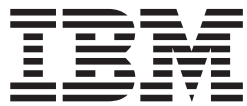

# **IBM Communications Server for AIX**

# 管理コマンド・リファレンス

バージョン *6.3*

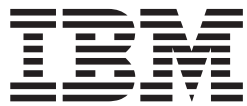

# **IBM Communications Server for AIX**

# 管理コマンド・リファレンス

バージョン *6.3*

こ注意

本書および本書で紹介する製品をご使用になる前に、 727 [ページの『付録](#page-754-0) E. 特記事項』に記載されている情報をお読みくだ さい。

本書は、IBM Communications Server for AIX バージョン 6.3 (プログラム番号 5765-E51)、および新しい版またはテ クニカル・ニュースレターで明記されていない限り、以降のすべてのリリースおよびモディフィケーションに適用さ れます。

本マニュアルに関するご意見やご感想は、次の URL からお送りください。今後の参考にさせていただきます。

http://www.ibm.com/jp/manuals/main/mail.html

なお、日本 IBM 発行のマニュアルはインターネット経由でもご購入いただけます。詳しくは

http://www.ibm.com/jp/manuals/ の「ご注文について」をご覧ください。

(URL は、変更になる場合があります)

お客様の環境によっては、資料中の円記号がバックスラッシュと表示されたり、バックスラッシュが円記号と表示さ れたりする場合があります。

 原 典: SC31–8587–02 IBM Communications Server for AIX Administration Command Reference V6.3

発 行: 日本アイ・ビー・エム株式会社

担 当: ナショナル・ランゲージ・サポート

第1刷 2005.10

この文書では、平成明朝体™W3、平成明朝体™W7、平成明朝体™W9、平成角ゴシック体™W3、平成角ゴシック体™ W5、および平成角ゴシック体™W7を使用しています。この(書体\*)は、(財)日本規格協会と使用契約を締結し使用し ているものです。フォントとして無断複製することは禁止されています。

注∗ 平成明朝体™W3、平成明朝体™W2、平成的 → 平成角ゴシック体™W3、 平成角ゴシック体™W5、平成角ゴシック体™W7

**© Copyright International Business Machines Corporation 2000, 2005. All rights reserved.**

© Copyright IBM Japan 2005

# 目次

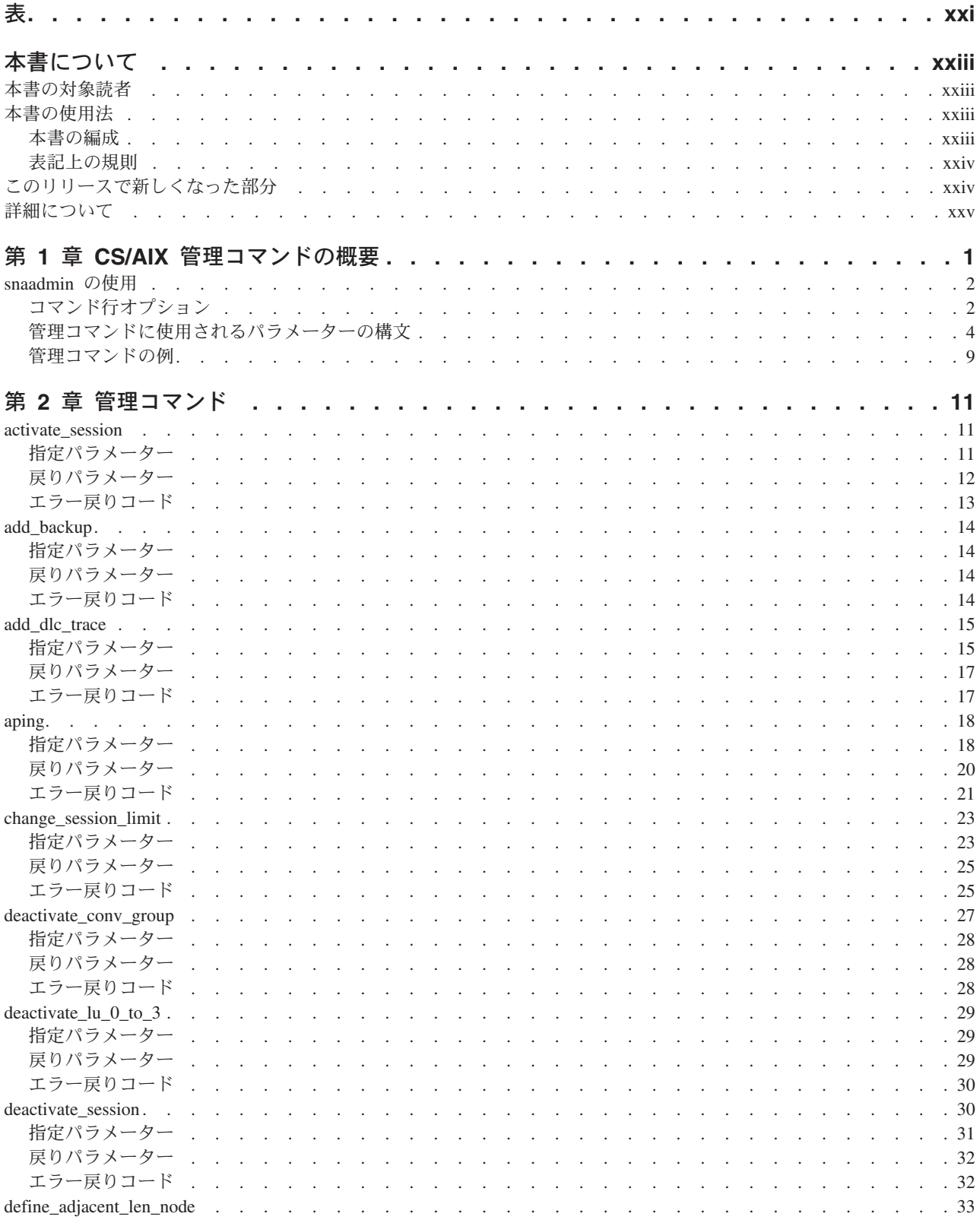

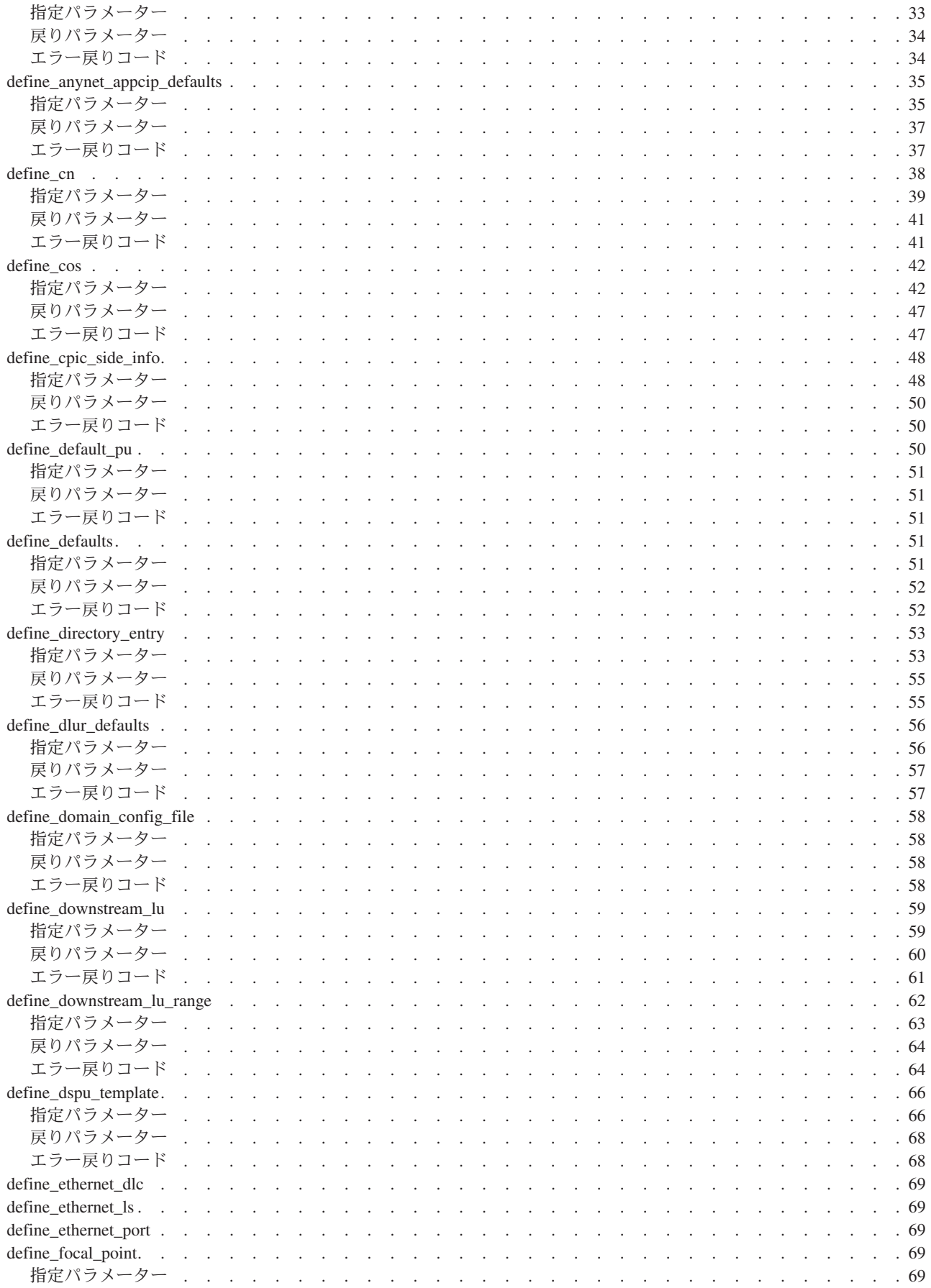

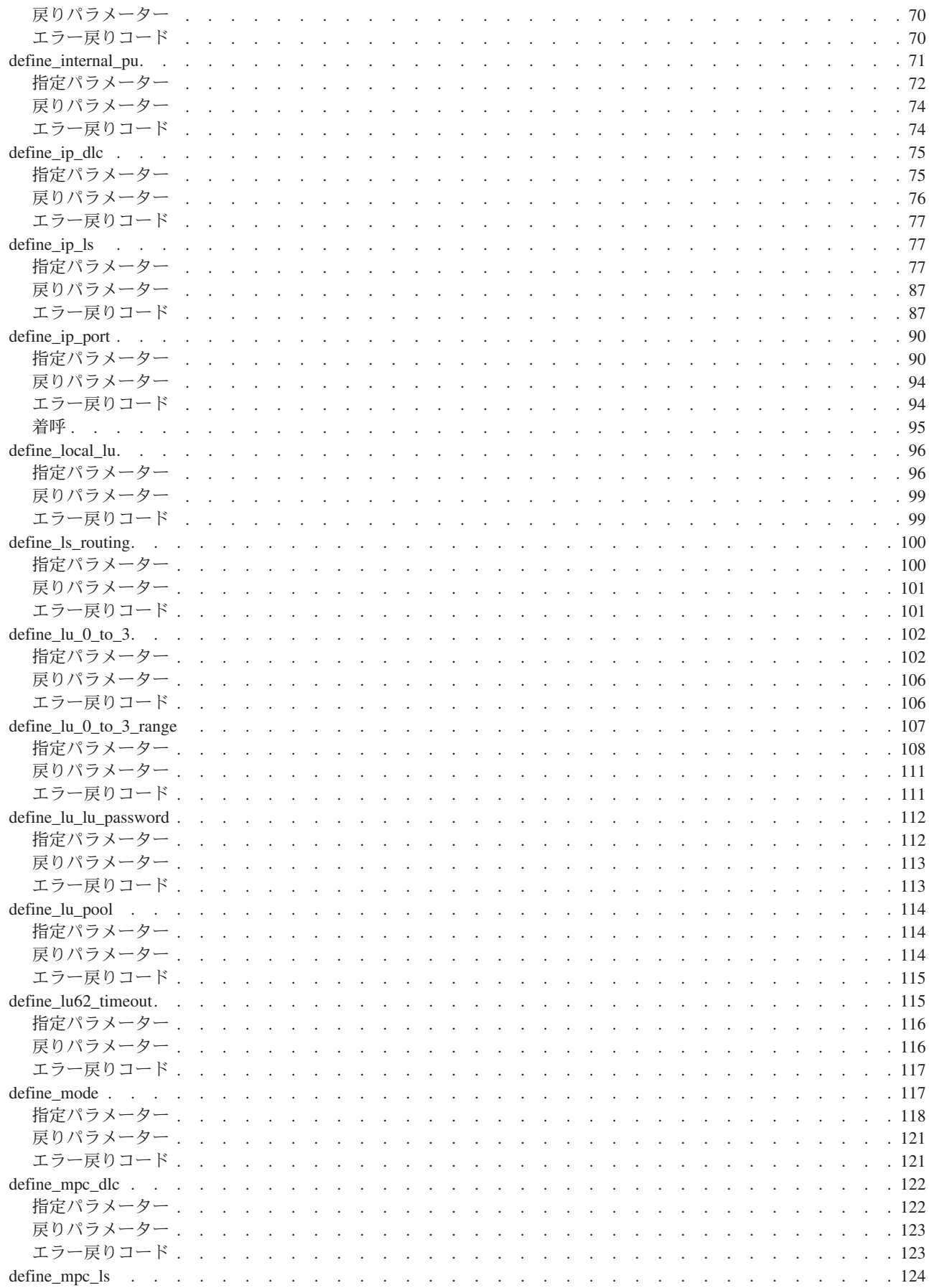

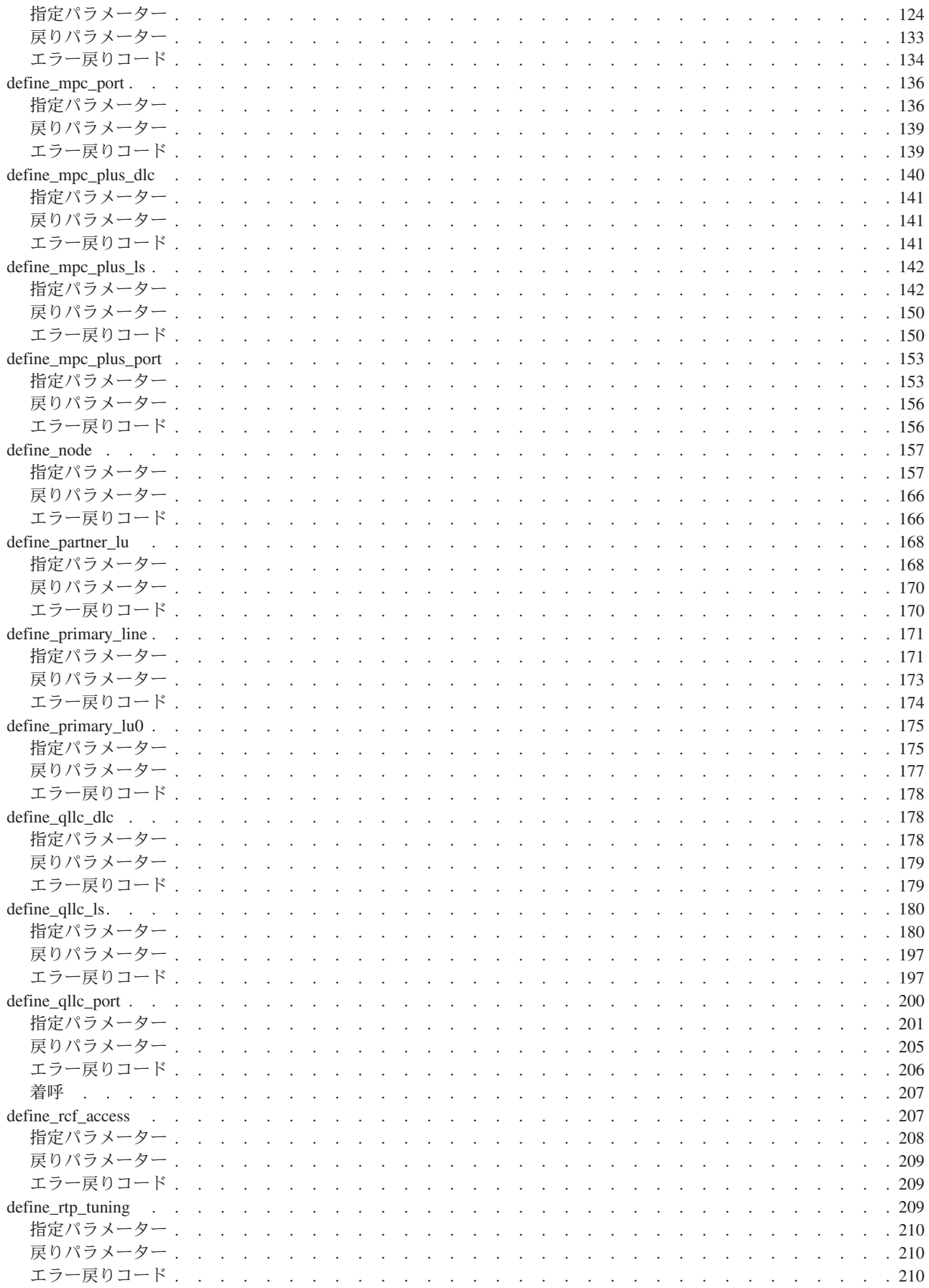

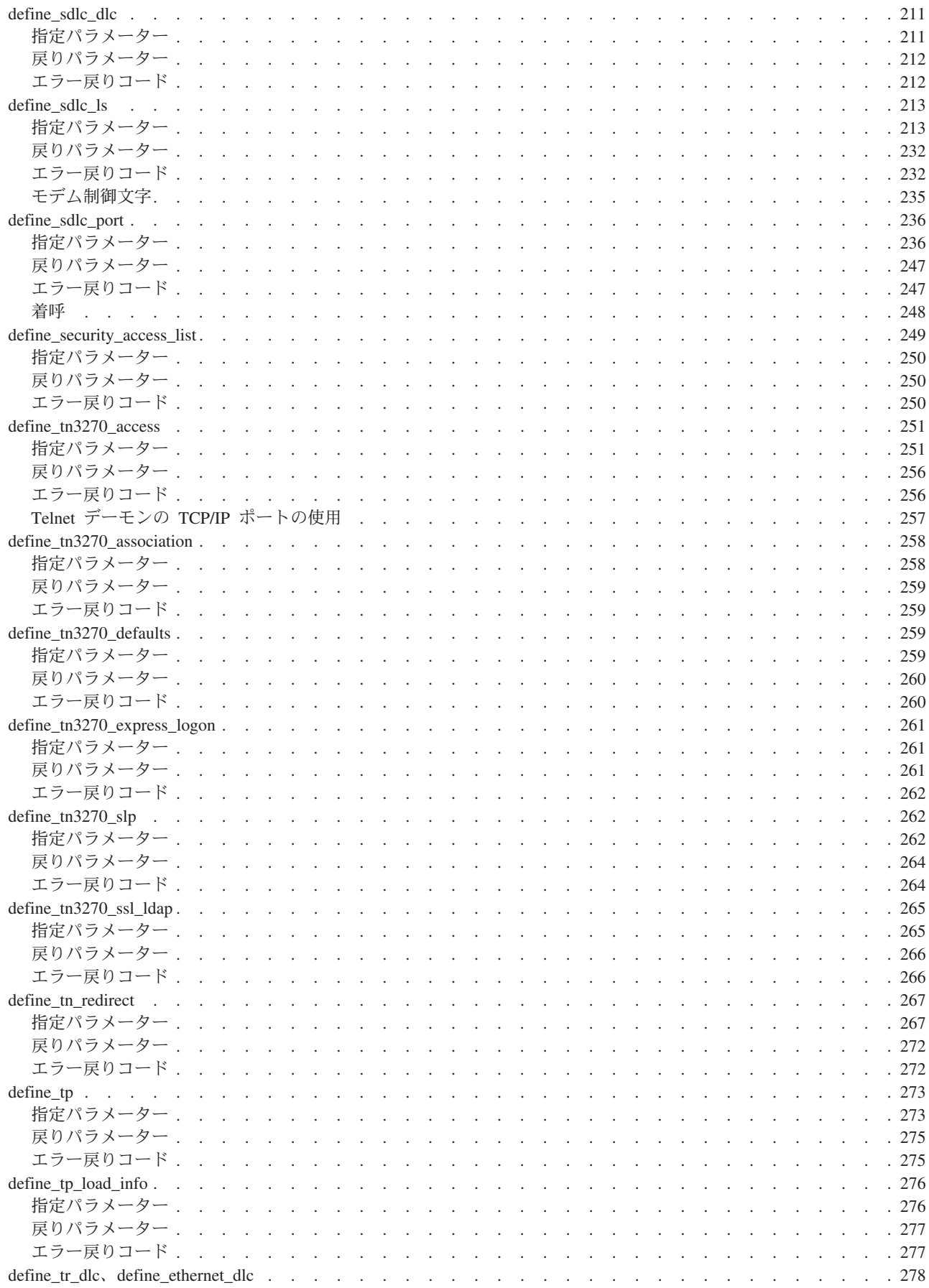

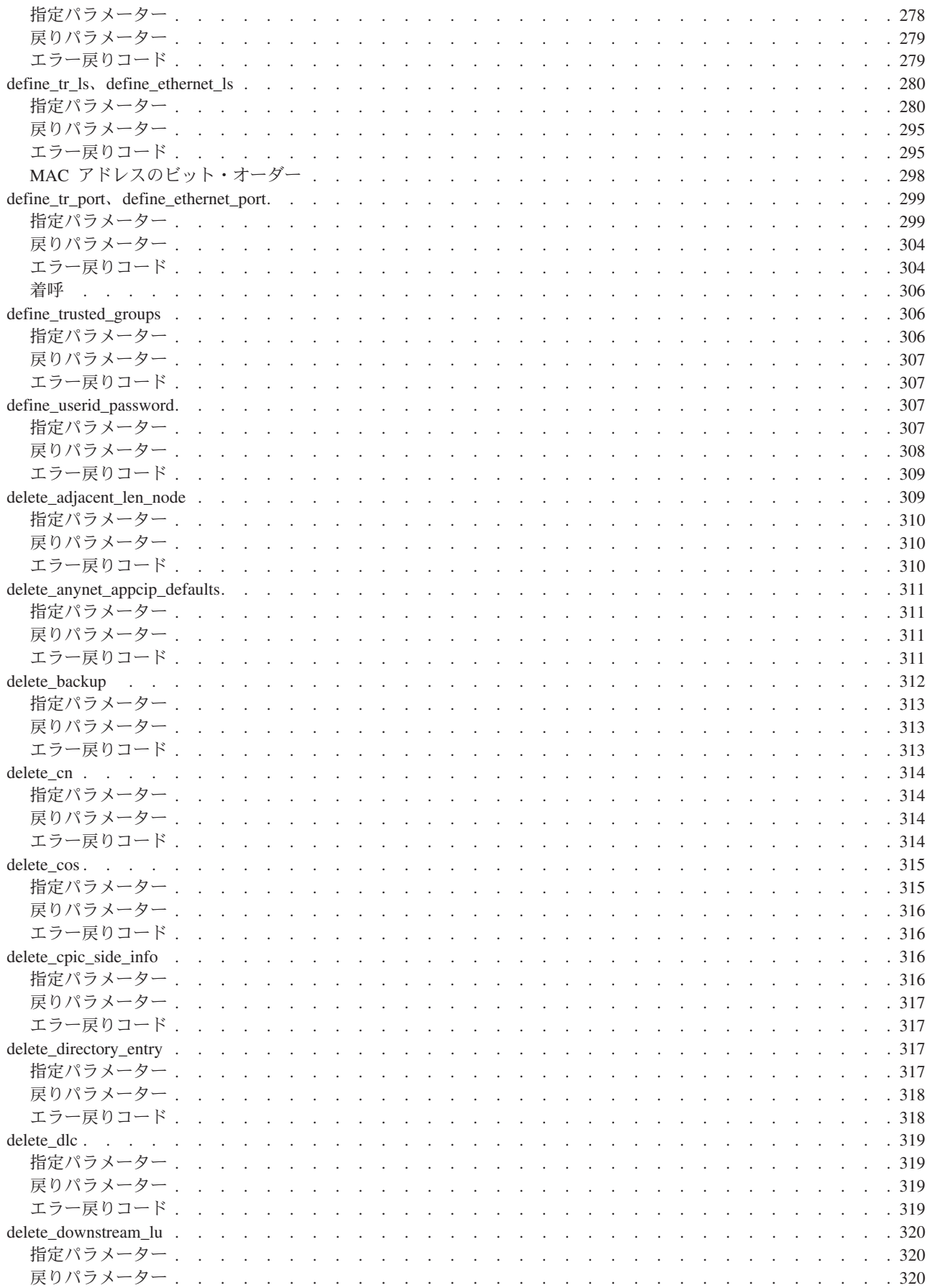

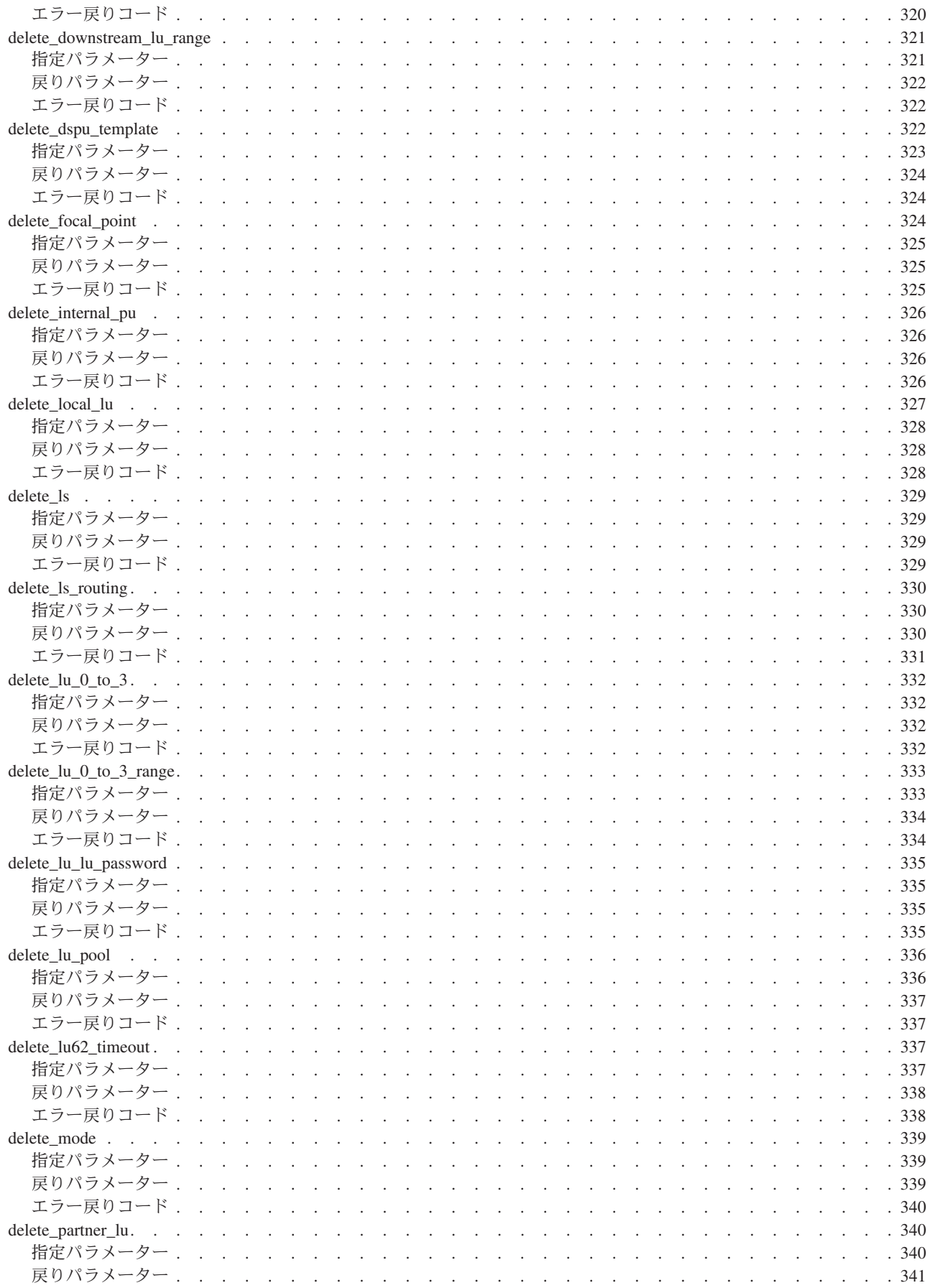

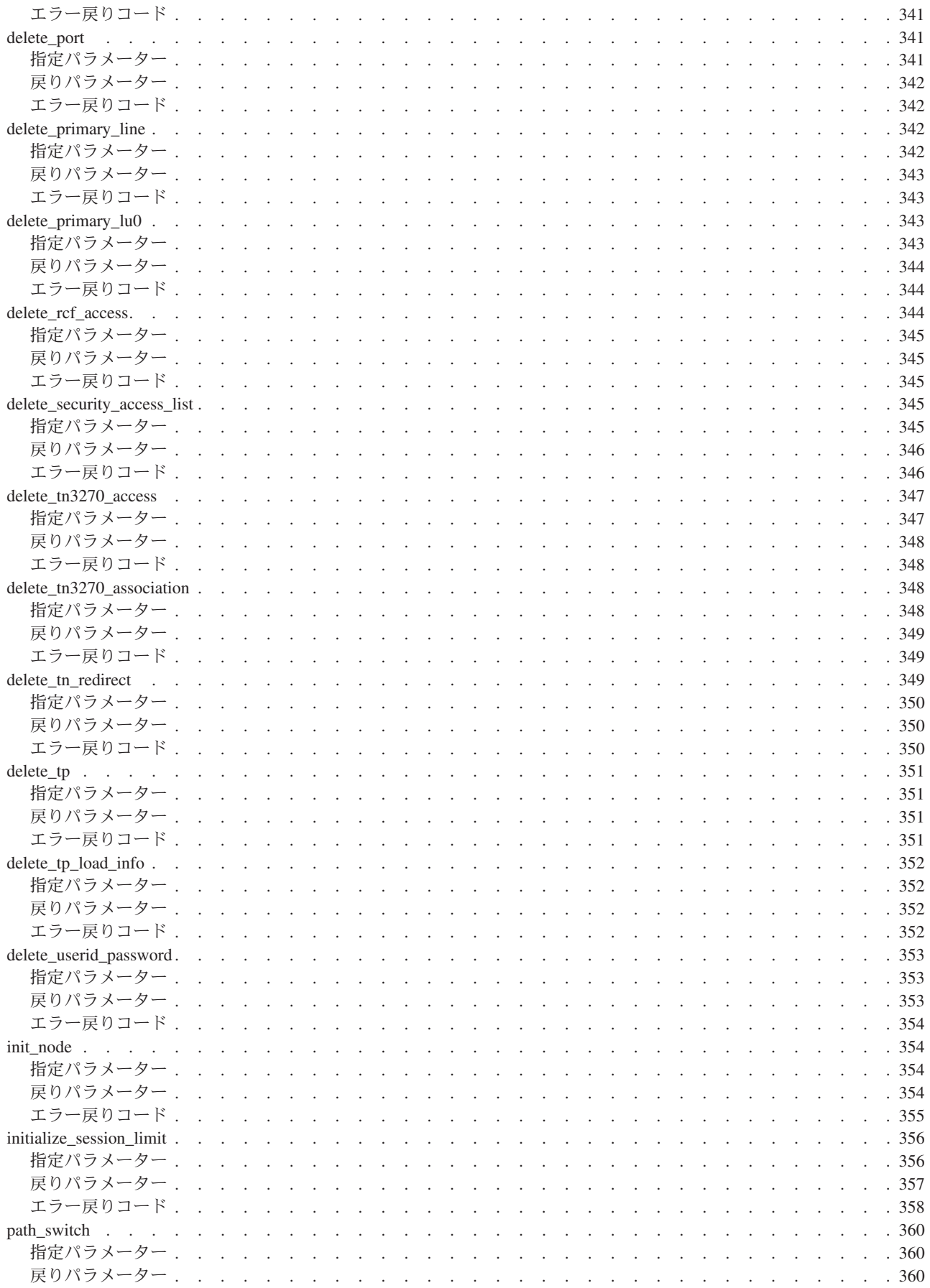

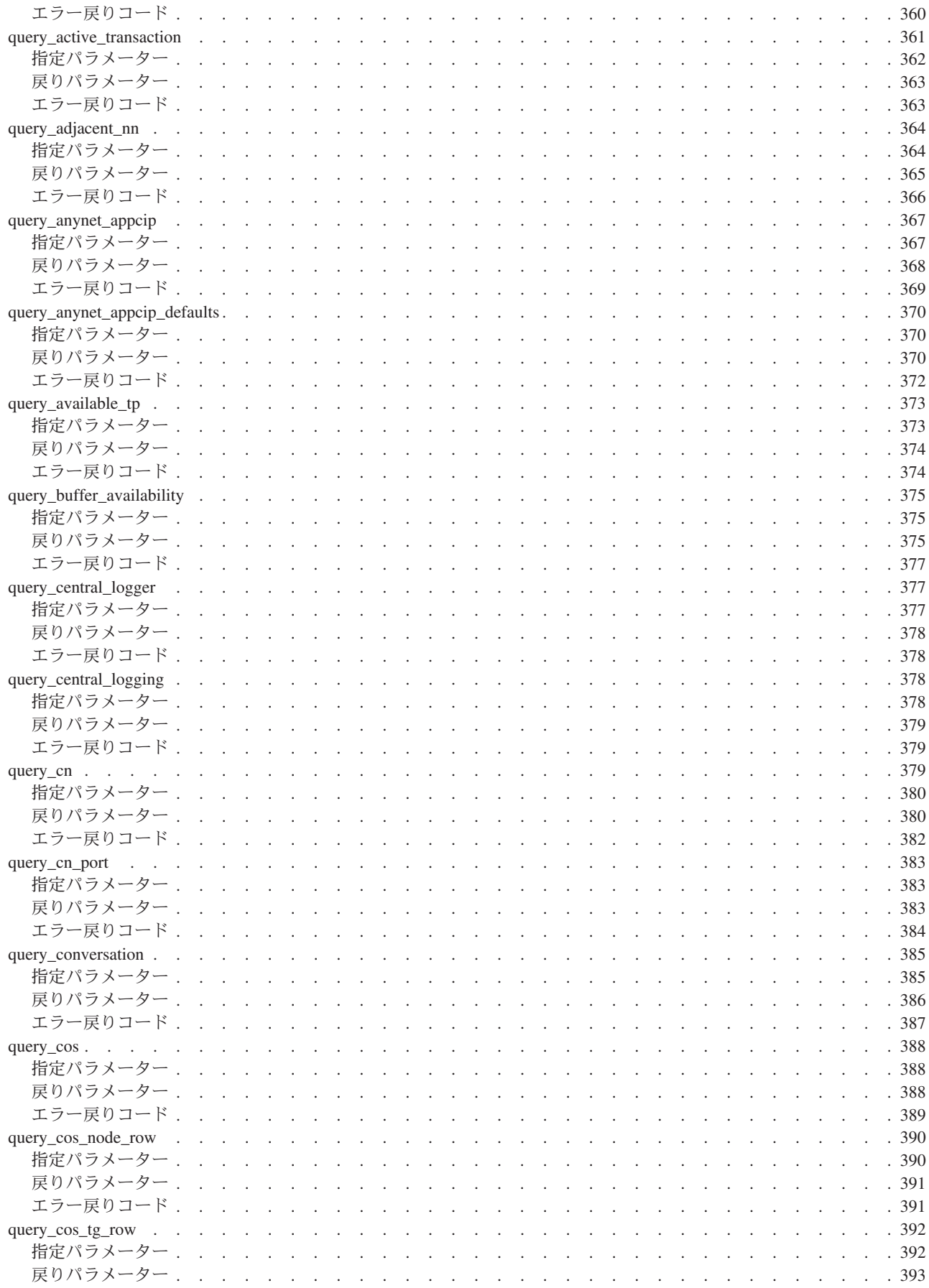

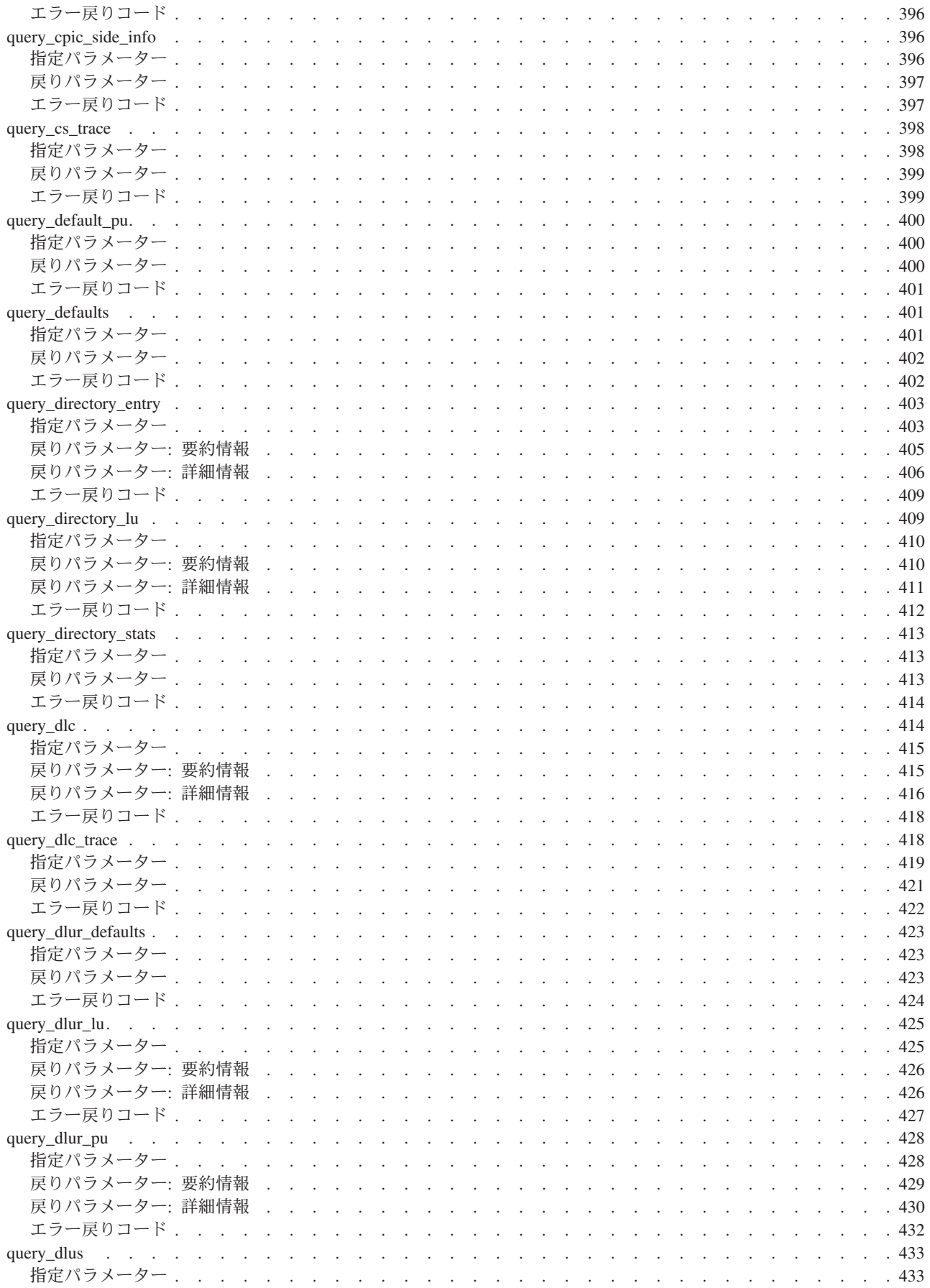

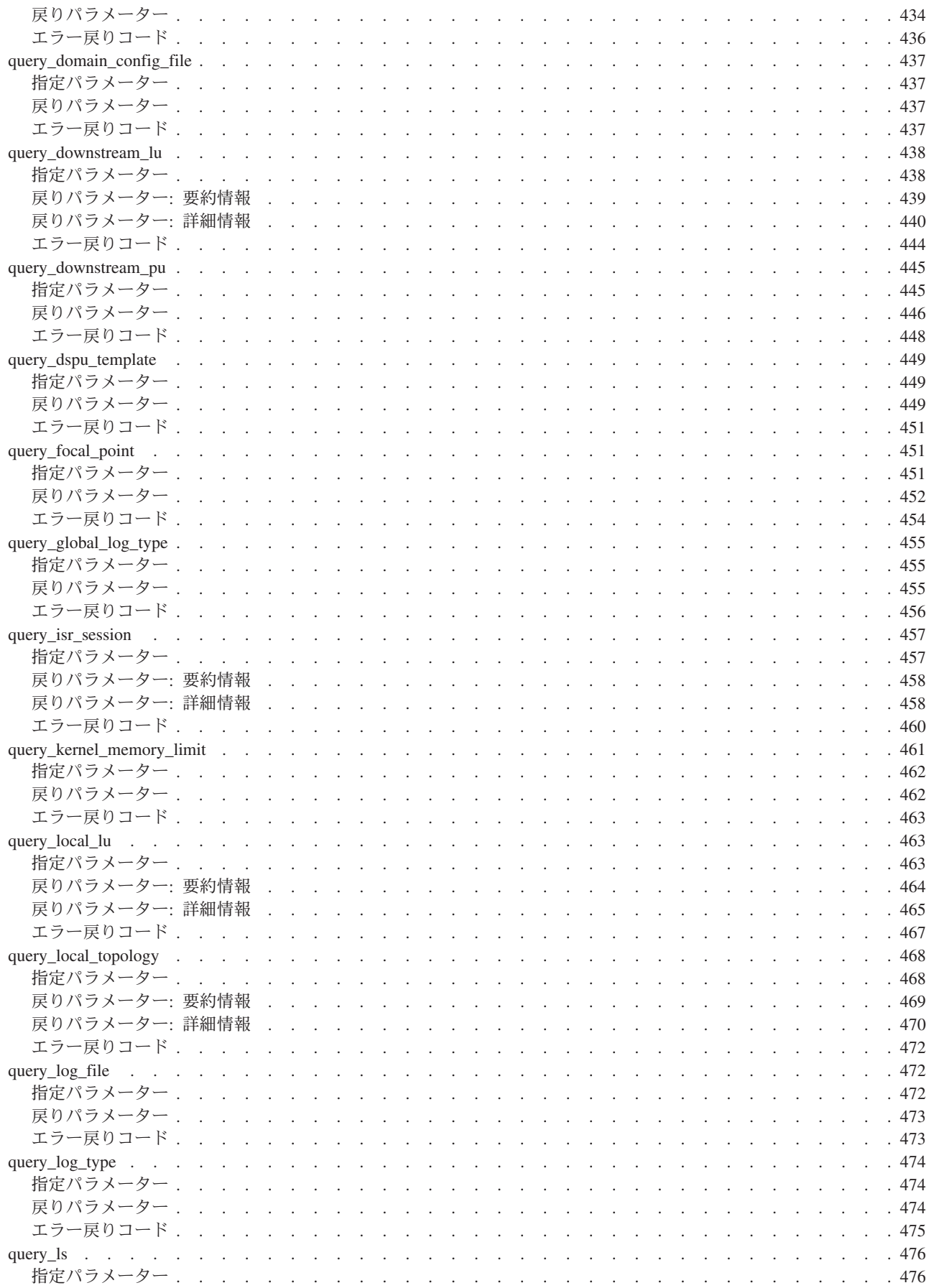

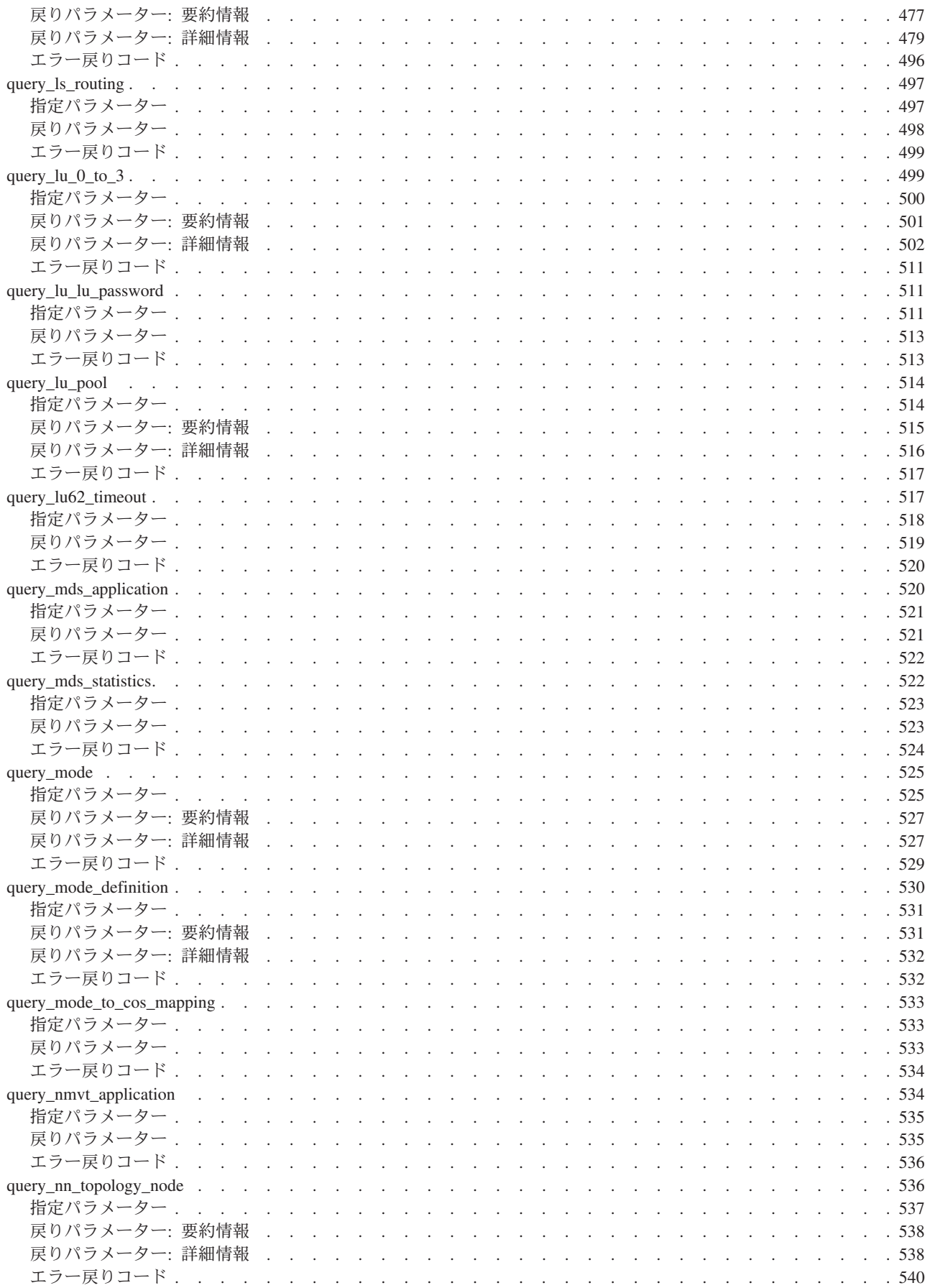

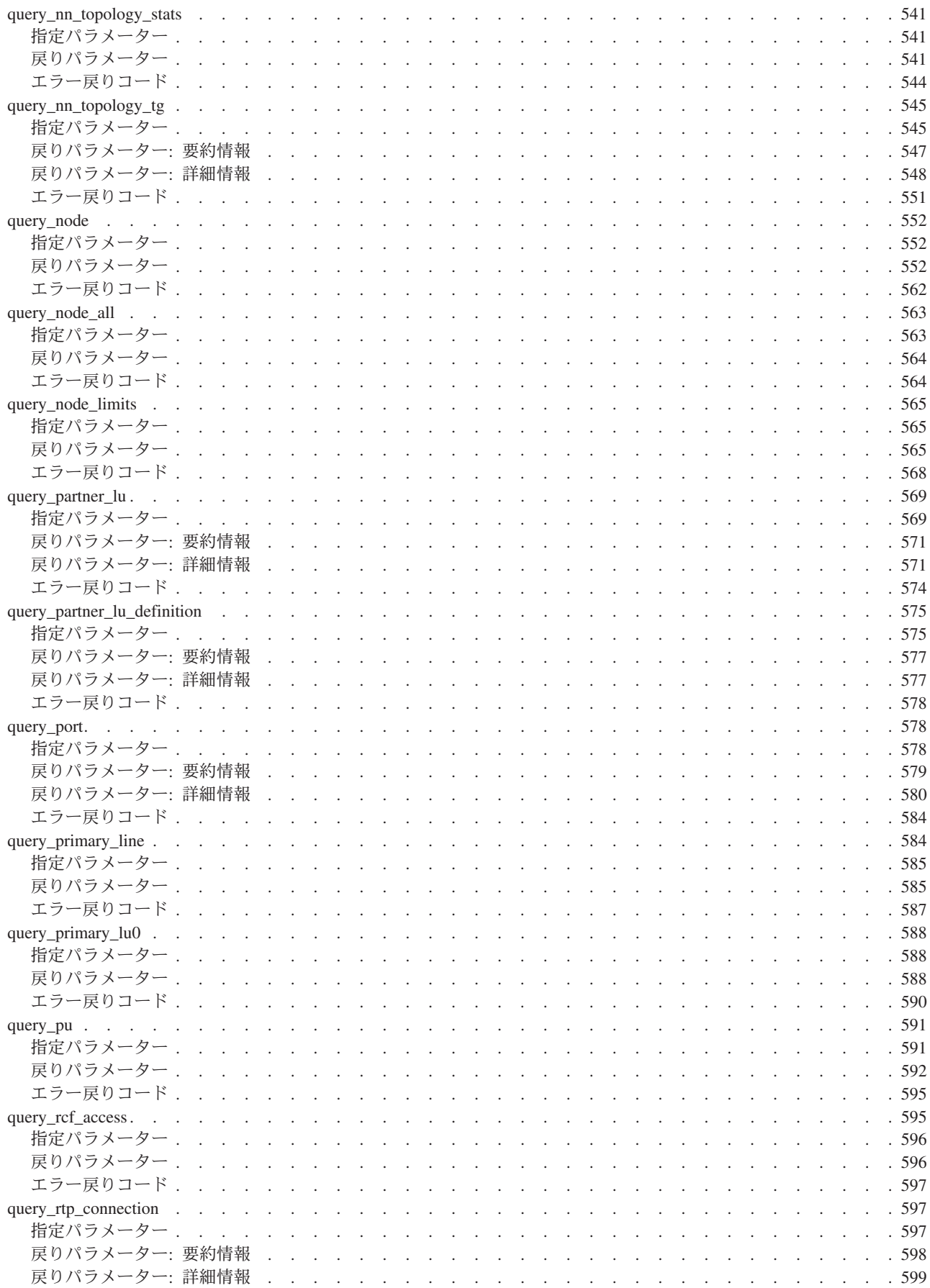

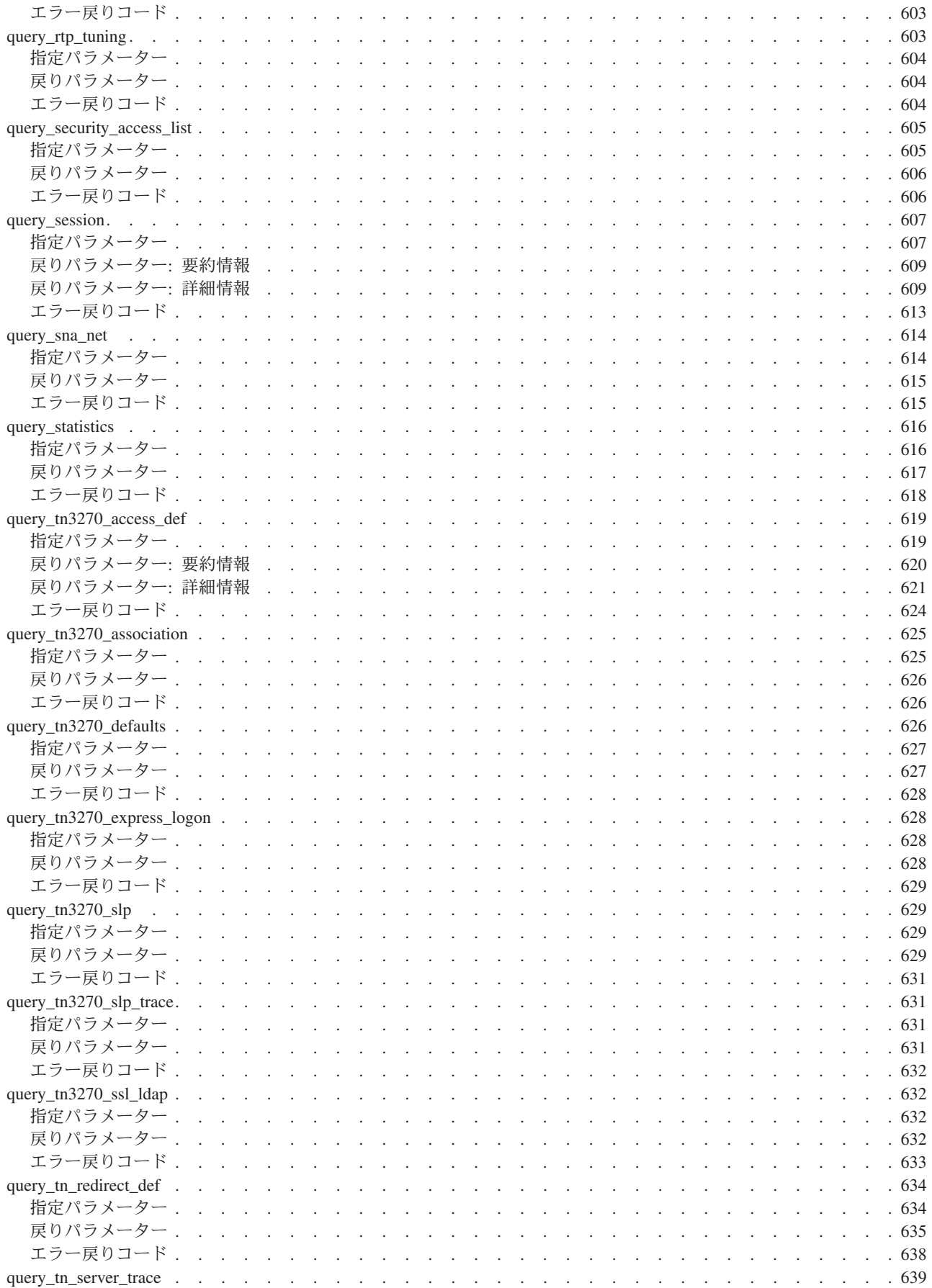

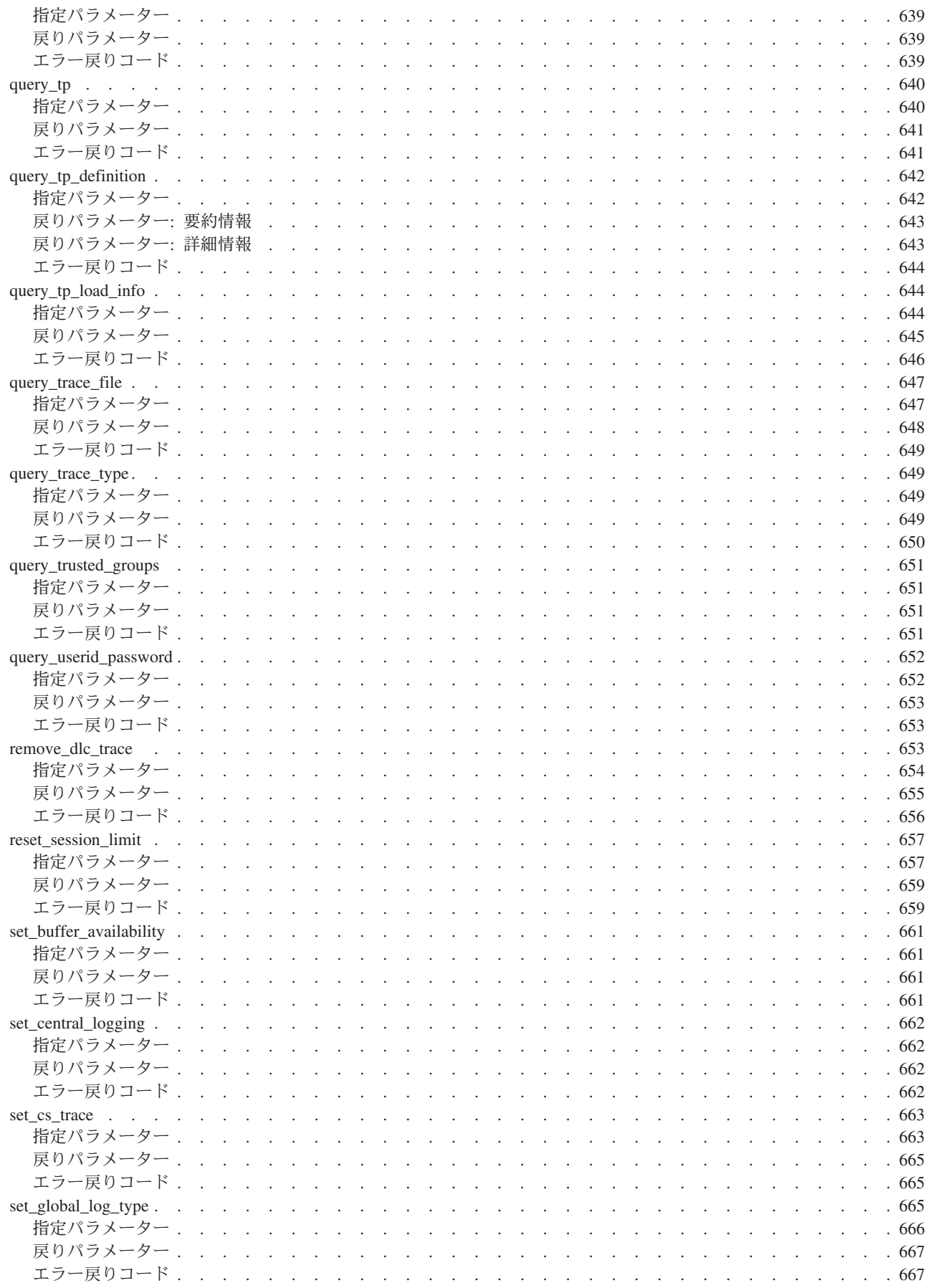

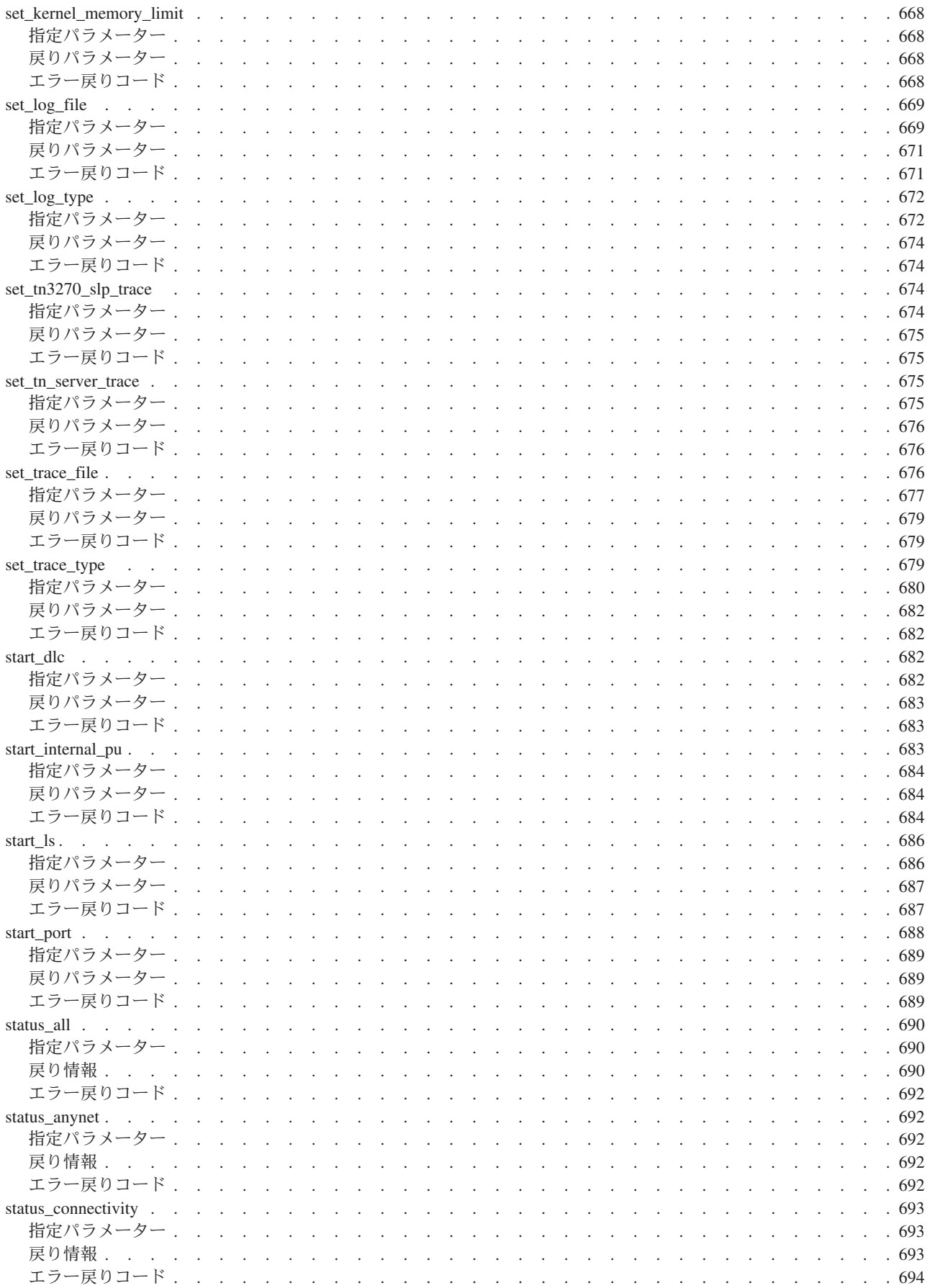

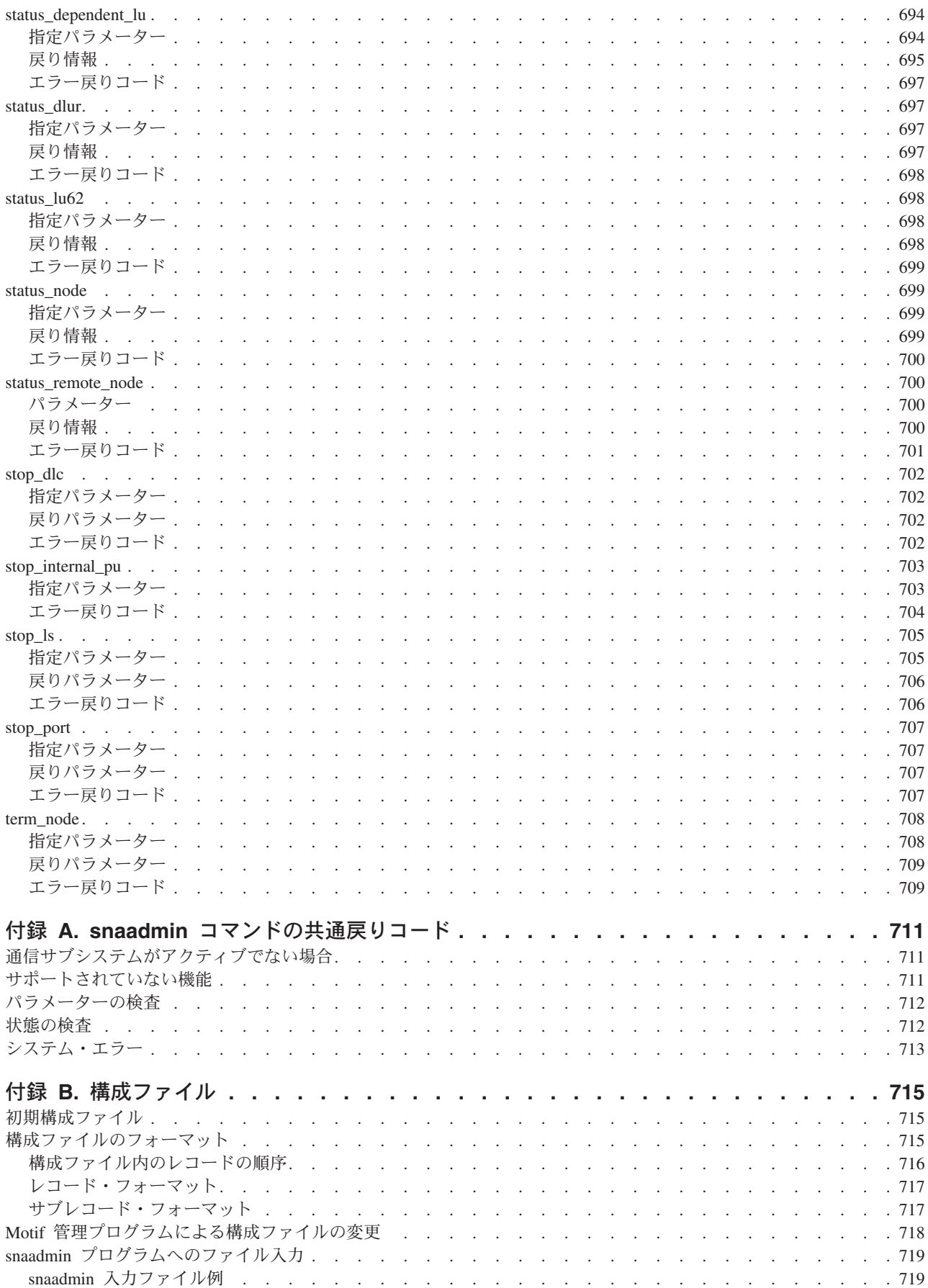

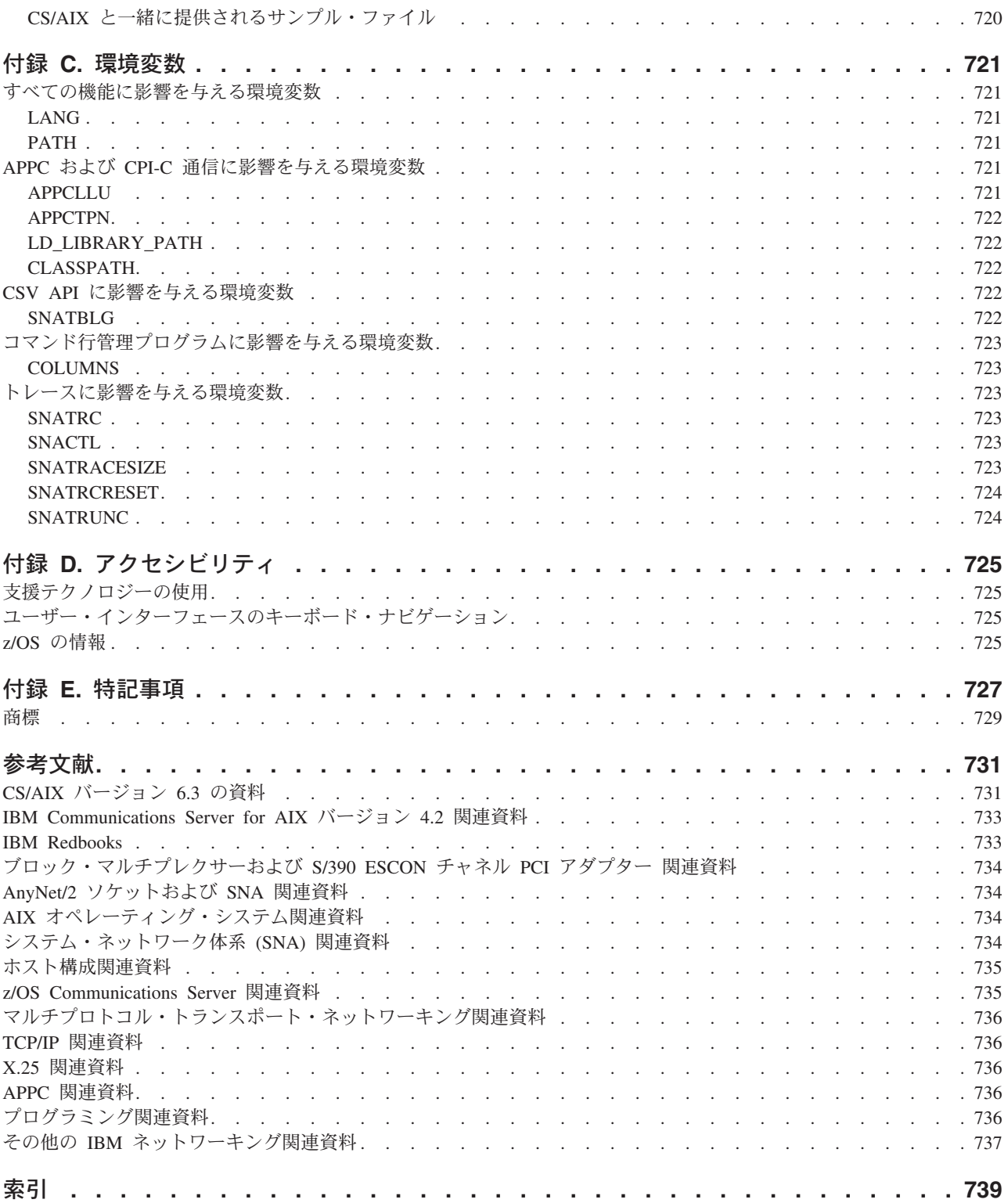

# <span id="page-22-0"></span>表

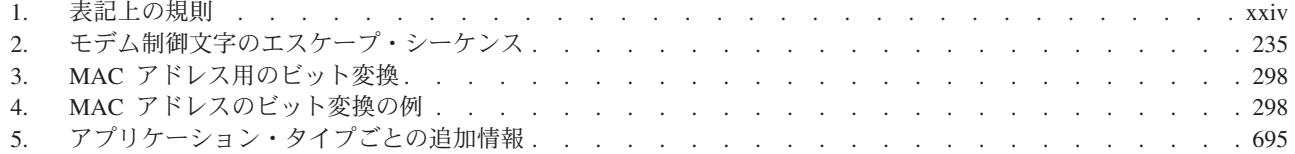

# <span id="page-24-0"></span>本書について

「*Communications Server for AIX®* 管理コマンド・リファレンス」には、IBM® Communications Server for AIX (CS/AIX) ソフトウェアの開始および管理に関する 情報が含まれています。CS/AIX は、AIX を実行しているサーバーが SNA ネット ワーク上の別のノードと情報を交換できるようにする IBM ソフトウェア製品で す。

本書は、AIX バージョン 5.2 以降の基本オペレーティング・システム上で実行され る CS/AIX V6.3 に適用されます。

### 本書の対象読者

本書は、CS/AIX をインストールし、システムをネットワーク接続用に構成し、シス テムの保守を行うシステム管理者を対象としています。システム管理者は、CS/AIX が作動するハードウェア、および AIX オペレーティング・システムを十分に理解し ている必要があります。また、システムが接続しているネットワークについての知 識があり、SNA の一般概念も理解している必要があります。

## 本書の使用法

この節では、本書の構成と表記について説明します。

### 本書の編成

本書は次の章で構成されています。

- v 1 ページの『第 1 章 CS/AIX [管理コマンドの概要』で](#page-28-0)は、CS/AIX の管理に伴う タスクの概要、**snaadmin** 管理プログラムの使用法の概要、および、すべてのコマ ンドで使用されるパラメーターに共通する特性 (パラメーター・タイプなど) につ いて説明します。
- v 11 ページの『第 2 [章 管理コマンド』で](#page-38-0)は、特定のリソースの定義、開始、照会 といった特定の管理操作で必要となるパラメーターの詳細情報を提供します。
- 711 ページの『付録 A. snaadmin [コマンドの共通戻りコード』に](#page-738-0)は、すべてのコ マンドに共通するエラー戻りコードがリストされています。
- v 715 ページの『付録 B. [構成ファイル』で](#page-742-0)は、CS/AIX の動作を制御するデータ・ ファイルの内容を説明し、必要な場合にこれらのファイルを変更する方法につい て説明します。
- v 721 [ページの『付録](#page-748-0) C. 環境変数』には、CS/AIX プログラムが使用するすべての 環境変数の要約が提供されています。

## <span id="page-25-0"></span>表記上の規則

表 1 は、本書で使用する表記上の規則を示しています。

表 *1.* 表記上の規則

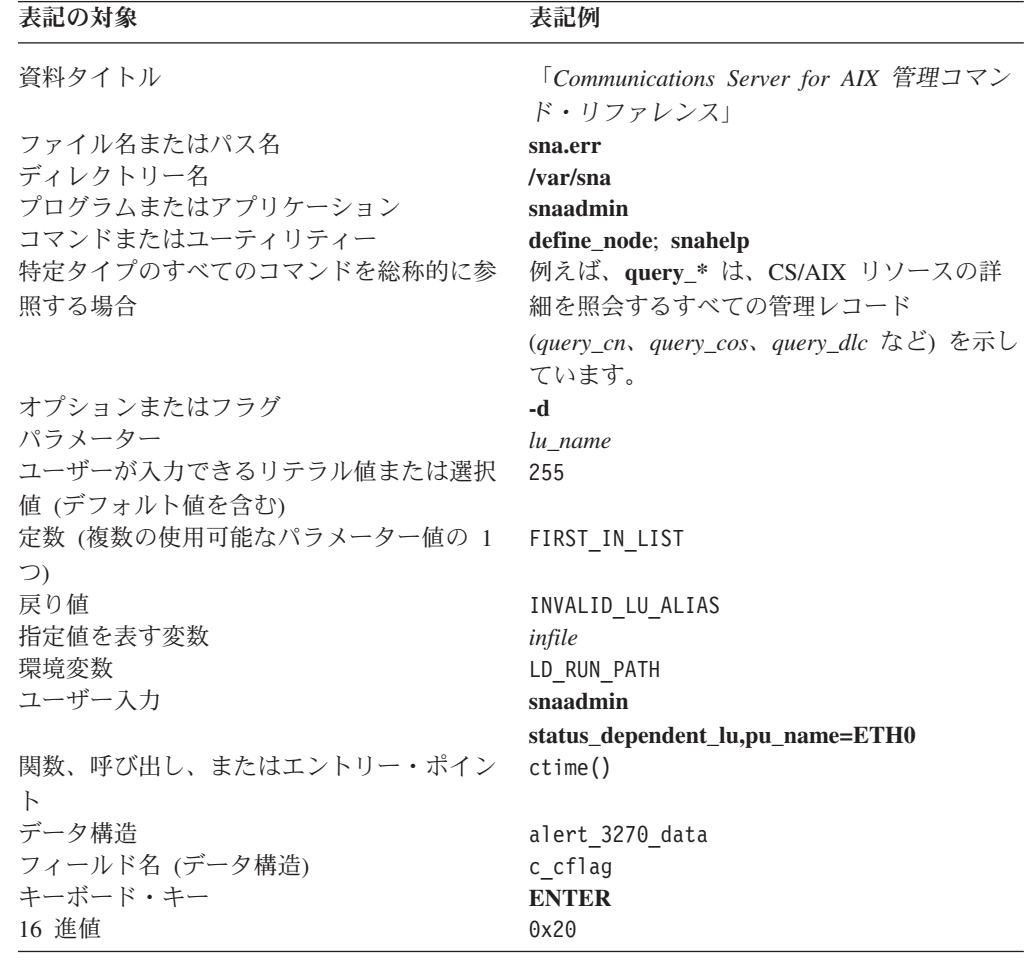

# このリリースで新しくなった部分

Communications Server for AIX V6.1 は Communications Server for AIX V6.3 に置 き換えられました。

この製品の次のリリースは、まだサポートが継続されます。

• Communications Server for AIX V6.1

この製品の次のリリースは、サポートされなくなりました。

- Communications Server for AIX  $\checkmark$   $\checkmark$   $\check$
- Communications Server for AIX  $\vee$   $\vee$   $\vee$   $\vee$  5 (V5)
- v Communications Server for AIX バージョン 4 リリース 2 (V4R2)
- v Communications Server for AIX バージョン 4 リリース 1 (V4R1)
- SNA サーバー for AIX バージョン 3 リリース 1.1 (V3R1.1)
- SNA サーバー for AIX バージョン 3 リリース 1 (V3R1)
- AIX SNA サーバー/6000 バージョン 2 リリース 2 (V2R2)
- <span id="page-26-0"></span>v AIX 3.2 で稼働する AIX SNA サーバー/6000 バージョン 2 リリース 1 (V2R1)
- AIX SNA サービス/6000 バージョン 1

また、この資料に次の変更があります。

Communications Server for AIX 6.3 で、次のコマンドが追加されました。

- add\_backup
- define\_rtp\_tuning
- delete\_backup
- query\_central\_logger
- query\_central\_logging
- query\_cs\_trace
- query\_node\_all
- query\_rtp\_tuning
- query sna net
- set\_central\_logging
- set\_cs\_trace
- このリリースでは次のコマンドが削除されました。
- define\_fddi\_dlc
- define\_fddi\_port
- define\_fddi\_ls
- define\_channel\_{dlc|port|ls}

また、次のコマンドも削除されました。

- define\_anynet\_ip\_address\_map
- define\_anynet\_ip\_gateway
- define\_anynet\_ip\_port\_map
- v define\_anynet\_snackets\_defaults
- v delete\_anynet\_ip\_address\_map
- delete\_anynet\_ip\_gateway
- delete\_anynet\_ip\_port\_map
- v delete\_anynet\_snackets\_defaults
- query\_anynet\_ip\_address\_map
- query\_anynet\_ip\_gateway
- query\_anynet\_ip\_port\_map
- v query\_anynet\_snackets\_defaults

## 詳細について

CS/AIX ライブラリーに含まれている他の資料、および SNA と AIX ワークステー ションに関連するトピックの追加情報が記載された資料については、『参考文献』 の節を参照してください。

CS/AIX ブック内の情報は、HTML 形式でも利用できます。このライブラリーを使 用して、特定の情報を検索したり、各 CS/AIX 資料のオンライン・バージョンを表 示することができます。

## <span id="page-28-0"></span>第 **1** 章 **CS/AIX** 管理コマンドの概要

CS/AIX 管理コマンドは、**snaadmin** プログラムを介して利用できます。**snaadmin** プログラムは、CS/AIX ノードの構成および管理に使用できるコマンド行管理プログ ラムです。特定の管理コマンドを使用して CS/AIX ノードを構成および管理する方 法について詳しくは、「*Communications Server for AIX* 管理ガイド」を参照してく ださい。

本書では、**snaadmin** プログラムを使用する方法および **snaadmin** を使用して発行 できるコマンドについて説明します。管理コマンドは、リソースの構成、ステータ ス検査および管理に使用します。ほとんどの管理コマンドは、以下のカテゴリーの いずれかに属します。

構成 以下のタイプのコマンドは、リソースの構成に使用します。

**define\_\***

構成ファイルに新規 **define\_**\* レコードを作成するか、または同じ リソースのレコードを新規定義で置き換えます。

**delete\_\***

ファイルから対応する **define\_\*** レコードを除去します。

ステータス検査

以下のタイプのコマンドは、リソースの構成およびステータス検査に使用し ます。

**query\_\***

該当するリソースの構成ファイルの情報を戻しますが、ファイルの 変更は行いません。

**status\_\***

リソースの状態に関する要約情報を提供します。

管理 以下のタイプのコマンドは、リソースの管理に使用します。

**start\_\***、**init\_\***、または **activate\_\***

構成済みのリソースを明示的に開始します。他のリソースを活動化 した結果、暗黙的に活動化できるリソースもあります。

**stop\_\***、**term\_\***、または **deactivate\_\***

リソースを明示的に停止します。暗黙的に停止できるリソースもあ ります (例えば、アクティブでない期間の結果としてなど)。

**set\_\*** トレースおよびロギングのパラメーターを設定します。

管理コマンドのアルファベット順のリストについては、 11 [ページの『第](#page-38-0) 2 章 管理 [コマンド』を](#page-38-0)参照してください。

### <span id="page-29-0"></span>**snaadmin** の使用

snaadmin プログラムを使用するには、CS/AIX をあらかじめ開始しておく必要があ ります。CS/AIX を開始していない場合は、AIX コマンド行で以下のコマンドを入 力します。

#### **sna start**

**snaadmin** を使用すると、CS/AIX の構成および管理を行うことができます。以下の いずれかが該当する場合は、Motif 管理プログラムまたは Web 管理プログラムの代 わりとして **snaadmin** を使用します。

- 頻繁には使用されないリソース・パラメーターを構成する場合
- SMIT 管理プログラムを使用しない場合
- X ディスプレイ機能がない場合

コマンドを発行するか、Motif または SMIT 管理プログラムを使用すると、CS/AIX は構成ファイルを変更します。構成ファイルについて詳しくは、 715 [ページの『付](#page-742-0) 録 B. [構成ファイル』を](#page-742-0)参照してください。

Motif または SMIT 管理プログラムの使用についての詳細は、「*Communications Server for AIX* 管理ガイド」を参照してください。

**snaadmin** には、以下の構文を使用します。

#### **snaadmin** [**-n** *node*] [**-d**] [**-a**] [**-h**]

<**-i** *infile*>|<*command***,** *parameter1***=***value1***,** *parameter2***=***value2***,** ...>

コマンド行で使用できるオプションについて詳しくは、『コマンド行オプション』 を参照してください。パラメーターの構文について詳しくは、 4 [ページの『管理コ](#page-31-0) [マンドに使用されるパラメーターの構文』を](#page-31-0)参照してください。

11 ページの『第 2 [章 管理コマンド』に](#page-38-0)は、管理コマンドがアルファベット順にリ ストされており、次の内容が説明されています。

- コマンドの目的
- v コマンドを、アクティブ・ノードや非アクティブ・ノード、またはドメイン構成 ファイルに対して発行できるかどうか
- v 先に発行する必要のある他のコマンド
- v パラメーターの型やデフォルト値など、コマンドのパラメーターに関する詳細
- v 戻り情報

## コマンド行オプション

**snaadmin** プログラムを使用するときに、以下のオプションを 1 つ以上指定できま す。

**-n** *node*

指定されたノードにコマンドを送信します。デフォルトでは、ノードのコマ ンドはローカル・ノードに送信されます。

11 ページの『第 2 [章 管理コマンド』に](#page-38-0)定義されている管理コマンドのク ライアント/サーバー・トレースの制御に使用するコマンドのうち、いくつ

かは、AIX クライアントから実行できることが明示されています。その他 のすべてのコマンドについては、**-n** でサーバー名を指定した場合のみ、コ マンド行管理コマンドをクライアントから発行できます。

ノード名は 1 から 128 文字のストリングです。それに . (ピリオド) が含 まれていれば、CS/AIX はそれが完全修飾名であるとみなします。含まれて いなければ、DNS ルックアップを実行してノード名を決定します。

- **-d** 詳細情報をリストします。
- **-a** すべての項目をリストします (**query\_\*** コマンドのみ)。

特定のタイプのリソースをすべてリストする場合に **-a** を指定する必要はあ りません。**-a** オプションは、特定のリソースを指定しない場合は、デフォ ルトで暗黙指定されます。

- **-h** ヘルプを表示します。詳しくは、 4 [ページの『コマンド行ヘルプの使用』を](#page-31-0) 参照してください。
- **-c** 特定のパラメーターを変更します (選ばれたいくつかの **define\_** コマンドに のみ使用可能)。詳しくは、『特定のパラメーターの変更』を参照してくだ さい。

**-i** *infile*

指定されたファイルのコマンドを使用します。

### 特定のパラメーターの変更

コマンド行オプション **-c** を使用すると、コマンド全体を再入力せずに、既存のコマ ンドの特定のパラメーターを変更できます。コマンド行で、コマンド名と変更する パラメーターを指定します。このオプションは、以下のコマンドでのみサポートさ れます (それ以外のコマンドでは、エラー・メッセージが戻されます)。

- v **define\_cpic\_side\_info**
- v **define\_downstream\_lu**
- v **define\_ethernet\_dlc**
- v **define\_ethernet\_ls**
- v **define\_ethernet\_port**
- define ip dlc
- v **define\_ip\_ls**
- v **define\_ip\_port**
- v **define\_local\_lu**
- v **define\_lu\_0\_to\_3**
- define mode
- v **define\_mpc\_dlc**
- v **define\_mpc\_ls**
- v **define\_mpc\_port**
- v **define\_mpc\_plus\_dlc**
- v **define\_mpc\_plus\_ls**
- v **define\_mpc\_plus\_port**
- v **define\_node**
- <span id="page-31-0"></span>v **define\_partner\_lu**
- v **define\_qllc\_dlc**
- v **define\_qllc\_ls**
- v **define\_qllc\_port**
- v **define\_sdlc\_dlc**
- define sdlc ls
- v **define\_sdlc\_port**
- v **define\_tp**
- define tr dlc
- define tr\_ls
- define tr\_port
- v **define\_userid\_password**

### コマンド行ヘルプの使用

ヘルプを使用するには、以下のように **snaadmin** で **-h** と **-d** オプションを使用し ます。

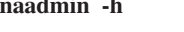

**snaadmin -h** 管理コマンドに関する一般情報、およびコマ ンド行でコマンドやパラメーターを指定する 方法についての説明を表示します。 **snaadmin -h -d** すべての管理コマンドをリストします。 **snaadmin -h** *command* 指定されたコマンドの説明を表示します。 **snaadmin -h -d** *command* 指定されたコマンドの説明を表示し、このコ マンドのパラメーターをリストします。

## 管理コマンドに使用されるパラメーターの構文

以下の節で説明する構文を使用して、管理コマンドでパラメーターを指定します。 これらの節の情報は、特に言及されている場合を除き、構成ファイルと **snaadmin** コマンドの両方に適用されます。

コマンド内のパラメーターは、 6 [ページの『管理コマンドのサブレコード』で](#page-33-0)注記 されている場合を除き、任意の順序で指定できます。

#### パラメーターの型

管理コマンドの各パラメーターは、以下のいずれかの型になります。

文字 ローカルで表示可能な文字を使用して入力する文字ストリングです (*lu\_name* パラメーター値など)。個々のパラメーターの説明に、各文字スト リングの最大長および最小長が示されています。また、パラメーターの説明 には、文字ストリングが特定の文字セット (英数字、タイプ A、または AIX ファイル名など) で構成されている必要のある状況も示されています。 特に記載されていない場合は、コンピューターのローカル文字セットの中の 表示可能な任意の文字を使用できます。文字ストリングは、大文字小文字が 区別されます。

**snaadmin** プログラムへのコマンド行入力として文字ストリングを入力する とき、文字ストリングに 1 つ以上のコンマが含まれる場合は、各コンマの

前に % を入力します。これにより、プログラムは、コンマをパラメーター 間の区切り文字として解釈しなくなります。% 文字自体を入力するには、% 文字を 2 つ (%%) 入力します (このように入力すると、構成ファイルや管理 コマンドのテキスト出力では %% のように表示されますが、単一の文字とし て解釈されます)。

@ 文字で始まる文字ストリングとして入力される名前パラメーターは、予約 済みであるため使用できません。ただし、**add\_dlc\_trace** および

**remove dlc trace** コマンドの *resource name* パラメーターは例外です。ま た、システム用に予約済みとなっている名前を上書きしてしまうため、\$ 文 字で始まる名前は使用しないでください。現在、SANYNETS という名前 と、\$G で始まる名前はすべて、システムで使用されています。

引用符 ("") で文字ストリングを囲まないでください。文字ストリングに引 用符を使用する必要がある場合は、以下の制限が適用されます。

- " 文字は、定義対象のパラメーターに対して有効な文字でなければなりま せん。
- v 文字ストリングには、偶数の数の引用符が含まれていなければなりませ  $h_{\alpha}$
- v AIX シェルによって解釈されないように、各引用符の前には円記号を付 けて ¥" のようにしなければなりません。
- **10** 進数

数値 (128 など)。個々のパラメーターの説明に、最大値および最小値が示さ れています。数値は、値が明示的に 16 進数として定義されている場合を除 き、16 進数ではなく 10 進数で指定します。

**16** 進数

16 進数で指定される数値で、前に 0x が付いた偶数個の 16 進数字として 指定されます (0xF0 など)。 16 進数は通常 1 バイトで、長さが明示的に指 定されていない限り、2 つの 16 進数字で指定されます。例えば、 **deactivate session** の *sense data* は、長さが 4 であると定義されています

(8 つの 16 進数字で指定される 4 バイト値)。

個々のパラメーターの説明に、最大値および最小値、または有効な値に関す る他の制限 (該当する場合) が示されています。制限が示されていない場合 は、任意の値を使用できます。文字 A から F は、大文字小文字が区別され ません。これらの文字には、大文字または小文字のどちらでも使用できま す。

#### **16** 進配列

16 進数字の配列は、不等号括弧 (例えば、<010A0B0C>) で数字を囲むか、ま たは数字の前に 0x を入力することによって表記します。個々のパラメータ ーの説明に、配列の最大長と最小長、およびその値に関する制限が示されて います。文字 A から F は、大文字小文字が区別されません。これらの文 字には、大文字または小文字のどちらでも使用できます。

**snaadmin** プログラムへのコマンド行入力として 16 進配列を入力する場 合、AIX シェルによって解釈されないように、各不等号括弧の前に円記号 を入力する必要があります (**¥<** または **¥>**)。

定数 定義されている 2 つ以上の値のいずれかで、引用符なしの ASCII 文字スト リングとして指定されます (例えば、PRIMARY)。定義済み定数は、PRIMARY / <span id="page-33-0"></span>SECONDARY / NEGOTIABLE など、固定された有効値のセットを持つパラメー ターに使用されます。個々のパラメーターの説明に、各パラメーターに対す る定義済み値のリストが示されています。定義済み定数は、大文字小文字が 区別されません。定義済み定数には、大文字または小文字のどちらでも使用 できます。

コマンドの説明に、それぞれのパラメーターの型が示されています。

#### デフォルトのパラメーター値

定義または開始するリソースの名前など、一部の管理コマンド・パラメーターは、 常に明示的に指定する必要があります。その他のパラメーターについては、CS/AIX でデフォルト値が提供されます。標準的な構成の場合、コマンドに各パラメーター を指定する必要はありません。個々のパラメーターの説明に、デフォルト値 (該当 する場合) に関する情報が示されています。パラメーターに対してデフォルト値が 表示されない場合は、デフォルト値を明示的に指定する必要があります。

管理コマンド・パラメーターに使用されるデフォルトのパラメーター値は、Motif 管 理プログラム、Web 管理プログラム、または SMIT に使用されるデフォルト値とは 異なることもあります。

#### ブランク・スペース

埋め込みスペース文字は、文字ストリングの文字セットで埋め込みスペース文字が 許可されている場合にのみ、その文字ストリング内で有効で、その他の型のパラメ ーター値内では有効ではありません。例えば、以下のようになります。

- v 文字ストリング LU001 は、*lu\_name* パラメーターの場合は有効です。
- 文字ストリング LU 001 は、任意の文字 (スペースを含む) を許可している *description* パラメーターの場合は有効ですが、スペース文字を許可していない *lu\_name* パラメーターの場合は無効です。
- v 16 進配列 <01020304> は有効です。
- v 16 進配列 <01 02 03 04> は無効です。

ディスクリプター、パラメーター名、またはパラメーター値の前後のすべてのブラ ンク・スペース (つまり、スペースとタブの任意の組み合わせ) は、無視されます。

スペースを含むパラメーター値を引用符 ("") で囲む必要はありません。

#### 管理コマンドのサブレコード

管理コマンドには、コマンドのインスタンスによって形式が異なるデータを含むも のもあります。この場合、変数データをオプションのサブレコードに指定します。 つまり、コマンドは、コマンド・タイプのすべてのインスタンスに共通した一連の パラメーターと、その後に続く変数データを含むサブレコードで構成されます。

すべてのコマンドの順序は、以下のとおりです。

- 1. *command\_name*
- 2. 共通のパラメーター
- 1 つ以上のサブレコードを持つすべてのコマンドの順序は、以下のとおりです。
- 1. *command\_name*
- 2. 共通のパラメーター
- 3. subrecord name (中括弧 { } で囲む)
- 4. subrecord name に関連したパラメーター
- 5. subrecord name のその他のインスタンス (各インスタンスの後に、関連したパ ラメーター)

これらの名前およびパラメーターは、構成ファイルではそれぞれ個別の行に示さ れ、**snaadmin** に発行されるコマンドでは、コンマで分離されます。

*command\_name* に関連した (およびサブレコードには関連しない) すべてのパラメー ターは、*command\_name* の後、かつ最初の subrecord\_name の前に指定する必要が あります。特定の subrecord name に関連したすべてのパラメーターは、 subrecord\_name の後、かつ次の subrecord\_name (ある場合) か次の *command\_name* の前に指定する必要があります。しかし、サブレコード内 (または共通のパラメー ター内) の個々のパラメーターの順序は、重要ではありません。

#### **query\_\*** コマンドのリスト・オプション

該当するリソース・タイプの **query\_**\* コマンドを発行して、CS/AIX リソースに関 する情報を取得できます。例えば、**query\_ls** を発行して、LS の構成およびステー タスに関する情報を取得できます。**query\_**\* コマンドは、使用されたオプションに 応じて、特定のリソースに関する情報 (特定の LS の構成など)、または同じタイプ の複数のリソースに関する情報 (すべての構成済みリンク・ステーションに関する 情報など) を戻します。また、指定されたリソースに関する要約情報または詳細情 報のいずれかを戻すオプションを持った **query\_**\* コマンドもあります。

- 注**:** ほとんどの場合、この節で説明する *num\_entries* および *list\_options* パラメータ ーを使用する必要はありません。代わりに、**snaadmin** コマンドでコマンド行オ プション **-a** と **-d** を使用して、エントリーと必要な詳細のレベルを指定できま す。
	- v 指定した単一のエントリーが戻されるようにするには、**-a** オプションを指定 するのではなく、そのエントリーのリソース名を指定します。
	- v すべてのエントリーが戻されるようにするには、**-a** オプションを指定し、リ ソース名は指定しません。
	- v 詳細情報 (指定した単一のエントリーの詳細か、複数のエントリーの詳細のど ちらか) が戻されるようにするには、コマンドに **-d** オプションを追加しま す。

これらのオプションについて詳しくは、 2 [ページの『コマンド行オプション』](#page-29-0) を参照してください。

単一のリソースまたは複数のリソースに関する情報の取得**: query\_**\* コマンドで戻 される情報は、リソース名順のリスト形式で保管されていると考えることができま す。例えば、**query\_ls** で戻される情報は、LS 名順になっています。リストの通常 の順序は、以下のとおりです。

- 名前の長さの順 (短い名前のものが最初)
- v 同じ長さの名前の場合は、ASCII コードの順

個々のコマンドの説明には、リストの順序が前の順序と異なる場合が示されていま す (リストが数値の順になる場合など)。

リストの全体か、リストの指定した部分を要求することで、複数のリソースに関す る情報を取得できます。**query\_**\* コマンドの以下のパラメーターによって、リスト から戻されるエントリーが決まります。

#### *num\_entries*

情報が戻されるリソースの最大数です。特定の 1 つのエントリーが戻され るようにするには 1、複数のエントリーが戻されるようにするには 1 より 大きい数値、すべてのエントリーが戻されるようにするには 0 (ゼロ) を指 定します。デフォルトでは、照会コマンドの名前のみを指定して *num\_entries* やリソース名を指定しなかった場合はすべてのエントリーが戻 され、*num\_entries* は指定せずにリソース名を指定した場合は 1 つのエント リーが戻されます。

*list\_options*

要求された最初のエントリーのリスト内での位置です。以下のいずれかのオ プションで指定されます。

#### **FIRST\_IN\_LIST**

リスト内の最初のエントリー。

#### **LIST\_INCLUSIVE**

指定された特定のエントリーから始まるエントリー。

#### **LIST\_FROM\_NEXT**

指定された特定のエントリーの次のエントリーから始まるエントリ ー。指定した名前によって、リストの順序に応じた開始位置が示さ れます。名前はリスト内に存在している必要はありません。例え ば、リストにエントリー NODEA、NODEB、NODED、NODEF が あり、アプリケーションが NODEC より後の最初のエントリーから 始まるエントリーを要求する場合、戻される最初のエントリーは NODED です。

*list\_options* パラメーターが LIST\_INCLUSIVE または LIST\_FROM\_NEXT に設定されて いる場合、コマンドの別のパラメーターは、要求されるエントリーの開始位置を示 すリスト内のエントリーの名前を指定します。それぞれのコマンドの説明の *list\_options* の説明に、開始位置の識別に使用されるパラメーターが示されていま す。これらのオプションのいずれかを指定して、開始位置を示すパラメーターを指 定しない場合、*list\_options* パラメーターは無視され、リスト内の最初のエントリー から開始される情報が戻されます。

**snaadmin** プログラムを使用するときにリスト内のすべてのエントリーを要求するに は、*num\_entries* を 0、*list\_options* を FIRST\_IN\_LIST に指定する代わりに、コマン ド行オプション **-a** を使用できます (また、*num\_entries* およびリソース名を指定し ない場合は、デフォルトですべてのエントリーが戻されます)。このオプションで は、特定のエントリーが戻されるように明示的に *num\_entries* または *list\_options* を 指定しない限り、すべてのエントリーが戻されます。

戻されるエントリー数は、以下の値の小さい方の数になります。

v *num\_entries* パラメーター (ゼロ以外の値の場合)
• リストの指定された開始位置から終了までの間のエントリー数

要約情報または詳細情報の取得**: query\_**\* コマンドには、指定されたリソースに関 する要約情報または詳細情報を戻すオプションを持っているものがあります。例え ば、**query\_local\_lu** は、LU 名、LU 別名および説明のみ (要約情報) を戻すこと も、LU アドレスやセッション限度などの追加情報 (詳細情報) も含めて戻すことも できます。各 **query\_**\* コマンドの説明には、コマンドに要約情報か詳細情報を戻す オプションが含まれるかどうかが示されています。

要約オプションまたは詳細オプションを持つコマンドの場合、*list\_options* パラメー ターを使用して、要約情報または詳細情報が必要かどうかと、リスト内の開始位置 を指定できます。これらのオプションを指定するには、2 つの値 (1 つの値は要約 情報か詳細情報が必要かどうかを指定し、もう 1 つの値はリスト内の開始位置を指 定) を + 文字で結合して、これら 2 つの値の組み合わせを *list\_options* パラメータ ーに設定します。例えば、ノードで定義されているすべての DLC の要約情報を指 定するには、**query\_dlc** コマンドの *list\_options* パラメーターに値 SUMMARY+FIRST\_IN\_LIST を指定します。

詳細情報を要求するには、*list\_options* パラメーターに値 DETAIL を指定する代わり に、**snaadmin** コマンド行で **-d** オプションを使用します。**-d** オプションは、要約 情報のみを戻す値 SUMMARY を *list\_options* パラメーターに明示的に指定しない限 り、詳細情報を戻します。

# 管理コマンドの例

ここでは、コマンド行から発行する **snaadmin** コマンドの例をいくつか示します。 これらのコマンドの多くのパラメーターは指定されていません。そこで、**snaadmin** はデフォルト値を使用します。パラメーターのデフォルト値の詳細は、 11 [ページの](#page-38-0) 『第 2 [章 管理コマンド』の](#page-38-0)各コマンドの説明を参照してください。

次のコマンドは、イーサネットを介したリモート・システムへの接続を定義しま す。 *mac\_address* パラメーターに 16 進数配列の値を指定する場合の不等号括弧の 使い方に注意してください。不等号括弧の前に円記号 (¥) を付けて、AIX シェルに よって解釈されないようにする必要があります。

snaadmin define\_ethernet\_dlc, dlc\_name = DLCNAME, initially\_active = YES snaadmin define\_ethernet\_port, port\_name = PORTNAME, dlc\_name = DLCNAME, initially\_active = YES snaadmin define\_ethernet\_ls, ls\_name = LSNAME1, port\_name = PORTNAME, mac\_address = \<000000000000\\ snaadmin define\_ethernet\_dlc, dlc\_name = DLCNAME, initially active = YES snaadmin define ethernet port, port name = PORTNAME, dlc name = DLCNAME, initially  $\overline{active} = \overline{YES}$ snaadmin define ethernet 1s, 1s name = LSNAME1, port name = PORTNAME, mac\_address =  $4 < 0000000000004$ 

次のコマンドは、LU6.2 に使用されるローカル LU と、それと通信するパートナー LU を定義します。

snaadmin define local lu, lu name=LUNAME1, lu alias=LUNAME1 snaadmin define partner lu, fqplu name=APPN.PTNRLU, plu alias=PTNR01 次のコマンドは、#CONNECT という名前の標準 SNA モードを使用して、ローカル LU とパートナー LU の間のセッションを活動化します。この名前の中で、 # 文字 の前に円記号 (¥) を置いて、AIX シェルが解釈しないようにしていることに注意し てください。

snaadmin activate session, lu alias=LUNAME1, plu alias=PTNR01, mode name=¥#CONNECT

次のコマンドは、パートナー LU の定義、その現在の状況、およびローカル LU と パートナー LU の間のセッションに関する情報を要求します。すべてのケース で、-d または DETAIL 値が使用され、要約情報のみの提供というデフォルトをオー バーライドして、詳細情報を要求しています。

snaadmin -d query\_partner\_lu\_definition, plu\_alias=PTNR01<br>snaadmin -d query\_partner\_lu, lu\_name=LUNAMEI, plu\_alias=PTNR01<br>snaadmin query session, num entries=0, list options=DETAIL+FIRST IN LIST, lu name=LUNAME1, plu alias

# <span id="page-38-0"></span>第 **2** 章 管理コマンド

この章では、リソース (ローカル・ノード、接続コンポーネント、ディレクトリ ー・エントリー、ネットワーク・トポロジー (照会のみ)、タイプ 0 から 3 の LU とプール) の構成、定義、削除、照会、ステータス検査、開始、および停止を行う ために使用される管理コマンドに関する参照情報を示します。コマンドはアルファ ベット順にリストされています。

# **activate\_session**

activate session コマンドは、指定したモードを使用してローカル LU と指定したパ ートナー LU との間のセッションを活動化するように CS/AIX に要求します。 *cnos\_permitted* パラメーターが YES に設定されていない限り、**activate\_session** コマ ンドを発行する前に **initialize\_session\_limit** コマンドを発行する必要があります。

このコマンドは、実行中のノードに対して実行する必要があります。

# 指定パラメーター

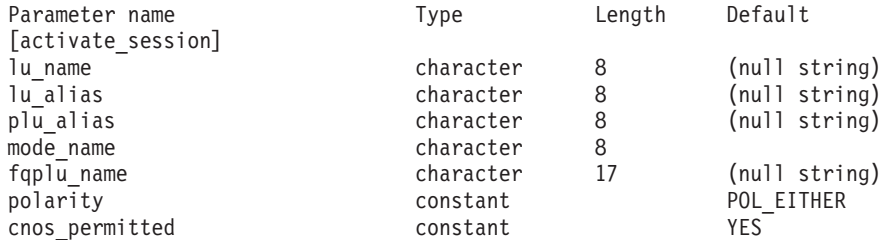

指定パラメーターは、以下のとおりです。

#### *lu\_name*

ローカル LU の LU 名。この名前は、タイプ A の文字ストリングです。 LU 名ではなく LU 別名によって LU が定義されていることを示す場合 は、このパラメーターを指定しないでください。

### *lu\_alias*

ローカル LU の LU 別名。この別名は、ローカルで表示可能な文字を使用 した文字ストリングです。このパラメーターは、*lu\_name* を指定しない場合 にのみ使用します。

*lu\_name* および *lu\_alias* が指定されていない場合、このコマンドは、CP に 関連付けられている LU (デフォルト LU) に転送されます。

### *plu\_alias*

パートナー LU の LU 別名。この別名は、ローカルで表示可能な文字を使 用した文字ストリングです。LU 別名ではなく完全修飾 LU 名によってパー トナー LU が定義されていることを示す場合は、このパラメーターを指定 しないでください。

*mode\_name*

LU が使用するモードの名前。この名前は、文字で始まるタイプ A の文字 ストリングです。

*fqplu\_name*

パートナー LU の完全修飾名。1 から 8 文字のネットワーク名、ピリオ ド、1 から 8 文字のパートナー LU 名で構成される 3 から 17 文字のタ イプ A の文字ストリングを指定します。

このパラメーターは、*plu\_alias* パラメーターが指定されていない場合にの み使用します。 *plu\_alias* が指定されている場合、このパラメーターは無視 されます。

*polarity*

セッションの極性。可能な値は以下のとおりです。 POL\_EITHER POL FIRST SPEAKER POL\_BIDDER

**activate session** は、POL EITHER が設定されている場合はファースト・スピ ーカー・セッション (使用可能な場合) を活動化し、設定されていない場合 はビッダー・セッションを活動化します。 **activate\_session** は、 POL FIRST SPEAKER または POL BIDDER が設定されている場合は、要求され た極性のセッションが使用可能なときにだけ正常に終了します。

*cnos\_permitted*

CNOS 処理が許可されることを示します。可能な値は以下のとおりです。

**YES** CNOS 処理が許可されています。

**NO** CNOS 処理が許可されていません。

指定したモードのセッション限度のリセットにより新規セッションを活動化 することができず、このパラメーターが YES に設定されている場合は、暗 黙の CNOS 処理がセッション限度を初期化します。このコマンドの実行 は、CNOS 処理がアクティブな間は中断されます。

# 戻りパラメーター

このコマンドが正常に実行されると、以下のパラメーターが戻されます。

*primary\_rc*

OK

*secondary\_rc*

可能な値は以下のとおりです。

#### **AS\_NEGOTIATED**

セッションは正常に活動化されました。モードに定義されたセッシ ョン限度は、活動化処理中に折衝されました。

#### **AS\_SPECIFIED**

セッションは正常に活動化されました。セッション限度は変更され ていません。

*session\_id*

新規セッションのセッション ID。

# エラー戻りコード

コマンドを実行できなかった場合、CS/AIX は、エラーのタイプを示す 1 次戻りコ ード、および実行不成功の理由の具体的な詳細を示す 2 次戻りコードを戻します。

## パラメーターの検査

パラメーター・エラーが原因でコマンドを実行できなかった場合、CS/AIX は以下の パラメーターを戻します。

*primary\_rc*

PARAMETER\_CHECK

*secondary\_rc*

可能な値は以下のとおりです。

#### **EXCEEDS\_MAX\_ALLOWED**

この LU-LU モードの組み合わせに対する現在のセッション限度を 超えるため、このセッションを活動化することができません。

### **INVALID\_LU\_ALIAS**

*lu\_alias* パラメーターが、定義済みのローカル LU 別名と一致しま せん。

### **INVALID\_LU\_NAME**

*lu\_name* パラメーターが、定義済みのローカル LU 名と一致しませ  $h<sub>o</sub>$ 

#### **INVALID\_PLU\_NAME**

*fqplu\_name* パラメーターが定義済みのパートナー LU 名と一致しな いか、または *plu\_alias* パラメーターが定義済みのパートナー LU 名と一致しません。

### **INVALID\_CNOS\_PERMITTED**

*cnos\_permitted* パラメーターで指定した値は無効です。

## 状態の検査

このコマンドでは、 711 ページの『付録 A. snaadmin [コマンドの共通戻りコード』](#page-738-0) にリストされているもの以外に、特定の状態エラーは発生しません。

# その他の場合

その他の状態が原因でコマンドを実行できなかった場合、CS/AIX は以下のパラメー ターを戻します。

*primary\_rc*

#### **ACTIVATION\_FAIL\_NO\_RETRY**

処理が必要な状態のため (構成のミスマッチやセッション・プロト コル・エラーなど)、セッションは活動化されませんでした。セッシ ョンの活動化を再試行しないでください。CS/AIX ログ・ファイル でエラー条件に関する情報を確認し、訂正を行ってから再試行しま す。

### **ACTIVATION\_FAIL\_RETRY**

一時的な条件が原因で (リンク障害など)、セッションは活動化され

ませんでした。タイムアウトになって条件がクリアされるまで待機 してから、再試行します。CS/AIX ログ・ファイルでエラー条件に 関する情報を確認します。

*secondary\_rc*

2 次戻りコードが戻されません。

711 ページの『付録 A. snaadmin [コマンドの共通戻りコード』に](#page-738-0)、すべてのコマン ドに共通の 1 次戻りコードと 2 次戻りコードの組み合わせがリストされていま す。

# **add\_backup**

**add\_backup** コマンドは、**sna.net** ファイルのバックアップ・マスター・サーバーの リストにサーバーを追加します。これにより、現在のマスターがアクティブでなく なったときに、このサーバーがマスター構成ファイル・サーバーとして動作できる ようになります。新規サーバーはリストの最後に追加されます。このサーバーは、 ファイル内のその他のすべてのサーバーがアクティブでなくなった場合にのみマス ター・サーバーとなります。

このコマンドは、ノード名を指定せずに実行する必要があります。

# 指定パラメーター

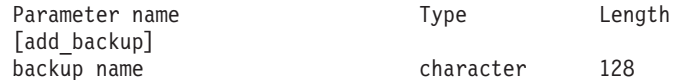

指定パラメーターは、以下のとおりです。

*backup\_name*

バックアップ・サーバーのリストに追加するサーバーの名前。

サーバー名に . (ピリオド) が含まれていれば、CS/AIX はそれが完全修飾 名であるとみなします。含まれていなければ、DNS ルックアップを実行し てサーバー名を決定します。

# 戻りパラメーター

このコマンドが正常に実行された場合は、CS/AIX によって戻されるパラメーターは ありません。

# エラー戻りコード

コマンドを実行できなかった場合、CS/AIX は、エラーのタイプを示す 1 次戻りコ ード、および実行不成功の理由の具体的な詳細を示す 2 次戻りコードを戻します。

# パラメーターの検査

このコマンドでは、パラメーター・エラーは発生しません。

## 状態の検査

状態エラーが原因でコマンドを実行できなかった場合、CS/AIX は以下のパラメータ ーを戻します。

*primary\_rc*

STATE\_CHECK

*secondary\_rc*

#### **DUPLICATE\_RECORD**

*backup\_name* パラメーターで指定したサーバー名は、既にファイル にリストされています。

# その他の場合

711 ページの『付録 A. snaadmin [コマンドの共通戻りコード』に](#page-738-0)、すべてのコマン ドに共通の 1 次戻りコードと 2 次戻りコードの組み合わせがリストされていま す。

# **add\_dlc\_trace**

add dlc trace コマンドは、DLC で送信された SNA メッセージのトレースを制御 します。このコマンドを使用すると、特定の DLC、ポート、LS、または HPR RTP 接続でのトレースを活動化することができます。また、指定した LS の特定のセッ ションのトレースを活動化したり、トレースの対象となるメッセージのタイプを指 定することもできます。このコマンドは、すべての DLC、ポート、リンク・ステー ション、および HPR RTP 接続でトレースを活動化する場合にも使用できます。 CS/AIX トレースの使用方法について詳しくは、「*Communications Server for AIX* 診断用ガイド」を参照してください。

同じリソースに関連する複数の **add\_dlc\_trace** コマンドを発行した場合、メッセー ジが、現在アクティブになっているコマンドのいずれかに一致するかどうかトレー スされます。例えば、以下のようになります。

- v ポートとそのリンク・ステーション宛てのすべてのメッセージをトレースするコ マンドを発行してから、ポートが所有するリンク・ステーションの 1 つに対し て、LFSID が指定されているメッセージだけをトレースする 2 番目のコマンド を発行した場合、LS のすべてのメッセージのトレースが継続されます (最初のコ マンドが対象としているメッセージに一致するため)。次に、**remove\_dlc\_trace** を 使用してポートのトレースを除去すると、LFSID が指定されている LS のメッセ ージのトレースが継続されますが (これらのメッセージが、アクティブになって いる 2 番目のコマンドに一致するため)、この LS の他のメッセージはトレース されません。
- v すべてのリソースの XID メッセージをトレースするコマンドを発行してから、 特定の LS の SC メッセージと DFC メッセージをトレースする 2 番目のコマ ンドを発行した場合、この LS の 3 つすべてのメッセージ・タイプがトレースさ れます。

# 指定パラメーター

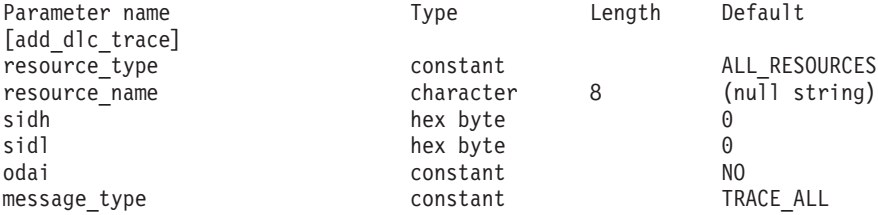

指定パラメーターは、以下のとおりです。

*resource\_type*

トレースの対象となるリソースを指定し、このリソースでトレース対象とな る特定のメッセージ・タイプをオプションで指定します。可能な値は以下の とおりです。

### **ALL\_RESOURCES**

すべての DLC、ポート、リンク・ステーション、および RTP 接続 のトレース・オプションを指定します。

- **DLC** *resource\_name* で指定した DLC、およびこの DLC を使用するすべ てのポートとリンク・ステーションのトレース・オプションを指定 します。
- **PORT** *resource\_name* で指定したポート、およびこのポートを使用するす べてのリンク・ステーションのトレース・オプションを指定しま す。
- **LS** *resource\_name* で指定した LS のトレース・オプションを指定しま す。
- **RTP** *resource\_name* で指定した RTP 接続のトレース・オプションを指定 します。

#### **PORT\_DEFINED\_LS**

resource\_name で指定したポート、およびこのポートを使用するす べての定義済みリンク・ステーション (暗黙的なリンク・ステーシ ョンは含まない) のトレース・オプションを指定します。

#### **PORT\_IMPLICIT\_LS**

*resource\_name* で指定したポート、およびこのポートを使用するす べての暗黙的なリンク・ステーション (定義済みリンク・ステーシ ョンは含まない) のトレース・オプションを指定します。

#### *resource\_name*

トレースを活動化する対象となる DLC、ポート、LS、または RTP 接続の 名前。*resource\_type* が ALL\_RESOURCES に設定されている場合は、このパラ メーターを指定しないでください。

*resource\_type* が RTP に設定されている場合は、特定の RTP 接続の名前 (この名前は、@ 文字で始まります) を指定するか、またはこのパラメーター を省略し、すべての RTP トラフィックがトレースの対象であることを指定 できます。

以下の 3 つのパラメーターは、指定した LS のセッションのローカル形式セッショ ン ID (LFSID) を識別します。これらのパラメーターは、*resource\_type* が LS に設 定されている場合にのみ有効で、このセッションのメッセージのみがトレースの対 象であることを示します。LFSID は、以下のパラメーターで構成されます。

- *sidh* セッション ID の上位バイト。
- *sidl* セッション ID の下位バイト。
- *odai* 起点宛先アサイナー・インディケーター。可能な値は以下のとおりです。

**YES** BIND 送信側は、2 次リンク・ステーションを含むノードです。

```
NO BIND 送信側は、1 次リンク・ステーションを含むノードです。
```
*message\_type*

指定したリソースまたはセッションのトレースの対象となるメッセージのタ イプ。すべてのメッセージをトレースするには、このパラメーターを TRACE ALL に設定します。特定のメッセージをトレースするには、以下の 1 つ以上の値を指定します (+ 文字を使用して結合します)。

#### **TRACE\_XID**

XID メッセージをトレースします。

### **TRACE\_SC**

セッション制御要求/応答単位 (RU) をトレースします。

**TRACE\_DFC**

データ・フロー制御 RU をトレースします。

**TRACE\_FMD**

機能管理データ・メッセージをトレースします。

# **TRACE\_SEGS**

RH を含まない、BBIU 以外のセグメントをトレースします。

#### **TRACE\_CTL**

MU および XID 以外のメッセージをトレースします。

#### **TRACE\_NLP**

ネットワーク層プロトコル・メッセージをトレースします。

### **TRACE\_NC**

ネットワーク制御メッセージをトレースします。

RTP 接続のトレースの場合、値 TRACE XID、TRACE NLP、および TRACE CTL は無視されます。リストされているその他の値の少なくとも 1 つが RTP トレースに対して指定されている必要があります。

# 戻りパラメーター

このコマンドが正常に実行された場合は、CS/AIX によって戻されるパラメーターは ありません。

# エラー戻りコード

コマンドを実行できなかった場合、CS/AIX は、エラーのタイプを示す 1 次戻りコ ード、および実行不成功の理由の具体的な詳細を示す 2 次戻りコードを戻します。

# パラメーターの検査

パラメーター・エラーが原因でコマンドを実行できなかった場合、CS/AIX は以下の パラメーターを戻します。

*primary\_rc*

PARAMETER\_CHECK

#### *secondary\_rc*

可能な値は以下のとおりです。

### **INVALID\_RESOURCE\_TYPE**

*resource\_type* パラメーターで指定した値は無効です。

#### **INVALID\_MESSAGE\_TYPE**

*message\_type* パラメーターで指定した値は無効です。

### **INVALID\_RTP\_CONNECTION**

*resource\_name* パラメーターがいずれの RTP 接続にも一致しませ ん。

# 状態の検査

このコマンドでは、 711 ページの『付録 A. snaadmin [コマンドの共通戻りコード』](#page-738-0) にリストされているもの以外に、特定の状態エラーは発生しません。

### その他の場合

711 ページの『付録 A. snaadmin [コマンドの共通戻りコード』に](#page-738-0)、すべてのコマン ドに共通の 1 次戻りコードと 2 次戻りコードの組み合わせがリストされていま す。

# **aping**

**aping** コマンドは、APPN 版の「ping」ユーティリティーで、管理アプリケーション により、ネットワーク内のローカル LU からリモート LU への通信パスを検査する ことができます。

**aping** コマンドを使用する代わりに、「*Communications Server for AIX APPC Application Suite* ユーザーズ・ガイド」で説明されている **APING** プログラムを使 用することができます。

CS/AIX **aping** は、内部定義済み APPC TP を使用してインプリメントされます。 この TP は、パートナー LU にデータを送信し、オプションでパートナー LU か らデータを受信します。TP が正常に完了すると、**aping** は、パートナー LU への 会話の割り振りおよびデータの送受信にかかる時間に関する情報を戻します。

このコマンドは、リモート・ノードの LU へのパスの検査に使用します。 **aping** を 使用してローカル・ノードのパートナー LU との通信を検査すると、ローカル・コ ンピューター上のその他のプログラムのパフォーマンスに影響を与えるため、この 方法はお勧めしません。

このコマンドは、実行中のノードに対して実行する必要があります。

# 指定パラメーター

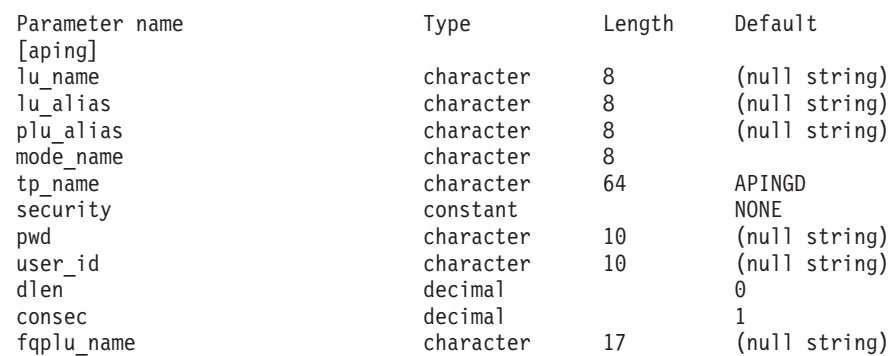

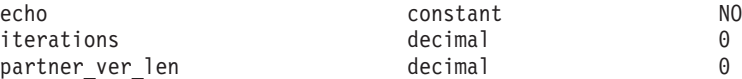

指定パラメーターは、以下のとおりです。

#### *lu\_name*

ローカル LU の LU 名。この名前は、タイプ A の文字ストリングです。 LU 名ではなく LU 別名によって LU が識別されていることを示す場合 は、このパラメーターを指定しないでください。

#### *lu\_alias*

ローカル LU の LU 別名。このパラメーターは、*lu\_name* を指定しない場 合にのみ使用します。*lu\_name* および *lu\_alias* が指定されていない場合、こ のコマンドは、CP に関連付けられている LU (デフォルト LU) に転送され ます。

#### *plu\_alias*

パートナー LU 別名。このパラメーターは、リモート・ノードの LU の別 名である必要があります。*aping* をローカル・ノードのパートナー LU とと もに使用することはお勧めしません。

別名ではなく完全修飾名によって LU が識別されていることを示す場合 は、このパラメーターを指定せず、*fqplu\_name* パラメーターで LU 名を指 定してください。

#### *mode\_name*

LU ペアが使用するモードの名前。この名前は、文字で始まるタイプ A の 文字ストリングです。

#### *tp\_name*

起動した TP の名前。このパラメーターは、通常、「APINGD」に設定しま す。

#### *security*

TP を開始する場合に会話セキュリティー情報が必要かどうかを指定しま す。可能な値は以下のとおりです。

- **NONE** セキュリティー情報は不要です。
- **SAME** セキュリティー情報は、3 つ目の TP の代わりにこの TP を起動す る TP によって検査できます。
- **PGM** TP の開始にパスワードとユーザー ID が必要です。セッションで パスワード置換がサポートされていない場合、パスワードは暗号化 されずに送信されます。セッションでパスワード置換がサポートさ れている場合、パスワードは暗号化されて送信されます。

#### **PGM\_STRONG**

TP の開始にパスワードとユーザー ID が必要です。ただし、パス ワードを平文で送信してはなりません。セッションでパスワード置 換がサポートされていない場合、**aping** は失敗します。サポートさ れている場合、パスワードは暗号化されて送信されます。

*pwd* パートナー TP にアクセスするために必要なパスワード。このパラメーター は、*security* パラメーターが PGM または PGM\_STRONG に設定されている場合 にのみ必要です。このパスワードは、タイプ AE の文字ストリングです。

- *user\_id* パートナー TP にアクセスするために必要なユーザー ID。このパラメータ ーは、*security* パラメーターが SAME、PGM、または PGM\_STRONG に設定され ている場合にのみ必要です。この ID は、タイプ AE の文字ストリングで す。
- *dlen* パートナー LU に送信されるデータ・ストリングの長さ。(データ・ストリ ングを指定する必要はありません。APING TP は、単に、指定した長さの ゼロのストリングを送信します。) 0 から 65,535 の範囲の値を指定しま す。
- *consec* 応答が必要となるまでにパートナー LU に送信される連続データ・ストリ ング数。APING TP は、*dlen* パラメーターで指定したバイト数の各ストリ ングとともに、この数のデータ・ストリングを送信します。次に、APING TP は、*echo* パラメーターの設定に応じて、パートナー TP のデータか確 認メッセージのいずれかを要求します。1 から 65,535 の範囲の値を指定し ます。

### *fqplu\_name*

パートナー LU の完全修飾名。1 から 8 文字のネットワーク名、ピリオ ド、1 から 8 文字のパートナー LU 名で構成される 3 から 17 文字のタ イプ A の文字ストリングを指定します。

この名前は、リモート・ノードの LU の名前である必要があります。**aping** をローカル・ノードのパートナー LU とともに使用することはお勧めしま せん。

このパラメーターは、*plu\_alias* パラメーターが指定されていない場合にの み使用します。 *plu\_alias* が指定されている場合、このパラメーターは無視 されます。

- *echo* APING TP がデータをパートナー LU に送信した後にパートナー LU から のデータを受信するか、または確認を要求するかを指定します。可能な値は 以下のとおりです。
	- **YES** 指定した数のデータ・ストリングを送信した後に、APING TP はパ ートナー LU からデータを受信します。
	- **NO** 指定した数のデータ・ストリングを送信した後に、APING TP はパ ートナー LU からの確認を要求しますが、データは受信しません。

*iterations*

パートナー LU へのデータの送信およびデータや確認の要求という連続処 理を APING TP が実行する回数。0 から 65,535 の範囲の値を指定しま す。

#### *partner\_ver\_len*

戻されるパートナー TP の検査データ・ストリングの最大長。 0 から 3000 の範囲の値を指定します。

戻りパラメーター

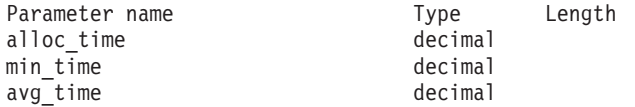

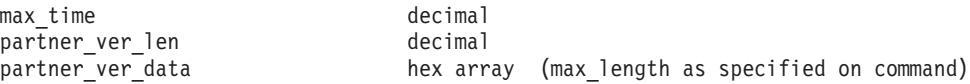

コマンドが正常に実行されると、CS/AIX は以下のパラメーターを戻します。

*alloc\_time*

パートナーへの会話の割り振りにかかる時間 (ミリ秒)。APING TP が発行 した MC\_ALLOCATE verb が完了するまでにかかる時間です。

*min\_time*

データ送信の反復に必要となる最短時間 (ミリ秒)。データの送信およびデー タか確認の受信を一度反復するための最短測定時間です。*iterations* が 0 (ゼ ロ) に設定されている場合、このパラメーターは使用されません。

*avg\_time*

データ送信の反復に必要となる平均時間 (ミリ秒)。データの送信およびデー タか確認の受信を一度反復するための平均時間です。*iterations* が 0 (ゼロ) に設定されている場合、このパラメーターは使用されません。

*max\_time*

データ送信の反復に必要となる最大時間 (ミリ秒)。データの送信およびデー タか確認の受信を一度反復するための最大測定時間です。*iterations* が 0 (ゼ ロ) に設定されている場合、このパラメーターは使用されません。

*partner\_ver\_len*

パートナー TP が戻す検査ストリングの実際の長さ。

*partner\_ver\_data*

パートナー TP が戻す検査ストリング。*partner\_ver\_len* が 0 (ゼロ) の場合 は、このストリングは戻されません。

# エラー戻りコード

コマンドを実行できなかった場合、CS/AIX は、エラーのタイプを示す 1 次戻りコ ード、および実行不成功の理由の具体的な詳細を示す 2 次戻りコードを戻します。

# パラメーターの検査

パラメーター・エラーが原因でコマンドを実行できなかった場合、CS/AIX は以下の パラメーターを戻します。

*primary\_rc*

PARAMETER\_CHECK

*secondary\_rc*

可能な値は以下のとおりです。

#### **INVALID\_LU\_ALIAS**

*lu\_alias* パラメーター値が、定義済みの LU 別名と一致しません。

### **INVALID\_LU\_NAME**

*lu\_name* パラメーター値が、定義済みの LU 名と一致しません。

# **BAD\_PARTNER\_LU\_ALIAS**

*plu\_alias* に指定した値が、定義済みのパートナー LU と一致しませ  $h<sub>o</sub>$ 

# 状態の検査

このコマンドでは、 711 ページの『付録 A. snaadmin [コマンドの共通戻りコード』](#page-738-0) にリストされているもの以外に、特定の状態エラーは発生しません。

# その他の場合

その他の状態が原因でコマンドを実行できなかった場合、CS/AIX は以下のパラメー ターを戻します。

*primary\_rc*

**ALLOCATION\_ERROR**

CS/AIX は、リモート TP との APPC 会話を割り振ることができま せんでした。

*secondary\_rc*

可能な値は以下のとおりです。

#### **ALLOCATION\_FAILURE\_NO\_RETRY**

構成エラーやセッション・プロトコル・エラーなどの永続的な状態 が原因で、会話が割り振られませんでした。詳しくは、*sense\_data* パラメーターおよびエラー・ログ・ファイルを確認してください。 エラーが訂正されるまで、**aping** コマンドを再試行しないでくださ い。

#### **ALLOCATION\_FAILURE\_RETRY**

リンク障害などの一時的な状態が原因で、会話が割り振られません でした。詳しくは、エラー・ログ・ファイルを確認してください。 タイムアウトになって状態がクリアされるまで待機してから、**aping** コマンドを再試行します。

### **SECURITY\_NOT\_VALID**

パートナー LU が、指定したユーザー ID またはパスワードを受け 入れません。

#### **TP\_NAME\_NOT\_RECOGNIZED**

パートナー LU が、指定した TP 名を認識しませんでした。

#### **TRANS\_PGM\_NOT\_AVAIL\_NO\_RETRY**

リモート LU は、要求されたパートナー TP を開始できないため、 割り振り要求をリジェクトしました。この原因となる状態は、永続 的なものです。エラーの原因がリモート・ノードのログに記録され ている可能性があります。エラーの原因が訂正されるまで、**aping** コマンドを再試行しないでください。

## **TRANS\_PGM\_NOT\_AVAIL\_RETRY**

リモート LU は、要求されたパートナー TP を開始できないため、 割り振り要求をリジェクトしました。この原因となる状態は、タイ ムアウトなどの一時的なものです。エラーの原因がリモート・ノー ドのログに記録されている可能性があります。タイムアウトになっ て状態がクリアされるまで待機してから、**aping** コマンドを再試行 します。

*sense\_data*

*secondary\_rc* パラメーターが ALLOCATION\_FAILURE\_NO\_RETRY に設定されて

いる場合、このパラメーターには、エラーに関連した SNA センス・データ が含まれます。その他の値が *secondary\_rc* に設定されている場合、このパ ラメーターは戻されません。

*primary\_rc*

#### **CONV\_FAILURE\_NO\_RETRY**

セッション・プロトコル・エラーなどの永続的な状態が原因で、パ ートナー TP との APPC 会話が終了しました。エラー・ログ・フ ァイルを確認して、エラーの原因を判別します。エラーが訂正され るまで、**aping** コマンドを再試行しないでください。

*primary\_rc*

### **CONV\_FAILURE\_RETRY**

一時的なエラーが原因で、パートナー TP との APPC 会話が終了 しました。**aping** コマンドを再試行してください。問題が再度発生 する場合は、エラー・ログ・ファイルを確認してエラーの原因を判 別します。

*primary\_rc*

#### **DEALLOC\_ABEND**

エラー状態のため、パートナー TP が APPC 会話を割り振り解除 しました。エラーの原因がリモート・ノードのログに記録されてい る可能性があります。

711 ページの『付録 A. snaadmin [コマンドの共通戻りコード』に](#page-738-0)、すべてのコマン ドに共通の 1 次戻りコードと 2 次戻りコードの組み合わせがリストされていま す。

# **change\_session\_limit**

change session limit コマンドは、特定の LU-LU モードの組み合わせに対するセッ ション限度を変更するように CS/AIX に要求します。セッションは、このコマンド の処理によって活動化または活動停止されます。

このコマンドは、実行中のノードに対して実行する必要があります。

# 指定パラメーター

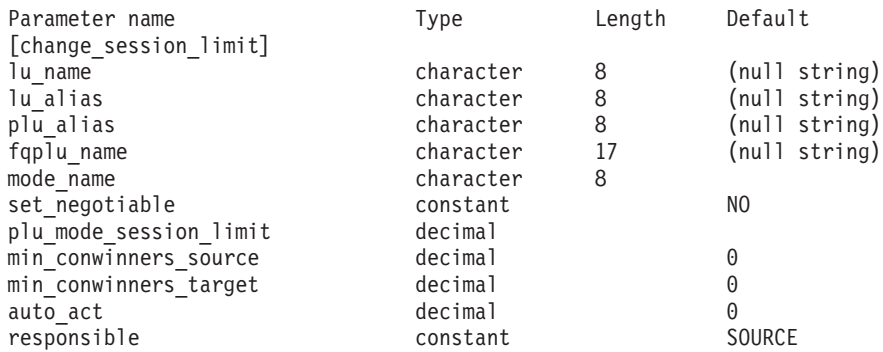

指定パラメーターは、以下のとおりです。

*lu\_name*

ローカル LU の LU 名。この名前は、タイプ A の文字ストリングです。 LU 名ではなく LU 別名によって LU が定義されていることを示す場合 は、このパラメーターを指定しないでください。

*lu\_alias*

ローカル LU の LU 別名。この別名は、ローカルで表示可能な文字を使用 した文字ストリングです。*lu\_name* が指定されていない場合にのみ使用しま す。

*lu\_name* および *lu\_alias* が指定されていない場合、このコマンドは、CP に 関連付けられている LU (デフォルト LU) に転送されます。

*plu\_alias*

パートナー LU の LU 別名。この別名は、ローカルで表示可能な文字を使 用した文字ストリングです。LU 別名ではなく完全修飾 LU 名によってパー トナー LU が定義されていることを示す場合は、このパラメーターを指定 しないでください。

*fqplu\_name*

パートナー LU の完全修飾名。1 から 8 文字のネットワーク名、ピリオ ド、1 から 8 文字のパートナー LU 名で構成される 3 から 17 文字のタ イプ A の文字ストリングを指定します。

このパラメーターは、*plu\_alias* パラメーターが指定されていない場合にの み使用します。 *plu\_alias* が指定されている場合、このパラメーターは無視 されます。

*mode\_name*

LU が使用するモードの名前。この名前は、文字で始まるタイプ A の文字 ストリングです。

*set\_negotiable*

**define\_mode** で定義された、このモードに対する折衝可能な最大セッション 限度を変更するかどうかを指定します。可能な値は以下のとおりです。

- **YES** この LU-LU モードの組み合わせに対して折衝可能な最大セッショ ン限度として、*plu\_mode\_session\_limit* で指定した値を使用します。
- **NO** 折衝可能な最大セッション限度を、このモードに対して指定した値 のままにします。

*plu\_mode\_session\_limit*

LU-LU モードの組み合わせに対して要求されたセッション限度の合計。こ のモードを使用する 2 つの LU 間で許可された並列セッションの最大数で す。この値は、パートナー LU と折衝できます。1 から 32,767 の範囲の 値を指定します (この値は、**define\_local\_lu** コマンドでローカル LU に対し て指定したセッション限度を超えてはなりません)。値 0 (ゼロ) を指定する には、**reset session limit** コマンドを使用します。

*min\_conwinners\_source*

このモードを使用し、ローカル LU がコンテンション勝者になるセッショ ンの最小数。 *min\_conwinners\_source* と *min\_conwinners\_target* パラメータ ーの合計は、*plu\_mode\_session\_limit* パラメーターを超えてはなりません。 0 から 32,767 の範囲の値を指定します。

*min\_conwinners\_target*

このモードを使用し、パートナー LU がコンテンション勝者になるセッシ ョンの最小数。 *min\_conwinners\_source* と *min\_conwinners\_target* パラメー ターの合計は、*plu\_mode\_session\_limit* パラメーターを超えてはなりません。 0 から 32,767 の範囲の値を指定します。

#### *auto\_act*

セッション限度が変更された後に自動的に活動化されるセッションの数。自 動的に活動化されるセッションの実際の数は、この値の最小数およびローカ ル LU のコンテンション勝者セッションの折衝された最小数です。セッシ ョンが通常の方法で活動停止された場合 (**deactivate\_session** で *type* パラメ ーターに DEACT NORMAL を指定)、新規セッションはこの限度まで活動化さ れます。0 から 32,767 の範囲の値を指定します (この値は、 *plu\_mode\_session\_limit* パラメーター、または **define\_local\_lu** コマンドでロ ーカル LU に対して指定したセッション限度を超えてはなりません)。

#### *responsible*

セッション限度を変更した後、ローカル LU またはパートナー LU のどち らがセッションを活動停止するかを示します。可能な値は以下のとおりで す。

- **SOURCE** セッション限度を変更した後、ローカル LU がセッションを活動停 止します。
- **TARGET** セッション限度を変更した後、パートナー LU がセッションを活動 停止します。

# 戻りパラメーター

このコマンドが正常に実行されると、以下のパラメーターが戻されます。

*primary\_rc*

OK

*secondary\_rc*

可能な値は以下のとおりです。

#### **AS\_NEGOTIATED**

セッション限度は変更されましたが、1 つ以上の値がパートナー LU で折衝されています。

### **AS\_SPECIFIED**

セッション限度は、パートナー LU で折衝されないで、要求どおり に変更されました。

# エラー戻りコード

コマンドを実行できなかった場合、CS/AIX は、エラーのタイプを示す 1 次戻りコ ード、および実行不成功の理由の具体的な詳細を示す 2 次戻りコードを戻します。

# パラメーターの検査

パラメーター・エラーが原因でコマンドを実行できなかった場合、CS/AIX は以下の パラメーターを戻します。

*primary\_rc*

PARAMETER\_CHECK

#### *secondary\_rc*

可能な値は以下のとおりです。

### **EXCEEDS\_MAX\_ALLOWED**

*plu\_mode\_session\_limit*、*min\_conwinners\_source*、 *min\_conwinners\_target*、または *auto\_act* パラメーターが、有効範囲 外の値に設定されています。

### **CANT\_CHANGE\_TO\_ZERO**

*plu\_mode\_session\_limit* パラメーターは、このコマンドを使用して 0 (ゼロ) に設定することはできません。代わりに **reset\_session\_limit** コマンドを使用してください。

#### **INVALID\_LU\_ALIAS**

*lu\_alias* パラメーターが、定義済みのローカル LU 別名と一致しま せん。

#### **INVALID\_LU\_NAME**

*lu\_name* パラメーターが、定義済みのローカル LU 名と一致しませ ん。

### **INVALID\_MODE\_NAME**

*mode\_name* パラメーターが、定義済みのモード名と一致しません。

#### **INVALID\_PLU\_NAME**

*fqplu\_name* パラメーターが、定義済みのパートナー LU 名と一致し ません。

## **INVALID\_RESPONSIBLE**

*responsible* パラメーターが、有効な値に設定されていません。

### **INVALID\_SET\_NEGOTIABLE**

set negotiable パラメーターが、有効な値に設定されていません。

# 状態の検査

状態エラーが原因でコマンドを実行できなかった場合、CS/AIX は以下のパラメータ ーを戻します。

# *primary\_rc*

STATE\_CHECK

*secondary\_rc*

#### **MODE\_RESET**

この LU-LU モードの組み合わせに対して現在アクティブになって いるセッションがありません。限度を指定するには、

**change\_session\_limit** ではなく **initialize\_session\_limit** を使用しま す。

# その他の場合

その他の状態が原因でコマンドを実行できなかった場合、CS/AIX は以下のパラメー ターを戻します。

*primary\_rc*

ALLOCATION\_ERROR

*secondary\_rc*

# **ALLOCATION\_FAILURE\_NO\_RETRY**

処理が必要な状態のため、セッションが割り振られませんでした。 *sense\_data* パラメーターとログに記録されたメッセージを確認して 障害の原因を判別し、必要な処理を行ってください。正しい状態に 戻るまで、コマンドを再試行しないでください。

*sense\_data*

*secondary\_rc* パラメーターが ALLOCATION\_FAILURE\_NO\_RETRY に設定されて いる場合、このパラメーターには、エラーに関連した SNA センス・データ が含まれます。その他の値が *secondary\_rc* に設定されている場合、このパ ラメーターは戻されません。

*primary\_rc*

### **CONV\_FAILURE\_NO\_RETRY**

処理が必要な状態のため (構成のミスマッチやセッション・プロト コル・エラーなど)、セッション限度は初期化されませんでした。 CS/AIX ログ・ファイルでエラー状態に関する情報を確認し、訂正 を行ってからコマンドを再試行します。

*primary\_rc*

CNOS\_PARTNER\_LU\_REJECT

*secondary\_rc*

## **CNOS\_COMMAND\_RACE\_REJECT**

セッションの活動化や非活動化、またはセッション限度の処理を行 うために別の管理プログラムが (または CS/AIX ソフトウェアによ って内部的に) 指定したモードにアクセスしているため、コマンド が失敗しました。コマンドを再試行してください。

711 ページの『付録 A. snaadmin [コマンドの共通戻りコード』に](#page-738-0)、すべてのコマン ドに共通の 1 次戻りコードと 2 次戻りコードの組み合わせがリストされていま す。

# **deactivate\_conv\_group**

deactivate conv group コマンドは、指定した APPC 会話グループに対応するセッ ションを非活動化するように CS/AIX に要求します。このコマンドはコマンド行管 理プログラム内で使用可能ですが、会話グループで識別されるセッションを非活動 化するには、通常、APPC TP 内から NOF の verb、DEACTIVATE CONV GROUP を使用して行います。APPC の verb、[MC\_]ALLOCATE、 [MC\_]GET\_ATTRIBUTES、および RECEIVE\_ALLOCATE によって、会話グループ ID が戻されます。

このコマンドは、実行中のノードに対して実行する必要があります。

# 指定パラメーター

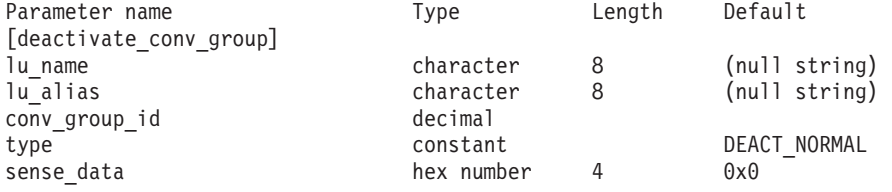

指定パラメーターは、以下のとおりです。

#### *lu\_name*

ローカル LU の LU 名。この名前は、タイプ A の文字ストリングです。 LU 名ではなく LU 別名によって LU が定義されていることを示す場合 は、このパラメーターを指定しないでください。

#### *lu\_alias*

ローカル LU の LU 別名。この別名は、ローカルで表示可能な文字を使用 した文字ストリングです。このパラメーターは、*lu\_name* を指定しない場合 にのみ使用します。

*lu\_name* および *lu\_alias* が指定されていない場合、このコマンドは、CP に 関連付けられている LU (デフォルト LU) に転送されます。

# *conv\_group\_id*

非活動化するセッションの会話グループ ID。

*type* 非活動化のタイプ。可能な値は以下のとおりです。

### **DEACT\_CLEANUP**

パートナー LU からの応答を待機せずに、即時にセッションを非活 動化します。

### **DEACT\_NORMAL**

セッションを使用するすべての会話が終了するまでセッションは非 活動化されません。

*sense\_data*

*type* が DEACT\_CLEANUP に設定されている場合、*sense\_data* パラメーター は、セッションを非活動化するときに使用するセンス・データを指定します (0x84000007 のように 0x から始まる 4 バイトの 16 進数で指定します)。 このような場合以外は、このパラメーターは使用されません。

# 戻りパラメーター

このコマンドが正常に実行された場合は、CS/AIX によって戻されるパラメーターは ありません。

# エラー戻りコード

コマンドを実行できなかった場合、CS/AIX は、エラーのタイプを示す 1 次戻りコ ード、および実行不成功の理由の具体的な詳細を示す 2 次戻りコードを戻します。

# パラメーターの検査

パラメーター・エラーが原因でコマンドを実行できなかった場合、CS/AIX は以下の パラメーターを戻します。

*primary\_rc*

PARAMETER\_CHECK

*secondary\_rc*

可能な値は以下のとおりです。

#### **DEACT\_CG\_INVALID\_CGID**

*conv\_group\_id* パラメーターが、有効な会話グループ ID に一致し ません。

### **INVALID\_CLEANUP\_TYPE**

*type* パラメーターが、有効な値に設定されていません。

#### **INVALID\_LU\_ALIAS**

*lu\_alias* パラメーターが、定義済みの LU 別名と一致しません。

#### **INVALID\_LU\_NAME**

*lu\_name* パラメーターが、定義済みの LU 名と一致しません。

# 状態の検査

このコマンドでは、 711 ページの『付録 A. snaadmin [コマンドの共通戻りコード』](#page-738-0) にリストされているもの以外に、特定の状態エラーは発生しません。

# その他の場合

711 ページの『付録 A. snaadmin [コマンドの共通戻りコード』に](#page-738-0)、すべてのコマン ドに共通の 1 次戻りコードと 2 次戻りコードの組み合わせがリストされていま す。

# **deactivate\_lu\_0\_to\_3**

**deactivate lu 0 to 3** コマンドは、3270 エミュレーションや LUA (タイプ 0、1、 2、または 3 の LU) で使用するために特定の LU のセッションを非活動化するよ うに CS/AIX に要求します。CS/AIX は、PLU-SLU セッションのホストに TERM SELF メッセージを送信してセッションを非活動化します。

このコマンドは、実行中のノードに対して実行する必要があります。

# 指定パラメーター

Parameter name Type Length Default [deactivate\_lu\_0\_to\_3] lu name character 8

指定パラメーターは、以下のとおりです。

*lu\_name*

ローカル LU の LU 名。この名前は、タイプ A の文字ストリングです。

# 戻りパラメーター

このコマンドが正常に実行された場合は、CS/AIX によって戻されるパラメーターは ありません。

# エラー戻りコード

コマンドを実行できなかった場合、CS/AIX は、エラーのタイプを示す 1 次戻りコ ード、および実行不成功の理由の具体的な詳細を示す 2 次戻りコードを戻します。

# パラメーターの検査

パラメーター・エラーが原因でコマンドを実行できなかった場合、CS/AIX は以下の パラメーターを戻します。

*primary\_rc*

PARAMETER\_CHECK

*secondary\_rc*

可能な値は以下のとおりです。

**INVALID\_LU\_NAME**

*lu\_name* パラメーターが、定義済みの LU 名と一致しません。

# 状態の検査

このコマンドでは、 711 ページの『付録 A. snaadmin [コマンドの共通戻りコード』](#page-738-0) にリストされているもの以外に、特定の状態エラーは発生しません。

# その他の場合

711 ページの『付録 A. snaadmin [コマンドの共通戻りコード』に](#page-738-0)、すべてのコマン ドに共通の 1 次戻りコードと 2 次戻りコードの組み合わせがリストされていま す。

# **deactivate\_session**

**deactivate session** コマンドは、特定のローカル LU/モード/パートナー LU の組み 合わせを使用する 1 つ以上のセッションを非活動化するように CS/AIX に要求しま す。

ローカル LU/モード/パートナー LU の組み合わせを識別するには、以下のように指 定します。

- v *lu\_name* または *lu\_alias* パラメーターのいずれかを使用してローカル LU を指定 します。パラメーターを指定しない場合は、CP (デフォルト LU) に関連した LU が使用されます。
- モードを指定します。
- v *fqplu\_name* または *plu\_alias* パラメーターのいずれかを使用してリモート LU を 指定します。

指定したローカル LU/モード/パートナー LU の組み合わせを使用して特定のセッシ ョンを非活動化するには、そのセッション ID を指定します。セッション ID を指 定しない場合、指定したローカル LU/モード/パートナー LU を使用するすべてのセ ッションが非活動化されます。

このコマンドは、実行中のノードに対して実行する必要があります。

# 指定パラメーター

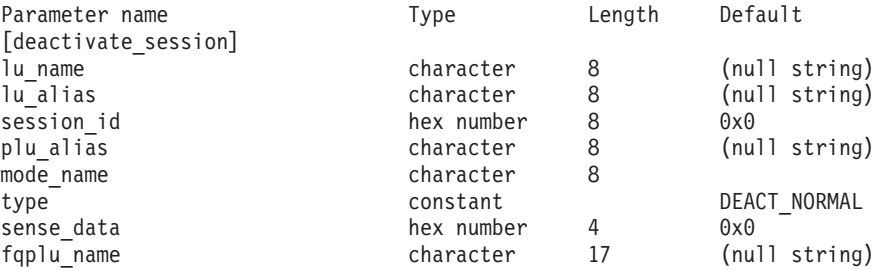

指定パラメーターは、以下のとおりです。

#### *lu\_name*

ローカル LU の LU 名。この名前は、タイプ A の文字ストリングです。 LU 名ではなく LU 別名によって LU が定義されていることを示す場合 は、このパラメーターを指定しないでください。

#### *lu\_alias*

ローカル LU の LU 別名。この別名は、ローカルで表示可能な文字を使用 した文字ストリングです。このパラメーターは、*lu\_name* を指定しない場合 にのみ使用します。

*lu\_name* および *lu\_alias* が指定されていない場合、このコマンドは、CP に 関連付けられている LU (デフォルト LU) に転送されます。

#### *session\_id*

非活動化するセッションの 8 バイトの ID。このパラメーターを指定しない 場合、CS/AIX は LU-MODE-LU の組み合わせのすべてのセッションを非活 動化します。

指定したセッション ID がアクティブ・セッションのセッション ID と一致 しない (セッションが既に非活動化されている) 場合、エラー・コードが戻 されます。

#### *plu\_alias*

パートナー LU の LU 別名。この別名は、ローカルで表示可能な文字を使 用した文字ストリングです。LU 別名ではなく完全修飾 LU 名によってパー トナー LU が定義されていることを示す場合は、このパラメーターを指定 しないでください。

### *mode\_name*

- LU が使用するモードの名前。この名前は、文字で始まるタイプ A の文字 ストリングです。
- *type* 非活動化のタイプ。可能な値は以下のとおりです。

#### **DEACT\_CLEANUP**

パートナー LU からの応答を待機せずに、即時にセッションを非活 動化します。

### **DEACT\_NORMAL**

セッションを使用するすべての会話が終了するまでセッションは非 活動化されません。

#### *sense\_data*

*type* が DEACT\_CLEANUP に設定されている場合、*sense\_data* パラメーター

は、セッションを非活動化するときに使用するセンス・データを指定します (0x84000007 のように 0x から始まる 4 バイトの 16 進数で指定します)。 このような場合以外は、このパラメーターは使用されません。

#### *fqplu\_name*

パートナー LU の完全修飾名。1 から 8 文字のネットワーク名、ピリオ ド、1 から 8 文字のパートナー LU 名で構成される 3 から 17 文字のタ イプ A の文字ストリングを指定します。

このパラメーターは、*plu\_alias* パラメーターが指定されていない場合にの み使用します。 *plu\_alias* が指定されている場合、このパラメーターは無視 されます。

# 戻りパラメーター

このコマンドが正常に実行された場合は、CS/AIX によって戻されるパラメーターは ありません。

# エラー戻りコード

コマンドを実行できなかった場合、CS/AIX は、エラーのタイプを示す 1 次戻りコ ード、および実行不成功の理由の具体的な詳細を示す 2 次戻りコードを戻します。

# パラメーターの検査

パラメーター・エラーが原因でコマンドを実行できなかった場合、CS/AIX は以下の パラメーターを戻します。

### *primary\_rc*

PARAMETER\_CHECK

#### *secondary\_rc*

可能な値は以下のとおりです。

#### **INVALID\_CLEANUP\_TYPE**

*type* パラメーターが、有効な値に設定されていません。

#### **INVALID\_LU\_ALIAS**

*lu\_alias* パラメーターが、定義済みの LU 別名と一致しません。

#### **INVALID\_LU\_NAME**

*lu\_name* パラメーターが、定義済みの LU 名と一致しません。

#### **INVALID\_MODE\_NAME**

*mode\_name* パラメーターが、定義済みのモード名と一致しません。

#### **INVALID\_PLU\_NAME**

*fqplu\_name* パラメーターが、定義済みのパートナー LU 名と一致し ません。

# 状態の検査

このコマンドでは、 711 ページの『付録 A. snaadmin [コマンドの共通戻りコード』](#page-738-0) にリストされているもの以外に、特定の状態エラーは発生しません。

# その他の場合

711 ページの『付録 A. snaadmin [コマンドの共通戻りコード』に](#page-738-0)、すべてのコマン ドに共通の 1 次戻りコードと 2 次戻りコードの組み合わせがリストされていま す。

# **define\_adjacent\_len\_node**

**define\_adjacent\_len\_node** は、隣接 LEN ノードと関連 LU のノード・ディレクト リー・データベースにエントリーを追加するか、または以前定義した LEN ノード の追加の LU エントリーを追加します。

このコマンドは、LEN ノードと関連 LU の一連の **define\_directory\_entry** コマンド に相当します。このコマンドを使用すると、1 つのコマンドで簡単にすばやく LEN ノードの構成を定義できます。このコマンドで作成されたディレクトリー・エント リーを照会するには、**query\_directory\_entry** を使用します。

LEN ノードのサーバーとして動作するネットワーク・ノードに対してこのコマンド を発行した場合、LEN ノードのリソースがネットワーク・ノードのディレクトリ ー・データベースに追加されます。つまり、ネットワーク・ノードは、これらのリ ソースに関するネットワーク検索に応答できるため、ネットワーク全体からアクセ ス可能になります。

コマンドをエンド・ノードに対して発行した場合、LEN ノードのリソースはこのエ ンド・ノードに対してのみアクセス可能になります。

# 指定パラメーター

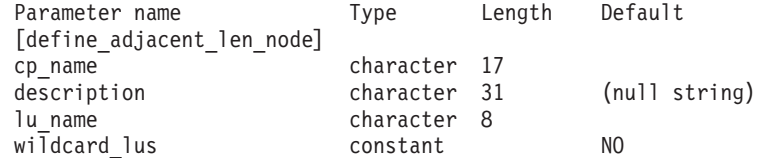

(*lu\_name* エントリーは、10 個まで含めることができます。)

指定パラメーターは、以下のとおりです。

#### *cp\_name*

隣接 LEN エンド・ノードの CP の完全修飾名。この名前は、LEN ノード が XID で送信する名前 (LEN ノードが XID をサポートしている場合)、お よび LEN ノードへのリンクに対して **define\_ls** コマンドで指定されている 隣接 CP 名と一致している必要があります。

1 から 8 文字のネットワーク名、ピリオド、1 から 8 文字のパートナー LU 名で構成される 3 から 17 文字を指定します。

#### *description*

テキスト・ストリング (0 から 31 文字の後に、隣接ノードを表すヌル文 字)。CS/AIX では、このストリングを通知用としてのみ使用します。このス トリングは、ノードの構成ファイルに保管され、**query\_directory\_entry** コ マンドで戻されます。

*lu\_name*

LEN ノードで定義されている LU の名前。完全修飾 LU 名の 2 番目の部 分に対応する 1 から 8 文字のタイプ A の文字を指定します (完全修飾名 の最初の部分は、*cp\_name* パラメーターで定義されています)。

隣接ノードに 10 を超える LU を定義するには、同じ CP 名に対して **define\_adjacent\_len\_node** コマンドを複数回指定します。

LEN ノードの制御点に関連した LU (CP LU またはデフォルト LU) を定 義するには、*cp\_name* パラメーターでノードの完全修飾 CP 名を指定し、 この名前の「ネットワーク名」の部分 (ピリオドの後の 8 文字) を LU 名 の 1 つとして指定します。

「ワイルドカード」LU 名を指定すると、名前の先頭の数文字だけを指定し て複数の LU 名に一致するようにできます。例えば、ワイルドカード LU 名 LU は、LUNAME または LU01 と一致します (NAMELU には一致しません)。 ただし、1 つのコマンドで指定したすべての LU 名は、*wildcard\_lus* パラメ ーターで定義されているものと同じタイプ (ワイルドカードか明示的に指定 したもの) である必要があります。同じ隣接ノードに両方のタイプの LU 名 を追加するには、define adjacent len node コマンドを複数回指定します。

*wildcard\_lus*

指定した LU 名がワイルドカード・エントリーであるか、明示的な LU 名 であるかを示します。可能な値は以下のとおりです。

- **YES** 指定した LU 名はワイルドカード・エントリーです。
- **NO** 指定した LU 名は明示的なエントリーです。

# 戻りパラメーター

このコマンドが正常に実行された場合は、CS/AIX によって戻されるパラメーターは ありません。

# エラー戻りコード

コマンドを実行できなかった場合、CS/AIX は、エラーのタイプを示す 1 次戻りコ ード、および実行不成功の理由の具体的な詳細を示す 2 次戻りコードを戻します。

# パラメーターの検査

パラメーター・エラーが原因でコマンドを実行できなかった場合、CS/AIX は以下の パラメーターを戻します。

*primary\_rc*

PARAMETER\_CHECK

*secondary\_rc*

可能な値は以下のとおりです。

#### **INVALID\_CP\_NAME**

*cp\_name* パラメーターに無効な文字が含まれています。

#### **INVALID\_LU\_NAME**

指定した LU 名の 1 つ以上に無効な文字が含まれています。

#### **INVALID\_WILDCARD\_NAME**

*wildcard\_lus* パラメーターが YES に設定されていますが、指定した LU 名の 1 つ以上が、別の親ノードで既に定義されています。

# 状態の検査

状態エラーが原因でコマンドを実行できなかった場合、CS/AIX は以下のパラメータ ーを戻します。

*primary\_rc*

STATE\_CHECK

*secondary\_rc*

可能な値は以下のとおりです。

#### **INVALID\_CP\_NAME**

*cp\_name* パラメーターで指定した CP 名がディレクトリー・エント リーで既に定義されており、LEN ノードではありません。

### **INVALID\_LU\_NAME**

*lu\_name* パラメーターで指定された LU 名の 1 つ以上が、別の親 ノードで既に定義されています。

# その他の場合

711 ページの『付録 A. snaadmin [コマンドの共通戻りコード』に](#page-738-0)、すべてのコマン ドに共通の 1 次戻りコードと 2 次戻りコードの組み合わせがリストされていま す。

# **define\_anynet\_appcip\_defaults**

**define\_anynet\_appcip\_defaults** コマンドは、ノードが APPC over TCP/IP をサポー トするときに使用されるグローバル情報を定義します。

# 指定パラメーター

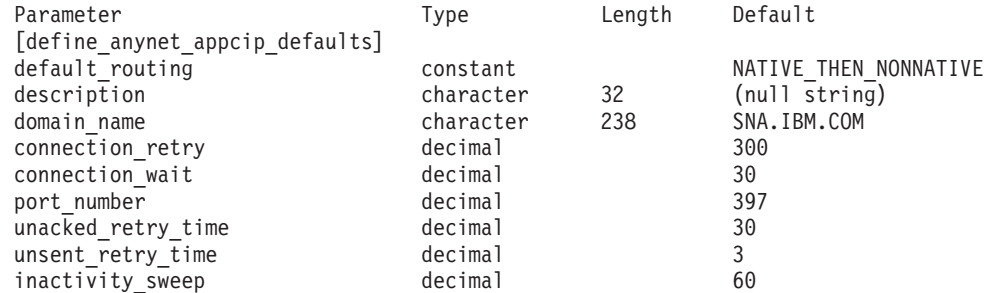

指定パラメーターは、以下のとおりです。

#### *default\_routing*

パートナー LU に対して明示的な定義が存在しない場合に使用されるルー ティング設定を定義します。このパラメーターは、*appcip\_routing\_preference* が USE\_DEFAULT\_PREFERENCES に設定された *partner\_lu* パラメーターのルー ティング設定としても使用されます。可能な値は以下のとおりです。

**NATIVE** ネイティブ (APPN) のルーティング・プロトコルのみを使用しま す。

#### **NONNATIVE**

ネイティブでない (AnyNet®) ルーティング・プロトコルのみを使用 します。

## **NATIVE\_THEN\_NONNATIVE**

まず、ネイティブ (APPN) のルーティング・プロトコルを試行し、 パートナー LU が見つからない場合に、ネイティブでない (AnyNet) ルーティング・プロトコルで再試行します。

### **NONNATIVE\_THEN\_NATIVE**

まず、ネイティブでない (AnyNet) ルーティング・プロトコルを試 行し、パートナー LU が見つからない場合に、ネイティブ (APPN) のルーティング・プロトコルで再試行します。

#### *description*

デフォルトで使用される、説明の 0 から 31 文字のテキスト・ストリン グ。

### *domain\_name*

CS/AIX が、SNA LU 名、SNA ネットワーク ID、およびこのサフィックス から IP ドメイン・ネームを作成するときに使用する、SNA ドメイン・ネ ーム・サフィックス。この名前は、ローカルで表示可能な文字を使用した文 字ストリングで、長さは 238 文字以下です。LU 名の IP アドレスへのマ ッピングについての詳細は、「*Communications Server for AIX AnyNet* ガイ ド*: APPC over TCP/IP*」を参照してください。

#### *connection\_retry*

CS/AIX がマルチプロトコル・トランスポート・ネットワーキング (MPTN) 接続のセットアップを試行する最大時間 (秒)。 MPTN 接続が失敗すると、 CS/AIX は、ドメイン・ネーム・サーバー内の、 LU 名に関連付けられたす べての IP アドレスを使い尽くすか、このパラメーターで設定した時間に達 するまで、そのすべてのアドレスを試行します。

このパラメーターのデフォルト値 (300) で、たいていの場合、十分な時間が 提供されます。デフォルトを変更する必要があれば、1 から 65,535 の範囲 の値を指定します。

#### *connection\_wait*

CS/AIX が、TCP 接続の確立後に MPTN 接続または接続応答パケットの受 信を待機する最大時間 (秒)。この間隔により、接続中のノードが、セッショ ン・パートナーのパケット送信を長く待ちすぎることがなくなります。

このパラメーターのデフォルト値 (30) で、たいていの場合、十分な時間が 提供されます。デフォルトを変更する必要があれば、1 から 65,535 の範囲 の値を指定します。

#### *port\_number*

CS/AIX が使用する予約済みポート。通常の運用には、標準の予約済みポー ト (397) を使用します。テスト環境を設定する場合は、この値をオーバーラ イドしてもよいでしょう。値を変更する場合は、2001 から 65,535 の範囲 の値を指定します。

この値を 1 つのノードでのみ変更した場合、そのノードは、ネットワーク 内の他の CS/AIX ノードへの接続をセットアップしたり、そこからの接続

を受け取ったりすることはできません。2 つのノードの接続をセットアップ するには、それらの予約済みポートの値は同じでなければなりません。

*unacked\_retry\_time*

CS/AIX が無応答アウト・オブ・バンド (OOB) および MPTN KEEPALIVE データグラムを再送信する時間 (秒)。

SNA において、一部の制御メッセージ (例えば、データ送信権限を要求す るメッセージや、セッションをダウンさせるメッセージ) は、優先データと して送信されます。優先データは、輻輳制御を受けず、通常の非優先データ より先に進むことができます。送達を確実にするために、CS/AIX は、通常 データとして、またアウト・オブ・バンド・データグラムとして、優先デー タを送信する場合があります。優先データが送信された場合、

*unacked\_retry\_time* および *unsent\_retry\_time* パラメーターに指定した値を使 用して、タイマーの間隔を設定できます。これによって、輻輳状態における 優先データの送達がさらに進みます。

このパラメーターのデフォルト値 (30) で、たいていの場合、十分な時間が 提供されます。デフォルトを変更する必要があれば、1 から 65,535 の範囲 の値を指定します。

*unsent\_retry\_time*

CS/AIX が、接続で優先データを送信した後、アウト・オブ・バンド (OOB) データグラムとしてデータを送信する前に、肯定応答を待機する時間 (秒)。

優先データが送信された場合、 *unsent\_retry\_time* および *unacked\_retry\_time* パラメーターに指定した値を使用して、タイマーの間隔を設定できます。こ れによって、輻輳状態における優先データの送達がさらに進みます。

このパラメーターのデフォルト値 (3) で、たいていの場合、十分な時間が提 供されます。デフォルトを変更する必要があれば、1 から 65,535 の範囲の 値を指定します。

*inactivity\_sweep*

2 つのパートナー・ノード間が非アクティブである状態がこれより長くなる と、 CS/AIX が、パートナー・ノードがまだアクティブであるかの判別の 試行を開始する秒数。

# 戻りパラメーター

このコマンドが正常に実行された場合は、CS/AIX によって戻されるパラメーターは ありません。

# エラー戻りコード

コマンドを実行できなかった場合、CS/AIX は、エラーのタイプを示す 1 次戻りコ ード、および実行不成功の理由の具体的な詳細を示す 2 次戻りコードを戻します。

# パラメーターの検査

パラメーター・エラーが原因でコマンドを実行できなかった場合、CS/AIX は以下の パラメーターを戻します。

*primary\_rc*

PARAMETER\_CHECK

*secondary\_rc*

### **INVALID\_DOMAIN\_NAME\_SUFFIX**

指定した *domain\_name* パラメーターに無効な文字が含まれていま す。

### **INVALID\_PORT\_NUMBER**

*port\_number* パラメーターに指定した値が、有効範囲内にありませ ん。

### **INVALID\_CONNWAIT**

*connection\_wait* パラメーターに指定した値が、有効範囲内にありま せん。

### **INVALID\_UNACK\_RETRY**

*unacked\_retry\_time* パラメーターに指定した値が、有効範囲内にあり ません。

## **INVALID\_UNSENT\_RETRY**

*unsent\_retry\_time* パラメーターに指定した値が、有効範囲内にあり ません。

#### **INVALID\_INACTIVITY\_SWEEP**

*inactivity\_sweep* パラメーターに指定した値が、有効範囲内にありま せん。

# 状態の検査

状態エラーが原因でコマンドを実行できなかった場合、CS/AIX は以下のパラメータ ーを戻します。

### *primary\_rc*

STATE\_CHECK

*secondary\_rc*

### **NODE\_ALREADY\_STARTED**

ターゲット・ノードはアクティブであるため、このコマンドを使用 して AnyNet 構成を変更できません。このコマンドは、非アクティ ブ・ノードに対してのみ発行されます。

# その他の場合

711 ページの『付録 A. snaadmin [コマンドの共通戻りコード』に](#page-738-0)、すべてのコマン ドに共通の 1 次戻りコードと 2 次戻りコードの組み合わせがリストされていま す。

# **define\_cn**

**define\_cn** コマンドは、接続ネットワーク (仮想ルーティング・ノード (VRN) とも 呼ばれます) を定義します。このコマンドにより、接続ネットワークのネットワー ク修飾名、およびその伝送グループ (TG) 特性を指定します。また、この接続ネッ トワークにアクセス可能なローカル・ポート名のリストも指定します。

このコマンドを使用すると、既存の接続ネットワークに新規ポートを追加すること もできます。(既存の接続ネットワークからポートを除去するには、delete cn を発 行します。)

このコマンドは、ネットワーク・ノードまたはエンド・ノードでのみ有効で、LEN ノードでは無効です。

# 指定パラメーター

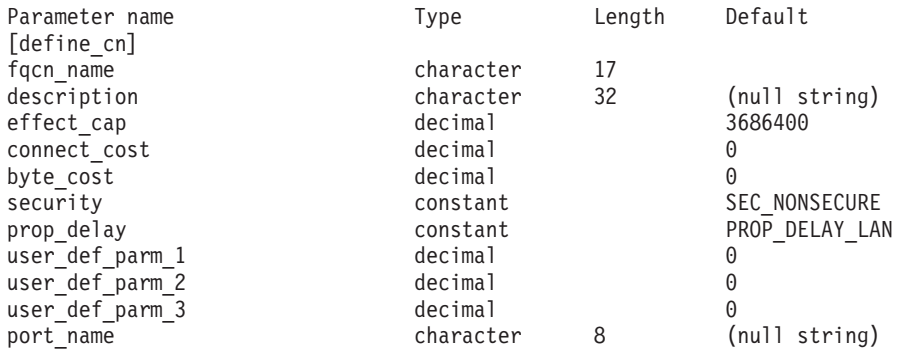

(1 から 239 の *port\_name* エントリーを含めることができます。)

指定パラメーターは、以下のとおりです。

*fqcn\_name*

接続ネットワークの完全修飾名。1 から 8 文字のネットワーク名、ピリオ ド、1 から 8 文字の接続ネットワーク名で構成される 3 から 17 文字のタ イプ A の文字ストリングを指定します。

*description*

接続ネットワークについて説明するテキスト・ストリング。CS/AIX では、 このストリングを通知用としてのみ使用します。このストリングは、ノード の構成ファイルに保管され、**query\_cn** コマンドで戻されます。

*effect\_cap*

回線速度を表す 10 進数値 (ビット/秒 (bps) 単位)。

*connect\_cost*

接続時間当たりのコスト。有効値は、0 から 255 の範囲の整数値です。こ こで、0 は接続時間当たりの最小コスト、255 は接続時間当たりの最大コス トです。

*byte\_cost*

バイト当たりのコスト。有効値は、0 から 255 の範囲の整数値です。ここ で、0 はバイト当たりの最小コスト、255 はバイト当たりの最大コストで す。

*security*

ネットワークのセキュリティー・レベル。可能な値は以下のとおりです。

#### **SEC\_NONSECURE**

セキュリティーなし。

# **SEC\_PUBLIC\_SWITCHED\_NETWORK**

データは公衆交換網を介して伝送されます。

#### **SEC\_UNDERGROUND\_CABLE**

データはセキュアな地下ケーブルを介して伝送されます。

#### **SEC\_SECURE\_CONDUIT**

データは、保護されていないセキュア・コンジット内の回線を介し て伝送されます。

#### **SEC\_GUARDED\_CONDUIT**

データは、物理的な盗聴から保護されているコンジット内の回線を 介して伝送されます。

#### **SEC\_ENCRYPTED**

データは、回線を介して伝送される前に暗号化されます。

### **SEC\_GUARDED\_RADIATION**

データは、物理的な盗聴および漏えい波盗聴から保護されている回 線を介して伝送されます。

#### *prop\_delay*

伝搬遅延。シグナルが接続回線を伝送されるのにかかる時間です。接続回線 のタイプに応じて、以下のいずれかの値を指定します。

#### **PROP\_DELAY\_MINIMUM**

伝搬遅延の最小値。

#### **PROP\_DELAY\_LAN**

0.5 マイクロ秒未満の遅延 (LAN の場合は通常これを指定)。

### **PROP\_DELAY\_TELEPHONE**

0.5 から 50 マイクロ秒の範囲の遅延 (電話回線の場合は通常これを 指定)。

#### PROP\_DELAY\_PKT\_SWITCHED\_NET

50 から 250 マイクロ秒の範囲の遅延 (パケット交換ネットワーク の場合は通常これを指定)。

#### **PROP\_DELAY\_SATELLITE**

250 マイクロ秒より長い遅延 (衛星中継の場合は通常これを指定)。

#### **PROP\_DELAY\_MAXIMUM**

伝搬遅延の最大値。

# *user\_def\_parm\_1* から *user\_def\_parm\_3*

上記のパラメーターによってカバーされないその他の特性を組み込むために 使用できるユーザー定義パラメーター。これらの各パラメーターは、0 から 255 の範囲の値に設定する必要があります。

#### *port\_name*

接続ネットワークで定義されているポート名の配列。各ポート名は、以前定 義したポートの名前と一致する、ローカルで表示可能な文字で構成される 8 バイトのストリングです。ポート・タイプは、接続ネットワーク (イーサネ ット、トークンリング、エンタープライズ・エクステンダー) をサポートす るネットワークのタイプでなければなりません。

*fqcn\_name* パラメーターが既存の接続ネットワークを識別している場合、新 規ポートはこの既存の接続ネットワークに追加されます (この場合、接続ネ ットワークで既に定義されているポートを変更しません)。

# 戻りパラメーター

このコマンドが正常に実行された場合は、CS/AIX によって戻されるパラメーターは ありません。

# エラー戻りコード

コマンドを実行できなかった場合、CS/AIX は、エラーのタイプを示す 1 次戻りコ ード、および実行不成功の理由の具体的な詳細を示す 2 次戻りコードを戻します。

# パラメーターの検査

パラメーター・エラーが原因でコマンドを実行できなかった場合、CS/AIX は以下の パラメーターを戻します。

*primary\_rc*

PARAMETER\_CHECK

#### *secondary\_rc*

可能な値は以下のとおりです。

### **DEF\_LINK\_INVALID\_SECURITY**

*security* パラメーターが、有効な値のいずれかに設定されていませ  $h_{\alpha}$ 

### **EXCEEDS\_MAX\_ALLOWED**

指定したポートを追加すると、CN のポートの最大合計数を超えま す。

### **INVALID\_CN\_NAME**

*fqcn\_name* パラメーターに無効な文字が含まれているか、またはこ のパラメーターの形式が正しくありません。

### **INVALID\_PORT\_NAME**

指定したポート名の 1 つ以上が、定義済みポートの名前と一致しま せん。

### **INVALID\_PORT\_TYPE**

指定したポートの 1 つ以上が、その DLC タイプがネットワーク・ タイプではなく Point-to-Point タイプ (SDLC など) であることが原 因で CN 上に配置できません。

# 状態の検査

状態エラーが原因でコマンドを実行できなかった場合、CS/AIX は以下のパラメータ ーを戻します。

### *primary\_rc*

STATE\_CHECK

### *secondary\_rc*

#### **PORT\_ACTIVE**

port name パラメーターで指定したポートは、現在アクティブであ るため変更できません。

# サポートされていない機能

このコマンドがノード構成でサポートされていないために実行できなかった場合、 CS/AIX は以下のパラメーターを戻します。

*primary\_rc*

### **FUNCTION\_NOT\_SUPPORTED**

ローカル・ノードは LEN ノードです。このコマンドは、ネットワ ーク・ノードまたはエンド・ノードでのみ有効です。

*secondary\_rc*

(このパラメーターは使用されません。)

# その他の場合

711 ページの『付録 A. snaadmin [コマンドの共通戻りコード』に](#page-738-0)、すべてのコマン ドに共通の 1 次戻りコードと 2 次戻りコードの組み合わせがリストされていま す。

# **define\_cos**

**define\_cos** コマンドは、サービス・クラス (COS) 定義を追加するか、または以前定 義した COS を変更します。定義では、TG の「行」とノードの「行」が指定され、 これにより、ノードと TG の特性の範囲が、経路計算に使用される重みと関連付け られます。重みが小さい経路の方がより適切な経路となります。

# 指定パラメーター

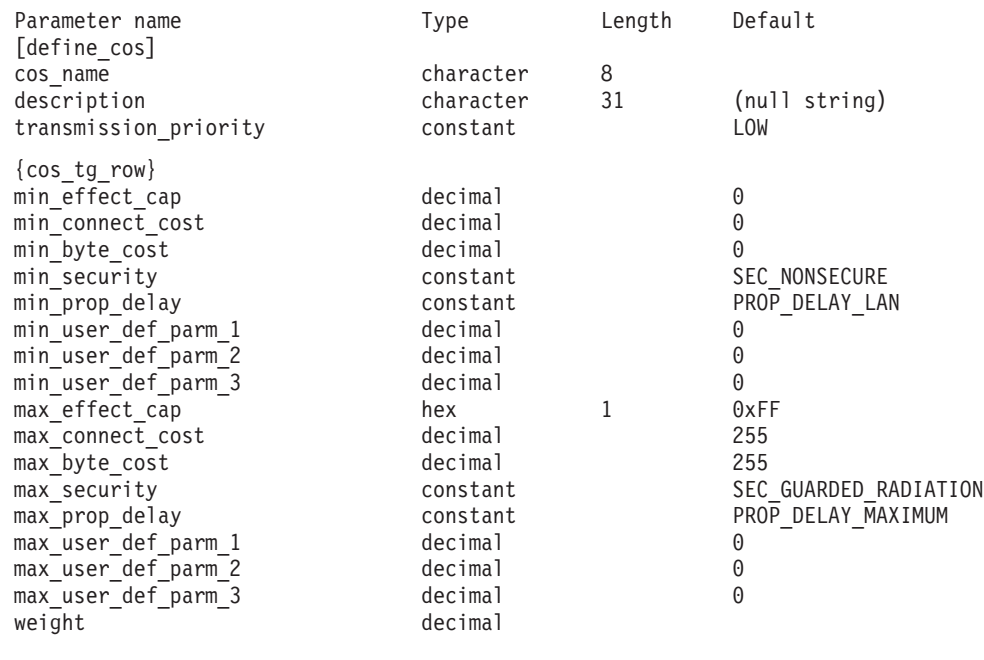

(最大 8 個の cos tg row サブレコードを重みの昇順で含めることができます。)

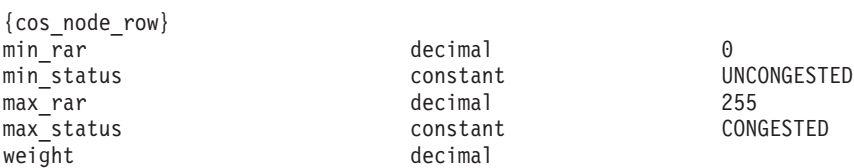

(最大 8 個の cos\_node\_row サブレコードを重みの昇順で含めることができます。)

指定パラメーターは、以下のとおりです。

*cos\_name*

サービス・クラス名。この名前は、文字で始まるタイプ A の文字ストリン グです。

*description*

COS について説明するテキスト・ストリング。CS/AIX では、このストリ ングを通知用としてのみ使用します。このストリングは、ノードの構成ファ イルに保管され、**query\_cos** コマンドで戻されます。

*transmission\_priority*

伝送優先順位。可能な値は以下のとおりです。

**LOW** この COS を使用するセッションは優先順位が低くなります。

**MEDIUM** この COS を使用するセッションは優先順位が中程度となります。

**HIGH** この COS を使用するセッションは優先順位が高くなります。

#### **NETWORK**

この COS を使用するセッションは優先順位が最高となります。

以下のサブレコードには、追加パラメーターが含まれています。

#### **cos\_tg\_row**

各 TG 行には、最小の TG 特性のセットと最大の TG 特性のセット、およ び重みが含まれています。 TG の重みを計算する場合、各 TG 行で定義さ れている最小特性と最大特性に照らしてその特性が検査されます。次に、す べての TG 特性を指定した限度内に制限する最初の TG 行の重みが TG に 割り当てられます。 TG 特性が、リストされている TG 行のいずれにも適 合しない場合、この TG はこの COS に不適当であり、無限の重みが割り 当てられます。 TG 行は、重みの昇順でリストされている必要がありま す。

追加パラメーターは、以下のとおりです。

*min\_effect\_cap*

実際のビット/秒 (bps) (回線速度) の最小限度。

*min\_connect\_cost*

接続時間当たりのコストの最小限度。有効値は、0 から 255 の範囲 の整数値です。ここで、0 は接続時間当たりの最小コスト、255 は 接続時間当たりの最大コストです。

*min\_byte\_cost*

バイト当たりのコストの最小限度。有効値は、0 から 255 の範囲の 整数値です。ここで、0 はバイト当たりの最小コスト、255 はバイ ト当たりの最大コストです。

*min\_security*

セキュリティーの最低レベル。可能な値は以下のとおりです。

## **SEC\_NONSECURE**

データは非セキュア・ネットワークを介して伝送されます。

#### **SEC\_PUBLIC\_SWITCHED\_NETWORK**

データは公衆交換網を介して伝送されます。

#### **SEC\_UNDERGROUND\_CABLE**

データはセキュアな地下ケーブルを介して伝送されます。

#### **SEC\_SECURE\_CONDUIT**

データは、保護されていないセキュア・コンジット内の回線 を介して伝送されます。

### **SEC\_GUARDED\_CONDUIT**

データは、物理的な盗聴から保護されているコンジット内の 回線を介して伝送されます。

#### **SEC\_ENCRYPTED**

データは、回線を介して伝送される前に暗号化されます。

# **SEC\_GUARDED\_RADIATION**

データは、物理的な盗聴および漏えい波盗聴から保護されて いる回線を介して伝送されます。

### *min\_prop\_delay*

伝搬遅延 (シグナルがリンクの長さを進むのにかかる時間) の最小 限度。接続回線のタイプに応じて、以下のいずれかの値を指定しま す。

# **PROP\_DELAY\_MINIMUM**

伝搬遅延の最小値。

## **PROP\_DELAY\_LAN**

0.5 マイクロ秒未満の遅延 (LAN の場合は通常これを指 定)。

### **PROP\_DELAY\_TELEPHONE**

0.5 から 50 マイクロ秒の範囲の遅延 (電話回線の場合は通 常これを指定)。

### PROP\_DELAY\_PKT\_SWITCHED\_NET

50 から 250 マイクロ秒の範囲の遅延 (パケット交換ネット ワークの場合は通常これを指定)。

### **PROP\_DELAY\_SATELLITE**

250 マイクロ秒より長い遅延 (衛星中継の場合は通常これを 指定)。

### **PROP\_DELAY\_MAXIMUM**

伝搬遅延の最大値。

*min\_user\_def\_parm\_1*  $\hat{\mathcal{D}}$   $\tilde{\mathcal{D}}$  *min\_user\_def\_parm\_3* 上記のパラメーターによってカバーされない TG 特性を組み込むた めに使用できるユーザー定義パラメーターの最小限度。これらの各 パラメーターは、0 から 255 の範囲の値に設定する必要がありま す。

*max\_effect\_cap*

実際のビット/秒 (bps) (回線速度) の最大限度。0 から 603,979,776,000 の範囲の値を指定します。
*max\_connect\_cost*

接続時間当たりのコストの最大限度。有効値は、0 から 255 の範囲 の整数値です。ここで、0 は接続時間当たりの最小コスト、255 は 接続時間当たりの最大コストです。

### *max\_byte\_cost*

バイト当たりのコストの最大限度。有効値は、0 から 255 の範囲の 整数値です。ここで、0 はバイト当たりの最小コスト、255 はバイ ト当たりの最大コストです。

### *max\_security*

セキュリティーの最高レベル。可能な値は以下のとおりです。

#### **SEC\_NONSECURE**

データは非セキュア・ネットワークを介して伝送されます。

#### **SEC\_PUBLIC\_SWITCHED\_NETWORK**

データは公衆交換網を介して伝送されます。

#### **SEC\_UNDERGROUND\_CABLE**

データはセキュアな地下ケーブルを介して伝送されます。

### **SEC\_SECURE\_CONDUIT**

データは、保護されていないセキュア・コンジット内の回線 を介して伝送されます。

### **SEC\_GUARDED\_CONDUIT**

データは、物理的な盗聴から保護されているコンジット内の 回線を介して伝送されます。

#### **SEC\_ENCRYPTED**

データは、回線を介して伝送される前に暗号化されます。

### **SEC\_GUARDED\_RADIATION**

データは、物理的な盗聴および漏えい波盗聴から保護されて いる回線を介して伝送されます。

### *max\_prop\_delay*

伝搬遅延 (シグナルがリンクの長さを進むのにかかる時間) の最大 限度。接続回線のタイプに応じて、以下のいずれかの値を指定しま す。

#### **PROP\_DELAY\_MINIMUM**

伝搬遅延の最小値。

#### **PROP\_DELAY\_LAN**

0.5 マイクロ秒未満の遅延 (LAN の場合は通常これを指 定)。

### **PROP\_DELAY\_TELEPHONE**

0.5 から 50 マイクロ秒の範囲の遅延 (電話回線の場合は通 常これを指定)。

### PROP\_DELAY\_PKT\_SWITCHED\_NET

50 から 250 マイクロ秒の範囲の遅延 (パケット交換ネット ワークの場合は通常これを指定)。

#### **PROP\_DELAY\_SATELLITE**

250 マイクロ秒より長い遅延 (衛星中継の場合は通常これを 指定)。

### **PROP\_DELAY\_MAXIMUM**

伝搬遅延の最大値。

*max\_user\_def\_parm\_1* から *max\_user\_def\_parm\_3*

上記のパラメーターによってカバーされない TG 特性を組み込むた めに使用できるユーザー定義パラメーターの最大限度。これらの各 パラメーターは、0 から 255 の範囲の値に設定する必要がありま す。

*weight* この TG 行に関連付けられた重み。

以下のサブレコードには、追加パラメーターが含まれています。

#### **cos\_node\_row**

各ノード行には、最小のノード特性のセットと最大のノード特性のセット、 および重みが含まれています。ノードの重みを計算する場合、各ノード行で 定義されている最小特性と最大特性に照らしてその特性が検査されます。次 に、すべてのノード特性を指定した限度内に制限する最初のノード行の重み が、ノードに割り当てられます。ノード特性が、リストされているノード行 のいずれにも適合しない場合、このノードはこの COS に不適当であると見 なされ、無限の重みが割り当てられます。ノード行は、重みの昇順でリスト されている必要があります。

追加パラメーターは、以下のとおりです。

*min\_rar*

最小経路追加抵抗 (RAR) を指定します。0 から 255 の範囲の値で なければなりません。

*min\_status*

ノードの最小輻輳ステータスを指定します。可能な値は以下のとお りです。

#### **UNCONGESTED**

ISR セッション数が、ノードの構成の

*isr\_sessions\_upper\_threshold* 値より小さい値になります。

#### **CONGESTED**

ISR セッション数が、*isr\_sessions\_upper\_threshold* 値を超え ています。

#### *max\_rar*

最大経路追加抵抗 (RAR) を指定します。0 から 255 の範囲の値で なければなりません。

#### *max\_status*

ノードの最大輻輳ステータスを指定します。可能な値は以下のとお りです。

### **UNCONGESTED**

ISR セッション数が、ノードの構成の isr\_sessions\_upper\_threshold 値より小さい値になります。

#### **CONGESTED**

ISR セッション数が、*isr\_sessions\_upper\_threshold* 値を超え ています。

*weight* このノード行に関連付けられた重み。

# 戻りパラメーター

このコマンドが正常に実行された場合は、CS/AIX によって戻されるパラメーターは ありません。

# エラー戻りコード

コマンドを実行できなかった場合、CS/AIX は、エラーのタイプを示す 1 次戻りコ ード、および実行不成功の理由の具体的な詳細を示す 2 次戻りコードを戻します。

### パラメーターの検査

パラメーター・エラーが原因でコマンドを実行できなかった場合、CS/AIX は以下の パラメーターを戻します。

*primary\_rc*

PARAMETER\_CHECK

### *secondary\_rc*

可能な値は以下のとおりです。

**INVALID\_COS\_NAME**

cos\_name パラメーターに無効な文字が含まれています。

### **INVALID\_NUMBER\_OF\_NODE\_ROWS**

指定したノード行の数が多すぎます。

### **INVALID\_NUMBER\_OF\_TG\_ROWS**

指定した TG 行の数が多すぎます。

**NODE\_ROW\_WGT\_LESS\_THAN\_LAST**

ノード行が重みの昇順でリストされていません。

**TG\_ROW\_WGT\_LESS\_THAN\_LAST**

TG 行が重みの昇順でリストされていません。

### 状態の検査

状態エラーが原因でコマンドを実行できなかった場合、CS/AIX は以下のパラメータ ーを戻します。

### *primary\_rc*

STATE\_CHECK

*secondary\_rc*

### **COS\_TABLE\_FULL**

ノードに許可されている COS 定義の最大数を超えるため、新規 COS を定義することができません (**define\_node** コマンドの *cos\_cache\_size* パラメーターで指定されます)。

# その他の場合

711 ページの『付録 A. snaadmin [コマンドの共通戻りコード』に](#page-738-0)、すべてのコマン ドに共通の 1 次戻りコードと 2 次戻りコードの組み合わせがリストされていま す。

# **define\_cpic\_side\_info**

define cpic side info コマンドは、サイド情報エントリーを構成ファイルに追加する か、または既存のエントリーを置き換えます。 CPI-C サイド情報エントリーによっ て、会話特性のセットにシンボリック宛先名が割り当てられます。

CPI-C サイド情報エントリーはドメイン・リソースとして定義されているため、こ のコマンドは特定のノードに関連付けられていません。

# 指定パラメーター

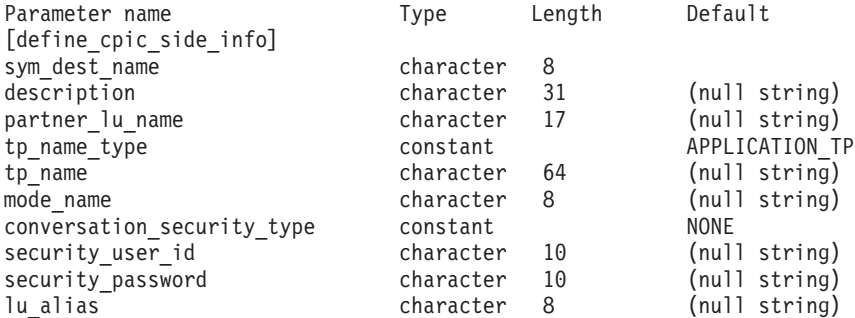

指定パラメーターは、以下のとおりです。

*sym\_dest\_name*

サイド情報エントリーを識別するシンボリック宛先名。この名前には、任意 の表示可能文字を含めることができます。

*description*

サイド情報エントリーについて説明するテキスト・ストリング。CS/AIX で は、このストリングを通知用としてのみ使用します。このストリングは、ノ ードの構成ファイルに保管され、query cpic side info コマンドで戻されま す。

*partner\_lu\_name*

パートナー LU の完全修飾名。1 から 8 文字のネットワーク名、ピリオ ド、1 から 8 文字のパートナー LU 名で構成される 3 から 17 文字のタ イプ A の文字ストリングを指定します。

*tp\_name\_type*

ターゲット TP のタイプ (TP 名の有効な文字は、TP タイプによって決定 されます)。可能な値は以下のとおりです。

### **APPLICATION\_TP**

アプリケーション TP。TP 名のすべての文字は、有効な ASCII 文 字である必要があります。

#### **SNA\_SERVICE\_TP**

サービス TP。TP 名は、4 文字の名前を 8 つの 16 進数字で表す

16 進配列で指定する必要があります (例えば、0x21F0F0F8)。最初 の文字 (2 つの 16 進数字で表される) は、0x0E と 0x0F を除く 0x0 から 0x3F の範囲の 16 進値である必要があります。残りの文 字 (2 つの 16 進数字で表される) は、有効な EBCDIC 文字である 必要があります。

*tp\_name*

ターゲット TP の TP 名。

*mode\_name*

ターゲット TP にアクセスするために使用するモードの名前。

#### *conversation\_security\_type*

ターゲット TP が会話セキュリティーを使用するかどうかを指定します。許 可されている値は、以下のとおりです。

**NONE** ターゲット TP は会話セキュリティーを使用しません。

#### **PROGRAM**

ターゲット TP は会話セキュリティーを使用します。ターゲット TP にアクセスする場合、*security\_user\_id* および *security\_password* パラメーターが使用されます。

### **PROGRAM\_STRONG**

ターゲット TP は会話セキュリティーを使用します。ターゲット TP にアクセスする場合、*security\_user\_id* および *security\_password* パラメーターが使用されます。しかし、ローカル・ノードは、ネッ トワーク上に平文フォーマットのパスワードを送信してはなりませ ん。この方法は、リモート・システムがパスワード置換をサポート している場合にのみ使用することができます。

**SAME** ターゲット TP は、会話セキュリティーを使用し、ローカル TP か らの「検査済み」インディケーターを受け入れます (この値は、ロ ーカル TP が別の TP によって起動され、ローカル TP がこの TP によって提供されたセキュリティー・ユーザー ID とパスワードを 検証済みであることを示します)。ターゲット TP にアクセスする場 合、*security\_user\_id* パラメーターが使用され、パスワードは要求さ れません。

*security\_user\_id*

パートナー TP にアクセスするために使用するユーザー

ID。*conversation\_security\_type* パラメーターが NONE に設定されている場 合、このパラメーターは必要ありません。

### *security\_password*

パートナー TP にアクセスするために使用するパスワード。このパラメータ ーは、*conversation\_security\_type* パラメーターが PROGRAM または PROGRAM STRONG に設定されている場合にのみ必要です。

#### *lu\_alias*

ターゲット TP との通信に使用するローカル LU の別名。この別名は、ロ ーカルで表示可能な文字を使用した文字ストリングです。

# 戻りパラメーター

このコマンドが正常に実行された場合は、CS/AIX によって戻されるパラメーターは ありません。

# エラー戻りコード

コマンドを実行できなかった場合、CS/AIX は、エラーのタイプを示す 1 次戻りコ ード、および実行不成功の理由の具体的な詳細を示す 2 次戻りコードを戻します。

### パラメーターの検査

パラメーター・エラーが原因でコマンドを実行できなかった場合、CS/AIX は以下の パラメーターを戻します。

*primary\_rc*

PARAMETER\_CHECK

*secondary\_rc*

#### **INVALID\_SYM\_DEST\_NAME**

*sym\_dest\_name* パラメーターに無効な文字が含まれています。

### 状態の検査

このコマンドでは、 711 ページの『付録 A. snaadmin [コマンドの共通戻りコード』](#page-738-0) にリストされているもの以外に、特定の状態エラーは発生しません。

### その他の場合

711 ページの『付録 A. snaadmin [コマンドの共通戻りコード』に](#page-738-0)、すべてのコマン ドに共通の 1 次戻りコードと 2 次戻りコードの組み合わせがリストされていま す。

# **define\_default\_pu**

**define\_default\_pu** コマンドは、CS/AIX 管理サービス・データを処理するデフォル トの PU を定義します。各ノードに定義できるデフォルトの PU は、常に 1 つだ けです。そのあとに別の PU 名を指定した **define\_default\_pu** があると、前の定義 が上書きされます。

**define default pu** コマンドは、デフォルト PU の任意のフィールドの定義、再定 義、および変更を行います。また、ヌル PU 名を指定してデフォルト PU を削除す ることもできます。

アプリケーションが PU 名を指定せずに MS API verb の TRANSFER\_MS\_DATA を発行した場合、データは、ローカル・ノードに定義されているデフォルト PU に ルーティングされ、この PU のホスト SSCP とのセッションで送信されます。 TRANSFER\_MS\_DATA について詳しくは、「*Communications Server for AIX MS* プ ログラマーズ・ガイド」を参照してください。

# 指定パラメーター

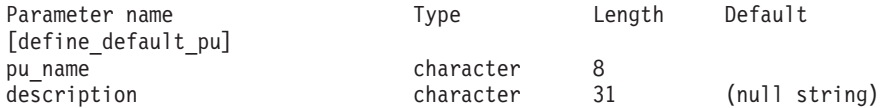

指定パラメーターは、以下のとおりです。

*pu\_name*

デフォルト PU となる PU の名前。この定義を有効な定義にするには、こ の名前を LS 定義の一部として既に定義されている PU 名にする必要があ ります。この名前は、文字で始まるタイプ A の文字ストリングです。

デフォルト PU を削除するには、すべてをゼロに指定します。

*description*

PU について説明するテキスト・ストリング。CS/AIX では、このストリン グを通知用としてのみ使用します。このストリングは、ノードの構成ファイ  $\nu$ に保管され、 query default pu コマンドで戻されます。

# 戻りパラメーター

このコマンドが正常に実行された場合は、CS/AIX によって戻されるパラメーターは ありません。

# エラー戻りコード

コマンドを実行できなかった場合、CS/AIX は、エラーのタイプを示す 1 次戻りコ ード、および実行不成功の理由の具体的な詳細を示す 2 次戻りコードを戻します。

### パラメーターの検査

このコマンドでは、パラメーター・エラーは発生しません。

### 状態の検査

このコマンドでは、 711 ページの『付録 A. snaadmin [コマンドの共通戻りコード』](#page-738-0) にリストされているもの以外に、特定の状態エラーは発生しません。

### その他の場合

711 ページの『付録 A. snaadmin [コマンドの共通戻りコード』に](#page-738-0)、すべてのコマン ドに共通の 1 次戻りコードと 2 次戻りコードの組み合わせがリストされていま す。

# **define\_defaults**

define defaults コマンドは、ノードが使用するデフォルトのパラメーターを定義し ます。

指定パラメーター

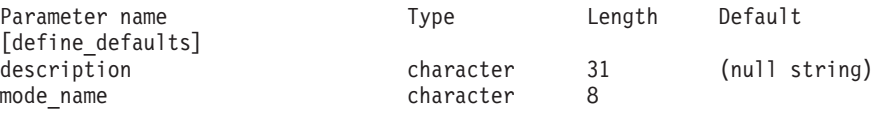

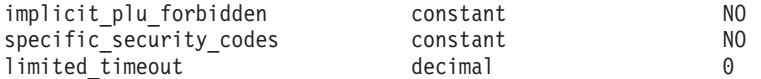

指定パラメーターは、以下のとおりです。

*description*

デフォルトのパラメーターについて説明するテキスト・ストリング。 CS/AIX では、このストリングを通知用としてのみ使用します。このストリ ングは、ノードの構成ファイルに保管され、**query\_defaults** コマンドで戻さ れます。

*mode\_name*

デフォルト・モードの名前。セッションの開始を試行するときに、認識され ていないモード名をアプリケーションが指定している場合、このモードのパ ラメーターが、認識されていないモードのデフォルトの定義として使用され ます。

このモードは、SNA 定義モードまたは以前の **define\_mode** コマンドで定義 したモードのいずれかである必要があります。SNA 定義モードについて詳 しくは、「*Communications Server for AIX* 管理ガイド」を参照してくださ い。この名前は、文字で始まるタイプ A の文字ストリングです。

### *implicit\_plu\_forbidden*

CS/AIX が不明なパートナー LU に対して、暗黙的な定義を導入するかどう かを指定します。可能な値は以下のとおりです。

- **YES** CS/AIX は、不明なパートナー LU について暗黙の定義をしていま せん。すべてのパートナー LU は、明示的に定義されなければなり ません。
- **NO** CS/AIX は、不明なパートナー LU について暗黙の定義をしていま す。

*specific\_security\_codes*

CS/AIX がセキュリティー認証または許可障害に対して特定のセンス・コー ドを使用するかどうかを指定します。特定のセンス・コードは、セッション でそのサポートを報告しているパートナー LU にのみ戻されます。可能な 値は以下のとおりです。

- **YES** CS/AIX は、特定のセンス・コードを使用します。
- **NO** CS/AIX で特定のセンス・コードを使用しません。

*limited\_timeout*

フリーの限定リソース・コンテンション勝者セッションが非活動化されるタ イムアウトを指定します。 0 から 65,535 秒の範囲の値を指定します。

# 戻りパラメーター

このコマンドが正常に実行された場合は、CS/AIX によって戻されるパラメーターは ありません。

# エラー戻りコード

コマンドを実行できなかった場合、CS/AIX は、エラーのタイプを示す 1 次戻りコ ード、および実行不成功の理由の具体的な詳細を示す 2 次戻りコードを戻します。

### パラメーターの検査

パラメーター・エラーが原因でコマンドを実行できなかった場合、CS/AIX は以下の パラメーターを戻します。

*primary\_rc*

PARAMETER\_CHECK

*secondary\_rc*

**INVALID\_MODE\_NAME**

*mode\_name* パラメーターが、定義済みのモード名と一致しません。

### 状態の検査

このコマンドでは、 711 ページの『付録 A. snaadmin [コマンドの共通戻りコード』](#page-738-0) にリストされているもの以外に、特定の状態エラーは発生しません。

### その他の場合

711 ページの『付録 A. snaadmin [コマンドの共通戻りコード』に](#page-738-0)、すべてのコマン ドに共通の 1 次戻りコードと 2 次戻りコードの追加の組み合わせがリストされて います。

# **define\_directory\_entry**

**define directory entry** コマンドは、ノード・ディレクトリー・データベースの新規 エントリーを定義します。ネットワーク修飾リソース名とともにリソース・タイプ (ネットワーク・ノード、エンド・ノード、LU、またはワイルドカード) を提供しま す。このコマンドは、既存のエントリーを変更する場合には使用することができま せん。

**隣接ノードとその LU を定義する場合、define directory entry の代わりに** define adjacent len node を使用します。これにより、ノードと LU を 1 つのコマ ンドで定義することができます。**define\_directory\_entry** コマンドは、1 つのエント リーだけしか定義しないため、隣接ノードとその LU にエントリーを定義するには 複数のコマンドを使用する必要があります。

「ワイルドカード」LU 名を指定すると、名前の先頭の数文字だけを指定して複数 の LU 名に一致するようにできます。例えば、ワイルドカード LU 名 APPN.LU は、APPN.LUNAME または APPN.LU01 と一致します (APPN.NAMELU には一致 しません)。

# 指定パラメーター

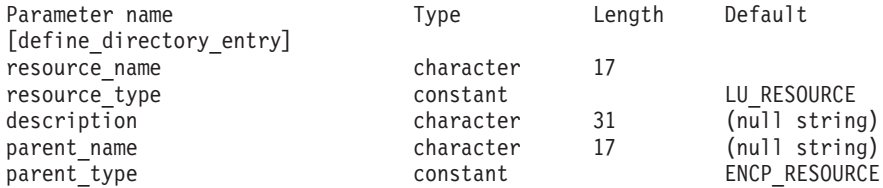

指定パラメーターは、以下のとおりです。

*resource\_name*

登録するリソースの完全修飾名。 1 から 8 文字のネットワーク名、ピリオ ド、1 から 8 文字のリソース名で構成される 3 から 17 のタイプ A の文 字ストリングを指定します。

#### *resource\_type*

定義するリソースのタイプを指定します。可能な値は以下のとおりです。

#### **ENCP\_RESOURCE**

エンド・ノード (EN) またはローエントリー・ネットワーキング (LEN)  $/ - \vDash$ 

### **NNCP\_RESOURCE**

ネットワーク・ノード (NN)

#### **LU\_RESOURCE**

論理装置 (LU)。

### **WILDCARD\_LU\_RESOURCE**

ワイルドカード LU 名。

ノードの所有制御点 (CP) を定義した後でないと、LU またはワイルドカー ド LU リソース・タイプを指定することができません。

#### *description*

ディレクトリー・エントリーについて説明するテキスト・ストリング。 CS/AIX では、このストリングを通知用としてのみ使用します。このストリ ングは、ノードの構成ファイルに保管され、**query\_directory\_entry** コマン ドおよび **query\_directory\_lu** コマンドで戻されます。

*parent\_name*

親リソースの完全修飾名。LU の場合、親リソースは所有制御点であり、エ ンド・ノードまたは LEN ノードの場合、親リソースはネットワーク・ノー ド・サーバーです。 1 から 8 文字のネットワーク名、ピリオド、1 から 8 文字の親の名前で構成される 3 から 17 のタイプ A の文字ストリングを 指定します。

以下の場合は、このパラメーターを指定しないでください。

- ネットワーク・ノード CP を登録する場合
- v ローカル・ノード通信を直接行う隣接 LEN ノード CP を定義するため に、コマンドがエンド・ノードまたは LEN ノードに対して発行されてい る場合

*parent\_type*

定義するリソースの親のタイプを指定します。可能な値は以下のとおりで す。

#### **ENCP\_RESOURCE**

エンド・ノード (エンド・ノードが所有する LU リソースの場合)。

### **NNCP\_RESOURCE**

ネットワーク・ノード (ネットワーク・ノードが所有する LU リソ ースまたは EN リソースか LEN リソースの場合)。

親の名前が指定されていない場合は、このパラメーターを指定しないでくだ さい。

# 戻りパラメーター

このコマンドが正常に実行された場合は、CS/AIX によって戻されるパラメーターは ありません。

# エラー戻りコード

コマンドを実行できなかった場合、CS/AIX は、エラーのタイプを示す 1 次戻りコ ード、および実行不成功の理由の具体的な詳細を示す 2 次戻りコードを戻します。

### パラメーターの検査

パラメーター・エラーが原因でコマンドを実行できなかった場合、CS/AIX は以下の パラメーターを戻します。

*primary\_rc*

PARAMETER\_CHECK

#### *secondary\_rc*

可能な値は以下のとおりです。

#### **INVALID\_FQ\_OWNING\_CP\_NAME**

parent\_name パラメーターは、定義済みの親リソースの名前と一致 しません。

### **INVALID\_LU\_NAME**

*resource\_name* パラメーターに無効な文字が含まれているか、また はこのパラメーターの形式が正しくありません。

### **INVALID\_RESOURCE\_TYPE**

*resource\_type* パラメーターが、有効な値に設定されていません。

### **INVALID\_WILDCARD\_NAME**

*resource\_type パラメーター*は WILDCARD\_LU\_RESOURCE に設定されて いますが、*resource\_name* パラメーターにはワイルドカード・エン トリーが含まれていません。

### **DUPLICATE**

*resource\_name* パラメーターに、既に定義済みのワイルドカード・ エントリーが含まれています。

### 状態の検査

このコマンドでは、 711 ページの『付録 A. snaadmin [コマンドの共通戻りコード』](#page-738-0) にリストされているもの以外に、特定の状態エラーは発生しません。

## その他の場合

711 ページの『付録 A. snaadmin [コマンドの共通戻りコード』に](#page-738-0)、すべてのコマン ドに共通の 1 次戻りコードと 2 次戻りコードの組み合わせがリストされていま す。

# **define\_dlur\_defaults**

define dlur defaults コマンドは、デフォルトの従属 LU サーバー (DLUS) および バックアップ・デフォルト DLUS を定義します。デフォルト DLUS またはバック アップ・デフォルト DLUS が既に定義されている場合、コマンドは、既存の定義を 上書きします。DLUR は、明示的に指定された関連 DLUS がない PU に対して SSCP-PU 活動化を開始する場合、デフォルトの DLUS 名を使用します (PU とその 関連 DLUS を定義するには、ローカル PU の場合は **define\_internal\_pu** を使用 し、ダウンストリーム PU の場合は define \* ls (該当するリンク・タイプ) を使用 します)。

また、このコマンドを使用すると、デフォルト DLUS またはバックアップ・デフォ ルト DLUS を取り消して、定義されないようにすることができます。

# 指定パラメーター

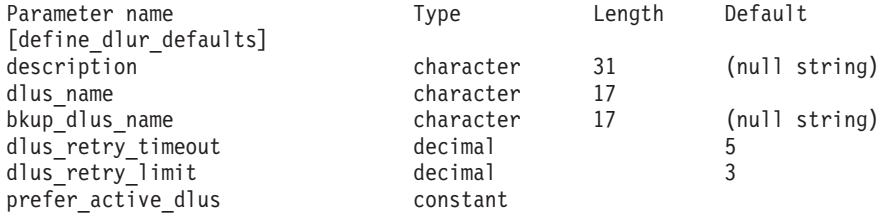

指定パラメーターは、以下のとおりです。

*description*

DLUR のデフォルトについて説明するテキスト・ストリング。CS/AIX で は、このストリングを通知用としてのみ使用します。このストリングは、ノ ードの構成ファイルに保管されますが、CS/AIX は、このストリングを他の 用途に使用しません。

*dlus\_name*

デフォルトとして使用する DLUS ノードの名前。1 から 8 文字のネットワ ーク名、ピリオド、1 から 8 文字の DLUS ノード名で構成される 3 から 17 のタイプ A の文字ストリングを指定します。デフォルト DLUS が定義 されないように現在のデフォルト DLUS を取り消す場合は、このパラメー ターを指定しないでください。

#### *bkup\_dlus\_name*

バックアップ・デフォルトとして機能する DLUS ノードの名前。1 から 8 文字のネットワーク名、ピリオド、1 から 8 文字のバックアップ DLUS ノ ード名で構成される 3 から 17 のタイプ A の文字ストリングを指定しま す。バックアップ・デフォルト DLUS が定義されないように現在のバック アップ・デフォルト DLUS を取り消す場合は、このパラメーターを指定し ないでください。

### *dlus\_retry\_timeout*

*dlus\_name* および *bkup\_dlus\_name* パラメーターで指定した DLUS への接 続を行う 2 番目以降の試行の時間間隔 (秒)。1 番目と 2 番目の試行の時間 間隔は、常に 1 秒です。

1 から 65,535 の範囲の値を指定します。

*dlus\_retry\_limit*

DLUS への接続の再試行カウント。このパラメーターを使用して、CS/AIX が最初の試行で DLUS への接続に失敗した場合の再試行回数を指定しま す。

1 から 65,534 の範囲の値を指定するか、または DLUS に接続できるまで 無制限に再試行することを CS/AIX に指示する場合は 65,535 を指定しま す。

*prefer\_active\_dlus*

DLUS から否定 RSP (REQACTPU) を受信する場合、または失敗した DLUR PU の再活動化を試行する場合に、CS/AIX がどのように動作するか を指定します。可能な値は以下のとおりです。

- **YES** デフォルトの 1 次 DLUS またはデフォルト・バックアップ DLUS のいずれかがアクティブになっている場合、CS/AIX は、アクティ ブな DLUS のみを使用して PU の活動化または再活動化を試行し ます。
- **NO** CS/AIX は、標準的な再試行ロジックを使用して PU の活動化また は再活動化を試行します。

# 戻りパラメーター

このコマンドが正常に実行された場合は、CS/AIX によって戻されるパラメーターは ありません。

# エラー戻りコード

コマンドを実行できなかった場合、CS/AIX は、エラーのタイプを示す 1 次戻りコ ード、および実行不成功の理由の具体的な詳細を示す 2 次戻りコードを戻します。

### パラメーターの検査

パラメーター・エラーが原因でコマンドを実行できなかった場合、CS/AIX は以下の パラメーターを戻します。

*primary\_rc*

PARAMETER\_CHECK

#### *secondary\_rc*

可能な値は以下のとおりです。

#### **INVALID\_DLUS\_NAME**

提供された *dlus\_name* パラメーターに無効な文字が含まれている か、またはこのパラメーターの形式が正しくありません。

### **INVALID\_BKUP\_DLUS\_NAME**

提供された *bkup\_dlus\_name* パラメーターに無効な文字が含まれて いるか、またはこのパラメーターの形式が正しくありません。

# 状態の検査

このコマンドでは、 711 ページの『付録 A. snaadmin [コマンドの共通戻りコード』](#page-738-0) にリストされているもの以外に、特定の状態エラーは発生しません。

# サポートされていない機能

このコマンドがノード構成でサポートされていないために実行できなかった場合、 CS/AIX は以下のパラメーターを戻します。

*primary\_rc*

### **FUNCTION\_NOT\_SUPPORTED**

ローカル・ノードは、DLUR をサポートしていません。このサポー トは、**define\_node** コマンドの *dlur\_support* パラメーターで定義し ます。

```
secondary_rc
```
(このパラメーターは使用されません。)

# その他の場合

711 ページの『付録 A. snaadmin [コマンドの共通戻りコード』に](#page-738-0)、すべてのコマン ドに共通の 1 次戻りコードと 2 次戻りコードの組み合わせがリストされていま す。

# **define\_domain\_config\_file**

**define\_domain\_config\_file** コマンドは、ドメイン構成ファイルのヘッダーに組み込む オプションのコメント・ストリングを指定します。 テキスト・エディターを使用し てドメイン構成ファイルを作成する場合、このコメント・ストリングをファイル内 のレコードの先頭に配置する必要があります。

# 指定パラメーター

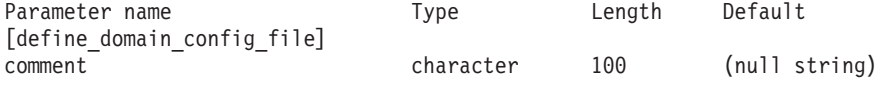

指定パラメーターは、以下のとおりです。

*comment*

ファイルに関する情報を含むオプションのコメント・ストリング。CS/AIX では、このストリングを通知用としてのみ使用します。このストリングは、 ノードの構成ファイルに保管され、**query\_domain\_config\_file** コマンドで戻 されます。

# 戻りパラメーター

このコマンドが正常に実行された場合は、CS/AIX によって戻されるパラメーターは ありません。

# エラー戻りコード

コマンドを実行できなかった場合、CS/AIX は、エラーのタイプを示す 1 次戻りコ ード、および実行不成功の理由の具体的な詳細を示す 2 次戻りコードを戻します。

### パラメーターの検査

このコマンドでは、パラメーター・エラーは発生しません。

### 状態の検査

このコマンドでは、 711 ページの『付録 A. snaadmin [コマンドの共通戻りコード』](#page-738-0) にリストされているもの以外に、特定の状態エラーは発生しません。

### その他の場合

711 ページの『付録 A. snaadmin [コマンドの共通戻りコード』に](#page-738-0)、すべてのコマン ドに共通の 1 次戻りコードと 2 次戻りコードの組み合わせがリストされていま す。

# **define\_downstream\_lu**

**define\_downstream\_lu** コマンドは、新規ダウンストリーム LU を定義して、アップ ストリーム・ホスト LU または LU プールにマップします。これにより、ダウンス トリーム LU は、CS/AIX の SNA ゲートウェイ機能を使用してホスト・コンピュ ーターにアクセスすることができます。このコマンドは、既存のダウンストリーム LU を変更する場合には使用することができません。

また、このコマンドを使用すると、既に定義されているダウンストリーム LU を活 動化することもできます (例えば、ダウンストリーム・ワークステーションが活動 化されたばかりであるため)。この場合、この LU に対して **define\_downstream\_lu** コマンドを再発行します。定義を変更することができないため、すべてのパラメー ターは、元の定義内のパラメーターと同じである必要があります。

define downstream lu は、CS/AIX 1 次 RUI アプリケーションと通信するアプリケ ーションによって使用されるダウンストリーム LU の定義にも使用できます。 1 次 RUI について詳しくは、「Communications Server for AIX LUA プログラマー ズ・ガイド」を参照してください。

# 指定パラメーター

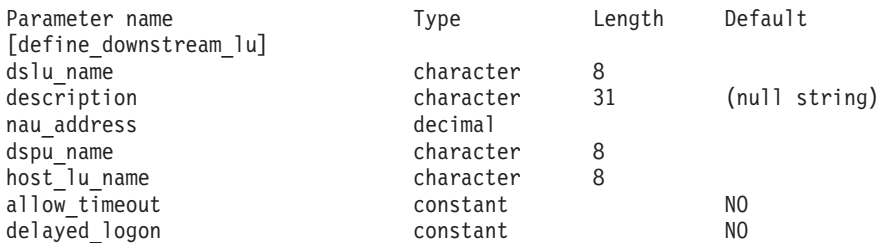

指定パラメーターは、以下のとおりです。

*dslu\_name*

定義するダウンストリーム LU の名前。この名前は、文字で始まるタイプ A の文字ストリングです。

*description*

ダウンストリーム LU について説明するテキスト・ストリング。CS/AIX で は、このストリングを通知用としてのみ使用します。このストリングは、ノ ードの構成ファイルに保管され、**query\_downstream\_lu** コマンドで戻されま す。

*nau\_address*

ダウンストリーム LU のネットワーク・アクセス可能単位 (NAU) アドレ ス。1 から 255 の範囲の値を指定します。

*dspu\_name*

**define\_\*\_ls** で指定されている、この LU と関連付けられているダウンスト リーム PU の名前。この名前は、文字で始まるタイプ A の文字ストリング です。

*host\_lu\_name*

ダウンストリーム LU が使用するホスト LU またはホスト LU プールの名 前。この名前は、8 バイトのタイプ A の文字ストリングです。

SNA ゲートウェイの場合、ホスト LU には、従属 LU タイプ 6.2 を指定 できません。ただし、ダウンストリーム LU が LU タイプ 6.2 の場合は、 ホスト LU を LU タイプ 0 から 3 として構成することができ、ホスト LU のモデル・タイプが不明であることを指定することができます。

ダウンストリーム LU が、ホストではなく CS/AIX 1 次 RUI アプリケー ションとの通信に使用される場合は、このフィールドにストリング #PRIRUI# を設定します。

*allow\_timeout*

アップストリーム LU 定義で指定したタイムアウト期間セッションが非ア クティブのままであった場合に、ダウンストリーム LU とアップストリー ム LU 間のセッションのタイムアウトを許可するかどうかを指定します。 可能な値は以下のとおりです。

- **YES** このダウンストリーム LU とアップストリーム LU とのセッショ ンのタイムアウトを許可します。
- **NO** このダウンストリーム LU とアップストリーム LU とのセッショ ンのタイムアウトを許可しません。

ダウンストリーム LU が、ホストではなく CS/AIX 1 次 RUI アプリケー ションとの通信に使用される場合、このフィールドは無視されます。

#### *delayed\_logon*

このダウンストリーム LU で遅延ログオンを使用するかどうかを指定しま す (アップストリーム LU は、ユーザーが要求するまで活動化されませ ん)。可能な値は以下のとおりです。

- **YES** このダウンストリーム LU で遅延ログオンを使用します。アップス トリーム LU は、ユーザーが要求するまで活動化されません。
- **NO** このダウンストリーム LU で遅延ログオンを使用しません。

ダウンストリーム LU が、ホストではなく CS/AIX 1 次 RUI アプリケー ションとの通信に使用される場合、このフィールドは無視されます。

# 戻りパラメーター

このコマンドが正常に実行された場合は、CS/AIX によって戻されるパラメーターは ありません。

# エラー戻りコード

コマンドを実行できなかった場合、CS/AIX は、エラーのタイプを示す 1 次戻りコ ード、および実行不成功の理由の具体的な詳細を示す 2 次戻りコードを戻します。

### パラメーターの検査

パラメーター・エラーが原因でコマンドを実行できなかった場合、CS/AIX は以下の パラメーターを戻します。

*primary\_rc*

PARAMETER\_CHECK

*secondary\_rc*

可能な値は以下のとおりです。

### **INVALID\_DNST\_LU\_NAME**

指定した *dslu\_name* パラメーターに無効な文字が含まれています。

### **INVALID\_NAU\_ADDRESS**

提供された NAU (ネットワーク・アドレス可能装置) アドレスは有 効範囲内にありません。

### **INVALID\_ALLOW\_TIMEOUT**

提供された *allow\_timeout* パラメーター値は無効です。

### **INVALID\_DELAYED\_LOGON**

提供された *delayed\_logon* パラメーター値は無効です。

### 状態の検査

状態エラーが原因でコマンドを実行できなかった場合、CS/AIX は以下のパラメータ ーを戻します。

### *primary\_rc*

STATE\_CHECK

### *secondary\_rc*

可能な値は以下のとおりです。

### **INVALID\_PU\_NAME**

指定された *dspu\_name* パラメーター値は無効です。

### **PU\_NOT\_DEFINED**

指定された *dspu\_name* パラメーターは、定義済み PU 名と一致し ません。

### **INVALID\_PU\_TYPE**

*dspu\_name* パラメーターで指定された PU は、SNA ゲートウェイ をサポートするダウンストリーム PU ではありません。

### **LU\_ALREADY\_DEFINED**

*dslu\_name* パラメーターで指定された名前を持つ LU は既に定義さ れており、このコマンドを使用して変更することができません。

### **DSLU\_ACTIVE**

LU は既にアクティブになっています。

### **LU\_NAU\_ADDR\_ALREADY\_DEFD**

*nau\_address* パラメーターで指定された NAU (ネットワーク・アド レス可能装置) アドレスを持つ LU は、既に定義されています。

### **INVALID\_HOST\_LU\_NAME**

指定された *host\_lu\_name* パラメーター値は無効です。

### **LU\_NAME\_POOL\_NAME\_CLASH**

指定された LU 名は、既存の LU プールの名前と一致していま す。

### **PU\_NOT\_ACTIVE**

*dspu\_name* パラメーターで指定された PU は、現在アクティブでは ありません。

### **LU\_ALREADY\_ACTIVATING**

*dslu\_name* パラメーターで指定された名前を持つ LU は、現在活動 化中です。

### **LU\_DEACTIVATING**

*dslu\_name* パラメーターで指定された名前を持つ LU は、現在非活 動化中です。

### **LU\_ALREADY\_ACTIVE**

*dslu\_name* パラメーターで指定された名前を持つ LU は、既にアク ティブになっています。

# サポートされていない機能

このコマンドがノード構成でサポートされていないために実行できなかった場合、 CS/AIX は以下のパラメーターを戻します。

*primary\_rc*

#### **FUNCTION\_NOT\_SUPPORTED**

ローカル・ノードは、SNA ゲートウェイをサポートしていません。 このサポートは、**define\_node** コマンドの *pu\_conc\_support* パラメ ーターで定義します。

*secondary\_rc*

(このパラメーターは使用されません。)

### その他の場合

711 ページの『付録 A. snaadmin [コマンドの共通戻りコード』に](#page-738-0)、すべてのコマン ドに共通の 1 次戻りコードと 2 次戻りコードの組み合わせがリストされていま す。

# **define\_downstream\_lu\_range**

**define\_downstream\_lu\_range** コマンドは、新規ダウンストリーム LU の範囲を定義 して、アップストリーム・ホスト LU または LU プールにマップします。このコマ ンドは、既存のダウンストリーム LU を変更する場合には使用することができませ ん。

提供されたパラメーターには、新規 LU のベース・ネームと NAU (ネットワー ク・アドレス可能装置) アドレスの範囲が含まれています。 LU ベース・ネームお よび NAU (ネットワーク・アドレス可能装置) アドレスを結合して、新規 LU 名を 生成します。例えば、ベース・ネーム LUNME と 11 から 14 の範囲の NAU (ネ ットワーク・アドレス可能装置) アドレスを結合すると、LU 名 LUNME011、 LUNME012、LUNME013、および LUNME014 となります。

**define\_downstream\_lu\_range** は、CS/AIX 1 次 RUI アプリケーションと通信するア プリケーションによって使用されるダウンストリーム LU の定義にも使用できま す。 1 次 RUI について詳しくは、「Communications Server for AIX LUA プログ ラマーズ・ガイド」を参照してください。

# 指定パラメーター

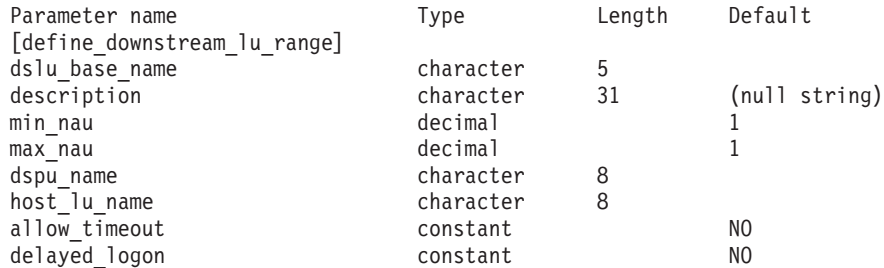

指定パラメーターは、以下のとおりです。

*dslu\_base\_name*

新規 LU の名前のベース・ネーム。この名前は、文字で始まる 1 から 5 文字のタイプ A の文字ストリングです。 CS/AIX は、NAU (ネットワー ク・アドレス可能装置) アドレスの 3 桁の 10 進数値をベース・ネームに 付加して、それぞれの LU の LU 名を生成します。

*description*

ダウンストリーム LU について説明するテキスト・ストリング。範囲内の それぞれの LU に対して同じストリングが使用されます。 CS/AIX では、 このストリングを通知用としてのみ使用します。このストリングは、ノード の構成ファイルに保管され、**query\_downstream\_lu** コマンドで戻されます。

*min\_nau*

1 から 255 の範囲内の、最初の LU の NAU アドレス。

*max\_nau*

1 から 255 の範囲内の、最後の LU の NAU アドレス。

#### *dspu\_name*

この範囲のダウンストリーム LU が使用するダウンストリーム PU の名前 (**define\_\*\_ls** で指定されます。この場合、 *\** は、LS タイプで置き換えられ ます)。この名前は、文字で始まるタイプ A の文字ストリングです。

*host\_lu\_name*

所定の範囲のダウンストリーム LU のマップ先となるホスト LU またはホ スト LU プールの名前。この名前は、8 バイトのタイプ A の文字ストリン グです。

ダウンストリーム LU が、ホストではなく CS/AIX 1 次 RUI アプリケー ションとの通信に使用される場合は、このフィールドにストリング #PRIRUI# を設定します。

*allow\_timeout*

アップストリーム LU 定義で指定したタイムアウト期間セッションが非ア クティブのままであった場合に、この範囲のダウンストリーム LU とアッ プストリーム LU 間のセッションのタイムアウトを許可するかどうかを指 定します。可能な値は以下のとおりです。

- **YES** この範囲のダウンストリーム LU とアップストリーム LU とのセ ッションのタイムアウトを許可します。
- **NO** この範囲のダウンストリーム LU とアップストリーム LU とのセ ッションのタイムアウトを許可しません。

ダウンストリーム LU が、ホストではなく CS/AIX 1 次 RUI アプリケー ションとの通信に使用される場合、このフィールドは無視されます。

### *delayed\_logon*

この範囲のダウンストリーム LU で遅延ログオンを使用するかどうかを指 定します (アップストリーム LU は、ユーザーが要求するまで活動化されま せん)。可能な値は以下のとおりです。

- **YES** この範囲のダウンストリーム LU で遅延ログオンを使用します。ア ップストリーム LU は、ユーザーが要求するまで活動化されませ  $h<sub>o</sub>$
- **NO** この範囲のダウンストリーム LU で遅延ログオンを使用しません。

ダウンストリーム LU が、ホストではなく CS/AIX 1 次 RUI アプリケー ションとの通信に使用される場合、このフィールドは無視されます。

# 戻りパラメーター

このコマンドが正常に実行された場合は、CS/AIX によって戻されるパラメーターは ありません。

# エラー戻りコード

コマンドを実行できなかった場合、CS/AIX は、エラーのタイプを示す 1 次戻りコ ード、および実行不成功の理由の具体的な詳細を示す 2 次戻りコードを戻します。

## パラメーターの検査

パラメーター・エラーが原因でコマンドを実行できなかった場合、CS/AIX は以下の パラメーターを戻します。

*primary\_rc*

PARAMETER\_CHECK

### *secondary\_rc*

可能な値は以下のとおりです。

### **INVALID\_DNST\_LU\_NAME**

指定した *dslu\_base\_name* パラメーターに無効な文字が含まれてい ます。

### **INVALID\_NAU\_ADDRESS**

*min\_nau* パラメーター値、*max\_nau* パラメーター値、または両方の パラメーター値が有効範囲内にありません。

### **INVALID\_ALLOW\_TIMEOUT**

提供された *allow\_timeout* パラメーター値は無効です。

### **INVALID\_DELAYED\_LOGON**

提供された *delayed\_logon* パラメーター値は無効です。

### 状態の検査

状態エラーが原因でコマンドを実行できなかった場合、CS/AIX は以下のパラメータ ーを戻します。

### *primary\_rc*

STATE\_CHECK

### *secondary\_rc*

可能な値は以下のとおりです。

#### **INVALID\_PU\_NAME**

指定された *dspu\_name* パラメーター値は無効です。

### **PU\_NOT\_DEFINED**

指定された *dspu\_name* パラメーターは、定義済み PU 名と一致し ません。

### **INVALID\_PU\_TYPE**

*dspu\_name* パラメーターで指定された PU は、SNA ゲートウェイ をサポートするダウンストリーム PU ではありません。

#### **LU\_ALREADY\_DEFINED**

範囲内の名前の 1 つと一致する名前を持つ LU が既に定義されて います。既存の LU は、このコマンドを使用して変更することはで きません。

### **DSLU\_ACTIVE**

範囲内の名前の 1 つと一致する名前を持つ LU が既にアクティブ になっています。既存の LU は、このコマンドを使用して変更する ことはできません。

### **LU\_NAU\_ADDR\_ALREADY\_DEFD**

範囲内のアドレスの 1 つと一致する NAU (ネットワーク・アドレ ス可能装置) アドレスを持つ LU が既に定義されています。

### **INVALID\_HOST\_LU\_NAME**

指定された *host\_lu\_name* パラメーター値は無効です。

### **LU\_NAME\_POOL\_NAME\_CLASH**

範囲内の LU 名の 1 つが、既存の LU プールの名前と一致してい ます。

# サポートされていない機能

このコマンドがノード構成でサポートされていないために実行できなかった場合、 CS/AIX は以下のパラメーターを戻します。

*primary\_rc*

**FUNCTION\_NOT\_SUPPORTED**

ローカル・ノードは、SNA ゲートウェイをサポートしていません。 このサポートは、**define\_node** コマンドの *pu\_conc\_support* パラメ ーターで定義します。

*secondary\_rc*

(このパラメーターは使用されません。)

### その他の場合

711 ページの『付録 A. snaadmin [コマンドの共通戻りコード』に](#page-738-0)、すべてのコマン ドに共通の 1 次戻りコードと 2 次戻りコードの組み合わせがリストされていま す。

# **define\_dspu\_template**

define dspu template コマンドは、CS/AIX SNA ゲートウェイ機能を使用するダウ ンストリーム LU のテンプレートを定義します。このテンプレートは、ワークステ ーションが暗黙的なリンク (以前に定義されていないリンク) を介して接続する場合 に、ダウンストリーム・ワークステーションのグループにダウンストリーム LU を 定義するときに使用します。

define dspu\_template は、CS/AIX ノード上の 1 次 RUI アプリケーションと通信 するアプリケーションをサポートするダウンストリーム LU の定義にも使用できま す。1 次 RUI について詳しくは、「Communications Server for AIX LUA プログラ マーズ・ガイド」を参照してください。

# 指定パラメーター

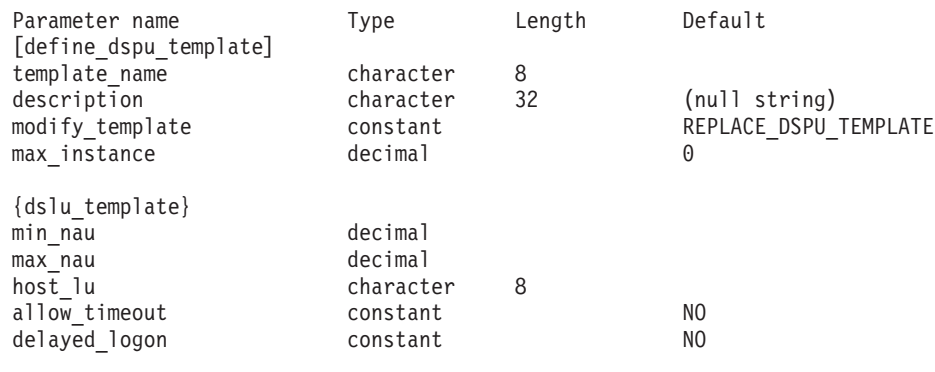

指定パラメーターは、以下のとおりです。

*template\_name*

ダウンストリーム・ワークステーションのダウンストリーム LU のテンプ レートの名前。

*description*

**query\_dspu\_template** コマンドに対して戻されるリソースの説明。

*modify\_template*

このコマンドが、既存の DSPU テンプレートに追加の DSLU テンプレート を追加するか、または既存の DSPU テンプレートを置き換えるかを指定し ます。可能な値は以下のとおりです。

**MODIFY\_DSPU\_TEMPLATE**

指定した DSPU テンプレートが存在しない場合、このテンプレート を作成します。指定した DSPU テンプレートが存在する場合、この コマンドに指定した DSLU テンプレートを、既存の DSPU テンプ レートに追加します。

### **REPLACE\_DSPU\_TEMPLATE**

新規テンプレートを作成します。この場合、既存の定義があるとき は上書きされます。

*max\_instance*

同時にアクティブであることができる、テンプレートのインスタンスの最大 数。限度に達すると、新規インスタンスが作成されなくなります。0 から 65,535 の範囲の値を指定します。0 は、限度を設定しないことを示しま す。

サブレコード dslu template には、以下のパラメーターが含まれています。

*min\_nau*

1 から 255 の範囲内の、最初のダウンストリーム PU の NAU (ネットワ ーク・アドレス可能装置) アドレス。

*max\_nau*

1 から 255 の範囲内の、最後のダウンストリーム PU の NAU (ネットワ ーク・アドレス可能装置) アドレス。

*host\_lu* ダウンストリーム LU が使用するホスト LU またはホスト LU プールの名 前。この名前は、8 バイトのタイプ A の文字ストリングです。

ダウンストリーム LU が、ホストではなく CS/AIX 1 次 RUI アプリケー ションとの通信に使用される場合は、このフィールドにストリング #PRIRUI# を設定します。

*allow\_timeout*

ホスト LU 定義で指定したタイムアウト期間セッションが非アクティブの ままであった場合に、ダウンストリーム LU が使用するホスト LU がタイ ムアウトになるかどうかを指定します。可能な値は以下のとおりです。

- **YES** CS/AIX は、このダウンストリーム LU が使用するホスト LU をタ イムアウトにすることができます。
- **NO** CS/AIX は、このダウンストリーム LU が使用するホスト LU をタ イムアウトにすることができません。

ダウンストリーム LU が、ホストではなく CS/AIX 1 次 RUI アプリケー ションとの通信に使用される場合、このフィールドは無視されます。

### *delayed\_logon*

ダウンストリーム LU から最初のデータが受信されるまで、ダウンストリ ーム LU とホスト LU の接続を遅らせるかどうかを指定します。可能な値 は以下のとおりです。

- **YES** CS/AIX は、ダウンストリーム LU とホスト LU の接続を遅らせま す。シミュレートされたログオン画面が、ダウンストリーム LU に 送信されます。
- **NO** CS/AIX は、ダウンストリーム LU とホスト LU の接続を遅らせま せん。

ダウンストリーム LU が、ホストではなく CS/AIX 1 次 RUI アプリケー ションとの通信に使用される場合、このフィールドは無視されます。

# 戻りパラメーター

このコマンドが正常に実行された場合は、CS/AIX によって戻されるパラメーターは ありません。

# エラー戻りコード

コマンドを実行できなかった場合、CS/AIX は、エラーのタイプを示す 1 次戻りコ ード、および実行不成功の理由の具体的な詳細を示す 2 次戻りコードを戻します。

# パラメーターの検査

パラメーター・エラーが原因でコマンドを実行できなかった場合、CS/AIX は以下の パラメーターを戻します。

*primary\_rc*

PARAMETER\_CHECK

#### *secondary\_rc*

可能な値は以下のとおりです。

### **INVALID\_TEMPLATE\_NAME**

*template\_name* パラメーターで指定した名前は無効です。

#### **INVALID\_NAU\_RANGE**

*min\_nau* または *max\_nau* パラメーターで指定したアドレスは有効 範囲内にありません。

### **CLASHING\_NAU\_RANGE**

dslu\_template サブレコードの *min\_nau* パラメーターから *max\_nau* パラメーターで指定したアドレスの範囲が、*template\_name* パラメーターで指定したテンプレートの別の dslu\_template サブレ コードで指定した範囲と競合しています。

## 状態の検査

状態エラーが原因でコマンドを実行できなかった場合、CS/AIX は以下のパラメータ ーを戻します。

### *primary\_rc*

STATE\_CHECK

#### *secondary\_rc*

可能な値は以下のとおりです。

### **INVALID\_HOST\_LU\_NAME**

指定された *host\_lu\_name* パラメーター値は無効です。

### その他の場合

711 ページの『付録 A. snaadmin [コマンドの共通戻りコード』に](#page-738-0)、すべてのコマン ドに共通の 1 次戻りコードと 2 次戻りコードの組み合わせがリストされていま す。

# **define\_ethernet\_dlc**

詳しくは、 278 ページの『define tr\_dlc、[define\\_ethernet\\_dlc](#page-305-0)』を参照してください。

### **define\_ethernet\_ls**

詳しくは、 280 ページの『define\_tr\_ls、[define\\_ethernet\\_ls](#page-307-0)』を参照してください。

# **define\_ethernet\_port**

詳しくは、 299 ページの『define tr\_port、[define\\_ethernet\\_port](#page-326-0)』を参照してくださ い。

# **define\_focal\_point**

define focal point コマンドは、特定の管理サービス・カテゴリーのフォーカル・ポ イントを定義します。新規フォーカル・ポイントが定義されると、CS/AIX は、 MS CAPABILITIES 要求を送信して、定義されたフォーカル・ポイントとの暗黙的 な 1 次フォーカル・ポイント関係の確立を試行します。

# 指定パラメーター

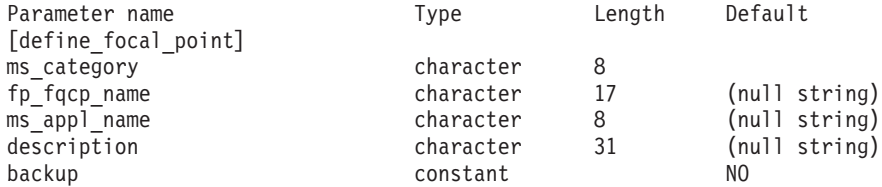

指定パラメーターは、以下のとおりです。

#### *ms\_category*

管理サービス・カテゴリー。このカテゴリーは、以下のいずれかです。

- v 「*SNA Management Services Reference*」で指定されているカテゴリー名の 1 つ。名前は 16 進配列で指定します (例えば、0x23F0F3F1)。
- ユーザー定義カテゴリー名。この名前は、タイプ 1134 の文字ストリング で指定します。

*fp\_fqcp\_name*

定義するフォーカル・ポイントの完全修飾制御点の名前。 1 から 8 文字の ネットワーク名、ピリオド、1 から 8 文字の CP 名で構成される 3 から 17 のタイプ A の文字ストリングを指定します。

指定した MS カテゴリーの既存のフォーカル・ポイントを取り消す場合 は、このパラメーターを指定しないでください。

*ms\_appl\_name*

管理サービスのフォーカル・ポイント・アプリケーション名。この名前は、 通常、タイプ 1134 の文字ストリングですが、「*SNA Management Services Reference*」で指定されている MS Discipline-Specific Application Program names (MS 規則固有のアプリケーション・プログラム名) の 1 つにするこ ともできます。

#### *description*

フォーカル・ポイントについて説明するテキスト・ストリング。 CS/AIX では、このストリングを通知用としてのみ使用します。このストリングは、 ノードの構成ファイルに保管され、 **query\_focal\_point** コマンドで戻されま す。

*backup* 指定したアプリケーションが、このカテゴリーのバックアップ・フォーカ ル・ポイントまたはメイン・フォーカル・ポイントであるかを示します。可 能な値は以下のとおりです。

**YES** アプリケーションは、バックアップ・フォーカル・ポイントです (メイン・フォーカル・ポイントが使用不可の場合にのみ使用されま す)。

**NO** アプリケーションは、メイン・フォーカル・ポイントです。

# 戻りパラメーター

コマンドが正常に発行されると、CS/AIX は以下のパラメーターを戻します。

*primary\_rc*

**OK** フォーカル・ポイントは、要求どおりに定義されています。

# エラー戻りコード

コマンドを実行できなかった場合、CS/AIX は、エラーのタイプを示す 1 次戻りコ ード、および実行不成功の理由の具体的な詳細を示す 2 次戻りコードを戻します。

### パラメーターの検査

パラメーター・エラーが原因でコマンドを実行できなかった場合、CS/AIX は以下の パラメーターを戻します。

### *primary\_rc*

PARAMETER\_CHECK

*secondary\_rc*

可能な値は以下のとおりです。

#### **INVALID\_CATEGORY\_NAME**

*ms\_category* パラメーターに無効な文字が含まれています。

#### **INVALID\_FP\_NAME**

*fp\_fqcp\_name* または *ms\_appl\_name* パラメーター値は無効です。

### 状態の検査

このコマンドでは、 711 ページの『付録 A. snaadmin [コマンドの共通戻りコード』](#page-738-0) にリストされているもの以外に、特定の状態エラーは発生しません。

### サポートされていない機能

このコマンドがノード構成でサポートされていないために実行できなかった場合、 CS/AIX は以下のパラメーターを戻します。

*primary\_rc*

### **FUNCTION\_NOT\_SUPPORTED**

ローカル・ノードは、MS ネットワーク管理機能をサポートしてい ません。このサポートは、**define\_node** コマンドの *mds\_supported* パラメーターで定義します。

```
secondary_rc
```
NO\_SECONDARY\_RC

# その他の場合

その他の状態が原因でコマンドを実行できなかった場合、CS/AIX は以下のパラメー ターを戻します。

### *primary\_rc*

### **REPLACED**

このコマンドがまだ終了していないときに同じノードに対して別の define focal point コマンドが発行されました。この場合、同じ MS カテゴリーに異なるフォーカル・ポイントが指定されます。このコ マンドは無視され、ノードは、2 番目のコマンドで指定したフォー カル・ポイントへの接続を試行します。

### *secondary\_rc*

NO\_SECONDARY\_RC

### *primary\_rc*

UNSUCCESSFUL

#### *secondary\_rc*

可能な値は以下のとおりです。

#### **IMPLICIT\_REQUEST\_REJECTED**

指定したフォーカル・ポイントは要求をリジェクトしました。

#### **IMPLICIT\_REQUEST\_FAILED**

指定した制御点またはアプリケーションを検出できないため、ノー ドは、指定したフォーカル・ポイントに要求を送信することができ ません。

711 ページの『付録 A. snaadmin [コマンドの共通戻りコード』に](#page-738-0)、すべてのコマン ドに共通の 1 次戻りコードと 2 次戻りコードの組み合わせがリストされていま す。

# **define\_internal\_pu**

define internal pu コマンドは、DLUR がサービスを提供するローカル・ノードに PU を定義します (DLUR または SNA ゲートウェイがサービスを提供するダウン ストリーム PU を定義したり、ホストに直接接続されているローカル PU を定義す るには、**define\_internal\_pu** の代わりに適切なリンク・タイプの **define\_\*\_ls** を使用 します)。

# 指定パラメーター

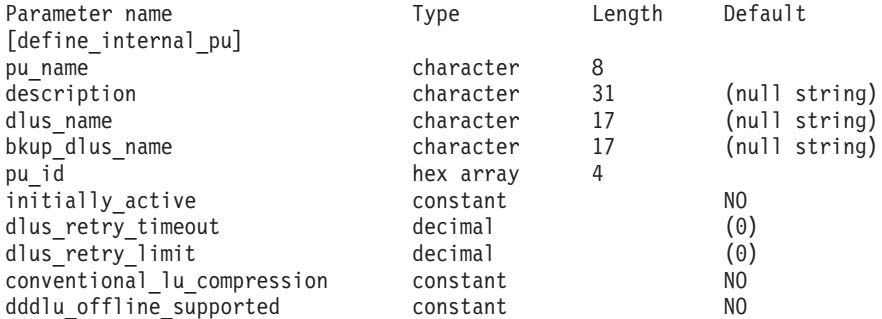

指定パラメーターは、以下のとおりです。

*pu\_name*

定義する内部 PU 名前。この名前は、文字で始まるタイプ A の文字ストリ ングです。

この名前は、ホスト上で構成された PU 名に一致している必要がありま す。 (CS/AIX は、PU の識別のために PU 名と PU ID の両方をホストに 送信します。ホストは通常、PU 名で PU を識別しますが、一致する PU 名が見つからないときは、PU ID によって識別します。)

*description*

内部 PU について説明するテキスト・ストリング。CS/AIX では、このスト リングを通知用としてのみ使用します。このストリングは、ノードの構成フ ァイルに保管され、**query\_dlur\_pu** コマンドおよび **query\_pu** コマンドで戻 されます。

*dlus\_name*

SSCP-PU 活動化を開始する場合に DLUR が使用する DLUS ノードの名 前。1 から 8 文字のネットワーク名、ピリオド、1 から 8 文字の DLUS ノード名で構成される 3 から 17 のタイプ A の文字ストリングを指定し ます。

DLUR がグローバル・デフォルト DLUS を使用することを示す場合は、こ のパラメーターを指定しないでください。この場合、グローバル・デフォル ト DLUS を定義するには **define\_dlur\_defaults** も使用する必要がありま す。

*bkup\_dlus\_name*

この PU のバックアップ DLUS として機能する DLUS ノードの名前。1 から 8 文字のネットワーク名、ピリオド、1 から 8 文字のバックアップ DLUS 名で構成される 3 から 17 のタイプ A の文字ストリングを指定し ます。

DLUR がグローバル・バックアップ・デフォルト DLUS を使用することを 示す場合は、このパラメーターを指定しないでください。この場合、グロー バル・バックアップ・デフォルト DLUS を定義するには

**define\_dlur\_defaults** も使用する必要があります。

*pu\_id* PU ID。この ID は 4 バイトの 16 進数ストリングで、ブロック番号 (3

つの 16 進数字) およびノード番号 (5 つの 16 進数字) で構成されていま す。 PU ID は、ホストで構成されている *pu\_id* と一致している必要があり ます。

*initially\_active*

ノードが開始されるとこの内部 PU が自動的に開始されるかどうかを指定 します。可能な値は以下のとおりです。

- **YES** ノードが開始されると、この PU は自動的に開始されます。
- **NO** PU は自動的に開始されません。手動で開始する必要があります。

#### *dlus\_retry\_timeout*

*dlus\_name* および *bkup\_dlus\_name* パラメーターで指定した DLUS への接 続を行う 2 番目以降の試行の時間間隔 (秒)。1 番目と 2 番目の試行の時間 間隔は、常に 1 秒です。

0 から 65,535 の範囲の値を指定します。 0 (ゼロ) を指定した場合、 **define\_dlur\_defaults** を使用して指定したデフォルトが使用されます。

### *dlus\_retry\_limit*

DLUS への接続の再試行カウント。このパラメーターを使用して、CS/AIX が最初の試行で DLUS への接続に失敗した場合の再試行回数を指定しま す。

1 から 65,534 の範囲の値を指定するか、または DLUS に接続できるまで 無制限に再試行することを CS/AIX に指示する場合は 65,535 を指定しま す。

### *conventional\_lu\_compression*

この PU を使用する LU 0 から 3 のセッションでデータ圧縮が要求される かどうかを指定します。可能な値は以下のとおりです。

- **YES** データ圧縮は、ホストが要求した場合にこの PU を使用する LU 0 から 3 のセッションに対して使用されます。
- **NO** データ圧縮は、この PU を使用する LU 0 から 3 のセッションに 対して使用されません。

### *dddlu\_offline\_supported*

ローカル PU がホストに NMVT (電源オフ) メッセージを送信するかどう かを指定します。ホスト・システムが DDDLU (従属 LU の動的定義) をサ ポートしている場合、CS/AIX は、動的定義 LU の使用が終了したときにホ ストに NMVT (電源オフ) を送信します。これによって、ホストは、定義が 不要になった際にその定義を除去することによって、リソースを節約するこ とができます。

可能な値は以下のとおりです。

- **YES** ローカル PU は、ホストに NMVT (電源オフ) メッセージを送信し ます。
- **NO** ローカル PU は、ホストに NMVT (電源オフ) メッセージを送信し ません。

ホストが DDDLU をサポートし、NMVT (電源オフ) メッセージをサポート していない場合は、このパラメーターを NO に設定する必要があります。

# 戻りパラメーター

このコマンドが正常に実行された場合は、CS/AIX によって戻されるパラメーターは ありません。

# エラー戻りコード

コマンドを実行できなかった場合、CS/AIX は、エラーのタイプを示す 1 次戻りコ ード、および実行不成功の理由の具体的な詳細を示す 2 次戻りコードを戻します。

# パラメーターの検査

パラメーター・エラーが原因でコマンドを実行できなかった場合、CS/AIX は以下の パラメーターを戻します。

```
primary_rc
```
PARAMETER\_CHECK

### *secondary\_rc*

可能な値は以下のとおりです。

#### **INVALID\_PU\_NAME**

*pu\_name* パラメーターに無効な文字が含まれています。

#### **INVALID\_PU\_ID**

*pu\_id* パラメーターに無効な文字が含まれています。

### **INVALID\_DLUS\_NAME**

*dlus\_name* パラメーターに無効な文字が含まれているか、またはこ のパラメーターの形式が正しくありません。

### **INVALID\_BKUP\_DLUS\_NAME**

*bkup\_dlus\_name* パラメーターに無効な文字が含まれているか、また はこのパラメーターの形式が正しくありません。

# 状態の検査

状態エラーが原因でコマンドを実行できなかった場合、CS/AIX は以下のパラメータ ーを戻します。

### *primary\_rc*

STATE\_CHECK

*secondary\_rc*

### **PU\_ALREADY\_DEFINED**

指定した名前の PU は、既に定義されています。

## サポートされていない機能

このコマンドがノード構成でサポートされていないために実行できなかった場合、 CS/AIX は以下のパラメーターを戻します。

### *primary\_rc*

### **FUNCTION\_NOT\_SUPPORTED**

ローカル・ノードは、DLUR をサポートしていません。このサポー トは、**define\_node** コマンドの *dlur\_support* パラメーターで定義し ます。

*secondary\_rc*

(このパラメーターは使用されません。)

### その他の場合

711 ページの『付録 A. snaadmin [コマンドの共通戻りコード』に](#page-738-0)、すべてのコマン ドに共通の 1 次戻りコードと 2 次戻りコードの組み合わせがリストされていま す。

# **define\_ip\_dlc**

**define\_ip\_dlc** コマンドは、エンタープライズ・エクステンダー (HPR/IP) とともに 使用するための新規 DLC を定義します。DLC が現在アクティブにない場合は、こ のコマンドを使用して、既存の DLC を変更できます。

# 指定パラメーター

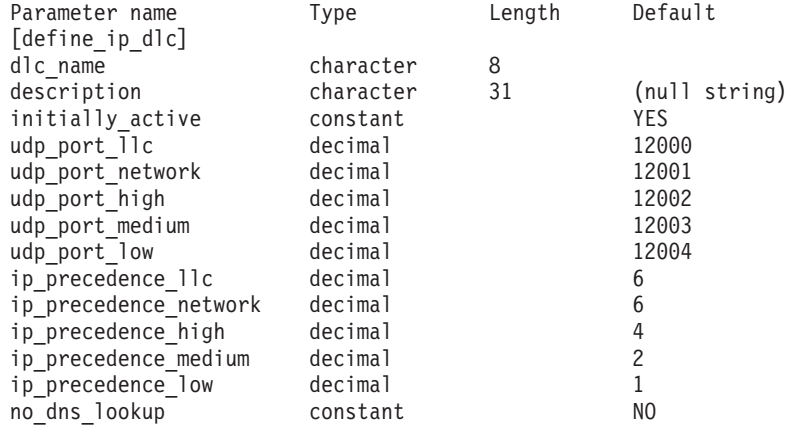

指定パラメーターは、以下のとおりです。

*dlc\_name*

DLC の名前。この名前は、ローカルで表示可能な文字を使用した文字スト リングです。

*description*

DLC について説明するテキスト・ストリング。CS/AIX では、このストリ ングを通知用としてのみ使用します。このストリングは、ノードの構成ファ イルに保管され、**query\_dlc** コマンドで戻されます。

*initially\_active*

ノードが開始されたときにこの DLC が自動的に開始されるかどうかを指定 します。可能な値は以下のとおりです。

- **YES** ノードが開始されると、この DLC は自動的に開始されます。
- **NO** この DLC を使用するポートまたは LS が初めにアクティブである と定義されている場合にのみ、DLC は自動的に開始されます。その 他の場合は、DLC を手動で開始する必要があります。

*udp\_port\_llc*

LLC コマンドに対して使用する UDP ポート番号。

*udp\_port\_network*

ネットワーク優先順位トラフィックに対して使用する UDP ポート番号。

*udp\_port\_high*

高優先順位トラフィックに対して使用する UDP ポート番号。

*udp\_port\_medium*

中優先順位トラフィックに対して使用する UDP ポート番号。

*udp\_port\_low*

低優先順位トラフィックに対して使用する UDP ポート番号。

*ip\_precedence\_llc*

0 (最小) から 7 (最大) の範囲の LLC コマンドに対して使用する IP 優先 順位値。

*ip\_precedence\_network*

0 (最小) から 7 (最大) の範囲のネットワーク優先順位トラフィックに対し て使用する IP 優先順位値。

*ip\_precedence\_high*

0 (最小) から 7 (最大) の範囲の高優先順位トラフィックに対して使用する IP 優先順位値。

*ip\_precedence\_medium*

0 (最小) から 7 (最大) の範囲の中優先順位トラフィックに対して使用する IP 優先順位値。

*ip\_precedence\_low*

0 (最小) から 7 (最大) の範囲の低優先順位トラフィックに対して使用する IP 優先順位値。

*no\_dns\_lookup*

リモート・ホストの IP アドレスを IPv4 のドット付き 10 進数アドレスま たはドメイン・ネーム・サーバーでのルックアップを必要とする名前で指定 するかを指定します。可能な値は以下のとおりです。

- **YES** この DLC に定義されている各リンク・ステーションのリモート・ ホストの IP アドレスは、ドット付き 10 進数 IP アドレス (193.1.11.100 など) として指定します。 DLC は、着呼または発 呼に対するドメイン・ネーム・サーバー・ルックアップを実行する 必要がありません。
- **NO** この DLC に定義されている各リンク・ステーションのリモート・ ホストの IP アドレスは、ドット付き 10 進数 IP アドレス (193.1.11.100 など)、名前 (newbox.this.co.uk など)、または別名 (newbox など) で指定します。ノードはドメイン・ネーム・サーバ ー・ルックアップを実行して、すべての着呼、およびリモート・ホ ストの IP アドレスが名前か別名で指定されているリンク・ステー ション宛ての発呼のリモート・ホスト名を判別します。

# 戻りパラメーター

このコマンドが正常に実行された場合は、CS/AIX によって戻されるパラメーターは ありません。

# エラー戻りコード

コマンドを実行できなかった場合、CS/AIX は、エラーのタイプを示す 1 次戻りコ ード、および実行不成功の理由の具体的な詳細を示す 2 次戻りコードを戻します。

### パラメーターの検査

パラメーター・エラーが原因でコマンドを実行できなかった場合、CS/AIX は以下の パラメーターを戻します。

*primary\_rc*

PARAMETER\_CHECK

*secondary\_rc*

### **INVALID\_DLC\_NAME**

指定した *dlc\_name* パラメーターに無効な文字が含まれています。

# 状態の検査

状態エラーが原因でコマンドを実行できなかった場合、CS/AIX は以下のパラメータ ーを戻します。

*primary\_rc*

STATE\_CHECK

*secondary\_rc*

### **DLC\_ACTIVE**

DLC が現在アクティブであるため、パラメーターを変更することが できません。

### その他の場合

711 ページの『付録 A. snaadmin [コマンドの共通戻りコード』に](#page-738-0)、すべてのコマン ドに共通の 1 次戻りコードと 2 次戻りコードの組み合わせがリストされていま す。

# **define\_ip\_ls**

define ip ls コマンドは、エンタープライズ・エクステンダー (HPR/IP) の新規リン ク・ステーション (LS) を定義したり、既存のリンク・ステーションを変更する場 合に使用します。このコマンドを発行する前に、この LS が使用するポートを定義 する必要があります。

このコマンドを使用して、既存の LS が使用しているポートを変更することはでき ません。このコマンドの port name パラメーターで指定するポートの名前は、LS の以前の定義と一致する必要があります。 LS は、開始されていない場合にのみ変 更できます。

# 指定パラメーター

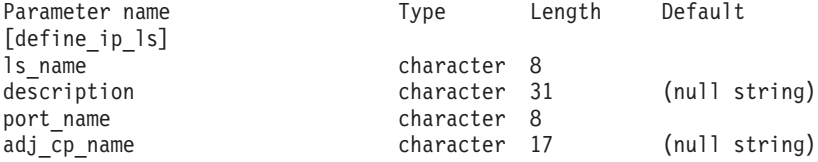

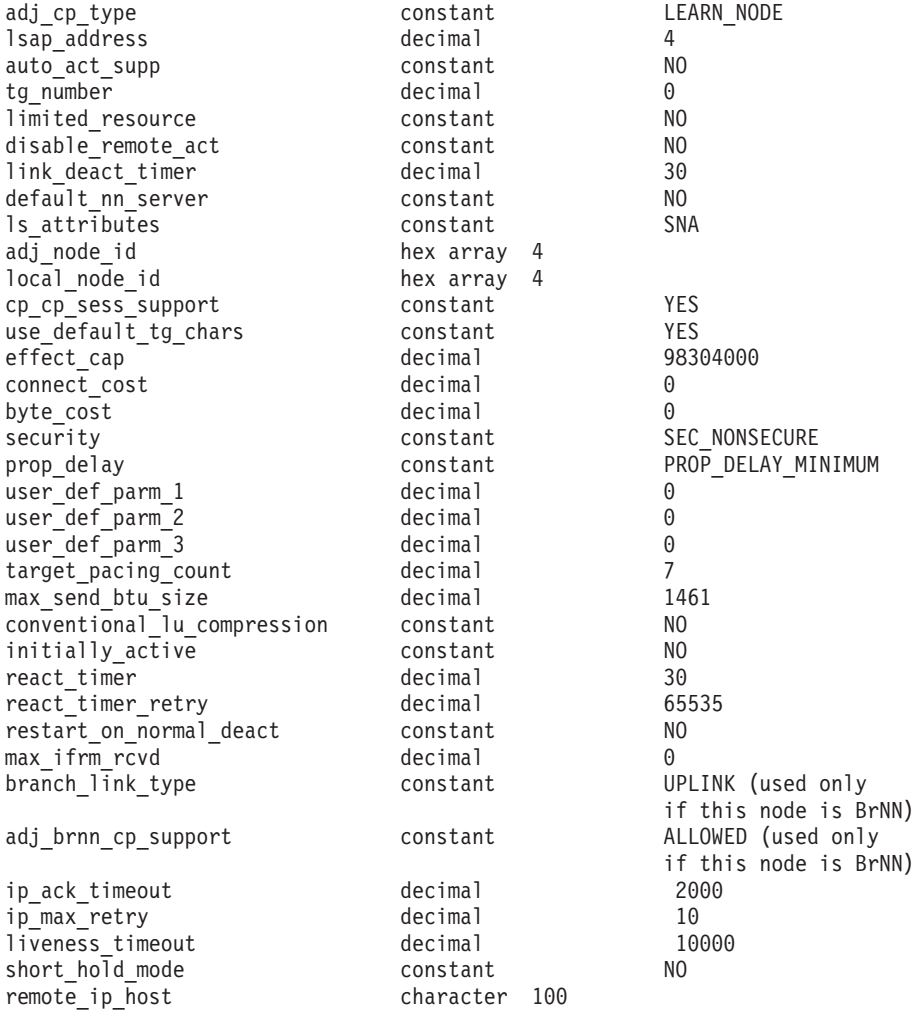

指定パラメーターは、以下のとおりです。

*ls\_name*

定義するリンク・ステーションの名前。

*description*

LS について説明するテキスト・ストリング。CS/AIX では、このストリン グを通知用としてのみ使用します。このストリングは、ノードの構成ファイ ルに保管され、**query\_ls** コマンド、**query\_pu** コマンド、および **query\_downstream\_pu** コマンドで戻されます。

*port\_name*

このリンク・ステーションに関連付けられているポートの名前。この名前 は、定義済みポートの名前と一致する必要があります。

*adj\_cp\_name*

この LS の隣接 CP の完全修飾名。 1 から 8 文字のネットワーク名、ピ リオド、1 から 8 文字の CP 名で構成される 3 から 17 のタイプ A の文 字ストリングを指定します。このパラメーターの使用法は、以下のとおりで す。

• *adj\_cp\_type* パラメーターが NETWORK NODE または END\_NODE に設定さ れ、事前に割り当てられた TG 番号が使用される場合は、このパラメー

ターを隣接ノードに定義されている CP 名に設定します。 XID 交換時に 隣接ノードが CP 名を送信する場合は、CP 名がこの値に照らして検査さ れます。

v *adj\_cp\_type* がその他の値に設定されているか、または事前に割り当てら れた TG 番号が使用されない場合は、このパラメーターを指定する必要 はありません。 CS/AIX は、CP 名が指定されている場合にのみ、この CP 名を検査します。

#### *adj\_cp\_type*

隣接ノード・タイプ。

事前に割り当てられた TG 番号が使用されない場合、通常、このパラメー ターは LEARN\_NODE に設定され、ノード・タイプが不明であることを示しま す。CS/AIX は、XID 交換中にそのタイプを判別します。

事前に割り当てられた TG 番号が使用される場合は、ノード・タイプを明 示的に指定する必要があります。事前に割り当てられた TG 番号が使用さ れない場合は、タイプを追加セキュリティー検査として指定することもでき ます。この場合、CS/AIX は、隣接ノードのノード・タイプがこのパラメー ターに対して指定されたタイプと一致しなければ、そのノードからの接続の 試行をリジェクトします。可能な値は以下のとおりです。

### **LEARN\_NODE**

隣接ノード・タイプは不明です。CS/AIX は XID 交換中にそのタイ プを判別します。

#### **END\_NODE**

隣接ノードは、エンド・ノード、ローカル・ノードから見てエン ド・ノードとして動作する分岐ネットワーク・ノード、またはネッ トワーク名制御ベクトルをその XID3 に含む LEN ノードです。

### **NETWORK\_NODE**

隣接ノードは、ネットワーク・ノード、またはローカル・ノードか ら見てネットワーク・ノードとして動作する分岐ネットワーク・ノ ードです。

### *lsap\_address*

ローカル・リンク・ステーションで使用されるリンク・サービス・アクセ ス・ポイント・アドレス。このアドレスは、リモート・ステーションで使用 されるアドレスと一致する必要があります。

### *auto\_act\_supp*

セッションで必要となった場合にリンクを自動的に活動化できるかどうかを 指定します。可能な値は以下のとおりです。

**YES** リンクは自動的に活動化できます。

再活動化タイマー・パラメーターは無視されます。 LS が失敗する と、CS/AIX は、セッションを使用していた従属 LU アプリケーシ ョンがセッションの再始動を試行するまで、LS を再活動化しませ ん。独立 LU によって使用される LS は CS/AIX によって再活動 化されず、手動で再始動する必要があります。

以下の制限も適用されます。

- APPN ノードへのリンクの場合、LS では事前に割り当てられた TG 番号が定義されている必要があり (*tg\_number* パラメーターを 参照)、*cp\_cp\_sess\_support* は NO に設定される必要があります。
- ローカル・ノードまたは隣接ノードのいずれかがエンド・ノード である場合は、隣接ノードで自動的に活動化されるように LS を 定義する必要もあります。
- **NO** リンクは自動的に活動化できません。

#### *tg\_number*

事前に割り当てられた TG 番号。このパラメーターは、隣接ノードが APPN ノード (*adj\_cp\_type* が NETWORK\_NODE または END\_NODE) である場合 にのみ使用されます。それ以外の場合は無視されます。

この TG 番号は、リンクが活動化されたときにリンクを表すために使用さ れます。このリンクが活動化状態の間、ノードは隣接ノードから他のいずれ の番号も受け入れません。隣接ノードが、事前に割り当てられた TG 番号 を使用する場合は、隣接リンク・ステーション上の隣接ノードで同じ TG 番号が定義される必要があります。

ローカル・ノードが LEN ノードであるか、または隣接ノードが LEN ノー ドで、リンクが自動的に活動化される場合、TG 番号は 1 に設定します。 それ以外の場合は、1 から 20 の範囲の番号を指定するか、または 0 (ゼロ) を指定して、TG 番号が事前に割り当てられず、リンクが活動化されるとき に折衝されるようにします。

事前に割り当てられた TG 番号が定義されている場合は、adj cp\_name パ ラメーターも定義される必要があり、*adj\_cp\_type* パラメーターが END\_NODE または NETWORK NODE に設定される必要があります。

#### *limited\_resource*

このリンク・ステーションが限定リソースか、リンクを使用するセッション がない場合に自動的に非活動化されるかを指定します。非交換ポート上のリ ンク・ステーションは、限定リソースとして構成できません。可能な値は以 下のとおりです。

**NO** リンクは限定リソースではなく、自動的に非活動化されません。

#### **NO\_SESSIONS**

リンクは限定リソースで、リンクを使用するアクティブ・セッショ ンがない場合に自動的に非活動化されます。

### **INACTIVITY**

リンクは限定リソースで、リンクを使用するアクティブ・セッショ ンがないか、または *link\_deact\_timer* パラメーターによって指定さ れた時間内にリンクを流れたデータがない場合に自動的に非活動化 されます。

- リンク上にアクティブな SSCP-PU セッションがない場合、ノー ドはリンクを即時に非活動化します。
- v SSCP-PU セッションがアクティブであるが、指定時間内にトラフ ィックが流れなかった場合、ノードは REQDISCONT (通常) をホ ストに送信します。その結果、ホストは、すべての LU および PU を非活動化する責任を負います。その非活動化時に、ローカ
ル・ノードがリンクを非活動化します。ただし、ホストは、アク ティブな PLU-SLU セッションを持つ LU を非活動化することは できません。この場合、これらのセッションがすべて (例えば、 ユーザー・ログアウトによって) 非活動化されるまで、リンクは アクティブのままになります。この動作を変更するには、

**start\_node** コマンドの *ptf* パラメーターのオプションを使用しま す。

限定リソース・リンク・ステーションを CP-CP セッションのサポート用に 構成するには、このパラメーターを NO\_SESSIONS に、*cp\_cp\_sess\_support* を YES に設定します。この場合、CP-CP セッションがリンク上でアクティブ になると、CS/AIX はリンクを限定リソースとして扱わず、リンクを非活動 化しません。

### *disable\_remote\_act*

- リモート・ノードが LS を活動化できないようにするかどうかを指定しま す。可能な値は以下のとおりです。
- **YES** LS はローカル・ノードによってのみ活動化できます。リモート・ ノードが LS の活動化を試行すると、CS/AIX はその試行をリジェ クトします。
- **NO** LS はリモート・ノードによって活動化できます。

*link\_deact\_timer*

限定リソース・リンク非活動化タイマー (秒単位)。このパラメーターで指定 した時間内にリンク上を流れたデータがない場合、限定リソース・リンクは 自動的に非活動化されます。 *limited\_resource* が INACTIVITY 以外の値に設 定されている場合、このパラメーターは使用されません。

最小値は 5 です。1 から 4 の範囲の値は、5 と解釈されます。

値 0 (ゼロ) は、デフォルトの非活動化タイマー値 30 が使用されることを 示します。

### *default\_nn\_server*

エンド・ノードでは、このパラメーターは、定義されるリンク・ステーショ ンが、ローカル・ノードのネットワーク・ノード・サーバーとして動作でき るネットワーク・ノードへの CP-CP セッションをサポートするかどうかを 指定します。ローカル・ノードにネットワーク・ノード・サーバーへの CP-CP セッションがなく、これらのセッションを確立する必要がある場 合、ローカル・ノードは、その定義済みリンク・ステーション上でこのパラ メーターを検査して、活動化する適切な LS を検索します。これにより、 (例えば、コストの高いリンク、または低速のリンクによってアクセスされ る NN を使用しないようにするために) NN サーバーとして動作するのに 適している隣接 NN を指定できます。

可能な値は以下のとおりです。

**YES** このリンクは、ローカル・ノードの NN サーバーとして動作できる ネットワーク・ノードへの CP-CP セッションをサポートします。 ローカル・ノードは、NN サーバーと通信する必要がある場合にこ のリンクを自動的に活動化できます。 *cp\_cp\_sess\_support* パラメー ターを YES に設定する必要があります。

**NO** このリンクは、ローカル・ノードの NN サーバーとして動作できる ネットワーク・ノードへの CP-CP セッションをサポートしませ ん。ローカル・ノードは、NN サーバーと通信する必要がある場合 にこのリンクを自動的に活動化できません。

ローカル・ノードがエンド・ノードでない場合、このパラメーターは無視さ れます。

### *ls\_attributes*

CS/AIX が通信するリモート・システムの属性。

以下のその他のタイプのホストと通信する場合以外は、SNA を指定します。 可能な値は以下のとおりです。

**SNA** 標準 SNA ホスト

**FNA** Fujitsu Network Architecture (VTAM-F) ホスト

**HNA** Hitachi Network Architecture ホスト

### **SUPPRESS\_CP\_NAME**

リモート・ノードに関連付けられた CP 名を非表示にします。 + 文字を使用して、この値を SNA、FNA、または HNA と結合します。

adj\_cp\_type が BACK LEVEL LEN NODE に設定されており、この LS に関連付 けられたリモート LEN ノードが、受け取った形式 3 XID のネットワーク 名制御ベクトルを受け入れることができない場合、+ 文字を使用して、値 SNA、FNA、または HNA を SUPPRESS\_CP\_NAME と結合します (例えば、 SNA+SUPPRESS\_CP\_NAME)。

*adj\_cp\_type* がその他の値に設定されている場合、SUPPRESS\_CP\_NAME オプシ ョンは無視されます。

### *adj\_node\_id*

隣接ノードのノード ID。この ID は 4 バイトの 16 進数ストリングで、ブ ロック番号 (3 つの 16 進数字) およびノード番号 (5 つの 16 進数字) で 構成されています。ノード ID 検査を使用不可にする場合は、このパラメー ターを指定しないでください。交換ポート上でこのリンク・ステーションが 定義されている場合、*adj\_node\_id* は固有である必要があり、各交換ポート 上に存在できるヌルの *adj\_node\_id* は 1 つのみです。

*local\_node\_id*

この LS 上で XID で送信されるノード ID。この ID は 4 バイトの 16 進 数ストリングで、ブロック番号 (3 つの 16 進数字) およびノード番号 (5 つの 16 進数字) で構成されています。 **define\_node** コマンドの *node\_id* パラメーターで指定したノード ID を使用する場合は、このパラメーターを 指定しないでください。

### *cp\_cp\_sess\_support*

CP-CP セッションがサポートされるかどうかを指定します。このパラメー ターは、隣接ノードがエンド・ノードまたはネットワーク・ノード (*adj\_cp\_type* が NETWORK\_NODE、END\_NODE、または LEARN\_NODE) である場合 にのみ有効となります。それ以外の場合は無視されます。ローカル・ノード および隣接ノードの両方がネットワーク・ノードである場合は、これらのノ ード間で APPN 機能を使用するためにこのパラメーターを YES に設定する 必要があります。

可能な値は以下のとおりです。

- **YES** CP-CP セッションはサポートされます。
- **NO** CP-CP セッションはサポートされません。

### *use\_default\_tg\_chars*

**define\_ip\_port** で指定されたデフォルトの TG 特性を使用するかどうかを指 定します。 TG 特性は、APPN ノードへのリンクの場合にのみ適用されま す。 APPN ノードへのリンク以外の場合、use default tg\_chars から *user\_def\_parm\_3* までのパラメーターは無視されます。可能な値は以下のと おりです。

- **YES** デフォルトの TG 特性を使用します。このコマンドの *effect\_cap* か ら *user\_def\_parm\_3* までのパラメーターは無視されます。
- **NO** このコマンドの *effect\_cap* から *user\_def\_parm\_3* までのパラメータ ーを使用します。

### *effect\_cap*

回線速度を表す 10 進数値 (ビット/秒 (bps) 単位)。

### *connect\_cost*

接続時間当たりのコスト。有効値は、0 から 255 の範囲の整数値です。こ こで、0 は接続時間当たりの最小コスト、255 は接続時間当たりの最大コス トです。

### *byte\_cost*

バイト当たりのコスト。有効値は、0 から 255 の範囲の整数値です。ここ で、0 はバイト当たりの最小コスト、255 はバイト当たりの最大コストで す。

### *security*

ネットワークのセキュリティー・レベル。可能な値は以下のとおりです。

### **SEC\_NONSECURE**

セキュリティーなし。

### **SEC\_PUBLIC\_SWITCHED\_NETWORK**

データは公衆交換網を介して伝送されます。

### **SEC\_UNDERGROUND\_CABLE**

データはセキュアな地下ケーブルを介して伝送されます。

### **SEC\_SECURE\_CONDUIT**

データは、保護されていないセキュア・コンジット内の回線を介し て伝送されます。

### **SEC\_GUARDED\_CONDUIT**

データは、物理的な盗聴から保護されているコンジット内の回線を 介して伝送されます。

### **SEC\_ENCRYPTED**

データは、回線を介して伝送される前に暗号化されます。

### **SEC\_GUARDED\_RADIATION**

データは、物理的な盗聴および漏えい波盗聴から保護されている回 線を介して伝送されます。

### *prop\_delay*

伝搬遅延 (シグナルが接続回線を伝送されるのにかかる時間)。接続回線のタ イプに応じて、以下のいずれかの値を指定します。

### **PROP\_DELAY\_MINIMUM**

伝搬遅延の最小値。

### **PROP\_DELAY\_LAN**

0.5 マイクロ秒未満の遅延 (LAN の場合は通常これを指定)。

### **PROP\_DELAY\_TELEPHONE**

0.5 から 50 マイクロ秒の範囲の遅延 (電話回線の場合は通常これを 指定)。

#### **PROP\_DELAY\_PKT\_SWITCHED\_NET**

50 から 250 マイクロ秒の範囲の遅延 (パケット交換ネットワーク の場合は通常これを指定)。

### **PROP\_DELAY\_SATELLITE**

250 マイクロ秒より長い遅延 (衛星中継の場合は通常これを指定)。

#### **PROP\_DELAY\_MAXIMUM**

伝搬遅延の最大値。

### *user\_def\_parm\_1* から *user\_def\_parm\_3*

上記のパラメーターによってカバーされないその他の TG 特性を組み込む ために使用できるユーザー定義パラメーター。これらの各パラメーターは、 0 から 255 の範囲の値に設定する必要があります。

### *target\_pacing\_count*

望ましいペーシング・ウィンドウ・サイズを示します。 1 から 32,767 の 範囲の値を指定します。

### *max\_send\_btu\_size*

このリンク・ステーションから送信できる最大 BTU サイズ。この値は、1 対のリンク・ステーションが相互に通信するために使用できる最大 BTU サ イズを折衝するために使用されます。この値には、TH と RH (合計 9 バイ ト)、および RU の長さが含まれています。 265 から 65,535 の範囲の値 を指定します。

### *conventional\_lu\_compression*

このリンク上の LU 0 から 3 のセッションでデータ圧縮が要求されるかど うかを指定します。このパラメーターは、このリンクが LU 0 から 3 のト ラフィックを伝送する場合にのみ使用されます。LU 6.2 セッションには適 用されません。可能な値は以下のとおりです。

- **YES** データ圧縮は、ホストが要求した場合にこのリンク上の LU 0 から 3 のセッションに対して使用されます。
- **NO** データ圧縮は、このリンク上の LU 0 から 3 のセッションに対し て使用されません。

*initially\_active*

- ノードが開始されるとこの LS が自動的に開始されるかどうかを指定しま
- す。可能な値は以下のとおりです。
- **YES** ノードが開始されると、この LS は自動的に開始されます。

**NO** LS は自動的に開始されません。手動で開始する必要があります。

LS が専用リンクである場合は、このパラメーターを YES に設定して、リン クを常時使用可能にすることをお勧めします。

*react\_timer*

失敗した LS を再活動化するための再活動化タイマー。 *react\_timer\_retry* パラメーターがゼロ以外の値 (CS/AIX が、失敗した LS の活動化を再試行 するように指定) である場合、このパラメーターは、再試行間の時間 (秒単 位) を指定します。 LS が失敗するか、または LS の再活動化の試行が失敗 すると、CS/AIX は、指定時間待機してから活動化を再試行します。 react timer retry が 0 (ゼロ) の場合、このパラメーターは無視されます。

### *react\_timer\_retry*

失敗した LS の再活動化の再試行カウント。このパラメーターは、LS が使 用中に失敗した (または、LS 開始の試行が失敗した) 場合に、CS/AIX が LS の再活動化を試行するかどうかを指定するために使用されます。

CS/AIX が LS の再活動化を試行しないように指定する場合は、0 (ゼロ) を 指定します。それ以外の場合は、実行する再試行の回数を指定します。値 65,535 は、LS が再活動化されるまで CS/AIX が何度でも再試行すること を示します。

CS/AIX は、連続した再試行の間に、*react\_timer* パラメーターによって指定 された時間待機します。再試行カウントの最後までに LS が正常に再活動化 されないか、または CS/AIX による活動化の再試行中に **stop\_ls** が発行さ れた場合、それ以上再試行は行われません。LS に対して **start\_ls** が発行さ れない限り、LS は非アクティブのままになります。

*auto\_act\_supp* パラメーターが YES に設定されている場合、*react\_timer* およ び *react\_timer\_retry* パラメーターは無視されます。リンクが失敗すると、 CS/AIX は、セッションを使用していたユーザー・アプリケーションがセッ ションの再始動を試行してから、リンクの再活動化を試行します。

LS が専用リンクである場合は、このパラメーターをゼロ以外の値に設定し て、リンクを常時使用可能にすることをお勧めします。

*restart\_on\_normal\_deact*

LS がリモート・システムによって正常に非活動化された場合に、CS/AIX が LS の再活動化を試行するかどうかを指定します。可能な値は以下のとお りです。

- **YES** リモート・システムが LS を正常に非活動化した場合、CS/AIX は、失敗した LS の再活動化の場合と同じ再試行タイマーおよびカ ウント値 (上記の *react\_timer* および *react\_timer\_retry* パラメータ ー) を使用して、LS の再活動化を試行します。
- **NO** リモート・システムが LS を正常に非活動化した場合、CS/AIX は LS の再活動化を試行しません。

LS がホスト・リンク (adj cp type パラメーターで指定) であるか、または ノードが開始されると LS が自動的に開始される (*initially\_active* パラメー ターを YES に設定) 場合、このパラメーターは無視されます。CS/AIX は、 LS がリモート・システムによって正常に非活動化された場合 (*react\_timer\_retry* が 0 でない限り)、LS の再活動化を常時試行します。

*max\_ifrm\_rcvd*

肯定応答が送信される前にローカル・リンク・ステーションが受信できる I フレームの最大数。 1 から 127 の範囲の値を指定します。

*branch\_link\_type*

このパラメーターは、ローカル・ノードが分岐ネットワーク・ノードの場合 にのみ適用されます。ローカル・ノードがその他のタイプの場合は、このパ ラメーターは使用されません。

パラメーター *adj\_cp\_type* が NETWORK\_NODE、END\_NODE、APPN\_NODE、または BACK LEVEL LEN NODE に設定されている場合、このパラメーターは、リンク がアップリンクまたはダウンリンクのいずれであるかを定義します。可能な 値は以下のとおりです。

**UPLINK** リンクはアップリンクです。

**DOWNLINK**

リンクはダウンリンクです。

*adj cp type* が NETWORK NODE に設定されている場合は、このパラメーター を UPLINK に設定する必要があります。

### *adj\_brnn\_cp\_support*

このパラメーターは、ローカル・ノードが分岐ネットワーク・ノードであ り、隣接ノードがネットワーク・ノードである (パラメーター *adj\_cp\_type* が NETWORK\_NODE に設定されているか、または APPN\_NODE に設定されてい て XID 交換時に判別されたノード・タイプがネットワーク・ノードである) 場合にのみ適用されます。このパラメーターは、ローカル・ノードおよびリ モート・ノードがその他のタイプである場合は使用されません。

このパラメーターは、隣接ノードが、ローカル・ノードから見てネットワー ク・ノードとして機能する分岐ネットワーク・ノードとなることができるか どうかを定義します。可能な値は以下のとおりです。

### **ALLOWED**

隣接ノードは、分岐ネットワーク・ノードになることができます (必須ではありません)。

#### **REQUIRED**

隣接ノードは分岐ネットワーク・ノードである必要があります。

### **PROHIBITED**

隣接ノードは分岐ネットワーク・ノードになることができません。

*adj\_cp\_type* が NETWORK\_NODE に設定されており、*auto\_act\_supp* が YES に 設定されている場合、このパラメーターは REQUIRED または PROHIBITED に 設定する必要があります。

*ip\_ack\_timeout*

受信確認タイマー (T1 タイマーとも呼ばれる) の時間。この時間 (ミリ秒単 位) 内に、隣接リンク・ステーションに送信されたコマンド・フレームに対 する応答を受信する必要があります。この時間内に応答が受信されなかった 場合は、複写フレームが送信されます。

このパラメーターの値が小さいほど、脱落パケットはより早く検出されま す。ただし、ネットワーク・トラフィックが増大する可能性があります。

0 から 65535 の範囲の値を指定します。このパラメーターは、予想される ネットワーク待ち時間の 2 倍よりも大きい値に設定する必要があります。 標準的な値は 2000 ミリ秒です。

*ip\_max\_retry*

ローカル・ステーションがコマンド・フレームの送信を再試行する最大回 数。応答を受信しないままこの再試行カウントを超過した場合は、リンクに 障害が起こったとみなされます。

このパラメーターの値が小さいほど、リンク障害はより早く検出されます。 ただし、いくつかのパケットが脱落した場合、リンク障害に関して不要なレ ポートが作成される可能性があります。

0 から 255 の範囲の値を指定します。標準的な値は 10 回です。

### *liveness\_timeout*

活性タイマー (TL タイマーとも呼ばれる) の時間。リモート・ステーショ ンがまだアクティブであることが明白でない場合、この時間 (ミリ秒単位) 中、リンクはアクティブのままになります。

このパラメーターの値が小さいほど、リンク障害はより早く検出されます。 ただし、アイドル・アクティブ・リンク上のネットワーク・トラフィックが 増大する可能性があります。

1 から 65535 ミリ秒の範囲の値を指定します。標準的な値は 10000 (10 秒) です。

*short\_hold\_mode*

データが前回伝送された後、リモート・システムがまだアクティブであるこ とが明白でない場合にのみ活性プロトコルを実行するかどうか (YES または NO) を指定します。

このパラメーターを YES に設定すると、不要なデータ・トラフィックなし にリンクをアクティブかつアイドル状態のままにすることができます。ただ し、この場合、ローカル・ステーションがデータの送信を試行するまで、リ ンク障害は検出されません。通常、このパラメーターは、NO に設定する必 要があります。

*remote\_ip\_host*

このリンクの宛先ノードのリモート・ホスト名です。ドット 10 進 IP アド レス (193.1.11.100 など)、名前 (newbox.this.co.uk など)、または別名 (newbox など) で指定できます。名前または別名を指定する場合は、AIX シ ステムは、 (ローカル TCP/IP の構成またはドメイン・ネーム・サーバーを 使用して) 完全修飾名に解決できなければなりません。

# 戻りパラメーター

このコマンドが正常に実行された場合は、CS/AIX によって戻されるパラメーターは ありません。

# エラー戻りコード

コマンドを実行できなかった場合、CS/AIX は、エラーのタイプを示す 1 次戻りコ ード、および実行不成功の理由の具体的な詳細を示す 2 次戻りコードを戻します。

# パラメーターの検査

パラメーター・エラーが原因でコマンドを実行できなかった場合、CS/AIX は以下の パラメーターを戻します。

*primary\_rc*

PARAMETER\_CHECK

### *secondary\_rc*

可能な値は以下のとおりです。

#### **CANT\_MODIFY\_PORT\_NAME**

*ls\_name* パラメーターは既存の LS 名と一致しますが、*port\_name* パラメーターが既存の定義と一致しません。既存の LS の定義を変 更する場合、ポート名は変更できません。

### **DEF\_LINK\_INVALID\_SECURITY**

*security* パラメーターが、有効な値に設定されていません。

### **INVALID\_AUTO\_ACT\_SUPP**

*auto act supp* パラメーターが有効な値に設定されていないか、また は *cp\_cp\_sess\_support* も YES に設定されているときにこのパラメー ターが YES に設定されています。

### **INVALID\_CP\_NAME**

*adj\_cp\_name* パラメーターに、無効な文字や正しい形式でない文字 が含まれているか、必要であるのに指定されていない文字がありま す。

### **INVALID\_LIMITED\_RESOURCE**

*limited\_resource* パラメーターが、有効な値に設定されていません。

### **INVALID\_LINK\_NAME**

*ls\_name* パラメーターに無効な文字が含まれています。

### **INVALID\_NODE\_TYPE**

*adj\_cp\_type* パラメーターが、有効な値に設定されていません。

### **INVALID\_PORT\_NAME**

port name パラメーターが、定義済みのポートの名前と一致しませ  $h<sub>o</sub>$ 

### **INVALID\_TARGET\_PACING\_CNT**

*target\_pacing\_count* パラメーターが、有効な値に設定されていませ ん。

### **HPR\_NOT\_SUPPORTED**

予約済みパラメーターがゼロ以外の値に設定されています。

### **INVALID\_TG\_NUMBER**

指定された TG 番号は、有効範囲外です。

### **MISSING\_CP\_NAME**

TG 番号が定義されていますが、CP 名が指定されていません。

### **MISSING\_CP\_TYPE**

TG 番号が定義されていますが、CP タイプが指定されていません。

### **MISSING\_TG\_NUMBER**

リンクは自動的に活動化されるよう定義されていますが、TG 番号 は指定されていません。

### **UNKNOWN\_IP\_HOST**

*remote\_hostname* パラメーターに対して指定したストリングは、有 効な IP アドレスに解決できません。

#### **INVALID\_BRANCH\_LINK\_TYPE**

*branch\_link\_type* パラメーターが、有効な値に設定されていません。

# **INVALID\_BRNN\_SUPPORT**

*adj\_brnn\_cp\_support* パラメーターが、有効な値に設定されていませ ん。

### **BRNN\_SUPPORT\_MISSING**

*adj\_brnn\_cp\_support* パラメーターが ALLOWED に設定されていま す。隣接ノードがネットワーク・ノードであり、*auto\_act\_supp* が YES に設定されているため、この値は無効です。

### **INVALID\_UPLINK**

*branch\_link\_type* パラメーターが UPLINK に設定されていますが、ロ ーカル・ノードと隣接ノードの間の既存の LS の定義では、それが ダウンリンクであると指定されています。同じ 2 つのノード間の LS の分岐リンク・タイプは、すべて同じである必要があります。

### **INVALID\_DOWNLINK**

*branch\_link\_type* パラメーターが DOWNLINK に設定されていますが、 ローカル・ノードと隣接ノードの間の既存の LS の定義では、それ がアップリンクであると指定されています。同じ 2 つのノード間の LS の分岐リンク・タイプは、すべて同じである必要があります。

### 状態の検査

状態エラーが原因でコマンドを実行できなかった場合、CS/AIX は以下のパラメータ ーを戻します。

*primary\_rc*

STATE\_CHECK

### *secondary\_rc*

可能な値は以下のとおりです。

### **DUPLICATE\_CP\_NAME**

*adj\_cp\_name* パラメーターで指定した CP 名は、既に定義済みで す。

### **DUPLICATE\_DEST\_ADDR**

*address* パラメーターで指定した宛先アドレスは、既に定義済みで す。

### **INVALID\_LINK\_NAME**

*ls\_name* パラメーターで指定したリンク・ステーションの値は無効 です。

### **INVALID\_NUM\_LS\_SPECIFIED**

指定されているリンク・ステーションの数が無効です。

### **LOCAL\_CP\_NAME**

*adj\_cp\_name* パラメーターに指定されている値がローカル CP 名と 同じです。

### **LS\_ACTIVE**

*ls\_name* パラメーターで指定したリンク・ステーションは、現在ア クティブです。

### **DUPLICATE\_TG\_NUMBER**

*tg\_number* パラメーターに指定されている TG 番号は、既に定義さ れています。

### **TG\_NUMBER\_IN\_USE**

*tg\_number* パラメーターに指定されている TG 番号は、他のリン ク・ステーションで使用されています。

# その他の場合

711 ページの『付録 A. snaadmin [コマンドの共通戻りコード』に](#page-738-0)、すべてのコマン ドに共通の 1 次戻りコードと 2 次戻りコードの組み合わせがリストされていま す。

# **define\_ip\_port**

**define\_ip\_port** コマンドは、エンタープライズ・エクステンダー (HPR/IP) とともに 使用するために新規ポートを定義するか、または既存のポートを変更するために使 用されます。 このコマンドを発行する前に、このポートが使用する DLC を定義す る必要があります。

既存のポートは、開始されていない場合にのみ変更できます。既存のポートで使用 されている DLC は変更できません。既存のポートを変更するときに指定した *dlc\_name* は、ポートの初期定義で指定した DLC と一致する必要があります。

着呼を受け入れるポートの定義については、 95 [ページの『着呼』を](#page-122-0)参照してくださ い。

# 指定パラメーター

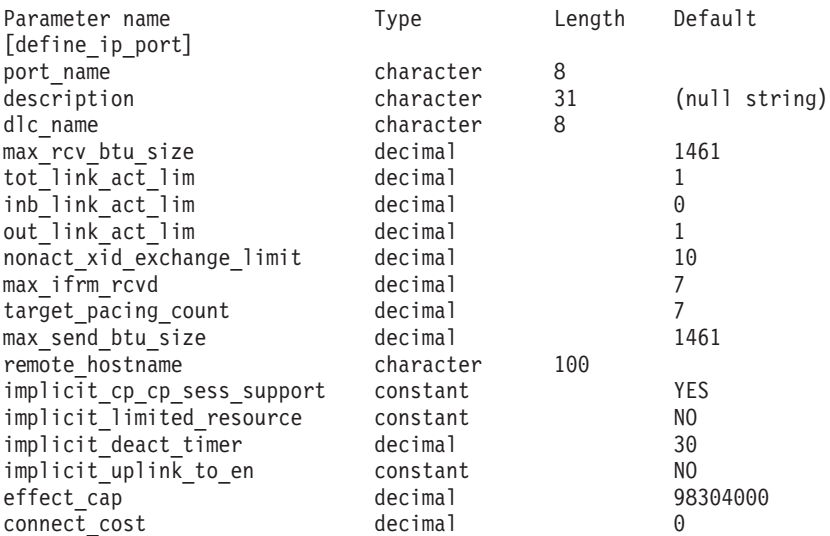

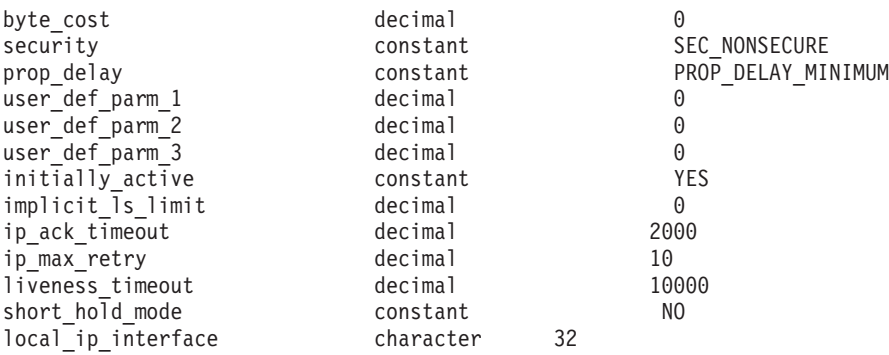

指定パラメーターは、以下のとおりです。

#### *port\_name*

定義するポートの名前。この名前は、ローカルで表示可能な文字を使用した 文字ストリングです。

### *description*

ポートについて説明するテキスト・ストリング。CS/AIX では、このストリ ングを通知用としてのみ使用します。このストリングは、ノードの構成ファ イルに保管され、**query\_port** コマンドで戻されます。

*dlc\_name*

関連 DLC の名前。この名前は、ローカルで表示可能な文字を使用した文字 ストリングです。指定した DLC は、既に定義済みである必要があります。

*max\_rcv\_btu\_size*

受信できる最大の BTU サイズ。この値には、TH と RH (合計 9 バイ ト)、および RU の長さが含まれています。 265 から 65,535 の範囲の値 を指定します。

*tot\_link\_act\_lim*

リンクの活動化限度の合計 (このポートを使用して、いつでも活動化するこ とができるリンクの最大数)。

*inb\_link\_act\_lim*

インバウンド・リンクの活動化限度 (インバウンドの活動化用に予約済みの リンクの数)。 *inb\_link\_act\_lim* と *out\_link\_act\_lim* の合計は、

*tot\_link\_act\_lim* を超えないようにする必要があります。 *inb\_link\_act\_lim* と *tot\_link\_act\_lim* の差によって、いつでも活動化することができるアウトバウ ンド・リンクの最大数が定義されます。

*out\_link\_act\_lim*

アウトバウンド・リンク活動化限度 (アウトバウンド活動化用に予約済みの リンクの数)。 *inb\_link\_act\_lim* と *out\_link\_act\_lim* の合計は、

*tot\_link\_act\_lim* を超えないようにする必要があります。 *out\_link\_act\_lim* と *tot\_link\_act\_lim* の差によって、いつでも活動化することができるインバウン ド・リンクの最大数が定義されます。

*act\_xid\_exchange\_limit*

活動化 XID 交換限度。1 から 65,535 の範囲の値を指定します。

*nonact\_xid\_exchange\_limit*

非活動化 XID 交換限度。1 から 65,535 の範囲の値を指定します。

*max\_ifrm\_rcvd*

肯定応答が送信される前にローカル・リンク・ステーションが受信できる I フレームの最大数。 1 から 127 の範囲の値を指定します。

*target\_pacing\_count*

望ましいペーシング・ウィンドウ・サイズを示します。 1 から 32,767 の 範囲の値を指定します。

*max\_send\_btu\_size*

このポートから送信できる最大 BTU サイズ。この値は、1 対のリンク・ス テーションが相互に通信するために使用できる最大 BTU サイズを折衝する ために使用されます。この値には、TH と RH (合計 9 バイト)、および RU の長さを含みます。 265 から 65,535 の範囲の値を指定します。

*remote\_hostname*

宛先ノードのリモート・ホスト名。このパラメーターは、このポート上の明 示的な LS 定義と一致しない着呼に対して使用されます。

このパラメーターは、ドット付き 10 進数 IP アドレス (193.1.11.100 な ど)、名前 (newbox.this.co.uk など)、または別名 (newbox など) で指定し ます。名前または別名を指定する場合は、AIX システムは、 (ローカル TCP/IP の構成またはドメイン・ネーム・サーバーを使用して) 完全修飾名 に解決できなければなりません。

*implicit\_cp\_cp\_sess\_support*

このポートを使用する暗黙的なリンク・ステーションに対して CP-CP セッ ションを許可するかどうかを指定します。可能な値は以下のとおりです。

- **YES** 暗黙的なリンク・ステーションに対する CP-CP セッションが許可 されます。
- **NO** 暗黙的なリンク・ステーションに対する CP-CP セッションが許可 されません。

*implicit\_limited\_resource*

このポートの暗黙的なリンク・ステーションを限定リソースとして定義する かどうかを指定します。可能な値は以下のとおりです。

**NO** 暗黙的なリンクは限定リソースではなく、自動的に非活動化されま せん。

## **NO\_SESSIONS**

暗黙的なリンクは限定リソースであり、アクティブ・セッションで このリンクが使用されていない場合、自動的に非活動化されます。

### **INACTIVITY**

暗黙的なリンクは限定リソースであり、アクティブ・セッションで このリンクが使用されていないか、または *implicit\_deact\_timer* パラ メーターで指定した時間内に流れたデータがない場合に自動的に非 活動化されます。

- リンク上にアクティブな SSCP-PU セッションがない場合、ノー ドはリンクを即時に非活動化します。
- v SSCP-PU セッションがアクティブであるが、指定時間内にトラフ ィックが流れなかった場合、ノードは REQDISCONT (通常) をホ ストに送信します。その結果、ホストは、すべての LU および

PU を非活動化する責任を負います。その非活動化時に、ローカ ル・ノードがリンクを非活動化します。ただし、ホストは、アク ティブな PLU-SLU セッションを持つ LU を非活動化することは できません。この場合、これらのセッションがすべて (例えば、 ユーザー・ログアウトによって) 非活動化されるまで、リンクは アクティブのままになります。この動作を変更するには、 **start\_node** コマンドの *ptf* パラメーターのオプションを使用しま す。

*implicit\_deact\_timer*

暗黙的な限定リソース・リンク非活動化タイマー (秒単位)。

implicit limited resource が NO SESSIONS に設定されている場合、このパラ メーターで指定した時間内に暗黙的なリンク上を流れたデータがなく、この リンクを使用するセッションがないと、このリンクは自動的に非活動化され ます。

implicit limited resource が INACTIVITY に設定されていると、このパラメー ターによって指定された時間内に暗黙的なリンク上を流れたデータがない場 合、このポートを使用する暗黙的なリンクは自動的に非活動化されます。

最小値は、5 です。1 から 4 の範囲の値は、5 と解釈されます。値 0 (ゼ ロ) は、タイムアウトが使用されないことを示します

(*implicit\_limited\_resource* を NO に設定した場合と同様、リンクは非活動化さ れません)。このパラメーターは、*implicit\_limited\_resource* が NO に設定され ている場合は予約済みです。

*implicit\_uplink\_to\_en*

このパラメーターは、ローカル・ノードが分岐ネットワーク・ノードの場合 にのみ適用されます。ローカル・ノードがその他のタイプの場合、このパラ メーターは予約済みです。

隣接ノードがエンド・ノードである場合、このパラメーターは、このポート の暗黙的なリンク・ステーションがアップリンクまたはダウンリンクのいず れであるかを指定します。同じ隣接ノードに対する既存のリンクがある場 合、既存のリンクを使用してリンク・タイプが決定されるため、このパラメ ーターは無視されます。可能な値は以下のとおりです。

**YES** エンド・ノードへの暗黙的なリンクは、アップリンクです。

**NO** エンド・ノードへの暗黙的なリンクは、ダウンリンクです。

*effect\_cap* から *user\_def\_parm\_3*

このポートを使用する暗黙的なリンク・ステーションに使用されるデフォル トの TG 特性、および TG 特性が明示的に定義されていない定義済みリン ク・ステーションのデフォルトの TG 特性。 LS がダウンストリーム PU に対する LS である場合、TG 特性のパラメーターは無視されます。

これらのパラメーターの詳細については、77 ページの『[define\\_ip\\_ls](#page-104-0)』を参 照してください。

*initially\_active*

ノードが開始されたときにこのポートが自動的に開始されるかどうかを指定 します。可能な値は以下のとおりです。

**YES** ノードが開始されると、このポートは自動的に開始されます。

- **NO** このポートを使用する LS が初めにアクティブであると定義されて いる場合にのみ、ポートは自動的に開始されます。その他の場合 は、ポートを手動で開始する必要があります。
- *implicit\_ls\_limit*

このポートで同時に活動化できる暗黙的なリンク・ステーションの最大数を 指定します (動的リンクおよびディスカバリー用に活動化されたリンクを含 む)。 1 から 65,534 の範囲の値を指定するか、または 0 (ゼロ) を指定し て限度がないことを示します。NO\_IMPLICIT\_LINKS の値は、暗黙的なリンク が許可されていないことを示します。

*ip\_ack\_timeout* から *short\_hold\_mode*

これらのパラメーターの詳細については、77 ページの『[define\\_ip\\_ls](#page-104-0)』を参 照してください。 LS 名が最初に認識されない場合、**define\_ip\_port** で指定 した値は、着呼を処理するためのデフォルトとして使用されます。

### *local\_ip\_interface*

IP リンクで使用されるローカル・ネットワーク・アダプター・カードの ID。この ID を判別するには、以下の手順に従います。

- v カードがインストールされたサーバー上でコマンド **netstat -i** を実行しま す。
- v 出力データの「Network」列を調べて、このリンクに該当する IP サブネ ットを見つけます。出力データの同じ行の「Name」列には、このパラメー ターで使用される ID が記載されています。

# 戻りパラメーター

このコマンドが正常に実行された場合は、CS/AIX によって戻されるパラメーターは ありません。

# エラー戻りコード

コマンドを実行できなかった場合、CS/AIX は、エラーのタイプを示す 1 次戻りコ ード、および実行不成功の理由の具体的な詳細を示す 2 次戻りコードを戻します。

### パラメーターの検査

パラメーター・エラーが原因でコマンドを実行できなかった場合、CS/AIX は以下の パラメーターを戻します。

*primary\_rc*

PARAMETER\_CHECK

*secondary\_rc*

可能な値は以下のとおりです。

### **INVALID\_PORT\_NAME**

*port\_name* パラメーターで指定した値は無効です。

### **INVALID\_DLC\_NAME**

指定した *dlc\_name* と一致する定義済み DLC がありません。

### **INVALID\_BTU\_SIZE**

*max\_rcv\_btu\_size* パラメーターが、有効な値に設定されていませ ん。

### <span id="page-122-0"></span>**INVALID\_LINK\_ACTIVE\_LIMIT**

活動化限度パラメーター *inb\_link\_act\_lim*、*out\_link\_act\_lim*、または *tot\_link\_act\_lim* のいずれかが、有効な値に設定されていません。

### **INVALID\_MAX\_IFRM\_RCVD**

*max\_ifrm\_rcvd* パラメーターが、有効な値に設定されていません。

### **UNKNOWN\_IP\_HOST**

remote hostname パラメーターに対して指定したストリングは、有 効な IP アドレスに解決できません。

### **INVALID\_IMPLICIT\_UPLINK**

*implicit\_uplink\_to\_en* パラメーターが、有効な値に設定されていませ ん。

# 状態の検査

状態エラーが原因でコマンドを実行できなかった場合、CS/AIX は以下のパラメータ ーを戻します。

*primary\_rc*

STATE\_CHECK

```
secondary_rc
```
可能な値は以下のとおりです。

### **PORT\_ACTIVE**

指定したポートは、現在アクティブであるため変更できません。

# その他の場合

711 ページの『付録 A. snaadmin [コマンドの共通戻りコード』に](#page-738-0)、すべてのコマン ドに共通の 1 次戻りコードと 2 次戻りコードの組み合わせがリストされていま す。

# 着呼

着呼を受け入れるポートを構成する場合 (*tot\_link\_act\_lim*、*inb\_link\_act\_lim*、および *out\_link\_act\_lim* パラメーターで指定)、これらの着呼で使用する LS を定義する必要 はありません。CS/AIX は、着呼の受信時に LS を動的に定義します。

着呼がポートに達すると、CS/AIX は、ポート上で定義されたリンク・ステーション に対して指定されたアドレス (ある場合) に照らして、着呼上で指定されたアドレス を検査して、LS がこの着呼に対して既に定義されているかどうかを判別します。ア ドレスが一致しない場合、LS は動的に定義されます。明示的な LS 定義が使用さ れるようにするには、この LS に対して定義されたアドレスが、着呼上でリモー ト・コンピューターによって提供されるアドレスと一致する必要があります。

# **define\_local\_lu**

define local lu コマンドは、新規ローカル LU を定義します。このコマンドは、既 存の LU、またはローカル・ノードの制御点に関連付けられたデフォルトの LU の、*disable*、*description*、*sys\_name*、または *timeout* パラメーターを変更する場合に も使用できます。ただし、他のパラメーターを変更することはできません。既存の LU を変更する場合、変更できない他のすべてのパラメーターは、現在定義されて いる値に設定する必要があります。

# 指定パラメーター

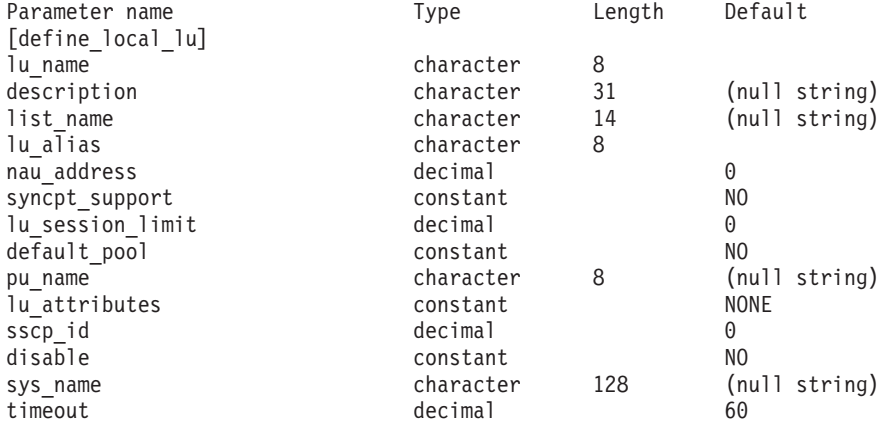

指定パラメーターは、以下のとおりです。

*lu\_name*

ローカル LU の名前。この名前は、文字で始まるタイプ A の文字ストリン グです。ローカル・ノードの制御点に関連付けられたデフォルトの LU を 変更する場合は、このパラメーターを指定しないでください。

*description*

ローカル LU について説明するテキスト・ストリング。CS/AIX では、この ストリングを通知用としてのみ使用します。このストリングは、ノードの構 成ファイルに保管され、**query\_local\_lu** コマンドで戻されます。

*list\_name*

このローカル LU で使用されるセキュリティー・アクセス・リストの名前 (define security access list コマンドを使用して定義)。 このパラメーター は、特定のリストで指定されたユーザーのみが使用できるように LU を制 限します。すべてのユーザーが LU を使用できるように指定する場合は、 このパラメーターを指定しないでください。

*lu\_alias*

ローカル LU の別名。この別名は、ローカルで表示可能な文字を使用した 文字ストリングです。

*nau\_address*

LU のネットワーク・アクセス可能単位アドレス。LU が独立 LU である場 合は 0 (ゼロ) を指定し、LU が従属 LU である場合は 1 から 255 の範囲 のアドレスを指定します。

*syncpt\_support*

LU が同期点機能をサポートするかどうかを指定します。このパラメーター は、標準の CS/AIX 製品以外に同期点マネージャー (SPM) および会話保護 リソース・マネージャー (C-PRM) がある場合にのみ、YES に設定します。 可能な値は以下のとおりです。

- **YES** 同期点機能はサポートされます。
- **NO** 同期点機能はサポートされません。

*lu\_session\_limit*

LU でサポートされているセッションの最大総数 (すべてのモードにわたっ て)。

従属 LU の場合、このパラメーターは 1 に設定する必要があります。独立 LU の場合は、セッション限度なしの 0 (ゼロ) を指定するか、または 1 か ら 65,535 の範囲の値を指定します。

明示的な限度を指定する場合は、以下の点に注意してください。

- LU が並列セッション・リモート LU と通信する場合、セッション限度 には、CNOS 折衝のために十分なセッションが含まれる必要がありま す。安全な最小値は 3 セッションです。または、パートナー LU ごとに さらに 2 セッション追加してもかまいません。
- v LU セッション限度は、LU が使用するすべてのモードのセッション限度 の合計以上である必要があります。

*default\_pool*

LU がデフォルトの従属 LU のプールに存在するかどうかを指定します。 LU が独立 LU である場合は、このパラメーターを指定しないでください。 可能な値は以下のとおりです。

- **YES** LU はデフォルトの LU のプールに存在し、LU 名を指定しないア プリケーションで使用することができます。
- **NO** LU はプールに存在しません。

### *pu\_name*

この LU が使用する PU の名前。このパラメーターは、従属 LU でのみ使 用されます。独立 LU に対しては指定しないでください。この名前は、文 字で始まるタイプ A の文字ストリングです。

### *lu\_attributes*

LU に関する追加情報を識別します。可能な値は以下のとおりです。

**NONE** 追加情報は識別されません。

### **DISABLE\_PASSWORD\_SUBSTITUTION**

ローカル LU のパスワード置換サポートを使用不可にします。パス ワード置換とは、パスワードが、平文として送信されるのではな く、ローカル LU とリモート LU の間で伝送を行う前に暗号化さ れることを意味します。 CS/AIX は、通常、リモート・システムで パスワード置換がサポートされている場合はパスワード置換を使用 します。

この値は、CS/AIX の以前のバージョンとの互換性のために提供さ れており、これによって、ユーザー ID とパスワードを AIX パス

ワード・データベースで検査できます。また、この値は、パスワー ド置換を正常にインプリメントしない一部のリモート・システムと 通信するために使用する必要もあるかもしれません。このオプショ ンを使用する場合は、パスワードが平文で送受信されることに注意 してください (セキュリティー・リスクを伴う可能性があります)。 これらの要件のいずれかに該当する場合以外は使用しないでくださ い。

このオプションを使用すると、CS/AIX は、受信したユーザー ID とパスワードを、初めに CS/AIX が持っているパスワード・データ ベース (**define\_userid\_password** コマンドを使用して定義されたパ スワード) と AIX パスワード・データベースの両方に対して、大 文字小文字を区別して検査します。これらの検査に失敗すると、受 信したユーザー ID とパスワードを小文字にして、 AIX パスワー ド・データベースに対して再度検査します (AIX ユーザー ID とパ スワードは、通常、小文字であるため)。これらの検査がすべて失敗 すると、ユーザー ID とパスワードはリジェクトされます。

- *sscp\_id* この LU の活動化を許可された SSCP の ID を指定します。この ID は、 6 バイトのバイナリー・ストリングです。このパラメーターは、従属 LU でのみ使用され、LU が独立 LU であるか、または LU が任意の SSCP に よって活動化可能な場合は、すべて 2 進ゼロに設定されます。
- *disable* ローカル LU を使用不可にするか、または使用可能にするかを指定しま す。可能な値は以下のとおりです。
	- **YES** ローカル LU を使用不可にします。

**NO** ローカル LU を使用可能にします。

*sys\_name*

このローカル LU に到達する着呼 Allocate 要求 (パートナー TP からの、 APPC または CPI-C 会話の開始要求) のターゲット・コンピューターの名 前。

ターゲット TP が、ブロードキャスト待機 TP (サーバーが着呼 Allocate 要 求をこの TP に送付できるように、開始時にその位置が通知される) である か、またはこの LU を所有するノードとして常時同じ CS/AIX サーバー上 で実行される場合は、このパラメーターを指定しないでください。それ以外 の場合は、TP が実行されるコンピューターの名前に設定してください。

コンピューター名に . (ピリオド) が含まれていれば、CS/AIX はそれが完 全修飾名であるとみなします。含まれていなければ、DNS ルックアップを 実行してコンピューター名を決定します。

*timeout* 動的ロード要求のタイムアウト値。起動された TP がこの時間内に RECEIVE ALLOCATE (APPC)、Accept Conversation、または Accept Incoming (CPI-C) verb を発行しなかった場合、要求はタイムアウト となります。タイムアウト値 (秒単位) を指定するか、またはタイムアウト がないことを示す -1 (動的ロード要求は無期限に待機) を指定します。

# 戻りパラメーター

このコマンドが正常に実行された場合は、CS/AIX によって戻されるパラメーターは ありません。

# エラー戻りコード

コマンドを実行できなかった場合、CS/AIX は、エラーのタイプを示す 1 次戻りコ ード、および実行不成功の理由の具体的な詳細を示す 2 次戻りコードを戻します。

## パラメーターの検査

パラメーター・エラーが原因でコマンドを実行できなかった場合、CS/AIX は以下の パラメーターを戻します。

*primary\_rc*

PARAMETER\_CHECK

### *secondary\_rc*

可能な値は以下のとおりです。

### **INVALID\_DISABLE**

*disable* パラメーターが、有効な値に設定されていません。

#### **INVALID\_LU\_NAME**

*lu\_name* パラメーターに無効な文字が含まれています。

### **INVALID\_NAU\_ADDRESS**

*nau\_address* パラメーターは、有効範囲内にありません。

#### **INVALID\_SESSION\_LIMIT**

*lu\_session\_limit* パラメーターは、有効範囲内にありません。

### **INVALID\_TIMEOUT**

*timeout* パラメーターは、有効範囲内にありません。

# 状態の検査

状態エラーが原因でコマンドを実行できなかった場合、CS/AIX は以下のパラメータ ーを戻します。

*primary\_rc*

STATE\_CHECK

### *secondary\_rc*

可能な値は以下のとおりです。

#### **INVALID\_LU\_NAME**

*lu\_name* パラメーターに無効な文字が含まれています。

### **LU\_ALREADY\_DEFINED**

この名前の LU は、既に定義済みです。接続ルーティング・データ の場合を除き、既存の LU のパラメーターを変更するためにこのコ マンドを使用することはできません。

### **PU\_NOT\_DEFINED**

*pu\_name* パラメーターは、定義済みの PU 名と一致しません。

### **SECURITY\_LIST\_NOT\_DEFINED**

*security\_list\_name* パラメーターは、定義済みのセキュリティー・ア クセス・リスト名と一致しません。

### **LU\_ALIAS\_ALREADY\_USED**

この別名の LU は、既に定義済みです。接続ルーティング・データ の場合を除き、既存の LU のパラメーターを変更するためにこのコ マンドを使用することはできません。

# その他の場合

711 ページの『付録 A. snaadmin [コマンドの共通戻りコード』に](#page-738-0)、すべてのコマン ドに共通の 1 次戻りコードと 2 次戻りコードの組み合わせがリストされていま す。

# **define\_ls\_routing**

**define Is routing** コマンドは、リンク・ステーションを使用するパートナー LU の 位置を定義します。

注**: define\_ls\_routing** は、エンタープライズ・エクステンダー (HPR/IP) または MPC+ リンク・ステーションでは使用できません。これは、これらのリンク・ タイプ上のすべてのトラフィックが、RTP 接続上をフローしなければならない ためです。RTP 接続は、特定のリンク・ステーションに固定されておらず、異 なるパスにスイッチすることができます。

# 指定パラメーター

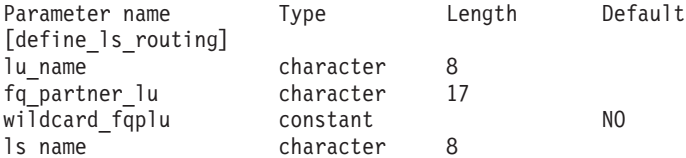

指定パラメーターは、以下のとおりです。

*lu\_name*

*ls\_name* パラメーターで指定したリンクを介してパートナー LU (*fq\_partner\_lu* パラメーターで指定) と通信するローカル LU の名前。この 名前は、8 バイトのタイプ A の文字ストリングです。

### *fq\_partner\_lu*

*ls\_name* パラメーターで指定したリンクを介してローカル LU (*lu\_name* パ ラメーターで指定) が通信するパートナー LU の完全修飾名。 1 から 8 文 字のネットワーク名、ピリオド、1 から 8 文字のパートナー LU 名で構成 される 3 から 17 のタイプ A の文字ストリングを指定します。

名前の一部のみを指定し、*wildcard\_fqplu* パラメーターを YES に設定する と、ワイルドカード・パートナー LU 名の一部または全体を指定すること ができます。例えば、以下のようになります。

- v APPN.NEW は、APPN.NEW1、APPN.NEWLU などと一致します。
- v APPN. は、LU 名にかかわらず、ネットワーク名 APPN を持つすべての LU と一致します。

• APPN は、APPN.NEW1、APPNNEW.LUTWO など、APPN で始まるネットワーク 名を持つすべての LU と一致します。

すべてのパートナー LU が同じリンクを使用してアクセスされるようにワ イルドカード・エントリー全体を指定する場合は、*wildcard\_fqplu* を YES に 設定し、*fq\_partner\_lu* は指定しないでください。

### *wildcard\_fqplu*

*fq\_partner\_lu* パラメーターに完全または部分的なワイルドカードが含まれて いるかどうかを示すワイルドカード・パートナー LU フラグ。可能な値は 以下のとおりです。

- **YES** *fq\_partner\_lu* パラメーターには、ワイルドカード・エントリーが含 まれています。
- **NO** *fq\_partner\_lu* パラメーターには、ワイルドカード・エントリーが含 まれていません。

#### *ls\_name*

ローカル LU (*lu\_name* パラメーターで指定) とパートナー LU (*fq\_partner\_lu* パラメーターで指定) の間で通信を行うために使用されるリ ンク・ステーションの名前。 1 から 8 文字のローカルで表示可能な文字を 指定します。

# 戻りパラメーター

このコマンドが正常に実行された場合は、CS/AIX によって戻されるパラメーターは ありません。

# エラー戻りコード

コマンドを実行できなかった場合、CS/AIX は、エラーのタイプを示す 1 次戻りコ ード、および実行不成功の理由の具体的な詳細を示す 2 次戻りコードを戻します。

## パラメーターの検査

パラメーター・エラーが原因でコマンドを実行できなかった場合、CS/AIX は以下の パラメーターを戻します。

*primary\_rc*

PARAMETER\_CHECK

### *secondary\_rc*

可能な値は以下のとおりです。

### **INVALID\_LU\_NAME**

*lu\_name* パラメーターに無効な文字が含まれています。

### **INVALID\_PLU\_NAME**

*fq\_partner\_lu* パラメーターに無効な文字が含まれているか、または 名前が完全修飾されていません。

### **INVALID\_WILDCARD\_NAME**

*wildcard\_fqplu* パラメーターが指定されましたが、*fq\_partner\_lu* パ ラメーターは有効なワイルドカード名ではありません。

# <span id="page-129-0"></span>状態の検査

状態エラーが原因でコマンドを実行できなかった場合、CS/AIX は以下のパラメータ ーを戻します。

*primary\_rc*

STATE\_CHECK

*secondary\_rc*

可能な値は以下のとおりです。

### **INVALID\_LU\_NAME**

*lu\_name* パラメーターによって識別されるローカル LU は存在しま せん。

# その他の場合

711 ページの『付録 A. snaadmin [コマンドの共通戻りコード』に](#page-738-0)、すべてのコマン ドに共通の 1 次戻りコードと 2 次戻りコードの組み合わせがリストされていま す。

# **define\_lu\_0\_to\_3**

**define\_lu\_0\_to\_3** コマンドは、3270 エミュレーションまたは LUA (タイプ 0、1、 2、または 3 の LU) とともに使用するために LU を定義し、オプションで LU を LU プールに割り当てます。

既存の LU を変更するためにこのコマンドを使用する場合、変更できるパラメータ ーは *description*、*priority*、および *lu\_model* のみです。その他のパラメーターは、そ れぞれ既存の値に設定する必要があります。

「互換性のオプション」と呼ばれる追加のパラメーターを使用して、 CS/AIX バー ジョン 42 用に作成されたアプリケーションをバージョン 5 で使用できるようにし ます。ユーザーがバージョン 4.2 のアプリケーションで使用できない新規のリソー スを定義しようとしているのであれば、これらの追加のパラメーターは指定しない でください。

# 指定パラメーター

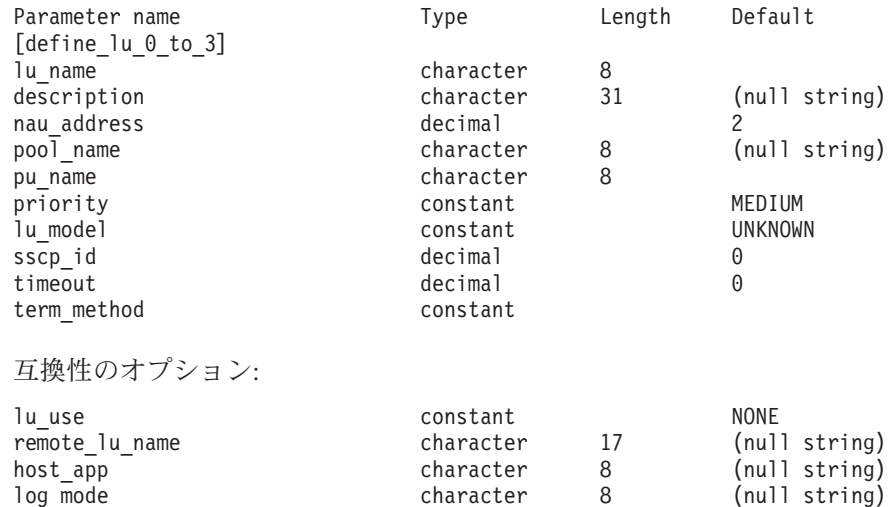

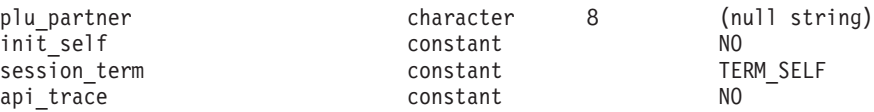

指定パラメーターは、以下のとおりです。

*lu\_name*

定義するローカル LU の名前。この名前は、文字で始まるタイプ A の文字 ストリングです。

*description*

LU について説明するテキスト・ストリング。 CS/AIX では、このストリン グを通知用としてのみ使用します。このストリングは、ノードの構成ファイ  $J/L$  保管され、 query lu 0 to 3 コマンドで戻されます。

*nau\_address*

LU のネットワーク・アクセス可能単位アドレス。このアドレスは、1 から 255 の範囲の数値です。

### *pool\_name*

この LU が属するプールの名前。この名前は、8 バイトのタイプ A の文字 ストリングです。指定名を持つプールがまだ定義されていない場合、 CS/AIX は、この名前を持つ新規プールを追加し、LU をこのプールに割り 当てます。

LU がプールに属していない場合は、このパラメーターを指定しないでくだ さい。

### *pu\_name*

この LU が使用する PU の名前 (**define\_\*\_ls** を使用して定義)。この名前 は、文字で始まるタイプ A の文字ストリングです。

#### *priority*

ホストへの送信時の LU 優先順位。可能な値は以下のとおりです。

#### **NETWORK**

LU はネットワーク上の優先権を持ちます。

**HIGH** LU は高い優先順位を持ちます。

**MEDIUM** LU は中程度の優先順位を持ちます。

**LOW** LU は低い優先順位を持ちます。

### *lu\_model*

LU のタイプ。可能な値は以下のとおりです。

### **3270\_DISPLAY\_MODEL\_2**

LU タイプは 3270 ディスプレイ・モデル 2 です。

#### **3270\_DISPLAY\_MODEL\_3**

LU タイプは 3270 ディスプレイ・モデル 3 です。

### **3270\_DISPLAY\_MODEL\_4**

LU タイプは 3270 ディスプレイ・モデル 4 です。

#### **3270\_DISPLAY\_MODEL\_5**

LU タイプは 3270 ディスプレイ・モデル 5 です。

**PRINTER**

LU タイプはプリンターです。

```
SCS_PRINTER
```
LU タイプは SCS プリンターです。

```
RJE_WKSTN
```
LU タイプは RJE ワークステーションです。

**UNKNOWN**

LU タイプが不明です。LU タイプは、ホストへのセッションの確 立時に判別されます。

3270 エミュレーション用の LU を使用しない場合、明示的な LU タイプを 指定する必要はありません。このパラメーターは UNKNOWN に設定します。

ホスト・システムが従属 LU の動的定義 (DDDLU) をサポートしており、 このパラメーターが UNKNOWN 以外の任意の値に設定されている場合、 CS/AIX は、ホストへの通信リンクの確立時に、ホスト上で LU を動的に定 義します。ホストが DDDLU をサポートしていないか、またはこのパラメ ーターが UNKNOWN に設定されている場合は、LU をホスト構成に組み込む 必要があります。

- *sscp\_id* この LU の活動化を許可された SSCP の ID を指定します。 0 から 65,535 の範囲の値を指定します。このパラメーターが 0 (ゼロ) に設定され ている場合、LU は任意の SSCP によって活動化することができます。
- *timeout* LU のタイムアウト (秒単位)。タイムアウトがゼロ以外の値に設定されてお り、LU のユーザーがセッション非アクティブ・タイムアウトを使用する場 合、LU は、PLU-SLU セッションが指定時間非アクティブになり、かつ以 下のいずれかの状態になっている場合に非活動化されます。
	- セッションが限定リソース・リンクを通過する。
	- v 別のアプリケーションが、セッションを再度使用する前に LU を使用す るように要求する。

タイムアウトが 0 (ゼロ) に設定されている場合、LU は非活動化されませ ん。

セッション非活動化タイムアウトをサポートするかどうかは、LU を使用す るアプリケーション (3270 エミュレーション・プログラムなど) によって決 まります。 LU が SNA ゲートウェイによって使用される場合、セッショ ン非活動化タイムアウトは、**define\_downstream\_lu** コマンドで *allow\_timeout* を指定した場合にのみサポートされます。

*term\_method*

このパラメーターは、CS/AIX がこの LU からホストへの PLU-SLU セッ ションの終了を試行する方法を指定します。可能な値は以下のとおりです。

### **USE\_NODE\_DEFAULT**

ノードのデフォルトの終了方式 (**define\_node** の *send\_term\_self* パラ メーターで指定) を使用します。

### **SEND\_UNBIND**

UNBIND を送信してセッションを終了します。

**SEND\_TERM\_SELF**

TERM\_SELF を送信してセッションを終了します。

- *lu\_use* LU をどのように使用するのかを指示します。可能な値は以下のとおりで す。
	- **NONE** LU を LU 1、2、または 3 アプリケーション用に使用します。
	- **GSNA\_LU**

LU を汎用 SNA 用に使用します。LU を汎用 SNA 用に使用する ことは、LU 登録プロファイルの中の LU の NAU アドレスを、 CS/AIX バージョン 4.2 の中で指定されたリンク・ステーション用 に予約することと同じです。

### **SEC\_LU0\_LU**

LU を 2 次 LU 0 用に使用します。

*remote\_lu\_name*

TP が INIT SELF 要求を SNA ホストに送信する場合は、リモート LU の 完全修飾名を指定します。この名前は、1 から 8 文字のネットワーク名、 ピリオド、1 から 8 文字のリモート LU 名で構成されるタイプ A の文字 ストリングです。

このパラメーターは、通常、ブランクのままにしておくことができます。値 を指定する場合、この名前は、リモート・システム上でこの LU に指定さ れた名前と一致していなければなりません。

このパラメーターは、LU が CS/AIX バージョン 4 のアプリケーションに よって使用中で、*lu\_use* パラメーターが NONE に設定された場合に限り、指 定する必要があります。

*host\_app*

ホスト上の、アプリケーションまたはサービス・プログラムの名前。指定し た名前は、ローカル LU のセッション相手側の識別に使用されます。この パラメーターは、 *lu\_use* パラメーターが SEC\_LU0\_LU または GSNA\_LU に設 定された場合に限り、指定する必要があります。

*log\_mode*

INIT-SELF 要求で送信される、ホスト・システム上で定義されたログ・モー ド・エントリー・テーブルの名前を指定します。このパラメーターは、 *lu\_use* パラメーターが SEC\_LU0\_LU または GSNA\_LU に設定された場合に限 り、指定する必要があります。

*plu\_partner*

この LU が1 次 LU へのパススルーをサポートする場合、1 次 LU を定義 する 1 次 LU プロファイルの名前を指定します。この名前は、ローカル・ システム上の LU 0 1 次 LU プロファイル内に定義される必要がありま す。

2 次 LU がホストから PIU (パス情報単位) を受信すると、2 次 LU は、 このフィールドに指定された LU 0 1 次 LU プロファイルで定義された 1 次 LU に PIU を送信します。1 次 LU が 2 次システムから PIU を受信 すると、その PIU を、この LU 0 2 次 LU プロファイルに指定された 2 次 LU に送信します。

このパラメーターは、*lu\_use* パラメーターが SEC\_LU0\_LU か GSNA\_LU に設 定されており、 *init\_self* パラメーターが NO に設定された場合に限り、指 定する必要があります。

*init\_self*

ローカル LU が、ホストとのセッションを要求できるかどうかを指定しま す。このパラメーターは、 *lu\_use* パラメーターが SEC\_LU0\_LU または GSNA LU に設定された場合に限り、指定する必要があります。可能な値は以 下のとおりです。

- **YES** LU は、INIT-SELF 要求をホストに送信できます。
- **NO** LU は、ホストからの BIND 要求を待ちます。

*session\_term*

セッションがアクティブである場合に送信される要求のタイプを指定しま す。このパラメーターは、 *lu\_use* パラメーターが SEC\_LU0\_LU または GSNA LU に設定された場合に限り、指定する必要があります。可能な値は以 下のとおりです。

### **TERM\_SELF**

CS/AIX は、セッションがアクティブであれば、TERM\_SELF 要求 を送信します。

**RSHUTD** CS/AIX は、セッションがアクティブであれば、RSHUTD 要求を送 信します。

*api\_trace*

API トレースが実行されるかどうかを指定します。このパラメーターは、 *lu\_use* パラメーターが SEC\_LU0\_LU または GSNA\_LU に設定された場合に限 り、指定する必要があります。可能な値は以下のとおりです。

- **YES** この 2 次 LU の API トレースが実行されます。
- **NO** API トレースは実行されません。

# 戻りパラメーター

このコマンドが正常に実行された場合は、CS/AIX によって戻されるパラメーターは ありません。

# エラー戻りコード

コマンドを実行できなかった場合、CS/AIX は、エラーのタイプを示す 1 次戻りコ ード、および実行不成功の理由の具体的な詳細を示す 2 次戻りコードを戻します。

# パラメーターの検査

パラメーター・エラーが原因でコマンドを実行できなかった場合、CS/AIX は以下の パラメーターを戻します。

*primary\_rc*

PARAMETER\_CHECK

### *secondary\_rc*

可能な値は以下のとおりです。

### **INVALID\_LU\_NAME**

*lu\_name* パラメーターに無効な文字が含まれています。

### **INVALID\_POOL\_NAME**

*pool\_name* パラメーターに無効な文字が含まれています。

### **INVALID\_NAU\_ADDRESS**

*nau\_address* パラメーターは、有効範囲内にありません。

### **INVALID\_PRIORITY**

*priority* パラメーターが、有効な値に設定されていません。

### **INVALID\_TERM\_METHOD**

*term\_method* パラメーターが、有効な値に設定されていません。

# 状態の検査

状態エラーが原因でコマンドを実行できなかった場合、CS/AIX は以下のパラメータ ーを戻します。

# *primary\_rc*

STATE\_CHECK

### *secondary\_rc*

可能な値は以下のとおりです。

#### **INVALID\_PU\_NAME**

*pu\_name* パラメーターで指定した値は無効です。

### **PU\_NOT\_DEFINED**

*pu\_name* パラメーターは、定義済みの PU 名と一致しません。

### **INVALID\_PU\_TYPE**

*pu\_name* パラメーターで指定した PU は、ホスト PU ではありま せん。

### **LU\_NAME\_POOL\_NAME\_CLASH**

LU 名は、LU プールの名前と一致します。

### **LU\_ALREADY\_DEFD**

指定した名前の LU は、既に定義済みです。

### **LU\_NAU\_ADDR\_ALREADY\_DEFD**

指定した NAU アドレスの LU は、既に定義済みです。

## その他の場合

711 ページの『付録 A. snaadmin [コマンドの共通戻りコード』に](#page-738-0)、すべてのコマン ドに共通の 1 次戻りコードと 2 次戻りコードの組み合わせがリストされていま す。

# **define\_lu\_0\_to\_3\_range**

**define lu 0 to 3 range** コマンドは、3270 エミュレーションまたは LUA (タイプ 0、1、2、または 3 の LU) とともに使用するために LU の範囲を定義し、オプシ ョンで LU を LU プールに割り当てます。このコマンドは、既存の LU を変更す るために使用することはできません。

提供されたパラメーターには、新規 LU のベース・ネームと NAU (ネットワー ク・アドレス可能装置) アドレスの範囲が含まれています。新規 LU 名は、ベー ス・ネームを NAU アドレス (または、定義済みのベース・ナンバー) と組み合わ せて生成されます。例えば、LUNME のベース・ネームを 11 から 14 の NAU 範 囲と組み合わせた場合、LU は LUNME011、LUNME012、LUNME013、および LUNME014 として定義されます。

# 指定パラメーター

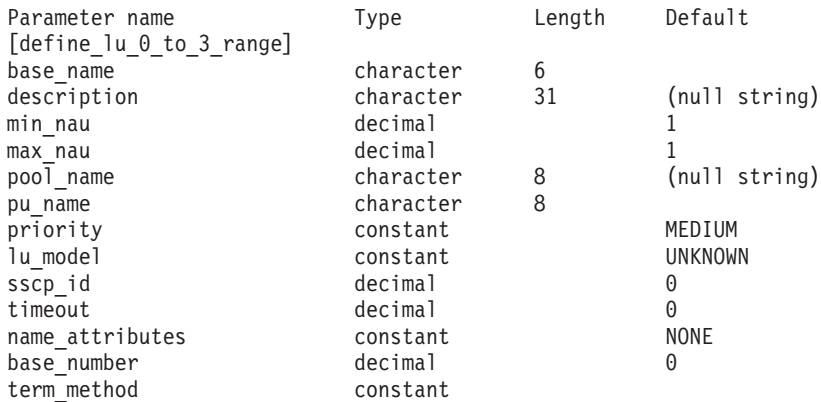

指定パラメーターは、以下のとおりです。

*base\_name*

新規 LU の名前のベース・ネーム。この名前は、文字で始まるタイプ A の 文字ストリングです。

- v *name\_attributes* パラメーターが USE\_HEX\_IN\_NAME に設定されている場 合、この名前は最大 6 文字の長さになります。 CS/AIX は、2 桁の 16 進数をこの名前に付加して、LU ごとに LU 名を生成します (*base\_number* パラメーターで指定したベース・ナンバーから開始)。
- v それ以外の場合、この名前は最大 5 文字の長さになります。 CS/AIX は、3 桁の 10 進数をこの名前に付加して、LU ごとに LU 名を生成し ます (*name\_attributes* パラメーターで指定したとおり、NAU アドレスま たは定義済みのベース・ナンバーから取得)。

*name\_attributes* パラメーターで USE\_HEX\_IN\_NAME を指定した場合、 *base\_name* パラメーターは 6 文字含むことができます。

### *description*

LU について説明するテキスト・ストリング。範囲内のそれぞれの LU に対 して同じストリングが使用されます。 CS/AIX では、このストリングを通 知用としてのみ使用します。このストリングは、ノードの構成ファイルに保 管され、 **query\_lu\_0\_to\_3** コマンドで戻されます。

*min\_nau*

1 から 255 の範囲内の、最初の LU の NAU アドレス。

*max\_nau*

1 から 255 の範囲内の、最後の LU の NAU アドレス。

*pool\_name*

これらの LU が属するプールの名前。この名前は、8 バイトのタイプ A の

文字ストリングです。指定名を持つプールがまだ定義されていない場合、 CS/AIX は、この名前を持つ新規プールを追加し、LU をこのプールに割り 当てます。

LU がプールに属していない場合は、このパラメーターを指定しないでくだ さい。

#### *pu\_name*

これらの LU が使用する PU の名前 (**define\_\*\_ls** を使用して定義)。この名 前は、文字で始まるタイプ A の文字ストリングです。

### *priority*

ホストへの送信時の LU 優先順位。可能な値は以下のとおりです。

#### **NETWORK**

LU はネットワーク上の優先権を持ちます。

**HIGH** LU は高い優先順位を持ちます。

**MEDIUM** LU は中程度の優先順位を持ちます。

**LOW** LU は低い優先順位を持ちます。

### *lu\_model*

LU のタイプ。可能な値は以下のとおりです。

### **3270\_DISPLAY\_MODEL\_2**

LU タイプは 3270 ディスプレイ・モデル 2 です。

### **3270\_DISPLAY\_MODEL\_3**

LU タイプは 3270 ディスプレイ・モデル 3 です。

### **3270\_DISPLAY\_MODEL\_4**

LU タイプは 3270 ディスプレイ・モデル 4 です。

### **3270\_DISPLAY\_MODEL\_5**

LU タイプは 3270 ディスプレイ・モデル 5 です。

#### **PRINTER**

LU タイプはプリンターです。

### **SCS\_PRINTER**

LU タイプは SCS プリンターです。

### **RJE\_WKSTN**

LU タイプは RJE ワークステーションです。

### **UNKNOWN**

LU タイプが不明です。(LU タイプは、ホストへのセッションの確 立時に判別されます。)

3270 エミュレーション用の LU を使用しない場合、明示的な LU タイプを 指定する必要はありません。このパラメーターは UNKNOWN に設定します。

ホスト・システムが従属 LU の動的定義 (DDDLU) をサポートしており、 このパラメーターが UNKNOWN 以外の任意の値に設定されている場合、 CS/AIX は、ホストへの通信リンクの確立時に、ホスト上で LU を動的に定 義します。ホストが DDDLU をサポートしていないか、またはこのパラメ ーターが UNKNOWN に設定されている場合は、LU をホスト構成に組み込む 必要があります。

- *sscp\_id* この LU の活動化を許可された SSCP の ID を指定します。 0 から 65,535 の範囲の値を指定します。このパラメーターが 0 (ゼロ) に設定され ている場合、LU は任意の SSCP によって活動化することができます。
- *timeout* LU のタイムアウト (秒単位)。タイムアウトがゼロ以外の値に設定されてお り、LU のユーザーがセッション非アクティブ・タイムアウトを使用する場 合、LU は、PLU-SLU セッションが指定時間非アクティブになり、かつ以 下のいずれかの状態になっている場合に非活動化されます。
	- v セッションが限定リソース・リンクを通過する。
	- v 別のアプリケーションが、セッションを再度使用する前に LU を使用す るように要求する。

タイムアウトが 0 (ゼロ) に設定されている場合、LU は非活動化されませ  $h<sub>o</sub>$ 

セッション非活動化タイムアウトをサポートするかどうかは、LU を使用す るアプリケーション (3270 エミュレーション・プログラムなど) によって決 まります。 LU が SNA ゲートウェイによって使用される場合、セッショ  $\geq$ 非活動化タイムアウトは、define downstream lu コマンドで *allow\_timeout* を指定した場合にのみサポートされます。

### *name\_attributes*

LU の名前属性を指定します。可能な値は以下のとおりです。

**NONE** LU 名の番号は、NAU 番号に対応しています。この番号は 10 進数 で指定され、*base\_name* パラメーターには 5 文字のみ含めることが できます。

### **USE\_BASE\_NUMBER**

*base\_number* パラメーターで指定した値の範囲内で LU の命名を開 始します。

### **USE\_HEX\_IN\_NAME**

10 進数ではなく 16 進数の LU 名を使用できるように拡張しま す。この値が指定されている場合、*base\_name* パラメーターには 6 文字含めることができます。

### *base\_number*

*name\_attributes* パラメーターで USE\_BASE\_NUMBER を指定した場合、範囲内 で LU の命名を開始する番号を指定します。この値は、*min\_nau* パラメー ター値の代わりに使用されます。

### *term\_method*

このパラメーターは、CS/AIX がこの LU からホストへの PLU-SLU セッ ションの終了を試行する方法を指定します。可能な値は以下のとおりです。

### **USE\_NODE\_DEFAULT**

ノードのデフォルトの終了方式 (**define\_node** の *send\_term\_self* パラ メーターで指定) を使用します。

### **SEND\_UNBIND**

UNBIND を送信してセッションを終了します。

### **SEND\_TERM\_SELF**

TERM SELF を送信してセッションを終了します。

# 戻りパラメーター

このコマンドが正常に実行された場合は、CS/AIX によって戻されるパラメーターは ありません。

# エラー戻りコード

コマンドを実行できなかった場合、CS/AIX は、エラーのタイプを示す 1 次戻りコ ード、および実行不成功の理由の具体的な詳細を示す 2 次戻りコードを戻します。

### パラメーターの検査

パラメーター・エラーが原因でコマンドを実行できなかった場合、CS/AIX は以下の パラメーターを戻します。

*primary\_rc*

PARAMETER\_CHECK

### *secondary\_rc*

可能な値は以下のとおりです。

### **INVALID\_LU\_NAME**

*base\_name* パラメーターに無効な文字が含まれています。

### **INVALID\_POOL\_NAME**

*pool\_name* パラメーターに無効な文字が含まれています。

### **INVALID\_NAU\_ADDRESS**

1 つ以上の NAU アドレスが有効範囲内にありません。

#### **INVALID\_PRIORITY**

*priority* パラメーターが、有効な値に設定されていません。

### **INVALID\_TERM\_METHOD**

*term\_method* パラメーターが、有効な値に設定されていません。

# 状態の検査

状態エラーが原因でコマンドを実行できなかった場合、CS/AIX は以下のパラメータ ーを戻します。

#### *primary\_rc*

STATE\_CHECK

#### *secondary\_rc*

可能な値は以下のとおりです。

#### **INVALID\_PU\_NAME**

*pu\_name* パラメーター値が無効です。

#### **PU\_NOT\_DEFINED**

*pu\_name* パラメーターは、定義済みの PU 名と一致しません。

### **INVALID\_PU\_TYPE**

*pu\_name* パラメーターで指定した PU は、ホスト PU ではありま せん。

### **LU\_NAME\_POOL\_NAME\_CLASH**

範囲内の LU 名の 1 つが、LU プールの名前と一致します。

### **LU\_ALREADY\_DEFINED**

範囲内のいずれかの LU の名前を持つ LU が既に定義されていま す。

### **LU\_NAU\_ADDR\_ALREADY\_DEFD**

範囲内のいずれかの LU のアドレスを持つ LU が既に定義されて います。

# その他の場合

711 ページの『付録 A. snaadmin [コマンドの共通戻りコード』に](#page-738-0)、すべてのコマン ドに共通の 1 次戻りコードと 2 次戻りコードの組み合わせがリストされていま す。

# **define\_lu\_lu\_password**

**define\_lu\_lu\_password** コマンドは、ローカル LU とパートナー LU の間のセッシ ョン・レベル・セキュリティー検査用にパスワードを提供します。

# 指定パラメーター

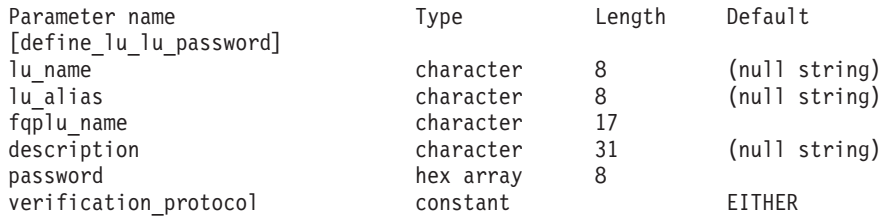

指定パラメーターは、以下のとおりです。

#### *lu\_name*

ローカル LU の LU 名。この名前は、タイプ A の文字ストリングです。 LU 名ではなく LU 別名によって LU が定義されていることを示す場合 は、このパラメーターを指定しないでください。

*lu\_alias*

ローカル LU の LU 別名。この別名は、ローカルで表示可能な文字を使用 した文字ストリングです。*lu\_name* が指定されていない場合にのみ使用しま す。

*lu\_name* および *lu\_alias* が指定されていない場合、このコマンドは、CP に 関連付けられている LU (デフォルト LU) に転送されます。

*fqplu\_name*

パートナー LU の完全修飾名。1 から 8 文字のネットワーク名、ピリオ ド、1 から 8 文字のパートナー LU 名で構成される 3 から 17 文字のタ イプ A の文字ストリングを指定します。

### *description*

パスワードについて説明するテキスト・ストリング。 CS/AIX では、この ストリングを通知用としてのみ使用します。このストリングは、ノードの構 成ファイルに保管され、**query\_lu\_lu\_password** コマンドで戻されます。

*password*

パスワード。パスワードは、8 バイトの 16 進数ストリングで、すべてブラ

ンクまたはすべてゼロに設定することはできません。このストリングは、リ モート・システム上のパートナー LU に対して構成された対応するパラメ ーターと一致する必要があります。ただし、セッション・レベル・セキュリ ティー検査では各バイトの最小重みビット (LSb) は使用されず、一致する 必要はありません。

コマンド行でこのパラメーターの値をタイプすると、それは暗号化されたパ スワードで即時に置き換えられます。このため、*password* パラメーターに 指定した値は、コマンド行に表示されません。

*verification\_protocol*

使用する要求 LU-LU 検査プロトコル。可能な値は以下のとおりです。

**BASIC** 基本 LU-LU 検査プロトコルを使用します。

**ENHANCED**

拡張 LU-LU 検査プロトコルを使用します。

**EITHER** 基本検査または拡張検査のいずれかが受け入れられます。

# 戻りパラメーター

このコマンドが正常に実行された場合は、CS/AIX によって戻されるパラメーターは ありません。

# エラー戻りコード

コマンドを実行できなかった場合、CS/AIX は、エラーのタイプを示す 1 次戻りコ ード、および実行不成功の理由の具体的な詳細を示す 2 次戻りコードを戻します。

## パラメーターの検査

パラメーター・エラーが原因でコマンドを実行できなかった場合、CS/AIX は以下の パラメーターを戻します。

*primary\_rc*

PARAMETER\_CHECK

#### *secondary\_rc*

可能な値は以下のとおりです。

### **INVALID\_LU\_ALIAS**

*lu\_alias* パラメーターが、定義済みの LU 別名と一致しません。

### **INVALID\_LU\_NAME**

*lu\_name* パラメーターが、定義済みのローカル LU 名と一致しませ  $h<sub>o</sub>$ 

### **INVALID\_PLU\_NAME**

*fqplu\_name* パラメーターが、定義済みのパートナー LU 名と一致し ません。

## 状態の検査

このコマンドでは、 711 ページの『付録 A. snaadmin [コマンドの共通戻りコード』](#page-738-0) にリストされているもの以外に、特定の状態エラーは発生しません。

# その他の場合

711 ページの『付録 A. snaadmin [コマンドの共通戻りコード』に](#page-738-0)、すべてのコマン ドに共通の 1 次戻りコードと 2 次戻りコードの組み合わせがリストされていま す。

# **define\_lu\_pool**

**define\_lu\_pool** コマンドは、LU プールを定義し、LU をこのプールに割り当てる か、または追加の LU を既存のプールに割り当てるために使用されます。プールに 追加する前に LU を定義する必要があります。 LU の定義時にプール名を指定し て、プールを定義することもできます。詳しくは、 102 [ページの](#page-129-0) 『[define\\_lu\\_0\\_to\\_3](#page-129-0)』を参照してください。

既存の LU プールから LU を削除する場合は、このコマンドを使用しないでくださ い。この場合、**delete\_lu\_pool** を使用して LU を削除し、LU プール定義を変更し ます。

# 指定パラメーター

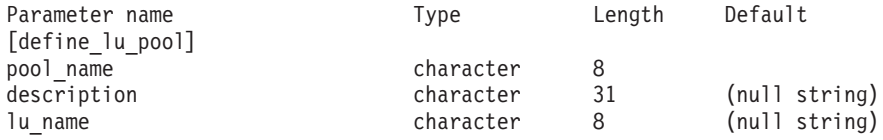

(0 から 10 個の *lu\_name* パラメーターが指定可能です。)

指定パラメーターは、以下のとおりです。

*pool\_name*

LU プールの名前。この名前は、8 バイトのタイプ A の文字ストリングで す。名前が未定義である場合、CS/AIX はこの名前を使用してプールを作成 します。

*description*

プールについて説明するテキスト・ストリング。 CS/AIX では、このスト リングを通知用としてのみ使用します。このストリングは、ノードの構成フ ァイルに保管され、**query\_lu\_pool** コマンドで戻されます。

*lu\_name*

プールに割り当てる LU の名前。 LU を追加せずにプールを定義する場合 は、LU 名を指定しないでください。

指定した各 LU は、タイプ 0 から 3 の LU として既に定義されている必 要があります。各 LU 名は、文字で始まるタイプ A の文字ストリングで す。

指定した LU が現在別のプールに割り当てられている場合、CS/AIX はその プールから LU を削除し (LU は複数のプールに存在できないため)、この コマンドで指定したプールに割り当てます。

# 戻りパラメーター

このコマンドが正常に実行された場合は、CS/AIX によって戻されるパラメーターは ありません。

# エラー戻りコード

コマンドを実行できなかった場合、CS/AIX は、エラーのタイプを示す 1 次戻りコ ード、および実行不成功の理由の具体的な詳細を示す 2 次戻りコードを戻します。

### パラメーターの検査

パラメーター・エラーが原因でコマンドを実行できなかった場合、CS/AIX は以下の パラメーターを戻します。

*primary\_rc*

PARAMETER\_CHECK

*secondary\_rc*

可能な値は以下のとおりです。

### **INVALID\_LU\_NAME**

指定した 1 つ以上の LU 名が定義済みの LU 名と一致しません。

### **INVALID\_POOL\_NAME**

*pool\_name* パラメーターに無効な文字が含まれています。

### 状態の検査

状態エラーが原因でコマンドを実行できなかった場合、CS/AIX は以下のパラメータ ーを戻します。

*primary\_rc*

STATE\_CHECK

*secondary\_rc*

**LU\_NAME\_POOL\_NAME\_CLASH**

指定したプール名は、LU の名前と一致します。

# その他の場合

711 ページの『付録 A. snaadmin [コマンドの共通戻りコード』に](#page-738-0)、すべてのコマン ドに共通の 1 次戻りコードと 2 次戻りコードの組み合わせがリストされていま す。

# **define\_lu62\_timeout**

define lu62 timeout コマンドは、未使用の LU 6.2 セッションのタイムアウト期間 を指定します。各タイムアウトは、指定したリソース・タイプおよびリソース名に 対して定義されます。既に定義されているリソース・タイプと名前のペアに対して **define\_\*** コマンドが発行された場合、このコマンドは前の定義を上書きします。新 規タイムアウト期間は、定義の変更後に活動化されたセッションでのみ使用されま す。

セッションに対して複数の関連タイムアウト期間が定義されている場合は、最短の 期間が適用されます。

# 指定パラメーター

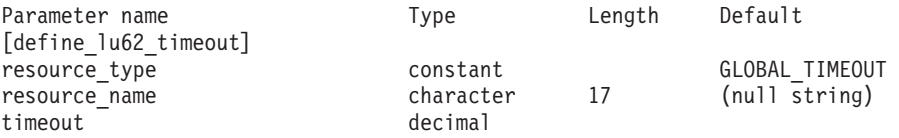

指定パラメーターは、以下のとおりです。

### *resource\_type*

定義するタイムアウトのタイプを指定します。可能な値は以下のとおりで す。

### **GLOBAL\_TIMEOUT**

タイムアウトは、ローカル・ノードのすべての LU 6.2 セッション に適用されます。 *resource\_name* パラメーターは、すべてゼロに設 定する必要があります。

### **LOCAL\_LU\_TIMEOUT**

タイムアウトは、*resource\_name* パラメーターで指定したローカル LU のすべての LU 6.2 セッションに適用されます。

### **PARTNER\_LU\_TIMEOUT**

タイムアウトは、*resource\_name* パラメーターで指定したパートナ ー LU へのすべての LU 6.2 セッションに適用されます。

### **MODE\_TIMEOUT**

タイムアウトは、*resource\_name* パラメーターで指定したモードの すべての LU 6.2 セッションに適用されます。

### *resource\_name*

照会するリソースの名前。 この値は、以下のいずれかです。

- v *resource\_type* が GLOBAL\_TIMEOUT に設定されている場合は、このパラメ ーターを指定しません。
- *resource\_type* が LOCAL LU TIMEOUT に設定されている場合は、ローカル LU 名として 1 から 8 文字のタイプ A の文字を指定します。
- resource type が PARTNER LU TIMEOUT に設定されている場合は、パート ナー LU の完全修飾名を指定します。この名前には、1 から 8 文字のネ ットワーク名、ピリオド、1 から 8 文字のパートナー LU 名で構成され る 3 から 17 文字のタイプ A の文字ストリングを指定します。
- v *resource\_type* が MODE\_TIMEOUT に設定されている場合は、モード名とし て 1 から 8 のタイプ A の文字ストリングを指定します。

*list\_options* が FIRST\_IN\_LIST に設定されている場合、このパラメーターは 無視されます。

*timeout* タイムアウト期間 (秒単位)。値 0 (ゼロ) は、セッションが即時にタイムア ウトになることを示します。

# 戻りパラメーター

コマンドが正常に発行されると、CS/AIX は以下のパラメーターを戻します。

**OK** コマンドは正常に実行されました。
# エラー戻りコード

コマンドを実行できなかった場合、CS/AIX は、エラーのタイプを示す 1 次戻りコ ード、および実行不成功の理由の具体的な詳細を示す 2 次戻りコードを戻します。

## パラメーターの検査

パラメーター・エラーが原因でコマンドを実行できなかった場合、CS/AIX は以下の パラメーターを戻します。

*primary\_rc*

PARAMETER\_CHECK

*secondary\_rc*

可能な値は以下のとおりです。

#### **INVALID\_RESOURCE\_TYPE**

定義したタイムアウトのタイプは無効です。

#### **INVALID\_LU\_NAME**

*resource\_type* パラメーターは、無効な LU 名を指定しました。

## **INVALID\_PARTNER\_LU**

*resource\_type* パラメーターは、無効なパートナー LU 名を指定しま した。

#### **INVALID\_MODE\_NAME**

*resource\_type* パラメーターは、無効なモード名を指定しました。

## 状態の検査

このコマンドでは、 711 ページの『付録 A. snaadmin [コマンドの共通戻りコード』](#page-738-0) にリストされているもの以外に、特定の状態エラーは発生しません。

## その他の場合

711 ページの『付録 A. snaadmin [コマンドの共通戻りコード』に](#page-738-0)、すべてのコマン ドに共通の 1 次戻りコードと 2 次戻りコードの組み合わせがリストされていま す。

# **define\_mode**

**define\_mode** コマンドは、モード (セッション・グループによって使用されるネット ワーキング特性のセット) を定義するか、または前に定義したモードを変更しま す。 SNA 定義のモード CPSVCMG を変更したり、SNA 定義のモード SNASVCMG に よって使用される COS 名を変更することはできません。

このコマンドを使用して既存のモードを変更する場合、この変更は、変更後にモー ドを使用し始めるすべてのローカル LU とパートナー LU の新規組み合わせに適用 されます。ただし、このモードを既に使用している LU の組み合わせの場合、ロー カル側またはリモート側で CNOS コマンドが次に開始されるまでこの変更は適用さ れません。

このコマンドは、認識されないモードがすべてマップされるデフォルトの COS を 指定する場合にも使用できます。デフォルトの COS が指定されていない場合は、 SNA 定義の COS #CONNECT が使用されます。

# 指定パラメーター

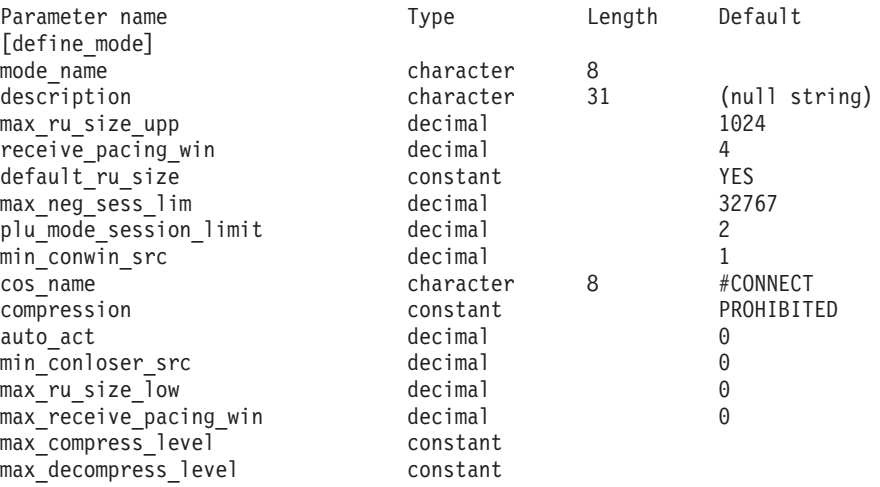

指定パラメーターは、以下のとおりです。

#### *mode\_name*

モードの名前。この名前は、文字で始まるか、または #INTER など、いずれ かの SNA 定義のモードを表す # で始まる、8 バイトのタイプ A の文字 ストリングです。SNA 定義のモードについての詳細は、「*Communications Server for AIX* 管理ガイド」を参照してください。この名前が 8 文字より も短い場合は、右側にスペースを付加してストリングを完全にします。

認識されないモード名に対して使用されるデフォルトの COS を指定するに は、このパラメーターを不等号括弧 <> のペア (空の 16 進数配列を示す) に設定します。この場合、*cos\_name* パラメーターはデフォルトの COS 名 とみなされます。このコマンドで指定した他のすべてのパラメーターは無視 されます。

#### *description*

モードについて説明するテキスト・ストリング。 CS/AIX では、このスト リングを通知用としてのみ使用します。このストリングは、ノードの構成フ ァイルに保管され、**query\_mode\_definition** コマンドおよび **query\_mode** コ マンドで戻されます。

*max\_ru\_size\_upp*

このモードのセッションで送受信される RU の最大サイズの上限。この値 は、セッション活動化中に最大 RU サイズが折衝されるときに使用されま す。

256 から 61,440 の範囲の値を指定します。 *default\_ru\_size* パラメーターが YES に設定されている場合、このパラメーターは無視され、値は検査されま せん。

#### *receive\_pacing\_win*

このモードを使用するセッションのセッション・ペーシング・ウィンドウ。 1 から 63 の範囲の値を指定します。これは、固定ペーシングの固定値、適 応ペーシングの初期値です。セッション・ペーシング・ウィンドウは、ロー カル LU が応答を送信する前にパートナー LU から受信可能なフレームの 最大数です。 CS/AIX は、隣接ノードによって適応ペーシングをサポート しないように指定されていない限り、適応ペーシングを常時使用します。

*default\_ru\_size*

CS/AIX が *max\_ru\_size\_upp* および *max\_ru\_size\_low* パラメーターを使用し て最大 RU サイズを定義するかどうかを指定します。可能な値は以下のと おりです。

- **YES** CS/AIX は、*max\_ru\_size\_upp* および *max\_ru\_size\_low* パラメーター を無視し、最大 RU サイズの上限を、リンク BTU サイズで対応可 能な最大値に設定します。
- **NO** CS/AIX は、*max\_ru\_size\_upp* および *max\_ru\_size\_low* パラメーター を使用して、最大 RU サイズを定義します。

### *max\_neg\_sess\_lim*

任意のローカル LU とパートナー LU の間で、このモードで許可されたセ ッションの最大数。この値は、**initialize\_session\_limit** または

change session limit の発行時に、特定の LU と LU モードの組み合わせに 対して小さく設定することができます。

0 から 32,767 の範囲の値を指定します。値 0 は、アプリケーションがこ のモードを使用してセッション開始を試行するときに、CS/AIX が暗黙的な CNOS 交換を開始しないことを示します。セッション限度は、

**initialize\_session\_limit** を使用して明示的に指定する必要があります。

*plu\_mode\_session\_limit*

このモードのデフォルトのセッション限度。このパラメーターは、任意のロ ーカル LU とパートナー LU のペアの間で、このモードのセッションの数 を制限します。この値は、CNOS (セッション数変更) 交換が暗黙的に開始 されるときに使用されます。

0 から 32,767 の範囲の値 (*max\_neg\_sess\_lim* の値を超過しないこと) を指 定します。値 0 は、アプリケーションがこのモードを使用してセッション 開始を試行するときに、CS/AIX が暗黙的な CNOS 交換を開始しないこと を示します。セッション限度は、**initialize\_session\_limit** を使用して明示的に 指定する必要があります。

明示的な限度を指定した場合、このモードを使用するすべての LU の LU セッション限度は、LU が使用するすべてのモードのセッション限度の合計 以上である必要があります。

*min\_conwin\_src*

このモードを使用するローカル LU が活動化できるコンテンション勝者セ ッションの最小数。この値は、CNOS (セッション数変更) 交換がリモー ト・システムによって、または CS/AIX によって暗黙的に開始されるとき に使用されます。 0 から 32,767 の範囲の値を指定します。 *min\_conwin\_src* と *min\_conloser\_src* パラメーターの合計は、 *plu\_mode\_session\_limit* を超過しないようにする必要があります。

*cos\_name*

このモードでセッションを活動化するときに要求されるサービス・クラス (COS) の名前。このパラメーターは、タイプ A の文字ストリングです。

ノードがモードと COS のマッピングをサポートする (**define\_node** コマン ドの *mode\_to\_cos\_map\_supp* パラメーターで定義) 場合、このパラメーター で指定した COS は、SNA 定義の COS、または **define\_cos** コマンドで前

に指定した COS である必要があります。それ以外の場合、このパラメータ ーを指定する必要はありません。 CS/AIX は、このパラメーターを無視し ます。

*compression*

このモードを使用して活動化されたセッションで圧縮を使用できるかどうか を指定します。可能な値は以下のとおりです。

#### **PROHIBITED**

このモードを使用するセッションでは、圧縮はサポートされませ  $h_{\alpha}$ 

## **REQUESTED**

このモードを使用するセッションでは、圧縮がサポートおよび要求 されます。 (これは、必須ではありません。パートナーからの BIND によって要求されない場合、圧縮は使用されません。)

#### *auto\_act*

このモードを使用する LU の各ペアに対して自動的に活動化されるセッシ ョンの数を指定します。この値は、CNOS (セッション数変更) 交換が暗黙 的に開始されるときに使用されます。

活動化されるセッションの実際の数は、この値の最小数およびローカル LU のコンテンション勝者セッションの折衝された最小数です。

0 から 32,767 の範囲の値を指定します。

#### *min\_conloser\_src*

このモードを使用するいずれかのローカル LU によって活動化できるコン テンション敗者セッションの最小数。この値は、CNOS (セッション数変更) 交換が暗黙的に開始されるときに使用されます。

0 から 32,767 の範囲の値を指定します。 *min\_conwin\_src* と *min\_conloser\_src* パラメーターの合計は、*plu\_mode\_session\_limit* を超過しな いようにする必要があります。

#### *max\_ru\_size\_low*

このモードを使用するセッションで送受信される RU の最大サイズの下 限。 *default\_ru\_size* パラメーターの値が YES に設定されている場合、この パラメーターは無視されます。

256 から 61,440 の範囲の値を指定するか、または下限がないことを示す値 0 (ゼロ) を指定します。

#### *max\_receive\_pacing\_win*

このモードのセッションの最大セッション・ペーシング・ウィンドウ。適応 ペーシングの場合、この値は、セッションで許可される受信ペーシング・ウ ィンドウを制限するために使用されます。固定ペーシングの場合は、このパ ラメーターは使用されません。 (CS/AIX は、適応ペーシングをサポートし ないように隣接ノードが指定しない限り、適応ペーシングを常時使用しま す。)

0 から 32,767 の範囲の値を指定します。ペーシング・ウィンドウを制限し ない場合は、値 0 (ゼロ) を指定します。

*max\_compress\_lvl*

ローカル・ノードから流れるデータに対して CS/AIX が折衝を試行する圧 縮の最大レベルを指定します。可能な値は以下のとおりです。

- NONE
- v RLE
- $\cdot$  LZ9
- $\cdot$  LZ10

最大圧縮レベルを指定しない非拡張 BIND を使用して圧縮が折衝される場 合は、RLE 圧縮が使用されます。

*max\_decompress\_lvl*

ローカル・ノードへと流れるデータに対して CS/AIX が折衝を試行する解 凍の最大レベルを指定します。可能な値は以下のとおりです。

- NONE
- v RLE
- $\cdot$  LZ9
- $\cdot$  LZ10

最大圧縮レベルを指定しない非拡張 BIND を使用して圧縮が折衝される場 合は、RLE 圧縮が使用されます。

# 戻りパラメーター

このコマンドが正常に実行された場合は、CS/AIX によって戻されるパラメーターは ありません。

# エラー戻りコード

コマンドを実行できなかった場合、CS/AIX は、エラーのタイプを示す 1 次戻りコ ード、および実行不成功の理由の具体的な詳細を示す 2 次戻りコードを戻します。

## パラメーターの検査

パラメーター・エラーが原因でコマンドを実行できなかった場合、CS/AIX は以下の パラメーターを戻します。

#### *primary\_rc*

PARAMETER\_CHECK

*secondary\_rc*

可能な値は以下のとおりです。

## **CPSVCMG\_ALREADY\_DEFD**

SNA 定義モード CPSVCMG は変更できません。

**INVALID\_COS\_SNASVCMG\_MODE**

SNA 定義モード SNASVCMG の COS は変更できません。

## **INVALID\_MAX\_RU\_SIZE\_UPPER**

*max\_ru\_size\_upp* パラメーターは、有効範囲内にありません。

#### **INVALID\_SNASVCMG\_MODE\_LIMIT**

SNA 定義モード SNASVCMG は、セッション限度が 2 で

*min\_conwin\_src* が 1 であるか、セッション限度が 1 で *min\_conwin\_src* が 0 (ゼロ) であるか、またはセッション限度と *min\_conwin\_src* の両方が 0 (ゼロ) である必要があります。 SNASVCMG を定義するために使用した値が無効です。

## **MODE\_SESS\_LIM\_EXCEEDS\_NEG**

*plu\_mode\_session\_limit* に対して指定した値は、*max\_neg\_sess\_lim* に 対して指定した値よりも大きくなります。

## **INVALID\_MAX\_RU\_SIZE\_LOW**

*max\_ru\_size\_low* パラメーターは、有効範囲内にありません。

### **RU\_SIZE\_LOW\_UPPER\_MISMATCH**

*max\_ru\_size\_low* に対して指定した値は、*max\_ru\_size\_upp* に対して 指定した値を超えています。

## **INVALID\_MIN\_CONLOSERS**

*min\_conloser\_src* パラメーターは有効範囲内にないか、または *plu\_mode\_session\_limit* よりも大きくなっています。

## **INVALID\_MIN\_CONWINNERS**

*min\_conwin\_src* パラメーターは有効範囲内にないか、または *plu\_mode\_session\_limit* よりも大きくなっています。

## **INVALID\_MIN\_CONTENTION\_SUM**

*min\_conloser\_src* パラメーターと *min\_conwin\_src* パラメーターの合 計は、*plu\_mode\_session\_limit* の値を超えています。

## 状態の検査

このコマンドでは、 711 ページの『付録 A. snaadmin [コマンドの共通戻りコード』](#page-738-0) にリストされているもの以外に、特定の状態エラーは発生しません。

## その他の場合

711 ページの『付録 A. snaadmin [コマンドの共通戻りコード』に](#page-738-0)、すべてのコマン ドに共通の 1 次戻りコードと 2 次戻りコードの組み合わせがリストされていま す。

# **define\_mpc\_dlc**

**define\_mpc\_dlc** コマンドは、新規マルチパス・チャネル (MPC) DLC を定義しま す。DLC が現在アクティブではない場合は、このコマンドを使用して、既存の DLC を変更できます。 .

# 指定パラメーター

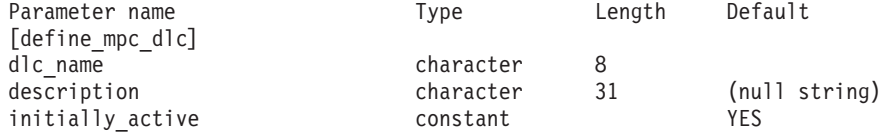

指定パラメーターは、以下のとおりです。

*dlc\_name*

DLC の名前。この名前は、ローカルで表示可能な文字を使用した文字スト リングです。

*description*

DLC について説明するテキスト・ストリング。CS/AIX では、このストリ ングを通知用としてのみ使用します。このストリングは、ノードの構成ファ イルに保管され、**query\_dlc** コマンドで戻されます。

*initially\_active*

ノードが開始されたときにこの DLC が自動的に開始されるかどうかを指定 します。可能な値は以下のとおりです。

- **YES** ノードが開始されると、この DLC は自動的に開始されます。
- **NO** この DLC を使用するポートまたは LS が初めにアクティブである と定義されている場合にのみ、DLC は自動的に開始されます。その 他の場合は、DLC を手動で開始する必要があります。

# 戻りパラメーター

このコマンドが正常に実行された場合は、CS/AIX によって戻されるパラメーターは ありません。

# エラー戻りコード

コマンドを実行できなかった場合、CS/AIX は、エラーのタイプを示す 1 次戻りコ ード、および実行不成功の理由の具体的な詳細を示す 2 次戻りコードを戻します。

## パラメーターの検査

パラメーター・エラーが原因でコマンドを実行できなかった場合、CS/AIX は以下の パラメーターを戻します。

*primary\_rc*

PARAMETER\_CHECK

*secondary\_rc*

#### **INVALID\_DLC\_NAME**

指定した *dlc\_name* パラメーターに無効な文字が含まれています。

## 状態の検査

このコマンドでは、 711 ページの『付録 A. snaadmin [コマンドの共通戻りコード』](#page-738-0) にリストされているもの以外に、特定の状態エラーは発生しません。

## その他の場合

711 ページの『付録 A. snaadmin [コマンドの共通戻りコード』に](#page-738-0)、すべてのコマン ドに共通の 1 次戻りコードと 2 次戻りコードの組み合わせがリストされていま す。

# **define\_mpc\_ls**

**define\_mpc\_ls** コマンドは、新規マルチパス・チャネル (MPC) リンク・ステーショ ン (LS) を定義したり、既存のマルチパス・チャネル・リンク・ステーションを変 更する場合に使用します。このコマンドを発行する前に、このリンク・ステーショ ンが使用するポートを定義する必要があります。

このコマンドを使用して、既存の LS が使用しているポートを変更することはでき ません。このコマンドに指定する *port\_name* は、直前の LS の定義と一致する必要 があります。 LS は、開始されていない場合にのみ変更できます。

# 指定パラメーター

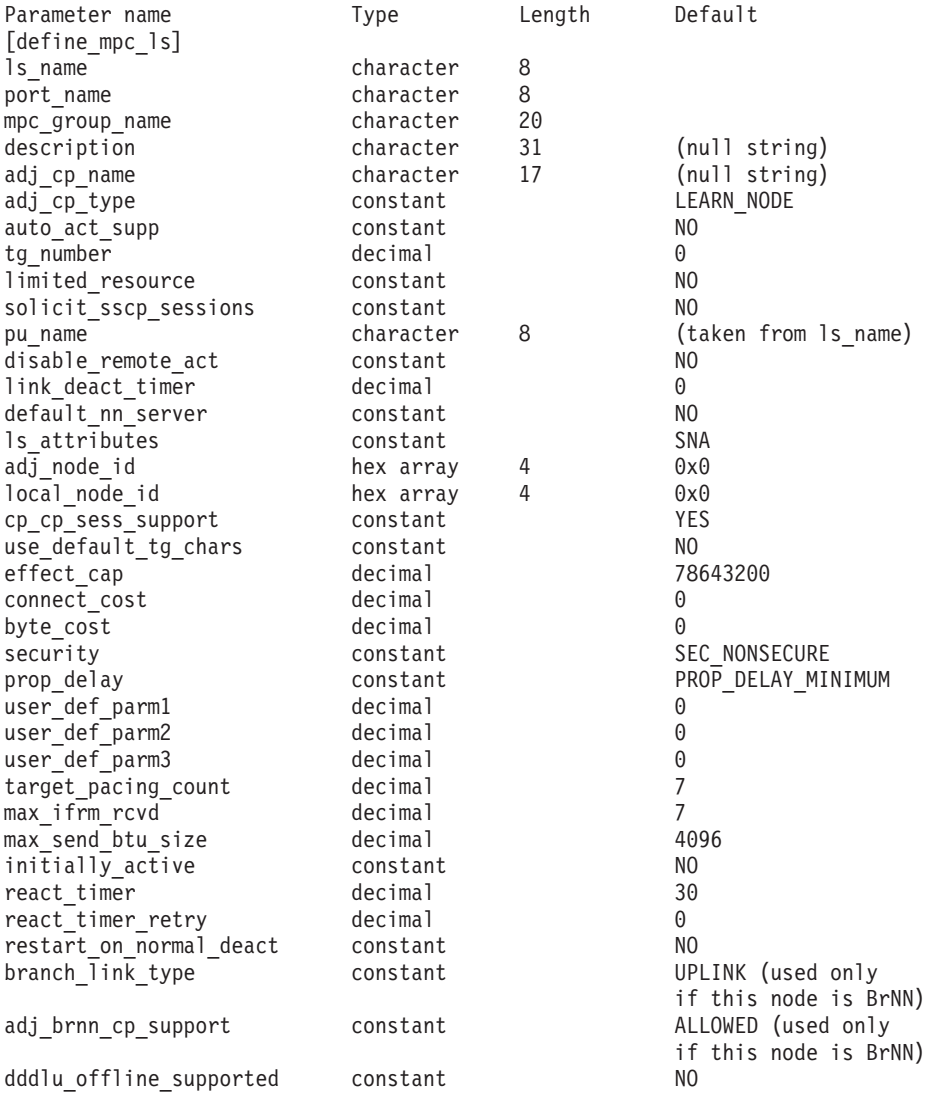

指定パラメーターは、以下のとおりです。

*ls\_name*

定義するリンク・ステーションの名前。

*port\_name*

このリンク・ステーションに関連付けられているポートの名前。この名前 は、定義済みポートの名前と一致する必要があります。

各 MPC ポートを使用する MPC LS は 1 つだけ定義できます。複数の **define\_mpc\_ls** コマンドを発行して、同じポートを使用する複数の DLC を 定義しないでください。

## *mpc\_group\_name*

このリンク・ステーションに関連付けられている MPC グループの名前。こ の名前は、定義済み MPC グループの名前と一致する必要があります。

*description*

LS について説明するテキスト・ストリング。CS/AIX では、このストリン グを通知用としてのみ使用します。このストリングは、ノードの構成ファイ ルに保管され、**query\_ls** コマンドで戻されます。

#### *adj\_cp\_name*

この LS の隣接 CP の完全修飾名。 1 から 8 文字のネットワーク名、ピ リオド、1 から 8 文字の CP 名で構成される 3 から 17 のタイプ A の文 字ストリングを指定します。このパラメーターの使用法は、以下のとおりで す。

- *adj\_cp\_type パラメーターが* NETWORK NODE または END NODE に設定さ れ、事前に割り当てられた TG 番号が使用される場合は、このパラメー ターを隣接ノードに定義されている CP 名に設定します。 XID 交換時に 隣接ノードが CP 名を送信する場合は、CP 名がこの値に照らして検査さ れます。
- v *adj\_cp\_type* がその他の値に設定されているか、または事前に割り当てら れた TG 番号が使用されない場合は、このパラメーターを指定する必要 はありません。 CS/AIX は、CP 名が指定されている場合にのみ、この CP 名を検査します。
- *adj\_cp\_type*

隣接ノード・タイプ。

事前に割り当てられた TG 番号が使用されない場合、通常、このパラメー ターは LEARN\_NODE に設定され、ノード・タイプが不明であることを示しま す。 CS/AIX は XID 交換中にそのタイプを判別します。

事前に割り当てられた TG 番号が使用される場合は、ノード・タイプを明 示的に指定する必要があります。事前に割り当てられた TG 番号が使用さ れない場合は、タイプを追加セキュリティー検査として指定することもでき ます。この場合、CS/AIX は、隣接ノードのノード・タイプがこのパラメー ターに対して指定されたタイプと一致しなければ、そのノードからの接続の 試行をリジェクトします。

可能な値は以下のとおりです。

#### **LEARN\_NODE**

ノード・タイプが不明です。 CS/AIX は XID 交換中にそのタイプ を判別します。

**END\_NODE**

隣接ノードはエンド・ノードであるか、またはローカル・ノードか ら見てエンド・ノードとして動作する分岐ネットワーク・ノードで す。

#### **NETWORK\_NODE**

隣接ノードは、ネットワーク・ノード、またはローカル・ノードか ら見てネットワーク・ノードとして動作する分岐ネットワーク・ノ ードです。

隣接ノードが APPN ノードではない場合、可能な値は以下のとおりです。

## **BACK\_LEVEL\_LEN\_NODE**

隣接ノードは、ネットワーク名制御ベクトルをその XID3 に含めな いノードです。

#### **HOST\_XID3**

隣接ノードはホスト・ノードです。 CS/AIX は、形式 3 XID のノ ードからのポーリング XID に対して応答します。

#### *auto\_act\_supp*

セッションで必要となった場合にリンクを自動的に活動化できるかどうかを 指定します。可能な値は以下のとおりです。

**YES** リンクは自動的に活動化できます。

再活動化タイマー・パラメーターは無視されます。 LS が失敗する と、CS/AIX は、セッションを使用していた従属 LU アプリケーシ ョンがセッションの再始動を試行するまで、LS を再活動化しませ ん。独立 LU によって使用される LS は CS/AIX によって再活動 化されず、手動で再始動する必要があります。

以下の制限も適用されます。

- v LS で TG 番号が事前に定義されている必要があり (*tg\_number* パラメーターを参照)、*cp\_cp\_sess\_support* を NO に設定する必要 があります。
- ローカル・ノードまたは隣接ノードのいずれかがエンド・ノード である場合、LS は、隣接ノードでも自動的に活動化されるよう に定義される必要があります。
- **NO** リンクは自動的に活動化できません。

#### *tg\_number*

事前に割り当てられた TG 番号。リンクが活動化されたときにそのリンク を表すために使用されます。このリンクの活動化中、ノードは隣接ノードか ら他のいずれの番号も受け入れません。隣接ノードが、事前に割り当てられ た TG 番号を使用する場合は、隣接リンク・ステーション上の隣接ノード で同じ TG 番号を定義する必要があります。

1 から 20 の範囲の番号を指定するか、または 0 (ゼロ) を指定して、TG 番号が事前に割り当てられておらず、リンクが活動化されるときに折衝され ることを示します。

事前に割り当てられた TG 番号が定義されている場合は、adj cp\_name パ ラメーターも定義される必要があり、*adj\_cp\_type* パラメーターが END\_NODE または NETWORK NODE に設定される必要があります。

*limited\_resource*

このリンク・ステーションが限定リソースか、リンクを使用するセッション がない場合に自動的に非活動化されるかを指定します。非交換ポート上のリ ンク・ステーションは、限定リソースとして構成できません。可能な値は以 下のとおりです。

**NO** リンクは限定リソースではなく、自動的に非活動化されません。

#### **NO\_SESSIONS**

リンクは限定リソースで、リンクを使用するアクティブ・セッショ ンがない場合に自動的に非活動化されます。

#### **INACTIVITY**

リンクは限定リソースで、リンクを使用するアクティブ・セッショ ンがないか、または *link\_deact\_timer* パラメーターによって指定さ れた時間内にリンクを流れたデータがない場合に自動的に非活動化 されます。

- リンク上にアクティブな SSCP-PU セッションがない場合、ノー ドはリンクを即時に非活動化します。
- SSCP-PU セッションがアクティブであるが、指定時間内にトラフ ィックが流れなかった場合、ノードは REQDISCONT (通常) をホ ストに送信します。その結果、ホストは、すべての LU および PU を非活動化する責任を負います。その非活動化時に、ローカ ル・ノードがリンクを非活動化します。ただし、ホストは、アク ティブな PLU-SLU セッションを持つ LU を非活動化することは できません。この場合、これらのセッションがすべて (例えば、 ユーザー・ログアウトによって) 非活動化されるまで、リンクは アクティブのままになります。この動作を変更するには、 **start\_node** コマンドの *ptf* パラメーターのオプションを使用しま す。

限定リソース・リンク・ステーションを CP-CP セッションのサポート用に 構成するには、このパラメーターを NO\_SESSIONS に、*cp\_cp\_sess\_support* を YES に設定します。この場合、CP-CP セッションがリンク上でアクティブ になると、CS/AIX はリンクを限定リソースとして扱いません (したがっ て、リンクを非活動化しません)。

*solicit\_sscp\_sessions*

SSCP とローカル CP および従属 LU の間でセッションを開始するよう、 隣接ノードに要求するかどうかを指定します。このパラメーターは、隣接ノ ードが APPN ノード (*adj\_cp\_type* が NETWORK\_NODE または END\_NODE) であ る場合にのみ使用されます。それ以外の場合は無視されます。隣接ノードが ホスト (adj\_cp\_type が HOST XID3 または HOST XID0) の場合、CS/AIX は 常に、SSCP セッションを開始するようホストに要求します。

可能な値は以下のとおりです。

**YES** SSCP セッションを開始するよう隣接ノードに要求します。

*pu\_name*

このリンクを使用するローカル PU の名前。このパラメーターは、 *solicit\_sscp\_sessions* が YES に設定されている場合にのみ必要です。その他 の場合、このパラメーターは無視されます。この名前は、文字で始まるタイ プ A の文字ストリングです。

定義済みの LS 上の PU 名は変更できません。

PU 名が必須で、PU 名を指定しなかった場合、デフォルトの PU 名は LS 名と同じになります。この名前が確実に有効なタイプ AE の文字ストリン グになるように、CS/AIX は、この名前を大文字に変換します。ストリング の先頭が数字である場合は、この数字が除去されるか、またはその前に 「PU」という文字が付きます。

*disable\_remote\_act*

リモート・ノードを使用して LS を活動化することができるかどうかを指定 します。可能な値は以下のとおりです。

- **YES** LS はローカル・ノードによってのみ活動化できます。リモート・ ノードが LS の活動化を試行すると、CS/AIX はその試行をリジェ クトします。
- **NO** LS はリモート・ノードによって活動化できます。

*link\_deact\_timer*

限定リソース・リンク非活動化タイマー (秒単位)。このパラメーターで指定 した時間内にリンク上を流れたデータがない場合、限定リソース・リンクは 自動的に非活動化されます。 *limited\_resource* が INACTIVITY 以外の値に設 定されている場合、このパラメーターは使用されません。

最小値は 5 です。1 から 4 の範囲の値は、5 と解釈されます。

値 0 (ゼロ) は、タイムアウトが使用されないことを示します (*limited\_resource* を NO に設定した場合と同様、リンクは非活動化されませ  $h$ <sub>)</sub>。

*default\_nn\_server*

エンド・ノードでは、このパラメーターは、ローカル・ノードのネットワー ク・ノード・サーバーとして動作できるネットワーク・ノードへの CP-CP セッションをサポートするリンクであるかどうかを指定します。ローカル・ ノードにネットワーク・ノード・サーバーへの CP-CP セッションがなく、 これらのセッションを確立する必要がある場合、ローカル・ノードは、その 定義済みリンク・ステーション上でこのパラメーターを検査して、活動化す るのに適している LS を検索します。これにより、(例えば、コストの高い リンク、または低速のリンクによってアクセスされる NN を使用しないよ うにするために) NN サーバーとして動作するのに適している隣接 NN を 指定できます。

可能な値は以下のとおりです。

**YES** このリンクは、ローカル・ノードの NN サーバーとして動作できる ネットワーク・ノードへの CP-CP セッションをサポートします。 ローカル・ノードは、NN サーバーと通信する必要がある場合にこ

**NO** SSCP セッションを開始するよう隣接ノードに要求しません。

のリンクを自動的に活動化できます。 *cp\_cp\_sess\_support* パラメー ターを YES に設定する必要があります。

**NO** このリンクは、ローカル・ノードの NN サーバーとして動作できる ネットワーク・ノードへの CP-CP セッションをサポートしませ ん。ローカル・ノードは、NN サーバーと通信する必要がある場合 にこのリンクを自動的に活動化できません。

ローカル・ノードがエンド・ノードでない場合、このパラメーターは無視さ れます。

## *ls\_attributes*

CS/AIX が通信するリモート・システムの属性。

以下のその他のタイプのホストと通信する場合以外は、SNA を指定します。 可能な値は以下のとおりです。

- **SNA** 標準 SNA ホスト
- **FNA** Fujitsu Network Architecture (VTAM-F) ホスト
- **HNA** Hitachi Network Architecture ホスト

### *adj\_node\_id*

隣接ノードのノード ID。この ID は 4 バイトの 16 進数ストリングで、ブ ロック番号 (3 つの 16 進数字) およびノード番号 (5 つの 16 進数字) で 構成されています。ノード ID 検査を使用不可にする場合は、このパラメー ターを指定しないでください。 *adj\_cp\_type* パラメーターで、隣接ノードが T2.1 ノードであることが示されている場合、このパラメーターは無視され ます。

*local\_node\_id*

この LS 上で XID で送信されるノード ID。この ID は 4 バイトの 16 進 数ストリングで、ブロック番号 (3 つの 16 進数字) およびノード番号 (5 つの 16 進数字) で構成されています。 **define\_node** に指定されたノード ID を使用する場合は、このパラメーターを指定しないでください。

*cp\_cp\_sess\_support*

CP-CP セッションがサポートされるかどうかを指定します。このパラメー ターは、隣接ノードがエンド・ノードまたはネットワーク・ノード (adj cp type が NETWORK NODE、END\_NODE、または LEARN\_NODE) である場合 にのみ有効となります。それ以外の場合は無視されます。ローカル・ノード および隣接ノードの両方がネットワーク・ノードである場合は、これらのノ ード間で APPN 機能を使用するためにこのパラメーターを YES に設定する 必要があります。 *solicit\_sscp\_sessions* または *cp\_cp\_sess\_support* のいずれ かを設定できますが、両方を設定することはできません。

可能な値は以下のとおりです。

- **YES** CP-CP セッションはサポートされます。 *solicit\_sscp\_sessions* パラ メーターを NO に設定する必要があります。
- **NO** CP-CP セッションはサポートされません。
- *use\_default\_tg\_chars*

**define\_mpc\_port** で指定されたデフォルトの TG 特性を使用するかどうかを 指定します。 TG 特性は、APPN ノードへのリンクである場合にのみ適用

されます。それ以外の場合、このパラメーターおよび *effect\_cap* から *user\_def\_parm\_3* までのパラメーターは無視されます。可能な値は以下のと おりです。

- **YES** デフォルトの TG 特性を使用します。このコマンド上の *effect\_cap* から *user\_def\_parm\_3* までのパラメーターは無視されます。
- **NO** このコマンド上の *effect\_cap* から *user\_def\_parm\_3* までのパラメー ターを使用します。

## *effect\_cap*

回線速度を表す 10 進数値 (ビット/秒 (bps) 単位)。

#### *connect\_cost*

接続時間当たりのコスト。有効値は、0 から 255 の範囲の整数値です。こ こで、0 は接続時間当たりの最小コスト、255 は接続時間当たりの最大コス トです。

#### *byte\_cost*

バイト当たりのコスト。有効値は、0 から 255 の範囲の整数値です。ここ で、0 はバイト当たりの最小コスト、255 はバイト当たりの最大コストで す。

#### *security*

ネットワークのセキュリティー・レベル。可能な値は以下のとおりです。

## **SEC\_NONSECURE**

セキュリティーなし。

## **SEC\_ENCRYPTED**

データは、チャネルを介して伝送される前に暗号化されます。

#### **SEC\_PUBLIC\_SWITCHED\_NETWORK**

データは公衆交換網を介して伝送されます。

## **SEC\_UNDERGROUND\_CABLE**

データはセキュアな地下ケーブルを介して伝送されます。

## **SEC\_SECURE\_CONDUIT**

データは、保護されていないセキュア・コンジット内の回線を介し て伝送されます。

### **SEC\_GUARDED\_CONDUIT**

データは、物理的な盗聴から保護されているコンジット内の回線を 介して伝送されます。

## **SEC\_GUARDED\_RADIATION**

データは、物理的な盗聴および漏えい波盗聴から保護されている回 線を介して伝送されます。

## *prop\_delay*

伝搬遅延 (シグナルがリンクの長さを進むのにかかる時間)。接続回線のタイ プに応じて、以下のいずれかの値を指定します。

#### **PROP\_DELAY\_MINIMUM**

伝搬遅延の最小値。

#### **PROP\_DELAY\_LAN**

0.5 マイクロ秒未満の遅延 (LAN の場合は通常これを指定)。

#### **PROP\_DELAY\_TELEPHONE**

0.5 から 50 マイクロ秒の範囲の遅延 (電話回線の場合は通常これを 指定)。

## **PROP\_DELAY\_PKT\_SWITCHED\_NET**

50 から 250 マイクロ秒の範囲の遅延 (パケット交換ネットワーク の場合は通常これを指定)。

#### **PROP\_DELAY\_SATELLITE**

250 マイクロ秒より長い遅延 (衛星中継の場合は通常これを指定)。

#### **PROP\_DELAY\_MAXIMUM**

伝搬遅延の最大値。

*user\_def\_parm\_1* から *user\_def\_parm\_3*

上記のパラメーターによってカバーされない TG 特性を組み込むために使 用できるユーザー定義パラメーター。これらの各パラメーターは、0 から 255 の範囲の値に設定する必要があります。

## *target\_pacing\_count*

望ましいペーシング・ウィンドウ・サイズを示します。 1 から 32,767 の 範囲の値を指定します。

*max\_ifrm\_rcvd*

肯定応答が送信される前にローカル・リンク・ステーションが受信できる I フレームの最大数。 0 から 127 の範囲の値を指定します。

*max\_send\_btu\_size*

このリンク・ステーションから送信できる最大 BTU サイズ。この値は、1 対のリンク・ステーションが相互に通信するために使用できる最大 BTU サ イズを折衝するために使用されます。この値には、TH と RH (合計 9 バイ ト)、および RU の長さを含みます。 265 から 4096 の範囲の値を指定し ます。

*initially\_active*

ノードが開始されるとこの LS が自動的に開始されるかどうかを指定しま す。可能な値は以下のとおりです。

- **YES** ノードが開始されると、この LS は自動的に開始されます。
- **NO** LS は自動的に開始されません。手動で開始する必要があります。

#### *react\_timer*

失敗した LS を再活動化するための再活動化タイマー。 *react\_timer\_retry* パラメーターがゼロ以外の値 (CS/AIX が、失敗した LS の活動化を再試行 するように指定) である場合、このパラメーターは、再試行間の時間 (秒単 位) を指定します。 LS が失敗するか、または LS の再活動化の試行が失敗 すると、CS/AIX は、指定時間待機してから活動化を再試行します。 react timer retry が 0 (ゼロ) の場合、このパラメーターは無視されます。

*react\_timer\_retry*

失敗した LS の再活動化の再試行カウント。このパラメーターは、LS が使

用中に失敗した (または、LS 開始の試行が失敗した) 場合に、CS/AIX が LS の再活動化を試行するかどうかを指定するために使用されます。

CS/AIX が LS の再活動化を試行しないように指定する場合は、0 (ゼロ) を 指定します。それ以外の場合は、実行する再試行の数を指定します。値 65,535 は、LS が再活動化されるまで CS/AIX が何度でも再試行すること を示します。

CS/AIX は、連続した再試行間に、*react\_timer* パラメーターによって指定さ れた時間待機します。再試行カウントの最後までに LS が正常に再活動化さ れないか、または CS/AIX による活動化の再試行中に **stop\_ls** が発行され た場合、それ以上再試行は行われません。LS に対して start Is が発行され ない限り、LS は非アクティブのままになります。

*auto\_act\_supp* パラメーターが YES に設定されている場合、*react\_timer* およ び *react\_timer\_retry* パラメーターは無視されます。リンクが失敗すると、 CS/AIX は、セッションを使用していたユーザー・アプリケーションがセッ ションの再始動を試行してから、リンクの再活動化を試行します。

*restart\_on\_normal\_deact*

LS がリモート・システムによって正常に非活動化された場合に、CS/AIX が LS の再活動化を試行するかどうかを指定します。可能な値は以下のとお りです。

- **YES** リモート・システムが LS を正常に非活動化した場合、CS/AIX は、失敗した LS の再活動化の場合と同じ再試行タイマーおよびカ ウント値 (上記の *react\_timer* および *react\_timer\_retry* パラメータ ー) を使用して、LS の再活動化を試行します。
- **NO** リモート・システムが LS を正常に非活動化した場合、CS/AIX は LS の再活動化を試行しません。

LS がホスト・リンク (*adj\_cp\_type* パラメーターで指定) であるか、または ノードが開始されると LS が自動的に開始される (*initially\_active* パラメー ターを YES に設定) 場合、このパラメーターは無視されます。CS/AIX は、 LS がリモート・システムによって正常に非活動化された場合 (react timer\_retry が 0 でない限り)、LS の再活動化を常時試行します。

## *branch\_link\_type*

このパラメーターは、ローカル・ノードが分岐ネットワーク・ノードの場合 にのみ適用されます。ローカル・ノードがその他のタイプの場合は、このパ ラメーターは使用されません。

パラメーター *adj\_cp\_type* が NETWORK\_NODE、END\_NODE、APPN\_NODE、または BACK LEVEL LEN NODE に設定されている場合、このパラメーターは、リンク がアップリンクまたはダウンリンクのいずれであるかを定義します。可能な 値は以下のとおりです。

**UPLINK** リンクはアップリンクです。

#### **DOWNLTNK**

リンクはダウンリンクです。

*adj cp type が NETWORK NODE に設定されている場合は、このパラメーター* を UPLINK に設定する必要があります。

*adj\_brnn\_cp\_support*

このパラメーターは、ローカル・ノードが分岐ネットワーク・ノードであ り、隣接ノードがネットワーク・ノードである (パラメーター *adj\_cp\_type* が NETWORK\_NODE に設定されているか、または APPN\_NODE に設定されてい て XID 交換時に判別されたノード・タイプがネットワーク・ノードである) 場合にのみ適用されます。このパラメーターは、ローカル・ノードおよびリ モート・ノードがその他のタイプである場合は使用されません。

このパラメーターは、隣接ノードが、ローカル・ノードから見てネットワー ク・ノードとして機能する分岐ネットワーク・ノードとなることができるか どうかを定義します。可能な値は以下のとおりです。

#### **ALLOWED**

隣接ノードは、分岐ネットワーク・ノードになることができます (必須ではありません)。

#### **REQUIRED**

隣接ノードは分岐ネットワーク・ノードである必要があります。

#### **PROHIBITED**

隣接ノードは分岐ネットワーク・ノードになることができません。

*adj\_cp\_type* が NETWORK\_NODE に設定されており、*auto\_act\_supp* が YES に 設定されている場合、このパラメーターは REQUIRED または PROHIBITED に 設定する必要があります。

*dddlu\_offline\_supported*

ローカル PU がホストに NMVT (電源オフ) メッセージを送信するかどう かを指定します。ホスト・システムが DDDLU (従属 LU の動的定義) をサ ポートしている場合、CS/AIX は、動的定義 LU の使用が終了したときにホ ストに NMVT (電源オフ) を送信します。これによって、ホストは、定義が 不要になった際にその定義を除去することによって、リソースを節約するこ とができます。

このパラメーターは、このリンクがホストに対するリンクである場合 (*solicit\_sscp\_sessions* が YES に設定され、*dspu\_services* が NONE に設定され ていない場合) にのみ使用されます。

可能な値は以下のとおりです。

- **YES** ローカル PU は、ホストに NMVT (電源オフ) メッセージを送信し ます。
- **NO** ローカル PU は、ホストに NMVT (電源オフ) メッセージを送信し ません。

ホストが DDDLU をサポートし、NMVT (電源オフ) メッセージをサポート していない場合は、このパラメーターを NO に設定する必要があります。

# 戻りパラメーター

このコマンドが正常に実行された場合は、CS/AIX によって戻されるパラメーターは ありません。

# エラー戻りコード

コマンドを実行できなかった場合、CS/AIX は、エラーのタイプを示す 1 次戻りコ ード、および実行不成功の理由の具体的な詳細を示す 2 次戻りコードを戻します。

## パラメーターの検査

パラメーター・エラーが原因でコマンドを実行できなかった場合、CS/AIX は以下の パラメーターを戻します。

#### *primary\_rc*

PARAMETER\_CHECK

#### *secondary\_rc*

可能な値は以下のとおりです。

#### **CANT\_MODIFY\_PORT\_NAME**

*ls\_name* パラメーターは既存の LS 名と一致しますが、*port\_name* パラメーターが既存の定義と一致しません。既存の LS の定義を変 更する場合、ポート名は変更できません。

## **DEF\_LINK\_INVALID\_SECURITY**

*security* パラメーターが、有効な値に設定されていません。

## **INVALID\_AUTO\_ACT\_SUPP**

*auto act supp* パラメーターは、有効な値に設定されていないか、ま たは *cp\_cp\_sess\_support* が YES に設定されているときに YES に設 定されています。

### **INVALID\_CP\_NAME**

*adj\_cp\_name* パラメーターに無効な文字が含まれているか、このパ ラメーターの形式が正しくないか、またはこのパラメーターが必要 な場合に指定されていません。

#### **INVALID\_LIMITED\_RESOURCE**

*limited\_resource* パラメーターが、有効な値に設定されていません。

#### **INVALID\_LINK\_NAME**

*ls\_name* パラメーターに無効な文字が含まれています。

#### **INVALID\_NODE\_TYPE**

*adj\_cp\_type* パラメーターが、有効な値に設定されていません。

#### **INVALID\_PORT\_NAME**

*port\_name* パラメーターが、定義済みのポートの名前と一致しませ  $h_{\alpha}$ 

## **INVALID\_PU\_NAME**

*pu\_name* パラメーターが定義済みの PU の名前と一致しないか、ま たは定義済み LS で新規値に設定されています。

## **INVALID\_SOLICIT\_SSCP\_SESS**

*solicit\_sscp\_sess* パラメーターが、有効な値に設定されていません。

## **INVALID\_TARGET\_PACING\_CNT**

*target\_pacing\_count* パラメーターが、有効な値に設定されていませ ん。

#### **INVALID\_TG\_NUMBER**

*tg\_number* パラメーター値は、有効範囲内にありません。

#### **MISSING\_CP\_NAME**

TG 番号が定義されていますが、CP 名が指定されていません。

#### **MISSING\_CP\_TYPE**

TG 番号が定義されていますが、CP タイプが指定されていません。

### **MISSING\_TG\_NUMBER**

リンクは自動的に活動化されるよう定義されていますが、TG 番号 は指定されていません。

## **INVALID\_BRANCH\_LINK\_TYPE**

*branch\_link\_type* パラメーターが、有効な値に設定されていません。

### **INVALID\_BRNN\_SUPPORT**

*adj\_brnn\_cp\_support* パラメーターが、有効な値に設定されていませ ん。

## **BRNN\_SUPPORT\_MISSING**

*adj\_brnn\_cp\_support* パラメーターが ALLOWED に設定されていま す。隣接ノードがネットワーク・ノードであり、*auto\_act\_supp* が YES に設定されているため、この値は無効です。

#### **INVALID\_UPLINK**

*branch\_link\_type* パラメーターが UPLINK に設定されていますが、ロ ーカル・ノードと隣接ノードの間の既存の LS の定義では、それが ダウンリンクであると指定されています。同じ 2 つのノード間の LS の分岐リンク・タイプは、すべて同じである必要があります。

## **INVALID\_DOWNLINK**

*branch\_link\_type* パラメーターが DOWNLINK に設定されていますが、 ローカル・ノードと隣接ノードの間の既存の LS の定義では、それ がアップリンクであると指定されています。同じ 2 つのノード間の LS の分岐リンク・タイプは、すべて同じである必要があります。

## 状態の検査

状態エラーが原因でコマンドを実行できなかった場合、CS/AIX は以下のパラメータ ーを戻します。

## *primary\_rc*

STATE\_CHECK

## *secondary\_rc*

可能な値は以下のとおりです。

## **DUPLICATE\_CP\_NAME**

*adj\_cp\_name* パラメーターで指定した CP 名は、既に定義済みで す。

#### **INVALID\_LINK\_NAME**

*ls\_name* パラメーターで指定したリンク・ステーションの値は無効 です。

## **INVALID\_NUM\_LS\_SPECIFIED**

指定されているリンク・ステーションの数が無効です。

## **LOCAL\_CP\_NAME**

隣接 CP 名は、ローカル CP 名と一致します。

## **LS\_ACTIVE**

*ls\_name* パラメーターで指定したリンク・ステーションは、現在ア クティブです。

## **PU\_ALREADY\_DEFINED**

*pu\_name* パラメーターに指定されている PU は、既に定義されてい ます。

## **DUPLICATE\_TG\_NUMBER**

*tg\_number* パラメーターに指定されている TG 番号は、既に定義さ れています。

## **TG\_NUMBER\_IN\_USE**

その TG 番号は使用中です。

# その他の場合

711 ページの『付録 A. snaadmin [コマンドの共通戻りコード』に](#page-738-0)、すべてのコマン ドに共通の 1 次戻りコードと 2 次戻りコードの組み合わせがリストされていま す。

# **define\_mpc\_port**

**define\_mpc\_port** コマンドは、新規マルチパス・チャネル (MPC) ポートを定義した り、既存のマルチパス・チャネル・ポートを変更する場合に使用します。このコマ ンドを発行する前に、このポートが使用する DLC を定義する必要があります。

既存のポートは、開始されていない場合にのみ変更できます。既存のポートで使用 されている DLC は変更できません。既存のポートを変更するときに指定した *dlc\_name* は、ポートの初期定義で指定した DLC 名と一致する必要があります。

# 指定パラメーター

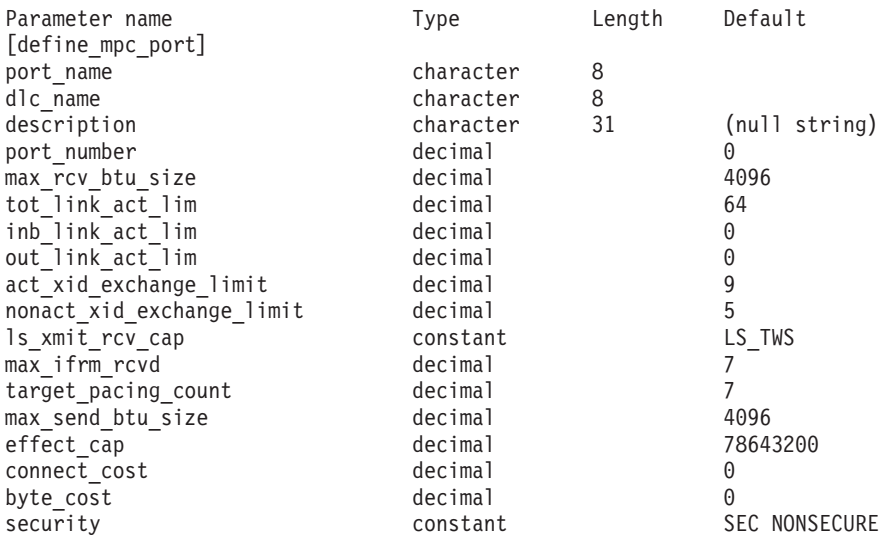

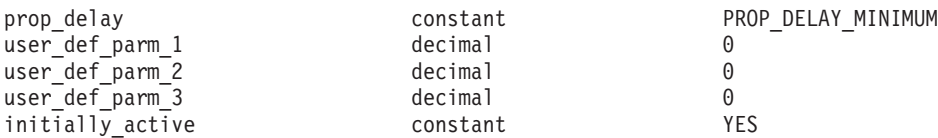

指定パラメーターは、以下のとおりです。

#### *port\_name*

定義するポートの名前。この名前は、ローカルで表示可能な文字を使用した 文字ストリングです。

*dlc\_name*

関連 DLC の名前。この名前は、ローカルで表示可能な文字を使用した文字 ストリングです。指定した DLC は、既に定義済みである必要があります。

*description*

ポートについて説明するテキスト・ストリング。CS/AIX では、このストリ ングを通知用としてのみ使用します。このストリングは、ノードの構成ファ イルに保管され、**query\_port** コマンドで戻されます。

## *port\_number*

ポートの番号。DLC を使用する各ポートで固有でありさえすれば、このパ ラメーターに任意の値を使用できます。最初のポートに 0、2 番目のポート に 1、というように使用することをお勧めします。

*max\_rcv\_btu\_size*

受信できる最大の BTU サイズ。この値には、TH と RH (合計 9 バイ ト)、および RU の長さが含まれます。 265 から 4096 の範囲の値を指定 します。

## *tot\_link\_act\_lim*

リンクの活動化限度の合計 (このポートを使用して、いつでも活動化するこ とができるリンクの最大数)。

## *inb\_link\_act\_lim*

インバウンド・リンクの活動化限度 (インバウンドの活動化用に予約済みの リンクの数)。

*inb\_link\_act\_lim* と *out\_link\_act\_lim* の合計は、*tot\_link\_act\_lim* を超えないよ うにする必要があります。 *inb\_link\_act\_lim* と *tot\_link\_act\_lim* の差によっ て、いつでも活動化することができるアウトバウンド・リンクの最大数が定 義されます。

#### *out\_link\_act\_lim*

アウトバウンド・リンク活動化限度 (アウトバウンド活動化用に予約済みの リンクの数)。

*inb\_link\_act\_lim* と *out\_link\_act\_lim* の合計は、*tot\_link\_act\_lim* を超えないよ うにする必要があります。 *out\_link\_act\_lim* と *tot\_link\_act\_lim* の差によっ て、いつでも活動化することができるインバウンド・リンクの最大数が定義 されます。

## *act\_xid\_exchange\_limit*

活動化 XID 交換限度。0 から 65,535 の範囲の値を指定します。

*nonact\_xid\_exchange\_limit*

非活動化 XID 交換限度。0 から 65,535 の範囲の値を指定します。

*ls\_xmit\_rcv\_cap*

リンク・ステーションの送受信機能を指定します。次のいずれかの値を使用 します。

**LS\_TWS** 両方向同時の送信/受信能力

**LS\_TWA** 両方向交互の送信/受信能力

*max\_ifrm\_rcvd*

肯定応答が送信される前にローカル・リンク・ステーションが受信できる I フレームの最大数。 1 から 127 の範囲の値を指定します。

*target\_pacing\_count*

望ましいペーシング・ウィンドウ・サイズを示します。 1 から 32,767 の 範囲の値を指定します。

## *max\_send\_btu\_size*

このポートから送信できる最大 BTU サイズ。この値は、1 対のリンク・ス テーションが相互に通信するために使用できる最大 BTU サイズを折衝する ために使用されます。この値には、TH と RH (合計 9 バイト)、および RU の長さが含まれています。 265 から 4096 の範囲の値を指定します。

*effect\_cap*

回線速度を表す 10 進数値 (ビット/秒 (bps) 単位)。

## *connect\_cost*

接続時間当たりのコスト。有効値は、0 から 255 の範囲の整数値です。こ こで、0 は接続時間当たりの最小コスト、255 は接続時間当たりの最大コス トです。

*byte\_cost*

バイト当たりのコスト。有効値は、0 から 255 の範囲の整数値です。ここ で、0 はバイト当たりの最小コスト、255 はバイト当たりの最大コストで す。

*security*

ネットワークのセキュリティー・レベル。可能な値は以下のとおりです。

#### **SEC\_NONSECURE**

セキュリティーなし。

**SEC\_PUBLIC\_SWITCHED\_NETWORK**

データは公衆交換網を介して伝送されます。

## **SEC\_UNDERGROUND\_CABLE**

データはセキュアな地下ケーブルを介して伝送されます。

#### **SEC\_SECURE\_CONDUIT**

データは、保護されていないセキュア・コンジット内の回線を介し て伝送されます。

#### **SEC\_GUARDED\_CONDUIT**

データは、物理的な盗聴から保護されているコンジット内の回線を 介して伝送されます。

#### **SEC\_ENCRYPTED**

データは、チャネルを介して伝送される前に暗号化されます。

#### **SEC\_GUARDED\_RADIATION**

データは、物理的な盗聴および漏えい波盗聴から保護されている回 線を介して伝送されます。

### *prop\_delay*

伝搬遅延 (シグナルが接続回線を伝送されるのにかかる時間)。接続回線のタ イプに応じて、以下のいずれかの値を指定します。

#### **PROP\_DELAY\_MINIMUM**

伝搬遅延の最小値。

#### **PROP\_DELAY\_LAN**

0.5 マイクロ秒未満の遅延 (LAN の場合は通常これを指定)。

## **PROP\_DELAY\_TELEPHONE**

0.5 から 50 マイクロ秒の範囲の遅延 (電話回線の場合は通常これを 指定)。

#### PROP\_DELAY\_PKT\_SWITCHED\_NET

50 から 250 マイクロ秒の範囲の遅延 (パケット交換ネットワーク の場合は通常これを指定)。

#### **PROP\_DELAY\_SATELLITE**

250 マイクロ秒より長い遅延 (衛星中継の場合は通常これを指定)。

## **PROP\_DELAY\_MAXIMUM**

伝搬遅延の最大値。

## *user\_def\_parm\_1* から *user\_def\_parm\_3*

上記のパラメーターによってカバーされない TG 特性を組み込むために使 用できるユーザー定義パラメーター。これらの各パラメーターは、0 から 255 の範囲の値に設定する必要があります。

#### *initially\_active*

ノードが開始されたときにこのポートが自動的に開始されるかどうかを指定 します。可能な値は以下のとおりです。

- **YES** ノードが開始されると、このポートは自動的に開始されます。
- **NO** このポートを使用する LS が初めにアクティブであると定義されて いる場合にのみ、ポートは自動的に開始されます。その他の場合 は、ポートを手動で開始する必要があります。

# 戻りパラメーター

このコマンドが正常に実行された場合は、CS/AIX によって戻されるパラメーターは ありません。

# エラー戻りコード

コマンドを実行できなかった場合、CS/AIX は、エラーのタイプを示す 1 次戻りコ ード、および実行不成功の理由の具体的な詳細を示す 2 次戻りコードを戻します。

# パラメーターの検査

パラメーター・エラーが原因でコマンドを実行できなかった場合、CS/AIX は以下の パラメーターを戻します。

*primary\_rc*

PARAMETER\_CHECK

## *secondary\_rc*

可能な値は以下のとおりです。

#### **INVALID\_PORT\_NAME**

*port\_name* パラメーターで指定した値は無効です。

## **INVALID\_DLC\_NAME**

指定した *dlc\_name* と一致する定義済み DLC がありません。

## **INVALID\_BTU\_SIZE**

*max\_rcv\_btu\_size* パラメーターが、有効な値に設定されていませ ん。

## **INVALID\_LINK\_ACTIVE\_LIMIT**

活動化限度パラメーターの 1 つは、有効な値に設定されていませ ん。

#### **INVALID\_MAX\_IFRM\_RCVD**

*max\_ifrm\_rcvd* パラメーターが、有効な値に設定されていません。

#### **INVALID\_IMPLICIT\_UPLINK**

*implicit\_uplink\_to\_en* パラメーターが、有効な値に設定されていませ  $h_{\alpha}$ 

# 状態の検査

状態エラーが原因でコマンドを実行できなかった場合、CS/AIX は以下のパラメータ ーを戻します。

## *primary\_rc*

STATE\_CHECK

*secondary\_rc*

## **PORT\_ACTIVE**

port name パラメーターで指定したポートは、現在アクティブであ るため変更できません。

# その他の場合

711 ページの『付録 A. snaadmin [コマンドの共通戻りコード』に](#page-738-0)、すべてのコマン ドに共通の 1 次戻りコードと 2 次戻りコードの組み合わせがリストされていま す。

# **define\_mpc\_plus\_dlc**

define mpc plus dlc コマンドは、新規マルチパス・チャネル・プラス (MPC+) DLC を定義します。DLC が現在アクティブではない場合は、このコマンドを使用 して、既存の DLC を変更できます。

# 指定パラメーター

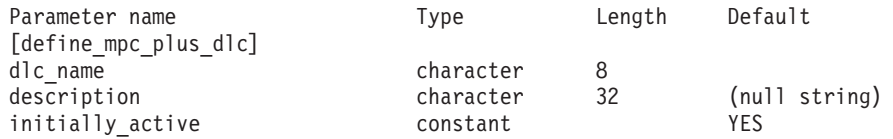

指定パラメーターは、以下のとおりです。

*dlc\_name*

DLC の名前。この名前は、ローカルで表示可能な文字を使用した文字スト リングです。

*description*

DLC について説明するテキスト・ストリング。CS/AIX では、このストリ ングを通知用としてのみ使用します。このストリングは、ノードの構成ファ イルに保管され、**query\_dlc** コマンドで戻されます。

#### *initially\_active*

ノードが開始されたときにこの DLC が自動的に開始されるかどうかを指定 します。可能な値は以下のとおりです。

- **YES** ノードが開始されると、この DLC は自動的に開始されます。
- **NO** この DLC を使用するポートまたは LS が初めにアクティブである と定義されている場合にのみ、DLC は自動的に開始されます。その 他の場合は、DLC を手動で開始する必要があります。

# 戻りパラメーター

このコマンドが正常に実行された場合は、CS/AIX によって戻されるパラメーターは ありません。

# エラー戻りコード

コマンドを実行できなかった場合、CS/AIX は、エラーのタイプを示す 1 次戻りコ ード、および実行不成功の理由の具体的な詳細を示す 2 次戻りコードを戻します。

## パラメーターの検査

パラメーター・エラーが原因でコマンドを実行できなかった場合、CS/AIX は以下の パラメーターを戻します。

*primary\_rc*

PARAMETER\_CHECK

*secondary\_rc*

**INVALID\_DLC\_NAME**

指定した *dlc\_name* パラメーターに無効な文字が含まれています。

## 状態の検査

このコマンドでは、 711 ページの『付録 A. snaadmin [コマンドの共通戻りコード』](#page-738-0) にリストされているもの以外に、特定の状態エラーは発生しません。

# その他の場合

711 ページの『付録 A. snaadmin [コマンドの共通戻りコード』に](#page-738-0)、すべてのコマン ドに共通の 1 次戻りコードと 2 次戻りコードの組み合わせがリストされていま す。

# **define\_mpc\_plus\_ls**

define mpc plus ls コマンドは、新規マルチパス・チャネル・プラス (MPC+) リン ク・ステーション (LS) を定義したり、既存のマルチパス・チャネル・プラス・リ ンク・ステーションを変更する場合に使用します。このコマンドを発行する前に、 このリンク・ステーションが使用するポートを定義する必要があります。

このコマンドを使用して、既存の LS が使用しているポートを変更することはでき ません。このコマンドに指定する port name は、直前の LS の定義と一致する必要 があります。 LS は、開始されていない場合にのみ変更できます。

# 指定パラメーター

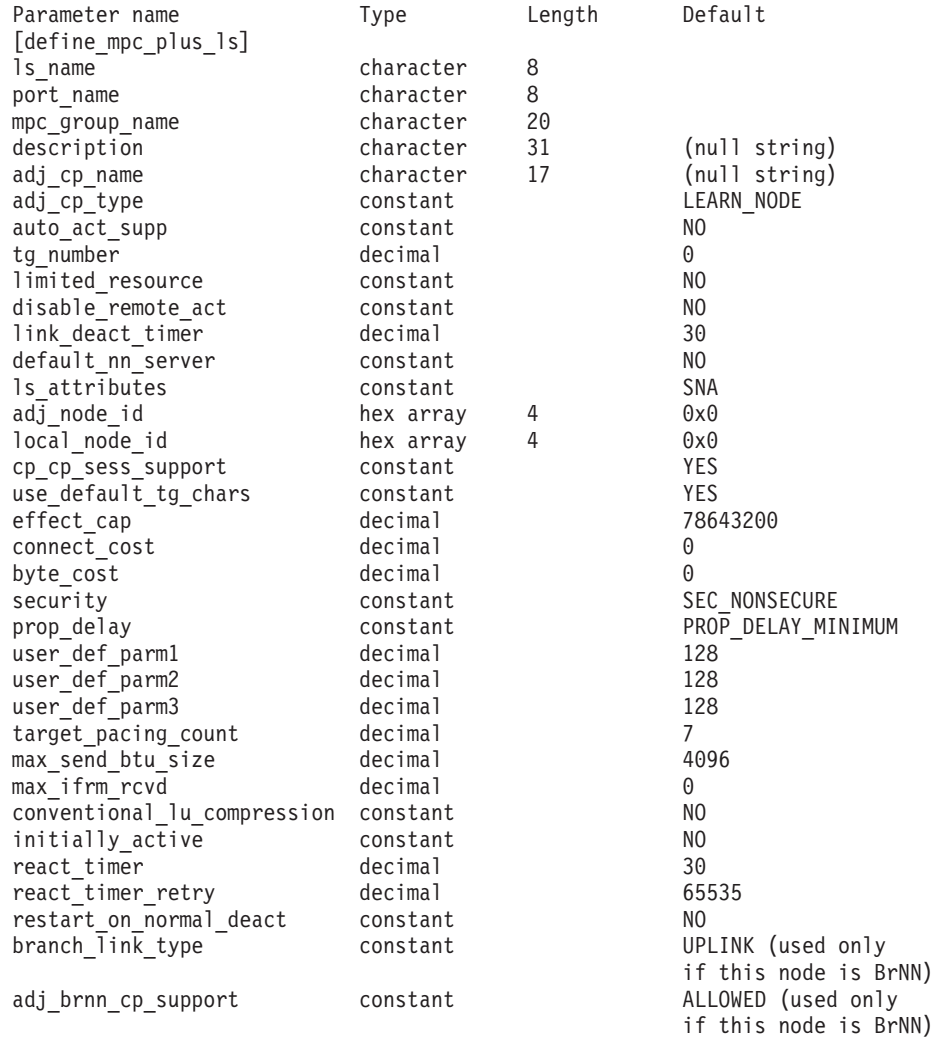

指定パラメーターは、以下のとおりです。

*ls\_name*

定義するリンク・ステーションの名前。

*port\_name*

このリンク・ステーションに関連付けられているポートの名前。この名前 は、定義済みポートの名前と一致する必要があります。

*mpc\_group\_name*

このリンク・ステーションに関連付けられている MPC グループの名前。こ の名前は、定義済み MPC グループの名前と一致する必要があります。

*description*

LS について説明するテキスト・ストリング。CS/AIX では、このストリン グを通知用としてのみ使用します。このストリングは、ノードの構成ファイ ルに保管され、**query\_ls** コマンドで戻されます。

*adj\_cp\_name*

この LS の隣接 CP の完全修飾名。 1 から 8 文字のネットワーク名、ピ リオド、1 から 8 文字の CP 名で構成される 3 から 17 のタイプ A の文 字ストリングを指定します。このパラメーターの使用法は、以下のとおりで す。

- *adj cp type* パラメーターが NETWORK NODE または END NODE に設定さ れ、事前に割り当てられた TG 番号が使用される場合は、このパラメー ターを隣接ノードに定義されている CP 名に設定します。 XID 交換時に 隣接ノードが CP 名を送信する場合は、CP 名がこの値に照らして検査さ れます。
- · *adj cp type* がその他の値に設定されているか、または事前に割り当てら れた TG 番号が使用されない場合は、このパラメーターを指定する必要 はありません。 CS/AIX は、CP 名が指定されている場合にのみ、この CP 名を検査します。
- *adj\_cp\_type*

隣接ノード・タイプ。

通常、このパラメーターは LEARN NODE に設定され、ノード・タイプが不明 であることを示します。 CS/AIX は XID 交換中にそのタイプを判別しま す。

事前に割り当てられた TG 番号が使用される場合は、ノード・タイプを明 示的に指定する必要があります。事前に割り当てられた TG 番号が使用さ れない場合は、タイプを追加セキュリティー検査として指定することもでき ます。この場合、CS/AIX は、隣接ノードのノード・タイプがこのパラメー ターに対して指定されたタイプと一致しなければ、そのノードからの接続の 試行をリジェクトします。

可能な値は以下のとおりです。

**END\_NODE**

隣接ノードは、エンド・ノード、ローカル・ノードから見てエン ド・ノードとして動作する分岐ネットワーク・ノード、またはネッ トワーク名制御ベクトルをその XID3 に含む LEN ノードです。

**NETWORK\_NODE**

隣接ノードは、ネットワーク・ノード、またはローカル・ノードか ら見てネットワーク・ノードとして動作する分岐ネットワーク・ノ ードです。

*auto\_act\_supp*

セッションで必要となった場合にリンクを自動的に活動化できるかどうかを 指定します。可能な値は以下のとおりです。

**YES** リンクは自動的に活動化できます。

再活動化タイマー・パラメーターは無視されます。 LS が失敗した 場合、CS/AIX は LS の再活動化を試行しません。

この値を指定すると、以下の制限も適用されます。

- v LS で TG 番号が事前に定義されている必要があり (*tg\_number* パラメーターを参照)、*cp\_cp\_sess\_support* を NO に設定する必要 があります。
- ローカル・ノードまたは隣接ノードのいずれかがエンド・ノード である場合、LS は、隣接ノードでも自動的に活動化されるよう に定義される必要があります。
- **NO** リンクは自動的に活動化できません。

*tg\_number*

事前に割り当てられた TG 番号。このパラメーターは、隣接ノード・タイ プが明示的に指定された場合 (*adj\_cp\_type* パラメーターが NETWORK\_NODE または END NODE) にのみ使用されます。それ以外の場合は無視されます。

この TG 番号は、リンクが活動化されたときにリンクを表すために使用さ れます。このリンクの活動化中、ノードは隣接ノードから他のいずれの番号 も受け入れません。隣接ノードが、事前に割り当てられた TG 番号を使用 する場合は、隣接リンク・ステーション上の隣接ノードで同じ TG 番号を 定義する必要があります。

1 から 20 の範囲の番号を指定するか、または 0 (ゼロ) を指定して、TG 番号が事前に割り当てられておらず、リンクが活動化されるときに折衝され ることを示します。

事前に割り当てられた TG 番号が定義されている場合は、adj cp\_name パ ラメーターも定義される必要があり、*adj\_cp\_type* パラメーターが END\_NODE または NETWORK NODE に設定される必要があります。

#### *limited\_resource*

このリンク・ステーションが限定リソースか、リンクを使用するセッション がない場合に自動的に非活動化されるかを指定します。非交換ポート上のリ ンク・ステーションは、限定リソースとして構成できません。可能な値は以 下のとおりです。

**NO** リンクは限定リソースではなく、自動的に非活動化されません。

#### **NO\_SESSIONS**

リンクは限定リソースで、リンクを使用するアクティブ・セッショ ンがない場合に自動的に非活動化されます。

### **INACTIVITY**

リンクは限定リソースで、リンクを使用するアクティブ・セッショ ンがないか、または *link\_deact\_timer* パラメーターによって指定さ れた時間内にリンクを流れたデータがない場合に自動的に非活動化 されます。

- v リンク上にアクティブな SSCP-PU セッションがない場合、ノー ドはリンクを即時に非活動化します。
- v SSCP-PU セッションがアクティブであるが、指定時間内にトラフ ィックが流れなかった場合、ノードは REQDISCONT (通常) をホ ストに送信します。その結果、ホストは、すべての LU および PU を非活動化する責任を負います。その非活動化時に、ローカ ル・ノードがリンクを非活動化します。ただし、ホストは、アク ティブな PLU-SLU セッションを持つ LU を非活動化することは できません。この場合、これらのセッションがすべて (例えば、 ユーザー・ログアウトによって) 非活動化されるまで、リンクは アクティブのままになります。この動作を変更するには、 **start\_node** コマンドの *ptf* パラメーターのオプションを使用しま す。

限定リソース・リンク・ステーションを CP-CP セッションのサポート用に 構成するには、このパラメーターを NO\_SESSIONS に、*cp\_cp\_sess\_support* を YES に設定します。この場合、CP-CP セッションがリンク上でアクティブ になると、CS/AIX はリンクを限定リソースとして扱いません (したがっ て、リンクを非活動化しません)。

## *disable\_remote\_act*

リモート・ノードを使用して LS を活動化することができるかどうかを指定 します。可能な値は以下のとおりです。

- **YES** LS はローカル・ノードによってのみ活動化できます。リモート・ ノードが LS の活動化を試行すると、CS/AIX はその試行をリジェ クトします。
- **NO** LS はリモート・ノードによって活動化できます。

*link\_deact\_timer*

限定リソース・リンク非活動化タイマー (秒単位)。このパラメーターで指定 した時間内にリンク上を流れたデータがない場合、限定リソース・リンクは 自動的に非活動化されます。 *limited\_resource* が INACTIVITY 以外の値に設 定されている場合、このパラメーターは使用されません。

最小値は 5 です。1 から 4 の範囲の値は、5 と解釈されます。

値 0 (ゼロ) は、タイムアウトが使用されないことを示します

(*limited\_resource* を NO に設定した場合と同様、リンクは非活動化されませ  $h$ <sub>)</sub>。

*default\_nn\_server*

エンド・ノードでは、このパラメーターは、ローカル・ノードのネットワー ク・ノード・サーバーとして動作できるネットワーク・ノードへの CP-CP セッションをサポートするリンクであるかどうかを指定します。ローカル・ ノードにネットワーク・ノード・サーバーへの CP-CP セッションがなく、 これらのセッションを確立する必要がある場合、ローカル・ノードは、その

定義済みリンク・ステーション上でこのパラメーターを検査して、活動化す るのに適している LS を検索します。これにより、(例えば、コストの高い リンク、または低速のリンクによってアクセスされる NN を使用しないよ うにするために) NN サーバーとして動作するのに適している隣接 NN を 指定できます。

可能な値は以下のとおりです。

- **YES** このリンクは、ローカル・ノードの NN サーバーとして動作できる ネットワーク・ノードへの CP-CP セッションをサポートします。 ローカル・ノードは、NN サーバーと通信する必要がある場合にこ のリンクを自動的に活動化できます。 *cp\_cp\_sess\_support* パラメー ターを YES に設定する必要があります。
- **NO** このリンクは、ローカル・ノードの NN サーバーとして動作できる ネットワーク・ノードへの CP-CP セッションをサポートしませ ん。ローカル・ノードは、NN サーバーと通信する必要がある場合 にこのリンクを自動的に活動化できません。

ローカル・ノードがエンド・ノードでない場合、このパラメーターは無視さ れます。

## *ls\_attributes*

CS/AIX が通信するリモート・システムの属性。

以下のその他のタイプのホストと通信する場合以外は、SNA を指定します。 可能な値は以下のとおりです。

**SNA** 標準 SNA ホスト

**FNA** Fujitsu Network Architecture (VTAM-F) ホスト

**HNA** Hitachi Network Architecture ホスト

#### *adj\_node\_id*

隣接ノードのノード ID。この ID は 4 バイトの 16 進数ストリングで、ブ ロック番号 (3 つの 16 進数字) およびノード番号 (5 つの 16 進数字) で 構成されています。ノード ID 検査を使用不可にする場合は、このパラメー ターを指定しないでください。

## *local\_node\_id*

この LS 上で XID で送信されるノード ID。この ID は 4 バイトの 16 進 数ストリングで、ブロック番号 (3 つの 16 進数字) およびノード番号 (5 つの 16 進数字) で構成されています。 **define\_node** に指定されたノード ID を使用する場合は、このパラメーターを指定しないでください。

#### *cp\_cp\_sess\_support*

CP-CP セッションがサポートされるかどうかを指定します。ローカル・ノ ードおよび隣接ノードの両方がネットワーク・ノードである場合は、これら のノード間で APPN 機能を使用するためにこのパラメーターを YES に設定 する必要があります。

可能な値は以下のとおりです。

- **YES** CP-CP セッションはサポートされます。
- **NO** CP-CP セッションはサポートされません。

## *use\_default\_tg\_chars*

**define\_mpc\_plus\_port** で指定されたデフォルトの TG 特性を使用するかど うかを指定します。可能な値は以下のとおりです。

- **YES** デフォルトの TG 特性を使用します。このコマンド上の *effect\_cap* から *user\_def\_parm\_3* までのパラメーターは無視されます。
- **NO** このコマンド上の *effect\_cap* から *user\_def\_parm\_3* までのパラメー ターを使用します。

## *effect\_cap*

回線速度を表す 10 進数値 (ビット/秒 (bps) 単位)。

#### *connect\_cost*

接続時間当たりのコスト。有効値は、0 から 255 の範囲の整数値です。こ こで、0 は接続時間当たりの最小コスト、255 は接続時間当たりの最大コス トです。

#### *byte\_cost*

バイト当たりのコスト。有効値は、0 から 255 の範囲の整数値です。ここ で、0 はバイト当たりの最小コスト、255 はバイト当たりの最大コストで す。

#### *security*

ネットワークのセキュリティー・レベル。可能な値は以下のとおりです。

#### **SEC\_NONSECURE**

セキュリティーなし。

## **SEC\_ENCRYPTED**

データは、チャネルを介して伝送される前に暗号化されます。

#### **SEC\_PUBLIC\_SWITCHED\_NETWORK**

データは公衆交換網を介して伝送されます。

## **SEC\_UNDERGROUND\_CABLE**

データはセキュアな地下ケーブルを介して伝送されます。

## **SEC\_SECURE\_CONDUIT**

データは、保護されていないセキュア・コンジット内の回線を介し て伝送されます。

## **SEC\_GUARDED\_CONDUIT**

データは、物理的な盗聴から保護されているコンジット内の回線を 介して伝送されます。

## **SEC\_GUARDED\_RADIATION**

データは、物理的な盗聴および漏えい波盗聴から保護されている回 線を介して伝送されます。

## *prop\_delay*

伝搬遅延 (シグナルがリンクの長さを進むのにかかる時間)。接続回線のタイ プに応じて、以下のいずれかの値を指定します。

## **PROP\_DELAY\_MINIMUM**

伝搬遅延の最小値。

### **PROP\_DELAY\_LAN**

0.5 マイクロ秒未満の遅延 (LAN の場合は通常これを指定)。

#### **PROP\_DELAY\_TELEPHONE**

0.5 から 50 マイクロ秒の範囲の遅延 (電話回線の場合は通常これを 指定)。

## **PROP\_DELAY\_PKT\_SWITCHED\_NET**

50 から 250 マイクロ秒の範囲の遅延 (パケット交換ネットワーク の場合は通常これを指定)。

## **PROP\_DELAY\_SATELLITE**

250 マイクロ秒より長い遅延 (衛星中継の場合は通常これを指定)。

#### **PROP\_DELAY\_MAXIMUM**

伝搬遅延の最大値。

*user\_def\_parm\_1* から *user\_def\_parm\_3*

上記のパラメーターによってカバーされない TG 特性を組み込むために使 用できるユーザー定義パラメーター。これらの各パラメーターは、0 から 255 の範囲の値に設定する必要があります。

## *target\_pacing\_count*

望ましいペーシング・ウィンドウ・サイズを示します。 1 から 32,767 の 範囲の値を指定します。

## *max\_send\_btu\_size*

このリンク・ステーションから送信できる最大 BTU サイズ。この値は、1 対のリンク・ステーションが相互に通信するために使用できる最大 BTU サ イズを折衝するために使用されます。この値には、TH と RH (合計 9 バイ ト)、および RU の長さを含みます。 265 から 4096 の範囲の値を指定し ます。

*max\_ifrm\_rcvd*

肯定応答が送信される前にこのリンク・ステーションが受信できる I フレ ームの最大数。 0 から 127 の範囲の値を指定します。ゼロを指定すると、 **define\_mpc\_plus\_port** からの *max\_ifrm\_rcvd* パラメーターの値がデフォルト として使用されます。

## *conventional\_lu\_compression*

このリンク上の LU 0 から 3 のセッションでデータ圧縮が要求されるかど うかを指定します。このパラメーターは、このリンクが LU 0 から 3 のト ラフィックを伝送する場合にのみ使用されます。LU 6.2 セッションには適 用されません。可能な値は以下のとおりです。

- **YES** データ圧縮は、ホストが要求した場合にこのリンク上の LU 0 から 3 のセッションに対して使用されます。
- **NO** データ圧縮は、このリンク上の LU 0 から 3 のセッションに対し て使用されません。

*initially\_active*

ノードが開始されるとこの LS が自動的に開始されるかどうかを指定しま す。可能な値は以下のとおりです。

**YES** ノードが開始されると、この LS は自動的に開始されます。

**NO** LS は自動的に開始されません。手動で開始する必要があります。

*react\_timer*

失敗した LS を再活動化するための再活動化タイマー。 *react\_timer\_retry* パラメーターがゼロ以外の値 (CS/AIX が、失敗した LS の活動化を再試行 するように指定) である場合、このパラメーターは、再試行間の時間 (秒単 位) を指定します。 LS が失敗するか、または LS の再活動化の試行が失敗 すると、CS/AIX は、指定時間待機してから活動化を再試行します。 *react\_timer\_retry* が 0 (ゼロ) の場合、このパラメーターは無視されます。

*react\_timer\_retry*

失敗した LS の再活動化の再試行カウント。このパラメーターは、LS が使 用中に失敗した (または、LS 開始の試行が失敗した) 場合に、CS/AIX が LS の再活動化を試行するかどうかを指定するために使用されます。

CS/AIX が LS の再活動化を試行しないように指定する場合は、0 (ゼロ) を 指定します。それ以外の場合は、実行する再試行の数を指定します。値 65,535 は、LS が再活動化されるまで CS/AIX が何度でも再試行すること を示します。

CS/AIX は、連続した再試行間に、*react\_timer* パラメーターによって指定さ れた時間待機します。再試行カウントの最後までに LS が正常に再活動化さ れないか、または CS/AIX による活動化の再試行中に **stop\_ls** が発行され た場合、それ以上再試行は行われません。LS に対して start Is が発行され ない限り、LS は非アクティブのままになります。

*auto\_act\_supp* パラメーターが YES に設定されている場合、*react\_timer* およ び *react\_timer\_retry* パラメーターは無視されます。リンクが失敗すると、 CS/AIX は、セッションを使用していたユーザー・アプリケーションがセッ ションの再始動を試行してから、リンクの再活動化を試行します。

*restart\_on\_normal\_deact*

LS がリモート・システムによって正常に非活動化された場合に、CS/AIX が LS の再活動化を試行するかどうかを指定します。可能な値は以下のとお りです。

- **YES** リモート・システムが LS を正常に非活動化した場合、CS/AIX は、失敗した LS の再活動化の場合と同じ再試行タイマーおよびカ ウント値 (上記の *react\_timer* および *react\_timer\_retry* パラメータ ー) を使用して、LS の再活動化を試行します。
- **NO** リモート・システムが LS を正常に非活動化した場合、CS/AIX は LS の再活動化を試行しません。

ノードが開始されると LS が自動的に開始される (*initially\_active* パラメー ターを YES に設定) 場合、このパラメーターは無視されます。CS/AIX は、 LS がリモート・システムによって正常に非活動化された場合 (react timer\_retry が 0 でない限り)、LS の再活動化を常時試行します。

*branch\_link\_type*

このパラメーターは、ローカル・ノードが分岐ネットワーク・ノードの場合 にのみ適用されます。ローカル・ノードがその他のタイプの場合は、このパ ラメーターは使用されません。

このパラメーターは、リンクがアップリンクかダウンリンクかを定義しま す。可能な値は以下のとおりです。

**UPLINK** リンクはアップリンクです。

**DOWNLINK**

リンクはダウンリンクです。

*adj cp type* が NETWORK NODE に設定されている場合は、このパラメーター を UPLINK に設定する必要があります。

*adj\_brnn\_cp\_support*

このパラメーターは、ローカル・ノードが分岐ネットワーク・ノードであ り、隣接ノードがネットワーク・ノードである場合 (パラメーター

*adj\_cp\_type* が NETWORK\_NODE に設定されているか、または LEARN\_NODE に 設定され、XID 交換時に判別されたノード・タイプがネットワーク・ノー ド) にのみ適用されます。このパラメーターは、ローカル・ノードおよびリ モート・ノードがその他のタイプである場合は使用されません。

このパラメーターは、隣接ノードが、ローカル・ノードから見てネットワー ク・ノードとして機能する分岐ネットワーク・ノードとなることができるか どうかを定義します。可能な値は以下のとおりです。

## **ALLOWED**

隣接ノードは、分岐ネットワーク・ノードになることができます (必須ではありません)。

**REQUIRED**

隣接ノードは分岐ネットワーク・ノードである必要があります。

**PROHIBITED**

隣接ノードは分岐ネットワーク・ノードになることができません。

*adj\_cp\_type* が NETWORK\_NODE に設定されており、*auto\_act\_supp* が YES に 設定されている場合、このパラメーターは REQUIRED または PROHIBITED に 設定する必要があります。

# 戻りパラメーター

このコマンドが正常に実行された場合は、CS/AIX によって戻されるパラメーターは ありません。

# エラー戻りコード

コマンドを実行できなかった場合、CS/AIX は、エラーのタイプを示す 1 次戻りコ ード、および実行不成功の理由の具体的な詳細を示す 2 次戻りコードを戻します。

# パラメーターの検査

パラメーター・エラーが原因でコマンドを実行できなかった場合、CS/AIX は以下の パラメーターを戻します。

*primary\_rc*

PARAMETER\_CHECK

*secondary\_rc*

可能な値は以下のとおりです。

## **CANT\_MODIFY\_PORT\_NAME**

*ls\_name* パラメーターは既存の LS 名と一致しますが、*port\_name* パラメーターが既存の定義と一致しません。既存の LS の定義を変 更する場合、ポート名は変更できません。

## **DEF\_LINK\_INVALID\_SECURITY**

*security* パラメーターが、有効な値に設定されていません。

#### **INVALID\_AUTO\_ACT\_SUPP**

*auto\_act\_supp* パラメーターは、有効な値に設定されていないか、ま たは *cp\_cp\_sess\_support* が YES に設定されているときに YES に設 定されています。

#### **INVALID\_CP\_NAME**

*adj\_cp\_name* パラメーターに無効な文字が含まれているか、このパ ラメーターの形式が正しくないか、またはこのパラメーターが必要 な場合に指定されていません。

#### **INVALID\_LIMITED\_RESOURCE**

*limited\_resource* パラメーターが、有効な値に設定されていません。

#### **INVALID\_LINK\_NAME**

*ls\_name* パラメーターに無効な文字が含まれています。

#### **INVALID\_NODE\_TYPE**

*adj\_cp\_type* パラメーターが、有効な値に設定されていません。

#### **INVALID\_PORT\_NAME**

port\_name パラメーターが、定義済みのポートの名前と一致しませ  $h_{\circ}$ 

#### **INVALID\_TARGET\_PACING\_CNT**

*target\_pacing\_count* パラメーターが、有効な値に設定されていませ ん。

#### **INVALID\_TG\_NUMBER**

*tg\_number* パラメーター値は、有効範囲内にありません。

## **MISSING\_CP\_NAME**

TG 番号が定義されていますが、CP 名が指定されていません。

#### **MISSING\_CP\_TYPE**

TG 番号が定義されていますが、CP タイプが指定されていません。

## **MISSING\_TG\_NUMBER**

リンクは自動的に活動化されるよう定義されていますが、TG 番号 は指定されていません。

#### **INVALID\_BRANCH\_LINK\_TYPE**

*branch\_link\_type* パラメーターが、有効な値に設定されていません。

## **INVALID\_BRNN\_SUPPORT**

*adj\_brnn\_cp\_support* パラメーターが、有効な値に設定されていませ  $h<sub>o</sub>$ 

## **BRNN\_SUPPORT\_MISSING**

*adj\_brnn\_cp\_support* パラメーターが ALLOWED に設定されていま

す。隣接ノードがネットワーク・ノードであり、*auto\_act\_supp* が YES に設定されているため、この値は無効です。

## **INVALID\_UPLINK**

*branch\_link\_type* パラメーターが UPLINK に設定されていますが、ロ ーカル・ノードと隣接ノードの間の既存の LS の定義では、それが ダウンリンクであると指定されています。同じ 2 つのノード間の LS の分岐リンク・タイプは、すべて同じである必要があります。

## **INVALID\_DOWNLINK**

*branch\_link\_type* パラメーターが DOWNLINK に設定されていますが、 ローカル・ノードと隣接ノードの間の既存の LS の定義では、それ がアップリンクであると指定されています。同じ 2 つのノード間の LS の分岐リンク・タイプは、すべて同じである必要があります。

# 状態の検査

状態エラーが原因でコマンドを実行できなかった場合、CS/AIX は以下のパラメータ ーを戻します。

## *primary\_rc*

STATE\_CHECK

## *secondary\_rc*

可能な値は以下のとおりです。

#### **DUPLICATE\_CP\_NAME**

*adj\_cp\_name* パラメーターで指定した CP 名は、既に定義済みで す。

## **INVALID\_LINK\_NAME**

*ls\_name* パラメーターで指定したリンク・ステーションの値は無効 です。

## **INVALID\_NUM\_LS\_SPECIFIED**

指定されているリンク・ステーションの数が無効です。

## **LOCAL\_CP\_NAME**

隣接 CP 名は、ローカル CP 名と一致します。

## **LS\_ACTIVE**

*ls\_name* パラメーターで指定したリンク・ステーションは、現在ア クティブです。

## **DUPLICATE\_TG\_NUMBER**

*tg\_number* パラメーターに指定されている TG 番号は、既に定義さ れています。

## **TG\_NUMBER\_IN\_USE**

その TG 番号は使用中です。

# その他の場合

711 ページの『付録 A. snaadmin [コマンドの共通戻りコード』に](#page-738-0)、すべてのコマン ドに共通の 1 次戻りコードと 2 次戻りコードの組み合わせがリストされていま す。
# **define\_mpc\_plus\_port**

**define\_mpc\_plus\_port** コマンドは、新規マルチパス・チャネル・プラス (MPC+) ポ ートを定義したり、既存のマルチパス・チャネル・プラス・ポートを変更する場合 に使用します。このコマンドを発行する前に、このポートが使用する DLC を定義 する必要があります。

既存のポートは、開始されていない場合にのみ変更できます。既存のポートで使用 されている DLC は変更できません。既存のポートを変更するときに指定した *dlc\_name* は、ポートの初期定義で指定した DLC 名と一致する必要があります。

# 指定パラメーター

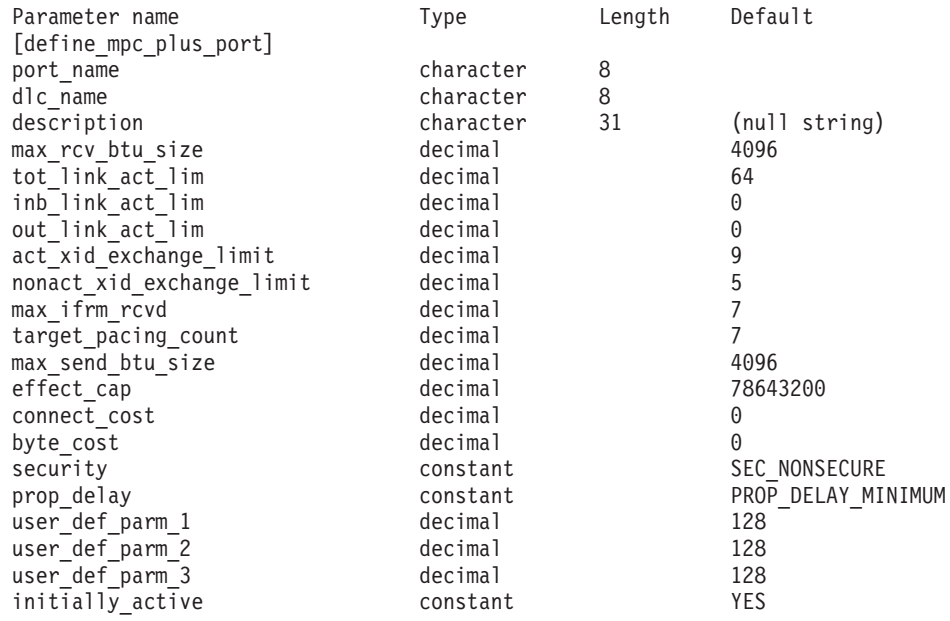

指定パラメーターは、以下のとおりです。

*port\_name*

定義するポートの名前。この名前は、ローカルで表示可能な文字を使用した 文字ストリングです。

*dlc\_name*

関連 DLC の名前。この名前は、ローカルで表示可能な文字を使用した文字 ストリングです。指定した DLC は、既に定義済みである必要があります。

*description*

ポートについて説明するテキスト・ストリング。CS/AIX では、このストリ ングを通知用としてのみ使用します。このストリングは、ノードの構成ファ イルに保管され、**query\_port** コマンドで戻されます。

*max\_rcv\_btu\_size*

受信できる最大の BTU サイズ。この値には、TH と RH (合計 9 バイ ト)、および RU の長さが含まれます。 265 から 4096 の範囲の値を指定 します。

*tot\_link\_act\_lim*

リンクの活動化限度の合計 (このポートを使用して、いつでも活動化するこ とができるリンクの最大数)。

*inb\_link\_act\_lim*

インバウンド・リンクの活動化限度 (インバウンドの活動化用に予約済みの リンクの数)。 *inb\_link\_act\_lim* と *out\_link\_act\_lim* の合計は、 *tot\_link\_act\_lim* を超えないようにする必要があります。 *inb\_link\_act\_lim* と *tot\_link\_act\_lim* の差によって、いつでも活動化することができるアウトバウ

ンド・リンクの最大数が定義されます。

*out\_link\_act\_lim*

アウトバウンド・リンク活動化限度 (アウトバウンド活動化用に予約済みの リンクの数)。 *inb\_link\_act\_lim* と *out\_link\_act\_lim* の合計は、

*tot\_link\_act\_lim* を超えないようにする必要があります。 *out\_link\_act\_lim* と *tot\_link\_act\_lim* の差によって、いつでも活動化することができるインバウン ド・リンクの最大数が定義されます。

*act\_xid\_exchange\_limit*

活動化 XID 交換限度。0 から 65,535 の範囲の値を指定します。

*nonact\_xid\_exchange\_limit*

非活動化 XID 交換限度。0 から 65,535 の範囲の値を指定します。

*max\_ifrm\_rcvd*

肯定応答が送信される前にローカル・リンク・ステーションが受信できる I フレームの最大数。 1 から 127 の範囲の値を指定します。

*target\_pacing\_count*

望ましいペーシング・ウィンドウ・サイズを示します。 1 から 32,767 の 範囲の値を指定します。

*max\_send\_btu\_size*

このポートから送信できる最大 BTU サイズ。この値は、1 対のリンク・ス テーションが相互に通信するために使用できる最大 BTU サイズを折衝する ために使用されます。この値には、TH と RH (合計 9 バイト)、および RU の長さが含まれています。 265 から 4096 の範囲の値を指定します。

*effect\_cap*

回線速度を表す 10 進数値 (ビット/秒 (bps) 単位)。

#### *connect\_cost*

接続時間当たりのコスト。有効値は、0 から 255 の範囲の整数値です。こ こで、0 は接続時間当たりの最小コスト、255 は接続時間当たりの最大コス トです。

*byte\_cost*

バイト当たりのコスト。有効値は、0 から 255 の範囲の整数値です。ここ で、0 はバイト当たりの最小コスト、255 はバイト当たりの最大コストで す。

*security*

ネットワークのセキュリティー・レベル。可能な値は以下のとおりです。

**SEC\_NONSECURE**

セキュリティーなし。

### **SEC\_PUBLIC\_SWITCHED\_NETWORK**

データは公衆交換網を介して伝送されます。

### **SEC\_UNDERGROUND\_CABLE**

データはセキュアな地下ケーブルを介して伝送されます。

## **SEC\_SECURE\_CONDUIT**

データは、保護されていないセキュア・コンジット内の回線を介し て伝送されます。

### **SEC\_GUARDED\_CONDUIT**

データは、物理的な盗聴から保護されているコンジット内の回線を 介して伝送されます。

## **SEC\_ENCRYPTED**

データは、チャネルを介して伝送される前に暗号化されます。

## **SEC\_GUARDED\_RADIATION**

データは、物理的な盗聴および漏えい波盗聴から保護されている回 線を介して伝送されます。

### *prop\_delay*

伝搬遅延 (シグナルが接続回線を伝送されるのにかかる時間)。接続回線のタ イプに応じて、以下のいずれかの値を指定します。

### **PROP\_DELAY\_MINIMUM**

伝搬遅延の最小値。

### **PROP\_DELAY\_LAN**

0.5 マイクロ秒未満の遅延 (LAN の場合は通常これを指定)。

### **PROP\_DELAY\_TELEPHONE**

0.5 から 50 マイクロ秒の範囲の遅延 (電話回線の場合は通常これを 指定)。

### PROP\_DELAY\_PKT\_SWITCHED\_NET

50 から 250 マイクロ秒の範囲の遅延 (パケット交換ネットワーク の場合は通常これを指定)。

#### **PROP\_DELAY\_SATELLITE**

250 マイクロ秒より長い遅延 (衛星中継の場合は通常これを指定)。

### **PROP\_DELAY\_MAXIMUM**

伝搬遅延の最大値。

*user\_def\_parm\_1 から\_user\_def\_parm\_3* 

上記のパラメーターによってカバーされない TG 特性を組み込むために使 用できるユーザー定義パラメーター。これらの各パラメーターは、0 から 255 の範囲の値に設定する必要があります。

### *initially\_active*

ノードが開始されたときにこのポートが自動的に開始されるかどうかを指定 します。可能な値は以下のとおりです。

- **YES** ノードが開始されると、このポートは自動的に開始されます。
- **NO** このポートを使用する LS が初めにアクティブであると定義されて

いる場合にのみ、ポートは自動的に開始されます。その他の場合 は、ポートを手動で開始する必要があります。

# 戻りパラメーター

このコマンドが正常に実行された場合は、CS/AIX によって戻されるパラメーターは ありません。

# エラー戻りコード

コマンドを実行できなかった場合、CS/AIX は、エラーのタイプを示す 1 次戻りコ ード、および実行不成功の理由の具体的な詳細を示す 2 次戻りコードを戻します。

## パラメーターの検査

パラメーター・エラーが原因でコマンドを実行できなかった場合、CS/AIX は以下の パラメーターを戻します。

## *primary\_rc*

PARAMETER\_CHECK

## *secondary\_rc*

可能な値は以下のとおりです。

### **INVALID\_PORT\_NAME**

*port\_name* パラメーターで指定した値は無効です。

## **INVALID\_DLC\_NAME**

指定した *dlc\_name* と一致する定義済み DLC がありません。

## **INVALID\_BTU\_SIZE**

*max\_rcv\_btu\_size* パラメーターが、有効な値に設定されていませ ん。

## **INVALID\_LINK\_ACTIVE\_LIMIT**

活動化限度パラメーターの 1 つは、有効な値に設定されていませ  $h<sub>o</sub>$ 

### **INVALID\_MAX\_IFRM\_RCVD**

*max\_ifrm\_rcvd* パラメーターが、有効な値に設定されていません。

### **INVALID\_IMPLICIT\_UPLINK**

*implicit\_uplink\_to\_en* パラメーターが、有効な値に設定されていませ ん。

## 状態の検査

状態エラーが原因でコマンドを実行できなかった場合、CS/AIX は以下のパラメータ ーを戻します。

#### *primary\_rc*

STATE\_CHECK

*secondary\_rc*

### **PORT\_ACTIVE**

port name パラメーターで指定したポートは、現在アクティブであ るため変更できません。

## その他の場合

711 ページの『付録 A. snaadmin [コマンドの共通戻りコード』に](#page-738-0)、すべてのコマン ドに共通の 1 次戻りコードと 2 次戻りコードの組み合わせがリストされていま す。

# **define\_node**

define\_node コマンドは、新規のノードを定義するか、または既存のノードを変更し ます。このコマンドは、ノードが実行されていないサーバーに対して発行する必要 があります。実行中のノードに対して発行することはできません。

コマンド行管理プログラムを使用して最初にノードを構成する (ノードの構成ファ イルを作成する) 場合は、 **define\_node** を最初に発行する必要があります。

ノードを削除するコマンドはありません。ノードの構成全体を削除して新規の構成 を作成する場合は、ノードを停止して、ノードの構成ファイルを削除またはリネー ムします。次に、新規の **define\_node** コマンドを非アクティブ・ノードに対して発 行し、新規ノードの構成ファイルを作成します。

# 指定パラメーター

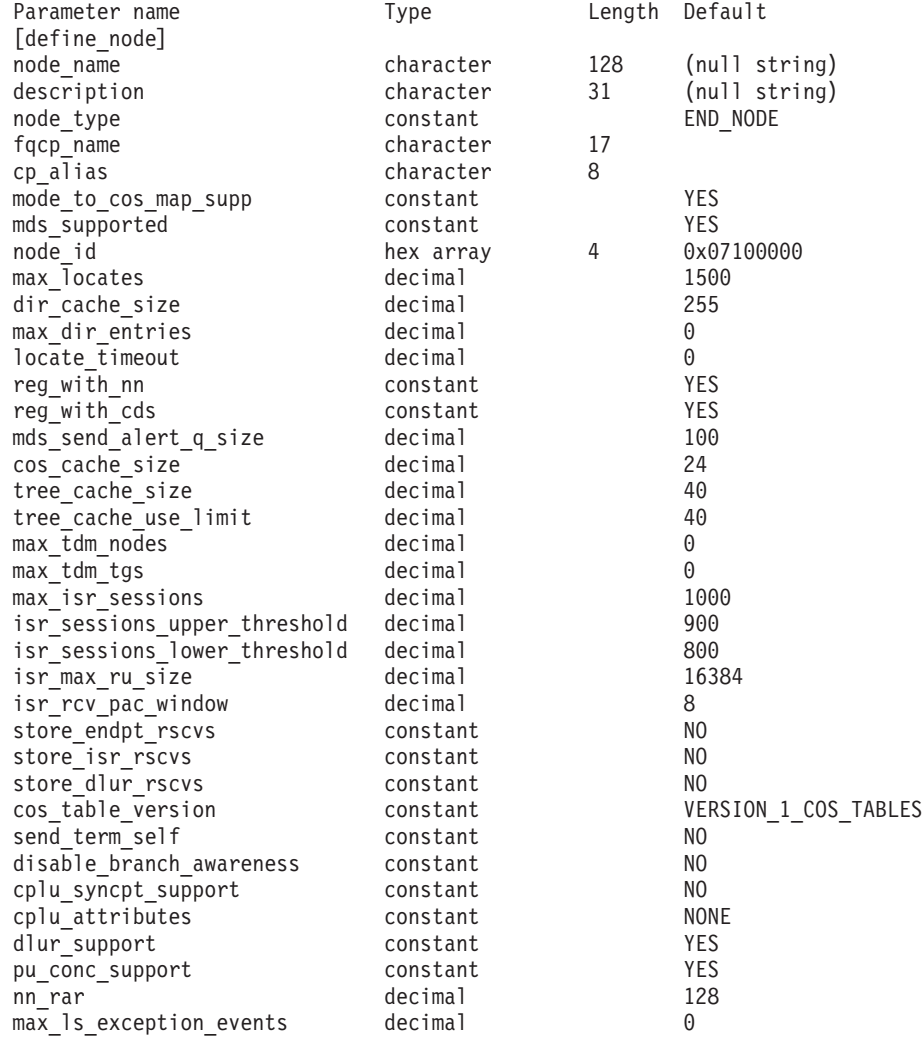

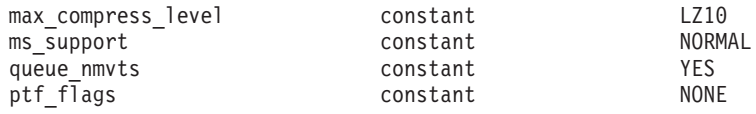

指定パラメーターは、以下のとおりです。

### *node\_name*

定義する CS/AIX ノードの名前。この名前は、ノードが実行されているサ ーバーのコンピューター名と一致する必要があります。

**snaadmin** プログラムに対して発行されるコマンドでは、このパラメーター はオプションです。このパラメーターを指定する場合は、コマンドの発行先 のノード名と一致する必要があります (**-n** コマンド行オプションを使用し て指定します)。

コンピューター名に . (ピリオド) が含まれていれば、CS/AIX はそれが完 全修飾名であるとみなします。含まれていなければ、DNS ルックアップを 実行してコンピューター名を決定します。

### *description*

ノードについて説明するテキスト・ストリング。 CS/AIX では、このスト リングを通知用としてのみ使用します。このストリングは、ノードの構成フ ァイルに保管され、**query\_node** コマンドで戻されます。

### *node\_type*

ノードのタイプ。可能な値は以下のとおりです。

#### **LEN\_NODE**

ローエントリー・ネットワーキング (LEN) ノード

### **END\_NODE**

APPN エンド・ノード

### **NETWORK\_NODE**

APPN ネットワーク・ノード

## **BRANCH\_NETWORK\_NODE**

APPN 分岐ネットワーク・ノード

### *fqcp\_name*

ノードの完全修飾 CP 名。この名前は、1 から 8 文字のネットワーク名、 ピリオド文字、1 から 8 文字の制御点 (CP) の名前で構成されるタイプ A の文字ストリングです。

*cp\_alias*

制御点 (CP) LU に対してローカルで使用される LU 別名。この別名は、 APPC アプリケーションが CP LU にアクセスする場合に使用します。この 別名は、1 から 8 文字のストリングです。

### *mode\_to\_cos\_map\_supp*

ノードでモードから COS へのマッピングを行うことができるかどうかを指 定します。ネットワーク・ノードの場合、モードから COS へのマッピング は常にサポートされるため、このパラメーターは無視されます。 LEN ノー ドの場合、モードと COS 間のマッピングはサポートされません。可能な値 は以下のとおりです。

**YES** ノードでモードから COS へのマッピングを行うことができます。

このノードに対して定義したモードには、関連する COS 名が含ま れている必要があります。この COS 名は、SNA 定義の COS、ま たは **define\_cos** を使用して定義した COS のいずれかを指定しま す。

**NO** ノードでモードから COS へのマッピングを行うことはできませ ん。エンド・ノードに対するネットワーク・ノード・サーバーが、 モードから COS へのマッピングを行います。

### *mds\_supported*

管理サービス (MS) で複数ドメイン・サポート (MDS) および管理サービス 機能をサポートするかどうかを指定します。可能な値は以下のとおりです。

- **YES** MDS はサポートされています。
- **NO** MDS はサポートされていません。

*node\_id*

XID 交換で使用されるノード ID。この ID は 4 バイトの 16 進数ストリ ングで、ブロック番号 (3 つの 16 進数字) およびノード番号 (5 つの 16 進数字) で構成されています。

*max\_locates*

ノードが同時に処理できる検索要求 (応答がまだ受信されていない要求) の 最大数。未解決の検索要求の数がこの限度に達した場合、それ以降の検索要 求はリジェクトされます。 8 から 65,535 の範囲の値を指定します。

*dir\_cache\_size*

ネットワーク・ノードのみ: ディレクトリー・キャッシュのサイズ。最小サ イズは 3 です。 **query\_directory\_stats** で戻される情報を使用すると、適切 なサイズを決定できます。

*max\_dir\_entries*

ディレクトリー・エントリーの最大数。8 から 65,535 の範囲の値を指定す るか、または限度を設定しない場合は 0 を指定します。

*locate\_timeout*

ネットワーク検索がタイムアウトになる時間を指定します (秒単位)。値 0 (ゼロ) は、タイムアウトがないことを示します。

*reg\_with\_nn*

エンド・ノードのみ: ノードを開始するときに、ネットワーク・ノード・サ ーバーを使用してノードのリソースを登録するかどうかを指定します。可能 な値は以下のとおりです。

- **YES** ネットワーク・ノード・サーバーを使用してリソースを登録しま す。エンド・ノードのネットワーク・ノード・サーバーは、送信さ れた有向検索をエンド・ノードに転送します。
- **NO** ネットワーク・ノード・サーバーを使用してリソースを登録しませ ん。ネットワーク・ノード・サーバーは、すべてのブロードキャス ト検索をエンド・ノードへ転送します。

*reg\_with\_cds*

エンド・ノード: ネットワーク・ノード・サーバーが、中央ディレクトリ

ー・サーバー (CDS) を使用してエンド・ノードのリソースを登録可能かど うかを指定します。 *reg\_with\_nn* が NO に設定されている場合、このパラメ ーターは無視されます。

ネットワーク・ノード: 中央ディレクトリー・サーバー (CDS) を使用して ローカル・リソースまたはドメイン・リソースをオプションで登録可能かど うかを指定します。

可能な値は以下のとおりです。

**YES** CDS を使用してリソースを登録します。

**NO** CDS を使用してリソースを登録しません。

### *mds\_send\_alert\_q\_size*

MDS 送信アラート・キューのサイズ。待機アラートの数がこの限度に達す ると、CS/AIX はキュー内の最も古いアラートを削除します。待機アラート の最小数は 2 です。

### *cos\_cache\_size*

COS データベースの重みキャッシュのサイズ。この値は、必要となる COS 定義の最大数に設定する必要があります。 8 から 65,535 の範囲の値を指 定します。

*tree\_cache\_size*

ネットワーク・ノード: トポロジー・データベースのルーティング・ツリー のキャッシュ・サイズ。最小は 8 エントリーです。エンド・ノードまたは LEN ノードの場合、このパラメーターは予約済みです。

## *tree\_cache\_use\_limit*

ネットワーク・ノード: キャッシュされたツリーの最大使用数。この数を超 えると、ツリーは廃棄され、再計算されます。これにより、ノードは、等し い加重経路間のセッションのバランスを取ることができます。低い値を設定 すると活動化待ち時間が増加しますが、ロード・バランシングが向上しま す。 使用数の最小値は 1 です。エンド・ノードまたは LEN ノードの場 合、このパラメーターは予約済みです。

*max\_tdm\_nodes*

ネットワーク・ノード: トポロジー・データベースに保管できるノードの最 大数。値 0 (ゼロ) は、ノード数が無制限であることを示します。エンド・ ノードまたは LEN ノードの場合、このパラメーターは予約済みです。

*max\_tdm\_tgs*

ネットワーク・ノード: トポロジー・データベースに保管できる TG の最大 数。値 0 (ゼロ) は、ノード数が無制限であることを示します。エンド・ノ ードまたは LEN ノードの場合、このパラメーターは予約済みです。

*max\_isr\_sessions*

ネットワーク・ノード: ノードが同時に参加可能な ISR セッションの最大 数。エンド・ノードまたは LEN ノードの場合、このパラメーターは予約済 みです。

## *isr\_sessions\_upper\_threshold* および *isr\_sessions\_lower\_threshold*

ネットワーク・ノード: これらのしきい値は、ノードの輻輳状況を制御しま す。この状況は、経路計算で使用するためにネットワーク内の他のノードに 報告されます。 ISR セッションの数が上限しきい値を超えると、ノード状

態は非輻輳から輻輳に変更されます。 ISR セッションの数が下限しきい値 よりも低くなると、ノード状態は非輻輳に戻ります。下限しきい値は、上限 しきい値よりも小さくなっている必要があります。上限しきい値は、 *max\_isr\_sessions* よりも小さくなっている必要があります。エンド・ノード または LEN ノードの場合、これらのパラメーターは予約済みです。

*isr\_max\_ru\_size*

ネットワーク・ノード: 中間セッションにサポートされている最大 RU サイ ズ。提供された値が有効な RU サイズではない場合 (「*Systems Network Architecture: Formats*」で説明されています)、CS/AIX は次の有効な値にな るまで値を丸めます。エンド・ノードまたは LEN ノードの場合、このパラ メーターは予約済みです。

*isr\_rcv\_pac\_window*

ネットワーク・ノード: 中間セッションの受信ペーシング・ウィンドウの推 奨サイズ (1 から 63 の範囲の値)。この値は、隣接ノードが適応ペーシング をサポートしない場合、中間セッションの 2 次ホップでのみ使用されま す。エンド・ノードまたは LEN ノードの場合、このパラメーターは予約済 みです。

*store\_endpt\_rscvs*

エンドポイント・セッションの RSCV を診断目的で保管するかどうかを指 定します。このパラメーターが YES に設定されている場合、RSCV が **query session** コマンドで戻されます (このパラメーターを YES に設定する と、エンドポイント・セッションごとに RSCV が保管されます。この余分 なストレージは、セッションごとに 256 バイトまで確保できます)。可能な 値は以下のとおりです。

**YES** 診断目的で RSCV を保管します。

**NO** 診断目的で RSCV を保管しません。

*store\_isr\_rscvs*

ネットワーク・ノード: ISR セッションの RSCV を診断目的で保管するか どうかを指定します。このパラメーターが YES に設定されている場合、 RSCV が **query\_isr\_session** コマンドで戻されます (このパラメーターを YES に設定すると、中間セッション・ルーティング (ISR) セッションごと に RSCV が保管されます。この余分なストレージは、セッションごとに 256 バイトまで確保できます)。値は次のいずれかです。

**YES** 診断目的で RSCV を保管します。

**NO** 診断目的で RSCV を保管しません。

*store\_dlur\_rscvs*

診断目的で、DLUR を使用する PLU-SLU セッションごとに RSCV を保管 するかどうかを指定します。このパラメーターが YES に設定されている場 合、RSCV が **query\_dlur\_lu** コマンドで戻されます (この値を YES に設定 すると、DLUR を使用する PLU-SLU セッションごとに RSCV が保管され ます。この余分なストレージは、セッションごとに 256 バイトまで確保で きます)。可能な値は以下のとおりです。

**YES** 診断目的で RSCV を保管します。

**NO** 診断目的で RSCV を保管しません。

*cos\_table\_version*

ノードが使用する COS テーブルのバージョンを指定します。次のいずれか の値を指定します。

### **VERSION\_0\_COS\_TABLES**

APPN Architecture Reference で定義されている COS テーブルを使 用します。

**VERSION\_1\_COS\_TABLES**

ATM に対する HPR で定義されている COS テーブルを使用しま す。

### *send\_term\_self*

ホストへの PLU-SLU セッションを終了するためにデフォルト・メソッドを 指定します。指定した値は、LU 定義で異なる値を指定して上書きしない限 り、ノード上のタイプ 0 から 3 のすべての LU に対して使用されます。 次のいずれかの値を指定します。

- **YES** CLOSE PLU SLU SEC RQ を受け取るときに TERM SELF を送信 します。
- **NO** CLOSE\_PLU\_SLU\_SEC\_RQ を受け取るときに UNBIND を送信しま す。
- *disable\_branch\_awareness*

このパラメーターは、*node\_type* が NETWORK\_NODE である場合にのみ適用さ れます。その他のノード・タイプの場合、このパラメーターは予約済みで す。

以下の値のいずれかを使用して、ローカル・ノードが分岐認識 APPN オプ ション・セット 1120 をサポートするかどうかを指定します。

- **YES** ローカル・ノードは分岐認識をサポートしません。このノード間の TG および提供された分岐ネットワーク・ノードは、ネットワー ク・トポロジーには表示されません。ローカル・ノードは、分岐認 識として報告されません。
- **NO** ローカル・ノードは分岐認識をサポートします。

*cplu\_syncpt\_support*

ノードの制御点 LU が同期点機能をサポートするかどうかを指定します。 このパラメーターは、**define\_local\_lu** の *syncpt\_support* パラメーターと同じ ですが、ノードの (明示的な LU 定義を持たない) 制御点 LU にのみ適用 されます。

このパラメーターは、標準の CS/AIX 製品以外に同期点マネージャー (SPM) および会話保護リソース・マネージャー (C-PRM) がある場合にの み、YES に設定します。可能な値は以下のとおりです。

- **YES** 同期点がサポートされます。
- **NO** 同期点はサポートされません。

*cplu\_attributes*

ノードの制御点 LU に関する追加情報を識別します。このパラメーター は、**define\_local\_lu** の *lu\_attributes* パラメーターと同じですが、ノードの (明示的な LU 定義を持たない) 制御点 LU にのみ適用されます。

可能な値は以下のとおりです。

**NONE** 追加情報は識別されません。

### **DISABLE\_PWSUB**

制御点 LU のパスワード置換サポートを使用不可にします。パスワ ード置換とは、パスワードが、平文として送信されるのではなく、 ローカル LU とリモート LU の間で伝送を行う前に暗号化される ことを意味します。 CS/AIX は、通常、リモート・システムでパス ワード置換がサポートされている場合はパスワード置換を使用しま す。

この値は、CS/AIX の以前のバージョンとの互換性のために提供さ れており、これによって、ユーザー ID とパスワードを AIX パス ワード・データベースで検査できます。また、この値は、パスワー ド置換を正常にインプリメントしない一部のリモート・システムと 通信するために使用する必要もあるかもしれません。このオプショ ンを使用する場合は、パスワードが平文で送受信されることに注意 してください (セキュリティー・リスクを伴う可能性があります)。 これらの要件のいずれかに該当する場合以外は使用しないでくださ い。

このオプションを使用すると、CS/AIX は、受信したユーザー ID とパスワードを、初めに CS/AIX が持っているパスワード・データ ベース (**define\_userid\_password** コマンドを使用して定義されたパ スワード) と AIX パスワード・データベースの両方に対して、大 文字小文字を区別して検査します。これらの検査に失敗すると、受 信したユーザー ID とパスワードを小文字にして、 AIX パスワー ド・データベースに対して再度検査します (AIX ユーザー ID とパ スワードは、通常、小文字であるため)。これらの検査がすべて失敗 すると、ユーザー ID とパスワードはリジェクトされます。

### *dlur\_support*

DLUR をサポートするかどうかを指定します。 LEN ノードの場合、このパ ラメーターは予約済みです。可能な値は以下のとおりです。

**YES** DLUR はサポートされます。

#### **LIMITED\_MULTI\_SUBNET**

エンド・ノード: DLUR はサポートされますが、他のサブネット内 の DLUS に接続するためには使用されません。複数サブネット操 作が必要ではない場合は、YES ではなくこの値を使用して、ネット ワーク・ノードでのネットワーク・トラフィックおよび輻輳を減ら す必要があります。

この値は、ネットワーク・ノードではサポートされません。

**NO** DLUR はサポートされません。

*pu\_conc\_support*

SNA ゲートウェイをサポートするかどうかを指定します。可能な値は以下 のとおりです。

- **YES** SNA ゲートウェイは使用できます。
- **NO** SNA ゲートウェイは使用できません。

ノードが汎用 SNA アプリケーションの実行に使用されるのであれば、この パラメーターは YES に設定しなければなりません。

- *nn\_rar* ネットワーク・ノードの経路追加抵抗。この値は、APPN 経路計算で、ノー ドを中間ホップとして使用可能かどうかを判別する場合に使用します。高い 値は、このノードを中間ホップとして使用できないことを示します。 0 か ら 255 の範囲の値でなければなりません。
- *max\_ls\_exception\_events*

ノードが記録する LS 例外イベントの最大数。

*max\_compress\_level*

LU セッション・データに対してノードによってサポートされる最大圧縮レ ベル。このパラメーターは LZ10 (デフォルト) に設定する必要があります。 デフォルト以外の値に設定しないでください。

*ms\_support*

MS のサポートのタイプを指定します。可能な値は以下のとおりです。

### **BACK\_LEVEL**

ネットワーク管理 (NMVT) API を使用し、V6.3 に含まれている管 理サービス API を使用しない、CS/AIX バージョン 4.2 アプリケ ーションを使用します。詳しくは、「Communications Server for AIX Transaction Program Reference V4R2」を参照してください。

## **MIGRATION\_LEVEL**

CS/AIX バージョン 4.2 に含まれている管理サービス API を使用 し、ネットワーク管理 (NMVT) API を使用する CS/AIX バージョ ン 4.2 アプリケーションは使用しません。 (V6.3 の管理サービス と、ネットワーク管理 API も使用できます。) 詳しくは、

「Communications Server for AIX Transaction Program Reference V4R2」を参照してください。

**NORMAL** CS/AIX バージョン 4.2 に含まれている管理サービス API、または ネットワーク管理 API は使用しません。

#### *queue\_nmvts*

CS/AIX が NMVT (ネットワーク管理ベクトル・トランスポート) アラート を処理する方法を指定します。ネットワーク管理システムがアクティブでな い場合、CS/AIX は、NMVT アラート・ベクトルを保管するか、または、 アラート・ベクトルをリジェクトすることができます。可能な値は以下のと おりです。

- **YES** NMVT アラート・ベクトルを保管します。SNA ネットワークでネ ットワーク管理システムを実行しているのでなければ、この値は指 定しないでください。
- **NO** NMVT アラート・ベクトルを保管しません。ネットワーク管理シス テムを持たない場合は、この値を指定します。

#### *ptf\_flags*

プログラム一時修正 (ptf) 操作を構成および制御するオプション。上記のオ プションのいずれも必要ではない場合は、このパラメーターを NONE に設定 します。または、このパラメーターに以下の 1 つ以上の値を設定します。 2 つ以上の値が必要な場合は、+ 文字を使用して結合します。

使用可能なオプションは、以下のとおりです。

**NONE** 以下で説明するオプションのいずれも必要ありません。

### **OVERRIDE\_ERP**

CS/AIX は通常、ACTPU(ERP) を ERP として処理します。このた め、PU-SSCP セッションはリセットしますが、従属的な LU-SSCP および PLU-SLU セッションを暗黙的に非活動化しません。 SNA インプリメンテーションは、ACTPU(cold) と同様に ACTPU(ERP) を処理し、従属的な LU-SSCP および PLU-SLU セッションを暗黙 的に非活動化します。デフォルト処理をオーバーライドしてすべて の ACTPU 要求を ACTPU(cold) として処理する場合は、値 OVERRIDE\_ERP を使用します。

### **SUPPRESS\_BIS**

CS/AIX は通常、限定リソース LU 6.2 セッションを非活動化する 前に BIS プロトコルを使用します。BIS プロトコルの使用を抑制 し、UNBIND(cleanup) を使用して限定リソース LU 6.2 セッション を非活動化するには、値 SUPPRESS BIS を使用します。

## **OVERRIDE\_REQDISCONT**

CS/AIX は通常、REQDISCONT を使用して、セッション・トラフ ィックによって必要とされなくなった限定リソース・ホスト・リン クを非活動化します。

OVERRIDE REQDISCONT を指定した場合、この値は、値 IMMEDIATE\_DISCONTACT か IMMEDIATE\_RECONTACT のいずれか一方ま たはその両方と結合し、REQDISCONT メッセージのタイプを変更 する必要があります。

## **IMMEDIATE\_DISCONTACT**

REQDISCONT のタイプ「immediate」を使用します。この値を指定 しない場合、CS/AIX はタイプ「normal」を使用します。

## **IMMEDIATE\_RECONTACT**

REQDISCONT のタイプ「immediate recontact」を使用します。この 値を指定しない場合、CS/AIX はタイプ「no immediate recontact」 を使用します。

### **SUPPRESS\_REQDISCONT**

限定リソース・ホスト・リンクは、REQDISCONT を送信せずに非 活動化されます。

## **ALLOW\_BB\_RQE**

CS/AIX は通常、ホストが、要求が方向変換 (CD) も指示する必要 がある SNA プロトコルに従う場合を除き、センス・コード 2003 を使用して、ホストからの開始ブラケット (BB) 例外 (RQE) 要求 を拒否します。このフラグを設定すると、CS/AIX は、このプロト コルを使用しないホストとのセッションを継続できます。

### **EXTERNAL\_APINGD**

CS/AIX には通常、APING 接続テスター用のパートナー・プログラ ムが含まれています。この値を設定すると、APING デーモンがノー ド内部で使用できなくなります。ノードに着信する APING プログ ラムによる要求は、自動的に処理されません。

### **DLUR\_UNBIND\_ON\_DACTLU**

CS/AIX は、通常、DLUR を使用するセッションに対する DACTLU をホストから受信した場合、PLU-SLU セッションを終了しませ ん。この値を設定すると、CS/AIX は、DLUR を使用するセッショ ンに対する DACTLU をホストから受信した場合、PLU-SLU セッ ションを終了します。

### **SUPPRESS\_PU\_NAME\_ON\_REQACTPU**

CS/AIX は、DLUR PU を活動化するときに、REQACTPU メッセー ジ内の PU 名を識別します。このフラグを設定して、この識別の送 信を抑制します。

### **LUA\_PASSTHRU\_BB\_RACE**

RUI アプリケーションでブラケット・プロトコルを使用しており、 RUI アプリケーションが BB (開始ブラケット) を送信した後にホ ストが BB を送信する場合、CS/AIX は、通常、センス・データ 0813 を使用してこの BB をリジェクトし、アプリケーションに BB を渡しません。この値を設定すると、CS/AIX は、RUI アプリ ケーションに BB を渡します。このアプリケーションは、0813 ま たは 0814 のいずれかのセンス・データを使用する負の応答を送信 する必要があります。

#### **CN\_OVERRIDE\_LIM\_RES**

通常、接続ネットワークを使用する CS/AIX 内のリンクは限定リソ ースです。このフラグによりこの設定をオーバーライドし、各接続 ネットワーク・リンクに関連付けられているポート内の *implicit\_limited\_resource* パラメーターを使用して、そのリンクが限 定リソースであるかどうかを決定します。

### **NO\_TCPIP\_VECTOR**

CS/AIX TN サーバーは、通常 TN3270 セッションに対する、ホス トへのオープン (SSCP) 要求に TCP/IP 情報制御ベクトル (0x64) を組み込みます。このベクトルには、TN3270 クライアントが使用 する TCP/IP アドレスとポート番号が含まれ、これらは、ホスト・ コンソールに表示されたり、ホストが (例えば、請求処理などで) 使用することができます。場合によっては、(例えば、ホストで、こ のベクトルをサポートしない古いバージョンの VTAM® を実行して いるときなど)、この動作を無効にしてベクトルが送信されないよう にする必要があります。このフラグを設定して、ベクトルのホスト への送信を抑制します。

## 戻りパラメーター

このコマンドが正常に実行された場合は、CS/AIX によって戻されるパラメーターは ありません。

# エラー戻りコード

コマンドを実行できなかった場合、CS/AIX は、エラーのタイプを示す 1 次戻りコ ード、および実行不成功の理由の具体的な詳細を示す 2 次戻りコードを戻します。

## パラメーターの検査

パラメーター・エラーが原因でコマンドを実行できなかった場合、CS/AIX は以下の パラメーターを戻します。

*primary\_rc*

PARAMETER\_CHECK

## *secondary\_rc*

可能な値は以下のとおりです。

### **INVALID\_ISR\_THRESHOLDS**

ISR しきい値パラメーターは無効です (上限しきい値よりも下限し きい値が小さくなっていない、または上限しきい値が *max\_isr\_sessions* よりも小さくなっていない)。

## **INVALID\_NODE\_NAME**

*node\_name* パラメーターに無効な文字が含まれています。

## **INVALID\_CP\_NAME**

*cp\_alias* または *fqcp\_name* パラメーターには、無効な文字が含まれ ています。

### **INVALID\_NODE\_TYPE**

*node\_type* パラメーターが、有効な値に設定されていません。

### **PU\_CONC\_NOT\_SUPPORTED**

CS/AIX のこのバージョンは、SNA ゲートウェイ機能をサポートし ません。

## **DLUR\_NOT\_SUPPORTED**

CS/AIX のこのバージョンは、DLUR 機能をサポートしません。

## **INVALID\_REG\_WITH\_NN**

*reg\_with\_nn* パラメーターが、有効な値に設定されていません。

### **INVALID\_COS\_TABLE\_VERSION**

*cos\_table\_version* パラメーターが、有効な値に設定されていませ ん。

## **INVALID\_SEND\_TERM\_SELF**

send term\_self パラメーターが、有効な値に設定されていません。

## **INVALID\_DISABLE\_BRANCH\_AWRN**

*disable\_branch\_awareness* パラメーターが、有効な値に設定されてい ません。

## **INVALID\_DLUR\_SUPPORT**

*dlur\_support* パラメーターが、有効な値に設定されていません。

## 状態の検査

状態エラーが原因でコマンドを実行できなかった場合、CS/AIX は以下のパラメータ ーを戻します。

*primary\_rc*

STATE\_CHECK

*secondary\_rc*

可能な値は以下のとおりです。

### **NODE\_ALREADY\_STARTED**

ターゲット・ノードはアクティブであるため、このコマンドを使用 してそのノードの構成を変更できません。 **define\_node** コマンド は、非アクティブ・ノードに対してのみ発行されます。

## その他の場合

711 ページの『付録 A. snaadmin [コマンドの共通戻りコード』に](#page-738-0)、すべてのコマン ドに共通の 1 次戻りコードと 2 次戻りコードの追加の組み合わせがリストされて います。

# **define\_partner\_lu**

define partner lu コマンドは、ローカル LU とパートナー LU の間の LU-LU セ ッションに対するパートナー LU のパラメーターを定義したり、既存のパートナー LU を変更します。既存のパートナー LU のパートナー LU 別名は変更できませ ん。

CS/AIX は、パートナー LU へのセッションが確立されると暗黙的な定義をセット アップするため、通常は、パートナー LU を定義する必要はありません。論理レコ ード・サイズ、会話セキュリティー・サポート、または並列セッション・サポート に対して非デフォルト値を強制する必要がある場合にのみ、LU を定義する必要が あります。セッションを割り当てるときにパートナー LU 別名を使用する APPC アプリケーションを使用する場合があります。この場合は、この別名を完全修飾パ ートナー LU 名にマップするために、パートナー LU を定義する必要があります。 また、パートナー LU が、IP ネットワークによって、AnyNet APPC over TCP/IP を使用して検索されることを指示することを定義する必要もあるでしょう。

パートナー LU が配置されているローカル・ノードまたはリモート・ノードが LEN ノードである場合は、CS/AIX がこのノードにアクセスできるように、パートナー LU に対してディレクトリー・エントリーを定義する必要があります。この定義を 行うには、define adiacent len node を使用します。ローカル・ノードとリモート· ノードの両方がネットワーク・ノードであるか、または一方がネットワーク・ノー ドでもう一方がエンド・ノードである場合、 CS/AIX は LU を動的に検索できるた め、ディレクトリー・エントリーは必要ありません。

# 指定パラメーター

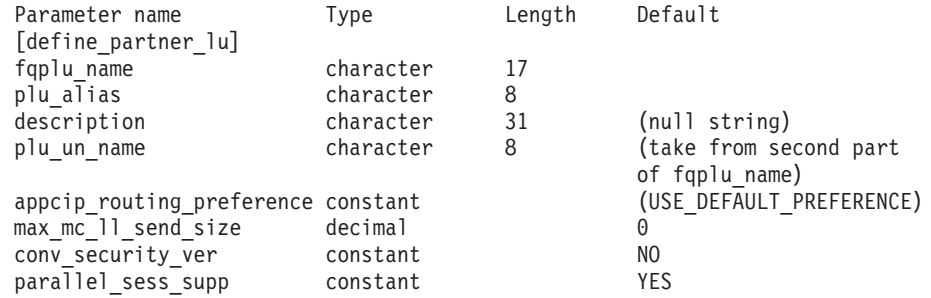

指定パラメーターは、以下のとおりです。

*fqplu\_name*

パートナー LU の完全修飾名。1 から 8 文字のネットワーク名、ピリオ ド、1 から 8 文字のパートナー LU 名で構成される 3 から 17 文字のタ イプ A の文字ストリングを指定します。

*plu\_alias*

パートナー LU の LU 別名。この別名は、ローカルで表示可能な文字を使 用した文字ストリングです。

*fqplu\_name* パラメーターが既存のパートナー LU の完全修飾名と一致する 場合、このパラメーターは、既存の定義内のパートナー LU 別名と一致す る必要があります。既存のパートナー LU のパートナー LU 別名を変更し たり、同じ完全修飾名に対して複数の LU 別名をセットアップすることは できません。また、パートナー LU 別名は、他のパートナー LU やローカ ル LU の別名と一致しないようにする必要があります。一致すると、エラ ー・コードが戻されます。

*description*

パートナー LU について説明するテキスト・ストリング。CS/AIX では、こ のストリングを通知用としてのみ使用します。このストリングは、ノードの 構成ファイルに保管され、 **query\_partner\_lu** コマンドおよび

**query\_partner\_lu\_definition** コマンドで戻されます。

*plu\_un\_name*

パートナー LU の非解釈名 (リモート SSCP に対して定義されている LU 名)。この名前は、タイプ A の文字ストリングです。

デフォルトの非解釈名 (*fqplu\_name* パラメーターから取得したネットワーク 名と同じ) を使用する場合は、このパラメーターを指定しないでください。 パートナー LU がホスト上にあり、このホストに接続するときに従属 LU 6.2 が使用される場合にのみ、このパラメーターが必要です。

*appcip\_routing\_preference*

パートナー LU との接続に使用されるルーティング設定を定義します。可 能な値は以下のとおりです。

**NATIVE** ネイティブ (APPN) のルーティング・プロトコルのみを使用しま す。

### **NONNATIVE**

ネイティブでない (AnyNet) ルーティング・プロトコルのみを使用 します。

### **NATIVE\_THEN\_NONNATIVE**

まず、ネイティブ (APPN) のルーティング・プロトコルを試行し、 パートナー LU が見つからない場合に、ネイティブでない (AnyNet) ルーティング・プロトコルで再試行します。

## **NONNATIVE\_THEN\_NATIVE**

まず、ネイティブでない (AnyNet) ルーティング・プロトコルを試 行し、パートナー LU が見つからない場合に、ネイティブ (APPN) のルーティング・プロトコルで再試行します。

*max\_mc\_ll\_send\_size*

パートナー LU のマップ式会話サービスで送受信可能な論理レコードの最

大サイズ。 1 から 32,767 の範囲の数を指定するか、または 0 (ゼロ) を指 定して限度を設定しないようにします (この場合、最大数は 32,767 です)。

*conv\_security\_ver*

パートナー LU が、ローカル LU の代わりにユーザー ID の妥当性検査を 行う許可を与えられているか (パートナー LU が、Attach 要求内の検査済 みインディケーターを設定できるか) どうかを指定します。可能な値は以下 のとおりです。

- **YES** パートナー LU は、ユーザー ID の妥当性検査を行う許可が与えら れています。
- **NO** パートナー LU は、ユーザー ID の妥当性検査を行う許可が与えら れていません。

### *parallel\_sess\_supp*

パートナー LU が並列セッションをサポートするかどうかを指定します。 可能な値は以下のとおりです。

- **YES** パートナー LU は、並列セッションをサポートします。
- **NO** パートナー LU は、並列セッションをサポートしません。

## 戻りパラメーター

このコマンドが正常に実行された場合は、CS/AIX によって戻されるパラメーターは ありません。

# エラー戻りコード

コマンドを実行できなかった場合、CS/AIX は、エラーのタイプを示す 1 次戻りコ ード、および実行不成功の理由の具体的な詳細を示す 2 次戻りコードを戻します。

## パラメーターの検査

パラメーター・エラーが原因でコマンドを実行できなかった場合、CS/AIX は以下の パラメーターを戻します。

*primary\_rc*

PARAMETER\_CHECK

### *secondary\_rc*

可能な値は以下のとおりです。

### **DEF\_PLU\_INVALID\_FQ\_NAME**

*fqplu\_name* パラメーターに無効な文字が含まれています。

## **INVALID\_UNINT\_PLU\_NAME**

*plu\_un\_name* パラメーターに無効な文字が含まれています。

## 状態の検査

状態エラーが原因でコマンドを実行できなかった場合、CS/AIX は以下のパラメータ ーを戻します。

## *primary\_rc*

STATE\_CHECK

*secondary\_rc*

可能な値は以下のとおりです。

### **PLU\_ALIAS\_CANT\_BE\_CHANGED**

既存のパートナー LU の *plu\_alias* パラメーターは変更できませ ん。

## **PLU\_ALIAS\_ALREADY\_USED**

*plu\_alias* パラメーターは、異なる LU 名の既存のパートナー LU またはローカル LU に対して既に使用されています。

# その他の場合

711 ページの『付録 A. snaadmin [コマンドの共通戻りコード』に](#page-738-0)、すべてのコマン ドに共通の 1 次戻りコードと 2 次戻りコードの組み合わせがリストされていま す。

## **define\_primary\_line**

**define\_primary\_line** コマンドは、1 次回線リソースを作成します。このリソース は、LU 0 アプリケーション・プログラミング・インターフェース (API) を使用す る既存のアプリケーションの 1 次 LU タイプ 0 が使用するようになります。LU 0 API について詳しくは、「*Communications Server for AIX Transaction Program Reference, Version 4 Release 2*」を参照してください。

# 指定パラメーター

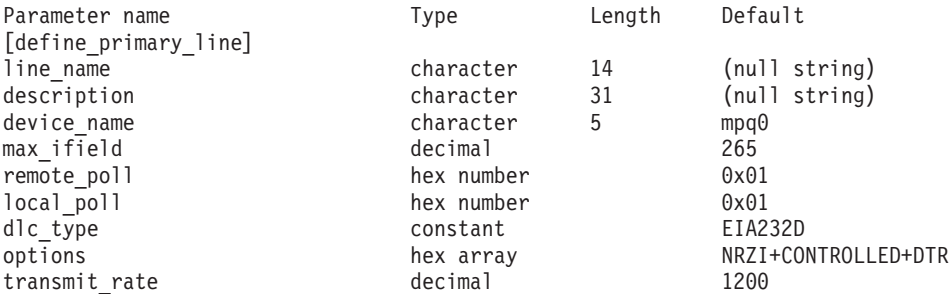

指定パラメーターは、以下のとおりです。

#### *line\_name*

使用する 1 次回線プロファイルの名前。 1 から 14 文字のローカルで表示 可能な文字のストリングで指定します。タイプは任意ですが、スペース文 字、制御文字、あるいは、/ ¥ " ' の文字は使用できません。

*description*

1 次回線リソースを説明するテキスト・ストリング。CS/AIX では、このス トリングを通知用としてのみ使用します。このストリングは、ノードの構成 ファイルに保管され、**query\_primary\_line** コマンドで戻されます。

*device\_name*

1 次回線が使用する SDLC ポートの名前。mpq0-mpq*nn* の範囲の、ローカル で表示可能な文字ストリングを指定します。

*max\_ifield*

I フィールドの最大サイズ (バイト単位)。ローカル・ステーションまたはリ

モート・ステーションのバッファー制限といった要因に合わせて、CS/AIX は指定された値を削減する場合もあります。89 から 3849 の範囲の 10 進 整数を指定します。

*remote\_poll*

この 1 次ステーションが呼び出すリモート・ステーションの SDLC ステー ション・アドレス。 0x01 から 0xFE までの 16 進数で指定します。必要で あればリモート・システムの管理者に問い合わせて、リモート SDLC ステ ーションのステーション・アドレスを取得してください。

- *local\_poll*
	- このステーションをポーリングするためにリモート・ステーションが使用す る 2 次ステーション・アドレス。 0x01 から 0xFE までの 16 進数で指定 します。
- *dlc\_type*

2 次ステーションに接続するために使用する SDLC リンク・タイプ。可能 な値は以下のとおりです。

EIA232D

EIA422A

- *options* リンク・パラメーターのオプション。このパラメーターに、以下の値を 1 つ以上設定します。 2 つ以上の値が必要な場合は、+ 文字を使用して結合 します。
	- **NRZI** データ・リンクでデータを送信するために NRZI シリアル・エンコ ードを使用します。ほとんどの場合、このタイプのエンコード方式 でうまくいきます。新規のネットワークに接続するときは、まずこ のエンコードを試してください。このオプションを指定しない場 合、このリンクでは NRZ シリアル・エンコードが使用されます。

ネットワークへのリンクを構成している場合は、他のネットワーク で使用されているエンコード・タイプを使用します。互いに通信す るネットワークのすべてのステーションは、同じエンコード・タイ プを使用する必要があります。すべての状態で機能するエンコー ド・タイプはありません。あるエンコード・タイプを使用して問題 が生じた場合は、すべてのステーションのエンコード・タイプを別 のタイプに変更してください。

**SW** リモート・ステーションへの接続に使用される伝送メディアは、交 換回線です。リモート・ステーションへの接続は、公衆交換電話網 上に確立され、通常の電話回線を使用します。リモート・システム への接続には、最初に電話番号をダイヤルする必要があります。

> このオプションを指定しない場合、伝送メディアは非交換回線で す。ネットワークは、リモート・ステーションに直接接続している 回線を使用します。専用線接続は、2 台のローカル・コンピュータ ー (ヌル・モデム) を接続するケーブルのように単純にすること も、何キロも離れた場所にある 2 つのシステムを接続する大容量専 用回線のように複雑にすることもできます。

**INT** 内部的にビット・クロッキング設定が行われることを指定します。 データ・クロッキングがワークステーションにより提供されます。

CS/AIX は、着信データを使用してデータの受信を同期化します。 データは、*transmit\_rate* パラメーターで決定される速度で伝送、受 信されます。ローカル・ノードの伝送率が、パートナー・ノードの 伝送率と一致しない場合は、伝送および受信エラーが発生します。 この値を選択する場合は、*transmit\_rate* パラメーターに適切な値を 指定してください。

このオプションを指定しない場合、モデムがそのモデム固有のデー タ・クロッキングを提供します。一般に、同期モデムは、自身でデ ータ・クロッキングを行うことが可能です。モデムに固有の同期デ ータ・クロッキングがあるかどうかは、通常、モデムの資料に示さ れています。

**RTS** リモート・モデムとローカル・モデムの接続中は、リンク上の各伝 送の前に、必要に応じて CS/AIX が送信要求 (RTS) シグナルを活 動化することを指定します。このオプションは、*dlc\_type* パラメー ターが EIA232D に設定されていない場合には無視されます。

> このオプションを指定しない場合、 CS/AIX は、リンクが確立した ときに一度だけ RTS シグナルをアクティブにします。その後、 RTS シグナルは、リンクが接続状態にある限り、アクティブのまま になります。

**DTR** モデムに対するデータ端末レディー (DTR) シグナルは、単にデー タ端末装置 (DTE) が作動可能かどうかを示すことを指定します。 このオプションは、*dlc\_type* パラメーターが EIA232D に設定されて いない場合には無視されます。

> このオプションを指定しない場合、DTR シグナルは CDSTL (ライ ン接続データ・セット) として作動します。DTR シグナルの状態 は、DTE から接続されたデータ回線終端装置 (DCE) に対して、自 身を接続するか、あるいは、自身をネットワークから除去するため の無条件の CDSTL コマンドを示します。

> このオプションは、*dlc\_type* パラメーターが EIA232D に設定されて いない場合には無視されます。

### *transmit\_rate*

同期データ伝送率 (ビット/秒単位)。 CS/AIX が SDLC セッションにビッ ト・クロッキングを提供する場合に DTE によって使用されます。このパラ メーターの値が、モデムがデータを送信する速度を制御します。ステーショ ンが通信できるようにするために、この値はリモート SDLC ステーション に指定された速度と一致させてください。

1200 から 38,400 の範囲の値を指定します。指定の一部としてこの値にコ ンマは入れないでください。

このビットは、*options* パラメーターのビット 4 が 0 (ゼロ) に設定されて いる場合 (ビット・クロッキング設定が外部の場合) には、無視されます。

# 戻りパラメーター

このコマンドが正常に実行された場合は、CS/AIX によって戻されるパラメーターは ありません。

# エラー戻りコード

コマンドを実行できなかった場合、CS/AIX は、エラーのタイプを示す 1 次戻りコ ード、および実行不成功の理由の具体的な詳細を示す 2 次戻りコードを戻します。

## パラメーターの検査

パラメーター・エラーが原因でコマンドを実行できなかった場合、CS/AIX は以下の パラメーターを戻します。

## *primary\_rc*

PARAMETER\_CHECK

## *secondary\_rc*

可能な値は以下のとおりです。

#### **INVALID\_LINE\_NAME**

*line\_name* パラメーターで指定した名前に無効な文字が含まれてい ます。

## **INVALID\_PORT\_NAME**

port name パラメーターで指定した名前に無効な文字が含まれてい ます。

## **INVALID\_DLC\_TYPE**

*dlc\_type* パラメーターで指定した値は無効です。

## **INVALID\_TRANSMIT\_RATE**

transmit\_rate パラメーターに指定した値が、有効範囲内にありませ ん。

## 状態の検査

状態エラーが原因でコマンドを実行できなかった場合、CS/AIX は以下のパラメータ ーを戻します。

## *primary\_rc*

STATE\_CHECK

## *secondary\_rc*

可能な値は以下のとおりです。

## **LU0\_PLU\_LIMIT\_REACHED**

構成される 1 次回線の数が許される最大数を超えています。最大、 8 個の 1 次回線を構成できます。

## その他の場合

711 ページの『付録 A. snaadmin [コマンドの共通戻りコード』に](#page-738-0)、すべてのコマン ドに共通の 1 次戻りコードと 2 次戻りコードの組み合わせがリストされていま す。

# **define\_primary\_lu0**

define primary lu0 コマンドは、1 次 LU タイプ 0 リソースを作成します。この リソースは、LU 0 アプリケーション・プログラミング・インターフェース (API) を使用する既存のアプリケーションの 1 次 LU が使用するようになります。LU 0 API について詳しくは、「*Communications Server for AIX Transaction Program Reference, Version 4 Release 2*」を参照してください。

LU タイプ 0 を使用する新規アプリケーションの場合、LUA API を使用してくだ さい。詳しくは、「*Communications Server for AIX LUA* プログラマーズ・ガイド」 を参照してください。

# 指定パラメーター

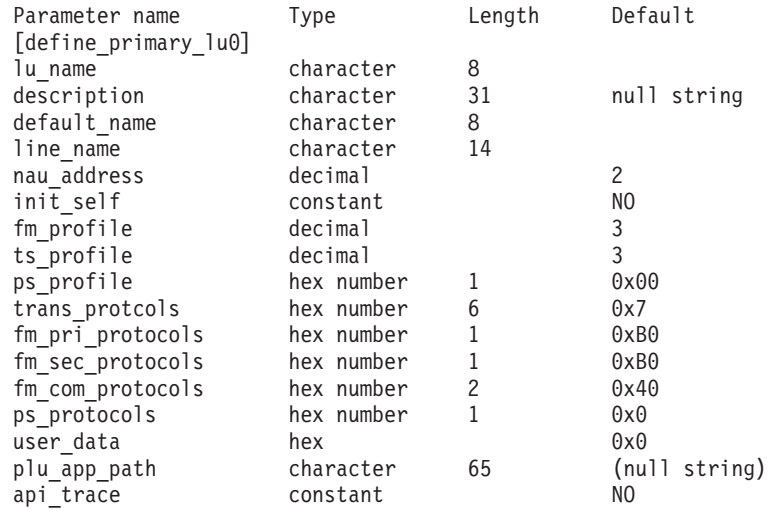

指定パラメーターは、以下のとおりです。

*lu\_name*

使用する 1 次 LU プロファイルの名前。1 から 8 文字のタイプ A の文字 ストリングを指定します。このパラメーターは必須です。

*description*

アソシエーションについて説明するテキスト・ストリング (オプション)。 CS/AIX では、このストリングを通知用としてのみ使用します。このストリ ングは、ノードの構成ファイルに保管され、**query\_primary\_lu0** コマンドで 戻されます。

*default\_name*

2 次 LU との通信で 1 次 LU となる、ローカル LU の名前。 1 から 8 文字のローカルで表示可能な文字を指定します。このパラメーターはオプシ ョンです。

*line\_name*

1 次 LU が使用する 1 次回線リソースの名前。この *line\_name* は、 **define\_primary\_line** コマンドで、あらかじめ定義されている必要がありま す。1 から 14 文字のローカルで表示可能な文字のストリングで指定しま す。タイプは任意ですが、スペース文字、制御文字、あるいは、/ ¥ " ' の 文字は使用できません。このパラメーターはオプションです。

*nau\_address*

1 次 LU として動作するローカル LU のアドレス。1 から 255 の範囲の 10 進整数を指定します。このパラメーターはオプションです。

*init\_self*

INIT-SELF 要求を受け付けるかどうかを指定します。このパラメーターはオ プションです。可能な値は以下のとおりです。

- **YES** INIT-SELF 要求を受け付けます。INIT-SELF 要求が、要求を受け取 る LU セッションで 1 次 LU アプリケーション・プログラムを開 始します。LU は、INIT-SELF 要求にある PLU のプログラム名を 使います。INIT-SELF 要求の PLU 名フィールドがブランクの場 合、 LU は、デフォルトの PLU 名を使用します。 LU は、PLU アプリケーション・パス名を使用して PLU アプリケーション・プ ログラムにアクセスします。
- **NO** INIT-SELF 要求を受け付けません。

### *fm\_profile*

2 次 LU とのセッションに使用される機能管理 (FM) プロファイルの番 号。可能な値は以下のとおりです。

- **3** FM プロファイル 3 を使用します。
- **4** FM プロファイル 4 を使用します。

*ts\_profile*

2 次 LU とのセッションに使用される伝送サービス (TS) プロファイルの番 号。可能な値は以下のとおりです。

- **3** TS プロファイル 3 を使用します。
- **4** TS プロファイル 4 を使用します。

#### *ps\_profile*

2 次 LU とのセッションに使用される伝送サービス (TS) プロファイル。

2 桁の 16 進値を指定します。このパラメーターはオプションです。

#### *trans\_protocols*

リモート LU とのセッションに使用される伝送サブシステム・プロトコ ル。伝送サブシステム・プロトコルは、リモート LU へ送信される BIND 要求に定義されます。

6 桁の 16 進数ストリングを指定します。このパラメーターはオプションで す。

## *fm\_pri\_protocols*

リモート LU とのセッションで使用される FM 1 次 LU プロトコル。指定 された値は、リモート LU へ送信される BIND 要求に組み込まれます。

2 桁の 16 進数ストリングを指定します。このパラメーターはオプションで す。

*fm\_sec\_protocols*

リモート LU とのセッションで使用される FM 2 次 LU プロトコル。指定 された値は、リモート LU へ送信される BIND 要求に組み込まれます。

2 桁の 16 進数ストリングを指定します。このパラメーターはオプションで す。

*fm\_com\_protocols*

セッションが 1 次 LU と 2 次 LU の両方に使用する FM データ用の LU プロトコル。指定された値は、リモート LU へ送信される BIND 要求に組 み込まれます。

4 桁の 16 進数ストリングを指定します。このパラメーターはオプションで す。

*ps\_protocols*

2 次サーバーとのセッションで使用される表示サービス・プロトコルの集 合。このパラメーターに指定された 16 進数ストリングは、BIND 要求の 15 から 25 バイトとしてリモート LU へ送信されます。

長さが 22 文字までの偶数の 16 進数ストリングを指定します。このパラメ ーターはオプションです。

## *user\_data*

リモート LU に送信するユーザー・データ。このパラメーターに指定され た 16 進数ストリングは、BIND 要求に入れられてリモート LU へ送信さ れます。

長さが 24 文字までの偶数の 16 進数ストリングを指定します。このパラメ ーターはオプションです。デフォルト値はありません。

*plu\_app\_path*

1 次 LU アプリケーション・プログラムが配置されているディレクトリー の絶対パス名。 **/***dir*/*Filename* 形式で表す絶対パスの AIX ファイル名を指 定します。

1 から 65 文字のローカルで表示可能な文字のストリングで指定します。タ イプは任意ですが、スペース文字、制御文字、あるいは、/¥"' の文字は 使用できません。このパラメーターはオプションです。デフォルト値はあり ません。

*api\_trace*

LU 0 API のトレースが使用可能かどうかを指定します。可能な値は以下の とおりです。

- **YES** LU 0 API トレースは、この 1 次 LU に対して使用可能になって います。TP が、この 1 次 LU に対して **open** 要求、**read** 要求、 **write** 要求、**control** 要求、あるいは **close** 要求を出すたびに、トレ ース・ファイルにエントリーが作成されます。トレース・ファイル 名は、**/var/lu0/***LUName*.pri\_api です。ここで、 *LUName* パラメータ ーは、*lu\_name* パラメーターと同じ値を指定します。
- **NO** LU 0 API トレースが使用可能ではありません。

# 戻りパラメーター

このコマンドが正常に実行された場合は、CS/AIX によって戻されるパラメーターは ありません。

# エラー戻りコード

コマンドを実行できなかった場合、CS/AIX は、エラーのタイプを示す 1 次戻りコ ード、および実行不成功の理由の具体的な詳細を示す 2 次戻りコードを戻します。

## パラメーターの検査

このコマンドでは、パラメーター・エラーは発生しません。

## 状態の検査

状態エラーが原因でコマンドを実行できなかった場合、CS/AIX は以下のパラメータ ーを戻します。

## *primary\_rc*

STATE\_CHECK

## *secondary\_rc*

可能な値は以下のとおりです。

## **PU\_NOT\_DEFINED**

*line\_name* パラメーターで指定された 1 次回線が存在しません。

## **LU0\_LU\_LIMIT\_REACHED**

タイプ 0 の 1 次 LU と 2 次 LU の合計が最大数に達しました。 **define\_primary\_lu0** で定義された 1 次 LU と、 **define\_lu\_0\_to\_3** で定義された 2 次 LU の合計数は、256 を超えてはなりません。

### **DEFAULT\_NAME\_ALREADY\_USED**

指定した *lu\_name* は、既に別の 1 次 LU0 で使用されています。

### **LU\_NAU\_ALREADY\_DEFD**

指定した *nau\_address* は、既に別の 1 次 LU0 で使用されていま す。

## その他の場合

711 ページの『付録 A. snaadmin [コマンドの共通戻りコード』に](#page-738-0)、すべてのコマン ドに共通の 1 次戻りコードと 2 次戻りコードの組み合わせがリストされていま す。

# **define\_qllc\_dlc**

**define\_qllc\_dlc** コマンドは、新規 QLLC DLC を定義します。DLC が現在アクティ ブにない場合は、このコマンドを使用して、既存の DLC を変更できます。ただ し、既存の DLC に対する折衝可能リンク・サポートは変更できません。このパラ メーターは、新規 DLC の作成時にのみ指定できます。

# 指定パラメーター

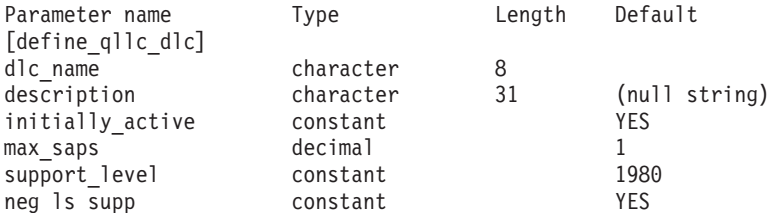

指定パラメーターは、以下のとおりです。

*dlc\_name*

DLC の名前。この名前は、ローカルで表示可能な文字を使用した文字スト リングです。

*description*

DLC について説明するテキスト・ストリング。CS/AIX では、このストリ ングを通知用としてのみ使用します。このストリングは、ノードの構成ファ イルに保管され、**query\_dlc** コマンドで戻されます。

*initially\_active*

ノードが開始されたときにこの DLC が自動的に開始されるかどうかを指定 します。可能な値は以下のとおりです。

- **YES** ノードが開始されると、この DLC は自動的に開始されます。
- **NO** この DLC を使用するポートまたは LS が初めにアクティブである と定義されている場合にのみ、DLC は自動的に開始されます。その 他の場合は、DLC を手動で開始する必要があります。

*max\_saps*

この DLC がサポートできる SAP の最大数。

*support\_level*

アダプターが提供する X.25 サポート・レベル。可能な値は以下のとおりで す。

- **1980** 1980 標準
- **1984** 1984 標準
- **1988** 1988 標準
- *neg\_ls\_supp*

DLC が折衝可能リンク・ステーションをサポートするかどうかを指定しま す。既存の DLC に対する折衝可能リンク・サポートは変更できません。こ のパラメーターは、新規 DLC の作成時にのみ指定できます。値は次のいず れかです。

- **YES** 折衝可能リンク・ステーションはサポートされます。この DLC を 使用するリンク・ステーションは、1 次、2 次、または折衝可能で す。
- **NO** 折衝可能リンク・ステーションはサポートされません。この DLC を使用するリンク・ステーションは、1 次または 2 次である必要が あります。

## 戻りパラメーター

このコマンドが正常に実行された場合は、CS/AIX によって戻されるパラメーターは ありません。

# エラー戻りコード

コマンドを実行できなかった場合、CS/AIX は、エラーのタイプを示す 1 次戻りコ ード、および実行不成功の理由の具体的な詳細を示す 2 次戻りコードを戻します。

# パラメーターの検査

パラメーター・エラーが原因でコマンドを実行できなかった場合、CS/AIX は以下の パラメーターを戻します。

*primary\_rc*

PARAMETER\_CHECK

*secondary\_rc*

**INVALID\_DLC\_NAME**

指定した *dlc\_name* パラメーターに無効な文字が含まれています。

## 状態の検査

状態エラーが原因でコマンドを実行できなかった場合、CS/AIX は以下のパラメータ ーを戻します。

## *primary\_rc*

STATE\_CHECK

## *secondary\_rc*

可能な値は以下のとおりです。

## **DLC\_ACTIVE**

DLC は、現在アクティブであるため変更できません。

## **NVALID\_DLC\_TYPE**

既存の DLC に対する折衝可能リンク・サポートは変更できませ ん。このパラメーターは、新規 DLC の作成時にのみ指定できま す。

## その他の場合

711 ページの『付録 A. snaadmin [コマンドの共通戻りコード』に](#page-738-0)、すべてのコマン ドに共通の 1 次戻りコードと 2 次戻りコードの組み合わせがリストされていま す。

# **define\_qllc\_ls**

**define\_qllc\_ls** コマンドは、新規 QLLC リンク・ステーション (LS) を定義したり、 既存の QLLC リンク・ステーションを変更する場合に使用します。このコマンドを 発行する前に、この LS が使用するポートを定義する必要があります。

このコマンドを使用して、既存の LS が使用しているポートを変更することはでき ません。このコマンドに指定する port name は、直前の LS の定義と一致する必要 があります。 LS は、開始されていない場合にのみ変更できます。

# 指定パラメーター

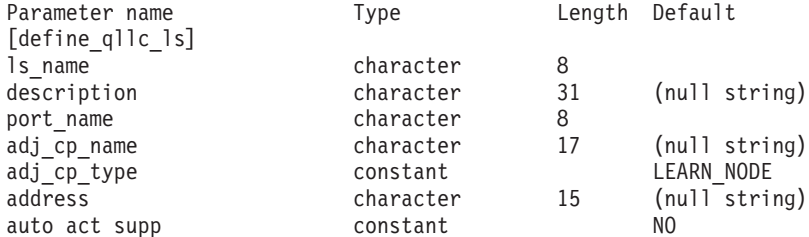

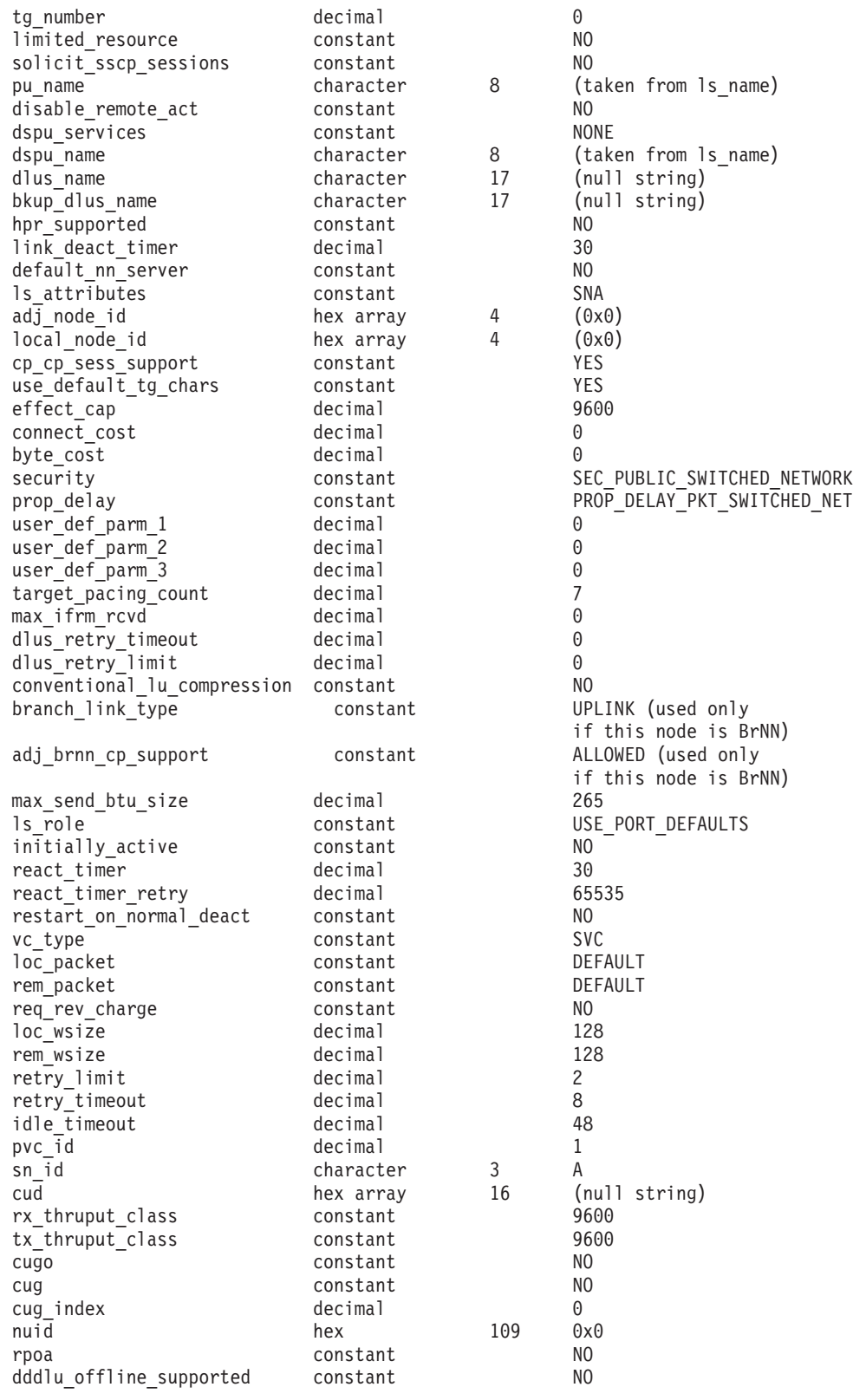

指定パラメーターは、以下のとおりです。

*ls\_name*

定義するリンク・ステーションの名前。

*description*

LS について説明するテキスト・ストリング。CS/AIX では、このストリン グを通知用としてのみ使用します。このストリングは、ノードの構成ファイ ルに保管され、**query\_ls** コマンド、**query\_pu** コマンド、および **query\_downstream\_pu** コマンドで戻されます。

#### *port\_name*

- このリンク・ステーションに関連付けられているポートの名前。この名前 は、定義済みポートの名前と一致する必要があります。
- *adj\_cp\_name*

この LS の隣接 CP の完全修飾名。 1 から 8 文字のネットワーク名、ピ リオド、1 から 8 文字の CP 名で構成される 3 から 17 のタイプ A の文 字ストリングを指定します。このパラメーターの使用法は、以下のとおりで す。

- *adj cp type* パラメーターが NETWORK NODE または END NODE に設定さ れ、事前に割り当てられた TG 番号が使用される場合は、このパラメー ターを隣接ノードに定義されている CP 名に設定します。 XID 交換時に 隣接ノードが CP 名を送信する場合は、CP 名がこの値に照らして検査さ れます。
- *adj cp type* が BACK LEVEL LEN NODE に設定されている場合、CS/AIX は この値を識別子としてのみ使用します。このノードで定義されている他の CP 名と一致しないストリングに、この値を設定します。
- · *adj cp type* がその他の値に設定されているか、または事前に割り当てら れた TG 番号が使用されない場合は、このパラメーターを指定する必要 はありません。 CS/AIX は、CP 名が指定されている場合にのみ、この CP 名を検査します。
- *adj\_cp\_type*

隣接ノード・タイプ。

隣接ノードが APPN ノードであり、事前に割り当てられた TG 番号が使用 されない場合、通常、このパラメーターは LEARN\_NODE に設定され、ノー ド・タイプが不明であることを示します。CS/AIX は、XID 交換中にそのタ イプを判別します。

事前に割り当てられた TG 番号が使用される場合は、ノード・タイプを明 示的に指定する必要があります。事前に割り当てられた TG 番号が使用さ れない場合は、タイプを追加セキュリティー検査として指定することもでき ます。この場合、CS/AIX は、隣接ノードのノード・タイプがこのパラメー ターに対して指定されたタイプと一致しなければ、そのノードからの接続の 試行をリジェクトします。可能な値は以下のとおりです。

#### **LEARN\_NODE**

隣接ノード・タイプは不明です。CS/AIX は XID 交換中にそのタイ プを判別します。

### **END\_NODE**

隣接ノードは、エンド・ノード、ローカル・ノードから見てエン ド・ノードとして動作する分岐ネットワーク・ノード、またはネッ トワーク名制御ベクトルをその XID3 に含む LEN ノードです。

### **NETWORK\_NODE**

隣接ノードは、ネットワーク・ノード、またはローカル・ノードか ら見てネットワーク・ノードとして動作する分岐ネットワーク・ノ ードです。

隣接ノードが APPN ノードではない場合、可能な値は以下のとおりです。

### **BACK\_LEVEL\_LEN\_NODE**

隣接ノードは、ネットワーク名制御ベクトルをその XID3 に含めな いノードです。

### **HOST\_XID3**

隣接ノードはホスト・ノードです。 CS/AIX は、形式 3 XID のノ ードからのポーリング XID に対して応答します。

#### **HOST\_XID0**

隣接ノードはホスト・ノードです。 CS/AIX は、形式 0 XID のノ ードからのポーリング XID に対して応答します。

### **DSPU\_XID**

隣接ノードはダウンストリーム PU です。CS/AIX は、リンクの活 動化に XID 交換を含めます。 *dspu\_name* パラメーターおよび *dspu\_services* パラメーターも設定する必要があります。

## **DSPU\_NOXID**

隣接ノードはダウンストリーム PU です。CS/AIX は、リンクの活 動化に XID 交換を含めません。 *dspu\_name* パラメーターおよび *dspu\_services* パラメーターも設定する必要があります。

この LS 上で独立 LU 6.2 トラフィックを実行する場合は、*adj\_cp\_type* パ ラメーターを LEARN\_NODE、END\_NODE 、NETWORK\_NODE、または BACK LEVEL LEN NODE に設定します。

*address*

リモート・リンク・ステーションの宛先アドレス。このパラメーターは、 SVC 発呼にのみ使用されます (*vc\_type* パラメーターと、 **define\_qllc\_port** のリンク活動化制限パラメーターで定義)。PVC の着呼に対しては無視され ます。

アドレスは 1 から 15 文字のストリングです。アドレスは X.25 (1980) 形 式です。これより後のアドレス・フォーマットはサポートされません。

### *auto\_act\_supp*

セッションで必要となった場合にリンクを自動的に活動化できるかどうかを 指定します。可能な値は以下のとおりです。

**YES** リンクは自動的に活動化できます。

再活動化タイマー・パラメーターは無視されます。 LS が失敗する と、CS/AIX は、セッションを使用していた従属 LU アプリケーシ ョンがセッションの再始動を試行するまで、LS を再活動化しませ ん。独立 LU によって使用される LS は CS/AIX によって再活動 化されず、手動で再始動する必要があります。

以下の制限も適用されます。

- v APPN ノードへのリンクの場合、LS では事前に割り当てられた TG 番号が定義されている必要があり (*tg\_number* パラメーターを 参照)、*cp\_cp\_sess\_support* は NO に設定される必要があります。
- ローカル・ノードまたは隣接ノードのいずれかがエンド・ノード である場合は、隣接ノードで自動的に活動化されるように LS を 定義する必要もあります。
- **NO** リンクは自動的に活動化できません。

### *tg\_number*

事前に割り当てられた TG 番号。このパラメーターは、隣接ノードが APPN ノード (*adj\_cp\_type* が NETWORK\_NODE または END\_NODE) である場合 にのみ使用されます。それ以外の場合は無視されます。

この TG 番号は、リンクが活動化されたときにリンクを表すために使用さ れます。このリンクが活動化状態の間、ノードは隣接ノードから他のいずれ の番号も受け入れません。隣接ノードが、事前に割り当てられた TG 番号 を使用する場合は、隣接リンク・ステーション上の隣接ノードで同じ TG 番号が定義される必要があります。

ローカル・ノードが LEN ノードであるか、または隣接ノードが LEN ノー ドでリンクが自動的に活動化されるように定義されている場合は、TG 番号 を 1 に設定します。それ以外の場合は、1 から 20 の範囲の番号を指定す るか、または 0 (ゼロ) を指定して、TG 番号が事前に割り当てられておら ず、リンクの活動化時に折衝されることを示します。

事前に割り当てられた TG 番号が定義されている場合は、adj cp\_name パ ラメーターも定義される必要があり、*adj\_cp\_type* パラメーターが END\_NODE または NETWORK NODE に設定される必要があります。

### *limited\_resource*

このリンク・ステーションが限定リソースか、リンクを使用するセッション がない場合に自動的に非活動化されるかを指定します。非交換ポート上のリ ンク・ステーションは、限定リソースとして構成できません。可能な値は以 下のとおりです。

**NO** リンクは限定リソースではなく、自動的に非活動化されません。

## **NO\_SESSIONS**

リンクは限定リソースで、リンクを使用するアクティブ・セッショ ンがない場合に自動的に非活動化されます。

## **INACTIVITY**

リンクは限定リソースで、リンクを使用するアクティブ・セッショ ンがないか、または *link\_deact\_timer* パラメーターによって指定さ れた時間内にリンクを流れたデータがない場合に自動的に非活動化 されます。

- リンク上にアクティブな SSCP-PU セッションがない場合、ノー ドはリンクを即時に非活動化します。
- v SSCP-PU セッションがアクティブであるが、指定時間内にトラフ ィックが流れなかった場合、ノードは REQDISCONT (通常) をホ ストに送信します。その結果、ホストは、すべての LU および PU を非活動化する責任を負います。その非活動化時に、ローカ

ル・ノードがリンクを非活動化します。ただし、ホストは、アク ティブな PLU-SLU セッションを持つ LU を非活動化することは できません。この場合、これらのセッションがすべて (例えば、 ユーザー・ログアウトによって) 非活動化されるまで、リンクは アクティブのままになります。この動作を変更するには、

**start\_node** コマンドの *ptf* パラメーターのオプションを使用しま す。

限定リソース・リンク・ステーションを CP-CP セッションのサポート用に 構成するには、このパラメーターを NO\_SESSIONS に、*cp\_cp\_sess\_support* を YES に設定します。この場合、CP-CP セッションがリンク上でアクティブ になると、CS/AIX はリンクを限定リソースとして扱いません (したがっ て、リンクを非活動化しません)。

*solicit\_sscp\_sessions*

SSCP とローカル CP および従属 LU の間でセッションを開始するよう、 隣接ノードに要求するかどうかを指定します。このパラメーターは、隣接ノ ードが APPN ノード (*adj\_cp\_type* が NETWORK\_NODE または END\_NODE) であ る場合にのみ使用されます。それ以外の場合は無視されます。隣接ノードが ホスト (adj\_cp\_type が HOST XID3 または HOST XID0) の場合、CS/AIX は 常に、SSCP セッションを開始するようホストに要求します。

可能な値は以下のとおりです。

**YES** SSCP セッションを開始するよう隣接ノードに要求します。

**NO** SSCP セッションを開始するよう隣接ノードに要求しません。

隣接ノードが APPN ノードであり、*dspu\_services* に NONE 以外の値が設定 されている場合は、このパラメーターを NO に設定する必要があります。

#### *pu\_name*

このリンクを使用するローカル PU の名前。このパラメーターは、 *adj\_cp\_type* が HOST XID3 か HOST XID0 に設定されているか、または *solicit\_sscp\_sessions* が YES に設定されている場合にのみ必要です。その他 の場合、このパラメーターは無視されます。この名前は、文字で始まるタイ プ A の文字ストリングです。

定義済みの LS 上の PU 名は変更できません。

PU 名が必須で、PU 名を指定しなかった場合、デフォルトは LS 名と同じ になります。この名前が確実に有効なタイプ A の文字ストリングになるよ うに、CS/AIX は、この名前を大文字に変換します。ストリングの先頭が数 字である場合は、この数字が除去されるか、またはその前に「PU」という 文字が付きます。

## *disable\_remote\_act*

リモート・ノードが LS を活動化できないようにするかどうかを指定しま す。可能な値は以下のとおりです。

- **YES** LS はローカル・ノードによってのみ活動化できます。リモート・ ノードが LS の活動化を試行すると、CS/AIX はその試行をリジェ クトします。
- **NO** LS はリモート・ノードによって活動化できます。

*dspu\_services*

ローカル・ノードが、このリンクの先のダウンストリーム PU に提供する サービスを指定します。このパラメーターは、*adj\_cp\_type* パラメーターが DSPU\_XID か DSPU\_NOXID に設定されているか、*solicit\_sscp\_sessions* パラメ ーターが NO に設定されている場合にのみ使用されます。それ以外の場合は 予約済みです。可能な値は以下のとおりです。

### **PU\_CONCENTRATION**

ローカル・ノードは、ダウンストリーム PU に対して SNA ゲート ウェイを提供します。 SNA ゲートウェイをサポートするようロー カル・ノードを定義する必要があります。

- **DLUR** ローカル・ノードは、ダウンストリーム PU に対して DLUR サー ビスを提供します。 DLUR をサポートするようローカル・ノード を定義する必要があります。(DLUR は、エンド・ノードではサポー トされていません。)
- **NONE** ローカル・ノードは、ダウンストリーム PU に対してサービスを提 供しません。

*dspu\_name*

ダウンストリーム PU の名前。この名前は、文字で始まるタイプ A の文字 ストリングです。この名前が確実に有効なタイプ A の文字ストリングにな るように、CS/AIX は、この名前を大文字に変換します。ストリングの先頭 が数字である場合は、この数字が除去されるか、またはその前に「PU」と いう文字が付きます。

このパラメーターは、以下の条件がいずれも真の場合以外は予約済みです。

- v *solicit\_sscp\_sessions* パラメーターが NO に設定されている。
- v *dspu\_services* パラメーターが PU\_CONCENTRATION または DLUR に設定され ている。

上記の条件がいずれも真であり、*dspu\_name* の値を指定しない場合、デフォ ルトは LS 名と同じになります。

DLUR に対してダウンストリーム PU が使用されている場合、この名前は ホストで構成されている PU 名と一致する必要があります。(CS/AIX は、 PU の識別のために PU 名と PU ID の両方をホストに送信します。ホスト は通常、PU 名で PU を識別しますが、一致する PU 名が見つからないと きは、PU ID によって識別します。)

*dlus\_name*

ダウンストリーム・ノードへのリンクが活動化されたときに DLUR が SSCP サービスを要求する DLUS ノードの名前。このパラメーターは、 *dspu\_services* が DLUR に設定されていない場合は予約済みです。

1 から 8 文字のネットワーク名、ピリオド、1 から 8 文字の LU 名で構 成される 3 から 17 のタイプ A の文字ストリングを指定します。

**define\_dlur\_defaults** コマンドを使用して定義したグローバル・デフォルト DLUS を指定する場合は、このパラメーターを指定しないでください。この パラメーターを指定せず、グローバル・デフォルト DLUS がない場合、 DLUR は、リンクが活動化されても SSCP 接続を開始しません。

*bkup\_dlus\_name*

*dlus\_name* で指定したノードがアクティブではない場合に DLUR が SSCP サービスを要求するバックアップ DLUS ノードの名前。このパラメーター は、*dspu\_services* が DLUR に設定されていない場合は予約済みです。

1 から 8 文字のネットワーク名、ピリオド、1 から 8 文字のバックアップ LU 名で構成される 3 から 17 文字のタイプ A の文字ストリングを指定し ます。

define dlur defaults を使用して定義したグローバル·バックアップ·デフ ォルト DLUS を指定する場合は、このパラメーターを指定しないでくださ い。

## *hpr\_supported*

このリンクで HPR がサポートされるかどうかを指定します。リンクが APPN ノードに接続されることを *adj\_cp\_type* パラメーターが示していない 場合は、このパラメーターを NO に設定する必要があります。可能な値は 以下のとおりです。

- **YES** このリンクで HPR がサポートされます。
- **NO** このリンクでは HPR がサポートされません。

## *link\_deact\_timer*

限定リソース・リンク非活動化タイマー (秒単位)。このパラメーターで指定 した時間内にリンク上を流れたデータがない場合、限定リソース・リンクは 自動的に非活動化されます。 *limited\_resource* が INACTIVITY 以外の値に設 定されている場合、このパラメーターは使用されません。

最小値は 5 です。1 から 4 の範囲の値は、5 と解釈されます。

値 0 (ゼロ) は、以下のいずれかを示します。

- v *hpr\_supported* パラメーターが YES に設定されている場合は、デフォルト の非活動化タイマー値 30 が使用されます。
- v *hpr\_supported* パラメーターが NO に設定されている場合は、タイムアウ トは使用されません (*limited\_resource* が NO に設定されている場合と同様 にリンクは非活動化されません)。

*default\_nn\_server*

エンド・ノードでは、このパラメーターは、このリンク・ステーションで処 理されるリンクが、ローカル・ノードのネットワーク・ノード・サーバーと して動作できるネットワーク・ノードへの CP-CP セッションをサポートす るリンクであるかどうかを指定します。ローカル・ノードにネットワーク・ ノード・サーバーへの CP-CP セッションがなく、これらのセッションを確 立する必要がある場合、ローカル・ノードは、その定義済みリンク・ステー ション上でこのパラメーターを検査して、活動化する適切な LS を検索しま す。これにより、(例えば、コストの高いリンク、または低速のリンクによ ってアクセスされる NN を使用しないようにするために) NN サーバーと して動作するのに適している隣接 NN を指定できます。

可能な値は以下のとおりです。

**YES** このリンクは、ローカル・ノードの NN サーバーとして動作できる ネットワーク・ノードへの CP-CP セッションをサポートします。 ローカル・ノードは、NN サーバーと通信する必要がある場合にこ

のリンクを自動的に活動化できます。 *cp\_cp\_sess\_support* パラメー ターを YES に設定する必要があります。

**NO** NN サーバーとの接続が試行されたときに、このリンクが自動的に 活動化されることはありません。

ローカル・ノードがエンド・ノードでない場合、このパラメーターは無視さ れます。ローカル・ノードがエンド・ノードでない場合、このパラメーター は無視されます。

### *ls\_attributes*

CS/AIX が通信するリモート・システムの属性。

別のタイプのホストと通信する場合以外は、SNA を指定します。可能な値は 以下のとおりです。

**SNA** 標準 SNA ホスト

**FNA** Fujitsu Network Architecture (VTAM-F) ホスト

**HNA** Hitachi Network Architecture ホスト

### **SUPPRESS\_CP\_NAME**

リモート・ノードに関連付けられた CP 名を非表示にします。 + 文字を使用して、この値を SNA、FNA、または HNA と結合します。

*adj cp type* が BACK LEVEL LEN NODE に設定されており、この LS に関連付 けられたリモート LEN ノードが、受け取った形式 3 XID のネットワーク 名制御ベクトルを受け入れることができない場合、+ 文字を使用して、値 SNA、FNA、または HNA を SUPPRESS\_CP\_NAME と結合します (例えば、 SNA+SUPPRESS\_CP\_NAME)。

*adj\_cp\_type* がその他の値に設定されている場合、SUPPRESS\_CP\_NAME オプシ ョンは無視されます。

*adj\_node\_id*

隣接ノードのノード ID。この ID は 4 バイトの 16 進数ストリングで、ブ ロック番号 (3 つの 16 進数字) およびノード番号 (5 つの 16 進数字) で 構成されています。ノード ID 検査を使用不可にする場合は、このパラメー ターを指定しないでください。

*local\_node\_id*

この LS 上で XID で送信されるノード ID。この ID は 4 バイトの 16 進 数ストリングで、ブロック番号 (3 つの 16 進数字) およびノード番号 (5 つの 16 進数字) で構成されています。 **define\_node** に指定されたノード ID を使用する場合は、このパラメーターを指定しないでください。

### *cp\_cp\_sess\_support*

CP-CP セッションがサポートされるかどうかを指定します。このパラメー ターは、隣接ノードがエンド・ノードまたはネットワーク・ノード (adj cp type が NETWORK NODE、END NODE、または LEARN NODE) である場合 にのみ有効となります。それ以外の場合は無視されます。ローカル・ノード および隣接ノードの両方がネットワーク・ノードである場合は、これらのノ ード間で APPN 機能を使用するためにこのパラメーターを YES に設定する 必要があります。

可能な値は以下のとおりです。
- **YES** CP-CP セッションはサポートされます。
- **NO** CP-CP セッションはサポートされません。

# *use\_default\_tg\_chars*

**define\_qllc\_port** で指定されたデフォルトの TG 特性を使用するかどうかを 指定します。TG 特性は、APPN ノードへのリンクの場合にのみ適用されま す。それ以外の場合、このパラメーターおよび *effect\_cap* から

*user\_def\_parm\_3* までのパラメーターは無視されます。可能な値は以下のと おりです。

- **YES** デフォルトの TG 特性を使用します。このコマンド上の *effect\_cap* から *user\_def\_parm\_3* までのパラメーターは無視されます。
- **NO** このコマンド上の *effect\_cap* から *user\_def\_parm\_3* までのパラメー ターを使用します。

# *effect\_cap*

回線速度を表す 10 進数値 (ビット/秒 (bps) 単位)。

# *connect\_cost*

接続時間当たりのコスト。有効値は、0 から 255 の範囲の整数値です。こ こで、0 は接続時間当たりの最小コスト、255 は接続時間当たりの最大コス トです。

# *byte\_cost*

バイト当たりのコスト。有効値は、0 から 255 の範囲の整数値です。ここ で、0 はバイト当たりの最小コスト、255 はバイト当たりの最大コストで す。

# *security*

ネットワークのセキュリティー・レベル。可能な値は以下のとおりです。

#### **SEC\_NONSECURE**

セキュリティーなし。

# **SEC\_PUBLIC\_SWITCHED\_NETWORK**

データは公衆交換網を介して伝送されます。

#### **SEC\_UNDERGROUND\_CABLE**

データはセキュアな地下ケーブルを介して伝送されます。

## **SEC\_SECURE\_CONDUIT**

データは、保護されていないセキュア・コンジット内の回線を介し て伝送されます。

## **SEC\_GUARDED\_CONDUIT**

データは、物理的な盗聴から保護されているコンジット内の回線を 介して伝送されます。

### **SEC\_ENCRYPTED**

データは、回線を介して伝送される前に暗号化されます。

# **SEC\_GUARDED\_RADIATION**

データは、物理的な盗聴および漏えい波盗聴から保護されている回 線を介して伝送されます。

# *prop\_delay*

伝搬遅延 (シグナルが接続回線を伝送されるのにかかる時間)。接続回線のタ イプに応じて、以下のいずれかの値を指定します。

## **PROP\_DELAY\_MINIMUM**

伝搬遅延の最小値。

# **PROP\_DELAY\_LAN**

0.5 マイクロ秒未満の遅延 (LAN の場合は通常これを指定)。

#### **PROP\_DELAY\_TELEPHONE**

0.5 から 50 マイクロ秒の範囲の遅延 (電話回線の場合は通常これを 指定)。

#### **PROP\_DELAY\_PKT\_SWITCHED\_NET**

50 から 250 マイクロ秒の範囲の遅延 (パケット交換ネットワーク の場合は通常これを指定)。

### **PROP\_DELAY\_SATELLITE**

250 マイクロ秒より長い遅延 (衛星中継の場合は通常これを指定)。

#### **PROP\_DELAY\_MAXIMUM**

伝搬遅延の最大値。

# *user\_def\_parm\_1* から *user\_def\_parm\_3*

上記のパラメーターによってカバーされない TG 特性を組み込むために使 用できるユーザー定義パラメーター。これらの各パラメーターは、0 から 255 の範囲の値に設定する必要があります。

#### *target\_pacing\_count*

望ましいペーシング・ウィンドウ・サイズを示します。 1 から 32,767 の 範囲の値を指定します。

## *max\_ifrm\_rcvd*

肯定応答が送信される前にこのリンク・ステーションが受信できる I フレ ームの最大数。 0 から 127 の範囲の値を指定します。0 を指定すると、 **define\_qllc\_port** からの値が使用されます。

## *dlus\_retry\_timeout*

*dlus\_name* および *bkup\_dlus\_name* パラメーターで指定した DLUS への接 続を行う 2 番目以降の試行の時間間隔 (秒)。1 番目と 2 番目の試行の時間 間隔は、常に 1 秒です。

0 から 65,535 の範囲の値を指定します。0 を指定すると、

**define\_dlur\_defaults** を使用して指定したデフォルトが使用されます。 *dspu\_services* パラメーターが DLUR に設定されていない場合、このパラメー ターは無視されます。

## *dlus\_retry\_limit*

DLUS への接続の再試行カウント。このパラメーターを使用して、CS/AIX が最初の試行で DLUS への接続に失敗した場合の再試行回数を指定しま す。

1 から 65,534 の範囲の値を指定するか、または DLUS に接続できるまで 無制限に再試行することを CS/AIX に指示する場合は 65,535 を指定しま す。

*conventional\_lu\_compression*

このリンク上の LU 0 から 3 のセッションでデータ圧縮が要求されるかど うかを指定します。このパラメーターは、このリンクが LU 0 から 3 のト ラフィックを伝送する場合にのみ使用されます。LU 6.2 セッションには適 用されません。可能な値は以下のとおりです。

- **YES** データ圧縮は、ホストが要求した場合にこのリンク上の LU 0 から 3 のセッションに対して使用されます。
- **NO** データ圧縮は、このリンク上の LU 0 から 3 のセッションに対し て使用されません。

# *branch\_link\_type*

このパラメーターは、ローカル・ノードが分岐ネットワーク・ノードの場合 にのみ適用されます。ローカル・ノードがその他のタイプの場合は、このパ ラメーターは使用されません。

パラメーター *adj\_cp\_type* が NETWORK\_NODE、END\_NODE、APPN\_NODE、または BACK LEVEL LEN NODE に設定されている場合、このパラメーターは、リンク がアップリンクまたはダウンリンクのいずれであるかを定義します。可能な 値は以下のとおりです。

**UPLINK** リンクはアップリンクです。

#### **DOWNLINK**

リンクはダウンリンクです。

*adj cp type* が NETWORK NODE に設定されている場合は、このパラメーター を UPLINK に設定する必要があります。

*adj\_brnn\_cp\_support*

このパラメーターは、ローカル・ノードが分岐ネットワーク・ノードであ り、隣接ノードがネットワーク・ノードである (パラメーター *adj\_cp\_type* が NETWORK\_NODE に設定されているか、または APPN\_NODE に設定されてい て XID 交換時に判別されたノード・タイプがネットワーク・ノードである) 場合にのみ適用されます。このパラメーターは、ローカル・ノードおよびリ モート・ノードがその他のタイプである場合は使用されません。

このパラメーターは、隣接ノードが、ローカル・ノードから見てネットワー ク・ノードとして機能する分岐ネットワーク・ノードとなることができるか どうかを定義します。可能な値は以下のとおりです。

#### **ALLOWED**

隣接ノードは、分岐ネットワーク・ノードになることができます (必須ではありません)。

#### **REQUIRED**

隣接ノードは分岐ネットワーク・ノードである必要があります。

#### **PROHIBITED**

隣接ノードは分岐ネットワーク・ノードになることができません。

*adj\_cp\_type* が NETWORK\_NODE に設定されており、*auto\_act\_supp* が YES に 設定されている場合、このパラメーターは REQUIRED または PROHIBITED に 設定する必要があります。

*max\_send\_btu\_size*

このリンク・ステーションから送信できる最大 BTU サイズ。この値は、1 対のリンク・ステーションが相互に通信するために使用できる最大 BTU サ イズを折衝するために使用されます。この値には、TH と RH (合計 9 バイ ト)、および RU の長さを含みます。 265 から 65,535 の範囲の値を指定 します。

*ls\_role* リンク・ステーション・ロール。このパラメーターは、通常、

USE PORT DEFAULTS に設定し、LS ロールはこの LS を所有するポートの定 義から取得されることを指定します。

個々の LS に対するポートの LS ロールをオーバーライドする必要がある 場合は、以下のいずれかの値を指定します。

**LS\_PRI** 1 次

**LS\_SEC** 2 次

**LS\_NEG** 折衝可能

#### *initially\_active*

ノードが開始されるとこの LS が自動的に開始されるかどうかを指定しま す。可能な値は以下のとおりです。

- **YES** ノードが開始されると、この LS は自動的に開始されます。
- **NO** LS は自動的に開始されません。手動で開始する必要があります。

LS が PVC リンクである場合は、このパラメーターを YES に設定して、リ ンクを常時使用可能にすることをお勧めします。

*react\_timer*

失敗した LS を再活動化するための再活動化タイマー。このパラメーター は、CS/AIX が LS の活動化に失敗したあと、次の再試行までに待機する秒 数を指定します。*react\_timer\_retry* パラメーターがゼロ以外の値の場合、 CS/AIX は、LS の活動化が失敗すると、活動化を再試行します。 *react\_timer\_retry* パラメーター値がゼロの場合、このパラメーターは無視さ れます。

*react\_timer\_retry*

失敗した LS の再活動化の再試行カウント。このパラメーターは、LS が使 用中に失敗した (または、LS 開始の試行が失敗した) 場合に、CS/AIX が LS の再活動化を試行するかどうかを指定するために使用されます。

CS/AIX が LS を再活動化しないように指示するには、0 (ゼロ) を指定しま す。CS/AIX に LS の再活動化を試行するように指示し、その再試行の回数 を指定します。値 65,535 は、LS が再活動化されるまで CS/AIX が何度で も再試行することを示します。

CS/AIX は、連続した再試行の間に、*react\_timer* パラメーターによって指定 された時間待機します。再試行カウントの最後までに LS が正常に再活動化 されないか、または CS/AIX による活動化の再試行中に **stop\_ls** が発行さ れた場合、それ以上再試行は行われません。LS に対して **start\_ls** が発行さ れない限り、LS は非アクティブのままになります。

*auto\_act\_supp* パラメーターが YES に設定されている場合、*react\_timer* およ び *react\_timer\_retry* パラメーターは無視されます。リンクが失敗すると、

CS/AIX は、セッションを使用していたユーザー・アプリケーションがセッ ションの再始動を試行してから、リンクの再活動化を試行します。

LS が PVC リンクである場合は、このパラメーターをゼロ以外の値に設定 して、リンクを常時使用可能にすることをお勧めします。

# *restart\_on\_normal\_deact*

LS がリモート・システムによって正常に非活動化された場合に、CS/AIX が LS の再活動化を試行するかどうかを指定します。可能な値は以下のとお りです。

- **YES** リモート・システムが LS を正常に非活動化した場合、CS/AIX は、失敗した LS の再活動化の場合と同じ再試行タイマーおよびカ ウント値 (上記の *react\_timer* および *react\_timer\_retry* パラメータ ー) を使用して、LS の再活動化を試行します。
- **NO** リモート・システムが LS を正常に非活動化した場合、CS/AIX は LS の再活動化を試行しません。

LS がホスト・リンク (*adj\_cp\_type* パラメーターで指定) であるか、または ノードが開始されると LS が自動的に開始される (*initially\_active* パラメー ターを YES に設定) 場合、このパラメーターは無視されます。CS/AIX は、 LS がリモート・システムによって正常に非活動化された場合 (react timer\_retry が 0 でない限り)、LS の再活動化を常時試行します。

*vc\_type*

LS のバーチャル・サーキット・タイプ。可能な値は以下のとおりです。

- **SVC** スイッチド・バーチャル・サーキット
- **PVC** パーマネント・バーチャル・サーキット

SVC と PVC の両方のリンク・ステーションを、同じローカル・ノードと リモート・ノードの間に定義し、 SVC LS が最初に開始すると、予期しな い結果が生じることがあります (着呼が正しい LS と一致しない可能性があ るため)。この問題を避けるために、同じノードの組みの間で、PVC リン ク・ステーションが SVC リンク・ステーションのどれよりも先に活動化さ れるようにしてください。

*loc\_packet*

スイッチド・バーチャル・サーキットで、ローカル・ステーションからリモ ート・ステーションのデータの送信に使用されるパケット・サイズ。このパ ラメーターは、*vc\_type* パラメーターが SVC に設定されている場合にのみ使 用されます。指定したパケット・サイズは、発呼のオプション機能として送 信されます。

DEFAULT を指定すると、CS/AIX はネットワークのデフォルト値を使用しま す。可能な値は以下のとおりです。

DEFAULT

システム管理者に、X.25 ネットワークで使用する正しい値を尋ねてくださ い。

*rem\_packet*

スイッチド・バーチャル・サーキットで、リモート・ステーションからのデ ータの受信に使用されるパケット・サイズ。このパラメーターは、*vc\_type* パラメーターが SVC に設定されている場合にのみ使用されます。指定した パケット・サイズは、発呼のオプション機能として送信されます。

DEFAULT を指定すると、CS/AIX はネットワークのデフォルト値を使用しま す。可能な値は以下のとおりです。

64

128 256

- 512
- 1024
- 2048
- 4096
- DEFAULT

システム管理者に、X.25 ネットワークで使用する正しい値を尋ねてくださ  $\mathcal{U}$ 

*req\_rev\_charge*

CS/AIX が、この LS を使用してリモート・システムに接続を試行するとき に、コレクトコールを要求するかどうかを指定します。可能な値は以下のと おりです。

- **YES** コレクトコールを要求します。
- **NO** コレクトコールを要求しません。

X.25 ネットワークが機能ネゴシエーションをサポートしない場合、このパ ラメーターは NO に設定する必要があります。

# *loc\_wsize*

ローカル・ステーションからリモート・ステーションのデータの送信に使用 されるウィンドウ・サイズ。1 から 7 の範囲の値を指定するか、または 0 (ゼロ) を指定してネットワークのデフォルト・ウィンドウ・サイズを使用す ることを示します。システム管理者に、X.25 ネットワークで使用する正し い値を尋ねてください。

*rem\_wsize*

リモート・ステーションからのデータの受信に使用されるウィンドウ・サイ ズ。1 から 7 の範囲の値を指定するか、または 0 (ゼロ) を指定してネット ワークのデフォルト・ウィンドウ・サイズを使用することを示します。シス テム管理者に、X.25 ネットワークで使用する正しい値を尋ねてください。

#### *retry\_limit*

*retry\_timeout* パラメーターで指定された時間内に応答を受信しなかった場合 に、QXID、QSM、または QDISC メッセージの送信を再試行する回数。

1 から 255 の範囲の値を指定します。*vc\_type* が PVC に設定されている場 合、このパラメーターは QXID メッセージに対しては無視されます。XID

送信は、無期限に再試行されます (最初からアクティブの LS は、リモー ト・ステーションがアクティブになるのを永久に待機できます)。

*retry\_timeout*

OXID、OSM、または ODISC メッセージのタイムアウトの秒数。メッセー ジは、この秒数の間に応答を受信しなければ、再試行されます (最大 *retry\_limit* で指定された回数まで)。1 から 255 の範囲の値を指定します。

*idle\_timeout*

完全なアイドル回線の検出に使用されるタイムアウトの秒数。この値は、ロ ーカル・ステーションが 2 次側で、XID を待機しているときに、SVC の 接続処理の間に使用されます。この秒数の間にメッセージを受信しなかった 場合、CS/AIX は、リモート・ステーションに障害があると見なします。

1 から 255 の範囲の値を指定します。*vc\_type* が PVC に設定されている場 合、このパラメーターは無視されます。

- *pvc\_id* PVC ID。このパラメーターには、この LS に使用する PVC を識別する 10 進数を (X.25 プロバイダー・ソフトウェアに対して定義された PVC の範 囲で) 指定します。*vc\_type* が SVC に設定されていない場合、このパラメー ターは予約済みです。
- *cud* 呼び出し利用者データ。このパラメーターは、その下にある X.25 バーチャ ル・サーキットを介して使用するプロトコルを識別し、*vc\_type* パラメータ ーが SVC に設定されている場合にのみ使用されます。

ほとんどのインプリメンテーションでは、このパラメーターは、0xC3 (着呼 側のノードの 1980 QLLC レベルのサポートを要求) か、 0xCB (1984 サポ ートを要求) の 1 つの 16 進数に設定されます。リモート・システムによ っては、さらにバイトが必要である場合もあります。必要であれば、リモー ト・システムのシステム管理者に問い合わせてください。

- *rx\_thruput\_class*
	- 発信 DTE がデータを受信できる回線速度の最大値。この値は折衝可能で す。可能な値は以下のとおりです。
	- **1200** 受信データに対して 1200 bps のスループット
	- **2400** 受信データに対して 2400 bps のスループット
	- **4800** 受信データに対して 4800 bps のスループット
	- **9600** 受信データに対して 9600 bps のスループット
	- **19200** 受信データに対して 19,200 bps のスループット
	- **48000** 受信データに対して 48,000 bps のスループット。この値は、 **define\_qllc\_dlc** コマンドの *support\_level* パラメーターが 1980 に設 定されていれば、無視されます。その場合、代わりに値 19200 が想 定されます。
- *tx\_thruput\_class*

発信 DTE がデータを送信できる回線速度の最大値を指定します。この値は 折衝可能です。可能な値は以下のとおりです。

- **1200** 送信データに対して 1200 bps のスループット
- **2400** 送信データに対して 2400 bps のスループット
- **4800** 送信データに対して 4800 bps のスループット
- **9600** 送信データに対して 9600 bps のスループット
- **19200** 送信データに対して 19,200 bps のスループット
- **48000** 送信データに対して 48,000 bps のスループット。この値は、 **define allc dlc** コマンドの *support level* パラメーターが 1980 に設 定されていれば、無視されます。その場合、代わりに値 19200 が想 定されます。
- *cugo* 呼び出しが、発信アクセス可能閉域ユーザー・グループ内で行われるかどう かを指定します。**define\_qllc\_dlc** コマンドの *support\_level* パラメーターが 1984 または 1988 に設定されている場合以外、このパラメーターは設定し ないでください。可能な値は以下のとおりです。
	- **YES** 呼び出しは、発信アクセス可能閉域ユーザー・グループ内で行われ ます。*cug\_index* パラメーターには新規の値を指定できますが、*cug* パラメーターは YES に設定しなければなりません。
	- **NO** 呼び出しは、発信アクセス可能閉域ユーザー・グループ内で行われ ません。
- *cug* リンク・ステーションに対して、閉域ユーザー・グループを指定するかどう かを指定します。可能な値は以下のとおりです。
	- **YES** 呼び出しについて、閉域ユーザー・グループを指定します。 *cug\_index* パラメーターに閉域ユーザー・グループ索引の名前を指 定する必要があり、 *cug* パラメーターは YES でなければなりませ ん。
	- **NO** 呼び出しについて、閉域ユーザー・グループを指定しません。
- *cug\_index*

着呼の閉域ユーザー・グループを識別する、4 桁の 10 進整数を指定しま す。ネットワーク・プロバイダーは、加入する閉域ユーザー・グループに識 別コードを割り当てます。*cug* と *cugo* パラメーターが両方とも YES に設 定されている場合に限り、このパラメーターを変更してください。

*nuid* 呼び出しが行われたときに、ネットワークに提供するネットワーク・ユーザ ー ID。1 から 109 の16 進文字を指定します。

**define qllc dlc** コマンドの *support level* パラメーターが 1984 または 1988 に設定されていて、 *cug* パラメーターが YES に設定されている場合以外 は、このパラメーターは変更しないでください。

- *rpoa* リンク・ステーションが RPOA (認定私企業) ネットワークをアクセスする かどうかを指定します。可能な値は以下のとおりです。
	- **YES** RPOA ネットワークにアクセスします。

**NO** RPOA ネットワークにアクセスしません。

### *dddlu\_offline\_supported*

ローカル PU がホストに NMVT (電源オフ) メッセージを送信するかどう かを指定します。ホスト・システムが DDDLU (従属 LU の動的定義) をサ ポートしている場合、CS/AIX は、動的定義 LU の使用が終了したときにホ ストに NMVT (電源オフ) を送信します。これによって、ホストは、定義が 不要になった際にその定義を除去することによって、リソースを節約するこ とができます。

このパラメーターは、このリンクがホストに対するリンクである場合 (*solicit\_sscp\_sessions* が YES に設定され、*dspu\_services* が NONE に設定され ていない場合) にのみ使用されます。

可能な値は以下のとおりです。

- **YES** ローカル PU は、ホストに NMVT (電源オフ) メッセージを送信し ます。
- **NO** ローカル PU は、ホストに NMVT (電源オフ) メッセージを送信し ません。

ホストが DDDLU をサポートし、NMVT (電源オフ) メッセージをサポート していない場合は、このパラメーターを NO に設定する必要があります。

# 戻りパラメーター

このコマンドが正常に実行された場合は、CS/AIX によって戻されるパラメーターは ありません。

# エラー戻りコード

コマンドを実行できなかった場合、CS/AIX は、エラーのタイプを示す 1 次戻りコ ード、および実行不成功の理由の具体的な詳細を示す 2 次戻りコードを戻します。

# パラメーターの検査

パラメーター・エラーが原因でコマンドを実行できなかった場合、CS/AIX は以下の パラメーターを戻します。

*primary\_rc*

PARAMETER\_CHECK

#### *secondary\_rc*

可能な値は以下のとおりです。

# **CANT\_MODIFY\_PORT\_NAME**

*ls\_name* パラメーターは既存の LS 名と一致しますが、*port\_name* パラメーターが既存の定義と一致しません。既存の LS の定義を変 更する場合、ポート名は変更できません。

#### **DEF\_LINK\_INVALID\_SECURITY**

*security* パラメーターが、有効な値に設定されていません。

# **INVALID\_AUTO\_ACT\_SUPP**

*auto\_act\_supp* パラメーターが有効な値に設定されていないか、また は *cp\_cp\_sess\_support* も YES に設定されているときにこのパラメー ターが YES に設定されています。

# **INVALID\_CP\_NAME**

*adj\_cp\_name* パラメーターに無効な文字が含まれているか、このパ ラメーターの形式が正しくないか、またはこのパラメーターが必要 な場合に指定されていません。

# **INVALID\_LIMITED\_RESOURCE**

*limited\_resource* パラメーターが、有効な値に設定されていません。

#### **INVALID\_LINK\_NAME**

*ls\_name* パラメーターに無効な文字が含まれています。

#### **INVALID\_NODE\_TYPE**

*adj\_cp\_type* パラメーターが、有効な値に設定されていません。

## **INVALID\_PORT\_NAME**

port name パラメーターが、定義済みのポートの名前と一致しませ ん。

# **INVALID\_PU\_NAME**

*pu\_name* パラメーターが定義済みの PU の名前と一致しないか、ま たは定義済み LS で新規値に設定されています。

# **INVALID\_DSPU\_NAME**

*dspu\_name* パラメーターが定義済みの PU の名前と一致しないか、 または定義済み LS で新規値に設定されています。

## **INVALID\_DSPU\_SERVICES**

*dspu\_services* パラメーターが有効な値に設定されていないか、また は期待されない場合に設定されています。

## **INVALID\_SOLICIT\_SSCP\_SESS**

solicit sscp sess パラメーターが、有効な値に設定されていません。

### **INVALID\_TARGET\_PACING\_CNT**

*target\_pacing\_count* パラメーターが、有効な値に設定されていませ ん。

# **INVALID\_DLUS\_NAME**

*dlus\_name* パラメーターに無効な文字が含まれているか、またはこ のパラメーターの形式が正しくありません。

#### **INVALID\_BKUP\_DLUS\_NAME**

*bkup\_dlus\_name* パラメーターに無効な文字が含まれているか、また はこのパラメーターの形式が正しくありません。

#### **HPR\_NOT\_SUPPORTED**

予約済みパラメーターがゼロ以外の値に設定されています。

#### **INVALID\_TG\_NUMBER**

指定された TG 番号は、有効範囲外です。

## **MISSING\_CP\_NAME**

TG 番号が定義されていますが、CP 名が指定されていません。

#### **MISSING\_CP\_TYPE**

TG 番号が定義されていますが、CP タイプが指定されていません。

## **MISSING\_TG\_NUMBER**

リンクは自動的に活動化されるよう定義されていますが、TG 番号 は指定されていません。

# **PARALLEL\_TGS\_NOT\_SUPPORTED**

このノードと、同じ隣接ノード間に定義された複数の LS を、この ノードはサポートできません。

# **INVALID\_DLUS\_RETRY\_LIMIT**

*dlus\_retry\_limit* で指定した値は無効です。

# **INVALID\_DLUS\_RETRY\_TIMEOUT**

*dlus\_retry\_timeout* で指定した値は無効です。

#### **INVALID\_LS\_ROLE**

*ls\_role* パラメーターで指定した値は無効です。

# **INVALID\_NODE\_TYPE\_FOR\_HPR**

*adj\_cp\_type* パラメーターで指定したノード・タイプは、HPR をサ ポートしません。

#### **INVALID\_BTU\_SIZE**

*max\_send\_btu\_size* パラメーターで指定した値は無効です。

## **INVALID\_MAX\_IFRM\_RCVD**

*max\_ifrm\_rcvd* パラメーターで指定した値は無効です。

#### **INVALID\_BRANCH\_LINK\_TYPE**

*branch\_link\_type* パラメーターが、有効な値に設定されていません。

# **INVALID\_BRNN\_SUPPORT**

*adj\_brnn\_cp\_support* パラメーターが、有効な値に設定されていませ ん。

# **BRNN\_SUPPORT\_MISSING**

*adj\_brnn\_cp\_support* パラメーターが ALLOWED に設定されていま す。隣接ノードがネットワーク・ノードであり、*auto\_act\_supp* が YES に設定されているため、この値は無効です。

# **INVALID\_UPLINK**

*branch\_link\_type* パラメーターが UPLINK に設定されていますが、ロ ーカル・ノードと隣接ノードの間の既存の LS の定義では、それが ダウンリンクであると指定されています。同じ 2 つのノード間の LS の分岐リンク・タイプは、すべて同じである必要があります。

# **INVALID\_DOWNLINK**

*branch\_link\_type* パラメーターが DOWNLINK に設定されていますが、 ローカル・ノードと隣接ノードの間の既存の LS の定義では、それ がアップリンクであると指定されています。同じ 2 つのノード間の LS の分岐リンク・タイプは、すべて同じである必要があります。

# 状態の検査

状態エラーが原因でコマンドを実行できなかった場合、CS/AIX は以下のパラメータ ーを戻します。

#### *primary\_rc*

STATE\_CHECK

#### *secondary\_rc*

可能な値は以下のとおりです。

#### **DUPLICATE\_CP\_NAME**

*adj\_cp\_name* パラメーターで指定した CP 名へのリンクは、既に定 義済みです。

# **DUPLICATE\_DEST\_ADDR**

*address* パラメーターで指定した宛先アドレスへのリンクは、既に 定義済みです。

#### **INVALID\_LINK\_NAME**

*ls\_name* パラメーターで指定したリンク・ステーションの値は無効 です。

# **INVALID\_NUM\_LS\_SPECIFIED**

指定されているリンク・ステーションの数が無効です。

# **LOCAL\_CP\_NAME**

*adj\_cp\_name* パラメーターで指定された名前は、ローカル CP 名と 同じです。

### **LS\_ACTIVE**

*ls\_name* パラメーターで指定したリンク・ステーションは、現在ア クティブです。

# **PU\_ALREADY\_DEFINED**

*pu\_name* パラメーターに指定されている PU は、既に定義されてい ます。

# **DSPU\_ALREADY\_DEFINED**

*dspu\_name* パラメーターに指定されているダウンストリーム PU は、既に定義されています。

#### **DSPU\_SERVICES\_NOT\_SUPPORTED**

*dspu\_services* パラメーターが、サポートされていないサービスを要 求するために使用されています。

## **DEPENDENT\_LU\_NOT\_SUPPORTED**

*solicit\_sscp\_sessions* パラメーターは YES に設定されていますが、従 属 LU はサポートされません。

#### **DUPLICATE\_TG\_NUMBER**

*tg\_number* パラメーターに指定されている TG 番号は、既に定義さ れています。

# **TG\_NUMBER\_IN\_USE**

*tg\_number* パラメーターで指定された TG 番号は、既に別の LS が 使用しています。

# **define\_qllc\_port**

**define\_qllc\_port** コマンドは、新規 QLLC ポートを定義したり、既存の QLLC ポー トを変更する場合に使用します。このコマンドを発行する前に、このポートが使用 する DLC を定義する必要があります。

既存のポートは、開始されていない場合にのみ変更できます。既存のポートで使用 されている DLC は変更できません。既存のポートを変更するときに指定した *dlc\_name* は、ポートの初期定義で指定した DLC と一致する必要があります。

着呼を受け入れるポートの定義については、 207 [ページの『着呼』を](#page-234-0)参照してくだ さい。

# 指定パラメーター

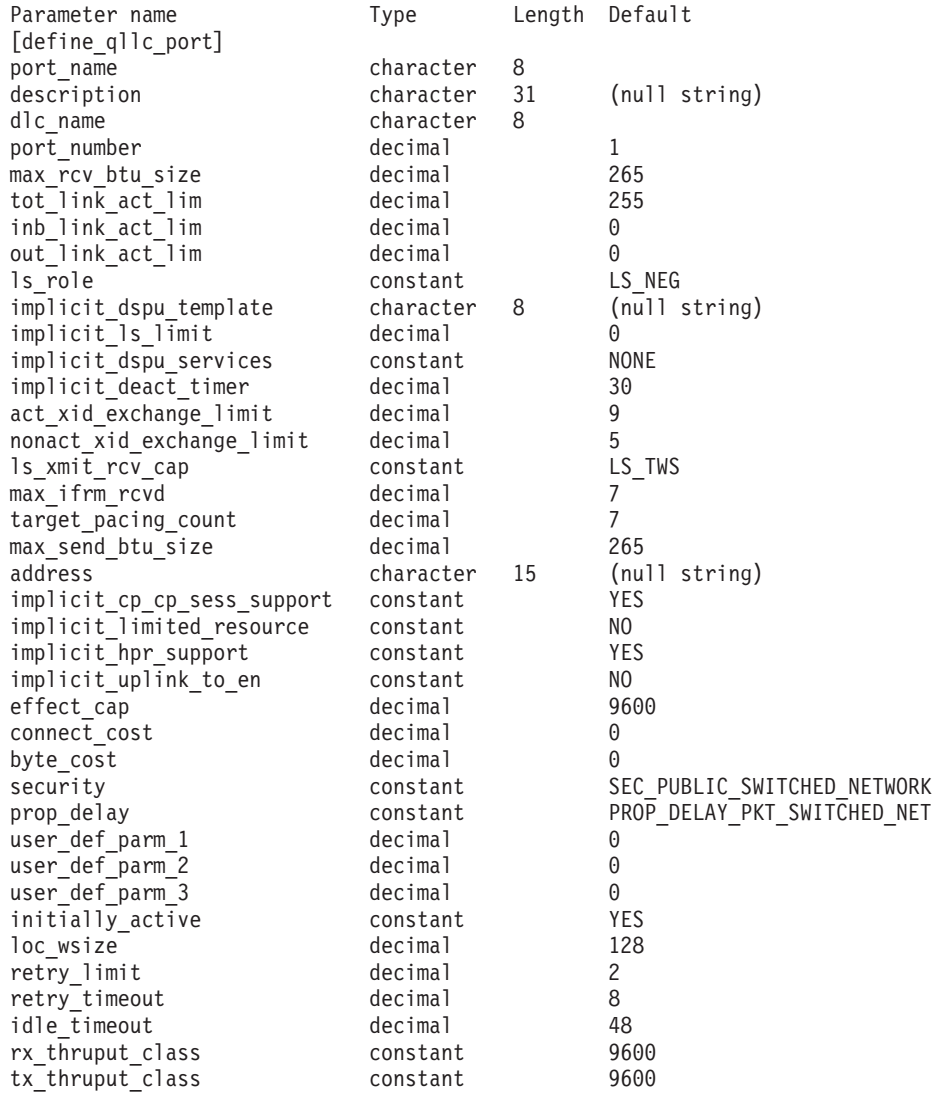

指定パラメーターは、以下のとおりです。

# *port\_name*

定義するポートの名前。この名前は、ローカルで表示可能な文字を使用した 文字ストリングです。

## *description*

ポートについて説明するテキスト・ストリング。CS/AIX では、このストリ ングを通知用としてのみ使用します。このストリングは、ノードの構成ファ イルに保管され、**query\_port** コマンドで戻されます。

*dlc\_name*

関連 DLC の名前。この名前は、ローカルで表示可能な文字を使用した文字 ストリングです。指定した DLC は、既に定義済みである必要があります。

*port\_number*

ポートの番号。

*max\_rcv\_btu\_size*

受信できる最大の BTU サイズ。この値には、TH と RH (合計 9 バイ ト)、および RU の長さが含まれます。 265 から 65,535 の範囲の値を指 定します。

*tot\_link\_act\_lim*

リンクの活動化限度の合計。このポートを使用して、いつでも活動化するこ とができるリンクの最大数。

*inb\_link\_act\_lim*

インバウンド・リンクの活動化限度。インバウンドの活動化用に予約済みの リンクの数。 *inb\_link\_act\_lim* と *out\_link\_act\_lim* の合計は、*tot\_link\_act\_lim* を超えないようにする必要があります。 *inb\_link\_act\_lim* と *tot\_link\_act\_lim* の差によって、いつでも活動化することができるアウトバウンド・リンクの 最大数が定義されます。

*out\_link\_act\_lim*

アウトバウンド・リンク活動化限度。アウトバウンド活動化用に予約済みの リンクの数。 *inb\_link\_act\_lim* と *out\_link\_act\_lim* の合計は、*tot\_link\_act\_lim* を超えないようにする必要があります。 *out\_link\_act\_lim* と *tot\_link\_act\_lim* の差によって、いつでも活動化することができるインバウンド・リンクの最 大数が定義されます。

*ls\_role* リンク・ステーション・ロール。可能な値は以下のとおりです。

**LS\_PRI** 1 次

**LS\_SEC** 2 次

**LS\_NEG** 折衝可能

*implicit\_dspu\_template*

**define dspu template** コマンドで定義されている DSPU テンプレートを指 定します。このテンプレートは、このポートで活動化されている暗黙的なリ ンクに対して、ローカル・ノードが SNA ゲートウェイを提供する場合の定 義に使用します。リンクを活動化するときに、指定されているテンプレート がない場合や既にインスタンス限度に達している場合、活動化は失敗しま す。このテンプレート名は、ローカルで表示可能な文字セットの 8 バイト のストリングです。

*implicit\_dspu\_services* パラメーターが PU\_CONCENTRATION に設定されていな い場合、*implicit\_dspu\_template* パラメーターは予約済みです。

*implicit\_ls\_limit*

このポートで同時に活動化できる暗黙的なリンク・ステーションの最大数を 指定します (動的リンクおよびディスカバリー用に活動化されたリンクを含 む)。 1 から 65,534 の範囲の値を指定するか、または 0 (ゼロ) を指定し て限度がないことを示します。NO\_IMPLICIT\_LINKS の値は、暗黙的なリンク が許可されていないことを示します。

*implicit\_dspu\_services*

ローカル・ノードが、このポートで活動化されている暗黙的なリンクの先の ダウンストリーム PU に提供するサービスを指定します。可能な値は以下 のとおりです。

**DLUR** ローカル・ノードは、(define dlur defaults コマンドで構成したデ フォルトの DLUS を使用して) ダウンストリーム PU に対して DLUR サービスを提供します。

### **PU\_CONCENTRATION**

ローカル・ノードは、ダウンストリーム PU に対して SNA ゲート ウェイを提供します。また、ローカル・ノードは、パラメーター *implicit\_dspu\_template* に指定されている DSPU テンプレートで指定 されているように定義を設定します。

**NONE** ローカル・ノードは、ダウンストリーム PU に対してサービスを提 供しません。

*implicit\_deact\_timer*

暗黙的な限定リソース・リンク非活動化タイマー (秒単位)。

*implicit\_hpr\_support* が YES に設定され、*implicit\_limited\_resource* が NO SESSIONS に設定されていると、このパラメーターによって指定された時 間内に暗黙的なリンク上を流れたデータがなく、このリンクを使用するセッ ションがない場合、暗黙的なリンクは自動的に非活動化されます。

implicit limited resource が INACTIVITY に設定されていると、このパラメー ターによって指定された時間内に暗黙的なリンク上を流れたデータがない場 合、このポートを使用する暗黙的なリンクは自動的に非活動化されます。

最小値は、5 です。1 から 4 の範囲の値は、5 と解釈されます。値 0 (ゼ ロ) は、タイムアウトが使用されないことを示します

(*implicit\_limited\_resource* を NO に設定した場合と同様、リンクは非活動化さ れません)。このパラメーターは、*implicit\_limited\_resource* が NO に設定され ている場合は予約済みです。

*implicit\_uplink\_to\_en*

このパラメーターは、ローカル・ノードが分岐ネットワーク・ノードの場合 にのみ適用されます。ローカル・ノードがその他のタイプの場合、このパラ メーターは予約済みです。

隣接ノードがエンド・ノードである場合、このパラメーターは、このポート の暗黙的なリンク・ステーションがアップリンクまたはダウンリンクのいず れであるかを指定します。同じ隣接ノードに対する既存のリンクがある場 合、既存のリンクを使用してリンク・タイプが決定されるため、このパラメ ーターは無視されます。可能な値は以下のとおりです。

**YES** エンド・ノードへの暗黙的なリンクは、アップリンクです。

**NO** エンド・ノードへの暗黙的なリンクは、ダウンリンクです。

*act\_xid\_exchange\_limit*

活動化 XID 交換限度。0 から 65,535 の範囲の値を指定します。

*nonact\_xid\_exchange\_limit*

非活動化 XID 交換限度。0 から 65,535 の範囲の値を指定します。

*ls\_xmit\_rcv\_cap*

リンク・ステーションの送受信機能を指定します。可能な値は以下のとおり です。

**LS\_TWS** 両方向同時

**LS\_TWA** 両方向交互

*max\_ifrm\_rcvd*

肯定応答が送信される前にローカル・リンク・ステーションが受信できる I フレームの最大数。 1 から 127 の範囲の値を指定します。

*target\_pacing\_count*

望ましいペーシング・ウィンドウ・サイズを示します。 1 から 32,767 の 範囲の値を指定します。

*max\_send\_btu\_size*

このポートから送信できる最大 BTU サイズ。この値は、1 対のリンク・ス テーションが相互に通信するために使用できる最大 BTU サイズを折衝する ために使用されます。この値には、TH と RH (合計 9 バイト)、および RU の長さを含みます。

*address*

ポートのローカル X.25 DTE アドレス。このアドレスは、このネットワー クの X.25 ドライバー内に構成されたアドレスと一致している必要がありま す。

注**:** アドレスが指定されない場合、CS/AIX が生成する発呼要求に X.25 起 呼アドレスは含まれません。ホストによっては着呼のセキュリティー測 度としてこのアドレスを要求するものもあり、それがないと接続を受け 入れない場合があります。

*implicit\_cp\_cp\_sess\_support*

このポートを使用する暗黙的なリンク・ステーションに対して CP-CP セッ ションを許可するかどうかを指定します。可能な値は以下のとおりです。

- **YES** 暗黙的なリンク・ステーションに対する CP-CP セッションが許可 されます。
- **NO** 暗黙的なリンク・ステーションに対する CP-CP セッションが許可 されません。

*implicit\_limited\_resource*

このポートの暗黙的なリンク・ステーションを限定リソースとして定義する かどうかを指定します。可能な値は以下のとおりです。

**NO** 暗黙的なリンクは限定リソースではなく、自動的に非活動化されま せん。

**NO\_SESSIONS**

暗黙的なリンクは限定リソースであり、アクティブ・セッションで このリンクが使用されていない場合、自動的に非活動化されます。

#### **INACTIVITY**

暗黙的なリンクは限定リソースであり、アクティブ・セッションで

このリンクが使用されていないか、または *implicit\_deact\_timer* パラ メーターで指定した時間内に流れたデータがない場合に自動的に非 活動化されます。

- リンク上にアクティブな SSCP-PU ヤッションがない場合、ノー ドはリンクを即時に非活動化します。
- v SSCP-PU セッションがアクティブであるが、指定時間内にトラフ ィックが流れなかった場合、ノードは REQDISCONT (通常) をホ ストに送信します。その結果、ホストは、すべての LU および PU を非活動化する責任を負います。その非活動化時に、ローカ ル・ノードがリンクを非活動化します。ただし、ホストは、アク ティブな PLU-SLU セッションを持つ LU を非活動化することは できません。この場合、これらのセッションがすべて (例えば、 ユーザー・ログアウトによって) 非活動化されるまで、リンクは アクティブのままになります。この動作を変更するには、 **start\_node** コマンドの *ptf* パラメーターのオプションを使用しま す。
- *implicit\_hpr\_support*

暗黙的なリンクで高性能ルーティング (HPR) がサポートされるかどうかを 指定します。可能な値は以下のとおりです。

- **YES** 暗黙的なリンクで HPR がサポートされます。
- **NO** 暗黙的なリンクで HPR がサポートされません。

*effect\_cap* から *user\_def\_parm\_3*

このポートを使用する暗黙的なリンク・ステーションに使用されるデフォル トの TG 特性。これらの特性は、TG 特性が明示的に定義されていない定義 済みリンク・ステーションのデフォルトの TG 特性としても使用されま す。 LS がダウンストリーム PU に対する LS である場合、TG 特性のパ ラメーターは無視されます。

これらのパラメーターの詳細については、 280 [ページの](#page-307-0) 『define\_tr\_ls、[define\\_ethernet\\_ls](#page-307-0)』を参照してください。

# *initially\_active*

ノードが開始されたときにこのポートが自動的に開始されるかどうかを指定 します。可能な値は以下のとおりです。

- **YES** ノードが開始されると、このポートは自動的に開始されます。
- **NO** このポートを使用する LS が初めにアクティブであると定義されて いる場合にのみ、ポートは自動的に開始されます。その他の場合 は、ポートを手動で開始する必要があります。

# *loc\_wsize* から *tx\_thruput\_class*

これらのパラメーターについて詳しくは、180ページの『define qllc\_ls』を 参照してください。 LS 名が最初に認識されない場合、**define\_qllc\_port** で 指定した値は、着呼を処理するためのデフォルトとして使用されます。

# 戻りパラメーター

このコマンドが正常に実行された場合は、CS/AIX によって戻されるパラメーターは ありません。

# エラー戻りコード

コマンドを実行できなかった場合、CS/AIX は、エラーのタイプを示す 1 次戻りコ ード、および実行不成功の理由の具体的な詳細を示す 2 次戻りコードを戻します。

# パラメーターの検査

パラメーター・エラーが原因でコマンドを実行できなかった場合、CS/AIX は以下の パラメーターを戻します。

# *primary\_rc*

PARAMETER\_CHECK

# *secondary\_rc*

可能な値は以下のとおりです。

# **INVALID\_PORT\_NAME**

*port\_name* パラメーターで指定した値は無効です。

# **INVALID\_DLC\_NAME**

指定した *dlc\_name* と一致する定義済み DLC がありません。

### **INVALID\_BTU\_SIZE**

*max\_rcv\_btu\_size* パラメーターが、有効な値に設定されていませ ん。

# **INVALID\_LINK\_ACTIVE\_LIMIT**

活動化限度パラメーター *inb\_link\_act\_lim*、*out\_link\_act\_lim*、または tot link act lim のいずれかが、有効な値に設定されていません。

## **INVALID\_MAX\_IFRM\_RCVD**

*max\_ifrm\_rcvd* パラメーターが、有効な値に設定されていません。

## **HPR\_NOT\_SUPPORTED**

予約済みパラメーターがゼロ以外の値に設定されています。

### **INVALID\_LS\_ROLE**

*ls\_role* パラメーターが、有効な値に設定されていません。

# **INVALID\_DSPU\_SERVICES**

*implicit\_dspu\_services* パラメーターが、有効な値に設定されていま せん。

# **INVALID\_TEMPLATE\_NAME**

*implicit\_dspu\_template* パラメーターで指定した DSPU テンプレート は無効です。

# **INVALID\_IMPLICIT\_UPLINK**

*implicit\_uplink\_to\_en* パラメーターが、有効な値に設定されていませ ん。

# 状態の検査

状態エラーが原因でコマンドを実行できなかった場合、CS/AIX は以下のパラメータ ーを戻します。

# *primary\_rc*

STATE\_CHECK

<span id="page-234-0"></span>*secondary\_rc*

可能な値は以下のとおりです。

#### **PORT\_ACTIVE**

指定したポートは、現在アクティブであるため変更できません。

## **DUPLICATE\_PORT\_NUMBER**

port number パラメーターに指定されている番号のポートは、既に 定義されています。

#### **CANT\_MODIFY\_WHEN\_ACTIVE**

アクティブ・ポートを変更しようとし、ポートがアクティブである ときにパラメーター値を変更しようとしました。ポートがアクティ ブであっても変更できるパラメーター値は次のとおりです。

*description*

*implicit\_\**

*default\_tg\_chars*

*driver\_name* から *tx\_thruput\_class*

# その他の場合

711 ページの『付録 A. snaadmin [コマンドの共通戻りコード』に](#page-738-0)、すべてのコマン ドに共通の 1 次戻りコードと 2 次戻りコードの組み合わせがリストされていま す。

# 着呼

着呼を受信するポートを構成している (*tot\_link\_act\_lim*、*inb\_link\_act\_lim*、および *out\_link\_act\_lim* パラメーターで定義) 場合は、通常、着呼に対して使用する LS を 定義する必要はありません。 CS/AIX は、着呼を受信すると、LS を動的に定義し ます。ただし、従属 LU をサポートするホスト・コンピューター、または SNA ゲ ートウェイを使用するダウンストリーム・コンピューターからの着呼の場合は、従 属 LU に関連付けられている PU の名前またはダウンストリーム PU の名前が LS 定義に含まれるため、明示的に LS を定義する必要があります。

着呼がポートに達すると、CS/AIX は、ポート上で定義されたリンク・ステーション に対して指定されたアドレス (ある場合) に照らして、着呼上で指定されたアドレス を検査して、LS がこの着呼に対して既に定義されているかどうかを判別します。ア ドレスが一致しない場合、LS は動的に定義されます。 (必要な PU 名を含む) 明示 的な LS 定義が必ず使用されるようにするには、この LS に対して定義されている アドレスが、ホストまたはダウンストリーム・コンピューターによって着呼に指定 されているアドレスと一致するようにします。

# **define\_rcf\_access**

**define\_rcf\_access** コマンドは、CS/AIX Remote Command Facility (RCF) へのアクセ スを定義します。このコマンドは、UNIX® Command Facility (UCF) のコマンドを 実行する場合に使用するユーザー ID を定義し、Service Point Command Facility (SPCF) を使用して発行される管理コマンドの制限を定義します。 SPCF および UCF についての詳細は、「Communications Server for AIX 管理ガイド」を参照し てください。このコマンドを使用すると、SPCF、UCF、またはその両方へのアクセ スを許可できます。

このコマンドは、最初に RCF アクセスを指定するか、または既存の定義を変更す る場合に使用します。 RCF アクセス・パラメーターはドメイン・リソースとして 定義されているため、このコマンドは特定のノードに関連付けられていません。

ノードの起動時に、CS/AIX はこれらのパラメーターに基づいて動作します。このた め、ノードを実行しているときにこれらのパラメーターを変更しても、この変更 は、ノードを停止して再起動するまで、ノードが実行されているサーバー上では有 効になりません。

# 指定パラメーター

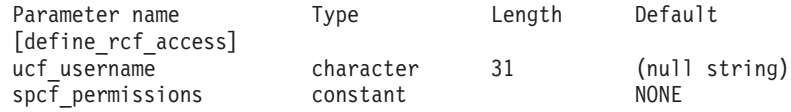

指定パラメーターは、以下のとおりです。

*ucf\_username*

UCF ユーザーの AIX ユーザー名を指定します。このパラメーターは、ロ ーカルで表示可能な文字のストリングです。名前 root は指定しないでくだ さい。セキュリティーのため、CS/AIX では、UCF コマンドを root として 実行することはできません。

すべての UCF コマンドは、このユーザーのユーザー ID、デフォルト・シ ェル、デフォルト・グループ ID、およびこのユーザーに対して AIX シス テム上で定義されているアクセス権限を使用して実行されます。

UCF へのアクセスを禁止する場合は、このパラメーターを指定しないでく ださい。

# *spcf\_permissions*

SPCF を使用してアクセス可能な CS/AIX 管理コマンドのタイプを指定しま す。 SPCF へのアクセスを禁止するには、このパラメーターを NONE に設 定します。 SPCF へのアクセスを許可するには、このパラメーターに以下 の値を 1 つ以上指定します (+ 文字を使用して結合します)。

# **ALLOW\_QUERY\_LOCAL**

**query\_\*** コマンドが使用可能です。

## **ALLOW\_DEFINE\_LOCAL**

**define\_\***、**set\_\***、**delete\_\***、**add\_\***、**remove\_\***、および **init\_node** コ マンドが使用可能です。

# **ALLOW\_ACTION\_LOCAL**

**start\_\***、**stop\_\***、**activate\_\***、**deactivate\_\***、**aping**、 **initialize\_session\_limit**、**change\_session\_limit**、および **reset session limit** コマンドが使用可能です。

#### **ALLOW\_QUERY\_REMOTE**

**query\_\*** コマンドは、ドメイン内の任意のノードに送信できます。

#### **ALLOW\_DEFINE\_REMOTE**

**define\_\***、**set\_\***、**delete\_\***、**add\_\***、**remove\_\***、および **init\_node** コ マンドは、ドメイン内の任意のノードに送信できます。

#### **ALLOW\_ACTION\_REMOTE**

**start\_\***、**stop\_\***、**activate\_\***、**deactivate\_\***、**aping**、 **initialize\_session\_limit**、**change\_session\_limit**、および reset session limit コマンドは、ドメイン内の任意のノードに送信で きます。

# 戻りパラメーター

このコマンドが正常に実行された場合は、CS/AIX によって戻されるパラメーターは ありません。

# エラー戻りコード

コマンドを実行できなかった場合、CS/AIX は、エラーのタイプを示す 1 次戻りコ ード、および実行不成功の理由の具体的な詳細を示す 2 次戻りコードを戻します。

# パラメーターの検査

パラメーター・エラーが原因でコマンドを実行できなかった場合、CS/AIX は以下の パラメーターを戻します。

*primary\_rc*

PARAMETER\_CHECK

$$
secondary\_rc
$$

可能な値は以下のとおりです。

# **UCF\_USER\_CANNOT\_BE\_ROOT**

**ucf username パラメーターが、名前 root として指定されています** (許可されていません)。

#### **INVALID\_SPCF\_SECURITY**

spcf\_permissions パラメーターが、有効な値に設定されていません。

# 状態の検査

このコマンドでは、 711 ページの『付録 A. snaadmin [コマンドの共通戻りコード』](#page-738-0) にリストされているもの以外に、特定の状態エラーは発生しません。

# その他の場合

711 ページの『付録 A. snaadmin [コマンドの共通戻りコード』に](#page-738-0)、すべてのコマン ドに共通の 1 次戻りコードと 2 次戻りコードの組み合わせがリストされていま す。

# **define\_rtp\_tuning**

**define\_rtp\_tuning** コマンドは、RTP 接続の設定のときに使用されるパラメーターを 指定します。このコマンドを実行すると、指定したパラメーターは、新たに define rtp tuning コマンドを実行してパラメーターを変更するまで、以降のすべて の RTP 接続に使用されます。

# 指定パラメーター

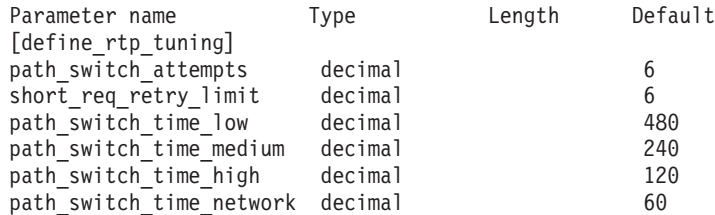

指定パラメーターは、以下のとおりです。

## *path\_switch\_attempts*

新規 RTP 接続を使用するためのパス・スイッチ試行回数。1 から 255 の 範囲の値を指定します。

# *short\_req\_retry\_limit*

CS/AIX が RTP 接続が切断されたと判断し、パス・スイッチ処理を開始す るまでに状況要求が送信される回数。1 から 255 の範囲の値を指定しま す。

# *path\_switch\_time\_low*

CS/AIX が、伝送優先順位を AP\_LOW に設定して切断状態の RTP 接続のパ ス・スイッチを試みる時間の長さ (秒)。 1 から 65535 の範囲の値を指定し ます。

# *path\_switch\_time\_medium*

CS/AIX が、伝送優先順位を AP\_MEDIUM に設定して切断状態の RTP 接続の パス・スイッチを試みる時間の長さ (秒)。 1 から 65535 の範囲の値を指定 します。指定する値は、*path\_switch\_time\_low* の値を超えてはなりません。

# *path\_switch\_time\_high*

CS/AIX が、伝送優先順位を AP\_HIGH に設定して切断状態の RTP 接続のパ ス・スイッチを試みる時間の長さ (秒)。 1 から 65535 の範囲の値を指定し ます。指定する値は、低い伝送優先順位の値を超えてはなりません。

# *path\_switch\_time\_network*

CS/AIX が、伝送優先順位を AP\_NETWORK に設定して切断状態の RTP 接続 のパス・スイッチを試みる時間の長さ (秒)。 1 から 65535 の範囲の値を指 定します。指定する値は、低い伝送優先順位の値を超えてはなりません。

# 戻りパラメーター

このコマンドが正常に実行された場合は、CS/AIX によって戻されるパラメーターは ありません。

# エラー戻りコード

コマンドを実行できなかった場合、CS/AIX は、エラーのタイプを示す 1 次戻りコ ード、および実行不成功の理由の具体的な詳細を示す 2 次戻りコードを戻します。

# パラメーターの検査

パラメーター・エラーが原因でコマンドを実行できなかった場合、CS/AIX は以下の パラメーターを戻します。

*primary\_rc*

PARAMETER\_CHECK

*secondary\_rc*

# **INVALID\_PATH\_SWITCH\_TIMES**

指定された 1 つ以上のパス・スイッチ時間が無効です。例えば、あ る伝送優先順位に、低い伝送優先順位に指定した値を超える値を指 定しています。

# 状態の検査

このコマンドでは、 711 ページの『付録 A. snaadmin [コマンドの共通戻りコード』](#page-738-0) にリストされているもの以外に、特定の状態エラーは発生しません。

# その他の場合

711 ページの『付録 A. snaadmin [コマンドの共通戻りコード』に](#page-738-0)、すべてのコマン ドに共通の 1 次戻りコードと 2 次戻りコードの組み合わせがリストされていま す。

# **define\_sdlc\_dlc**

**define sdlc dlc** コマンドは新規 SDLC DLC を定義します。

DLC が現在アクティブにない場合は、このコマンドを使用して、既存の DLC を変 更できます。ただし、既存の DLC に対する折衝可能リンク・サポートは変更でき ません。このパラメーターは、新規 DLC の作成時にのみ指定できます。

# 指定パラメーター

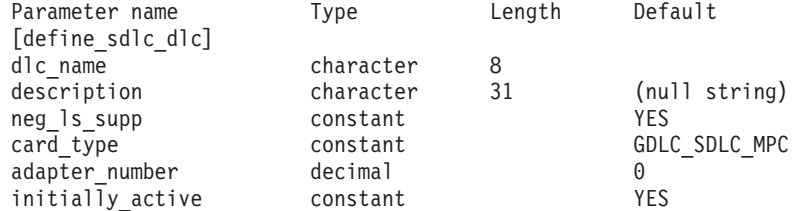

指定パラメーターは、以下のとおりです。

# *dlc\_name*

DLC の名前。この名前は、ローカルで表示可能な文字を使用した文字スト リングです。

*description*

DLC について説明するテキスト・ストリング。CS/AIX では、このストリ ングを通知用としてのみ使用します。このストリングは、ノードの構成ファ イルに保管され、**query\_dlc** コマンドで戻されます。

*neg\_ls\_supp*

DLC が折衝可能リンク・ステーションをサポートするかどうかを指定しま す。既存の DLC に対する折衝可能リンク・サポートは変更できません。こ のパラメーターは、新規 DLC の作成時にのみ指定できます。値は次のいず れかです。

- **YES** 折衝可能リンク・ステーションはサポートされます。この DLC を 使用するリンク・ステーションは、1 次、2 次、または折衝可能で す。
- **NO** 折衝可能リンク・ステーションはサポートされません。この DLC を使用するリンク・ステーションは、1 次または 2 次である必要が あります。

#### *card\_type*

DLC が使用するアダプター・カードのタイプ。可能な値は以下のとおりで す。

**GDLC\_SDLC\_MPC**

#### **GDLC\_SDLC\_MPQP**

#### *adapter\_number*

DLC が使用するアダプター番号。サーバーに SDLC アダプター・カードが 複数ある場合は、最初のカードに対して 0 (ゼロ) を、2 番目のカードに対 して 1 を指定し、以下同様に値を指定します。それ以外の場合は、このパ ラメーターに 0 (ゼロ) を設定します。

# *initially\_active*

ノードが開始されたときにこの DLC が自動的に開始されるかどうかを指定 します。可能な値は以下のとおりです。

- **YES** ノードが開始されると、この DLC は自動的に開始されます。
- **NO** この DLC を使用するポートまたは LS が初めにアクティブである と定義されている場合にのみ、DLC は自動的に開始されます。その 他の場合は、DLC を手動で開始する必要があります。

# 戻りパラメーター

このコマンドが正常に実行された場合は、CS/AIX によって戻されるパラメーターは ありません。

# エラー戻りコード

コマンドを実行できなかった場合、CS/AIX は、エラーのタイプを示す 1 次戻りコ ード、および実行不成功の理由の具体的な詳細を示す 2 次戻りコードを戻します。

# パラメーターの検査

パラメーター・エラーが原因でコマンドを実行できなかった場合、CS/AIX は以下の パラメーターを戻します。

*primary\_rc*

PARAMETER\_CHECK

*secondary\_rc*

# **INVALID\_DLC\_NAME**

指定した *dlc\_name* パラメーターに無効な文字が含まれています。

# 状態の検査

状態エラーが原因でコマンドを実行できなかった場合、CS/AIX は以下のパラメータ ーを戻します。

*primary\_rc*

STATE\_CHECK

# *secondary\_rc*

可能な値は以下のとおりです。

#### **DLC\_ACTIVE**

DLC が現在アクティブであるため、パラメーターを変更することが できません。

## **INVALID\_DLC\_TYPE**

既存の DLC に対する折衝可能リンク・サポートは変更できませ ん。このパラメーターは、新規 DLC の作成時にのみ指定できま す。

# その他の場合

711 ページの『付録 A. snaadmin [コマンドの共通戻りコード』に](#page-738-0)、すべてのコマン ドに共通の 1 次戻りコードと 2 次戻りコードの組み合わせがリストされていま す。

# **define\_sdlc\_ls**

define sdlc ls コマンドは、新規 SDLC リンク・ステーション (LS) を定義した り、既存の SDLC リンク・ステーションを変更する場合に使用します。

このコマンドを発行する前に、この LS が使用するポートを定義する必要がありま す。

このコマンドを使用して、既存の LS が使用しているポートを変更することはでき ません。このコマンドの port name パラメーターで指定するポートの名前は、LS の以前の定義と一致する必要があります。 LS は、開始されていない場合にのみ変 更できます。

# 指定パラメーター

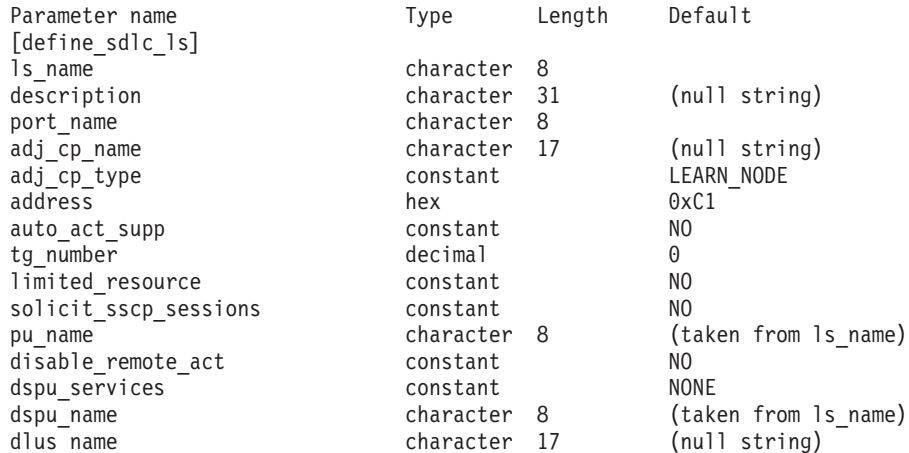

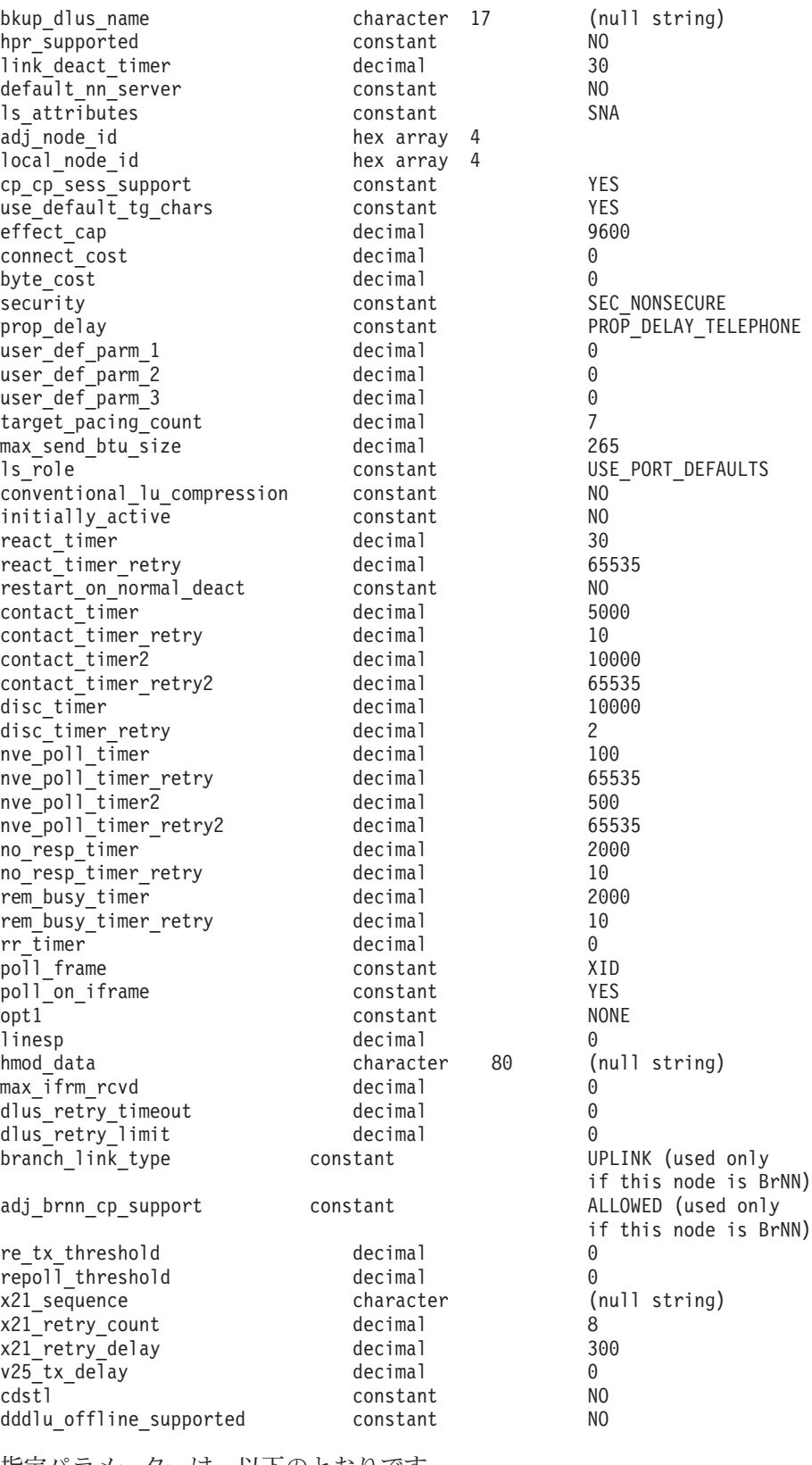

指定パラメーターは、以下のとおりです。

*ls\_name*

定義するリンク・ステーションの名前。

# *description*

LS について説明するテキスト・ストリング。CS/AIX では、このストリン グを通知用としてのみ使用します。このストリングは、ノードの構成ファイ ルに保管され、**query\_ls** コマンド、**query\_pu** コマンド、および **query\_downstream\_pu** コマンドで戻されます。

```
port_name
```
このリンク・ステーションに関連付けられているポートの名前。この名前 は、定義済みポートの名前と一致する必要があります。

*adj\_cp\_name*

この LS の隣接 CP の完全修飾名。 1 から 8 文字のネットワーク名、ピ リオド、1 から 8 文字の CP 名で構成される 3 から 17 のタイプ A の文 字ストリングを指定します。このパラメーターの使用法は、以下のとおりで す。

- *adj cp type* パラメーターが NETWORK NODE または END NODE に設定さ れ、事前に割り当てられた TG 番号が使用される場合は、このパラメー ターを隣接ノードに定義されている CP 名に設定します。 XID 交換時に 隣接ノードが CP 名を送信する場合は、CP 名がこの値に照らして検査さ れます。
- *adj cp type* が BACK LEVEL LEN NODE に設定されている場合、CS/AIX は この値を識別子としてのみ使用します。このノードで定義されている他の CP 名と一致しないストリングに、この値を設定します。
- · *adj cp type* がその他の値に設定されているか、または事前に割り当てら れた TG 番号が使用されない場合は、このパラメーターを指定する必要 はありません。 CS/AIX は、CP 名が指定されている場合にのみ、この CP 名を検査します。
- *adj\_cp\_type*

隣接ノード・タイプ。

隣接ノードが APPN ノードであり、事前に割り当てられた TG 番号が使用 されない場合、通常、このパラメーターは LEARN\_NODE に設定され、ノー ド・タイプが不明であることを示します。CS/AIX は、XID 交換中にそのタ イプを判別します。

事前に割り当てられた TG 番号が使用される場合は、ノード・タイプを明 示的に指定する必要があります。事前に割り当てられた TG 番号が使用さ れない場合は、タイプを追加セキュリティー検査として指定することもでき ます。この場合、CS/AIX は、隣接ノードのノード・タイプがこのパラメー ターに対して指定されたタイプと一致しなければ、そのノードからの接続の 試行をリジェクトします。可能な値は以下のとおりです。

**LEARN\_NODE**

隣接ノード・タイプは不明です。CS/AIX は XID 交換中にそのタイ プを判別します。

# **END\_NODE**

隣接ノードは、エンド・ノード、ローカル・ノードから見てエン ド・ノードとして動作する分岐ネットワーク・ノード、またはネッ トワーク名制御ベクトルをその XID3 に含む LEN ノードです。

**NETWORK\_NODE**

隣接ノードは、ネットワーク・ノード、またはローカル・ノードか ら見てネットワーク・ノードとして動作する分岐ネットワーク・ノ ードです。

隣接ノードが APPN ノードでない場合、次のいずれかの値を使用します。

# **BACK\_LEVEL\_LEN\_NODE**

隣接ノードは、ネットワーク名制御ベクトル (NNCV) をその XID3 に含めないノードです。

## **HOST\_XID3**

隣接ノードはホスト・ノードです。 CS/AIX は、形式 3 XID のノ ードからのポーリング XID に対して応答します。

#### **HOST\_XID0**

隣接ノードはホスト・ノードです。 CS/AIX は、形式 0 XID のノ ードからのポーリング XID に対して応答します。

#### **DSPU\_XID**

隣接ノードはダウンストリーム PU です。CS/AIX は、リンクの活 動化に XID 交換を含めます。 *dspu\_name* パラメーターおよび *dspu\_services* パラメーターも設定する必要があります。

#### **DSPU\_NOXID**

隣接ノードはダウンストリーム PU です。CS/AIX は、リンクの活 動化に XID 交換を含めません。 *dspu\_name* パラメーターおよび *dspu\_services* パラメーターも設定する必要があります。

この LS 上で独立 LU 6.2 トラフィックを実行する場合は、*adj\_cp\_type* パ ラメーターを LEARN\_NODE、END\_NODE 、NETWORK\_NODE、または BACK\_LEVEL\_LEN\_NODE に設定します。

#### *address*

この LS 上の 2 次ステーションのアドレス。

このパラメーターの値は、次のように、この LS を所有するポートがどのよ うに構成されたかによって異なります。

- define sdlc port 上の *out link act lim パラメーターが 0 (ゼロ) であれ* ば、ポートは着呼にのみ使用され、このパラメーターは予約済みです。
- v ポートが交換回線の1 次で発呼に使用される場合 (*port\_type* が PORT\_SWITCHED、*ls\_role* が LS\_PRI、そして、**define\_sdlc\_port** の *out\_link\_act\_lim* がゼロ以外の値の場合)、このパラメーターを 0xFF に設 定し、どれであれ 2 次ステーションで構成されたアドレスを受け入れる か、あるいは、0x01 から 0xFE の範囲の 1 バイト値を設定します (この 値は、2 次ステーションで構成された値に一致している必要がありま す)。
- v その他のすべてのポート構成では、このパラメーターに、リンク・ステー ションを識別する 0x01 から 0xFE の範囲の 1 バイト値を設定します。 ポートが 1 次で分岐接続 (**define\_sdlc\_port** の *ls\_role* が LS\_PRI で、 *tot\_link\_act\_lim* が 1 より大きい) であれば、このアドレスは、ポート上 の LS ごとに異なる必要があります。

*auto\_act\_supp*

セッションで必要となった場合にリンクを自動的に活動化できるかどうかを 指定します。可能な値は以下のとおりです。

**YES** リンクは自動的に活動化できます。

再活動化タイマー・パラメーターは無視されます。 LS が失敗する と、CS/AIX は、セッションを使用していた従属 LU アプリケーシ ョンがセッションの再始動を試行するまで、LS を再活動化しませ ん。独立 LU によって使用される LS は CS/AIX によって再活動 化されず、手動で再始動する必要があります。

以下の制限も適用されます。

- APPN ノードへのリンクの場合、LS では事前に割り当てられた TG 番号が定義されている必要があり (*tg\_number* パラメーターを 参照)、*cp\_cp\_sess\_support* は NO に設定される必要があります。
- ローカル・ノードまたは隣接ノードのいずれかがエンド・ノード である場合は、隣接ノードで自動的に活動化されるように LS を 定義する必要もあります。
- **NO** リンクは自動的に活動化できません。

#### *tg\_number*

事前に割り当てられた TG 番号。このパラメーターは、隣接ノードが APPN ノード (adj\_cp\_type が NETWORK\_NODE または END\_NODE) である場合 にのみ使用されます。それ以外の場合は無視されます。

この TG 番号は、リンクが活動化されたときにリンクを表すために使用さ れます。このリンクが活動化状態の間、ノードは隣接ノードから他のいずれ の番号も受け入れません。隣接ノードが、事前に割り当てられた TG 番号 を使用する場合は、隣接リンク・ステーション上の隣接ノードで同じ TG 番号が定義される必要があります。

ローカル・ノードが LEN ノードであるか、または隣接ノードが LEN ノー ドで、リンクが自動的に活動化される場合、TG 番号は 1 に設定します。 それ以外の場合は、1 から 20 の範囲の番号を指定するか、または 0 (ゼロ) を指定して、TG 番号が事前に割り当てられず、リンクが活動化されるとき に折衝されるようにします。

事前に割り当てられた TG 番号が定義されている場合は、adj cp\_name パ ラメーターも定義される必要があり、*adj\_cp\_type* パラメーターが END\_NODE または NETWORK\_NODE に設定される必要があります。

*limited\_resource*

このリンク・ステーションが限定リソースか、リンクを使用するセッション がない場合に自動的に非活動化されるかを指定します。非交換ポート上のリ ンク・ステーションは、限定リソースとして構成できません。可能な値は以 下のとおりです。

**NO** リンクは限定リソースではなく、自動的に非活動化されません。

#### **NO\_SESSIONS**

リンクは限定リソースで、リンクを使用するアクティブ・セッショ ンがない場合に自動的に非活動化されます。

**INACTIVITY**

リンクは限定リソースで、リンクを使用するアクティブ・セッショ ンがないか、または *link\_deact\_timer* パラメーターによって指定さ れた時間内にリンクを流れたデータがない場合に自動的に非活動化 されます。

- リンク上にアクティブな SSCP-PU セッションがない場合、ノー ドはリンクを即時に非活動化します。
- v SSCP-PU セッションがアクティブであるが、指定時間内にトラフ ィックが流れなかった場合、ノードは REQDISCONT (通常) をホ ストに送信します。その結果、ホストは、すべての LU および PU を非活動化する責任を負います。その非活動化時に、ローカ ル・ノードがリンクを非活動化します。ただし、ホストは、アク ティブな PLU-SLU セッションを持つ LU を非活動化することは できません。この場合、これらのセッションがすべて (例えば、 ユーザー・ログアウトによって) 非活動化されるまで、リンクは アクティブのままになります。この動作を変更するには、 **start\_node** コマンドの *ptf* パラメーターのオプションを使用しま す。

限定リソース・リンク・ステーションを CP-CP セッションのサポート用に 構成するには、このパラメーターを NO\_SESSIONS に、*cp\_cp\_sess\_support* を YES に設定します。この場合、CP-CP セッションがリンク上でアクティブ になると、CS/AIX はリンクを限定リソースとして扱わず、リンクを非活動 化しません。

*solicit\_sscp\_sessions*

SSCP とローカル CP および従属 LU の間でセッションを開始するよう、 隣接ノードに要求するかどうかを指定します。このパラメーターは、隣接ノ ードが APPN ノード (*adj\_cp\_type* が NETWORK\_NODE または END\_NODE) であ る場合にのみ使用されます。それ以外の場合は無視されます。隣接ノードが ホスト (adj\_cp\_type が HOST XID3 または HOST XID0) の場合、CS/AIX は 常に、SSCP セッションを開始するようホストに要求します。

可能な値は以下のとおりです。

- **YES** SSCP セッションを開始するよう隣接ノードに要求します。
- **NO** SSCP セッションを開始するよう隣接ノードに要求しません。

*pu\_name*

このリンクを使用するローカル PU の名前。このパラメーターは、 *adj\_cp\_type* が HOST\_XID3 か HOST\_XID0 に設定されているか、または *solicit\_sscp\_sessions* が YES に設定されている場合にのみ必要です。その他 の場合、このパラメーターは無視されます。この名前は、文字で始まるタイ プ A の文字ストリングです。

定義済みの LS 上の PU 名は変更できません。

PU 名が必須で、PU 名を指定しなかった場合、デフォルトの PU 名は LS 名と同じになります。この名前が確実に有効なタイプ A の文字ストリング になるように、CS/AIX は、この名前を大文字に変換します。ストリングの 先頭が数字である場合は、この数字が除去されるか、またはその前に 「PU」という文字が付きます。

*disable\_remote\_act*

リモート・ノードが LS を活動化できないようにするかどうかを指定しま す。可能な値は以下のとおりです。

- **YES** LS はローカル・ノードによってのみ活動化できます。リモート・ ノードが LS の活動化を試行すると、CS/AIX はその試行をリジェ クトします。
- **NO** LS はリモート・ノードによって活動化できます。

## *dspu\_services*

ローカル・ノードが、このリンクの先のダウンストリーム PU に提供する サービスを指定します。このパラメーターは、隣接ノードがダウンストリー ム PU、または *solicit\_sscp\_sessions* が NO に設定されている APPN ノード である場合にのみ使用されます。それ以外の場合は予約済みです。可能な値 は以下のとおりです。

#### **PU\_CONCENTRATION**

ローカル・ノードは、ダウンストリームの物理装置 (PU) 集信を提 供します。 SNA ゲートウェイをサポートするようローカル・ノー ドを定義する必要があります。

- **DLUR** ローカル・ノードは、ダウンストリーム PU に対して DLUR サー ビスを提供します。 DLUR をサポートするようローカル・ノード を定義する必要があります。(DLUR は、エンド・ノードではサポー トされていません。)
- **NONE** ローカル・ノードは、ダウンストリーム PU に対してサービスを提 供しません。

*dspu\_name*

- ダウンストリーム PU の名前。この名前は、文字で始まるタイプ A の文字 ストリングです。
- このパラメーターは、以下の条件がいずれも真の場合以外は予約済みです。
- v *solicit\_sscp\_sessions* パラメーターが NO に設定されている。
- v *dspu\_services* パラメーターが PU\_CONCENTRATION または DLUR に設定され ている。

上記の条件がいずれも真であり、*dspu\_name* の値を指定しない場合、デフォ ルトは LS 名と同じになります。この名前が確実に有効なタイプ A の文字 ストリングになるように、CS/AIX は、この名前を大文字に変換します。ス トリングの先頭が数字である場合は、この数字が除去されるか、またはその 前に「PU」という文字が付きます。

DLUR に対してダウンストリーム PU が使用されている場合、この名前は ホストで構成されている PU 名と一致する必要があります。(CS/AIX は、 PU の識別のために PU 名と PU ID の両方をホストに送信します。ホスト は通常、PU 名で PU を識別しますが、一致する PU 名が見つからないと きは、PU ID によって識別します。)

*dlus\_name*

ダウンストリーム・ノードへのリンクが活動化されたときに DLUR が SSCP サービスを要求する DLUS ノードの名前。このパラメーターは、 *dspu\_services* が DLUR に設定されていない場合は予約済みです。

この名前は、1 から 8 文字のネットワーク名、ピリオド、1 から 8 文字の DLUS 名で構成されるタイプ A の文字ストリングです。

**define\_dlur\_defaults** コマンドを使用して定義したグローバル・デフォルト DLUS を指定する場合は、このパラメーターを指定しないでください。この パラメーターを指定せず、グローバル・デフォルト DLUS がない場合、 DLUR は、リンクが活動化されても SSCP 接続を開始しません。

# *bkup\_dlus\_name*

*dlus\_name* で指定したノードがアクティブではない場合に DLUR が SSCP サービスを要求するバックアップ DLUS ノードの名前。このパラメーター は、*dspu\_services* が DLUR に設定されていない場合は予約済みです。

この名前は、1 から 8 文字のネットワーク名、ピリオド、1 から 8 文字の バックアップ DLUS 名で構成されるタイプ A の文字ストリングです。

define dlur defaults を使用して定義したグローバル・バックアップ・デフ ォルト DLUS を指定する場合は、このパラメーターを指定しないでくださ い。

# *hpr\_supported*

このリンクで HPR がサポートされるかどうかを指定します。リンクが APPN ノードに接続されることを *adj\_cp\_type* パラメーターが示していない 場合は、このパラメーターを NO に設定する必要があります。可能な値は 以下のとおりです。

**YES** このリンクで HPR がサポートされます。

**NO** このリンクでは HPR がサポートされません。

# *link\_deact\_timer*

限定リソース・リンク非活動化タイマー (秒単位)。このパラメーターで指定 した時間内にリンク上を流れたデータがない場合、限定リソース・リンクは 自動的に非活動化されます。 *limited\_resource* が INACTIVITY 以外の値に設 定されている場合、このパラメーターは使用されません。

最小値は 5 です。1 から 4 の範囲の値は、5 と解釈されます。

値 0 (ゼロ) は、以下のいずれかを示します。

- v *hpr\_supported* パラメーターが YES に設定されている場合は、デフォルト の非活動化タイマー値 30 が使用されます。
- v *hpr\_supported* パラメーターが NO に設定されている場合は、タイムアウ トは使用されません (*limited\_resource* が NO に設定されている場合と同様 にリンクは非活動化されません)。

# *default\_nn\_server*

エンド・ノードでは、このパラメーターは、定義されるリンク・ステーショ ンが、ローカル・ノードのネットワーク・ノード・サーバーとして動作でき るネットワーク・ノードへの CP-CP セッションをサポートするかどうかを 指定します。ローカル・ノードにネットワーク・ノード・サーバーへの CP-CP セッションがなく、これらのセッションを確立する必要がある場 合、ローカル・ノードは、その定義済みリンク・ステーション上でこのパラ メーターを検査して、活動化する適切な LS を検索します。これにより、 (例えば、コストの高いリンク、または低速のリンクによってアクセスされ

る NN を使用しないようにするために) NN サーバーとして動作するのに 適している隣接 NN を指定できます。

可能な値は以下のとおりです。

- **YES** このリンクは、ローカル・ノードの NN サーバーとして動作できる ネットワーク・ノードへの CP-CP セッションをサポートします。 ローカル・ノードは、NN サーバーと通信する必要がある場合にこ のリンクを自動的に活動化できます。 *cp\_cp\_sess\_support* パラメー ターを YES に設定する必要があります。
- **NO** このリンクは、ローカル・ノードの NN サーバーとして動作できる ネットワーク・ノードへの CP-CP セッションをサポートしませ ん。ローカル・ノードは、NN サーバーと通信する必要がある場合 にこのリンクを自動的に活動化できません。

ローカル・ノードがエンド・ノードでない場合、このパラメーターは無視さ れます。

### *ls\_attributes*

CS/AIX が通信するリモート・システムの属性。

以下のその他のタイプのホストと通信する場合以外は、SNA を指定します。 可能な値は以下のとおりです。

**SNA** 標準 SNA ホスト

- **FNA** Fujitsu Network Architecture (VTAM-F) ホスト
- **HNA** Hitachi Network Architecture ホスト

# **SUPPRESS\_CP\_NAME**

リモート・ノードに関連付けられた CP 名を非表示にします。 + 文字を使用して、この値を SNA、FNA、または HNA と結合します。

adj\_cp\_type が BACK LEVEL LEN NODE に設定されており、この LS に関連付 けられたリモート LEN ノードが、受け取った形式 3 XID のネットワーク 名制御ベクトルを受け入れることができない場合、+ 文字を使用して、値 SNA、FNA、または HNA を SUPPRESS\_CP\_NAME と結合します (例えば、 SNA+SUPPRESS\_CP\_NAME)。

*adj\_cp\_type* がその他の値に設定されている場合、SUPPRESS\_CP\_NAME オプシ ョンは無視されます。

*adj\_node\_id*

隣接ノードのノード ID。この ID は 4 バイトの 16 進数ストリングで、ブ ロック番号 (3 つの 16 進数字) およびノード番号 (5 つの 16 進数字) で 構成されています。ノード ID 検査を使用不可にする場合は、このパラメー ターを指定しないでください。交換ポート上でこのリンク・ステーションが 定義されている場合、*adj\_node\_id* は固有である必要があり、各交換ポート 上に存在できるヌルの *adj\_node\_id* は 1 つのみです。

## *local\_node\_id*

この LS 上で XID で送信されるノード ID。この ID は 4 バイトの 16 進 数ストリングで、ブロック番号 (3 つの 16 進数字) およびノード番号 (5

つの 16 進数字) で構成されています。 **define\_node** コマンドの *node\_id* パラメーターで指定したノード ID を使用する場合は、このパラメーターを 指定しないでください。

*cp\_cp\_sess\_support*

CP-CP セッションがサポートされるかどうかを指定します。このパラメー ターは、隣接ノードがエンド・ノードまたはネットワーク・ノード (adj cp type が NETWORK NODE、END\_NODE、または LEARN\_NODE) である場合 にのみ有効となります。それ以外の場合は無視されます。ローカル・ノード および隣接ノードの両方がネットワーク・ノードである場合は、これらのノ ード間で APPN 機能を使用するためにこのパラメーターを YES に設定する 必要があります。

可能な値は以下のとおりです。

- **YES** CP-CP セッションはサポートされます。
- **NO** CP-CP セッションはサポートされません。

## *use\_default\_tg\_chars*

**define\_sdlc\_port** で指定されたデフォルトの TG 特性を使用するかどうかを 指定します。TG 特性は、APPN ノードへのリンクの場合にのみ適用されま す。 APPN ノードへのリンク以外の場合、*use\_default\_tg\_chars* から *user\_def\_parm\_3* までのパラメーターは無視されます。可能な値は以下のと おりです。

- **YES** デフォルトの TG 特性を使用します。このコマンドの *effect\_cap* か ら *user\_def\_parm\_3* までのパラメーターは無視されます。
- **NO** このコマンドの *effect\_cap* から *user\_def\_parm\_3* までのパラメータ ーを使用します。
- *effect\_cap*

回線速度を表す 10 進数値 (ビット/秒 (bps) 単位)。

*connect\_cost*

接続時間当たりのコスト。有効値は、0 から 255 の範囲の整数値です。こ こで、0 は接続時間当たりの最小コスト、255 は接続時間当たりの最大コス トです。

## *byte\_cost*

バイト当たりのコスト。有効値は、0 から 255 の範囲の整数値です。ここ で、0 はバイト当たりの最小コスト、255 はバイト当たりの最大コストで す。

ネットワークのセキュリティー・レベル。可能な値は以下のとおりです。

# **SEC\_NONSECURE**

セキュリティーなし。

# **SEC\_PUBLIC\_SWITCHED\_NETWORK**

データは公衆交換網を介して伝送されます。

# **SEC\_UNDERGROUND\_CABLE**

データはセキュアな地下ケーブルを介して伝送されます。

*security*

# **SEC\_SECURE\_CONDUIT**

データは、保護されていないセキュア・コンジット内の回線を介し て伝送されます。

# **SEC\_GUARDED\_CONDUIT**

データは、物理的な盗聴から保護されているコンジット内の回線を 介して伝送されます。

# **SEC\_ENCRYPTED**

データは、回線を介して伝送される前に暗号化されます。

# **SEC\_GUARDED\_RADIATION**

データは、物理的な盗聴および漏えい波盗聴から保護されている回 線を介して伝送されます。

#### *prop\_delay*

伝搬遅延 (シグナルが接続回線を伝送されるのにかかる時間)。接続回線のタ イプに応じて、以下のいずれかの値を指定します。

#### **PROP\_DELAY\_MINIMUM**

伝搬遅延の最小値。

#### **PROP\_DELAY\_LAN**

0.5 マイクロ秒未満の遅延 (LAN の場合は通常これを指定)。

#### **PROP\_DELAY\_TELEPHONE**

0.5 から 50 マイクロ秒の範囲の遅延 (電話回線の場合は通常これを 指定)。

## PROP\_DELAY\_PKT\_SWITCHED\_NET

50 から 250 マイクロ秒の範囲の遅延 (パケット交換ネットワーク の場合は通常これを指定)。

# **PROP\_DELAY\_SATELLITE**

250 マイクロ秒より長い遅延 (衛星中継の場合は通常これを指定)。

#### **PROP\_DELAY\_MAXIMUM**

伝搬遅延の最大値。

# *user\_def\_parm\_1* から *user\_def\_parm\_3*

上記のパラメーターによってカバーされないその他の TG 特性を組み込む ために使用できるユーザー定義パラメーター。これらの各パラメーターは、 0 から 255 の範囲の値に設定する必要があります。

# *target\_pacing\_count*

望ましいペーシング・ウィンドウ・サイズを示します。 1 から 32,767 の 範囲の値を指定します。

# *max\_send\_btu\_size*

このリンク・ステーションから送信できる最大 BTU サイズ。この値は、1 対のリンク・ステーションが相互に通信するために使用できる最大 BTU サ イズを折衝するために使用されます。この値には、TH と RH (合計 9 バイ ト)、および RU の長さが含まれています。 265 から 4105 の範囲の値を 指定します。

*ls\_role* リンク・ステーション・ロール。このパラメーターは、通常、 USE PORT DEFAULTS に設定し、LS ロールはこの LS を所有するポートの定 義から取得されることを指定します。

個々の LS に対するポートの LS ロールをオーバーライドする必要がある 場合は、以下のいずれかの値を指定します。

**LS\_PRI** 1 次

**LS\_SEC** 2 次

**LS\_NEG** 折衝可能

*conventional\_lu\_compression*

このリンク上の LU 0 から 3 のセッションでデータ圧縮が要求されるかど うかを指定します。このパラメーターは、このリンクが LU 0 から 3 のト ラフィックを伝送する場合にのみ使用されます。LU 6.2 セッションには適 用されません。可能な値は以下のとおりです。

- **YES** データ圧縮は、ホストが要求した場合にこのリンク上の LU 0 から 3 のセッションに対して使用されます。
- **NO** データ圧縮は、このリンク上の LU 0 から 3 のセッションに対し て使用されません。

*initially\_active*

ノードが開始されるとこの LS が自動的に開始されるかどうかを指定しま す。可能な値は以下のとおりです。

- **YES** ノードが開始されると、この LS は自動的に開始されます。
- **NO** LS は自動的に開始されません。手動で開始する必要があります。

LS が専用リンクである場合は、このパラメーターを YES に設定して、リン クを常時使用可能にすることをお勧めします。

*react\_timer*

失敗した LS を再活動化するための再活動化タイマー。 *react\_timer\_retry* パラメーターがゼロ以外の値 (CS/AIX が、失敗した LS の活動化を再試行 するように指定) である場合、このパラメーターは、再試行間の時間 (秒単 位) を指定します。 LS が失敗するか、または LS の再活動化の試行が失敗 すると、CS/AIX は、指定時間待機してから活動化を再試行します。 *react\_timer\_retry* が 0 (ゼロ) の場合、このパラメーターは無視されます。

*react\_timer\_retry*

失敗した LS の再活動化の再試行カウント。このパラメーターは、LS が使 用中に失敗した (または、LS 開始の試行が失敗した) 場合に、CS/AIX が LS の再活動化を試行するかどうかを指定するために使用されます。

CS/AIX が LS の再活動化を試行しないように指定する場合は、0 (ゼロ) を 指定します。それ以外の場合は、実行する再試行の回数を指定します。値 65,535 は、LS が再活動化されるまで CS/AIX が何度でも再試行すること を示します。

CS/AIX は、連続した再試行の間に、*react\_timer* パラメーターによって指定 された時間待機します。再試行カウントの最後までに LS が正常に再活動化 されないか、または CS/AIX による活動化の再試行中に **stop\_ls** が発行さ
れた場合、それ以上再試行は行われません。LS に対して **start\_ls** が発行さ れない限り、LS は非アクティブのままになります。

*auto\_act\_supp* パラメーターが YES に設定されている場合、*react\_timer* およ び *react\_timer\_retry* パラメーターは無視されます。リンクが失敗すると、 CS/AIX は、セッションを使用していたユーザー・アプリケーションがセッ ションの再始動を試行してから、リンクの再活動化を試行します。

LS が専用 SDLC リンクである場合は、このパラメーターをゼロ以外の値 に設定して、リンクを常時使用可能にすることをお勧めします。

*restart\_on\_normal\_deact*

LS がリモート・システムによって正常に非活動化された場合に、CS/AIX が LS の再活動化を試行するかどうかを指定します。可能な値は以下のとお りです。

- **YES** リモート・システムが LS を正常に非活動化した場合、CS/AIX は、失敗した LS の再活動化の場合と同じ再試行タイマーおよびカ ウント値 (上記の *react\_timer* および *react\_timer\_retry* パラメータ ー) を使用して、LS の再活動化を試行します。
- **NO** リモート・システムが LS を正常に非活動化した場合、CS/AIX は LS の再活動化を試行しません。

LS がホスト・リンク (*adj\_cp\_type* パラメーターで指定) であるか、または ノードが開始されると LS が自動的に開始される (*initially\_active* パラメー ターを YES に設定) 場合、このパラメーターは無視されます。CS/AIX は、 LS がリモート・システムによって正常に非活動化された場合 (react timer\_retry が 0 でない限り)、LS の再活動化を常時試行します。

## *contact\_timer*

肯定応答以外の場合に、SNRM または XID を再送するまでに必要なタイム アウト (1 次 SDLC に対してのみ使用されます)。この値は、無応答 (T1) タイムアウト値 *no\_resp\_timer* よりも大きくなければなりません。 *contact\_timer* パラメーターは、ミリ秒で指定します。

このタイマーは、特別な活動化前のポーリングにも使用されます。

#### *contact\_timer\_retry*

CS/AIX が、*contact\_timer2* に指定されたタイムアウトに変更するまでに、 contact timer パラメーターに指定されたタイムアウトを使用して、接続フレ ーム (SNRM など) の送信および再送信が許される回数。

1 から 65,535 の範囲の値を指定します。値 65,535 は、無制限の再試行カ ウントを意味します。値 1 は、最初のタイマーが満了したあと、低速のポ ーリングへの切り替えを行うことを指示します。

## *contact\_timer2*

低速のポーリングの接続タイマー (ミリ秒)。接続タイマーの再試行カウント が満了したとき、CS/AIX はこのタイマーを使用してポーリングを継続しま す。これにより、専用 (分岐接続) リンクが不在ステーションのためのポー リング・フレームでフラッディングすることを防ぎます。この値は、 *contact\_timer* パラメーターに指定された値より大きくなければなりません。

*contact\_timer\_retry2*

低速ポーリング接続タイマー再試行。リンクが失敗であると見なされるまで に、低いサイクルで接続フレーム (SNRM など) の送信または再送信が許さ れる回数。

1 から 65,535 の範囲の値を指定します。値 65,535 は、無制限の再試行カ ウントを意味します。値 1 は、低速のポーリング・タイマーが最初に満了 したあと、リンクが失敗したとみなすことを示します。

### *disc\_timer*

肯定応答以外の場合に、DISC を再送するまでに必要なタイムアウト (1 次 SDLC に対してのみ使用されます)。タイマーはミリ秒で指定します。

デフォルト値 10,000 (10 秒) は、専用回線 (**define\_sdlc\_port** の *port\_type* を PORT NONSWITCHED に設定して) での使用を意図しています。交換回線の 場合、1000 といった低い値が必要かもしれません。

#### *disc\_timer\_retry*

切断タイマー再試行 (DISC を送信および再送信可能な回数)。

1 から 65,535 の範囲の値を指定します。値 65,535 は、無制限の再試行カ ウントを意味します。値 1 は、タイマーが最初に満了したあと、リンクが 失敗したとみなすことを示します。

*nve\_poll\_timer*

(送信するデータがないために、前にポーリング・リストから除去された) 隣 接 2 次ステーションが、ポーリング・リストに再度入れられるまでに必要 なタイムアウト。タイマーはミリ秒で指定します。

*nve\_poll\_timer\_retry*

CS/AIX が低速の負のポーリング・タイマー (*nve\_poll\_timer2* パラメーター で指定) の使用に切り替えるまでに、通常のポーリング・タイマー (*nve\_poll\_timer* パラメーターで指定) でポーリング・リストからステーショ ンが除去される回数。

1 から 65,535 の範囲の値を指定します。値 65,535 は、無制限の再試行カ ウントを意味します。値 1 は、最初にタイマーが満了したあと、低速のポ ーリングへの切り替えを行うことを指示します。

*nve\_poll\_timer2*

低速の負のポーリング・タイマー (ミリ秒)。*nve\_poll\_timer\_retry* で指定され たカウントが満了したとき、 CS/AIX はこのタイマーを使用してポーリン グを継続します。これにより、専用マルチポイント・リンクがアイドル・ス テーションのためのポーリング・フレームでフラッディングすることを防ぎ ます。

## *nve\_poll\_timer\_retry2*

リンクが失敗したと見なされるまでに、低速のポーリング・サイクルでステ ーションがポーリング・リストから除去される回数。1 から 65,535 の範囲 の値を指定します。この値は、通常、無期限の再試行を意味する 65,535 に 設定します。

## *no\_resp\_timer*

(ポーリング・ビットを付けてフレームを送信したあと) 別のステーションに ポーリングを試行するまでに、 1 次ステーションが応答フレームを待機す

る時間の最大値。このタイマーは、F ビットなしのフレームを受信したとき に再始動し、F ビット付きのフレームを受信したときにのみ停止します。タ イムアウトは、最も長い I フレームの伝送時間の 2 倍に隣接ステーショ ン・フレームの処理時間を加えた時間を超える値に設定する必要がありま す。

タイマーはミリ秒で指定します。

#### *no\_resp\_timer\_retry*

1 次ステーションがリンクが失敗したと想定するまでに、隣接 2 次ステー ションが応答に失敗できる回数。

1 から 65,535 の範囲の値を指定します。値 65,535 は、無制限の再試行カ ウントを意味します。値 1 は、最初のタイマーが満了したあと、リンクが 失敗したと見なされることを示します。

### *rem\_busy\_timer*

隣接 2 次ステーションが受信不可 (RNR) 状態であることができる時間。 このパラメーターと、*rem\_busy\_timer\_retry* パラメーターに指定された値に よって、リンクが失敗したと見なされるまでの全体の時間が提供されます。 タイマーはミリ秒で指定します。

#### *rem\_busy\_timer\_retry*

このパラメーターと、*rem\_busy\_timer* パラメーターに指定された値によっ て、リンクが失敗したと見なされるまでの全体のタイムアウトが提供されま す。

1 から 65,535 の範囲の値を指定します。値 65,535 は、無制限の再試行カ ウントを示すために使用されます。値 1 は、タイマーが最初に満了したあ と、リンクが失敗したとみなすことを示します。

## *rr\_timer*

SDLC コンポーネントの処理対象がなくなってから、ポーリング・ビットを 反転させるまでの待機時間 (ミリ秒)。

このパラメーターは、0 (ゼロ) に設定して即時のターンアラウンドを指示す るか、即時にターンアラウンドするとリンク上でハードウェア障害を引き起 こす場合はゼロ以外の値に設定します。CS/AIX は多くの場合、ポーリン グ・ビットを伴う I フレームに含まれたデータに応じてデータを生成する ため、ここに大きな値を指定して、リンク使用の最適化に使用することがで きます。休止によって、データを受信し、処理することができます。

## *poll\_frame*

活動化前のポーリングに使用されるフレーム。このフレームは、通常、XID で、ポーリングが DLC ユーザーに管理されていることを示します。しか し、 CS/AIX が主に古い 2 次インプリメンテーションと対話するときは、 何か別のフレームを使用してポーリングする必要があるかもしれません。可 能な値は以下のとおりです。

XID DISC SNRM SNRME TESTT *poll\_on\_iframe*

このリンク・ステーションがポーリング・ビットを I フレームに送信でき るかどうかを指定します。これによって、CS/AIX は、ポーリング・ビット を伴う I フレームの受信を処理しない特定の SDLC インプリメンテーショ ンに対応できます。

可能な値は以下のとおりです。

- **YES** このリンク・ステーションは、ポーリング・ビットを I フレームに 送信できます。
- **NO** このリンク・ステーションは、ポーリング・ビットを I フレームに 送信できません。

*opt1* HMOD ポート・オプション・フラグ 1。このパラメーターは、交換発信リ ンクのためにのみ使用されます (専用リンクまたは交換着信リンクではな い)。このパラメーターを使用して指定されたオプションは、この LS を所 有するポートに定義されたものでオーバーライドされます。交換着信リンク または専用リンクの場合、ポートの (LS ではない) *opt1* パラメーターで定 義されたオプションが使用されます。

このパラメーターの該当するビットに、次の値のいずれかを設定します (こ れらの値は、+ 文字で結合できます)。

### **FOUR\_WIRE**

双方向に同時にデータを送信できる 4 線式接続の場合に、この値を 指定します。しかし、半二重が操作の最も一般的なモードであるた め、接続は半二重の場合もあります。

データを同時に 1 方向にしか送信できない 2 線式接続の場合は、 この値を指定しないでください。

**NRZI** データ・リンクでデータを送信するために NRZI データ・エンコー ドを使用します。 NRZ を使用するのであれば、この値は指定しな いでください。

> ネットワークへのリンクを構成している場合は、他のネットワーク で使用されているエンコード・タイプを使用します。互いに通信す るネットワークのすべてのステーションは、同じエンコード・タイ プを使用する必要があります。すべての状態で機能するエンコー ド・タイプはありません。あるエンコード・タイプを使用して問題 が生じた場合は、すべてのステーションのエンコード・タイプを別 のタイプに変更してください。

## **FULL\_DUPLEX**

全二重を使用します。半二重を使用するのであれば、この値は指定 しないでください。

*linesp* このポートで使用される回線の回線速度。例えば、2400 ボー回線に対し て、このパラメーターを 2400 に設定します。外部クロックが所有ポートの *opt1* パラメーターに指定されていたり (INT\_CLK が 0 に設定されている)、 その下にある SDLC ハードウェアが外部クロックしかサポートしていない 場合、このパラメーターは無視されます。

*hmod\_data*

発呼のダイヤル・データ。このパラメーターは交換回線リンクにのみ該当し ます。この LS に関連付けられたポートが非交換と定義されている場合、こ のパラメーターは予約済みです。

このパラメーターは、呼び出しを開始するためにモデムに渡されるダイヤ ル・ストリングを指定します。ダイヤル・データのサポートは、使用してい る SDLC ドライバー、アダプター、およびモデムによって異なります。ド ライバー、アダプター、またはモデムがダイヤル・データをサポートしてい なければ、このパラメーターを指定しないでください。

ダイヤル・データには印刷できない制御文字を含む必要がある場合もありま す。例えば、「**Enter**」キーを押すのと同等の、復帰で終了しなければなら ない場合もあります。これらの制御文字の指定方法の詳細は、 235 [ページの](#page-262-0) [『モデム制御文字』を](#page-262-0)参照してください。

*max\_ifrm\_rcvd*

肯定応答が送信される前にローカル・リンク・ステーションが受信できる I フレームの最大数。 1 から 127 の範囲の値を指定します。

*dlus\_retry\_timeout*

*dlus\_name* および *bkup\_dlus\_name* パラメーターで指定した DLUS への接 続を行う 2 番目以降の試行の時間間隔 (秒)。1 番目と 2 番目の試行の時間 間隔は、常に 1 秒です。

0 から 65,535 の範囲の値を指定します。0 を指定すると、

define dlur defaults を使用して指定したデフォルトが使用されます。 *dspu\_services* パラメーターが DLUR に設定されていない場合、このパラメー ターは無視されます。

*dlus\_retry\_limit*

DLUS への接続の再試行カウント。このパラメーターを使用して、CS/AIX が最初の試行で DLUS への接続に失敗した場合の再試行回数を指定しま す。

1 から 65,534 の範囲の値を指定するか、または DLUS に接続できるまで 無制限に再試行することを CS/AIX に指示する場合は 65,535 を指定しま す。

*branch\_link\_type*

このパラメーターは、ローカル・ノードが分岐ネットワーク・ノードの場合 にのみ適用されます。ローカル・ノードがその他のタイプの場合は、このパ ラメーターは使用されません。

パラメーター *adi cp\_type* が NETWORK\_NODE、END\_NODE、APPN\_NODE、または BACK LEVEL LEN NODE に設定されている場合、このパラメーターは、リンク がアップリンクまたはダウンリンクのいずれであるかを定義します。可能な 値は以下のとおりです。

**UPLINK** リンクはアップリンクです。

**DOWNLINK**

リンクはダウンリンクです。

*adj cp type* が NETWORK NODE に設定されている場合は、このパラメーター を UPLINK に設定する必要があります。

*adj\_brnn\_cp\_support*

このパラメーターは、ローカル・ノードが分岐ネットワーク・ノードであ り、隣接ノードがネットワーク・ノードである (パラメーター *adj\_cp\_type* が NETWORK\_NODE に設定されているか、または APPN\_NODE に設定されてい て XID 交換時に判別されたノード・タイプがネットワーク・ノードである) 場合にのみ適用されます。このパラメーターは、ローカル・ノードおよびリ モート・ノードがその他のタイプである場合は使用されません。

このパラメーターは、隣接ノードが、ローカル・ノードから見てネットワー ク・ノードとして機能する分岐ネットワーク・ノードとなることができるか どうかを定義します。可能な値は以下のとおりです。

#### **ALLOWED**

隣接ノードは、分岐ネットワーク・ノードになることができます (必須ではありません)。

#### **REQUIRED**

隣接ノードは分岐ネットワーク・ノードである必要があります。

#### **PROHIBITED**

隣接ノードは分岐ネットワーク・ノードになることができません。

*adj\_cp\_type* が NETWORK\_NODE に設定されており、*auto\_act\_supp* が YES に 設定されている場合、このパラメーターは REQUIRED または PROHIBITED に 設定する必要があります。

## *re\_tx\_threshold*

SDLC I フレームの送信の合計数に対するパーセンテージで表した、SDLC I フレームの再送信が許される最大数。0 から 100 の範囲の値を指定しま す。値 0 は、20 % にマップされます。このパラメーターは、このリンク のパフォーマンスに関するフィードバックを取得するために使用します。

指定された再送信の数に達すると、CS/AIX は、一時的な送信エラーが発生 したことを宣言し、システム・エラー・ログにエントリーを記録します。指 定された再送信の数が小さすぎると、システム・エラー・ログに含まれる情 報が多すぎて、リンク・パフォーマンスの意味のある査定ができないかもし れません。しかし、数が多すぎると、ログにリンク情報が含まれない可能性 も出てきます。

*repoll\_threshold*

2 次 LS に送信されたポーリングの合計数に対するパーセンテージで表し た、再ポーリングの最大パーセンテージ。0 から 100 の範囲の値を指定し ます。値 0 は、デフォルトにマップされます。そのデフォルトは、リンク の詳細によって決まり、さまざまです。着信リンクの場合、デフォルトは 10 パーセントです。発信リンクの場合、*no\_resp\_timer\_retry* が 1 から 100 の間でなければ、デフォルトは 100 パーセントです。この場合、 *no\_resp\_timer\_retry* パラメーターの値が使用されます。

指定された再ポーリングの最大パーセンテージに達すると、CS/AIX は、一 時的な送信エラーが発生したことを宣言し、システム・エラー・ログにエン トリーを記録します。指定された再ポーリングのパーセンテージが低すぎる と、システム・エラー・ログに含まれる情報が多すぎて、リンク・パフォー マンスの意味のある査定ができないかもしれません。しかし、パーセンテー ジが高すぎると、ログにリンク情報が含まれない可能性も出てきます。

*x21\_sequence*

リモート・リンク・ステーションを識別する文字ストリング。このストリン グは、数字の 0 から 9 と、文字の \* (アスタリスク)、+ (正符号)、- (ハイ フン)、. (ピリオド)、および / (スラッシュ) に限られます。ストリング は、+ (正符号) で終了する必要があります。

*x21\_retry\_count*

リンク・ステーションが呼び出しを中止するまでの、不成功である呼び出し の試行回数。1 から 15 の範囲の値を指定します。

接続先のネットワークが、このパラメーターの特殊値を必要としない場合、 デフォルト値 (8) を使用します。

*x21\_retry\_delay*

このリンク上で不成功の呼び出しを再試行するまでに、CS/AIX が待機する 時間間隔 (10 分の 1 秒単位)。1 から 1200 の範囲の値を指定します。

接続先のネットワークが、このパラメーターの特殊値を必要としない場合、 デフォルト値 (300) を使用します。

*v25\_tx\_delay*

DTR (データ端末レディー) シグナルの送信と、モデムへのダイヤリング・ シーケンスの送信との間の経過時間 (10 分の 1 秒単位)。0 から 600 の範 囲の値を指定します。この値は、呼び出しが失敗し、モデムが「No Dial Tone (ダイヤル音なし)」のメッセージを報告する場合は、大きくする必要 があります。

- *cdstl* DTR シグナルが、DTE (データ端末装置) から接続されたデータ回線終端装 置 (DCE) に対して、自身を接続するか、あるいは、自身をネットワークか ら除去するための無条件の CDSTL (ライン接続データ・セット) コマンド を示すかどうかを指定します。可能な値は以下のとおりです。
	- **YES** DTR シグナルの状態は、DTE から接続された DCE に対して、自 身を接続するか、あるいは、自身をネットワークから除去するため の無条件の CDSTL コマンドを示します。
	- **NO** DTR シグナルは、単に、DTE がレディーかどうかを示します。

#### *dddlu\_offline\_supported*

ローカル PU がホストに NMVT (電源オフ) メッセージを送信するかどう かを指定します。ホスト・システムが DDDLU (従属 LU の動的定義) をサ ポートしている場合、CS/AIX は、動的定義 LU の使用が終了したときにホ ストに NMVT (電源オフ) を送信します。これによって、ホストは、定義が 不要になった際にその定義を除去することによって、リソースを節約するこ とができます。

このパラメーターは、このリンクがホストに対するリンクである場合 (*solicit\_sscp\_sessions* が YES に設定され、*dspu\_services* が NONE に設定され ていない場合) にのみ使用されます。

可能な値は以下のとおりです。

**YES** ローカル PU は、ホストに NMVT (電源オフ) メッセージを送信し ます。

**NO** ローカル PU は、ホストに NMVT (電源オフ) メッセージを送信し ません。

ホストが DDDLU をサポートし、NMVT (電源オフ) メッセージをサポート していない場合は、このパラメーターを NO に設定する必要があります。

# 戻りパラメーター

このコマンドが正常に実行された場合は、CS/AIX によって戻されるパラメーターは ありません。

# エラー戻りコード

コマンドを実行できなかった場合、CS/AIX は、エラーのタイプを示す 1 次戻りコ ード、および実行不成功の理由の具体的な詳細を示す 2 次戻りコードを戻します。

## パラメーターの検査

パラメーター・エラーが原因でコマンドを実行できなかった場合、CS/AIX は以下の パラメーターを戻します。

## *primary\_rc*

PARAMETER\_CHECK

## *secondary\_rc*

可能な値は以下のとおりです。

## **CANT\_MODIFY\_PORT\_NAME**

*ls\_name* パラメーターは既存の LS 名と一致しますが、*port\_name* パラメーターが既存の定義と一致しません。既存の LS の定義を変 更する場合、ポート名は変更できません。

## **DEF\_LINK\_INVALID\_SECURITY**

*security* パラメーターが、有効な値に設定されていません。

## **INVALID\_AUTO\_ACT\_SUPP**

*auto\_act\_supp* パラメーターが有効な値に設定されていないか、また は *cp\_cp\_sess\_support* も YES に設定されているときにこのパラメー ターが YES に設定されています。

## **INVALID\_CP\_NAME**

*adi cp\_name パラメーター*に、無効な文字や正しい形式でない文字 が含まれているか、必要であるのに指定されていない文字がありま す。

## **INVALID\_LIMITED\_RESOURCE**

*limited\_resource* パラメーターが、有効な値に設定されていません。

## **INVALID\_LINK\_NAME**

*ls\_name* パラメーターに無効な文字が含まれています。

## **INVALID\_LS\_ROLE**

*ls\_role* パラメーターが、有効な値に設定されていません。

## **INVALID\_NODE\_TYPE**

*adj\_cp\_type* パラメーターが、有効な値に設定されていません。

#### **INVALID\_PORT\_NAME**

*port\_name* パラメーターが、定義済みのポートの名前と一致しませ  $h<sub>o</sub>$ 

### **INVALID\_PU\_NAME**

*pu\_name* パラメーターが定義済みの PU の名前と一致しないか、ま たは定義済み LS で新規値に設定されています。

#### **INVALID\_DSPU\_NAME**

*dspu\_name* パラメーターが定義済みの PU の名前と一致しないか、 期待されていない場合に設定されています。

## **INVALID\_DSPU\_SERVICES**

*dspu\_services* パラメーターが有効な値に設定されていないか、また は定義済み LS で新規値に設定されています。

#### **INVALID\_SOLICIT\_SSCP\_SESS**

*solicit\_sscp\_sess* パラメーターが、有効な値に設定されていません。

#### **INVALID\_TARGET\_PACING\_CNT**

target pacing count パラメーターが、有効な値に設定されていませ ん。

## **INVALID\_DLUS\_NAME**

*dlus\_name* パラメーターに無効な文字が含まれているか、またはこ のパラメーターの形式が正しくありません。

#### **INVALID\_BKUP\_DLUS\_NAME**

*bkup\_dlus\_name* パラメーターに無効な文字が含まれているか、また はこのパラメーターの形式が正しくありません。

#### **HPR\_NOT\_SUPPORTED**

予約済みパラメーターがゼロ以外の値に設定されています。

## **INVALID\_TG\_NUMBER**

指定された TG 番号は、有効範囲外です。

#### **MISSING\_CP\_NAME**

TG 番号が定義されていますが、CP 名が指定されていません。

#### **MISSING\_CP\_TYPE**

TG 番号が定義されていますが、CP タイプが指定されていません。

#### **MISSING\_TG\_NUMBER**

リンクは自動的に活動化されるよう定義されていますが、TG 番号 は指定されていません。

#### **INVALID\_BRANCH\_LINK\_TYPE**

*branch\_link\_type* パラメーターが、有効な値に設定されていません。

#### **INVALID\_BRNN\_SUPPORT**

*adj\_brnn\_cp\_support* パラメーターが、有効な値に設定されていませ ん。

## **BRNN\_SUPPORT\_MISSING**

*adj\_brnn\_cp\_support* パラメーターが ALLOWED に設定されていま す。隣接ノードがネットワーク・ノードであり、*auto\_act\_supp* が YES に設定されているため、この値は無効です。

### **INVALID\_UPLINK**

*branch\_link\_type* パラメーターが UPLINK に設定されていますが、ロ ーカル・ノードと隣接ノードの間の既存の LS の定義では、それが ダウンリンクであると指定されています。同じ 2 つのノード間の LS の分岐リンク・タイプは、すべて同じである必要があります。

## **INVALID\_DOWNLINK**

*branch\_link\_type* パラメーターが DOWNLINK に設定されていますが、 ローカル・ノードと隣接ノードの間の既存の LS の定義では、それ がアップリンクであると指定されています。同じ 2 つのノード間の LS の分岐リンク・タイプは、すべて同じである必要があります。

## 状態の検査

状態エラーが原因でコマンドを実行できなかった場合、CS/AIX は以下のパラメータ ーを戻します。

## *primary\_rc*

STATE\_CHECK

#### *secondary\_rc*

可能な値は以下のとおりです。

## **DUPLICATE\_CP\_NAME**

*adj\_cp\_name* パラメーターで指定した CP 名は、既に定義済みで す。

## **DUPLICATE\_DEST\_ADDR**

*address* パラメーターで指定した宛先アドレスは、既に定義済みで す。

## **INVALID\_LINK\_NAME**

*ls\_name* パラメーターで指定したリンク・ステーションの値は無効 です。

## **INVALID\_NUM\_LS\_SPECIFIED**

指定されているリンク・ステーションの数が無効です。

#### **LOCAL\_CP\_NAME**

*adj\_cp\_name* パラメーターに指定されている値がローカル CP 名と 同じです。

## **LS\_ACTIVE**

*ls\_name* パラメーターで指定したリンク・ステーションは、現在ア クティブです。

#### **PU\_ALREADY\_DEFINED**

*pu\_name* パラメーターに指定されている PU は、既に定義されてい ます。

## **DSPU\_ALREADY\_DEFINED**

*dspu\_name* パラメーターに指定されているダウンストリーム PU は、既に定義されています。

#### **DSPU\_SERVICES\_NOT\_SUPPORTED**

PU\_CONCENTRATION または DLUR が *dspu\_services* パラメーターで指 定されていますが、このノードはそれをサポートしません。

### <span id="page-262-0"></span>**DUPLICATE\_TG\_NUMBER**

*tg\_number* パラメーターに指定されている TG 番号は、既に定義さ れています。

## **TG\_NUMBER\_IN\_USE**

*tg\_number* パラメーターに指定されている TG 番号は、他のリン ク・ステーションで使用されています。

## その他の場合

711 ページの『付録 A. snaadmin [コマンドの共通戻りコード』に](#page-738-0)、すべてのコマン ドに共通の 1 次戻りコードと 2 次戻りコードの組み合わせがリストされていま す。

# モデム制御文字

*hmod\_data* パラメーターに印刷不能の制御文字を含める必要があれば、次のいずれ かの方式を使用できます。

- 表 2にリストした 1 つ以上のエスケープ・シーケンスは、前後を / (スラッシュ) 文字で囲んで含めます。例えば、CR (復帰) 文字を含めるには、/CR/ として含め ます。
- 制御文字の 10 進数は、前後を / (スラッシュ) 文字で囲んで含めます。例えば、 値 135 の制御文字を含めるには、/135/ として含めます。
- v ストリング内の各文字が、印刷可能文字またはエスケープ・シーケンスではな く、 16 進数字のペアによって指定されるように、パラメーターは文字ストリン グではなく 16 進配列として指定します。

| エスケープ・シーケンス          | 10 進数値           | 16 進値  |  |
|----------------------|------------------|--------|--|
| <b>NUL</b>           | $\boldsymbol{0}$ | 0x00   |  |
| SOH                  | $\,1$            | 0x01   |  |
| <b>STX</b>           | $\sqrt{2}$       | 0x02   |  |
| <b>ETX</b>           | $\overline{3}$   | 0x03   |  |
| EOT                  | $\overline{4}$   | 0x04   |  |
| <b>ENQ</b>           | 5                | 0x05   |  |
| ${\rm ACK}$          | 6                | 0x06   |  |
| BEL                  | $\boldsymbol{7}$ | 0x07   |  |
| <b>BS</b>            | 8                | 0x08   |  |
| $\rm HT$             | 9                | 0x09   |  |
| LF                   | $10\,$           | 0x0A   |  |
| VT                   | $11\,$           | 0x0B   |  |
| $\rm FF$             | 12               | $0x0C$ |  |
| CR                   | 13               | 0x0D   |  |
| SO                   | 14               | 0x0E   |  |
| SI                   | 15               | 0x0F   |  |
| $\rm{DLE}$           | 16               | 0x10   |  |
| DC1                  | 17               | 0x11   |  |
| DC2                  | $18\,$           | 0x12   |  |
| DC <sub>3</sub>      | 19               | 0x13   |  |
| DC4                  | $20\,$           | 0x14   |  |
| $\operatorname{NAK}$ | $21\,$           | 0x15   |  |
| <b>SYN</b>           | 22               | 0x16   |  |

表 *2.* モデム制御文字のエスケープ・シーケンス

## **define\_sdlc\_ls**

| エスケープ・シーケンス                                | 10 進数値 | 16 進値 |
|--------------------------------------------|--------|-------|
| <b>ETB</b>                                 | 23     | 0x17  |
| <b>CAN</b>                                 | 24     | 0x18  |
| EM                                         | 25     | 0x19  |
| <b>SUB</b>                                 | 26     | 0x1A  |
| <b>ESC</b>                                 | 27     | 0x1B  |
| <b>FS</b>                                  | 28     | 0x1C  |
| GS                                         | 29     | 0x1D  |
| RS                                         | 30     | 0x1E  |
| <b>US</b>                                  | 31     | 0x1F  |
| $\text{SP}^{\scriptscriptstyle \text{TM}}$ | 32     | 0x20  |
| <b>DEL</b>                                 | 127    | 0x7F  |

表 *2.* モデム制御文字のエスケープ・シーケンス *(*続き*)*

# **define\_sdlc\_port**

**define\_sdlc\_port** コマンドは、新規 SDLC ポートを定義したり、既存の SDLC ポー トを変更する場合に使用します。

このコマンドを発行する前に、このポートが使用する DLC を定義する必要があり ます。

既存のポートは、開始されていない場合にのみ変更できます。既存のポートで使用 されている DLC は変更できません。既存のポートを変更するときに指定した *dlc\_name* は、ポートの初期定義で指定した DLC と一致する必要があります。

着呼を受け入れるポートの定義については、 248 [ページの『着呼』を](#page-275-0)参照してくだ さい。

# 指定パラメーター

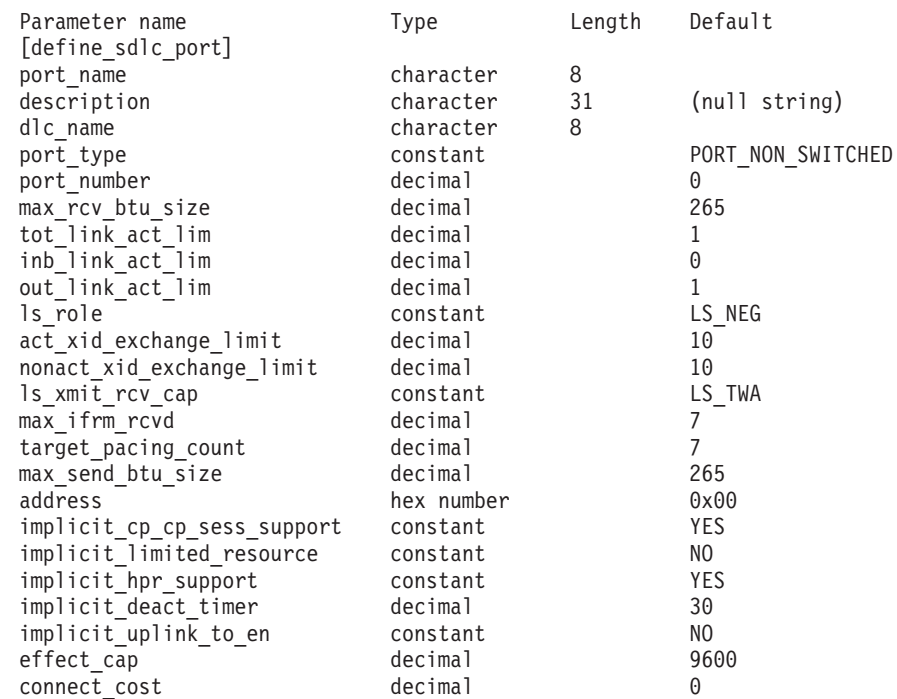

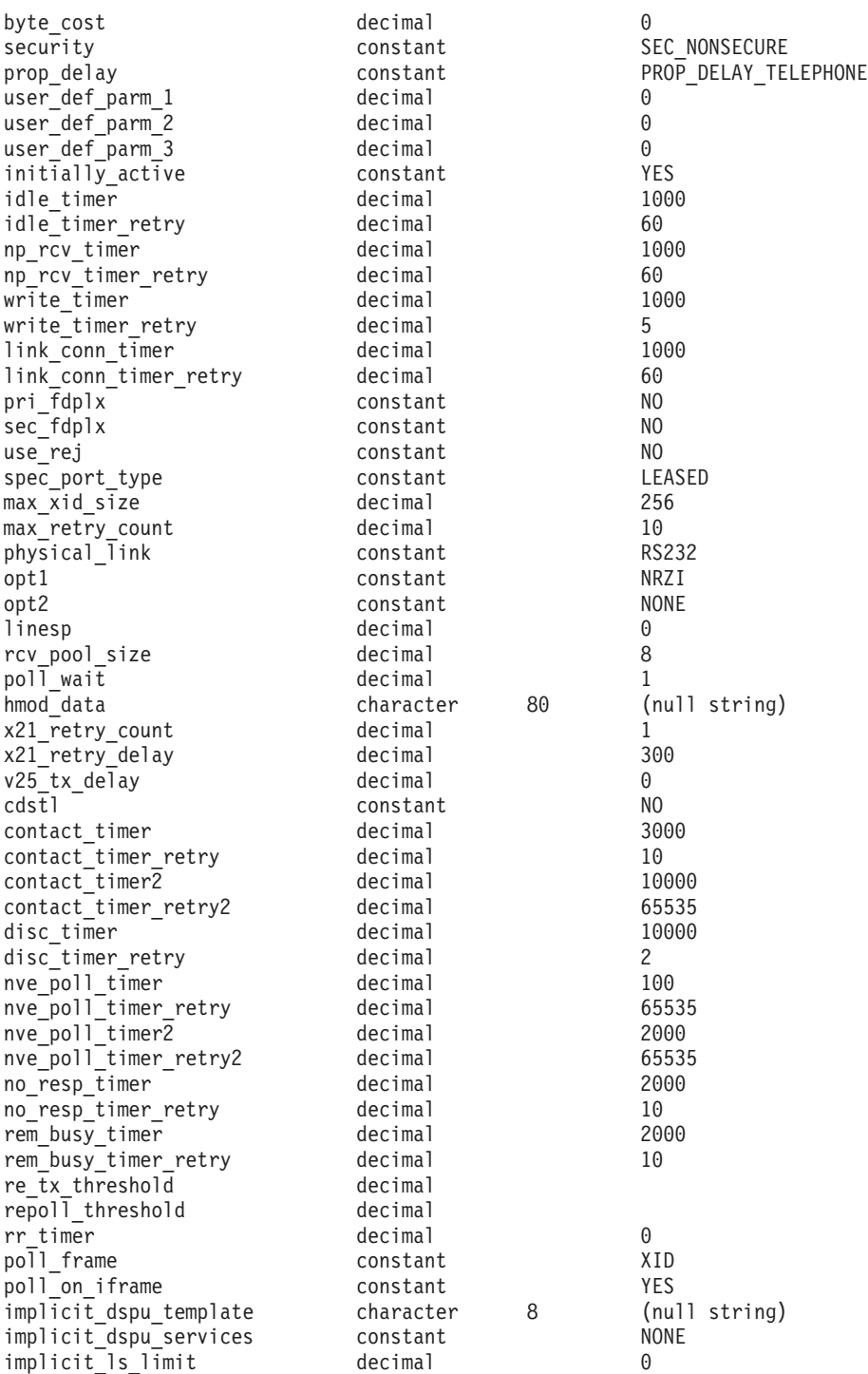

指定パラメーターは、以下のとおりです。

#### *port\_name*

定義するポートの名前。この名前は、ローカルで表示可能な文字を使用した 文字ストリングです。

## *description*

ポートについて説明するテキスト・ストリング。CS/AIX では、このストリ ングを通知用としてのみ使用します。このストリングは、ノードの構成ファ イルに保管され、**query\_port** コマンドで戻されます。

*dlc\_name*

関連 DLC の名前。この名前は、ローカルで表示可能な文字を使用した文字 ストリングです。指定した DLC は、既に定義済みである必要があります。

*port\_type*

ポートが使用する回線のタイプ。可能な値は以下のとおりです。

## **PORT\_SWITCHED**

交換回線

#### **PORT\_NONSWITCHED**

専用回線

```
port_number
```
ポートの番号。

### *max\_rcv\_btu\_size*

受信できる最大の BTU サイズ。この値には、TH と RH (合計 9 バイ ト)、および RU の長さが含まれています。 265 から 4105 の範囲の値を 指定します。

## *tot\_link\_act\_lim*

リンクの活動化限度の合計 (このポートを使用して、いつでも活動化するこ とができるリンクの最大数)。

*port\_type* が PORT\_NONSWITCHED に設定されており、 *ls\_role* が LS\_PRI また は LS SEC に設定されている場合、範囲は、1 から 254 です。1 より大き な値が指定されていれば、ポートは、分岐接続 (1 次) またはマルチ PU (2 次) として定義されます。その他の場合はすべて、このパラメーターは 1 に設定される必要があります。

## *inb\_link\_act\_lim*

インバウンド・リンクの活動化限度 (インバウンドの活動化用に予約済みの リンクの数)。 *inb\_link\_act\_lim* と *out\_link\_act\_lim* の合計は、 *tot\_link\_act\_lim* を超えないようにする必要があります。 *inb\_link\_act\_lim* と *tot\_link\_act\_lim* の差によって、いつでも活動化することができるアウトバウ ンド・リンクの最大数が定義されます。

*port\_type* が PORT\_NONSWITCHED に設定される場合、このパラメーターは、0 (ゼロ) でなければなりません。 *port\_type* が PORT\_SWITCHED に設定された 場合、そのポートは、着呼を受け入れるか (*inb\_link\_act\_lim* = 1、 *out\_link\_act\_lim* = 0 に設定)、または発呼を受け入れるか (*inb\_link\_act\_lim* = 0、*out\_link\_act\_lim* = 1 に設定) のどちらかに定義する必要があります。

*out\_link\_act\_lim*

アウトバウンド・リンク活動化限度 (アウトバウンド活動化用に予約済みの リンクの数)。 *inb\_link\_act\_lim* と *out\_link\_act\_lim* の合計は、

*tot\_link\_act\_lim* を超えないようにする必要があります。 *out\_link\_act\_lim* と *tot\_link\_act\_lim* の差によって、いつでも活動化することができるインバウン ド・リンクの最大数が定義されます。

port type が PORT\_NONSWITCHED に設定される場合、このパラメーターは、 *tot\_link\_act\_lim* と等しくなければなりません。*port\_type* が PORT\_SWITCHED に設定された場合、そのポートは、着呼を受け入れるか (*inb\_link\_act\_lim* =

1、*out\_link\_act\_lim* = 0 に設定)、または発呼を受け入れるか (*inb\_link\_act\_lim* = 0、*out\_link\_act\_lim* = 1 に設定) のどちらかに定義する 必要があります。

*ls\_role* リンク・ステーション・ロール。可能な値は以下のとおりです。

**LS\_PRI** 1 次

**LS\_SEC** 2 次

**LS\_NEG** 折衝可能

*act\_xid\_exchange\_limit*

活動化 XID 交換限度。1 から 65,535 の範囲の値を指定します。

*nonact\_xid\_exchange\_limit*

非活動化 XID 交換限度。1 から 65,535 の範囲の値を指定します。

#### *ls\_xmit\_rcv\_cap*

リンク・ステーションの送受信機能を指定します。可能な値は以下のとおり です。

**LS\_TWS** 両方向同時

**LS\_TWA** 両方向交互

*max\_ifrm\_rcvd*

肯定応答が送信される前にローカル・リンク・ステーションが受信できる I フレームの最大数。 1 から 127 の範囲の値を指定します。

*target\_pacing\_count*

望ましいペーシング・ウィンドウ・サイズを示します。 1 から 32,767 の 範囲の値を指定します。

*max\_send\_btu\_size*

このポートから送信できる最大 BTU サイズ。この値は、1 対のリンク・ス テーションが相互に通信するために使用できる最大 BTU サイズを折衝する ために使用されます。この値には、TH と RH (合計 9 バイト)、および RU の長さを含みます。 265 から 4105 の範囲の値を指定します。

*address*

着呼に使用されるポート・アドレス。

このパラメーターの値は、次のように、この LS を所有するポートがどのよ うに構成されたかによって異なります。

- v ポートが着呼にのみ使用されるか、*ls\_role* が LS\_PRI に設定されるか、 あるいは、*ls role* が LS NEG に設定されて LS ロール・ネゴシエーショ ンのあとローカル・ステーションが 1 次になった場合、このパラメータ ーは予約済みです。
- v *ls\_role* が LS\_SEC に設定されるか、*ls\_role* が LS\_NEG に設定されて LS ロール・ネゴシエーションのあとローカル・ステーションが 2 次になっ た場合、このアドレスは、着呼への応答の中で使用されます。

リモート・ステーションのアドレスが不明の場合、このパラメーターにゼロ を設定します。

*implicit\_cp\_cp\_sess\_support*

このポートを使用する暗黙的なリンク・ステーションに対して CP-CP セッ ションを許可するかどうかを指定します。可能な値は以下のとおりです。

- **YES** 暗黙的なリンク・ステーションに対する CP-CP セッションが許可 されます。
- **NO** 暗黙的なリンク・ステーションに対する CP-CP セッションが許可 されません。

## *implicit\_limited\_resource*

このポートの暗黙的なリンク・ステーションを限定リソースとして定義する かどうかを指定します。可能な値は以下のとおりです。

**NO** 暗黙的なリンクは限定リソースではなく、自動的に非活動化されま せん。

### **NO\_SESSIONS**

暗黙的なリンクは限定リソースであり、アクティブ・セッションで このリンクが使用されていない場合、自動的に非活動化されます。

#### **INACTIVITY**

暗黙的なリンクは限定リソースであり、アクティブ・セッションで このリンクが使用されていないか、または *implicit\_deact\_timer* パラ メーターで指定した時間内に流れたデータがない場合に自動的に非 活動化されます。

- リンク上にアクティブな SSCP-PU セッションがない場合、ノー ドはリンクを即時に非活動化します。
- SSCP-PU セッションがアクティブであるが、指定時間内にトラフ ィックが流れなかった場合、ノードは REQDISCONT (通常) をホ ストに送信します。その結果、ホストは、すべての LU および PU を非活動化する責任を負います。その非活動化時に、ローカ ル・ノードがリンクを非活動化します。ただし、ホストは、アク ティブな PLU-SLU セッションを持つ LU を非活動化することは できません。この場合、これらのセッションがすべて (例えば、 ユーザー・ログアウトによって) 非活動化されるまで、リンクは アクティブのままになります。この動作を変更するには、 **start\_node** コマンドの *ptf* パラメーターのオプションを使用しま す。

*implicit\_hpr\_support*

暗黙的なリンクで高性能ルーティング (HPR) がサポートされるかどうかを 指定します。可能な値は以下のとおりです。

- **YES** 暗黙的なリンクで HPR がサポートされます。
- **NO** 暗黙的なリンクで HPR がサポートされません。

*implicit\_deact\_timer*

暗黙的な限定リソース・リンク非活動化タイマー (秒単位)。

*implicit\_hpr\_support* が YES に設定され、*implicit\_limited\_resource* が NO\_SESSIONS に設定されていると、このパラメーターによって指定された時 間内に暗黙的なリンク上を流れたデータがなく、このリンクを使用するセッ ションがない場合、暗黙的なリンクは自動的に非活動化されます。

*implicit limited resource* が INACTIVITY に設定されていると、このパラメー ターによって指定された時間内に暗黙的なリンク上を流れたデータがない場 合、このポートを使用する暗黙的なリンクは自動的に非活動化されます。

最小値は、5 です。1 から 4 の範囲の値は、5 と解釈されます。値 0 (ゼ ロ) は、タイムアウトが使用されないことを示します

(*implicit\_limited\_resource* を NO に設定した場合と同様、リンクは非活動化さ れません)。このパラメーターは、*implicit\_limited\_resource* が NO に設定され ている場合は予約済みです。

*implicit\_uplink\_to\_en*

このパラメーターは、ローカル・ノードが分岐ネットワーク・ノードの場合 にのみ適用されます。ローカル・ノードがその他のタイプの場合、このパラ メーターは予約済みです。

隣接ノードがエンド・ノードである場合、このパラメーターは、このポート の暗黙的なリンク・ステーションがアップリンクまたはダウンリンクのいず れであるかを指定します。同じ隣接ノードに対する既存のリンクがある場 合、既存のリンクを使用してリンク・タイプが決定されるため、このパラメ ーターは無視されます。可能な値は以下のとおりです。

- **YES** エンド・ノードへの暗黙的なリンクは、アップリンクです。
- **NO** エンド・ノードへの暗黙的なリンクは、ダウンリンクです。

*effect\_cap* から *user\_def\_parm\_3*

このポートを使用する暗黙的なリンク・ステーションに使用されるデフォル トの TG 特性、および TG 特性が明示的に定義されていない定義済みリン ク・ステーションのデフォルトの TG 特性。 LS がダウンストリーム PU に対する LS である場合、TG 特性のパラメーターは無視されます。

これらのパラメーターの詳細については、 280 [ページの](#page-307-0)

『define\_tr\_ls、[define\\_ethernet\\_ls](#page-307-0)』を参照してください。

## *initially\_active*

ノードが開始されたときにこのポートが自動的に開始されるかどうかを指定 します。可能な値は以下のとおりです。

- **YES** ノードが開始されると、このポートは自動的に開始されます。
- **NO** このポートを使用する LS が初めにアクティブであると定義されて いる場合にのみ、ポートは自動的に開始されます。その他の場合 は、ポートを手動で開始する必要があります。

*idle\_timer*

完全な非アクティブ・ラインを検出するために使用されるタイマー。この時 間内に何も (無効なフレーム・データさえも) 受信しなかった場合、その回 線はアイドル状態とみなされます。タイマーはミリ秒で指定します。

### *idle\_timer\_retry*

失敗するまでに、アイドル・タイマーが再実行する回数。このパラメーター と *idle\_timer* によって、全体のアイドル・タイムアウト期間が提供されま す。全体のアイドル・タイムアウト期間は、非生産的受信タイマー、または 接続および切断タイマーよりも長くなければなりません。

1 から 65,535 の範囲の値を指定します。値 65,535 は、無制限の再試行カ ウントを意味します。値 1 は、タイマーが最初に満了したあと、ポートが 失敗したとみなすことを示します。

*np\_rcv\_timer*

SDLC 2 次の場合、非生産的受信タイマー (1 次から、有効なフレームの受 信ができる時間)。このパラメーターは、通常、*np\_rcv\_timer\_retry* パラメー ターの値と共に設定され、ポートが失敗したと見なされるまでの長いタイム アウトを提供します (例えば 60 秒)。タイマーはミリ秒で指定します。

#### *np\_rcv\_timer\_retry*

非生産的受信タイマー再試行限度は、*np\_rcv\_timer* の値と共に使用され、停 止メッセージが発行されるまでの全体の時間を提供します。

1 から 65,535 の範囲の値を指定します。値 65,535 は、無制限の再試行カ ウントを意味します。値 1 は、タイマーが最初に満了したあと、ポートが 失敗したとみなすことを示します。

### *write\_timer*

書き込みタイマーは、完全なフレームを送信するために許される最大時間で す。

このパラメーターは、通常、*write\_timer\_retry* パラメーターの値と共に設定 され、ポートが失敗したと見なされるまでの約 30 秒の長いタイムアウトを 提供します。タイマーはミリ秒で指定します。

*write\_timer\_retry*

書き込みタイマー再試行限度は、*write\_timer* パラメーターの値と共に使用さ れ、ポートが失敗したと見なされるまでの全体の時間を提供します。

値 65,535 は、無制限の再試行カウントを意味します。値 1 は、最初のタ イマーが満了したあと、ポートが失敗したと見なされることを示します。

#### *link\_conn\_timer*

リンク接続タイマー。このパラメーターは *link\_conn\_timer\_retry* パラメータ ーの値と共に使用され、 DSR が立ったことを検出しなかったために CS/AIX が LS の活動化の試行に失敗したあとの時間間隔を提供します。タ イマーはミリ秒で指定します。

## *link\_conn\_timer\_retry*

リンク接続タイマー再試行限度は、LS の活動化の試行が失敗するまでに、 リンク接続をテストできる回数を指定します。

値 65,535 は、無制限の再試行カウントを意味します。値 1 は、タイマー が最初に満了したあと、ポートが失敗したとみなすことを示します。

#### *pri\_fdplx*

このリンク上の 1 次 SDLC ステーションが全二重をサポートするかどうか を指定します。可能な値は以下のとおりです。

- **YES** 1 次ステーションは、全二重をサポートします。*opt1* パラメーター は FULL\_DUPLEX に設定する必要があります。
- **NO** 1 次ステーションは、全二重をサポートしません。

*sec\_fdplx*

リンク上の 2 次 SDLC ステーションが、全二重をサポートするかどうかを 指定します。可能な値は以下のとおりです。

- **YES** 2 次ステーションは、全二重をサポートします。*opt1* パラメーター は FULL DUPLEX に設定する必要があります。
- **NO** 2 次ステーションは、全二重をサポートしません。

*pri\_fdplx* と *sec\_fdplx* が YES に設定されていれば、たとえ 2 次ステーショ ンにポーリング・ビットがあったとしても、1 次ステーションは 2 次ステ ーションに送信できます。*pri\_fdplx* が YES に設定されていれば、1 次ステ ーションは、別の 2 次ステーションがポーリング・ビットを持っていると きに、1 つの 2 次ステーションに送信できます。

たとえ 1 次ステーションと 2 次ステーションが全二重をサポートしている ときであっても、2 次ステーションは、それがポーリング・ビットを持って いるときにしか送信できません。

*use\_rej* このポートで無効なシーケンス番号の入った I フレームを受信したあと、 CS/AIX が REJ フレームを送信できるかどうかを指定します。(CS/AIX は、このパラメーターの設定値にかかわらず、常に REJ フレームを受信し ます。) 可能な値は以下のとおりです。

**YES** CS/AIX は REJ フレームを送信できます。

**NO** CS/AIX は REJ フレームを送信できません。代わりに、 RR、RNR、または I フレームによるフレームの再送信を要求しま す。

REJ の使用は、全二重プロトコル操作が使用されている場合にのみ有益で す。SDLC ステーションによっては、REJ コマンドを認識しないものもあ ります。そのようなステーションに接続するには、値 NO を設定する必要が あります。

*spec\_port\_type*

ポートがサポートするダイヤルアウトおよび自動応答機能のタイプ。

専用回線 (port\_type パラメーターが PORT NONSWITCHED に設定されている) の場合、次の値を指定します。

**LEASED** ポートは専用回線が使用します。

発呼に使用される交換回線 (*port\_type* が PORT\_SWITCHED で、 *inb\_link\_act\_lim* が 0) の場合、次のいずれかの値を指定します。

## **SW\_DIAL\_AUTO**

自動ダイヤルアウト機能

#### **SW\_DIAL\_MAN**

手動ダイヤルアウト機能

着呼に使用される交換回線 (*port\_type* が PORT\_SWITCHED で、 **out link act lim が 0) の場合、次のいずれかの値を指定します。** 

### **SW\_ANSWER\_AUTO**

自動応答機能

#### **SW\_ANSWER\_MAN**

手動応答機能

```
max_xid_size
```
このリンク上で送信または受信される XID の最大サイズ (バイト)。このパ ラメーターによって、バッファー使用量を最小にすることができます。安全 な絶対最大値は 256 です。

### *max\_retry\_count*

問題が診断される前に、フレームまたはフレームのグループがこのポート上 で再送できる最大回数。ほとんどのユーザーは、この値を 5 に設定しま す。

## *physical\_link*

SDLC 物理リンクの回線タイプ。可能な値は以下のとおりです。

V25

V35

X21

SMART\_MODEM

EIA422-A

RS232

*opt1* ポート・オプション・フラグ 1。このパラメーターに NONE を設定してオプ ションがないことを示すか、次のオプションを 1 つ以上 + 文字で結合して 値を示します。

## **FOUR\_WIRE**

双方向に同時にデータを送信できる 4 線式接続の場合に、この値を 指定します。しかし、半二重が操作の最も一般的なモードであるた め、接続は半二重の場合もあります。

データを同時に 1 方向にしか送信できない 2 線式接続の場合は、 この値を指定しないでください。

**NRZI** データ・リンクでデータを送信するために NRZI シリアル・エンコ ードを使用します。ほとんどの場合、このタイプのエンコード方式 でうまくいきます。新規のネットワークに接続するときは、まずこ のエンコードを試してください。このオプションを指定しない場 合、このリンクでは NRZ シリアル・エンコードが使用されます。 ネットワークへのリンクを構成している場合は、他のネットワーク で使用されているエンコード・タイプを使用します。互いに通信す るネットワークのすべてのステーションは、同じエンコード・タイ プを使用する必要があります。すべての状態で機能するエンコー ド・タイプはありません。あるエンコード・タイプを使用して問題 が生じた場合は、すべてのステーションのエンコード・タイプを別 のタイプに変更してください。

#### **FULL\_DUPLEX**

データが同時に双方向に送信されるのであれば、この値を指定しま

す。この設定には、4 線式の物理回線が必要です。*pri\_fdplx* または *sec\_fdplx* が YES に設定されている場合、このオプションを設定す る必要があります。

データが同時に 1 方向にしか送信されないのであれば、この値を指 定しないでください。

## **INT\_CLOCK**

アダプターがデータ・クロック信号をモデムに供給する場合、この 値を指定します (内部クロック)。

モデムがデータ・クロッキングを提供するか (外部クロック)、その 下にある SDLC ハードウェアが外部クロックのみをサポートする場 合、この値は指定しないでください。

- *opt2* ポート・オプション・フラグ 2。このパラメーターに NONE を設定してオプ ションがないことを示すか、次のオプションを 1 つ以上 + 文字で結合して 値を示します。
	- **DSRS** モデムに対し、フォールバック (より低い) 速度へ切り替えること を指示するために DSRS (データ信号速度選択) を使用する場合、 この値を指定します。古い型のモデムには DSRS を使用するものも ありますが、このオプションを使用する必要がある場合は、ほとん どありません。

モデムが DSRS を使用しないのであれば、この値は指定しないでく ださい。

**SEL\_STANDBY**

「Standby On (スタンバイ・オン)」を選択する場合は、この値を指 定します。

「Standby Off (スタンバイ・オフ)」を使用する場合は、この値は指 定しません。

## **MONITOR\_DCD**

データ・キャリア検出 (DCD) をモニターする場合は、この値を指 定します。データ・キャリア検出は、モデムが、リモート・モデム からのキャリア信号をセンスできることを示す、モデムからの標識 です。キャリアを失うことは、リンクの失敗に至る早い段階の兆候 と見ることができますが、一時的に失うことは通常の操作で起こり 得ます。キャリアを失うことは、通常はエラー状態とは見なされま せん。

DCD をモニターしないのであれば、この値は指定しないでくださ  $V_{\lambda_{\alpha}}$ 

**STREAM** フラグを回線に流す場合は、この値を指定します。定数キャリア (4 線式) を使用する場合、システムによっては、データが送信されな いときに、アイドル状態に移行するのではなく、回線にフラグ・バ イトのシーケンスを流すことを要求するものもあります。

> フラグを回線に流す必要がなければ、この値は指定しないでくださ  $V_{\lambda_{\alpha}}$

**AUTO\_DIAL**

交換発信リンクに対してこの値を指定して、ダイヤル・データ (LS 定義内の *hmod\_data* パラメーターで指定) を送信し、モデムにダイ ヤルするように指示します。

自動ダイヤルが必要でなければ、この値は指定しないでください。

## **WAIT\_FOR\_RING\_IND**

交換発信リンクに対してこの値を指定して、モデムに、リング・イ ンディケーターが検出されたら応答するように指示します。

モデムがリング・インディケーターを待機しないようにするのであ れば、この値は指定しないでください。

*linesp* このポートで使用される回線の回線速度。例えば、2400 ボー回線に対して 2400。クロッキングが *opt1* パラメーターで外部と指定されていたり、その 下にある SDLC ハードウェアが外部クロックしかサポートしていない場 合、このパラメーターは無視されます。

## *rcv\_pool\_size*

このポートでのデータ受信のために予約されたバッファー数の初期値。これ は、値 4 に設定します。

*poll\_wait*

エラーがないか、あるいは DSR が立っていないかを調べるための、回線の 連続的なポーリングの間に、ポートが待機する秒数。適切な値は、1 秒で す。回線エラーの可能性がほとんど無く、回線が専用であれば、この値を増 やすとスループットが向上します。

*hmod\_data*

着呼のダイヤル・データ。(発呼の開始に使用されるダイヤル・ストリング は、 LS 定義内に指定されます。)このパラメーターは交換回線リンクにの み該当します。ポートが非交換と定義されている場合、このパラメーターは 予約済みです。

このパラメーターは、着呼に応答するように指示するために、モデムに渡す 必要のあるダイヤル・ストリングを指定します。ダイヤル・データのサポー トは、使用している SDLC ドライバーとモデムによって異なります。ドラ イバーとモデムがダイヤル・データをサポートしていなければ、このパラメ ーターを指定しないでください。

ダイヤル・データには印刷できない制御文字を含む必要がある場合もありま す。例えば、「**Enter**」キーを押すのと同等の、復帰で終了しなければなら ない場合もあります。これらの制御文字の指定方法の詳細は、 235 [ページの](#page-262-0) [『モデム制御文字』を](#page-262-0)参照してください。

## *contact\_timer* から *poll\_on\_iframe*

これらのパラメーターの詳細については、213 ページの『[define\\_sdlc\\_ls](#page-240-0)』を 参照してください。LS 名が最初に認識されない場合、**define\_sdlc\_port** で 指定した値は、着呼を処理するためのデフォルトとして使用されます。

## *implicit\_dspu\_template*

**define dspu template** コマンドで定義されている DSPU テンプレートを指 定します。このテンプレートは、このポートで活動化されている暗黙的なリ ンクに対して、ローカル・ノードが SNA ゲートウェイを提供する場合の定

義に使用します。リンクを活動化するときに、指定されているテンプレート がない場合や既にインスタンス限度に達している場合、活動化は失敗しま す。このテンプレート名は、ローカルで表示可能な文字セットの 8 バイト のストリングです。

*implicit\_dspu\_services* パラメーターが PU\_CONCENTRATION に設定されていな い場合、*implicit\_dspu\_template* パラメーターは予約済みです。

## *implicit\_dspu\_services*

ローカル・ノードが、このポートで活動化されている暗黙的なリンクの先の ダウンストリーム PU に提供するサービスを指定します。可能な値は以下 のとおりです。

**DLUR** ローカル・ノードは、(define dlur defaults コマンドで構成したデ フォルトの DLUS を使用して) ダウンストリーム PU に対して DLUR サービスを提供します。

## **PU\_CONCENTRATION**

ローカル・ノードは、ダウンストリーム PU に対して SNA ゲート ウェイを提供します。また、ローカル・ノードは、パラメーター *implicit\_dspu\_template* に指定されている DSPU テンプレートで指定 されているように定義を設定します。

**NONE** ローカル・ノードは、ダウンストリーム PU に対してサービスを提 供しません。

*implicit\_ls\_limit*

このポートで同時に活動化できる暗黙的なリンク・ステーションの最大数を 指定します (動的リンクおよびディスカバリー用に活動化されたリンクを含 む)。 1 から 65,534 の範囲の値を指定するか、または 0 (ゼロ) を指定し て限度がないことを示します。NO\_IMPLICIT\_LINKS の値は、暗黙的なリンク が許可されていないことを示します。

# 戻りパラメーター

このコマンドが正常に実行された場合は、CS/AIX によって戻されるパラメーターは ありません。

# エラー戻りコード

コマンドを実行できなかった場合、CS/AIX は、エラーのタイプを示す 1 次戻りコ ード、および実行不成功の理由の具体的な詳細を示す 2 次戻りコードを戻します。

## パラメーターの検査

パラメーター・エラーが原因でコマンドを実行できなかった場合、CS/AIX は以下の パラメーターを戻します。

*primary\_rc*

PARAMETER\_CHECK

#### *secondary\_rc*

可能な値は以下のとおりです。

## **INVALID\_PORT\_NAME**

port name パラメーターで指定した値は無効です。

## <span id="page-275-0"></span>**INVALID\_DLC\_NAME**

指定した *dlc\_name* と一致する定義済み DLC がありません。

#### **INVALID\_PORT\_TYPE**

*port\_type* パラメーターが、有効な値に設定されていません。

## **INVALID\_BTU\_SIZE**

*max\_rcv\_btu\_size* パラメーターが、有効な値に設定されていませ ん。

#### **INVALID\_LS\_ROLE**

*ls\_role* パラメーターが、有効な値に設定されていません。

#### **INVALID\_LINK\_ACTIVE\_LIMIT**

活動化限度パラメーター *inb\_link\_act\_lim*、*out\_link\_act\_lim*、または tot link act lim のいずれかが、有効な値に設定されていません。

## **INVALID\_MAX\_IFRM\_RCVD**

*max\_ifrm\_rcvd* パラメーターが、有効な値に設定されていません。

#### **INVALID\_HPR\_SUPPORTED**

*implicit\_hpr\_support* パラメーターが、有効な値に設定されていませ ん。

## **INVALID\_IMPLICIT\_UPLINK**

*implicit\_uplink\_to\_en* パラメーターが、有効な値に設定されていませ ん。

## 状態の検査

状態エラーが原因でコマンドを実行できなかった場合、CS/AIX は以下のパラメータ ーを戻します。

## *primary\_rc*

STATE\_CHECK

## *secondary\_rc*

可能な値は以下のとおりです。

## **PORT\_ACTIVE**

指定したポートは、現在アクティブであるため変更できません。

### **DUPLICATE\_PORT\_NUMBER**

port\_number パラメーターに指定されている番号のポートは、既に 定義されています。

# その他の場合

711 ページの『付録 A. snaadmin [コマンドの共通戻りコード』に](#page-738-0)、すべてのコマン ドに共通の 1 次戻りコードと 2 次戻りコードの組み合わせがリストされていま す。

## 着呼

着呼を受信するポートを構成している (*tot\_link\_act\_lim*、*inb\_link\_act\_lim*、および *out\_link\_act\_lim* パラメーターで定義) 場合は、通常、着呼に対して使用する LS を 定義する必要はありません。 CS/AIX は、着呼を受信すると、LS を動的に定義し ます。ただし、従属 LU をサポートするホスト・コンピューター、または SNA ゲ

ートウェイを使用するダウンストリーム・コンピューターからの着呼の場合は、従 属 LU に関連付けられている PU の名前またはダウンストリーム PU の名前が LS 定義に含まれるため、明示的に LS を定義する必要があります。

着呼がポートに達すると、CS/AIX は、ポート上で定義されたリンク・ステーション に対して指定されたアドレス (ある場合) に照らして、着呼上で指定されたアドレス を検査して、LS がこの着呼に対して既に定義されているかどうかを判別します。ア ドレスが一致しない場合、LS は動的に定義されます。 (必要な PU 名を含む) 明示 的な LS 定義が必ず使用されるようにするには、この LS に対して定義されている アドレスが、ホストまたはダウンストリーム・コンピューターによって着呼に指定 されているアドレスと一致するようにします。

# **define\_security\_access\_list**

**define security access list** コマンドは、特定のローカル LU または呼び出し可能な TP にアクセス可能なユーザーのリストを定義し、LU または TP へのアクセスを指 定ユーザーに限定します。また、このコマンドは、ユーザー名を既存のセキュリテ ィー・アクセス・リストに追加する場合にも使用します。リスト内のユーザー名 は、AIX ログイン ID か、define userid password コマンドを使用して定義したユ ーザー ID です。

AIX ログイン ID をユーザー名としてローカル LU にアクセスできるようにするに は、ローカル LU のパスワード置換を使用不可にする必要があります。しかし、こ の場合、パスワードが平文で送受信されることに注意してください (セキュリティ ー・リスクを伴う可能性があります)。パスワード置換を使用不可にすることについ ては、 96 ページの『define local lu』を参照してください。

特定のローカル LU または呼び出し可能な TP へのアクセスを制限するには、以下 の設定を行う必要があります。

- 1. LU または TP の各許可ユーザーが、LU または TP が実行されるコンピュータ ーの AIX ログイン ID として、あるいは、**define\_userid\_password** コマンドを 使用して指定されたユーザー ID として定義されていることを確認します。
- 2. define security access list コマンドを使用して、これらのすべてのユーザー ID を含むセキュリティー・アクセス・リストを定義します。
- 3. LU または TP を定義する **define\_local\_lu** または **define\_tp** コマンドで、この セキュリティー・アクセス・リストの名前を指定します。

定義済みのセキュリティー・アクセス・リストを含むローカル LU または呼び出し 可能な TP に対して着呼 Allocate 要求が着信した場合、呼び出し側アプリケーショ ンは、会話セキュリティーが使用されることを示し、ユーザー ID を指定する必要 があります。 (**define\_userid\_password** コマンドを使用して指定したユーザー ID に 対する、あるいは、LU または TP が実行される AIX ログイン ID に対する) 標準 会話セキュリティー検査以外に、CS/AIX は、LU または TP に対して定義されてい るセキュリティー・アクセス・リストに対する着呼 Allocate 要求内のユーザー ID を検査し、ユーザー ID が一致しない場合は会話をリジェクトします。 LU と TP の両方にセキュリティー・アクセス・リストが定義されている場合は、両方のリス トにユーザー ID が存在する必要があります。

ローカル LU または呼び出し可能な TP に定義済みのセキュリティー・アクセス・ リストが含まれていないが、会話セキュリティーを使用するよう構成されている場 合は、標準会話セキュリティー検査が適用されます。

# 指定パラメーター

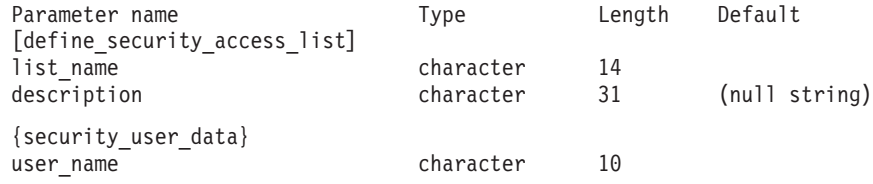

指定パラメーターは、以下のとおりです。

*list\_name*

セキュリティー・アクセス・リストの名前。この名前は、1 から 14 文字の ローカルで表示可能な文字を使用した文字ストリングです。

この名前が既存のセキュリティー・アクセス・リストと一致する場合は、こ のコマンドで定義したユーザーがこのリストに追加されます。それ以外の場 合は、新規のリストが作成されます。

*description*

0 から 31 文字のオプションのストリング。 CS/AIX では、このストリン グを通知用としてのみ使用します。このストリングは構成ファイルに保管さ れ、**query\_security\_access\_list** コマンドで戻されます。

1 つ以上の security user data サブレコードが後に続きます。各サブレコードに は、以下の追加パラメーターが含まれています。

#### *user\_name*

ユーザー名。

これは、以下のいずれかです。

- v CS/AIX コンピューター上に定義された AIX ログイン ID (この節で前述 したパスワードの代入ができない場合)
- v **define\_userid\_password** コマンドを使用して定義されたユーザー ID。

# 戻りパラメーター

このコマンドが正常に実行された場合は、CS/AIX によって戻されるパラメーターは ありません。

# エラー戻りコード

コマンドを実行できなかった場合、CS/AIX は、エラーのタイプを示す 1 次戻りコ ード、および実行不成功の理由の具体的な詳細を示す 2 次戻りコードを戻します。

## パラメーターの検査

パラメーター・エラーが原因でコマンドを実行できなかった場合、CS/AIX は以下の パラメーターを戻します。

*primary\_rc*

PARAMETER\_CHECK

*secondary\_rc*

以下のいずれかの値を示します。

## **INVALID\_LIST\_NAME**

指定した *list\_name* パラメーターに無効な文字が含まれています。

## **INVALID\_USER\_NAME**

指定した 1 つ以上のユーザー名が無効です。

## 状態の検査

このコマンドでは、 711 ページの『付録 A. snaadmin [コマンドの共通戻りコード』](#page-738-0) にリストされているもの以外に、特定の状態エラーは発生しません。

## その他の場合

711 ページの『付録 A. snaadmin [コマンドの共通戻りコード』に](#page-738-0)、すべてのコマン ドに共通の 1 次戻りコードと 2 次戻りコードの組み合わせがリストされていま す。

# **define\_tn3270\_access**

**define\_tn3270\_access** コマンドは、IP アドレスに基づいて、どの TN3270 クライア ントが、CS/AIX の TN3270 サーバー機能を使用して 3270 エミュレーションのホ ストにアクセス可能かを識別し、そのユーザーが使用可能な 3270 LU セッション を定義します。 (TN リダイレクターを使用するクライアントのアクセス詳細を定義 するには、define tn redirect を使用します。)

このコマンドは、新規のクライアントを定義したり、既存のクライアントが使用す る新規のセッションを定義したり、既存のクライアントのセッション・パラメータ ーを変更する場合に使用します。 (既存のクライアントからセッションを削除する には、**delete\_tn3270\_access** を使用します。)

# 指定パラメーター

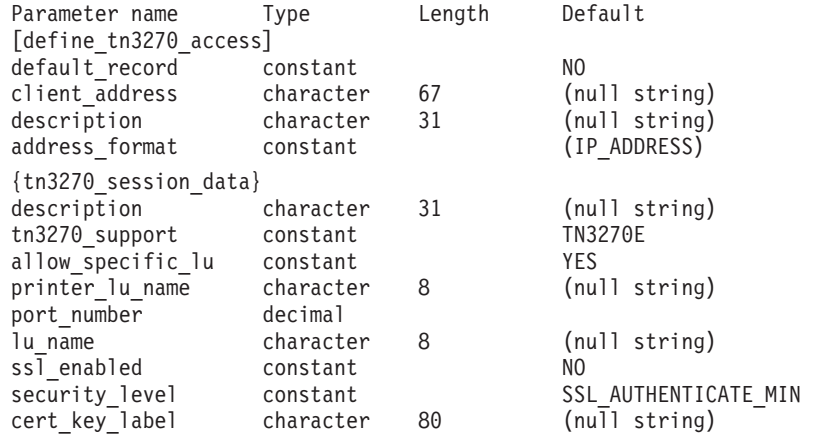

(1 つ以上の tn3270 session data サブレコードを含めることができます。)

指定パラメーターは、以下のとおりです。

*default\_record*

**define\_tn3270\_access** がデフォルト・アクセス・レコードを定義するかどう

かを指定します。デフォルト・アクセス・レコードは、以前に **define\_tn3270\_access** コマンドで定義したアドレスと一致しない TCP/IP ア ドレスを持つクライアントが使用します。可能な値は以下のとおりです。

- **YES** このコマンドは、デフォルト・アクセス・レコードを定義します。 *client\_address* および *address\_format* パラメーターは指定しないで ください。
- **NO** このコマンドは、指定したクライアントに対するアクセス・レコー ドを定義します。

デフォルト・レコードを使用すると、クライアントは、(クライアント・ア ドレスに関係なく) TN サーバー機能にアクセスできます。 TN サーバーの 使用を特定のクライアントに限定する場合は、デフォルト・レコードを定義 しないか、または *lu\_name* や *printer\_lu\_name* パラメーターの値を指定せ ず、*allow\_specific\_lu* パラメーターを NO に設定することによって、アクセ スを含まないデフォルト・レコードを定義します (これらのパラメーター は、tn3270\_session\_data サブレコードに含まれています)。

#### *client\_address*

TN3270 エミュレーターが実行されているコンピューターの TCP/IP アドレ ス。ドット 10 進 IP アドレス (193.1.11.100 など)、名前 (newbox.this.co.uk など)、または別名 (newbox など) で指定できます。名 前または別名を使用する場合は、以下の制限が適用されます。

- TN サーバーが、(ローカル TCP/IP 構成またはドメイン・ネーム・サー バーを使用して) 名前または別名を完全修飾名に解決できる必要がありま す。
- 名前または別名はそれぞれ、固有の完全修飾名に拡張される必要がありま す。同じ完全修飾名に拡張される名前を使用しないでください。
- v 完全修飾名は大文字小文字が区別されません。例えば、 Newbox.THIS.CO.UK と newbox.this.co.uk は同じです。

#### *description*

0 から 31 文字のオプションのストリング。このストリングは、追加情報を 保管してクライアントを識別する場合に役立ちます。 CS/AIX では、この ストリングを通知用としてのみ使用します。このストリングは構成ファイル に保管され、**query\_tn3270\_access\_def** コマンドで戻されます。

## *address\_format*

*client\_address* パラメーターの形式を指定します。可能な値は以下のとおり です。

## **IP\_ADDRESS**

IP アドレス。

## **FULLY\_QUALIFIED\_NAME**

別名または完全修飾名。

以下のサブレコードには、追加パラメーターが含まれています。

#### **tn3270\_session\_data**

各クライアントは、複数セッションを使用して同じ TN サーバー・ノード

にアクセスできます。これらのセッションごとに、以下の追加パラメーター が入った tn3270 session data サブレコードを組み込みます。

*description*

0 から 31 文字のオプションのストリング。 CS/AIX では、このス トリングを通知用としてのみ使用します。このストリングはノード の構成ファイルに保管され、**query\_tn3270\_access\_def** コマンドで戻 されます。

*tn3270\_support*

TN3270 のサポート・レベルを指定します。可能な値は以下のとお りです。

**TN3270** TN3270E プロトコルが使用不可であると指定します。

**TN3270E**

TN3270E プロトコルが使用可能であると指定します。

TN3270 および TN3287 プロトコルは常に使用可能です。

AS/400® TN3270 クライアントを接続するには、このパラメーター を TN3270E に設定します。

*allow\_specific\_lu*

特定の LU へのアクセスが許可されているかどうかを示します。可 能な値は以下のとおりです。

- **YES** クライアントは、このコマンドの *lu\_name* パラメーターま たは *printer\_lu\_name* パラメーターで定義した LU を使用 する代わりに、特定の LU または LU プールへのアクセス を要求できます。
- **NO** クライアントは、特定の LU へのアクセスを要求できませ ん。

*printer\_lu\_name*

このセッションが、汎用プリンター LU を要求する接続に対して使 用するプリンター LU または LU プールの名前。この名前は、8 バイトのタイプ A の文字ストリングです。プリンター LU 名は、 このノードで定義されている LU のタイプ 0 から 3 のプリンター LU の名前か、またはこのノードのプリンター LU を含む LU プー ルの名前と一致する必要があります。

1 つのプリンター LU を指定する場合、このプリンター LU は、 **define\_tn3270\_association** コマンドを使用してディスプレイ LU と 関連付けないようにしてください。プリンター LU プールを指定す る場合は、プール内のプリンター LU はディスプレイ LU と関連 付けないようにしてください。 1 つの LU を汎用プリンター LU と関連プリンター LU の両方としてアクセスできるようにすると、 LU は既に使用されているため、関連プリンター LU として使用す ることができなくなる場合があります。

クライアントが特定のプリンター LU へのアクセスを要求した場 合、このパラメーターは影響を与えません。

*port\_number*

TN3270 エミュレーターが TN サーバーにアクセスする場合に使用 するサーバー TCP/IP ポートの番号。ポート番号がこの TN3270 セ ッションの 1 つに対して定義した既存のポート番号と一致する場合 は、このセッションに関する情報は置き換えられます。それ以外の 場合、新規のセッションが追加されます。

TN サーバーが TCP/IP ポート番号 23 (AIX コンピューター上の Telnet デーモン・プログラムが使用するポート番号) を使用する場 合、 TN サーバーと Telnet デーモン・プログラムでこのポート番 号を共用するための、追加の初期設定ファイルをセットアップする 必要があります。詳しくは、 257 ページの『Telnet [デーモンの](#page-284-0) TCP/IP [ポートの使用』を](#page-284-0)参照してください。

*lu\_name*

このセッションが、汎用ディスプレイ LU を要求する接続に対して 使用するディスプレイ LU または LU プールの名前。この名前 は、8 バイトのタイプ A の文字ストリングです。この名前は、こ のノードで定義されているタイプ 0 から 3 のディスプレイ LU の 名前か、またはこのノードのディスプレイ LU を含む LU プール の名前と一致する必要があります。

LU 名を指定する場合、指定した TCP/IP アドレスを持つクライア ントは、この TN サーバー・ノードを介して、一度に 1 つの汎用 ディスプレイ LU のみを使用できます。 LU プールを指定する場 合、クライアントは、プールから使用可能なこのノード上の LU 数 に達するまで、複数の汎用ディスプレイ LU セッションを使用でき ます。

クライアントが特定のディスプレイ LU へのアクセスを要求した場 合、このパラメーターは影響を与えません。

#### *ssl\_enabled*

このセッションが Secure Sockets Layer (SSL) を使用してサーバー にアクセスするかどうかを示します。

SSL のサポートに必要な追加のソフトウェアが、サーバーにインス トールされていない場合、このパラメーターは予約済みです。この ことは、**query\_node\_limits** コマンドで *ssl\_support* パラメーターの 値を検査して確認できます。

可能な値は以下のとおりです。

- **NO** このセッションは SSL を使用しません。
- **YES** このセッションは SSL を使用します。

## **YES\_WITH\_CLI\_AUTH**

このセッションは SSL を使用します。TN サーバーでクラ イアント認証を行うためには SSL が必要です。クライアン トは、有効な証明書 (TN サーバーを使用する許可のある有 効なクライアントとして、クライアントを識別できる情報) を送信する必要があります。

証明書が有効であることの検査に加えて、TN サーバーは証 明書を外部 LDAP サーバー上の証明書取り消しリストと突 き合わせて、ユーザーの許可が取り消されていないことを確 認する必要が生じることがあります。この場合は、 **define\_tn3270\_ssl\_ldap** を使用して、このサーバーへのアク セス方法を指定する必要もあります。

注**:** このセッションの *port\_number* パラメーターが、セッションで Telnet デーモンの TCP/IP ポートが使用されていることを示す 場合は、このセッションに対して SSL を使用しないでくださ い。 Telnet デーモンの TCP/IP ポートを使用するセッションで SSL を使用すると、Telnet クライアントは、ノードがアクティ ブであるときに **telnet** を使用して CS/AIX コンピューターにア クセスすることができなくなります。

#### *security\_level*

このセッションに必要な SSL のセキュリティー・レベルを指定し ます。 セッションは、クライアントとサーバーの両方がサポートで きる最高のセキュリティー・レベルを使用します。クライアント が、要求されたレベル以上のセキュリティーをサポートできない場 合、セッションは開始されません。

*ssl\_enabled* パラメーターが NO に設定されている場合、このパラメ ーターは使用しません。

可能な値は以下のとおりです。

#### SSL\_AUTHENTICATE\_MIN

証明書を交換する必要があります。暗号化は必要ありません (ただし、クライアントが要求する場合に暗号化を使用する ことはできます)。

## **SSL\_AUTHENTICATE\_ONLY**

証明書を交換する必要がありますが、暗号化は使用されませ ん。このオプションは通常、クライアントがセキュア・イン トラネットへ接続する際に、暗号化のオーバーヘッドを回避 するために使用されます。

#### **SSL\_40\_BIT\_MIN**

40 ビット以上の暗号化を使用します。

#### **SSL\_56\_BIT\_MIN**

56 ビット以上の暗号化を使用します。

### **SSL\_128\_BIT\_MIN**

128 ビット以上の暗号化を使用します。

## **SSL\_168\_BIT\_MIN**

168 ビット以上の暗号化を使用します。

## 注**:** 暗号化の使用には、CS/AIX とともに追加ソフトウェアがイン ストールされている必要があります。詳細は、

「*Communications Server for AIX* 入門」を参照してください。 使用場所によっては、暗号化レベルのサポートに必要なソフト

ウェアがその国では入手できないために、リストされている暗 号化レベルの一部が使用できない場合があります。

*cert\_key\_label*

このセッションにおいて SSL で使用する証明書および鍵ペアを識 別するラベル。これは、SSL 鍵リング・データベースをセットアッ プしたときに指定したラベルと一致する必要があります。詳しく は、「*Communications Server for AIX* 入門」を参照してください。

SSL 鍵リング・データベースをセットアップしたときに指定したデ フォルトの SSL 証明書および鍵ペアを使用する場合は、このパラ メーターを指定しないでください。

# 戻りパラメーター

このコマンドが正常に実行された場合は、CS/AIX によって戻されるパラメーターは ありません。

# エラー戻りコード

コマンドを実行できなかった場合、CS/AIX は、エラーのタイプを示す 1 次戻りコ ード、および実行不成功の理由の具体的な詳細を示す 2 次戻りコードを戻します。

## パラメーターの検査

パラメーター・エラーが原因でコマンドを実行できなかった場合、CS/AIX は以下の パラメーターを戻します。

## *primary\_rc*

PARAMETER\_CHECK

*secondary\_rc*

## **UNKNOWN\_CLIENT\_ADDRESS**

*client\_address* パラメーターで指定されている名前または別名を完全 修飾名にマップできませんでした。

## **CLIENT\_ADDRESS\_CLASH**

*client\_address* パラメーターから解決される完全修飾名は、定義済み のものと一致します。

## **TCPIP\_PORT\_IN\_USE**

*port number* パラメーターで指定されている TCP/IP ポート番号 は、別のプログラムで使用されているため、TN サーバーで使用で きません。

## 状態の検査

このコマンドでは、 711 ページの『付録 A. snaadmin [コマンドの共通戻りコード』](#page-738-0) にリストされているもの以外に、特定の状態エラーは発生しません。

# その他の場合

711 ページの『付録 A. snaadmin [コマンドの共通戻りコード』に](#page-738-0)、すべてのコマン ドに共通の 1 次戻りコードと 2 次戻りコードの組み合わせがリストされていま す。

# <span id="page-284-0"></span>**Telnet** デーモンの **TCP/IP** ポートの使用

TN サーバーが TCP/IP ポート番号 23 を使用するようにセットアップする場合、 TN サーバーを稼働している AIX コンピューターが、TN サーバーと Telnet デー モン・プログラムの間でこのポートを共用するようにセットアップする必要があり ます。これを行うには、以下のステップを行ってください。

TCP/IP ポート番号 23 の共用

- 1. AIX コンピューター上で CS/AIX ソフトウェアが停止していることを確認しま す。
- 2. AIX コンピューターに root でログオンします。
- 3. ファイル **/etc/inetd.conf** を編集し、「telnet.」で開始する行を探します。その行 の末尾に含まれる、Telnet デーモン実行可能プログラムの絶対パス名と、このプ ログラムに指定されたパラメーター (該当がある場合) をメモします。通常、こ れらは **/etc/telnetd** と *telnetd* です。その行をコメント化するために、行の先頭 に **#** 文字を挿入し、ファイルを保管します。
- 4. ASCII テキスト・ファイル **/etc/snainetd.conf** を作成します。このファイルは、 ステップ 3 で判別した Telnet デーモン実行可能プログラムのパス名とパラメー ターを含む 1 行で構成される必要があります。例えば、次のようになります。

#### **/etc/telnetd** *telnetd*

- 5. AIX **ps** コマンドを使用して、インターネット・デーモン・プログラム **inetd** の プロセス ID を調べます。
- 6. 次のコマンドを実行して、AIX **kill** コマンドでこのプロセスを停止します。

#### **kill** *processid*

*processid* は、ステップ 5 で調べたプロセス ID です。

7. 次のコマンドを実行して、CS/AIX インターネット・デーモン・プログラムを開 始します。

#### **snainetd**

8. 次のコマンドを実行して、インターネット・デーモン・プログラムを再始動しま す。

## **inetd**

9. CS/AIX ソフトウェアを再始動してから、ノードを再始動します。

ステップ 5、6、7、および 8 は、 AIX コンピューターを再始動するたびに繰り返 す必要があります。これらのコマンドを含むシェル・スクリプトをセットアップ し、始動時にそれを実行するようにすることもできます。

注**:** Telnet デーモンの TCP/IP ポートを使用するようにセッションをセットアップ した場合、このセッションに SSL を使用しないでください。 Telnet デーモン の TCP/IP ポートを使用するセッションで SSL を使用すると、Telnet クライア ントは、ノードがアクティブであるときに **telnet** を使用して CS/AIX コンピュ ーターにアクセスすることができなくなります。

# **define\_tn3270\_association**

**define tn3270 association** コマンドは、ディスプレイ LU とプリンター LU の間の アソシエーションを定義します。このアソシエーションを使用すると、TN3270E ク ライアントは、プリンター LU の名前が不明な場合でも、ディスプレイ LU に関連 付けられているプリンター LU に接続できます。 **define\_tn3270\_association** コマン ドは、新規のアソシエーションを定義したり、特定のディスプレイ LU に対する既 存のアソシエーションを上書きする場合に使用します。

# 指定パラメーター

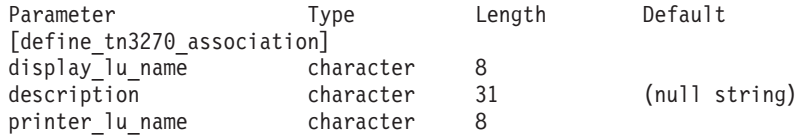

指定パラメーターは、以下のとおりです。

## *display\_lu\_name*

*printer\_lu\_name* パラメーターで指定されているプリンターに関連付けるデ ィスプレイ LU 名を指定します。この名前は、1 から 8 文字のタイプ A の文字で構成されています。

指定したディスプレイ LU は、ローカル・ノードで定義されているディス プレイ LU である必要があります。

#### *description*

アソシエーションについて説明するテキスト・ストリング (オプション)。 CS/AIX では、このストリングを通知用としてのみ使用します。このストリ ングは、ノードの構成ファイルに保管され、**query\_tn3270\_association** コマ ンドで戻されます。

## *printer\_lu\_name*

*display\_lu\_name* パラメーターで指定したディスプレイ LU に関連付けるプ リンター LU の名前。この名前は、1 から 8 文字のタイプ A の文字で構 成されています。

指定したプリンター LU は、ローカル・ノードで定義されているプリンタ ー LU である必要があります。

2 つの TN3270E エミュレーターで単一のプリンター LU を共有すること はできません。つまり、2 つの TN3270 アソシエーションで同じプリンタ ー LU を指定することはできません。

プリンター LU は、汎用プリンター LU としてアクセスできるようにしな いでください。そうでないと、LU が既に使用されているために、関連プリ ンター LU として使用できなくなる場合があります。このため、関連プリ ンター LU は、**define\_tn3270\_access** コマンドの *printer\_lu\_name* として (直接的、または LU プールのメンバーとして間接的に) 構成しないでくだ さい。

## 戻りパラメーター

このコマンドが正常に実行された場合は、CS/AIX によって戻されるパラメーターは ありません。

# エラー戻りコード

コマンドを実行できなかった場合、CS/AIX は、エラーのタイプを示す 1 次戻りコ ード、および実行不成功の理由の具体的な詳細を示す 2 次戻りコードを戻します。

## パラメーターの検査

このコマンドでは、パラメーター・エラーは発生しません。

## 状態の検査

このコマンドでは、 711 ページの『付録 A. snaadmin [コマンドの共通戻りコード』](#page-738-0) にリストされているもの以外に、特定の状態エラーは発生しません。

## その他の場合

711 ページの『付録 A. snaadmin [コマンドの共通戻りコード』に](#page-738-0)、すべてのコマン ドに共通の 1 次戻りコードと 2 次戻りコードの組み合わせがリストされていま す。

# **define\_tn3270\_defaults**

**define\_tn3270\_defaults** コマンドは、すべてのクライアント・セッションで使用され る TN3270 パラメーターを定義します。

Secure Sockets Layer (SSL) クライアント認証を使用し、外部 LDAP サーバーの証 明書取り消しリストに照らしてクライアントを検査する場合は、このサーバーへの アクセス方法の詳細も構成する必要があります。これを行うには、 **define tn3270 ssl Idap** コマンドを使用します。

# 指定パラメーター

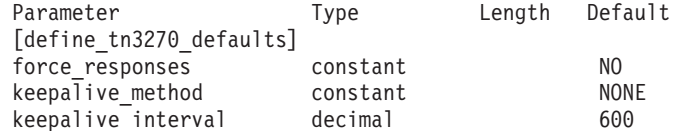

指定パラメーターは、以下のとおりです。

#### *force\_responses*

- プリンター・セッションでのクライアント応答の制御です。可能な値は以下 のとおりです。
- **YES** クライアント・プリンター・セッションからの確定応答を常に要求 します。確定応答が要求されていない場合、一部の 3270 エミュレ ーターでは大容量のジョブを出力できません。必要に応じて、 *force\_responses* を YES に設定し、問題を回避します。
- **NO** SNA トラフィックにマッチングする応答を要求します。

*keepalive\_method*

キープアライブ・メッセージを送信するメソッド。キープアライブ・メッセ ージとは、接続に他のアクティビティーがない場合に、TN3270 クライアン トへの TCP/IP 接続をアクティブに保つために、このクライアントに対して 送信されるメッセージのことです。これにより、失敗した接続およびクライ アントを検出することができます。 TCP/IP 接続にトラフィックがない場合 は、接続やクライアントの失敗が検出されない可能性があり、それにより、 TN サーバーのリソースが浪費され、LU が他のセッションで使用されなく なります。

可能な値は以下のとおりです。

**NONE** キープアライブ・メッセージを送信しません。

**NOP** Telnet NOP メッセージを送信します。

**TM** Telnet DO TIMING-MARK メッセージを送信します。

#### *keepalive\_interval*

連続するキープアライブ・メッセージ間の時間間隔 (秒)。特に、アイドル・ クライアント接続が通常多くある場合、この時間間隔には、ネットワーク・ トラフィックを最小化するための十分な長さを指定する必要があります。キ ープアライブ時間間隔が短いほど、障害は素早く検出されますが、より多く のネットワーク・トラフィックが生成されます。キープアライブ時間間隔が 非常に短く、クライアントの数が多い場合、このトラフィック量が膨大にな る可能性があります。

標準的な値の範囲は、600 から 7200 (10 分から 2 時間) です。 *keepalive\_method* が NOP または TM に設定されている場合、値 0 (ゼロ) は 無効となります。

TCP/IP の仕様のため、構成したキープアライブ時間間隔は、クライアント が消失したことをサーバーが認識するまでにかかる正確な時間とはなりませ ん。正確な時間は、さまざまなファクターによって異なりますが、構成した タイムアウトを 2 倍して数分足した時間を超えることはありません (正確 な時間は TCP/IP の構成によって異なります)。

# 戻りパラメーター

このコマンドが正常に実行された場合は、CS/AIX によって戻されるパラメーターは ありません。

# エラー戻りコード

コマンドを実行できなかった場合、CS/AIX は、エラーのタイプを示す 1 次戻りコ ード、および実行不成功の理由の具体的な詳細を示す 2 次戻りコードを戻します。

## パラメーターの検査

このコマンドでは、パラメーター・エラーは発生しません。

## 状態の検査

このコマンドでは、 711 ページの『付録 A. snaadmin [コマンドの共通戻りコード』](#page-738-0) にリストされているもの以外に、特定の状態エラーは発生しません。
# その他の場合

711 ページの『付録 A. snaadmin [コマンドの共通戻りコード』に](#page-738-0)、すべてのコマン ドに共通の 1 次戻りコードと 2 次戻りコードの組み合わせがリストされていま す。

# **define\_tn3270\_express\_logon**

**define\_tn3270\_express\_logon** コマンドは、TN3270 高速ログオン機能をセットアッ プします。 この機能により、Secure Sockets Layer (SSL) クライアント認証機能を 使用して CS/AIX TN サーバーまたは TN リダイレクターに接続する TN3270 クラ イアント・ユーザーは、TN3270 セキュリティーに対して通常使用するユーザー ID およびパスワードを指定する必要はありません。その代わりに、このユーザーのセ キュリティー証明書が、必要なユーザー ID およびパスワードを提供する、ホスト の Digital Certificate Access Server (DCAS) に対して検査されます。

# 指定パラメーター

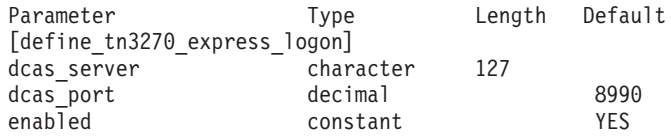

指定パラメーターは、以下のとおりです。

*dcas\_server*

高速ログオン許可を処理するホスト DCAS サーバーの TCP/IP アドレス。

このアドレスは、ドット 10 進 IP アドレス (193.1.11.100 など)、名前 (newbox.this.co.uk など)、または別名 (newbox など) で指定します。

名前または別名を使用する場合は、AIX システムが、(ローカル TCP/IP 構 成またはドメイン・ネーム・サーバーを使用して) 名前または別名を完全修 飾名に解決できる必要があります。完全修飾名は大文字小文字が区別されま せん。例えば、Newbox.THIS.CO.UK と newbox.this.co.uk は同じです。

*dcas\_port*

DCAS サーバーへのアクセスに使用される TCP/IP ポート番号。

*enabled*

TN3270 高速ログオン機能を使用可能にするかどうかを指定します。可能な 値は以下のとおりです。

- **YES** この機能を使用可能にします。TN3270 クライアントは、ホストに アクセスする場合にユーザー ID およびパスワードを指定する必要 がありません。
- **NO** この機能を使用不可にします。TN3270 クライアントは、ユーザー ID およびパスワードを指定する必要があります。

# 戻りパラメーター

このコマンドが正常に実行された場合は、CS/AIX によって戻されるパラメーターは ありません。

# エラー戻りコード

コマンドを実行できなかった場合、CS/AIX は、エラーのタイプを示す 1 次戻りコ ード、および実行不成功の理由の具体的な詳細を示す 2 次戻りコードを戻します。

# パラメーターの検査

このコマンドでは、 711 ページの『付録 A. snaadmin [コマンドの共通戻りコード』](#page-738-0) にリストされているもの以外に、特定の状態エラーは発生しません。

# 状態の検査

このコマンドでは、 711 ページの『付録 A. snaadmin [コマンドの共通戻りコード』](#page-738-0) にリストされているもの以外に、特定の状態エラーは発生しません。

# その他の場合

711 ページの『付録 A. snaadmin [コマンドの共通戻りコード』に](#page-738-0)、すべてのコマン ドに共通の 1 次戻りコードと 2 次戻りコードの組み合わせがリストされていま す。

# **define\_tn3270\_slp**

**define\_tn3270\_slp** コマンドは、CS/AIX TN サーバーが Service Location Protocol (SLP) サポートを提供するかどうかを指定し、 TN3270 クライアントによる使用の ために TN サーバーがそのサービスを公示する方法を定義します。サービスが公示 される TN3270 SLP クライアントとディレクトリー・エージェントの範囲を指定す る、 1 つ以上の有効範囲を指定することもできます。

SLP では、TN サーバーが、提供するサービスを公示し、その現行負荷 (現在使用 中のホスト LU のパーセンテージ) を公示することができます。それにより、複数 の TN サーバーから選択できる SLP 対応クライアントが、必要なサービスを提供 する、最も負荷の小さいサーバーを判別できます。

SLP を使用する場合、**define\_tn3270\_access** を使用して、少なくとも 1 つのデフォ ルト TN3270 アクセス・レコードを定義する必要があります (これにより、構成で 明示的に指定されていない任意の TN3270 クライアントから TN サーバーへのアク セスを可能にします)。 CS/AIX は、任意のクライアントがアクセスできるサービス を定義した、これらのデフォルト・レコードを公示するために、SLP を使用しま す。明示的に指定されたクライアントに対する TN3270 アクセス・レコードの公示 のためには、 SLP を使用しません。

define tn3270 slp コマンドでは、SLP パラメーターを初めから定義したり、パラメ ーターを変更 (例えば、サービスの公示有効範囲を変更) したり、 SLP がサポート されないことを指定したりできます。

# 指定パラメーター

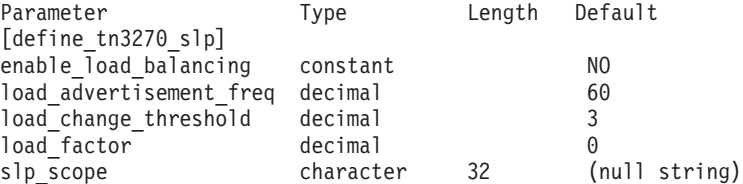

(*slp\_scope* エントリーは、10 個まで含めることができます。)

指定パラメーターは、以下のとおりです。

*enable\_load\_balancing*

TN サーバーが SLP サポートを提供するかどうかを指定します。可能な値 は以下のとおりです。

- **YES** TN サーバーは SLP サポートを提供します。デフォルト TN サー バー・アクセス・レコードを (**define\_tn3270\_access** を使用して) 少 なくとも 1 つ定義してください。
- **NO** TN サーバーは SLP サポートを提供しません。この verb に対する 他のパラメーターはすべて無視されます。

#### *load\_advertisement\_freq*

TN サーバー上の負荷が著しく変化したか、再公示の必要があるかを判断す るために、 CS/AIX がその負荷を再計算する時間間隔 (秒) を指定します。 可能な値の範囲は 1 から 32767 です。

*load\_change\_threshold*

著しいと見なされ、現行負荷の再公示が必要になる負荷の変化を指定しま す。 CS/AIX は、TN サーバー上の負荷の再計算時に、現行負荷が公示負荷 と比べてこの値を超えて異なるか (大きい、または小さい) を検査し、その 差が著しい場合にのみ、新しい負荷を公示します。

0 から 99 の範囲のパーセンテージを指定します。例えば、最後に公示され た負荷の値が 30 % である場合、値 10 を指定すると、現行負荷が 40 % を超えるか、20 % を下回った場合にのみ、 CS/AIX は負荷を再公示しま す。

*load\_factor*

異なるキャパシティーの TN サーバー間でのバランスを向上させるため に、 CS/AIX が公示負荷に適用するパーセンテージ・ファクターを指定し ます。例えば、ある TN サーバーがもう 1 つの TN サーバーより高速で使 用可能メモリーが多いコンピューターで稼働している場合、両者の負荷が (使用中ホスト LU のパーセンテージにおいて) 同じであれば、クライアン トに前者の TN サーバーを選択してほしいと考えます。この場合、 *load\_factor* を前者の TN サーバーには小さく、後者の TN サーバーには大 きく指定します。これにより、実際のパーセンテージ負荷が同じであって も、後者の TN サーバーの公示負荷のほうが大きくなります。

-100 から 100 の範囲のパーセンテージを指定します。この値に 100 を加 え、その結果に実際のパーセンテージ負荷を掛けて、公示負荷は算出されま す。例えば、-80 を指定すると、公示負荷は、実際の負荷に (-80 + 100)、 つまり 20 % を掛けたものになります。 50 を指定すると、公示負荷は、 実際の負荷に (50 + 100)、つまり 150 % を掛けたものになります。

*slp\_scope*

多くの TN サーバーと TN3270 クライアントがある大規模な SLP ネット ワークでは、各クライアントがアクセス可能な TN サーバーの範囲を制限 する必要がある場合があります。これを行うために、ネットワークの論理セ グメントを特定する多くの有効範囲を定義できます。クライアントとディレ クトリー・エージェントはそれぞれ、特定の有効範囲に割り当てられます。

TN サーバーは、正しい有効範囲のクライアントとディレクトリー・エージ ェントにのみ、そのサービスを公示します。

TN サーバーのサービスを任意の TN3270 クライアントまたはディレクトリ ー・エージェントに公示する場合は、 *slp\_scope* パラメーターを指定しない でください。

TN サーバーを特定の有効範囲 (複数可) に制限するには、この TN サーバ ーがサービスを提供する対象となる、1 から 10 個の有効範囲名を指定しま す。それぞれの有効範囲名は文字ストリングです。その TN サーバーへの アクセス権限を持つことになるすべてのクライアントおよびディレクトリ ー・エージェントには、 TN サーバーに対して定義されている有効範囲名 と一致する有効範囲名が定義されていなければなりません。

LOCAL および REMOTE という名前は予約済みであるため、有効範囲名に使用 しないでください。

# 戻りパラメーター

このコマンドが正常に実行された場合は、CS/AIX によって戻されるパラメーターは ありません。

# エラー戻りコード

コマンドを実行できなかった場合、CS/AIX は、エラーのタイプを示す 1 次戻りコ ード、および実行不成功の理由の具体的な詳細を示す 2 次戻りコードを戻します。

# パラメーターの検査

パラメーター・エラーが原因でコマンドを実行できなかった場合、CS/AIX は以下の パラメーターを戻します。

*primary\_rc*

PARAMETER\_CHECK

## *secondary\_rc*

可能な値は以下のとおりです。

### **INVALID\_LOAD\_BALANCING**

*enable\_load\_balancing* パラメーターが、有効な値に設定されていま せん。

## **INVALID\_LOAD\_FACTOR**

*load\_factor* パラメーターが、有効な範囲内にありませんでした。

## **INVALID\_FREQUENCY**

*load\_advertisement\_freq* パラメーターが、有効な範囲内にありません でした。

### **INVALID\_THRESHOLD**

*load\_change\_threshold* パラメーターが、有効な範囲内にありません でした。

## **INVALID\_SCOPE**

有効範囲名が、予約済みの値に設定されています。

# 状態の検査

このコマンドでは、 711 ページの『付録 A. snaadmin [コマンドの共通戻りコード』](#page-738-0) にリストされているもの以外に、特定の状態エラーは発生しません。

# その他の場合

711 ページの『付録 A. snaadmin [コマンドの共通戻りコード』に](#page-738-0)、すべてのコマン ドに共通の 1 次戻りコードと 2 次戻りコードの組み合わせがリストされていま す。

# **define\_tn3270\_ssl\_ldap**

**define tn3270 ssl Idap** コマンドは、Secure Sockets Layer (SSL) クライアント認証 機能で使用するために証明書取り消しリストにアクセスする方法を定義します。取 り消しリストは外部 LDAP サーバーに保管され、 (許可のないグループによってユ ーザーのセキュリティー情報が発見された、または、そのユーザーが許可された組 織で勤務しなくなった、などの理由で) TN サーバーや TN リダイレクターの使用 を許可されなくなっている各 TN3270 クライアントの詳細が含まれています。

この機能が使用されている場合、CS/AIX TN サーバーまたは TN リダイレクター に接続している TN3270 クライアントは、証明書 (このクライアントをサーバーの 使用許可を持つ有効なクライアントとして識別する情報) を提供する必要がありま す。その後、サーバーはこの証明書を取り消しリストに照らして検査し、有効であ ることを確認します。

このコマンドを使用して、LDAP サーバーへのアクセスの定義、アクセス情報の変 更 (ユーザー ID およびパスワードの変更など)、または CS/AIX で外部 LDAP サ ーバー上の取り消しリストを使用しないことの指定ができます。

このコマンドは、非アクティブ・ノードに発行する必要があります。ノードの実行 中は、LDAP サーバー・アクセス情報を変更できません。

# 指定パラメーター

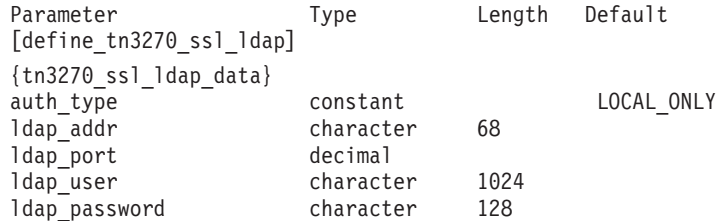

指定パラメーターは、以下のとおりです。

*auth\_type*

TN サーバーまたは TN リダイレクターで実行される許可検査のタイプを指 定します。可能な値は以下のとおりです。

#### **LOCAL\_ONLY**

サーバーは、クライアント証明書をローカルで検査しますが、外部 の証明書取り消しリストは使用しません。パラメーター *ldap\_addr* から *ldap\_password* までは使用しません。

**LOCAL\_X500**

サーバーは、証明書をローカルで検査し、外部の証明書取り消しリ ストにも照らして検査します。このコマンドの他のパラメーター で、このリストの場所を指定します。

*ldap\_addr*

証明書取り消しリストが保持されている LDAP サーバーの TCP/IP アドレ ス。

このアドレスは、ドット 10 進 IP アドレス (193.1.11.100 など)、名前 (newbox.this.co.uk など)、または別名 (newbox など) で指定します。

名前または別名を使用する場合は、AIX システムが、(ローカル TCP/IP 構 成またはドメイン・ネーム・サーバーを使用して) 名前または別名を完全修 飾名に解決できる必要があります。完全修飾名は大文字小文字が区別されま せん。例えば、Newbox.THIS.CO.UK と newbox.this.co.uk は同じです。

#### *ldap\_port*

LDAP サーバーへのアクセスに使用される TCP/IP ポート番号。

#### *ldap\_user*

LDAP サーバーの証明書取り消しリストにアクセスする場合に使用されるユ ーザー名。 LDAP サーバーのシステム管理者に確認して、このパラメータ ーの指定方法を決定します。

*ldap\_password*

LDAP サーバーの証明書取り消しリストにアクセスする場合に使用されるパ スワード。 LDAP サーバーのシステム管理者に確認して、このパラメータ ーの指定方法を決定します。

# 戻りパラメーター

このコマンドが正常に実行された場合は、CS/AIX によって戻されるパラメーターは ありません。

# エラー戻りコード

コマンドを実行できなかった場合、CS/AIX は、エラーのタイプを示す 1 次戻りコ ード、および実行不成功の理由の具体的な詳細を示す 2 次戻りコードを戻します。

# パラメーターの検査

パラメーター・エラーが原因でコマンドを実行できなかった場合、CS/AIX は以下の パラメーターを戻します。

*primary\_rc*

PARAMETER\_CHECK

*secondary\_rc*

#### **INVALID\_AUTH\_TYPE**

*auth\_type* パラメーターが、有効な値に設定されていません。

# 状態の検査

このコマンドでは、 711 ページの『付録 A. snaadmin [コマンドの共通戻りコード』](#page-738-0) にリストされているもの以外に、特定の状態エラーは発生しません。

# サポートされていない機能

このコマンドがローカル・ノードでサポートされていないために実行できなかった 場合、CS/AIX は以下のパラメーターを戻します。

*primary\_rc*

# **FUNCTION\_NOT\_SUPPORTED**

以下のいずれかが適合します。

- v ご使用の CS/AIX ライセンスで、このノードにおける TN サー バーまたは TN リダイレクターの使用が許可されていません。
- v AIX Certificate and SSL Base Runtime ファイルセットがインス トールされていません。 TN サーバーまたは TN リダイレクタ ーの SSL 機能を使用する場合、このファイルセットがインスト ールされていなければなりません。正しい CS/AIX ファイルセッ トのインストールについての詳細は、「Communications Server for AIX 入門」を参照してください。

# その他の場合

711 ページの『付録 A. snaadmin [コマンドの共通戻りコード』に](#page-738-0)、すべてのコマン ドに共通の 1 次戻りコードと 2 次戻りコードの組み合わせがリストされていま す。

# **define\_tn\_redirect**

**define\_tn\_redirect** コマンドは、CS/AIX の TN リダイレクター機能を使用する特定 の Telnet クライアントのアクセス詳細 (またはすべてのクライアントのデフォルト のアクセス詳細) を定義します。このコマンドを使用すると、新規クライアントの 定義や既存の定義の変更ができます。(TN3270 サーバーを使用するクライアントの アクセス詳細を定義するには、**define\_tn3270\_access** を使用します。)

# 指定パラメーター

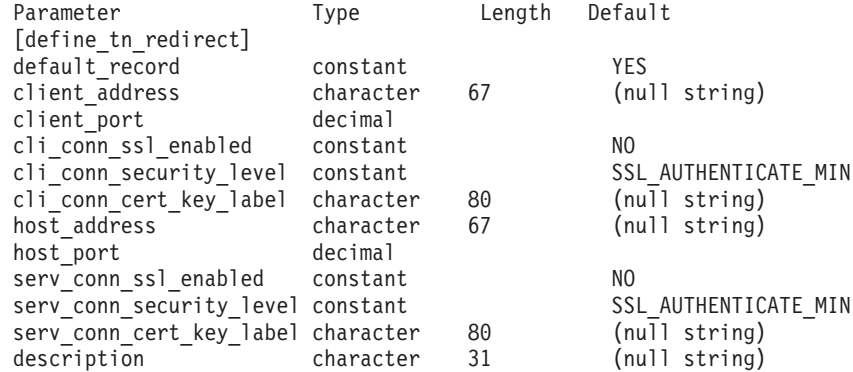

指定パラメーターは、以下のとおりです。

## *default\_record*

このコマンドで、TCP/IP アドレスで明示的に識別されない Telnet ユーザー が使用するデフォルトのレコードを定義するかどうかを指定します。ユーザ ーが TN リダイレクター・ノードへの接続を試行し、そのユーザーの TCP/IP アドレスが構成内の TN リダイレクター・レコードと一致しなくて

も、クライアントが使用するポート番号に定義されているデフォルトのレコ ードがある場合は、このレコードのパラメーターが使用されます。可能な値 は以下のとおりです。

- **YES** このコマンドで、デフォルトのレコードを定義します。 *client\_address* パラメーターは使用しません。
- **NO** このコマンドで、通常の TN リダイレクター・ユーザー・レコード を定義します。

デフォルトのレコードによって、Telnet ユーザーは TN リダイレクター機 能にアクセスできます。この機能では、TN サーバーが実行されているコン ピューターの TCP/IP アドレスを判別できます。 TN リダイレクターの使 用を特定のユーザー・グループに制限するには、デフォルトのレコードを含 めないか、または使用されないようにデフォルトのレコードにホスト・アド レスを構成しないままにします。

また、ほとんどのユーザーに対してデフォルトのレコードをセットアップ し、1 つ以上の TCP/IP アドレスを明示的に除外することもできます。この 場合、TN リダイレクター・ユーザーとして除外するアドレスを定義し、こ れらにホスト・アドレスを構成しないままにします。

*client\_address*

Telnet プログラムが実行されているコンピューターの TCP/IP アドレス。

このアドレスは、ドット 10 進 IP アドレス (193.1.11.100 など)、名前 (newbox.this.co.uk など)、または別名 (newbox など) で指定します。

名前または別名を使用する場合は、以下の制限が適用されます。

- AIX システムが、(ローカル TCP/IP 構成またはドメイン・ネーム・サー バーを使用して) 名前または別名を完全修飾名に解決できる必要がありま す。
- v 名前または別名はそれぞれ、固有の完全修飾名に拡張される必要がありま す。同じ完全修飾名に解決される同じ TN サーバー・ノードのユーザー に対して、2 つの名前を構成しないでください。
- v 完全修飾名は大文字小文字が区別されません。例えば、 Newbox.THIS.CO.UK と newbox.this.co.uk は同じです。

*client\_port*

Telnet プログラムが TN リダイレクター・ノードにアクセスする場合に使 用するサーバーの TCP/IP ポート番号。

*default\_record* パラメーターでこれがデフォルトの TN リダイレクター・ア クセス・レコードであることを指定した場合、このパラメーターが、デフォ ルトの TN3270 サーバー・アクセス・レコード (**define\_tn3270\_access** を使 用して定義) で使用するポート・アドレスと一致しないようにしてくださ い。各ポート番号に対して、デフォルト・レコードの 2 つのタイプの内、 いずれか 1 つのみを定義できます。

# *cli\_conn\_ssl\_enabled*

クライアントが Secure Sockets Layer (SSL) を使用して TN リダイレクタ ーにアクセスするかどうかを示します。

SSL のサポートに必要な追加のソフトウェアが、サーバーにインストール されていない場合、このパラメーターは予約済みです。このことは、

**query\_node\_limits** コマンドで *ssl\_support* パラメーターの値を検査して確認 できます。

可能な値は以下のとおりです。

- **NO** クライアントは SSL を使用しません。
- **YES** クライアントは SSL を使用します。

## **YES\_WITH\_CLI\_AUTH**

クライアントは SSL を使用し、TN サーバーはクライアントにクラ イアント認証を使用するよう要求します。クライアントは、有効な 証明書 (TN サーバーを使用する許可のある有効なクライアントと して、クライアントを識別できる情報) を送信する必要がありま す。

証明書が有効であることの検査に加えて、TN サーバーは証明書を 外部 LDAP サーバー上の証明書取り消しリストと突き合わせて、 ユーザーの許可が取り消されていないことを確認する必要が生じる ことがあります。この場合は、**define\_tn3270\_ssl\_ldap** を使用して、 このサーバーへのアクセス方法を指定する必要もあります。

*cli\_conn\_security\_level*

このセッションのクライアント接続に必要な SSL セキュリティー・レベル を示します。セッションは、クライアントとサーバーの両方がサポートでき る最高のセキュリティー・レベルを使用します。クライアントが、要求され たレベル以上のセキュリティーをサポートできない場合、セッションは開始 されません。

*cli\_ssl\_enabled* パラメーターが NO に設定されている場合、このパラメータ ーは使用しません。

可能な値は以下のとおりです。

## **SSL\_AUTHENTICATE\_MIN**

証明書を交換する必要があります。暗号化は必要ありません (ただ し、クライアントが要求する場合に暗号化を使用することはできま す)。

# **SSL\_AUTHENTICATE\_ONLY**

証明書を交換する必要がありますが、暗号化は使用されません。こ のオプションは通常、クライアントがセキュア・イントラネットへ 接続する際に、暗号化のオーバーヘッドを回避するために使用され ます。

# **SSL\_40\_BIT\_MIN**

40 ビット以上の暗号化を使用します。

# **SSL\_56\_BIT\_MIN**

56 ビット以上の暗号化を使用します。

## **SSL\_128\_BIT\_MIN**

128 ビット以上の暗号化を使用します。

#### **SSL\_168\_BIT\_MIN**

168 ビット以上の暗号化を使用します。

注**:** 暗号化の使用には、CS/AIX とともに追加ソフトウェアがインストール されている必要があります。詳細は、「*Communications Server for AIX* 入門」を参照してください。使用場所によっては、暗号化レベルのサポ ートに必要なソフトウェアがその国では入手できないために、リストさ れている暗号化レベルの一部が使用できない場合があります。

*cli\_conn\_cert\_key\_label*

クライアント・セッションにおいて SSL で使用する証明書および鍵ペアを 識別するラベル。これは、SSL 鍵リング・データベースをセットアップし たときに指定したラベルと一致する必要があります。詳しくは、

「*Communications Server for AIX* 入門」を参照してください。

*cli\_ssl\_enabled* パラメーターが NO に設定されている場合、このパラメータ ーは使用しません。

SSL 鍵リング・データベースをセットアップしたときに指定したデフォル トの SSL 証明書および鍵ペアを使用する場合は、このパラメーターを指定 しないでください。

### *host\_address*

クライアントと通信するホスト・コンピューターの TCP/IP アドレス。この アドレスは、1 から 64 文字のストリングです。ストリング内の残りのバイ トはヌルに設定します。

このアドレスは、ドット 10 進 IP アドレス (193.1.11.100 など)、名前 (newbox.this.co.uk など)、または別名 (newbox など) で指定します。

名前または別名を使用する場合は、AIX システムが、(ローカル TCP/IP 構 成またはドメイン・ネーム・サーバーを使用して) 名前または別名を完全修 飾名に解決できる必要があります。完全修飾名は大文字小文字が区別されま せん。例えば、Newbox.THIS.CO.UK と newbox.this.co.uk は同じです。

*host\_port*

TN サーバー・ノードがホストにアクセスする場合に使用する TCP/IP ポー トの番号。

*serv\_conn\_ssl\_enabled*

TN サーバーが Secure Sockets Layer (SSL) を使用して、このクライアント の代わりにホストにアクセスするかどうかを示します。

SSL のサポートに必要な追加のソフトウェアが、サーバーにインストール されていない場合、このパラメーターは予約済みです。このことは、 **query\_node\_limits** コマンドで *ssl\_support* パラメーターの値を検査して確認 できます。

可能な値は以下のとおりです。

**NO** ホストは SSL を使用しません。

**YES** ホストは SSL を使用します。

### *serv\_conn\_security\_level*

このセッションのホスト接続に必要な SSL セキュリティー・レベルを示し ます。セッションは、ホストと CS/AIX の両方がサポートできる最高のセ

キュリティー・レベルを使用します。ホストが、要求されたレベル以上のセ キュリティーをサポートできない場合、セッションは開始されません。

*serv\_conn\_ssl\_enabled* パラメーターが NO に設定されている場合、このパラ メーターは使用しません。

可能な値は以下のとおりです。

## **SSL\_AUTHENTICATE\_MIN**

証明書を交換する必要があります。暗号化は必要ありません (ただ し、ホストが要求する場合に暗号化を使用することはできます)。

#### **SSL\_AUTHENTICATE\_ONLY**

証明書を交換する必要がありますが、暗号化は使用されません。こ のオプションは通常、ホストがセキュア・イントラネットへ接続す る際に、暗号化のオーバーヘッドを回避するために使用されます。

#### **SSL\_40\_BIT\_MIN**

40 ビット以上の暗号化を使用します。

#### **SSL\_56\_BIT\_MIN**

56 ビット以上の暗号化を使用します。

### **SSL\_128\_BIT\_MIN**

128 ビット以上の暗号化を使用します。

### **SSL\_168\_BIT\_MIN**

168 ビット以上の暗号化を使用します。

注**:** 暗号化の使用には、CS/AIX とともに追加ソフトウェアがインストール されている必要があります。詳細は、「*Communications Server for AIX* 入門」を参照してください。使用場所によっては、暗号化レベルのサポ ートに必要なソフトウェアがその国では入手できないために、リストさ れている暗号化レベルの一部が使用できない場合があります。

## *serv\_conn\_cert\_key\_label*

ホスト・セッションにおいて SSL で使用する証明書および鍵ペアを識別す るラベル。これは、SSL 鍵リング・データベースをセットアップしたとき に指定したラベルと一致する必要があります。詳しくは、「*Communications Server for AIX* 入門」を参照してください。

*serv\_conn\_ssl\_enabled* パラメーターが NO に設定されている場合、このパラ メーターは使用しません。

SSL 鍵リング・データベースをセットアップしたときに指定したデフォル トの SSL 証明書および鍵ペアを使用する場合は、このパラメーターを指定 しないでください。

#### *description*

オプションのテキスト・ストリング (0 から 31 文字の後にヌル文字)。この ストリングは通知用です。このストリングは構成ファイルに保管され、 **query\_tn\_redirect\_def** コマンドで戻されますが、CS/AIX では使用されませ

ん。このストリングは、追加情報を格納してユーザーを識別するのに役立ち ます。

# 戻りパラメーター

このコマンドが正常に実行された場合は、CS/AIX によって戻されるパラメーターは ありません。

# エラー戻りコード

コマンドを実行できなかった場合、CS/AIX は、エラーのタイプを示す 1 次戻りコ ード、および実行不成功の理由の具体的な詳細を示す 2 次戻りコードを戻します。

# パラメーターの検査

パラメーター・エラーが原因でコマンドを実行できなかった場合、CS/AIX は以下の パラメーターを戻します。

*primary\_rc*

PARAMETER\_CHECK

*secondary\_rc*

## **UNKNOWN\_CLIENT\_ADDRESS**

*client\_address* パラメーターで指定されている名前または別名を完全 修飾名にマップできませんでした。

# **CLIENT\_ADDRESS\_CLASH**

ポート番号と完全修飾名 (*client\_address* パラメーターから解決) の 組み合わせが、定義済みのものと一致しています。

### **TCPIP\_PORT\_IN\_USE**

*client\_port* または *host\_port* パラメーターで指定されている TCP/IP ポート番号は、別のプログラムで使用されているため、TN リダイ レクターで使用できません。

# 状態の検査

このコマンドでは、 711 ページの『付録 A. snaadmin [コマンドの共通戻りコード』](#page-738-0) にリストされているもの以外に、特定の状態エラーは発生しません。

# サポートされていない機能

このコマンドがオペレーティング・システム・バージョンでサポートされていない ために実行できなかった場合、CS/AIX は以下のパラメーターを戻します。

*primary\_rc*

FUNCTION NOT SUPPORTED

*secondary\_rc*

### **OS\_VERSION\_ERROR**

TN リダイレクター機能は、 AIX 4.3.1 以降でのみ利用可能です。 それより前の AIX バージョンではサポートされません。

# その他の場合

711 ページの『付録 A. snaadmin [コマンドの共通戻りコード』に](#page-738-0)、すべてのコマン ドに共通の 1 次戻りコードと 2 次戻りコードの組み合わせがリストされていま す。

# **define\_tp**

**define\_tp** コマンドは、パートナー LU からの着呼 Attach の結果として CS/AIX が TP を開始する場合に必要な情報を提供します。このコマンドを使用すると、TP を 初めから定義したり、以前定義した TP の 1 つ以上のパラメーターを変更したりで きます。

呼び出される TP の標準パラメーターは、呼び出し可能 TP データ・ファイルに定 義されています。詳しくは、「*Communications Server for AIX* 管理ガイド」を参照 してください。 **define\_tp** コマンドは、TP データ・ファイルに設定できない追加パ ラメーターを指定する必要がある場合にのみ必要です。このような追加パラメータ ーにより、会話セキュリティーの指定、同期の確認、および TP の会話タイプ (マ ップ式または基本) の指定を行うオプションの使用を制限したり、または常に実行 できる TP のインスタンスの数を制限します。

# 指定パラメーター

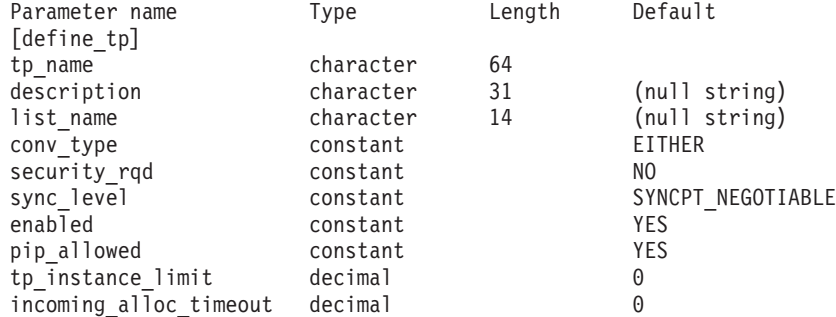

指定パラメーターは、以下のとおりです。

*tp\_name*

定義する TP の名前。

*description*

TP について説明するテキスト・ストリング。CS/AIX では、このストリン グを通知用としてのみ使用します。このストリングは、ノードの構成ファイ ルに保管され、**query\_tp\_definition** コマンドおよび **query\_tp** コマンドで戻 されます。

*list\_name*

この TP で使用されるセキュリティー・アクセス・リストの名前

(**define\_security\_access\_list** コマンドを使用して定義)。このパラメーター は、指定したリストで示されたユーザーのみが TP との会話を割り振ること ができるよう TP を制限します。セキュリティー・アクセス・リストを指定 する場合は、*security\_rqd* パラメーターを YES に設定する必要があります。

すべてのユーザーが TP を使用できるように指定する場合は、このパラメー ターを指定しないでください。

*conv\_type*

この TP でサポートされる会話のタイプを指定します。可能な値は以下のと おりです。

**BASIC** TP は、基本会話のみをサポートします。

**MAPPED** TP は、マップ式会話のみをサポートします。

**EITHER** TP は、基本会話およびマップ式会話の両方をサポートします。

*security\_rqd*

TP を開始する場合に会話セキュリティー情報が必要かどうかを指定しま す。可能な値は以下のとおりです。

- **YES** TP を開始するには、ユーザー ID およびパスワードが必要です。
- **NO** TP を開始するときにセキュリティー情報は必要ありません。

#### *sync\_level*

TP でサポートされる同期レベルの値を指定します。可能な値は以下のとお りです。

**NONE** TP は、*sync\_level* 値 NONE のみをサポートします。

## **CONFIRM\_SYNC\_LEVEL**

TP は、*sync\_level* 値 CONFIRM のみをサポートします。

**EITHER** TP は、*sync\_level* 値 NONE および CONFIRM をサポートします。

#### **SYNCPT\_REQUIRED**

TP は、*sync\_level* 値 SYNCPT のみをサポートします (同期点が必要 です)。

## **SYNCPT\_NEGOTIABLE**

TP は、*sync\_level* 値の 3 つすべて (NONE、CONFIRM、および SYNCPT) をサポートします。

*enabled*

TP に正常に接続できるかどうかを指定します。可能な値は以下のとおりで す。

- **YES** TP に接続できます。
- **NO** TP に接続できません。

## *pip\_allowed*

TP がプログラム初期化パラメーター (PIP) を受信できるかどうかを指定し ます。可能な値は以下のとおりです。

**YES** TP は PIP を受信できます。

**NO** TP は PIP を受信できません。

## *tp\_instance\_limit*

この TP で常にアクティブにできるインスタンス数の上限。 1 から 65,535 の範囲の値を指定するか、または上限を設定しない場合は 0 (ゼロ) を指定 します。

# *incoming\_alloc\_timeout*

着呼 Attach が RECEIVE ALLOCATE を待機するためにキューに入れられ る秒数を指定します。値 0 (ゼロ) を指定すると、タイムアウトがないこと が暗黙指定されます。着呼 Attach は、無期限にキューに入れられます。

# 戻りパラメーター

このコマンドが正常に実行された場合は、CS/AIX によって戻されるパラメーターは ありません。

# エラー戻りコード

コマンドを実行できなかった場合、CS/AIX は、エラーのタイプを示す 1 次戻りコ ード、および実行不成功の理由の具体的な詳細を示す 2 次戻りコードを戻します。

# パラメーターの検査

パラメーター・エラーが原因でコマンドを実行できなかった場合、CS/AIX は以下の パラメーターを戻します。

*primary\_rc*

PARAMETER\_CHECK

## *secondary\_rc*

可能な値は以下のとおりです。

## **SYSTEM\_TP\_CANT\_BE\_CHANGED**

指定した TP 名は、CS/AIX によって内部で使用されている TP 名 であるため、この名前で TP を定義したり、TP をこの名前に変更 することはできません。

### **INVALID\_CONV\_TYPE**

*conv\_type* パラメーターが、有効な値に設定されていません。

# **INVALID\_SYNC\_LEVEL**

*sync\_level* パラメーターが、有効な値に設定されていません。

## **INVALID\_ENABLED**

*enabled* パラメーターが、有効な値に設定されていません。

## **INVALID\_PIP\_ALLOWED**

*pip\_allowed* パラメーターが、有効な値に設定されていません。

# 状態の検査

状態エラーが原因でコマンドを実行できなかった場合、CS/AIX は以下のパラメータ ーを戻します。

## *primary\_rc*

PARAMETER\_CHECK

```
secondary_rc
```
可能な値は以下のとおりです。

### SECURITY LIST NOT DEFINED

security list name パラメーターが、定義済みのセキュリティー·リ スト名と一致しません。

# その他の場合

711 ページの『付録 A. snaadmin [コマンドの共通戻りコード』に](#page-738-0)、すべてのコマン ドに共通の 1 次戻りコードと 2 次戻りコードの組み合わせがリストされていま す。

# **define\_tp\_load\_info**

**define\_tp\_load\_info** コマンドは、TP ロード情報エントリーを定義または変更する場 合に使用します。

# 指定パラメーター

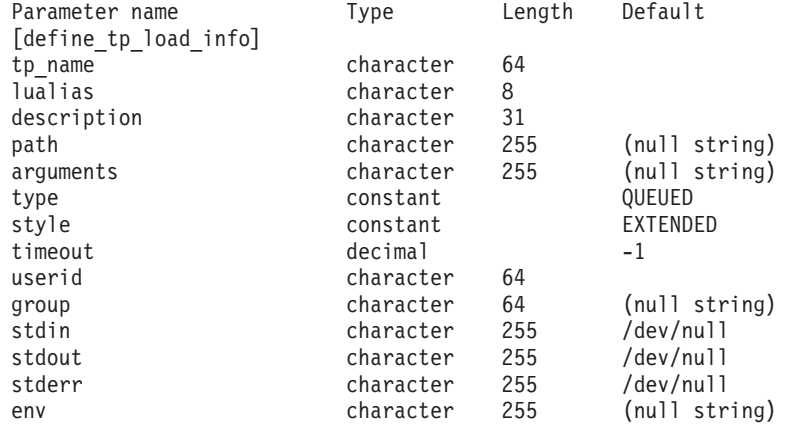

(0 から 64 の env エントリーを含めることができます。)

指定パラメーターは、以下のとおりです。

*tp\_name*

定義する TP ロード情報エントリーの TP 名。

*lualias* 定義する TP ロード情報エントリーの LU 別名。

注**:** このパラメーターは、TP が APPC TP である場合のみ使用できます。 TP が CPI-C アプリケーションである場合、このパラメーターは使用し ないでください。 CPI-C は特定のローカル LU からの着呼 Attach の 受け入れをサポートしていないため、 CPI-C アプリケーションに LU 別名 (ブランクの LU 別名でも) を指定すると、 TP への着呼 Attach のルーティングにエラーが生じることがあります。

*description*

TP ロード情報について説明するテキスト・ストリング (オプション)。

*path* TP 実行可能ファイルの絶対パス名。

#### *arguments*

TP が必要とするコマンド行引数。この引数は、スペースで区切ります。

*type* TP タイプを指定します。可能な値は以下のとおりです。

**QUEUED** この TP は待機 TP です。

### **QUEUED-BROADCAST**

この TP はブロードキャスト待機 TP です。

## **NON-QUEUED**

この TP は非待機 TP です。

*style* TP のスタイルを指定します。可能な値は以下のとおりです。

「**COMPATIBLE (**互換**)**」

この TP は CS/AIX V4.2 APPC または CPI-C インターフェースを 使用します。

「**EXTENDED (**拡張**)**」

この TP は CS/AIX APPC または CPI-C インターフェースの現行 バージョンを使用します。

- *timeout* TP がロードされた後のタイムアウト (秒)。0 から 65,535 の範囲の値を指 定します。値 -1 は、タイムアウトが無限であることを示します。
- *userid* TP にアクセスし、実行するために必要なユーザー ID。
- *group* TP にアクセスし、実行するために必要なグループ ID。
- *stdin* 標準入力ファイルまたはデバイスの絶対パス名。

*stdout* 標準出力ファイルまたはデバイスの絶対パス名。

- *stderr* 標準エラー・ファイルまたはデバイスの絶対パス名。
- *env* TP が必要とする、形式 *VARIABLE* = *VALUE* の環境変数。 TP が必要とす る環境変数について詳しくは、 721 [ページの『付録](#page-748-0) C. 環境変数』を参照し てください。

TP が CPI-C アプリケーションである場合は、このパラメーターを使用し て環境変数 APPCLLU を設定することはできません。自動的にロードされた CPI-C アプリケーションの TP ロード情報に、ローカル LU は指定できま せん。

# 戻りパラメーター

このコマンドが正常に実行された場合は、CS/AIX によって戻されるパラメーターは ありません。

# エラー戻りコード

コマンドを実行できなかった場合、CS/AIX は、エラーのタイプを示す 1 次戻りコ ード、および実行不成功の理由の具体的な詳細を示す 2 次戻りコードを戻します。

## パラメーターの検査

パラメーター・エラーが原因でコマンドを実行できなかった場合、CS/AIX は以下の パラメーターを戻します。

*primary\_rc*

PARAMETER\_CHECK

*secondary\_rc*

可能な値は以下のとおりです。

## **INVALID\_TP\_TYPE**

*type* パラメーターが、有効な値に設定されていません。

## **INVALID\_TP\_STYLE**

*style* パラメーターで指定した値は無効です。

## **INVALID\_TP\_NAME**

指定した *tp\_name* パラメーターが、定義済みの TP の名前と一致 しません。

# 状態の検査

このコマンドでは、 711 ページの『付録 A. snaadmin [コマンドの共通戻りコード』](#page-738-0) にリストされているもの以外に、特定の状態エラーは発生しません。

# その他の場合

711 ページの『付録 A. snaadmin [コマンドの共通戻りコード』に](#page-738-0)、すべてのコマン ドに共通の 1 次戻りコードと 2 次戻りコードの組み合わせがリストされていま す。

# **define\_tr\_dlc**、**define\_ethernet\_dlc**

**define\_tr\_dlc** コマンドは、新規トークンリング DLC を定義します。また、DLC が 現在アクティブではない場合、このコマンドを使用して、既存の DLC を変更でき ます。ただし、既存の DLC に対する折衝可能リンク・サポートは変更できませ ん。このパラメーターは、新規 DLC の作成時にのみ指定できます。

**define ethernet dlc** コマンドは、新規イーサネット DLC を定義します。DLC が現 在アクティブではない場合は、このコマンドを使用して、既存の DLC を変更でき ます。パラメーターおよびデフォルトは、注釈がない限り **define\_tr\_dlc** と同じで す。

# 指定パラメーター

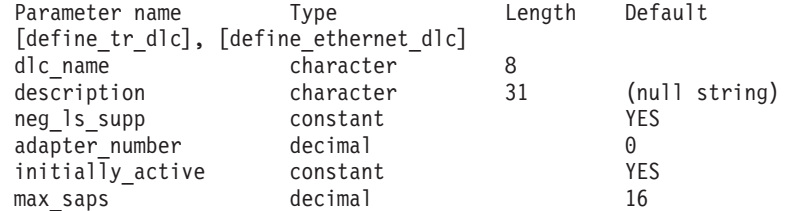

以下のパラメーターは、イーサネット DLC に対してのみ使用します。

ethernet type constant 802 3

指定パラメーターは、以下のとおりです。

#### *dlc\_name*

定義する DLC の名前。この名前は、ローカルで表示可能な文字を使用した 文字ストリングです。

*description*

DLC について説明するテキスト・ストリング。CS/AIX では、このストリ ングを通知用としてのみ使用します。このストリングは、ノードの構成ファ イルに保管され、**query\_dlc** コマンドで戻されます。

*neg\_ls\_supp*

DLC が折衝可能リンク・ステーションをサポートするかどうかを指定しま

す。既存の DLC に対する折衝可能リンク・サポートは変更できません。こ のパラメーターは、新規 DLC の作成時にのみ指定できます。値は次のいず れかです。

- **YES** 折衝可能リンク・ステーションはサポートされます。この DLC を 使用するリンク・ステーションは、1 次、2 次、または折衝可能で す。
- **NO** 折衝可能リンク・ステーションはサポートされません。この DLC を使用するリンク・ステーションは、1 次または 2 次である必要が あります。

## *adapter\_number*

DLC が使用するアダプター番号。

サーバーにこの DLC タイプのアダプター・カードが複数ある場合は、最初 のカードに対して 0 を、2 番目のカードに対して 1 を指定し、以下同様に 値を指定します。それ以外の場合は、このパラメーターに 0 (ゼロ) を設定 します。

## *initially\_active*

ノードが開始されたときにこの DLC が自動的に開始されるかどうかを指定 します。可能な値は以下のとおりです。

- **YES** ノードが開始されると、この DLC は自動的に開始されます。
- **NO** この DLC を使用するポートまたは LS が初めにアクティブである と定義されている場合にのみ、DLC は自動的に開始されます。その 他の場合は、DLC を手動で開始する必要があります。

*max\_saps*

この DLC がサポートできる SAP の最大数。

以下のパラメーターは、イーサネットに対してのみ使用します。

### *ethernet\_type*

イーサネット・ネットワークのタイプ。可能な値は以下のとおりです。

### **STANDARD**

標準イーサネット

**802\_3** IEEE 802.3

# 戻りパラメーター

このコマンドが正常に実行された場合は、CS/AIX によって戻されるパラメーターは ありません。

# エラー戻りコード

コマンドを実行できなかった場合、CS/AIX は、エラーのタイプを示す 1 次戻りコ ード、および実行不成功の理由の具体的な詳細を示す 2 次戻りコードを戻します。

# パラメーターの検査

パラメーター・エラーが原因でコマンドを実行できなかった場合、CS/AIX は以下の パラメーターを戻します。

## **define\_tr\_dlc**、**define\_ethernet\_dlc**

*primary\_rc*

PARAMETER\_CHECK

*secondary\_rc*

**INVALID\_DLC\_NAME**

指定した *dlc\_name* パラメーターに無効な文字が含まれています。

# 状態の検査

状態エラーが原因でコマンドを実行できなかった場合、CS/AIX は以下のパラメータ ーを戻します。

*primary\_rc*

STATE\_CHECK

*secondary\_rc*

可能な値は以下のとおりです。

### **DLC\_ACTIVE**

DLC が現在アクティブであるため、*neg\_ls\_supp* パラメーターを変 更できません。

## **INVALID\_DLC\_TYPE**

既存の DLC に対する折衝可能リンク・サポートは変更できませ ん。このパラメーターは、新規 DLC の作成時にのみ指定できま す。

# その他の場合

711 ページの『付録 A. snaadmin [コマンドの共通戻りコード』に](#page-738-0)、すべてのコマン ドに共通の 1 次戻りコードと 2 次戻りコードの組み合わせがリストされていま す。

# **define\_tr\_ls**、**define\_ethernet\_ls**

**define\_tr\_ls** コマンドは、新規トークンリング・リンク・ステーション (LS) を定義 したり、既存のトークンリング・リンク・ステーションを変更する場合に使用しま す。このコマンドを発行する前に、この LS が使用するポートを定義する必要があ ります。

**define\_ethernet\_ls** コマンドは、新規イーサネット・リンク・ステーション (LS) を 定義したり、既存のイーサネット・リンク・ステーションを変更する場合に使用し ます。このコマンドを発行する前に、この LS が使用するポートを定義する必要が あります。パラメーターおよびデフォルトは、注釈がない限り **define\_tr\_ls** と同じ です。

このコマンドを使用して、既存の LS が使用しているポートを変更することはでき ません。このコマンドに指定する *port\_name* は、直前の LS の定義と一致する必要 があります。 LS は、開始されていない場合にのみ変更できます。

# 指定パラメーター

Parameter name Type Length Default [define tr ls], [define ethernet ls] ls name character 8

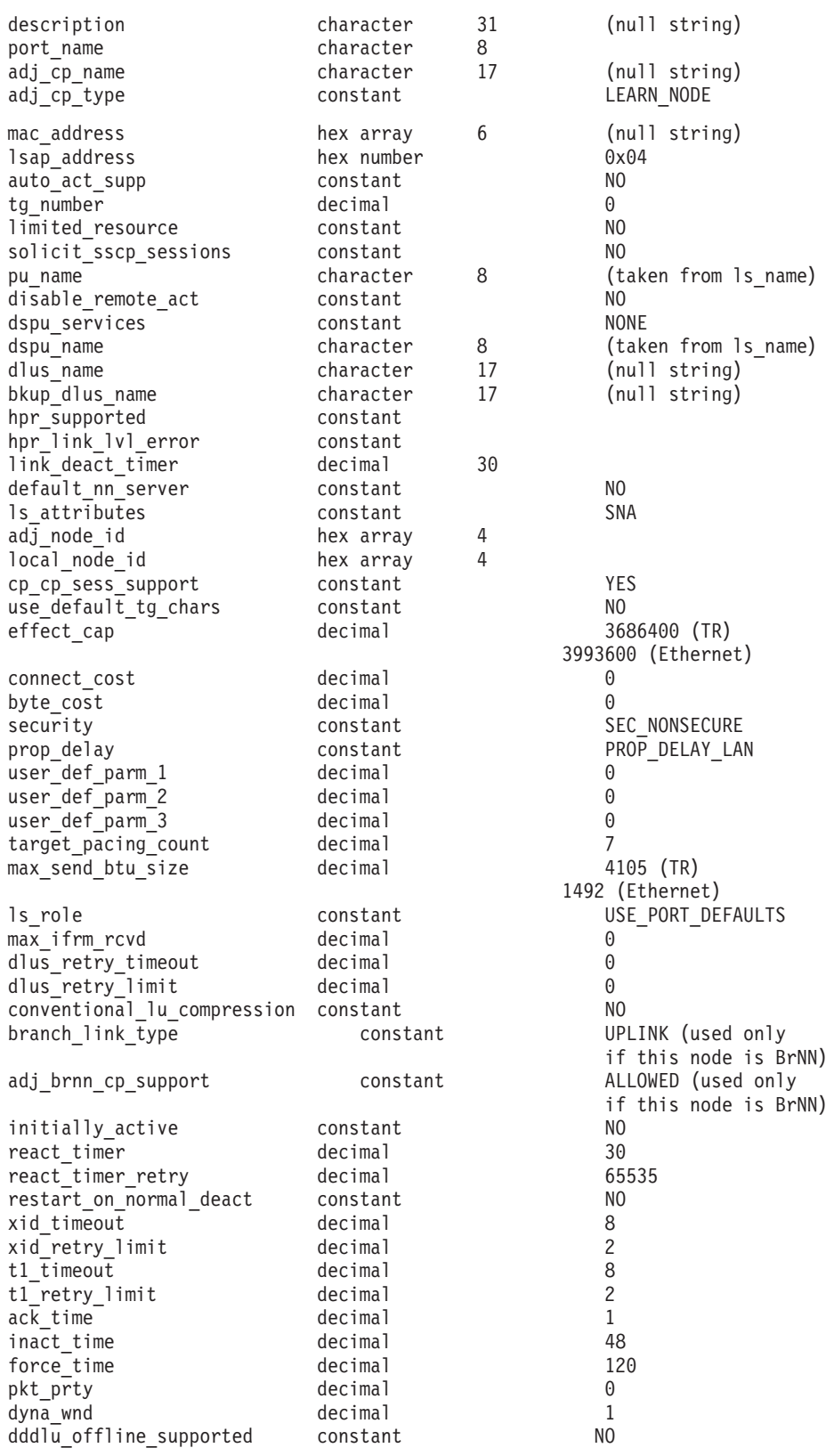

指定パラメーターは、以下のとおりです。

*ls\_name*

定義するリンク・ステーションの名前。

*description*

LS について説明するテキスト・ストリング。CS/AIX では、このストリン グを通知用としてのみ使用します。このストリングは、ノードの構成ファイ ルに保管され、**query\_ls** コマンド、**query\_pu** コマンド、および **query\_downstream\_pu** コマンドで戻されます。

#### *port\_name*

- このリンク・ステーションに関連付けられているポートの名前。この名前 は、定義済みポートの名前と一致する必要があります。
- *adj\_cp\_name*

この LS の隣接 CP の完全修飾名。 1 から 8 文字のネットワーク名、ピ リオド、1 から 8 文字の CP 名で構成される 3 から 17 文字のタイプ A の文字ストリングを指定します。このパラメーターの使用法は、以下のとお りです。

- *adj cp type* パラメーターが NETWORK NODE または END NODE に設定さ れ、事前に割り当てられた TG 番号が使用される場合は、このパラメー ターを隣接ノードに定義されている CP 名に設定します。 XID 交換時に 隣接ノードが CP 名を送信する場合は、CP 名がこの値に照らして検査さ れます。
- *adj cp type* が BACK LEVEL LEN NODE に設定されている場合、CS/AIX は この値を識別子としてのみ使用します。このノードで定義されている他の CP 名と一致しないストリングに、この値を設定します。
- v *adj\_cp\_type* がその他の値に設定されているか、または事前に割り当てら れた TG 番号が使用されない場合は、このパラメーターを指定する必要 はありません。 CS/AIX は、CP 名が指定されている場合にのみ、この CP 名を検査します。
- *adj\_cp\_type*

隣接ノード・タイプ。

隣接ノードが APPN ノードであり、事前に割り当てられた TG 番号が使用 されない場合、通常、このパラメーターは LEARN\_NODE に設定され、ノー ド・タイプが不明であることを示します。 CS/AIX は XID 交換中にそのタ イプを判別します。

事前に割り当てられた TG 番号が使用される場合は、ノード・タイプを明 示的に指定する必要があります。事前に割り当てられた TG 番号が使用さ れない場合は、タイプを追加セキュリティー検査として指定することもでき ます。この場合、CS/AIX は、隣接ノードのノード・タイプがこのパラメー ターに対して指定されたタイプと一致しなければ、そのノードからの接続の 試行をリジェクトします。可能な値は以下のとおりです。

#### **LEARN\_NODE**

隣接ノード・タイプは不明です。CS/AIX は XID 交換中にそのタイ プを判別します。

### **END\_NODE**

隣接ノードは、エンド・ノード、ローカル・ノードから見てエン ド・ノードとして動作する分岐ネットワーク・ノード、またはネッ トワーク名制御ベクトルをその XID3 に含む LEN ノードです。

### **NETWORK\_NODE**

隣接ノードは、ネットワーク・ノード、またはローカル・ノードか ら見てネットワーク・ノードとして動作する分岐ネットワーク・ノ ードです。

隣接ノードが APPN ノードではない場合、可能な値は以下のとおりです。

### **BACK\_LEVEL\_LEN\_NODE**

隣接ノードは、ネットワーク名制御ベクトルをその XID3 に含めな いノードです。

## **HOST\_XID3**

隣接ノードはホスト・ノードです。 CS/AIX は、形式 3 XID のノ ードからのポーリング XID に対して応答します。

#### **HOST\_XID0**

隣接ノードはホスト・ノードです。 CS/AIX は、形式 0 XID のノ ードからのポーリング XID に対して応答します。

### **DSPU\_XID**

隣接ノードはダウンストリーム PU です。CS/AIX は、リンクの活 動化に XID 交換を含めます。 *dspu\_name* パラメーターおよび *dspu\_services* パラメーターも設定する必要があります。

#### **DSPU\_NOXID**

隣接ノードはダウンストリーム PU です。CS/AIX は、リンクの活 動化に XID 交換を含めません。 *dspu\_name* パラメーターおよび *dspu\_services* パラメーターも設定する必要があります。

この LS 上で独立 LU 6.2 トラフィックを実行する場合は、*adj\_cp\_type* パ ラメーターを LEARN\_NODE、END\_NODE 、NETWORK\_NODE、または BACK LEVEL LEN NODE に設定します。

*mac\_address*

隣接ノードの MAC アドレス。

選択式でない listen LS (着呼に対してのみ使用でき、従属 LU トラフィッ クをサポートする LU が定義されている LS) を定義する必要がある場合 は、このパラメーターを指定しないでください。 LS を使用して、すべての リモート・リンク・ステーションからの着呼を受信できます。ただし、発呼 に対して LS を使用することはできません。独立 LU トラフィックの LS は必要に応じて動的にセットアップできるため、独立 LU トラフィックの みを使用する場合は、選択式でない listen LS を定義する必要はありませ ん。

ローカル・ノードおよび隣接ノードがブリッジで接続された異なるタイプの LAN (イーサネットとトークンリング) 上にある場合は、おそらく MAC ア ドレスのバイトのビット・オーダーを逆にする必要があります。詳しくは、 298 ページの『MAC [アドレスのビット・オーダー』を](#page-325-0)参照してください。 2 つのノードが同じ LAN 上、またはブリッジで接続された同じタイプの LAN 上にある場合は、ビット・オーダーを変更する必要はありません。

## *lsap\_address*

隣接ノードのローカル SAP アドレス。0x04 から 0xEC の範囲で 0x02 の 倍数を指定します。

*auto\_act\_supp*

セッションで必要となった場合にリンクを自動的に活動化できるかどうかを 指定します。可能な値は以下のとおりです。

**YES** リンクは自動的に活動化できます。

再活動化タイマー・パラメーターは無視されます。 LS が失敗する と、CS/AIX は、セッションを使用していた従属 LU アプリケーシ ョンがセッションの再始動を試行するまで、LS を再活動化しませ ん。独立 LU によって使用される LS は CS/AIX によって再活動 化されず、手動で再始動する必要があります。

以下の制限も適用されます。

- APPN ノードへのリンクの場合、LS では事前に割り当てられた TG 番号が定義されている必要があり (*tg\_number* パラメーターを 参照)、*cp\_cp\_sess\_support* は NO に設定される必要があります。
- ローカル・ノードまたは隣接ノードのいずれかがエンド・ノード である場合、LS は、隣接ノードでも自動的に活動化されるよう に定義される必要があります。
- **NO** リンクは自動的に活動化できません。

### *tg\_number*

事前に割り当てられた TG 番号。このパラメーターは、隣接ノードが APPN ノード (adj\_cp\_type が NETWORK\_NODE または END\_NODE) である場合 にのみ使用されます。それ以外の場合は無視されます。

この TG 番号は、リンクが活動化されたときにリンクを表すために使用さ れます。このリンクが活動化状態の間、ノードは隣接ノードから他のいずれ の番号も受け入れません。隣接ノードが、事前に割り当てられた TG 番号 を使用する場合は、隣接リンク・ステーション上の隣接ノードで同じ TG 番号が定義される必要があります。

ローカル・ノードが LEN ノードであるか、または隣接ノードが LEN ノー ドでリンクが自動的に活動化される場合は、TG 番号を 1 に設定します。 それ以外の場合は、1 から 20 の範囲の番号を指定するか、または 0 (ゼロ) を指定して、TG 番号が事前に割り当てられておらず、リンクの活動化時に 折衝されることを示します。

事前に割り当てられた TG 番号が定義されている場合は、adj cp\_name パ ラメーターも定義される必要があり、*adj\_cp\_type* パラメーターが END\_NODE または NETWORK\_NODE に設定される必要があります。

*limited\_resource*

このリンク・ステーションが限定リソースか、リンクを使用するセッション がない場合に自動的に非活動化されるかを指定します。非交換ポート上のリ ンク・ステーションは、限定リソースとして構成できません。可能な値は以 下のとおりです。

**NO** リンクは限定リソースではなく、自動的に非活動化されません。

#### **NO\_SESSIONS**

リンクは限定リソースで、リンクを使用するアクティブ・セッショ ンがない場合に自動的に非活動化されます。

#### **INACTIVITY**

リンクは限定リソースで、リンクを使用するアクティブ・セッショ ンがないか、または *link\_deact\_timer* パラメーターによって指定さ れた時間内にリンクを流れたデータがない場合に自動的に非活動化 されます。

- v リンク上にアクティブな SSCP-PU セッションがない場合、ノー ドはリンクを即時に非活動化します。
- v SSCP-PU セッションがアクティブであるが、指定時間内にトラフ ィックが流れなかった場合、ノードは REQDISCONT (通常) をホ ストに送信します。その結果、ホストは、すべての LU および PU を非活動化する責任を負います。その非活動化時に、ローカ ル・ノードがリンクを非活動化します。ただし、ホストは、アク ティブな PLU-SLU セッションを持つ LU を非活動化することは できません。この場合、これらのセッションがすべて (例えば、 ユーザー・ログアウトによって) 非活動化されるまで、リンクは アクティブのままになります。この動作を変更するには、 **start\_node** コマンドの *ptf* パラメーターのオプションを使用しま す。

限定リソース・リンク・ステーションを CP-CP セッションのサポート用に 構成するには、このパラメーターを NO\_SESSIONS に、*cp\_cp\_sess\_support* を YES に設定します。この場合、CP-CP セッションがリンク上でアクティブ になると、CS/AIX はリンクを限定リソースとして扱いません (したがっ て、リンクを非活動化しません)。

*solicit\_sscp\_sessions*

SSCP とローカル CP および従属 LU の間でセッションを開始するよう、 隣接ノードに要求するかどうかを指定します。このパラメーターは、隣接ノ ードが APPN ノード (*adj\_cp\_type* が NETWORK\_NODE または END\_NODE) であ る場合にのみ使用されます。それ以外の場合は無視されます。隣接ノードが ホスト (adj\_cp\_type が HOST XID3 または HOST XID0) の場合、CS/AIX は 常に、SSCP セッションを開始するようホストに要求します。

可能な値は以下のとおりです。

**YES** SSCP セッションを開始するよう隣接ノードに要求します。

**NO** SSCP セッションを開始するよう隣接ノードに要求しません。

隣接ノードが APPN ノードであり、*dspu\_services* に NONE 以外の値が設定 されている場合は、このパラメーターを NO に設定する必要があります。

*pu\_name*

このリンクを使用するローカル PU の名前。このパラメーターは、 *adj\_cp\_type* が HOST\_XID3 か HOST\_XID0 に設定されているか、または *solicit\_sscp\_sessions* が YES に設定されている場合にのみ必要です。その他 の場合、このパラメーターは無視されます。この名前は、文字で始まるタイ プ A の文字ストリングです。

定義済みの LS 上の PU 名は変更できません。

PU 名が必須で、PU 名を指定しなかった場合、デフォルトは LS 名と同じ になります。この名前が確実に有効なタイプ A の文字ストリングになるよ

うに、CS/AIX は、この名前を大文字に変換します。ストリングの先頭が数 字である場合は、この数字が除去されるか、またはその前に「PU」という 文字が付きます。

*disable\_remote\_act*

リモート・ノードが LS を活動化できないようにするかどうかを指定しま す。可能な値は以下のとおりです。

- **YES** LS はローカル・ノードによってのみ活動化できます。リモート・ ノードが LS の活動化を試行すると、CS/AIX はその試行をリジェ クトします。
- **NO** LS はリモート・ノードによって活動化できます。

*dspu\_services*

ローカル・ノードが、このリンクの先のダウンストリーム PU に提供する サービスを指定します。このパラメーターは、隣接ノードがダウンストリー ム PU、または *solicit\_sscp\_sessions* が NO に設定されている APPN ノード である場合にのみ使用されます。それ以外の場合は予約済みです。可能な値 は以下のとおりです。

### **PU\_CONCENTRATION**

ローカル・ノードは、ダウンストリーム PU に対して SNA ゲート ウェイを提供します。 SNA ゲートウェイをサポートするようロー カル・ノードを定義する必要があります。

- **DLUR** ローカル・ノードは、ダウンストリーム PU に対して DLUR サー ビスを提供します。 DLUR をサポートするようローカル・ノード を定義する必要があります。(DLUR は、エンド・ノードではサポー トされていません。)
- **NONE** ローカル・ノードは、ダウンストリーム PU に対してサービスを提 供しません。

## *dspu\_name*

ダウンストリーム PU の名前。この名前は、文字で始まるタイプ A の文字 ストリングです。この名前が確実に有効なタイプ A の文字ストリングにな るように、CS/AIX は、この名前を大文字に変換します。ストリングの先頭 が数字である場合は、この数字が除去されるか、またはその前に「PU」と いう文字が付きます。

このパラメーターは、以下の条件がいずれも真の場合以外は予約済みです。

- v *solicit\_sscp\_sessions* パラメーターが NO に設定されている。
- v *dspu\_services* パラメーターが PU\_CONCENTRATION または DLUR に設定され ている。

上記の条件がいずれも真であり、*dspu\_name* の値を指定しない場合、デフォ ルトは LS 名と同じになります。

DLUR に対してダウンストリーム PU が使用されている場合、この名前は ホストで構成されている PU 名と一致する必要があります。(CS/AIX は、 PU の識別のために PU 名と PU ID の両方をホストに送信します。ホスト は通常、PU 名で PU を識別しますが、一致する PU 名が見つからないと きは、PU ID によって識別します。)

*dlus\_name*

ダウンストリーム・ノードへのリンクが活動化されたときに DLUR が SSCP サービスを要求する DLUS ノードの名前。このパラメーターは、 *dspu\_services* が DLUR に設定されていない場合は予約済みです。

この名前は、1 から 8 文字のネットワーク名、ピリオド、1 から 8 文字の DLUS 名で構成されるタイプ A の文字ストリングです。

**define\_dlur\_defaults** を使用して定義したグローバル・デフォルト DLUS を 指定する場合は、このパラメーターを指定しないでください。このパラメー ターを指定せず、グローバル・デフォルト DLUS がない場合、DLUR は、 リンクが活動化されても SSCP 接続を開始しません。

## *bkup\_dlus\_name*

*dlus\_name* で指定したノードがアクティブではない場合に DLUR が SSCP サービスを要求するバックアップ DLUS ノードの名前。このパラメーター は、*dspu\_services* が DLUR に設定されていない場合は予約済みです。

この名前は、1 から 8 文字のネットワーク名、ピリオド、1 から 8 文字の バックアップ DLUS 名で構成されるタイプ A の文字ストリングです。

define dlur defaults を使用して定義したグローバル・バックアップ・デフ ォルト DLUS を指定する場合は、このパラメーターを指定しないでくださ い。

#### *hpr\_supported*

このリンクで HPR がサポートされるかどうかを指定します。リンクが APPN ノードに接続されることを *adj\_cp\_type* パラメーターが示していない 場合は、このパラメーターを NO に設定する必要があります。可能な値は 以下のとおりです。

- **YES** このリンクで HPR がサポートされます。
- **NO** このリンクでは HPR がサポートされません。

### *hpr\_link\_lvl\_error*

リンク・レベル・エラー・リカバリーを使用して、HPR トラフィックをこ のリンクで送信するかどうかを指定します。 *hpr\_supported* が YES に設定 されていない場合、このパラメーターは無視されます。可能な値は以下のと おりです。

- **YES** リンク・レベル・エラー・リカバリーを使用して、HPR トラフィッ クをこのリンクで送信します。
- **NO** リンク・レベル・エラー・リカバリーを使用して、HPR トラフィッ クをこのリンクで送信しません。

## *link\_deact\_timer*

限定リソース・リンク非活動化タイマー (秒単位)。このパラメーターで指定 した時間内にリンク上を流れたデータがない場合、限定リソース・リンクは 自動的に非活動化されます。 *limited\_resource* が INACTIVITY 以外の値に設 定されている場合、このパラメーターは使用されません。

最小値は 5 です。1 から 4 の範囲の値は、5 と解釈されます。

値 0 (ゼロ) は、以下のいずれかを示します。

- v *hpr\_supported* パラメーターが YES に設定されている場合は、デフォルト の非活動化タイマー値 30 が使用されます。
- v *hpr\_supported* パラメーターが NO に設定されている場合は、タイムアウ トは使用されません (*limited\_resource* が NO に設定されている場合と同様 にリンクは非活動化されません)。

*default\_nn\_server*

エンド・ノードでは、このパラメーターは、定義されるリンク・ステーショ ンが、ローカル・ノードのネットワーク・ノード・サーバーとして動作でき るネットワーク・ノードへの CP-CP セッションをサポートするかどうかを 指定します。ローカル・ノードにネットワーク・ノード・サーバーへの CP-CP セッションがなく、これらのセッションを確立する必要がある場 合、ローカル・ノードは、その定義済みリンク・ステーション上でこのパラ メーターを検査して、活動化する適切な LS を検索します。これにより、 (例えば、コストの高いリンク、または低速のリンクによってアクセスされ る NN を使用しないようにするために) NN サーバーとして動作するのに 適している隣接 NN を指定できます。

可能な値は以下のとおりです。

- **YES** このリンクは、ローカル・ノードの NN サーバーとして動作できる ネットワーク・ノードへの CP-CP セッションをサポートします。 ローカル・ノードは、NN サーバーと通信する必要がある場合にこ のリンクを自動的に活動化できます。 *cp\_cp\_sess\_support* パラメー ターを YES に設定する必要があります。
- **NO** このリンクは、ローカル・ノードの NN サーバーとして動作できる ネットワーク・ノードへの CP-CP セッションをサポートしませ ん。ローカル・ノードは、NN サーバーと通信する必要がある場合 にこのリンクを自動的に活動化できません。

ローカル・ノードがエンド・ノードでない場合、このパラメーターは無視さ れます。

*ls\_attributes*

CS/AIX が通信するリモート・システムの属性。

以下のその他のタイプのホストと通信する場合以外は、SNA を指定します。 可能な値は以下のとおりです。

- **SNA** 標準 SNA ホスト
- **FNA** Fujitsu Network Architecture (VTAM-F) ホスト
- **HNA** Hitachi Network Architecture ホスト

## **SUPPRESS\_CP\_NAME**

リモート・ノードに関連付けられた CP 名を非表示にします。 + 文字を使用して、この値を SNA、FNA、または HNA と結合します。

*adj cp type* が BACK LEVEL LEN NODE に設定されており、この LS に関連付 けられたリモート LEN ノードが、受け取った形式 3 XID のネットワーク 名制御ベクトルを受け入れることができない場合、+ 文字を使用して、値 SNA、FNA、または HNA を SUPPRESS\_CP\_NAME と結合します (例えば、 SNA+SUPPRESS\_CP\_NAME)。

*adj\_cp\_type* がその他の値に設定されている場合、オプション SUPPRESS\_CP\_NAME は無視されます。

*adj\_node\_id*

隣接ノードのノード ID。この ID は 4 バイトの 16 進数ストリングで、ブ ロック番号 (3 つの 16 進数字) およびノード番号 (5 つの 16 進数字) で 構成されています。ノード ID 検査を使用不可にする場合は、このパラメー ターを指定しないでください。

*local\_node\_id*

この LS 上で XID で送信されるノード ID。この ID は 4 バイトの 16 進 数ストリングで、ブロック番号 (3 つの 16 進数字) およびノード番号 (5 つの 16 進数字) で構成されています。 **define\_node** 上の *node\_id* パラメ ーターに指定されたノード ID を使用する場合は、このパラメーターを指定 しないでください。

*cp\_cp\_sess\_support*

CP-CP セッションがサポートされるかどうかを指定します。このパラメー ターは、隣接ノードがエンド・ノードまたはネットワーク・ノード (adj cp type が NETWORK NODE、END NODE、または LEARN NODE) である場合 にのみ有効となります。それ以外の場合は無視されます。ローカル・ノード および隣接ノードの両方がネットワーク・ノードである場合は、これらのノ ード間で APPN 機能を使用するためにこのパラメーターを YES に設定する 必要があります。

可能な値は以下のとおりです。

- **YES** CP-CP セッションはサポートされます。
- **NO** CP-CP セッションはサポートされません。

## *use\_default\_tg\_chars*

**define tr port または define ethernet port** で指定されたデフォルトの TG 特性を使用するかどうかを指定します。 TG 特性は、APPN ノードへのリ ンクの場合にのみ適用されます。それ以外の場合、このパラメーターおよび *effect\_cap* から *user\_def\_parm\_3* までのパラメーターは無視されます。可能 な値は以下のとおりです。

- **YES** デフォルトの TG 特性を使用します。このコマンド上の *effect\_cap* から *user\_def\_parm\_3* までのパラメーターは無視されます。
- **NO** このコマンド上の *effect\_cap* から *user\_def\_parm\_3* までのパラメー ターを使用します。
- *effect\_cap*

回線速度を表す 10 進数値 (ビット/秒 (bps) 単位)。

*connect\_cost*

接続時間当たりのコスト。有効値は、0 から 255 の範囲の整数値です。こ こで、0 は接続時間当たりの最小コスト、255 は接続時間当たりの最大コス トです。

#### *byte\_cost*

バイト当たりのコスト。有効値は、0 から 255 の範囲の整数値です。ここ で、0 はバイト当たりの最小コスト、255 はバイト当たりの最大コストで す。

*security*

ネットワークのセキュリティー・レベル。可能な値は以下のとおりです。

### **SEC\_NONSECURE**

セキュリティーなし。

## **SEC\_PUBLIC\_SWITCHED\_NETWORK**

データは公衆交換網を介して伝送されます。

### **SEC\_UNDERGROUND\_CABLE**

データはセキュアな地下ケーブルを介して伝送されます。

#### **SEC\_SECURE\_CONDUIT**

データは、保護されていないセキュア・コンジット内の回線を介し て伝送されます。

## **SEC\_GUARDED\_CONDUIT**

データは、物理的な盗聴から保護されているコンジット内の回線を 介して伝送されます。

## **SEC\_ENCRYPTED**

データは、回線を介して伝送される前に暗号化されます。

## **SEC\_GUARDED\_RADIATION**

データは、物理的な盗聴および漏えい波盗聴から保護されている回 線を介して伝送されます。

## *prop\_delay*

伝搬遅延 (シグナルが接続回線を伝送されるのにかかる時間)。接続回線のタ イプに応じて、以下のいずれかの値を指定します。

## **PROP\_DELAY\_MINIMUM**

伝搬遅延の最小値。

### **PROP\_DELAY\_LAN**

0.5 マイクロ秒未満の遅延 (LAN の場合は通常これを指定)。

## **PROP\_DELAY\_TELEPHONE**

0.5 から 50 マイクロ秒の範囲の遅延 (電話回線の場合は通常これを 指定)。

## PROP\_DELAY\_PKT\_SWITCHED\_NET

50 から 250 マイクロ秒の範囲の遅延 (パケット交換ネットワーク の場合は通常これを指定)。

## **PROP\_DELAY\_SATELLITE**

250 マイクロ秒より長い遅延 (衛星中継の場合は通常これを指定)。

## **PROP\_DELAY\_MAXIMUM**

伝搬遅延の最大値。

# *user\_def\_parm\_1* から *user\_def\_parm\_3*

上記のパラメーターによってカバーされないその他の TG 特性を組み込む ために使用できるユーザー定義パラメーター。これらの各パラメーターは、 0 から 255 の範囲の値に設定する必要があります。

*target\_pacing\_count*

望ましいペーシング・ウィンドウ・サイズを示します。 1 から 32,767 の 範囲の値を指定します。

*max\_send\_btu\_size*

このリンク・ステーションから送信できる最大 BTU サイズ。この値は、1 対のリンク・ステーションが相互に通信するために使用できる最大 BTU サ イズを折衝するために使用されます。この値には、TH と RH (合計 9 バイ ト)、および RU の長さを含みます。 265 から 65535 (イーサネットの場合 265 から 1496、トークンリングの場合 265 から 17745) の範囲の値を指定 します。

*ls\_role* リンク・ステーション・ロール。このパラメーターは、通常、

USE PORT DEFAULTS に設定し、LS ロールはこの LS を所有するポートの定 義から取得されることを指定します。

個々の LS に対するポートの LS ロールをオーバーライドする必要がある 場合は、以下のいずれかの値を指定します。

**LS\_PRI** 1 次

**LS\_SEC** 2 次

**LS\_NEG** 折衝可能

*max\_ifrm\_rcvd*

肯定応答が送信される前にローカル・リンク・ステーションが受信できる I フレームの最大数。 1 から 127 の範囲の値を指定します。

*dlus\_retry\_timeout*

*dlus\_name* および *bkup\_dlus\_name* パラメーターで指定した DLUS への接 続を行う 2 番目以降の試行の時間間隔 (秒)。1 番目と 2 番目の試行の時間 間隔は、常に 1 秒です。

0 から 65,535 の範囲の値を指定します。0 を指定すると、

define dlur defaults を使用して指定したデフォルトが使用されます。

*dspu\_services* パラメーターが DLUR に設定されていない場合、このパラメー ターは無視されます。

*dlus\_retry\_limit*

DLUS への接続の再試行カウント。このパラメーターを使用して、CS/AIX が最初の試行で DLUS への接続に失敗した場合の再試行回数を指定しま す。

1 から 65,534 の範囲の値を指定するか、または DLUS に接続できるまで 無制限に再試行することを CS/AIX に指示する場合は 65,535 を指定しま す。

*conventional\_lu\_compression*

このリンク上の LU 0 から 3 のセッションでデータ圧縮が要求されるかど うかを指定します。このパラメーターは、このリンクが LU 0 から 3 のト ラフィックを伝送する場合にのみ使用されます。LU 6.2 セッションには適 用されません。可能な値は以下のとおりです。

**YES** データ圧縮は、ホストが要求した場合にこのリンク上の LU 0 から 3 のセッションに対して使用されます。

**NO** データ圧縮は、このリンク上の LU 0 から 3 のセッションに対し て使用されません。

*branch\_link\_type*

このパラメーターは、ローカル・ノードが分岐ネットワーク・ノードの場合 にのみ適用されます。ローカル・ノードがその他のタイプの場合は、このパ ラメーターは使用されません。

パラメーター *adj\_cp\_type* が NETWORK\_NODE、END\_NODE、APPN\_NODE、または BACK LEVEL LEN NODE に設定されている場合、このパラメーターは、リンク がアップリンクまたはダウンリンクのいずれであるかを定義します。可能な 値は以下のとおりです。

**UPLINK** リンクはアップリンクです。

#### **DOWNLINK**

リンクはダウンリンクです。

*adj cp type* が NETWORK NODE に設定されている場合は、このパラメーター を UPLINK に設定する必要があります。

# *adj\_brnn\_cp\_support*

このパラメーターは、ローカル・ノードが分岐ネットワーク・ノードであ り、隣接ノードがネットワーク・ノードである (パラメーター *adj\_cp\_type* が NETWORK\_NODE に設定されているか、または APPN\_NODE に設定されてい て XID 交換時に判別されたノード・タイプがネットワーク・ノードである) 場合にのみ適用されます。このパラメーターは、ローカル・ノードおよびリ モート・ノードがその他のタイプである場合は使用されません。

このパラメーターは、隣接ノードが、ローカル・ノードから見てネットワー ク・ノードとして機能する分岐ネットワーク・ノードとなることができるか どうかを定義します。可能な値は以下のとおりです。

## **ALLOWED**

隣接ノードは、分岐ネットワーク・ノードになることができます (必須ではありません)。

## **REQUIRED**

隣接ノードは分岐ネットワーク・ノードである必要があります。

## **PROHIBITED**

隣接ノードは分岐ネットワーク・ノードになることができません。

*adj\_cp\_type* が NETWORK\_NODE に設定されており、*auto\_act\_supp* が YES に 設定されている場合、このパラメーターは REQUIRED または PROHIBITED に 設定する必要があります。

#### *initially\_active*

ノードが開始されるとこの LS が自動的に開始されるかどうかを指定しま す。可能な値は以下のとおりです。

- **YES** ノードが開始されると、この LS は自動的に開始されます。
- **NO** LS は自動的に開始されません。手動で開始する必要があります。

#### *react\_timer*

失敗した LS を再活動化するための再活動化タイマー。 *react\_timer\_retry* パラメーターがゼロ以外の値 (CS/AIX が、失敗した LS の活動化を再試行 するように指定) である場合、このパラメーターは、再試行間の時間 (秒単 位) を指定します。 LS が失敗するか、または LS の再活動化の試行が失敗 すると、CS/AIX は、指定時間待機してから活動化を再試行します。 *react\_timer\_retry* が 0 (ゼロ) の場合、このパラメーターは無視されます。

*react\_timer\_retry*

失敗した LS の再活動化の再試行カウント。このパラメーターは、LS が使 用中に失敗した (または、LS 開始の試行が失敗した) 場合に、CS/AIX が LS の再活動化を試行するかどうかを指定するために使用されます。

CS/AIX が LS の再活動化を試行しないように指定する場合は、0 (ゼロ) を 指定します。それ以外の場合は、実行する再試行の回数を指定します。値を 65,535 に指定すると、LS が活動化されるまで CS/AIX が無制限に再試行 することを示します。

CS/AIX は、連続した再試行の間に、*react\_timer* パラメーターによって指定 された時間待機します。再試行カウントの最後までに LS が正常に再活動化 されないか、または CS/AIX による活動化の再試行中に **stop\_ls** が発行さ れた場合、それ以上再試行は行われません。LS に対して **start\_ls** が発行さ れない限り、LS は非アクティブのままになります。

*auto\_act\_supp* パラメーターが YES に設定されている場合、*react\_timer* およ び *react\_timer\_retry* パラメーターは無視されます。リンクが失敗すると、 CS/AIX は、セッションを使用していたユーザー・アプリケーションがセッ ションの再始動を試行してから、リンクの再活動化を試行します。

## *restart\_on\_normal\_deact*

LS がリモート・システムによって正常に非活動化された場合に、CS/AIX が LS の再活動化を試行するかどうかを指定します。可能な値は以下のとお りです。

- **YES** リモート・システムが LS を正常に非活動化した場合、CS/AIX は、失敗した LS の再活動化の場合と同じ再試行タイマーおよびカ ウント値 (上記の *react\_timer* および *react\_timer\_retry* パラメータ ー) を使用して、LS の再活動化を試行します。
- **NO** リモート・システムが LS を正常に非活動化した場合、CS/AIX は LS の再活動化を試行しません。

LS がホスト・リンク (adj cp type パラメーターで指定) であるか、または ノードが開始されると LS が自動的に開始される (*initially\_active* パラメー ターを YES に設定) 場合、このパラメーターは無視されます。CS/AIX は、 LS がリモート・システムによって正常に非活動化された場合 (*react\_timer\_retry* が 0 でない限り)、LS の再活動化を常時試行します。

## *xid\_timeout*

リモート・ステーションへの接続を試行するときに XID が再送されるまで に必要なタイムアウト。タイマーは 0.5 秒単位で指定します (値 8 は 4 秒 を表します)。リモート・ステーションへの伝搬遅延が大きい場合は、値を 大きくする必要があるかもしれません。

*xid\_retry\_limit*

XID 再試行限度 (XID を送信および再送可能な回数)。リモート・ステーシ ョンへの接続が不安定な場合や輻輳状態になる可能性がある場合は、値を大 きくする必要があるかもしれません。

*t1\_timeout*

応答が受信されない場合に、I フレームを再試行する前に必要なタイムアウ ト。タイマーは 0.5 秒単位で指定します (値 8 は 4 秒を表します)。この 値は、リンクへの通常の伝搬遅延よりかなり大きくしてください。

*t1\_retry\_limit*

T1 再試行限度 (I フレームを送信および再送可能な回数)。リモート・ステ ーションへの接続が不安定な場合や輻輳状態になる可能性がある場合は、値 を大きくする必要があるかもしれません。

*ack\_time*

肯定応答のタイムアウト (フレームの受信とそれに対する肯定応答の送信の 間で発生可能な最大の遅延)。タイムアウトは 0.5 秒単位で指定されます。 1 から 255 の範囲の値を指定します (これは、0.5 秒から 127.5 秒に相当 します)。

*inact\_time*

非アクティブ・タイムアウト (ローカル・ステーションは、この時間内にデ ータを受信しないと、リモート・ステーションへの接続を失ったと見なしま す)。タイムアウトは秒単位で指定します。1 から 255 の範囲の値を指定し ます。

*force\_time*

強制タイムアウト。この時間に通常の切断に対する応答を受信しないと、ロ ーカル・ステーションは強制切断を引き起こします。タイムアウトは秒単位 で指定します。1 から 16,383 の範囲の値を指定します。

*pkt\_prty*

送信パケットに使用されるリング・アクセス優先順位。指定できるのは、0 から 3 の範囲の値です。ここで、0 が最も低く、3 が最も高い優先順位で す。

*dyna\_wnd*

動的ウィンドウ増分。ネットワーク輻輳の結果としてパケットが失われる と、送信ウィンドウ・サイズは自動的に 1 に削減されます。このパラメー ターは、ウィンドウを増加できるようになる前に正常に受信される必要があ るパケットの数を指定します。指定したパケット数を正常に受信するたび に、ウィンドウ・サイズが 1 つずつ増えます。

*dddlu\_offline\_supported*

ローカル PU がホストに NMVT (電源オフ) メッセージを送信するかどう かを指定します。ホスト・システムが DDDLU (従属 LU の動的定義) をサ ポートしている場合、CS/AIX は、動的定義 LU の使用が終了したときにホ ストに NMVT (電源オフ) を送信します。これによって、ホストは、定義が 不要になった際にその定義を除去することによって、リソースを節約するこ とができます。

このパラメーターは、このリンクがホストに対するリンクである場合 (*solicit\_sscp\_sessions* が YES に設定され、*dspu\_services* が NONE に設定され ていない場合) にのみ使用されます。

可能な値は以下のとおりです。

- **YES** ローカル PU は、ホストに NMVT (電源オフ) メッセージを送信し ます。
- **NO** ローカル PU は、ホストに NMVT (電源オフ) メッセージを送信し ません。

ホストが DDDLU をサポートし、NMVT (電源オフ) メッセージをサポート していない場合は、このパラメーターを NO に設定する必要があります。

# 戻りパラメーター

このコマンドが正常に実行された場合は、CS/AIX によって戻されるパラメーターは ありません。

# エラー戻りコード

コマンドを実行できなかった場合、CS/AIX は、エラーのタイプを示す 1 次戻りコ ード、および実行不成功の理由の具体的な詳細を示す 2 次戻りコードを戻します。

# パラメーターの検査

パラメーター・エラーが原因でコマンドを実行できなかった場合、CS/AIX は以下の パラメーターを戻します。

# *primary\_rc*

PARAMETER\_CHECK

# *secondary\_rc*

可能な値は以下のとおりです。

## **CANT\_MODIFY\_PORT\_NAME**

*ls\_name* パラメーターは既存の LS 名と一致しますが、*port\_name* パラメーターが既存の定義と一致しません。既存の LS の定義を変 更する場合、ポート名は変更できません。

### **DEF\_LINK\_INVALID\_SECURITY**

*security* パラメーターが、有効な値に設定されていません。

## **INVALID\_AUTO\_ACT\_SUPP**

*auto\_act\_supp* パラメーターが有効な値に設定されていないか、また は *cp\_cp\_sess\_support* も YES に設定されているときにこのパラメー ターが YES に設定されています。

## **INVALID\_CP\_NAME**

*adj\_cp\_name* パラメーターに無効な文字が含まれているか、このパ ラメーターの形式が正しくないか、またはこのパラメーターが必要 な場合に指定されていません。

## **INVALID\_LIMITED\_RESOURCE**

*limited\_resource* パラメーターが、有効な値に設定されていません。

### **INVALID\_LINK\_NAME**

*ls\_name* パラメーターに無効な文字が含まれています。

#### **INVALID\_NODE\_TYPE**

*adj\_cp\_type* パラメーターが、有効な値に設定されていません。

# **INVALID\_PORT\_NAME**

*port\_name* パラメーターが、定義済みのポートの名前と一致しませ  $h_{\alpha}$ 

## **INVALID\_PU\_NAME**

*pu\_name* パラメーターが定義済みの PU の名前と一致しないか、ま たは定義済み LS で新規値に設定されています。

## **INVALID\_DSPU\_NAME**

*dspu\_name* パラメーターが定義済みの PU の名前と一致しないか、 または定義済み LS で新規値に設定されています。

## **INVALID\_DSPU\_SERVICES**

*dspu\_services* パラメーターが有効な値に設定されていないか、また は期待されない場合に設定されています。

## **INVALID\_SOLICIT\_SSCP\_SESS**

solicit sscp\_sess パラメーターが、有効な値に設定されていません。

### **INVALID\_TARGET\_PACING\_CNT**

*target\_pacing\_count* パラメーターが、有効な値に設定されていませ  $h<sub>o</sub>$ 

## **INVALID\_DLUS\_NAME**

*dlus\_name* パラメーターに無効な文字が含まれているか、またはこ のパラメーターの形式が正しくありません。

## **INVALID\_BKUP\_DLUS\_NAME**

*bkup\_dlus\_name* パラメーターに無効な文字が含まれているか、また はこのパラメーターの形式が正しくありません。

#### **HPR\_NOT\_SUPPORTED**

予約済みパラメーターがゼロ以外の値に設定されています。

## **INVALID\_TG\_NUMBER**

指定された TG 番号は、有効範囲外です。

### **MISSING\_CP\_NAME**

TG 番号が定義されていますが、CP 名が指定されていません。

## **MISSING\_CP\_TYPE**

TG 番号が定義されていますが、CP タイプが指定されていません。

#### **MISSING\_TG\_NUMBER**

リンクが自動的に活動化されるよう定義されていますが、TG 番号 が指定されていません。

#### **INVALID\_BRANCH\_LINK\_TYPE**

*branch\_link\_type* パラメーターが、有効な値に設定されていません。
#### **INVALID\_BRNN\_SUPPORT**

*adj\_brnn\_cp\_support* パラメーターが、有効な値に設定されていませ  $h_{\alpha}$ 

### **BRNN\_SUPPORT\_MISSING**

*adj\_brnn\_cp\_support* パラメーターが ALLOWED に設定されていま す。隣接ノードがネットワーク・ノードであり、*auto\_act\_supp* が YES に設定されているため、この値は無効です。

### **INVALID\_UPLINK**

*branch\_link\_type* パラメーターが UPLINK に設定されていますが、ロ ーカル・ノードと隣接ノードの間の既存の LS の定義では、それが ダウンリンクであると指定されています。同じ 2 つのノード間の LS の分岐リンク・タイプは、すべて同じである必要があります。

#### **INVALID\_DOWNLINK**

*branch\_link\_type* パラメーターが DOWNLINK に設定されていますが、 ローカル・ノードと隣接ノードの間の既存の LS の定義では、それ がアップリンクであると指定されています。同じ 2 つのノード間の LS の分岐リンク・タイプは、すべて同じである必要があります。

## 状態の検査

状態エラーが原因でコマンドを実行できなかった場合、CS/AIX は以下のパラメータ ーを戻します。

#### *primary\_rc*

STATE\_CHECK

#### *secondary\_rc*

可能な値は以下のとおりです。

#### **DUPLICATE\_DEST\_ADDR**

*mac\_address* パラメーターと *lsap\_address* パラメーターの組み合わ せによって指定されている宛先アドレスへのリンクは、既に定義さ れています。

#### **INVALID\_NUM\_LS\_SPECIFIED**

指定されているリンク・ステーションの数が無効です。

#### **LOCAL\_CP\_NAME**

*adj\_cp\_name* パラメーターに指定されている値がローカル CP 名と 同じです。

### **LS\_ACTIVE**

*ls\_name* パラメーターで指定したリンク・ステーションは、現在ア クティブです。

#### **PU\_ALREADY\_DEFINED**

*pu\_name* パラメーターに指定されている PU は、既に定義されてい ます。

## **DSPU\_ALREADY\_DEFINED**

*dspu\_name* パラメーターに指定されているダウンストリーム PU は、既に定義されています。

#### **DSPU\_SERVICES\_NOT\_SUPPORTED**

*dspu\_services* パラメーターが、サポートされていないサービスを要 求するために使用されています。

### **DUPLICATE\_TG\_NUMBER**

*tg\_number* パラメーターに指定されている TG 番号は、既に定義さ れています。

#### **TG\_NUMBER\_IN\_USE**

*tg\_number* パラメーターに指定されている TG 番号は、他のリン ク・ステーションで使用されています。

## その他の場合

711 ページの『付録 A. snaadmin [コマンドの共通戻りコード』に](#page-738-0)、すべてのコマン ドに共通の 1 次戻りコードと 2 次戻りコードの組み合わせがリストされていま す。

# **MAC** アドレスのビット・オーダー

イーサネット LAN では、トークンリングとは異なる表記の MAC アドレスが使用 されます。イーサネット上のアドレスの各バイトのビット・オーダーは、トークン リング上のビット・オーダーを反転したものです。ローカル・ノードおよびリモー ト・ノードは、通常、同じ LAN 上にあるか、またはブリッジで接続された同じタ イプの複数の LAN 上にあります。いずれの場合も、ノードでは同じ表記の MAC アドレスが使用され、変換する必要はありません。

ブリッジで接続されている異なるタイプ (イーサネットとトークンリング) の LAN 上に 2 つのノードがある場合は、通常、リモート MAC アドレスを指定するときに アドレスの各バイトのビット・オーダーを反転させる必要があります。ビット・オ ーダーを反転させるには、以下のステップに従います。

MAC アドレスのビット・オーダーの反転

- 1. MAC アドレスを 6 バイトとしてリストします。各バイトは、2 つの 16 進数字 で表記します。
- 2. 各バイトの 2 つの数字の順序を交換します。
- 3. 表 3 に示されているように各数字を変換します。

表 *3. MAC* アドレス用のビット変換

| $0\rightarrow 0$  | $8 \rightarrow 1$ |
|-------------------|-------------------|
| $1\rightarrow 8$  | $9 \rightarrow 9$ |
| $2 \rightarrow 4$ | $A \rightarrow 5$ |
| $3 \rightarrow C$ | $B \rightarrow D$ |
| $4+2$             | $C \rightarrow 3$ |
| $5\rightarrow A$  | $D \rightarrow B$ |
| $6 \rightarrow 6$ | $E\rightarrow 7$  |
| $7 \rightarrow E$ | $F \rightarrow F$ |
|                   |                   |

表 4 にステップ 1、2、および 3 を示します。

表 *4. MAC* アドレスのビット変換の例

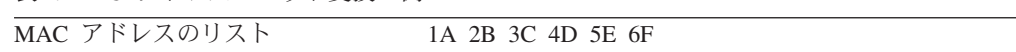

表 *4. MAC* アドレスのビット変換の例 *(*続き*)*

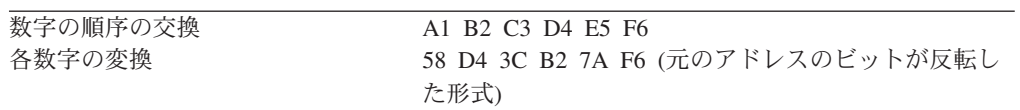

# **define\_tr\_port**、**define\_ethernet\_port**

define tr\_port コマンドは、新規トークンリング・ポートを定義したり、既存のポー トを変更する場合に使用します。このコマンドを発行する前に、このポートが使用 する DLC を定義する必要があります。

define ethernet port コマンドは、新規イーサネット・ポートを定義したり、既存の ポートを変更する場合に使用します。このコマンドを発行する前に、このポートが 使用する DLC を定義する必要があります。パラメーターおよびデフォルトは、注 釈がない限り **define\_tr\_port** と同じです。

既存のポートは、開始されていない場合にのみ変更できます。既存のポートで使用 されている DLC は変更できません。既存のポートを変更するときに *dlc\_name* パ ラメーターで指定されている名前は、ポートの初期定義に指定されている DLC と 一致する必要があります。

着呼を受信するポートの定義について詳しくは、 306 [ページの『着呼』を](#page-333-0)参照して ください。

# 指定パラメーター

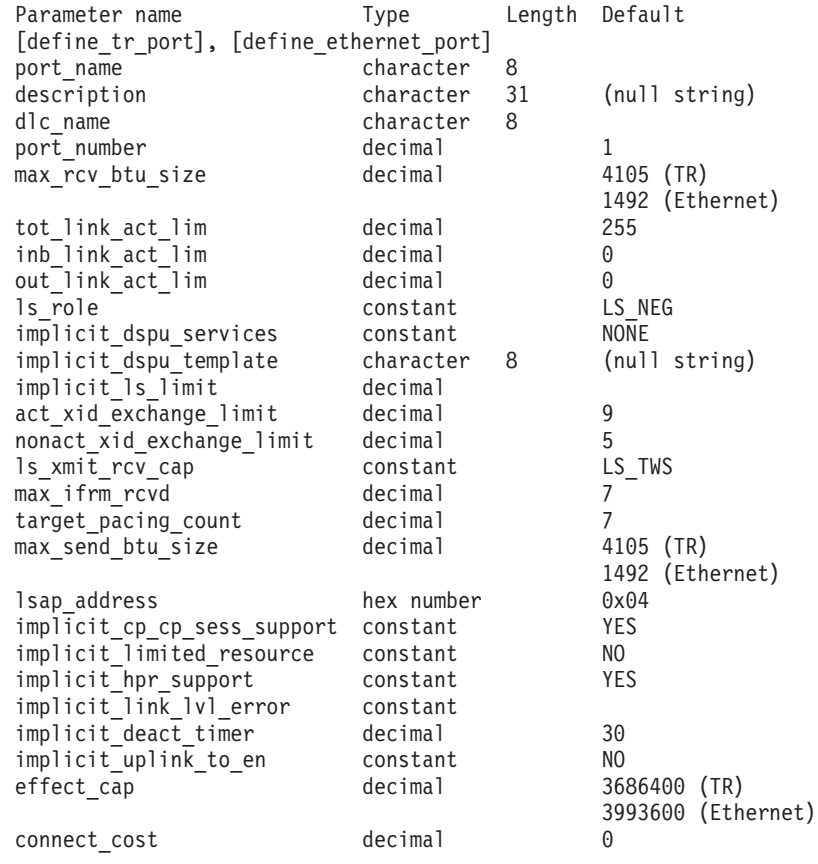

### **define\_tr\_port**、**define\_ethernet\_port**

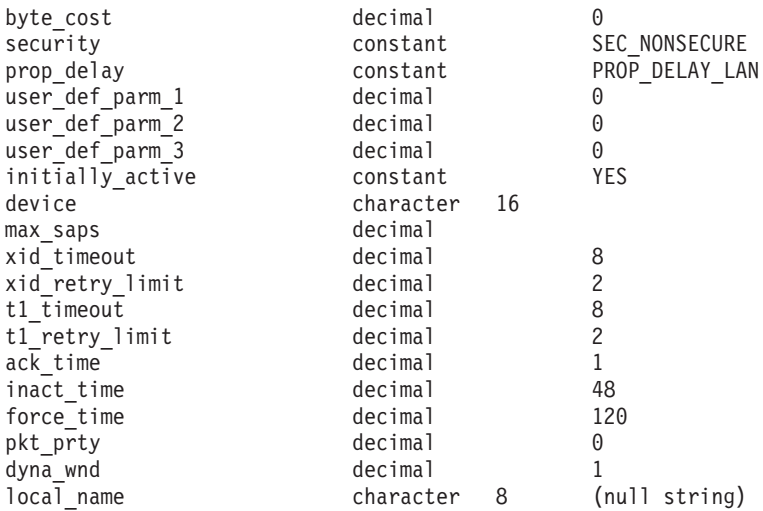

指定パラメーターは、以下のとおりです。

#### *port\_name*

定義するポートの名前。この名前は、ローカルで表示可能な文字を使用した 文字ストリングです。

### *description*

ポートについて説明するテキスト・ストリング。CS/AIX では、このストリ ングを通知用としてのみ使用します。このストリングは、ノードの構成ファ イルに保管され、**query\_port** コマンドで戻されます。

#### *dlc\_name*

関連 DLC の名前。この名前は、ローカルで表示可能な文字を使用した文字 ストリングです。指定した DLC は、既に定義済みである必要があります。

#### *port\_number*

ポートの番号。

### *max\_rcv\_btu\_size*

受信できる最大の BTU サイズ。この値には、TH と RH (合計 9 バイ ト)、および RU の長さが含まれます。 265 から 65535 (イーサネットの場 合 265 から 1496、トークンリングの場合 265 から 17745) の範囲の値を 指定します。

#### *tot\_link\_act\_lim*

リンクの活動化限度の合計 (このポートを使用して、いつでも活動化するこ とができるリンクの最大数)。

### *inb\_link\_act\_lim*

インバウンド・リンクの活動化限度 (インバウンドの活動化用に予約済みの リンクの数)。 *inb\_link\_act\_lim* と *out\_link\_act\_lim* の合計は、

*tot\_link\_act\_lim* を超えないようにする必要があります。 *inb\_link\_act\_lim* と *tot\_link\_act\_lim* の差によって、いつでも活動化することができるアウトバウ ンド・リンクの最大数が定義されます。

### *out\_link\_act\_lim*

アウトバウンド・リンク活動化限度 (アウトバウンド活動化用に予約済みの リンクの数)。 *inb\_link\_act\_lim* と *out\_link\_act\_lim* の合計は、

*tot\_link\_act\_lim* を超えないようにする必要があります。 *out\_link\_act\_lim* と *tot\_link\_act\_lim* の差によって、いつでも活動化することができるインバウン ド・リンクの最大数が定義されます。

*ls\_role* リンク・ステーション・ロール。このパラメーターは LS\_NEG に設定しま す。

*implicit\_dspu\_services*

ローカル・ノードが、このポートで活動化されている暗黙的なリンクの先の ダウンストリーム PU に提供するサービスを指定します。可能な値は以下 のとおりです。

**DLUR** ローカル・ノードは、(**define\_dlur\_defaults** コマンドで構成したデ フォルトの DLUS を使用して) ダウンストリーム PU に対して DLUR サービスを提供します。

#### **PU\_CONCENTRATION**

- ローカル・ノードは、ダウンストリーム PU に対して SNA ゲート ウェイを提供します。また、ローカル・ノードは、パラメーター *implicit\_dspu\_template* に指定されている DSPU テンプレートで指定 されているように定義を設定します。
- **NONE** ローカル・ノードは、ダウンストリーム PU に対してサービスを提 供しません。

### *implicit\_dspu\_template*

**define dspu template** コマンドで定義されている DSPU テンプレートを指 定します。このテンプレートは、このポートで活動化されている暗黙的なリ ンクに対して、ローカル・ノードが SNA ゲートウェイを提供する場合の定 義に使用します。リンクを活動化するときに、指定されているテンプレート がない場合や既にインスタンス限度に達している場合、活動化は失敗しま す。このテンプレート名は、ローカルで表示可能な文字セットの 8 バイト のストリングです。

*implicit\_dspu\_services* パラメーターが PU\_CONCENTRATION に設定されていな い場合、*implicit\_dspu\_template* パラメーターは予約済みです。

*implicit\_ls\_limit*

このポートで同時に活動化できる暗黙的なリンク・ステーションの最大数を 指定します (動的リンクおよびディスカバリー用に活動化されたリンクを含 む)。 1 から 65,534 の範囲の値を指定するか、または 0 (ゼロ) を指定し て限度がないことを示します。NO\_IMPLICIT\_LINKS の値は、暗黙的なリンク が許可されていないことを示します。

### *act\_xid\_exchange\_limit*

活動化 XID 交換限度。0 から 65,535 の範囲の値を指定します。

### *nonact\_xid\_exchange\_limit*

非活動化 XID 交換限度。0 から 65,535 の範囲の値を指定します。

#### *ls\_xmit\_rcv\_cap*

リンク・ステーションの送受信機能を指定します。可能な値は以下のとおり です。

**LS\_TWS** 両方向同時

**LS\_TWA** 両方向交互

*max\_ifrm\_rcvd*

肯定応答が送信される前にローカル・リンク・ステーションが受信できる I フレームの最大数。 1 から 127 の範囲の値を指定します。

*target\_pacing\_count*

望ましいペーシング・ウィンドウ・サイズを示します。 1 から 32,767 の 範囲の値を指定します。

*max\_send\_btu\_size*

このポートから送信できる最大 BTU サイズ。この値は、1 対のリンク・ス テーションが相互に通信するために使用できる最大 BTU サイズを折衝する ために使用されます。この値には、TH と RH (合計 9 バイト)、および RU の長さを含みます。 265 から 65535 (イーサネットの場合 265 から 1496、トークンリングの場合 265 から 17745) の範囲の値を指定します。

*lsap\_address*

ポートのローカル SAP アドレス。0x04 から 0xEC の範囲で 0x02 の倍数 を指定します。値は、先頭が 0x の 2 つの 16 進数字で指定する必要があ ります。

*implicit\_cp\_cp\_sess\_support*

このポートを使用する暗黙的なリンク・ステーションに対して CP-CP セッ ションを許可するかどうかを指定します。可能な値は以下のとおりです。

- **YES** 暗黙的なリンク・ステーションに対する CP-CP セッションが許可 されます。
- **NO** 暗黙的なリンク・ステーションに対する CP-CP セッションが許可 されません。

### *implicit\_limited\_resource*

このポートの暗黙的なリンク・ステーションを限定リソースとして定義する かどうかを指定します。可能な値は以下のとおりです。

**NO** 暗黙的なリンクは限定リソースではなく、自動的に非活動化されま せん。

#### **NO\_SESSIONS**

暗黙的なリンクは限定リソースで、このリンクを使用するアクティ ブ・セッションがない場合に自動的に非活動化されます。

### **INACTIVITY**

暗黙的なリンクは限定リソースで、このリンクを使用するアクティ ブ・セッションがないか、または *implicit\_deact\_timer* パラメーター によって指定された時間内に流れたデータがなかった場合に自動的 に非活動化されます。

- リンク上にアクティブな SSCP-PU セッションがない場合、ノー ドはリンクを即時に非活動化します。
- v SSCP-PU セッションがアクティブであるが、指定時間内にトラフ ィックが流れなかった場合、ノードは REQDISCONT (通常) をホ ストに送信します。その結果、ホストは、すべての LU および PU を非活動化する責任を負います。その非活動化時に、ローカ ル・ノードがリンクを非活動化します。ただし、ホストは、アク

ティブな PLU-SLU セッションを持つ LU を非活動化することは できません。この場合、これらのセッションがすべて (例えば、 ユーザー・ログアウトによって) 非活動化されるまで、リンクは アクティブのままになります。この動作を変更するには、 **start\_node** コマンドの *ptf* パラメーターのオプションを使用しま す。

*implicit\_hpr\_support*

暗黙的なリンクで高性能ルーティング (HPR) がサポートされるかどうかを 指定します。可能な値は以下のとおりです。

- **YES** 暗黙的なリンクで HPR がサポートされます。
- **NO** 暗黙的なリンクで HPR がサポートされません。

### *implicit\_link\_lvl\_error*

リンク・レベル・エラー・リカバリーを使用して、HPR トラフィックを暗 黙的リンクで送信するかどうかを指定します。 *implicit\_hpr\_support* が NO に設定されている場合、このパラメーターは無視されます。可能な値は以下 のとおりです。

- **YES** リンク・レベル・エラー・リカバリーを使用して、HPR トラフィッ クを暗黙的リンクで送信します。
- **NO** リンク・レベル・エラー・リカバリーを使用して、HPR トラフィッ クを暗黙的リンクで送信しません。

### *implicit\_deact\_timer*

暗黙的な限定リソース・リンク非活動化タイマー (秒単位)。

*implicit\_hpr\_support* が YES に設定され、*implicit\_limited\_resource* が NO SESSIONS に設定されていると、このパラメーターによって指定された時 間内に暗黙的なリンク上を流れたデータがなく、このリンクを使用するセッ ションがない場合、暗黙的なリンクは自動的に非活動化されます。

implicit limited resource が INACTIVITY に設定されていると、このパラメー ターによって指定された時間内に暗黙的なリンク上を流れたデータがない場 合、このポートを使用する暗黙的なリンクは自動的に非活動化されます。

最小値は、5 です。1 から 4 の範囲の値は、5 と解釈されます。値 0 (ゼ ロ) は、タイムアウトが使用されないことを示します

(*implicit\_limited\_resource* を NO に設定した場合と同様、リンクは非活動化さ れません)。このパラメーターは、*implicit\_limited\_resource* が NO に設定され ている場合は予約済みです。

*implicit\_uplink\_to\_en*

このパラメーターは、ローカル・ノードが分岐ネットワーク・ノードの場合 にのみ適用されます。ローカル・ノードがその他のタイプの場合、このパラ メーターは予約済みです。

隣接ノードがエンド・ノードである場合、このパラメーターは、このポート の暗黙的なリンク・ステーションがアップリンクまたはダウンリンクのいず れであるかを指定します。同じ隣接ノードに対する既存のリンクがある場 合、既存のリンクを使用してリンク・タイプが決定されるため、このパラメ ーターは無視されます。可能な値は以下のとおりです。

- **YES** エンド・ノードへの暗黙的なリンクは、アップリンクです。
- **NO** エンド・ノードへの暗黙的なリンクは、ダウンリンクです。
- *effect\_cap* から *user\_def\_parm\_3*

このポートを使用する暗黙的なリンク・ステーションに使用されるデフォル トの TG 特性、および TG 特性が明示的に定義されていない定義済みリン ク・ステーションのデフォルトの TG 特性。 LS がダウンストリーム PU に対する LS である場合、TG 特性のパラメーターは無視されます。

これらのパラメーターの詳細については、 280 [ページの](#page-307-0)

『define tr\_ls、[define\\_ethernet\\_ls](#page-307-0)』を参照してください。

- *initially\_active*
	- ノードが開始されたときにこのポートが自動的に開始されるかどうかを指定 します。可能な値は以下のとおりです。
	- **YES** ノードが開始されると、このポートは自動的に開始されます。
	- **NO** このポートを使用する LS が初めにアクティブであると定義されて いる場合にのみ、ポートは自動的に開始されます。その他の場合 は、ポートを手動で開始する必要があります。

*device* から *max\_retry*

これらのパラメーターについて詳しくは、 280 [ページの](#page-307-0)

『define\_tr\_ls、[define\\_ethernet\\_ls](#page-307-0)』を参照してください。 LS 名が最初に認 識されていない場合は、define tr\_port または define ethernet port で指定 した値が、着呼を処理するためのデフォルトとして使用されます。

### *local\_name*

ローカル・ノードをネットワークに接続する物理アダプターの固有の名前。 この名前は、ネットワーク全体で固有でなければなりません。

リンクを開始すると、CS/AIX がネットワークを検査し、指定した名前が別 のノードで使用中でないことを確認します。その名前が既に使用されている 場合、CS/AIX はエラー・メッセージを生成します。このパラメーター値を 変更して、使用されていない名前を指定してください。

# 戻りパラメーター

このコマンドが正常に実行された場合は、CS/AIX によって戻されるパラメーターは ありません。

# エラー戻りコード

コマンドを実行できなかった場合、CS/AIX は、エラーのタイプを示す 1 次戻りコ ード、および実行不成功の理由の具体的な詳細を示す 2 次戻りコードを戻します。

## パラメーターの検査

パラメーター・エラーが原因でコマンドを実行できなかった場合、CS/AIX は以下の パラメーターを戻します。

*primary\_rc*

PARAMETER\_CHECK

### *secondary\_rc*

可能な値は以下のとおりです。

#### **INVALID\_PORT\_NAME**

*port\_name* パラメーターで指定した値は無効です。

#### **INVALID\_DLC\_NAME**

指定した *dlc\_name* と一致する定義済み DLC がありません。

#### **INVALID\_PORT\_TYPE**

*port\_type* パラメーターが、有効な値に設定されていません。

#### **INVALID\_BTU\_SIZE**

*max\_rcv\_btu\_size* パラメーターが、有効な値に設定されていませ ん。

#### **INVALID\_LS\_ROLE**

*ls\_role* パラメーターが、有効な値に設定されていません。

### **INVALID\_LINK\_ACTIVE\_LIMIT**

活動化限度パラメーター *inb\_link\_act\_lim*、*out\_link\_act\_lim*、または tot link act lim のいずれかが、有効な値に設定されていません。

#### **INVALID\_MAX\_IFRM\_RCVD**

*max\_ifrm\_rcvd* パラメーターが、有効な値に設定されていません。

### **HPR\_NOT\_SUPPORTED**

予約済みパラメーターがゼロ以外の値に設定されています。

#### **DLUR\_NOT\_SUPPORTED**

*implicit\_dspu\_services* パラメーターが、サポートされていないサー ビスを要求するために使用されています。

### **PU\_CONC\_NOT\_SUPPORTED**

*implicit\_dspu\_services* パラメーターが、サポートされていないサー ビスを要求するために使用されています。

#### **INVALID\_IMPLICIT\_UPLINK**

implicit uplink to en パラメーターが、有効な値に設定されていませ  $h<sub>a</sub>$ 

## 状態の検査

状態エラーが原因でコマンドを実行できなかった場合、CS/AIX は以下のパラメータ ーを戻します。

```
primary_rc
```
STATE\_CHECK

### *secondary\_rc*

可能な値は以下のとおりです。

### **PORT\_ACTIVE**

指定したポートは、現在アクティブであるため変更できません。

#### **DUPLICATE\_PORT\_NUMBER**

*port\_number* パラメーターに指定されている番号のポートは、既に 定義されています。

## <span id="page-333-0"></span>その他の場合

711 ページの『付録 A. snaadmin [コマンドの共通戻りコード』に](#page-738-0)、すべてのコマン ドに共通の 1 次戻りコードと 2 次戻りコードの組み合わせがリストされていま す。

## 着呼

着呼を受信するポートを構成している (*tot\_link\_act\_lim*、*inb\_link\_act\_lim*、および *out\_link\_act\_lim* パラメーターで定義) 場合は、通常、着呼に対して使用する LS を 定義する必要はありません。 CS/AIX は、着呼を受信すると、LS を動的に定義し ます。ただし、従属 LU をサポートするホスト・コンピューター、または SNA ゲ ートウェイを使用するダウンストリーム・コンピューターからの着呼の場合は、従 属 LU に関連付けられている PU の名前またはダウンストリーム PU の名前が LS 定義に含まれるため、明示的に LS を定義する必要があります。

着呼がポートに到着すると、CS/AIX は、その着呼に指定されている MAC アドレ スと SAP アドレスを、ポートに定義されているリンク・ステーションに指定され ているアドレス (該当がある場合) に照らして検査し、その着呼に対して LS が既 に定義されているかどうかを判別します。 MAC アドレスおよび SAP アドレスの ペアが、これらのどのリンク・ステーションに指定されている MAC アドレスおよ び SAP アドレスのペアにも一致しない場合は、LS が動的に定義されます。 (必要 な PU 名を含む) 明示的な LS 定義が必ず使用されるようにするには、この LS に 対して定義されている MAC アドレスおよび SAP アドレスの両方が、ホストまた はダウンストリーム・コンピューターによって着呼に指定されているアドレスと一 致するようにします。

## **define\_trusted\_groups**

**define\_trusted\_groups** コマンドは、SECUR\_SAME 指示を使用した会話の割り振りと、 ioctl 呼び出しでの EXTRACT FMH5 要求の使用を許可された AIX グループを定 義します。これらの機能は、バックレベルの LU6.2 インターフェースにのみ適用さ れます。このいずれかのグループのメンバーとして実行されていないアプリケーシ ョンは、これらの機能を使用できません。

すべてのトラステッド・グループを 1 つの **define\_trusted\_groups** コマンドで指定 する必要があります。前の定義があれば、このコマンドで指定されたトラステッ ド・グループのリストに置き換わります。

**delete trusted groups** コマンドはありませんので注意してください。

- v 既存のリストから 1 つ以上のトラステッド・グループを除去するには、 **define\_trusted\_groups** コマンドを使用して、除去するグループを除き、リストに 残るすべてのグループを指定します。
- v すべてのトラステッド・グループを除去するには、グループ名を含まない **define\_trusted\_groups** を使用します。

指定パラメーター

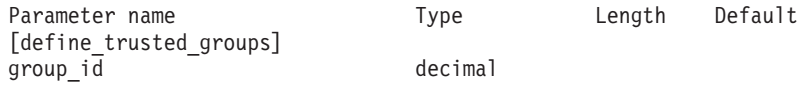

最大 10 個の *group\_id* パラメーターを指定できます。

指定パラメーターは、以下のとおりです。

*group\_id*

トラステッド・グループの AIX グループ ID。1 つ以上のトラステッド・ グループを定義する (最大 10 個) 場合、別々の *group\_id* パラメーターで 各グループの AIX グループ ID を指定します。

トラステッド・グループをすべて削除する場合は、 group id パラメーター を指定しないでください。

# 戻りパラメーター

このコマンドが正常に実行された場合は、CS/AIX によって戻されるパラメーターは ありません。

# エラー戻りコード

コマンドを実行できなかった場合、CS/AIX は、エラーのタイプを示す 1 次戻りコ ード、および実行不成功の理由の具体的な詳細を示す 2 次戻りコードを戻します。

## パラメーターの検査

このコマンドでは、 711 ページの『付録 A. snaadmin [コマンドの共通戻りコード』](#page-738-0) にリストされているもの以外に、特定のパラメーター・エラーは発生しません。

## 状態の検査

このコマンドでは、 711 ページの『付録 A. snaadmin [コマンドの共通戻りコード』](#page-738-0) にリストされているもの以外に、特定の状態エラーは発生しません。

### その他の場合

711 ページの『付録 A. snaadmin [コマンドの共通戻りコード』に](#page-738-0)、すべてのコマン ドに共通の 1 次戻りコードと 2 次戻りコードの組み合わせがリストされていま す。

# **define\_userid\_password**

**define userid password** コマンドは、APPC および CPI-C 会話セキュリティーで使 用するユーザー ID とパスワードのペアを定義するか、または定義済みユーザー ID およびパスワードのプロファイルを追加します。

# 指定パラメーター

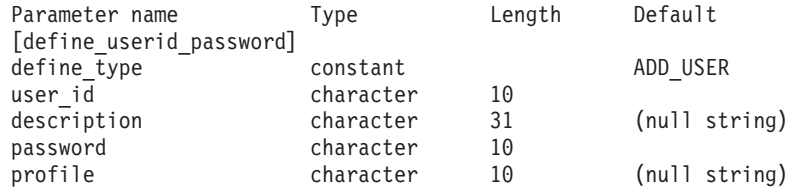

(*profile* パラメーターは、10 個まで指定可能です。)

指定パラメーターは、以下のとおりです。

*define\_type*

このコマンドの使用法を指定します。可能な値は以下のとおりです。

**ADD\_USER**

新規ユーザーを追加するか、または既存のユーザーのパスワードを 変更します。

### **ADD\_PROFILES**

既存のユーザー ID およびパスワードのレコードにプロファイルを 追加します。

*user\_id* ユーザー ID。この名前は、タイプ AE の文字ストリングです。ユーザー ID の最大長が 8 文字の CPI-C インプリメンテーションもあります。 9 文 字や 10 文字のユーザー ID を指定すると、他のシステムで実行されている CPI-C アプリケーションが、このユーザー ID およびパスワードを使用して CS/AIX システムのアプリケーションにアクセスすることができない可能性 があります。

#### *description*

ユーザー ID およびパスワードについて説明するテキスト・ストリング。 CS/AIX では、このストリングを通知用としてのみ使用します。このストリ ングは、ノードの構成ファイルに保管され、**query\_userid\_password** コマン ドで戻されます。

*password*

ユーザーのパスワード。このパスワードは、タイプ AE の文字ストリング です。パスワードの最大長が 8 文字の CPI-C インプリメンテーションもあ ります。 9 文字や 10 文字のパスワードを指定すると、他のシステムで実 行されている CPI-C アプリケーションが、このユーザー ID およびパスワ ードを使用して CS/AIX システムのアプリケーションにアクセスすること ができない可能性があります。

コマンド行でこのパラメーターの値をタイプすると、それは暗号化されたパ スワードで即時に置き換えられます。このため、*password* パラメーターに 指定した値は、コマンド行に表示されません。

*profile* ユーザーに関連付けられているプロファイル。各プロファイルは、タイプ AE の文字ストリングです。

リモート TP が、ローカル TP に接続するときにこのコマンドで指定され ているユーザー ID およびパスワードを使用する場合、Attach に指定され ているプロファイル (該当がある場合) は、このコマンドで定義されている いずれかのプロファイル名と一致する必要があります。リモート TP を実行 しているシステム管理者と相談して、プロファイルを使用するかどうかを判 断します。使用する各プロファイルに対して、このコマンドで *profile* パラ メーターの 1 つとしてプロファイル名を指定します。通常、プロファイル 名は使用されないため、このコマンドでプロファイル名を指定する必要はあ りません。

# 戻りパラメーター

このコマンドが正常に実行された場合は、CS/AIX によって戻されるパラメーターは ありません。

# エラー戻りコード

コマンドを実行できなかった場合、CS/AIX は、エラーのタイプを示す 1 次戻りコ ード、および実行不成功の理由の具体的な詳細を示す 2 次戻りコードを戻します。

### パラメーターの検査

パラメーター・エラーが原因でコマンドを実行できなかった場合、CS/AIX は以下の パラメーターを戻します。

*primary\_rc*

PARAMETER\_CHECK

### *secondary\_rc*

可能な値は以下のとおりです。

#### **INVALID\_PASSWORD**

*password* パラメーターに無効な文字が含まれています。

#### **INVALID\_PROFILE**

指定した 1 つ以上の *profile* 値が無効です。

#### **INVALID\_USERID**

user id パラメーターに無効な文字が含まれています。

#### **NO\_PROFILES**

プロファイルを既存のユーザーに追加するためにコマンドが使用さ れましたが、プロファイルが指定されていません。

#### **UNKNOWN\_USER**

プロファイルを既存のユーザーに追加するためにコマンドが使用さ れましたが、 *user\_id* パラメーターが既存のユーザー ID と一致し ていません。

## 状態の検査

このコマンドでは、 711 ページの『付録 A. snaadmin [コマンドの共通戻りコード』](#page-738-0) にリストされているもの以外に、特定の状態エラーは発生しません。

## その他の場合

711 ページの『付録 A. snaadmin [コマンドの共通戻りコード』に](#page-738-0)、すべてのコマン ドに共通の 1 次戻りコードと 2 次戻りコードの組み合わせがリストされていま す。

# **delete\_adjacent\_len\_node**

delete adjacent len node コマンドは、隣接 LEN ノードおよび関連 LU のノード・ ディレクトリー・データベースのエントリーを削除するか、または LEN ノード自 体は削除しないで LEN ノードの LU エントリーを削除します。このコマンドの動 作は、LEN ノードおよび関連 LU に対して一連の delete directory entry コマンド を発行した場合と同様です。

# 指定パラメーター

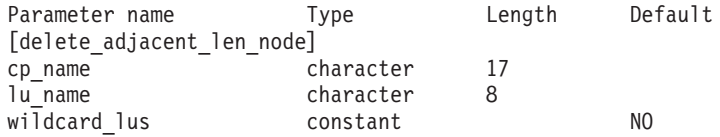

(*lu\_name* パラメーターは、10 個まで指定可能です。)

指定パラメーターは、以下のとおりです。

*cp\_name*

隣接ノードの CP の完全修飾名。1 から 8 文字のネットワーク名、ピリオ ド、1 から 8 文字の CP 名で構成される 3 から 17 文字のタイプ A の文 字ストリングを指定します。

*lu\_name*

削除する各 LU の名前。各名前は、8 バイトのタイプ A の文字ストリング です。 LEN ノード定義全体を削除する場合は、LU 名を指定しないでくだ さい。

「ワイルドカード」LU 名を指定すると、名前の先頭の数文字だけを指定し て複数の LU 名に一致するようにできます。例えば、ワイルドカード LU 名 APPN.LU は、APPN.LUNAME または APPN.LU01 と一致します (APPN.NAMELU には一致しません)。ただし、1 つのコマンドで指定した すべての LU 名は、*wildcard\_lus* パラメーターで定義されているものと同じ タイプ (ワイルドカードか明示的に指定したもの) である必要があります。 同じ LEN ノードから両方のタイプの LU 名を削除するには、 **delete adjacent len node** コマンドを複数回指定します。

### *wildcard\_lus*

指定した LU 名がワイルドカード・エントリーであるか、明示的な LU 名 であるかを示します。可能な値は以下のとおりです。

- **YES** 指定した LU 名はワイルドカード・エントリーです。
- **NO** 指定した LU 名は明示的なエントリーです。

# 戻りパラメーター

このコマンドが正常に実行された場合は、CS/AIX によって戻されるパラメーターは ありません。

## エラー戻りコード

コマンドを実行できなかった場合、CS/AIX は、エラーのタイプを示す 1 次戻りコ ード、および実行不成功の理由の具体的な詳細を示す 2 次戻りコードを戻します。

### パラメーターの検査

パラメーター・エラーが原因でコマンドを実行できなかった場合、CS/AIX は以下の パラメーターを戻します。

*primary\_rc*

PARAMETER\_CHECK

*secondary\_rc*

可能な値は以下のとおりです。

#### **INVALID\_CP\_NAME**

*cp\_name* パラメーターに無効な文字が含まれています。

#### **INVALID\_LU\_NAME**

指定した LU 名の 1 つ以上に無効な文字が含まれています。

### 状態の検査

状態エラーが原因でコマンドを実行できなかった場合、CS/AIX は以下のパラメータ ーを戻します。

*primary\_rc*

STATE\_CHECK

*secondary\_rc*

可能な値は以下のとおりです。

#### **INVALID\_CP\_NAME**

指定した CP 名が、定義済みディレクトリー・エントリーの名前と 一致しません。

## **INVALID\_LU\_NAME**

指定した 1 つ以上の LU 名が定義済み LU 名と一致しません。

## その他の場合

711 ページの『付録 A. snaadmin [コマンドの共通戻りコード』に](#page-738-0)、すべてのコマン ドに共通の 1 次戻りコードと 2 次戻りコードの組み合わせがリストされていま す。

## **delete\_anynet\_appcip\_defaults**

**delete\_anynet\_appcip\_defaults** コマンドは、 **define\_anynet\_appcip\_defaults** コマン ドで定義された APPC over TCP/IP デフォルト・レコードを削除します。このレコ ードを削除すると、ノードのロード時に APPC over TCP/IP が開始されなくなりま す。

# 指定パラメーター

[delete anynet appcip defaults]

このコマンドには、パラメーターは指定されません。

# 戻りパラメーター

このコマンドが正常に実行された場合は、CS/AIX によって戻されるパラメーターは ありません。

# エラー戻りコード

コマンドを実行できなかった場合、CS/AIX は、エラーのタイプを示す 1 次戻りコ ード、および実行不成功の理由の具体的な詳細を示す 2 次戻りコードを戻します。

## パラメーターの検査

このコマンドでは、パラメーター・エラーは発生しません。

## 状態の検査

状態エラーが原因でコマンドを実行できなかった場合、CS/AIX は以下のパラメータ ーを戻します。

### *primary\_rc*

STATE\_CHECK

### *secondary\_rc*

可能な値は以下のとおりです。

#### **RECORD\_NOT\_FOUND**

APPC over TCP/IP は構成されていないか、削除済みです。

#### **NODE\_ALREADY\_STARTED**

ノードがアクティブであるときに、APPC over TCP/IP のサポート を削除することはできません。

## サポートされていない機能

このコマンドがノード構成でサポートされていないために実行できなかった場合、 CS/AIX は以下のパラメーターを戻します。

*primary\_rc*

#### **FUNCTION\_NOT\_SUPPORTED**

*secondary\_rc*

### **APPCIP\_NOT\_CONFIGURED**

ローカル・ノードが、APPC over IP をサポートするように構成さ れていません。必要なサポートを構成するには、 define anynet appcip defaults コマンドを使用してください。

## その他の場合

711 ページの『付録 A. snaadmin [コマンドの共通戻りコード』に](#page-738-0)、すべてのコマン ドに共通の 1 次戻りコードと 2 次戻りコードの組み合わせがリストされていま す。

# **delete\_backup**

**delete\_backup** コマンドは、**sna.net** ファイル内のサーバーのリストからサーバーを 削除します。削除したサーバーは、マスター構成ファイル・サーバーとして動作し なくなります。

このコマンドを使用すると、削除するサーバーで SNA ソフトウェアが実行中であ るかどうかにかかわらず、リストからマスター・サーバーを含む任意のサーバーを 削除できます。ただし、リストには、SNA ソフトウェアが実行中のサーバーが常に 1 つ以上含まれている必要があります (このサーバーがマスター・サーバーを継承 します)。リスト内にサーバーが 1 つしかない場合や、SNA ソフトウェアが実行中 のサーバーが 1 つしかリストされていない場合は、サーバーを削除することはでき ません。

このコマンドは、ノード名を指定せずに実行する必要があります。

# 指定パラメーター

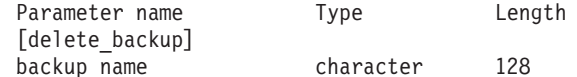

指定パラメーターは、以下のとおりです。

*backup\_name*

バックアップ・サーバーのリストから削除するサーバーの名前。

サーバー名に . (ピリオド) が含まれていれば、CS/AIX はそれが完全修飾 名であるとみなします。含まれていなければ、DNS ルックアップを実行し てサーバー名を決定します。

# 戻りパラメーター

このコマンドが正常に実行された場合は、CS/AIX によって戻されるパラメーターは ありません。

# エラー戻りコード

コマンドを実行できなかった場合、CS/AIX は、エラーのタイプを示す 1 次戻りコ ード、および実行不成功の理由の具体的な詳細を示す 2 次戻りコードを戻します。

### パラメーターの検査

このコマンドでは、パラメーター・エラーは発生しません。

### 状態の検査

状態エラーが原因でコマンドを実行できなかった場合、CS/AIX は以下のパラメータ ーを戻します。

*primary\_rc*

STATE\_CHECK

*secondary\_rc*

可能な値は以下のとおりです。

#### **RECORD\_NOT\_FOUND**

*backup\_name* パラメーターで指定したサーバー名が、ファイルにリ ストされていません。

### **CANT\_DELETE\_LAST\_BACKUP**

SNA ソフトウェアが実行中のサーバーが 1 つしかリストされてお らず、現在マスター・サーバーとして機能することができるのはこ のサーバーのみであるため、リストからサーバー名を削除できませ ん。このサーバーの削除を試行する前に、リストされている他の 1 つ以上のサーバーで SNA ソフトウェアを開始するか、または (**add\_backup** を使用して) 1 つ以上の新規バックアップ・サーバー を追加し、これらのサーバーで SNA ソフトウェアが開始されてい ることを確認します。

## その他の場合

711 ページの『付録 A. snaadmin [コマンドの共通戻りコード』に](#page-738-0)、すべてのコマン ドに共通の 1 次戻りコードと 2 次戻りコードの組み合わせがリストされていま す。

## **delete\_cn**

**delete\_cn** コマンドは、接続ネットワークを削除するか、または接続ネットワークか ら選択したポートを削除します。

このコマンドは、ネットワーク・ノードまたはエンド・ノードでのみ有効で、ロー エントリー・ネットワーキング (LEN) ノードでは無効となります。

# 指定パラメーター

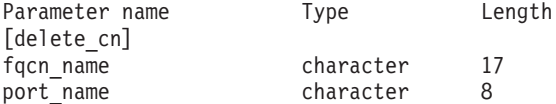

(*port\_name* エントリーは 1 つ以上含めることができます。)

指定パラメーターは、以下のとおりです。

*fqcn\_name*

接続ネットワークの完全修飾名を指定します。 1 から 8 文字のネットワー ク名、ピリオド、1 から 8 文字の接続ネットワーク名で構成される 3 から 17 文字のタイプ A の文字ストリングを指定します。

*port\_name*

接続ネットワークを削除せずにポートを削除する場合、削除するポートの名 前を指定します。各ポート名は、8 文字以下のストリングです。接続ネット ワークを削除する場合は、ポート名を指定しないでください。

# 戻りパラメーター

このコマンドが正常に実行された場合は、CS/AIX によって戻されるパラメーターは ありません。

# エラー戻りコード

コマンドを実行できなかった場合、CS/AIX は、エラーのタイプを示す 1 次戻りコ ード、および実行不成功の理由の具体的な詳細を示す 2 次戻りコードを戻します。

## パラメーターの検査

パラメーター・エラーが原因でコマンドを実行できなかった場合、CS/AIX は以下の パラメーターを戻します。

*primary\_rc*

PARAMETER\_CHECK

#### *secondary\_rc*

可能な値は以下のとおりです。

**INVALID\_CN\_NAME**

*fqcn\_name* パラメーターが、有効な CN 名に設定されていません。

### 状態の検査

このコマンドでは、 711 ページの『付録 A. snaadmin [コマンドの共通戻りコード』](#page-738-0) にリストされているもの以外に、特定の状態エラーは発生しません。

## サポートされていない機能

このコマンドがノード構成でサポートされていないために実行できなかった場合、 CS/AIX は以下のパラメーターを戻します。

*primary\_rc*

#### **FUNCTION\_NOT\_SUPPORTED**

ローカル・ノードは LEN ノードです。このコマンドは、ネットワ ーク・ノードまたはエンド・ノードでのみ有効です。

*secondary\_rc*

(このパラメーターは使用されません。)

## その他の場合

711 ページの『付録 A. snaadmin [コマンドの共通戻りコード』に](#page-738-0)、すべてのコマン ドに共通の 1 次戻りコードと 2 次戻りコードの組み合わせがリストされていま す。

## **delete\_cos**

**delete\_cos** コマンドはサービス・クラス (COS) エントリーを削除します。ローカル で定義された COS のみを削除できます。SNA で定義されているデフォルトの COS は、削除できません。

ノードがモードから COS へのマッピングをサポート (**define\_node** コマンドの *mode\_to\_cos\_map\_supp* パラメーターで定義) し、削除する COS にマップされてい るモードが構成に含まれる場合、CS/AIX はこのモードをデフォルトの COS (**define\_mode** コマンドによってモード名なしで指定) に再マップするか、またはデ フォルトの COS が指定されていない場合は SNA 定義 COS #CONNECT に再マップ します。

Length

# 指定パラメーター

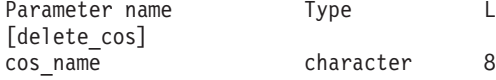

指定パラメーターは、以下のとおりです。

*cos\_name*

削除するサービス・クラス名を指定します。この名前は、文字で始まるタイ プ A の文字ストリングです。

# 戻りパラメーター

このコマンドが正常に実行された場合は、CS/AIX によって戻されるパラメーターは ありません。

# エラー戻りコード

コマンドを実行できなかった場合、CS/AIX は、エラーのタイプを示す 1 次戻りコ ード、および実行不成功の理由の具体的な詳細を示す 2 次戻りコードを戻します。

## パラメーターの検査

パラメーター・エラーが原因でコマンドを実行できなかった場合、CS/AIX は以下の パラメーターを戻します。

*primary\_rc*

PARAMETER\_CHECK

### *secondary\_rc*

可能な値は以下のとおりです。

#### **COS\_NAME\_NOT\_DEFD**

指定した名前は、CS/AIX ノードで定義した COS の名前ではあり ません。

**SNA\_DEFD\_COS\_CANT\_BE\_DELETED**

指定した名前は、SNA 定義 COS の名前で、削除できません。

## 状態の検査

このコマンドでは、 711 ページの『付録 A. snaadmin [コマンドの共通戻りコード』](#page-738-0) にリストされているもの以外に、特定の状態エラーは発生しません。

### その他の場合

711 ページの『付録 A. snaadmin [コマンドの共通戻りコード』に](#page-738-0)、すべてのコマン ドに共通の 1 次戻りコードと 2 次戻りコードの組み合わせがリストされていま す。

## **delete\_cpic\_side\_info**

**delete cpic side info** コマンドは、CPI-C サイド情報エントリーを削除します。

CPI-C サイド情報エントリーはドメイン・リソースとして定義されているため、こ のコマンドは特定のノードに関連付けられていません。

# 指定パラメーター

Parameter name Type Length [delete cpic side info] sym dest name character 8

指定パラメーターは、以下のとおりです。

*sym\_dest\_name*

サイド情報エントリーを識別するシンボリック宛先名。ローカルで表示可能 な文字を指定します。

## 戻りパラメーター

このコマンドが正常に実行された場合は、CS/AIX によって戻されるパラメーターは ありません。

# エラー戻りコード

コマンドを実行できなかった場合、CS/AIX は、エラーのタイプを示す 1 次戻りコ ード、および実行不成功の理由の具体的な詳細を示す 2 次戻りコードを戻します。

### パラメーターの検査

パラメーター・エラーが原因でコマンドを実行できなかった場合、CS/AIX は以下の パラメーターを戻します。

*primary\_rc*

PARAMETER\_CHECK

*secondary\_rc*

#### **INVALID\_SYM\_DEST\_NAME**

*sym\_dest\_name* パラメーターが、定義済み CPI-C サイド情報エント リーの名前ではありません。

## 状態の検査

このコマンドでは、 711 ページの『付録 A. snaadmin [コマンドの共通戻りコード』](#page-738-0) にリストされているもの以外に、特定の状態エラーは発生しません。

## その他の場合

711 ページの『付録 A. snaadmin [コマンドの共通戻りコード』に](#page-738-0)、すべてのコマン ドに共通の 1 次戻りコードと 2 次戻りコードの組み合わせがリストされていま す。

# **delete\_directory\_entry**

delete directory entry コマンドは、ネットワーク・ディレクトリー内のエントリー を削除します。ネットワーク・ノード・サーバーのディレクトリーからエンド・ノ ード CP のエントリーを削除することはできません。

親リソースのエントリーを削除すると、このリソースに関連付けられている子リソ ースのすべてのエントリーも削除されます。例えば、エンド・ノードの親であるネ ットワーク・ノードのエントリーを削除すると、エンド・ノードと両方のノードに 関連付けられているすべての LU のエントリー (ワイルドカード LU エントリーを 含む) が、同様に削除されます。

# 指定パラメーター

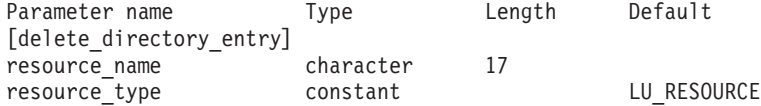

指定パラメーターは、以下のとおりです。

*resource\_name*

削除するリソースの完全修飾名。 1 から 8 文字のネットワーク名、ピリオ ド、1 から 8 文字のリソース名で構成される 3 から 17 文字のタイプ A の文字ストリングを指定します。

#### *resource\_type*

削除するリソースのタイプを指定します。可能な値は以下のとおりです。

#### **ENCP\_RESOURCE**

エンド・ノード (EN) またはローエントリー・ネットワーキング (LEN)  $7 - \aleph$ 

### **NNCP\_RESOURCE**

ネットワーク・ノード (NN)

### **LU\_RESOURCE**

論理装置 (LU)

### **WILDCARD\_LU\_RESOURCE**

ワイルドカード LU 名

## 戻りパラメーター

このコマンドが正常に実行された場合は、CS/AIX によって戻されるパラメーターは ありません。

# エラー戻りコード

コマンドを実行できなかった場合、CS/AIX は、エラーのタイプを示す 1 次戻りコ ード、および実行不成功の理由の具体的な詳細を示す 2 次戻りコードを戻します。

## パラメーターの検査

パラメーター・エラーが原因でコマンドを実行できなかった場合、CS/AIX は以下の パラメーターを戻します。

*primary\_rc*

PARAMETER\_CHECK

*secondary\_rc*

可能な値は以下のとおりです。

### **INVALID\_FQ\_LU\_NAME**

*resource\_name* パラメーターが定義済み LU の名前ではありませ ん。

### **INVALID\_RESOURCE\_TYPE**

*resource\_type* パラメーターが、有効な値に設定されていません。

### 状態の検査

状態エラーが原因でコマンドを実行できなかった場合、CS/AIX は以下のパラメータ ーを戻します。

*primary\_rc*

STATE\_CHECK

*secondary\_rc*

#### **CANT\_DELETE\_ADJ\_ENDNODE**

エンド・ノードのエントリーが指定されていますが、このコマンド の発行先のノードはそのネットワーク・ノード・サーバーです。こ のエンド・ノード・エントリーは削除できません。

## その他の場合

711 ページの『付録 A. snaadmin [コマンドの共通戻りコード』に](#page-738-0)、すべてのコマン ドに共通の 1 次戻りコードと 2 次戻りコードの組み合わせがリストされていま す。

# **delete\_dlc**

*delete\_dlc* コマンドは、DLC を削除します。 このコマンドでは、以下も削除しま す。

- v DLC に関連付けられているすべてのポート、リンク・ステーション、および接続 ネットワーク TG
- v DLC 上のリンク・ステーションに関連付けられているすべての PU、これらの PU が所有するすべての LU、およびこれらの LU に関連付けられているすべて の LU-LU パスワード

# 指定パラメーター

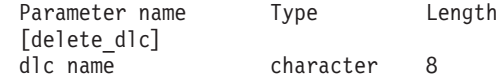

指定パラメーターは、以下のとおりです。

*dlc\_name*

削除する DLC の名前。

## 戻りパラメーター

このコマンドが正常に実行された場合は、CS/AIX によって戻されるパラメーターは ありません。

# エラー戻りコード

コマンドを実行できなかった場合、CS/AIX は、エラーのタイプを示す 1 次戻りコ ード、および実行不成功の理由の具体的な詳細を示す 2 次戻りコードを戻します。

## パラメーターの検査

パラメーター・エラーが原因でコマンドを実行できなかった場合、CS/AIX は以下の パラメーターを戻します。

*primary\_rc*

PARAMETER\_CHECK

*secondary\_rc*

### **INVALID\_DLC\_NAME**

指定した *dlc\_name* と一致する定義済み DLC がありません。

# 状態の検査

状態エラーが原因でコマンドを実行できなかった場合、CS/AIX は以下のパラメータ ーを戻します。

*primary\_rc*

STATE\_CHECK

*secondary\_rc*

**DLC\_ACTIVE**

DLC は、現在アクティブであるため削除できません。削除する前に **stop\_dlc** を使用して DLC を停止してください。

## その他の場合

711 ページの『付録 A. snaadmin [コマンドの共通戻りコード』に](#page-738-0)、すべてのコマン ドに共通の 1 次戻りコードと 2 次戻りコードの組み合わせがリストされていま す。

## **delete\_downstream\_lu**

**delete\_downstream\_lu** コマンドは、ダウンストリーム LU を削除します。

# 指定パラメーター

Parameter name Type Length [delete downstream lu] dslu name The character 8

指定パラメーターは、以下のとおりです。

*dslu\_name*

削除するダウンストリーム LU の名前。この名前は、文字で始まるタイプ A の文字ストリングです。

# 戻りパラメーター

このコマンドが正常に実行された場合は、CS/AIX によって戻されるパラメーターは ありません。

# エラー戻りコード

コマンドを実行できなかった場合、CS/AIX は、エラーのタイプを示す 1 次戻りコ ード、および実行不成功の理由の具体的な詳細を示す 2 次戻りコードを戻します。

## パラメーターの検査

パラメーター・エラーが原因でコマンドを実行できなかった場合、CS/AIX は以下の パラメーターを戻します。

*primary\_rc*

PARAMETER\_CHECK

*secondary\_rc*

#### **INVALID\_LU\_NAME**

*dslu\_name* パラメーターに無効な文字が含まれています。

### 状態の検査

状態エラーが原因でコマンドを実行できなかった場合、CS/AIX は以下のパラメータ ーを戻します。

*primary\_rc*

STATE\_CHECK

#### *secondary\_rc*

可能な値は以下のとおりです。

#### **INVALID\_LU\_NAME**

*dslu\_name* パラメーターが、定義済みのダウンストリーム LU 名と 一致しません。

### **DSLU\_ACTIVE**

LU は、現在アクティブであるため削除できません。

### その他の場合

711 ページの『付録 A. snaadmin [コマンドの共通戻りコード』に](#page-738-0)、すべてのコマン ドに共通の 1 次戻りコードと 2 次戻りコードの組み合わせがリストされていま す。

## **delete\_downstream\_lu\_range**

**delete\_downstream\_lu\_range** コマンドは、一定範囲のダウンストリーム LU を削除 します。 パラメーターで、LU のベース・ネームと NAU (ネットワーク・アドレ ス可能装置) アドレスの範囲を指定します。この LU ベース・ネームおよび NAU アドレスの組み合わせから、削除する LU の範囲を決定します。例えば、ベース・ ネームが LUNME で、NAU の範囲が 11 から 14 という指定を組み合わせると、 LUNME011、LUNME012、LUNME013、および LUNME014 という LU が削除され ます。

指定した範囲の名前を持つすべての LU が削除されます。範囲内の名前が 1 つ以 上存在しない場合でも、CS/AIX はエラーを戻しません。

# 指定パラメーター

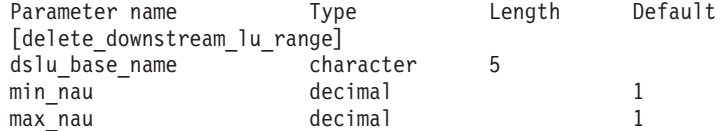

指定パラメーターは、以下のとおりです。

### *dslu\_base\_name*

削除する LU 名のベース・ネーム。この名前は、文字で始まる 1 から 5 文字のタイプ A の文字ストリングです。 CS/AIX は、この名前に各 NAU アドレスの 3 桁の 10 進数値を付加して、削除する LU を決定します。

*min\_nau*

1 から 255 の範囲内の、削除する最初の LU の NAU アドレス。

*max\_nau*

1 から 255 の範囲内の、削除する最後の LU の NAU アドレス。

# 戻りパラメーター

このコマンドが正常に実行された場合は、CS/AIX によって戻されるパラメーターは ありません。

# エラー戻りコード

コマンドを実行できなかった場合、CS/AIX は、エラーのタイプを示す 1 次戻りコ ード、および実行不成功の理由の具体的な詳細を示す 2 次戻りコードを戻します。

## パラメーターの検査

パラメーター・エラーが原因でコマンドを実行できなかった場合、CS/AIX は以下の パラメーターを戻します。

*primary\_rc*

PARAMETER\_CHECK

*secondary\_rc*

可能な値は以下のとおりです。

#### **INVALID\_NAU\_ADDRESS**

*min\_nau* または *max\_nau* パラメーター値は無効です。

### **INVALID\_LU\_NAME**

*dslu\_base\_name* パラメーターに無効な文字が含まれています。

## 状態の検査

状態エラーが原因でコマンドを実行できなかった場合、CS/AIX は以下のパラメータ ーを戻します。

### *primary\_rc*

STATE\_CHECK

## *secondary\_rc*

可能な値は以下のとおりです。

### **INVALID\_LU\_NAME**

指定した範囲の名前を持つ LU が定義されていません。

#### **DSLU\_ACTIVE**

範囲内の 1 つ以上の LU が、現在アクティブであるため削除でき ません。

## その他の場合

711 ページの『付録 A. snaadmin [コマンドの共通戻りコード』に](#page-738-0)、すべてのコマン ドに共通の 1 次戻りコードと 2 次戻りコードの組み合わせがリストされていま す。

# **delete\_dspu\_template**

**delete\_dspu\_template** コマンドは、**define\_dspu\_template** コマンドで以前定義した特 定の DSPU テンプレートを削除するか、または DSPU テンプレートから 1 つ以上 のダウンストリーム LU (DSLU) テンプレートを削除します。

# 指定パラメーター

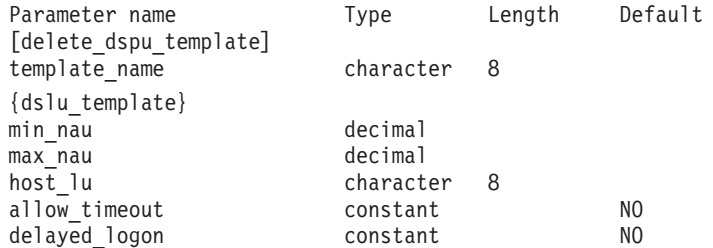

指定パラメーターは、以下のとおりです。

#### *template\_name*

削除する DSPU テンプレート、または削除する DSLU テンプレートを含む DSPU テンプレートの名前。 1 から 8 文字のローカルで表示可能な文字を 指定します。

DSPU テンプレート全体を削除する場合は、dslu\_template サブレコードを指定し ないでください。 1 つ以上の DSLU テンプレートを削除し、DSPU テンプレート の構成はそのままにする場合は、削除する各 DSLU テンプレートの dslu\_template サブレコードを指定します。サブレコード dslu template には、以下のパラメータ ーが含まれています。

```
min_nau
```
削除する DSLU テンプレートの範囲内での最小 NAU (ネットワーク・アド レス可能装置) アドレス。1 から 255 の範囲の値を指定します。

*max\_nau*

削除する DSLU テンプレートの範囲内での最大 NAU アドレス。1 から 255 の範囲の値を指定します。

*allow\_timeout*

ホスト LU 定義で指定したタイムアウト期間にセッションが非アクティブ のままであった場合、このダウンストリーム LU が使用するホスト LU を CS/AIX がタイムアウトにできるかどうかを指定します。可能な値は以下の とおりです。

- **YES** CS/AIX は、このダウンストリーム LU が使用するホスト LU をタ イムアウトにすることができます。
- **NO** CS/AIX は、このダウンストリーム LU が使用するホスト LU をタ イムアウトにすることができません。

*delayed\_logon*

ダウンストリーム LU からの最初のデータを受信するまで、CS/AIX がダウ ンストリーム LU からホスト LU への接続を遅らせるかどうかを指定しま す。代わりに、シミュレートされたログオン画面が、ダウンストリーム LU に送信されます。可能な値は以下のとおりです。

**YES** ダウンストリーム LU からの最初のデータを受信するまで、 CS/AIX がダウンストリーム LU からホスト LU への接続を遅らせ ます。

- **NO** ダウンストリーム LU からの最初のデータを受信するまで CS/AIX がダウンストリーム LU からホスト LU への接続を遅らせること はありません。
- *host\_lu* 範囲内のすべてのダウンストリーム LU のマップ先となるホスト LU また はホスト LU プールの名前。

# 戻りパラメーター

コマンドが正常に実行されると、以下のパラメーターが戻されます。

*primary\_rc*

OK

*secondary\_rc*

(このパラメーターは使用されません。)

# エラー戻りコード

コマンドを実行できなかった場合、CS/AIX は、エラーのタイプを示す 1 次戻りコ ード、および実行不成功の理由の具体的な詳細を示す 2 次戻りコードを戻します。

## パラメーターの検査

パラメーター・エラーが原因でコマンドを実行できなかった場合、CS/AIX は以下の パラメーターを戻します。

*primary\_rc*

PARAMETER\_CHECK

### *secondary\_rc*

可能な値は以下のとおりです。

#### **INVALID\_TEMPLATE\_NAME**

*template\_name* パラメーターで指定したテンプレートは無効です。

### 状態の検査

このコマンドでは、 711 ページの『付録 A. snaadmin [コマンドの共通戻りコード』](#page-738-0) にリストされているもの以外に、特定の状態エラーは発生しません。

## その他の場合

711 ページの『付録 A. snaadmin [コマンドの共通戻りコード』に](#page-738-0)、すべてのコマン ドに共通の 1 次戻りコードと 2 次戻りコードの組み合わせがリストされていま す。

# **delete\_focal\_point**

**delete focal point** コマンドは、指定された MS カテゴリーのフォーカル・ポイント (そのカテゴリーのメイン・フォーカル・ポイントまたはバックアップ・フォーカ ル・ポイント) の定義を削除します。定義されたフォーカル・ポイント・アプリケ ーションがアクティブで、指定された MS カテゴリーの現在のフォーカル・ポイン トとして動作している場合、CS/AIX はフォーカル・ポイントに MS CAPABILITIES メッセージを送信し、それを取り消してフォーカル・ポイント として動作しなくなるようにします。

# 指定パラメーター

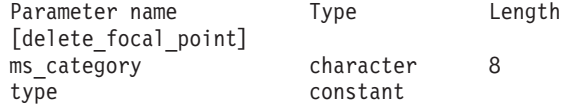

指定パラメーターは、以下のとおりです。

*ms\_category*

管理サービス・カテゴリー。このパラメーターは、「*Systems Network Architecture: Management Services*」で指定されているいずれかのカテゴリー 名か、ユーザー定義のカテゴリーになります。ユーザー定義カテゴリー名は タイプ 1134 のストリングです。

*type* 削除するフォーカル・ポイントのタイプを指定します。可能な値は以下のと おりです。

**ACTIVE** 現在アクティブのフォーカル・ポイントが (タイプにかかわらず) 取り消されます。

**IMPLICIT**

暗黙的な定義 (**define\_focal\_point** で *backup* を NO に設定して定義) が削除されます。このフォーカル・ポイントが現在アクティブの場 合は、取り消されます。

**BACKUP** バックアップ定義 (**define\_focal\_point** で *backup* を YES に設定し て定義) が削除されます。このフォーカル・ポイントが現在アクテ ィブの場合は、取り消されます。

# 戻りパラメーター

このコマンドが正常に実行された場合は、CS/AIX によって戻されるパラメーターは ありません。

# エラー戻りコード

コマンドを実行できなかった場合、CS/AIX は、エラーのタイプを示す 1 次戻りコ ード、および実行不成功の理由の具体的な詳細を示す 2 次戻りコードを戻します。

### パラメーターの検査

パラメーター・エラーが原因でコマンドを実行できなかった場合、CS/AIX は以下の パラメーターを戻します。

*primary\_rc*

PARAMETER\_CHECK

```
secondary_rc
```
可能な値は以下のとおりです。

### **INVALID\_CATEGORY\_NAME**

*ms\_category* パラメーターに無効な文字が含まれています。

#### **INVALID\_TYPE**

*type* パラメーターが、有効な値に設定されていません。

## 状態の検査

このコマンドでは、 711 ページの『付録 A. snaadmin [コマンドの共通戻りコード』](#page-738-0) にリストされているもの以外に、特定の状態エラーは発生しません。

## サポートされていない機能

このコマンドがノード構成でサポートされていないために実行できなかった場合、 CS/AIX は以下のパラメーターを戻します。

*primary\_rc*

**FUNCTION\_NOT\_SUPPORTED**

このローカル・ノードは、MS ネットワーク管理機能をサポートし ていません。このサポートは、ノード定義の *mds\_supported* パラメ ーターで定義します。

*secondary\_rc*

(このパラメーターは使用されません。)

## その他の場合

711 ページの『付録 A. snaadmin [コマンドの共通戻りコード』に](#page-738-0)、すべてのコマン ドに共通の 1 次戻りコードと 2 次戻りコードの組み合わせがリストされていま す。

# **delete\_internal\_pu**

delete internal pu コマンドは、DLUR がサービスを提供する DLUR サービス対象 ローカル PU を削除します。 PU は、アクティブ SSCP-PU セッションがない場合 にのみ削除されます。

# 指定パラメーター

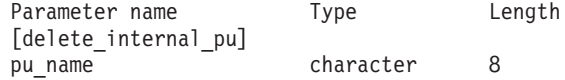

指定パラメーターは、以下のとおりです。

*pu\_name*

削除する内部 PU の名前。この名前は、文字で始まるタイプ A の文字スト リングです。

# 戻りパラメーター

このコマンドが正常に実行された場合は、CS/AIX によって戻されるパラメーターは ありません。

# エラー戻りコード

コマンドを実行できなかった場合、CS/AIX は、エラーのタイプを示す 1 次戻りコ ード、および実行不成功の理由の具体的な詳細を示す 2 次戻りコードを戻します。

## パラメーターの検査

パラメーター・エラーが原因でコマンドを実行できなかった場合、CS/AIX は以下の パラメーターを戻します。

*primary\_rc*

PARAMETER\_CHECK

*secondary\_rc*

**INVALID\_PU\_NAME**

*pu\_name* パラメーターが定義済み内部 PU の名前ではありません。

### 状態の検査

状態エラーが原因でコマンドを実行できなかった場合、CS/AIX は以下のパラメータ ーを戻します。

*primary\_rc*

STATE\_CHECK

### *secondary\_rc*

可能な値は以下のとおりです。

#### **PU\_NOT\_RESET**

PU は、アクティブな PU-SSCP セッションがあるため、削除でき ません。

### **INVALID\_PU\_TYPE**

指定されている PU は、内部 PU ではなくリモート PU です。

## サポートされていない機能

このコマンドがノード構成でサポートされていないために実行できなかった場合、 CS/AIX は以下のパラメーターを戻します。

*primary\_rc*

### **FUNCTION\_NOT\_SUPPORTED**

このノードは、DLUR をサポートしていません。このサポートは、 **define\_node** コマンドの *dlur\_support* パラメーターで定義します。

*secondary\_rc*

(このパラメーターは使用されません。)

## その他の場合

711 ページの『付録 A. snaadmin [コマンドの共通戻りコード』に](#page-738-0)、すべてのコマン ドに共通の 1 次戻りコードと 2 次戻りコードの組み合わせがリストされていま す。

# **delete\_local\_lu**

delete local lu コマンドは、ローカル LU、および LU に関連付けられている LU-LU パスワードを削除します。

# 指定パラメーター

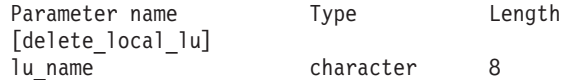

指定パラメーターは、以下のとおりです。

*lu\_name*

削除するローカル LU の名前。この名前は、文字で始まるタイプ A の文字 ストリングです。

# 戻りパラメーター

このコマンドが正常に実行された場合は、CS/AIX によって戻されるパラメーターは ありません。

# エラー戻りコード

コマンドを実行できなかった場合、CS/AIX は、エラーのタイプを示す 1 次戻りコ ード、および実行不成功の理由の具体的な詳細を示す 2 次戻りコードを戻します。

## パラメーターの検査

パラメーター・エラーが原因でコマンドを実行できなかった場合、CS/AIX は以下の パラメーターを戻します。

*primary\_rc*

PARAMETER\_CHECK

#### *secondary\_rc*

可能な値は以下のとおりです。

#### **CANT\_DELETE\_CP\_LU**

CP に関連付けられている LU 名が指定されています。この LU は 削除できません。

### **INVALID\_LU\_NAME**

指定された LU 名は、CS/AIX システムで定義したローカル LU の 名前ではありません。

## 状態の検査

このコマンドでは、 711 ページの『付録 A. snaadmin [コマンドの共通戻りコード』](#page-738-0) にリストされているもの以外に、特定の状態エラーは発生しません。

## その他の場合

711 ページの『付録 A. snaadmin [コマンドの共通戻りコード』に](#page-738-0)、すべてのコマン ドに共通の 1 次戻りコードと 2 次戻りコードの組み合わせがリストされていま す。

## **delete\_ls**

delete Is コマンドは、定義済みリンク・ステーション (LS) を削除します。また、 このコマンドは、LS に関連付けられている PU、この PU が所有するすべての LU、およびこれらの LU に関連付けられているすべての LU-LU パスワードも削除 します。アクティブの LS は削除できません。

# 指定パラメーター

Parameter name Type Length [delete\_ls] ls name character 8

指定パラメーターは、以下のとおりです。

*ls\_name*

削除するリンク・ステーションの名前。

# 戻りパラメーター

このコマンドが正常に実行された場合は、CS/AIX によって戻されるパラメーターは ありません。

# エラー戻りコード

コマンドを実行できなかった場合、CS/AIX は、エラーのタイプを示す 1 次戻りコ ード、および実行不成功の理由の具体的な詳細を示す 2 次戻りコードを戻します。

## パラメーターの検査

パラメーター・エラーが原因でコマンドを実行できなかった場合、CS/AIX は以下の パラメーターを戻します。

*primary\_rc*

PARAMETER\_CHECK

*secondary\_rc*

**INVALID\_LINK\_NAME**

指定された LS 名に無効な文字が含まれています。

## 状態の検査

状態エラーが原因でコマンドを実行できなかった場合、CS/AIX は以下のパラメータ ーを戻します。

```
primary_rc
```
STATE\_CHECK

```
secondary_rc
```
可能な値は以下のとおりです。

#### **LS\_ACTIVE**

LS は、現在アクティブであるため削除できません。

### **INVALID\_LINK\_NAME**

指定された LS 名は、CS/AIX システムで定義した LS の名前では ありません。

## その他の場合

711 ページの『付録 A. snaadmin [コマンドの共通戻りコード』に](#page-738-0)、すべてのコマン ドに共通の 1 次戻りコードと 2 次戻りコードの組み合わせがリストされていま す。

# **delete\_ls\_routing**

**delete\_ls\_routing** コマンドは、**define\_ls\_routing** コマンドを使用して以前定義した、 リンク・ステーションに対するパートナー LU のアソシエーションを削除します。

# 指定パラメーター

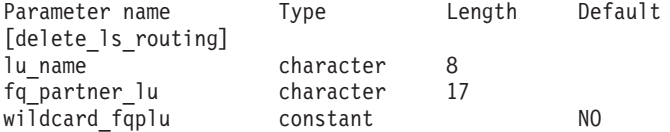

指定パラメーターは、以下のとおりです。

*lu\_name*

パートナー LU (*fq\_partner\_lu* パラメーターで指定) と通信するローカル LU の名前。1 から 8 文字のローカルで表示可能な文字を指定します。

*fq\_partner\_lu*

ローカル LU の LS ルーティング・データから削除するパートナー LU の 完全修飾名。 1 から 8 文字のネットワーク名、ピリオド、1 から 8 文字 のパートナー LU 名で構成される 3 から 17 文字のローカルで表示可能な 文字ストリングを指定します。

ワイルドカード・エントリーを削除するには、エントリーを定義するために 使用したのと同じワイルドカード LU 名を指定します。ワイルドカードを 使用して、明示的に定義されている複数のエントリーを削除することはでき ません。

*wildcard\_fqplu*

*fq\_partner\_lu* パラメーターに完全または部分的なワイルドカードが含まれて いるかどうかを示すワイルドカード・パートナー LU フラグ。このフラグ を使用して、ワイルドカード・エントリーを削除します。ワイルドカードを 使用して、明示的に定義されている複数のエントリーを削除することはでき ません。可能な値は以下のとおりです。

- **YES** *fq\_partner\_lu* パラメーターには、ワイルドカード・エントリーが含 まれています。
- **NO** *fq\_partner\_lu* パラメーターには、ワイルドカード・エントリーが含 まれていません。

戻りパラメーター

コマンドが正常に実行されると、以下のパラメーターが戻されます。

*primary\_rc*

OK

*secondary\_rc*

(このパラメーターは使用されません。)

# エラー戻りコード

コマンドを実行できなかった場合、CS/AIX は、エラーのタイプを示す 1 次戻りコ ード、および実行不成功の理由の具体的な詳細を示す 2 次戻りコードを戻します。

## パラメーターの検査

パラメーター・エラーが原因でコマンドを実行できなかった場合、CS/AIX は以下の パラメーターを戻します。

*primary\_rc*

PARAMETER\_CHECK

#### *secondary\_rc*

可能な値は以下のとおりです。

#### **INVALID\_LOCAL\_LU**

*lu\_name* パラメーターに無効な文字が含まれています。

### **INVALID\_PARTNER\_LU**

*fq\_partner\_lu* パラメーターに無効な文字が含まれています。

#### **INVALID\_WILDCARD\_NAME**

*wildcard\_fqplu* パラメーターは YES に設定されていますが、 *fq\_partner\_lu* パラメーターが有効なワイルドカード名ではありませ  $h_{\alpha}$ 

## 状態の検査

状態エラーが原因でコマンドを実行できなかった場合、CS/AIX は以下のパラメータ ーを戻します。

### *primary\_rc*

STATE\_CHECK

#### *secondary\_rc*

可能な値は以下のとおりです。

### **INVALID\_LOCAL\_LU**

*lu\_name* パラメーターが、既存の LS ルーティング・レコードと一 致しません。

#### **INVALID\_PARTNER\_LU**

*fq\_partner\_lu* パラメーターが、指定されているローカル LU の既存 の LS ルーティング・レコードと一致しません。

### **INVALID\_WILDCARD\_NAME**

*wildcard\_fqplu* パラメーターは YES に設定されていますが、一致す るエントリーが見つかりません。

## **INVALID\_RESOURCE\_NAME**

指定されたパラメーターと一致する LS ルーティング・エントリー が見つかりません。

# その他の場合

711 ページの『付録 A. snaadmin [コマンドの共通戻りコード』に](#page-738-0)、すべてのコマン ドに共通の 1 次戻りコードと 2 次戻りコードの組み合わせがリストされていま す。

# **delete\_lu\_0\_to\_3**

**delete\_lu\_0\_to\_3** コマンドは、3270 エミュレーションや LUA (タイプ 0、1、2、ま たは 3 の LU) に対して使用されている LU を削除するときに使用します。

# 指定パラメーター

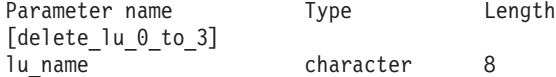

指定パラメーターは、以下のとおりです。

*lu\_name*

削除するローカル LU の名前。この名前は、文字で始まるタイプ A の文字 ストリングです。

# 戻りパラメーター

このコマンドが正常に実行された場合は、CS/AIX によって戻されるパラメーターは ありません。

# エラー戻りコード

コマンドを実行できなかった場合、CS/AIX は、エラーのタイプを示す 1 次戻りコ ード、および実行不成功の理由の具体的な詳細を示す 2 次戻りコードを戻します。

## パラメーターの検査

パラメーター・エラーが原因でコマンドを実行できなかった場合、CS/AIX は以下の パラメーターを戻します。

*primary\_rc*

PARAMETER\_CHECK

*secondary\_rc*

### **INVALID\_LU\_NAME**

指定された LU 名に無効な文字が含まれています。

### 状態の検査

状態エラーが原因でコマンドを実行できなかった場合、CS/AIX は以下のパラメータ ーを戻します。

*primary\_rc*

STATE\_CHECK

*secondary\_rc*
### **INVALID\_LU\_NAME**

指定された LU 名は、CS/AIX ノードで定義した LU 名ではありま せん。

## その他の場合

711 ページの『付録 A. snaadmin [コマンドの共通戻りコード』に](#page-738-0)、すべてのコマン ドに共通の 1 次戻りコードと 2 次戻りコードの組み合わせがリストされていま す。

# **delete\_lu\_0\_to\_3\_range**

**delete\_lu\_0\_to\_3\_range** コマンドは、3270 エミュレーションまたは LUA (タイプ 0、1、2、または 3 の LU) に対して使用されている一定範囲の LU を削除すると きに使用します。

パラメーターで、LU のベース・ネームと NAU (ネットワーク・アドレス可能装置) アドレスの範囲を指定します。この LU ベース・ネームおよび NAU アドレスの組 み合わせから、削除する LU の範囲を決定します。例えば、ベース・ネームが LUNME で、NAU の範囲が 11 から 14 という指定を組み合わせると、 LUNME011、LUNME012、LUNME013、および LUNME014 という LU が削除され ます。

指定した範囲の名前を持つすべての LU が削除されます。範囲内の名前が 1 つ以 上存在しない場合でも、CS/AIX はエラーを戻しません。

# 指定パラメーター

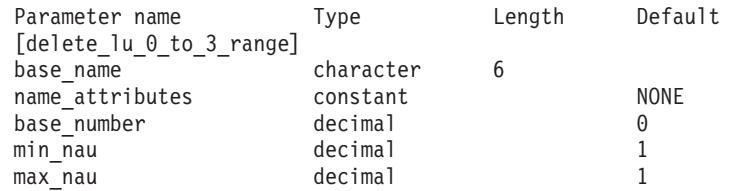

指定パラメーターは、以下のとおりです。

*base\_name*

LU 名のベース・ネーム。この名前は、文字で始まる 1 から 5 文字のタイ プ A の文字ストリングです。 (ただし、**define\_lu\_0\_to\_3\_range** コマンド の *name\_attributes* パラメーターに USE\_HEX\_IN\_NAME を指定した場合、ベー ス・ネームの長さに 6 文字が可能となります。) CS/AIX は、この名前に各 NAU アドレスの 3 桁の 10 進数値を付加して、削除する LU 名を決定し ます。

*name\_attributes*

削除する LU 名の属性を指定します。

可能な値は以下のとおりです。

**NONE** LU 名の番号は、NAU 番号に対応しています。この番号は 10 進数 で指定され、*base\_name* パラメーターには 5 文字のみ含めることが できます。

**USE\_BASE\_NUMBER**

*base\_number* パラメーターで指定されている値から、範囲内の LU の削除を開始します。

### **USE\_HEX\_IN\_NAME**

LU 名の拡張が、10 進数ではなく 16 進数で表されます。この値が 指定されている場合、*base\_name* パラメーターには 6 文字含めるこ とができます。

#### *base\_number*

*name\_attributes* パラメーターに USE\_BASE\_NUMBER が指定されている場合 は、削除する範囲内の最初の LU 番号を指定します。この値は、*min\_nau* パラメーター値の代わりに使用されます。

*min\_nau*

1 から 255 の範囲内の、最初の LU の NAU アドレス。

#### *max\_nau*

1 から 255 の範囲内の、最後の LU の NAU アドレス。

## 戻りパラメーター

このコマンドが正常に実行された場合は、CS/AIX によって戻されるパラメーターは ありません。

# エラー戻りコード

コマンドを実行できなかった場合、CS/AIX は、エラーのタイプを示す 1 次戻りコ ード、および実行不成功の理由の具体的な詳細を示す 2 次戻りコードを戻します。

## パラメーターの検査

パラメーター・エラーが原因でコマンドを実行できなかった場合、CS/AIX は以下の パラメーターを戻します。

*primary\_rc*

PARAMETER\_CHECK

*secondary\_rc*

可能な値は以下のとおりです。

### **INVALID\_NAU\_ADDRESS**

*min\_nau* または *max\_nau* パラメーターに指定されている値は無効 です。

### **INVALID\_LU\_NAME**

*base\_name* パラメーターに無効な文字が含まれています。

## 状態の検査

状態エラーが原因でコマンドを実行できなかった場合、CS/AIX は以下のパラメータ ーを戻します。

### *primary\_rc*

STATE\_CHECK

*secondary\_rc*

### **INVALID\_LU\_NAME**

指定した範囲の名前を持つ LU が定義されていません。

## その他の場合

711 ページの『付録 A. snaadmin [コマンドの共通戻りコード』に](#page-738-0)、すべてのコマン ドに共通の 1 次戻りコードと 2 次戻りコードの組み合わせがリストされていま す。

# **delete\_lu\_lu\_password**

**delete\_lu\_lu\_password** コマンドは、ローカル LU に関連付けられている LU-LU パ スワードを削除します。 LU-LU パスワードは、ローカル LU を削除すると自動的 に削除されます。このコマンドは、パスワードは削除するが、LU の構成はそのま まにする必要がある場合にのみ使用します。

# 指定パラメーター

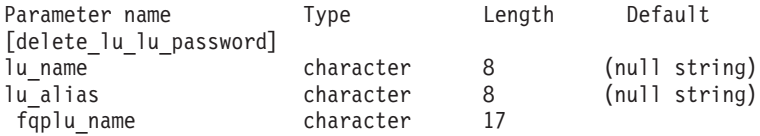

指定パラメーターは、以下のとおりです。

*lu\_name*

ローカル LU の LU 名。この名前は、タイプ A の文字ストリングです。 LU 名ではなく LU 別名によって LU が定義されていることを示す場合 は、このパラメーターを指定しないでください。

*lu\_alias*

ローカル LU の LU 別名。これは、ローカルで表示可能な文字を使用した 文字ストリングです。このパラメーターは、*lu\_name* を指定しない場合にの み使用します。

CP に関連付けられている LU (デフォルト LU) を示す場合は、*lu\_name* ま たは *lu\_alias* のいずれも指定しないでください。

### *fqplu\_name*

パートナー LU の完全修飾名。1 から 8 文字のネットワーク名、ピリオ ド、1 から 8 文字のパートナー LU 名で構成される 3 から 17 文字のタ イプ A の文字ストリングを指定します。

## 戻りパラメーター

このコマンドが正常に実行された場合は、CS/AIX によって戻されるパラメーターは ありません。

## エラー戻りコード

コマンドを実行できなかった場合、CS/AIX は、エラーのタイプを示す 1 次戻りコ ード、および実行不成功の理由の具体的な詳細を示す 2 次戻りコードを戻します。

## パラメーターの検査

パラメーター・エラーが原因でコマンドを実行できなかった場合、CS/AIX は以下の パラメーターを戻します。

*primary\_rc*

PARAMETER\_CHECK

### *secondary\_rc*

可能な値は以下のとおりです。

#### **INVALID\_PLU\_NAME**

*fqplu\_name* パラメーター値が無効です。

### **INVALID\_LU\_NAME**

*lu\_name* パラメーター値が無効です。

#### **INVALID\_LU\_ALIAS**

*lu\_alias* パラメーター値が無効です。

## 状態の検査

このコマンドでは、 711 ページの『付録 A. snaadmin [コマンドの共通戻りコード』](#page-738-0) にリストされているもの以外に、特定の状態エラーは発生しません。

## その他の場合

711 ページの『付録 A. snaadmin [コマンドの共通戻りコード』に](#page-738-0)、すべてのコマン ドに共通の 1 次戻りコードと 2 次戻りコードの組み合わせがリストされていま す。

# **delete\_lu\_pool**

delete lu pool コマンドは、以下を行う場合に使用します。

- 1 つ以上の LU をプールから除去する。
- v すべての LU をプールから除去し、プールを削除する。

このコマンドは、プールから除去された LU は削除しません。これらの LU の定義 はまだ残っていますが、プールには関連付けられていません。

# 指定パラメーター

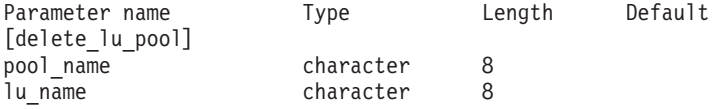

(*lu\_name* パラメーターは、10 個まで指定可能です。)

指定パラメーターは、以下のとおりです。

#### *pool\_name*

削除する LU プールの名前、または LU を除去する LU プールの名前。こ の名前は、8 バイトのタイプ A の文字ストリングです。

*lu\_name*

プールを削除しないでプールから 1 つ以上の LU を除去する場合は、除去 する LU 名を指定します。各名前は、文字で始まるタイプ A の文字ストリ ングです。

すべての LU をプールから除去してプールを削除する場合は、LU 名を指定 しないでください。

# 戻りパラメーター

このコマンドが正常に実行された場合は、CS/AIX によって戻されるパラメーターは ありません。

## エラー戻りコード

コマンドを実行できなかった場合、CS/AIX は、エラーのタイプを示す 1 次戻りコ ード、および実行不成功の理由の具体的な詳細を示す 2 次戻りコードを戻します。

### パラメーターの検査

パラメーター・エラーが原因でコマンドを実行できなかった場合、CS/AIX は以下の パラメーターを戻します。

*primary\_rc*

PARAMETER\_CHECK

*secondary\_rc*

可能な値は以下のとおりです。

### **INVALID\_POOL\_NAME**

指定されているプール名が無効です。

#### **INVALID\_LU\_NAME**

指定した 1 つ以上の LU 名がプール内の LU 名と一致しません。

### 状態の検査

このコマンドでは、 711 ページの『付録 A. snaadmin [コマンドの共通戻りコード』](#page-738-0) にリストされているもの以外に、特定の状態エラーは発生しません。

## その他の場合

711 ページの『付録 A. snaadmin [コマンドの共通戻りコード』に](#page-738-0)、すべてのコマン ドに共通の 1 次戻りコードと 2 次戻りコードの組み合わせがリストされていま す。

# **delete\_lu62\_timeout**

**delete\_lu62\_timeout** コマンドは、以前に **define\_lu62\_timeout** コマンドを使用して 定義した LU タイプ 6.2 セッション・タイムアウトの定義を削除します。

指定パラメーター

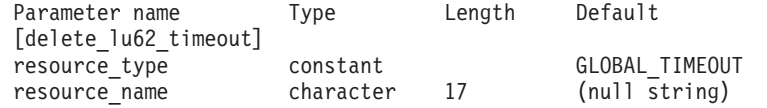

指定パラメーターは、以下のとおりです。

*resource\_type*

削除するタイムアウトのタイプを指定します。可能な値は以下のとおりで す。

#### **GLOBAL\_TIMEOUT**

ローカル・ノードのすべての LU 6.2 セッションに適用されるタイ ムアウトを削除します。

### **LOCAL\_LU\_TIMEOUT**

*resource\_name* パラメーターで指定したローカル LU のすべての LU 6.2 セッションに適用されるタイムアウトを削除します。

### **PARTNER\_LU\_TIMEOUT**

**resource\_name パラメーターで指定したパートナー LU へのすべて** の LU 6.2 セッションに適用されるタイムアウトを削除します。

#### **MODE\_TIMEOUT**

*resource\_name* パラメーターで指定したモードのすべての LU 6.2 セッションに適用されるタイムアウトを削除します。

#### *resource\_name*

タイムアウトを削除するリソースの名前。この値は、以下のいずれかです。

- v *resource\_type* が GLOBAL\_TIMEOUT に設定されている場合は、このパラメ ーターを指定しません。
- *resource\_type* が LOCAL LU TIMEOUT に設定されている場合は、ローカル LU 名として 1 から 8 文字のタイプ A の文字を指定します。
- *resource\_type* が PARTNER LU TIMEOUT に設定されている場合は、パート ナー LU の完全修飾名を指定します。この名前には、1 から 8 文字のネ ットワーク名、ピリオド、1 から 8 文字のパートナー LU 名で構成され る 3 から 17 文字のタイプ A の文字ストリングを指定します。
- v *resource\_type* が MODE\_TIMEOUT に設定されている場合は、モード名とし て 1 から 8 文字のタイプ A の文字を指定します。

# 戻りパラメーター

コマンドが正常に実行されると、以下のパラメーターが戻されます。

*primary\_rc*

OK

*secondary\_rc*

(このパラメーターは使用されません。)

# エラー戻りコード

コマンドを実行できなかった場合、CS/AIX は、エラーのタイプを示す 1 次戻りコ ード、および実行不成功の理由の具体的な詳細を示す 2 次戻りコードを戻します。

## パラメーターの検査

パラメーター・エラーが原因でコマンドを実行できなかった場合、CS/AIX は以下の パラメーターを戻します。

*primary\_rc*

PARAMETER\_CHECK

### *secondary\_rc*

可能な値は以下のとおりです。

### **INVALID\_RESOURCE\_TYPE**

*resource\_type* パラメーターで指定した値は無効です。

### **INVALID\_LU\_NAME**

*resource\_name* パラメーターで指定した LU 名は無効です。

### **INVALID\_PARTNER\_LU**

*resource\_name* パラメーターで指定したパートナー LU 名は無効で す。

#### **INVALID\_MODE\_NAME**

resource\_name パラメーターで指定したモード名は無効です。

### **GLOBAL\_TIMEOUT\_NOT\_DEFINED**

*resource\_type* パラメーターに対して値 GLOBAL\_TIMEOUT を指定しま したが、定義済みのグローバル・タイムアウトがありません。

## 状態の検査

このコマンドでは、 711 ページの『付録 A. snaadmin [コマンドの共通戻りコード』](#page-738-0) にリストされているもの以外に、特定の状態エラーは発生しません。

## その他の場合

711 ページの『付録 A. snaadmin [コマンドの共通戻りコード』に](#page-738-0)、すべてのコマン ドに共通の 1 次戻りコードと 2 次戻りコードの組み合わせがリストされていま す。

# **delete\_mode**

delete mode コマンドは、モードの定義を削除します。 SNASVCMG や CPSVCMG など の SNA 定義モードは削除できません。

# 指定パラメーター

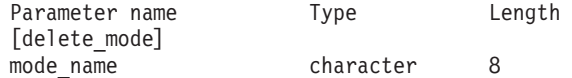

指定パラメーターは、以下のとおりです。

*mode\_name*

定義を削除するモードの名前。この名前は、文字で始まるタイプ A の文字 ストリングです。

# 戻りパラメーター

このコマンドが正常に実行された場合は、CS/AIX によって戻されるパラメーターは ありません。

# エラー戻りコード

コマンドを実行できなかった場合、CS/AIX は、エラーのタイプを示す 1 次戻りコ ード、および実行不成功の理由の具体的な詳細を示す 2 次戻りコードを戻します。

### パラメーターの検査

パラメーター・エラーが原因でコマンドを実行できなかった場合、CS/AIX は以下の パラメーターを戻します。

### *primary\_rc*

PARAMETER\_CHECK

### *secondary\_rc*

可能な値は以下のとおりです。

#### **CP\_OR\_SNA\_SVCMG\_UNDELETABLE**

指定したモード名は、SNA 定義のモード名の 1 つであるため削除 できません。

### **MODE\_NAME\_NOT\_DEFD**

指定したモード名は、CS/AIX システムで定義されているモード名 ではありません。

### **DEL\_MODE\_DEFAULT\_SPCD**

指定したモードは、**define\_defaults** コマンドを使用してデフォル ト・モードとして定義されているため、削除できません。

#### **MODE\_UNDELETABLE**

指定したモード名は、SNA 定義のモード名の 1 つであるため削除 できません。

## 状態の検査

このコマンドでは、 711 ページの『付録 A. snaadmin [コマンドの共通戻りコード』](#page-738-0) にリストされているもの以外に、特定の状態エラーは発生しません。

### その他の場合

711 ページの『付録 A. snaadmin [コマンドの共通戻りコード』に](#page-738-0)、すべてのコマン ドに共通の 1 次戻りコードと 2 次戻りコードの組み合わせがリストされていま す。

# **delete\_partner\_lu**

**delete partner lu** コマンドは、パートナー LU 定義を削除します。

# 指定パラメーター

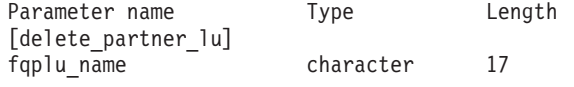

指定パラメーターは、以下のとおりです。

*fqplu\_name*

パートナー LU の完全修飾名。1 から 8 文字のネットワーク名、ピリオ

ド、1 から 8 文字のパートナー LU 名で構成される 3 から 17 文字のタ イプ A の文字ストリングを指定します。

# 戻りパラメーター

このコマンドが正常に実行された場合は、CS/AIX によって戻されるパラメーターは ありません。

# エラー戻りコード

コマンドを実行できなかった場合、CS/AIX は、エラーのタイプを示す 1 次戻りコ ード、および実行不成功の理由の具体的な詳細を示す 2 次戻りコードを戻します。

## パラメーターの検査

パラメーター・エラーが原因でコマンドを実行できなかった場合、CS/AIX は以下の パラメーターを戻します。

### *primary\_rc*

PARAMETER\_CHECK

*secondary\_rc*

#### **INVALID\_PLU\_NAME**

指定した *fqplu\_name* パラメーターは、定義済みのパートナー LU 名と一致しません。

## 状態の検査

このコマンドでは、 711 ページの『付録 A. snaadmin [コマンドの共通戻りコード』](#page-738-0) にリストされているもの以外に、特定の状態エラーは発生しません。

### その他の場合

711 ページの『付録 A. snaadmin [コマンドの共通戻りコード』に](#page-738-0)、すべてのコマン ドに共通の 1 次戻りコードと 2 次戻りコードの組み合わせがリストされていま す。

## **delete\_port**

**delete\_port** コマンドはポートを削除します。このコマンドは、以下も削除します。

- ポートに関連付けられているすべてのリンク・ステーションおよび接続ネットワ ーク TG
- v ポート上のリンク・ステーションに関連付けられているすべての PU、およびこ れらの PU が所有するすべての LU

コマンドを発行する場合、ポートは非アクティブな状態でなくてはなりません。

# 指定パラメーター

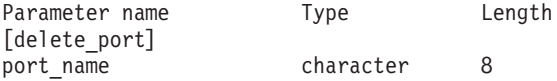

指定パラメーターは、以下のとおりです。

*port\_name*

削除するポートの名前。

# 戻りパラメーター

このコマンドが正常に実行された場合は、CS/AIX によって戻されるパラメーターは ありません。

# エラー戻りコード

コマンドを実行できなかった場合、CS/AIX は、エラーのタイプを示す 1 次戻りコ ード、および実行不成功の理由の具体的な詳細を示す 2 次戻りコードを戻します。

## パラメーターの検査

パラメーター・エラーが原因でコマンドを実行できなかった場合、CS/AIX は以下の パラメーターを戻します。

### *primary\_rc*

PARAMETER\_CHECK

*secondary\_rc*

#### **INVALID\_PORT\_NAME**

指定したポート名は、CS/AIX システムで定義されているポート名 ではありません。

# 状態の検査

状態エラーが原因でコマンドを実行できなかった場合、CS/AIX は以下のパラメータ ーを戻します。

#### *primary\_rc*

STATE\_CHECK

*secondary\_rc*

### **PORT\_ACTIVE**

指定したポートは、現在アクティブであるため変更できません。

### その他の場合

711 ページの『付録 A. snaadmin [コマンドの共通戻りコード』に](#page-738-0)、すべてのコマン ドに共通の 1 次戻りコードと 2 次戻りコードの組み合わせがリストされていま す。

## **delete\_primary\_line**

**delete\_primary\_line** コマンドは、**define\_primary\_line** コマンドで前に定義された、 LU タイプ 0 の 1 次回線の情報を削除します。

# 指定パラメーター

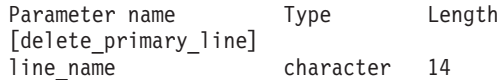

指定パラメーターは、以下のとおりです。

*line\_name*

削除する 1 次回線プロファイルの名前。 1 から 14 文字のローカルで表示 可能な文字のストリングで指定します。タイプは任意ですが、スペース文 字、制御文字、あるいは、/ ¥ " ' の文字は使用できません。

## 戻りパラメーター

このコマンドが正常に実行された場合は、CS/AIX によって戻されるパラメーターは ありません。

# エラー戻りコード

コマンドを実行できなかった場合、CS/AIX は、エラーのタイプを示す 1 次戻りコ ード、および実行不成功の理由の具体的な詳細を示す 2 次戻りコードを戻します。

## パラメーターの検査

このコマンドでは、パラメーター・エラーは発生しません。

### 状態の検査

状態エラーが原因でコマンドを実行できなかった場合、CS/AIX は以下のパラメータ ーを戻します。

*primary\_rc*

STATE\_CHECK

*secondary\_rc*

可能な値は以下のとおりです。

### **INVALID\_LINE\_NAME**

*line\_name* パラメーターで指定した回線名は無効です。

## その他の場合

711 ページの『付録 A. snaadmin [コマンドの共通戻りコード』に](#page-738-0)、すべてのコマン ドに共通の 1 次戻りコードと 2 次戻りコードの組み合わせがリストされていま す。

# **delete\_primary\_lu0**

**delete\_primary\_lu0** コマンドは、**define\_primary\_lu0** コマンドで前に定義された、1 次 LU タイプ 0 の情報を削除します。

# 指定パラメーター

Parameter name Type Length [delete\_primary\_lu0] lu name character 14

指定パラメーターは、以下のとおりです。

*lu\_name*

削除する 1 次 LU タイプ 0 プロファイルの名前。 1 から 8 文字のロー

カルで表示可能なストリングで指定します。タイプは任意ですが、スペース 文字、制御文字、あるいは、/¥"' の文字は使用できません。このパラメ ーターは必須です。

# 戻りパラメーター

このコマンドが正常に実行された場合は、CS/AIX によって戻されるパラメーターは ありません。

# エラー戻りコード

コマンドを実行できなかった場合、CS/AIX は、エラーのタイプを示す 1 次戻りコ ード、および実行不成功の理由の具体的な詳細を示す 2 次戻りコードを戻します。

## パラメーターの検査

このコマンドでは、パラメーター・エラーは発生しません。

## 状態の検査

状態エラーが原因でコマンドを実行できなかった場合、CS/AIX は以下のパラメータ ーを戻します。

*primary\_rc*

STATE\_CHECK

### *secondary\_rc*

可能な値は以下のとおりです。

### **INVALID\_LU\_NAME**

*lu\_name* パラメーターで指定した LU 名は無効です。

## その他の場合

711 ページの『付録 A. snaadmin [コマンドの共通戻りコード』に](#page-738-0)、すべてのコマン ドに共通の 1 次戻りコードと 2 次戻りコードの組み合わせがリストされていま す。

## **delete\_rcf\_access**

**delete\_rcf\_access** コマンドは、以前に **define\_rcf\_access** コマンドを使用して指定し た CS/AIX Remote Command Facility (RCF) へのアクセス権限を削除します。 RCF についての詳細は、「*Communications Server for AIX* 管理ガイド」を参照してくだ さい。このコマンドは、SPCF と UCF の両方へのアクセス権限を取り消します。一 方へのアクセスを許可して他方へのアクセスを禁止する場合は、define\_rcf\_access を使用します。

RCF アクセス・パラメーターはドメイン・リソースとして定義されているため、こ のコマンドは特定のノードに関連付けられていません。

CS/AIX は、ノード起動時の RCF アクセス・パラメーターで動作します。このた め、ノードを実行しているときに RCF アクセス権限を削除しても、ノードが実行 されているサーバー上では、ノードを停止して再起動するまでこの変更は有効にな りません。

# 指定パラメーター

[delete rcf access]

このコマンドには、パラメーターは指定されません。

## 戻りパラメーター

このコマンドが正常に実行された場合は、CS/AIX によって戻されるパラメーターは ありません。

# エラー戻りコード

コマンドを実行できなかった場合、CS/AIX は、エラーのタイプを示す 1 次戻りコ ード、および実行不成功の理由の具体的な詳細を示す 2 次戻りコードを戻します。

## パラメーターの検査

このコマンドでは、パラメーター・エラーは発生しません。

### 状態の検査

このコマンドでは、 711 ページの『付録 A. snaadmin [コマンドの共通戻りコード』](#page-738-0) にリストされているもの以外に、特定の状態エラーは発生しません。

### その他の場合

711 ページの『付録 A. snaadmin [コマンドの共通戻りコード』に](#page-738-0)、すべてのコマン ドに共通の 1 次戻りコードと 2 次戻りコードの組み合わせがリストされていま す。

# **delete\_security\_access\_list**

delete security access list コマンドは、以下を行う場合に使用します。

- セキュリティー・アクセス・リストを削除する。
- 1 ユーザー以上をセキュリティー・アクセス・リストから削除するが、リストの 構成はそのままにする。

そのユーザー名を使用してセットアップしたアクティブの会話が存在するかどうか に関係なく、セキュリティー・アクセス・リストからユーザー名を削除できます。 ユーザー名を削除しても、アクティブの会話には影響を与えませんが、呼び出し側 プログラムは、削除したユーザー名を使用して、他の会話をセットアップすること ができなくなります。

# 指定パラメーター

Parameter name Type Length Default [delete security access list] list name character 14 {security\_user\_name} user name
the character in 10

指定パラメーターは、以下のとおりです。

*list\_name*

削除するセキュリティー・アクセス・リストの名前、またはユーザー名を削 除するリスト。この名前は、ローカルで表示可能な文字からなる 1 から 14 文字のストリングです。これは、以前に定義済みのセキュリティー・アクセ ス・リスト名と一致する必要があります。

セキュリティー・アクセス・リスト全体を削除する場合は、ユーザー名を指定しな いでください。 1 つ以上のユーザー名をリストから削除するが、リストの構成はそ のままにする場合は、以下の情報を使用して、削除するユーザー名ごとに security user name サブレコードを指定します。

*user\_name*

削除するユーザー名。この名前は、このセキュリティー・アクセス・リスト に現在定義されているユーザー名と一致する必要があります。

## 戻りパラメーター

このコマンドが正常に実行された場合は、CS/AIX によって戻されるパラメーターは ありません。

# エラー戻りコード

コマンドを実行できなかった場合、CS/AIX は、エラーのタイプを示す 1 次戻りコ ード、および実行不成功の理由の具体的な詳細を示す 2 次戻りコードを戻します。

## パラメーターの検査

パラメーター・エラーが原因でコマンドを実行できなかった場合、CS/AIX は以下の パラメーターを戻します。

*primary\_rc*

PARAMETER\_CHECK

*secondary\_rc*

可能な値は以下のとおりです。

### **INVALID\_LIST\_NAME**

指定したセキュリティー・アクセス・リスト名は、セキュリティ ー・アクセス・リスト名として定義されていません。

### **INVALID\_USER\_NAME**

指定した 1 つ以上のユーザー名が、このセキュリティー・アクセ ス・リストに定義されているユーザー名と一致しません。

## 状態の検査

このコマンドでは、 711 ページの『付録 A. snaadmin [コマンドの共通戻りコード』](#page-738-0) にリストされているもの以外に、特定の状態エラーは発生しません。

### その他の場合

711 ページの『付録 A. snaadmin [コマンドの共通戻りコード』に](#page-738-0)、すべてのコマン ドに共通の 1 次戻りコードと 2 次戻りコードの組み合わせがリストされていま す。

### **delete\_tn3270\_access**

**delete\_tn3270\_access** コマンドは、以下を行う場合に使用します。

- v TN3270 クライアントを削除して、このユーザーが TN サーバーを使用してホス トにアクセスできないようにする。
- 1 つ以上のクライアント・セッションは削除するが、ユーザーの構成はそのまま にする。

# 指定パラメーター

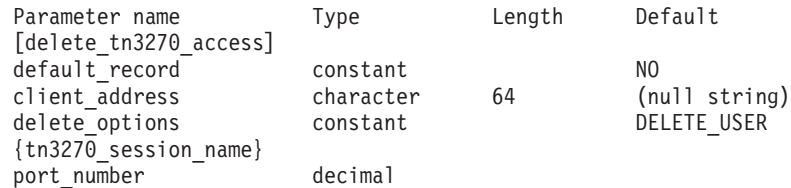

(*delete\_options* を指定していない場合は、1 つ以上の *port\_number* パラメーターを 使用できます。)

指定パラメーターは、以下のとおりです。

#### *default\_record*

delete tn3270 access によりデフォルト・アクセス・レコードを削除するか どうかを指定します。デフォルト・アクセス・レコードは、TCP/IP アドレ スがどの特定の TN3270 アクセス・レコードにも一致しないクライアント で使用されます。デフォルト・アクセス・レコードを削除すると、このよう なクライアントは TN サーバーにアクセスできなくなります。可能な値は 以下のとおりです。

- **YES** このコマンドは、デフォルトの TN3270 アクセス・レコードを参照 します。 *client\_address* パラメーターは使用しません。
- **NO** このコマンドは、*client\_address* パラメーターで指定した特定の TN3270 アクセス・レコードを参照します。

#### *client\_address*

削除するクライアントの TCP/IP アドレス。 **define\_tn3270\_access** コマンド で指定したように、ドット 10 進 IP アドレス (193.1.11.100 など)、完全 修飾名 (newbox.this.co.uk など)、または別名 (newbox など) で指定でき ます。

#### *delete\_options*

1 つ以上のセッションを削除するが、すべてのセッションは削除しない場合 は、このパラメーターを指定しないでください。 *port\_number* パラメータ ーを使用して、削除するセッションを指定します。すべてのセッションを削 除する場合は、以下のいずれかの値を指定します。

### **ALL\_SESSIONS**

すべてのセッションを削除しますが、TN3270 クライアントの構成 はそのままにします。

#### **DELETE\_USER**

このクライアントと、そのすべてのセッションを削除します。

```
各 tn3270 session name サブレコードには、以下のパラメーターを指定できます。
```
*port\_number*

セッションで使用する TCP/IP ポート番号。 *delete\_options* パラメーターを 指定しない場合は、このパラメーターを使用して、削除するセッションを指 定します。

## 戻りパラメーター

このコマンドが正常に実行された場合は、CS/AIX によって戻されるパラメーターは ありません。

# エラー戻りコード

コマンドを実行できなかった場合、CS/AIX は、エラーのタイプを示す 1 次戻りコ ード、および実行不成功の理由の具体的な詳細を示す 2 次戻りコードを戻します。

## パラメーターの検査

パラメーター・エラーが原因でコマンドを実行できなかった場合、CS/AIX は以下の パラメーターを戻します。

*primary\_rc*

PARAMETER\_CHECK

*secondary\_rc*

### **INVALID\_CLIENT\_ADDRESS**

*client\_address* パラメーターで指定したクライアント・アドレスが、 TN3270 ユーザーに対して定義した TCP/IP アドレスと一致しませ ん。

#### **INVALID\_PORT\_NUMBER**

*port\_number* パラメーターで指定した TCP/IP ポート番号が、この ユーザーに対して定義した TCP/IP ポート番号と一致しません。

## 状態の検査

このコマンドでは、 711 ページの『付録 A. snaadmin [コマンドの共通戻りコード』](#page-738-0) にリストされているもの以外に、特定の状態エラーは発生しません。

## その他の場合

711 ページの『付録 A. snaadmin [コマンドの共通戻りコード』に](#page-738-0)、すべてのコマン ドに共通の 1 次戻りコードと 2 次戻りコードの組み合わせがリストされていま す。

## **delete\_tn3270\_association**

delete tn3270 association コマンドは、ディスプレイ LU 名を指定して、そのディ スプレイ LU とプリンター LU の間のアソシエーションを削除します。

指定パラメーター

Parameter Type Length [delete\_tn3270\_association]<br>display lu name character display lu name character 8

指定パラメーターは、以下のとおりです。

*display\_lu\_name*

削除するアソシエーションを持つディスプレイ LU の名前。この名前は、1 から 8 文字の文字ストリングです。

# 戻りパラメーター

このコマンドが正常に実行された場合は、CS/AIX によって戻されるパラメーターは ありません。

# エラー戻りコード

コマンドを実行できなかった場合、CS/AIX は、エラーのタイプを示す 1 次戻りコ ード、および実行不成功の理由の具体的な詳細を示す 2 次戻りコードを戻します。

### パラメーターの検査

パラメーター・エラーが原因でコマンドを実行できなかった場合、CS/AIX は以下の パラメーターを戻します。

*primary\_rc*

PARAMETER\_CHECK

*secondary\_rc*

### **INVALID\_LU\_NAME**

display lu\_name パラメーターに対して指定した値が、有効なタイプ A のストリングではありません。

### 状態の検査

状態エラーが原因でコマンドを実行できなかった場合、CS/AIX は以下のパラメータ ーを戻します。

*primary\_rc*

STATE\_CHECK

*secondary\_rc*

#### **INVALID\_LU\_NAME**

指定したディスプレイ LU に対してアソシエーションが定義されて いません。

### その他の場合

711 ページの『付録 A. snaadmin [コマンドの共通戻りコード』に](#page-738-0)、すべてのコマン ドに共通の 1 次戻りコードと 2 次戻りコードの組み合わせがリストされていま す。

## **delete\_tn\_redirect**

**delete\_tn\_redirect** コマンドは、TN リダイレクター機能を使用する Telnet クライア ントを削除する場合に使用します。これにより、そのユーザーは、ホストにアクセ スする場合に TN リダイレクターを使用できなくなります。

# 指定パラメーター

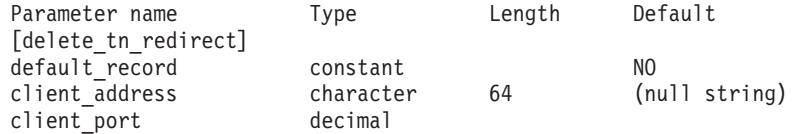

指定パラメーターは、以下のとおりです。

#### *default\_record*

delete tn redirect により、デフォルト・アクセス・レコードを削除するか どうかを指定します。デフォルト・アクセス・レコードは、TCP/IP アドレ スがどの特定の TN リダイレクター・アクセス・レコードにも一致しない クライアントで使用されます。可能な値は以下のとおりです。

- **YES** このコマンドは、デフォルトの TN リダイレクター・アクセス・レ コードを参照します。 *client\_address* パラメーターは使用しませ ん。
- **NO** このコマンドは、*client\_address* パラメーターで指定した特定の TN リダイレクター・アクセス・レコードを参照します。

#### *client\_address*

削除するクライアントの TCP/IP アドレス。ドット 10 進 IP アドレス (193.1.11.100 など)、名前 (newbox.this.co.uk など)、または別名 (newbox など) で指定できます。

名前または別名を使用する場合は、AIX システムが、(ローカル TCP/IP 構 成またはドメイン・ネーム・サーバーを使用して) 名前または別名を完全修 飾名に解決できる必要があります。

*client\_port*

クライアントが使用する TCP/IP ポート番号。

## 戻りパラメーター

このコマンドが正常に実行された場合は、CS/AIX によって戻されるパラメーターは ありません。

# エラー戻りコード

コマンドを実行できなかった場合、CS/AIX は、エラーのタイプを示す 1 次戻りコ ード、および実行不成功の理由の具体的な詳細を示す 2 次戻りコードを戻します。

### パラメーターの検査

パラメーター・エラーが原因でコマンドを実行できなかった場合、CS/AIX は以下の パラメーターを戻します。

*primary\_rc*

PARAMETER\_CHECK

*secondary\_rc*

#### **INVALID\_CLIENT\_ADDRESS**

指定したアドレッシング情報が、定義済みの TN リダイレクター・ ユーザーと一致しませんでした。

### 状態の検査

このコマンドでは、 711 ページの『付録 A. snaadmin [コマンドの共通戻りコード』](#page-738-0) にリストされているもの以外に、特定の状態エラーは発生しません。

### その他の場合

711 ページの『付録 A. snaadmin [コマンドの共通戻りコード』に](#page-738-0)、すべてのコマン ドに共通の 1 次戻りコードと 2 次戻りコードの組み合わせがリストされていま す。

# **delete\_tp**

**delete tp** コマンドは、TP 定義を削除します。

# 指定パラメーター

Parameter name Type Length [delete\_tp] tp\_name character 64

指定パラメーターは、以下のとおりです。

*tp\_name*

削除する TP の名前。

# 戻りパラメーター

このコマンドが正常に実行された場合は、CS/AIX によって戻されるパラメーターは ありません。

# エラー戻りコード

コマンドを実行できなかった場合、CS/AIX は、エラーのタイプを示す 1 次戻りコ ード、および実行不成功の理由の具体的な詳細を示す 2 次戻りコードを戻します。

### パラメーターの検査

パラメーター・エラーが原因でコマンドを実行できなかった場合、CS/AIX は以下の パラメーターを戻します。

### *primary\_rc*

PARAMETER\_CHECK

*secondary\_rc*

可能な値は以下のとおりです。

#### **INVALID\_TP\_NAME**

*tp\_name* パラメーターが、定義済みの TP の名前と一致しません。

### **SYSTEM\_TP\_CANT\_BE\_DELETED**

指定した TP 名は、CS/AIX によって内部的に使用されている TP 名であるため、削除できません。

## 状態の検査

このコマンドでは、 711 ページの『付録 A. snaadmin [コマンドの共通戻りコード』](#page-738-0) にリストされているもの以外に、特定の状態エラーは発生しません。

## その他の場合

711 ページの『付録 A. snaadmin [コマンドの共通戻りコード』に](#page-738-0)、すべてのコマン ドに共通の 1 次戻りコードと 2 次戻りコードの組み合わせがリストされていま す。

# **delete\_tp\_load\_info**

**delete\_tp\_load\_info** コマンドは、TP ロード情報エントリーを削除する場合に使用し ます。 *tp\_name* パラメーターと *lualias* パラメーターの両方とも必須です。特定の TP のすべてのエントリーを削除する場合、アプリケーションは、最初にその TP に対して **query\_tp\_load\_info** コマンドを呼び出してから、個々の LU 別名のエント リーを 1 つずつ削除する必要があります。 .

# 指定パラメーター

Parameter name Type Length Default [delete\_tp\_load\_info] tp\_name character 64<br>1ualias character 8 (null string)

指定パラメーターは、以下のとおりです。

*tp\_name*

削除する TP ロード情報エントリーの TP 名。この名前は、64 バイトのス トリングです。

*lualias* 削除する TP ロード情報エントリーの LU 別名。この別名は、8 バイトの ストリングです。

このパラメーターは、TP が APPC アプリケーションである場合にのみ使用 できます。 TP が CPI-C アプリケーションである場合は指定しないでくだ さい。

# 戻りパラメーター

このコマンドが正常に実行された場合は、CS/AIX によって戻されるパラメーターは ありません。

## エラー戻りコード

コマンドを実行できなかった場合、CS/AIX は、エラーのタイプを示す 1 次戻りコ ード、および実行不成功の理由の具体的な詳細を示す 2 次戻りコードを戻します。

## パラメーターの検査

パラメーター・エラーが原因でコマンドを実行できなかった場合、CS/AIX は以下の パラメーターを戻します。

*primary\_rc*

PARAMETER\_CHECK

*secondary\_rc*

可能な値は以下のとおりです。

#### **INVALID\_TP\_NAME**

*tp\_name* パラメーターに指定した名前が、定義済みの TP ロード情 報エントリーの TP 名と一致しません。

### **INVALID\_LU\_ALIAS**

*lualias* パラメーターに指定した別名が、指定した TP 名の TP ロー ド情報エントリーに対して定義した LU 別名と一致しません。

### 状態の検査

このコマンドでは、 711 ページの『付録 A. snaadmin [コマンドの共通戻りコード』](#page-738-0) にリストされているもの以外に、特定の状態エラーは発生しません。

## その他の場合

711 ページの『付録 A. snaadmin [コマンドの共通戻りコード』に](#page-738-0)、すべてのコマン ドに共通の 1 次戻りコードと 2 次戻りコードの組み合わせがリストされていま す。

## **delete\_userid\_password**

**delete userid password** コマンドは、ユーザー ID に関連付けられているパスワード を削除したり、ユーザー ID とパスワードのプロファイルを削除したりします。

# 指定パラメーター

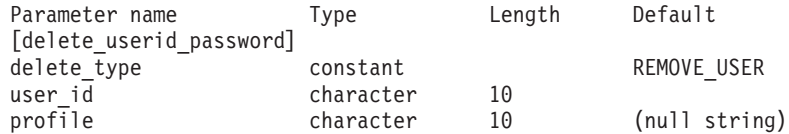

(ユーザーを削除しないでプロファイルを削除する場合は、*profile* パラメーターを 10 個まで指定できます。)

指定パラメーターは、以下のとおりです。

### *delete\_type*

削除する情報のタイプを指定します。可能な値は以下のとおりです。

#### **REMOVE\_USER**

ユーザー、パスワード、およびすべての関連プロファイルを削除し ます。

### **REMOVE\_PROFILES**

指定したプロファイルのみ削除します。

*user\_id* ユーザー ID。この ID は、タイプ AE の文字ストリングです。

*profile* ユーザーに関連付けられているプロファイル。各プロファイルは、タイプ AE の文字ストリングです。

# 戻りパラメーター

このコマンドが正常に実行された場合は、CS/AIX によって戻されるパラメーターは ありません。

# エラー戻りコード

コマンドを実行できなかった場合、CS/AIX は、エラーのタイプを示す 1 次戻りコ ード、および実行不成功の理由の具体的な詳細を示す 2 次戻りコードを戻します。

## パラメーターの検査

パラメーター・エラーが原因でコマンドを実行できなかった場合、CS/AIX は以下の パラメーターを戻します。

### *primary\_rc*

PARAMETER\_CHECK

### *secondary\_rc*

可能な値は以下のとおりです。

#### **NO\_PROFILES**

*delete\_type* パラメーターが REMOVE\_PROFILES に設定されています が、プロファイルが指定されていません。

#### **UNKNOWN\_USER**

*user\_id* パラメーターが、定義済みのユーザー ID と一致しません。

### **INVALID\_UPDATE\_TYPE**

*delete\_type* パラメーターが、無効な値に設定されています。

## 状態の検査

このコマンドでは、 711 ページの『付録 A. snaadmin [コマンドの共通戻りコード』](#page-738-0) にリストされているもの以外に、特定の状態エラーは発生しません。

## その他の場合

711 ページの『付録 A. snaadmin [コマンドの共通戻りコード』に](#page-738-0)、すべてのコマン ドに共通の 1 次戻りコードと 2 次戻りコードの組み合わせがリストされていま す。

# **init\_node**

**init node** コマンドはローカル・ノードを開始します。このコマンドは、ノードが実 行されていないサーバーに対して発行する必要があります。 CS/AIX ソフトウェア は、そのノードを含むコンピューター上で開始する必要があります。

## 指定パラメーター

[init\_node]

このコマンドには、パラメーターは指定されません。

# 戻りパラメーター

このコマンドが正常に実行された場合は、CS/AIX によって戻されるパラメーターは ありません。

# エラー戻りコード

コマンドを実行できなかった場合、CS/AIX は、エラーのタイプを示す 1 次戻りコ ード、および実行不成功の理由の具体的な詳細を示す 2 次戻りコードを戻します。

### パラメーターの検査

パラメーター・エラーが原因でコマンドを実行できなかった場合、CS/AIX は以下の パラメーターを戻します。

*primary\_rc*

PARAMETER\_CHECK

#### *secondary\_rc*

可能な値は以下のとおりです。

#### **INVALID\_NODE\_NAME**

構成ファイルで指定したノード名が、コマンドの発行対象である CS/AIX コンピューターの名前と一致しません。

#### **NOT\_SERVER**

構成ファイルで指定したノード名は CS/AIX コンピューターの名前 と一致しますが、指定したコンピューターは (サーバーではなく) クライアントであるため、ノードを実行できません。

#### **DLUR\_NOT\_SUPPORTED**

ノードの構成では DLUR をサポートすると指定していますが、ノ ードは LEN ノードとして定義されています。 DLUR は、LEN ノ ードではサポートされていません。

## 状態の検査

状態エラーが原因でコマンドを実行できなかった場合、CS/AIX は以下のパラメータ ーを戻します。

### *primary\_rc*

STATE\_CHECK

#### *secondary\_rc*

可能な値は以下のとおりです。

#### **NODE\_ALREADY\_STARTED**

構成ファイルで指定したノード名は、既に開始されています。

#### **RESOURCE\_NOT\_LOADED**

構成をロードするときに、CS/AIX によって 1 つ以上のエラーが検 出されたため、ノードは開始されませんでした。エラーに関する詳 細は、エラー・ログ・ファイルを確認してください。

#### **INVALID\_VERSION**

CS/AIX ソフトウェアのコンポーネント間にバージョンのミスマッ チが存在するため、ノードは開始されませんでした。 CS/AIX ライ センスをアップグレードして機能やユーザーを追加した場合は、ラ イセンスを交付されたソフトウェアの正しいバージョンを使用して いることを確認してください。

## その他の場合

711 ページの『付録 A. snaadmin [コマンドの共通戻りコード』に](#page-738-0)、すべてのコマン ドに共通の 1 次戻りコードと 2 次戻りコードの組み合わせがリストされていま す。

## **initialize\_session\_limit**

**initialize\_session\_limit** コマンドは、ローカル LU、パートナー LU、およびモードの 組み合わせに対応するセッション限度を初期化します。このコマンドは、実行中の ノードに対して実行する必要があります。

このコマンドは、**activate\_session** コマンドを実行する前に発行する必要がありま す。

# 指定パラメーター

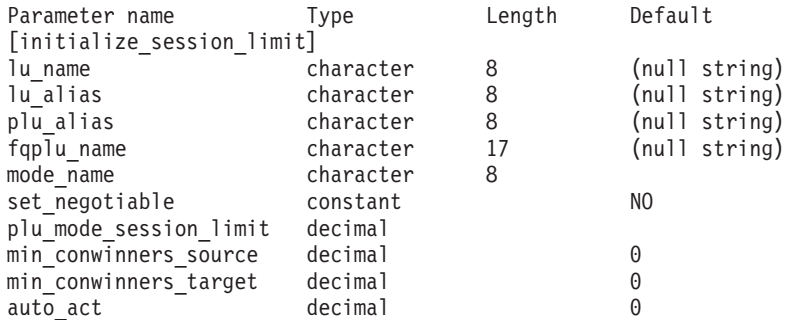

指定パラメーターは、以下のとおりです。

*lu\_name*

ローカル LU の LU 名。この名前は、タイプ A の文字ストリングです。 LU 名ではなく LU 別名によって LU が定義されていることを示す場合 は、このパラメーターを指定しないでください。

*lu\_alias*

ローカル LU の LU 別名。この別名は、ローカルで表示可能な文字を使用 した文字ストリングです。このパラメーターは、*lu\_name* を指定しない場合 にのみ使用します。

*lu\_name* および *lu\_alias* が指定されていない場合、このコマンドは、CP に 関連付けられている LU (デフォルト LU) に転送されます。

*plu\_alias*

パートナー LU の LU 別名。この別名は、ローカルで表示可能な文字を使 用した文字ストリングです。LU 別名ではなく完全修飾 LU 名によってパー トナー LU が定義されていることを示す場合は、このパラメーターを指定 しないでください。

### *fqplu\_name*

パートナー LU の完全修飾名。1 から 8 文字のネットワーク名、ピリオ ド、1 から 8 文字のパートナー LU 名で構成される 3 から 17 文字のタ イプ A の文字ストリングを指定します。

このパラメーターは、*plu\_alias* パラメーターが指定されていない場合にの み使用します。 *plu\_alias* が指定されている場合、このパラメーターは無視 されます。

*mode\_name*

LU が使用するモードの名前。この名前は、文字で始まるタイプ A の文字 ストリングです。

### *set\_negotiable*

- define mode で定義された、このモードに対する折衝可能な最大セッション 限度を変更するかどうかを指定します。可能な値は以下のとおりです。
- **YES** この LU-LU モードの組み合わせに対して折衝可能な最大セッショ ン限度として、*plu\_mode\_session\_limit* で指定した値を使用します。
- **NO** 折衝可能な最大セッション限度を、このモードに対して指定した値 のままにします。

*plu\_mode\_session\_limit*

LU-LU モードの組み合わせに対して要求されたセッション限度の合計。こ のモードを使用する 2 つの LU 間で許可された並列セッションの最大数で す。この値は、パートナー LU と折衝されます。 1 から 32,767 の範囲の 値を指定します (この値は、**define\_local\_lu** コマンドでローカル LU に対し て指定したセッション限度を超えてはなりません)。

*min\_conwinners\_source*

このモードを使用し、ローカル LU がコンテンション勝者になるセッショ ンの最小数。 *min\_conwinners\_source* と *min\_conwinners\_target* パラメータ ーの合計は、*plu\_mode\_session\_limit* パラメーターを超えてはなりません。 0 から 32,767 の範囲の値を指定します。

*min\_conwinners\_target*

このモードを使用し、パートナー LU がコンテンション勝者になるセッシ ョンの最小数。 *min\_conwinners\_source* と *min\_conwinners\_target* パラメー ターの合計は、*plu\_mode\_session\_limit* パラメーターを超えてはなりません。 0 から 32,767 の範囲の値を指定します。

*auto\_act*

LU-LU モードの組み合わせに対するセッション限度が折衝された後、自動 的に活動化されるコンテンション勝者セッションの数。限度を折衝した結 果、このパラメーターで指定した値よりも少ないコンテンション勝者セッシ ョン数になる場合は、活動化されたセッションの実際の数は、*auto\_act* パラ メーターの値よりも少なくなります。 0 から 32,767 の範囲の値を指定し ます (この値は、*plu\_mode\_session\_limit* パラメーター、または define local lu コマンドでローカル LU に対して指定したセッション限度 を超えてはなりません)。

# 戻りパラメーター

このコマンドが正常に実行されると、以下のパラメーターが戻されます。

*primary\_rc*

OK

*secondary\_rc*

可能な値は以下のとおりです。

#### **AS\_NEGOTIATED**

セッション限度が初期化されましたが、パートナー LU によって 1 つ以上の値が折衝されました。

### **AS\_SPECIFIED**

セッション限度は、パートナー LU で折衝されないで、要求どおり に初期化されました。

# エラー戻りコード

コマンドを実行できなかった場合、CS/AIX は、エラーのタイプを示す 1 次戻りコ ード、および実行不成功の理由の具体的な詳細を示す 2 次戻りコードを戻します。

## パラメーターの検査

パラメーター・エラーが原因でコマンドを実行できなかった場合、CS/AIX は以下の パラメーターを戻します。

### *primary\_rc*

PARAMETER\_CHECK

### *secondary\_rc*

可能な値は以下のとおりです。

### **EXCEEDS\_MAX\_ALLOWED**

*plu\_mode\_session\_limit*、*min\_conwinners\_source*、 *min\_conwinners\_target*、または *auto\_act* パラメーターが、有効範囲 外の値に設定されています。

### **CANT\_CHANGE\_TO\_ZERO**

*plu\_mode\_session\_limit* パラメーターは、このコマンドを使用して 0 (ゼロ) に設定することはできません。代わりに **reset\_session\_limit** コマンドを使用してください。

### **INVALID\_LU\_ALIAS**

*lu\_alias* パラメーターが、定義済みのローカル LU 別名と一致しま せん。

### **INVALID\_LU\_NAME**

*lu\_name* パラメーターが、定義済みのローカル LU 名と一致しませ  $h<sub>a</sub>$ 

### **INVALID\_MODE\_NAME**

*mode\_name* パラメーターが、定義済みのモード名と一致しません。

#### **INVALID\_PLU\_NAME**

*fqplu\_name* パラメーターが、定義済みのパートナー LU 名と一致し ません。

#### **INVALID\_SET\_NEGOTIABLE**

*set\_negotiable* パラメーターが、有効な値に設定されていません。

### 状態の検査

状態エラーが原因でコマンドを実行できなかった場合、CS/AIX は以下のパラメータ ーを戻します。

*primary\_rc*

STATE\_CHECK

*secondary\_rc*

### **MODE\_NOT\_RESET**

この LU-LU モードの組み合わせに対応する 1 つ以上のセッション が、現在アクティブです。限度を指定するには、

**initialize\_session\_limit** ではなく **change\_session\_limit** を使用してく ださい。

## その他の場合

*primary\_rc*

### **ALLOCATION\_ERROR**

CS/AIX は限度を折衝するためにセッションをパートナー LU に割 り振ることができなかったため、セッション限度を初期化できませ んでした。エラー・ログ・ファイルでこの障害の原因を示すメッセ ージを確認し、必要な処置を取ってください。

### *secondary\_rc*

### **ALLOCATION\_FAILURE\_NO\_RETRY**

CS/AIX は限度を折衝するためにセッションをパートナー LU に割 り振ることができなかったため、セッション限度を初期化できませ んでした。エラー・ログ・ファイルでこの障害の原因を示すメッセ ージを確認し、必要な処置を取ってください。正しい状態に戻るま で、コマンドを再試行しないでください。

#### *primary\_rc*

### **CONV\_FAILURE\_NO\_RETRY**

処理が必要な状態のため (構成のミスマッチやセッション・プロト コル・エラーなど)、セッション限度は初期化されませんでした。 CS/AIX ログ・ファイルでエラー状態に関する情報を確認し、訂正 を行ってからコマンドを再試行します。

#### *primary\_rc*

### **CNOS\_PARTNER\_LU\_REJECT**

ノードはパートナー LU と限度について正常に折衝することができ なかったため、セッション限度を初期化できませんでした。ローカ ル LU とパートナー LU の両方で構成を確認してください。

### *secondary\_rc*

#### **CNOS\_COMMAND\_RACE\_REJECT**

セッションの活動化や非活動化、またはセッション限度の処理を行 うために別の管理プログラムが (または CS/AIX ソフトウェアによ って内部的に) 指定したモードにアクセスしているため、コマンド が失敗しました。コマンドを再試行してください。

711 ページの『付録 A. snaadmin [コマンドの共通戻りコード』に](#page-738-0)、すべてのコマン ドに共通の 1 次戻りコードと 2 次戻りコードの組み合わせがリストされていま す。

# **path\_switch**

**path\_switch** コマンドは、現在アクティブである Rapid Transport Protocol (RTP) 接 続を別のパスにスイッチするよう CS/AIX に対して要求します。 CS/AIX が適切な パスを見つけることができない場合、接続は変更されません。

# 指定パラメーター

Parameter name Type Length [path switch] rtp\_connection\_name character 8

指定パラメーターは、以下のとおりです。

*rtp\_connection\_name*

パスの変更を要求した RTP 接続。

# 戻りパラメーター

このコマンドが正常に実行された場合は、CS/AIX によって戻されるパラメーターは ありません。

# エラー戻りコード

コマンドを実行できなかった場合、CS/AIX は、エラーのタイプを示す 1 次戻りコ ード、および実行不成功の理由の具体的な詳細を示す 2 次戻りコードを戻します。

## パラメーターの検査

パラメーター・エラーが原因でコマンドを実行できなかった場合、CS/AIX は以下の パラメーターを戻します。

*primary\_rc*

PARAMETER\_CHECK

*secondary\_rc*

### **INVALID\_RTP\_CONNECTION\_NAME\_SPECIFIED**

*rtp\_connection\_name* パラメーターに対して指定した値が、既存の RTP 接続の名前と一致しません。

## 状態の検査

状態エラーが原因でコマンドを実行できなかった場合、CS/AIX は以下のパラメータ ーを戻します。

*primary\_rc*

STATE\_CHECK

*secondary\_rc*

#### **PATH\_SWITCH\_IN\_PROGRESS**

CS/AIX は、*rtp\_connection\_name* パラメーターで指定した RTP 接 続のパスを現在変更しています。

## パス・スイッチの使用不可

RTP パートナー・ノードがパス・スイッチ・タイマーをゼロに設定してパス・スイ ッチを使用不可に設定したため、コマンドを実行できなかった場合、CS/AIX は以下 のパラメーターを戻します。

*primary\_rc*

PATH\_SWITCH\_DISABLED

```
secondary_rc
```
(2 次戻りコードは戻されません。)

## パス・スイッチの失敗

パス・スイッチが失敗したためコマンドを実行できなかった場合、CS/AIX は以下の パラメーターを戻します。

*primary\_rc*

UNSUCCESSFUL

*secondary\_rc*

(2 次戻りコードは戻されません。)

### サポートされていない機能

このコマンドがノード構成でサポートされていないために実行できなかった場合、 CS/AIX は以下のパラメーターを戻します。

*primary\_rc*

**FUNCTION\_NOT\_SUPPORTED**

このノードは、高性能ルーティング (HPR) をサポートするよう定 義されていません。

*secondary\_rc*

(このパラメーターは使用されません。)

## その他の場合

711 ページの『付録 A. snaadmin [コマンドの共通戻りコード』に](#page-738-0)、すべてのコマン ドに共通の 1 次戻りコードと 2 次戻りコードの組み合わせがリストされていま す。

## **query\_active\_transaction**

**query\_active\_transaction コマンドは、CS/AIX 管理サービス・コンポーネントが認** 識しているアクティブなマルチドメイン・サポート (MDS) トランザクションに関 する情報を戻します。アクティブ・トランザクションとは、応答をまだ受信してい ない MDS 要求のことです。

このコマンドは、指定するオプションに応じて、単一トランザクションまたは複数 トランザクションに関する情報を取得する場合に使用します。このコマンドは、実 行中のノードに対して実行する必要があります。

# 指定パラメーター

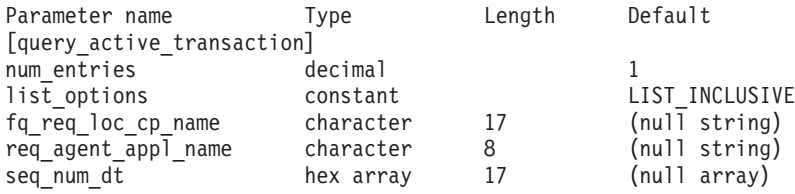

指定パラメーターは、以下のとおりです。

#### *num\_entries*

データを戻すトランザクションの最大数。特定のトランザクションのデータ を戻す場合は 1、複数のトランザクションのデータを戻す場合は 1 より大 きい数値、すべてのトランザクションのデータを戻す場合は 0 (ゼロ) を指 定します。

#### *list\_options*

CS/AIX がデータを戻す場合のトランザクション・リスト内の開始位置。こ のリストは、*fq\_req\_loc\_cp\_name*、*req\_agent\_appl\_name*、および *seq\_num\_dt* の番号順で並べられます。

可能な値は以下のとおりです。

### **FIRST\_IN\_LIST**

リスト内の最初のエントリーから開始します。

#### **LIST\_INCLUSIVE**

*fq\_req\_loc\_cp\_name*、*req\_agent\_appl\_name*、および *seq\_num\_dt* パラ メーターで指定したエントリーから開始します。

### **LIST\_FROM\_NEXT**

*fq\_req\_loc\_cp\_name*、*req\_agent\_appl\_name*、および *seq\_num\_dt* パラ メーターで指定したエントリーの直後のエントリーから開始しま す。

### *fq\_req\_loc\_cp\_name*

トランザクション・リクエスターの完全修飾制御点名。 *list\_options* が FIRST\_IN\_LIST に設定されている場合、このパラメーターは無視されます。 この名前は、タイプ A の文字ストリングです。 1 から 8 文字のネットワ ーク名、ピリオド、1 から 8 文字の制御点の名前で構成されています。

### *req\_agent\_appl\_name*

トランザクション・リクエスターのアプリケーション名。 *list\_options* が FIRST\_IN\_LIST に設定されている場合、このパラメーターは無視されます。

この名前は、通常はタイプ 1134 の文字ストリング (大文字の A から Z と 数字の 0 から 9) ですが、代わりに「*Systems Network Architecture: Management Services*」で指定されている MS Discipline-Specific Application Program の 1 つにすることもできます。

#### *seq\_num\_dt*

元のトランザクションのシーケンス番号の日付/時刻相互関係子 (長さ 17 バ イト)。「*Systems Network Architecture: Formats*」で定義されています。 *list\_options* が FIRST\_IN\_LIST に設定されている場合、このパラメーターは 無視されます。

# 戻りパラメーター

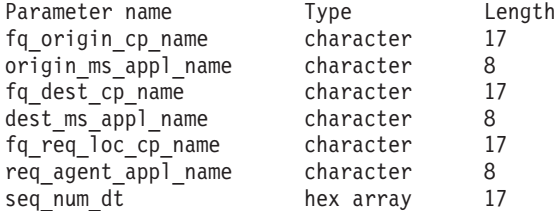

コマンドが正常に実行されると、CS/AIX は以下のパラメーターを戻します。

*fq\_origin\_cp\_name*

トランザクションを初期化する CP の完全修飾制御点名。

### *origin\_ms\_appl\_name*

トランザクションが生成されるアプリケーションの名前。この名前は、通常 はタイプ 1134 の文字ストリングですが、代わりに「*Systems Network*

*Architecture: Management Services*」で指定されている MS Discipline-Specific Application Program の 1 つにすることもできます。

## *fq\_dest\_cp\_name*

トランザクション宛先の完全修飾制御点名。

### *dest\_ms\_appl\_name*

トランザクションの宛先アプリケーションのアプリケーション名。この名前 は、通常はタイプ 1134 の文字ストリングですが、代わりに「*Systems Network Architecture: Management Services*」で指定されている MS Discipline-Specific Application Program の 1 つにすることもできます。

### *fq\_req\_loc\_cp\_name*

トランザクション・リクエスターの完全修飾制御点名。

### *req\_agent\_appl\_name*

トランザクション・リクエスターのアプリケーション名。この名前は、通常 はタイプ 1134 の文字ストリングですが、代わりに「*Systems Network Architecture: Management Services*」で指定されている MS Discipline-Specific Application Program の 1 つにすることもできます。

*seq\_num\_dt*

元のトランザクションのシーケンス番号の日付/時刻相互関係子 (長さ 17 バ イト)。「*Systems Network Architecture: Formats*」で定義されています。

# エラー戻りコード

コマンドを実行できなかった場合、CS/AIX は、エラーのタイプを示す 1 次戻りコ ード、および実行不成功の理由の具体的な詳細を示す 2 次戻りコードを戻します。

## パラメーターの検査

パラメーター・エラーが原因でコマンドを実行できなかった場合、CS/AIX は以下の パラメーターを戻します。

*primary\_rc*

PARAMETER\_CHECK

#### *secondary\_rc*

可能な値は以下のとおりです。

### **INVALID\_ACTIVE\_TRANSACTION**

*fq\_req\_loc\_cp\_name*、*req\_agent\_appl\_name*、および *seq\_num\_dt* のパ ラメーター値が、アクティブ・トランザクションに対して指定した パラメーター値と一致しません。

## 状態の検査

このコマンドでは、 711 ページの『付録 A. snaadmin [コマンドの共通戻りコード』](#page-738-0) にリストされているもの以外に、特定の状態エラーは発生しません。

### サポートされていない機能

このコマンドがノード構成でサポートされていないために実行できなかった場合、 CS/AIX は以下のパラメーターを戻します。

*primary\_rc*

#### **FUNCTION\_NOT\_SUPPORTED**

ローカル・ノードは、MS ネットワーク管理機能をサポートしてい ません。このサポートは、**define\_node** コマンドの *mds\_supported* パラメーターで定義します。

*secondary\_rc*

(このパラメーターは使用されません。)

## その他の場合

711 ページの『付録 A. snaadmin [コマンドの共通戻りコード』に](#page-738-0)、すべてのコマン ドに共通の 1 次戻りコードと 2 次戻りコードの組み合わせがリストされていま す。

# **query\_adjacent\_nn**

**query adjacent nn** コマンドは、隣接ネットワーク・ノード (CP-CP セッションが アクティブであるか、またはある時点でアクティブであったネットワーク・ノード) に関する情報を戻します。 CS/AIX ノードがネットワーク・ノード (NN) である場 合にのみ、このコマンドを使用できます。ノードがエンド・ノード (EN) またはロ ーエントリー・ネットワーキング (LEN) ノードである場合、このコマンドは無効で す。

このコマンドは、指定するオプションに応じて、特定の隣接ネットワーク・ノード または複数の隣接ネットワーク・ノードに関する情報を取得する場合に使用しま す。このコマンドは、実行中のノードに対して実行する必要があります。

# 指定パラメーター

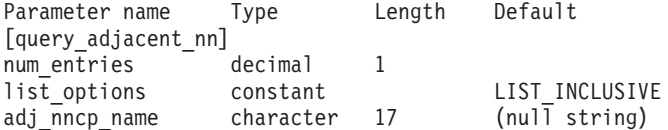

指定パラメーターは、以下のとおりです。

*num\_entries*

データを戻す隣接 NN の最大数。特定の隣接 NN のデータを戻す場合は

1、複数の隣接 NN のデータを戻す場合は 1 より大きい数値、すべての隣 接 NN のデータを戻す場合は 0 (ゼロ) を指定します。

*list\_options*

CS/AIX がデータを戻す場合の隣接 NN リスト内の開始位置。

可能な値は以下のとおりです。

### **FIRST\_IN\_LIST**

リスト内の最初のエントリーから開始します。

### **LIST\_INCLUSIVE**

**adj\_nncp\_name パラメーターで指定したエントリーから開始しま** す。

### **LIST\_FROM\_NEXT**

*adj\_nncp\_name* パラメーターで指定したエントリーの直後のエント リーから開始します。

*adj\_nncp\_name*

情報が必要な隣接 NN の完全修飾名、または隣接 NN のリストの索引とし て使用する名前。*list\_options* が FIRST\_IN\_LIST に設定されている場合、こ の値は無視されます。1 から 8 文字のネットワーク名、ピリオド、1 から 8 文字の隣接 NN 名で構成される 3 から 17 文字のタイプ A の文字スト リングを指定します。

# 戻りパラメーター

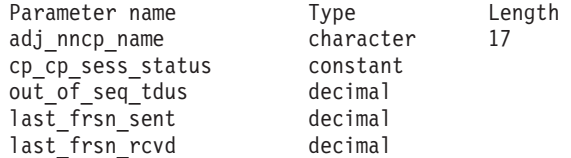

このコマンドが正常に実行されると、以下のパラメーターが戻されます。

#### *adj\_nncp\_name*

隣接 NN の完全修飾名。

#### *cp\_cp\_sess\_status*

隣接 NN に対する CP-CP セッションの状況。可能な値は以下のとおりで す。

**ACTIVE** セッションはアクティブです。

#### **CONWINNER\_ACTIVE**

セッション (コンテンション勝者セッション) はアクティブです。

### **CONLOSER\_ACTIVE**

セッション (コンテンション敗者セッション) はアクティブです。

### **INACTIVE**

セッションはアクティブではありません。

### *out\_of\_seq\_tdus*

このノードから受信される順不同 TDU の数。

*last\_frsn\_sent*

このノードに送信される最終フロー縮小シーケンス番号 (FRSN)。

*last\_frsn\_rcvd*

このノードから受信される最終フロー縮小シーケンス番号 (FRSN)。

# エラー戻りコード

コマンドを実行できなかった場合、CS/AIX は、エラーのタイプを示す 1 次戻りコ ード、および実行不成功の理由の具体的な詳細を示す 2 次戻りコードを戻します。

## パラメーターの検査

パラメーター・エラーが原因でコマンドを実行できなかった場合、CS/AIX は以下の パラメーターを戻します。

*primary\_rc*

PARAMETER\_CHECK

### *secondary\_rc*

可能な値は以下のとおりです。

#### **INVALID\_ADJ\_NNCP\_NAME**

指定された名前で始まるすべてのエントリーをリストするように *list\_options* パラメーターが LIST\_INCLUSIVE に設定されています が、*adj\_nncp\_name* パラメーター値が無効です。

## 状態の検査

このコマンドでは、 711 ページの『付録 A. snaadmin [コマンドの共通戻りコード』](#page-738-0) にリストされているもの以外に、特定の状態エラーは発生しません。

## サポートされていない機能

このコマンドがノード構成でサポートされていないために実行できなかった場合、 CS/AIX は以下のパラメーターを戻します。

*primary\_rc*

#### **FUNCTION\_NOT\_SUPPORTED**

ローカル・ノードがエンド・ノードまたは LEN ノードです。この コマンドは、ネットワーク・ノードに対してのみ有効です。

*secondary\_rc*

(このパラメーターは使用されません。)

## その他の場合

711 ページの『付録 A. snaadmin [コマンドの共通戻りコード』に](#page-738-0)、すべてのコマン ドに共通の 1 次戻りコードと 2 次戻りコードの組み合わせがリストされていま す。

### **query\_anynet\_appcip**

**query\_anynet\_appcip** コマンドは、現在アクティブな APPC over TCP/IP セッショ ンに関する情報を戻します。このコマンドを使用すると、指定するオプションに応 じて、特定のセッションまたは複数のセッションに関する情報を取得することがで きます。

# 指定パラメーター

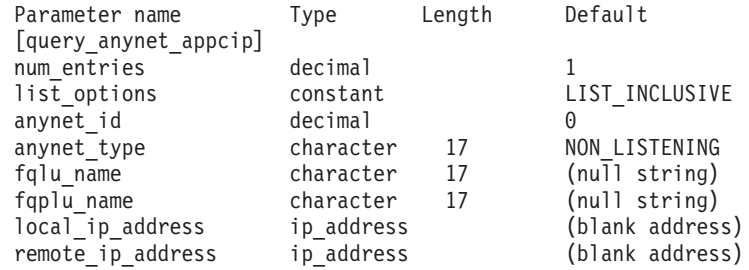

指定パラメーターは、以下のとおりです。

#### *num\_entries*

データが戻されるセッションの最大数。特定のセッションに関するデータを 戻す場合は 1、複数のセッションに関するデータを戻す場合は 1 より大き い数値、すべてのセッションに関するデータを戻す場合は 0 (ゼロ) を指定 します。

### *list\_options*

CS/AIX がデータを戻す場合のセッションのリスト内の開始位置。可能な値 は以下のとおりです。

#### **FIRST\_IN\_LIST**

リスト内の最初のエントリーから開始します。

## **LIST\_INCLUSIVE**

*anynet\_id*、*anynet\_type*、*fqlu\_name*、*fqplu\_name*、*local\_ip\_address*、 *remote\_ip\_address* の各パラメーターを組み合わせて指定したエント リーから開始します。

## **LIST\_FROM\_NEXT**

*anynet\_id*、*anynet\_type*、*fqlu\_name*、*fqplu\_name*、*local\_ip\_address*、 *remote\_ip\_address* の各パラメーターを組み合わせて指定したエント リーの直後のエントリーから開始します。

### *anynet\_id*

情報が必要な AnyNet 接続 ID、またはリストの索引として使用される ID。 *fqlu\_name*、*fqplu\_name*、*local\_ip\_address*、または *remote\_ip\_address* が 指定された場合、このパラメーターは無視されます。

#### *anynet\_type*

情報が必要な AnyNet 接続のタイプ。可能な値は以下のとおりです。

**ALL** すべての AnyNet 接続およびデータグラム

#### **NON\_LISTENING**

非 listen AnyNet 接続

**DATAGRAM**

コネクションレス・エンドポイント

#### **CONNECTION**

すべての接続

#### *fqlu\_name*

APPC over TCP/IP 接続を持つセッションを使用する LU の完全修飾名。 1 から 8 文字のネットワーク名、ピリオド、1 から 8 文字の LU 名で構成 される 3 から 17 文字のローカルで表示可能な文字ストリングを指定しま す。このパラメーターを指定した場合、この完全修飾 LU 名との接続が戻 されます。

### *fqplu\_name*

*fqlu\_name* パラメーターで指定した LU が、APPC over TCP/IP 接続を使用 してセッションを持つパートナー LU の完全修飾名。 1 から 8 文字のネ ットワーク名、ピリオド、1 から 8 文字のパートナー LU 名で構成される 3 から 17 文字のローカルで表示可能な文字ストリングを指定します。この パラメーターを指定した場合、この完全修飾パートナー LU 名との接続が 戻されます。

### *local\_ip\_address*

アクティブ・セッションが使用しているローカル IP アドレス。 IP アドレ スの形式は *a.b.c.d* です。ここで、*a* は 0 から 223 の範囲の 10 進数値 で、その他の各バイトは 0 から 255 の範囲の 10 進数値です。このパラメ ーターを指定した場合、このローカル IP アドレスとの接続が戻されます。

*remote\_ip\_address*

パートナー LU が存在するノードが使用しているリモート IP アドレス。 IP アドレスの形式は *a.b.c.d* です。ここで、*a* は 0 から 223 の範囲の 10 進数値で、その他の各バイトは 0 から 255 の範囲の 10 進数値です。この パラメーターを指定した場合、このリモート IP アドレスとの接続が戻され ます。

# 戻りパラメーター

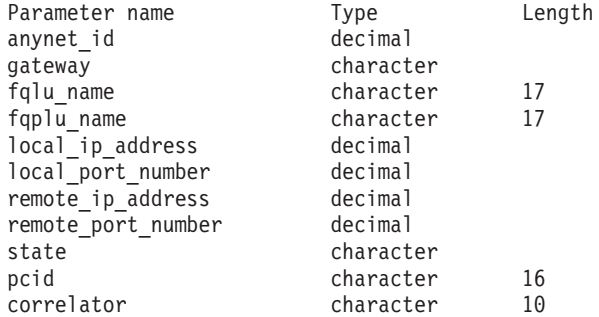

コマンドが正常に実行されると、CS/AIX は以下のパラメーターを戻します。

#### *anynet\_id*

AnyNet が使用する接続 ID。

*gateway*

このセッションが APPC over TCP/IP ゲートウェイを使用しているかどう かを示します。可能な値は以下のとおりです。
- **YES** このセッションは APPC over TCP/IP ゲートウェイを使用していま す。
- **NO** このセッションは APPC over TCP/IP ゲートウェイを使用していま せん。

*fqlu\_name*

APPC over TCP/IP 接続でこのセッションを使用するローカル LU の完全修 飾名。

*fqplu\_name*

*fqlu\_name* パラメーターで指定した LU が、APPC over TCP/IP 接続を使用 してセッションを持つパートナー LU の完全修飾名。

*local\_ip\_address*

このセッションが使用するローカル IP アドレス。 IP アドレスの形式は *a.b.c.d* です。ここで、*a* は 0 から 223 の範囲の 10 進数値で、その他の各 バイトは 0 から 255 の範囲の 10 進数値です。

*local\_port\_number*

ローカル・ノードが使用する TCP/IP ポートの番号。

*remote\_ip\_address*

パートナー LU が存在するノードが使用するリモート IP アドレス。 IP ア ドレスの形式は *a.b.c.d* です。ここで、*a* は 0 から 223 の範囲の 10 進数 値で、その他の各バイトは 0 から 255 の範囲の 10 進数値です。

*remote\_port\_number*

パートナー LU が存在するノードが使用する TCP/IP ポートの番号。

*state* 接続の状態。可能な値は以下のとおりです。

**CLOSED** 接続は、クローズされましたが、まだ削除されていません。

**CONNECTED**

接続はアクティブです。

**CONNECTING**

接続を確立中です。

**LISTENING**

接続は、着信接続要求を待機中です。

### **STOPPING**

接続は停止処理中です。

*pcid* 接続のプロシージャー相関 ID。

*correlator*

接続の両側で同じである固有の接続 ID。このパラメーターは、アクティブ な接続の場合にのみ戻されます。

# エラー戻りコード

コマンドを実行できなかった場合、CS/AIX は、エラーのタイプを示す 1 次戻りコ ード、および実行不成功の理由の具体的な詳細を示す 2 次戻りコードを戻します。

# パラメーターの検査

パラメーター・エラーが原因でコマンドを実行できなかった場合、CS/AIX は以下の パラメーターを戻します。

*primary\_rc*

PARAMETER\_CHECK

*secondary\_rc*

可能な値は以下のとおりです。

#### **INVALID\_ANYNET\_ID**

*list\_options* パラメーターを LIST\_INCLUSIVE に設定しましたが、指 定した AnyNet ID が存在しません。

# 状態の検査

このコマンドでは、 711 ページの『付録 A. snaadmin [コマンドの共通戻りコード』](#page-738-0) にリストされているもの以外に、特定の状態エラーは発生しません。

## サポートされていない機能

このコマンドがノード構成でサポートされていないために実行できなかった場合、 CS/AIX は以下のパラメーターを戻します。

*primary\_rc*

### **FUNCTION\_NOT\_SUPPORTED**

*secondary\_rc*

#### **APPCIP\_NOT\_CONFIGURED**

ローカル・ノードが、APPC over IP をサポートするように構成さ れていません。必要なサポートを構成するには、 **define\_anynet\_appcip\_defaults** コマンドを使用してください。

## その他の場合

711 ページの『付録 A. snaadmin [コマンドの共通戻りコード』に](#page-738-0)、すべてのコマン ドに共通の 1 次戻りコードと 2 次戻りコードの組み合わせがリストされていま す。

# **query\_anynet\_appcip\_defaults**

**query anynet appcip defaults** コマンドは、 APPC over TCP/IP が使用するグロー バル構成オプションを戻します。

# 指定パラメーター

[query anynet appcip defaults]

このコマンドには、パラメーターは指定されません。

戻りパラメーター

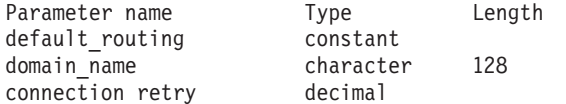

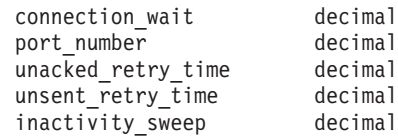

コマンドが正常に実行されると、CS/AIX は以下のパラメーターを戻します。

### *default\_routing*

パートナー LU に対して明示的な定義が存在しない場合に使用されるルー ティング設定。このパラメーターを使用して、未構成のパートナー LU や、デフォルトの使用を構成されている場合のパートナー LU が使用する ルーティング設定を指定します。可能な値は以下のとおりです。

**NATIVE** ネイティブ (APPN) のルーティング・プロトコルのみを使用しま す。

#### **NONNATIVE**

ネイティブでない (AnyNet) ルーティング・プロトコルのみを使用 します。

### **NATIVE\_THEN\_NONNATIVE**

まず、ネイティブ (APPN) のルーティング・プロトコルを試行し、 パートナー LU が見つからない場合に、ネイティブでない (AnyNet) ルーティング・プロトコルで再試行します。

#### **NONNATIVE\_THEN\_NATIVE**

まず、ネイティブでない (AnyNet) ルーティング・プロトコルを試 行し、パートナー LU が見つからない場合に、ネイティブ (APPN) のルーティング・プロトコルで再試行します。

## *domain\_name*

APPC over TCP/IP が SNA LU 名、SNA ネットワーク ID、およびこのサ フィックスから IP ドメイン・ネームを作成するときに使用する SNA ドメ イン・ネーム・サフィックス。この名前は、ローカルで表示可能な文字を使 用した文字ストリングで、長さは 128 文字以下です。LU 名の IP アドレ スへのマッピングについての詳細は、「*Communications Server for AIX AnyNet* ガイド*: APPC over TCP/IP*」を参照してください。

#### *connection\_retry*

APPC over TCP/IP が MPTN 接続のセットアップを試行する最大時間 (秒)。 MPTN 接続が失敗すると、APPC over TCP/IP は、ドメイン・ネー ム・サーバー内の、 LU 名に関連付けられたすべての IP アドレスを使い 尽くすか、このパラメーターで設定した時間に達するまで、そのすべてのア ドレスを試行します。

### *connection\_wait*

APPC over TCP/IP が、TCP 接続の確立後に MPTN 接続または接続応答パ ケットの受信を待機する最大時間 (秒)。この間隔により、接続中のノード が、セッション・パートナーのパケット送信を長く待ちすぎることがなくな ります。

## *port\_number*

APPC over TCP/IP が使用する予約済みポート。

*unacked\_retry\_time*

APPC over TCP/IP が無応答アウト・オブ・バンド (OOB) および MPTN KEEPALIVE データグラムを再送信する時間 (秒)。

SNA において、一部の制御メッセージ (例えば、データ送信権限を要求す るメッセージや、セッションをダウンさせるメッセージ) は、優先データと して送信されます。優先データは、輻輳制御を受けず、通常の非優先データ より先に進むことができます。送達を確実にするために、APPC over TCP/IP は、通常データとアウト・オブ・バンド・データグラムの両方とし て、優先データを送信する場合があります。優先データが送信された場合、 *unacked\_retry\_time* および *unsent\_retry\_time* パラメーターで指定した値を使 用して、タイマーの間隔を設定できます。これは、輻輳状態における優先デ ータの送達の向上に役立ちます。

#### *unsent\_retry\_time*

APPC over TCP/IP が、接続で優先データを送信した後、アウト・オブ・バ ンド (OOB) データグラムとしてデータを送信する前に、肯定応答を待機す る時間 (秒)。

優先データが送信された場合、 *unsent\_retry\_time* および *unacked\_retry\_time* パラメーターに指定した値を使用して、タイマーの間隔を設定できます。こ れによって、輻輳状態における優先データの送達がさらに進みます。

*inactivity\_sweep*

APPC over TCP/IP が、パートナー・ノードがまだアクティブであるかの判 別を試行する前に、 2 つのパートナー・ノード間で許される非アクティブ の秒数。

# エラー戻りコード

コマンドを実行できなかった場合、CS/AIX は、エラーのタイプを示す 1 次戻りコ ード、および実行不成功の理由の具体的な詳細を示す 2 次戻りコードを戻します。

## パラメーターの検査

このコマンドでは、パラメーター・エラーは発生しません。

## 状態の検査

このコマンドでは、 711 ページの『付録 A. snaadmin [コマンドの共通戻りコード』](#page-738-0) にリストされているもの以外に、特定の状態エラーは発生しません。

# サポートされていない機能

このコマンドがノード構成でサポートされていないために実行できなかった場合、 CS/AIX は以下のパラメーターを戻します。

*primary\_rc*

#### **FUNCTION\_NOT\_SUPPORTED**

*secondary\_rc*

### **APPCIP\_NOT\_CONFIGURED**

ローカル・ノードが、APPC over IP をサポートするように構成さ れていません。必要なサポートを構成するには、 **define\_anynet\_appcip\_defaults** コマンドを使用してください。

## その他の場合

711 ページの『付録 A. snaadmin [コマンドの共通戻りコード』に](#page-738-0)、すべてのコマン ドに共通の 1 次戻りコードと 2 次戻りコードの組み合わせがリストされていま す。

# **query\_available\_tp**

**query available tp** コマンドは、アクティブで呼び出し可能なトランザクション・プ ログラム (TP) に関する情報を戻します。アクティブで呼び出し可能な TP とは、 RECEIVE ALLOCATE verb を発行した APPC アプリケーションか、または Accept Conversation 呼び出しや Accept Incoming 呼び出しを発行した CPI-C アプ リケーションです。このコマンドは、指定するオプションに応じて、特定の TP ま たは複数の TP に関する情報を取得する場合に使用します。これは、実行中のすべ てのアクティブで呼び出し可能な TP に関する情報を、着呼会話の受け入れについ て未解決の APPC verb または CPI-C 呼び出しが現在その TP にあるかどうかに関 係なく、戻します。

このコマンドは、実行中のノードに対して実行する必要があります。

# 指定パラメーター

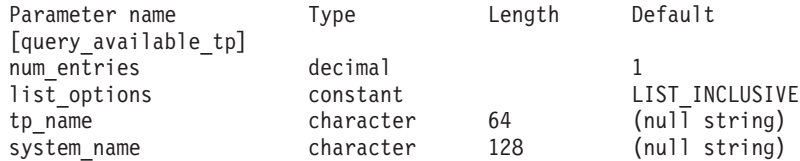

指定パラメーターは、以下のとおりです。

*num\_entries*

データが戻される TP の最大数。特定の TP のデータを戻す場合は 1、複 数の TP のデータを戻す場合は 1 より大きい数値、すべての TP のデータ を戻す場合は 0 (ゼロ) を指定します。

*list\_options*

CS/AIX がデータを戻す場合の TP のリスト内の開始位置。

可能な値は以下のとおりです。

#### **FIRST\_IN\_LIST**

リスト内の最初のエントリーから開始します。

### **LIST\_INCLUSIVE**

*tp\_name* パラメーターと *system\_name* パラメーターを組み合わせて 指定したエントリーから開始します。

#### **LIST\_FROM\_NEXT**

*tp\_name* パラメーターと *system\_name* パラメーターを組み合わせて 指定したエントリーの直後のエントリーから開始します。

### *tp\_name*

情報が必要な TP の名前。この名前は、64 バイトのストリングです。 *list\_options* が FIRST\_IN\_LIST に設定されている場合、この値は無視されま す。

*system\_name*

TP 情報が必要なコンピューター名。システム名は、1 から 64 文字のロー カルで表示可能な文字のストリングです。 *list\_options* が FIRST\_IN\_LIST に 設定されている場合、この値は無視されます。

コンピューター名に . (ピリオド) が含まれていれば、CS/AIX はそれが完 全修飾名であるとみなします。含まれていなければ、DNS ルックアップを 実行してコンピューター名を決定します。

CS/AIX がスタンドアロンである場合は、*system\_name* パラメーターを指定 する必要はありません。クライアント/サーバー・システムでシステム名を 指定し、指定したコンピューター上の TP のみをリストします。このパラメ ーターを指定しない場合、CS/AIX はすべてのコンピューター上の TP をリ ストします。

# 戻りパラメーター

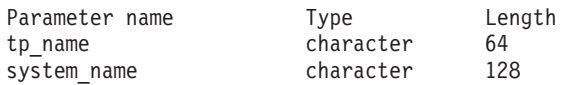

コマンドが正常に実行されると、CS/AIX は以下のパラメーターを戻します。

*tp\_name*

TP 名。

*system\_name*

TP が実行されているコンピューターの名前。

# エラー戻りコード

コマンドを実行できなかった場合、CS/AIX は、エラーのタイプを示す 1 次戻りコ ード、および実行不成功の理由の具体的な詳細を示す 2 次戻りコードを戻します。

# パラメーターの検査

パラメーター・エラーが原因でコマンドを実行できなかった場合、CS/AIX は以下の パラメーターを戻します。

### *primary\_rc*

PARAMETER\_CHECK

#### *secondary\_rc*

可能な値は以下のとおりです。

#### **UNKNOWN\_TP**

指定した名前以降のすべてのエントリーをリストするため *list\_options* パラメーターが LIST\_INCLUSIVE に設定されています が、*tp\_name* パラメーター値が無効か、または指定された *system\_name* パラメーターが無効です。

## 状態の検査

このコマンドでは、 711 ページの『付録 A. snaadmin [コマンドの共通戻りコード』](#page-738-0) にリストされているもの以外に、特定の状態エラーは発生しません。

# その他の場合

711 ページの『付録 A. snaadmin [コマンドの共通戻りコード』に](#page-738-0)、すべてのコマン ドに共通の 1 次戻りコードと 2 次戻りコードの組み合わせがリストされていま す。

# **query\_buffer\_availability**

**query\_buffer\_availability** コマンドは、CS/AIX が現在使用している STREAMS バ ッファー・スペースの量、最大使用量、および使用可能な最大量 (**set\_buffer\_availability** コマンドを使用して指定) に関する情報を戻します。この情 報を使用すると、STREAMS バッファーの使用量をチェックし、適切な限度を設定 できます。これにより、CS/AIX コンポーネントや AIX コンピューター上のその他 のプログラム用に十分な量のバッファー・スペースを確保できます。このコマンド は、CS/AIX のサポート担当者が使用するための、バッファーの使用に関する内部的 な値も戻します。

# 指定パラメーター

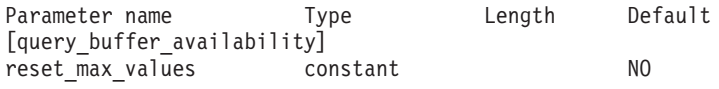

指定パラメーターは、以下のとおりです。

*reset\_max\_values*

(このコマンドで値が戻された後) CS/AIX で *max\_\** 値をリセットし、これ らのパラメーターの現行値と一致させるかどうかを指定します。このパラメ ーターを指定すると、その後に **query\_buffer\_availability** コマンドを実行し た場合、システムが起動された後 (または *max\_\** 値が最後にリセットされ た後) に達した最大値ではなく、このコマンドが実行された後に達した最大 値を戻します。可能な値は以下のとおりです。

**YES** 現行値と一致するように、*max\_\** 値をリセットします。

**NO** *max\_\** 値をリセットしません。

# 戻りパラメーター

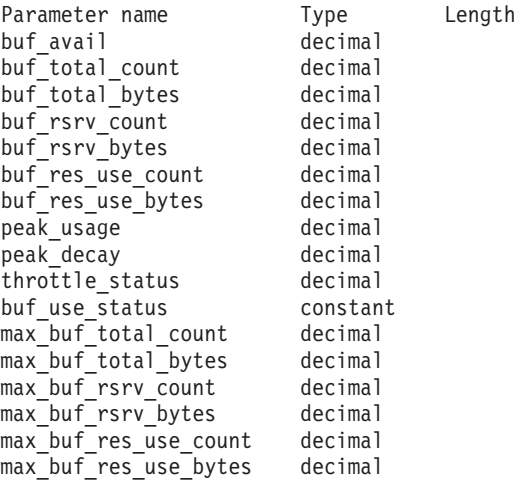

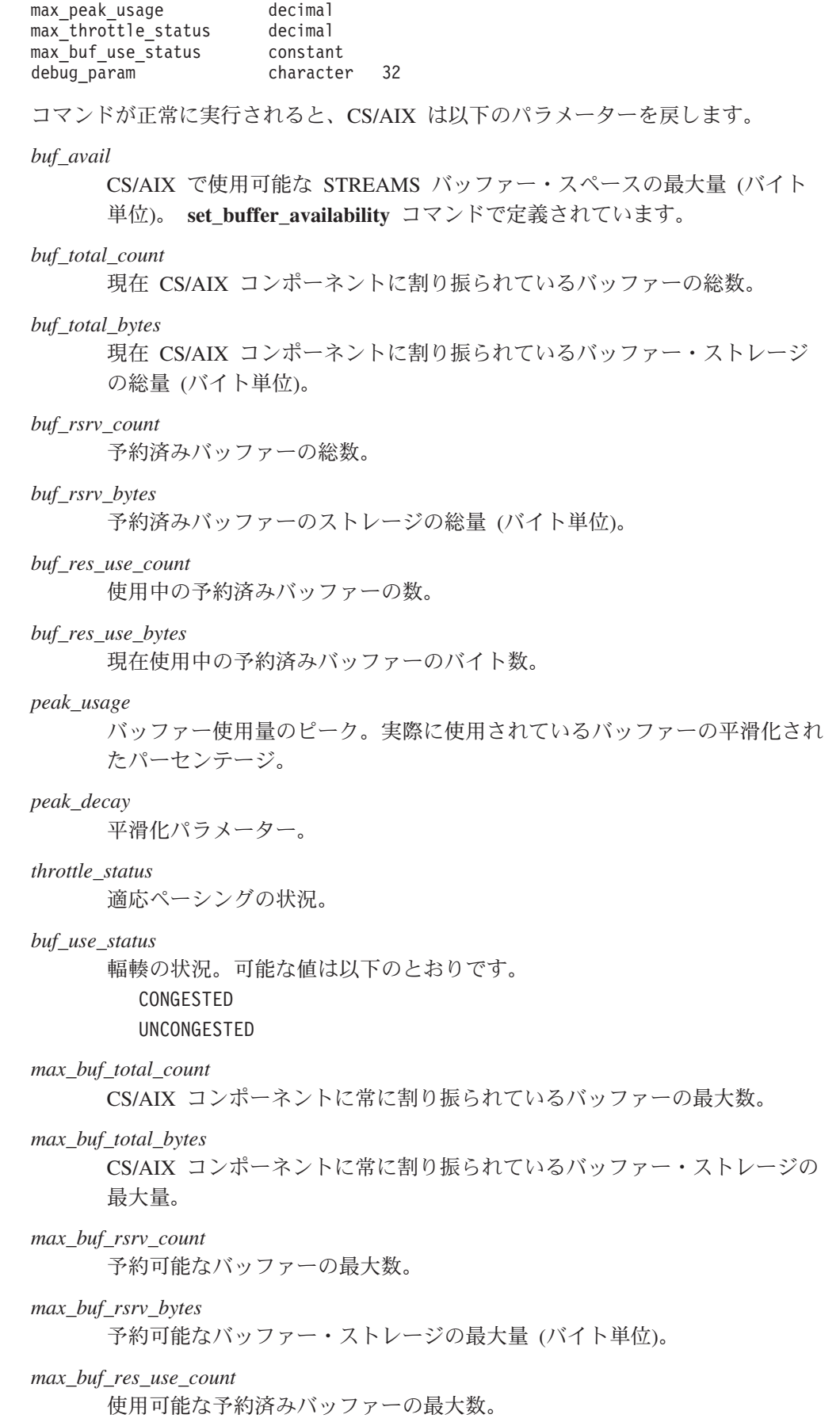

*max\_buf\_res\_use\_bytes*

常に使用可能な予約済みバッファーの最大バイト数。

*max\_peak\_usage*

バッファー使用量の最大ピーク。実際に使用されているバッファーの平滑化 されたパーセンテージ。

*max\_throttle\_status*

最大の適応ペーシング状況。

*max\_buf\_use\_status*

最大の輻輳状況。可能な値は以下のとおりです。 CONGESTED

UNCONGESTED

*debug\_param*

このパラメーターは、CS/AIX のサポート担当者が使用します。

# エラー戻りコード

コマンドを実行できなかった場合、CS/AIX は、エラーのタイプを示す 1 次戻りコ ード、および実行不成功の理由の具体的な詳細を示す 2 次戻りコードを戻します。

## パラメーターの検査

このコマンドでは、パラメーター・エラーは発生しません。

## 状態の検査

このコマンドでは、 711 ページの『付録 A. snaadmin [コマンドの共通戻りコード』](#page-738-0) にリストされているもの以外に、特定の状態エラーは発生しません。

## その他の場合

711 ページの『付録 A. snaadmin [コマンドの共通戻りコード』に](#page-738-0)、すべてのコマン ドに共通の 1 次戻りコードと 2 次戻りコードの組み合わせがリストされていま す。

# **query\_central\_logger**

**query central logger** コマンドは、中央ロガーとして現在定義されているノードの名 前を戻します。中央ロガーとは、すべてのサーバーの CS/AIX ログ・メッセージが 送信される中央ログ・ファイルを保持するノードのことです。このコマンドは、中 央ロギングがアクティブであるかどうかに関する情報を戻しません。アクティブで あるかどうかを判別するには、**query\_central\_logging** を使用します。

このコマンドは、ノード名を指定せずに実行する必要があります。

# 指定パラメーター

[query central logger]

このコマンドには、パラメーターは指定されません。

# 戻りパラメーター

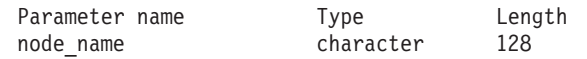

コマンドが正常に発行されると、CS/AIX は以下のパラメーターを戻します。

*node\_name*

中央ロガーとして定義されているノードの名前。このノードに対して

**query\_central\_logging** を発行すると、中央ロギングが現在使用可能であるか どうかを判別できます。

# エラー戻りコード

コマンドを実行できなかった場合、CS/AIX は、エラーのタイプを示す 1 次戻りコ ード、および実行不成功の理由の具体的な詳細を示す 2 次戻りコードを戻します。

## パラメーターの検査

このコマンドでは、パラメーター・エラーは発生しません。

# 状態の検査

状態エラーが原因でコマンドを実行できなかった場合、CS/AIX は以下のパラメータ ーを戻します。

*primary\_rc*

STATE\_CHECK

*secondary\_rc*

**NO\_CENTRAL\_LOG** マスター・サーバーが現在アクティブではありません。

# その他の場合

711 ページの『付録 A. snaadmin [コマンドの共通戻りコード』に](#page-738-0)、すべてのコマン ドに共通の 1 次戻りコードと 2 次戻りコードの組み合わせがリストされていま す。

# **query\_central\_logging**

**query\_central\_logging** コマンドは、CS/AIX ログ・メッセージがすべてのサーバー から中央ファイルに送信されるか、または各サーバー上の個々のファイルに送信さ れるかに関する情報を戻します。ログ・ファイルについての詳細は、 669 [ページの](#page-696-0) 『[set\\_log\\_file](#page-696-0)』を参照してください。

このコマンドは、ノード名を指定せずに実行する必要があります。

# 指定パラメーター

[query central logging]

このコマンドには、パラメーターは指定されません。

# 戻りパラメーター

Parameter name Type enabled constant

コマンドが正常に発行されると、CS/AIX は以下のパラメーターを戻します。

#### *enabled*

中央ロギングが使用可能であるか、または使用不可であるかを指定します。 可能な値は以下のとおりです。

- **YES** 中央ロギングは使用可能です。すべてのログ・メッセージは、現在 の中央ロガーであるノード上の単一の中央ファイルに送信されま す。
- **NO** 中央ロギングは使用不可です。各サーバーからのログ・メッセージ は、そのサーバー上のファイル (**set\_log\_file** コマンドを使用して指 定される) に送信されます。

# エラー戻りコード

コマンドを実行できなかった場合、CS/AIX は、エラーのタイプを示す 1 次戻りコ ード、および実行不成功の理由の具体的な詳細を示す 2 次戻りコードを戻します。

## パラメーターの検査

パラメーター・エラーが原因でコマンドを実行できなかった場合、CS/AIX は以下の パラメーターを戻します。

*primary\_rc*

PARAMETER\_CHECK

*secondary\_rc*

### **NOT\_CENTRAL\_LOGGER**

コマンドが特定のノードに対して発行されました。このコマンド は、ノード名を指定せずに発行する必要があります。

# 状態の検査

このコマンドでは、 711 ページの『付録 A. snaadmin [コマンドの共通戻りコード』](#page-738-0) にリストされているもの以外に、特定の状態エラーは発生しません。

# その他の場合

711 ページの『付録 A. snaadmin [コマンドの共通戻りコード』に](#page-738-0)、すべてのコマン ドに共通の 1 次戻りコードと 2 次戻りコードの組み合わせがリストされていま す。

## **query\_cn**

**query\_cn** コマンドは、隣接接続ネットワークに関する情報を戻します。このコマン ドは、使用されるオプションに応じて、特定の接続ネットワークまたは複数の接続 ネットワークに関する情報を取得するために使用できます。

このコマンドは、ネットワーク・ノードまたはエンド・ノードでのみ有効で、LEN ノードでは無効となります。

# 指定パラメーター

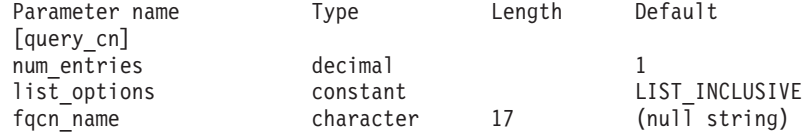

指定パラメーターは、以下のとおりです。

### *num\_entries*

データが戻される CN の最大数。特定の CN のデータを戻す場合は 1、複 数の CN のデータを戻す場合は 1 よりも大きい数値、すべての CN のデ ータを戻す場合は 0 (ゼロ) を指定します。

*list\_options*

CS/AIX がデータを戻す場合の CN リスト内の開始位置。

可能な値は以下のとおりです。

#### **FIRST\_IN\_LIST**

リスト内の最初のエントリーから開始します。

#### **LIST\_INCLUSIVE**

*fqcn\_name* パラメーターで指定したエントリーから開始します。

#### **LIST\_FROM\_NEXT**

*fqcn\_name* パラメーターで指定したエントリーの直後のエントリー から開始します。

#### *fqcn\_name*

情報が必要な CN の完全修飾名、または CN のリストの索引として使用す る名前。 *list\_options* が FIRST\_IN\_LIST に設定されている場合、この値は無 視されます。1 から 8 文字のネットワーク名、ピリオド、1 から 8 文字の CN 名で構成される 3 から 17 文字のタイプ A の文字ストリングを指定し ます。

# 戻りパラメーター

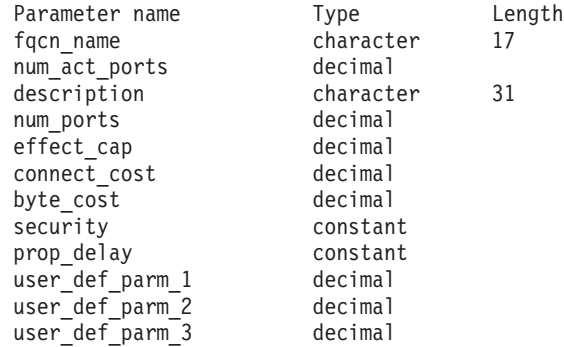

このコマンドが正常に実行されると、以下のパラメーターが戻されます。

#### *fqcn\_name*

CN の完全修飾名。

*num\_act\_ports*

接続ネットワーク上のアクティブ・ポートの数。

*description*

CN の定義に指定された、CN を説明するテキスト・ストリング。

*num\_ports*

その接続ネットワーク上のポートの合計数。

*effect\_cap*

回線速度を表す 10 進数値 (ビット/秒 (bps) 単位)。

*connect\_cost*

接続時間当たりのコスト。

*byte\_cost*

バイト当たりのコスト。

*security*

ネットワークのセキュリティー・レベル。可能な値は以下のとおりです。

#### **SEC\_NONSECURE**

セキュリティーなし。

#### **SEC\_PUBLIC\_SWITCHED\_NETWORK**

データは公衆交換網を介して伝送されます。

#### **SEC\_UNDERGROUND\_CABLE**

データはセキュアな地下ケーブルを介して伝送されます。

### **SEC\_SECURE\_CONDUIT**

データは、保護されていないセキュア・コンジット内の回線を介し て伝送されます。

## **SEC\_GUARDED\_CONDUIT**

データは、物理的な盗聴から保護されているコンジット内の回線を 介して伝送されます。

#### **SEC\_ENCRYPTED**

データは、回線を介して伝送される前に暗号化されます。

### **SEC\_GUARDED\_RADIATION**

データは、物理的な盗聴および漏えい波盗聴から保護されている回 線を介して伝送されます。

#### *prop\_delay*

伝搬遅延 (シグナルが接続回線を伝送されるのにかかる時間)。接続回線のタ イプに応じて、以下のいずれかの値を指定します。

#### **PROP\_DELAY\_MINIMUM**

伝搬遅延の最小値。

#### **PROP\_DELAY\_LAN**

0.5 マイクロ秒未満の遅延 (LAN の場合は通常これを指定)。

#### **PROP\_DELAY\_TELEPHONE**

0.5 から 50 マイクロ秒の範囲の遅延 (電話回線の場合は通常これを 指定)。

#### PROP\_DELAY\_PKT\_SWITCHED\_NET

50 から 250 マイクロ秒の範囲の遅延 (パケット交換ネットワーク の場合は通常これを指定)。

#### **PROP\_DELAY\_SATELLITE**

250 マイクロ秒より長い遅延 (衛星中継の場合は通常これを指定)。

#### **PROP\_DELAY\_MAXIMUM**

伝搬遅延の最大値。

*user\_def\_parm\_1* から *user\_def\_parm\_3*

上記のパラメーターによってカバーされないその他の特性を組み込むために 使用できるユーザー定義パラメーター。これらの各パラメーターの値は 0 から 255 の範囲となります。

# エラー戻りコード

コマンドを実行できなかった場合、CS/AIX は、エラーのタイプを示す 1 次戻りコ ード、および実行不成功の理由の具体的な詳細を示す 2 次戻りコードを戻します。

## パラメーターの検査

パラメーター・エラーが原因でコマンドを実行できなかった場合、CS/AIX は以下の パラメーターを戻します。

*primary\_rc*

PARAMETER\_CHECK

*secondary\_rc*

可能な値は以下のとおりです。

#### **INVALID\_CN\_NAME**

指定された名前で始まるすべてのエントリーをリストするように *list\_options* パラメーターが LIST\_INCLUSIVE に設定されています が、*fqcn\_name* パラメーター値が無効です。

## 状態の検査

このコマンドでは、 711 ページの『付録 A. snaadmin [コマンドの共通戻りコード』](#page-738-0) にリストされているもの以外に、特定の状態エラーは発生しません。

## サポートされていない機能

このコマンドがノード構成でサポートされていないために実行できなかった場合、 CS/AIX は以下のパラメーターを戻します。

*primary\_rc*

#### **FUNCTION\_NOT\_SUPPORTED**

ローカル・ノードは LEN ノードです。このコマンドは、ネットワ ーク・ノードまたはエンド・ノードでのみ有効です。

*secondary\_rc*

(このパラメーターは使用されません。)

## その他の場合

711 ページの『付録 A. snaadmin [コマンドの共通戻りコード』に](#page-738-0)、すべてのコマン ドに共通の 1 次戻りコードと 2 次戻りコードの組み合わせがリストされていま す。

### **query\_cn\_port**

**query\_cn\_port** コマンドは、隣接接続ネットワーク上で定義されたポートに関する 情報を戻します。このコマンドは、使用されるオプションに応じて、特定のポート または複数のポートに関する情報を取得するために使用できます。

このコマンドは、ネットワーク・ノードまたはエンド・ノードでのみ有効で、LEN ノードでは無効となります。

# 指定パラメーター

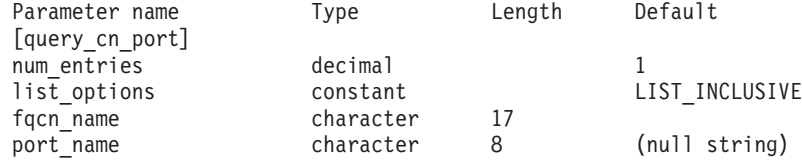

指定パラメーターは、以下のとおりです。

#### *num\_entries*

データが戻されるポートの最大数。特定のポートのデータを戻す場合は 1、 複数のポートのデータを戻す場合は 1 よりも大きい数値、すべてのポート のデータを戻す場合は 0 (ゼロ) を指定します。

#### *list\_options*

CS/AIX がデータを戻す場合のポート・リスト内の開始位置。

可能な値は以下のとおりです。

## **FIRST\_IN\_LIST**

リスト内の最初のエントリーから開始します。

### **LIST\_INCLUSIVE**

port name パラメーターで指定したエントリーから開始します。

#### **LIST\_FROM\_NEXT**

 $_{port}$  name パラメーターで指定したエントリーの直後のエントリー から開始します。

#### *fqcn\_name*

必要なポートが定義された CN の完全修飾名、または CN およびポートの リストの索引として使用される名前。1 から 8 文字のネットワーク名、ピ リオド、1 から 8 文字の CN 名で構成される 3 から 17 文字のタイプ A の文字ストリングを指定します。このパラメーターは、常に設定する必要が あります。

#### *port\_name*

情報が必要なポートの名前、またはポート・リストの索引として使用される 名前。この名前は、1 から 8 文字のストリングです。*list\_options* が FIRST\_IN\_LIST に設定されている場合、このパラメーターは無視されます。

戻りパラメーター

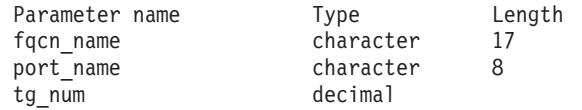

このコマンドが正常に実行されると、以下のパラメーターが戻されます。

*fqcn\_name*

CN の完全修飾名。

*port\_name*

ポートの名前。

*tg\_num* 指定したポートの伝送グループ番号。

# エラー戻りコード

コマンドを実行できなかった場合、CS/AIX は、エラーのタイプを示す 1 次戻りコ ード、および実行不成功の理由の具体的な詳細を示す 2 次戻りコードを戻します。

## パラメーターの検査

パラメーター・エラーが原因でコマンドを実行できなかった場合、CS/AIX は以下の パラメーターを戻します。

*primary\_rc*

PARAMETER\_CHECK

### *secondary\_rc*

可能な値は以下のとおりです。

#### **INVALID\_CN\_NAME**

指定された名前で始まるすべてのエントリーをリストするように *list\_options* パラメーターが LIST\_INCLUSIVE に設定されています が、*fqcn\_name* パラメーター値が無効です。

### **INVALID\_PORT\_NAME**

指定された名前で始まるすべてのエントリーをリストするように *list\_options* パラメーターが LIST\_INCLUSIVE に設定されています が、*port\_name* パラメーター値が無効です。

## 状態の検査

このコマンドでは、 711 ページの『付録 A. snaadmin [コマンドの共通戻りコード』](#page-738-0) にリストされているもの以外に、特定の状態エラーは発生しません。

# サポートされていない機能

このコマンドがノード構成でサポートされていないために実行できなかった場合、 CS/AIX は以下のパラメーターを戻します。

*primary\_rc*

### **FUNCTION\_NOT\_SUPPORTED**

ローカル・ノードは LEN ノードです。このコマンドは、ネットワ ーク・ノードまたはエンド・ノードでのみ有効です。

*secondary\_rc*

```
(このパラメーターは使用されません。)
```
# その他の場合

711 ページの『付録 A. snaadmin [コマンドの共通戻りコード』に](#page-738-0)、すべてのコマン ドに共通の 1 次戻りコードと 2 次戻りコードの組み合わせがリストされていま す。

# **query\_conversation**

**query conversation** コマンドは、特定のローカル LU を使用した会話に関する情報 を戻します。 このコマンドは、使用されるオプションに応じて、特定の会話または ある範囲の会話に関する情報を取得するために使用できます。

このコマンドは、実行中のノードに対して実行する必要があります。

# 指定パラメーター

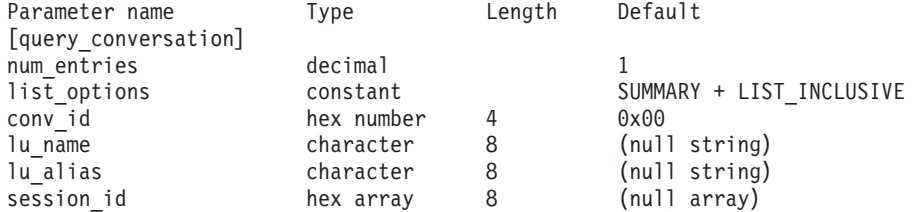

指定パラメーターは、以下のとおりです。

*num\_entries*

データが戻されるセッションの最大数。特定の会話のデータを戻す場合は

1、複数の会話のデータを戻す場合は 1 よりも大きい数値、すべての会話の データを戻す場合は 0 を指定します。

#### *list\_options*

CS/AIX がデータを戻す場合の会話リスト内の開始位置。次のいずれかの値 を指定します。

## **FIRST\_IN\_LIST**

リスト内の最初のエントリーから開始します。

#### **LIST\_INCLUSIVE**

ローカル LU、パートナー LU、および会話 ID を組み合わせて指 定したエントリーから開始します。

## **LIST\_FROM\_NEXT**

ローカル LU、パートナー LU、および会話 ID を組み合わせて指 定したエントリーの直後のエントリーから開始します。

#### *conv\_id*

情報が必要な会話の ID、または会話リストの索引として使用される会話 ID。 *list\_options* が FIRST\_IN\_LIST に設定されている場合、このパラメー ターは無視されます。

#### *lu\_name*

ローカル LU の LU 名。この名前は、タイプ A の文字ストリングです。

- LU 名ではなく LU 別名によって LU が識別されていることを示す場合
- は、このパラメーターを指定しないでください。ローカル CP に関連付け

られている LU (デフォルト LU) を指定する場合は、*lu\_name* または *lu\_alias* のいずれも指定しないでください。

*lu\_alias*

ローカルで定義された LU 別名。このパラメーターは、*lu\_name* を指定し ない場合にのみ使用します。ローカル CP に関連付けられている LU (デフ ォルト LU) を指定する場合は、*lu\_name* または *lu\_alias* のいずれも指定し ないでください。

*session\_id*

8 バイトのセッション ID。特定のセッションに関連付けられた会話の情報 のみをリストする場合は、セッション ID を指定します。すべてのセッショ ンの完全なリストを取得する場合は、このパラメーターを指定しないでくだ さい。

# 戻りパラメーター

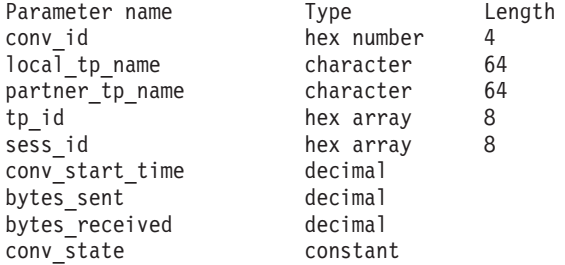

コマンドが正常に実行されると、CS/AIX は以下のパラメーターを戻します。

*conv\_id*

会話 ID。呼び出し側の TP の ALLOCATE verb、または呼び出し先 TP の RECEIVE\_ALLOCATE verb によって、会話 ID は戻されました。

*local\_tp\_name*

会話のローカル TP の名前。

*partner\_tp\_name*

会話のパートナー TP の名前。このパラメーターは、会話がローカル TP によって開始された場合にのみ戻されます。会話がリモート TP によって開 始された場合、このパラメーターは予約済みです。

*tp\_id* 会話の TP ID。

*sess\_id* 会話に割り振られたセッションのセッション ID。

*conv\_start\_time*

CS/AIX ノードが開始されてから、会話が開始されるまでの経過時間 (1/100 秒単位)。

*bytes\_sent*

会話の開始後にローカル TP からパートナー TP に送信されたバイト数。

*bytes\_received*

```
会話の開始後にローカル TP がパートナー TP から受信したバイト数。
```
*conv\_state*

会話の現在の状態。値は、以下のとおりです。

- CONFIRM
- CONFIRM DEALL
- CONFIRM SEND
- END CONV
- PEND DEALL
- PEND\_POST
- POST\_ON\_RECEIPT
- RECEIVE
- $\cdot$  RESET
- $\cdot$  SEND
- SEND\_PENDING

# エラー戻りコード

コマンドを実行できなかった場合、CS/AIX は、エラーのタイプを示す 1 次戻りコ ード、および実行不成功の理由の具体的な詳細を示す 2 次戻りコードを戻します。

## パラメーターの検査

パラメーター・エラーが原因でコマンドを実行できなかった場合、CS/AIX は以下の パラメーターを戻します。

*primary\_rc*

PARAMETER\_CHECK

*secondary\_rc*

可能な値は以下のとおりです。

#### **BAD\_CONV\_ID**

*list\_options* パラメーターは、指定された会話 ID から始まるすべて のエントリーをリストするように LIST INCLUSIVE に設定されてい ますが、*conv\_id* パラメーター値が無効です。

## **INVALID\_LU\_ALIAS**

*lu\_alias* パラメーター値が無効です。

#### **INVALID\_LU\_NAME**

*lu\_name* パラメーター値が無効です。

## 状態の検査

このコマンドでは、 711 ページの『付録 A. snaadmin [コマンドの共通戻りコード』](#page-738-0) にリストされているもの以外に、特定の状態エラーは発生しません。

# その他の場合

711 ページの『付録 A. snaadmin [コマンドの共通戻りコード』に](#page-738-0)、すべてのコマン ドに共通の 1 次戻りコードと 2 次戻りコードの組み合わせがリストされていま す。

## **query\_cos**

**query\_cos** コマンドは、特定のサービス・クラス (COS) の経路計算情報を戻しま す。 このコマンドは、使用されるオプションに応じて、特定の COS または複数の COS に関する情報を取得するために使用できます。

# 指定パラメーター

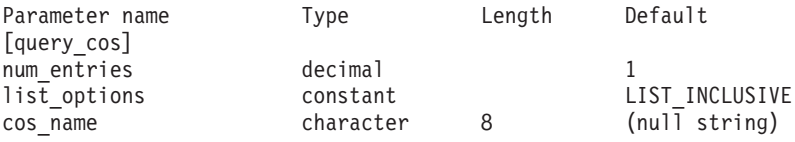

指定パラメーターは、以下のとおりです。

*num\_entries*

データが戻されるサービス・クラス (COS) の最大数。特定の COS のデー タを戻す場合は 1、複数の COS のデータを戻す場合は 1 よりも大きい数 値、すべての COS のデータを戻す場合は 0 (ゼロ) を指定します。

#### *list\_options*

CS/AIX がデータを戻す場合の COS リスト内の開始位置。

可能な値は以下のとおりです。

### **FIRST\_IN\_LIST**

リスト内の最初のエントリーから開始します。

#### **LIST\_INCLUSIVE**

cos\_name パラメーターで指定したエントリーから開始します。

## **LIST\_FROM\_NEXT**

cos\_name パラメーターで指定したエントリーの直後のエントリーか ら開始します。

#### *cos\_name*

データが必要な COS の名前、またはリストの索引として使用される名前。 *list\_options* が FIRST\_IN\_LIST に設定されている場合、この値は無視されま す。この名前は、文字で始まるタイプ A の文字ストリングです。

# 戻りパラメーター

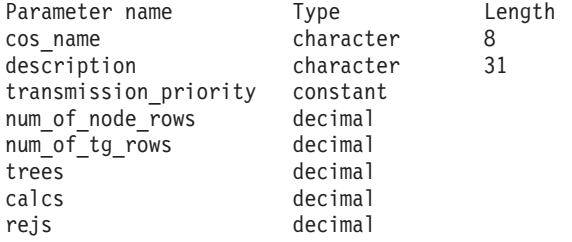

コマンドが正常に実行されると、CS/AIX は以下のパラメーターを戻します。

*cos\_name*

8 バイトの文字ストリングで構成されるサービス・クラス (COS) 名を指定 します。

```
description
```
COS の定義に指定されている、COS を説明するテキスト・ストリング。

*transmission\_priority*

伝送優先順位を指定します。可能な値は以下のとおりです。

**LOW** この COS を使用するセッションは優先順位が低くなります。

**MEDIUM** この COS を使用するセッションは優先順位が中程度となります。

**HIGH** この COS を使用するセッションは優先順位が高くなります。

**NETWORK**

この COS を使用するセッションは優先順位が最高となります。

*num\_of\_node\_rows*

この COS に対して定義されたノード行の数。

*num\_of\_tg\_rows*

この COS に対して定義された TG 行の数。

- *trees* 前回の初期化以降にこの COS に対して構築された経路ツリー・キャッシュ の数。
- *calcs* この COS を指定するセッション活動化要求 (および経路計算) の数。
- *rejs* このノードから指定された宛先への、ネットワークを通る使用可能な経路が ないために失敗したセッション活動化要求の数。経路は、指定サービス・ク ラスを提供できるアクティブの TG およびノードだけで構成されている場 合にのみ使用できます。

# エラー戻りコード

コマンドを実行できなかった場合、CS/AIX は、エラーのタイプを示す 1 次戻りコ ード、および実行不成功の理由の具体的な詳細を示す 2 次戻りコードを戻します。

### パラメーターの検査

パラメーター・エラーが原因でコマンドを実行できなかった場合、CS/AIX は以下の パラメーターを戻します。

*primary\_rc*

PARAMETER\_CHECK

#### *secondary\_rc*

可能な値は以下のとおりです。

## **INVALID\_COS\_NAME**

指定された名前で始まるすべてのエントリーをリストするように *list\_options* パラメーターが LIST\_INCLUSIVE に設定されています が、*cos\_name* パラメーター値が無効です。

## 状態の検査

このコマンドでは、 711 ページの『付録 A. snaadmin [コマンドの共通戻りコード』](#page-738-0) にリストされているもの以外に、特定の状態エラーは発生しません。

# その他の場合

711 ページの『付録 A. snaadmin [コマンドの共通戻りコード』に](#page-738-0)、すべてのコマン ドに共通の 1 次戻りコードと 2 次戻りコードの組み合わせがリストされていま す。

## **query\_cos\_node\_row**

**query cos\_node\_row** コマンドは、指定されたサービス・クラス (COS) のノード行 情報を戻します。このコマンドは、使用されるオプションに応じて、特定の COS ノード行または複数の COS ノード行に関する情報を取得するために使用できま す。

# 指定パラメーター

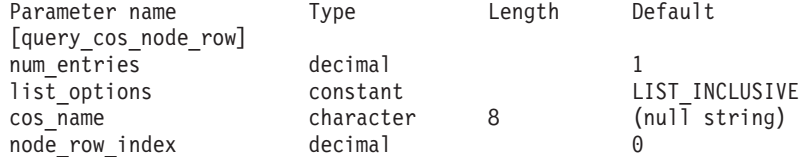

指定パラメーターは、以下のとおりです。

### *num\_entries*

データが戻される COS ノード行の最大数。特定の COS ノード行のデータ を戻す場合は 1、複数の COS ノード行のデータを戻す場合は 1 よりも大 きい数値、すべての COS ノード行のデータを戻す場合は 0 (ゼロ) を指定 します。

#### *list\_options*

CS/AIX がデータを戻す場合の COS ノード行のリスト内の開始位置。リス トは、各 COS の *cos\_name*、*node\_row\_index* の順に並べられます。

可能な値は以下のとおりです。

## **FIRST\_IN\_LIST**

リスト内の最初のエントリーから開始します。

## **LIST\_INCLUSIVE**

*cos\_name* パラメーターと *node\_row\_index* パラメーターを組み合わ せて指定したエントリーから開始します。

#### **LIST\_FROM\_NEXT**

*cos\_name* パラメーターと *node\_row\_index* パラメーターを組み合わ せて指定したエントリーの直後のエントリーから開始します。

*cos\_name*

ノード行情報が必要なサービス・クラスの名前、またはリストの索引として 使用される名前。 *list\_options* が FIRST\_IN\_LIST に設定されている場合、こ の値は無視されます。この名前は、文字で始まるタイプ A の文字ストリン グです。

### *node\_row\_index*

情報が必要なノード行番号、またはリストの索引として使用される番号。

*list\_options* が FIRST\_IN\_LIST に設定されている場合、この値は無視されま す。この COS に関連付けられたノード行の数を判別するには、**query\_cos** を使用します。

# 戻りパラメーター

Parameter name Type Length<br>
cos name character 8 character 8 node row index decimal min\_rar decimal<br>min\_status constant min\_status constant constant constant constant constant constant constant constant constant constant constant <br>max rar max\_rar decimal<br>max\_status constant  $max$  status weight decimal

コマンドが正常に実行されると、CS/AIX は以下のパラメーターを戻します。

*cos\_name*

サービス・クラス (COS) 名を指定します。

*node\_row\_index*

ノード行の索引を指定します。

*min\_rar* から *weight*

これらのパラメーターの詳細については、 42 [ページの『](#page-69-0)define\_cos』を参照 してください。

# エラー戻りコード

コマンドを実行できなかった場合、CS/AIX は、エラーのタイプを示す 1 次戻りコ ード、および実行不成功の理由の具体的な詳細を示す 2 次戻りコードを戻します。

# パラメーターの検査

パラメーター・エラーが原因でコマンドを実行できなかった場合、CS/AIX は以下の パラメーターを戻します。

*primary\_rc*

PARAMETER\_CHECK

*secondary\_rc*

可能な値は以下のとおりです。

### **INVALID\_COS\_NAME**

指定された名前で始まるすべてのエントリーをリストするように *list\_options* パラメーターが LIST\_INCLUSIVE に設定されています が、*cos\_name* パラメーター値が無効です。

#### **INVALID\_LIST\_OPTION**

*list\_options* パラメーターが、有効な値に設定されていません。

## 状態の検査

このコマンドでは、 711 ページの『付録 A. snaadmin [コマンドの共通戻りコード』](#page-738-0) にリストされているもの以外に、特定の状態エラーは発生しません。

# その他の場合

711 ページの『付録 A. snaadmin [コマンドの共通戻りコード』に](#page-738-0)、すべてのコマン ドに共通の 1 次戻りコードと 2 次戻りコードの組み合わせがリストされていま す。

## **query\_cos\_tg\_row**

**query cos tg\_row** コマンドは、指定されたサービス・クラス (COS) の TG 行情報 を戻します。このコマンドは、使用されるオプションに応じて、特定の COS の TG 行または複数の COS の TG 行に関する情報を取得するために使用できます。

この情報は、フォーマットされたリストとして戻されます。特定の TG 行について の情報、または複数行のリスト情報を取得するには、*tg\_row\_index* および *cos\_name* パラメーターの値を指定します。これにより戻されるリストは、*cos\_name*、 *tg\_row\_index* の順に並べられます。 *cos\_name* はまず名前の長さで順序付けされ、 同じ長さの名前については ASCII 表記順に並べられます。*tg\_row\_index* は数値の順 に並べられます。

# 指定パラメーター

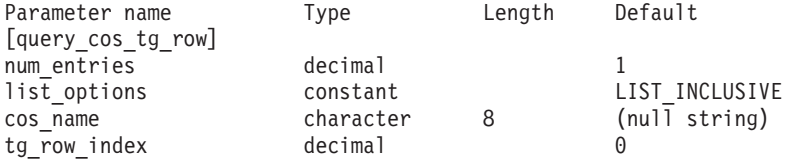

指定パラメーターは、以下のとおりです。

*num\_entries*

データが戻される COS TG 行の最大数。特定の COS TG 行のデータを戻 す場合は 1、複数の COS TG 行のデータを戻す場合は 1 よりも大きい数 値、すべての COS TG 行のデータを戻す場合は 0 (ゼロ) を指定します。

*list\_options*

CS/AIX がデータを戻す場合の COS TG 行のリスト内の開始位置。リスト は、各 COS の *cos\_name*、*tg\_row\_index* の順に並べられます。

可能な値は以下のとおりです。

### **FIRST\_IN\_LIST**

リスト内の最初のエントリーから開始します。

### **LIST\_INCLUSIVE**

*cos\_name* パラメーターと *tg\_row\_index* パラメーターを組み合わせ て指定したエントリーから開始します。

### **LIST\_FROM\_NEXT**

*cos\_name* パラメーターと *tg\_row\_index* パラメーターを組み合わせ て指定したエントリーの直後のエントリーから開始します。

*cos\_name*

データが必要なサービス・クラス (COS) の名前、またはリストの索引とし

て使用される名前。この名前は、文字で始まるタイプ A の文字ストリング です。 *list\_options* が FIRST\_IN\_LIST に設定されている場合、このパラメー ターは無視されます。

*tg\_row\_index*

データが必要な TG 行番号、またはリストの索引として使用される番号。 最初の行の索引は 0 (ゼロ) になります。 *list\_options* が FIRST\_IN\_LIST に 設定されている場合、このパラメーターは無視されます。

# 戻りパラメーター

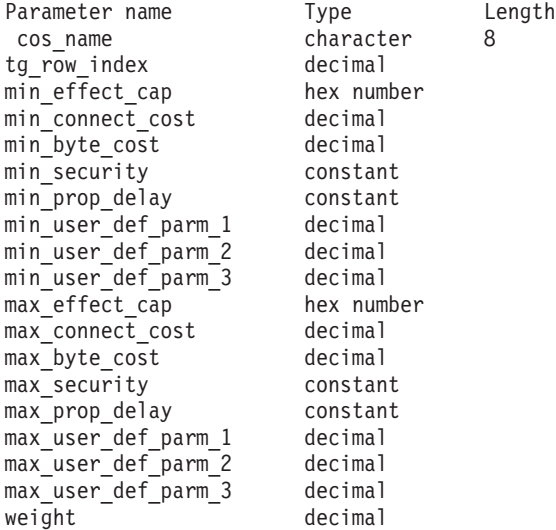

コマンドが正常に実行されると、CS/AIX は以下のパラメーターを戻します。

*cos\_name*

サービス・クラス (COS) 名を指定します。

*tg\_row\_index*

TG 行の索引を指定します (最初の行の索引はゼロ)。

*min\_effect\_cap*

回線速度の最小限度 (ビット/秒)。

*min\_connect\_cost*

接続時間当たりのコストの最小限度。

*min\_byte\_cost*

バイト当たりのコストの最小限度。

*min\_security*

セキュリティーの最低レベル。可能な値は以下のとおりです。

#### **SEC\_NONSECURE**

データは非セキュア・ネットワークを介して伝送されます。

### **SEC\_PUBLIC\_SWITCHED\_NETWORK**

データは公衆交換網を介して伝送されます。

### **SEC\_UNDERGROUND\_CABLE**

データはセキュアな地下ケーブルを介して伝送されます。

### **SEC\_SECURE\_CONDUIT**

データは、保護されていないセキュア・コンジット内の回線を介し て伝送されます。

#### **SEC\_GUARDED\_CONDUIT**

データは、物理的な盗聴から保護されているコンジット内の回線を 介して伝送されます。

## **SEC\_ENCRYPTED**

データは、回線を介して伝送される前に暗号化されます。

### **SEC\_GUARDED\_RADIATION**

データは、物理的な盗聴および漏えい波盗聴から保護されている回 線を介して伝送されます。

### *min\_prop\_delay*

伝搬遅延 (シグナルが接続回線を伝送されるのにかかる時間) の最小限度 (マイクロ秒単位)。可能な値は以下のとおりです。

#### **PROP\_DELAY\_LAN**

0.5 マイクロ秒未満の遅延 (LAN の場合は通常これを指定) または 伝搬遅延の最小値。この値は、**define\_cos** で PROP\_DELAY\_MINIMUM または PROP DELAY LAN のいずれかを指定した場合に戻されます。

#### **PROP\_DELAY\_TELEPHONE**

0.5 から 50 マイクロ秒の範囲の遅延 (電話回線の場合は通常これを 指定)。

# **PROP\_DELAY\_PKT\_SWITCHED\_NET**

50 から 250 マイクロ秒の範囲の遅延 (パケット交換ネットワーク の場合は通常これを指定)。

## **PROP\_DELAY\_SATELLITE**

250 マイクロ秒より長い遅延 (衛星中継の場合は通常これを指定)。

#### **PROP\_DELAY\_MAXIMUM**

伝搬遅延の最大値。

*min\_user\_def\_parm\_1* から *min\_user\_def\_parm\_3*

上記のパラメーターによってカバーされない TG 特性を組み込むために使 用できるユーザー定義パラメーターの最小限度。これらの各パラメーターの 範囲は 0 から 255 となります。

## *max\_effect\_cap*

回線速度の最大限度 (ビット/秒)。

## *max\_connect\_cost*

接続時間当たりのコストの最大限度。

### *max\_byte\_cost*

バイト当たりのコストの最大限度。

#### *max\_security*

セキュリティーの最高レベル。可能な値は以下のとおりです。

#### **SEC\_NONSECURE**

データは非セキュア・ネットワークを介して伝送されます。

#### **SEC\_PUBLIC\_SWITCHED\_NETWORK**

データは公衆交換網を介して伝送されます。

#### **SEC\_UNDERGROUND\_CABLE**

データはセキュアな地下ケーブルを介して伝送されます。

### **SEC\_SECURE\_CONDUIT**

データは、保護されていないセキュア・コンジット内の回線を介し て伝送されます。

### **SEC\_GUARDED\_CONDUIT**

データは、物理的な盗聴から保護されているコンジット内の回線を 介して伝送されます。

## **SEC\_ENCRYPTED**

データは、回線を介して伝送される前に暗号化されます。

### **SEC\_GUARDED\_RADIATION**

データは、物理的な盗聴および漏えい波盗聴から保護されている回 線を介して伝送されます。

#### **SEC\_MAXIMUM**

データは、最大セキュリティーのネットワークを介して伝送されま す。

### *max\_prop\_delay*

伝搬遅延 (シグナルが接続回線を伝送されるのにかかる時間) の最大限度 (マイクロ秒単位)。

可能な値は以下のとおりです。

### **PROP\_DELAY\_MINIMUM**

伝搬遅延の最小値。

#### **PROP\_DELAY\_LAN**

0.5 マイクロ秒未満の遅延 (LAN の場合は通常これを指定)。

### **PROP\_DELAY\_TELEPHONE**

0.5 から 50 マイクロ秒の範囲の遅延 (電話回線の場合は通常これを 指定)。

#### PROP\_DELAY\_PKT\_SWITCHED\_NET

50 から 250 マイクロ秒の範囲の遅延 (パケット交換ネットワーク の場合は通常これを指定)。

#### **PROP\_DELAY\_SATELLITE**

250 マイクロ秒より長い遅延 (衛星中継の場合は通常これを指定) または伝搬遅延の最大値。この値は、**define\_cos** で *max\_prop\_delay* に PROP DELAY SATELLITE または PROP DELAY MAXIMUM のいずれか を指定した場合に戻されます。

## *max\_user\_def\_parm\_1* から *max\_user\_def\_parm\_3*

上記のパラメーターによってカバーされない TG 特性を組み込むために使 用できるユーザー定義パラメーターの最大限度。これらの各パラメーターの 範囲は 0 から 255 となります。

*weight* この TG 行に関連付けられた重み。

# エラー戻りコード

コマンドを実行できなかった場合、CS/AIX は、エラーのタイプを示す 1 次戻りコ ード、および実行不成功の理由の具体的な詳細を示す 2 次戻りコードを戻します。

## パラメーターの検査

パラメーター・エラーが原因でコマンドを実行できなかった場合、CS/AIX は以下の パラメーターを戻します。

*primary\_rc*

PARAMETER\_CHECK

*secondary\_rc*

可能な値は以下のとおりです。

#### **INVALID\_COS\_NAME**

指定された名前で始まるすべてのエントリーをリストするように *list\_options* パラメーターが LIST\_INCLUSIVE に設定されています が、*cos\_name* パラメーター値が無効です。

## 状態の検査

このコマンドでは、 711 ページの『付録 A. snaadmin [コマンドの共通戻りコード』](#page-738-0) にリストされているもの以外に、特定の状態エラーは発生しません。

# その他の場合

711 ページの『付録 A. snaadmin [コマンドの共通戻りコード』に](#page-738-0)、すべてのコマン ドに共通の 1 次戻りコードと 2 次戻りコードの組み合わせがリストされていま す。

# **query\_cpic\_side\_info**

**query cpic side info** コマンドは、指定するオプションに応じて、特定のシンボリッ ク宛先名または複数のシンボリック宛先名のサイド情報エントリーを戻します。

CPI-C サイド情報エントリーはドメイン・リソースとして定義されているため、こ のコマンドは特定のノードに関連付けられていません。

# 指定パラメーター

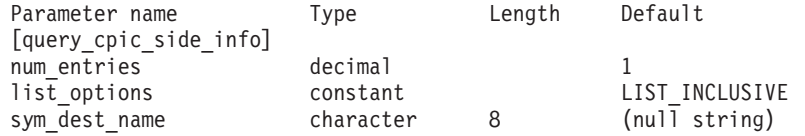

指定パラメーターは、以下のとおりです。

## *num\_entries*

データが戻されるシンボリック宛先名の最大数。特定のシンボリック宛先名 のデータを戻す場合は 1、複数のシンボリック宛先名のデータを戻す場合は 1 よりも大きい数値、すべてのシンボリック宛先名のデータを戻す場合は 0 (ゼロ) を指定します。

#### *list\_options*

CS/AIX がデータを戻す場合のシンボリック宛先名のリスト内の開始位置。 可能な値は以下のとおりです。

### **FIRST\_IN\_LIST**

リスト内の最初のエントリーから開始します。

## **LIST\_INCLUSIVE**

*sym\_dest\_name* パラメーターで指定したエントリーから開始しま す。

## **LIST\_FROM\_NEXT**

*sym\_dest\_name* パラメーターで指定したエントリーの直後のエント リーから開始します。

*sym\_dest\_name*

データが必要なシンボリック宛先名、またはリストの索引として使用される 名前。有効な文字は、大文字の A から Z および数字の 0 から 9 です。 *list\_options* が FIRST\_IN\_LIST に設定されている場合、この値は無視されま す。

# 戻りパラメーター

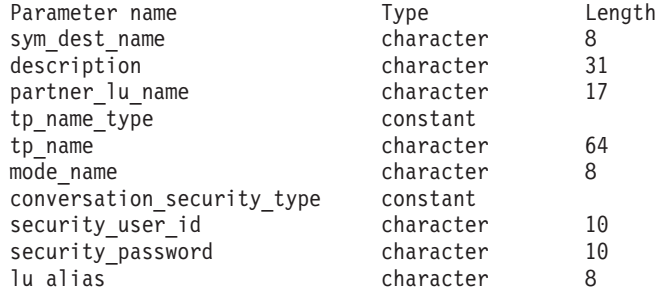

コマンドが正常に実行されると、CS/AIX は以下のパラメーターを戻します。

*sym\_dest\_name*

戻されたサイド情報エントリーのシンボリック宛先名。

#### *description*

サイド情報エントリーの定義で指定された、サイド情報エントリーを説明す るテキスト・ストリング。

*partner\_lu\_name* から *lu\_alias*

これらのパラメーターの詳細については、 48 [ページの](#page-75-0) 『define cpic side info』を参照してください。

# エラー戻りコード

コマンドを実行できなかった場合、CS/AIX は、エラーのタイプを示す 1 次戻りコ ード、および実行不成功の理由の具体的な詳細を示す 2 次戻りコードを戻します。

## パラメーターの検査

このコマンドでは、パラメーター・エラーは発生しません。

# 状態の検査

状態エラーが原因でコマンドを実行できなかった場合、CS/AIX は以下のパラメータ ーを戻します。

*primary\_rc*

STATE\_CHECK

*secondary\_rc*

### **INVALID\_SYM\_DEST\_NAME**

指定された名前で始まるすべてのエントリーをリストするように *list\_options* パラメーターが LIST\_INCLUSIVE に設定されています が、*sym\_dest\_name* パラメーター値が無効です。

## その他の場合

711 ページの『付録 A. snaadmin [コマンドの共通戻りコード』に](#page-738-0)、すべてのコマン ドに共通の 1 次戻りコードと 2 次戻りコードの組み合わせがリストされていま す。

## **query\_cs\_trace**

**query\_cs\_trace** コマンドは、CS/AIX ドメインのコンピューター間で送信されるデー タの現行トレース・オプションに関する情報を戻します。トレース・オプションに ついての詳細は、「*Communications Server for AIX* 診断用ガイド」を参照してくだ さい。

このコマンドは、実行中ノード、または AIX あるいは Linux® 上のリモート API クライアントに対して発行できます。クライアント・コンピューターにコマンドを 出すには、クライアント・コンピューター上でノード名を指定せずに **snaadmin** プ ログラムを使用します。

Windows® クライアントでは、クライアント/サーバー間のトレースは Windows レ ジストリー内のオプションで制御します。詳しくは、「*Communications Server for AIX* 診断用ガイド」を参照してください。

# 指定パラメーター

Parameter name Type Length Default [query\_cs\_trace] dest sys character 128 (null string)

指定パラメーターは、以下のとおりです。

*dest\_sys*

トレース・オプションを照会するサーバー名。

このコマンドを実行する対象のコンピューター (ローカル・コンピューター または **snaadmin** プログラムで **-n** オプションにより指定されたもの) と、 ドメイン内の他のサーバーとの間で流れるメッセージに関するトレース・オ プションを照会する場合、その他方のサーバーの名前を指定します。

サーバー名に . (ピリオド) が含まれていれば、CS/AIX はそれが完全修飾 名であるとみなします。含まれていなければ、DNS ルックアップを実行し てサーバー名を決定します。

デフォルトのトレース·オプション (システム名を指定せずに set\_cs\_trace コマンドにより設定) を照会するには、このパラメーターは指定しないでく ださい。

# 戻りパラメーター

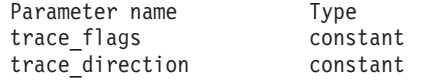

コマンドが正常に実行されると、CS/AIX は以下のパラメーターを戻します。

#### *trace\_flags*

現在アクティブのトレースのタイプ。これらのトレース・タイプの詳細につ いては、 663 ページの『[set\\_cs\\_trace](#page-690-0)』を参照してください。

アクティブであるトレースがない場合、またはすべてのタイプのメッセージ でトレースがアクティブである場合は、次のいずれかの値が戻ります。

**NONE** アクティブなトレースがありません。

**ALL** すべてのタイプのメッセージのトレースがアクティブです。

特定のインターフェースでトレースがアクティブである場合、以下の 1 つ 以上の値を戻します (+ 文字を使用して結合)。

#### **CS\_ADMIN\_MSG**

クライアント/サーバー・トポロジーに関連する内部メッセージがト レースされます。

#### **CS\_DATAGRAM**

データグラム・メッセージがトレースされます。

#### **CS\_DATA**

データ・メッセージがトレースされます。

#### *trace\_direction*

トレースがアクティブである方向を指定します。このパラメーターは、 *trace\_flags* が NONE に設定された場合は戻されません。可能な値は以下のと おりです。

### **CS\_SEND**

ターゲット・コンピューターから *dest\_sys* により定義されたコンピ ューターに流れるメッセージがトレースされます。

#### **CS\_RECEIVE**

dest\_sys により定義されたコンピューターからターゲット・コンピ ューターに流れるメッセージがトレースされます。

#### **CS\_BOTH**

どちらの方向に流れるメッセージもトレースされます。

# エラー戻りコード

コマンドを実行できなかった場合、CS/AIX は、エラーのタイプを示す 1 次戻りコ ード、および実行不成功の理由の具体的な詳細を示す 2 次戻りコードを戻します。

# パラメーターの検査

パラメーター・エラーが原因でコマンドを実行できなかった場合、CS/AIX は以下の パラメーターを戻します。

## *primary\_rc*

PARAMETER\_CHECK

## *secondary\_rc*

可能な値は以下のとおりです。

#### **NAME\_NOT\_FOUND**

dest sys パラメーターにより指定されたサーバーが無効であるか、 始動されていません。

### **LOCAL\_SYSTEM**

dest sys パラメーターで指定されたサーバーは、このコマンドの実 行対象のターゲット・ノードと同じです。

## **INVALID\_TARGET**

コマンドがスタンドアロン・サーバーで実行されました。このコマ ンドは、クライアント/サーバー・システムでのみ実行できます。

# 状態の検査

このコマンドでは、 711 ページの『付録 A. snaadmin [コマンドの共通戻りコード』](#page-738-0) にリストされているもの以外に、特定の状態エラーは発生しません。

## その他の場合

711 ページの『付録 A. snaadmin [コマンドの共通戻りコード』に](#page-738-0)、すべてのコマン ドに共通の 1 次戻りコードと 2 次戻りコードの組み合わせがリストされていま す。

# **query\_default\_pu**

**query\_default\_pu** コマンドは、デフォルトの PU (**define\_default\_pu** で定義される) に関する情報を戻します。

# 指定パラメーター

[query default pu]

このコマンドには、パラメーターは指定されません。

# 戻りパラメーター

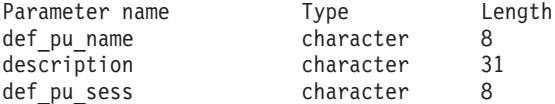

コマンドが正常に実行されると、CS/AIX は以下のパラメーターを戻します。

*def\_pu\_name*

最後に定義されたデフォルト PU の名前。デフォルト PU が定義されてい ないか、またはデフォルト PU が削除された場合、このパラメーターはブ ランクです。

*description*

デフォルト PU の定義で指定された、デフォルト PU を説明するテキス ト・ストリング。

*def\_pu\_sess*

現在アクティブなデフォルト PU セッションに関連付けられた PU の名 前。

このパラメーターは通常、*def\_pu\_name* パラメーターと同じ値になります。 ただし、新しいデフォルト PU が定義されても、これに関連付けられたセ ッションがアクティブでない場合、CS/AIX は、定義されたデフォルト PU に関連付けられたセッションがアクティブになるまで、引き続き前のデフォ ルト PU に関連付けられたセッションを使用します。この場合、def pu\_sess は前のデフォルト PU の名前を指定し、*def\_pu\_name* パラメーターとは異な る値になります。

アクティブな PU セッションがない場合、このパラメーターはブランクで す。

# エラー戻りコード

コマンドを実行できなかった場合、CS/AIX は、エラーのタイプを示す 1 次戻りコ ード、および実行不成功の理由の具体的な詳細を示す 2 次戻りコードを戻します。

## パラメーターの検査

このコマンドでは、パラメーター・エラーは発生しません。

## 状態の検査

このコマンドでは、 711 ページの『付録 A. snaadmin [コマンドの共通戻りコード』](#page-738-0) にリストされているもの以外に、特定の状態エラーは発生しません。

## その他の場合

711 ページの『付録 A. snaadmin [コマンドの共通戻りコード』に](#page-738-0)、すべてのコマン ドに共通の 1 次戻りコードと 2 次戻りコードの組み合わせがリストされていま す。

# **query\_defaults**

**query defaults** コマンドにより、ノードに定義されたデフォルト・パラメーターを 照会できます。デフォルト・パラメーターは、**define\_defaults** を使用して定義され ます。

# 指定パラメーター

[query defaults]

このコマンドには、パラメーターは指定されません。

# 戻りパラメーター

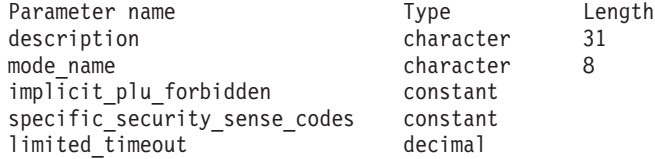

このコマンドが正常に実行されると、以下のパラメーターが戻されます。

### *description*

**define\_defaults** コマンドで指定された、デフォルト・パラメーターを記述す るテキスト・ストリング。

*mode\_name*

デフォルト・モードの名前。セッションの開始を試行するときに、認識され ていないモード名をアプリケーションが指定している場合、このモードのパ ラメーターが、認識されていないモードのデフォルトの定義として使用され ます。

define defaults コマンドを使用してデフォルト・モード名が指定されていな い場合、このパラメーターはブランクです。

### *implicit\_plu\_forbidden*

CS/AIX が、不明なパートナー LU について暗黙の定義を設定しているかど うかを示します。可能な値は以下のとおりです。

- **YES** CS/AIX は、不明なパートナー LU について暗黙の定義をしていま せん。すべてのパートナー LU は、明示的に定義されなければなり ません。
- **NO** CS/AIX は、不明なパートナー LU について暗黙の定義をしていま す。

*specific\_security\_sense\_codes*

CS/AIX が、セキュリティーの認証または許可の失敗について、特定のセン ス・コードを使用するかどうかを示します。特定のセンス・コードは、セッ ションでそのサポートを報告しているパートナー LU にのみ戻されます。 可能な値は以下のとおりです。

- **YES** CS/AIX は、特定のセンス・コードを使用します。
- **NO** CS/AIX で特定のセンス・コードを使用しません。
- *limited\_timeout*

フリーの限定リソース・コンテンション勝者セッションが非活動化されるタ イムアウトを指定します。範囲は、0 から 65,535 秒です。

# エラー戻りコード

コマンドを実行できなかった場合、CS/AIX は、エラーのタイプを示す 1 次戻りコ ード、および実行不成功の理由の具体的な詳細を示す 2 次戻りコードを戻します。

# パラメーターの検査

このコマンドでは、パラメーター・エラーは発生しません。

## 状態の検査

このコマンドでは、 711 ページの『付録 A. snaadmin [コマンドの共通戻りコード』](#page-738-0) にリストされているもの以外に、特定の状態エラーは発生しません。

## その他の場合

711 ページの『付録 A. snaadmin [コマンドの共通戻りコード』に](#page-738-0)、すべてのコマン ドに共通の 1 次戻りコードと 2 次戻りコードの追加の組み合わせがリストされて います。

# **query\_directory\_entry**

**query directory entry** コマンドは、ディレクトリー・データベース内のリソースに 関する情報を戻します。このコマンドは、指定するオプションに応じて、特定のリ ソースまたは複数のリソースについての要約情報または詳細情報を戻すことができ ます。

実行中のノードにコマンドを実行すると、(**define\_directory\_entry** または **define\_adjacent\_len\_node** を使用して) 明示的に定義されたリソース、およびディレ クトリー・データベースで動的に検出されたリソースに関する情報が戻ります。ノ ードが実行中でない場合は、明示的に定義されたエントリーのみが戻されます。

コマンドをエンド・ノードに対して実行した場合、エンド・ノードとそのリソース に関する情報のみが戻され、ディレクトリー・データベースに含まれる他のノード に関する情報は戻されません。最初にエンド・ノードについてのエントリーが戻さ れ、続いてその LU についてのエントリーが戻されます。(エンド・ノードのネット ワーク・ノード・サーバーに関するエントリーは戻されません。)

コマンドをネットワーク・ノードに対して実行した場合、ディレクトリーに含まれ る複数のネットワーク・ノードと、その関連付けられたエンド・ノードおよび LU に関する情報が戻されます。各ネットワーク・ノードについて、次の順で情報が戻 されます。

- 1. ネットワーク・ノード
- 2. このノードが所有する LU
- 3. ネットワーク・ノードに関連付けられた最初のエンド・ノード
- 4. このエンド・ノードが所有する LU
- 5. ネットワーク・ノードに関連付けられた他のエンド・ノード、およびその LU

# 指定パラメーター

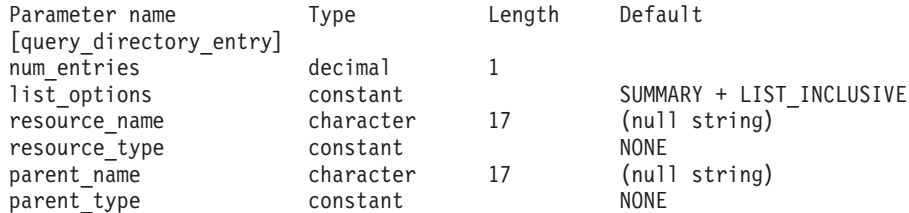

指定パラメーターは、以下のとおりです。

*num\_entries*

データが戻されるリソースの最大数。特定のリソースのデータを戻す場合は 1、複数のリソースのデータを戻す場合は 1 よりも大きい数値、すべてのリ ソースのデータを戻す場合は 0 (ゼロ) を指定します。

#### *list\_options*

各エントリーに必要な情報のレベル、および CS/AIX がデータを戻す場合 のリソースのリスト内の開始位置。リストは、*parent\_name*、 *resource\_name*、および *resource\_type* の順に並べられます。

必要な情報レベルは、次のいずれかの値で指定します。

#### **SUMMARY**

要約情報のみ。

## **DETAIL** 詳細情報。

+ 文字を使用して、この値と以下の値のいずれかを結合します。

### **FIRST\_IN\_LIST**

リスト内の最初のエントリーから開始します。

### **LIST\_INCLUSIVE**

*parent\_name*、*resource\_name*、*resource\_type* の各パラメーターを組 み合わせて指定したエントリーから開始します。

### **LIST\_FROM\_NEXT**

*parent\_name*、*resource\_name*、*resource\_type* の各パラメーターを組 み合わせて指定したエントリーの直後のエントリーから開始しま す。

#### *resource\_name*

情報が必要なリソースの完全修飾名、またはリソースのリストの索引として 使用する名前。*list\_options* が FIRST\_IN\_LIST に設定されている場合、この 値は無視されます。1 から 8 文字のネットワーク名、ピリオド、1 から 8 文字のリソース名で構成される 3 から 17 文字のタイプ A の文字ストリ ングを指定します。

## *resource\_type*

情報が必要なリソースのタイプ。*list\_options* が FIRST\_IN\_LIST に設定され ている場合、この値は無視されます。可能な値は以下のとおりです。

#### **ENCP\_RESOURCE**

エンド・ノード (EN) またはローエントリー・ネットワーキング (LEN)  $/ - \aleph$ 

#### **NNCP\_RESOURCE**

ネットワーク・ノード (NN)

#### **LU\_RESOURCE**

論理装置 (LU)

## **WILDCARD\_LU\_RESOURCE**

ワイルドカード LU 名

**NONE** すべてのリソース・タイプ
*parent\_name*

親リソースの完全修飾リソース名。 LU の場合、親リソースは所有してい る制御点であり、エンド・ノードまたは LEN ノードの場合はネットワー ク・ノード・サーバーです。指定した親に所属するエントリーのみを戻すに は、このパラメーターを親リソースの名前にし、*parent\_type* を親リソース のタイプに設定します。すべてのエントリーを戻すには、どちらのパラメー ターも指定しません。

1 から 8 文字のネットワーク名、ピリオド、1 から 8 文字の親名で構成さ れる 3 から 17 文字のタイプ A の文字ストリングを指定します。

*parent\_type*

親リソースのリソース・タイプ。指定した親に所属するエントリーのみを戻 すには、このパラメーターを親リソースのタイプにし、*parent\_name* を親リ ソースの名前に設定します。すべてのエントリーを戻すには、どちらのパラ メーターも指定しません。可能な値は以下のとおりです。

### **ENCP\_RESOURCE**

parent name パラメーターで名前を指定したエンド・ノードが所有 する LU リソースに属するエントリーのみを戻します。

### **NNCP\_RESOURCE**

*parent\_name* パラメーターで名前を指定したネットワーク・ノー ド、エンド・ノード、または LEN ノードが所有する LU リソース に属するエントリーのみを戻します。

**NONE** すべての親リソース・タイプに属するエントリーを戻します。

# 戻りパラメーター**:** 要約情報

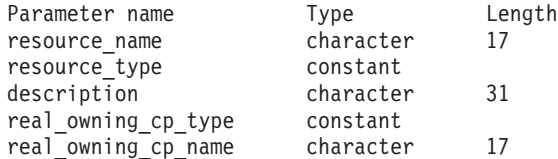

コマンドが正常に実行され、*list\_options* パラメーター値に SUMMARY を指定している と、以下のパラメーターが戻されます。

*resource\_name*

リソースの完全修飾名。

*resource\_type*

リソースのタイプ。可能な値は以下のとおりです。

#### **ENCP\_RESOURCE**

エンド・ノード (EN) またはローエントリー・ネットワーキング (LEN)  $7 - F$ 

### **NNCP\_RESOURCE**

ネットワーク・ノード (NN)

### **LU\_RESOURCE**

論理装置 (LU)

**WILDCARD\_LU\_RESOURCE**

ワイルドカード LU 名

*description*

ディレクトリー・エントリーの定義で指定された、ディレクトリー・エント リーを説明するテキスト・ストリング。

*real\_owning\_cp\_type*

このパラメーターは、ローカル・ノードがネットワーク・ノードまたは分岐 ネットワーク・ノードの場合にのみ適用されます。それ以外の場合には使用 されません。

このディレクトリー・エントリーにより識別されるリソースを実際に所有す る CP が、親リソースであるかまたは他のノードであるかを指定します。 これは、次のいずれかです。

**NONE** 実際の所有者は、親リソースです。

### **ENCP\_RESOURCE**

実際の所有者は、親リソースでないエンド・ノードです。例えば、 リソースが分岐ネットワーク・ノード (BrNN) のドメイン内のエン ド・ノードにより所有されている場合、この BrNN のネットワー ク・ノード・サーバーのディレクトリーには BrNN が親リソースと して含まれますが、実際に所有する CP はエンド・ノードです。

*real\_owning\_cp\_name*

このパラメーターは、ローカル・ノードがネットワーク・ノードまたは分岐 ネットワーク・ノードの場合にのみ適用されます。それ以外の場合には使用 されません。

*real\_owning\_cp\_type* パラメーターで、リソースの実際の所有者が親ではない と示された場合、このパラメーターが、リソースを所有する CP の完全修 飾名を指定します。それ以外の場合は使用されません。

この名前は、1 から 8 文字のネットワーク名、ピリオド、1 から 8 文字の CP 名で構成されています。

# 戻りパラメーター**:** 詳細情報

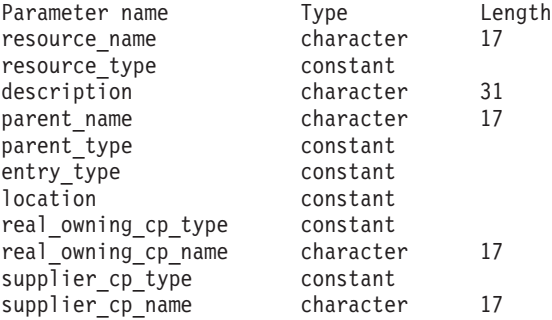

コマンドが正常に実行され、*list\_options* パラメーター値に DETAIL を指定している と、以下のパラメーターが戻されます。

*resource\_name*

リソースの完全修飾名。

### *resource\_type*

リソースのタイプ。可能な値は以下のとおりです。

#### **ENCP\_RESOURCE**

エンド・ノード (EN) またはローエントリー・ネットワーキング

(LEN) ノード

### **NNCP\_RESOURCE**

ネットワーク・ノード (NN)

### **LU\_RESOURCE**

論理装置 (LU)

### **WILDCARD\_LU\_RESOURCE**

ワイルドカード LU 名

### *description*

ディレクトリー・エントリーの定義で指定された、ディレクトリー・エント リーを説明するテキスト・ストリング。

### *parent\_name*

親リソースの完全修飾リソース名。 LU の場合、親リソースは所有してい る制御点であり、エンド・ノードまたは LEN ノードの場合はネットワー ク・ノード・サーバーです。このパラメーターは、ネットワーク・ノード・ リソースでは使用されません。

*parent\_type*

親リソースのリソース・タイプ。可能な値は以下のとおりです。

#### **ENCP\_RESOURCE**

エンド・ノード (EN が所有する LU リソースの場合)

#### **NNCP\_RESOURCE**

ネットワーク・ノード (NN が所有する LU リソースの場合、ある いは EN または LEN リソースの場合)

**NONE** 親なし (ネットワーク・ノード・リソースの場合)

### *entry\_type*

ディレクトリー・エントリーのタイプを指定します。可能な値は以下のとお りです。

- **HOME** ローカル・リソース
- **CACHE** キャッシュ・エントリー

#### **REGISTER**

登録済みリソース (NN のみ)

#### *location*

リソースの場所を指定します。可能な値は以下のとおりです。

**LOCAL** リソースは、ローカル・ノードにあります。

**DOMAIN** リソースは、接続されたエンド・ノードに属しています。

#### **CROSS\_DOMAIN**

リソースは、ローカル・ノードのドメイン内にありません。

*real\_owning\_cp\_type*

このパラメーターは、ローカル・ノードがネットワーク・ノードまたは分岐 ネットワーク・ノードの場合にのみ適用されます。それ以外の場合には使用 されません。

このディレクトリー・エントリーにより識別されるリソースを実際に所有す る CP が、親リソースであるかまたは他のノードであるかを指定します。 これは、次のいずれかです。

**NONE** 実際の所有者は、親リソースです。

#### **ENCP\_RESOURCE**

実際の所有者は、親リソースでないエンド・ノードです。例えば、 リソースが分岐ネットワーク・ノード (BrNN) のドメイン内のエン ド・ノードにより所有されている場合、この BrNN のネットワー ク・ノード・サーバーのディレクトリーには BrNN が親リソースと して含まれますが、実際に所有する CP はエンド・ノードです。

*real\_owning\_cp\_name*

このパラメーターは、ローカル・ノードがネットワーク・ノードまたは分岐 ネットワーク・ノードの場合にのみ適用されます。それ以外の場合には使用 されません。

*real owning cp type パラメーターで、*リソースの実際の所有者が親ではない と示された場合、このパラメーターが、リソースを所有する CP の完全修 飾名を指定します。それ以外の場合は使用されません。

この名前は、1 から 8 文字のネットワーク名、ピリオド、1 から 8 文字の CP 名で構成されています。

*supplier\_cp\_type*

このパラメーターは、ローカル・ノードがネットワーク・ノードまたは分岐 ネットワーク・ノードの場合にのみ適用されます。それ以外の場合には使用 されません。

このディレクトリー・エントリーが、リソースを所有する CP でない別の ノードにより登録されたかどうかを指定します。これは、次のいずれかで す。

**NONE** ディレクトリー・エントリーは登録されていないか、またはその所 有 CP により登録されました。

### **ENCP\_RESOURCE**

ディレクトリー・エントリーは、その所有 CP でないノードにより 登録されました。例えば、ローカル・ノードのドメイン内にある分 岐ネットワーク・ノード (BrNN) のドメイン内のエンド・ノードが 所有しているリソースの場合、BrNN が登録を行います。これは、 リソースはローカル・ノードに登録されますが、実際の所有 CP は エンド・ノードであるためです。

*supplier\_cp\_name*

このパラメーターは、ローカル・ノードがネットワーク・ノードまたは分岐 ネットワーク・ノードの場合にのみ適用され、その他の場合は予約済みにな ります。

*supplier\_cp\_type* パラメーターで、ディレクトリー・エントリーが所有リソ ースでないノードにより登録されたと示された場合、このパラメーターが、 登録を行った CP の完全修飾名を指定します。それ以外の場合は使用され ません。

この名前は、1 から 8 文字のネットワーク名、ピリオド、1 から 8 文字の CP 名で構成されています。

## エラー戻りコード

コマンドを実行できなかった場合、CS/AIX は、エラーのタイプを示す 1 次戻りコ ード、および実行不成功の理由の具体的な詳細を示す 2 次戻りコードを戻します。

## パラメーターの検査

パラメーター・エラーが原因でコマンドを実行できなかった場合、CS/AIX は以下の パラメーターを戻します。

### *primary\_rc*

PARAMETER\_CHECK

### *secondary\_rc*

可能な値は以下のとおりです。

### **INVALID\_RES\_NAME**

指定された名前で始まるすべてのエントリーをリストするように *list\_options* パラメーターが LIST\_INCLUSIVE に設定されています が、*resource\_name* パラメーター値が無効です。

### **INVALID\_RES\_TYPE**

*resouce\_type* パラメーターが、有効な値に設定されていません。

### 状態の検査

このコマンドでは、 711 ページの『付録 A. snaadmin [コマンドの共通戻りコード』](#page-738-0) にリストされているもの以外に、特定の状態エラーは発生しません。

## その他の場合

711 ページの『付録 A. snaadmin [コマンドの共通戻りコード』に](#page-738-0)、すべてのコマン ドに共通の 1 次戻りコードと 2 次戻りコードの組み合わせがリストされていま す。

## **query\_directory\_lu**

**query\_directory\_lu** コマンドは、ディレクトリー・データベースから LU のリスト を戻します。このコマンドは、指定するオプションに応じて、特定の LU または複 数の LU に関する情報を取得するために使用できます。

このコマンドは、実行中のノードに対して実行する必要があります。

# 指定パラメーター

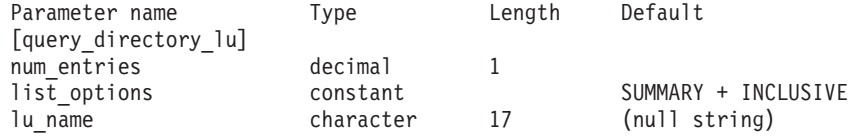

指定パラメーターは、以下のとおりです。

#### *num\_entries*

データが戻される LU の最大数。特定の LU のデータを戻す場合は 1、複 数の LU のデータを戻す場合は 1 より大きい数値、すべての LU のデータ を戻す場合は 0 (ゼロ) を指定します。

*list\_options*

各エントリーに必要な情報のレベル、および CS/AIX がデータを戻す場合 の LU のリスト内の開始位置。

必要な情報レベルは、次のいずれかの値で指定します。

### **SUMMARY**

要約情報のみ。

**DETAIL** 詳細情報。

+ 文字を使用して、この値と以下の値のいずれかを結合します。

### **FIRST\_IN\_LIST**

リスト内の最初のエントリーから開始します。

### **LIST\_INCLUSIVE**

*lu\_name* パラメーターで指定したエントリーから開始します。

### **LIST\_FROM\_NEXT**

*lu\_name* パラメーターで指定したエントリーの直後のエントリーか ら開始します。

*lu\_name*

情報が必要な LU の完全修飾名、または LU のリストの索引として使用す る名前。*list\_options* が FIRST\_IN\_LIST に設定されている場合、この値は無 視されます。1 から 8 文字のネットワーク名、ピリオド、1 から 8 文字の LU 名で構成される 3 から 17 文字のタイプ A の文字ストリングを指定し ます。

# 戻りパラメーター**:** 要約情報

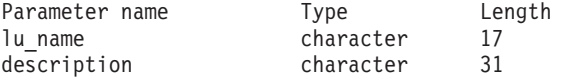

コマンドが正常に実行され、*list\_options* パラメーター値に SUMMARY を指定している と、以下のパラメーターが戻されます。

*lu\_name*

LU の完全修飾名。

*description*

ディレクトリー・エントリーの定義で指定された、ディレクトリー・エント リーを説明するテキスト・ストリング。

# 戻りパラメーター**:** 詳細情報

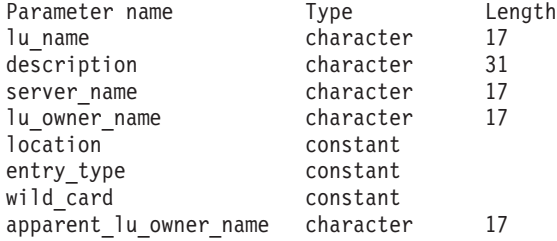

コマンドが正常に実行され、*list\_options* パラメーター値に DETAIL を指定している と、以下のパラメーターが戻されます。

### *lu\_name*

LU の完全修飾名。

### *description*

ディレクトリー・エントリーの定義で指定された、ディレクトリー・エント リーを説明するテキスト・ストリング。

*server\_name*

LU にサービスを提供するノードの完全修飾名。

#### *lu\_owner\_name*

LU を所有するノードの完全修飾名。

#### *location*

リソースの場所を指定します。可能な値は以下のとおりです。

**LOCAL** リソースは、ローカル・ノードにあります。

**DOMAIN** リソースは、接続されたエンド・ノードに属しています。

### **CROSS\_DOMAIN**

リソースは、ローカル・ノードのドメイン内にありません。

#### *entry\_type*

リソースのタイプを指定します。可能な値は以下のとおりです。

- **HOME** ローカル・リソース
- **CACHE** キャッシュ・エントリー

### **REGISTER**

登録済みリソース (NN のみ)

### *wild\_card*

LU エントリーが、明示的な名前に対するものか、ある範囲の名前に一致す るワイルドカード値に対するものかを指定します。可能な値は以下のとおり です。

### **EXPLICIT**

このエントリーは、明示的な LU 名です。

**FULL\_WILDCARD**

このエントリーは、任意の LU 名に一致する完全ワイルドカード値 です。

**PARTIAL\_WILDCARD**

このエントリーは、部分ワイルドカードです。LU 名との突き合わ せには、名前の中の非ブランク文字が使用されます。

**OTHER** このエントリーのタイプは不明です。

*apparent\_lu\_owner\_name*

このパラメーターは、ローカル・ノードがネットワーク・ノードまたは分岐 ネットワーク・ノードの場合にのみ適用されます。それ以外の場合には使用 されません。

この LU を見かけ上所有している CP が、その LU を実際に所有している CP ではない場合、このパラメーターには、見かけ上所有している CP の完 全修飾名を指定します。それ以外の場合、このパラメーターは使用されませ ん。例えば、分岐ネットワーク・ノード (BrNN) のドメイン内のエンド・ノ ードがリソースを所有している場合、この BrNN のネットワーク・ノー ド・サーバーのディレクトリーには、BrNN が見かけ上の所有者として含ま れていますが、実際に所有している CP はエンド・ノードです。

この名前は、1 から 8 文字のネットワーク名、ピリオド、1 から 8 文字の CP 名で構成されています。

## エラー戻りコード

コマンドを実行できなかった場合、CS/AIX は、エラーのタイプを示す 1 次戻りコ ード、および実行不成功の理由の具体的な詳細を示す 2 次戻りコードを戻します。

## パラメーターの検査

パラメーター・エラーが原因でコマンドを実行できなかった場合、CS/AIX は以下の パラメーターを戻します。

*primary\_rc*

PARAMETER\_CHECK

*secondary\_rc*

可能な値は以下のとおりです。

### **INVALID\_LU\_NAME**

指定された名前で始まるすべてのエントリーをリストするように *list\_options* パラメーターが LIST\_INCLUSIVE に設定されています が、*lu\_name* パラメーター値が無効です。

## 状態の検査

このコマンドでは、 711 ページの『付録 A. snaadmin [コマンドの共通戻りコード』](#page-738-0) にリストされているもの以外に、特定の状態エラーは発生しません。

## その他の場合

711 ページの『付録 A. snaadmin [コマンドの共通戻りコード』に](#page-738-0)、すべてのコマン ドに共通の 1 次戻りコードと 2 次戻りコードの組み合わせがリストされていま す。

## **query\_directory\_stats**

**query\_directory\_stats** コマンドは、ディレクトリー・データベースの統計情報を戻 します。この情報を使用すると、ネットワーク検索トラフィックのレベルを評価す ることができます。ネットワーク・ノードの場合、このコマンドは、ディレクトリ ー・キャッシュの使用に関する統計情報を戻します。この情報を使用して、適切な キャッシュ・サイズ (ノード定義で指定) を決定することができます。

このコマンドは、実行中のノードに対して実行する必要があります。

## 指定パラメーター

[query directory stats]

このコマンドには、パラメーターは指定されません。

## 戻りパラメーター

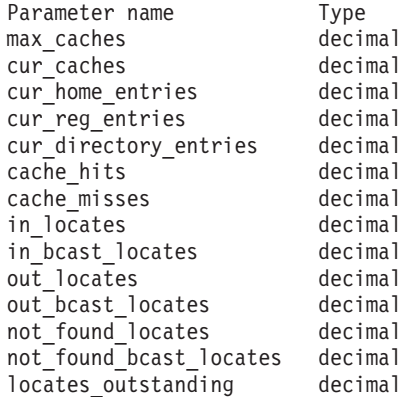

このコマンドが正常に実行されると、以下のパラメーターが戻されます。

*max\_caches*

```
ネットワーク・ノードの場合、キャッシュ・エントリーの許容最大数。
```
*cur\_caches*

```
ネットワーク・ノードの場合、キャッシュ・エントリーの現在の数。
```
*cur\_home\_entries*

ホーム・エントリーの現在の数。

*cur\_reg\_entries*

現在登録されているエントリーの数。

*cur\_directory\_entries*

現在ディレクトリー内にあるエントリーの合計数。

*cache\_hits*

ネットワーク・ノードの場合、成功したキャッシュ検索の数。この数は、ロ ーカル・ディレクトリー・キャッシュでリソースが見付かるたびに増加しま す。

*cache\_misses*

ネットワーク・ノードの場合、ブロードキャスト検索でリソースが見付かっ

た回数。この数は、リソースがローカル・ディレクトリー・キャッシュでは 見付からずに、ブロードキャスト検索で見付かるたびに増加します。

注**:** 2 つの数 *cache\_hits* と *cache\_misses* は、ディレクトリー・キャッシュのサイズ (**define\_node** で指定されます) が調整可能となるように保守されます。時間と共 に *cache\_misses* が増加していく場合は、ディレクトリー・キャッシュ・サイズ が小さすぎます。 *cache\_misses* は一定で、*cache\_hits* は規則正しく増加してい るという場合、キャッシュ・サイズはほぼ適切です。

*in\_locates*

受信された有向検索の数。

*in\_bcast\_locates*

ネットワーク・ノードの場合、受信されたブロードキャスト検索の数。

*out\_locates*

送信された有向検索の数。

### *out\_bcast\_locates*

ネットワーク・ノードの場合、送信されたブロードキャスト検索の数。

*not\_found\_locates*

「見付からずに」戻された有向検索の数。

*not\_found\_bcast\_locates*

ネットワーク・ノードの場合、「見付からずに」戻されたブロードキャスト 検索の数。

*locates\_outstanding*

未解決の、有向およびブロードキャスト検索の現在の数。

## エラー戻りコード

コマンドを実行できなかった場合、CS/AIX は、エラーのタイプを示す 1 次戻りコ ード、および実行不成功の理由の具体的な詳細を示す 2 次戻りコードを戻します。

### パラメーターの検査

このコマンドでは、パラメーター・エラーは発生しません。

## 状態の検査

このコマンドでは、 711 ページの『付録 A. snaadmin [コマンドの共通戻りコード』](#page-738-0) にリストされているもの以外に、特定の状態エラーは発生しません。

### その他の場合

711 ページの『付録 A. snaadmin [コマンドの共通戻りコード』に](#page-738-0)、すべてのコマン ドに共通の 1 次戻りコードと 2 次戻りコードの組み合わせがリストされていま す。

## **query\_dlc**

**query\_dlc** コマンドは、DLC に関する情報を戻します。このコマンドを使用する と、指定するオプションに応じて、特定の DLC または複数の DLC に関する要約 情報または詳細情報を取得することができます。

# 指定パラメーター

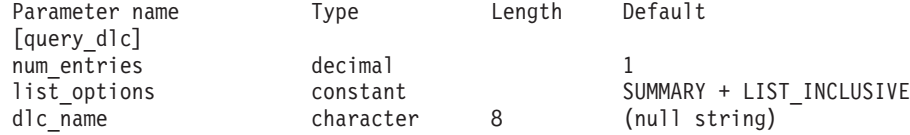

指定パラメーターは、以下のとおりです。

### *num\_entries*

データが戻される DLC の最大数。特定の DLC に関するデータを戻す場合 は 1、複数の DLC に関するデータを戻す場合は 1 よりも大きい数値、す べての DLC に関するデータを戻す場合は 0 (ゼロ) を指定します。

#### *list\_options*

各エントリーに必要な情報のレベル、および CS/AIX がデータを戻す場合 の DLC のリスト内の開始位置。

必要な情報レベルは、次のいずれかの値で指定します。

### **SUMMARY**

要約情報のみ。

### **DETAIL** 詳細情報。

+ 文字を使用して、この値と以下の値のいずれかを結合します。

### **FIRST\_IN\_LIST**

リスト内の最初のエントリーから開始します。

### **LIST\_INCLUSIVE**

*dlc\_name* パラメーターで指定したエントリーから開始します。

### **LIST\_FROM\_NEXT**

*dlc\_name* パラメーターで指定したエントリーの直後のエントリーか ら開始します。

#### *dlc\_name*

情報が必要な DLC の名前、または DLC のリストの索引として使用される 名前。 *list\_options* が FIRST\_IN\_LIST に設定されている場合、このパラメー ターは無視されます。

# 戻りパラメーター**:** 要約情報

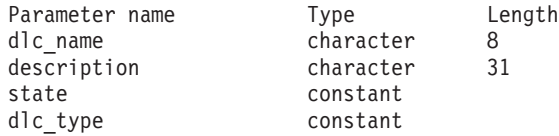

コマンドが正常に実行され、*list\_options* パラメーター値として SUMMARY を指定して いると、CS/AIX は以下のパラメーターを戻します。

*dlc\_name*

DLC の名前。

*description*

DLC の定義に指定されている、DLC を説明するテキスト・ストリング。

*state* DLC の状態。可能な値は以下のとおりです。

**ACTIVE** DLC はアクティブです。

**NOT\_ACTIVE**

DLC はアクティブではありません。

### **PENDING\_INACTIVE**

**stop\_dlc** コマンドが実行中です。

### *dlc\_type*

DLC のタイプ。可能な値は以下のとおりです。

- **SDLC** 同期データ・リンク制御
- **QLLC** 修飾論理リンク制御
- **TR** トークンリング

### **ETHERNET**

イーサネット

**MPC** マルチパス・チャネル (MPC)

#### **MPC\_PLUS**

マルチパス・チャネル・プラス (MPC+)

**HPRIP** エンタープライズ・エクステンダー (HPR/IP)

## 戻りパラメーター**:** 詳細情報

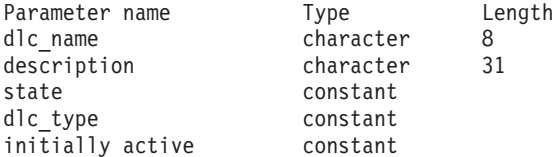

SDLC の場合は、以下のパラメーターが含まれています。これらのパラメーターに ついて詳しくは、 211 ページの『[define\\_sdlc\\_dlc](#page-238-0)』を参照してください。

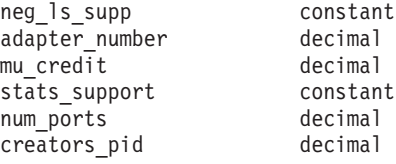

QLLC の場合は、以下のパラメーターが含まれています。これらのパラメーターに ついて詳しくは、 178 ページの『[define\\_qllc\\_dlc](#page-205-0)』を参照してください。

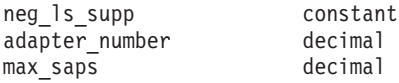

イーサネットの場合は、以下のパラメーターが含まれています。これらのパラメー ターについて詳しくは、278 ページの『define tr\_dlc、[define\\_ethernet\\_dlc](#page-305-0)』を参照し てください。

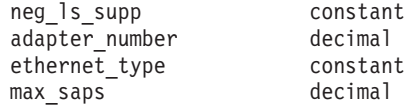

トークンリングの場合は、以下のパラメーターが含まれています。これらのパラメ ーターについて詳しくは、 278 ページの『define\_tr\_dlc、[define\\_ethernet\\_dlc](#page-305-0)』を参照 してください。

neg 1s supp constant adapter number decimal

マルチパス・チャネル (MPC) またはマルチパス・チャネル・プラス (MPC+) の場 合は、以下のパラメーターが含まれています。

stats support decimal

エンタープライズ・エクステンダー (HPR/IP) の場合は、以下の追加パラメーターが 含まれています。これらのパラメーターについて詳しくは、 75 [ページの](#page-102-0)

『[define\\_ip\\_dlc](#page-102-0)』を参照してください。

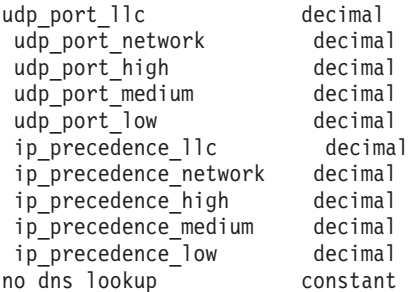

コマンドが正常に実行され、*list\_options* パラメーター値として DETAIL を指定して いると、CS/AIX は以下のパラメーターを戻します。

*dlc\_name*

DLC 名。

*description*

DLC の定義に指定されている、DLC を説明するテキスト・ストリング。

*state* DLC の状態。可能な値は以下のとおりです。

**ACTIVE** DLC はアクティブです。

### **NOT\_ACTIVE**

DLC はアクティブではありません。

### **PENDING\_INACTIVE**

**stop\_dlc** コマンドが実行中です。

#### *dlc\_type*

DLC のタイプ。可能な値は以下のとおりです。

- **SDLC** 同期データ・リンク制御
- **QLLC** 修飾論理リンク制御
- **TR** トークンリング

### **ETHERNET**

イーサネット

**MPC** マルチパス・チャネル (MPC)

#### **MPC\_PLUS**

マルチパス・チャネル・プラス (MPC+)

**HPRIP** エンタープライズ・エクステンダー (HPR/IP)

*initially\_active*

- ノードが開始されたときに、この DLC が自動的に開始されるかどうかを示 します。可能な値は以下のとおりです。
	- **YES** ノードが開始されると、この DLC は自動的に開始されます。
- **NO** DLC は自動的には開始されません。手動で開始する必要がありま す。

マルチパス・チャネル (MPC) またはマルチパス・チャネル・プラス (MPC+) の場 合は、以下のパラメーターが含まれています。

*stats\_support*

統計情報のサポート。このパラメーターが NO に設定されている場合、この DLC に関する統計情報は利用できません。

## エラー戻りコード

コマンドを実行できなかった場合、CS/AIX は、エラーのタイプを示す 1 次戻りコ ード、および実行不成功の理由の具体的な詳細を示す 2 次戻りコードを戻します。

## パラメーターの検査

パラメーター・エラーが原因でコマンドを実行できなかった場合、CS/AIX は以下の パラメーターを戻します。

*primary\_rc*

PARAMETER\_CHECK

### *secondary\_rc*

可能な値は、以下のとおりです。

### **INVALID\_DLC\_NAME**

指定された名前で始まるすべてのエントリーをリストするように *list\_options* パラメーターが LIST\_INCLUSIVE に設定されています が、*dlc\_name* パラメーター値が無効です。

## 状態の検査

このコマンドでは、 711 ページの『付録 A. snaadmin [コマンドの共通戻りコード』](#page-738-0) にリストされているもの以外に、特定の状態エラーは発生しません。

## その他の場合

711 ページの『付録 A. snaadmin [コマンドの共通戻りコード』に](#page-738-0)、すべてのコマン ドに共通の 1 次戻りコードと 2 次戻りコードの組み合わせがリストされていま す。

## **query\_dlc\_trace**

**query\_dlc\_trace** コマンドは、DLC 回線トレースに関する情報を戻します。 DLC 回線トレースは、**add\_dlc\_trace** コマンドを使用して定義されています。このコマン ドを使用すると、指定するオプションに応じて、すべてのリソース、特定のリソー ス・タイプ、または特定のリソースに関するトレース情報を取得することができま す。

# 指定パラメーター

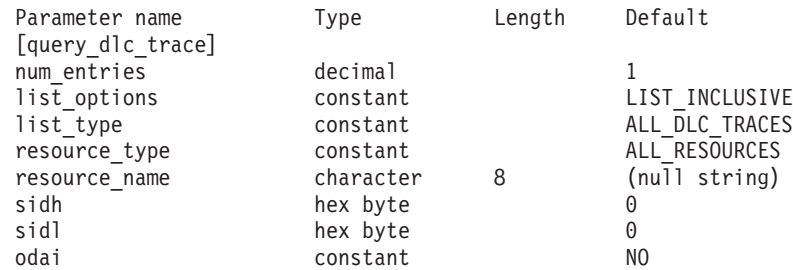

指定パラメーターは、以下のとおりです。

### *num\_entries*

データが戻されるエントリーの最大数。特定のエントリーのデータを戻す場 合は 1、複数のエントリーに関するデータを戻す場合は 1 よりも大きい数 値、すべてのエントリーに関するデータを戻す場合は 0 (ゼロ) を指定しま す。

### *list\_options*

CS/AIX がデータを戻す場合のエントリーのリスト内の開始位置。リスト は、*resource\_type*、*resource\_name* の順に並べられます。

可能な値は以下のとおりです。

### **FIRST\_IN\_LIST**

リスト内の最初のエントリーから開始します。

#### **LIST\_INCLUSIVE**

*resource\_type* パラメーターと *resource\_name* パラメーターで指定し たエントリーから開始します。

### **LIST\_FROM\_NEXT**

*resource\_type* パラメーターと *resource\_name* パラメーターで指定し たエントリーの直後のエントリーから開始します。

#### *list\_type*

トレース・オプションをリストするリソースのタイプ。可能な値は以下のと おりです。

### **ALL\_DLC\_TRACES**

(任意のリソース・タイプに対して) 指定されたすべてのトレース・ オプションをリストします。

### **ALL\_RESOURCES**

(**add\_dlc\_trace** でリソース・タイプ ALL\_RESOURCES を指定して定義 された) すべてのリソースに対して指定されたトレース・オプショ ンをリストします。

- **DLC** DLC リソースに対するトレース・オプションをリストします。
- **PORT** そのすべてのリンク・ステーションがトレースされるポート・リソ ースに対するトレース・オプションをリストします。
- **LS** リンク・ステーション (LS) リソースに対するトレース・オプショ ンをリストします。
- **RTP** RTP 接続リソースに対するトレース・オプションをリストします。

### **PORT\_DEFINED\_LS**

(暗黙のリンク・ステーションではなく) 定義されたリンク・ステー ションのみがトレースされるポート・リソースに対するトレース・ オプションをリストします。

### **PORT\_IMPLICIT\_LS**

(定義されたリンク・ステーションではなく) 暗黙のリンク・ステー ションのみがトレースされるポート・リソースに対するトレース・ オプションをリストします。

### *resource\_type*

戻されるエントリーまたはリストの索引として使用されるエントリーのリソ ース・タイプを指定します。このパラメーターは、*list\_type* が ALL\_DLC\_TRACES に設定され、かつ、 *list\_options* が FIRST\_IN\_LIST に設定 されていない場合にのみ使用されます。可能な値は以下のとおりです。

### **ALL\_RESOURCES**

要求されたエントリーは、すべての DLC、ポート、リンク・ステー ション、および RTP 接続のトレースに使用されるオプションを指 定します。

- **DLC** 要求されたエントリーは、*resource\_name* で指定された DLC、およ びこの DLC を使用するすべてのポートとリンク・ステーションに 対するトレース・オプションを指定します。
- **PORT** 要求されたエントリーは、*resource\_name* で指定されたポート、お よびこのポートを使用するすべてのリンク・ステーションに対する トレース・オプションを指定します。
- **LS** 要求されたエントリーは、*resource\_name* で指定された LS に対す るトレース・オプションを指定します。
- **RTP** 要求されたエントリーは、*resource\_name* パラメーターで指定され た RTP 接続に対するトレース・オプションを指定します。

### **PORT\_DEFINED\_LS**

要求されたエントリーは、*resource\_name* で指定されたポート、お よびこのポートを使用するすべての定義済みリンク・ステーション (ただし、暗黙のリンク・ステーションは除く) に対するトレース・ オプションを指定します。

### **PORT\_IMPLICIT\_LS**

要求されたエントリーは、*resource\_name* で指定されたポート、お よびこのポートを使用するすべての暗黙のリンク・ステーション (ただし、定義済みのリンク・ステーションは除く) に対するトレー ス・オプションを指定します。

#### *resource\_name*

戻されるエントリーの名前、またはリストの索引として使用されるエントリ ーの名前。*list\_options* が FIRST\_IN\_LIST に設定されている場合、または *resource\_type* が ALL\_RESOURCES に設定されている場合、このパラメーター は無視されます。

以下の 3 つのパラメーターは、指定した LS のセッションのローカル形式セッショ ン ID (LFSID) を識別します。この LFSID は、*resource\_type* が LS に設定されて いる場合にのみ有効で、このセッションでのメッセージのみをトレースすることを 示します。

LFSID は、以下のパラメーターで構成されます。

- *sidh* セッション ID の上位バイト。
- *sidl* セッション ID の下位バイト。
- *odai* 起点宛先アサイナー・インディケーター。可能な値は以下のとおりです。 **YES** BIND 送信側は、2 次リンク・ステーションを含むノードです。 **NO** BIND 送信側は、1 次リンク・ステーションを含むノードです。

## 戻りパラメーター

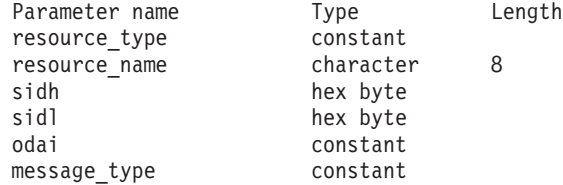

コマンドが正常に実行されると、CS/AIX は以下のパラメーターを戻します。

*resource\_type*

トレースされるリソースのタイプ。可能な値は以下のとおりです。

### **ALL\_RESOURCES**

エントリーは、すべてのリソースのトレース・オプションを指定し ます。

- **DLC** エントリーは、*resource\_name* で指定された DLC、およびこの DLC を使用するすべてのポートとリンク・ステーションに対するト レース・オプションを指定します。
- **PORT** エントリーは、*resource\_name* で指定されたポート、およびこのポ ートを使用するすべてのリンク・ステーションに対するトレース・ オプションを指定します。
- **LS** エントリーは、*resource\_name* で指定された LS (または、この LS の特定の LFSID) に対するトレース・オプションを指定します。
- **RTP** エントリーは、*resource\_name* で指定された RTP 接続に対するトレ ース・オプションを指定します。

### **PORT\_DEFINED\_LS**

このエントリーは、*resource\_name* で指定されたポート、およびこ のポートを使用するすべての定義済みリンク・ステーション (ただ し、暗黙のリンク・ステーションは除く) に対するトレース・オプ ションを指定します。

### **PORT\_IMPLICIT\_LS**

エントリーは、resource\_name で指定されたポート、およびこのポ

ートを使用するすべての暗黙のリンク・ステーション (ただし、定 義済みのリンク・ステーションは除く) に対するトレース・オプシ ョンを指定します。

*resource\_name*

トレースされる DLC、ポート、LS、または RTP 接続の名前。

以下の 3 つのパラメーターは、指定した LS でのセッションのローカル形式セッシ ョン ID を識別します。この LFSID は、*resource\_type* が LS に設定されている場 合にのみ有効で、このセッションでのメッセージのみをトレースすることを示しま す。 LFSID は、以下のパラメーターで構成されます。

- *sidh* セッション ID の上位バイト。
- *sidl* セッション ID の下位バイト。

*odai* 起点宛先アサイナー・インディケーター。可能な値は以下のとおりです。

- **YES** BIND 送信側は、2 次リンク・ステーションを含むノードです。
- **NO** BIND 送信側は、1 次リンク・ステーションを含むノードです。

### *message\_type*

指定したリソースまたはセッションの、トレースされるメッセージのタイ プ。すべてのメッセージをトレースする場合は、このパラメーターを TRACE ALL に設定します。特定のメッセージをトレースする場合は、以下の 値の内 1 つ以上を + 文字で結合します。

**TRACE\_XID**

XID メッセージ

### **TRACE\_SC**

セッション制御 RU

### **TRACE\_DFC**

データ・フロー制御 RU

### **TRACE\_FMD**

FMD メッセージ

### **TRACE\_NLP**

ネットワーク層プロトコル・メッセージ

### **TRACE\_NC**

ネットワーク制御メッセージ

### **TRACE\_SEGS**

RH を含まない BBIU 以外のセグメント

### **TRACE\_CTL**

MU および XID 以外のメッセージ

# エラー戻りコード

コマンドを実行できなかった場合、CS/AIX は、エラーのタイプを示す 1 次戻りコ ード、および実行不成功の理由の具体的な詳細を示す 2 次戻りコードを戻します。

### パラメーターの検査

パラメーター・エラーが原因でコマンドを実行できなかった場合、CS/AIX は以下の パラメーターを戻します。

*primary\_rc*

PARAMETER\_CHECK

### *secondary\_rc*

可能な値は以下のとおりです。

### **INVALID\_LIST\_TYPE**

*list\_type* パラメーターで指定した値は無効です。

### **INVALID\_RESOURCE\_TYPE**

*resource\_type* パラメーターで指定した値は無効です。

### **ALL\_RESOURCES\_NOT\_DEFINED**

*resource\_type* パラメーターが ALL RESOURCES に設定されています が、すべてのリソースに対するトレース・オプションに DLC TRACE エントリーが定義されていません。

### **INVALID\_RTP\_CONNECTION**

**resource\_name パラメーターで指定した RTP 接続には、トレース・** オプションが設定されていません。

## 状態の検査

このコマンドでは、 711 ページの『付録 A. snaadmin [コマンドの共通戻りコード』](#page-738-0) にリストされているもの以外に、特定の状態エラーは発生しません。

## その他の場合

711 ページの『付録 A. snaadmin [コマンドの共通戻りコード』に](#page-738-0)、すべてのコマン ドに共通の 1 次戻りコードと 2 次戻りコードの組み合わせがリストされていま す。

# **query\_dlur\_defaults**

**query\_dlur\_defaults** コマンドを使用すると、 **define\_dlur\_defaults** コマンドを使用 して定義されたデフォルト値を照会することができます。

## 指定パラメーター

[query dlur defaults]

このコマンドには、パラメーターは指定されません。

# 戻りパラメーター

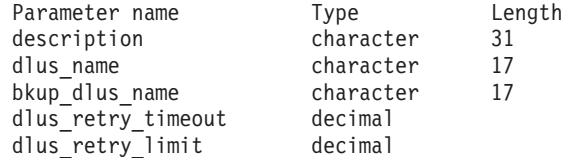

このコマンドが正常に実行されると、以下のパラメーターが戻されます。

*description*

DLUR のデフォルトについて説明するテキスト・ストリング。

*dlus\_name*

デフォルトである DLUS ノードの名前。

*bkup\_dlus\_name*

バックアップのデフォルトとして機能する DLUS ノードの名前。

*dlus\_retry\_timeout*

DLUS へ接続するための再活動化タイマー。このパラメーターは、CS/AIX が DLUS との接続に失敗した場合の再試行間隔 (秒) を示します。

*dlus\_retry\_limit*

DLUS への接続の再試行カウント。このパラメーターの値は、CS/AIX が最 初の試行で DLUS との接続に失敗した場合の再試行回数を示します。

値が 65,535 の場合、CS/AIX は DLUS に接続するまで、無限に再試行し ます。

## エラー戻りコード

コマンドを実行できなかった場合、CS/AIX は、エラーのタイプを示す 1 次戻りコ ード、および実行不成功の理由の具体的な詳細を示す 2 次戻りコードを戻します。

## パラメーターの検査

このコマンドでは、パラメーター・エラーは発生しません。

## 状態の検査

このコマンドでは、 711 ページの『付録 A. snaadmin [コマンドの共通戻りコード』](#page-738-0) にリストされているもの以外に、特定の状態エラーは発生しません。

### サポートされていない機能

このコマンドがノード構成でサポートされていないために実行できなかった場合、 CS/AIX は以下のパラメーターを戻します。

*primary\_rc*

#### **FUNCTION\_NOT\_SUPPORTED**

このノードは、DLUR をサポートしていません。このサポートは、 **define\_node** コマンドの *dlur\_support* パラメーターで定義します。

*secondary\_rc*

(このパラメーターは使用されません。)

## その他の場合

711 ページの『付録 A. snaadmin [コマンドの共通戻りコード』に](#page-738-0)、すべてのコマン ドに共通の 1 次戻りコードと 2 次戻りコードの組み合わせがリストされていま す。

## **query\_dlur\_lu**

**query\_dlur\_lu** コマンドは、CS/AIX の DLUR 機能を使用しているアクティブな LU の情報を戻します。このコマンドを使用すると、指定するオプションに応じ て、特定の LU または複数の LU に関する情報を取得することができます。

このコマンドは、実行中のノードに対して実行する必要があります。

## 指定パラメーター

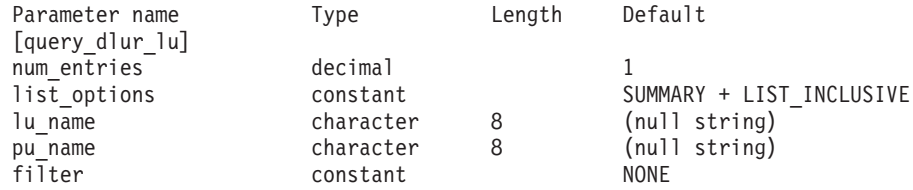

指定パラメーターは、以下のとおりです。

*num\_entries*

データが戻される DLUR LU の最大数。特定の DLUR LU に関するデータ を戻す場合は 1、複数の DLUR LU に関するデータを戻す場合は 1 よりも 大きい数値、すべての DLUR LU に関するデータを戻す場合は 0 (ゼロ) を指定します。

*list\_options*

各エントリーに必要な情報のレベル、および CS/AIX がデータを戻す場合 の DLUR LU のリスト内の開始位置。リストは、*pu\_name*、*lu\_name* の順に 並べられます。

必要な情報レベルは、次のいずれかの値で指定します。

#### **SUMMARY**

要約情報のみ。

### **DETAIL** 詳細情報。

+ 文字を使用して、この値と以下の値のいずれかを結合します。

## **FIRST\_IN\_LIST**

リスト内の最初のエントリーから開始します。

### **LIST\_INCLUSIVE**

*pu\_name* パラメーターと *lu\_name* パラメーターを組み合わせて指 定したエントリーから開始します。

### **LIST\_FROM\_NEXT**

*pu\_name* パラメーターと *lu\_name* パラメーターを組み合わせて指 定したエントリーの直後のエントリーから開始します。

### *lu\_name*

情報が必要な LU の名前、または LU のリストの索引として使用する名 前。*list\_options* が FIRST\_IN\_LIST に設定されている場合、この値は無視さ れます。この名前は、タイプ A の文字ストリングです。

*pu\_name*

LU 情報が必要な PU の名前。特定の PU に関連付けられた LU に関する

情報のみをリストするには、PU 名を指定します。すべての PU の完全リス トを取得する場合は、このパラメーターをバイナリー・ゼロに設定します。 この名前は、タイプ A の文字ストリングです。

*filter* 戻された LU の場所に従ってそれらの LU をフィルターに掛けるかどうか を指定します。指定可能なネットワーク・ノードの値は、以下のとおりで す。

### **INTERNAL**

内部 LU に関する情報のみを戻します。

#### **DOWNSTREAM**

ダウンストリーム LU に関する情報のみを戻します。

**NONE** 場所に関係なく、すべての LU に関する情報を戻します。

エンド・ノードの場合、このパラメーターは予約済みです (ダウンストリー ム DLUR LU はサポートされていません)。

# 戻りパラメーター**:** 要約情報

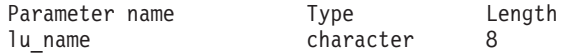

コマンドが正常に実行され、*list\_options* パラメーター値として SUMMARY を指定して いると、CS/AIX は以下のパラメーターを戻します。

*lu\_name*

LU の名前。

# 戻りパラメーター**:** 詳細情報

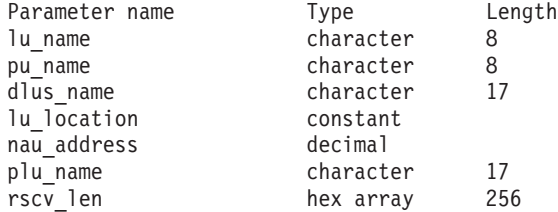

コマンドが正常に実行され、*list\_options* パラメーター値として DETAIL を指定して いると、CS/AIX は以下のパラメーターを戻します。

*lu\_name*

LU の名前。

*pu\_name*

LU に関連付けられた PU の名前。

*dlus\_name*

SSCP-LU セッションがアクティブの場合、このパラメーターには LU が使 用する DLUS ノードの名前が含まれています。アクティブでない場合は使 用されません。

### *lu\_location*

LU の場所。

可能な値は以下のとおりです。

**INTERNAL**

LU は、ローカル・ノードにあります。

### **DOWNSTREAM**

LU は、ダウンストリーム・ノード (ネットワーク・ノードのみ) に あります。

*nau\_address*

1 から 255 の範囲の、LU のネットワーク・アクセス可能装置 (NAU) のア ドレス。

*plu\_name*

PLU-SLU セッションがアクティブの場合、このパラメーターには、PLU の 名前が含まれています。アクティブでない場合は、17 個のゼロに設定され ます。

*rscv\_len*

「*Systems Network Architecture: Formats*」で定義されている経路選択制御ベ クトル (RSCV)。この制御ベクトルは、ネットワークを経由するセッション 経路を定義し、BIND で伝送されます。この RSCV が含まれるのは、ノー ドの構成で、DLUR RSCV を保管することが指定されていて、PLU-SLU セ ッションがアクティブの場合だけです。

## エラー戻りコード

コマンドを実行できなかった場合、CS/AIX は、エラーのタイプを示す 1 次戻りコ ード、および実行不成功の理由の具体的な詳細を示す 2 次戻りコードを戻します。

### パラメーターの検査

パラメーター・エラーが原因でコマンドを実行できなかった場合、CS/AIX は以下の パラメーターを戻します。

*primary\_rc*

PARAMETER\_CHECK

*secondary\_rc*

可能な値は以下のとおりです。

### **INVALID\_LU\_NAME**

指定された名前で始まるすべてのエントリーをリストするように *list\_options* パラメーターが LIST\_INCLUSIVE に設定されています が、*lu\_name* パラメーター値が無効です。

### **INVALID\_FILTER\_OPTION**

*filter* パラメーターが、有効な値に設定されていません。

### 状態の検査

このコマンドでは、 711 ページの『付録 A. snaadmin [コマンドの共通戻りコード』](#page-738-0) にリストされているもの以外に、特定の状態エラーは発生しません。

## サポートされていない機能

このコマンドがノード構成でサポートされていないために実行できなかった場合、 CS/AIX は以下のパラメーターを戻します。

*primary\_rc*

**FUNCTION\_NOT\_SUPPORTED**

ローカル・ノードは、DLUR をサポートしていません。このサポー トは、**define\_node** コマンドの *dlur\_support* パラメーターで定義し ます。

*secondary\_rc*

(このパラメーターは使用されません。)

## その他の場合

711 ページの『付録 A. snaadmin [コマンドの共通戻りコード』に](#page-738-0)、すべてのコマン ドに共通の 1 次戻りコードと 2 次戻りコードの組み合わせがリストされていま す。

# **query\_dlur\_pu**

**query\_dlur\_pu** コマンドは、CS/AIX の DLUR 機能を使用する PU に関する情報を 戻します。このコマンドを使用すると、指定するオプションに応じて、特定の PU または複数の PU に関する情報を取得できます。

非アクティブ・ノードにこのコマンドを発行すると、このコマンドは、ローカル・ ノードで定義されている PU に関する情報しか戻しません。実行中のノードにこの コマンドを発行すると、このコマンドは、ローカル・ノードで定義されている PU と、このノードで DLUR を使用しているアクティブなダウンストリーム PU に関 する情報を戻します。

## 指定パラメーター

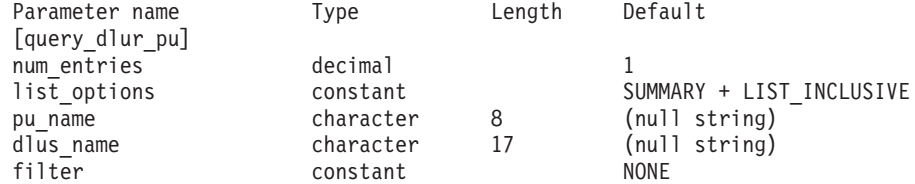

指定パラメーターは、以下のとおりです。

#### *num\_entries*

データが戻される DLUR PU の最大数。特定の DLUR PU に関するデータ を戻す場合は 1、複数の DLUR PU に関するデータを戻す場合は 1 よりも 大きい数値、すべての DLUR PU に関するデータを戻す場合は 0 (ゼロ) を 指定します。

*list\_options*

各エントリーに必要な情報のレベル、および CS/AIX がデータを戻す場合 の DLUR PU のリスト内の開始位置。このリストは、*pu\_name* 順に並べら れます。

必要な情報レベルは、次のいずれかの値で指定します。

### **SUMMARY**

要約情報のみ。

**DETAIL** 詳細情報。

+ 文字を使用して、この値と以下の値のいずれかを結合します。

### **FIRST\_IN\_LIST**

リスト内の最初のエントリーから開始します。

### **LIST\_INCLUSIVE**

*pu\_name* パラメーターで指定したエントリーから開始します。

### **LIST\_FROM\_NEXT**

*pu\_name* パラメーターで指定したエントリーの直後のエントリーか ら開始します。

*pu\_name*

情報が必要な PU の名前、または PU のリストへの索引として使用する名 前。*list\_options* が FIRST\_IN\_LIST に設定されている場合、この値は無視さ れます。この名前は、タイプ A の文字ストリングです。

*dlus\_name*

PU 情報が必要な DLUS の名前。特定の DLUS に関連付けられている PU に関する情報のみをリストする場合は、DLUS 名を指定します。 PU がリ ストされるのは、その PU が、指定された DLUS ノードに対する SSCP-PU セッションを持っている場合のみです。すべての DLUS の完全な リストを取得する場合は、このパラメーターを指定しないでください。

1 から 8 文字のネットワーク名、ピリオド、1 から 8 文字の DLUS 名で 構成される 3 から 17 文字のタイプ A の文字ストリングを指定します。

*filter* 戻された PU の場所に従ってそれらの PU をフィルターに掛けるかどうか を指定します。指定可能なネットワーク・ノードの値は、以下のとおりで す。

### **INTERNAL**

内部 PU に関する情報のみを戻します。

### **DOWNSTREAM**

ダウンストリーム PU に関する情報のみを戻します。

**NONE** 場所に関係なく、すべての PU に関する情報を戻します。

エンド・ノードの場合、このパラメーターは予約済みです (ダウンストリー ム DLUR PU はサポートされていません)。

## 戻りパラメーター**:** 要約情報

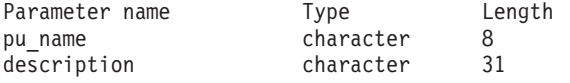

コマンドが正常に実行され、*list\_options* パラメーター値として SUMMARY を指定して いると、CS/AIX は以下のパラメーターを戻します。

### *pu\_name*

PU の名前。

### *description*

PU の定義に指定された、PU を説明するテキスト・ストリング。このパラ メーターは、PU が定義済みの内部 PU ではなく、アクティブなダウンスト リーム PU である場合は、予約済みです。

# 戻りパラメーター**:** 詳細情報

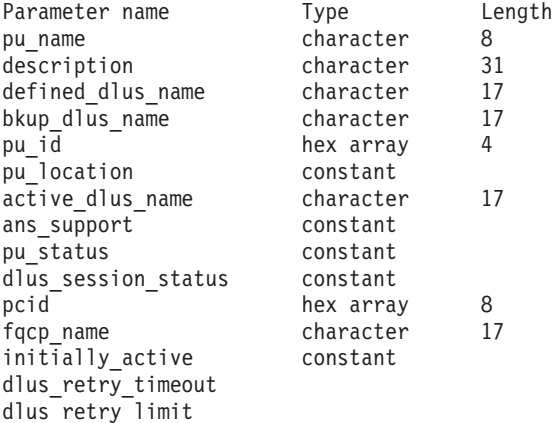

コマンドが正常に実行され、*list\_options* パラメーター値として DETAIL を指定して いると、CS/AIX は以下のパラメーターを戻します。

#### *pu\_name*

PU の名前。

*description*

PU の定義に指定された、PU を説明するテキスト・ストリング。このパラ メーターは、PU が定義済みの内部 PU ではなく、アクティブなダウンスト リーム PU である場合は、予約済みです。

### *defined\_dlus\_name*

**define\_internal\_pu** または **define\_\*\_ls** コマンド (*dspu\_services* を DLUR に 設定) のいずれかで定義された、DLUS ノードの名前。

### *bkup\_dlus\_name*

**define\_internal\_pu** または **define\_\*\_ls** コマンド (*dspu\_services* を DLUR に 設定) のいずれかで定義された、バックアップ DLUS ノードの名前。

*pu\_id* **define\_internal\_pu** で定義されたか、またはダウンストリーム PU からの XID で取得された PU の ID。この ID は 4 バイトの 16 進数ストリング で、ブロック番号 (3 つの 16 進数字) およびノード番号 (5 つの 16 進数 字) で構成されています。

### *pu\_location*

PU の場所。

可能な値は以下のとおりです。

### **INTERNAL**

PU はローカル・ノードにあります。

### **DOWNSTREAM**

PU は、ダウンストリーム・ノード (ネットワーク・ノードのみ) に あります。

### *active\_dlus\_name*

現在 PU が使用している DLUS ノードの名前。 SSCP-PU セッションがア クティブでない場合は、このパラメーターは戻されません。

*ans\_support*

DLUS で定義され、SSCP-PU を活動化する時に DLUS から DLUR に送ら れた、自動ネットワーク・シャットダウン (ANS) のサポート。このパラメ ーターは、PU を制御している SSCP に対して、サブエリア・ノードが自動 ネットワーク・シャットダウン手順を開始する場合に、リンク・レベルの接 続を継続するかどうかを指定します。可能な値は以下のとおりです。

**CONT** リンク・レベルの接続を継続します。

**STOP** リンク・レベルの接続を停止します。

このパラメーターは、SSCP-LU セッションがアクティブでない場合は、予 約済みです。

*pu\_status*

(DLUR に関連付けられている) PU の状況。可能な値は以下のとおりです。

**RESET** PU はリセット状態です。

### **PEND\_ACTPU**

PU は、ホストからの ACTPU を待っています。

### **PEND\_ACTPU\_RSP**

DLUR は、転送された ACTPU に PU が応答するのを待っていま す。

**ACTIVE** PU はアクティブです。

### **PEND\_DACTPU\_RSP**

DLUR は、転送された DACTPU に PU が応答するのを待っていま す。

### **PEND\_INOP**

DLUR は、必要な全イベントが完了するのを待って、PU を非活動 化します。

*dlus\_session\_status*

現在 PU が使用している DLUS パイプの状況。可能な値は以下のとおりで す。

### **PENDING\_ACTIVE**

パイプは活動化中です。

**ACTIVE** パイプはアクティブです。

### **PENDING\_INACTIVE**

パイプは非活動化中です。

### **INACTIVE**

パイプはアクティブではありません。

*pcid* DLUS パイプで使用されるプロシージャー相関関係子 ID (PCID)。 SSCP-PU セッションがアクティブでない場合、このパラメーターは使用さ れません。

### *fqcp\_name*

DLUS パイプで使用される完全修飾制御点名。 SSCP-PU セッションがアク ティブでない場合、このパラメーターは使用されません。

*pcid* パラメーターと *fqcp\_name* パラメーターを組み合わせることにより、 DLUR を使用してルーティングされるセッションを持つ各 PU を一意的に 識別することができます。 *fqcp\_name* パラメーターは、SSCP-PU セッショ ンの活動化を開始したノードに応じて、DLUR ノードまたは DLUS ノード のいずれかの CP 名になります。

### *initially\_active*

ノードが開始されたときにこの PU が自動的に開始されるかどうかを指定 します。ダウンストリーム PU の場合、このパラメーターは使用されませ ん。内部 PU の場合、可能な値は以下のとおりです。

- **YES** ノードが開始されると、この PU は自動的に開始されます。
- **NO** PU は自動的に開始されません。手動で開始する必要があります。

### *dlus\_retry\_timeout*

DLUS およびバックアップ DLUS の接続試行の時間間隔 (秒)。値 0 (ゼロ) を指定すると、**define\_dlur\_defaults** コマンドからの値が使 用されます。

*dlus\_retry\_limit*

初回失敗の後の、DLUS 再接続試行回数。値 0 (ゼロ) を指定する と、**define\_dlur\_defaults** コマンドからの値が使用されます。

## エラー戻りコード

コマンドを実行できなかった場合、CS/AIX は、エラーのタイプを示す 1 次戻りコ ード、および実行不成功の理由の具体的な詳細を示す 2 次戻りコードを戻します。

## パラメーターの検査

パラメーター・エラーが原因でコマンドを実行できなかった場合、CS/AIX は以下の パラメーターを戻します。

*primary\_rc*

PARAMETER\_CHECK

### *secondary\_rc*

可能な値は以下のとおりです。

### **INVALID\_PU\_NAME**

指定された名前で始まるすべてのエントリーをリストするように *list\_options* パラメーターが LIST\_INCLUSIVE に設定されています が、*pu\_name* パラメーター値が無効です。

### **INVALID\_FILTER\_OPTION**

*filter* パラメーターが、有効な値に設定されていません。

## 状態の検査

このコマンドでは、 711 ページの『付録 A. snaadmin [コマンドの共通戻りコード』](#page-738-0) にリストされているもの以外に、特定の状態エラーは発生しません。

## サポートされていない機能

このコマンドがノード構成でサポートされていないために実行できなかった場合、 CS/AIX は以下のパラメーターを戻します。

*primary\_rc*

**FUNCTION\_NOT\_SUPPORTED**

ローカル・ノードは、DLUR をサポートしていません。このサポー トは、**define\_node** コマンドの *dlur\_support* パラメーターで定義し ます。

*secondary\_rc*

(このパラメーターは使用されません。)

## その他の場合

711 ページの『付録 A. snaadmin [コマンドの共通戻りコード』に](#page-738-0)、すべてのコマン ドに共通の 1 次戻りコードと 2 次戻りコードの組み合わせがリストされていま す。

## **query\_dlus**

**query dlus** コマンドは、 CS/AIX の従属 LU リクエスター (DLUR) 機能が認識し ている従属 LU サーバー (DLUS) ノードに関する情報を戻します。このコマンドを 使用すると、指定するオプションに応じて、特定の DLUS または複数の DLUS に 関する情報を取得することができます。このコマンドは、パイプ統計情報 (SSCP-PU と SSCP-LU セッションの統計情報) も戻します。 **query\_isr\_session** コマンドを使 用すると、PLU-SLU セッションの統計情報を取得することができます。

このコマンドを非アクティブ・ノードに発行すると、 **define\_internal\_pu** または define dlur defaults を使用して定義された DLUS ノードに関する情報のみが戻さ れます。このコマンドを実行中のノードに発行すると、**define\_internal\_pu** または **define\_dlur\_defaults** を使用して定義された DLUS ノード、およびアクティブな DLUS に関する情報が戻されます。 **query\_dlus** コマンドは、バックアップ DLUS がアクティブでない限り、 **define\_dlur\_defaults** を使用して定義されたバックアッ プ DLUS に関する情報は戻しません。

## 指定パラメーター

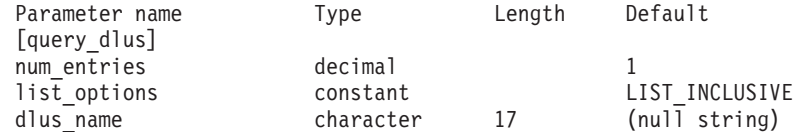

指定パラメーターは、以下のとおりです。

*num\_entries*

データが戻される DLUS の最大数。特定の DLUS に関するデータを戻す 場合は 1、複数の DLUS に関するデータを戻す場合は 1 よりも大きい数 値、すべての DLUS に関するデータを戻す場合は 0 (ゼロ) を指定しま す。

*list\_options*

CS/AIX がデータを戻す場合の DLUS リスト内の開始位置。このリスト は、*dlus\_name* 順に並べられます。

可能な値は以下のとおりです。

### **FIRST\_IN\_LIST**

リスト内の最初のエントリーから開始します。

### **LIST\_INCLUSIVE**

*dlus\_name* パラメーターで指定したエントリーから開始します。

### **LIST\_FROM\_NEXT**

*dlus\_name* パラメーターで指定したエントリーの直後のエントリー から開始します。

### *dlus\_name*

情報が必要な DLUS の名前、または DLUS のリストの索引として使用す る名前。*list\_options* が FIRST\_IN\_LIST に設定されている場合、この値は無 視されます。1 から 8 文字のネットワーク名、ピリオド、1 から 8 文字の DLUS 名で構成される 3 から 17 文字のタイプ A の文字ストリングを指 定します。

# 戻りパラメーター

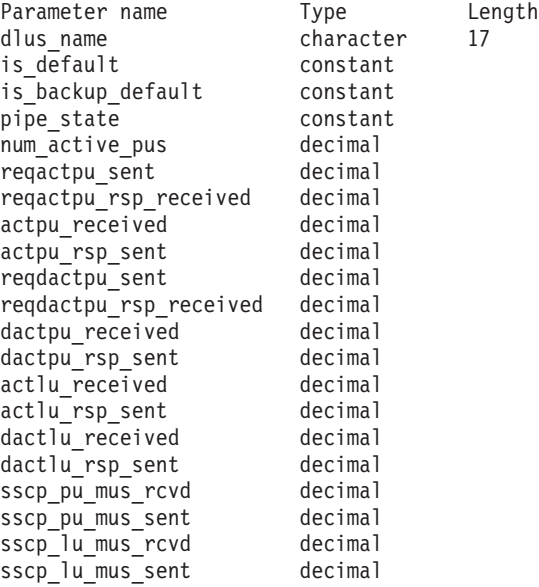

コマンドが正常に実行されると、CS/AIX は以下のパラメーターを戻します。

#### *dlus\_name*

DLUS の名前。

### *is\_default*

DLUS ノードが、**define\_dlur\_defaults** コマンドによってデフォルトとして 指定されているかどうかを指定します。可能な値は以下のとおりです。

- **YES** DLUS ノードは、デフォルトとして指定されています。
- **NO** DLUS ノードは、デフォルトとして指定されていません。

### *is\_backup\_default*

define dlur defaults コマンドによって DLUS ノードがバックアップのデフ ォルトとして指定されているかどうかを指定します。可能な値は以下のとお りです。

- **YES** DLUS ノードは、バックアップのデフォルトとして指定されていま す。
- **NO** DLUS ノードは、バックアップのデフォルトとして指定されていま せん。

### *pipe\_state*

DLUS とのパイプの状態。可能な値は以下のとおりです。

### **PENDING\_ACTIVE**

パイプは活動化中です。

**ACTIVE** パイプはアクティブです。

### **PENDING\_INACTIVE**

パイプは非活動化中です。

### **INACTIVE**

パイプはアクティブではありません。

### *num\_active\_pus*

現在 DLUS とのパイプを使用している PU の数。

```
reqactpu_sent
```
PU の活動化を要求するために、パイプで DLUS に送られた REQACTPU の数。

*reqactpu\_rsp\_received*

パイプで DLUS から受け取った RSP(REQACTPU) の数。

```
actpu_received
```
PU を活動化するために、パイプで DLUS から受け取った ACTPU の数。

```
actpu_rsp_sent
```

```
パイプで DLUS に送られた RSP(ACTPU) の数。
```

```
reqdactpu_sent
```
PU の非活動化を要求するために、パイプで DLUS に送られた REQDACTPU の数。

*reqdactpu\_rsp\_received*

パイプで DLUS から受け取った RSP(REQDACTPU) の数。

*dactpu\_received*

PU を非活動化するために、パイプで DLUS から受け取った DACTPU の 数。

*dactpu\_rsp\_sent*

パイプで DLUS に送られた RSP(DACTPU) の数。

*actlu\_received*

LU を活動化するために、パイプで DLUS から受け取った ACTLU の数。

*actlu\_rsp\_sent*

パイプで DLUS に送られた RSP(ACTLU) の数。

### *dactlu\_received*

LU を非活動化するために、パイプで DLUS から受け取った DACTLU の 数。

*dactlu\_rsp\_sent* パイプで DLUS に送られた RSP(DACTLU) の数。

*sscp\_pu\_mus\_rcvd*

パイプで DLUS から受け取った SSCP-PU メッセージ単位 (MU) の数。

*sscp\_pu\_mus\_sent*

パイプで DLUS に送られた SSCP-PU メッセージ単位 (MU) の数。

*sscp\_lu\_mus\_rcvd*

パイプで DLUS から受け取った SSCP-LU メッセージ単位 (MU) の数。

*sscp\_lu\_mus\_sent*

パイプで DLUS に送られた SSCP-LU メッセージ単位 (MU) の数。

## エラー戻りコード

コマンドを実行できなかった場合、CS/AIX は、エラーのタイプを示す 1 次戻りコ ード、および実行不成功の理由の具体的な詳細を示す 2 次戻りコードを戻します。

## パラメーターの検査

パラメーター・エラーが原因でコマンドを実行できなかった場合、CS/AIX は以下の パラメーターを戻します。

*primary\_rc*

PARAMETER\_CHECK

*secondary\_rc*

可能な値は以下のとおりです。

### **INVALID\_DLUS\_NAME**

指定された名前で始まるすべてのエントリーをリストするように *list\_options* パラメーターが LIST\_INCLUSIVE に設定されています が、*dlus\_name* パラメーター値が無効です。

## 状態の検査

このコマンドでは、 711 ページの『付録 A. snaadmin [コマンドの共通戻りコード』](#page-738-0) にリストされているもの以外に、特定の状態エラーは発生しません。

### サポートされていない機能

このコマンドがノード構成でサポートされていないために実行できなかった場合、 CS/AIX は以下のパラメーターを戻します。

*primary\_rc*

**FUNCTION\_NOT\_SUPPORTED**

ローカル・ノードは、DLUR をサポートしていません。このサポー トは、**define\_node** コマンドの *dlur\_support* パラメーターで定義し ます。

*secondary\_rc*

(このパラメーターは使用されません。)

## その他の場合

711 ページの『付録 A. snaadmin [コマンドの共通戻りコード』に](#page-738-0)、すべてのコマン ドに共通の 1 次戻りコードと 2 次戻りコードの組み合わせがリストされていま す。

# **query\_domain\_config\_file**

**query\_domain\_config\_file** コマンドは、ドメイン構成ファイルに含まれているヘッダ ー情報 (CS/AIX バージョン番号、ファイルの改訂レベル、およびオプションのコメ ント・ストリング) を戻します。

このコマンドは、ノード名を指定せずに実行する必要があります。

## 指定パラメーター

[query domain config file]

このコマンドには、パラメーターは指定されません。

## 戻りパラメーター

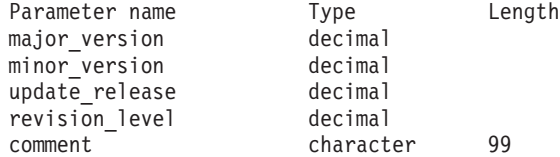

コマンドが正常に実行されると、CS/AIX は以下のパラメーターを戻します。

*major\_version* から *update\_release*

このファイルの作成に使用された CS/AIX のリリースの内部バージョン ID。

*revision\_level*

(CS/AIX が内部的に保管している) このファイルの改訂レベル。

*comment*

ファイルに関する情報を含むオプションのコメント・ストリング。 define domain config file コマンドで指定されます。

## エラー戻りコード

コマンドを実行できなかった場合、CS/AIX は、エラーのタイプを示す 1 次戻りコ ード、および実行不成功の理由の具体的な詳細を示す 2 次戻りコードを戻します。

### パラメーターの検査

このコマンドでは、パラメーター・エラーは発生しません。

### 状態の検査

このコマンドでは、 711 ページの『付録 A. snaadmin [コマンドの共通戻りコード』](#page-738-0) にリストされているもの以外に、特定の状態エラーは発生しません。

## その他の場合

711 ページの『付録 A. snaadmin [コマンドの共通戻りコード』に](#page-738-0)、すべてのコマン ドに共通の 1 次戻りコードと 2 次戻りコードの組み合わせがリストされていま す。

## **query\_downstream\_lu**

**query downstream lu** コマンドは、SNA ゲートウェイと DLUR を使用するダウン ストリーム LU に関する情報を戻します。この情報は、判別データ (実行中に動的 に収集され、ノードがアクティブの場合にのみ戻されるデータ) および定義データ (define downstream lu で指定されたデータ) として構造化されています。 DLUR がサポートする LU の場合は、ダウンストリーム LU が活動化されると、暗黙的に 定義されたデータが設定されます。

このコマンドを使用すると、指定するオプションに応じて、特定の LU または複数 の LU に関する情報を取得することができます。

## 指定パラメーター

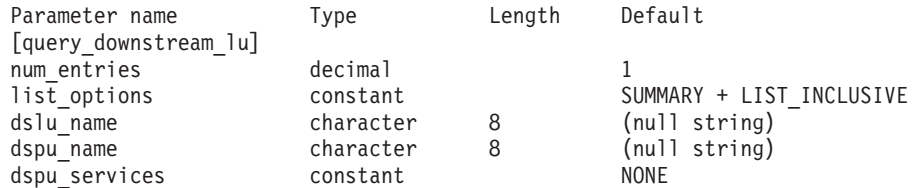

指定パラメーターは、以下のとおりです。

*num\_entries*

データが戻されるダウンストリーム LU の最大数。特定のダウンストリー ム LU に関するデータを戻す場合は 1、複数のダウンストリーム LU に関 するデータを戻す場合は 1 よりも大きな値、すべてのダウンストリーム LU に関するデータを戻す場合は 0 (ゼロ) を指定します。

*list\_options*

各エントリーに必要な情報のレベル、および CS/AIX がデータを戻す場合 のリスト内の開始位置。リストは、*dspu\_name*、*dslu\_name* の順に並べられ ます。

必要な情報レベルは、次のいずれかの値で指定します。

### **SUMMARY**

要約情報のみ。

**DETAIL** 詳細情報。

+ 文字を使用して、この値と以下の値のいずれかを結合します。

### **FIRST\_IN\_LIST**

リスト内の最初のエントリーから開始します。

### **LIST\_INCLUSIVE**

*dspu\_name* パラメーターと *dslu\_name* パラメーターを組み合わせて 指定したエントリーから開始します。

### **LIST\_FROM\_NEXT**

*dspu\_name* パラメーターと *dslu\_name* パラメーターを組み合わせて 指定したエントリーの直後のエントリーから開始します。

*dslu\_name*

情報が必要な LU の名前、または LU のリストの索引として使用する名 前。*list\_options* が FIRST\_IN\_LIST に設定されている場合、この値は無視さ れます。この名前は、タイプ A の文字ストリングです。

*dspu\_name*

LU 情報が必要な PU の名前。LS の定義で指定されています。特定の PU に関連付けられた LU に関する情報のみをリストするには、PU 名を指定し ます。すべての PU の完全なリストを取得する場合は、このパラメーター を指定しないでください。

*dspu\_services*

DSPU サービス・フィルター。 **query\_downstream\_lu** コマンドが実行中の ノードに発行された場合、このパラメーターは、戻された情報を、LU に提 供されるサービスのタイプによってフィルターに掛けるかどうかを指定しま す。可能な値は以下のとおりです。

**PU\_CONCENTRATION**

SNA ゲートウェイからサービスを受けるダウンストリーム LU に 関する情報のみを戻します。

- **DLUR** DLUR からサービスを受けるダウンストリーム LU に関する情報の みを戻します。
- **NONE** すべてのダウンストリーム LU に関する情報を戻します。

ノードが実行中でない場合、このパラメーターは無視されます。CS/AIX は、すべてのダウンストリーム LU に関する情報を戻します。

## 戻りパラメーター**:** 要約情報

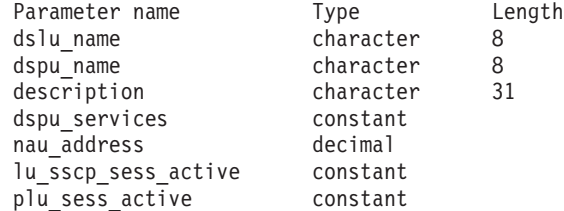

コマンドが正常に実行され、*list\_options* パラメーター値として SUMMARY を指定して いると、CS/AIX は以下のパラメーターを戻します。

*dslu\_name*

ダウンストリーム LU の名前。

*dspu\_name*

ダウンストリーム LU に関連付けられている PU の名前。

*description*

SNA ゲートウェイでサポートされている LU の場合、このパラメーター は、ダウンストリーム LU の定義に指定されている、ダウンストリーム LU を説明するテキスト・ストリングです。 DLUR でサポートされる LU の場 合、このパラメーターは予約済みです。

*dspu\_services*

**query\_downstream\_lu** コマンドが実行中のノードに発行された場合、このパ ラメーターは、ローカル・ノードによってダウンストリーム LU に提供さ れるサービスを指定します。

可能な値は以下のとおりです。

### **PU\_CONCENTRATION**

ダウンストリーム LU は SNA ゲートウェイからサービスを受けま す。

**DLUR** ダウンストリーム LU は DLUR からサービスを受けます。

*nau\_address*

ダウンストリーム LU のネットワーク・アクセス可能単位 (NAU) アドレ ス。このアドレスは、1 から 255 の範囲の値です。

*lu\_sscp\_sess\_active*

LU-SSCP セッションがアクティブかどうかを指定します。 可能な値は以下 のとおりです。

- **YES** セッションはアクティブです。
- **NO** セッションはアクティブではありません。

### *plu\_sess\_active*

PLU-SLU セッションがアクティブかどうかを指定します。可能な値は以下 のとおりです。

- **YES** セッションはアクティブです。
- **NO** セッションはアクティブではありません。

## 戻りパラメーター**:** 詳細情報

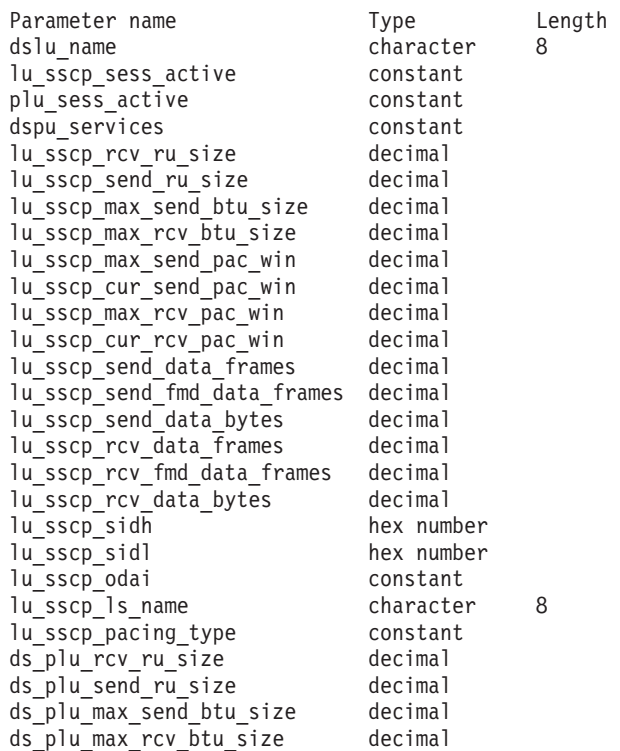
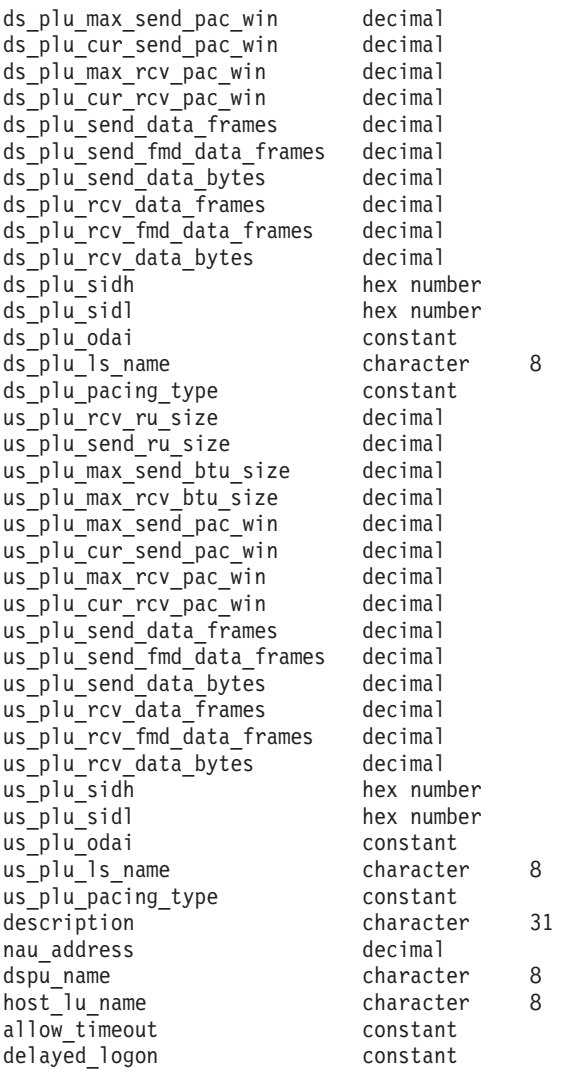

コマンドが正常に実行され、*list\_options* パラメーター値として DETAIL を指定して いると、CS/AIX は以下のパラメーターを戻します。

*dslu\_name*

ダウンストリーム LU の名前。

*lu\_sscp\_sess\_active*

LU-SSCP セッションがアクティブかどうかを指定します。 可能な値は以下 のとおりです。

- **YES** セッションはアクティブです。
- **NO** セッションはアクティブではありません。

*plu\_sess\_active*

PLU-SLU セッションがアクティブかどうかを指定します。可能な値は以下 のとおりです。

- **YES** セッションはアクティブです。
- **NO** セッションはアクティブではありません。

*dspu\_services*

**query downstream lu** コマンドが実行中のノードに発行された場合、このパ ラメーターは、ローカル・ノードによってダウンストリーム LU に提供さ れるサービスを指定します。

可能な値は以下のとおりです。

### **PU\_CONCENTRATION**

ダウンストリーム LU は SNA ゲートウェイからサービスを受けま す。

**DLUR** ダウンストリーム LU は DLUR からサービスを受けます。

セッションの統計情報は、3 つの各セッションごとに組み込まれます (LU-SSCP セ ッションの場合は *lu\_sscp\_\**、ダウンストリーム PLU-SLU セッションの場合は *ds\_plu\_\**、アップストリーム PLU-SLU セッションの場合は *us\_plu\_\**)。いずれかの セッション・タイプの後に、以下のパラメーターが付きます。

### *rcv\_ru\_size*

受信できる最大 RU サイズ。このパラメーターは、LU-SSCP セッションの 統計情報で予約済みです。

*send\_ru\_size*

送信 RU の最大サイズ。このパラメーターは、LU-SSCP セッションの統計 情報で予約済みです。

*max\_send\_btu\_size*

送信できる最大の BTU サイズ。

*max\_rcv\_btu\_size*

受信できる最大の BTU サイズ。

*max\_send\_pac\_win*

このセッションの送信ペーシング・ウィンドウの最大サイズ。このパラメー ターは、LU-SSCP セッションの統計情報で予約済みです。

*cur\_send\_pac\_win*

このセッションの送信ペーシング・ウィンドウの現行サイズ。このパラメー ターは、LU-SSCP セッションの統計情報で予約済みです。

*max\_rcv\_pac\_win*

このセッションの受信ペーシング・ウィンドウの最大サイズ。このパラメー ターは、LU-SSCP セッションの統計情報で予約済みです。

*cur\_rcv\_pac\_win*

このセッションの受信ペーシング・ウィンドウの現行サイズ。このパラメー ターは、LU-SSCP セッションの統計情報で予約済みです。

*send\_data\_frames*

送信された通常フロー・データ・フレームの数。

*send\_fmd\_data\_frames*

送信された通常フロー FMD データ・フレームの数。

*send\_data\_bytes*

送信された通常フロー・データ・バイトの数。

```
rcv_data_frames
```
受信された通常フロー・データ・フレームの数。

*rcv\_fmd\_data\_frames*

受信された通常フロー FMD データ・フレームの数。

*rcv\_data\_bytes*

受信された通常フロー・データ・バイトの数。

以下の 3 つのパラメーターは、セッションのローカル形式セッション ID (LFSID) を識別します。 LFSID は、以下のパラメーターで構成されます。

- *sidh* セッション ID の上位バイト。(SNA ゲートウェイからサービスを受ける LU のアップストリーム PLU-SLU セッションの統計情報で、このパラメー ターは予約済みです。)
- *sidl* セッション ID の下位バイト。(SNA ゲートウェイからサービスを受ける LU のアップストリーム PLU-SLU セッションの統計情報で、このパラメー ターは予約済みです。)
- *odai* 起点宛先アサイナー・インディケーター。 (SNA ゲートウェイからサービ スを受ける LU のアップストリーム PLU-SLU セッションの統計情報で、 このパラメーターは予約済みです。)可能な値は以下のとおりです。
	- **YES** BIND 送信側は、2 次リンク・ステーションを含むノードです。
	- **NO** BIND 送信側は、1 次リンク・ステーションを含むノードです。

*ls\_name*

統計情報に関連付けられたリンク・ステーション名。 (SNA ゲートウェイ からサービスを受ける LU のアップストリーム PLU-SLU セッションの統 計情報で、このパラメーターは予約済みです。)

*pacing\_type*

このセッションで使用している受信ペーシングのタイプ。可能な値は以下の とおりです。

以下のパラメーターの前には、セッション・タイプの接頭部が付きません。

*description*

ダウンストリーム LU の定義に指定された、ダウンストリーム LU を説明 するテキスト・ストリング。

このパラメーターは、DLUR でサポートされる LU の場合、予約済みで す。

*nau\_address*

ダウンストリーム LU のネットワーク・アクセス可能装置アドレス。この アドレスは、1 から 255 の範囲の値です。

*dspu\_name*

ダウンストリーム LU に関連付けられている PU の名前。

*host\_lu\_name*

SNA ゲートウェイによってサポートされている LU の場合、ダウンストリ ーム LU が使用するホスト LU またはホスト LU プールの名前。

NONE

FIXED

ダウンストリーム LU が、ホストではなく CS/AIX 1 次 RUI アプリケー ションとの通信に使用される場合は、このフィールドにストリング #PRIRUI# が設定されます。

このパラメーターは、DLUR サービス対象ダウンストリーム LU の場合、 予約済みです。

#### *allow\_timeout*

このダウンストリーム LU が、アップストリーム LU とのセッションのタ イムアウトを許可するかどうかを指定します。可能な値は以下のとおりで す。

- **YES** このダウンストリーム LU は、アップストリーム LU とのセッシ ョンのタイムアウトを許可します。
- **NO** このダウンストリーム LU は、アップストリーム LU とのセッシ ョンのタイムアウトを許可しません。

ダウンストリーム LU が、ホストではなく CS/AIX 1 次 RUI アプリケー ションとの通信に使用される場合、このフィールドは無視されます。

### *delayed\_logon*

このダウンストリーム LU が、遅延ログオンを使用するかどうかを指定し ます (アップストリーム LU は、ユーザーがその活動化を要求するまで活動 化されません)。可能な値は以下のとおりです。

**YES** このダウンストリーム LU は、遅延ログオンを使用します。

**NO** このダウンストリーム LU は、遅延ログオンを使用しません。

ダウンストリーム LU が、ホストではなく CS/AIX 1 次 RUI アプリケー ションとの通信に使用される場合、このフィールドは無視されます。

# エラー戻りコード

コマンドを実行できなかった場合、CS/AIX は、エラーのタイプを示す 1 次戻りコ ード、および実行不成功の理由の具体的な詳細を示す 2 次戻りコードを戻します。

## パラメーターの検査

パラメーター・エラーが原因でコマンドを実行できなかった場合、CS/AIX は以下の パラメーターを戻します。

### *primary\_rc*

PARAMETER\_CHECK

```
secondary_rc
```
可能な値は以下のとおりです。

### **INVALID\_LU\_NAME**

指定された名前で始まるすべてのエントリーをリストするように *list\_options* パラメーターが LIST\_INCLUSIVE に設定されています が、*lu\_name* パラメーター値が無効です。

### 状態の検査

このコマンドでは、 711 ページの『付録 A. snaadmin [コマンドの共通戻りコード』](#page-738-0) にリストされているもの以外に、特定の状態エラーは発生しません。

## サポートされていない機能

このコマンドがノード構成でサポートされていないために実行できなかった場合、 CS/AIX は以下のパラメーターを戻します。

*primary\_rc*

### **FUNCTION\_NOT\_SUPPORTED**

ローカル・ノードは SNA ゲートウェイまたは DLUR をサポート していません。サポートは、ノード定義の *pu\_conc\_support* パラメ ーターと *dlur\_support* パラメーターで定義されています。

*secondary\_rc*

(このパラメーターは使用されません。)

# その他の場合

711 ページの『付録 A. snaadmin [コマンドの共通戻りコード』に](#page-738-0)、すべてのコマン ドに共通の 1 次戻りコードと 2 次戻りコードの組み合わせがリストされていま す。

# **query\_downstream\_pu**

**query\_downstream\_pu** コマンドは、SNA ゲートウェイ、DLUR、またはその両方を 使用するダウンストリーム PU に関する情報を戻します。このコマンドを使用する と、指定するオプションに応じて、特定の PU または複数の PU に関する情報を取 得できます。

このコマンドは、実行中のノードに対して実行する必要があります。

# 指定パラメーター

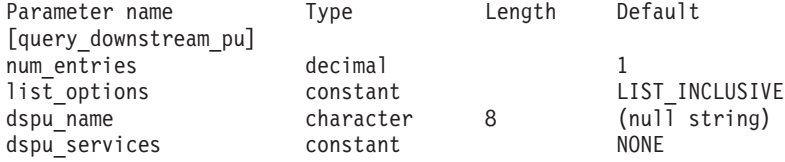

指定パラメーターは、以下のとおりです。

#### *num\_entries*

データが戻されるダウンストリーム PU の最大数。特定のダウンストリー ム PU に関するデータを戻す場合は 1、複数のダウンストリーム PU に関 するデータを戻す場合は 1 よりも大きい数値、すべてのダウンストリーム PU に関するデータを戻す場合は 0 (ゼロ) を指定します。

*list\_options*

CS/AIX がデータを戻す場合のダウンストリーム PU のリスト内の開始位 置。

可能な値は以下のとおりです。

### **FIRST\_IN\_LIST**

リスト内の最初のエントリーから開始します。

### **LIST\_INCLUSIVE**

*dspu\_name* パラメーターで指定したエントリーから開始します。

**LIST\_FROM\_NEXT**

*dspu\_name* パラメーターで指定したエントリーの直後のエントリー から開始します。

*dspu\_name*

情報が必要な PU の名前 (define \* ls で指定されたもの)、または PU のリ ストの索引として使用される名前。 *list\_options* が FIRST\_IN\_LIST に設定さ れている場合、この値は無視されます。この名前は、タイプ A の文字スト リングです。

*dspu\_services*

DSPU サービス・フィルター。 PU に提供されるサービスのタイプによっ て戻り情報をフィルターに掛けるかどうかを指定します。可能な値は以下の とおりです。

### **PU\_CONCENTRATION**

SNA ゲートウェイからサービスを受けるダウンストリーム PU の みに関する情報を戻します。

- **DLUR** DLUR からサービスを受けるダウンストリーム PU のみに関する情 報を戻します。
- **NONE** すべてのダウンストリーム PU に関する情報を戻します。

# 戻りパラメーター

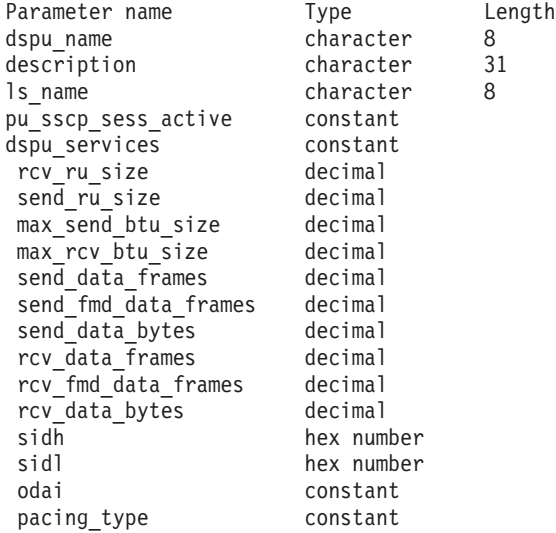

コマンドが正常に実行されると、CS/AIX は以下のパラメーターを戻します。

#### *dspu\_name*

ダウンストリーム PU の名前。

#### *description*

ダウンストリーム PU に対する LS の定義に指定された、その LS を説明 するテキスト・ストリング。

*ls\_name*

ダウンストリーム PU へのアクセスに使用する LS の名前。

*pu\_sscp\_sess\_active*

ダウンストリーム PU との PU-SSCP セッションがアクティブであるかど うかを指定します。可能な値は以下のとおりです。

**YES** セッションはアクティブです。

**NO** セッションはアクティブではありません。

### *dspu\_services*

PU に提供されるサービスのタイプを指定します。

可能な値は以下のとおりです。

### **PU\_CONCENTRATION**

ダウンストリーム PU は SNA ゲートウェイからサービスを受けま す。

**DLUR** ダウンストリーム PU は DLUR からサービスを受けます。

#### *rcv\_ru\_size*

受信 RU の最大サイズ。ダウンストリーム PU が SNA ゲートウェイのサ ービスを受ける場合、このパラメーターは予約済みです (0 に設定されま す)。

```
send_ru_size
```
送信 RU の最大サイズ。ダウンストリーム PU が SNA ゲートウェイのサ ービスを受ける場合、このパラメーターは予約済みです (0 に設定されま す)。

*max\_send\_btu\_size*

送信できる最大の BTU サイズ。

#### *max\_rcv\_btu\_size*

受信できる最大の BTU サイズ。

*send\_data\_frames*

送信された通常フロー・データ・フレームの数。

*send\_fmd\_data\_frames*

送信された通常フロー FMD データ・フレームの数。

*send\_data\_bytes*

送信された通常フロー・データ・バイトの数。

#### *rcv\_data\_frames*

受信された通常フロー・データ・フレームの数。

### *rcv\_fmd\_data\_frames*

受信された通常フロー FMD データ・フレームの数。

*rcv\_data\_bytes*

受信された通常フロー・データ・バイトの数。

以下の 3 つのパラメーターは、ローカル形式セッション ID (LFSID) を識別しま す。

*sidh* セッション ID の上位バイト。

*sidl* セッション ID の下位バイト。

*odai* 起点宛先アサイナー・インディケーター。可能な値は以下のとおりです。

**YES** BIND 送信側は、2 次リンク・ステーションを含むノードです。

**NO** BIND 送信側は、1 次リンク・ステーションを含むノードです。

*pacing\_type*

PU-SSCP で使用している受信ペーシングのタイプ。このパラメーターは常 に NONE に設定されます。

# エラー戻りコード

コマンドを実行できなかった場合、CS/AIX は、エラーのタイプを示す 1 次戻りコ ード、および実行不成功の理由の具体的な詳細を示す 2 次戻りコードを戻します。

## パラメーターの検査

パラメーター・エラーが原因でコマンドを実行できなかった場合、CS/AIX は以下の パラメーターを戻します。

### *primary\_rc*

PARAMETER\_CHECK

### *secondary\_rc*

可能な値は以下のとおりです。

### **INVALID\_PU\_NAME**

指定された名前で始まるすべてのエントリーをリストするように *list\_options* パラメーターが LIST\_INCLUSIVE に設定されています が、*dspu\_name* パラメーター値が無効です。

## 状態の検査

状態エラーが原因でコマンドを実行できなかった場合、CS/AIX は以下のパラメータ ーを戻します。

*primary\_rc*

STATE\_CHECK

*secondary\_rc*

### **INVALID\_PU\_TYPE**

*dspu\_name* パラメーターで指定した PU はダウンストリーム PU ではありません。

# サポートされていない機能

このコマンドがノード構成でサポートされていないために実行できなかった場合、 CS/AIX は以下のパラメーターを戻します。

*primary\_rc*

### **FUNCTION\_NOT\_SUPPORTED**

ローカル・ノードは SNA ゲートウェイまたは DLUR をサポート していません。サポートは、ノード定義の *pu\_conc\_support* パラメ ーターと *dlur\_support* パラメーターで定義されています。

*secondary\_rc*

(このパラメーターは使用されません。)

# その他の場合

711 ページの『付録 A. snaadmin [コマンドの共通戻りコード』に](#page-738-0)、すべてのコマン ドに共通の 1 次戻りコードと 2 次戻りコードの組み合わせがリストされていま す。

# **query\_dspu\_template**

**query\_dspu\_template** コマンドは、暗黙的なリンクを介した SNA ゲートウェイに使 用される定義済みダウンストリーム PU テンプレートに関する情報を戻します。

# 指定パラメーター

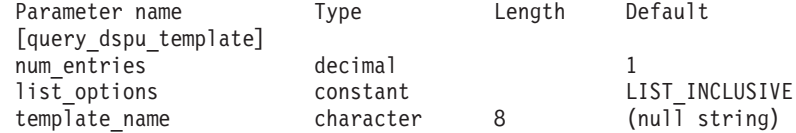

指定パラメーターは、以下のとおりです。

#### *num\_entries*

データが戻されるエントリーの最大数。特定のテンプレートに関するデータ を戻す場合は 1、複数のテンプレートに関するデータを戻す場合は 1 より 大きい数値、すべてのテンプレートに関するデータを戻す場合は 0 (ゼロ) を指定します。

## *list\_options*

CS/AIX がデータを戻す場合のエントリーのリスト内の開始位置。

可能な値は以下のとおりです。

### **FIRST\_IN\_LIST**

リスト内の最初のエントリーから開始します。

### **LIST\_INCLUSIVE**

template\_name パラメーターで指定したエントリーから開始しま す。

### **LIST\_FROM\_NEXT**

*template\_name* パラメーターで指定したエントリーの直後のエント リーから開始します。

*template\_name*

情報が必要な DSPU テンプレートの名前、またはリストの索引として使用 される名前。 1 から 8 文字のローカルで表示可能な文字を指定します。 *list\_options* が FIRST\_IN\_LIST に設定されている場合、このパラメーターは 無視されます。

# 戻りパラメーター

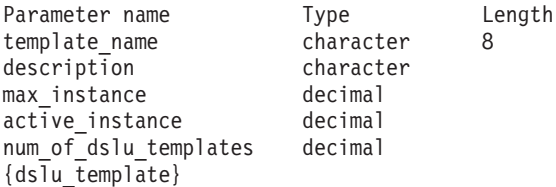

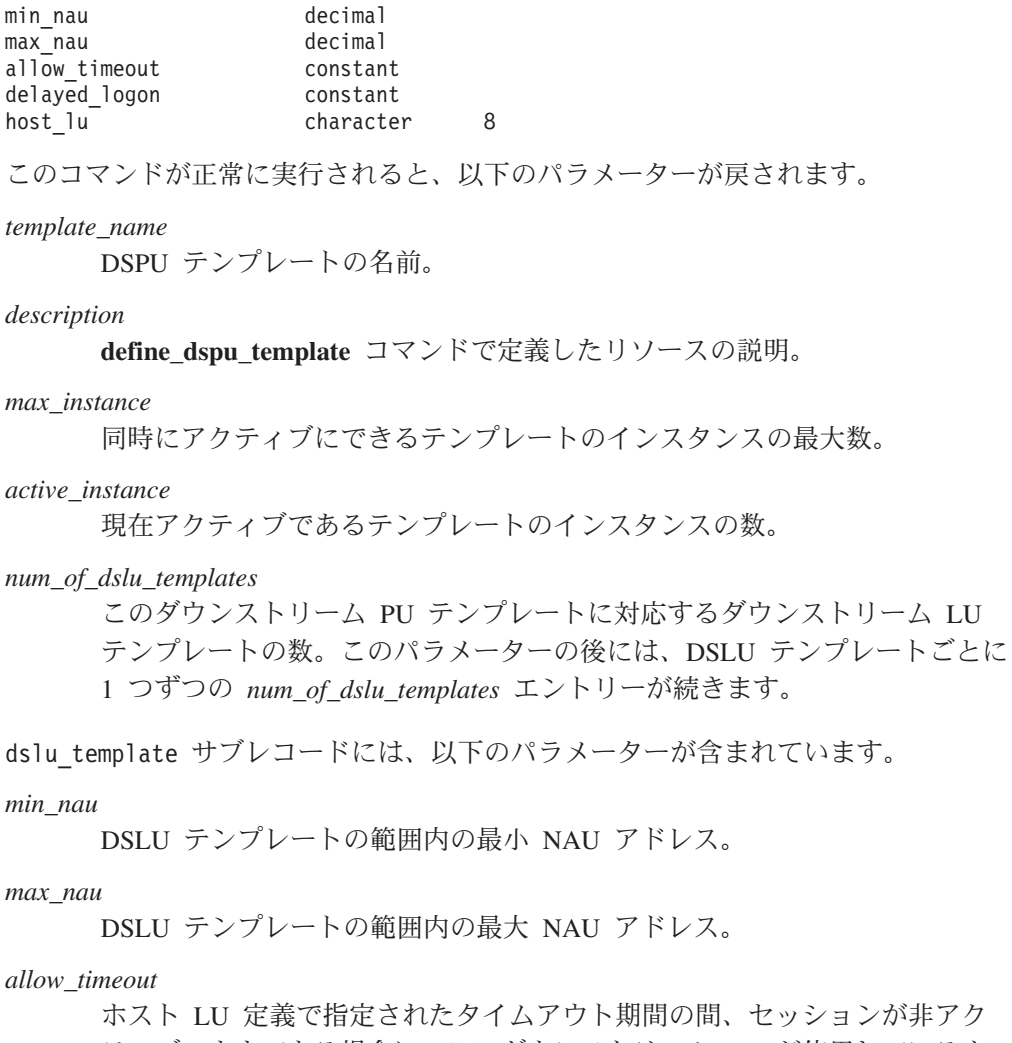

ティブのままである場合に、このダウンストリーム LU が使用しているホ スト LU を CS/AIX がタイムアウトにできるかどうかを示します。可能な 値は以下のとおりです。

- **YES** CS/AIX は、このダウンストリーム LU が使用するホスト LU をタ イムアウトにすることができます。
- **NO** CS/AIX は、このダウンストリーム LU が使用するホスト LU をタ イムアウトにすることができません。

ダウンストリーム LU が、ホストではなく CS/AIX 1 次 RUI アプリケー ションとの通信に使用される場合、このフィールドは無視されます。

### *delayed\_logon*

CS/AIX が、ダウンストリーム LU とホスト LU との接続を、ダウンスト リーム LU から最初のデータを受信するまで遅らせるかどうかを示しま す。代わりに、シミュレートされたログオン画面が、ダウンストリーム LU に送信されます。可能な値は以下のとおりです。

- **YES** CS/AIX は、ダウンストリーム LU とホスト LU の接続を遅らせま す。
- **NO** CS/AIX は、ダウンストリーム LU とホスト LU の接続を遅らせま せん。

ダウンストリーム LU が、ホストではなく CS/AIX 1 次 RUI アプリケー ションとの通信に使用される場合、このフィールドは無視されます。

*host\_lu\_name*

範囲内のすべてのダウンストリーム LU のマップ先となるホスト LU また はホスト LU プールの名前。

ダウンストリーム LU が、ホストではなく CS/AIX 1 次 RUI アプリケー ションとの通信に使用される場合は、このフィールドにストリング #PRIRUI# が設定されます。

# エラー戻りコード

コマンドを実行できなかった場合、CS/AIX は、エラーのタイプを示す 1 次戻りコ ード、および実行不成功の理由の具体的な詳細を示す 2 次戻りコードを戻します。

### パラメーターの検査

パラメーター・エラーが原因でコマンドを実行できなかった場合、CS/AIX は以下の パラメーターを戻します。

*primary\_rc*

PARAMETER\_CHECK

*secondary\_rc*

可能な値は以下のとおりです。

**INVALID\_TEMPLATE\_NAME**

*template\_name* パラメーターで指定したテンプレートは無効です。

### 状態の検査

このコマンドでは、 711 ページの『付録 A. snaadmin [コマンドの共通戻りコード』](#page-738-0) にリストされているもの以外に、特定の状態エラーは発生しません。

# その他の場合

711 ページの『付録 A. snaadmin [コマンドの共通戻りコード』に](#page-738-0)、すべてのコマン ドに共通の 1 次戻りコードと 2 次戻りコードの組み合わせがリストされていま す。

# **query\_focal\_point**

**query\_focal\_point** コマンドは、指定するオプションに応じて、特定の管理サービ ス・カテゴリーのフォーカル・ポイントに関する情報、または複数のフォーカル・ ポイントに関する情報を戻します。

# 指定パラメーター

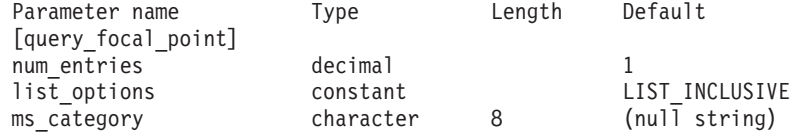

指定パラメーターは、以下のとおりです。

*num\_entries*

データが戻されるフォーカル・ポイント・エントリーの最大数。特定のフォ ーカル・ポイントに関するデータを戻す場合は 1、複数のフォーカル・ポイ ントに関するデータを戻す場合は 1 より大きい数値、すべてのフォーカ ル・ポイントに関するデータを戻す場合は 0 (ゼロ) を指定します。

#### *list\_options*

CS/AIX がデータを戻す場合のフォーカル・ポイントのリスト内の開始位 置。

可能な値は以下のとおりです。

### **FIRST\_IN\_LIST**

リスト内の最初のエントリーから開始します。

### **LIST\_INCLUSIVE**

*ms\_category* パラメーターで指定したエントリーから開始します。

### **LIST\_FROM\_NEXT**

*ms\_category* パラメーターで指定したエントリーの直後のエントリ ーから開始します。

#### *ms\_category*

管理サービス・カテゴリー。このパラメーターは、*list\_options* を FIRST IN LIST に設定した場合には使用されません。このカテゴリーは、 「*Systems Network Architecture: Management Services*」で指定されているカ テゴリーか、ユーザー定義のカテゴリーになります。ユーザー定義のカテゴ リー名はタイプ 1134 の文字ストリングです。

# 戻りパラメーター

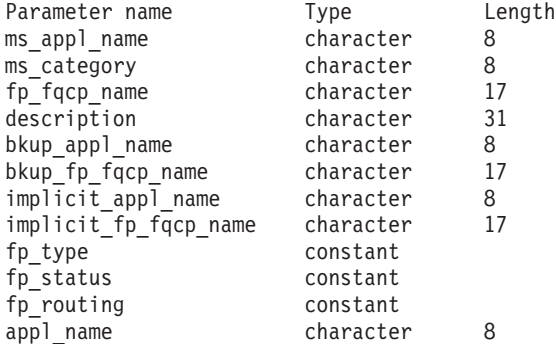

コマンドが正常に実行されると、CS/AIX は以下のパラメーターを戻します。

*ms\_appl\_name*

現在アクティブなフォーカル・ポイント・アプリケーションの名前。この名 前は、「*Systems Network Architecture: Management Services*」で指定されて いる MS Discipline-Specific Application Program の名前の 1 つか、ユーザ ー定義のカテゴリー名になります。

*ms\_category*

管理サービス・カテゴリー。このカテゴリーは、「*Systems Network Architecture: Management Services*」で指定されているいずれかのカテゴリー 名か、ユーザー定義のカテゴリー名になります。

*fp\_fqcp\_name*

フォーカル・ポイントの完全修飾制御点名。

指定した MS カテゴリーの既存のフォーカル・ポイントを取り消す場合 は、このパラメーターを指定しないでください。

*description*

フォーカル・ポイントの定義に指定した、フォーカル・ポイントを説明する テキスト・ストリング。

*bkup\_appl\_name*

バックアップ・フォーカル・ポイント・アプリケーション名。この名前は、 「*Systems Network Architecture: Management Services*」で指定されている MS Discipline-Specific Application Program の 1 つか、ユーザー定義のカテ

ゴリー名になります。

```
bkup_fp_fqcp_name
```
バックアップ・フォーカル・ポイントの完全修飾制御点名。

*implicit\_appl\_name*

define focal point を使用して指定した暗黙的なフォーカル・ポイント・ア プリケーションの名前。この名前は、「*Systems Network Architecture: Management Services*」で指定されている MS Discipline-Specific Application Program の 1 つか、ユーザー定義のカテゴリー名になります。

*implicit\_fp\_fqcp\_name*

**define\_focal\_point** を使用して指定した暗黙的なフォーカル・ポイントの完 全修飾制御点名。

*fp\_type* フォーカル・ポイントのタイプ。詳しくは、「*Systems Network Architecture: Management Services*」を参照してください。可能な値は以下のとおりです。 EXPLICIT\_PRIMARY\_FP IMPLICIT\_PRIMARY\_FP BACKUP\_FP DEFAULT\_PRIMARY\_FP DOMAIN\_FP HOST\_FP NO\_FP

*fp\_status*

フォーカル・ポイントの状況。可能な値は以下のとおりです。

**ACTIVE** フォーカル・ポイントは現在アクティブ状態です。

**NOT\_ACTIVE**

フォーカル・ポイントは現在アクティブ状態ではありません。

**PENDING**

フォーカル・ポイントは保留アクティブ状態です。この状況は、暗 黙の要求がフォーカル・ポイントに送信された後、応答が受信され るまでに発生します。

### **NEVER\_ACTIVE**

指定されたカテゴリーのアプリケーション登録は受け付けられまし たが、このカテゴリーに使用できるフォーカル・ポイント情報があ りません。

*fp\_routing*

アプリケーションでフォーカル・ポイントへのトラフィックをルーティング するため、デフォルトのルーティングまたは直接ルーティングのどちらを使 用するかを指定します。可能な値は以下のとおりです。

**DEFAULT**

MDS MU は、デフォルトのルーティングを使用してフォーカル・ ポイントに送信されます。

**DIRECT MDS MU は、セッションで直接フォーカル・ポイントにルーティ** ングされます。

*appl\_name*

フォーカル・ポイント・カテゴリーに登録されたアプリケーションの名前。 この名前は、「*Systems Network Architecture: Management Services*」で指定 されている MS Discipline-Specific Application Program の 1 つか、ユーザ ー定義のカテゴリー名になります。

# エラー戻りコード

コマンドを実行できなかった場合、CS/AIX は、エラーのタイプを示す 1 次戻りコ ード、および実行不成功の理由の具体的な詳細を示す 2 次戻りコードを戻します。

# パラメーターの検査

パラメーター・エラーが原因でコマンドを実行できなかった場合、CS/AIX は以下の パラメーターを戻します。

### *primary\_rc*

PARAMETER\_CHECK

*secondary\_rc*

可能な値は以下のとおりです。

### **INVALID\_MS\_CATEGORY**

指定された名前で始まるすべてのエントリーをリストするように *list\_options* パラメーターが LIST\_INCLUSIVE に設定されています が、*ms\_category* パラメーター値が無効です。

# 状態の検査

このコマンドでは、 711 ページの『付録 A. snaadmin [コマンドの共通戻りコード』](#page-738-0) にリストされているもの以外に、特定の状態エラーは発生しません。

## サポートされていない機能

このコマンドがノード構成でサポートされていないために実行できなかった場合、 CS/AIX は以下のパラメーターを戻します。

*primary\_rc*

### **FUNCTION\_NOT\_SUPPORTED**

ローカル・ノードは、MS ネットワーク管理機能をサポートしてい ません。このサポートは、**define\_node** コマンドの *mds\_supported* パラメーターで定義します。

*secondary\_rc*

(このパラメーターは使用されません。)

## その他の場合

711 ページの『付録 A. snaadmin [コマンドの共通戻りコード』に](#page-738-0)、すべてのコマン ドに共通の 1 次戻りコードと 2 次戻りコードの組み合わせがリストされていま す。

# **query\_global\_log\_type**

**query global log type** コマンドは、CS/AIX がログ・ファイルに記録するイベン ト・タイプに関する情報を戻します。このコマンドは、すべてのサーバー上で使用 されるデフォルト値 (**set\_log\_type** を使用して特定のサーバー上でオーバーライドさ れない場合) を指定します。 **query\_log\_type** コマンドを使用すると、特定のサーバ ー上で使用される値を判別することができます。

CS/AIX では、問題イベントに関するメッセージは常にログに記録されます。例外イ ベントのメッセージおよび監査イベントのメッセージをログに記録するかどうかは 指定できます。メッセージのロギングについての詳細は、「*Communications Server for AIX* 診断用ガイド」を参照してください。

このコマンドは、ノード名を指定せずに実行する必要があります。

# 指定パラメーター

[query global log type]

このコマンドには、パラメーターは指定されません。

# 戻りパラメーター

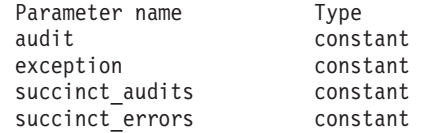

コマンドが正常に実行されると、CS/AIX は以下のパラメーターを戻します。

- *audit* このパラメーターは、監査メッセージを記録するかどうかを示します。可能 な値は、以下のとおりです。
	- **YES** 監査メッセージを記録します。
	- **NO** 監査メッセージを記録しません。

*exception*

このパラメーターは、例外メッセージを記録するかどうかを示します。可能 な値は以下のとおりです。

- **YES** 例外メッセージを記録します。
- **NO** 例外メッセージを記録しません。

*succinct\_audits*

このパラメーターは、監査ログ・ファイルで要約ログまたは詳細ログのどち らを使用するかを示します。可能な値は以下のとおりです。

- **YES** 監査ログ・ファイルでは、要約ログが使用されます。ログ・ファイ ルの各メッセージには、メッセージ・ヘッダー情報 (メッセージ番 号、ログ・タイプ、システム名など)、メッセージ・テキスト・スト リング、およびパラメーターの要約が含まれています。ログの原因 と必要な処置の詳細を取得するには、**snahelp** ユーティリティーを 使用してください。
- **NO** 監査ログ・ファイルでは、詳細ログが使用されます。ログ・ファイ ルの各メッセージには、メッセージ・ヘッダー情報、メッセージ・ テキスト・ストリングおよびパラメーター、ログの原因と必要な処 置に関する追加情報の全リストが含まれています。

*succinct\_errors*

このパラメーターは、エラー・ログ・ファイルで要約ログまたは詳細ログの どちらを使用するかを示します。これは例外ログと問題ログの両方に適用さ れます。

- **YES** エラー・ログ・ファイルでは、要約ログが使用されます。ログ・フ ァイルの各メッセージには、メッセージ・ヘッダー情報 (メッセー ジ番号、ログ・タイプ、システム名など)、メッセージ・テキスト・ ストリング、およびパラメーターの要約が含まれています。ログの 原因と必要な処置の詳細を取得するには、**snahelp** ユーティリティ ーを使用してください。
- **NO** エラー・ログ・ファイルでは、詳細ログが使用されます。ログ・フ ァイルの各メッセージには、メッセージ・ヘッダー情報、メッセー ジ・テキスト・ストリングおよびパラメーター、ログの原因と必要 な処置に関する追加情報の全リストが含まれています。

# エラー戻りコード

コマンドを実行できなかった場合、CS/AIX は、エラーのタイプを示す 1 次戻りコ ード、および実行不成功の理由の具体的な詳細を示す 2 次戻りコードを戻します。

## パラメーターの検査

パラメーター・エラーが原因でコマンドを実行できなかった場合、CS/AIX は以下の パラメーターを戻します。

*primary\_rc*

PARAMETER\_CHECK

*secondary\_rc*

### **NOT\_CENTRAL\_LOGGER**

コマンドが特定のノードに対して発行されました。このコマンド は、ノード名を指定せずに発行する必要があります。

# 状態の検査

このコマンドでは、 711 ページの『付録 A. snaadmin [コマンドの共通戻りコード』](#page-738-0) にリストされているもの以外に、特定の状態エラーは発生しません。

## その他の場合

711 ページの『付録 A. snaadmin [コマンドの共通戻りコード』に](#page-738-0)、すべてのコマン ドに共通の 1 次戻りコードと 2 次戻りコードの組み合わせがリストされていま す。

# **query\_isr\_session**

**query isr session** コマンドは、ネットワーク・ノードが中間セッション・ルーティ ングを提供しているセッションに関する情報を戻します。このコマンドは、CS/AIX ノードがネットワーク・ノードである場合にのみ使用できます。 CS/AIX ノードが エンド・ノードまたは LEN ノードである場合は無効です。

このコマンドは、指定するオプションに応じて、特定のセッションまたは一定範囲 のセッションに関する情報を取得するために使用できます。複数のセッションを照 会した場合、戻されるエントリーは、最初に *pcid* 順、次に *fqcp\_name* のアルファ ベット順に並べられます。

このコマンドは、実行中のノードに対して実行する必要があります。

# 指定パラメーター

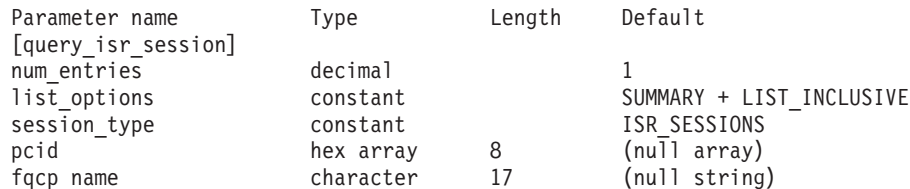

指定パラメーターは、以下のとおりです。

### *num\_entries*

データが戻されるセッションの最大数。特定のセッションに関するデータを 戻す場合は 1、複数のセッションに関するデータを戻す場合は 1 より大き い数値、すべてのセッションに関するデータを戻す場合は 0 (ゼロ) を指定 します。

### *list\_options*

各エントリーに必要な情報のレベル、および CS/AIX がデータを戻す場合 のセッションのリスト内の開始位置。リストは、最初に (数値上の) *pcid* 順 に、次に *fqcp\_name* 順に並べられます。

必要な情報レベルは、次のいずれかの値で指定します。

### **SUMMARY**

要約情報のみ。

**DETAIL** 詳細情報。

+ 文字を使用して、この値と以下の値のいずれかを結合します。

### **FIRST\_IN\_LIST**

リスト内の最初のエントリーから開始します。

**LIST\_INCLUSIVE**

*pcid* パラメーターと *fqcp\_name* パラメーターで指定したエントリ ーから開始します。

### **LIST\_FROM\_NEXT**

*pcid* パラメーターと *fqcp\_name* パラメーターで指定したエントリ ーの直後のエントリーから開始します。

### *session\_type*

DLUR 保守セッションまたは正規の ISR セッションのどちらを照会するか を指定します。可能な値は以下のとおりです。

### **DLUR\_SESSIONS**

DLUR 保守セッションを照会します。

#### **ISR\_SESSIONS**

正規の ISR セッションを照会します。

*pcid* プロシージャー相互関係子 ID。この ID は、8 バイトの 16 進数ストリン グです。 *list\_options* が FIRST\_IN\_LIST に設定されている場合、この値は無 視されます。

### *fqcp\_name*

情報が必要なセッションの完全修飾制御点名、またはセッションのリストの 索引として使用する名前。 *list\_options* が FIRST\_IN\_LIST に設定されている 場合、この値は無視されます。1 から 8 文字のネットワーク名、ピリオ ド、1 から 8 文字の制御点名で構成される 3 から 17 文字のタイプ A の 文字ストリングを指定します。

# 戻りパラメーター**:** 要約情報

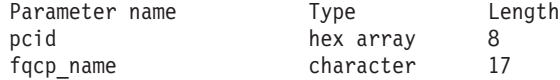

コマンドが正常に実行され、*list\_options* パラメーター値として SUMMARY を指定して いると、CS/AIX は以下のパラメーターを戻します。

*pcid* プロシージャー相互関係子 ID。この ID は、8 バイトの 16 進数ストリン グです。

#### *fqcp\_name*

完全修飾 CP 名。

# 戻りパラメーター**:** 詳細情報

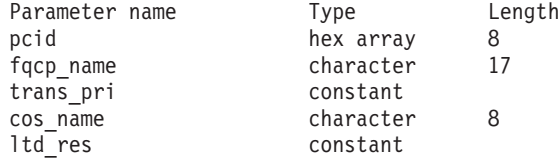

2 つのセッション (1 次および 2 次) のそれぞれに、以下のパラメーターが戻され ます。

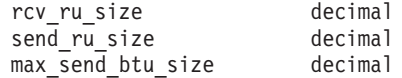

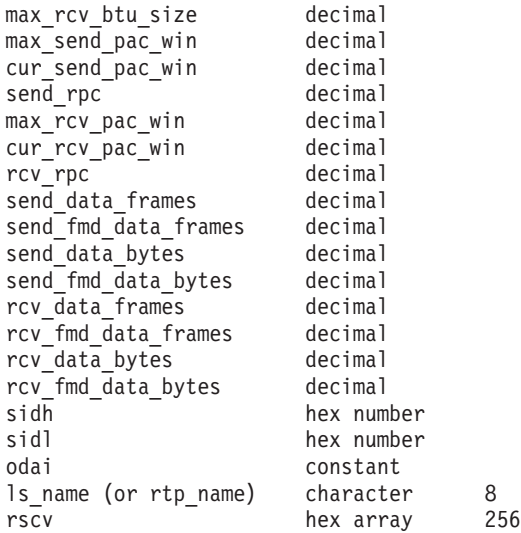

コマンドが正常に実行され、*list\_options* パラメーター値として DETAIL を指定して いると、CS/AIX は以下のパラメーターを戻します。

*pcid* プロシージャー相互関係子 ID。この ID は、8 バイトの 16 進数ストリン グです。

*fqcp\_name*

完全修飾 CP 名。

### *trans\_pri* から *ltd\_res*

これらのパラメーターの詳細については、 607 ページの『[query\\_session](#page-634-0)』を 参照してください。

*rscv* 「*Systems Network Architecture: Formats*」で定義されている経路選択制御ベ クトル (RSCV)。この制御ベクトルは、ネットワークを経由するセッション 経路を定義し、BIND で伝送されます。この RSCV が組み込まれるのは、 ISR セッションについて RSCV を保管するようノードの構成で指示されて いる場合のみです。

2 つのセッション (1 次および 2 次) のそれぞれに、以下のパラメーターが戻され ます。

*rcv\_ru\_size*

受信 RU の最大サイズ。

```
send_ru_size
```
送信 RU の最大サイズ。

*max\_send\_btu\_size*

送信できる最大の BTU サイズ。

### *max\_rcv\_btu\_size*

受信できる最大の BTU サイズ。

# *max\_send\_pac\_win*

送信ペーシング・ウィンドウの最大サイズ。

## *cur\_send\_pac\_win*

送信ペーシング・ウィンドウの現行サイズ。

```
send_rpc
    送信残余ペーシング・カウント。
max_rcv_pac_win
    受信ペーシング・ウィンドウの最大サイズ。
cur_rcv_pac_win
    受信ペーシング・ウィンドウの現行サイズ。
rcv_rpc
     受信残余ペーシング・カウント。
send_data_frames
    送信された通常フロー・データ・フレームの数。
send_fmd_data_frames
    送信された通常フロー FMD データ・フレームの数。
send_data_bytes
    送信された通常フロー・データ・バイトの数。
send_fmd_data_bytes
    送信された通常フロー FMD データ・バイトの数。
rcv_data_frames
    受信された通常フロー・データ・フレームの数。
rcv_fmd_data_frames
    受信された通常フロー FMD データ・フレームの数。
rcv_data_bytes
    受信された通常フロー・データ・バイトの数。
rcv_fmd_data_bytes
    受信された通常フロー FMD データ・バイトの数。
sidh セッション ID の上位バイト。
sidl セッション ID の下位バイト。
odai 起点宛先アサイナー・インディケーター。セッションの起動時に、BIND の
    送信側は、ローカル・ノードに 1 次リンク・ステーションが含まれる場合
    は、このフィールドをゼロに、 BIND 送信側のノードに 2 次リンク・ステ
     ーションが含まれる場合は 1 に設定します。
```
*ls\_name*

統計情報に関連付けられたリンク・ステーション名または RTP 接続の名 前。これは、ローカルで表示可能な文字セットの 8 バイトのストリングで す。 8 バイトすべてに意味があります。このフィールドは、中間セッショ ンの統計情報を特定のリンク・ステーションに相関させるために使用できま す。

# エラー戻りコード

コマンドを実行できなかった場合、CS/AIX は、エラーのタイプを示す 1 次戻りコ ード、および実行不成功の理由の具体的な詳細を示す 2 次戻りコードを戻します。

## パラメーターの検査

パラメーター・エラーが原因でコマンドを実行できなかった場合、CS/AIX は以下の パラメーターを戻します。

*primary\_rc*

PARAMETER\_CHECK

#### *secondary\_rc*

可能な値は以下のとおりです。

#### **INVALID\_FQPCID**

指定された名前で始まるすべてのエントリーをリストするように *list\_options* パラメーターが LIST\_INCLUSIVE に設定されています が、*pcid* パラメーター値が無効です。

## 状態の検査

このコマンドでは、 711 ページの『付録 A. snaadmin [コマンドの共通戻りコード』](#page-738-0) にリストされているもの以外に、特定の状態エラーは発生しません。

## サポートされていない機能

このコマンドがノード構成でサポートされていないために実行できなかった場合、 CS/AIX は以下のパラメーターを戻します。

*primary\_rc*

#### **INVALID\_VERB**

ローカル・ノードがネットワーク・ノードではありません。このコ マンドは、ネットワーク・ノードでのみ使用できます。

*secondary\_rc*

(このパラメーターは使用されません。)

## その他の場合

711 ページの『付録 A. snaadmin [コマンドの共通戻りコード』に](#page-738-0)、すべてのコマン ドに共通の 1 次戻りコードと 2 次戻りコードの組み合わせがリストされていま す。

# **query\_kernel\_memory\_limit**

**query kernel memory limit** コマンドは、CS/AIX が現在使用しているカーネル・メ モリーの量、これまでに使用した最大量、および構成されている限度に関する情報 を戻します。この情報を使用すると、メモリー使用量をチェックし、適切な限度を 設定できます。これにより、CS/AIX コンポーネントや AIX コンピューター上のそ の他のプログラム用に十分なメモリーを確保できます。

カーネル・メモリーの限度は、CS/AIX ソフトウェアの起動時に指定できます (詳細 については、「*Communications Server for AIX* 管理ガイド」を参照)。または、後で ノードの実行中に変更する (**set\_kernel\_memory\_limit** コマンドを使用) こともでき ます。

# 指定パラメーター

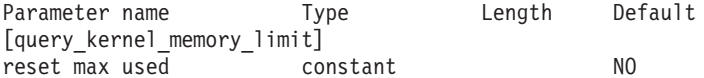

指定パラメーターは、以下のとおりです。

*reset\_max\_used*

CS/AIX が、*max\_used* 値を (このコマンドで戻した後に) 現在割り振られて いるメモリー量に一致するようにリセットするかどうかを指定します。これ により、その後に query kernel memory limit コマンドを実行した場合、 システムが起動された後 (または *max\_used* 値が最後にリセットされた後) の最大使用量ではなく、このコマンドが実行された後の最大使用量が戻され ます。可能な値は以下のとおりです。

**YES** 現在のメモリー割り振りに一致するように *max\_used* 値をリセット します。

**NO** *max\_used* 値をリセットしません。

# 戻りパラメーター

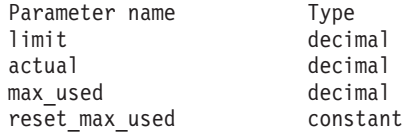

コマンドが正常に実行されると、CS/AIX は以下のパラメーターを戻します。

- *limit* CS/AIX が一度に使用できるカーネル・メモリーの最大量 (バイト単位)。メ モリー現行割り振り量の合計がこの限度を超えることになるようなカーネ ル・メモリーを、 CS/AIX コンポーネントが割り振ろうとすると、その割 り振りは失敗します。値 0 (ゼロ) は、限度がないことを示します。
- *actual* 現在 CS/AIX コンポーネントに割り振られているカーネル・メモリーの量 (バイト単位)。

#### *max\_used*

*max\_used* パラメーターが最後にリセットされてから (*reset\_max\_used* で説 明)、または CS/AIX ソフトウェアが起動されてから、CS/AIX コンポーネ ントにある時点で割り振られていたカーネル・メモリーの最大量 (バイト単 位)。

*reset\_max\_used*

CS/AIX が、*max\_used* 値を (このコマンドで戻した後に) 現在割り振られて いるメモリー量に一致するようにリセットするかどうかを指定します。これ により、その後に **query\_kernel\_memory\_limit** コマンドを実行した場合、 システムが起動された後 (または *max\_used* 値が最後にリセットされた後) の最大使用量ではなく、このコマンドが実行された後の最大使用量が戻され ます。可能な値は以下のとおりです。

- **YES** CS/AIX は、現在のメモリー割り振りに一致するように *max\_used* 値をリセットします。
- **NO** CS/AIX は、*max\_used* 値をリセットしません。

# エラー戻りコード

コマンドを実行できなかった場合、CS/AIX は、エラーのタイプを示す 1 次戻りコ ード、および実行不成功の理由の具体的な詳細を示す 2 次戻りコードを戻します。

### パラメーターの検査

このコマンドでは、パラメーター・エラーは発生しません。

## 状態の検査

このコマンドでは、 711 ページの『付録 A. snaadmin [コマンドの共通戻りコード』](#page-738-0) にリストされているもの以外に、特定の状態エラーは発生しません。

# その他の場合

711 ページの『付録 A. snaadmin [コマンドの共通戻りコード』に](#page-738-0)、すべてのコマン ドに共通の 1 次戻りコードと 2 次戻りコードの組み合わせがリストされていま す。

# **query\_local\_lu**

**query\_local\_lu** コマンドは、ローカル LU に関する情報を戻します。このコマンド を使用すると、指定するオプションに応じて、特定の LU または複数の LU に関す る要約情報または詳細情報を取得できます。また、CP に関連付けられた LU (デフ ォルト LU) に関する情報も取得できます。

# 指定パラメーター

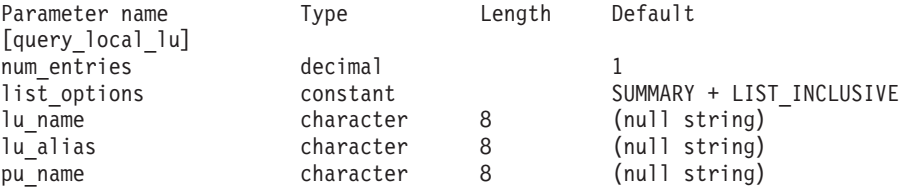

指定パラメーターは、以下のとおりです。

### *num\_entries*

データが戻される LU の最大数。特定の LU のデータを戻す場合は 1、複 数の LU のデータを戻す場合は 1 より大きい数値、すべての LU のデータ を戻す場合は 0 (ゼロ) を指定します。

### *list\_options*

各エントリーに必要な情報のレベル、および CS/AIX がデータを戻す場合 の LU のリスト内の開始位置。リストは、(各名前の長さに関係なく) アル ファベット順です。

必要な情報レベルは、次のいずれかの値で指定します。

#### **SUMMARY**

要約情報のみ。

## **DETAIL** 詳細情報。

+ 文字を使用して、この値と以下の値のいずれかを結合します。

### **FIRST\_IN\_LIST**

リスト内の最初のエントリーから開始します。

### **LIST\_INCLUSIVE**

*lu\_name* パラメーターまたは *lu\_alias* パラメーターで指定したエン トリーから開始します。

#### **LIST\_FROM\_NEXT**

*lu\_name* パラメーターまたは *lu\_alias* パラメーターで指定したエン トリーの直後のエントリーから開始します。

FIRST\_IN\_LIST を指定した場合は、+ 文字を使用して以下のオプションを指 定できます。

### **LIST\_BY\_ALIAS**

リストは、LU 名の順ではなく LU 別名の順に戻されます。このオ プションは、FIRST\_IN\_LIST とともに指定した場合にのみ有効で す。 (LIST\_FROM\_NEXT または LIST\_INCLUSIVE の場合は、リストの 索引としてどちらを指定したかに応じて、リストは LU 名順または LU 別名順になります。)

*lu\_name*

情報が必要な LU の完全修飾名、または LU のリストの索引として使用す る名前。この名前は 8 バイトのストリングです。 *list\_options* が FIRST IN LIST に設定されている場合、この値は無視されます。名前ではな く別名を使用して LU を識別する場合は、このパラメーターを指定しない でください。*lu\_alias* パラメーターで別名を指定してください。デフォルト LU を識別する場合は、いずれのパラメーターも指定しないでください。

### *lu\_alias*

情報が必要な LU の別名、または LU のリストの索引として使用される名 前。 *list\_options* が FIRST\_IN\_LIST に設定されている場合、この値は無視さ れます。

別名ではなく LU 名を使用して LU を識別する場合は、このパラメーター を指定しないでください。 *lu\_name* パラメーターで名前を指定してくださ い。デフォルト LU を識別する場合は、いずれのパラメーターも指定しな いでください。

#### *pu\_name*

PU 名フィルター。この名前は、文字で始まるタイプ A の文字ストリング です。特定の PU に関連付けられた LU に関する情報のみを戻すには、PU 名を指定します。 PU 名でフィルタリングしないで情報を戻す場合は、こ のパラメーターを指定しないでください。

# 戻りパラメーター**:** 要約情報

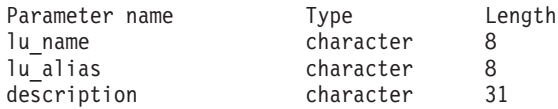

コマンドが正常に実行され、*list\_options* パラメーター値に SUMMARY を指定している と、以下のパラメーターが戻されます。

*lu\_name*

LU 名。

*lu\_alias*

LU 別名。

*description*

LU の定義に指定された、ローカル LU を説明するテキスト・ストリング。

# 戻りパラメーター**:** 詳細情報

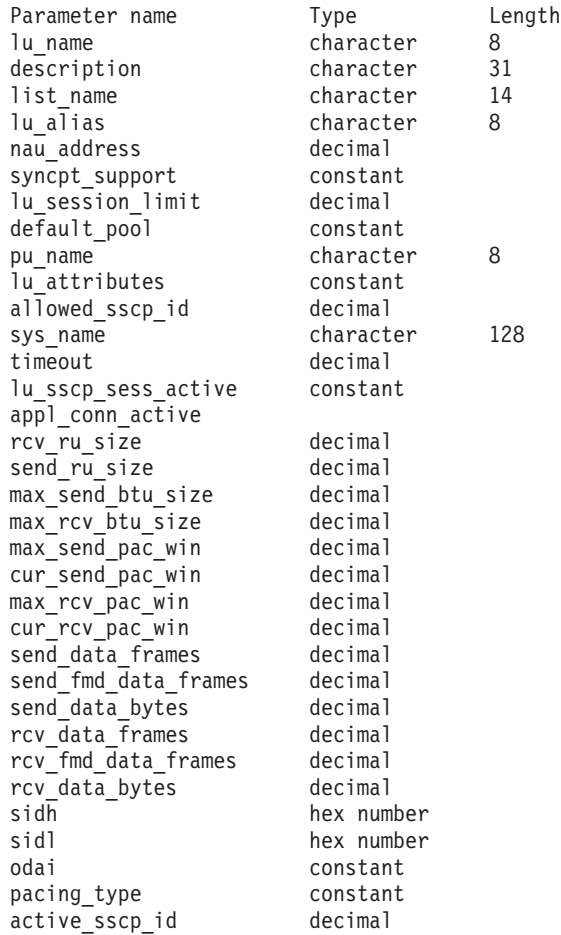

コマンドが正常に実行され、*list\_options* パラメーター値に DETAIL を指定している と、以下のパラメーターが戻されます。

*lu\_name*

LU 名。

*description*

LU の定義に指定された、ローカル LU を説明するテキスト・ストリング。

*list\_name*

このローカル LU で使用されるセキュリティー・アクセス・リストの名前 (**define\_security\_access\_list** コマンドを使用して定義)。このパラメーターが 設定されていない場合は、すべてのユーザーがこの LU を使用できます。

*lu\_alias*

LU 別名。

*nau\_address*

LU のネットワーク・アクセス可能装置 (NAU) アドレス。このアドレス は、LU が従属 LU の場合は 1 から 255 の範囲で、LU が独立 LU の場 合は 0 (ゼロ) です。

*syncpt\_support* から *timeout*

これらのパラメーターの詳細については、 96 ページの『[define\\_local\\_lu](#page-123-0)』を 参照してください。このコマンドで戻されるパラメーター *allowed\_sscp\_id* は、 LU の定義に指定された *sscp\_id* パラメーター (該当がある場合) に対 応します。

```
lu_sscp_sess_active
```
LU-SSCP セッションがアクティブかどうかを指定します。 可能な値は以下 のとおりです。

**YES** セッションはアクティブです。

**NO** セッションはアクティブではありません。

### *appl\_conn\_active*

この LU を使用しているアプリケーションがあるかどうかを指定します。 可能な値は以下のとおりです。

**YES** LU を使用しているアプリケーションがあります。

**NO** LU を使用しているアプリケーションはありません。

*rcv\_ru\_size*

受信できる最大 RU サイズ。

#### *send\_ru\_size*

送信 RU の最大サイズ。

### *max\_send\_btu\_size*

送信できる最大の BTU サイズ。

*max\_rcv\_btu\_size*

受信できる最大の BTU サイズ。

*max\_send\_pac\_win*

このセッションの送信ペーシング・ウィンドウの最大サイズ。

### *cur\_send\_pac\_win*

このセッションの送信ペーシング・ウィンドウの現行サイズ。

### *max\_rcv\_pac\_win*

このセッションの受信ペーシング・ウィンドウの最大サイズ。

### *cur\_rcv\_pac\_win*

このセッションの受信ペーシング・ウィンドウの現行サイズ。

### *send\_data\_frames*

送信された通常フロー・データ・フレームの数。

### *send\_fmd\_data\_frames*

送信された通常フロー FMD データ・フレームの数。

### *send\_data\_bytes*

送信された通常フロー・データ・バイトの数。

*rcv\_data\_frames*

受信された通常フロー・データ・フレームの数。

*rcv\_fmd\_data\_frames*

受信された通常フロー FMD データ・フレームの数。

*rcv\_data\_bytes*

受信された通常フロー・データ・バイトの数。

以下の 3 つのパラメーターは、ローカル形式セッション ID (LFSID) を識別しま す。

*sidh* セッション ID の上位バイト。

*sidl* セッション ID の下位バイト。

*odai* 起点宛先アサイナー・インディケーター。可能な値は以下のとおりです。

- **YES** BIND 送信側は、2 次リンク・ステーションを含むノードです。
- **NO** BIND 送信側は、1 次リンク・ステーションを含むノードです。

*pacing\_type*

このセッションで使用している受信ペーシングのタイプ。可能な値は以下の とおりです。

NONE FIXED

*active\_sscp\_id*

この LU を活動化した SSCP の ID を示します。これは、6 バイトのバイ ナリー・パラメーターです。独立 LU の場合、このパラメーターはすべて バイナリー・ゼロに設定されます。

# エラー戻りコード

コマンドを実行できなかった場合、CS/AIX は、エラーのタイプを示す 1 次戻りコ ード、および実行不成功の理由の具体的な詳細を示す 2 次戻りコードを戻します。

## パラメーターの検査

パラメーター・エラーが原因でコマンドを実行できなかった場合、CS/AIX は以下の パラメーターを戻します。

*primary\_rc*

PARAMETER\_CHECK

*secondary\_rc*

可能な値は以下のとおりです。

### **INVALID\_LU\_ALIAS**

指定された名前で始まるすべてのエントリーをリストするように *list\_options* パラメーターが LIST\_INCLUSIVE に設定されています が、*lu\_alias* パラメーター値が無効です。

### **INVALID\_LU\_NAME**

指定された名前で始まるすべてのエントリーをリストするように *list\_options* パラメーターが LIST\_INCLUSIVE に設定されています が、*lu\_name* パラメーター値が無効です。

# 状態の検査

このコマンドでは、 711 ページの『付録 A. snaadmin [コマンドの共通戻りコード』](#page-738-0) にリストされているもの以外に、特定の状態エラーは発生しません。

## その他の場合

711 ページの『付録 A. snaadmin [コマンドの共通戻りコード』に](#page-738-0)、すべてのコマン ドに共通の 1 次戻りコードと 2 次戻りコードの組み合わせがリストされていま す。

# **query\_local\_topology**

CS/AIX ノードは、すべての隣接ノードに対する TG (伝送グループ) に関する情報 を保持するローカル・トポロジー・データベースを保守します。

**query\_local\_topology** コマンドは、これらの TG に関する情報を戻します。このコ マンドを使用すると、指定するオプションに応じて、特定の TG または複数の TG に関する要約情報または詳細情報を取得できます。

このコマンドは、実行中のノードに対して実行する必要があります。

# 指定パラメーター

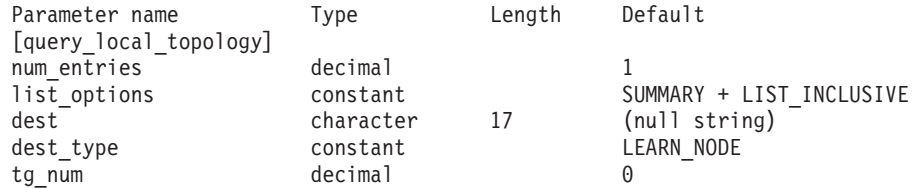

指定パラメーターは、以下のとおりです。

#### *num\_entries*

データが戻される TG の最大数。特定の TG のデータを戻す場合は 1、複 数の TG のデータを戻す場合は 1 よりも大きい数値、すべての TG のデー タを戻す場合は 0 (ゼロ) を指定します。

*list\_options*

各エントリーに必要な情報のレベル、および CS/AIX がデータを戻す場合 の TG のリスト内の開始位置。リストは、最初に *dest*、次に *dest\_type* (NETWORK\_NODE、END\_NODE、VRN の順)、最後に *tg\_num* の数値順に並んでい ます。

必要な情報レベルは、次のいずれかの値で指定します。

#### **SUMMARY**

要約情報のみ。

### **DETAIL** 詳細情報。

+ 文字を使用して、この値と以下の値のいずれかを結合します。

### **FIRST\_IN\_LIST**

リスト内の最初のエントリーから開始します。

### **LIST\_INCLUSIVE**

*dest*、*dest\_type*、*tg\_num* の各パラメーターを組み合わせて指定した エントリーから開始します。

## **LIST\_FROM\_NEXT**

*dest*、*dest\_type*、*tg\_num* の各パラメーターを組み合わせて指定した エントリーの直後のエントリーから開始します。

*dest* 情報が必要な TG の宛先ノードの完全修飾名、または TG のリストの索引 として使用する名前。*list\_options* が FIRST\_IN\_LIST に設定されている場 合、この値は無視されます。1 から 8 文字のネットワーク名、ピリオド、1 から 8 文字の宛先ノード名で構成される 3 から 17 文字のタイプ A の文 字ストリングを指定します。

```
dest_type
```
この TG の宛先ノードのノード・タイプ。 *list\_options* が FIRST\_IN\_LIST に設定されている場合、この値は無視されます。可能な値は以下のとおりで す。

### **NETWORK\_NODE**

ネットワーク・ノード (NN)

#### **END\_NODE**

エンド・ノード (EN) またはローエントリー・ネットワーキング (LEN)  $7 - F$ 

**VRN** 仮想ルーティング・ノード (VRN)

### **LEARN\_NODE**

不明なノード・タイプ

*tg\_num* TG に関連付けられている番号。*list\_options* が FIRST\_IN\_LIST に設定され ている場合、この値は無視されます。

# 戻りパラメーター**:** 要約情報

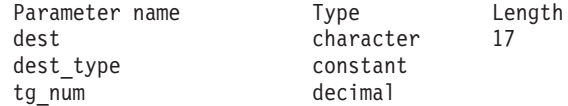

コマンドが正常に実行され、*list\_options* パラメーター値に SUMMARY を指定している と、以下のパラメーターが戻されます。

*dest* TG の宛先ノードの完全修飾名。

*dest\_type*

この TG の宛先ノードのノード・タイプ。可能な値は以下のとおりです。

#### **NETWORK\_NODE**

ネットワーク・ノード (NN)

**VRN** 仮想ルーティング・ノード (VRN)

### **END\_NODE**

エンド・ノード (EN) またはローエントリー・ネットワーキング (LEN)  $/ - \vDash$ 

*tg\_num* TG に関連付けられている番号。

# 戻りパラメーター**:** 詳細情報

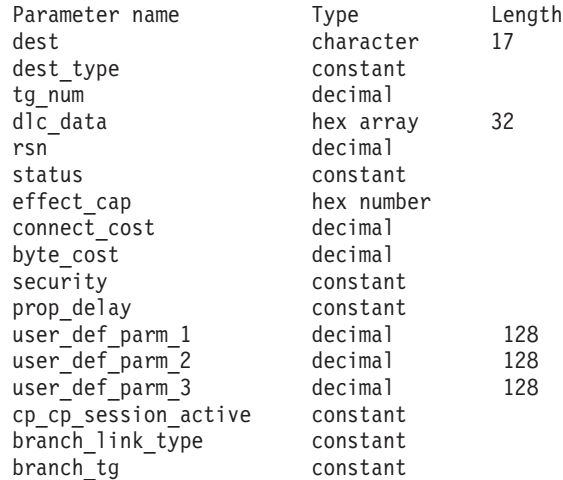

コマンドが正常に実行され、*list\_options* パラメーター値に DETAIL を指定している と、以下のパラメーターが戻されます。

*dest* TG の宛先ノードの完全修飾名。

*dest\_type*

この TG の宛先ノードのノード・タイプ。可能な値は以下のとおりです。

### **NETWORK\_NODE**

ネットワーク・ノード (NN)

**VRN** 仮想ルーティング・ノード (VRN)

### **END\_NODE**

エンド・ノード (EN) またはローエントリー・ネットワーキング (LEN) ノード

*tg\_num* TG に関連付けられている番号。

### *dlc\_data*

*dest\_type* が VRN の場合、このパラメーターは VRN への接続の DLC アド レスを指定します。アドレス内のバイト数は、DLC タイプによって異なり ます。それ以外の場合、このパラメーターは使用しません。

トークンリングまたはイーサネットの場合、このアドレスは、6 バイトの MAC アドレスと 1 バイトのローカル SAP アドレスという 2 つの部分か ら構成されます。 MAC アドレスのビット配列は、予期したフォーマット と異なる場合があります。 2 つのアドレス・フォーマットの変換について 詳しくは、 280 ページの『define\_tr\_ls、[define\\_ethernet\\_ls](#page-307-0)』の『*MAC* アドレ スのビット・オーダー』を参照してください。

- *rsn* 所有するネットワーク・ノードによって割り当てられたリソース・シーケン ス番号。
- *status* TG の状況を指定します。可能な値 (+ 文字を使用して結合可能) は、以下 のとおりです。

### **TG\_OPERATIVE**

伝送グループ・リンクは動作しています。

### **TG\_CP\_CP\_SESSIONS**

CP-CP セッション間の伝送グループ・リンク。

#### **TG\_QUIESCING**

伝送グループ・リンクは静止しています。

- **TG\_HPR** 伝送グループは、高性能ルーティング (HPR) プロトコルをサポー トします。
- **TG\_RTP** 伝送グループは、高速トランスポート・プロトコル (RTP) をサポー トします。
- *effect\_cap* から *user\_def\_parm\_3*

TG 特性。これらのパラメーターの詳細については、 280 [ページの](#page-307-0) 『define\_tr\_ls、[define\\_ethernet\\_ls](#page-307-0)』を参照してください。

*cp\_cp\_session\_active*

所有ノードのコンテンション勝者 CP-CP セッションがアクティブかどうか を指定します。可能な値は以下のとおりです。

- **YES** CP-CP セッションはアクティブです。
- **NO** CP-CP セッションはアクティブではありません。

**UNKNOWN**

CP-CP セッション状況は不明です。

*branch\_link\_type*

このパラメーターは、ノードが分岐ネットワーク・ノードである場合にのみ 適用されます。それ以外の場合には、予約済みです。

この TG の分岐リンク・タイプを指定します。可能な値は以下のとおりで す。

**UPLINK** TG はアップリンクです。

#### **DOWNLINK**

TG はエンド・ノードへのダウンリンクです。

#### **DOWNLINK\_TO\_BRNN**

TG は、ローカル・ノードからはエンド・ノードと見える分岐ネッ トワーク・ノードへのダウンリンクです。

**OTHER** TG タイプは VRN へのリンクです。

### **NOT\_SUPPORTED**

ローカル・ノードが分岐ネットワーク・ノードでないため、このパ ラメーターは適用されません。

## *branch\_tg*

このパラメーターは、ノードがネットワーク・ノードである場合にのみ適用 されます。それ以外の場合には、予約済みです。

TG が分岐 TG であるかどうかを指定します。可能な値は以下のとおりで す。

- **YES** TG は分岐 TG です。
- **NO** TG は分岐 TG ではありません。

**UNKNOWN**

TG のタイプは不明です。

# エラー戻りコード

コマンドを実行できなかった場合、CS/AIX は、エラーのタイプを示す 1 次戻りコ ード、および実行不成功の理由の具体的な詳細を示す 2 次戻りコードを戻します。

# パラメーターの検査

パラメーター・エラーが原因でコマンドを実行できなかった場合、CS/AIX は以下の パラメーターを戻します。

*primary\_rc*

PARAMETER\_CHECK

*secondary\_rc*

可能な値は以下のとおりです。

### **INVALID\_TG**

指定された名前で始まるすべてのエントリーをリストするように *list\_options* パラメーターが LIST\_INCLUSIVE に設定されています が、*tg\_num* パラメーター値が無効です。

## 状態の検査

このコマンドでは、 711 ページの『付録 A. snaadmin [コマンドの共通戻りコード』](#page-738-0) にリストされているもの以外に、特定の状態エラーは発生しません。

# その他の場合

711 ページの『付録 A. snaadmin [コマンドの共通戻りコード』に](#page-738-0)、すべてのコマン ドに共通の 1 次戻りコードと 2 次戻りコードの組み合わせがリストされていま す。

# **query\_log\_file**

この **query\_log\_file** コマンドを使用すると、CS/AIX が監査ログ・メッセージ、エ ラー・ログ・メッセージ、または使用量ログ・メッセージの記録に使用するファイ ルの名前、バックアップ・ログ・ファイルの名前、バックアップ・ファイルにログ 情報をコピーする際のファイル・サイズを判別できます。

# 指定パラメーター

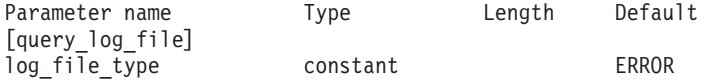

指定パラメーターは、以下のとおりです。

*log\_file\_type*

照会されるログ・ファイルのタイプ。可能な値は以下のとおりです。

- **AUDIT** 監査ログ・ファイル (監査メッセージのみ)
- **ERROR** エラー・ログ・ファイル (問題メッセージおよび例外メッセージ)

**USAGE** 使用量ログ・ファイル (CS/AIX リソースの現在およびピーク時の 使用量)

# 戻りパラメーター

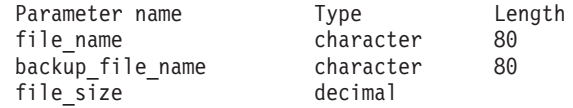

コマンドが正常に実行されると、CS/AIX は以下のパラメーターを戻します。

### *file\_name*

ログ・ファイルの名前。

パスが含まれていない場合、ファイルは、診断ファイルのデフォルト・ディ レクトリー **/var/sna** に保管されます。パスが含まれている場合、このパス は、絶対パス (**/** 文字で始まる) またはデフォルト・ディレクトリーへの相 対パスになります。

### *backup\_file\_name*

バックアップ・ログ・ファイルの名前。ログ・ファイルが *file\_size* で指定 したサイズになると、 CS/AIX はログ・ファイルの現在の内容をこのファ イルにコピーしてから、ログ・ファイルをクリアします。任意の時期に set\_log\_file を使用してバックアップを要求することもできます。

パスが含まれていない場合、バックアップ・ログ・ファイルは、診断ファイ ルのデフォルト・ディレクトリー **/var/sna** に保管されます。パスが含まれ ている場合、このパスは、絶対パス (**/** 文字で始まる) またはデフォルト・ ディレクトリーへの相対パスになります。

*file\_size*

*log\_file\_type* で指定したログ・ファイルの最大サイズ。ファイルにメッセー ジが書き込まれたためにファイル・サイズがこの限度を超えたときは、 CS/AIX はバックアップ・ログ・ファイルをクリアし、ログ・ファイルの現 在の内容をバックアップ・ログ・ファイルにコピーしてから、ログ・ファイ ルをクリアします。ログ・ファイルが占有するディスク・スペースの最大量 は、*file\_size* の値の約 2 倍になります。

# エラー戻りコード

コマンドを実行できなかった場合、CS/AIX は、エラーのタイプを示す 1 次戻りコ ード、および実行不成功の理由の具体的な詳細を示す 2 次戻りコードを戻します。

## パラメーターの検査

このコマンドでは、パラメーター・エラーは発生しません。

# 状態の検査

このコマンドでは、 711 ページの『付録 A. snaadmin [コマンドの共通戻りコード』](#page-738-0) にリストされているもの以外に、特定の状態エラーは発生しません。

# その他の場合

711 ページの『付録 A. snaadmin [コマンドの共通戻りコード』に](#page-738-0)、すべてのコマン ドに共通の 1 次戻りコードと 2 次戻りコードの組み合わせがリストされていま す。

# **query\_log\_type**

**query log\_type** コマンドは、CS/AIX がログ・ファイルに記録するログ・メッセー ジのカテゴリーに関する情報、およびログ・メッセージのこれらのカテゴリーが、 **set\_global\_log\_type** で指定したデフォルト設定と、以前 **set\_log\_type** コマンドで指 定したローカル設定のどちらであるかに関する情報を戻します。

CS/AIX では、問題イベントに関するメッセージは常にログに記録されます。例外イ ベントのメッセージおよび監査イベントのメッセージをログに記録するかどうかは 指定できます。メッセージのロギングについての詳細は、「*Communications Server for AIX* 診断用ガイド」を参照してください。

# 指定パラメーター

[query\_log\_type]

このコマンドには、パラメーターは指定されません。

# 戻りパラメーター

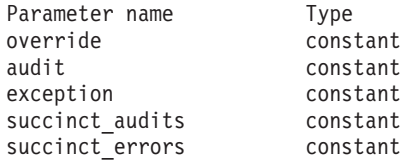

コマンドが正常に実行されると、CS/AIX は以下のパラメーターを戻します。

### *override*

このコマンドで戻されたログ・タイプ、要約ログまたは詳細ログのオプショ ンが、 **set\_global\_log\_type** で指定したグローバル・ログ・タイプである か、 **set\_log\_type** で指定したローカル値であるかを指定します。可能な値 は以下のとおりです。

- **YES** 戻された *audit*、*exception*、および *succinct\_\** パラメーターは、グ ローバル設定を指定変更するローカル設定です。
- **NO** 戻された *audit*、*exception*、および *succinct\_\** パラメーターはグロ ーバル設定で、指定変更されていません。
- *audit* このパラメーターは、監査メッセージを記録するかどうかを示します。可能 な値は以下のとおりです。
	- **YES** 監査メッセージを記録します。
	- **NO** 監査メッセージを記録しません。

*exception*

このパラメーターは、例外メッセージを記録するかどうかを示します。可能 な値は以下のとおりです。

- **YES** 例外メッセージを記録します。
- **NO** 例外メッセージを記録しません。

*succinct\_audits*

このパラメーターは、監査ログ・ファイルで要約ログまたは詳細ログのどち らを使用するかを示します。可能な値は以下のとおりです。

- **YES** 監査ログ・ファイルでは、要約ログが使用されます。ログ・ファイ ルの各メッセージには、メッセージ・ヘッダー情報 (メッセージ番 号、ログ・タイプ、システム名など)、メッセージ・テキスト・スト リング、およびパラメーターの要約が含まれています。ログの原因 と必要な処置の詳細を取得するには、**snahelp** ユーティリティーを 使用してください。
- **NO** 監査ログ・ファイルでは、詳細ログが使用されます。ログ・ファイ ルの各メッセージには、メッセージ・ヘッダー情報、メッセージ・ テキスト・ストリングおよびパラメーター、ログの原因と必要な処 置に関する追加情報の詳細リストが含まれています。

*succinct\_errors*

このパラメーターは、エラー・ログ・ファイルで要約ログまたは詳細ログの どちらを使用するかを示します。これは例外ログと問題ログの両方に適用さ れます。可能な値は以下のとおりです。

- **YES** エラー・ログ・ファイルでは、要約ログが使用されます。ログ・フ ァイルの各メッセージには、メッセージ・ヘッダー情報 (メッセー ジ番号、ログ・タイプ、システム名など)、メッセージ・テキスト・ ストリング、およびパラメーターの要約が含まれています。ログの 原因と必要な処置の詳細を取得するには、**snahelp** ユーティリティ ーを使用してください。
- **NO** エラー・ログ・ファイルでは、詳細ログが使用されます。ログ・フ ァイルの各メッセージには、メッセージ・ヘッダー情報、メッセー ジ・テキスト・ストリングおよびパラメーター、ログの原因と必要 な処置に関する追加情報の詳細リストが含まれています。

# エラー戻りコード

コマンドを実行できなかった場合、CS/AIX は、エラーのタイプを示す 1 次戻りコ ード、および実行不成功の理由の具体的な詳細を示す 2 次戻りコードを戻します。

## パラメーターの検査

このコマンドでは、パラメーター・エラーは発生しません。

## 状態の検査

このコマンドでは、 711 ページの『付録 A. snaadmin [コマンドの共通戻りコード』](#page-738-0) にリストされているもの以外に、特定の状態エラーは発生しません。

## その他の場合

711 ページの『付録 A. snaadmin [コマンドの共通戻りコード』に](#page-738-0)、すべてのコマン ドに共通の 1 次戻りコードと 2 次戻りコードの組み合わせがリストされていま す。

# **query\_ls**

query Is コマンドは、ノードで定義されたリンク·ステーションに関する情報のリ ストを戻します。この情報は、判別データ (実行中に動的に収集され、LS がアクテ ィブの場合にのみ戻されるデータ) および定義データ (LS の定義で指定されたデー タ) として構造化されています。

このコマンドは、指定するオプションに応じて、特定のリンク・ステーションまた は複数のリンク・ステーションに関する要約情報または詳細情報を取得する場合に 使用できます。複数のリンク・ステーションの場合、この情報は、リンク・ステー ションごとに別個のエントリーで戻されます。

# 指定パラメーター

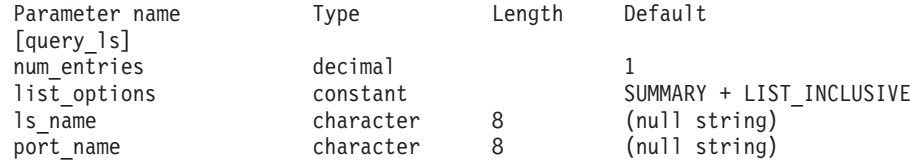

指定パラメーターは、以下のとおりです。

*num\_entries*

データが戻されるリンク・ステーションの最大数。特定のリンク・ステーシ ョンに関するデータを戻す場合は 1、複数のリンク・ステーションに関する データを戻す場合は 1 より大きい数値、すべてのリンク・ステーションに 関するデータを戻す場合は 0 (ゼロ) を指定します。

### *list\_options*

各エントリーに必要な情報のレベル、および CS/AIX がデータを戻す場合 のリンク・ステーションのリスト内の開始位置。

必要な情報レベルは、次のいずれかの値で指定します。

#### **SUMMARY**

要約情報のみ。

### **DETAIL** 詳細情報。

+ 文字を使用して、この値と以下の値のいずれかを結合します。

#### **FIRST\_IN\_LIST**

リスト内の最初のエントリーから開始します。

#### **LIST\_INCLUSIVE**

*ls\_name* パラメーターで指定したエントリーから開始します。

#### **LIST\_FROM\_NEXT**

*ls\_name* パラメーターで指定したエントリーの直後のエントリーか ら開始します。

*ls\_name*

リンク・ステーション名。*list\_options* が FIRST\_IN\_LIST に設定されている 場合、この値は無視されます。

*port\_name*

ポート名フィルター。特定のポートに関連付けられたリンク・ステーション
のみに関する情報を戻すには、ポートの名前を指定します。ポート名を使用 してフィルタリングしないですべてのリンク・ステーションに関する情報を 戻す場合は、このパラメーターを指定しないでください。

# 戻りパラメーター**:** 要約情報

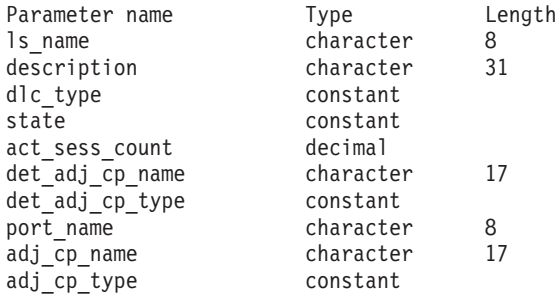

コマンドが正常に実行され、*list\_options* パラメーター値として SUMMARY を指定して いると、CS/AIX は以下のパラメーターを戻します。

*ls\_name*

リンク・ステーション名。

*description*

LS の定義に指定された、LS を説明するテキスト・ストリング。

*dlc\_type*

DLC のタイプ。可能な値は以下のとおりです。

**SDLC** 同期データ・リンク制御

**X25** X.25 QLLC (修飾論理リンク制御)

**TR** トークンリング

## **ETHERNET**

イーサネット

**MPC** マルチパス・チャネル (MPC)

### **MPC\_PLUS**

マルチパス・チャネル・プラス (MPC+)

**HPRIP** エンタープライズ・エクステンダー (HPR/IP)

*state* このリンク・ステーションの状態。可能な値は以下のとおりです。

**ACTIVE** LS はアクティブです。

# **NOT\_ACTIVE**

LS はアクティブではありません。

### **PENDING\_ACTIVE**

LS は活動化中です。

# **PENDING\_INACTIVE**

LS は非活動化中です。

### **PENDING\_ACTIVE\_BY\_LR**

LS に障害が起こったため (または LS を活動化しようとして失敗 したため)、CS/AIX が LS を再活動化しようとしています。

*act\_sess\_count*

リンクを使用しているアクティブ・セッションの総数 (エンドポイント・セ ッションと中間セッションの両方)。

*det\_adj\_cp\_name*

隣接制御点の完全修飾名。通常、この名前は活動化中に決定され、LS がア クティブでない場合はヌルです。ただし、バックレベル LEN ノードに対す る LS (**define\_\*\_ls** の *adj\_cp\_type* パラメーターで指定) の場合、この名前 は LS 定義から取られ、活動化中には決定されません。

*det\_adj\_cp\_type*

隣接ノードのタイプ。通常、ノード・タイプは活動化中に決定され、LS が アクティブでない場合はヌルです。ただし、バックレベル LEN ノードに対 する LS (define \* ls の *adj cp type パラメーターで*指定) の場合、ノー ド・タイプは LS 定義から取られ、活動化中には決定されません。

可能な値は以下のとおりです。

#### **LEARN\_NODE**

ノード・タイプが不明、または LS がアクティブでありません。

## **END\_NODE**

エンド・ノード、ローカル・ノードから見てエンド・ノードとして 動作する分岐ネットワーク・ノード、またはネットワーク名制御ベ クトルをその XID3 に含む LEN ノード。

### **NETWORK\_NODE**

ネットワーク・ノード、またはローカル・ノードから見てネットワ ーク・ノードとして動作する分岐ネットワーク・ノード。

**VRN** 仮想ルーティング・ノード。

#### *port\_name*

このリンク・ステーションに関連付けられているポートの名前。

*adj\_cp\_name*

隣接制御点の完全修飾名。暗黙的なリンクの場合、このパラメーターはヌル です。

# *adj\_cp\_type*

隣接制御点のタイプ。可能な値は以下のとおりです。

#### **LEARN\_NODE**

ノード・タイプが不明、または LS がアクティブでありません。

#### **END\_NODE**

エンド・ノード、ローカル・ノードから見てエンド・ノードとして 動作する分岐ネットワーク・ノード、またはネットワーク名制御ベ クトルをその XID3 に含む LEN ノード。

# **NETWORK\_NODE**

ネットワーク・ノード、またはローカル・ノードから見てネットワ ーク・ノードとして動作する分岐ネットワーク・ノード。

# **BACK\_LEVEL\_LEN\_NODE**

バックレベル LEN ノード (XID3 にネットワーク名制御ベクトルが 含まれていないノード)。

**HOST\_XID3**

ホスト・ノード。CS/AIX はノードからのポーリング XID に形式 3 XID で応答します。

**HOST\_XID0**

ホスト・ノード。CS/AIX はノードからのポーリング XID に形式 0 XID で応答します。

# **DSPU\_XID**

ダウンストリーム PU。CS/AIX は、リンクの活動化の一部として XID 交換を行います。 *dspu\_name* パラメーターおよび *dspu\_services* パラメーターも戻されます。

# **DSPU\_NOXID**

ダウンストリーム PU。CS/AIX は、リンクの活動化の一部として XID 交換を行いません。 *dspu\_name* パラメーターおよび *dspu\_services* パラメーターも戻されます。

**VRN** 仮想ルーティング・ノード。

# 戻りパラメーター**:** 詳細情報

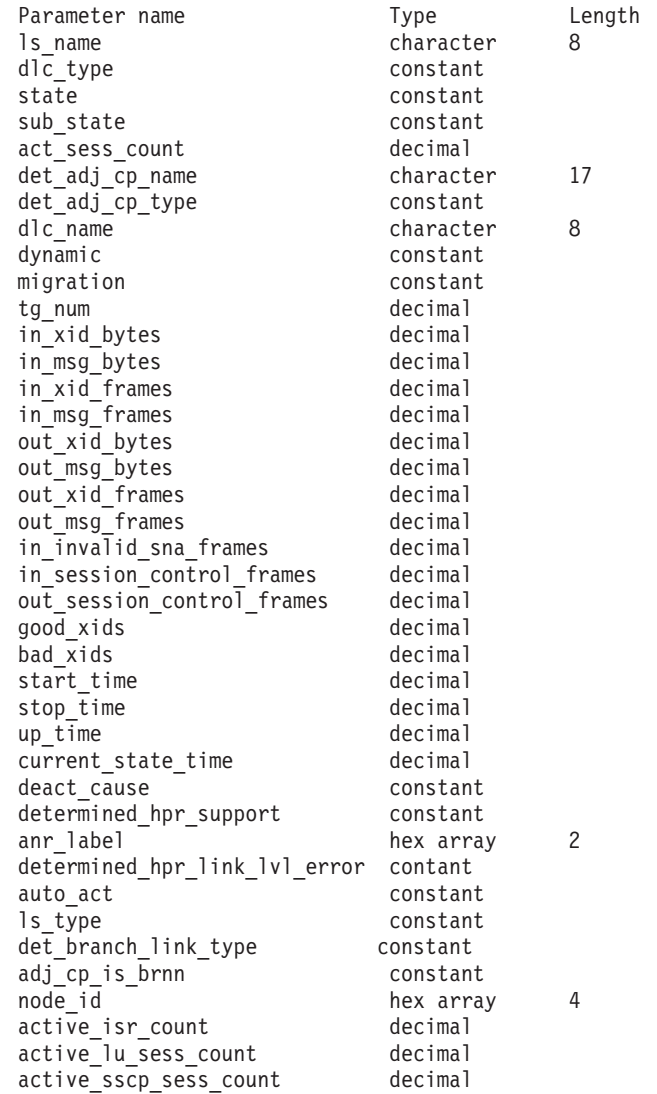

SDLC の場合は、以下のパラメーターが含まれています。これらのパラメーターの 詳細については、213 ページの『[define\\_sdlc\\_ls](#page-240-0)』を参照してください。

address hex number contact timer decimal contact timer retry decimal contact timer2 decimal contact\_timer\_retry2 decimal disc timer decimal disc timer retry decimal nve\_poll\_timer decimal<br>nve\_poll\_timer\_retry decimal nve\_poll\_timer\_retry decimal<br>nve\_poll\_timer2 decimal  $nve\_pol1$ <sup>-</sup>timer<sup>2</sup> nve\_poll\_timer\_retry2 decimal no\_resp\_timer decimal<br>no\_resp\_timer\_retry decimal  $no\_resp\_timer$  retry rem busy timer decimal rem busy timer retry decimal rr timer decimal poll frame constant poll\_on\_iframe constant

**480** IBM Communications Server for AIX 管理コマンド・リファレンス

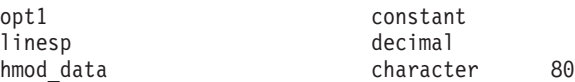

QLLC の場合は、以下のパラメーターが含まれています。これらのパラメーターの 詳細については、180ページの『define qllc\_ls』を参照してください。

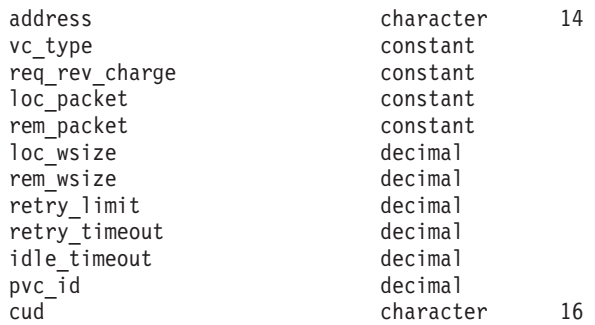

トークンリングまたはイーサネットの場合は、以下のパラメーターが含まれていま す。これらのパラメーターの詳細については、 280 [ページの](#page-307-0)

『define\_tr\_ls、[define\\_ethernet\\_ls](#page-307-0)』を参照してください。

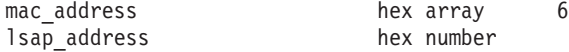

トークンリング/イーサネットの場合:

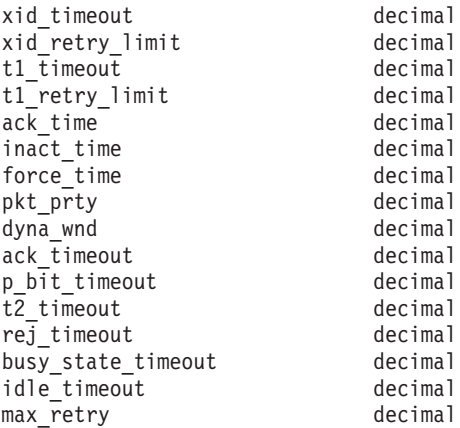

マルチパス・チャネル (MPC) またはマルチパス・チャネル・プラス (MPC+) の場 合は、以下のパラメーターが含まれています。このパラメーターについての詳細 は、 124 ページの『[define\\_mpc\\_ls](#page-151-0)』または 142 ページの『[define\\_mpc\\_plus\\_ls](#page-169-0)』 を 参照してください。

## mpc\_group\_name character

エンタープライズ・エクステンダー (HPR/IP) の場合は、以下のパラメーターが含ま れています。パラメーター *determined\_ip\_address* については、以下で説明します。 その他のパラメーターについては、 77 ページの『[define\\_ip\\_ls](#page-104-0)』を参照してくださ い。

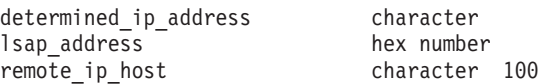

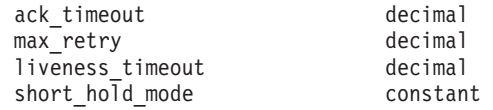

コマンドが正常に実行され、*list\_options* パラメーター値として DETAIL を指定して いると、CS/AIX は以下のパラメーターを戻します。

#### *ls\_name*

リンク・ステーション名。

#### *dlc\_type*

DLC のタイプ。可能な値は以下のとおりです。

- **SDLC** 同期データ・リンク制御
- **X25** X.25 QLLC (修飾論理リンク制御)
- **TR** トークンリング

## **ETHERNET**

イーサネット

**MPC** マルチパス・チャネル (MPC)

#### **MPC\_PLUS**

マルチパス・チャネル・プラス (MPC+)

**HPRIP** エンタープライズ・エクステンダー (HPR/IP)

*state* このリンク・ステーションの状態。可能な値は以下のとおりです。

**ACTIVE** LS はアクティブです。

## **NOT\_ACTIVE**

LS はアクティブではありません。

# **PENDING\_ACTIVE**

LS は活動化中です。

#### **PENDING\_INACTIVE**

LS は非活動化中です。

#### **PENDING\_ACTIVE\_BY\_LR**

LS に障害が起こったため (または LS を活動化しようとして失敗 したため)、CS/AIX が LS を再活動化しようとしています。

# *sub\_state*

このパラメーターは、このリンク・ステーションの状態に関する詳細情報を 提供します。可能な値は以下のとおりです。

# **SENT\_CONNECT\_OUT**

ローカル・ノードは、初期接続を確立するように要求しました。

## **PENDING\_XID\_EXCHANGE**

初期接続が確立され (例えば、LAN デバイス上の TEST 交換)、 XID ネゴシエーションが進行中です。

# **SENT\_ACTIVATE\_AS**

リンクを処理する内部プロセスを作成しています。

#### **SENT\_SET\_MODE**

リモート・ノードから SNRM/SABME への応答を待っています。

**ACTIVE** リンクは完全にアクティブです。

#### **SENT\_DEACTIVATE\_AS\_ORDERLY**

内部プロセスを破棄しています。

# **SENT\_DISCONNECT**

ローカル・ノードは、DISC フレームをリモート・ノードに送信し ました。

#### **WAITING\_STATS**

リンクは切断されています。最終リンク統計情報が要求されました が、まだ受信されていません。

**RESET** リンクはアクティブでありません。

*act\_sess\_count*

リンクを使用しているアクティブ・セッションの総数 (エンドポイント・セ ッションと中間セッションの両方)。

*det\_adj\_cp\_name*

隣接制御点の完全修飾名。通常、この名前は活動化中に決定され、LS がア クティブでない場合はヌルです。ただし、バックレベル LEN ノードに対す る LS (**define\_\*\_ls** の *adj\_cp\_type* パラメーターで指定) の場合、この名前 は LS 定義から取られ、活動化中には決定されません。

# *det\_adj\_cp\_type*

リンクの活動化中に決定される隣接ノードのタイプ。値は次のいずれかで す。

#### **LEARN\_NODE**

ノード・タイプが不明、または LS がアクティブでありません。

# **END\_NODE**

エンド・ノード、ローカル・ノードから見てエンド・ノードとして 動作する分岐ネットワーク・ノード、またはネットワーク名制御ベ クトルをその XID3 に含む LEN ノード。

# **NETWORK\_NODE**

ネットワーク・ノード、またはローカル・ノードから見てネットワ ーク・ノードとして動作する分岐ネットワーク・ノード。

**VRN** 仮想ルーティング・ノード。

通常、ノード・タイプは活動化中に決定され、LS がアクティブでない場合 はヌルです。ただし、バックレベル LEN ノードに対する LS (**define\_\*\_ls** の *adj\_cp\_type* パラメーターで指定) の場合、ノード・タイプは LS 定義か ら取られ、活動化中には決定されません。

#### *dlc\_name*

LS が使用する DLC の名前。

## *dynamic*

リンクが動的に定義されたかどうかを指定します。可能な値は以下のとおり です。

- **YES** リンクは (隣接ノードからの接続要求に応答して、または接続ネッ トワークを介して別のノードに動的に接続するために) 動的に定義 されました。
- **NO** リンクは、CS/AIX 構成の一部として明示的に定義されました。

#### *migration*

隣接ノードがマイグレーション・レベルのノード (LEN ノードなど) である か、完全な APPN ネットワーク・ノードまたはエンド・ノードであるかを 指定します。可能な値は以下のとおりです。

- **YES** 隣接ノードはマイグレーション・レベルのノードです。
- **NO** 隣接ノードはネットワーク・ノードまたはエンド・ノードです。

```
UNKNOWN
```
隣接ノードのレベルは不明です。

*tg\_num* TG に関連付けられている番号。

### *in\_xid\_bytes*

このリンク・ステーションで受信した XID バイトの総数。

## *in\_msg\_bytes*

このリンク・ステーションで受信したデータ・バイトの総数。

## *in\_xid\_frames*

このリンク・ステーションで受信した XID フレームの総数。

#### *in\_msg\_frames*

このリンク・ステーションで受信したデータ・フレームの総数。

### *out\_xid\_bytes*

このリンク・ステーションで送信した XID バイトの総数。

# *out\_msg\_bytes*

このリンク・ステーションで送信したデータ・バイトの総数。

### *out\_xid\_frames*

このリンク・ステーションで送信した XID フレームの総数。

#### *out\_msg\_frames*

このリンク・ステーションで送信したデータ・フレームの総数。

### *in\_invalid\_sna\_frames*

このリンク・ステーション上で受信した無効な SNA フレームの総数。

### *in\_session\_control\_frames*

このリンク・ステーションで受信したセッション制御フレームの総数。

## *out\_session\_control\_frames*

このリンク・ステーションで送信したセッション制御フレームの総数。

### *good\_xids*

このリンク・ステーションで始動後に生じて成功した XID 交換の総数。

# *bad\_xids*

このリンク・ステーションで始動後に生じて失敗した XID 交換の総数。

*start\_time*

システムが始動してから、リンク・ステーションが最後に活動化される (モ ード設定コマンドの完了時) までの時間 (0.01 秒単位)。

*stop\_time*

システムが始動してから、リンク・ステーションが最後に非活動化されるま での時間 (0.01 秒単位)。

*up\_time*

システムが始動してから、このリンク・ステーションがアクティブである合 計時間 (0.01 秒単位)。

*current\_state\_time*

このリンク・ステーションが現在の状態である合計時間 (0.01 秒単位)。

*deact\_cause*

リンク・ステーションが最後に非活動化された原因。可能な値は以下のとお りです。

**NONE** リンク・ステーションは一度も非活動化されていません。

### **DEACT\_OPER\_ORDERLY**

リンク・ステーションは、オペレーターによる (**stop\_ls** コマンド の) 通常停止の結果として、非活動化されました。

#### **DEACT\_OPER\_IMMEDIATE**

リンク・ステーションは、オペレーターによる (**stop\_ls** コマンド の) 即時停止の結果として、非活動化されました。

# **DEACT\_AUTOMATIC**

リンク・ステーションは、このリンク・ステーションを使用するセ ッションがそれ以上ないため、自動的に非活動化されました。

### **DEACT\_FAILURE**

リンク・ステーションは、障害のために非活動化されました。

*determined\_hpr\_support*

ローカル・ノードおよび隣接ノードの機能を考慮した、この伝送グループ (TG) でサポートされている高性能ルーティング (High Performance Routing: HPR) のレベル。可能な値は以下のとおりです。

- **NONE** この TG は HPR プロトコルをサポートしていません。
- **BASE** この TG は基本レベルの HPR をサポートしています。
- **RTP** この TG は高速トランスポート・プロトコル (Rapid Transport Protocol: RTP) をサポートしています。

*anr\_label*

ローカル・リンクに割り振られた HPR 自動ネットワーク・ルーティング (automatic network routing: ANR) ラベル。

*determined\_hpr\_link\_lvl\_error*

リンク上の HPR トラフィックにリンク・レベルのエラー・リカバリーを使 用するかどうかを指定します。

*auto\_act*

リンクで現在、リモート活動化またはオンデマンド活動化が許可されている

かどうかを指定します。このパラメーターは、どちらも許されていない場合 に NONE に設定するか、以下の値の 1 つまたは両方 (+ 文字で結合) に設定 します。

# **AUTO\_ACT**

リンクは、セッションが要求するときにローカル・ノードによりオ ンデマンドで活動化できます。

# **REMOTE\_ACT**

リンクは、リモート・ノードにより活動化できます。

*ls\_type* このリンクが定義された方法または検出された方法を指定します。可能な値 は以下のとおりです。

# **LS\_DEFINED**

リンク・ステーションは、CS/AIX 管理プログラムによって明示的 に定義されました。

# **LS\_DYNAMIC**

リンク・ステーションは、ローカル・ノードが接続ネットワークを 介して別のノードに接続したときに作成されました。

#### **LS\_TEMPORARY**

リンク・ステーションは、着呼を処理するために一時的に作成され ましたが、まだアクティブになっていません。

# **LS\_IMPLICIT**

リンク・ステーションは、定義済みのリンク・ステーションと一致 しなかった着呼を CS/AIX が受け取ったときに、暗黙的に定義され ました。

## **LS\_DLUS\_DEFINED**

リンク・ステーションは、DLUR サービス対象ダウンストリーム PU へのダイナミック・リンク・ステーションで、ローカル・ノー ドが DLUS から ACTPU を受信したときに定義されました。

# *det\_branch\_link\_type*

このパラメーターが適用されるのは、ローカル・ノードが分岐ネットワー ク・ノードである場合のみです。それ以外の場合は使用されません。

このリンクの分岐リンク・タイプを指定します。可能な値は以下のとおりで す。

**UPLINK** リンクはアップリンクです。

## **DOWNLINK**

リンクはダウンリンクです。

# **OTHERLINK**

VRN へのリンクです。

# **UNKNOWN\_LINK\_TYPE**

分岐リンク・タイプは不明です。

#### **BRNN\_NOT\_SUPPORTED**

リンクは PU 2.0 トラフィックのみをサポートします。

```
adj_cp_is_brnn
```
隣接ノードが分岐ネットワーク・ノードであるかどうかを指定します。可能 な値は以下のとおりです。

- **YES** 隣接ノードは分岐ネットワーク・ノードです。
- **NO** 隣接ノードは分岐ネットワーク・ノードではありません。

#### **UNKNOWN**

隣接ノード・タイプは不明です。

*node\_id*

XID 交換中に隣接ノードから受信されたノード ID。

*active\_isr\_count*

このリンクを使用しているアクティブな中間セッションの数。

*active\_lu\_sess\_count*

このリンクを使用しているアクティブな LU-LU セッションの数。

*active\_sscp\_sess\_count*

このリンクを使用しているアクティブな PU-SSCP セッションの数。

*reverse\_anr\_label*

このリンク・ステーションの反転自動ネットワーク・ルーティング (Reverse Automatic Network Routing: ANR) ラベル。

*local\_address*

このリンク・ステーションのローカル・アドレス。エンタープライズ・エク ステンダー (HPR/IP) リンクの場合は、ドット 10 進 IP アドレス (193.1.11.100 など) として表示されます。

*actual\_max\_send\_btu\_size*

ネゴシエーション済みの最大送信 BTU サイズ。

*description*

LS の定義に指定された、LS を説明するテキスト・ストリング。

*port\_name*

このリンク・ステーションに関連付けられているポートの名前。仮想ルーテ ィング・ノード (VRN) へのリンクの場合、このパラメーターは、VRN と 接続するために使用される実際のポートの名前 (**define\_cn** コマンドで指定 されたもの) を指定します。

*adj\_cp\_name*

隣接制御点の完全修飾名。このパラメーターは、*adj\_cp\_type* で隣接ノード を APPN ノードまたはバックレベル LEN ノードとして指定した場合のみ 使用されます。

*adj\_cp\_type*

隣接ノード・タイプ。可能な値は以下のとおりです。

**LEARN\_NODE**

APPN 対応ノード。このノード・タイプは XID 交換中に認識され ます。

**END\_NODE**

エンド・ノード、ローカル・ノードから見てエンド・ノードとして

動作する分岐ネットワーク・ノード、またはネットワーク名制御ベ クトルをその XID3 に含む LEN ノード。

# **NETWORK\_NODE**

ネットワーク・ノード、またはローカル・ノードから見てネットワ ーク・ノードとして動作する分岐ネットワーク・ノード。

# **BACK\_LEVEL\_LEN\_NODE**

バックレベル LEN ノード (XID3 にネットワーク名制御ベクトルが 含まれていないノード)。

## **HOST\_XID3**

ホスト・ノード。 CS/AIX はノードからのポーリング XID に形式 3 XID で応答します。

#### **HOST\_XID0**

ホスト・ノード。 CS/AIX はノードからのポーリング XID に形式 0 XID で応答します。

# **DSPU\_XID**

ダウンストリーム PU。 CS/AIX は、リンクの活動化の一部として XID 交換を行います。

# **DSPU\_NOXID**

ダウンストリーム PU。 CS/AIX は、リンクの活動化の一部として XID 交換を行いません。

#### *auto\_act\_supp*

セッションで必要となった場合にリンクを自動的に活動化できるかどうかを 指定します。可能な値は以下のとおりです。

**YES** リンクは自動的に活動化できます。

**NO** リンクは自動的に活動化できません。

#### *tg\_number*

事前に割り当てられた TG 番号。リンクが活動化されたときにそのリンク を表すために使用されます。このパラメーターは、隣接ノードが APPN ノ ード (adj\_cp\_type が NETWORK\_NODE または END\_NODE) である場合にのみ使 用されます。それ以外の場合は無視されます。 0 (ゼロ) は、TG 番号を事 前に割り当てないで、リンクの活動化時にネゴシエーションすることを示し ます。

# *limited\_resource*

このリンク・ステーションが限定リソースか、リンクを使用するセッション がない場合に自動的に非活動化されるかを指定します。非交換ポート上のリ ンク・ステーションは、限定リソースとして構成できません。可能な値は以 下のとおりです。

**NO** リンクは限定リソースではなく、自動的に非活動化されません。

#### **NO\_SESSIONS**

リンクは限定リソースで、リンクを使用するアクティブ・セッショ ンがない場合に自動的に非活動化されます。

### **INACTIVITY**

リンクは限定リソースで、リンクを使用するアクティブ・セッショ

ンがないか、または *link\_deact\_timer* パラメーターによって指定さ れた時間内にリンクを流れたデータがない場合に自動的に非活動化 されます。

*solicit\_sscp\_sessions*

SSCP とローカル CP および従属 LU の間でセッションを開始するよう、 隣接ノードに要求するかどうかを指定します。エンタープライズ・エクステ ンダー (HPR/IP) またはマルチパス・チャネル・プラス (MPC+) リンクの場 合、このパラメーターは使用されません。

このパラメーターは、隣接ノードが APPN ノード (*adj\_cp\_type* パラメータ ーが NETWORK\_NODE または END\_NODE) である場合にのみ使用されます。そ れ以外の場合は無視されます。隣接ノードがホスト (*adj\_cp\_type* パラメー ターが HOST XID3 または HOST XID0) の場合、 CS/AIX は常時、SSCP セ ッションを開始するようホストに要求します。

可能な値は以下のとおりです。

- **YES** SSCP セッションを開始するよう隣接ノードに要求します。
- **NO** SSCP セッションを開始するよう隣接ノードに要求しません。

### *pu\_name*

このリンクを使用するローカル PU の名前。このパラメーターは、 *adj cp\_type が* HOST XID3 か HOST XID0 に設定されているか、 *solicit\_sscp\_sessions* が YES に設定されている場合にのみ使用されます。エ ンタープライズ・エクステンダー (HPR/IP) またはマルチパス・チャネル・ プラス (MPC+) リンクの場合は使用されません。

*disable\_remote\_act*

- LS をリモート・ノードから活動化できるかどうかを指定します。可能な値 は以下のとおりです。
- **YES** LS はローカル・ノードによってのみ活動化できます。リモート・ ノードが LS の活動化を試行すると、CS/AIX はその試行をリジェ クトします。
- **NO** LS はリモート・ノードによって活動化できます。

*default\_nn\_server*

エンド・ノードでは、このパラメーターは、ローカル・ノードのネットワー ク・ノード・サーバーとして動作できるネットワーク・ノードへの CP-CP セッションをサポートするリンクであるかどうかを指定します。ローカル・ ノードにネットワーク・ノード・サーバーへの CP-CP セッションがなく、 これらのセッションを確立する必要がある場合、ローカル・ノードは、その 定義済みリンク・ステーション上でこのパラメーターを検査して、活動化す る適切な LS を検索します。これにより、(例えば、コストの高いリンク、 または低速のリンクによってアクセスされる NN を使用しないようにする ために) NN サーバーとして動作するのに適している隣接 NN を指定でき ます。

可能な値は以下のとおりです。

**YES** このリンクは、ローカル・ノードの NN サーバーとして動作できる ネットワーク・ノードへの CP-CP セッションをサポートします。

ローカル・ノードは、NN サーバーと通信する必要がある場合にこ のリンクを自動的に活動化できます。

**NO** このリンクは、ローカル・ノードの NN サーバーとして動作できる ネットワーク・ノードへの CP-CP セッションをサポートしませ ん。ローカル・ノードは、NN サーバーと通信する必要がある場合 にこのリンクを自動的に活動化できません。

ローカル・ノードがエンド・ノードでない場合、このパラメーターは使用さ れません。

- *hpr\_supported*
	- このリンクで HPR がサポートされるかどうかを指定します。可能な値は以 下のとおりです。
	- **YES** このリンクで HPR がサポートされます。
	- **NO** このリンクでは HPR がサポートされません。

# *hpr\_link\_lvl\_error*

リンク・レベル・エラー・リカバリーを使用して、HPR トラフィックをこ のリンクで送信するかどうかを指定します。 *hpr\_supported* が YES に設定 されていない場合、このパラメーターは無視されます。可能な値は以下のと おりです。

- **YES** リンク・レベル・エラー・リカバリーを使用して、HPR トラフィッ クをこのリンクで送信します。
- **NO** リンク・レベル・エラー・リカバリーを使用して、HPR トラフィッ クをこのリンクで送信しません。

## *link\_deact\_timer*

限定リソース・リンク非活動化タイマー (秒単位)。このパラメーターによっ て指定された時間内にリンク上を流れたデータがない場合、限定リソース・ リンクは自動的に非活動化されます。 *limited\_resource* が INACTIVITY 以外 の値に設定されている場合、このパラメーターは使用されません。

*use\_default\_tg\_chars*

ポート定義で指定されたデフォルト TG 特性を使用するかどうかを指定し ます。可能な値は以下のとおりです。

- **YES** デフォルトの TG 特性を使用します。このコマンド上の *effect\_cap* から *user\_def\_parm\_3* までのパラメーターは無視されます。
- **NO** このコマンドで戻された *effect\_cap* から *user\_def\_parm\_3* までのパ ラメーターを使用します。

### *ls\_attributes*

CS/AIX が通信するリモート・システムの属性。

以下にリストしたその他のタイプのホストと通信する場合以外、このパラメ ーターは通常 SNA に設定します。可能な値は以下のとおりです。

- **SNA** 標準 SNA ホスト
- **FNA** Fujitsu Network Architecture (VTAM-F) ホスト
- **HNA** Hitachi Network Architecture ホスト

**SUPPRESS\_CP\_NAME**

リモート・ノードに関連付けられた CP 名を非表示にします。

この LS が、受け取った形式 3 XID のネットワーク名制御ベクトルを受け 入れることができないバックレベル LEN ノードへの LS である場合は、 + 文字を使用して値 SNA、FNA、または HNA を SUPPRESS CP\_NAME と結合しま す (例えば、SNA+SUPPRESS CP\_NAME)。 LS が、その他のノード・タイプへ の LS であるか、ネットワーク名制御ベクトルを受け入れ可能なバックレベ ル・ノードへの LS である場合は、オプション SUPPRESS CP\_NAME は使用さ れません。

*adj\_node\_id*

隣接ノードのノード ID。この ID は 4 バイトの 16 進数ストリングで、ゼ ロが 4 つの場合にはノード ID 検査が使用不可であることを示します。

*local\_node\_id*

この LS 上で XID で送信されるノード ID。この ID は 4 バイトの 16 進 数ストリングです。ゼロが 4 つの場合は、CS/AIX が **define\_node** で指定 したノード ID を使用することを示します。

*cp\_cp\_sess\_support*

CP-CP セッションがサポートされるかどうかを指定します。可能な値は以 下のとおりです。

- **YES** CP-CP セッションはサポートされます。
- **NO** CP-CP セッションはサポートされません。

*effect\_cap*

回線速度を表す 10 進数値 (ビット/秒 (bps) 単位)。

*connect\_cost*

接続時間当たりのコスト。

*byte\_cost*

バイト当たりのコスト。

*security*

ネットワークのセキュリティー・レベル。可能な値は以下のとおりです。

### **SEC\_NONSECURE**

セキュリティーなし。

### **SEC\_PUBLIC\_SWITCHED\_NETWORK**

データは公衆交換網を介して伝送されます。

## **SEC\_UNDERGROUND\_CABLE**

データはセキュアな地下ケーブルを介して伝送されます。

# **SEC\_SECURE\_CONDUIT**

データは、保護されていないセキュア・コンジット内の回線を介し て伝送されます。

# **SEC\_GUARDED\_CONDUIT**

データは、物理的な盗聴から保護されているコンジット内の回線を 介して伝送されます。

**SEC\_ENCRYPTED**

データは、回線を介して伝送される前に暗号化されます。

#### **SEC\_GUARDED\_RADIATION**

データは、物理的な盗聴および漏えい波盗聴から保護されている回 線を介して伝送されます。

# **SEC\_MAXIMUM**

最大のセキュリティー。

# *prop\_delay*

伝搬遅延。シグナルが接続回線を伝送されるのにかかる時間です。可能な値 は以下のとおりです。

#### **PROP\_DELAY\_MINIMUM**

伝搬遅延の最小値。

#### **PROP\_DELAY\_LAN**

0.5 マイクロ秒未満の遅延 (LAN の場合は通常これを指定)。

## **PROP\_DELAY\_TELEPHONE**

0.5 から 50 マイクロ秒の範囲の遅延 (電話回線の場合は通常これを 指定)。

# **PROP\_DELAY\_PKT\_SWITCHED\_NET**

50 から 250 マイクロ秒の範囲の遅延 (パケット交換ネットワーク の場合は通常これを指定)。

## **PROP\_DELAY\_SATELLITE**

250 マイクロ秒より長い遅延 (衛星中継の場合は通常これを指定)。

# **PROP\_DELAY\_MAXIMUM**

伝搬遅延の最大値。

*user\_def\_parm\_1* から *user\_def\_parm\_3* ユーザー定義のパラメーター。

### *target\_pacing\_count*

望ましいペーシング・ウィンドウ・サイズを示します。

# *max\_send\_btu\_size*

送信できる最大の BTU サイズ。この値には、TH と RH (合計 9 バイ ト)、および RU の長さが含まれています。

- *ls\_role* このリンクの決定済みの LS ロール。このロールは、通常、LS を所有して いるポートの定義から (または、LS の定義がポート定義の LS のロールを 上書きする場合は LS の定義から) 取得されます。ただし、LS ロールが折 衝可能と定義されている場合は、 LS がアクティブのときに 1 次または 2 次のいずれかにネゴシエーションされます。したがって、(アクティブの LS では) このパラメーターは、定義済みのロールではなく、現在使用中のネゴ シエーション済みのロールを戻します。可能な値は以下のとおりです。
	- **LS\_PRI** 1 次

**LS\_SEC** 2 次

**LS\_NEG** 折衝可能

*max\_ifrm\_rcvd*

肯定応答が送信される前にローカル・リンク・ステーションが受信できる I フレームの最大数。

*dlus\_retry\_timeout*

DLUS およびバックアップ DLUS の接続試行の時間間隔 (秒)。

*dlus\_retry\_limit*

初回失敗の後の、DLUS 再接続試行回数。

*conventional\_lu\_compression*

このリンク上の LU 0 から 3 のセッションでデータ圧縮が要求されるかど うかを指定します。このパラメーターは、このリンクが LU 0 から 3 のト ラフィックを伝送する場合にのみ使用されます。LU 6.2 セッションには適 用されません。可能な値は以下のとおりです。

- **YES** データ圧縮は、ホストが要求した場合にこのリンク上の LU 0 から 3 のセッションに対して使用されます。
- **NO** データ圧縮は、このリンク上の LU 0 から 3 のセッションに対し て使用されません。

*branch\_link\_type*

このパラメーターは、ローカル・ノードが分岐ネットワーク・ノードの場合 にのみ適用されます。ローカル・ノードがその他のタイプの場合、このパラ メーターは予約済みです。

パラメーター *adj\_cp\_type* が NETWORK\_NODE、END\_NODE、APPN\_NODE、または BACK LEVEL LEN NODE に設定されている場合、このパラメーターは、リンク がアップリンクまたはダウンリンクのいずれであるかを定義します。可能な 値は以下のとおりです。

**UPLINK** リンクはアップリンクです。

**DOWNLTNK** 

リンクはダウンリンクです。

*adj\_brnn\_cp\_support*

このパラメーターは、ローカル・ノードが分岐ネットワーク・ノードであ り、隣接ノードがネットワーク・ノードである (パラメーター *adj\_cp\_type* が NETWORK\_NODE に設定されているか、または APPN\_NODE に設定されてい て XID 交換時に判別されたノード・タイプがネットワーク・ノードである) 場合にのみ適用されます。ローカル・ノードとリモート・ノードが他のタイ プの場合は予約済みです。

このパラメーターは、隣接ノードが、ローカル・ノードから見てネットワー ク・ノードとして機能する分岐ネットワーク・ノードとなることができるか どうかを定義します。可能な値は以下のとおりです。

**ALLOWED**

隣接ノードは、分岐ネットワーク・ノードになることができます (必須ではありません)。

## **REQUIRED**

隣接ノードは分岐ネットワーク・ノードである必要があります。

**PROHIBITED**

隣接ノードは分岐ネットワーク・ノードになることができません。

#### *dddlu\_offline\_supported*

ローカル PU がホストに NMVT (電源オフ) メッセージを送信するかどう かを指定します。ホスト・システムが DDDLU (従属 LU の動的定義) をサ ポートしている場合、CS/AIX は、動的定義 LU の使用が終了したときにホ ストに NMVT (電源オフ) を送信します。これによって、ホストは、定義が 不要になった際にその定義を除去することによって、リソースを節約するこ とができます。

このパラメーターは、このリンクがホストに対するリンクである場合 (*solicit\_sscp\_sessions* が YES に設定され、*dspu\_services* が NONE に設定され ていない場合) にのみ使用されます。

可能な値は以下のとおりです。

ホストが DDDLU をサポートし、NMVT (電源オフ) メッセージをサポート していない場合は、このパラメーターを NO に設定する必要があります。

### *initially\_active*

ノードが開始されるとこの LS が自動的に開始されるかどうかを指定しま す。可能な値は以下のとおりです。

- **YES** ノードが開始されると、この LS は自動的に開始されます。
- **NO** LS は自動的に開始されません。手動で開始する必要があります。

# *restart\_on\_normal\_deact*

LS がリモート・システムによって正常に非活動化された場合に、CS/AIX が LS の再活動化を試行するかどうかを指定します。可能な値は以下のとお りです。

- **YES** リモート・システムが LS を正常に非活動化した場合、CS/AIX は、失敗した LS の再活動化の場合と同じ再試行タイマーおよびカ ウント値 (上記の *react\_timer* および *react\_timer\_retry* パラメータ ー) を使用して、LS の再活動化を試行します。
- **NO** リモート・システムが LS を正常に非活動化した場合、CS/AIX は LS の再活動化を試行しません。

LS がホスト・リンク (*adj\_cp\_type* パラメーターで指定) であるか、または ノードが開始されると LS が自動的に開始される (*initially\_active* パラメー ターを YES に設定) 場合、このパラメーターは無視されます。CS/AIX は、 LS がリモート・システムによって正常に非活動化された場合 (*react\_timer\_retry* が 0 でない限り)、LS の再活動化を常時試行します。

#### *react\_timer*

失敗した LS を再活動化するための再活動化タイマー。 *react\_timer\_retry* パラメーターがゼロ以外の値 (CS/AIX が、失敗した LS の活動化を再試行 するように指定) である場合、このパラメーターは、再試行間の時間 (秒単

**YES** ローカル PU は、ホストに NMVT (電源オフ) メッセージを送信し ます。

**NO** ローカル PU は、ホストに NMVT (電源オフ) メッセージを送信し ません。

位) を指定します。 LS が失敗するか、または LS の再活動化の試行が失敗 すると、CS/AIX は、指定時間待機してから活動化を再試行します。 react timer retry が 0 (ゼロ) の場合、このパラメーターは無視されます。

*react\_timer\_retry*

失敗した LS の再活動化の再試行カウント。このパラメーターは、LS が使 用中に失敗した (または、LS 開始の試行が失敗した) 場合に、CS/AIX が LS の再活動化を試行するかどうかを指定するために使用されます。

値 0 (ゼロ) は、CS/AIX が LS を再活動化しないことを示します。 65,535 の値は、LS が再活動化されるまで CS/AIX が無制限に再試行することを示 します。

CS/AIX は、連続した再試行の間に、*react\_timer* パラメーターによって指定 された時間待機します。再試行カウントの最後までに LS が正常に再活動化 されないか、または CS/AIX による活動化の再試行中に **stop\_ls** が発行さ れた場合、それ以上再試行は行われません。LS に対して **start\_ls** が発行さ れない限り、LS は非アクティブのままになります。

*auto\_act\_supp* パラメーターが YES に設定されている場合、*react\_timer* およ び *react\_timer\_retry* パラメーターは無視されます。リンクが失敗すると、 CS/AIX は、セッションを使用していたユーザー・アプリケーションがセッ ションの再始動を試行してから、リンクの再活動化を試行します。

*address*

SDLC リンク・ステーションの場合、このパラメーターは、この LS 上の 2 次ステーションのアドレスを識別します。

このパラメーターの値は、次のように、この LS を所有するポートがどのよ うに構成されたかによって異なります。

- v ポートが着呼にのみ使用される (**define\_sdlc\_port** の *out\_link\_act\_lim* が 0) 場合、このパラメーターは予約済みです。
- v ポートが交換回線の 1 次で発呼に使用される場合 (*port\_type* が PORT\_SWITCHED、*ls\_role* が LS\_PRI、 **define\_sdlc\_port** の *out\_link\_act\_lim* がゼロ以外の値の場合)、このパラメーターは、0xFF に設定されて 2 次 ステーションで構成された任意のアドレスを受け入れるか、あるいは、 0x01 から 0xFE の範囲の 1 バイト値に設定します (この値は、2 次ステ ーションで構成された値に一致している必要があります)。
- その他のすべてのポート構成で、このパラメーターは、リンク・ステーシ ョンを識別する 0x01 から 0xFE の範囲の 1 バイト値を設定されます。 ポートが 1 次で分岐接続 (**define\_sdlc\_port** の *ls\_role* が LS\_PRI で、 *tot\_link\_act\_lim* が 1 より大きい) であれば、このアドレスは、ポート上 の LS ごとに異なる必要があります。

*address*

QLLC リンク・ステーションの場合、このパラメーターは、リモート・リン ク・ステーションの宛先アドレスを識別します。このパラメーターは、SVC の発呼にのみ使用されます (このコマンドの *vc\_type* パラメーターと、 define qllc port のリンク活動化限度パラメーターで定義)。PVC の着呼に 対しては無視されます。

アドレスは 1 から 14 文字のストリングです。アドレスは X.25 (1980) 形 式です。これより後のアドレス・フォーマットはサポートされません。

*mac\_address*

トークンリング/イーサネット: 隣接ノード上のリンク・ステーションの MAC アドレス。

このパラメーターが指定されていない場合、LS は非選択 listen LS (着呼に のみ使用できるが、それに LU を定義して従属 LU トラフィックをサポー トすることが可能) です。 LS は、任意のリモート・リンク・ステーション からの着呼を受信するために使用できますが、発呼には使用できません。 ローカル・ノードと隣接ノードが、ブリッジで接続されている異なるタイプ (イーサネットとトークンリング) の LAN 上にある場合は、おそらく、 MAC アドレスのバイトのビット・オーダーを反転させる必要があります。 MAC アドレスのビット・オーダーについて詳しくは、 280 [ページの](#page-307-0) 『define tr\_ls、[define\\_ethernet\\_ls](#page-307-0)』を参照してください。 2 つのノードが同 じ LAN 上にあるか、ブリッジで接続した同じタイプの LAN 上にある場合 には、変更する必要はありません。

# *lsap\_address*

トークンリング/イーサネット: 隣接ノード上のリンク・ステーションのロー カル SAP アドレス。

*determined\_ip\_address*

エンタープライズ・エクステンダー (HPR/IP): 隣接ノード上のリンク・ステ ーションの IP アドレス。ドット 10 進 IP アドレス (193.1.11.100 など) です。 LS がアクティブでない場合、このアドレスは 0.0.0.0 と表示され ます。

その他のパラメーターについて詳しくは、 280 [ページの](#page-307-0)

『define tr\_ls、[define\\_ethernet\\_ls](#page-307-0)』、 213 ページの『[define\\_sdlc\\_ls](#page-240-0)』、 180 [ページの](#page-207-0) 『[define\\_qllc\\_ls](#page-207-0)』、 77 ページの『[define\\_ip\\_ls](#page-104-0)』を参照してください。

# エラー戻りコード

コマンドを実行できなかった場合、CS/AIX は、エラーのタイプを示す 1 次戻りコ ード、および実行不成功の理由の具体的な詳細を示す 2 次戻りコードを戻します。

# パラメーターの検査

パラメーター・エラーが原因でコマンドを実行できなかった場合、CS/AIX は以下の パラメーターを戻します。

*primary\_rc*

PARAMETER\_CHECK

#### *secondary\_rc*

可能な値は以下のとおりです。

#### **INVALID\_LINK\_NAME**

指定された名前で始まるすべてのエントリーをリストするように *list\_options* パラメーターが LIST\_INCLUSIVE に設定されています が、*ls\_name* パラメーター値が無効です。

# 状態の検査

このコマンドでは、 711 ページの『付録 A. snaadmin [コマンドの共通戻りコード』](#page-738-0) にリストされているもの以外に、特定の状態エラーは発生しません。

# その他の場合

711 ページの『付録 A. snaadmin [コマンドの共通戻りコード』に](#page-738-0)、すべてのコマン ドに共通の 1 次戻りコードと 2 次戻りコードの組み合わせがリストされていま す。

# **query\_ls\_routing**

**query Is routing** コマンドは、リンク・ステーションを使用するパートナー LU の 位置について、ローカル LU の情報を戻します。複数のローカル LU に関する情報 が要求された場合、情報は、最初にローカル LU 名の管理情報ベース (MIB) 順、 次に、各ローカル LU 名に関連付けられたパートナー LU 名の MIB 順に戻されま す。ワイルドカードのパートナー LU 名とワイルドカードを含まないエントリーが 混在することがあります。

# 指定パラメーター

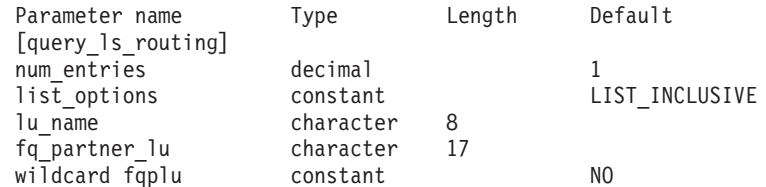

指定パラメーターは、以下のとおりです。

# *num\_entries*

データが戻される LS ルーティング・エントリーの最大数。特定の LS ル ーティング・エントリーに関するデータを戻す場合は 1 、複数の LS ルー ティング・エントリーに関するデータを戻す場合は 1 より大きい数値、ま た、すべての LS ルーティング・エントリーに関するデータを戻す場合は 0 (ゼロ) を指定します。

# *list\_options*

CS/AIX がデータを戻す場合の LS ルーティング・エントリー・リスト内の 開始位置。

次のいずれかの値を指定します。

# **FIRST\_IN\_LIST**

リスト内の最初のエントリーから開始します。

## **LIST\_INCLUSIVE**

*lu\_name* パラメーターと *fq\_partner\_lu* パラメーターを組み合わせて 指定したエントリーから開始します。

# **LIST\_FROM\_NEXT**

*lu\_name*、*fq\_partner\_lu*、*wildcard\_fqplu* の各パラメーターを組み合 わせて指定したエントリーの直後のエントリーから開始します。

*lu\_name*

ルーティング・データが戻されるローカル LU の名前。この名前は、 8 バ イトの文字ストリングです。*list\_options* が FIRST\_IN\_LIST に設定されてい る場合、このパラメーターは無視されます。

*fq\_partner\_lu*

ルーティング・データが戻されるパートナー LU の完全修飾名。 1 から 8 文字のネットワーク名、ピリオド、1 から 8 文字のパートナー LU 名で構 成される 3 から 17 文字のタイプ A の文字ストリングを指定します。 *list\_options* が FIRST\_IN\_LIST に設定されている場合、このパラメーターは 無視されます。

このパラメーターが 2 進ゼロに設定され、*list\_options* が AP\_LIST\_FROM\_NEXT に設定されている場合、戻されたリストは *lu\_name* パ ラメーターで指定した LU の最初のパートナー LU 名から開始されます。

## *wildcard\_fqplu*

*fq\_partner\_lu* パラメーターに完全または部分的なワイルドカードが含まれて いるかどうかを示すワイルドカード・パートナー LU フラグ。このフラグ は、戻される最初のレコードを指定するためにのみ使用されます。ワイルド カード指定と一致するエントリーのみを戻すことを指定する場合、このフラ グは使用できません。可能な値は以下のとおりです。

- **YES** *fq\_partner\_lu* パラメーターには、ワイルドカード・エントリーが含 まれています。
- **NO** *fq\_partner\_lu* パラメーターには、ワイルドカード・エントリーが含 まれていません。

# 戻りパラメーター

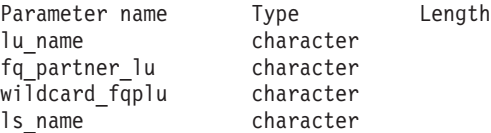

このコマンドが正常に実行されると、以下のパラメーターが戻されます。

*lu\_name*

ローカル LU の名前。

*fq\_partner\_lu*

パートナー LU の完全修飾名。

*wildcard\_fqplu*

*fq\_partner\_lu* パラメーターに完全ワイルドカードまたは部分的なワイルドカ ードが含まれているかどうかを示すフラグ。可能な値は以下のとおりです。

- **YES** *fq\_partner\_lu* パラメーターには、完全ワイルドカードまたは部分的 なワイルドカードが含まれています。
- **NO** *fq\_partner\_lu* パラメーターには、完全ワイルドカードまたは部分的 なワイルドカードは含まれていません。

*ls\_name*

*lu\_name* パラメーターで指定した LU と *fq\_plu\_name* パラメーターで指定 したパートナー LU の間のセッションに使用するリンク・ステーションの 名前。

# エラー戻りコード

コマンドを実行できなかった場合、CS/AIX は、エラーのタイプを示す 1 次戻りコ ード、および実行不成功の理由の具体的な詳細を示す 2 次戻りコードを戻します。

# パラメーターの検査

パラメーター・エラーが原因でコマンドを実行できなかった場合、CS/AIX は以下の パラメーターを戻します。

*primary\_rc*

PARAMETER\_CHECK

# *secondary\_rc*

可能な値は以下のとおりです。

### **INVALID\_LU\_NAME**

*list\_options* パラメーターが LIST\_INCLUSIVE に設定されています が、 *lu\_name* パラメーター値が、既存の LS ルーティング・デー タ・レコードと一致しません。

#### **INVALID\_PARTNER\_LU\_NAME**

*list\_options* パラメーターが LIST\_INCLUSIVE に設定されています が、 fa\_partner\_lu パラメーター値が、指定したパートナー LU 名 の既存の LS ルーティング・データ・レコードと一致しません。

### **INVALID\_WILDCARD\_NAME**

*wildcard\_fqplu* パラメーターは YES に設定されていますが、 *fq\_partner\_lu* パラメーターが有効なワイルドカード名ではありませ  $h_{\alpha}$ 

# 状態の検査

このコマンドでは、 711 ページの『付録 A. snaadmin [コマンドの共通戻りコード』](#page-738-0) にリストされているもの以外に、特定の状態エラーは発生しません。

# その他の場合

711 ページの『付録 A. snaadmin [コマンドの共通戻りコード』に](#page-738-0)、すべてのコマン ドに共通の 1 次戻りコードと 2 次戻りコードの組み合わせがリストされていま す。

# **query\_lu\_0\_to\_3**

**query lu 0 to 3** コマンドは、タイプ 0、1、2、または 3 のローカル LU に関する 情報を戻します。この情報は、確定データ (実行中に動的に収集されたデータ。ノ ードがアクティブの場合にのみ戻される) および定義済みデータ (**define\_lu\_0\_to\_3** コマンドで指定したデータ) で構成されます。

このコマンドを使用すると、指定するオプションに応じて、特定の LU または複数 の LU に関する要約情報または詳細情報を取得できます。戻される詳細情報は、 502 [ページの『戻りパラメーター](#page-529-0): 詳細情報』に示されているとおり、その LU を 使用するアプリケーションのタイプに応じて多少異なります。

移行、あるいは、バックレベルのコマンドによって定義されたリソースを照会する と、他の「互換性オプション」のパラメーターが表示されることがあります。詳し くは、「*Communications Server for AIX* 移行ガイド」を参照してください。

# 指定パラメーター

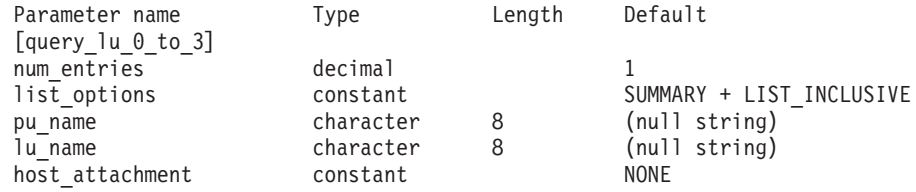

指定パラメーターは、以下のとおりです。

# *num\_entries*

データが戻される LU の最大数。特定の LU のデータを戻す場合は 1、複 数の LU のデータを戻す場合は 1 より大きい数値、すべての LU のデータ を戻す場合は 0 (ゼロ) を指定します。

*list\_options*

各エントリーに必要な情報のレベル、および CS/AIX がデータを戻す場合 の LU のリスト内の開始位置。

必要な情報レベルは、次のいずれかの値で指定します。

## **SUMMARY**

要約情報のみ。

**DETAIL** 詳細情報。

+ 文字を使用して、この値と以下の値のいずれかを結合します。

# **FIRST\_IN\_LIST**

リスト内の最初のエントリーから開始します。

# **LIST\_INCLUSIVE**

*lu\_name* パラメーターで指定したエントリーから開始します。

### **LIST\_FROM\_NEXT**

*lu\_name* パラメーターで指定したエントリーの直後のエントリーか ら開始します。

*pu\_name*

LU 情報が必要な PU 名。特定の PU に関連付けられた LU に関する情報 のみをリストするには、PU 名を指定します。すべての PU の完全なリスト を取得する場合は、このパラメーターを指定しないでください。

### *lu\_name*

ローカル LU の名前。この名前は、文字で始まるタイプ A の文字ストリン グです。*list\_options* が FIRST\_IN\_LIST に設定されている場合、このパラメ ーターは無視されます。

## *host\_attachment*

ホスト接続フィルター。実行中のノードに対してこのコマンドが発行された 場合、このパラメーターは、 LU がホストに直接接続されるか、DLUR ま たは PU 集信を介して接続されるかによって、戻り情報をフィルターに掛 けるかどうかを指定します。可能な値は以下のとおりです。

## **DIRECT\_ATTACHED**

ホスト・システムに直接接続された LU に関する情報のみを戻しま す。

#### **DLUR\_ATTACHED**

ローカル・ノードで DLUR がサポートする LU に関する情報のみ を戻します。

**DLUR** ダウンストリーム・ノードからパススルー DLUR がサポートする LU に関する情報のみを戻します。このオプションが有効なのは、 ローカル・ノードがネットワーク・ノードの場合のみです。

#### **PU\_CONCENTRATION**

ダウンストリーム・ノードから SNA ゲートウェイがサポートする LU に関する情報のみを戻します。

**NONE** ホスト接続に関係なく、すべての LU に関する情報を戻します。

ノードが実行中でない場合、このパラメーターは無視されます。 CS/AIX は、ホスト接続に関係なく、すべての LU に関する情報を戻します。

# 戻りパラメーター**:** 要約情報

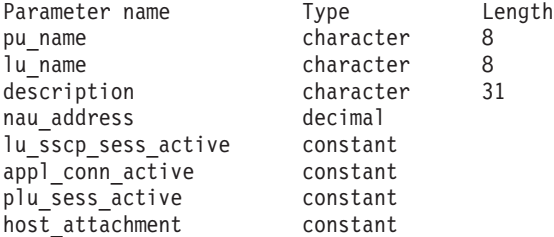

コマンドが正常に実行され、*list\_options* パラメーター値に SUMMARY を指定している と、以下のパラメーターが戻されます。

*pu\_name*

LU が使用するローカル PU の名前。

*lu\_name*

ローカル LU の名前。

*description*

LU の定義に指定された、LU を説明するテキスト・ストリング。

*nau\_address*

LU のネットワーク・アクセス可能単位アドレス。このアドレスは、1 から 255 の範囲の値です。

*lu\_sscp\_sess\_active*

LU-SSCP セッションがアクティブかどうかを指定します。 可能な値は以下 のとおりです。

**YES** セッションはアクティブです。

**NO** セッションはアクティブではありません。

# <span id="page-529-0"></span>*appl\_conn\_active*

この LU を使用しているアプリケーションがあるかどうかを指定します。 可能な値は以下のとおりです。

- **YES** LU を使用しているアプリケーションがあります。
- **NO** LU を使用しているアプリケーションはありません。

#### *plu\_sess\_active*

PLU-SLU セッションがアクティブかどうかを指定します。可能な値は以下 のとおりです。

- **YES** セッションはアクティブです。
- **NO** セッションはアクティブではありません。

#### *host\_attachment*

LU のホスト接続タイプ。

実行中のノードに対してこのコマンドが発行された場合、このパラメーター は、以下のいずれかの値をとります。

# **DIRECT\_ATTACHED**

LU はホスト・システムに直接接続されています。

## **DLUR\_ATTACHED**

LU は、ローカル・ノードで DLUR によってサポートされていま す。

**DLUR** LU は、ダウンストリーム・ノードからパススルー DLUR によって サポートされています。

### **PU\_CONCENTRATION**

LU は、ダウンストリーム・ノードから SNA ゲートウェイによっ てサポートされています。

# 戻りパラメーター**:** 詳細情報

戻される詳細情報は、LU を使用するアプリケーションのタイプに応じて多少異な ります。 『すべてのアプリケーション・タイプの戻りパラメーター』に、さまざま な場合に戻されるパラメーターが示されています。 507 [ページの『](#page-534-0)3270 で使用さ れる LU [のその他の戻りパラメーター』か](#page-534-0)ら 510 ページの『LUA [アプリケーショ](#page-537-0) ンで使用される LU [の戻りパラメーター』に](#page-537-0)は、LU の使用方法に依存する戻りパ ラメーターが示されています。

# すべてのアプリケーション・タイプの戻りパラメーター

以下のパラメーターは、**define\_lu\_0\_to\_3** コマンドで定義したすべての LU に対し て戻されます。

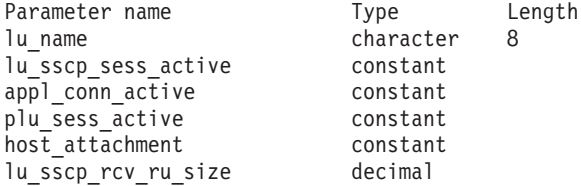

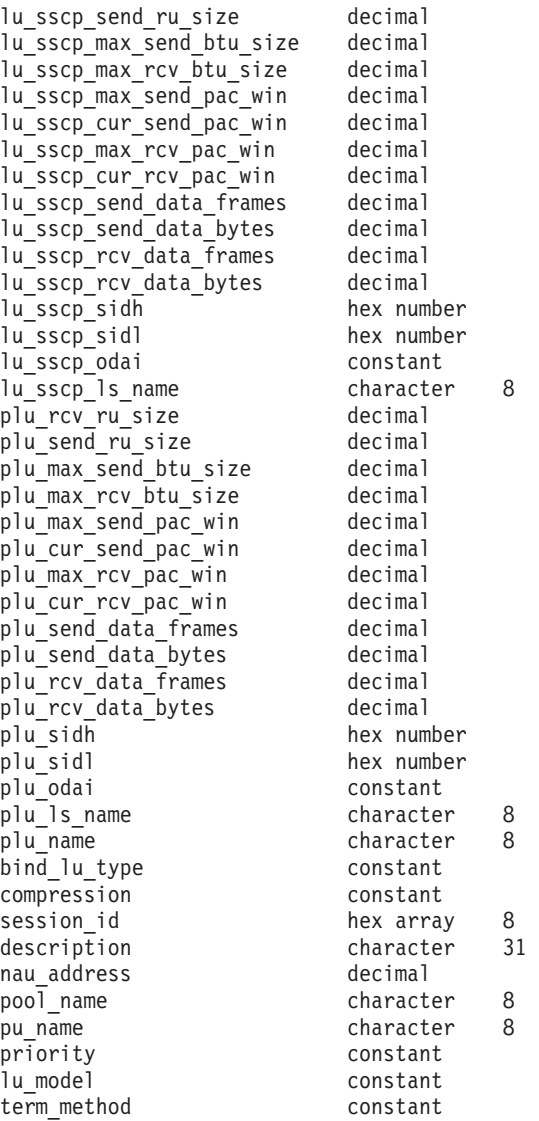

コマンドが正常に実行され、*list\_options* パラメーター値に DETAIL を指定している と、以下のパラメーターが戻されます。

*lu\_name*

ローカル LU の名前。

*lu\_sscp\_sess\_active*

LU-SSCP セッションがアクティブかどうかを指定します。 可能な値は以下 のとおりです。

- **YES** セッションはアクティブです。
- **NO** セッションはアクティブではありません。

*appl\_conn\_active*

この LU を使用しているアプリケーションがあるかどうかを指定します。 可能な値は以下のとおりです。

- **YES** LU を使用しているアプリケーションがあります。
- **NO** LU を使用しているアプリケーションはありません。

*plu\_sess\_active*

PLU-SLU セッションがアクティブかどうかを指定します。可能な値は以下 のとおりです。

**YES** セッションはアクティブです。

**NO** セッションはアクティブではありません。

# *host\_attachment*

LU のホスト接続タイプ。

実行中のノードに対してこのコマンドが発行された場合、このパラメーター は、以下のいずれかの値をとります。

# **DIRECT\_ATTACHED**

LU はホスト・システムに直接接続されています。

#### **DLUR\_ATTACHED**

LU は、ローカル・ノードで DLUR によってサポートされていま す。

**DLUR** LU は、ダウンストリーム・ノードからパススルー DLUR によって サポートされています。

#### **PU\_CONCENTRATION**

LU は、ダウンストリーム・ノードから SNA ゲートウェイによっ てサポートされています。

2 つのセッション (LU-SSCP セッションおよび PLU-SLU セッション) のそれぞれ について、以下のパラメーターが含まれます。パラメーター名は、2 つのセッショ ン・タイプを区別するために *lu\_sscp\_* または *plu\_* で始まる必要があります。

*rcv\_ru\_size*

受信できる最大 RU サイズ。(LU-SSCP セッションの統計情報では、この パラメーターは予約済みです。)

*send\_ru\_size*

送信できる最大 RU サイズ。(LU-SSCP セッションの統計情報では、この パラメーターは予約済みです。)

# *max\_send\_btu\_size*

送信できる最大の BTU サイズ。

# *max\_rcv\_btu\_size*

受信できる最大の BTU サイズ。

# *max\_send\_pac\_win*

このセッションの送信ペーシング・ウィンドウの最大サイズ。(LU-SSCP セ ッションの統計情報では、このパラメーターは予約済みです。)

# *cur\_send\_pac\_win*

このセッションの送信ペーシング・ウィンドウの現行サイズ。(LU-SSCP セ ッションの統計情報では、このパラメーターは予約済みです。)

#### *max\_rcv\_pac\_win*

このセッションの受信ペーシング・ウィンドウの最大サイズ。(LU-SSCP セ ッションの統計情報では、このパラメーターは予約済みです。)

```
cur_rcv_pac_win
    このセッションの受信ペーシング・ウィンドウの現行サイズ。(LU-SSCP セ
    ッションの統計情報では、このパラメーターは予約済みです。)
send_data_frames
    送信された通常フロー・データ・フレームの数。
send_data_bytes
    送信された通常フロー・データ・バイトの数。
rcv_data_frames
    受信された通常フロー・データ・フレームの数。
rcv_data_bytes
    受信された通常フロー・データ・バイトの数。
以下の 3 つのパラメーターは、ローカル形式セッション ID (LFSID) を識別しま
す。
sidh セッション ID の上位バイト。
sidl セッション ID の下位バイト。
odai 起点宛先アサイナー・インディケーター。可能な値は以下のとおりです。
    YES BIND 送信側は、2 次リンク・ステーションを含むノードです。
    NO BIND 送信側は、1 次リンク・ステーションを含むノードです。
ls_name
    統計情報に関連付けられたリンク・ステーション名。
以下のパラメーターは、セッション・タイプによって区別されません。
plu_name
    1 次 LU の名前。PLU-SLU セッションがアクティブでない場合、このパラ
    メーターは予約済みです。
bind_lu_type
    元の BIND を発行した LU の LU タイプを指定します (アクティブの
    LU-LU セッションがある場合)。可能な値は以下のとおりです。
    LU_TYPE_0
         LU タイプ 0。
    LU_TYPE_1
         LU タイプ 1。
    LU_TYPE_2
         LU タイプ 2。
    LU_TYPE_3
         LU タイプ 3。
    LU_TYPE_6
         ダウンストリーム従属型 LU 6.2。
    LU_TYPE_UNKNOWN
```
アクティブの LU-LU セッションはありません。

*compression*

PLU-SLU セッションで使用している圧縮レベル (該当する場合)。可能な値 は以下のとおりです。

- **NO** PLU-SLU セッションを流れるデータは CS/AIX によって圧縮され ていないか、アクティブの PLU-SLU セッションがありません。
- **YES** CS/AIX は、PLU-SLU セッション・データに対して圧縮および解凍 を実行します。 1 次 LU に向かってアップストリーム方向に流れ るデータに対しては RLE 圧縮が使用され、 1 次 LU からダウン ストリーム方向に流れるデータに対しては LZ9 圧縮が使用されま す。

#### **PASSTHRU**

このセッションの圧縮は、CS/AIX ではなく、セッション・エンド ポイント (ホスト LU およびローカル・アプリケーションまたはダ ウンストリーム LU) によって実行されます。

# *session\_id*

PLU-SLU セッションの、8 バイトの内部 ID。

## *description*

LU の定義に指定された、LU を説明するテキスト・ストリング。

#### *nau\_address*

LU のネットワーク・アクセス可能単位アドレス (1 から 255 の範囲)。

#### *pool\_name*

この LU が属する LU プールの名前。LU がプールに属していない場合、 このパラメーターは使用されません。

#### *pu\_name*

この LU が使用する PU の名前。

#### *priority*

ホストへの送信時の LU 優先順位。可能な値は以下のとおりです。

**NETWORK**

LU はネットワーク上の優先権を持ちます。

**HIGH** LU は高い優先順位を持ちます。

**MEDIUM** LU は中程度の優先順位を持ちます。

**LOW** LU は低い優先順位を持ちます。

#### *lu\_model*

LU のタイプ。可能な値は以下のとおりです。

### **3270\_DISPLAY\_MODEL\_2**

LU タイプは 3270 ディスプレイ・モデル 2 です。

#### **3270\_DISPLAY\_MODEL\_3**

LU タイプは 3270 ディスプレイ・モデル 3 です。

# **3270\_DISPLAY\_MODEL\_4**

LU タイプは 3270 ディスプレイ・モデル 4 です。

## **3270\_DISPLAY\_MODEL\_5**

LU タイプは 3270 ディスプレイ・モデル 5 です。

<span id="page-534-0"></span>**PRINTER**

LU タイプはプリンターです。

# **SCS\_PRINTER**

LU タイプは SCS プリンターです。

## **UNKNOWN**

LU タイプが不明です。

# *term\_method*

このパラメーターは、CS/AIX がこの LU からホストへの PLU-SLU セッ ションの終了を試行する方法を指定します。可能な値は以下のとおりです。

### **USE\_NODE\_DEFAULT**

ノードのデフォルトの終了方式 (**define\_node** の *send\_term\_self* パラ メーターで指定) を使用します。

# **SEND\_UNBIND**

UNBIND を送信してセッションを終了します。

# **SEND\_TERM\_SELF**

TERM SELF を送信してセッションを終了します。

# **3270** で使用される **LU** のその他の戻りパラメーター

戻される詳細情報には、 502 [ページの『戻りパラメーター](#page-529-0): 詳細情報』に示されたパ ラメーター以外に、以下のパラメーターが含まれています。

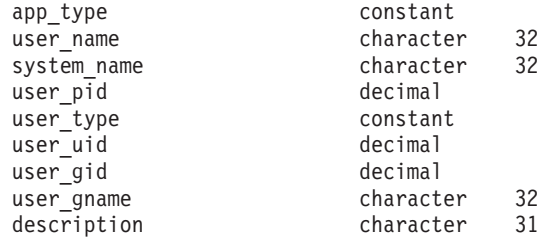

以下のパラメーターが戻されます。

# *app\_type*

この LU を使用するアプリケーションのタイプ。 このパラメーターは FMI\_APPLICATION に設定されます。

### *user\_name*

3270 エミュレーション・プログラムを実行しているユーザー名。

#### *system\_name*

プログラムを実行しているコンピューターの名前。

#### *user\_pid*

LU を使用しているプログラムのプロセス ID。

#### *user\_type*

この LU を使用するプログラムによって要求されるセッションのタイプ。 可能な値は以下のとおりです。

## **3270\_DISPLAY\_MODEL\_2**

プログラムは、3270 ディスプレイ・モデル 2 セッションを要求し ました。

# **3270\_DISPLAY\_MODEL\_3**

プログラムは、3270 ディスプレイ・モデル 3 セッションを要求し ました。

# **3270\_DISPLAY\_MODEL\_4**

プログラムは、3270 ディスプレイ・モデル 4 セッションを要求し ました。

# **3270\_DISPLAY\_MODEL\_5**

プログラムは、3270 ディスプレイ・モデル 5 セッションを要求し ました。

## **PRINTER**

プログラムは、プリンター・セッションを要求しました。

#### **SCS\_PRINTER**

プログラムは、SCS プリンター・セッションを要求しました。

#### **UNKNOWN**

セッション・タイプは不明です。 この値は、セッションがアクティ ブでない場合にのみ戻されます。

# *user\_uid*

プログラムを実行しているユーザー ID。

# *user\_gid*

プログラムを実行しているグループ ID。

### *user\_gname*

プログラムを実行しているグループ名。

# **SNA** ゲートウェイで使用される **LU** の戻りパラメーター

戻される詳細情報には、 502 [ページの『戻りパラメーター](#page-529-0): 詳細情報』に示されたパ ラメーター以外に、以下のパラメーターが含まれています。

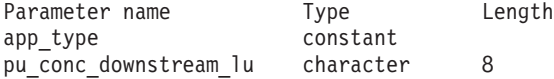

#### *app\_type*

この LU を使用するアプリケーションのタイプ。 このパラメーターは PU CONCENTRATION に設定されます。

*pu\_conc\_downstream\_lu*

この LU に関連付けられたダウンストリーム LU の名前。

# **TN** サーバーで使用される **LU** の戻りパラメーター

戻される詳細情報には、 502 [ページの『戻りパラメーター](#page-529-0): 詳細情報』に示されたパ ラメーター以外に、以下のパラメーターが含まれています。

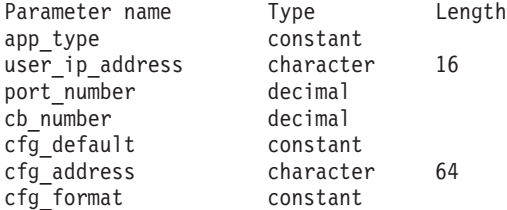

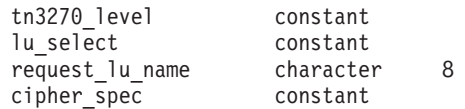

*app\_type*

この LU を使用するアプリケーションのタイプ。 このパラメーターは TN SERVER に設定されます。

*user\_ip\_address*

TN3270 プログラムを実行しているコンピューターのドット 10 進 IP アド レス。

*port\_number*

TN3270 プログラムが TN サーバーへのアクセスに使用する TCP/IP ポート 番号。

*cb\_number*

TN サーバー制御ブロック番号。

# *cfg\_default*

TN3270 プログラムが、明示的に定義された TN サーバーのユーザー・レコ ードを使用しているか、構成されたデフォルト・レコードを使用しているか を指定します。デフォルト TN サーバーのユーザー・レコードの構成につ いて詳しくは、251 ページの『[define\\_tn3270\\_access](#page-278-0)』を参照してください。 可能な値は以下のとおりです。

- **YES** プログラムはデフォルト・レコードを使用しています。 *cfg\_address* パラメーターと *cfg\_format* パラメーターは予約済みです。
- **NO** プログラムは明示的に定義されたレコードを使用しています。

# *cfg\_address*

このユーザーが使用している構成レコードに定義された、TN3270 プログラ ムを実行しているコンピューターの TCP/IP アドレス。

アドレスは、ドット 10 進 IP アドレス (193.1.11.100 など)、名前 (newbox.this.co.uk など)、または別名 (newbox など) で指定されます。形 式は *cfg\_format* パラメーターで示されます。

# *cfg\_format*

*cfg\_address* パラメーターの形式を指定します。 可能な値は以下のとおりで す。

# **IP\_ADDRESS**

IP アドレス。

# **FULLY\_QUALIFIED\_NAME**

別名または完全修飾名。

### *tn3270\_level*

TN3270 サポートのレベル。 可能な値は以下のとおりです。

#### **LEVEL\_TN3270**

TN3270E プロトコルは使用不可です。

#### **LEVEL\_TN3270E**

TN3270E プロトコルは使用可能です。

<span id="page-537-0"></span>*lu\_select*

LU 選択の方式。 可能な値は以下のとおりです。

## **GENERIC\_LU**

この LU は、汎用ディスプレイまたはプリンター LU を要求する すべての TN3270 プログラムで使用できます。

# **SPECIFIC\_LU**

この LU は、この LU を特定して指定する TN3270 プログラムで のみ使用できます。

# **ASSOCIATED\_LU**

この LU は、**define\_tn3270\_association** コマンドによってディスプ レイ LU に関連付けられたプリンター LU、または

**define tn3270 association** コマンドによってプリンター LU に関連 付けられたディスプレイ LU です。

# *request\_lu\_name*

要求された LU 名または関連するディスプレイ LU 名。

# *cipher\_spec*

このセッションで使用中の SSL セキュリティーのタイプと暗号化レベルを 指定します。可能な値は以下のとおりです。

## **SSL\_NO\_SSL**

SSL は使用されていません。

#### **SSL\_NULL\_MD5**

証明書が交換されましたが、暗号化は使用されません。

#### **SSL\_NULL\_SHA**

証明書が交換されましたが、暗号化は使用されません。

## **SSL\_RC4\_MD5\_EXPORT**

40 ビットの暗号化。

# **SSL\_RC2\_MD5\_EXPORT**

40 ビットの暗号化。

# **SSL\_DES\_SHA\_EXPORT**

56 ビットの暗号化。

# **SSL\_RC4\_MD5\_US**

128 ビットの暗号化。

# **SSL\_RC4\_SHA\_US**

128 ビットの暗号化。

# **SSL\_3DES\_SHA\_US**

Triple-DES (168 ビット) の暗号化。

# **LUA** アプリケーションで使用される **LU** の戻りパラメーター

戻される詳細情報には、 502 [ページの『戻りパラメーター](#page-529-0): 詳細情報』に示されたパ ラメーター以外に、以下のパラメーターが含まれています。

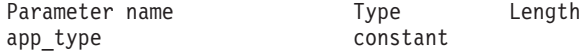

*app\_type*

この LU を使用するアプリケーションのタイプ。 このパラメーターは LUA\_APPLICATION に設定されます。

# エラー戻りコード

コマンドを実行できなかった場合、CS/AIX は、エラーのタイプを示す 1 次戻りコ ード、および実行不成功の理由の具体的な詳細を示す 2 次戻りコードを戻します。

# パラメーターの検査

パラメーター・エラーが原因でコマンドを実行できなかった場合、CS/AIX は以下の パラメーターを戻します。

*primary\_rc*

PARAMETER\_CHECK

*secondary\_rc*

可能な値は以下のとおりです。

# **INVALID\_LU\_NAME**

指定された名前で始まるすべてのエントリーをリストするように *list\_options* パラメーターが LIST\_INCLUSIVE に設定されています が、*lu\_name* パラメーター値が無効です。

# 状態の検査

このコマンドでは、 711 ページの『付録 A. snaadmin [コマンドの共通戻りコード』](#page-738-0) にリストされているもの以外に、特定の状態エラーは発生しません。

# その他の場合

711 ページの『付録 A. snaadmin [コマンドの共通戻りコード』に](#page-738-0)、すべてのコマン ドに共通の 1 次戻りコードと 2 次戻りコードの組み合わせがリストされていま す。

# **query\_lu\_lu\_password**

**query lu lu\_password** コマンドは、ローカル LU とパートナー LU の間のセッシ ョン・レベル・セキュリティー検査用のパスワードに関する情報を戻します。この コマンドを使用すると、指定するオプションに応じて、特定のパートナー LU のパ スワードまたは複数のパートナー LU のパスワードに関する情報を取得できます。

# 指定パラメーター

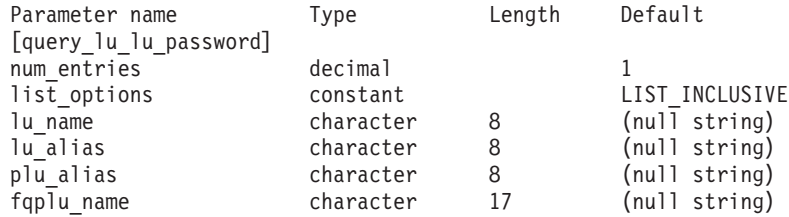

指定パラメーターは、以下のとおりです。

*num\_entries*

データが戻される LU の最大数。特定の LU のデータを戻す場合は 1、複 数の LU のデータを戻す場合は 1 より大きい数値、すべての LU のデータ を戻す場合は 0 (ゼロ) を指定します。

*list\_options*

CS/AIX がデータを戻す場合のLU リスト内の開始位置。

次のいずれかの値を指定します。

**FIRST\_IN\_LIST**

リスト内の最初のエントリーから開始します。

# **LIST\_INCLUSIVE**

*plu\_alias* パラメーターまたは *fqplu\_name* パラメーターで指定した エントリーから開始します。

#### **LIST\_FROM\_NEXT**

*plu\_alias* パラメーターまたは *fqplu\_name* パラメーターで指定した エントリーの直後のエントリーから開始します。

# *lu\_name*

LU 名。 この名前は、タイプ A の文字ストリングです。LU が LU 名で はなく LU 別名で識別されていることを示すには、このパラメーターは指 定せずに、 *lu\_alias* パラメーターに LU 別名を指定します。

*lu\_alias*

ローカルで定義された LU 別名。この別名は、ローカルで表示可能な文字 の 8 バイト・ストリングです。このパラメーターは、*lu\_name* を指定しな い場合にのみ使用します。CP に関連付けられている LU (デフォルト LU) を示す場合は、*lu\_name* または *lu\_alias* のいずれも指定しないでください。

*plu\_alias*

パートナー LU 別名。この別名は、ローカルで表示可能な文字の 8 バイ ト・ストリングです。このパラメーターは、*list\_options* を FIRST\_IN\_LIST に設定した場合には無視されます。それ以外の場合は、パートナー LU 名 に対して LU 別名または完全修飾 LU 名を指定する必要があります。パー トナー LU が LU 別名ではなく完全修飾 LU 名によって識別されているこ とを示す場合は、このパラメーターは指定せず、*fqplu\_name* パラメーター に LU 別名を指定してください。

*fqplu\_name*

パートナー LU の完全修飾名。1 から 8 文字のネットワーク名、ピリオ ド、1 から 8 文字のパートナー LU 名で構成される 3 から 17 文字のタ イプ A の文字ストリングを指定します。ネットワーク名およびパートナー LU 名には、文字、0 から 9 の数字、および特殊文字 \$、#、@ のみを使用 します。

この名前は、情報が必要なパートナー LU 名、または LU リストの索引と して使用できます。このパラメーターは、*list\_options* を FIRST\_IN\_LIST に 設定した場合には無視されます。それ以外の場合は、パートナー LU 名に 対して LU 別名または完全修飾 LU 名を指定する必要があります。このパ
ラメーターは、*plu\_alias* パラメーターが指定されていない場合にのみ使用 します。 *plu\_alias* が指定されている場合、このパラメーターは無視されま す。

## 戻りパラメーター

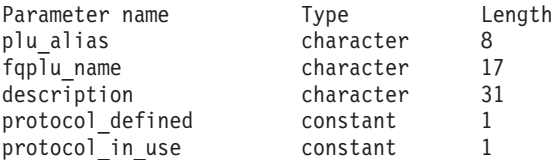

このコマンドが正常に実行されると、以下のパラメーターが戻されます。

*plu\_alias*

パートナー LU 別名。

*fqplu\_name*

17 バイトからなるパートナー LU の完全修飾ネットワーク名。

*description*

パスワードの定義に指定された、LU-LU パスワードを説明するテキスト・ ストリング。

*protocol\_defined*

このパートナー LU で使用するために定義され、要求された LU-LU 検査 プロトコル。可能な値は以下のとおりです。

**BASIC** 基本セキュリティー・プロトコルが要求されました。

### **ENHANCED**

拡張セキュリティー・プロトコルが要求されました。

**EITHER** 基本セキュリティーまたは拡張セキュリティーのいずれかが受け入 れられます。

*protocol\_in\_use*

このパートナー LU で使用している LU-LU 検査プロトコル。可能な値は 以下のとおりです。

**BASIC** 基本セキュリティー・プロトコルが要求されました。

### **ENHANCED**

拡張セキュリティー・プロトコルが要求されました。

## エラー戻りコード

コマンドを実行できなかった場合、CS/AIX は、エラーのタイプを示す 1 次戻りコ ード、および実行不成功の理由の具体的な詳細を示す 2 次戻りコードを戻します。

### パラメーターの検査

パラメーター・エラーが原因でコマンドを実行できなかった場合、CS/AIX は以下の パラメーターを戻します。

*primary\_rc*

PARAMETER\_CHECK

*secondary\_rc*

可能な値は以下のとおりです。

#### **INVALID\_LU\_ALIAS**

指定した *lu\_alias* パラメーターは、構成されたどの LU の別名とも 一致しません。

### **INVALID\_LU\_NAME**

指定した *lu\_name* パラメーターは、構成されたどの LU の名前と も一致しません。

### 状態の検査

このコマンドでは、 711 ページの『付録 A. snaadmin [コマンドの共通戻りコード』](#page-738-0) にリストされているもの以外に、特定の状態エラーは発生しません。

### その他の場合

711 ページの『付録 A. snaadmin [コマンドの共通戻りコード』に](#page-738-0)、すべてのコマン ドに共通の 1 次戻りコードと 2 次戻りコードの組み合わせがリストされていま す。

### **query\_lu\_pool**

query lu pool コマンドは、LU プール、およびそのプールに属する LU に関する 情報を戻します。ノードがアクティブの場合、このコマンドは、LU のセッション がアクティブかどうかを示す状況情報も戻します。

このコマンドを使用すると、指定するオプションに応じて、特定の LU またはプー ル、あるいは複数の LU またはプールに関する情報を取得できます。

## 指定パラメーター

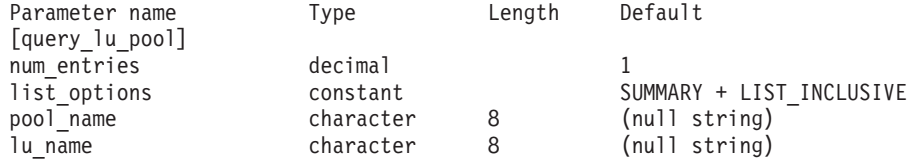

指定パラメーターは、以下のとおりです。

*num\_entries*

データが戻される LU プール、またはプール内の LU の最大数 (戻される 情報のレベルに応じて決まります)。特定のエントリーのデータを戻す場合 は 1、複数のエントリーに関するデータを戻す場合は 1 よりも大きい数 値、すべてのエントリーに関するデータを戻す場合は 0 (ゼロ) を指定しま す。

*list\_options* を SUMMARY に設定した場合は、各エントリーが単一の LU プー ルになります。*list\_options* を DETAIL に設定した場合は、各エントリーがプ ール内の 1 つの LU (または空の LU プールを示すエントリー) になりま す。

*list\_options*

各エントリーに必要な情報のレベル、および CS/AIX がデータを戻す場合

のエントリーのリスト内の開始位置。詳細情報を戻す場合、リストは、最初 に *pool\_name* 順に、次に *lu\_name* 順に並べられます。

必要な情報レベルは、次のいずれかの値で指定します。

### **SUMMARY**

要約情報のみ。

- **DETAIL** 詳細情報は LU プール内の個々の LU をリストします。
- + 文字を使用して、この値と以下の値のいずれかを結合します。

### **FIRST\_IN\_LIST**

リスト内の最初のエントリーから開始します。

### **LIST\_INCLUSIVE**

*pool\_name* パラメーターと *lu\_name* パラメーターを組み合わせて指 定したエントリーから開始します。

### **LIST\_FROM\_NEXT**

*pool\_name* パラメーターと *lu\_name* パラメーターを組み合わせて指 定したエントリーの直後のエントリーから開始します。

*pool\_name*

情報が必要とされている LU プールの名前。このパラメーターは、8 バイ トの文字ストリングです。 *list\_options* が FIRST\_IN\_LIST に設定されている 場合、このパラメーターは無視されます。

*lu\_name*

情報が必要とされている LU 名。 このパラメーターは、8 バイトの文字ス トリングです。 *list\_options* が SUMMARY または FIRST\_IN\_LIST に設定され ている場合、このパラメーターは無視されます。

プール内のすべての LU に関する情報を取得するには、*pool\_name* をプー  $\n$ ルの名前に設定し、 *num\_entries* を 0 (ゼロ) に設定して、lu\_name は指定 しないでください。

# 戻りパラメーター**:** 要約情報

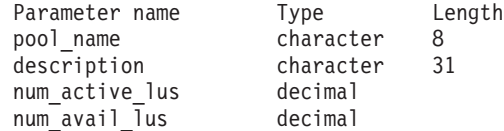

コマンドが正常に実行され、*list\_options* パラメーター値に SUMMARY を指定している と、以下のパラメーターが戻されます。

*pool\_name*

LU プールの名前。

*description*

LU プールの定義に指定された、LU プールを説明するテキスト・ストリン グ。

*num\_active\_lus*

プール内のアクティブ LU の数。

*num\_avail\_lus*

強制オープン要求によって活動化できる状態にある、プール内の LU の 数。この数には、PU がアクティブであるか、ホスト・リンクが自動活動化 可能で、かつ接続が使用されていないすべての LU を含みます。

PU の LU *model\_type*、*model\_name* および DDDLU サポートは考慮に入れ ていません。オープン要求で *model\_type* に特定の値を指定する場合、この 数に含まれる一部の LU は使用できない可能性があります。これは、この ような LU のモデル・タイプが間違っているためです。

## 戻りパラメーター**:** 詳細情報

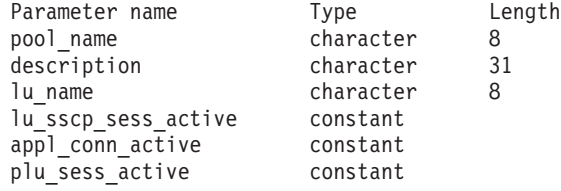

コマンドが正常に実行され、*list\_options* パラメーター値に DETAIL を指定している と、以下のパラメーターが戻されます。

### *pool\_name*

LU が属する LU プールの名前。

### *description*

LU プールの定義に指定された、LU プールを説明するテキスト・ストリン グ。

### *lu\_name*

LU 名。 LU 名がない特定のプール名に対して単一のエントリーが戻された 場合は、LU プールが空であることを示します。

### *lu\_sscp\_sess\_active*

LU-SSCP セッションがアクティブかどうかを指定します。 可能な値は以下 のとおりです。

**YES** セッションはアクティブです。

**NO** セッションはアクティブではありません。

#### *appl\_conn\_active*

この LU を使用しているアプリケーションがあるかどうかを指定します。 可能な値は以下のとおりです。

- **YES** LU を使用しているアプリケーションがあります。
- **NO** LU を使用しているアプリケーションはありません。

#### *plu\_sess\_active*

PLU-SLU セッションがアクティブかどうかを指定します。可能な値は以下 のとおりです。

- **YES** セッションはアクティブです。
- **NO** セッションはアクティブではありません。

## エラー戻りコード

コマンドを実行できなかった場合、CS/AIX は、エラーのタイプを示す 1 次戻りコ ード、および実行不成功の理由の具体的な詳細を示す 2 次戻りコードを戻します。

### パラメーターの検査

パラメーター・エラーが原因でコマンドを実行できなかった場合、CS/AIX は以下の パラメーターを戻します。

*primary\_rc*

PARAMETER\_CHECK

*secondary\_rc*

可能な値は以下のとおりです。

### **INVALID\_LU\_NAME**

指定された名前で始まるすべてのエントリーをリストするように *list\_options* パラメーターが LIST\_INCLUSIVE に設定されています が、*lu\_name* パラメーター値が無効です。

### **INVALID\_POOL\_NAME**

指定された名前で始まるすべてのエントリーをリストするように *list\_options* パラメーターが LIST\_INCLUSIVE に設定されています が、*pool\_name* パラメーター値が無効です。

### 状態の検査

このコマンドでは、 711 ページの『付録 A. snaadmin [コマンドの共通戻りコード』](#page-738-0) にリストされているもの以外に、特定の状態エラーは発生しません。

### その他の場合

711 ページの『付録 A. snaadmin [コマンドの共通戻りコード』に](#page-738-0)、すべてのコマン ドに共通の 1 次戻りコードと 2 次戻りコードの組み合わせがリストされていま す。

## **query\_lu62\_timeout**

**query\_lu62\_timeout** コマンドは、以前に **define\_lu62\_timeout** コマンドを使用して 定義した LU タイプ 6.2 セッション・タイムアウトの定義に関する情報を戻しま す。

情報はリストで戻されます。 特定のタイムアウトに関する情報または複数のタイム アウト値に関する情報を取得するには、 *resource\_type* パラメーターと *resource\_name* パラメーターに値を指定します。 *list\_options* パラメーターを FIRST\_IN\_LIST に設定した場合、 *resource\_type* パラメーターと *resource\_name* パ ラメーターは無視されます。戻されるリストは、最初に *resource\_type* 順、次に *resource\_name* 順に並んでいます。

*resource\_type* の場合は、以下の順序になります。

- 1. グローバル・タイムアウト
- 2. ローカル LU タイムアウト
- 3. パートナー LU タイムアウト

4. モード・タイムアウト

*resource\_name* の場合は、以下の順序になります。

- 1. 名前の長さ
- 2. 同じ長さの名前の場合は、ASCII コードの順

*list\_options* パラメーターを LIST\_FROM\_NEXT に設定した場合、戻されるリストは、 (指定したエントリーが存在してもしなくても) 定義した順序で、指定エントリーの 次のエントリーから開始されます。

## 指定パラメーター

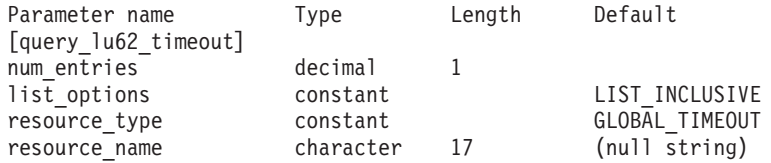

指定パラメーターは、以下のとおりです。

#### *num\_entries*

データが戻されるエントリーの最大数。特定のエントリーのデータを戻す場 合は 1、複数のエントリーに関するデータを戻す場合は 1 よりも大きい数 値、すべてのエントリーに関するデータを戻す場合は 0 (ゼロ) を指定しま す。

### *list\_options*

CS/AIX がデータを戻す場合のエントリーのリスト内の開始位置。リスト は、まず *resource\_type* 別に GLOBAL\_TIMEOUT、LOCAL\_LU\_TIMEOUT、 PARTNER\_LU\_TIMEOUT、 MODE\_TIMEOUT の順に並べられ、次に *resource\_name* 別に名前の長さの順に並べられ、同じ長さの名前についてはアルファベット 順に並べられます。

可能な値は以下のとおりです。

### **FIRST\_IN\_LIST**

リスト内の最初のエントリーから開始します。

### **LIST\_INCLUSIVE**

*resource\_type* パラメーターと *resource\_name* パラメーターを組み合 わせて指定したエントリーから開始します。

#### **LIST\_FROM\_NEXT**

*resource\_type* パラメーターと *resource\_name* パラメーターを組み合 わせて指定したエントリーの直後のエントリーから開始します。

#### *resource\_type*

照会するタイムアウトのタイプを指定します。 *list\_options* が FIRST\_IN\_LIST に設定されている場合、このパラメーターは無視されます。

可能な値は以下のとおりです。

#### **GLOBAL\_TIMEOUT**

タイムアウトは、ローカル・ノードのすべての LU 6.2 セッション に適用されます。

### **LOCAL\_LU\_TIMEOUT**

タイムアウトは、*resource\_name* パラメーターで指定したローカル LU のすべての LU 6.2 セッションに適用されます。

### **PARTNER\_LU\_TIMEOUT**

タイムアウトは、*resource\_name* パラメーターで指定したパートナ ー LU へのすべての LU 6.2 セッションに適用されます。

### **MODE\_TIMEOUT**

タイムアウトは、*resource\_name* パラメーターで指定したモードを 使用するすべての LU 6.2 セッションに適用されます。

### *resource\_name*

照会するリソースの名前。 この値は、以下のいずれかです。

- v *resource\_type* が GLOBAL\_TIMEOUT に設定されている場合は、このパラメ ーターを指定しません。
- v *resource\_type* が LOCAL\_LU\_TIMEOUT に設定されている場合は、ローカル LU 名として 1 から 8 文字のタイプ A の文字を指定します。
- v *resource\_type* が PARTNER\_LU\_TIMEOUT に設定されている場合は、パート ナー LU の完全修飾名を指定します。この名前には、1 から 8 文字のネ ットワーク名、ピリオド、1 から 8 文字のパートナー LU 名で構成され る 3 から 17 文字のタイプ A の文字ストリングを指定します。
- v *resource\_type* が MODE\_TIMEOUT に設定されている場合は、モード名とし て 1 から 8 文字のタイプ A の文字を指定します。

*list\_options* が FIRST\_IN\_LIST に設定されている場合、このパラメーターは 無視されます。

## 戻りパラメーター

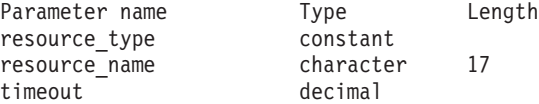

コマンドが正常に実行されると、CS/AIX は以下のパラメーターを戻します。

### *resource\_type*

タイムアウトのタイプ。可能な値は以下のとおりです。

#### **GLOBAL\_TIMEOUT**

タイムアウトは、ローカル・ノードのすべての LU 6.2 セッション に適用されます。 *resource\_name* パラメーターはすべてゼロに設定 されます。

### **LOCAL\_LU\_TIMEOUT**

タイムアウトは、*resource\_name* パラメーターで指定したローカル LU のすべての LU 6.2 セッションに適用されます。

#### **PARTNER\_LU\_TIMEOUT**

タイムアウトは、*resource\_name* パラメーターで指定したパートナ ー LU へのすべての LU 6.2 セッションに適用されます。

**MODE\_TIMEOUT**

タイムアウトは、*resource\_name* パラメーターで指定したモードを 使用するすべての LU 6.2 セッションに適用されます。

*resource\_name*

リソースの名前。 この名前は、*resource\_type* パラメーターの値に応じて、 ローカル LU、パートナー LU、またはモードになります。 *resource\_type* を GLOBAL\_TIMEOUT に設定した場合、このパラメーターはゼロに設定されま す。

*timeout* タイムアウト期間 (秒単位)。値 0 (ゼロ) は、セッションが解放されるとす ぐにタイムアウトになることを示します。

## エラー戻りコード

コマンドを実行できなかった場合、CS/AIX は、エラーのタイプを示す 1 次戻りコ ード、および実行不成功の理由の具体的な詳細を示す 2 次戻りコードを戻します。

### パラメーターの検査

パラメーター・エラーが原因でコマンドを実行できなかった場合、CS/AIX は以下の パラメーターを戻します。

*primary\_rc*

PARAMETER\_CHECK

*secondary\_rc*

可能な値は以下のとおりです。

### **INVALID\_RESOURCE\_NAME**

指定された名前とタイプで始まるすべてのエントリーをリストする ように *list\_options* パラメーターが、 LIST\_INCLUSIVE に設定され ていますが、*resource\_type* と *resource\_name* の組み合わせが、設定 されたどの値とも一致しません。

### 状態の検査

このコマンドでは、 711 ページの『付録 A. snaadmin [コマンドの共通戻りコード』](#page-738-0) にリストされているもの以外に、特定の状態エラーは発生しません。

### その他の場合

711 ページの『付録 A. snaadmin [コマンドの共通戻りコード』に](#page-738-0)、すべてのコマン ドに共通の 1 次戻りコードと 2 次戻りコードの組み合わせがリストされていま す。

## **query\_mds\_application**

**query mds application** コマンドは、(MS verb の REGISTER MS APPLICATION を発行して) MDS レベルのメッセージに登録されたアプリケーションのリストを戻 します。この MS verb についての詳細は、「*Communications Server for AIX Management Services* プログラマーズ・ガイド」を参照してください。このコマンド を使用すると、指定するオプションに応じて、特定のアプリケーションまたは複数 のアプリケーションに関する情報を取得できます。

このコマンドは、実行中のノードに対して実行する必要があります。

## 指定パラメーター

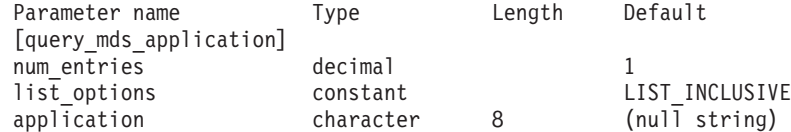

指定パラメーターは、以下のとおりです。

*num\_entries*

データが戻されるアプリケーションの最大数。特定アプリケーションのデー タを戻す場合は 1、複数のアプリケーションのデータを戻す場合は 1 より も大きい数値、すべてのアプリケーションのデータを戻す場合は 0 (ゼロ) を指定します。

*list\_options*

CS/AIX がデータを戻す場合のアプリケーションのリスト内の開始位置。

可能な値は以下のとおりです。

### **FIRST\_IN\_LIST**

リスト内の最初のエントリーから開始します。

#### **LIST\_INCLUSIVE**

*application* パラメーターで指定したエントリーから開始します。

### **LIST\_FROM\_NEXT**

*application* パラメーターで指定したエントリーの直後のエントリー から開始します。

*application*

情報が必要なアプリケーションの名前、またはリストの索引として使用され る名前。 *list\_options* が FIRST\_IN\_LIST に設定されている場合、このパラメ ーターは無視されます。この名前は、タイプ A の文字ストリングです。

## 戻りパラメーター

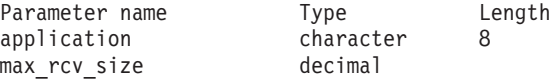

コマンドが正常に実行されると、CS/AIX は以下のパラメーターを戻します。

*application*

登録済みアプリケーション名。

*max\_rcv\_size*

アプリケーションが 1 つのメッセージで受信できるバイトの最大数 (アプ リケーションを MDS で登録するときに指定)。 MDS レベルのアプリケー ション登録についての詳細は、「*Communications Server for AIX Management Services* プログラマーズ・ガイド」を参照してください。

# エラー戻りコード

コマンドを実行できなかった場合、CS/AIX は、エラーのタイプを示す 1 次戻りコ ード、および実行不成功の理由の具体的な詳細を示す 2 次戻りコードを戻します。

### パラメーターの検査

パラメーター・エラーが原因でコマンドを実行できなかった場合、CS/AIX は以下の パラメーターを戻します。

*primary\_rc*

PARAMETER\_CHECK

*secondary\_rc*

可能な値は以下のとおりです。

### **INVALID\_APPLICATION\_NAME**

指定された名前で始まるすべてのエントリーをリストするように *list\_options* パラメーターが LIST\_INCLUSIVE に設定されています が、*application* パラメーター値が無効です。

### 状態の検査

このコマンドでは、 711 ページの『付録 A. snaadmin [コマンドの共通戻りコード』](#page-738-0) にリストされているもの以外に、特定の状態エラーは発生しません。

### サポートされていない機能

このコマンドがノード構成でサポートされていないために実行できなかった場合、 CS/AIX は以下のパラメーターを戻します。

*primary\_rc*

### **FUNCTION\_NOT\_SUPPORTED**

このローカル・ノードは、MS ネットワーク管理機能をサポートし ていません。このサポートは、ノード定義の *mds\_supported* パラメ ーターで定義します。

*secondary\_rc*

(このパラメーターは使用されません。)

## その他の場合

711 ページの『付録 A. snaadmin [コマンドの共通戻りコード』に](#page-738-0)、すべてのコマン ドに共通の 1 次戻りコードと 2 次戻りコードの組み合わせがリストされていま す。

### **query\_mds\_statistics**

**query\_mds\_statistics** コマンドは、管理サービスの統計情報を戻します。これらの統 計情報を使用して、MDS ルーティング・トラフィックのレベルを測定することがで きます。また、この情報を使用して、ノード定義の一部として設定される送信アラ ート・キューの必要サイズを判別することもできます。

このコマンドは、実行中のノードに対して実行する必要があります。

# 指定パラメーター

[query mds statistics]

このコマンドには、パラメーターは指定されません。

## 戻りパラメーター

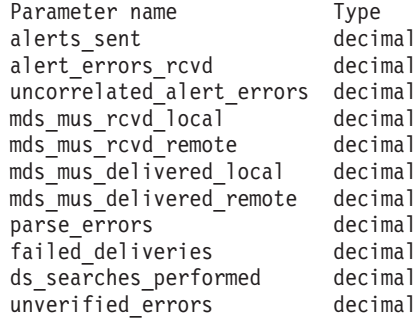

コマンドが正常に実行されると、CS/AIX は以下のパラメーターを戻します。

*alerts\_sent*

MDS トランスポート・システムを使用して送信されたローカル発信のアラ ート数。

*alert\_errors\_rcvd*

MDS によって受信されたエラー・メッセージの数。エラー・メッセージ は、アラートが含まれているメッセージの配信に失敗したことを示します。

### *uncorrelated\_alert\_errors*

MDS によって受信されたエラー・メッセージの数。エラー・メッセージ は、アラートが含まれているメッセージの配信に失敗したことを示します。 配信の失敗は、エラー・メッセージが MDS 送信アラート・キュー上のアラ ートと関連付けられていない場合に生じます。MDS には、固定サイズのキ ューがあり、そこに問題判別フォーカル・ポイントに送信されたアラートが キャッシュされます。キューが最大サイズに達すると、最も古いアラートが 廃棄され、新しいアラートに置き換えられます。配信エラー・メッセージを 受け取ると、MDS は、そのエラー・メッセージをキャッシュしたアラート に関連付けを試み、問題判別フォーカル・ポイントが復元されるまでそのア ラートを保留できるようにします。

注**:** 2 つのカウント *alert\_errors\_rcvd* および *uncorrelated\_alert\_errors* を使 用して、送信アラート・キューのサイズ (**define\_node** コマンドで指定) が適切であるかを確認できます。時間とともに *uncorrelated\_alert\_errors* の値が増加する場合は、送信アラート・キューのサイズが小さすぎま す。

*mds\_mus\_rcvd\_local*

ローカル・アプリケーションから受け取った MDS\_MU の数。

*mds\_mus\_rcvd\_remote*

MDS RECEIVE および MSU HANDLER トランザクション・プログラムを 使用してリモート・ノードから受け取った MDS\_MU の数。

*mds\_mus\_delivered\_local*

ローカル・アプリケーションへ正常に配信した MDS\_MU の数。

*mds\_mus\_delivered\_remote*

MDS SEND トランザクション・プログラムを使用してリモート・ノードに 正常に配信した MDS\_MU の数。

*parse\_errors*

ヘッダー・フォーマット・エラーを含んでいる、受信 MDS\_MU の数。

*failed\_deliveries*

このノードが配信に失敗した MDS\_MU の数。

*ds\_searches\_performed*

MDS\_MU のネクスト・ホップの場所を探索するために使用するディレクト リー・サービス検索の数。このパラメーターは、ネットワーク・ノードにの み有効です。

### *unverified\_errors*

MDS MU のネクスト・ホップを決定するために未確認の (ローカル・ディ レクトリー・サービス検索の) データを使用したことが原因で生じたルーテ ィング・エラーの数。このタイプのエラーが発生するたびに、ディレクトリ ー・サービスは、中央ディレクトリー検索またはブロードキャスト検索機構 のいずれかを使用して、検索をやり直す必要があります。このパラメーター は、ネットワーク・ノードにのみ有効です。

## エラー戻りコード

コマンドを実行できなかった場合、CS/AIX は、エラーのタイプを示す 1 次戻りコ ード、および実行不成功の理由の具体的な詳細を示す 2 次戻りコードを戻します。

### パラメーターの検査

このコマンドでは、パラメーター・エラーは発生しません。

### 状態の検査

このコマンドでは、 711 ページの『付録 A. snaadmin [コマンドの共通戻りコード』](#page-738-0) にリストされているもの以外に、特定の状態エラーは発生しません。

### サポートされていない機能

このコマンドがノード構成でサポートされていないために実行できなかった場合、 CS/AIX は以下のパラメーターを戻します。

*primary\_rc*

#### **FUNCTION\_NOT\_SUPPORTED**

このローカル・ノードは、MS ネットワーク管理機能をサポートし ていません。このサポートは、ノード定義の *mds\_supported* パラメ ーターで定義します。

*secondary\_rc*

```
(このパラメーターは使用されません。)
```
### その他の場合

711 ページの『付録 A. snaadmin [コマンドの共通戻りコード』に](#page-738-0)、すべてのコマン ドに共通の 1 次戻りコードと 2 次戻りコードの組み合わせがリストされていま す。

### **query\_mode**

**query\_mode** コマンドは、特定のパートナー LU を使用して、ローカル LU が使用 しているモード、または使用したことのあるモードについての情報を戻します。 こ のコマンドを使用すると、指定するオプションに応じて、特定モード、複数モー ド、セッションが現在アクティブであるモード、または今まで使用されたすべての モードについての情報を取得できます。このコマンドが戻すのはモードと LU の現 在の使用状況に関する情報であって、モードと LU の定義ではありません。モード と LU の定義は、**query\_mode\_definition** を使用して取得してください。

このコマンドは、実行中のノードに対して実行する必要があります。

## 指定パラメーター

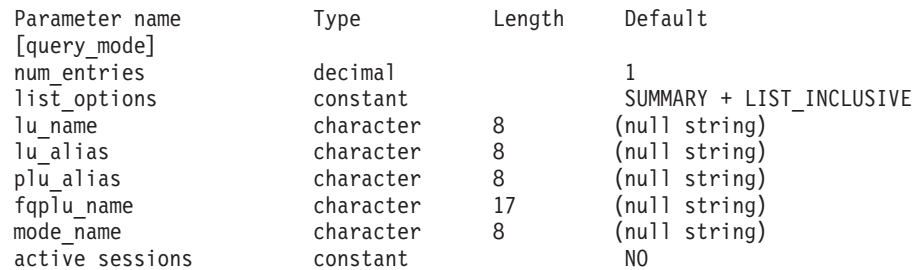

指定パラメーターは、以下のとおりです。

*num\_entries*

データが戻されるモードの最大数。特定モードのデータを戻す場合は 1、複 数のモードのデータを戻す場合は 1 よりも大きい数値、すべてのモードの データを戻す場合は 0 (ゼロ) を指定します。

*list\_options*

各エントリーに必要な情報のレベル、および CS/AIX がデータを戻す場合 のモードのリスト内の開始位置。

必要な情報レベルは、次のいずれかの値で指定します。

#### **SUMMARY**

要約情報のみ。

**DETAIL** 詳細情報。

+ 文字を使用して、この値と以下の値のいずれかを結合します。

### **FIRST\_IN\_LIST**

リスト内の最初のエントリーから開始します (指定したローカル LU の最初のパートナー LU)。

### **LIST\_INCLUSIVE**

*fqplu\_name* (または *plu\_alias*) パラメーターと *mode\_name* パラメー ターを組み合わせて指定したエントリーから開始します。

#### **LIST\_FROM\_NEXT**

*fqplu\_name* パラメーターと *mode\_name* パラメーターを組み合わせ て指定したエントリーの直後のエントリーから開始します。

FIRST IN LIST の場合、リストの索引として使用されるエントリーは、 *lu\_name* (または *lu\_alias*) および *fqplu\_name* (または *plu\_alias*) を組み合わ せて定義されます。 *fqplu\_name* または *plu\_alias* が指定されていない場 合、索引として使用されるエントリーは、*lu\_name* (または *lu\_alias*) です。

LIST\_INCLUSIVE または LIST FROM\_NEXT の場合、リストの索引として使用 されるエントリーは、指定された *lu\_name* (または *lu\_alias*)、*fqplu\_name* (または *plu\_alias*)、および *mode\_name* を組み合わせて定義されます。

### *lu\_name*

CS/AIX で定義されたローカル LU の LU 名。この名前は、タイプ A の文 字ストリングです。LU 名ではなく LU 別名によって LU が識別されてい ることを示す場合は、このパラメーターを指定しないでください。ローカル CP に関連付けられている LU (デフォルト LU) を指定する場合は、 *lu\_name* または *lu\_alias* のいずれも指定しないでください。

### *lu\_alias*

ローカルで定義された LU 別名。このパラメーターは、*lu\_name* を指定し ない場合にのみ使用します。CP に関連付けられている LU (デフォルト LU) を示す場合は、*lu\_name* または *lu\_alias* のいずれも指定しないでくだ さい。

*plu\_alias*

パートナー LU 別名。LU 別名ではなく LU 名によって LU が識別される ことを示す場合は、このパラメーターを指定しないでください。

### *fqplu\_name*

パートナー LU の完全修飾名。1 から 8 文字のネットワーク名、ピリオ ド、1 から 8 文字のパートナー LU 名で構成される 3 から 17 文字のタ イプ A の文字ストリングを指定します。ネットワーク名およびパートナー LU 名には、文字、0 から 9 の数字、および特殊文字 \$、#、@ のみを使用 します。

このパラメーターは、*plu\_alias* パラメーターが指定されていない場合にの み使用します。 *plu\_alias* が指定されている場合、このパラメーターは無視 されます。

### *mode\_name*

セッション・グループのネットワーク・プロパティーを指定するモード名。 この名前は、タイプ A の文字ストリングです。*list\_options* が FIRST IN LIST に設定されている場合、このパラメーターは無視されます。

#### *active\_sessions*

セッションがアクティブであるモードの情報のみを戻すか、すべてのモード の情報を戻すかを指定します。可能な値は以下のとおりです。

- **YES** セッションが現在アクティブであるモードについての情報のみを戻 します。
- **NO** セッションがアクティブであるか、以前にアクティブであったすべ てのモードについての情報を戻します。

# 戻りパラメーター**:** 要約情報

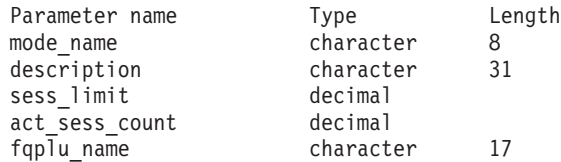

コマンドが正常に実行され、*list\_options* パラメーター値として SUMMARY を指定して いると、CS/AIX は以下のパラメーターを戻します。

```
mode_name
```
モード名。

*description*

モード定義に指定されているとおりの、モードを説明するテキスト・ストリ ング。

*sess\_limit*

現行セッション限度。

*act\_sess\_count*

モードを使用している指定のローカル LU とパートナー LU 間のアクティ ブ・セッションの合計数。

*fqplu\_name*

17 バイトからなるパートナー LU の完全修飾ネットワーク名。

# 戻りパラメーター**:** 詳細情報

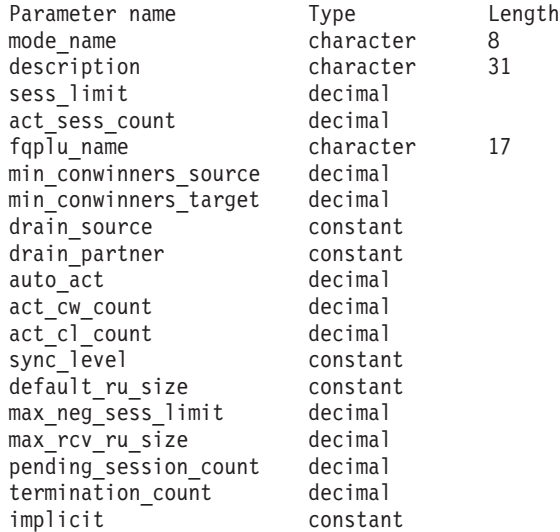

コマンドが正常に実行され、*list\_options* パラメーター値として DETAIL を指定して いると、CS/AIX は以下のパラメーターを戻します。

*mode\_name*

モード名。

*description*

モード定義に指定されているとおりの、モードを説明するテキスト・ストリ ング。

```
sess_limit
```
現行セッション限度。

### *act\_sess\_count*

モードを使用している指定のローカル LU とパートナー LU 間のアクティ ブ・セッションの合計数。

### *fqplu\_name*

17 バイトからなるパートナー LU の完全修飾ネットワーク名。

*min\_conwinners\_source*

ローカル (ソース) LU がコンテンション勝者であるセッションの最小数を 指定します。

*min\_conwinners\_target*

ローカル LU がコンテンション敗者であるセッションの最小数を指定しま す。

#### *drain\_source*

セッション限度が変更またはリセットされるときに、セッションを非活動化 する前にローカル (ソース) LU が待機状態のセッション要求を満たすかど うかを指定します。可能な値は以下のとおりです。

- **YES** 待機状態のセッション要求は、セッションが非活動化される前に満 たされます。
- **NO** 待機状態のセッション要求は、セッションが非活動化される前に満 たされません。

*drain\_partner*

セッション限度が変更またはリセットされるときに、セッションを非活動化 する前にパートナー LU が待機状態のセッション要求を満たすかどうかを 指定します。可能な値は以下のとおりです。

- **YES** 待機状態のセッション要求は、セッションが非活動化される前に満 たされます。
- **NO** 待機状態のセッション要求は、セッションが非活動化される前に満 たされません。

*auto\_act*

パートナー LU との CNOS 交換に続いて、自動的に活動化されたコンテン ション勝者セッションの数。

### *act\_cw\_count*

このモードを使用しているアクティブのコンテンション勝者セッション数。

#### *act\_cl\_count*

このモードを使用しているアクティブのコンテンション敗者セッション数。

#### *sync\_level*

モードがサポートする同期レベルを指定します。可能な値は以下のとおりで す。

#### **CONFIRM**

このモードは、CONFIRM および CONFIRMED verb を使用する同 期をサポートします。

**SYNCPT** このモードは、同期点機能をサポートします。

**NONE** このモードは、同期をサポートしません。

*default\_ru\_size*

最大 RU サイズにデフォルトの上限および下限を使用するかどうかを指定 します。可能な値は以下のとおりです。

- **YES** CS/AIX は、モードの定義で指定された最大 RU サイズ限界を無視 し、最大 RU サイズの上限をデフォルト (リンク BTU サイズに収 容できる最大値) に設定します。
- **NO** CS/AIX は、モードの定義に指定された最大 RU サイズ限界を使用 します。

*max\_neg\_sess\_limit*

このモード名を使用して、ローカル LU がターゲット LU として CNOS 処理中に使用できる最大折衝可能セッション限度を指定します。

*max\_rcv\_ru\_size*

受信した最大 RU サイズを指定します。

*pending\_session\_count*

保留している (セッション活動化を待機している) セッション数を指定しま す。

*termination\_count*

直前の CNOS コマンドでモード・セッション限度を 0 (ゼロ) に設定した が、会話がセッションを使用しているか使用するのを待機しているために、 それらのセッションがまだアクティブである場合、このパラメーターはまだ 非活動化されていないセッションの数を指定します。

*implicit*

エントリーが、暗黙的な定義用であるか明示的な定義用であるかを指定しま す。可能な値は以下のとおりです。

- **YES** エントリーは、暗黙的な定義用です。これは、**define\_defaults** コマ ンドによって定義されたデフォルトのモード名を使用して作成され ました。
- **NO** エントリーは、明示的な定義用です。

## エラー戻りコード

コマンドを実行できなかった場合、CS/AIX は、エラーのタイプを示す 1 次戻りコ ード、および実行不成功の理由の具体的な詳細を示す 2 次戻りコードを戻します。

### パラメーターの検査

パラメーター・エラーが原因でコマンドを実行できなかった場合、CS/AIX は以下の パラメーターを戻します。

*primary\_rc*

PARAMETER\_CHECK

*secondary\_rc*

可能な値は以下のとおりです。

### **INVALID\_LU\_ALIAS**

指定された名前で始まるすべてのエントリーをリストするように *list\_options* パラメーターが LIST\_INCLUSIVE に設定されています が、*lu\_alias* パラメーター値が無効です。

### **INVALID\_LU\_NAME**

指定された名前で始まるすべてのエントリーをリストするように *list\_options* パラメーターが LIST\_INCLUSIVE に設定されています が、*lu\_name* パラメーター値が無効です。

### **INVALID\_MODE\_NAME**

指定された名前で始まるすべてのエントリーをリストするように *list\_options* パラメーターが LIST\_INCLUSIVE に設定されています が、*mode\_name* パラメーター値が無効です。

### **INVALID\_PLU\_NAME**

指定された名前で始まるすべてのエントリーをリストするように *list\_options* パラメーターが LIST\_INCLUSIVE に設定されています が、以下のいずれかの状態が存在します。

- v *fqplu\_name* パラメーターが、このローカル LU のパートナー名 と一致しません。
- v 指定したローカル LU、パートナー LU、およびモードの組み合 わせに対して (ノードを最後に起動してから) アクティブであっ たセッションはありません。

### 状態の検査

このコマンドでは、 711 ページの『付録 A. snaadmin [コマンドの共通戻りコード』](#page-738-0) にリストされているもの以外に、特定の状態エラーは発生しません。

### その他の場合

711 ページの『付録 A. snaadmin [コマンドの共通戻りコード』に](#page-738-0)、すべてのコマン ドに共通の 1 次戻りコードと 2 次戻りコードの組み合わせがリストされていま す。

### **query\_mode\_definition**

**query mode definition** コマンドは、SNA 定義モードを含むモードについての情報 を戻します。このコマンドを使用すると、指定するオプションに応じて、特定のモ ードまたは複数のモードに関する要約情報または詳細情報を取得できます。

このコマンドが戻す情報は、モードの定義であり、その現在の使用状況についてで はありません。ローカル LU およびパートナー LU によるモードの現在の使用状況 に関する情報を取得するには、**query\_mode** を使用してください。モードは、名前 の長さ順に並べられ、同じ長さの名前は ASCII コード順に並べられます。

このコマンドは、未認証のモード名に使用されるデフォルト COS 名についての情 報は戻しません。デフォルト COS 名についての情報は、 **query\_mode\_to\_cos\_mapping** を使用して取得します。

# 指定パラメーター

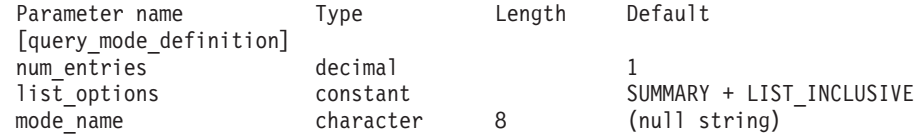

指定パラメーターは、以下のとおりです。

### *num\_entries*

データが戻されるモードの最大数。特定モードのデータを戻す場合は 1、複 数のモードのデータを戻す場合は 1 よりも大きい数値、すべてのモードの データを戻す場合は 0 (ゼロ) を指定します。

*list\_options*

各エントリーに必要な情報のレベル、および CS/AIX がデータを戻す場合 のモードのリスト内の開始位置。

必要な情報レベルは、次のいずれかの値で指定します。

### **SUMMARY**

要約情報のみ。

### **DETAIL** 詳細情報。

+ 文字を使用して、この値と以下の値のいずれかを結合します。

### **FIRST\_IN\_LIST**

リスト内の最初のエントリーから開始します。

### **LIST\_INCLUSIVE**

*mode\_name* パラメーターで指定したエントリーから開始します。

### **LIST\_FROM\_NEXT**

*mode\_name* パラメーターで指定したエントリーの直後のエントリー から開始します。

*mode\_name*

セッション・グループのネットワーク・プロパティーを指定するモード名。 *list\_options* が FIRST\_IN\_LIST に設定されている場合、このパラメーターは 無視されます。この名前は、タイプ A の文字ストリングです。

## 戻りパラメーター**:** 要約情報

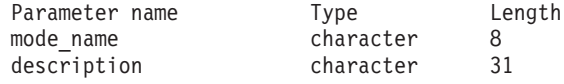

コマンドが正常に実行され、*list\_options* パラメーター値として SUMMARY を指定して いると、CS/AIX は以下のパラメーターを戻します。

*mode\_name*

モード名。

#### *description*

モード定義に指定されているとおりの、モードを説明するテキスト・ストリ ング。

# 戻りパラメーター**:** 詳細情報

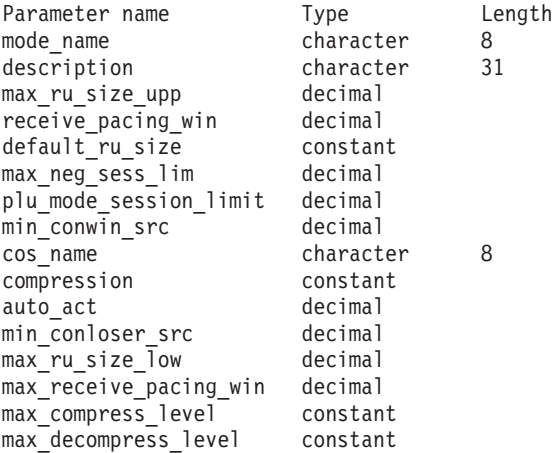

コマンドが正常に実行され、*list\_options* パラメーター値として DETAIL を指定して いると、CS/AIX は以下のパラメーターを戻します。

*mode\_name*

モード名。

*description*

モード定義に指定されているとおりの、モードを説明するテキスト・ストリ ング。

*max\_ru\_size\_upp* から *max\_decompress\_level*

これらのパラメーターについて詳しくは、 117 ページの『[define\\_mode](#page-144-0)』を 参照してください。

# エラー戻りコード

コマンドを実行できなかった場合、CS/AIX は、エラーのタイプを示す 1 次戻りコ ード、および実行不成功の理由の具体的な詳細を示す 2 次戻りコードを戻します。

### パラメーターの検査

パラメーター・エラーが原因でコマンドを実行できなかった場合、CS/AIX は以下の パラメーターを戻します。

*primary\_rc*

PARAMETER\_CHECK

*secondary\_rc*

可能な値は以下のとおりです。

### **INVALID\_MODE\_NAME**

指定された名前で始まるすべてのエントリーをリストするように *list\_options* パラメーターが LIST\_INCLUSIVE に設定されています が、*mode\_name* パラメーター値が無効です。

## 状態の検査

このコマンドでは、 711 ページの『付録 A. snaadmin [コマンドの共通戻りコード』](#page-738-0) にリストされているもの以外に、特定の状態エラーは発生しません。

### その他の場合

711 ページの『付録 A. snaadmin [コマンドの共通戻りコード』に](#page-738-0)、すべてのコマン ドに共通の 1 次戻りコードと 2 次戻りコードの組み合わせがリストされていま す。

### **query\_mode\_to\_cos\_mapping**

**query mode to cos mapping** コマンドは、特定モードと関連付けられたサービス・ クラス (COS) についての情報を戻します。このコマンドを使用すると、指定するオ プションに応じて、特定のモードまたは複数のモードに関する情報を取得できま す。

このコマンドは、実行中のノードに対して実行する必要があります。

# 指定パラメーター

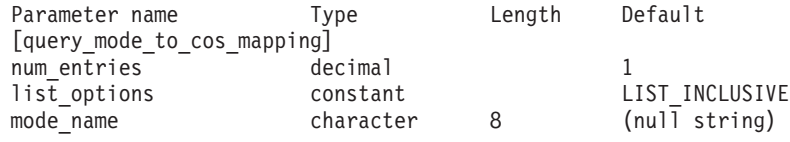

指定パラメーターは、以下のとおりです。

*num\_entries*

データが戻されるモードの最大数。特定モードのデータを戻す場合は 1、複 数のモードのデータを戻す場合は 1 よりも大きい数値、すべてのモードの データを戻す場合は 0 (ゼロ) を指定します。

### *list\_options*

CS/AIX がデータを戻す場合のモードのリスト内の開始位置。

可能な値は以下のとおりです。

### **FIRST\_IN\_LIST**

リスト内の最初のエントリーから開始します。

### **LIST\_INCLUSIVE**

*mode\_name* パラメーターで指定したエントリーから開始します。

### **LIST\_FROM\_NEXT**

*mode\_name* パラメーターで指定したエントリーの直後のエントリー から開始します。

### *mode\_name*

情報が必要なモードの名前、またはリストの索引として使用される名前。 *list\_options* が FIRST\_IN\_LIST に設定されている場合、この値は無視されま す。未承認のモード名に使用されるデフォルトの COS についての情報を戻 すには、このパラメーターを不等号括弧 <> のペア (空の 16 進数配列を示 す) に設定します。

戻りパラメーター

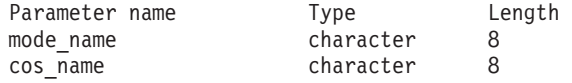

コマンドが正常に実行されると、CS/AIX は以下のパラメーターを戻します。

*mode\_name*

モード名。

*cos\_name*

このモード名に関連付けられたサービス・クラス名。

## エラー戻りコード

コマンドを実行できなかった場合、CS/AIX は、エラーのタイプを示す 1 次戻りコ ード、および実行不成功の理由の具体的な詳細を示す 2 次戻りコードを戻します。

## パラメーターの検査

パラメーター・エラーが原因でコマンドを実行できなかった場合、CS/AIX は以下の パラメーターを戻します。

*primary\_rc*

PARAMETER\_CHECK

*secondary\_rc*

可能な値は以下のとおりです。

### **INVALID\_MODE\_NAME**

指定された名前で始まるすべてのエントリーをリストするように *list\_options* パラメーターが LIST\_INCLUSIVE に設定されています が、*mode\_name* パラメーター値が無効です。

### 状態の検査

このコマンドでは、 711 ページの『付録 A. snaadmin [コマンドの共通戻りコード』](#page-738-0) にリストされているもの以外に、特定の状態エラーは発生しません。

### その他の場合

711 ページの『付録 A. snaadmin [コマンドの共通戻りコード』に](#page-738-0)、すべてのコマン ドに共通の 1 次戻りコードと 2 次戻りコードの組み合わせがリストされていま す。

## **query\_nmvt\_application**

**query\_nmvt\_application** コマンドは、NMVT レベル・メッセージ用に登録したアプ リケーションのリストを (MS verb の REGISTER\_NMVT\_APPLICATION を実行す ることによって) 戻します。このコマンドを使用すると、指定するオプションに応 じて、特定のアプリケーションまたは複数のアプリケーションに関する情報を取得 できます。この MS verb についての詳細は、「*Communications Server for AIX Management Services* プログラマーズ・ガイド」を参照してください。

このコマンドは、実行中のノードに対して実行する必要があります。

# 指定パラメーター

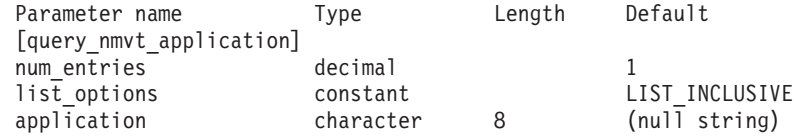

指定パラメーターは、以下のとおりです。

### *num\_entries*

データが戻されるアプリケーションの最大数。特定アプリケーションのデー タを戻す場合は 1、複数のアプリケーションのデータを戻す場合は 1 より も大きい数値、すべてのアプリケーションのデータを戻す場合は 0 (ゼロ) を指定します。

### *list\_options*

CS/AIX がデータを戻す場合のアプリケーションのリスト内の開始位置。

可能な値は以下のとおりです。

### **FIRST\_IN\_LIST**

リスト内の最初のエントリーから開始します。

### **LIST\_INCLUSIVE**

*application* パラメーターで指定したエントリーから開始します。

### **LIST\_FROM\_NEXT**

*application* パラメーターで指定したエントリーの直後のエントリー から開始します。

### *application*

情報が必要なアプリケーションの名前、またはアプリケーションのリストの 索引として使用される名前。*list\_options* が FIRST\_IN\_LIST に設定されてい る場合、このパラメーターは無視されます。この名前は、タイプ A の文字 ストリングです。

# 戻りパラメーター

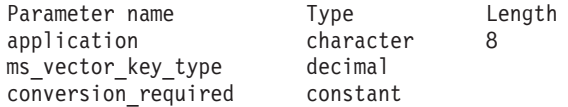

コマンドが正常に実行されると、CS/AIX は以下のパラメーターを戻します。

*application*

登録済みアプリケーション名。

#### *ms\_vector\_key\_type*

アプリケーションによって受け入れ済みの MS ベクトル・キー。アプリケ ーションは、NMVT メッセージに登録する場合、受け入れる MS ベクト ル・キーを指定します。値 0xFFFF は、アプリケーションがすべてのキーに 登録されていることを示します。値 0xFFFE は、アプリケーションがすべて の SPCF キーに登録されていることを示します。

### *conversion\_required*

登録済みアプリケーションが、着信メッセージを NMVT から MDS MU フォーマットへ変換する必要があるかどうかを指定します。アプリケーショ ンは、NMVT メッセージに登録する場合、この変換が必要かどうかを指定 します。可能な値は以下のとおりです。

- **YES** 着信メッセージは、MDS\_MU フォーマットに変換されます。
- **NO** 着信メッセージは、MDS\_MU フォーマットに変換されません。

## エラー戻りコード

コマンドを実行できなかった場合、CS/AIX は、エラーのタイプを示す 1 次戻りコ ード、および実行不成功の理由の具体的な詳細を示す 2 次戻りコードを戻します。

### パラメーターの検査

パラメーター・エラーが原因でコマンドを実行できなかった場合、CS/AIX は以下の パラメーターを戻します。

*primary\_rc*

PARAMETER\_CHECK

### *secondary\_rc*

可能な値は以下のとおりです。

### **INVALID\_APPLICATION\_NAME**

指定された名前で始まるすべてのエントリーをリストするように *list\_options* パラメーターが LIST\_INCLUSIVE に設定されています が、*application* パラメーター値が無効です。

### 状態の検査

このコマンドでは、 711 ページの『付録 A. snaadmin [コマンドの共通戻りコード』](#page-738-0) にリストされているもの以外に、特定の状態エラーは発生しません。

### その他の場合

711 ページの『付録 A. snaadmin [コマンドの共通戻りコード』に](#page-738-0)、すべてのコマン ドに共通の 1 次戻りコードと 2 次戻りコードの組み合わせがリストされていま す。

## **query\_nn\_topology\_node**

各ネットワーク・ノード (NN) は、ネットワーク内のすべてのネットワーク・ノー ド、仮想ルーティング・ノード (VRN)、およびネットワーク・ノード間の TG につ いての情報を保持するネットワーク・トポロジー・データベースを保守していま す。 **query\_nn\_topology\_node** コマンドは、このデータベースにあるネットワー ク・ノードおよび VRN エントリーについての情報を戻します。このコマンドを使 用すると、指定するオプションに応じて、特定のノードまたは複数のノードに関す る要約情報または詳細情報を取得できます。

このコマンドは、実行中のノードに対して実行する必要があります。 これは、 CS/AIX ノードがネットワーク・ノードである場合にのみ使用でき、エンド・ノード または LEN ノードである場合は無効です。

# 指定パラメーター

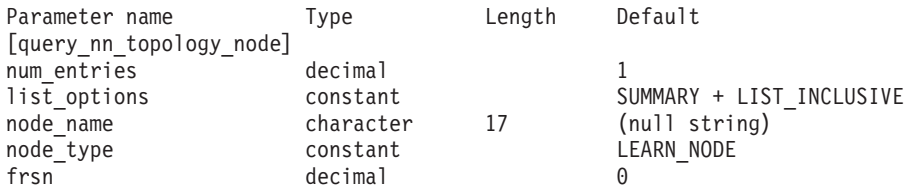

注**:** *frsn* パラメーターをゼロ以外の値に設定すると、指定された値以上の FRSN を 持つノード・エントリーのみが戻されます。*frsn* パラメーターを 0 (ゼロ) に設 定すると、すべてのノード・エントリーが戻されます。

指定パラメーターは、以下のとおりです。

*num\_entries*

データが戻されるノードの最大数。特定ノードのデータを戻す場合は 1、複 数のノードのデータを戻す場合は 1 よりも大きい数値、すべてのノードの データを戻す場合は 0 (ゼロ) を指定します。

### *list\_options*

CS/AIX がデータを戻す場合のノードのリスト内の開始位置、および各エン トリーに必要な情報のレベル。このリストは、*node\_name*、*node\_type* (NETWORK\_NODE、VRN の順)、および *frsn* の番号順に並べられます。

必要な情報レベルは、次のいずれかの値で指定します。

### **SUMMARY**

要約情報のみ。

### **DETAIL** 詳細情報。

+ 文字を使用して、この値と以下の値のいずれかを結合します。

### **FIRST\_IN\_LIST**

リスト内の最初のエントリーから開始します。

### **LIST\_INCLUSIVE**

*node\_name*、*node\_type*、*frsn* の各パラメーターを組み合わせて指定 したエントリーから開始します。

### **LIST\_FROM\_NEXT**

*node\_name*、*node\_type*、 *frsn* の各パラメーターを組み合わせて指定 したエントリーの直後のエントリーから開始します。

### *node\_name*

情報が必要なノードの完全修飾名、またはノードのリストの索引として使用 される名前。*list\_options* が FIRST\_IN\_LIST に設定されている場合、この値 は無視されます。この名前は、1 から 8 文字のネットワーク名、ピリオ ド、1 から 8 文字のモード名で構成されるタイプ A の文字ストリングで す。

### *node\_type*

ノードのタイプ。可能な値は以下のとおりです。

### **NETWORK\_NODE**

ネットワーク・ノード (NN)

**VRN** 仮想ルーティング・ノード (VRN)

### **LEARN\_NODE**

ノード・タイプ不明

*frsn* フロー縮小シーケンス番号。すべてのノードの情報を戻す場合は 0 (ゼロ)、 この値以上の FRSN を持つノードの情報を戻す場合はゼロ以外の値を指定 します。

必要な情報をすべて取得するために複数のコマンドを実行する必要があると きに、このパラメーターを使用すると確実に整合性の取れた情報を取得でき ます。以下のステップを実行します。

frsn パラメーターを使用して整合性の取れた情報を取得するには、以下のよ うにします。

- 1. ノードの現在の FRSN を取得するために、**query\_node** を実行します。
- 2. すべてのデータベース・エントリーを取得するために、*frsn* パラメータ ーを 0 (ゼロ) に設定し、必要なだけ **query\_nn\_topology\_node** コマンド を実行します。
- 3. 再び **query\_node** を実行して、新しい FRSN とステップ 1 で戻された FRSN を比較します。
- 4. 2 つの FRSN が異なる場合は、データベースが変更されたということで す。ステップ 1 で取得した FRSN に 1 を追加し、*frsn* パラメーターを この新しい値に設定して、再び **query\_nn\_topology\_node** コマンドを実 行します。これらのコマンドは、変更されたエントリーのみを戻しま す。

## 戻りパラメーター**:** 要約情報

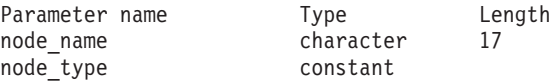

コマンドが正常に実行され、*list\_options* パラメーター値に SUMMARY を指定している と、以下のパラメーターが戻されます。

### *node\_name*

ノードの完全修飾名。

### *node\_type*

ノードのタイプ。可能な値は以下のとおりです。

### **NETWORK\_NODE**

ネットワーク・ノード (NN)

#### **END\_NODE**

エンド・ノード (EN)

**VRN** 仮想ルーティング・ノード (VRN)

## 戻りパラメーター**:** 詳細情報

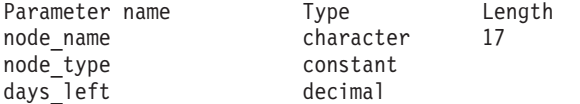

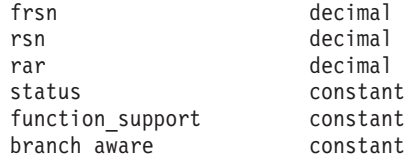

コマンドが正常に実行され、*list\_options* パラメーター値に DETAIL を指定している と、以下のパラメーターが戻されます。

*node\_name*

ノードの完全修飾名。

*node\_type*

ノードのタイプ。可能な値は以下のとおりです。

### **NETWORK\_NODE**

ネットワーク・ノード (NN)

### **END\_NODE**

エンド・ノード (EN)

**VRN** 仮想ルーティング・ノード (VRN)

*days\_left*

- このノード・エントリーがトポロジー・データベースから削除されるまでの 日数。ローカル・ノード・エントリーの場合、この値は 0 (ゼロ) に設定さ れ、このエントリーが削除されないことを示します。
- *frsn* フロー縮小シーケンス番号。これにより、このリソースがローカル・ノード で最後に更新されたのはいつかが分かります。
- *rsn* リソース・シーケンス番号。この番号は、このリソースを所有するネットワ ーク・ノードによって割り当てられます。
- *rar* ノードの経路追加抵抗。0 から 255 の範囲の値です。
- *status* ノードの状況を指定します。このパラメーターは、UNCONGESTED、リストさ れた他のいずれかの値、または + 文字を使用して他の 2 つ以上の値を組み 合わせた値に設定されます。可能な値は以下のとおりです。

#### **UNCONGESTED**

ISR セッション数は、ノードに構成された

*isr\_sessions\_upper\_threshold* 値を超えていません。

#### **CONGESTED**

ISR セッション数が、*isr\_sessions\_upper\_threshold* 値を超えていま す。

### **IRR\_DEPLETED**

ISR セッション数が、ノードに指定された最大数に達しました。

#### **ERR\_DEPLETED**

エンドポイント・セッション数が、ノードに指定された最大数に達 しました。

### **QUIESCING**

ノードは、**stop\_node** コマンドで停止タイプ QUIESCE または QUIESCE\_ISR を指定したため、停止処理中です。

*function\_support*

このノードによってサポートされる機能を指定します。可能な値は、以下の 1 つ以上の値です。

**PERIPHERAL\_BORDER\_NODE**

周辺境界ノード機能がサポートされます。

### **EXTENDED\_BORDER\_NODE**

戻り境界ノード機能がサポートされます。

**CDS** 中央ディレクトリー・サーバー機能がサポートされます。

#### **GATEWAY**

ゲートウェイ・ノード機能がサポートされます。

### **INTERCHANGE\_NODE**

交換ノード機能がサポートされます。

- **ISR** 中間セッション・ルーティング機能がサポートされます。
- **HPR** ノードは、高性能ルーティング (HPR) の基本機能をサポートしま す。

### **RTP\_TOWER**

ノードは HPR の 高速トランスポート・プロトコル・タワーをサポ ートします。

### **CONTROL\_OVER\_RTP\_TOWER**

ノードは、高速トランスポート・プロトコル・タワー上の HPR 制 御フローをサポートします。

*branch\_aware*

ノードが分岐認識、APPN オプション・セット 1120 をサポートするかどう かを指定します。

- **NO** ノードは、オプション・セット 1120 をサポートしません。
- **YES** ノードは、オプション・セット 1120 をサポートします。

## エラー戻りコード

コマンドを実行できなかった場合、CS/AIX は、エラーのタイプを示す 1 次戻りコ ード、および実行不成功の理由の具体的な詳細を示す 2 次戻りコードを戻します。

### パラメーターの検査

パラメーター・エラーが原因でコマンドを実行できなかった場合、CS/AIX は以下の パラメーターを戻します。

```
primary_rc
```
PARAMETER\_CHECK

#### *secondary\_rc*

可能な値は以下のとおりです。

### **INVALID\_NODE**

指定された名前で始まるすべてのエントリーをリストするように *list\_options* パラメーターが LIST\_INCLUSIVE に設定されています が、*node\_name* パラメーター値が無効です。

### 状態の検査

このコマンドでは、 711 ページの『付録 A. snaadmin [コマンドの共通戻りコード』](#page-738-0) にリストされているもの以外に、特定の状態エラーは発生しません。

### サポートされていない機能

このコマンドがノード構成でサポートされていないために実行できなかった場合、 CS/AIX は以下のパラメーターを戻します。

*primary\_rc*

**FUNCTION\_NOT\_SUPPORTED**

ローカル・ノードがエンド・ノードまたは LEN ノードです。この コマンドは、ネットワーク・ノードに対してのみ有効です。

*secondary\_rc*

(このパラメーターは使用されません。)

### その他の場合

711 ページの『付録 A. snaadmin [コマンドの共通戻りコード』に](#page-738-0)、すべてのコマン ドに共通の 1 次戻りコードと 2 次戻りコードの組み合わせがリストされていま す。

## **query\_nn\_topology\_stats**

**query\_nn\_topology\_stats** コマンドは、トポロジー・データベースについての統計情 報を戻します。このコマンドは、CS/AIX ノードがネットワーク・ノードの場合にの み使用でき、エンド・ノードまたは LEN ノードである場合は無効です。

このコマンドは、実行中のノードに対して実行する必要があります。

## 指定パラメーター

[query\_nn\_topology\_stats]

このコマンドには、パラメーターは指定されません。

# 戻りパラメーター

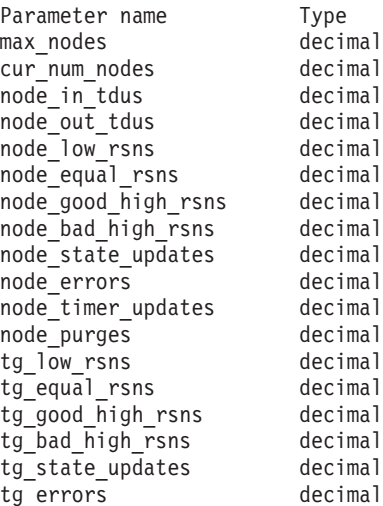

tg\_timer\_updates decimal tg purges decimal total route calcs decimal total\_route\_rejs decimal total tree cache hits decimal total tree cache misses decimal total tdu wars decimal

このコマンドが正常に実行されると、以下のパラメーターが戻されます。

#### *max\_nodes*

ノード定義で指定されたトポロジー・データベース内のノード・レコードの 最大数。値 0 (ゼロ) は、限度がないことを示します。

#### *cur\_num\_nodes*

このノードのトポロジー・データベース内の現行ノード数。この値が、許可 されているノードの最大数を超えると、アラートが出されます。

*node\_in\_tdus*

このノードによって受信されたトポロジー・データベース更新 (TDU) の総 数。

*node\_out\_tdus*

最後の初期化以降にすべての隣接ネットワーク・ノードへ送られる、このノ ードによってビルドされた TDU の総数。

*node\_low\_rsns*

現行 RSN よりも小さいリソース・シーケンス番号 (RSN) を持つ、このノ ードによって受信されたトポロジー・ノード更新の総数。偶数および奇数の 両方の RSN がこのカウントに含まれます。これらの TDU はエラーではあ りませんが、TDU がすべての隣接ネットワーク・ノードへブロードキャス トされた場合に生じます。このノードのトポロジー・データベースは更新さ れませんが、このノードは、より高い値の RSN を持つ TDU を、低い値の RSN を送信した隣接ノードへ送ります。

*node\_equal\_rsns*

現行 RSN と等しい RSN を持つ、このノードによって受信されたトポロジ ー・ノード更新の総数。偶数および奇数の両方の RSN がこのカウントに含 まれます。これらの TDU はエラーではありませんが、TDU がすべての隣 接ネットワーク・ノードへブロードキャストされた場合に生じます。このノ ードのトポロジー・データベースは更新されません。

*node\_good\_high\_rsns*

現行 RSN よりも大きい RSN を持つ、このノードによって受信されたトポ ロジー・ノード更新の総数。ノードは、トポロジーを更新し、TDU をすべ ての隣接ネットワーク・ノードへブロードキャストします。このノードは既 に更新を保持しているため、ノードがこの更新の送信側に TDU を送る必要 はありません。

### *node\_bad\_high\_rsns*

現行 RSN よりも大きい奇数の RSN を持つ、このノードによって受信され たトポロジー・ノード更新の総数。これらの更新は、APPN ネットワーク・ ノードのいずれかによってトポロジー不整合が検出されたことを示します。 ノードは、トポロジーを更新し、その TDU をすべての隣接ネットワーク・ ノードへブロードキャストします。

### *node\_state\_updates*

APPN トポロジーおよびルーティングに影響を与えるノード状態変更が内部 で検出された結果としてビルドされた、トポロジー・ノード更新の総数。ノ ード更新は、TDU によってすべての隣接ネットワーク・ノードに送られま す。

### *node\_errors*

このノードによって検出されたトポロジー・ノード更新不整合の総数。トポ ロジー・データベース更新不整合は、このノードがトポロジー・データベー スを更新しようとして、データ不整合を検出したときに生じます。このノー ドは、次の奇数番号に増やされた現行 RSN を持つ TDU を作成して、それ をすべての隣接ネットワーク・ノードにブロードキャストします。

#### *node\_timer\_updates*

タイマー更新が原因で、このノードのリソース用にビルドされたトポロジ ー・ノード更新の総数。ノード更新は、TDU によってすべての隣接ネット ワーク・ノードに送られます。 これらの更新によって、他のネットワー ク・ノードがこのノードのリソースをトポロジー・データベースから削除し ないようにします。

### *node\_purges*

このノードのトポロジー・データベースから消去されたトポロジー・ノー ド・レコードの総数。消去は、ノード・レコードが指定の時間内に更新され ない場合に生じます。所有ノードは、ネットワーク・トポロジーに保持して おきたいリソースの更新をブロードキャストします。

### *tg\_low\_rsns*

現行 RSN よりも小さい RSN を持つ、このノードによって受信されたトポ ロジー TG 更新の総数。偶数および奇数の両方の RSN がこのカウントに 含まれます。これらの TDU はエラーではありませんが、TDU がすべての 隣接ネットワーク・ノードへブロードキャストされた場合に生じます。この ノードのトポロジー・データベースは更新されませんが、このノードは、よ り高い値の RSN を持つ TDU を、この低い値の RSN を送信した隣接ノー ドへ送ります。

### *tg\_equal\_rsns*

現行 RSN と等しい RSN を持つ、このノードによって受信されたトポロジ ー TG 更新の総数。偶数および奇数の両方の RSN がこのカウントに含ま れます。これらの TDU はエラーではありませんが、TDU がすべての隣接 ネットワーク・ノードへブロードキャストされた場合に生じます。このノー ドのトポロジー・データベースは更新されません。

### *tg\_good\_high\_rsns*

現行 RSN よりも大きい RSN を持つ、このノードによって受信されたトポ ロジー TG 更新の総数。ノードは、トポロジーを更新し、TDU をすべての 隣接ネットワーク・ノードへブロードキャストします。

### *tg\_bad\_high\_rsns*

現行 RSN よりも大きい奇数の RSN を持つ、このノードによって受信され たトポロジー TG 更新の総数。これらの更新は、APPN ネットワーク・ノ ードのいずれかによってトポロジー不整合が検出されたことを示します。ノ ードは、トポロジーを更新し、その TDU をすべての隣接ネットワーク・ノ ードへブロードキャストします。

*tg\_state\_updates*

APPN トポロジーおよびルーティングに影響を与えるノード状態変更が内部 で検出された結果としてビルドされた、トポロジー TG 更新の総数。 TG 更新は、TDU によってすべての隣接ネットワーク・ノードに送られます。

*tg\_errors*

このノードによって検出されたトポロジー TG 更新不整合の総数。TG 更新 不整合は、このノードがトポロジー・データベースの更新を試行して、デー タ不整合を検出したときに生じます。このノードは、次の奇数番号に増やさ れた現行 RSN を持つ TDU を作成して、それをすべての隣接ネットワー ク・ノードにブロードキャストします。

*tg\_timer\_updates*

タイマー更新が原因で、このノードのリソース用にビルドされたトポロジー TG 更新の総数。TG 更新は、TDU によってすべての隣接ネットワーク・ ノードに送られます。 これらの更新によって、他のネットワーク・ノード がこのノードのリソースをトポロジー・データベースから削除しないように します。

*tg\_purges*

このノードのトポロジー・データベースから消去されたトポロジー TG レ コードの総数。消去は、TG レコードが指定の時間内に更新されない場合に 生じます。所有ノードは、ネットワーク・トポロジーに保持しておきたいリ ソースの更新をブロードキャストします。

*total\_route\_calcs*

最後の初期化以降、すべてのサービス・クラス用に計算された経路の数。

*total\_route\_rejs*

最後の初期化以降、計算できなかったすべてのサービス・クラス用の経路要 求の数。

*total\_tree\_cache\_hits*

キャッシュされたルーティング・ツリーによって対応できた経路計算の数。 各経路で複数のツリーの検査が必要な場合があるため、この数は、計算され た経路の総数よりも大きい可能性があります。

*total\_tree\_cache\_misses*

キャッシュされたルーティング・ツリーによって対応できないために、新し いルーティング・ツリーをビルドする必要がある経路計算の数。

*total\_tdu\_wars*

ローカル・ノードが検出して防止した TDU 競合の数。

## エラー戻りコード

コマンドを実行できなかった場合、CS/AIX は、エラーのタイプを示す 1 次戻りコ ード、および実行不成功の理由の具体的な詳細を示す 2 次戻りコードを戻します。

### パラメーターの検査

このコマンドでは、パラメーター・エラーは発生しません。

### 状態の検査

このコマンドでは、 711 ページの『付録 A. snaadmin [コマンドの共通戻りコード』](#page-738-0) にリストされているもの以外に、特定の状態エラーは発生しません。

### サポートされていない機能

このコマンドがノード構成でサポートされていないために実行できなかった場合、 CS/AIX は以下のパラメーターを戻します。

*primary\_rc*

**FUNCTION\_NOT\_SUPPORTED**

ローカル・ノードがエンド・ノードまたは LEN ノードです。この コマンドは、ネットワーク・ノードに対してのみ有効です。

*secondary\_rc*

(このパラメーターは使用されません。)

### その他の場合

711 ページの『付録 A. snaadmin [コマンドの共通戻りコード』に](#page-738-0)、すべてのコマン ドに共通の 1 次戻りコードと 2 次戻りコードの組み合わせがリストされていま す。

### **query\_nn\_topology\_tg**

各ネットワーク・ノード (NN) は、ネットワーク内のすべてのネットワーク・ノー ド、VRN、およびネットワーク・ノード間の TG についての情報を保持するネット ワーク・トポロジー・データベースを保守しています。**query\_nn\_topology\_tg** コマ ンドは、このデータベースにある TG エントリーについての情報を戻します。この コマンドを使用すると、指定するオプションに応じて、特定の TG または複数の TG に関する要約情報または詳細情報を取得できます。

このコマンドは、実行中のノードに対して実行する必要があります。 これは、 CS/AIX ノードがネットワーク・ノードである場合にのみ使用でき、エンド・ノード または LEN ノードである場合は無効です。

# 指定パラメーター

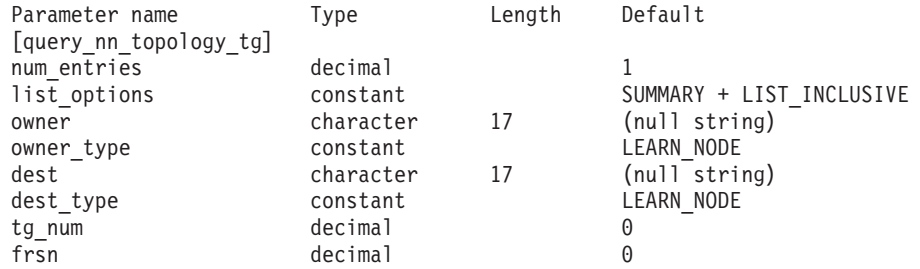

注**:** *frsn* パラメーターをゼロ以外の値に設定すると、指定された値以上の FRSN を 持つノード・エントリーのみが戻されます。*frsn* パラメーターを 0 (ゼロ) に設 定すると、すべてのノード・エントリーが戻されます。

指定パラメーターは、以下のとおりです。

*num\_entries*

データが戻される TG の最大数。特定の TG のデータを戻す場合は 1、複 数の TG のデータを戻す場合は 1 よりも大きい数値、すべての TG のデー タを戻す場合は 0 (ゼロ) を指定します。

*list\_options*

各エントリーに必要な情報のレベル、および CS/AIX がデータを戻す場合 の TG のリスト内の開始位置。リストは、*owner*、*owner\_type* (NETWORK\_NODE、VRN の順)、*dest*、*dest\_type* (NETWORK\_NODE、VRN の順)、 *tg\_num* (数字順)、および *frsn* (数字順) の順で並べられます。

指定した *owner*、*owner\_type*、*dest*、*dest\_type*、*tg\_num*、および *frsn* の各パ ラメーターの組み合わせは、*list\_options* パラメーターが LIST\_INCLUSIVE ま たは LIST FROM NEXT に設定された場合、TG のリストの索引として使用さ れます。

必要な情報レベルは、次のいずれかの値で指定します。

#### **SUMMARY**

要約情報のみ。

**DETAIL** 詳細情報。

+ 文字を使用して、この値と以下の値のいずれかを結合します。

### **FIRST\_IN\_LIST**

リスト内の最初のエントリーから開始します。

### **LIST\_INCLUSIVE**

*owner*、*owner\_type*、*dest*、*dest\_type*、*tg\_num*、および *frsn* を組み合 わせて指定したエントリーから開始します。

#### **LIST\_FROM\_NEXT**

*owner*、*owner\_type*、*dest*、*dest\_type*、*tg\_num*、および *frsn* を組み合 わせて指定したエントリーの直後のエントリーから開始します。

*owner* TG を所有するノードの名前。*list\_options* が FIRST\_IN\_LIST に設定されて いる場合、この値は無視されます。この名前は、1 から 8 文字のネットワ ーク名、ピリオド、1 から 8 文字のノード名で構成されるタイプ A の文 字ストリングです。

#### *owner\_type*

TG を所有するノードのタイプ。可能な値は以下のとおりです。

### **NETWORK\_NODE**

ネットワーク・ノード (NN)

**VRN** 仮想ルーティング・ノード (VRN)

### **LEARN\_NODE**

ノード・タイプ不明

*dest* この TG のための宛先ノードの名前。*list\_options* が FIRST\_IN\_LIST に設定 されている場合、この値は無視されます。この名前は、1 から 8 文字のネ ットワーク名、ピリオド、1 から 8 文字の宛先ノード名で構成されるタイ プ A の文字ストリングです。

*dest\_type*

TG の宛先ノードのタイプ。可能な値は以下のとおりです。

**NETWORK\_NODE**

ネットワーク・ノード (NN)

**VRN** 仮想ルーティング・ノード (VRN)

### **LEARN\_NODE**

ノード・タイプ不明

*tg\_num* TG に関連付けられている番号。

*frsn* フロー縮小シーケンス番号。すべての TG の情報を戻す場合は 0 (ゼロ) 、 この値以上の FRSN を持つ TG の情報を戻す場合はゼロ以外の値を指定し ます。

> 必要な情報をすべて取得するために複数のコマンドを実行する必要があると きに、このパラメーターを使用すると確実に整合性の取れた情報を取得でき ます。以下のステップを実行します。

> frsn パラメーターを使用して整合性の取れた情報を取得するには、以下のよ うにします。

- 1. ノードの現在の FRSN を取得するために、**query\_node** を実行します。
- 2. すべてのデータベース・エントリーを取得するために、*frsn* パラメータ ーを 0 (ゼロ) に設定し、必要なだけ **query\_nn\_topology\_node** コマンド を実行します。
- 3. 再び **query\_node** を実行して、新しい FRSN とステップ 1 で戻された FRSN を比較します。
- 4. 2 つの FRSN が異なる場合は、データベースが変更されたということで す。ステップ 1 で取得した FRSN に 1 を追加し、*frsn* パラメーターを この新しい値に設定して、再び **query\_nn\_topology\_node** コマンドを実 行します。これらのコマンドは、変更されたエントリーのみを戻しま す。

## 戻りパラメーター**:** 要約情報

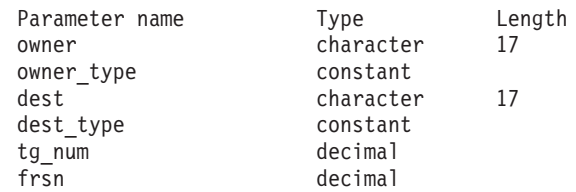

コマンドが正常に実行され、*list\_options* パラメーター値に SUMMARY を指定している と、以下のパラメーターが戻されます。

*owner* TG を所有するノードの名前。

*owner\_type*

TG を所有するノードのタイプ。可能な値は以下のとおりです。

### **NETWORK\_NODE**

ネットワーク・ノード (NN)

**END\_NODE**

エンド・ノード (EN)

```
VRN 仮想ルーティング・ノード (VRN)
```
*dest* この TG のための宛先ノードの名前。

*dest\_type*

TG の宛先ノードのタイプ。可能な値は以下のとおりです。

**NETWORK\_NODE**

ネットワーク・ノード (NN)

```
END_NODE
```
エンド・ノード (EN)

**VRN** 仮想ルーティング・ノード (VRN)

- *tg\_num* TG に関連付けられている番号。
- *frsn* このリソースがローカル・ノードでの最後に更新されたのはいつかを示すフ ロー縮小シーケンス番号。

## 戻りパラメーター**:** 詳細情報

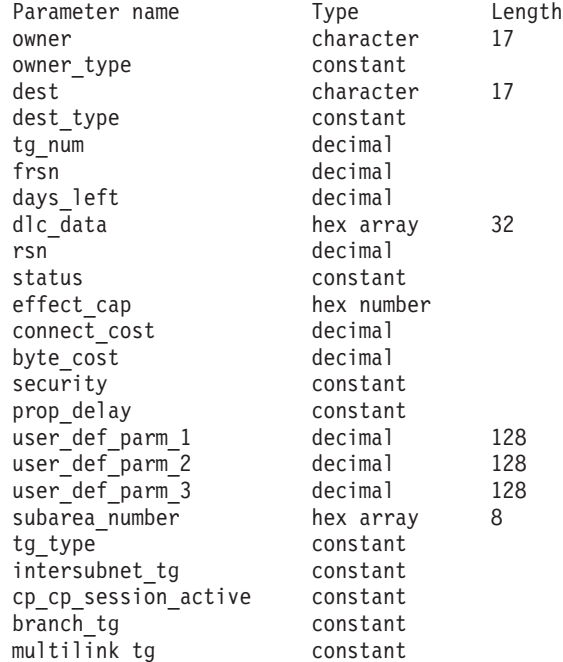

コマンドが正常に実行され、*list\_options* パラメーター値に DETAIL を指定している と、以下のパラメーターが戻されます。

*owner* TG を所有するノードの名前。

### *owner\_type*

TG を所有するノードのタイプ。可能な値は以下のとおりです。

### **NETWORK\_NODE**

ネットワーク・ノード (NN)

**END\_NODE**

エンド・ノード (EN)
**VRN** 仮想ルーティング・ノード (VRN)

*dest* この TG のための宛先ノードの名前。

*dest\_type*

TG の宛先ノードのタイプ。可能な値は以下のとおりです。

#### **NETWORK\_NODE**

ネットワーク・ノード (NN)

### **END\_NODE**

エンド・ノード (EN)

**VRN** 仮想ルーティング・ノード (VRN)

- *tg\_num* TG に関連付けられている番号。
- *frsn* このリソースがローカル・ノードでの最後に更新されたのはいつかを示すフ ロー縮小シーケンス番号。

*days\_left*

```
この TG エントリーがトポロジー・データベースから削除されるまでの日
数。
```
*dlc\_data*

*dest\_type* または *owner\_type* が VRN である場合、このパラメーターは VRN への接続の DLC アドレスを指定します。アドレス内のバイト数は、DLC タイプによって異なります。それ以外の場合、このパラメーターは使用しま せん。

トークンリングまたはイーサネットの場合、このアドレスは、6 バイトの MAC アドレスと 1 バイトのローカル SAP アドレスという 2 つの部分か ら構成されます。 MAC アドレスのビット配列は、予期したフォーマット と異なる場合があります。 2 つのアドレス・フォーマット間の変換につい ての詳細は、 298 ページの『MAC [アドレスのビット・オーダー』を](#page-325-0)参照し てください。

- *rsn* このリソースを所有するネットワーク・ノードによって割り当てられたリソ ース・シーケンス番号。
- *status* TG の状況を指定します。可能な値は以下のとおりです。

**NONE** 伝送グループ・リンクは確立されていません。

#### **TG\_OPERATIVE**

伝送グループ・リンクは動作しています。

### **TG\_CP\_CP\_SESSIONS**

伝送グループ・リンクは動作しており、CP-CP セッションを保持し ています。

## **TG\_QUIESCING**

伝送グループ・リンクはシャットダウンしています。

- **TG\_HPR** 伝送グループは、高性能ルーティング (HPR) プロトコルをサポー トします。
- **TG\_RTP** 伝送グループは、高速トランスポート・プロトコル (RTP) をサポー トします。

*effect\_cap* から *user\_def\_parm\_3*

このポートを使用する暗黙的なリンク・ステーションに使用されるデフォル トの TG 特性、および TG 特性が明示的に定義されていない定義済みリン ク・ステーションのデフォルトの TG 特性。 LS がダウンストリーム PU に対する LS である場合、TG 特性のパラメーターは無視されます。

これらのパラメーターの詳細については、 280 [ページの](#page-307-0)

『define tr ls、define ethernet ls』を参照してください。

# *subarea\_number*

TG の宛先所有者がサブエリア対応である場合、このパラメーターには、サ ブエリア対応ノード上で TG に関連付けられたリンク・ステーションを所 有する、タイプ 4 またはタイプ 5 のノードのサブエリア番号が含まれま す。それ以外の場合は、このパラメーターはすべて 2 進ゼロに設定されま す。

*tg\_type* TG のタイプ。可能な値は以下のとおりです。

## **APPN\_OR\_BOUNDARY\_TG**

TG を基にした APPN TG または境界機能。

## **INTERCHANGE\_TG**

交換 TG。

**VIRTUAL\_ROUTE\_BASED\_TG**

TG を基にした仮想経路。

#### **UNKNOWN**

TG のタイプは不明です。

### *intersubnet\_tg*

TG がサブネットワーク間 TG であるかどうかを指定します。可能な値は以 下のとおりです。

**YES** TG は、サブネットワーク間 TG です。

**NO** TG は、サブネットワーク間 TG ではありません。

### *cp\_cp\_session\_active*

所有ノードのコンテンション勝者 CP-CP セッションがアクティブかどうか を指定します。可能な値は以下のとおりです。

**YES** CP-CP セッションはアクティブです。

**NO** CP-CP セッションはアクティブではありません。

#### **UNKNOWN**

CP-CP セッション状況は不明です。

#### *branch\_tg*

TG が分岐 TG であるかどうかを指定します。可能な値は以下のとおりで す。

**YES** TG は分岐 TG です。

**NO** TG は分岐 TG ではありません。

### **UNKNOWN**

TG のタイプは不明です。

# エラー戻りコード

コマンドを実行できなかった場合、CS/AIX は、エラーのタイプを示す 1 次戻りコ ード、および実行不成功の理由の具体的な詳細を示す 2 次戻りコードを戻します。

# パラメーターの検査

パラメーター・エラーが原因でコマンドを実行できなかった場合、CS/AIX は以下の パラメーターを戻します。

*primary\_rc*

PARAMETER\_CHECK

*secondary\_rc*

可能な値は以下のとおりです。

### **INVALID\_TG**

指定された名前で始まるすべてのエントリーをリストするように *list\_options* パラメーターが LIST\_INCLUSIVE に設定されています が、*tg\_num* パラメーター値が無効です。

## **INVALID\_ORIGIN\_NODE**

指定された名前で始まるすべてのエントリーをリストするように *list\_options* パラメーターが LIST\_INCLUSIVE に設定されています が、*owner* パラメーター値が無効です。

# 状態の検査

このコマンドでは、 711 ページの『付録 A. snaadmin [コマンドの共通戻りコード』](#page-738-0) にリストされているもの以外に、特定の状態エラーは発生しません。

# サポートされていない機能

このコマンドがノード構成でサポートされていないために実行できなかった場合、 CS/AIX は以下のパラメーターを戻します。

*primary\_rc*

### **FUNCTION\_NOT\_SUPPORTED**

ローカル・ノードがエンド・ノードまたは LEN ノードです。この コマンドは、ネットワーク・ノードに対してのみ有効です。

*secondary\_rc*

(このパラメーターは使用されません。)

# その他の場合

711 ページの『付録 A. snaadmin [コマンドの共通戻りコード』に](#page-738-0)、すべてのコマン ドに共通の 1 次戻りコードと 2 次戻りコードの組み合わせがリストされていま す。

# **query\_node**

**query\_node** コマンドは、CS/AIX ノードの定義についての情報、およびそのノード がアクティブの場合はその状況についての情報も戻します。このコマンドは、単一 ノードについてのみの情報を戻します。CS/AIX ドメイン内のノードのリストを取得 するには、**query\_node\_all** コマンドを使用します。それから、このリスト内の個々 のノードに対して **query\_node** を実行し、より詳しい情報を取得することができま す。

# 指定パラメーター

[query\_node]

このコマンドには、パラメーターは指定されません。

# 戻りパラメーター

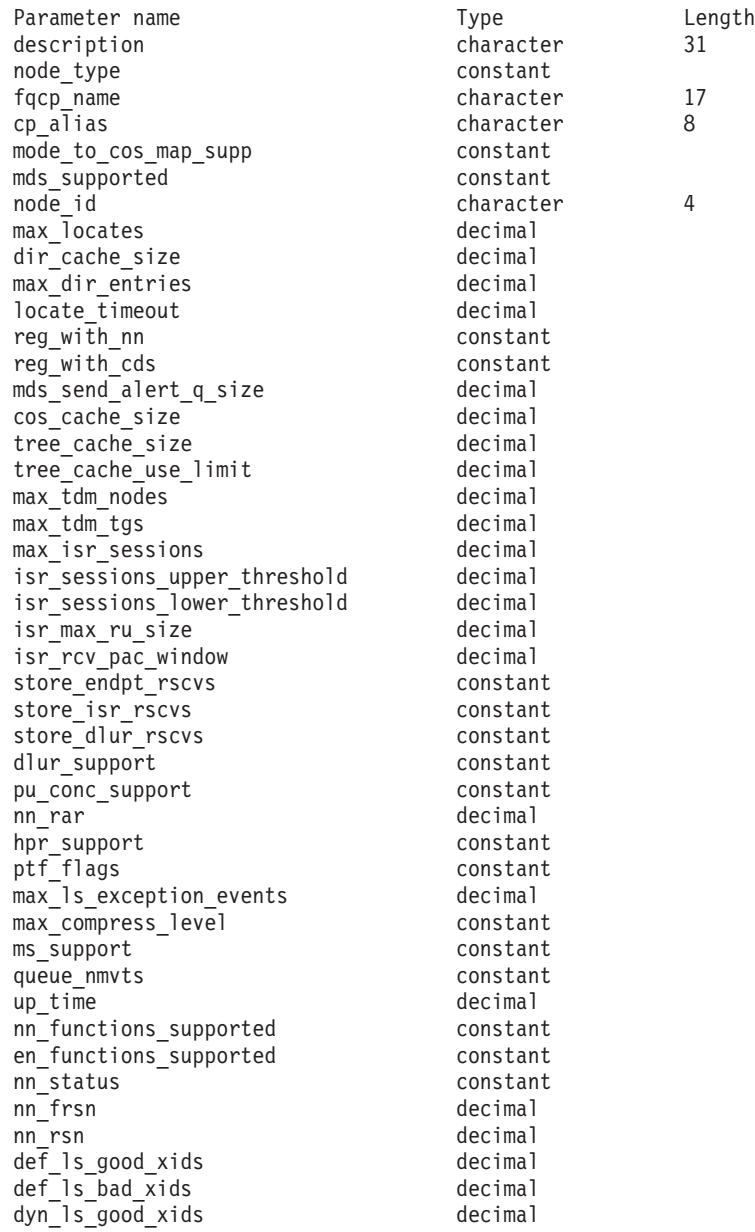

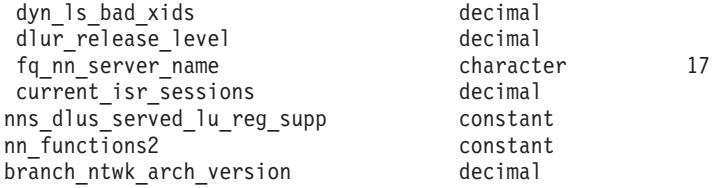

このコマンドが正常に実行されると、以下のパラメーターが戻されます。

### *description*

ノードの定義に指定されている、ノードを説明するテキスト・ストリング。

*node\_type*

ノードのタイプ。可能な値は以下のとおりです。

**LEN\_NODE**

ローエントリー・ネットワーキング (LEN) ノード

# **END\_NODE**

APPN エンド・ノード

### **NETWORK\_NODE**

APPN ネットワーク・ノード

## **BRANCH\_NETWORK\_NODE**

APPN 分岐ネットワーク・ノード

*fqcp\_name*

ノードの完全修飾 CP 名。

*cp\_alias*

ローカルで使用する CP 別名。

#### *mode\_to\_cos\_map\_supp*

ノードでモードから COS へのマッピングを行うことができるかどうかを指 定します。ネットワーク・ノードの場合、モードから COS へのマッピング は常にサポートされるため、このパラメーターは無視されます。 LEN ノー ドの場合、モードと COS 間のマッピングはサポートされません。可能な値 は以下のとおりです。

- **YES** モードと COS 間のマッピングがサポートされます。このノードに 定義されたモードには、関連する COS 名が含まれている必要があ ります。この COS 名は、SNA 定義の COS、または **define\_cos** を 使用して定義した COS のいずれかを指定します。
- **NO** モードと COS 間のマッピングはサポートされません。デフォルト の COS 名が使用されます。

### *mds\_supported*

管理サービス (MS) で複数ドメイン・サポート (MDS) および管理サービス 機能をサポートするかどうかを指定します。可能な値は以下のとおりです。

- **YES** MDS はサポートされています。
- **NO** MDS はサポートされていません。

*node\_id*

XID 交換で使用されるノード ID。この ID は 4 バイトの 16 進数ストリ ングで、ブロック番号 (3 つの 16 進数字) およびノード番号 (5 つの 16 進数字) で構成されています。

*max\_locates*

ノードが同時に処理できる検索要求 (応答がまだ受信されていない要求) の 最大数。未解決の検索要求の数がこの限度に達した場合、それ以降の検索要 求はリジェクトされます。

*dir\_cache\_size*

ネットワーク・ノードのみ: ディレクトリー・キャッシュのサイズ。最小サ イズは 3 です。

*max\_dir\_entries*

ディレクトリー・エントリーの最大数。値 0 (ゼロ) は、限界がないことを 示します。

*locate\_timeout*

ネットワーク検索がタイムアウトになる時間を指定します (秒単位)。値 0 (ゼロ) は、タイムアウトがないことを示します。

*reg\_with\_nn*

エンド・ノードのみ: ノードの開始時に、ノードのリソースをネットワー ク・ノード・サーバーに登録するかどうかを指定します。可能な値は以下の とおりです。

- **YES** リソースは、ネットワーク・ノードに登録されています。エンド・ ノードのネットワーク・ノード・サーバーは、有向検索をネットワ ーク・ノードに転送することのみします。
- **NO** リソースは登録されていません。ネットワーク・ノード・サーバー は、すべてのブロードキャスト検索をエンド・ノードへ転送しま す。

*reg\_with\_cds*

エンド・ノード: ネットワーク・ノード・サーバーが、エンド・ノード・リ ソースを中央ディレクトリー・サーバーに登録可能かどうかを指定します。 *reg\_with\_nn* が NO に設定されている場合、このパラメーターは無視されま す。

ネットワーク・ノード: ローカルまたはドメインのリソースをオプションで 中央ディレクトリー・サーバーに登録できるかどうかを指定します。

可能な値は以下のとおりです。

**YES** リソースは、CDS に登録されています。

**NO** リソースは登録されていません。

*mds\_send\_alert\_q\_size*

MDS 送信アラート・キューのサイズ。待機アラートの数がこの限度に達す ると、CS/AIX はキュー内の最も古いアラートを削除します。最小サイズは 2 です。

*cos\_cache\_size*

COS データベースの重みキャッシュのサイズ。

```
tree_cache_size
```
ネットワーク・ノード: トポロジー・データベースのルーティング・ツリー のキャッシュ・サイズ。最小は 8 です。エンド・ノードまたは LEN ノー ドの場合、このパラメーターは予約済みです。

*tree\_cache\_use\_limit*

ネットワーク・ノード: キャッシュされたツリーの最大使用数。この数を超 えると、ツリーは廃棄され、再計算されます。これにより、ノードは、等し い加重経路間のセッションのバランスを取ることができます。低い値を設定 すると活動化待ち時間が増加しますが、ロード・バランシングが向上しま す。使用数の最小値は 1 です。エンド・ノードまたは LEN ノードの場 合、このパラメーターは予約済みです。

*max\_tdm\_nodes*

ネットワーク・ノード: トポロジー・データベースに保管できるノードの最 大数。値 0 (ゼロ) は、ノード数が無制限であることを示します。エンド・ ノードまたは LEN ノードの場合、このパラメーターは予約済みです。

*max\_tdm\_tgs*

ネットワーク・ノード: トポロジー・データベースに保管できる TG の最大 数。値 0 (ゼロ) は、ノード数が無制限であることを示します。エンド・ノ ードまたは LEN ノードの場合、このパラメーターは予約済みです。

*max\_isr\_sessions*

ネットワーク・ノード: ノードが一度に参加できる ISR セッションの最大 数。エンド・ノードまたは LEN ノードの場合、このパラメーターは予約済 みです。

*isr\_sessions\_upper\_threshold* および *isr\_sessions\_lower\_threshold*

ネットワーク・ノード: これらのしきい値は、ノードの輻輳状況を制御しま す。この状況は、経路計算で使用するためにネットワーク内の他のノードに 報告されます。 ISR セッションの数が上限しきい値を超えると、ノード状 態は非輻輳から輻輳に変更されます。 ISR セッションの数が下限しきい値 よりも低くなると、ノード状態は非輻輳に戻ります。エンド・ノードまたは LEN ノードの場合、これらのパラメーターは予約済みです。

*isr\_max\_ru\_size*

ネットワーク・ノード: 中間セッションにサポートされている最大 RU サイ ズ。エンド・ノードまたは LEN ノードの場合、このパラメーターは予約済 みです。

*isr\_rcv\_pac\_window*

ネットワーク・ノード: 中間セッションの受信ペーシング・ウィンドウの推 奨サイズ (1 から 63 の範囲の値)。この値は、隣接ノードが適応ペーシング をサポートしない場合、中間セッションの 2 次ホップでのみ使用されま す。エンド・ノードまたは LEN ノードの場合、このパラメーターは予約済 みです。

*store\_endpt\_rscvs*

RSCV を診断のために保管するかどうかを指定します。このパラメーターを YES に設定すると、**query\_session** コマンドで RSCV が戻されます。RSCV

は、各エンドポイント・セッションごとに保管されます。このように追加で 保管できるのは、セッションにつき 256 バイトまでです。可能な値は以下 のとおりです。

**YES** RSCV は保管されます。

**NO** RSCV は保管されません。

### *store\_isr\_rscvs*

ネットワーク・ノード: RSCV を診断のために保管するかどうかを指定しま す。このパラメーターを YES に設定すると、**query\_isr\_session** コマンドで RSCV が戻されます。RSCV は、各 ISR セッションごとに保管されます。 このように追加で保管できるのは、セッションにつき 256 バイトまでで す。可能な値は以下のとおりです。

- **YES** RSCV は保管されます。
- **NO** RSCV は保管されません。

### *store\_dlur\_rscvs*

RSCV を診断のために保管するかどうかを指定します。このパラメーターを YES に設定すると、**query\_dlur\_lu** コマンドで RSCV が戻されます。RSCV は、DLUR を使用して各 PLU-SLU セッションごとに保管されます。この ように追加で保管できるのは、セッションにつき 256 バイトまでです。可 能な値は以下のとおりです。

**YES** RSCV は保管されます。

**NO** RSCV は保管されません。

### *dlur\_support*

DLUR をサポートするかどうかを指定します。 LEN ノードの場合、このパ ラメーターは予約済みです。可能な値は以下のとおりです。

**YES** DLUR はサポートされます。

### **LIMITED\_MULTI\_SUBNET**

エンド・ノード: DLUR はサポートされますが、他のサブネット内 の DLUS に接続するためには使用されません。

この値は、ネットワーク・ノードではサポートされません。

**NO** DLUR はサポートされません。

### *pu\_conc\_support*

- SNA ゲートウェイをサポートするかどうかを指定します。可能な値は以下 のとおりです。
- **YES** SNA ゲートウェイは使用できます。
- **NO** SNA ゲートウェイは使用できません。
- *nn\_rar* ネットワーク・ノードの経路追加抵抗。0 から 255 の範囲の値でなければ なりません。

#### *hpr\_support*

ノードで提供されている HPR (高性能ルーティング) サポートのレベルを指 定します。可能な値は以下のとおりです。

**NONE** HPR のサポートはありません。

- **BASE** このノードは、自動ネットワーク・ルーティング (ANR) を実行で きますが、HPR セッション用の RTP (高速トランスポート・プロ トコル) エンドポイントとして機能することはできません。
- **RTP** このノードは、自動ネットワーク・ルーティング (ANR) を実行で き、HPR セッション用の RTP (高速トランスポート・プロトコル) エンドポイントとして機能することができます。

### **CONTROL\_FLOWS**

このノードは、制御フローを含むすべての HPR 機能を実行できま す。

### *ptf\_flags*

プログラム一時修正 (ptf) 操作を構成および制御するオプション。このパラ メーターは、NONE に設定されるか、または以下の 1 つ以上の値を + 文字 で結合したものに設定されます。

可能な値は以下のとおりです。

- **ERP** CS/AIX は通常、ACTPU(ERP) を ERP として処理します。このた め、PU-SSCP セッションはリセットしますが、従属的な LU-SSCP および PLU-SLU セッションを暗黙的に非活動化しません。 SNA インプリメンテーションは、ACTPU(cold) と同様に ACTPU(ERP) を処理し、従属的な LU-SSCP および PLU-SLU セッションを暗黙 的に非活動化します。
- **BIS** CS/AIX は通常、限定リソース LU 6.2 セッションを非活動化する 前に BIS プロトコルを使用します。

## **OVERRIDE\_REQDISCONT**

CS/AIX は通常、REQDISCONT を使用して、セッション・トラフ ィックによって必要とされなくなった限定リソース・ホスト・リン クを非活動化します。

OVERRIDE REQDISCONT が示された場合、以下の値のいずれか一方ま たは両方と組み合わせて、REQDISCONT メッセージのタイプを変 更します。

- IMMEDIATE DISCONTACT: CS/AIX は、REQDISCONT でタイプ 「immediate」を使用します。この値が指定されていない場合、 CS/AIX はタイプ「normal」を使用します。
- IMMEDIATE RECONTACT: CS/AIX は、REQDISCONT でタイプ 「immediate recontact」を使用します。この値が指定されていない 場合、CS/AIX はタイプ「no immediate recontact」を使用しま す。

## **SUPPRESS\_REQDISCONT**

限定リソース・ホスト・リンクは、REQDISCONT を送信せずに非 活動化されます。

### **ALLOW\_BB\_RQE**

CS/AIX は通常、ホストが、要求が方向変換 (CD) も指示する必要 がある SNA プロトコルに従う場合を除き、センス・コード 2003 を使用して、ホストからの開始ブラケット (BB) 例外 (RQE) 要求

を拒否します。このフラグを設定すると、CS/AIX は、このプロト コルを使用しないホストとのセッションを継続できます。

#### **EXTERNAL\_APINGD**

CS/AIX には通常、APING 接続テスター用のパートナー・プログラ ムが含まれています。この値を設定すると、APING デーモンがノー ド内部で使用できなくなります。ノードに着信する APING プログ ラムによる要求は、自動的に処理されません。

### **SET\_SEARCH\_STATUS**

CS/AIX は、エンド・ノードまたは分岐ネットワーク・ノードとし て実行されている場合、ネットワーク・ノード・サーバー (NNS) からネットワーク検索を求めるかどうかを選択することができま す。ネットワーク検索を要求すると、全体的にネットワークのブロ ードキャスト検索処理が遅くなるため、あまり望ましくありませ ん。ただし、ローカル・ノードが NNS にすべてのリソース (LU) を登録できない場合、検索を要求することがこれらのリソースをネ ットワークで確認できるようにする唯一の方法になります。

通常、CS/AIX はすべての LU を登録できるかどうかを判別し、そ れから、ネットワーク検索をその NNS から要求します。このノー ドで、LU が通常とは異なる方法でネットワークにアクセス可能に なっている場合 (例えば、他のノード用のゲートウェイとして機能 している場合)、値 SET SEARCH STATUS を設定することによって標 準操作が指定変更されます。

### **LIMIT\_TP\_SECURITY**

受信した Attach 用のセキュリティー検査。ローカル側の呼び出し 可能 TP が会話セキュリティーを必要としないよう定義されている 場合、または定義されていないためにデフォルトで会話セキュリテ ィーを必要としない場合、呼び出し側 TP はそのセキュリティーを 利用するためのユーザー ID およびパスワードを送信する必要はあ りません。呼び出し側 TP がこれらのパラメーターを提供し、それ らが CS/AIX が受信する Attach メッセージ内に含まれる場合、 CS/AIX は通常、呼び出し可能 TP が会話セキュリティーを必要と しない場合でも、そのパラメーターを検査し、それらが無効な場合 はその Attach を拒否します。この値を指定すると、検査が行われ ません。そのため、CS/AIX は、呼び出し可能 TP が必要としない 場合は、受信した Attach 上でセキュリティー・パラメーターを検 査しません。

### **FORCE\_STANDARD\_ARB**

CS/AIX は通常、標準 ARB アルゴリズムと ARB 反応モード・ア ルゴリズムの両方用に RTP 接続のサポートを公示します。この値 を設定すると、CS/AIX は、標準 ARB アルゴリズム用のサポート だけを公示するようになります。

### **DLUR\_UNBIND\_ON\_DACTLU**

CS/AIX は、通常、DLUR を使用するセッションに対する DACTLU をホストから受信した場合、PLU-SLU セッションを終了しませ

ん。この値を設定すると、CS/AIX は、DLUR を使用するセッショ ンに対する DACTLU をホストから受信した場合、PLU-SLU セッ ションを終了します。

## **NO\_TCPIP\_VECTOR**

CS/AIX TN サーバーは、通常 TN3270 セッションに対する、ホス トへのオープン (SSCP) 要求に TCP/IP 情報制御ベクトル (0x64) を組み込みます。このベクトルには、TN3270 クライアントが使用 する TCP/IP アドレスとポート番号が含まれ、これらは、ホスト・ コンソールに表示されたり、ホストが (例えば、請求処理などで) 使用することができます。場合によっては、(例えば、ホストで、こ のベクトルをサポートしない古いバージョンの VTAM を実行して いるときなど)、この動作を無効にしてベクトルが送信されないよう にする必要があります。この値を設定すると、CS/AIX は、TCP/IP 情報制御ベクトルを送信しません。

*max\_ls\_exception\_events*

ノードによって記録された LS 例外イベントの最大数。

*max\_compress\_level*

LU セッション・データに対してノードによってサポートされる最大圧縮レ ベル。このパラメーターは、常に LZ10 に設定されています。

*ms\_support*

MS サポートのタイプを指定します。可能な値は以下のとおりです。

### **BACK\_LEVEL**

ネットワーク管理 (NMVT) API を使用する CS/AIX バージョン 4.2 アプリケーションは使用できますが、管理サービス API の V6.3 は使用できません。詳しくは、「Communications Server for AIX Transaction Program Reference V4R2」を参照してください。

### **MIGRATION\_LEVEL**

管理サービス API の CS/AIX バージョン 4.2 は使用できますが、 ネットワーク管理 (NMVT) API を使用する CS/AIX バージョン 4.2 アプリケーションは使用できません。 (管理サービス の V6.3 およびネットワーク管理 API も使用できます。)詳しくは、

「Communications Server for AIX Transaction Program Reference V4R2」を参照してください。

**NORMAL** CS/AIX バージョン 4.2 に含まれている管理サービス API、または ネットワーク管理 API は使用しません。

## *queue\_nmvts*

CS/AIX が NMVT (ネットワーク管理ベクトル・トランスポート) アラート を処理する方法を示します。ネットワーク管理システムがアクティブでない 場合、CS/AIX は、NMVT アラート・ベクトルを保管するか、または、ア ラート・ベクトルをリジェクトすることができます。可能な値は以下のとお りです。

**YES** NMVT アラート・ベクトルは、保管されます。

**NO** NMVT アラート・ベクトルは、保管されません。

*up\_time*

ノードが開始されたときからの経過時間 (1/100 秒単位)。このパラメーター が 0 (ゼロ) の場合は、ノードがアクティブでないことを示します。

### *nn\_functions\_supported*

サポートされるネットワーク・ノード機能を指定します。このパラメーター は、以下の 1 つ以上の値になり、複数の値の場合 + 文字で結合されます。

### **RCV\_REG\_CHAR**

ノードは、登録済み特性の受信をサポートします。

#### **GATEWAY**

ノードは、ゲートウェイ・ノードです。

**CDS** ノードは、中央ディレクトリー・サーバー (CDS) 機能をサポート します。

### **TREE\_CACHING**

```
ノードは、ルーティング・ツリー・キャッシュをサポートします。
```
### **TREE\_UPDATES**

ノードは、増分ツリー更新をサポートします。増分ツリー更新がサ ポートされる場合、ツリー・キャッシングもサポートされる必要が あります。

**ISR** ノードは、ISR をサポートします。

エンド・ノードまたは LEN ノードの場合、このパラメーターは予約済みで す。

### *en\_functions\_supported*

サポートされるエンド・ノード機能を指定します。このパラメーターは、以 下の 1 つ以上の値になり、複数の値の場合 + 文字で結合されます。

### **SEGMENT\_GENERATION**

ノードは、セグメント生成をサポートします。

## **MODE\_TO\_COS\_MAP**

ノードは、モード名と COS 名の間のマッピングをサポートしま す。

# **LOCATE\_CDINIT**

ノードは、リモート LU の場所を探索するために、検索およびクロ スドメイン開始 GDS 変数の生成をサポートします。

### **REG\_WITH\_NN**

ノードは、その LU を、サービス提供中の隣接ネットワーク・ノー ドに登録します。

このパラメーターは、ネットワーク・ノードまたは LEN ノードの場合は予 約済みです。

#### *nn\_status*

ネットワーク・ノードの状況を指定します。このパラメーターは、ノードが ネットワーク・ノードでない場合は予約済みです。

このパラメーターは、UNCONGESTED に設定されるか、または以下の 1 つ以 上の値に設定されます。複数の値の場合 + 文字で結合されます。

#### **UNCONGESTED**

ISR セッション数は、ノードに構成された

*isr\_sessions\_upper\_threshold* 値を超えていません。

## **CONGESTED**

ISR セッション数はしきい値を超えています。

### **IRR\_DEPLETED**

ISR セッション数が、ノードに指定された最大数に達しました。

#### **ERR\_DEPLETED**

エンドポイント・セッション数が、指定された最大数に達しまし た。

### **QUIESCING**

**term\_node** コマンドが、停止タイプ QUIESCE または QUIESCE\_ISR を指定して実行されました。

#### *nn\_frsn*

ネットワーク・ノードの現在のフロー縮小シーケンス番号。

このパラメーターは、ノードがネットワーク・ノードでない場合は予約済み です。

*nn\_rsn* ネットワーク・ノードのリソース・シーケンス番号。

このパラメーターは、ノードがネットワーク・ノードでない場合は予約済み です。

# *def\_ls\_good\_xids*

ノードが最後に開始されたときから、すべての定義済みリンク・ステーショ ンで生じた XID 交換が正常終了した総数。

### *def\_ls\_bad\_xids*

ノードが最後に開始されたときから、すべての定義済みリンク・ステーショ ンで生じた XID 交換が失敗した総数。

#### *dyn\_ls\_good\_xids*

ノードが最後に開始されたときから、すべてのダイナミック・リンク・ステ ーションで生じた XID 交換が正常終了した総数。

# *dyn\_ls\_bad\_xids*

ノードが最後に開始されたときから、すべてのダイナミック・リンク・ステ ーションで生じた XID 交換が失敗した総数。

## *dlur\_release\_level*

ノードによってサポートされる DLUR 体系のリリース・レベル。このパラ メーターは、1 (現在定義されている唯一の DLUR のリリース・レベル) に 設定されます。将来のバージョンは、DLUR 体系の今後のリリース・レベ ルを取り入れる場合があるため、異なる値が戻される可能性があります。

### *fq\_nn\_server\_name*

エンド・ノードのみ。ノード用のネットワーク・ノード・サーバー名。

#### *current\_isr\_sessions*

このノードを通してルーティングされた ISR セッションの数。

*nns\_dlus\_served\_lu\_reg\_supp*

このパラメーターは、ローカル・ノードがエンド・ノードまたは分岐ネット ワーク・ノードの場合にのみ適用されます。それ以外の場合は、予約済みで す。

ネットワーク・ノード・サーバーが DLUS サービス対象 LU の登録をサポ ートするかどうかを指定します。可能な値は以下のとおりです。

- **YES** ネットワーク・ノード・サーバーは、DLUS サービス対象 LU の登 録をサポートします。
- **NO** ネットワーク・ノード・サーバーは、DLUS サービス対象 LU の登 録をサポートしません。

#### **UNKNOWN**

ノードには、ネットワーク・ノード・サーバーがありません。

*nns\_en\_reg\_diff\_owning\_cp*

このパラメーターは、ローカル・ノードが分岐ネットワーク・ノードの場合 にのみ適用されます。それ以外の場合は、予約済みです。

ネットワーク・ノード・サーバーが、オプション・セット 1123「異なる所 有 CP 名 NNS (BrNN) サポートへのエンド・ノードのリソース登録 (End Node Resource Registration With Different Owning CP Name NNS(BrNN) Support)」をサポートするかどうかを指定します。

- **YES** ネットワーク・ノード・サーバーは、オプション・セット 1123 を サポートします。
- **NO** ネットワーク・ノード・サーバーは、オプション・セット 1123 を サポートしません。

**UNKNOWN**

ノードには、ネットワーク・ノード・サーバーがありません。

*nn\_functions\_2*

このパラメーターは、ローカル・ノードがネットワーク・ノードの場合にの み適用されます。それ以外の場合は、予約済みです。

ノードが分岐認識、APPN オプション・セット 1120 をサポートする場合、 このパラメーターは以下の値に設定されます。

### **BRANCH\_AWARENESS**

ノードは、オプション・セット 1120 をサポートします。

*branch\_ntwk\_arch\_version*

このパラメーターは、ローカル・ノードがネットワーク・ノードまたは分岐 ネットワーク・ノードの場合にのみ適用され、その他の場合は予約済みにな ります。

サポートされる分岐ネットワーク体系のバージョンを指定します。これは 1 に設定されるか、またはノードが分岐ネットワーク体系をサポートしない場 合は 0 (ゼロ) に設定されます。

# エラー戻りコード

コマンドを実行できなかった場合、CS/AIX は、エラーのタイプを示す 1 次戻りコ ード、および実行不成功の理由の具体的な詳細を示す 2 次戻りコードを戻します。

# パラメーターの検査

このコマンドでは、パラメーター・エラーは発生しません。

# 状態の検査

このコマンドでは、 711 ページの『付録 A. snaadmin [コマンドの共通戻りコード』](#page-738-0) にリストされているもの以外に、特定の状態エラーは発生しません。

# その他の場合

711 ページの『付録 A. snaadmin [コマンドの共通戻りコード』に](#page-738-0)、すべてのコマン ドに共通の 1 次戻りコードと 2 次戻りコードの追加の組み合わせがリストされて います。

# **query\_node\_all**

**query\_node\_all** コマンドは、CS/AIX ドメイン内にノードについての情報を戻しま す。このコマンドは、ノード名のリストのみを戻し、ノードの構成についての詳細 は提供しません。特定のノード名に **query\_node** を使用すると、そのノードの詳細 を取得できます。

このコマンドは、**snaadmin** プログラムの **-n** オプションを使用しないで実行する必 要があります。

# 指定パラメーター

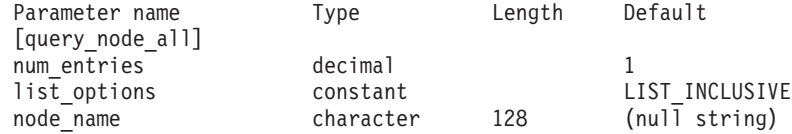

指定パラメーターは、以下のとおりです。

### *num\_entries*

データが戻されるノードの最大数。特定ノードのデータを戻す場合は 1、複 数のノードのデータを戻す場合は 1 よりも大きい数値、すべてのノードの データを戻す場合は 0 (ゼロ) を指定します。

### *list\_options*

CS/AIX がデータを戻す場合のノードのリスト内の開始位置。リストは、ノ ード名順には並びません。順序は、後続の **query\_node\_all** コマンドの場合 と同じです。

可能な値は以下のとおりです。

### **FIRST\_IN\_LIST**

ノードのリスト内の最初のエントリーから開始します。

## **LIST\_INCLUSIVE**

*node\_name* パラメーターで指定したエントリーから開始します。

# **LIST\_FROM\_NEXT**

*node\_name* パラメーターで指定したエントリーの直後のエントリー から開始します。

*node\_name*

リストの索引として使用されるノードの名前。*list\_options* が FIRST\_IN\_LIST に設定されている場合、このパラメーターは無視されます。

コンピューター名に . (ピリオド) が含まれていれば、CS/AIX はそれが完 全修飾名であるとみなします。含まれていなければ、DNS ルックアップを 実行してコンピューター名を決定します。

# 戻りパラメーター

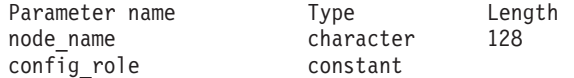

コマンドが正常に実行されると、CS/AIX は以下のパラメーターを戻します。

*node\_name*

CS/AIX ノードの名前。

### *config\_role*

ノードが実行されているサーバーの構成ファイルの役割。構成ファイルの役 割についての詳細は、「*Communications Server for AIX* 管理ガイド」を参照 してください。可能な値は以下のとおりです。

**MASTER** サーバーは、マスター構成ファイルを保持します。

**BACKUP** サーバーは、バックアップ構成ファイルを保持します。

**NONE** サーバーは、構成ファイルのコピーを共有しません。

# エラー戻りコード

コマンドを実行できなかった場合、CS/AIX は、エラーのタイプを示す 1 次戻りコ ード、および実行不成功の理由の具体的な詳細を示す 2 次戻りコードを戻します。

# パラメーターの検査

パラメーター・エラーが原因でコマンドを実行できなかった場合、CS/AIX は以下の パラメーターを戻します。

*primary\_rc*

PARAMETER\_CHECK

### *secondary\_rc*

可能な値は以下のとおりです。

## **INVALID\_NODE\_NAME**

*list\_options* パラメーターは、指定したノード名から始まるすべての エントリーをリストするために、LIST\_INCLUSIVE または LIST\_FROM\_NEXT に設定されていますが、*node\_name* パラメーター が指定されていないかまたは無効です。

# 状態の検査

このコマンドでは、 711 ページの『付録 A. snaadmin [コマンドの共通戻りコード』](#page-738-0) にリストされているもの以外に、特定の状態エラーは発生しません。

# その他の場合

711 ページの『付録 A. snaadmin [コマンドの共通戻りコード』に](#page-738-0)、すべてのコマン ドに共通の 1 次戻りコードと 2 次戻りコードの組み合わせがリストされていま す。

# **query\_node\_limits**

**query\_node\_limits** コマンドは、ご使用の CS/AIX ライセンスにより特定ノードで使 用が許可されている機能とこれらの機能の使用に関する情報を戻します。戻される 情報は、以下のカテゴリーに分けられます。

- v 使用できる CS/AIX 機能を示すノード・オプション。
- v 現在およびピーク時の CS/AIX リソースの使用量を示すノード・リソースの使用 量。

このコマンドによって戻される情報を使用して、CS/AIX リソースの使用量が、ご使 用のライセンスに許可された制限の範囲内であるかどうかを確認することができま す。ライセンス交付要件についての詳細は、「*Communications Server for AIX* 入 門」を参照してください。

このコマンドによって戻される情報は、周期的に使用量ログ・ファイルにも書き込 まれます。このファイルについての詳細は、「*Communications Server for AIX* 診断 用ガイド」を参照してください。

# 指定パラメーター

[query node limits]

このコマンドには、パラメーターは指定されません。

# 戻りパラメーター

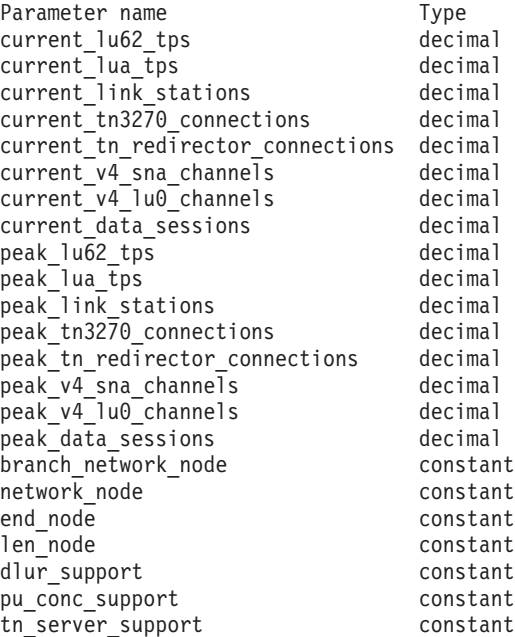

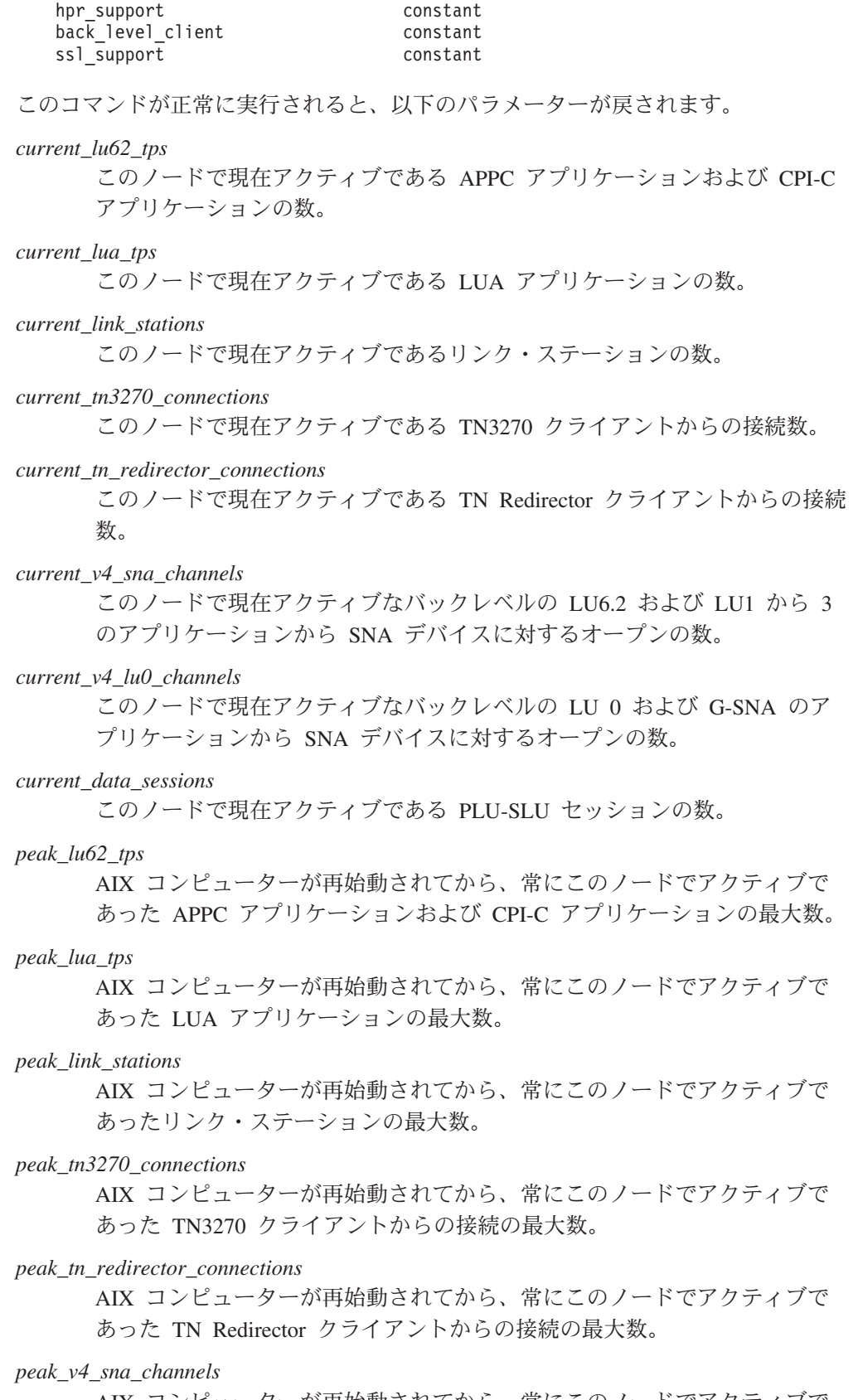

AIX コンピューターが再始動されてから、常にこのノードでアクティブで あったバックレベルの LU6.2 および LU 1 から 3 のアプリケーションか ら SNA デバイスへのオープンの最大数。

*peak\_v4\_lu0\_channels*

AIX コンピューターが再始動されてから、常にこのノードでアクティブで あったバックレベルの LU 0 および G-SNA アプリケーションから SNA デバイスへのオープンの最大数。

*peak\_data\_sessions*

AIX コンピューターが再始動されてから、常にこのノードでアクティブで あった PLU-SLU セッションの最大数。

*branch\_network\_node*

ご使用のライセンスでこのノードを分岐ネットワーク・ノードとして定義で きるかどうかを指定します。可能な値は以下のとおりです。

**AP\_YES** 分岐ネットワーク・ノードはサポートされます。

**AP\_NO** 分岐ネットワーク・ノードはサポートされません。

*network\_node*

ご使用のライセンスでこのノードをネットワーク・ノードとして定義できる かどうかを指定します。可能な値は以下のとおりです。

- **YES** ご使用のライセンスでこのノードをネットワーク・ノードとして構 成できます。
- **NO** ご使用のライセンスではこのノードをネットワーク・ノードとして 構成できません。

*end\_node*

ご使用のライセンスでこのノードをエンド・ノードとして定義できるかどう かを指定します。可能な値は以下のとおりです。

- **YES** ご使用のライセンスでこのノードをエンド・ノードとして構成でき ます。
- **NO** ご使用のライセンスではこのノードをエンド・ノードとして構成で きません。

### *len\_node*

ご使用のライセンスでこのノードを LEN ノードとして定義できるかどうか を指定します。可能な値は以下のとおりです。

- **YES** ご使用のライセンスでこのノードを LEN ノードとして構成できま す。
- **NO** ご使用のライセンスではこのノードを LEN ノードとして構成でき ません。

### *dlur\_support*

ご使用のライセンスで、このノードの従属 LU リクエスター (DLUR) 使用 が可能かどうかを指定します。可能な値は以下のとおりです。

- **YES** ご使用のライセンスで、このノードの DLUR サポートが許可され ています。
- **NO** ご使用のライセンスでは、このノードの DLUR サポートが許可さ れていません。

*pu\_conc\_support*

ご使用のライセンスで、このノードの SNA ゲートウェイ使用が可能かどう かを指定します。可能な値は以下のとおりです。

- **YES** ご使用のライセンスで、このノードの SNA ゲートウェイ・サポー トが許可されています。
- **NO** ご使用のライセンスでは、このノードの SNA ゲートウェイ・サポ ートが許可されていません。
- *tn\_server\_support*
	- ご使用のライセンスで、このノードの TN サーバーを使用できるかどうか を指定します。可能な値は以下のとおりです。
	- **YES** ご使用のライセンスで、このノードの TN サーバー・サポートが許 可されています。
	- **NO** ご使用のライセンスでは、このノードの TN サーバー・サポートが 許可されていません。
- *hpr\_support*
	- このノードで HPR がサポートされるかどうかを指定します。可能な値は以 下のとおりです。
	- **YES** HPR はサポートされます。
	- **NO** HPR はサポートされません。

### *back\_level\_client*

このパラメーターは予約済みです。

*ssl\_support*

Secure Sockets Layer ソフトウェアがノードにインストールされているかど うかを指定します (TN サーバーでの使用のために)。可能な値は以下のとお りです。

- **YES** SSL ソフトウェアはインストールされています。
- **NO** SSL ソフトウェアはインストールされていません。

# エラー戻りコード

コマンドを実行できなかった場合、CS/AIX は、エラーのタイプを示す 1 次戻りコ ード、および実行不成功の理由の具体的な詳細を示す 2 次戻りコードを戻します。

# パラメーターの検査

このコマンドでは、パラメーター・エラーは発生しません。

# 状態の検査

このコマンドでは、 711 ページの『付録 A. snaadmin [コマンドの共通戻りコード』](#page-738-0) にリストされているもの以外に、特定の状態エラーは発生しません。

# その他の場合

711 ページの『付録 A. snaadmin [コマンドの共通戻りコード』に](#page-738-0)、すべてのコマン ドに共通の 1 次戻りコードと 2 次戻りコードの追加の組み合わせがリストされて います。

# **query\_partner\_lu**

**query partner lu** コマンドは、ローカル LU が現在使用しているパートナー LU ま たは使用したパートナー LU に関する情報を戻します。このコマンドが戻すのはパ ートナー LU の使用状況に関する情報であって、その定義ではありません。パート ナー LU の定義は、**query\_partner\_lu\_definition** を使用して取得してください。こ のコマンドを使用すると、指定するオプションに応じて、特定の LU または複数の LU に関する要約情報または詳細情報を取得できます。

このコマンドは、実行中のノードに対して実行する必要があります。

# 指定パラメーター

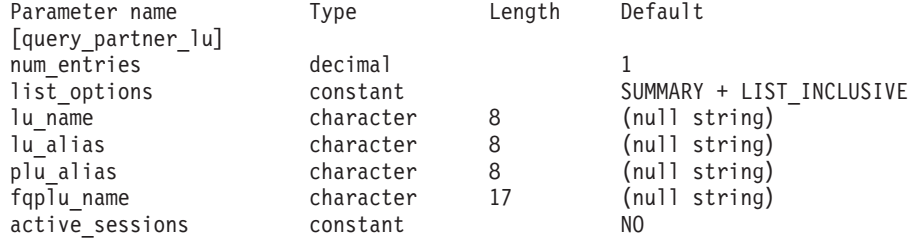

指定パラメーターは、以下のとおりです。

*num\_entries*

データが戻される LU の最大数。特定の LU のデータを戻す場合は 1、複 数の LU のデータを戻す場合は 1 より大きい数値、すべての LU のデータ を戻す場合は 0 (ゼロ) を指定します。

### *list\_options*

各エントリーに必要な情報のレベル、および CS/AIX がデータを戻す場合 の LU のリスト内の開始位置。このリストは、*fqplu\_name* 順に並べられま す。

必要な情報レベルは、次のいずれかの値で指定します。

### **SUMMARY**

要約情報のみ。

### **DETAIL** 詳細情報。

+ 文字を使用して、この値と以下の値のいずれかを結合します。

## **FIRST\_IN\_LIST**

指定したローカル LU に関連付けられたパートナー LU のリスト の最初のエントリーから開始します。

### **LIST\_INCLUSIVE**

ローカル LU 名とパートナー LU 名を組み合わせて指定したエン トリーから開始します。

### **LIST\_FROM\_NEXT**

ローカル LU 名とパートナー LU 名を組み合わせて指定したエン トリーの直後のエントリーから開始します。

FIRST\_IN\_LIST を指定した場合は、+ 文字を使用して以下のオプションを指 定できます。

### **LIST\_BY\_ALIAS**

リストは、LU 名の順ではなく LU 別名の順に戻されます。このオ プションは、FIRST\_IN\_LIST とともに指定した場合にのみ有効で す。(LIST\_FROM\_NEXT または LIST\_INCLUSIVE の場合は、リストの 索引としてどちらを指定したかに応じて、リストは LU 名順または LU 別名順に並べられます。)

*list options* パラメーターが LIST\_INCLUSIVE または LIST\_FROM\_NEXT に設定 されている場合、指定したローカル LU (*lu\_name* または *lu\_alias*) およびパ ートナー LU (*plu\_alias* または *fqplu\_name*) の組み合わせは、LU のリスト の索引として使用されます。

*lu\_name*

ローカル LU の LU 名。この名前は、タイプ A の文字ストリングです。 LU が LU 名でなく LU 別名で識別されていることを示すには、このパラ メーターを指定せずに、以下のパラメーターに LU 別名を指定します。ロ ーカル CP に関連付けられている LU (デフォルト LU) を示す場合は、 *lu\_name* または *lu\_alias* のいずれも指定しないでください。

### *lu\_alias*

ローカル LU の LU 別名。このパラメーターは、*lu\_name* パラメーターを 指定しない場合にのみ使用されます。ローカル CP に関連付けられている LU (デフォルト LU) を示す場合は、*lu\_name* または *lu\_alias* のいずれも指 定しないでください。

*plu\_alias*

パートナー LU 別名。このパラメーターは、*list\_options* を FIRST\_IN\_LIST に設定した場合には無視されます。それ以外の場合は、パートナー LU 名 に対して LU 別名または完全修飾 LU 名を指定する必要があります。別名 ではなく完全修飾名によって LU が識別されていることを示す場合は、こ のパラメーターを指定せず、*fqplu\_name* パラメーターで LU 名を指定して ください。

*fqplu\_name*

パートナー LU の完全修飾名。1 から 8 文字のネットワーク名、ピリオ ド、1 から 8 文字のパートナー LU 名で構成される 3 から 17 文字のタ イプ A の文字ストリングを指定します。ネットワーク名およびパートナー LU 名には、文字、0 から 9 の数字、および特殊文字 \$、#、@ のみを使用 します。

この名前は、情報が必要なパートナー LU 名、または LU リストの索引と して使用できます。このパラメーターは、*list\_options* を FIRST\_IN\_LIST に 設定した場合には無視されます。それ以外の場合は、パートナー LU 名に 対して LU 別名または完全修飾 LU 名を指定する必要があります。このパ ラメーターは、*plu\_alias* パラメーターが指定されていない場合にのみ使用 します。 *plu\_alias* が指定されている場合、このパラメーターは無視されま す。

*active\_sessions*

セッションがアクティブであるパートナー LU に関する情報のみを戻す か、すべてのパートナー LU に関する情報を戻すかを指定します。可能な 値は以下のとおりです。

- **YES** セッションが現在アクティブであるパートナー LU に関する情報の みを戻します。
- **NO** セッションがアクティブであるかアクティブであったすべてのパー トナー LU に関する情報を戻します。

# 戻りパラメーター**:** 要約情報

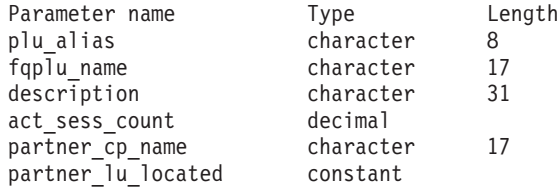

コマンドが正常に実行され、*list\_options* パラメーター値に SUMMARY を指定している と、以下のパラメーターが戻されます。

*plu\_alias*

パートナー LU 別名。

*fqplu\_name*

17 バイトからなるパートナー LU の完全修飾ネットワーク名。

*description*

パートナー LU を記述したテキスト・ストリング (そのパートナー LU の 定義で指定したもの)。

*act\_sess\_count*

ローカル LU とパートナー LU 間のアクティブ・セッションの合計数。

*partner\_cp\_name*

パートナー LU に関連付けられた CP の完全修飾ネットワーク名。 *partner\_lu\_located* が NO に設定されている場合は、このパラメーターは使 用されません。

*partner\_lu\_located*

ローカル・ノードがパートナー LU が置かれている CP を見つけたかどう かを指定します。可能な値は以下のとおりです。

- **YES** パートナー LU が見つかりました。*partner\_cp\_name* パラメーター にはパートナー LU の CP 名が入っています。
- **NO** パートナー LU はまだ見つかっていません。*partner\_cp\_name* パラ メーターは使用しません。

# 戻りパラメーター**:** 詳細情報

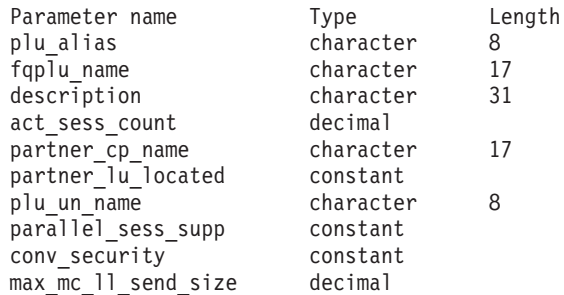

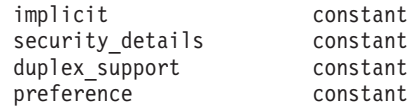

コマンドが正常に実行され、*list\_options* パラメーター値に DETAIL を指定している と、以下のパラメーターが戻されます。

*plu\_alias*

パートナー LU 別名。

*fqplu\_name*

17 バイトからなるパートナー LU の完全修飾ネットワーク名。

*description*

パートナー LU を記述したテキスト・ストリング (そのパートナー LU の 定義で指定したもの)。

*act\_sess\_count*

ローカル LU とパートナー LU 間のアクティブ・セッションの合計数。

*partner\_cp\_name*

パートナー LU に関連付けられた CP の完全修飾ネットワーク名。 *partner\_lu\_located* が NO に設定されている場合は、このパラメーターは使 用されません。

*partner\_lu\_located*

ローカル・ノードがパートナー LU が置かれている CP を見つけたかどう かを指定します。可能な値は以下のとおりです。

- **YES** パートナー LU が見つかりました。*partner\_cp\_name* パラメーター にはパートナー LU の CP 名が入っています。
- **NO** パートナー LU はまだ見つかっていません。*partner\_cp\_name* パラ メーターは使用しません。

*plu\_un\_name*

パートナー LU の非解釈名。

*parallel\_sess\_supp*

並列セッションがサポートされるかどうかを指定します。可能な値は以下の とおりです。

- **YES** 並列セッションがサポートされます。
- **NO** 並列セッションはサポートされません。

*conv\_security*

ローカル TP が提供する会話セキュリティー情報をこのパートナー LU に 送信するかどうかを指定します。可能な値は以下のとおりです。

- **YES** ローカル TP が提供する会話セキュリティー情報は、パートナー LU に送信されます。
- **NO** ローカル TP が提供する会話セキュリティー情報がパートナー LU に送信されません。

**UNKNOWN**

パートナー LU とアクティブになっているセッションはありませ ん。

*max\_mc\_ll\_send\_size*

パートナー LU に送信できる論理レコードの最大サイズ (バイト単位)。こ の値は、1 から 32,767 の範囲の数か、または 0 (ゼロ) で限度がないこと を示します (この場合、論理レコードの最大サイズは 32,767 バイトです)。 これより大きいデータ・レコードは、パートナー LU に送信する前にいく つかの LL レコードに分割されます。

*implicit*

エントリーが暗黙的な定義で作成されたか明示的な定義で作成されたかを指 定します。可能な値は以下のとおりです。

- **YES** エントリーは暗黙的なエントリーです。
- **NO** エントリーは明示的なエントリーです。

### *security\_details*

BIND で折衝された会話セキュリティー・サポートを指定します。このパラ メーターは、以下の 1 つ以上の値に設定されます。複数の値の場合、+ 文 字で結合されます。

## **CONVERSATION\_LEVEL\_SECURITY**

会話セキュリティー情報は、パートナー LU に対する会話割り振り 要求またはパートナー LU からの会話割り振り要求に基づいて受け 入れられます。

### **ALREADY\_VERIFIED**

ローカル LU とパートナー LU の両方が、会話割り振りの Already Verified 要求を受け入れます。 Already Verified 要求にはユーザー ID のみが必要です。パスワードは必要ありません。

## **PERSISTENT\_VERIFICATION**

ローカル LU とパートナー LU 間のセッションで、持続検査がサ ポートされます。会話に対する初期要求 (ユーザー ID と、通常は パスワードも必要) が検査されると、それ以後の会話要求に必要な のはユーザー ID のみになります。

### **PASSWORD\_SUBSTITUTION**

ローカル LU とパートナー LU は、Password Substitution 会話セキ ュリティーをサポートします。会話割り振り要求を発行するとき、 この要求には暗号化されたパスワードが必要です。Password Substitution がサポートされていない場合は、パスワードを平文 (暗 号化されていない) 形式にする必要があります。セッションが Password Substitution をサポートしていない場合は、セキュリティ ー・タイプを PGM STRONG に設定した Allocate または Send\_Conversation は失敗します。

#### **UNKNOWN**

パートナー LU とアクティブになっているセッションはありませ  $h_{\circ}$ 

*duplex\_support*

BIND で折衝された会話二重サポートを戻します。可能な値は以下のとおり です。

### **HALF\_DUPLEX**

半二重会話のみがサポートされます。

#### **FULL\_DUPLEX**

全二重セッションと半二重セッションの両方がサポートされます。 優先データもサポートされます。

### **UNKNOWN**

パートナー LU とアクティブであるセッションがないため、会話二 重サポートは不明です。

### *preference*

パートナー LU への接続用に使用されるルーティング設定を示します。可 能な値は以下のとおりです。

**NATIVE** ネイティブ (APPN) のルーティング・プロトコルのみを使用しま す。

## **NONNATIVE**

ネイティブでない (AnyNet) ルーティング・プロトコルのみを使用 します。

## **NATIVE\_THEN\_NONNATIVE**

まず、ネイティブ (APPN) のルーティング・プロトコルを試行し、 パートナー LU が見つからない場合に、ネイティブでない (AnyNet) ルーティング・プロトコルで再試行します。

### **NONNATIVE\_THEN\_NATIVE**

まず、ネイティブでない (AnyNet) ルーティング・プロトコルを試 行し、パートナー LU が見つからない場合に、ネイティブ (APPN) のルーティング・プロトコルで再試行します。

# **USE\_DEFAULT\_PREFERENCE**

ノードが開始されたときに定義されたデフォルトのルーティング設 定を使用します。このデフォルトは、**init\_node** に設定されています が、**query\_node** コマンドを使用して表示することもできます。

# エラー戻りコード

コマンドを実行できなかった場合、CS/AIX は、エラーのタイプを示す 1 次戻りコ ード、および実行不成功の理由の具体的な詳細を示す 2 次戻りコードを戻します。

# パラメーターの検査

パラメーター・エラーが原因でコマンドを実行できなかった場合、CS/AIX は以下の パラメーターを戻します。

### *primary\_rc*

PARAMETER\_CHECK

### *secondary\_rc*

可能な値は以下のとおりです。

## **INVALID\_LU\_ALIAS**

指定された名前で始まるすべてのエントリーをリストするように *list\_options* パラメーターが LIST\_INCLUSIVE に設定されています が、*lu\_alias* パラメーター値が無効です。

### **INVALID\_LU\_NAME**

指定された名前で始まるすべてのエントリーをリストするように *list\_options* パラメーターが LIST\_INCLUSIVE に設定されています が、*lu\_name* パラメーター値が無効です。

## **INVALID\_PLU\_NAME**

指定された名前で始まるすべてのエントリーをリストするように *list\_options* パラメーターが LIST\_INCLUSIVE に設定されています が、以下のいずれかの状態が存在します。

- **faplu\_name パラメーターは、このローカル LU のどのパートナ** ーの名前とも一致しません。
- v 指定したローカル LU とパートナー LU の組み合わせに対し て、ノードを最後に起動してからアクティブであったセッション はありません。

# 状態の検査

このコマンドでは、 711 ページの『付録 A. snaadmin [コマンドの共通戻りコード』](#page-738-0) にリストされているもの以外に、特定の状態エラーは発生しません。

# その他の場合

711 ページの『付録 A. snaadmin [コマンドの共通戻りコード』に](#page-738-0)、すべてのコマン ドに共通の 1 次戻りコードと 2 次戻りコードの組み合わせがリストされていま す。

# **query\_partner\_lu\_definition**

**query partner lu definition** コマンドは、ローカル LU のパートナー LU に関する 情報を戻します。このコマンドが戻すのは LU の定義に関する情報であって、LU の現在の使用状況ではありません。使用状況の情報を取得するには、 **query\_partner\_lu** を使用してください。このコマンドを使用すると、指定するオプ ションに応じて、特定の LU または複数の LU に関する要約情報または詳細情報を 取得できます。

# 指定パラメーター

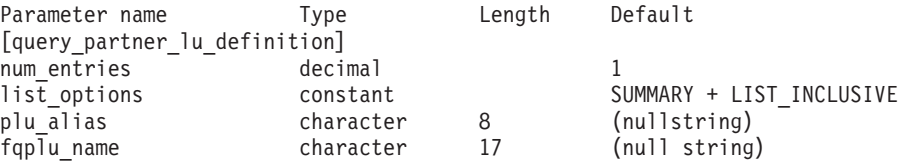

指定パラメーターは、以下のとおりです。

### *num\_entries*

データが戻される LU の最大数。特定の LU のデータを戻す場合は 1、複 数の LU のデータを戻す場合は 1 より大きい数値、すべての LU のデータ を戻す場合は 0 (ゼロ) を指定します。

### *list\_options*

各エントリーに必要な情報のレベル、および CS/AIX がデータを戻す場合 の LU のリスト内の開始位置。*list\_options* で FIRST\_IN\_LIST を指定する場

合、リストは *plu\_alias* の順に並べられます。それ以外の場合、リストは、 *plu\_alias* を指定した場合はこの値の順に並べられ、*fqplu\_name* を指定した 場合はこの値の順に並べられます。

必要な情報レベルは、次のいずれかの値で指定します。

**SUMMARY**

要約情報のみ。

**DETAIL** 詳細情報。

+ 文字を使用して、この値と以下の値のいずれかを結合します。

## **FIRST\_IN\_LIST**

リスト内の最初のエントリーから開始します。

## **LIST\_INCLUSIVE**

*plu\_alias* パラメーターまたは *fqplu\_name* パラメーターで指定した エントリーから開始します。

# **LIST\_FROM\_NEXT**

*plu\_alias* パラメーターまたは *fqplu\_name* パラメーターで指定した エントリーの直後のエントリーから開始します。

FIRST\_IN\_LIST を指定した場合は、+ 文字を使用して以下のオプションを指 定できます。

## **LIST\_BY\_ALIAS**

リストは、LU 名の順ではなく LU 別名の順に戻されます。このオ プションは、FIRST\_IN\_LIST とともに指定した場合にのみ有効で す。(LIST\_FROM\_NEXT または LIST\_INCLUSIVE の場合は、リストの 索引としてどちらを指定したかに応じて、リストは LU 名順または LU 別名順に並べられます。)

### *plu\_alias*

パートナー LU 別名。このパラメーターは、*list\_options* を FIRST\_IN\_LIST に設定した場合には無視されます。それ以外の場合は、パートナー LU 名 に対して LU 別名または完全修飾 LU 名を指定する必要があります。別名 ではなく完全修飾名によってパートナー LU が定義されていることを示す 場合は、このパラメーターを指定せず、*fqplu\_name* パラメーターを指定し てください。

*fqplu\_name*

パートナー LU の完全修飾名。1 から 8 文字のネットワーク名、ピリオ ド、1 から 8 文字のパートナー LU 名で構成される 3 から 17 文字のタ イプ A の文字ストリングを指定します。ネットワーク名およびパートナー LU 名には、文字、0 から 9 の数字、および特殊文字 \$、#、@ のみを使用 します。

この名前は、情報が必要なパートナー LU 名、または LU リストの索引と して使用できます。このパラメーターは、*list\_options* を FIRST\_IN\_LIST に 設定した場合には無視されます。それ以外の場合は、パートナー LU 名に 対して LU 別名または完全修飾 LU 名を指定する必要があります。このパ ラメーターは、*plu\_alias* パラメーターが指定されていない場合にのみ使用 します。 *plu\_alias* が指定されている場合、このパラメーターは無視されま す。

# 戻りパラメーター**:** 要約情報

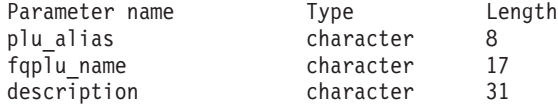

コマンドが正常に実行され、*list\_options* パラメーター値として SUMMARY を指定して いると、以下のパラメーターを戻します。

*plu\_alias*

パートナー LU 別名。

*fqplu\_name*

17 バイトからなるパートナー LU の完全修飾ネットワーク名。

*description*

パートナー LU を記述したテキスト・ストリング (そのパートナー LU の 定義で指定したもの)。

# 戻りパラメーター**:** 詳細情報

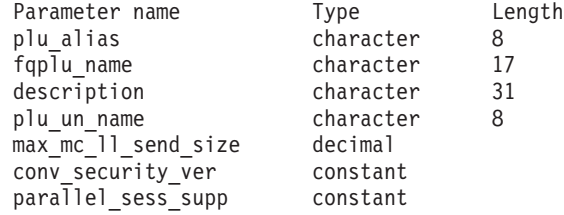

コマンドが正常に実行され、*list\_options* パラメーター値として DETAIL を指定して いると、以下のパラメーターを戻します。

*plu\_alias*

パートナー LU 別名。

*fqplu\_name*

17 バイトからなるパートナー LU の完全修飾ネットワーク名。

*description*

パートナー LU を記述したテキスト・ストリング (そのパートナー LU の 定義で指定したもの)。

*plu\_un\_name*

パートナー LU の非解釈名 (リモート SSCP に対して定義されている LU 名)。

*max\_mc\_ll\_send\_size*

パートナー LU のマップ式会話サービスで送受信可能な論理レコードの最 大サイズ。この値は、1 から 32,767 の範囲の数に設定されるか、または 0 (ゼロ) で限度がないことを示します (この場合、最大数は 32,767 バイトで す)。

*conv\_security\_ver*

パートナー LU が、ローカル LU の代わりにユーザー ID の妥当性検査を 行う許可を与えられているか (パートナー LU が、Attach 要求内の検査済 みインディケーターを設定できるか) どうかを指定します。可能な値は以下 のとおりです。

**YES** パートナー LU はユーザー ID の妥当性を検査できます。

**NO** パートナー LU はユーザー ID の妥当性を検査できません。

### *parallel\_sess\_supp*

パートナー LU が並列セッションをサポートするかどうかを指定します。 可能な値は以下のとおりです。

**YES** パートナー LU は、並列セッションをサポートします。

**NO** パートナー LU は、並列セッションをサポートしません。

# エラー戻りコード

コマンドを実行できなかった場合、CS/AIX は、エラーのタイプを示す 1 次戻りコ ード、および実行不成功の理由の具体的な詳細を示す 2 次戻りコードを戻します。

# パラメーターの検査

パラメーター・エラーが原因でコマンドを実行できなかった場合、CS/AIX は以下の パラメーターを戻します。

*primary\_rc*

PARAMETER\_CHECK

*secondary\_rc*

可能な値は以下のとおりです。

# **INVALID\_PLU\_NAME**

指定された名前で始まるすべてのエントリーをリストするように *list\_options* パラメーターが LIST\_INCLUSIVE に設定されています が、*plu\_alias* パラメーター値または *fqplu\_name* パラメーター値が 無効です。

# 状態の検査

このコマンドでは、 711 ページの『付録 A. snaadmin [コマンドの共通戻りコード』](#page-738-0) にリストされているもの以外に、特定の状態エラーは発生しません。

# その他の場合

711 ページの『付録 A. snaadmin [コマンドの共通戻りコード』に](#page-738-0)、すべてのコマン ドに共通の 1 次戻りコードと 2 次戻りコードの組み合わせがリストされていま す。

# **query\_port**

**query\_port** コマンドは、ポートの定義に関する情報を戻します。ポートがアクティ ブである場合、このコマンドはポートの状況に関する情報も戻します。このコマン ドを使用すると、指定するオプションに応じて、特定のポートまたは複数のポート に関する要約情報または詳細情報を取得できます。

指定パラメーター

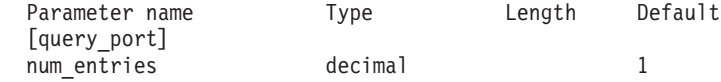

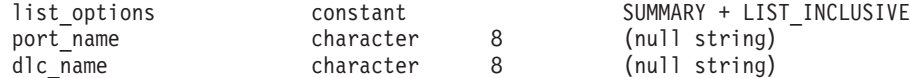

指定パラメーターは、以下のとおりです。

### *num\_entries*

データが戻されるポートの最大数。特定のポートのデータを戻す場合は 1、 複数のポートのデータを戻す場合は 1 よりも大きい数値、すべてのポート のデータを戻す場合は 0 (ゼロ) を指定します。

### *list\_options*

各エントリーに必要な情報のレベルおよび CS/AIX がデータを戻す場合の ポート・リスト内の開始位置。

必要な情報レベルは、次のいずれかの値で指定します。

#### **SUMMARY**

要約情報のみ。

## **DETAIL** 詳細情報。

+ 文字を使用して、この値と以下の値のいずれかを結合します。

### **FIRST\_IN\_LIST**

リスト内の最初のエントリーから開始します。

# **LIST\_INCLUSIVE**

*port\_name* パラメーターで指定したエントリーから開始します。

### **LIST\_FROM\_NEXT**

port name パラメーターで指定したエントリーの直後のエントリー から開始します。

#### *port\_name*

情報が必要なポートの名前、またはポート・リストの索引として使用される 名前。 *list\_options* が FIRST\_IN\_LIST に設定されている場合、このパラメー ターは無視されます。

### *dlc\_name*

DLC 名フィルター。特定の DLC に関連付けられたポートに関する情報の みを戻すには、DLC 名を指定します。この名前は、 8 バイトの文字ストリ ングです。 DLC 名を使用してフィルタリングしないですべてのポートに関 する情報を戻す場合は、このパラメーターを指定しないでください。

# 戻りパラメーター**:** 要約情報

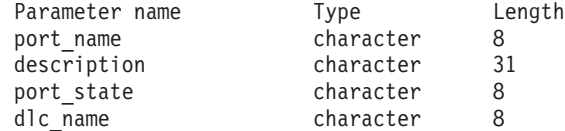

コマンドが正常に実行され、*list\_options* パラメーター値として SUMMARY を指定して いると、CS/AIX は以下のパラメーターを戻します。

#### *port\_name*

ポートの名前。

*description*

ポートを記述したテキスト・ストリング (そのポートの定義で指定したも の)。

*port\_state*

ポートの現行状態を指定します。可能な値は以下のとおりです。

**ACTIVE** ポートはアクティブです。

# **NOT\_ACTIVE**

ポートはアクティブではありません。

### **PENDING\_ACTIVE**

**start\_port** コマンドを実行中です。

# **PENDING\_INACTIVE**

**stop\_port** コマンドを実行中です。

### *dlc\_name*

このポートに関連付けられた DLC の名前。

# 戻りパラメーター**:** 詳細情報

*list\_options* パラメーターに対して DETAIL を指定すると、以下の情報がすべての DLC タイプに対して戻されます。

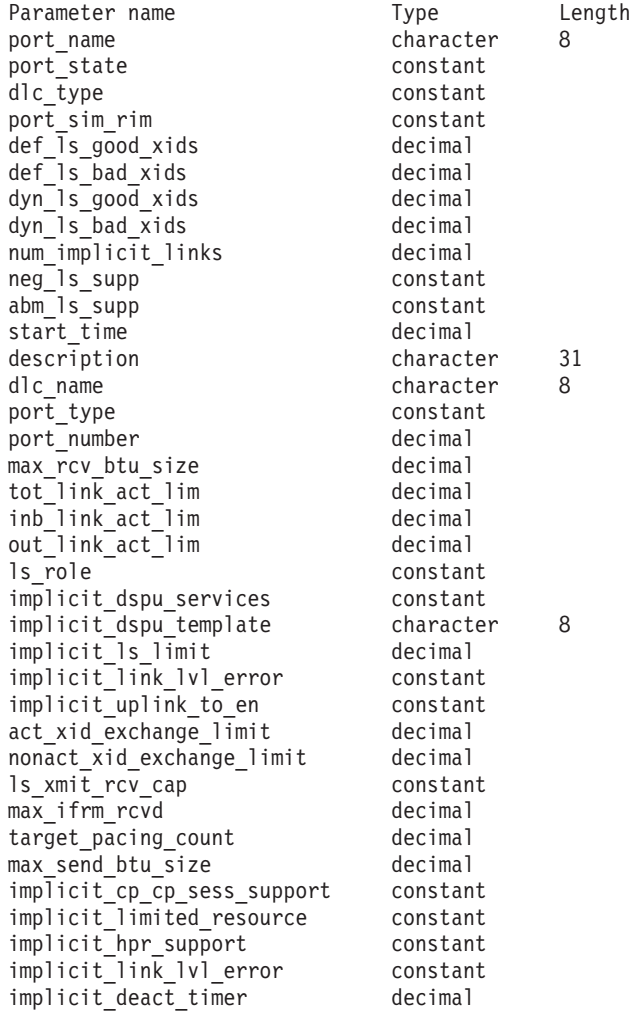

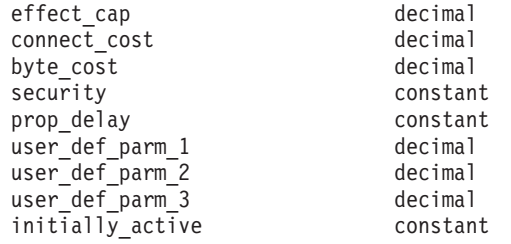

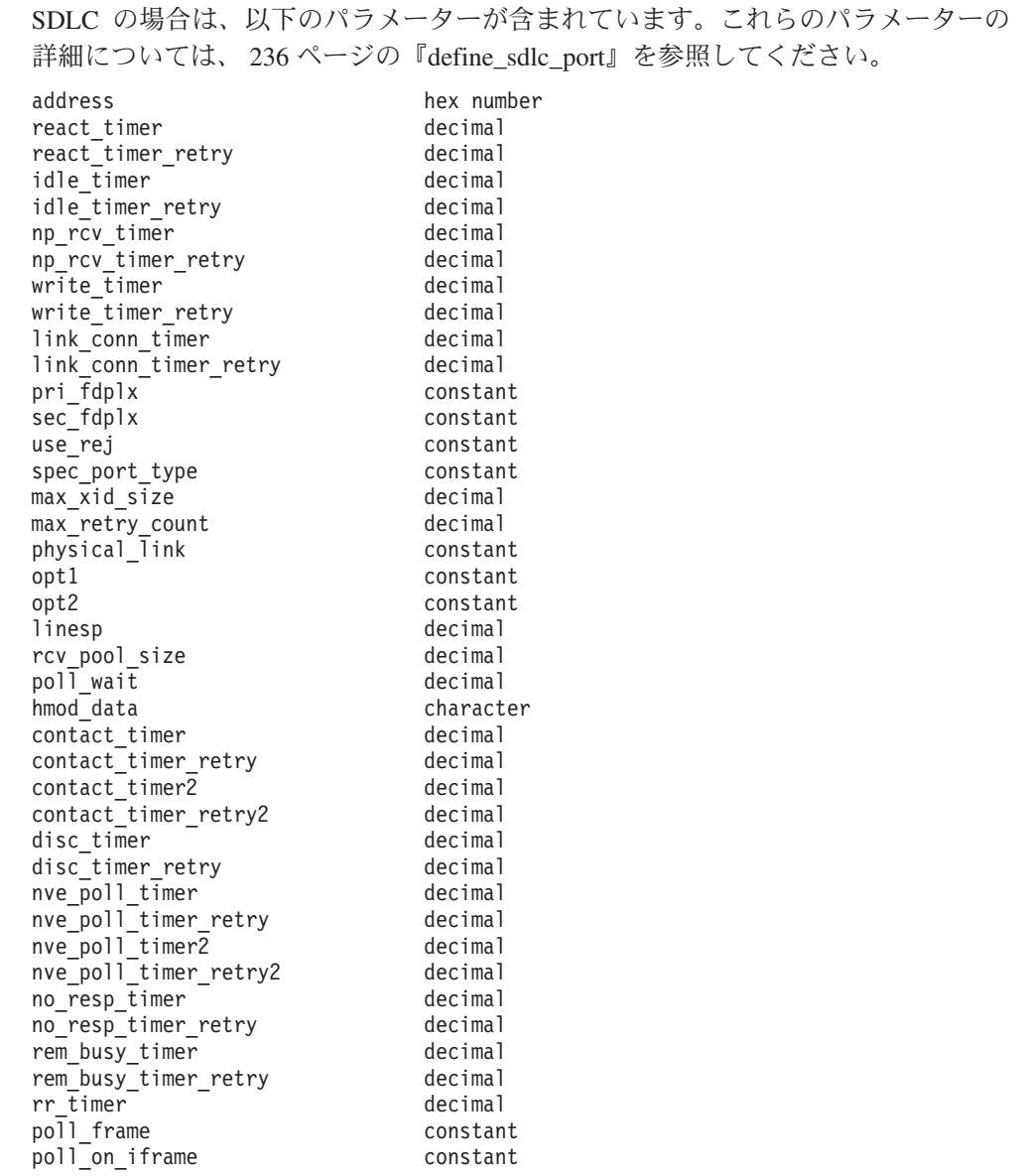

QLLC の場合は、以下のパラメーターが含まれています。これらのパラメーターの 詳細については、 200 ページの『[define\\_qllc\\_port](#page-227-0)』を参照してください。

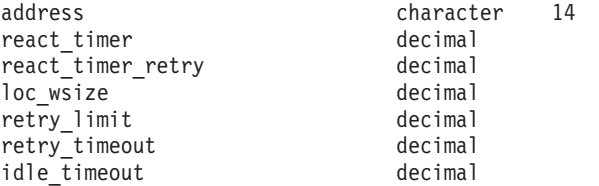

トークンリングまたはイーサネットの場合は、以下のパラメーターが含まれていま す。これらのパラメーターの詳細については、 299 [ページの](#page-326-0)

『define\_tr\_port、[define\\_ethernet\\_port](#page-326-0)』を参照してください。

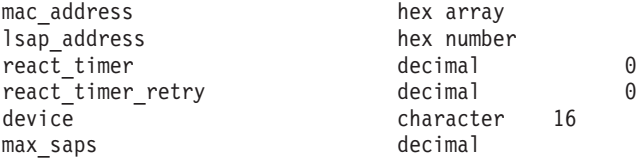

MPC の場合、あるいは MPC+ の場合、追加パラメーターは含まれません。

エンタープライズ・エクステンダー (HPR/IP) の場合は、以下のパラメーターが含ま れています。パラメーター *lsap* および *determined\_ip\_address* については、以下に 説明があります。その他のパラメーターについての詳細は、 90 [ページの](#page-117-0)

『[define\\_ip\\_port](#page-117-0)』 を参照してください。

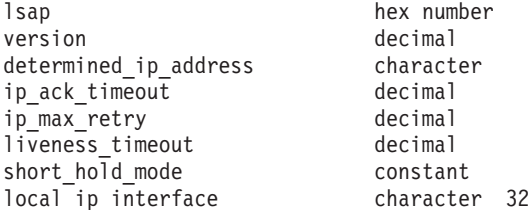

コマンドが正常に実行され、*list\_options* パラメーター値として DETAIL を指定して いると、CS/AIX は以下のパラメーターを戻します。

#### *port\_name*

ポートの名前。

### *port\_state*

ポートの現行状態を指定します。可能な値は以下のとおりです。

**ACTIVE** ポートはアクティブです。

**NOT\_ACTIVE**

ポートはアクティブではありません。

## **PENDING\_ACTIVE**

**start\_port** コマンドを実行中です。

### **PENDING\_INACTIVE**

**stop\_port** コマンドを実行中です。

## *dlc\_type*

ポートの DLC タイプ。可能な値は以下のとおりです。

- **SDLC** 同期データ・リンク制御
- **QLLC** 修飾論理リンク制御
- **TR** トークンリング

### **ETHERNET**

イーサネット

**MPC** マルチパス・チャネル (MPC)

### **MPC\_PLUS**

マルチパス・チャネル・プラス (MPC+)

**HPRIP** エンタープライズ・エクステンダー (HPR/IP)

*port\_sim\_rim*

設定初期化モード (SIM) と受信初期化モード (RIM) をサポートするかどう かを指定します。可能な値は以下のとおりです。

- **YES** SIM と RIM がサポートされます。
- **NO** SIM と RIM はサポートされません。
- *def\_ls\_good\_xids*

ポートを最後に起動してから、このポートで定義したすべてのリンク・ステ ーションで発生した XID 交換が正常終了した合計数。

*def\_ls\_bad\_xids*

ポートを最後に起動してから、このポートで定義したすべてのリンク・ステ ーションで発生した XID 交換が失敗した合計数。

*dyn\_ls\_good\_xids*

ポートを最後に起動してから、このポートのすべてのダイナミック・リン

ク・ステーションで発生した XID 交換が正常終了した合計数。

*dyn\_ls\_bad\_xids*

ポートを最後に起動してから、このポートのすべてのダイナミック・リン ク・ステーションで発生した XID 交換が失敗した合計数。

*num\_implicit\_links*

このポートで現在アクティブである暗黙リンクの合計数。これにはディスカ バリーの使用に続いて作成されたダイナミック・リンクおよび暗黙リンクが 含まれます。このポートで許可されるこの種のリンクの数は、 *implicit\_ls\_limit* パラメーターにより制限されます。

### *neg\_ls\_supp*

折衝可能リンク・ステーションのサポート。可能な値は以下のとおりです。

- **YES** リンク・ステーションは折衝可能です。
- **NO** リンク・ステーションは折衝できません。

*abm\_ls\_supp*

ABM リンク・ステーションのサポート。可能な値は以下のとおりです。

- **YES** ABM リンク・ステーションはサポートされます。
- **NO** ABM リンク・ステーションはサポートされません。

#### **UNKNOWN**

このポートに関連付けられた DLC がまだ始動されていないため、 ABM リンク・ステーションのサポートについては判断できませ  $h_{\alpha}$ 

## *start\_time*

ノードが始動された時刻とこのポートが始動された最後の時刻の間の経過時 間 (1/100 秒)。このポートがまだ始動されていない場合には、このパラメー ターはゼロに設定されます。

#### *description*

ポートを記述したテキスト・ストリング (そのポートの定義で指定したも の)。

*dlc\_name*

このポートに関連付けられた DLC の名前。

- *lsap* エンタープライズ・エクステンダー (HPR/IP): ポートのリンク・サービス・ アクセス・ポイントのアドレス。
- *version* エンタープライズ・エクステンダー (HPR/IP): この IP アドレスが定義され ている IP バージョン。 IP VERSION 4 に設定されます。

*determined\_ip\_address*

エンタープライズ・エクステンダー (HPR/IP): ローカル・リンク・ステーシ ョンの IP アドレス。ドット 10 進 IP アドレス (193.1.11.100 など) で す。ポートがアクティブでない場合、このアドレスは 0.0.0.0 と表示され ます。

その他のパラメーターについて詳しくは、適切なポート・タイプに対する **define\_\*\_port** コマンドを参照してください。

# エラー戻りコード

コマンドを実行できなかった場合、CS/AIX は、エラーのタイプを示す 1 次戻りコ ード、および実行不成功の理由の具体的な詳細を示す 2 次戻りコードを戻します。

# パラメーターの検査

パラメーター・エラーが原因でコマンドを実行できなかった場合、CS/AIX は以下の パラメーターを戻します。

### *primary\_rc*

PARAMETER\_CHECK

## *secondary\_rc*

可能な値は以下のとおりです。

### **INVALID\_PORT\_NAME**

指定された名前で始まるすべてのエントリーをリストするように *list\_options* パラメーターが LIST\_INCLUSIVE に設定されています が、*port\_name* パラメーター値が無効です。

# 状態の検査

このコマンドでは、 711 ページの『付録 A. snaadmin [コマンドの共通戻りコード』](#page-738-0) にリストされているもの以外に、特定の状態エラーは発生しません。

# その他の場合

711 ページの『付録 A. snaadmin [コマンドの共通戻りコード』に](#page-738-0)、すべてのコマン ドに共通の 1 次戻りコードと 2 次戻りコードの組み合わせがリストされていま す。

# **query\_primary\_line**

**query\_primary\_line** コマンドは、**define\_primary\_line** コマンドで定義された 1 次 LU 0 回線の定義を照会するために使用します。
# 指定パラメーター

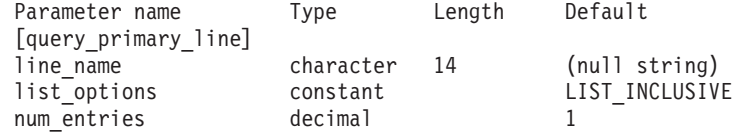

指定パラメーターは、以下のとおりです。

### *line\_name*

情報を戻す 1 次回線のプロファイル名。1 から 14 文字のローカルで表示 可能なストリングで指定します。タイプは任意ですが、スペース文字、制御 文字、あるいは、/ ¥ " ' の文字は使用できません。

### *list\_options*

CS/AIX がデータを戻す場合の1 次回線のリスト内の開始位置。

次のいずれかの値を指定します。

### **FIRST\_IN\_LIST**

リスト内の最初のエントリーから開始します。

### **LIST\_INCLUSIVE**

*line\_name* パラメーターで指定したエントリーから開始します。

### **LIST\_FROM\_NEXT**

*line\_name* パラメーターで指定したエントリーの直後のエントリー から開始します。

*num\_entries*

データが戻される 1 次回線プロファイルの最大数。特定の 1 次回線に関す るデータを戻す場合は 1 、複数の 1 次回線に関するデータを戻す場合は 1 より大きい数値、すべての 1 次回線に関するデータを戻す場合は 0 (ゼロ) を指定します。

# 戻りパラメーター

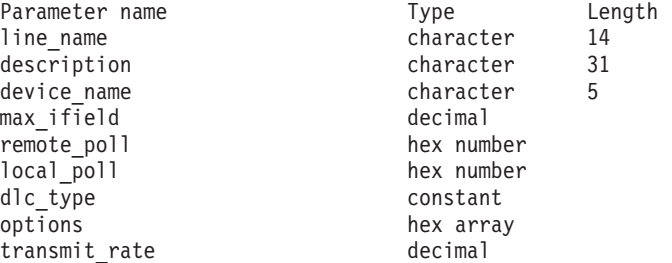

このコマンドが正常に実行されると、以下のパラメーターが戻されます。

*line\_name*

照会する 1 次回線プロファイルの名前。

### *description*

1 次回線リソースを説明するテキスト・ストリング。

*device\_name*

1 次回線が使用する SDLC ポートの名前。

*max\_ifield*

I フィールドの最大サイズ (バイト単位)。

*remote\_poll*

この 1 次ステーションが呼び出すリモート・ステーションの SDLC ステー ション・アドレス。

*local\_poll*

このステーションをポーリングするためにリモート・ステーションが使用す る 2 次ステーション・アドレス。

*dlc\_type*

2 次ステーションに接続するために使用する SDLC リンク・タイプ。可能 な値は以下のとおりです。

EIA232D

EIA422A

- *options* リンク使用のためのオプション。このパラメーターは、以下の値を 1 つ以 上戻します。 (これらのオプションについての詳細は、 171 [ページの](#page-198-0) 『[define\\_primary\\_line](#page-198-0)』を参照してください)
	- **NRZI** データ・リンクでデータを送信するために NRZI シリアル・エンコ ードを使用します。このオプションが表示されない場合には、この リンクでは NRZ シリアル・エンコードが使用されます。
	- **SW** リモート・ステーションへの接続に使用される伝送メディアは、交 換回線です。リモート・ステーションへの接続は、公衆交換電話網 上に確立され、通常の電話回線を使用します。リモート・システム への接続には、最初に電話番号をダイヤルする必要があります。

このオプションが表示されない場合には、伝送メディアは非交換回 線です。ネットワークは、リモート・ステーションに直接接続して いる回線を使用します。専用線接続は、2 台のローカル・コンピュ ーター (ヌル・モデム) を接続するケーブルのように単純にするこ とも、何キロも離れた場所にある 2 つのシステムを接続する大容量 専用回線のように複雑にすることもできます。

**INT** 内部的にビット・クロッキング設定が行われます。データ・クロッ キングがワークステーションにより提供されます。CS/AIX は、着 信データを使用してデータの受信を同期化します。データは、 *transmit\_rate* パラメーターで決定される速度で伝送、受信されま す。ローカル・ノードの伝送率が、パートナー・ノードの伝送率と 一致しない場合は、伝送および受信エラーが発生します。

> このオプションが表示されない場合には、モデムがそのモデム固有 のデータ・クロッキングを提供します。 一般に、同期モデムは、自 身でデータ・クロッキングを行うことが可能です。モデムに固有の 同期データ・クロッキングがあるかどうかは、通常、モデムの資料 に示されています。

**RTS** リモート・モデムとローカル・モデムの接続中は、リンク上の各伝 送の前に、必要に応じて CS/AIX が送信要求 (RTS) シグナルを活 動化することを指定します。このオプションは、*dlc\_type* パラメー ターが EIA232D に設定されていない場合には無視されます。

このオプションが表示されない場合、 CS/AIX は、リンクが確立し たときに一度だけ RTS シグナルを活動化します。その後、RTS シ グナルは、リンクが接続状態にある限り、アクティブのままになり ます。

**DTR** モデムに対するデータ端末レディー (DTR) シグナルは、単にデー タ端末装置 (DTE) が作動可能かどうかを示すことを指定します。 このオプションは、*dlc\_type* パラメーターが EIA232D に設定されて いない場合には無視されます。

> このオプションが表示されない場合には、DTR シグナルは CDSTL (ライン接続データ・セット) として作動します。DTR シグナルの 状態は、DTE から接続されたデータ回線終端装置 (DCE) に対し て、自身を接続するか、あるいは、自身をネットワークから除去す るための無条件の CDSTL コマンドを示します。

> このオプションは、*dlc\_type* パラメーターが EIA232D に設定されて いない場合には無視されます。

*transmit\_rate*

同期データ伝送率 (ビット/秒単位)。 CS/AIX が SDLC セッションにビッ ト・クロッキングを提供する場合に DTE によって使用されます。このパラ メーターの値が、モデムがデータを送信する速度を制御します。ステーショ ンが通信できるようにするために、この値はリモート SDLC ステーション に指定された速度と一致させてください。

このビットは、*options* パラメーターのビット 4 が 0 (ゼロ) に設定されて いる場合 (ビット・クロッキング設定が外部の場合) には、無視されます。

# エラー戻りコード

コマンドを実行できなかった場合、CS/AIX は、エラーのタイプを示す 1 次戻りコ ード、および実行不成功の理由の具体的な詳細を示す 2 次戻りコードを戻します。

## パラメーターの検査

このコマンドでは、パラメーター・エラーは発生しません。

### 状態の検査

状態エラーが原因でコマンドを実行できなかった場合、CS/AIX は以下のパラメータ ーを戻します。

```
primary_rc
```
STATE\_CHECK

```
secondary_rc
```
可能な値は以下のとおりです。

### **INVALID\_LINE\_NAME**

*line\_name* パラメーターで指定された名前の回線が存在しません。

# その他の場合

711 ページの『付録 A. snaadmin [コマンドの共通戻りコード』に](#page-738-0)、すべてのコマン ドに共通の 1 次戻りコードと 2 次戻りコードの組み合わせがリストされていま す。

# **query\_primary\_lu0**

**query\_primary\_lu0** コマンドは、**define\_primary\_lu0** コマンドを使用して事前に定 義済みの 1 次 LU タイプ 0 に関する情報を戻します。

# 指定パラメーター

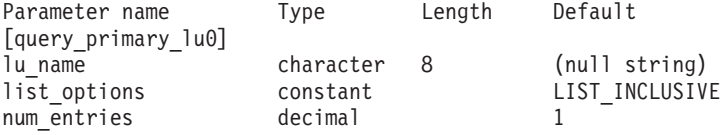

指定パラメーターは、以下のとおりです。

#### *lu\_name*

情報が必要とされる LU の名前。1 から 8 文字のローカルで表示可能なス トリングで指定します。タイプは任意ですが、スペース文字、制御文字、あ るいは、/¥"' の文字は使用できません。

### *list\_options*

CS/AIX がデータを戻す場合の1 次 LU リスト内の開始位置。

次のいずれかの値を指定します。

### **FIRST\_IN\_LIST**

リスト内の最初のエントリーから開始します。

#### **LIST\_INCLUSIVE**

*lu\_name* パラメーターで指定したエントリーから開始します。

#### **LIST\_FROM\_NEXT**

*lu\_name* パラメーターで指定したエントリーの直後のエントリーか ら開始します。

### *num\_entries*

データが戻される 1 次 LU の最大数。特定の 1 次 LU のデータを戻す場 合は 1 、複数の 1 次 LU のデータを戻す場合は 1 より大きい数値、すべ ての 1 次 LU のデータを戻す場合は 0 (ゼロ) を指定します。

# 戻りパラメーター

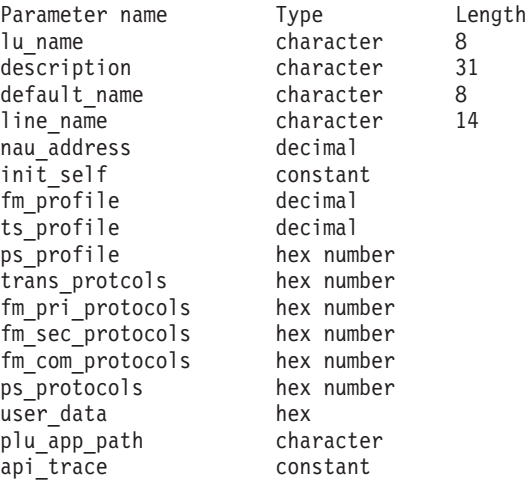

このコマンドが正常に実行されると、以下のパラメーターが戻されます。

*lu\_name*

照会する 1 次 LU プロファイルの名前。

*description*

アソシエーションを説明するテキスト・ストリング。

*default\_name*

2 次 LU と通信中の 1 次 LU である、ローカル LU の名前。

*line\_name*

1 次 LU が使用する 1 次回線リソースの名前。

*nau\_address*

1 次 LU として動作するローカル LU のアドレス。

*init\_self*

INIT-SELF 要求を受け付けるかどうかを指定します。可能な値は以下のとお りです。

**YES** INIT-SELF 要求を受け付けます。INIT-SELF 要求が、要求を受け取 る LU セッションで 1 次 LU アプリケーション・プログラムを開 始します。LU は、INIT-SELF 要求にある PLU のプログラム名を 使います。INIT-SELF 要求の PLU 名フィールドがブランクの場 合、 LU は、デフォルトの PLU 名を使用します。 LU は、PLU アプリケーション・パス名を使用して PLU アプリケーション・プ ログラムにアクセスします。

#### *fm\_profile*

2 次 LU とのセッションに使用される機能管理 (FM) プロファイルの番 号。可能な値は以下のとおりです。

- **3** FM プロファイル 3 が使用されます。
- **4** FM プロファイル 4 が使用されます。

*ts\_profile*

2 次 LU とのセッションに使用される伝送サービス (TS) プロファイルの番 号。可能な値は以下のとおりです。

- **3** TS プロファイル 3 が使用されます。
- **4** TS プロファイル 4 が使用されます。

*ps\_profile*

2 次 LU とのセッションに使用される伝送サービス (TS) プロファイル。

*trans\_protocols*

リモート LU とのセッションに使用される伝送サブシステム・プロトコ ル。伝送サブシステム・プロトコルは、リモート LU へ送信される BIND 要求に定義されます。

*fm\_pri\_protocols*

リモート LU とのセッションで使用される FM 1 次 LU プロトコル。この 値は、リモート LU へ送信される BIND 要求に組み込まれます。

**NO** INIT-SELF 要求を受け付けません。

```
fm_sec_protocols
```
リモート LU とのセッションで使用される FM 2 次 LU プロトコル。この 値は、リモート LU へ送信される BIND 要求に組み込まれます。

*fm\_com\_protocols*

セッションが 1 次 LU と 2 次 LU の両方に使用する FM データ用の LU プロトコル。この値は、リモート LU へ送信される BIND 要求に組み込ま れます。

*ps\_protocols*

2 次サーバーとのセッションで使用される表示サービス・プロトコルの集 合。このパラメーターに示される 16 進数ストリングは、BIND 要求の 15 から 25 バイトとしてリモート LU へ送信されます。

*user\_data*

リモート LU へ送信されるユーザー・データ。このパラメーターに示され る 16 進数ストリングは、BIND 要求に入れられてリモート LU へ送信さ れます。

### *plu\_app\_path*

1 次 LU アプリケーション・プログラムが配置されているディレクトリー の絶対パス名。このパスは、**/***dir*/*Filename* 形式で表す絶対パスの AIX ファ イル名です。

*api\_trace*

LU 0 API のトレースが使用可能かどうかを指定します。可能な値は以下の とおりです。

- **YES** LU 0 API トレースは、この 1 次 LU に対して使用可能になって います。TP が、この 1 次 LU に対して **open** 要求、**read** 要求、 **write** 要求、**control** 要求、あるいは **close** 要求を出すたびに、トレ ース・ファイルにエントリーが作成されます。トレース・ファイル 名は、**/var/lu0/***LUName*.pri\_api です。ここで、 *LUName* パラメータ ーは、*lu\_name* パラメーターと同じ値を指定します。
- **NO** LU 0 API トレースが使用可能ではありません。

# エラー戻りコード

コマンドを実行できなかった場合、CS/AIX は、エラーのタイプを示す 1 次戻りコ ード、および実行不成功の理由の具体的な詳細を示す 2 次戻りコードを戻します。

### パラメーターの検査

このコマンドでは、パラメーター・エラーは発生しません。

# 状態の検査

状態エラーが原因でコマンドを実行できなかった場合、CS/AIX は以下のパラメータ ーを戻します。

*primary\_rc*

STATE\_CHECK

*secondary\_rc*

可能な値は以下のとおりです。

### **INVALID\_LU\_NAME**

*lu\_name* パラメーターで指定された LU が存在しません。

### その他の場合

711 ページの『付録 A. snaadmin [コマンドの共通戻りコード』に](#page-738-0)、すべてのコマン ドに共通の 1 次戻りコードと 2 次戻りコードの組み合わせがリストされていま す。

# **query\_pu**

**query pu** コマンドは、ローカル PU およびそれに関連付けられたリンクに関する 情報を戻します。このコマンドを使用すると、指定するオプションに応じて、特定 の PU または複数の PU に関する情報を取得できます。

# 指定パラメーター

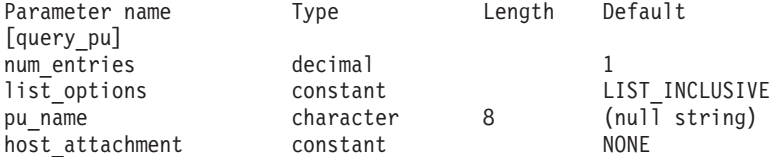

指定パラメーターは、以下のとおりです。

*num\_entries*

データが戻される PU の最大数。特定の PU のデータを戻す場合は 1、複 数の PU のデータを戻す場合は 1 より大きい数値、すべての PU のデータ を戻す場合は 0 (ゼロ) を指定します。

### *list\_options*

CS/AIX がデータを戻す場合の PU のリスト内の開始位置。

次のいずれかの値を指定します。

### **FIRST\_IN\_LIST**

リスト内の最初のエントリーから開始します。

### **LIST\_INCLUSIVE**

 $pu$  name パラメーターで指定したエントリーから開始します。

#### **LIST\_FROM\_NEXT**

*pu\_name* パラメーターで指定したエントリーの直後のエントリーか ら開始します。

*pu\_name*

情報が必要な PU の名前、または PU のリストへの索引として使用する名 前。*list\_options* が FIRST\_IN\_LIST に設定されている場合、この値は無視さ れます。この名前は、1 から 8 文字のタイプ A の文字ストリングです。

### *host\_attachment*

PU がホストに直接接続されるか、DLUR を介して接続されるかによって戻 り情報をフィルターにかけるかどうかを指定します。可能な値は以下のとお りです。

**DIRECT\_ATTACHED**

ホスト・システムに直接接続された PU に関する情報のみを戻しま す。

### **DLUR\_ATTACHED**

DLUR がサポートする PU に関する情報のみを戻します。

**NONE** ホスト接続に関係なく、すべての PU に関する情報を戻します。

# 戻りパラメーター

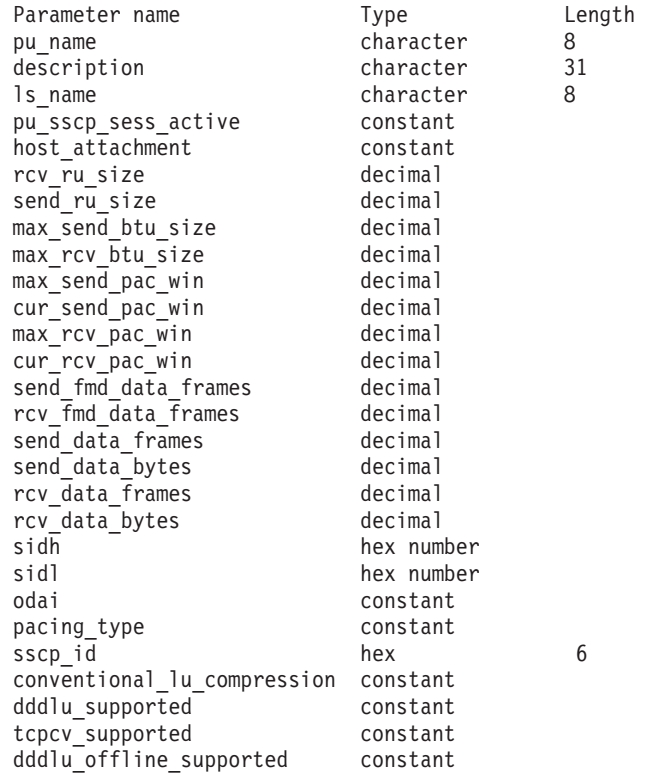

このコマンドが正常に実行されると、以下のパラメーターが戻されます。

### *pu\_name*

PU 名。

### *description*

PU を記述したテキスト・ストリング (その LS または内部 PU の定義で指 定したもの)。

*ls\_name*

この PU に関連付けられたリンク・ステーションの名前。

### *pu\_sscp\_sess\_active*

PU-SSCP セッションがアクティブかどうかを指定します。可能な値は以下 のとおりです。

- **YES** セッションはアクティブです。
- **NO** セッションはアクティブではありません。

#### *host\_attachment*

ローカル PU ホスト接続タイプ。

可能な値は以下のとおりです。

### **DIRECT\_ATTACHED**

PU はホスト・システムに直接接続されます。

### **DLUR\_ATTACHED**

PU は DLUR によりサポートされています。

```
rcv_ru_size
```
受信できる最大 RU サイズ。

```
send_ru_size
```
送信できる最大 RU サイズ。

```
max_send_btu_size
```
送信できる最大の BTU サイズ。この値には、TH と RH (合計 9 バイ ト)、および RU の長さが含まれています。

```
max_rcv_btu_size
```

```
受信できる最大の BTU サイズ。この値には、TH と RH (合計 9 バイ
ト)、および RU の長さが含まれています。
```

```
max_send_pac_win
```
送信ペーシング・ウィンドウの最大サイズ。

```
cur_send_pac_win
```
送信ペーシング・ウィンドウの現行サイズ。

```
max_rcv_pac_win
```
受信ペーシング・ウィンドウの最大サイズ。

```
cur_rcv_pac_win
```
受信ペーシング・ウィンドウの現行サイズ。

```
send_fmd_data_frames
```

```
送信された通常フロー FMD データ・フレームの数。
```

```
rcv_fmd_data_frames
```
受信された通常フロー FMD データ・フレームの数。

```
send_data_frames
```
送信された通常フロー・データ・フレームの数。

```
send_data_bytes
```
送信された通常フロー・データ・バイトの数。

```
rcv_data_frames
```
受信された通常フロー・データ・フレームの数。

```
rcv_data_bytes
```
受信された通常フロー・データ・バイトの数。

以下の 3 つのパラメーターは、指定した LS のセッションのローカル形式セッショ ン ID (LFSID) を識別します。LFSID は、以下のパラメーターで構成されます。

```
sidh セッション ID の上位バイト。
```

```
sidl セッション ID の下位バイト。
```
*odai* 起点宛先アサイナー・インディケーター。可能な値は以下のとおりです。

- **YES** BIND 送信側は、2 次リンク・ステーションを含むノードです。
- **NO** BIND 送信側は、1 次リンク・ステーションを含むノードです。

#### *pacing\_type*

- PU-SSCP セッションで使用中の受信ペーシングのタイプ。このパラメータ ーは NONE に設定されます。
- *sscp\_id* 従属 LU セッションの場合、このパラメーターは、ローカル LU がマップ される PU についてホストからの ACTPU で受信された SSCP ID です。 独立 LU セッションの場合、このパラメーターは 0 (ゼロ) に設定されま す。この値は、16 進値で表示される 6 バイトの配列です。

### *conventional\_lu\_compression*

この PU を使用する LU 0 から 3 のセッションでデータ圧縮が要求される かどうかを指定します。可能な値は以下のとおりです。

- **YES** データ圧縮は、ホストが要求した場合にこの PU を使用する LU 0 から 3 のセッションに対して使用されます。
- **NO** データ圧縮は、この PU を使用する LU 0 から 3 のセッションに 対して使用されません。

### *dddlu\_supported*

ホスト・システムが DDDLU (従属型 LU の動的定義) をサポートするかど うかを指定します。可能な値は以下のとおりです。

- **YES** ホストは DDDLU をサポートします。
- **NO** ホストは DDDLU をサポートしません。

### *tcpcv\_supported*

ホスト・システムが受信 TCP 制御ベクトルをサポートするかどうかを指定 します。 TN3270 サーバーは、TCP 制御ベクトルをホストに送信して、実 行されているクライアントの IP アドレスを示します。

可能な値は以下のとおりです。

- **YES** ホストは TCPCV をサポートします。
- **NO** ホストは TCPCV をサポートしません。

### *dddlu\_offline\_supported*

ローカル PU が、NMVT (電源オフ) メッセージのホストへの送信をサポー トするかどうかを指定します。ホスト・システムが DDDLU (従属 LU の動 的定義) をサポートしている場合、CS/AIX は、動的定義 LU の使用が終了 したときにホストに NMVT (電源オフ) を送信します。これによって、ホス トは、定義が不要になった際にその定義を除去することによって、リソース を節約することができます。

可能な値は以下のとおりです。

- **YES** ローカル PU は、ホストに NMVT (電源オフ) メッセージを送信し ます。
- **NO** ローカル PU は、ホストに NMVT (電源オフ) メッセージを送信し ません。

# エラー戻りコード

コマンドを実行できなかった場合、CS/AIX は、エラーのタイプを示す 1 次戻りコ ード、および実行不成功の理由の具体的な詳細を示す 2 次戻りコードを戻します。

### パラメーターの検査

パラメーター・エラーが原因でコマンドを実行できなかった場合、CS/AIX は以下の パラメーターを戻します。

*primary\_rc*

PARAMETER\_CHECK

*secondary\_rc*

可能な値は以下のとおりです。

#### **INVALID\_PU\_NAME**

指定された名前で始まるすべてのエントリーをリストするように *list\_options* パラメーターが LIST\_INCLUSIVE に設定されています が、*pu\_name* パラメーター値が無効です。

## 状態の検査

状態エラーが原因でコマンドを実行できなかった場合、CS/AIX は以下のパラメータ ーを戻します。

```
primary_rc
```
STATE\_CHECK

*secondary\_rc*

**INVALID\_PU\_TYPE**

*pu\_name* パラメーターで指定された PU は、ローカル PU ではな く、リモート PU です。

### その他の場合

711 ページの『付録 A. snaadmin [コマンドの共通戻りコード』に](#page-738-0)、すべてのコマン ドに共通の 1 次戻りコードと 2 次戻りコードの追加の組み合わせがリストされて います。

## **query\_rcf\_access**

**query rcf access** コマンドは、CS/AIX リモート・コマンド機能 (RCF) へのアクセ ス許可に関する情報、つまり、UNIX コマンド機能 (UCF) コマンドを実行する場合 に使用するユーザー ID、およびサービス・ポイント・コマンド機能 (SPCF) を使用 して管理コマンドを発行する場合の制約事項に関する情報を戻します。この情報 は、**define\_rcf\_access** を使用して事前に定義されています。 SPCF および UCF に ついての詳細は、「*Communications Server for AIX* 管理ガイド」を参照してくださ い。

RCF アクセス・パラメーターはドメイン・リソースとして定義されているため、こ のコマンドは特定のノードに関連付けられていません。

# 指定パラメーター

[query\_rcf\_access]

このコマンドには、パラメーターは指定されません。

# 戻りパラメーター

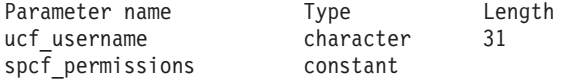

コマンドが正常に実行されると、CS/AIX は以下のパラメーターを戻します。

### *ucf\_username*

UCF ユーザーの AIX ユーザー名を指定します。すべての UCF コマンド は、このユーザーのユーザー ID、デフォルト・シェル、およびこのユーザ ーに対して定義されているアクセス権限を使用して実行されます。

このパラメーターが設定されていない場合は、UCF アクセスが拒否されま す。

## *spcf\_permissions*

SPCF を使用してアクセス可能な CS/AIX 管理コマンドのタイプを指定しま す。 SPCF へのアクセスを禁止するには、このパラメーターを NONE に設 定します。 SPCF へのアクセスを許可するには、このパラメーターに以下 の値を 1 つ以上指定します (+ 文字を使用して結合します)。

### **ALLOW\_QUERY\_LOCAL**

**query\_**\* コマンドが使用可能です。

### **ALLOW\_DEFINE\_LOCAL**

**define** \*, set \*, delete \*, add \*, remove \*, および init node コ マンドが使用可能です。

### **ALLOW\_ACTION\_LOCAL**

**start\_**\*、**stop\_**\*、**activate\_**\*、**deactivate\_**\*、 **aping**、 **initialize\_session\_limit**、**change\_session\_limit**、および **reset session limit** コマンドが使用可能です。

### **ALLOW\_QUERY\_REMOTE**

**query\_**\* コマンドで、リモート CS/AIX ノードへのアクセスが可能 です。

### **ALLOW\_DEFINE\_REMOTE**

**define** \*, set \*, delete \*, add \*, remove \*, および init node コ マンドで、リモート CS/AIX ノードへのアクセスが可能です。

### **ALLOW\_ACTION\_REMOTE**

**start\_**\*、**stop\_**\*、**activate\_**\*、**deactivate\_**\*、**aping**、 **initialize** session limit, change session limit, および reset session limit コマンドで、リモート CS/AIX ノードへのアク セスが可能です。

# エラー戻りコード

コマンドを実行できなかった場合、CS/AIX は、エラーのタイプを示す 1 次戻りコ ード、および実行不成功の理由の具体的な詳細を示す 2 次戻りコードを戻します。

### パラメーターの検査

このコマンドでは、パラメーター・エラーは発生しません。

### 状態の検査

このコマンドでは、 711 ページの『付録 A. snaadmin [コマンドの共通戻りコード』](#page-738-0) にリストされているもの以外に、特定の状態エラーは発生しません。

## その他の場合

711 ページの『付録 A. snaadmin [コマンドの共通戻りコード』に](#page-738-0)、すべてのコマン ドに共通の 1 次戻りコードと 2 次戻りコードの組み合わせがリストされていま す。

# **query\_rtp\_connection**

**query rtp connection** コマンドは、ノードがエンドポイントである高速トランスポ ート・プロトコル (RTP) 接続に関する情報を戻します。 RTP は、ネットワーク・ ノードでのみサポートされている高性能ルーティング (HPR) プロトコルです。 RTP を使用すると、ネットワーク・ノード・エンドポイントで、APPN 中間セッシ ョン・ルーティング (ISR) 接続よりもデータ・ルーティングのパフォーマンスおよ びセッションの信頼性が高い APPN HPR 接続をセットアップできます。

このコマンドを使用すると、指定するオプションに応じて、特定の RTP 接続また は複数の RTP 接続に関する情報を取得できます。

このコマンドは、実行中のノードに対して実行する必要があります。

# 指定パラメーター

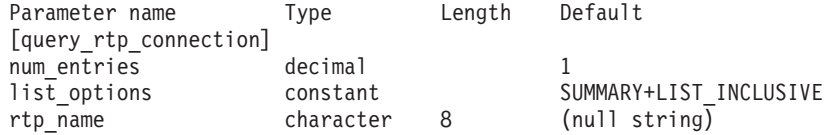

指定パラメーターは、以下のとおりです。

### *num\_entries*

データが戻される RTP 接続の最大数。特定の RTP 接続のデータを戻す場 合は 1、複数の RTP 接続のデータを戻す場合は 1 よりも大きい数値、す べての RTP 接続のデータを戻す場合は 0 を指定します。

*list\_options*

各エントリーに必要な情報のレベル、および CS/AIX がデータを戻す場合 のリスト内の開始位置。

必要な情報レベルは、次のいずれかの値で指定します。

### **SUMMARY**

要約情報のみ。

**DETAIL** 詳細情報。

+ 文字を使用して、この値と以下の値のいずれかを結合します。

#### **FIRST\_IN\_LIST**

リスト内の最初のエントリーから開始します。

### **LIST\_INCLUSIVE**

*rtp\_name* パラメーターで指定したエントリーから開始します。

## **LIST\_FROM\_NEXT**

*rtp\_name* パラメーターで指定したエントリーの直後のエントリーか ら開始します。

*rtp\_name*

RTP 接続の名前。この値は、*list\_options* パラメーターを FIRST\_IN\_LIST に 設定した場合には無視されます。

# 戻りパラメーター**:** 要約情報

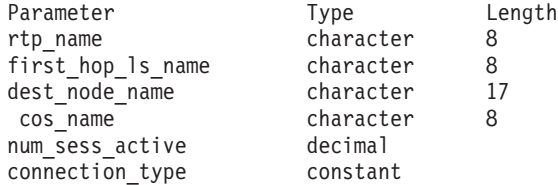

コマンドが正常に実行され、*list\_options* パラメーター値として SUMMARY を指定して いると、CS/AIX は以下のパラメーターを戻します。

*rtp\_name*

RTP 接続の名前。

*first\_hop\_ls\_name*

RTP 接続の最初のホップのリンク・ステーション名。

*dest\_node\_name*

セッションの RTP 部分に対する宛先制御点の完全修飾名。

*cos\_name*

RTP 接続が使用するサービス・クラスの名前。

*num\_sess\_active*

この RTP 接続でアクティブであるセッションの数。

*connection\_type*

RTP 接続のセッション・タイプを指定します。 可能な値は以下のとおりで す。

### **CP\_CP\_SESSION**

RTP 接続は CP-CP セッションを実行します。

#### **LU\_LU\_SESSION**

RTP 接続は LU-LU セッションを実行します。

#### **ROUTE\_SETUP**

RTP 接続は経路セットアップに使用します。

# 戻りパラメーター**:** 詳細情報

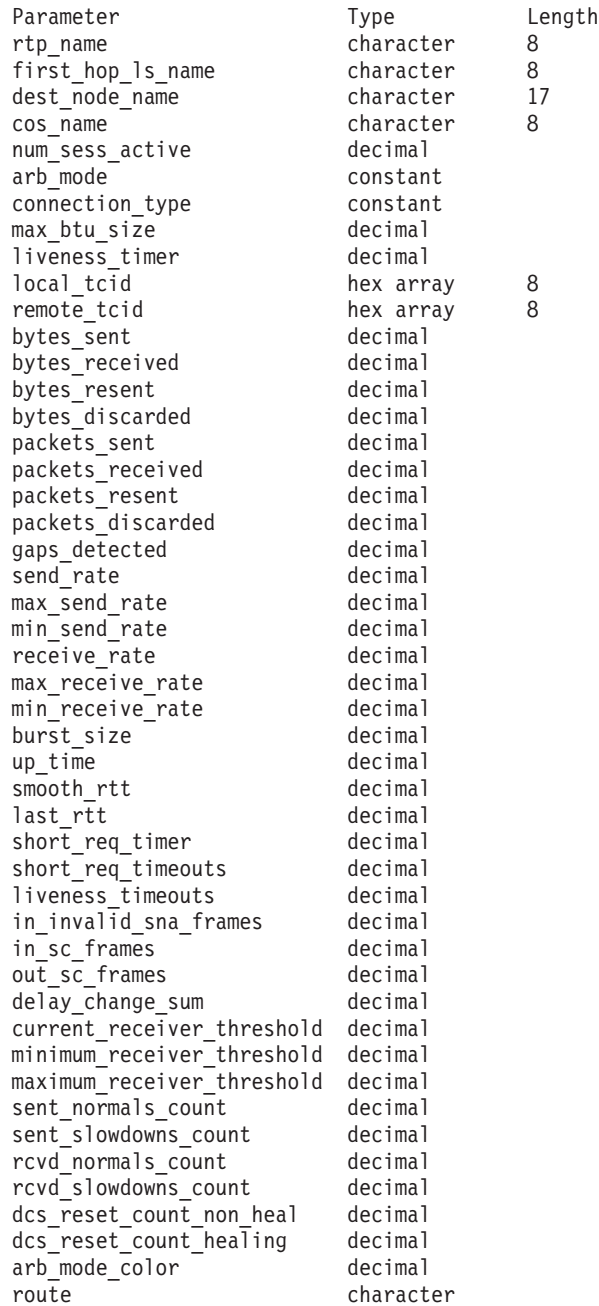

コマンドが正常に実行され、*list\_options* パラメーター値として DETAIL を指定して いると、CS/AIX は以下のパラメーターを戻します。

*rtp\_name*

RTP 接続の名前。

*first\_hop\_ls\_name*

RTP 接続の最初のホップのリンク・ステーション名。

### *dest\_node\_name*

セッションの RTP 部分に対する宛先制御点の完全修飾名。

```
cos_name
```
RTP 接続が使用するサービス・クラスの名前。

*num\_sess\_active*

この RTP 接続でアクティブであるセッションの数。

*arb\_mode*

この RTP 接続で使用中の ARB モードを指定します。可能な値は以下のと おりです。

**ARB\_S** 標準モード ARB。

**ARB\_R** 応答モード ARB。

#### **UNKNOWN**

RTP 接続がまだ確立されていないため、ARB モードはまだ決定さ れていません。

*connection\_type*

RTP 接続のセッション・タイプを指定します。 可能な値は以下のとおりで す。

**RTP\_CP\_CP\_SESSION**

RTP 接続は CP-CP セッションを実行します。

### **RTP\_LU\_LU\_SESSION**

RTP 接続は LU-LU セッションを実行します。

### **RTP\_ROUTE\_SETUP**

RTP 接続は経路セットアップに使用します。

### *max\_btu\_size*

RTP 接続で使用される基本伝送単位 (BTU) の最大サイズ (バイト単位)。

*liveness\_timer*

RTP 接続の活性タイマー (秒単位)。活性タイマーの時間間隔内にこの接続 にトラフィックが流れない場合は、RTP は状況交換を開始し、パートナー がまだ存在しているかどうかを検査します。活性タイマーの時間間隔を短く すると、回線障害がすぐに検出され、回線障害の際のパス・スイッチが高速 に行われます。しかし、間隔が短すぎると、回線状況の検査が頻繁に行われ るため、パフォーマンスが多少低下します。

#### *local\_tcid*

RTP 接続のローカル TCID (トランスポート制御 ID)。

*remote\_tcid*

RTP 接続のリモート TCID。

#### *bytes\_sent*

ローカル・ノードがこの RTP 接続で送信したバイトの合計数。

#### *bytes\_received*

ローカル・ノードがこの RTP 接続で受信したバイトの合計数。

#### *bytes\_resent*

転送中にバイトが消失したため、ローカル・ノードがこの RTP 接続で再送 したバイトの合計数。

```
bytes_discarded
```
RTP 接続の相手側が送信し、既に受信済みのデータで、重複として廃棄さ れたバイトの合計数。

*packets\_sent*

ローカル・ノードがこの RTP 接続で送信したパケットの合計数。

*packets\_received*

ローカル・ノードがこの RTP 接続で受信したパケットの合計数。

*packets\_resent*

転送中にパケットが消失したため、ローカル・ノードがこの RTP 接続で再 送したパケットの合計数。

*packets\_discarded*

RTP 接続の相手側が送信し、既に受信済みのデータで、重複として廃棄さ れたパケットの合計数。

*gaps\_detected*

ローカル・ノードが検出したギャップの合計数。各ギャップは 1 つ以上の 消失フレームに相当します。

*send\_rate*

この RTP 接続での現在の送信速度 (キロビット/秒)。この速度は、ARB (適 応速度ベース) アルゴリズムで計算された最大許容送信速度です。RTP は ARB アルゴリズムを使用し、パートナーへの応答に要する時間の分析に基 づいて、RTP によるデータ送信をどれくらい高速にできるかを計算しま す。

*max\_send\_rate*

この RTP 接続での最大送信速度 (キロビット/秒)。

*min\_send\_rate*

この RTP 接続での最小送信速度 (キロビット/秒)。

*receive\_rate*

この RTP 接続での現在の受信速度 (キロビット/秒)。この速度は、最後に 測定した間隔について計算された実際の速度です。

*max\_receive\_rate*

この RTP 接続での最大受信速度 (キロビット/秒)。

*min\_receive\_rate*

この RTP 接続での最小受信速度 (キロビット/秒)。

*burst\_size*

この RTP 接続での現在のバースト・サイズ (バイト単位)。

*up\_time*

この RTP 接続がアクティブであった合計秒数。

*smooth\_rtt*

ローカル・ノードとパートナー RTP ノード間の往復の平滑化測定値 (ミリ 秒単位)。

*last\_rtt* ローカル・ノードとパートナー RTP ノード間の往復の最新測定値 (ミリ秒 単位)。

```
short_req_timer
```
状況交換要求への応答待ち時間 (ミリ秒単位)。タイマー間隔が短くなると、 障害の検出処理は高速になりますが、パフォーマンスが低下します。

*short\_req\_timeouts*

この RTP 接続について *short\_req\_timer* が満了した合計回数。

#### *liveness\_timeouts*

この RTP 接続について活性タイマーが満了した合計回数。接続が *liveness\_timer* パラメーターで指定した期間、アイドル状態であると、活性 タイマーは満了します。

*in\_invalid\_sna\_frames*

この RTP 接続で受信され、無効になったため廃棄された SNA フレームの 合計数。

*in\_sc\_frames*

この RTP 接続で受信されたセッション制御フレームの合計数。

### *out\_sc\_frames*

この RTP 接続で送信されたセッション制御フレームの合計数。

### *delay\_change\_sum*

この RTP 接続で ARB-R アルゴリズムによって現在保持されている、遅延 の変化量の合計値。

*current\_receiver\_threshold*

この RTP 接続で ARB-R アルゴリズムによって現在保持されている受信側 しきい値の値。

*minimum\_receiver\_threshold*

この RTP 接続で ARB-R アルゴリズムによって現在保持されている受信側 しきい値の最小値。

*maximum\_receiver\_threshold*

この RTP 接続で ARB-R アルゴリズムによって現在保持されている受信側 しきい値の最大値。

*sent\_normals\_count*

この RTP 接続で ARB-R アルゴリズムによって送信された NORMAL フ ィードバック ARB-R セグメントの数。

*sent\_slowdowns\_count*

この RTP 接続で ARB-R アルゴリズムによって送信された SLOWDOWN1 および SLOWDOWN2 のフィードバック ARB-R セグメントの数。

### *rcvd\_normals\_count*

この RTP 接続で ARB-R アルゴリズムによって受信された NORMAL フ ィードバック ARB-R セグメントの数。

*rcvd\_slowdowns\_count*

この RTP 接続で ARB-R アルゴリズムによって受信された SLOWDOWN1 および SLOWDOWN2 のフィードバック ARB-R セグメントの数。

*dcs\_reset\_count\_non\_heal*

この RTP 接続で通常の ARB-R 処理の一部として行われた、遅延の変化量 の合計リセットの数。

*dcs\_reset\_count\_healing*

この RTP 接続で ARB-R アルゴリズムを自己修復するために行われた、遅 延の変化量の合計のリセットの数。

*arb\_mode\_color*

この RTP 接続の現在の ARB-R 状況モード。可能な値は以下のとおりで す。

- **0** GREEN
- **1** YELLOW
- **2** RED
- *route* SNA 形式によって定義されている経路選択制御ベクトル (RSCV)。この制 御ベクトルは、ネットワークを経由するセッション経路を定義し、BIND で 伝送されます。この RSCV が組み込まれるのは、エンドポイント RSCV を保管するようノードの構成で指示 (**define\_node** を使用して指定) されて いる場合のみです。

# エラー戻りコード

コマンドを実行できなかった場合、CS/AIX は、エラーのタイプを示す 1 次戻りコ ード、および実行不成功の理由の具体的な詳細を示す 2 次戻りコードを戻します。

## パラメーターの検査

パラメーター・エラーが原因でコマンドを実行できなかった場合、CS/AIX は以下の パラメーターを戻します。

*primary\_rc*

PARAMETER\_CHECK

*secondary\_rc*

可能な値は以下のとおりです。

### **INVALID\_RTP\_CONNECTION**

指定された名前で始まるすべてのエントリーをリストするように *list\_options* パラメーターが LIST\_INCLUSIVE に設定されています が、*rtp\_name* パラメーター値が無効です。

### 状態の検査

このコマンドでは、 711 ページの『付録 A. snaadmin [コマンドの共通戻りコード』](#page-738-0) にリストされているもの以外に、特定の状態エラーは発生しません。

# その他の場合

711 ページの『付録 A. snaadmin [コマンドの共通戻りコード』に](#page-738-0)、すべてのコマン ドに共通の 1 次戻りコードと 2 次戻りコードの組み合わせがリストされていま す。

# **query\_rtp\_tuning**

**query\_rtp\_tuning** コマンドは、将来の RTP 接続で使用されるパラメーターに関す る情報を戻します。この情報は、**define\_rtp\_tuning** を使用して事前にセットアップ されています。

# 指定パラメーター

[query rtp\_tuning]

このコマンドには、パラメーターは指定されません。

# 戻りパラメーター

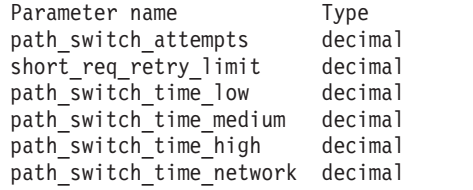

コマンドが正常に実行されると、CS/AIX は以下のパラメーターを戻します。

### *path\_switch\_attempts*

新規 RTP 接続を使用するためのパス・スイッチ試行回数。

*short\_req\_retry\_limit*

CS/AIX が RTP 接続が切断されたと判断し、パス・スイッチ処理を開始す るまでに状況要求が送信される回数。

Length

*path\_switch\_time\_low*

CS/AIX が切断状態の RTP 接続のパス・スイッチを伝送優先順位 AP\_LOW で試みる時間の長さ (秒)。

*path\_switch\_time\_medium*

CS/AIX が切断状態の RTP 接続のパス・スイッチを伝送優先順位 AP MEDIUM で試みる時間の長さ (秒)。

*path\_switch\_time\_high*

CS/AIX が切断状態の RTP 接続のパス・スイッチを伝送優先順位 AP\_HIGH で試みる時間の長さ (秒)。

*path\_switch\_time\_network*

CS/AIX が切断状態の RTP 接続のパス・スイッチを伝送優先順位 AP\_NETWORK で試みる時間の長さ (秒)。

# エラー戻りコード

コマンドを実行できなかった場合、CS/AIX は、エラーのタイプを示す 1 次戻りコ ード、および実行不成功の理由の具体的な詳細を示す 2 次戻りコードを戻します。

# パラメーターの検査

このコマンドでは、パラメーター・エラーは発生しません。

## 状態の検査

このコマンドでは、 711 ページの『付録 A. snaadmin [コマンドの共通戻りコード』](#page-738-0) にリストされているもの以外に、特定の状態エラーは発生しません。

## その他の場合

711 ページの『付録 A. snaadmin [コマンドの共通戻りコード』に](#page-738-0)、すべてのコマン ドに共通の 1 次戻りコードと 2 次戻りコードの組み合わせがリストされていま す。

## **query\_security\_access\_list**

**query\_security\_access\_list** コマンドは、CS/AIX 構成ファイルで定義されているセキ ュリティー・アクセス・リストに関する情報を戻します。このコマンドは、使用す るオプションに応じて、単一のリストまたは複数のリストに関する情報を戻すこと ができます。

# 指定パラメーター

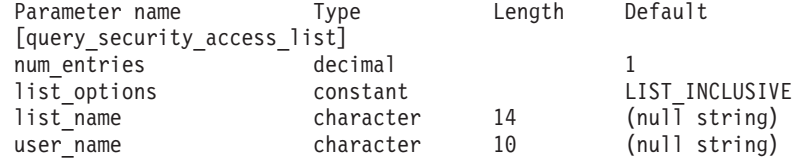

指定パラメーターは、以下のとおりです。

### *num\_entries*

データが戻されるセキュリティー・アクセス・リストの最大数。特定のリス トのデータを戻す場合は 1、複数のリストのデータを戻す場合は 1 より大 きい数値、すべてのリストのデータを戻す場合は 0 (ゼロ) を指定します。

この数には、部分セキュリティー・アクセス・リストのエントリーが含まれ ます (部分セキュリティー・アクセス・リストにユーザー名を指定できるた め、戻りデータにリスト内の最初のユーザー名は含まれません)。

*list\_options*

CS/AIX がデータを戻す場合のリスト内の開始位置。次のいずれかの値を指 定します。

### **FIRST\_IN\_LIST**

最初のセキュリティー・アクセス・リストの最初のユーザー名から 開始します。

### **LIST\_INCLUSIVE**

指定したセキュリティー・アクセス・リスト名およびユーザー名の エントリーから開始するか、ユーザー名を指定していない場合は、 指定したセキュリティー・アクセス・リストの最初のユーザー名か ら開始します。

### **LIST\_FROM\_NEXT**

ユーザー名を指定している場合には、指定されたユーザーのすぐ後 のユーザーから開始します。ユーザー名を指定していない場合に は、指定されたセキュリティー・アクセス・リストの最初のユーザ ーから開始します。

### *list\_name*

情報が必要なセキュリティー・アクセス・リストの名前、またはセキュリテ ィー・アクセス・リストのリストの索引として使用される名前。 *list\_options* が FIRST IN LIST に設定されている場合、このパラメーターは無視されま す。この名前は、1 から 14 文字のローカルで表示可能な文字を使用した文 字ストリングです。

*user\_name*

指定したセキュリティー・アクセス・リストの特定のユーザー名で始まる情 報を戻すには、このパラメーターをそのユーザー名に設定します。指定した セキュリティー・アクセス・リストの最初のユーザー名以降の情報を戻す場 合は、このパラメーターを指定しないでください。

# 戻りパラメーター

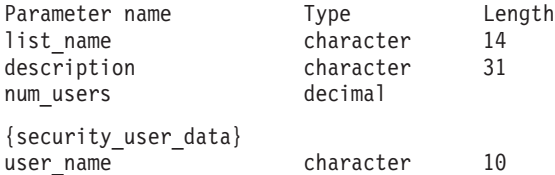

このコマンドが正常に実行されると、以下のパラメーターが戻されます。

*list\_name*

セキュリティー・アクセス・リストの名前。

*description*

0 から 31 文字のオプションのストリング。

*num\_users*

リスト内のユーザー名の数。

リスト内のユーザー名ごとに、security\_user\_data サブレコードが以下の情報とと もに戻されます。

*user\_name*

ユーザー名。

これは、以下のいずれかです。

- v CS/AIX コンピューター上に定義された AIX ログイン ID (このセキュリ ティー・アクセス・リストを使用する LU に対してパスワードの代入が できない場合)
- v **define\_userid\_password** コマンドを使用して定義されたユーザー ID。

# エラー戻りコード

コマンドを実行できなかった場合、CS/AIX は、エラーのタイプを示す 1 次戻りコ ード、および実行不成功の理由の具体的な詳細を示す 2 次戻りコードを戻します。

# パラメーターの検査

パラメーター・エラーが原因でコマンドを実行できなかった場合、CS/AIX は以下の パラメーターを戻します。

*primary\_rc*

PARAMETER\_CHECK

*secondary\_rc*

可能な値は以下のとおりです。

### **INVALID\_LIST\_NAME**

*list\_options* パラメーターが LIST\_INCLUSIVE に設定されています が、*list\_name* パラメーター値が、定義されているセキュリティー・ アクセス・リストの名前と一致しません。

### **INVALID\_USER\_NAME**

*list\_options パラメーターが LIST\_INCLUSIVE に設定されています* が、*user\_name* パラメーター値が、指定されたセキュリティー・ア クセス・リストに定義されたユーザー名と一致しません。

## 状態の検査

このコマンドでは、 711 ページの『付録 A. snaadmin [コマンドの共通戻りコード』](#page-738-0) にリストされているもの以外に、特定の状態エラーは発生しません。

### その他の場合

711 ページの『付録 A. snaadmin [コマンドの共通戻りコード』に](#page-738-0)、すべてのコマン ドに共通の 1 次戻りコードと 2 次戻りコードの組み合わせがリストされていま す。

# **query\_session**

**query\_session** コマンドは、特定のローカル LU に対するセッションに関する情報を 戻します。 このコマンドを使用すると、指定するオプションに応じて、特定のセッ ションまたはある範囲のセッションに関する要約情報や詳細情報を取得できます。

このコマンドは、実行中のノードに対して実行する必要があります。

# 指定パラメーター

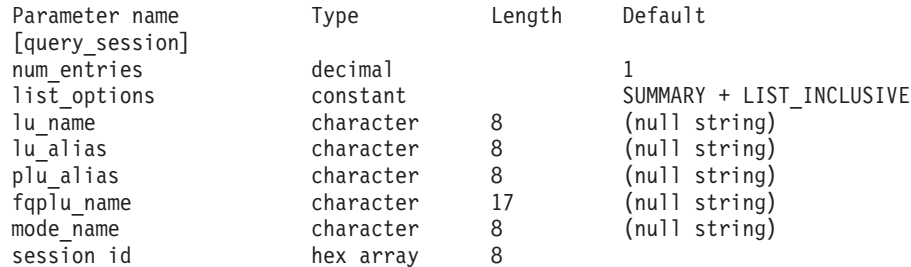

指定パラメーターは、以下のとおりです。

*num\_entries*

データが戻されるセッションの最大数。特定のセッションのデータを戻す場 合は 1、複数のセッションのデータを戻す場合は 1 よりも大きい数値、す べてのセッションのデータを戻す場合は 0 を指定します。

*list\_options*

各エントリーに必要な情報のレベル、および CS/AIX がデータを戻す場合 のセッションのリスト内の開始位置。

必要な情報レベルは、次のいずれかの値で指定します。

#### **SUMMARY**

要約情報のみ。

**DETAIL** 詳細情報。

+ 文字を使用して、この値と以下の値のいずれかを結合します。

### **FIRST\_IN\_LIST**

リスト内の最初のエントリーから開始します。

### **LIST\_INCLUSIVE**

ローカル LU、パートナー LU、モード名、およびセッション ID の組み合わせによって指定されたエントリーから開始します。

#### **LIST\_FROM\_NEXT**

ローカル LU、パートナー LU、モード名、およびセッション ID を組み合わせて指定したエントリーの直後のエントリーから開始し ます。

*lu\_name*

ローカル LU の LU 名。この名前は、タイプ A の文字ストリングです。 LU 名ではなく LU 別名によって LU が識別されていることを示す場合 は、このパラメーターを指定しないでください。ローカル CP に関連付け られている LU (デフォルト LU) を指定する場合は、*lu\_name* または *lu\_alias* のいずれも指定しないでください。

*lu\_alias*

ローカルで定義された LU 別名。このパラメーターは、*lu\_name* を指定し ない場合にのみ使用します。ローカル CP に関連付けられている LU (デフ ォルト LU) を指定する場合は、*lu\_name* または *lu\_alias* のいずれも指定し ないでください。

### *plu\_alias*

パートナー LU 別名。特定のパートナー LU に関連するセッションの情報 のみを戻す場合は、パートナー LU 別名、またはパートナー LU の完全修 飾ネットワーク名 (*fqplu\_name*) を指定します。パートナー LU をフィルタ リングしないですべてのセッションに関する情報を戻す場合は、これらのパ ラメーターのいずれも指定しないでください。

LU を別名ではなく LU 名で識別することを指定するには、*plu\_alias* では なく *fqplu\_name* を指定します。

### *fqplu\_name*

パートナー LU の完全修飾ネットワーク名。 1 から 8 文字のネットワー ク名、ピリオド、1 から 8 文字のパートナー LU 名で構成される 3 から 17 文字のタイプ A の文字ストリングを指定します。ネットワーク名およ びパートナー LU 名には、文字、0 から 9 の数字、および特殊文字 \$、 #、@ のみを使用します。

このパラメーターは、*plu\_alias* パラメーターが指定されていない場合にの み使用します。 *plu\_alias* が指定されている場合、このパラメーターは無視 されます。

#### *mode\_name*

モード名。この名前は、タイプ A の文字ストリングです。特定のモードに 関連するセッションの情報のみを戻すには、モード名を指定します。また、 パートナー LU 名も指定する必要があります (*plu\_alias* または *fqplu\_name*

を使用します)。モード名をフィルタリングしないですべてのセッションに 関する情報を戻す場合は、このパラメーターを指定しないでください。

*session\_id*

情報が必要なセッションの 8 バイトの ID、またはセッション・リストの索 引として使用されるセッション ID。 *list\_options* が FIRST\_IN\_LIST に設定 されている場合、このパラメーターは無視されます。

# 戻りパラメーター**:** 要約情報

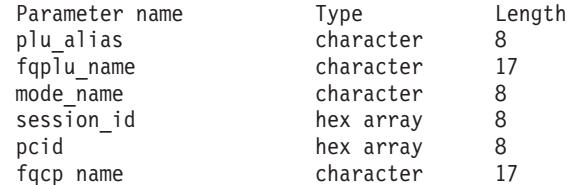

コマンドが正常に実行され、*list\_options* パラメーター値として SUMMARY を指定して いると、CS/AIX は以下のパラメーターを戻します。

*plu\_alias*

パートナー LU 別名。

*fqplu\_name*

17 バイトからなるパートナー LU の完全修飾ネットワーク名。

*mode\_name*

モード名。

*session\_id*

8 バイトのセッション ID。

*pcid* プロシージャー相互関係子 ID。

*fqcp\_name*

ノードの完全修飾 CP 名。

# 戻りパラメーター**:** 詳細情報

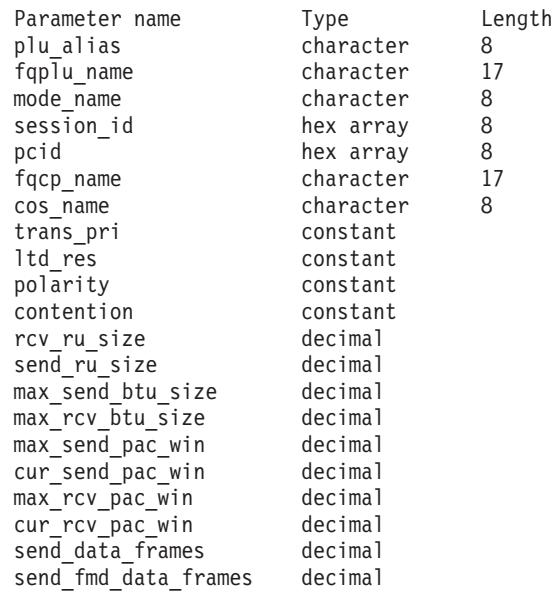

```
send data bytes decimal
rcv data frames decimal
rcv_fmd_data_frames decimal<br>rcv_data_bytes decimal
rcv\_data_bytes<br>sidh
                 hex number
sidl hex number
odai constant
ls_name (or rtp_name) character 8<br>pacing type constant
pa\overline{c}ing_type
duplex_support constant
sscp id decimal
session_start_time decimal<br>session timeout decimal
session\overline{\text{t}}imeout
コマンドが正常に実行され、list_options パラメーター値として DETAIL を指定して
いると、CS/AIX は以下のパラメーターを戻します。
plu_alias
     パートナー LU 別名。
fqplu_name
      17 バイトからなるパートナー LU の完全修飾ネットワーク名。
mode_name
      モード名。
session_id
     8 バイトのセッション ID。
pcid プロシージャー相互関係子 ID。
fqcp_name
      ノードの完全修飾 CP 名。
cos_name
      サービス・クラス名。
trans_pri
      伝送優先順位。可能な値は以下のとおりです。
     LOW 伝送は低い優先順位を持ちます。
     MEDIUM 伝送は中程度の優先順位を持ちます。
     HIGH 伝送は高い優先順位を持ちます。
     NETWORK
           伝送は最も高い優先順位を持ちます。
ltd_res セッションで限定リソース・リンクを使用するかどうかを指定します。可能
      な値は以下のとおりです。
     YES セッションでは、限定リソース・リンクを使用します。
     NO セッションでは、限定リソース・リンクは使用しません。
polarity
      セッションの極性を指定します。可能な値は以下のとおりです。
      PRIMARY
           1 次極性。
```
### **SECONDARY**

2 次極性。

*contention*

セッションがローカル LU のコンテンション勝者セッションまたはコンテ ンション敗者セッションのどちらであるかを指定します。可能な値は以下の とおりです。

### **CONWINNER**

コンテンション勝者セッション。

```
CONLOSER
```
コンテンション敗者セッション。

```
rcv_ru_size
     受信できる最大 RU サイズ。
send_ru_size
    送信できる最大 RU サイズ。
max_send_btu_size
    送信できる最大の BTU サイズ。
max_rcv_btu_size
     受信できる最大の BTU サイズ。
max_send_pac_win
     このセッションの送信ペーシング・ウィンドウの最大サイズ。
cur_send_pac_win
     このセッションの送信ペーシング・ウィンドウの現行サイズ。
max_rcv_pac_win
     このセッションの受信ペーシング・ウィンドウの最大サイズ。
cur_rcv_pac_win
     このセッションの受信ペーシング・ウィンドウの現行サイズ。
send_data_frames
     送信された通常フロー・データ・フレームの数。
send_fmd_data_frames
     送信された通常フロー FMD データ・フレームの数。
send_data_bytes
    送信された通常フロー・データ・バイトの数。
rcv_data_frames
     受信された通常フロー・データ・フレームの数。
rcv_fmd_data_frames
     受信された通常フロー FMD データ・フレームの数。
rcv_data_bytes
     受信された通常フロー・データ・バイトの数。
以下の 3 つのパラメーターは、ローカル形式セッション ID (LFSID) を識別しま
す。
```
*sidh* セッション ID の上位バイト。

*sidl* セッション ID の下位バイト。

*odai* 起点宛先アサイナー・インディケーター。可能な値は以下のとおりです。 **YES** BIND 送信側は、2 次リンク・ステーションを含むノードです。 **NO** BIND 送信側は、1 次リンク・ステーションを含むノードです。

*ls\_name*

統計情報に関連付けられたリンク・ステーション名。このパラメーターは、 セッション・データの転送経路となるリンクとセッションの統計情報を関連 付けるために使用できます。

セッションが高速トランスポート・プロトコル (RTP) 接続を使用する場 合、このパラメーターは含まれません。代わりに *rtp\_name* パラメーターが 使用されます。

*rtp\_name*

セッションで使用する高速トランスポート・プロトコル (RTP) 接続の名 前。

セッションが RTP 接続を使用しない場合、このパラメーターは含まれませ ん。代わりに *ls\_name* パラメーターが使用されます。

*pacing\_type*

このセッションで使用している受信ペーシングのタイプ。可能な値は以下の とおりです。

- NONE
- FIXED

ADAPTIVE

#### *duplex\_support*

BIND で折衝された会話二重サポートを戻します。可能な値は以下のとおり です。

**HALF-DUPLEX**

半二重会話のみがサポートされます。

#### **FULL\_DUPLEX**

全二重セッションと半二重セッションの両方がサポートされます。 優先データもサポートされます。

- *sscp\_id* 従属 LU セッションの場合、このパラメーターは、ローカル LU がマップ される PU についてホストからの ACTPU で受信された SSCP ID です。 独立 LU セッションの場合、このパラメーターは 0 (ゼロ) に設定されま す。
- *session\_start\_time*

CP の起動とセッションの活動化の間の時間 (0.01 秒単位)。照会の処理時に セッションが完全にアクティブでない場合、このパラメーターのビットは 0 (ゼロ) に設定されます。

### *session\_timeout*

このセッションに関連付けられたタイムアウト。タイムアウトは以下の値か ら派生します。

- v ローカル LU に関連した LU 6.2 タイムアウト
- v リモート LU に関連した LU 6.2 タイムアウト
- モード・タイムアウト
- グローバル・タイムアウト
- 限定リソース・タイムアウト (このセッションが限定リソース・リンクで 実行されている場合)

### *plu\_slu\_comp\_lvl*

1 次 LU (PLU) から 2 次 LU (SLU) に送信されるデータの圧縮レベルを 指定します。可能な値は以下のとおりです。

- **NONE** 圧縮は使用されません。
- **RLE** ラン・レングス・エンコード (RLE) 圧縮が使用されます。
- **LZ9** LZ9 圧縮が使用されます。
- **LZ10** LZ10 圧縮が使用されます。

### *slu\_plu\_comp\_lvl*

2 次 LU (SLU) から 1 次 LU (PLU) に送信されるデータの圧縮レベルを 指定します。可能な値は以下のとおりです。

- **NONE** 圧縮は使用されません。
- **RLE** ラン・レングス・エンコード (RLE) 圧縮が使用されます。
- **LZ9** LZ9 圧縮が使用されます。

**LZ10** LZ10 圧縮が使用されます。

# エラー戻りコード

コマンドを実行できなかった場合、CS/AIX は、エラーのタイプを示す 1 次戻りコ ード、および実行不成功の理由の具体的な詳細を示す 2 次戻りコードを戻します。

### パラメーターの検査

パラメーター・エラーが原因でコマンドを実行できなかった場合、CS/AIX は以下の パラメーターを戻します。

*primary\_rc*

PARAMETER\_CHECK

### *secondary\_rc*

可能な値は以下のとおりです。

### **INVALID\_LU\_ALIAS**

*lu\_alias* パラメーター値が無効です。

#### **INVALID\_LU\_NAME**

*lu\_name* パラメーター値が無効です。

### **INVALID\_SESSION\_ID**

指定された名前で始まるすべてのエントリーをリストするように *list\_options* パラメーターが LIST\_INCLUSIVE に設定されています が、*session\_id* パラメーター値が無効です。

# 状態の検査

このコマンドでは、 711 ページの『付録 A. snaadmin [コマンドの共通戻りコード』](#page-738-0) にリストされているもの以外に、特定の状態エラーは発生しません。

# その他の場合

711 ページの『付録 A. snaadmin [コマンドの共通戻りコード』に](#page-738-0)、すべてのコマン ドに共通の 1 次戻りコードと 2 次戻りコードの組み合わせがリストされていま す。

### **query\_sna\_net**

**query\_sna\_net** コマンドは、**sna.net** ファイルで定義されているように、バックアッ プ・マスター・サーバーとして動作するサーバーに関する情報を戻します。このコ マンドを使用すると、指定するオプションに応じて、特定のサーバーまたは複数の サーバーに関する情報を取得できます。

このファイル内でのサーバー名の順序には、重要な意味があります。このファイル 内の最初のサーバーは、アクティブのときには常にマスターになります。2 番目の サーバーは、最初のサーバーがアクティブでない場合にマスターになります。3 番 目のサーバーは、最初のサーバーと 2 番目のサーバーの両方がアクティブでない場 合にマスターになります。この順序のため、**query\_sna\_net** で戻されるサーバー名リ ストは、ファイル内での順序と同じ順序になります。戻される名前は、その他の **query\_** コマンドのように名前の長さやアルファベット順には配列されません。

このコマンドは、ノード名を指定せずに実行する必要があります。

# 指定パラメーター

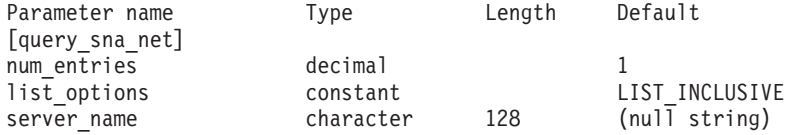

指定パラメーターは、以下のとおりです。

*num\_entries*

データが戻されるサーバー名の最大数。特定のサーバー名のデータを戻す場 合は 1、複数のサーバー名のデータを戻す場合は 1 よりも大きい数値、す べてのサーバー名のデータを戻す場合は 0 を指定します。

### *list\_options*

CS/AIX がデータを戻す場合のサーバー名リスト内の開始位置。サーバー名 は、このファイル内での順序と同じ順序でリストされます。その他の **query\_**\* コマンドのように、名前の長さやアルファベット順にはリストされ ません。

可能な値は以下のとおりです。

### **FIRST\_IN\_LIST**

リスト内の最初のエントリーから開始します。

#### **LIST\_INCLUSIVE**

server\_name パラメーターで指定したエントリーから開始します。

#### **LIST\_FROM\_NEXT**

server name パラメーターで指定したエントリーの直後のエントリ ーから開始します。

*server\_name*

情報が必要なサーバー名、またはサーバー・リストの索引として使用する名 前。*list\_options* が FIRST\_IN\_LIST に設定されている場合、サーバー名は無 視されます。

コンピューター名に . (ピリオド) が含まれていれば、CS/AIX はそれが完 全修飾名であるとみなします。含まれていなければ、DNS ルックアップを 実行してコンピューター名を決定します。

# 戻りパラメーター

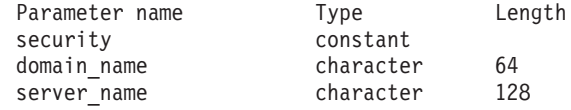

コマンドが正常に実行されると、CS/AIX は以下のパラメーターを戻します。

*security*

このパラメーターは予約済みです。

*domain\_name*

CS/AIX ドメインを含む TCP/IP ドメインの名前。この名前は、マスター・ サーバーをインストールするときに指定されています。

サーバーごとに、以下のパラメーターが含まれます。

*server\_name*

ファイルにリストされたサーバーの名前。

# エラー戻りコード

コマンドを実行できなかった場合、CS/AIX は、エラーのタイプを示す 1 次戻りコ ード、および実行不成功の理由の具体的な詳細を示す 2 次戻りコードを戻します。

# パラメーターの検査

このコマンドでは、パラメーター・エラーは発生しません。

## 状態の検査

状態エラーが原因でコマンドを実行できなかった場合、CS/AIX は以下のパラメータ ーを戻します。

*primary\_rc*

STATE\_CHECK

*secondary\_rc*

### **RECORD\_NOT\_FOUND**

*list\_options* パラメーターは LIST\_INCLUSIVE または LIST FROM NEXT に設定されており、指定のサーバー名から始まるエ ントリーを表示します。ただし、*server\_name* パラメーターは、フ ァイル内のエントリーと一致しません。

# その他の場合

711 ページの『付録 A. snaadmin [コマンドの共通戻りコード』に](#page-738-0)、すべてのコマン ドに共通の 1 次戻りコードと 2 次戻りコードの組み合わせがリストされていま す。

# **query\_statistics**

**query statistics** コマンドは、LS の使用状況についての統計情報を戻します。

このコマンドは、実行中のノードに対して実行する必要があります。

# 指定パラメーター

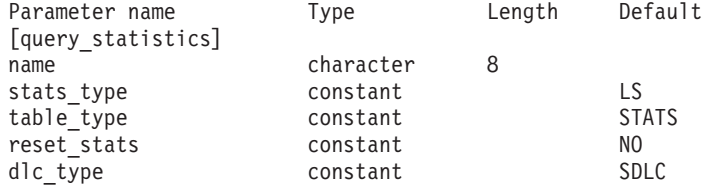

指定パラメーターは、以下のとおりです。

*name* 統計情報が必要な LS またはポートの名前。

### *stats\_type*

統計情報が必要なリソースのタイプ。このパラメーターは LS に設定しま す。

### *table\_type*

必要な統計情報のタイプ。このパラメーターは STATS に設定します。

#### *reset\_stats*

コマンドの正常終了時に統計情報をリセットするかどうかを指定します。可 能な値は以下のとおりです。

- **YES** 統計情報をリセットします。あとに続く **query\_statistics** コマンド には、このコマンドの発行後に収集されたデータのみが入ります。
- **NO** 統計情報をリセットしません。このコマンドのデータは、あとに続 く **query\_statistics** コマンドで戻されるデータに組み込まれます。

### *dlc\_type*

DLC のタイプ。可能な値は以下のとおりです。

- **SDLC** 同期データ・リンク制御
- **TR** トークンリング

### **ETHERNET**

イーサネット

- **X25** X.25 パケット交換
- **MPC** マルチパス・チャネル (MPC)

### **MPC\_PLUS**

マルチパス・チャネル・プラス (MPC+)

# 戻りパラメーター

Parameter name<br>
1s st mus sent<br>
decimal ls\_st\_mus\_sent decimal<br>ls\_st\_mus\_received decimal ls\_st\_mus\_received decimal<br>ls\_st\_bytes\_sent decimal  $ls$ <sub>\_st\_bytes\_sent</sub> ls st bytes received decimal このコマンドが正常に実行されると、以下のパラメーターが戻されます。 *ls\_st\_mus\_sent* LS 開始以降、この LS に CS/AIX から送信されたフレームの数。 *ls\_st\_mus\_received* LS 開始以降、この LS に CS/AIX によって受信されたフレームの数。 *ls\_st\_bytes\_sent* LS 開始以降、この LS に CS/AIX から送信されたバイト数。 *ls\_st\_bytes\_received* LS 開始以降、この LS に CS/AIX によって受信されたバイト数。 *ls\_st\_test\_cmds\_sent* LS 開始以降、この LS に CS/AIX によって送信された TEST コマンド 数。 *ls\_st\_test\_cmds\_rec* LS 開始以降、この LS に CS/AIX によって受信された TEST コマンド 数。 *ls\_st\_data\_pkt\_resent* LS 開始以降、この LS に CS/AIX によって再送されたシーケンス・デー タ・パケット数。 *ls\_st\_inv\_pkt\_rec* LS 開始以降、この LS に CS/AIX によって受信された無効パケット数。 *ls\_st\_adp\_rec\_err* LS 開始以降の、この LS での受信エラーの検出データ数。 *ls\_st\_adp\_send\_err* LS 開始以降の、この LS での送信エラーの検出データ数。 *ls\_st\_rec\_inact\_to* LS 開始以降、この LS で受信した非アクティブ・タイムアウト数。 *ls\_st\_cmd\_polls\_sent* LS 開始以降、この LS に CS/AIX によって送信されたコマンド・ポーリン グ数。 *ls\_st\_cmd\_repolls\_sent* LS 開始以降、この LS に CS/AIX によって送信されたコマンドの再ポーリ ング数。 *ls\_st\_cmd\_cont\_repolls* LS 開始以降、この LS に CS/AIX によって送信された連続再ポーリングの 最大数。

# エラー戻りコード

コマンドを実行できなかった場合、CS/AIX は、エラーのタイプを示す 1 次戻りコ ード、および実行不成功の理由の具体的な詳細を示す 2 次戻りコードを戻します。

### パラメーターの検査

パラメーター・エラーが原因でコマンドを実行できなかった場合、CS/AIX は以下の パラメーターを戻します。

*primary\_rc*

PARAMETER\_CHECK

### *secondary\_rc*

可能な値は以下のとおりです。

#### **INVALID\_LINK\_NAME**

指定した *name* パラメーターは、有効な LS 名ではありません。

### **INVALID\_STATS\_TYPE**

*stats\_type* パラメーターが、有効な値に設定されていません。

### **INVALID\_TABLE\_TYPE**

*table\_type* パラメーターが、有効な値に設定されていません。

# 状態の検査

状態エラーが原因でコマンドを実行できなかった場合、CS/AIX は以下のパラメータ ーを戻します。

### *primary\_rc*

STATE\_CHECK

### *secondary\_rc*

可能な値は以下のとおりです。

### **LINK\_DEACTIVATED**

指定したリンクは現在アクティブではありません。

### **PORT\_DEACTIVATED**

指定したポートは、現在アクティブではありません。

## サポートされていない機能

このコマンドがノード構成でサポートされていないために実行できなかった場合、 CS/AIX は以下のパラメーターを戻します。

*primary\_rc*

### **FUNCTION\_NOT\_SUPPORTED**

DLC タイプは、統計情報を戻す機能をサポートしていません。

*secondary\_rc*

(このパラメーターは使用されません。)

## その他の場合

711 ページの『付録 A. snaadmin [コマンドの共通戻りコード』に](#page-738-0)、すべてのコマン ドに共通の 1 次戻りコードと 2 次戻りコードの組み合わせがリストされていま す。

## **query\_tn3270\_access\_def**

**query tn3270 access def** コマンドは、CS/AIX の TN サーバー機能を使用して、 TN3270 サーバーを使用する 3270 エミュレーションを行うためのホストにアクセ スできる、**define\_tn3270\_access** コマンドで提供された TN3270 クライアントに関 する情報を戻します。(TN リダイレクターを使用するホストにアクセスするユーザ ーに関する情報を戻すには、**query\_tn\_redirect\_def** を使用します。)

**query\_tn3270\_access\_def** コマンドを使用すると、指定するオプションに応じて、単 一のクライアントまたは複数のクライアントに関する要約情報または詳細情報を取 得できます。

# 指定パラメーター

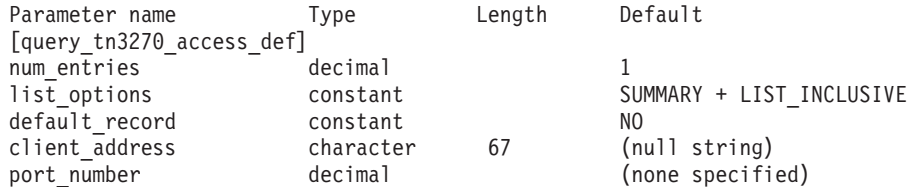

指定パラメーターは、以下のとおりです。

*num\_entries*

データが戻されるクライアントの最大数。クライアント・セッションに関す る詳細情報を戻す場合、この数には部分エントリーが含まれます (指定した クライアント・アドレスを持つエントリー。戻りデータには、クライアント 定義またはクライアントの最初のセッションは含まれません)。特定のクラ イアントのデータを戻す場合は 1、複数のクライアントのデータを戻す場合 は 1 よりも大きい数値、すべてのクライアントのデータを戻す場合は 0 を 指定します。

*list\_options*

各クライアントに必要な情報のレベル、および CS/AIX がデータを戻す場 合のクライアント・リスト内の開始位置。

必要な情報レベルは、次のいずれかの値で指定します。

### **SUMMARY**

要約情報のみ。

### **DETAIL** 詳細情報。

+ 文字を使用して、この値と以下の値のいずれかを結合します。

### **FIRST\_IN\_LIST**

リスト内の最初のクライアントの最初のセッションから開始しま す。

### **LIST\_INCLUSIVE**

指定の *client\_address* および *port\_number* パラメーターで指定した セッションから開始するか、ポート番号を指定していない場合は指 定したクライアント・アドレスの最初のセッションから開始しま す。

### **LIST\_FROM\_NEXT**

*client\_address* および *port\_number* パラメーターで指定したセッショ ンのすぐ後のセッションから開始するか、ポート番号を指定してい ない場合は指定したクライアント・アドレスの最初のセッションか ら開始します。

### *default\_record*

要求されたエントリー (またはリストの索引として使用するエントリー) が デフォルト・レコードであるかどうかを指定します。 *list\_options* が FIRST IN LIST に設定されている場合、このパラメーターは無視されます。 可能な値は以下のとおりです。

- **YES** 要求されたエントリーはデフォルト・レコードです。 TCP/IP アド レスによって明示的に識別されない TN3270 クライアントが使用す るデフォルト・アクセス・レコードを照会するには、このパラメー ターを使用します。 *client\_address* パラメーターは指定しないでく ださい。
- **NO** 要求されたエントリーはデフォルト・レコードではありません。 *client\_address* パラメーターで指定したクライアントのアクセス・レ コードを照会するには、このパラメーターを使用します。

*client\_address*

情報が必要な TN3270 クライアントの TCP/IP アドレス、またはクライア ント・リストの索引として使用する名前。*list\_options* が FIRST\_IN\_LIST に 設定されている場合、このパラメーターは無視されます。

このアドレスは、ドット 10 進 IP アドレス (193.1.11.100 など)、完全修 飾名 (newbox.this.co.uk など)、または別名 (newbox など) で指定しま す。

*port\_number*

*list\_options* が SUMMARY に設定されている場合、このパラメーターは無視さ れます。

*list\_options* が DETAILED に設定されている場合、特定のセッション・エント リーで始まる情報、またはこのエントリーのすぐ後の情報を戻すには、 *client\_address* パラメーターの値を指定し、このパラメーターを、そのセッ ションに対して定義された TCP/IP ポート番号に設定します。最初のセッシ ョン・エントリーで始まる情報を戻す場合は、*client\_address* パラメーター の値を指定し、このパラメーターの値は指定しないでください。

# 戻りパラメーター**:** 要約情報

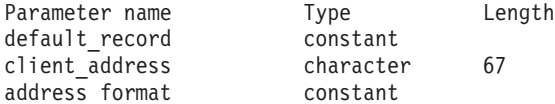

コマンドが正常に実行され、*list\_options* パラメーター値として SUMMARY を指定して いると、CS/AIX は以下のパラメーターを戻します。

*default\_record*

このエントリーがデフォルト・レコードであるかどうかを指定します。可能 な値は以下のとおりです。
- **YES** このエントリーはデフォルト・レコードです。*client\_address* パラメ ーターは使用しません。
- **NO** このエントリーは、指定したクライアント・アドレスの TN3270 レ コードです。

*client\_address*

TN3270 クライアントの TCP/IP アドレス。

*address\_format*

client address パラメーターの形式を指定します。可能な値は以下のとおり です。

### **IP\_ADDRESS**

IP アドレス。

### **FULLY\_QUALIFIED\_NAME**

別名または完全修飾名。

*list\_options* パラメーター値として SUMMARY を指定した場合は、TN3270 クライアン トに関する要約情報のみが戻されます。これらのクライアントのセッションに関す る情報は戻されません。セッションに関する情報を取得するには、*list\_options* パラ メーターを DETAIL に設定します。

## 戻りパラメーター**:** 詳細情報

コマンドが正常に実行され、*list\_options* パラメーター値として DETAIL を指定した 場合、CS/AIX は、(エントリーが、YES に設定された *default\_record* パラメーター によって識別されるデフォルト・レコードでない限り) *client\_address* パラメーター によって識別されるクライアント・エントリーのシーケンスを戻します。各クライ アント・エントリーのすぐ後には、そのクライアントのセッション・エントリーが 続きます。各セッション・エントリーは、*port\_number* パラメーターによって識別さ れます。

各 TN3270 クライアントに対して、以下のパラメーターが戻されます。

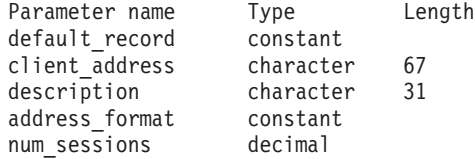

TN3270 クライアントの各セッションに対して、以下のパラメーターが戻されま す。

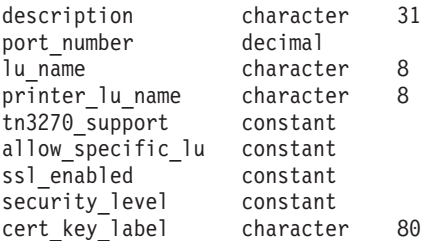

各クライアント・エントリーに対して、以下のパラメーターが戻されます。

*default\_record*

このエントリーがデフォルト・レコードであるかどうかを指定します。可能 な値は以下のとおりです。

- **YES** このエントリーはデフォルト・レコードです。*client\_address* パラメ ーターは使用しません。
- **NO** このエントリーは、指定したクライアントの TN3270 レコードで す。

*client\_address*

TN3270 クライアントの TCP/IP アドレス。

#### *description*

クライアントについて説明するオプションのストリング。

#### *address\_format*

*client\_address* パラメーターの形式を指定します。可能な値は以下のとおり です。

### **IP\_ADDRESS**

IP アドレス。

#### **FULLY\_QUALIFIED\_NAME**

別名または完全修飾名。

*num\_sessions*

クライアントのサブレコード (セッション・エントリー) の数を示します。

(エントリーがデフォルト・レコードでない限り) 所定のクライアント・エントリー の各セッション・エントリーに対して追加パラメーターが戻されます。指定したク ライアント (その TCP/IP アドレスで定義) に対して定義されたセッションごとに、 以下のパラメーターが戻されます。

#### *description*

セッションについて説明するオプションのストリング。

## *port\_number*

TN3270 エミュレーターが TN サーバー・ノードへのアクセスに使用する TCP/IP ポートの番号。

### *lu\_name*

このセッションが使用するディスプレイ LU またはディスプレイ LU プー ルの数。

### *printer\_lu\_name*

このセッションが、汎用プリンター LU を要求する接続に対して使用する プリンター LU または LU プールの名前。

#### *tn3270\_support*

TN3270 のサポート・レベルを指定します。可能な値は以下のとおりです。

**TN3270** TN3270E プロトコルが使用不可であると指定します。

#### **TN3270E**

TN3270E プロトコルが使用可能であると指定します。

TN3270 および TN3287 プロトコルは常に使用可能です。

*allow\_specific\_lu*

特定の LU へのアクセスが許可されているかどうかを示します。可能な値 は以下のとおりです。

- **YES** 特定の LU へのアクセスが許可されています。クライアントは、特 定の LU または LU プールへのアクセスを要求することができま す。クライアントは、TN サーバーによって選択される LU または LU プールを使用する必要はありません。
- **NO** 特定の LU へのアクセスは許可されていません。
- *ssl\_enabled*
	- このセッションが Secure Sockets Layer (SSL) を使用してサーバーにアクセ スするかどうかを示します。

SSL サポートは、サーバー上で SSL をサポートするために必要な追加のソ フトウェアをインストールしている場合にのみ使用可能です。このことは、

**query\_node\_limits** コマンドで *ssl\_support* パラメーターの値を検査して確認 できます。

可能な値は以下のとおりです。

- **NO** このセッションは SSL を使用しません。
- **YES** このセッションは SSL を使用します。

#### **YES\_WITH\_CLI\_AUTH**

このセッションは SSL を使用します。TN サーバーでクライアント 認証を行うためには SSL が必要です。クライアントは、有効な証 明書 (TN サーバーを使用する許可のある有効なクライアントとし て、クライアントを識別できる情報) を送信する必要があります。

#### *security\_level*

このセッションに必要な SSL のセキュリティー・レベルを指定します。 セッションは、クライアントとサーバーの両方がサポートできる最高のセキ ュリティー・レベルを使用します。クライアントが、要求されたレベル以上 のセキュリティーをサポートできない場合、セッションは開始されません。

*ssl\_enabled* パラメーターが NO に設定されている場合、このパラメーター は使用しません。

可能な値は以下のとおりです。

#### **SSL\_AUTHENTICATE\_MIN**

証明書を交換する必要があります。暗号化は必要ありません (ただ し、クライアントが要求する場合に暗号化を使用することはできま す)。

## **SSL\_AUTHENTICATE\_ONLY**

証明書を交換する必要がありますが、暗号化は使用されません。こ のオプションは通常、クライアントがセキュア・イントラネットへ 接続する際に、暗号化のオーバーヘッドを回避するために使用され ます。

### **SSL\_40\_BIT\_MIN**

40 ビット以上の暗号化を使用します。

**SSL\_56\_BIT\_MIN**

56 ビット以上の暗号化を使用します。

### **SSL\_128\_BIT\_MIN**

128 ビット以上の暗号化を使用します。

### **SSL\_168\_BIT\_MIN**

168 ビット以上の暗号化を使用します。

注**:** 暗号化の使用には、CS/AIX とともに追加ソフトウェアがインストール されている必要があります。詳細は、「*Communications Server for AIX* 入門」を参照してください。使用場所によっては、暗号化レベルのサポ ートに必要なソフトウェアがその国では入手できないために、リストさ れている暗号化レベルの一部が使用できない場合があります。

#### *cert\_key\_label*

このセッションにおいて SSL で使用する証明書および鍵ペアを識別するラ ベル。これは、SSL 鍵リング・データベースをセットアップしたときに指 定したラベルと一致する必要があります。詳しくは、「*Communications Server for AIX* 入門」を参照してください。

このパラメーターが表示されていない場合は、セッションが、SSL 鍵リン グ・データベースのセットアップ時に指定したデフォルトの SSL 証明書と 鍵ペアを使用することを示します。

## エラー戻りコード

コマンドを実行できなかった場合、CS/AIX は、エラーのタイプを示す 1 次戻りコ ード、および実行不成功の理由の具体的な詳細を示す 2 次戻りコードを戻します。

## パラメーターの検査

パラメーター・エラーが原因でコマンドを実行できなかった場合、CS/AIX は以下の パラメーターを戻します。

#### *primary\_rc*

PARAMETER\_CHECK

### *secondary\_rc*

可能な値は以下のとおりです。

#### **INVALID\_CLIENT\_ADDRESS**

*list\_options* パラメーターが LIST\_INCLUSIVE に設定されています が、*client\_address* パラメーターが、定義されている TN3270 クラ イアントのアドレスと一致しません。

#### **INVALID\_PORT\_NUMBER**

*list\_options* パラメーターが LIST\_INCLUSIVE に設定されています が、*port\_number* パラメーターが、指定した TN3270 クライアント に定義されているポート番号と一致しません。

## 状態の検査

このコマンドでは、 711 ページの『付録 A. snaadmin [コマンドの共通戻りコード』](#page-738-0) にリストされているもの以外に、特定の状態エラーは発生しません。

## その他の場合

711 ページの『付録 A. snaadmin [コマンドの共通戻りコード』に](#page-738-0)、すべてのコマン ドに共通の 1 次戻りコードと 2 次戻りコードの組み合わせがリストされていま す。

## **query\_tn3270\_association**

**query\_tn3270\_association** コマンドは、ディスプレイ LU とプリンター LU の間の アソシエーション (**define\_tn3270\_association** で定義されている) に関する情報を戻 します。このアソシエーションは、ディスプレイ LU 名で照会し、ディスプレイ LU 名の順に戻されます。このコマンドを使用すると、指定するオプションに応じ て、特定のアソシエーションまたは複数のアソシエーションに関する情報を取得で きます。

# 指定パラメーター

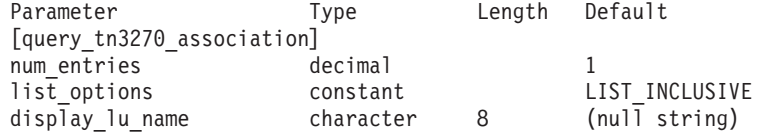

指定パラメーターは、以下のとおりです。

*num\_entries*

データが戻されるアソシエーションの最大数。特定のアソシエーションのデ ータを戻す場合は 1、複数のアソシエーションのデータを戻す場合は 1 よ りも大きい数値、すべてのアソシエーションアソシエーションのデータを戻 す場合は 0 を指定します。

*list\_options*

CS/AIX がデータを戻す場合のアソシエーション・リスト内の開始位置。

可能な値は以下のとおりです。

### **FIRST\_IN\_LIST**

リスト内の最初のエントリーから開始します。

### **LIST\_INCLUSIVE**

display lu\_name パラメーターで指定したエントリーから開始しま す。

## **LIST\_FROM\_NEXT**

*display\_lu\_name* パラメーターで指定したエントリーの直後のエント リーから開始します。

#### *display\_lu\_name*

アソシエーション情報が必要なディスプレイ LU の名前、またはアソシエ ーション・リストの索引として使用される名前。ディスプレイ LU 名は 8 バイトの文字ストリングです。 *list\_options* が FIRST\_IN\_LIST に設定されて いる場合、このパラメーターは無視されます。

# 戻りパラメーター

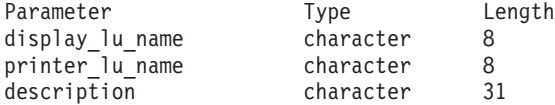

コマンドが正常に実行されると、CS/AIX は以下のパラメーターを戻します。

*display\_lu\_name*

*printer\_lu\_name* パラメーターで指定したプリンター LU に関連付けられた ディスプレイ LU の名前。

*printer\_lu\_name*

*display\_lu\_name* パラメーターで指定したディスプレイ LU に関連付けられ たプリンター LU の名前。

*description*

アソシエーションについて説明するテキスト・ストリング (オプション)。

## エラー戻りコード

コマンドを実行できなかった場合、CS/AIX は、エラーのタイプを示す 1 次戻りコ ード、および実行不成功の理由の具体的な詳細を示す 2 次戻りコードを戻します。

## パラメーターの検査

パラメーター・エラーが原因でコマンドを実行できなかった場合、CS/AIX は以下の パラメーターを戻します。

*primary\_rc*

PARAMETER\_CHECK

*secondary\_rc*

#### **INVALID\_LU\_NAME**

*list\_options* パラメーターが LIST\_INCLUSIVE に設定されています が、*display\_lu\_name* パラメーターで指定したディスプレイ LU は、既存のアソシエーションと一致しません。

## 状態の検査

このコマンドでは、 711 ページの『付録 A. snaadmin [コマンドの共通戻りコード』](#page-738-0) にリストされているもの以外に、特定の状態エラーは発生しません。

## その他の場合

711 ページの『付録 A. snaadmin [コマンドの共通戻りコード』に](#page-738-0)、すべてのコマン ドに共通の 1 次戻りコードと 2 次戻りコードの組み合わせがリストされていま す。

## **query\_tn3270\_defaults**

**query\_tn3270\_defaults** コマンドは、すべてのクライアント・セッションで使用する TN3270 パラメーター (**define\_tn3270\_defaults** で定義) に関する情報を戻します。

Secure Sockets Layer (SSL) クライアント認証を使用し、外部の LDAP サーバーで 証明書取り消しリストに照らしてクライアントを検査している場合は、

**query\_tn3270\_ssl\_ldap** コマンドを使用して、このサーバーへのアクセス方法の詳細 を戻します。

## 指定パラメーター

[query\_tn3270\_defaults]

このコマンドには、パラメーターは指定されません。

## 戻りパラメーター

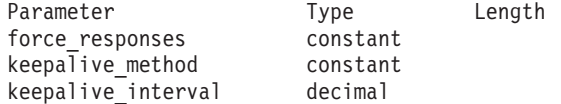

コマンドが正常に実行されると、CS/AIX は以下のパラメーターを戻します。

*force\_responses*

プリンター・セッションでのクライアント応答の制御です。可能な値は以下 のとおりです。

**YES** 確定応答を要求します。

**NO** SNA トラフィックにマッチングする応答を要求します。

### *keepalive\_method*

キープアライブ・メッセージを送信するメソッド。キープアライブ・メッセ ージとは、接続に他のアクティビティーがない場合に、TN3270 クライアン トへの TCP/IP 接続をアクティブに保つために、このクライアントに対して 送信されるメッセージのことです。これにより、失敗した接続およびクライ アントを検出することができます。 TCP/IP 接続にトラフィックがない場合 は、接続やクライアントの失敗が検出されない可能性があり、それにより、 TN サーバーのリソースが浪費され、LU が他のセッションで使用されなく なります。

可能な値は以下のとおりです。

**NONE** キープアライブ・メッセージを送信しません。

**NOP** Telnet NOP メッセージを送信します。

**TM** Telnet DO TIMING-MARK メッセージを送信します。

*keepalive\_interval*

連続するキープアライブ・メッセージ間の時間間隔 (秒)。特に、アイドル・ クライアント接続が通常多くある場合、この時間間隔には、ネットワーク・ トラフィックを最小化するための十分な長さを指定する必要があります。キ ープアライブ時間間隔が短いほど、障害は素早く検出されますが、より多く のネットワーク・トラフィックが生成されます。キープアライブ時間間隔が 非常に短く、クライアントの数が多い場合、このトラフィック量が膨大にな る可能性があります。

TCP/IP の仕様のため、構成したキープアライブ時間間隔は、クライアント が消失したことをサーバーが認識するまでにかかる正確な時間とはなりませ ん。構成した間隔は、クライアントがタイムアウトになる最短時間です。最 長時間は、ほぼ、構成したタイムアウトを 2 倍して数分足した時間になり ます (正確な時間は、TCP/IP の構成方法によって異なります)。

# エラー戻りコード

コマンドを実行できなかった場合、CS/AIX は、エラーのタイプを示す 1 次戻りコ ード、および実行不成功の理由の具体的な詳細を示す 2 次戻りコードを戻します。

## パラメーターの検査

このコマンドでは、パラメーター・エラーは発生しません。

## 状態の検査

このコマンドでは、 711 ページの『付録 A. snaadmin [コマンドの共通戻りコード』](#page-738-0) にリストされているもの以外に、特定の状態エラーは発生しません。

## その他の場合

711 ページの『付録 A. snaadmin [コマンドの共通戻りコード』に](#page-738-0)、すべてのコマン ドに共通の 1 次戻りコードと 2 次戻りコードの組み合わせがリストされていま す。

## **query\_tn3270\_express\_logon**

**query\_tn3270\_express\_logon** コマンドは、TN3270 高速ログオン機能に関する情報を 戻します。 この機能により、Secure Sockets Layer (SSL) クライアント認証機能を 使用して CS/AIX TN サーバーまたは TN リダイレクターに接続する TN3270 クラ イアント・ユーザーは、TN3270 セキュリティーに対して通常使用するユーザー ID およびパスワードを指定する必要はありません。その代わりに、このユーザーのセ キュリティー証明書が、必要なユーザー ID およびパスワードを提供する、ホスト の Digital Certificate Access Server (DCAS) に対して検査されます。

## 指定パラメーター

[query\_tn3270\_express\_logon]

このコマンドには、パラメーターは指定されません。

# 戻りパラメーター

dcas<sup>p</sup>ort decimal enabled constant

Parameter Type Length dcas server character 127

コマンドが正常に実行されると、CS/AIX は以下のパラメーターを戻します。

*dcas\_server*

高速ログオン許可を処理するホスト DCAS サーバーの TCP/IP アドレス。

このアドレスは、ドット 10 進 IP アドレス (193.1.11.100 など)、名前 (newbox.this.co.uk など)、または別名 (newbox など) で指定します。

*dcas\_port*

DCAS サーバーへのアクセスに使用される TCP/IP ポート番号。

*enabled*

TN3270 高速ログオン機能を使用可能にするかどうかを指定します。可能な 値は以下のとおりです。

- **YES** この機能を使用可能にします。TN3270 クライアントは、ホストに アクセスする場合にユーザー ID およびパスワードを指定する必要 がありません。
- **NO** この機能を使用不可にします。TN3270 クライアントは、ユーザー ID およびパスワードを指定する必要があります。

# エラー戻りコード

コマンドを実行できなかった場合、CS/AIX は、エラーのタイプを示す 1 次戻りコ ード、および実行不成功の理由の具体的な詳細を示す 2 次戻りコードを戻します。

## パラメーターの検査

このコマンドでは、パラメーター・エラーは発生しません。

## 状態の検査

このコマンドでは、 711 ページの『付録 A. snaadmin [コマンドの共通戻りコード』](#page-738-0) にリストされているもの以外に、特定の状態エラーは発生しません。

## その他の場合

711 ページの『付録 A. snaadmin [コマンドの共通戻りコード』に](#page-738-0)、すべてのコマン ドに共通の 1 次戻りコードと 2 次戻りコードの組み合わせがリストされていま す。

## **query\_tn3270\_slp**

**query\_tn3270\_slp** コマンドは、CS/AIX TN サーバーが Service Location Protocol (SLP) サポートを提供するかどうか、および、Tn3270 クライアントによる使用のた めに TN サーバーがそのサービスを公示する方法に関する情報を戻します。この情 報は、**define\_tn3270\_slp** コマンドを使用して指定されています。

## 指定パラメーター

[query\_tn3270\_slp]

このコマンドには、パラメーターは指定されません。

# 戻りパラメーター

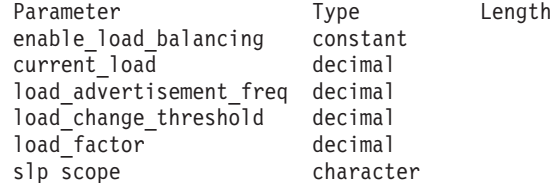

(*slp\_scope* エントリーは、10 個まで含めることができます。)

コマンドが正常に実行されると、CS/AIX は以下のパラメーターを戻します。

*enable\_load\_balancing*

TN サーバーが SLP サポートを提供するかどうかを指定します。可能な値 は以下のとおりです。

- **YES** TN サーバーは SLP サポートを提供します。
- **NO** TN サーバーは SLP サポートを提供しません。この verb に対する その他のパラメーターは一切使用されません。

*current\_load*

この TN サーバーが現在公示している負荷。

#### *load\_advertisement\_freq*

TN サーバー上の負荷が著しく変化したか、再公示の必要があるかを判断す るために、 CS/AIX がその負荷を再計算する時間間隔 (秒) を指定します。

#### *load\_change\_threshold*

著しいと見なされ、現行負荷の再公示が必要になる負荷の変化を指定しま す。 CS/AIX は、TN サーバー上の負荷の再計算時に、現行負荷が公示負荷 と比べてこの値を超えて異なるか (大きい、または小さい) を検査し、その 差が著しい場合にのみ、新しい負荷を公示します。例えば、最後に公示され た負荷の値が 30 % である場合、値 10 を指定すると、現行負荷が 40 % を超えるか、20 % を下回った場合にのみ、 CS/AIX は負荷を再公示しま す。

*load\_factor*

異なるキャパシティーの TN サーバー間でのバランスを向上させるため に、 CS/AIX が公示負荷に適用するパーセンテージ・ファクターを指定し ます。例えば、ある TN サーバーがもう 1 つの TN サーバーより高速で使 用可能メモリーが多いコンピューターで稼働している場合、両者の負荷が (使用中ホスト LU のパーセンテージにおいて) 同じであれば、クライアン トに前者の TN サーバーを選択してほしいと考えます。この場合、 *load\_factor* を前者の TN サーバーには小さく、後者の TN サーバーには大 きく指定します。これにより、実際のパーセンテージ負荷が同じであって も、後者の TN サーバーの公示負荷のほうが大きくなります。

負荷ファクターは、-100 から 100 の範囲のパーセンテージです。この値に 100 を加え、その結果に実際のパーセンテージ負荷を掛けて、公示負荷は算 出されます。例えば、-80 を指定すると、公示負荷は、実際の負荷に (-80 + 100)、つまり 20 % を掛けたものになります。 50 を指定すると、公示 負荷は、実際の負荷に (50 + 100)、つまり 150 % を掛けたものになりま す。

*slp\_scope*

多くの TN サーバーと TN3270 クライアントがある大規模な SLP ネット ワークでは、各クライアントがアクセス可能な TN サーバーの範囲を制限 する必要がある場合があります。これを行うために、ネットワークの論理セ グメントを特定する多くの有効範囲を定義できます。クライアントとディレ クトリー・エージェントはそれぞれ、特定の有効範囲に割り当てられます。 TN サーバーは、正しい有効範囲のクライアントとディレクトリー・エージ ェントにのみ、そのサービスを公示します。

*slp\_scope* パラメーターが戻されない場合は、 TN サーバーのサービスは任 意の TN3270 クライアント、あるいはディレクトリー・エージェントに公 示されます。

戻される *slp\_scope* パラメーターはすべて、その TN サーバーがサービス を提供する有効範囲名を指定します。TN サーバーにアクセス権限を持つこ とになるすべてのクライアントとディレクトリー・エージェントには、その TN サーバーに対して定義された有効範囲名と一致する有効範囲名が定義さ れていなければなりません。

## エラー戻りコード

コマンドを実行できなかった場合、CS/AIX は、エラーのタイプを示す 1 次戻りコ ード、および実行不成功の理由の具体的な詳細を示す 2 次戻りコードを戻します。

## パラメーターの検査

このコマンドでは、パラメーター・エラーは発生しません。

## 状態の検査

このコマンドでは、 711 ページの『付録 A. snaadmin [コマンドの共通戻りコード』](#page-738-0) にリストされているもの以外に、特定の状態エラーは発生しません。

## その他の場合

711 ページの『付録 A. snaadmin [コマンドの共通戻りコード』に](#page-738-0)、すべてのコマン ドに共通の 1 次戻りコードと 2 次戻りコードの組み合わせがリストされていま す。

## **query\_tn3270\_slp\_trace**

**query tn3270 slp trace** コマンドは、CS/AIX TN3270 Service Location Protocol 機 能の現在のトレース・オプションに関する情報を戻します。

このコマンドは、実行中のノードに対して実行する必要があります。

## 指定パラメーター

[query tn3270 slp trace]

このコマンドには、パラメーターは指定されません。

## 戻りパラメーター

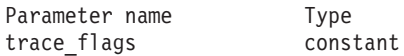

コマンドが正常に実行されると、CS/AIX は以下のパラメーターを戻します。

*trace\_flags*

現在アクティブのトレースのタイプ。

アクティブのトレースがない場合、あるいは、すべてのタイプのトレースが アクティブの場合は、これは、以下の値のいずれかになります。

**NONE** トレースなし。

**ALL** すべてのタイプのトレース。

特定のインターフェースでトレースが使用されている場合、このパラメータ ーには以下のリストの 1 つ以上の値が設定されます。

- **CFG** 構成メッセージ・トレース: TN3270 SLP の構成に関係するメッセ ージ
- **NOF** 内部ノード・オペレーター機能 (NOF) のトレース: TN3270 SLP に よる NOF 要求をトレースします。
- **TCP** TCP/IP インターフェースのトレース: TN3270 SLP と TN3270 ク ライアントの間のメッセージ

## エラー戻りコード

コマンドを実行できなかった場合、CS/AIX は、エラーのタイプを示す 1 次戻りコ ード、および実行不成功の理由の具体的な詳細を示す 2 次戻りコードを戻します。

## パラメーターの検査

このコマンドでは、パラメーター・エラーは発生しません。

## 状態の検査

このコマンドでは、 711 ページの『付録 A. snaadmin [コマンドの共通戻りコード』](#page-738-0) にリストされているもの以外に、特定の状態エラーは発生しません。

## その他の場合

711 ページの『付録 A. snaadmin [コマンドの共通戻りコード』に](#page-738-0)、すべてのコマン ドに共通の 1 次戻りコードと 2 次戻りコードの組み合わせがリストされていま す。

## **query\_tn3270\_ssl\_ldap**

**query tn3270 ssl\_ldap** コマンドは、Secure Sockets Layer (SSL) クライアント認証 機能で使用する証明書取り消しリストのアクセス方法に関する情報を戻します。こ の情報は、**define\_tn3270\_ssl\_ldap** コマンドを使用して指定されています。

## 指定パラメーター

[query tn3270 ssl ldap]

このコマンドには、パラメーターは指定されません。

## 戻りパラメーター

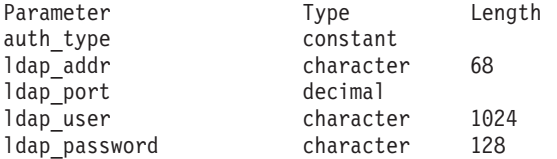

コマンドが正常に実行されると、CS/AIX は以下のパラメーターを戻します。

*auth\_type*

TN サーバーまたは TN リダイレクターで実行される許可検査のタイプを指 定します。可能な値は以下のとおりです。

### **LOCAL\_ONLY**

サーバーは、クライアント証明書をローカルで検査しますが、外部 の証明書取り消しリストは使用しません。パラメーター *ldap\_addr* から *ldap\_password* までは使用しません。

#### **LOCAL\_X500**

サーバーは、証明書をローカルで検査し、外部の証明書取り消しリ ストにも照らして検査します。その他の戻りパラメーターは、この リストの位置を指定します。

*ldap\_addr*

証明書取り消しリストが保持されている LDAP サーバーの TCP/IP アドレ ス。

このアドレスは、ドット 10 進 IP アドレス (193.1.11.100 など)、名前 (newbox.this.co.uk など)、または別名 (newbox など) で指定します。

*ldap\_port*

LDAP サーバーへのアクセスに使用される TCP/IP ポート番号。

*ldap\_user*

LDAP サーバーの証明書取り消しリストにアクセスする場合に使用されるユ ーザー名。

*ldap\_password*

LDAP サーバーの証明書取り消しリストにアクセスする場合に使用されるパ スワード。

# エラー戻りコード

コマンドを実行できなかった場合、CS/AIX は、エラーのタイプを示す 1 次戻りコ ード、および実行不成功の理由の具体的な詳細を示す 2 次戻りコードを戻します。

## パラメーターの検査

このコマンドでは、パラメーター・エラーは発生しません。

## 状態の検査

このコマンドでは、 711 ページの『付録 A. snaadmin [コマンドの共通戻りコード』](#page-738-0) にリストされているもの以外に、特定の状態エラーは発生しません。

## その他の場合

711 ページの『付録 A. snaadmin [コマンドの共通戻りコード』に](#page-738-0)、すべてのコマン ドに共通の 1 次戻りコードと 2 次戻りコードの組み合わせがリストされていま す。

## **query\_tn\_redirect\_def**

**query tn redirect def** コマンドは、CS/AIX の TN リダイレクター機能を使用して ホストにアクセスできる、**define tn\_redirect** コマンドで提供された Telnet クライ アントに関する情報を戻します。このコマンドを使用すると、指定するオプション に応じて、単一のクライアントまたは複数のクライアントに関する要約情報または 詳細情報を取得できます。

## 指定パラメーター

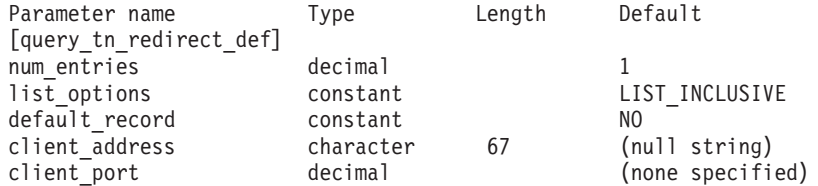

指定パラメーターは、以下のとおりです。

### *num\_entries*

データが戻されるクライアントの最大数。特定のクライアントのデータを戻 す場合は 1、複数のクライアントのデータを戻す場合は 1 よりも大きい数 値、すべてのクライアントのデータを戻す場合は 0 を指定します。

#### *list\_options*

CS/AIX がデータを戻す場合のクライアント・リスト内の開始位置。次のい ずれかの値を指定します。

### **FIRST\_IN\_LIST**

リスト内の最初のクライアントから開始します。

### **LIST\_INCLUSIVE**

提供された client address および port number パラメーターで指定 したエントリーから開始します。

### **LIST\_FROM\_NEXT**

*client\_address* パラメーターと *port\_number* パラメーターで指定した エントリーの直後のエントリーから開始します。

#### *default\_record*

要求されたエントリー (またはリストの索引として使用するエントリー) が デフォルト・レコードであるかどうかを指定します。 *list\_options* が FIRST IN LIST に設定されている場合、このパラメーターは無視されます。 可能な値は以下のとおりです。

- **YES** 要求されたエントリーはデフォルト・レコードです。 TN リダイレ クター・アクセス・レコードでは明示的に識別できない Telnet クラ イアントが使用するデフォルト・アクセス・レコードを照会するに は、このオプションを使用します。 *client\_address* パラメーターは 指定しないでください。
- **NO** 要求されたエントリーはデフォルト・レコードではありません。 *client\_address* パラメーターで指定したクライアントのアクセス・レ コードを照会するには、このオプションを使用します。

*client\_address*

情報が必要な Telnet クライアントの TCP/IP アドレス、またはクライアン ト・リストの索引として使用するクライアント。*list\_options* が FIRST\_IN\_LIST に設定されている場合、このパラメーターは無視されます。 このアドレスは、ドット 10 進 IP アドレス (193.1.11.100 など)、完全修 飾名 (newbox.this.co.uk など)、または別名 (newbox など) で指定しま す。

*client\_port*

クライアントが使用する TCP/IP ポート番号。 *list\_options* が FIRST\_IN\_LIST に設定されている場合、このパラメーターは無視されます。

# 戻りパラメーター

コマンドが正常に実行されると、CS/AIX は以下のパラメーターを戻します。

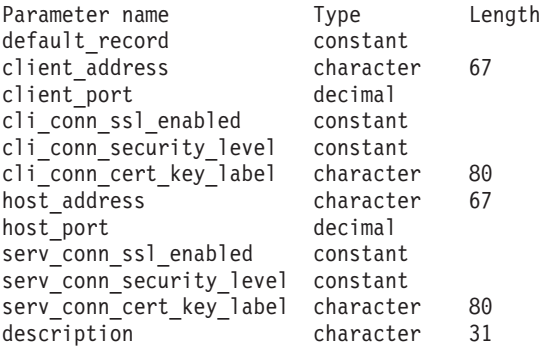

各クライアント・エントリーに対して、以下のパラメーターが戻されます。

### *default\_record*

このエントリーがデフォルト・レコードであるかどうかを指定します。可能 な値は以下のとおりです。

- **YES** このエントリーはデフォルト・レコードです。*client\_address* パラメ ーターは使用しません。
- **NO** このエントリーは、指定したクライアントの TN リダイレクター・ レコードです。

*client\_address*

Telnet クライアントの TCP/IP アドレス。

*client\_port*

Telnet クライアントが TN サーバー・ノードへのアクセスに使用する TCP/IP ポートの数。

### *cli\_conn\_ssl\_enabled*

クライアントが、TN リダイレクターへのアクセスに Secure Sockets Layer (SSL) を使用するかどうかを指定します。可能な値は以下のとおりです。

- **NO** クライアントは SSL を使用しません。
- **YES** クライアントは SSL を使用します。

#### **YES\_WITH\_CLI\_AUTH**

クライアントは SSL を使用します。 TN リダイレクターがクライ アント認証を行うには、SSL が必要です。クライアントは、有効な

証明書 (そのクライアントが、TN リダイレクターの使用を許可さ れた有効なクライアントであることを示す情報) を送信する必要が あります。

証明書が有効であることの検査に加えて、TN リダイレクターは証 明書を外部 LDAP サーバー上の証明書取り消しリストと突き合わ せて、ユーザーの許可が取り消されていないことを確認する必要が 生じることがあります。この場合は、**define\_tn3270\_ssl\_ldap** を使用 して、このサーバーへのアクセス方法を指定する必要もあります。

## *cli\_conn\_security\_level*

このセッションのクライアント接続に必要な SSL セキュリティー・レベル を示します。セッションは、クライアントとサーバーの両方がサポートでき る最高のセキュリティー・レベルを使用します。クライアントが、要求され たレベル以上のセキュリティーをサポートできない場合、セッションは開始 されません。

*cli\_conn\_ssl\_enabled* パラメーターが NO に設定されている場合、このパラメ ーターは使用しません。

可能な値は以下のとおりです。

## **SSL\_AUTHENTICATE\_MIN**

証明書を交換する必要があります。暗号化は必要ありません (ただ し、クライアントが要求する場合に暗号化を使用することはできま す)。

### **SSL\_AUTHENTICATE\_ONLY**

証明書を交換する必要がありますが、暗号化は使用されません。こ のオプションは通常、クライアントがセキュア・イントラネットへ 接続する際に、暗号化のオーバーヘッドを回避するために使用され ます。

## **SSL\_40\_BIT\_MIN**

40 ビット以上の暗号化を使用します。

## **SSL\_56\_BIT\_MIN**

56 ビット以上の暗号化を使用します。

### **SSL\_128\_BIT\_MIN**

128 ビット以上の暗号化を使用します。

## **SSL\_168\_BIT\_MIN**

168 ビット以上の暗号化を使用します。

注**:** 暗号化の使用には、CS/AIX とともに追加ソフトウェアがインストール されている必要があります。詳細は、「*Communications Server for AIX* 入門」を参照してください。使用場所によっては、暗号化レベルのサポ ートに必要なソフトウェアがその国では入手できないために、リストさ れている暗号化レベルの一部が使用できない場合があります。

#### *cli\_conn\_cert\_key\_label*

クライアント・セッションにおいて SSL で使用する証明書および鍵ペアを 識別するラベル。これは、SSL 鍵リング・データベースをセットアップし

たときに指定したラベルと一致する必要があります。詳しくは、 「*Communications Server for AIX* 入門」を参照してください。

*cli\_conn\_ssl\_enabled* パラメーターが NO に設定されている場合、このパラメ ーターは使用しません。

このパラメーターが指定されていない場合は、セッションが、SSL 鍵リン グ・データベースのセットアップ時に指定したデフォルトの SSL 証明書と 鍵ペアを使用することを示します。

### *host\_address*

クライアントと通信するホスト・コンピューターの TCP/IP アドレス。この アドレスは、1 から 64 文字のストリングです。ストリング内の残りのバイ トはヌルに設定します。

このアドレスは、ドット 10 進数 IP アドレス (193.1.11.100 など)、名前 (newbox.this.co.uk など)、または別名 (newbox など) で指定されます。形 式は *host\_address\_format* パラメーターで指示されます。

### *host\_port*

TN リダイレクター・ノードがホストへのアクセスに使用する TCP/IP ポー ト番号。

## *serv\_conn\_ssl\_enabled*

TN リダイレクターが Secure Sockets Layer (SSL) を使用して、このクライ アントの代わりにホストにアクセスするかどうかを示します。可能な値は以 下のとおりです。

**NO** ホストは SSL を使用しません。

**YES** ホストは SSL を使用します。

*serv\_conn\_security\_level*

このセッションのホスト接続に必要な SSL セキュリティー・レベルを示し ます。セッションは、クライアントとサーバーがサポートできる最高のセキ ュリティー・レベルを使用します。ホストが要求されているセキュリティ ー・レベル、またはそれ以上のレベルをサポートできない場合は、セッショ ンは開始されません。

*serv\_conn\_ssl\_enabled* パラメーターが NO に設定されている場合、このパラ メーターは使用しません。

可能な値は以下のとおりです。

### SSL\_AUTHENTICATE\_MIN

証明書を交換する必要があります。暗号化は必要ありません (ただ し、ホストが要求する場合に暗号化を使用することはできます)。

#### **SSL\_AUTHENTICATE\_ONLY**

証明書を交換する必要がありますが、暗号化は使用されません。こ のオプションは通常、ホストがセキュア・イントラネットへ接続す る際に、暗号化のオーバーヘッドを回避するために使用されます。

### **SSL\_40\_BIT\_MIN**

40 ビット以上の暗号化を使用します。

## **SSL\_56\_BIT\_MIN**

56 ビット以上の暗号化を使用します。

### **SSL\_128\_BIT\_MIN**

128 ビット以上の暗号化を使用します。

## **SSL\_168\_BIT\_MIN**

168 ビット以上の暗号化を使用します。

注**:** 暗号化の使用には、CS/AIX とともに追加ソフトウェアがインストール されている必要があります。詳細は、「*Communications Server for AIX* 入門」を参照してください。使用場所によっては、暗号化レベルのサポ ートに必要なソフトウェアがその国では入手できないために、リストさ れている暗号化レベルの一部が使用できない場合があります。

*serv\_conn\_cert\_key\_label*

ホスト・セッションにおいて SSL で使用する証明書および鍵ペアを識別す るラベル。これは、SSL 鍵リング・データベースをセットアップしたとき に指定したラベルと一致する必要があります。詳しくは、「*Communications Server for AIX* 入門」を参照してください。

*serv\_conn\_ssl\_enabled* パラメーターが NO に設定されている場合、このパラ メーターは使用しません。

このパラメーターが指定されていない場合は、セッションが、SSL 鍵リン グ・データベースのセットアップ時に指定したデフォルトの SSL 証明書と 鍵ペアを使用することを示します。

*description*

クライアントについて説明するオプションのストリング。

## エラー戻りコード

コマンドを実行できなかった場合、CS/AIX は、エラーのタイプを示す 1 次戻りコ ード、および実行不成功の理由の具体的な詳細を示す 2 次戻りコードを戻します。

## パラメーターの検査

パラメーター・エラーが原因でコマンドを実行できなかった場合、CS/AIX は以下の パラメーターを戻します。

*primary\_rc*

PARAMETER\_CHECK

#### *secondary\_rc*

可能な値は以下のとおりです。

#### **INVALID\_CLIENT\_ADDRESS**

*list\_options* パラメーターが LIST\_INCLUSIVE に設定されています が、指定したアドレス情報が、定義されている Telnet クライアント のアドレスと一致しません。

## 状態の検査

このコマンドでは、 711 ページの『付録 A. snaadmin [コマンドの共通戻りコード』](#page-738-0) にリストされているもの以外に、特定の状態エラーは発生しません。

## その他の場合

711 ページの『付録 A. snaadmin [コマンドの共通戻りコード』に](#page-738-0)、すべてのコマン ドに共通の 1 次戻りコードと 2 次戻りコードの組み合わせがリストされていま す。

## **query\_tn\_server\_trace**

**query tn\_server\_trace** コマンドは、CS/AIX TN サーバー機能の現行トレース・オ プションに関する情報を戻します。

このコマンドは、実行中のノードに対して実行する必要があります。

## 指定パラメーター

[query tn server trace]

このコマンドには、パラメーターは指定されません。

## 戻りパラメーター

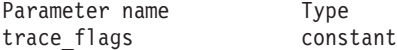

コマンドが正常に実行されると、CS/AIX は以下のパラメーターを戻します。

*trace\_flags*

現在アクティブのトレースのタイプ。

アクティブのトレースがないか、またはすべてのタイプのメッセージに対し てトレースがアクティブの場合は、以下のいずれかの値が戻されます。

- **NONE** アクティブのトレースはありません。
- **ALL** すべてのタイプのメッセージのトレースがアクティブです。

トレースが特定のメッセージ・タイプで使用される場合、CS/AIX は、(+ 文 字を使用して結合された) 以下の 1 つ以上の値を戻します。

- **TCP** TN サーバーと TN3270 クライアントの間のメッセージがトレース されます。
- **FMAPI** 内部制御メッセージ、および TN サーバーと TN3270 クライアン トの間のメッセージ (内部形式) がトレースされます。
- **CFG** TN サーバーの構成に関するメッセージがトレースされます。

## エラー戻りコード

コマンドを実行できなかった場合、CS/AIX は、エラーのタイプを示す 1 次戻りコ ード、および実行不成功の理由の具体的な詳細を示す 2 次戻りコードを戻します。

## パラメーターの検査

このコマンドでは、パラメーター・エラーは発生しません。

## 状態の検査

このコマンドでは、 711 ページの『付録 A. snaadmin [コマンドの共通戻りコード』](#page-738-0) にリストされているもの以外に、特定の状態エラーは発生しません。

## その他の場合

711 ページの『付録 A. snaadmin [コマンドの共通戻りコード』に](#page-738-0)、すべてのコマン ドに共通の 1 次戻りコードと 2 次戻りコードの組み合わせがリストされていま す。

## **query\_tp**

**query\_tp** コマンドは、ローカル LU で現在使用されているトランザクション・プロ グラム (TP) に関する情報を戻します。このコマンドを使用すると、指定するオプ ションに応じて、特定の TP に関する情報または複数の TP に関する情報を取得で きます。このコマンドが戻すのは TP の現在の使用状況に関する情報であって、TP の定義ではありません。TP の定義は、**query\_tp\_definition** を使用して取得してくだ さい。

このコマンドは、実行中のノードに対して実行する必要があります。

## 指定パラメーター

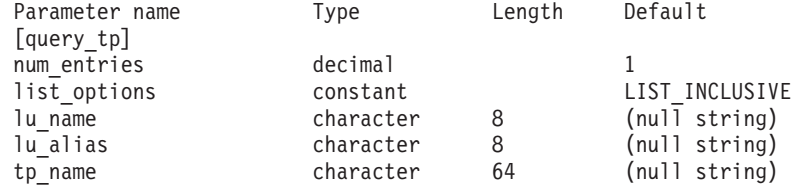

指定パラメーターは、以下のとおりです。

*num\_entries*

データが戻される TP の最大数。特定の TP に関するデータを戻す場合は 1 、複数の TP に関するデータを戻す場合は 1 よりも大きい数値、すべて の TP に関するデータを戻す場合は 0 を指定します。

### *list\_options*

CS/AIX がデータを戻す場合の TP のリスト内の開始位置。

可能な値は以下のとおりです。

### **FIRST\_IN\_LIST**

リスト内の最初のエントリーから開始します。

#### **LIST\_INCLUSIVE**

*lu\_name* パラメーター、*lu\_alias* パラメーター、および *tp\_name* パ ラメーターの組み合わせで指定したエントリーから開始します。

### **LIST\_FROM\_NEXT**

*lu\_namelu\_alias*、および *tp\_name* の各パラメーターを組み合わせて 指定したエントリーの直後のエントリーから開始します。

*lu\_name*

ローカル LU の LU 名。この名前は、タイプ A の文字ストリングです。

LU 名ではなく LU 別名によって LU が識別されていることを示す場合 は、このパラメーターを指定しないでください。ローカル CP に関連付け られている LU (デフォルト LU) を指定する場合は、*lu\_name* または *lu\_alias* のいずれも指定しないでください。

*lu\_alias*

ローカルで定義された LU 別名。このパラメーターは、*lu\_name* を指定し ない場合にのみ使用します。ローカル CP に関連付けられている LU (デフ ォルト LU) を指定する場合は、*lu\_name* または *lu\_alias* のいずれも指定し ないでください。

*tp\_name*

情報が必要な TP の名前。 *list\_options* が FIRST\_IN\_LIST に設定されてい る場合、この値は無視されます。

## 戻りパラメーター

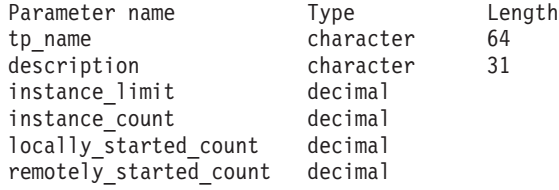

コマンドが正常に実行されると、CS/AIX は以下のパラメーターを戻します。

*tp\_name*

TP 名。

*description*

TP の定義に指定された、TP を説明するテキスト・ストリング。

*instance\_limit*

指定した TP の同時にアクティブであるインスタンスの最大数。

*instance\_count*

指定した TP の現在アクティブであるインスタンスの数。

*locally\_started\_count*

指定した TP の、ローカルで (TP で TP STARTED verb を発行して) 開始 されたインスタンスの数。

*remotely\_started\_count*

指定した TP の、リモートで (Attach 要求を受信して) 開始されたインスタ ンスの数。

## エラー戻りコード

コマンドを実行できなかった場合、CS/AIX は、エラーのタイプを示す 1 次戻りコ ード、および実行不成功の理由の具体的な詳細を示す 2 次戻りコードを戻します。

## パラメーターの検査

パラメーター・エラーが原因でコマンドを実行できなかった場合、CS/AIX は以下の パラメーターを戻します。

*primary\_rc*

PARAMETER\_CHECK

### *secondary\_rc*

可能な値は以下のとおりです。

### **INVALID\_LU\_ALIAS**

*lu\_alias* パラメーター値が無効です。

## **INVALID\_LU\_NAME**

*lu\_name* パラメーター値が無効です。

## **INVALID\_TP\_NAME**

指定された名前で始まるすべてのエントリーをリストするように *list\_options* パラメーターが LIST\_INCLUSIVE に設定されています が、*tp\_name* パラメーター値が無効です。

## 状態の検査

このコマンドでは、 711 ページの『付録 A. snaadmin [コマンドの共通戻りコード』](#page-738-0) にリストされているもの以外に、特定の状態エラーは発生しません。

## その他の場合

711 ページの『付録 A. snaadmin [コマンドの共通戻りコード』に](#page-738-0)、すべてのコマン ドに共通の 1 次戻りコードと 2 次戻りコードの組み合わせがリストされていま す。

# **query\_tp\_definition**

**query\_tp\_definition** コマンドは、CS/AIX システムで定義されたトランザクション・ プログラム (TP) に関する情報を戻します。このコマンドを使用すると、指定する オプションに応じて、特定の TP に関する情報または複数の TP に関する情報を取 得できます。このコマンドは、TP の現在の使用状況ではなく、TP の定義に関する 情報を戻します。使用状況の情報を取得するには、**query\_tp** を使用してください。

## 指定パラメーター

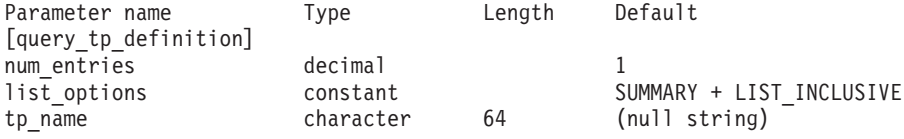

指定パラメーターは、以下のとおりです。

*num\_entries*

データが戻される TP の最大数。特定の TP に関するデータを戻す場合は 1 、複数の TP に関するデータを戻す場合は 1 よりも大きい数値、すべて の TP に関するデータを戻す場合は 0 を指定します。

*list\_options*

各エントリーに必要な情報のレベル、および CS/AIX がデータを戻す場合 のTP リスト内の開始位置。

必要な情報レベルは、次のいずれかの値で指定します。

#### **SUMMARY**

要約情報のみ。

### **DETAIL** 詳細情報。

+ 文字を使用して、この値と以下の値のいずれかを結合します。

#### **FIRST\_IN\_LIST**

リスト内の最初のエントリーから開始します。

### **LIST\_INCLUSIVE**

*tp\_name* パラメーターで指定したエントリーから開始します。

#### **LIST\_FROM\_NEXT**

*tp\_name* パラメーターで指定したエントリーの直後のエントリーか ら開始します。

*tp\_name*

情報が必要な TP の名前、または TP リストの索引として使用される名 前。 *list\_options* が FIRST\_IN\_LIST に設定されている場合、この値は無視さ れます。

# 戻りパラメーター**:** 要約情報

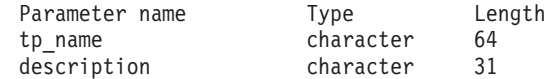

コマンドが正常に実行され、*list\_options* パラメーター値として SUMMARY を指定して いると、CS/AIX は以下のパラメーターを戻します。

*tp\_name*

TP 名。

*description*

TP の定義に指定された、TP を説明するテキスト・ストリング。

# 戻りパラメーター**:** 詳細情報

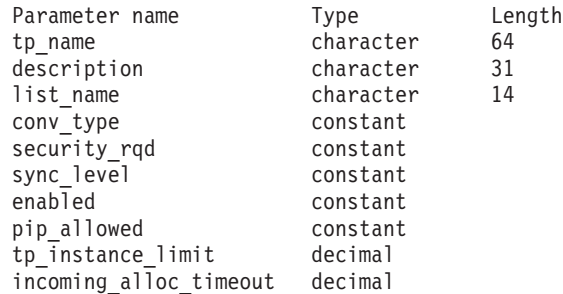

コマンドが正常に実行され、*list\_options* パラメーター値として DETAIL を指定して いると、CS/AIX は以下のパラメーターを戻します。

*tp\_name*

TP 名。

*description*

TP の定義に指定された、TP を説明するテキスト・ストリング。

*list\_name* から *incoming\_alloc\_timeout* これらのパラメーターについて詳しくは、 273 [ページの『](#page-300-0)define\_tp』を参照 してください。

# エラー戻りコード

コマンドを実行できなかった場合、CS/AIX は、エラーのタイプを示す 1 次戻りコ ード、および実行不成功の理由の具体的な詳細を示す 2 次戻りコードを戻します。

## パラメーターの検査

パラメーター・エラーが原因でコマンドを実行できなかった場合、CS/AIX は以下の パラメーターを戻します。

*primary\_rc*

PARAMETER\_CHECK

### *secondary\_rc*

可能な値は以下のとおりです。

### **INVALID\_TP\_NAME**

指定された名前で始まるすべてのエントリーをリストするように *list\_options* パラメーターが LIST\_INCLUSIVE に設定されています が、*tp\_name* パラメーター値が無効です。

## 状態の検査

このコマンドでは、 711 ページの『付録 A. snaadmin [コマンドの共通戻りコード』](#page-738-0) にリストされているもの以外に、特定の状態エラーは発生しません。

## その他の場合

711 ページの『付録 A. snaadmin [コマンドの共通戻りコード』に](#page-738-0)、すべてのコマン ドに共通の 1 次戻りコードと 2 次戻りコードの組み合わせがリストされていま す。

# **query\_tp\_load\_info**

**query tp\_load\_info** コマンドは、TP ロード情報エントリーに関する情報を戻しま す。 .

# 指定パラメーター

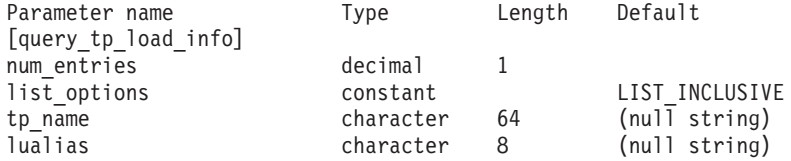

指定パラメーターは、以下のとおりです。

*num\_entries*

データが戻される追加のデータ制御ブロックの最大数。特定のデータ制御ブ ロックに関するデータを戻す場合は 1 、複数のデータ制御ブロックに関す

るデータを戻す場合は 1 よりも大きい数値、提供されたデータ・バッファ ーに格納可能な最大数のデータ制御ブロックに関するデータを戻す場合は 0 (ゼロ) を指定します。

*list\_options*

CS/AIX がデータを戻す場合のリスト内の開始位置。

可能な値は以下のとおりです。

#### **FIRST\_IN\_LIST**

リスト内の最初のエントリーから開始します。

#### **LIST\_INCLUSIVE**

*tp\_name* パラメーターと *lualias* パラメーターを組み合わせて指定 したエントリーから開始します。

## **LIST\_FROM\_NEXT**

*tp\_name* パラメーターと *lualias* パラメーターを組み合わせて指定 したエントリーの直後のエントリーから開始します。

*tp\_name*

照会する TP の名前。この名前は、64 バイトのストリングです。 *list\_options* が FIRST\_IN\_LIST に設定されている場合、この値は無視されま す。*tp\_name* が指定されていない場合、このコマンドはすべての TP に関す る情報を戻します。

*lualias* 照会する LU 別名。この別名は、8 バイトのストリングです。 *lualias* が指 定されていない場合、このコマンドはすべての LU に関する情報を戻しま す。

このパラメーターは、TP が APPC アプリケーションである場合にのみ使用 できます。 TP が CPI-C アプリケーションである場合は指定しないでくだ さい。

## 戻りパラメーター

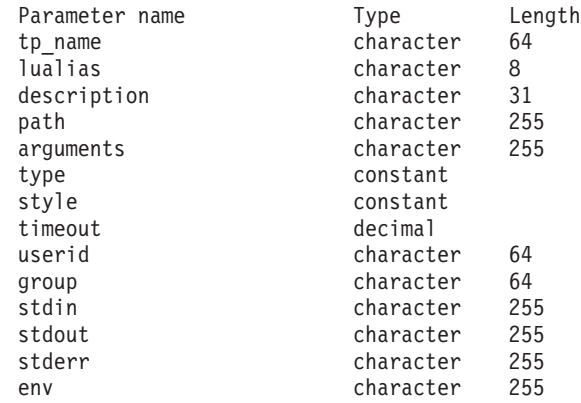

コマンドが正常に実行されると、CS/AIX は以下のパラメーターを戻します。

*tp\_name*

TP ロード情報エントリーの TP 名。

*lualias* TP ロード情報エントリーの LU 別名。

このパラメーターを使用するのは、TP が APPC アプリケーションである場 合のみです。TP が CPI-C アプリケーションの場合は使用しません。

#### *description*

TP ロード情報について説明するテキスト・ストリング (オプション)。

*path* TP 実行可能ファイルの絶対パス名。

#### *arguments*

TP が必要とするコマンド行引数。この引数は、スペースで区切ります。

- *type* TP タイプを指定します。可能な値は以下のとおりです。
	- **QUEUED** この TP は待機 TP です。

#### **QUEUED-BROADCAST**

この TP はブロードキャスト待機 TP です。

#### **NON-QUEUED**

この TP は非待機 TP です。

*style* TP のスタイルを指定します。可能な値は以下のとおりです。

#### **COMPATIBLE (**互換**)**

この TP は CS/AIX V4.2 APPC または CPI-C インターフェースを 使用します。

### **EXTENDED (**拡張**)**

この TP は CS/AIX APPC または CPI-C インターフェースの現行 バージョンを使用します。

- *timeout* TP がロードされた後のタイムアウト (秒)。値 -1 は、タイムアウトが無限 であることを示します。
- *userid* TP にアクセスし、実行するために必要なユーザー ID。
- *group* TP にアクセスし、実行するために必要なグループ ID。
- *stdin* 標準入力ファイルまたはデバイスの絶対パス名。
- *stdout* 標準出力ファイルまたはデバイスの絶対パス名。

*stderr* 標準エラー・ファイルまたはデバイスの絶対パス名。

*env* TP が必要とする、形式 *VARIABLE* = *VALUE* の環境変数。

## エラー戻りコード

コマンドを実行できなかった場合、CS/AIX は、エラーのタイプを示す 1 次戻りコ ード、および実行不成功の理由の具体的な詳細を示す 2 次戻りコードを戻します。

## パラメーターの検査

パラメーター・エラーが原因でコマンドを実行できなかった場合、CS/AIX は以下の パラメーターを戻します。

### *primary\_rc*

PARAMETER\_CHECK

*secondary\_rc*

### **INVALID\_TP\_NAME**

指定した *tp\_name* パラメーターが、定義済みの TP の名前と一致 しません。

## 状態の検査

このコマンドでは、 711 ページの『付録 A. snaadmin [コマンドの共通戻りコード』](#page-738-0) にリストされているもの以外に、特定の状態エラーは発生しません。

## その他の場合

711 ページの『付録 A. snaadmin [コマンドの共通戻りコード』に](#page-738-0)、すべてのコマン ドに共通の 1 次戻りコードと 2 次戻りコードの組み合わせがリストされていま す。

## **query\_trace\_file**

**query trace file** コマンドは、CS/AIX がトレース・データの記録に使用するファイ ルに関する情報を戻します。

このコマンドは、実行中ノード、または (クライアント/サーバー・トレース・ファ イルの場合のみ) AIX あるいは Linux 上のリモート API クライアントに対して発 行できます。クライアント・コンピューターにコマンドを出すには、クライアン ト・コンピューター上でノード名を指定せずに **snaadmin** プログラムを使用しま す。

Windows クライアントでは、トレースは Windows レジストリーのオプションによ って制御されます。詳しくは、「*Communications Server for AIX* 診断用ガイド」を 参照してください。

# 指定パラメーター

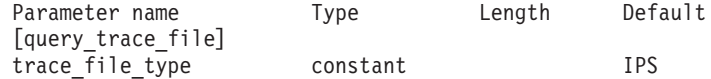

指定パラメーターは、以下のとおりです。

*trace\_file\_type*

情報が必要とされているトレース・ファイルのタイプ。可能な値は以下のと おりです。

**CS** ファイルには、指定したコンピューターとその他のノードの間で CS/AIX ドメインを介して転送されるデータのトレースが含まれて います。このトレース・タイプは、**set\_cs\_trace** コマンドによって 活動化されます。

#### **TN\_SERVER**

ファイルには、CS/AIX TN サーバー・コンポーネントのトレース が含まれています。

### **TN3270\_SLP**

ファイルには、CS/AIX TN3270 Service Location Protocol コンポー ネントのトレースが含まれています。

**IPS** ファイルには、指定したノードのカーネル・コンポーネントのトレ

ースが含まれています。このタイプのトレースは、**set\_trace\_type** または **add\_dlc\_trace** コマンドによって活動化されます。

# 戻りパラメーター

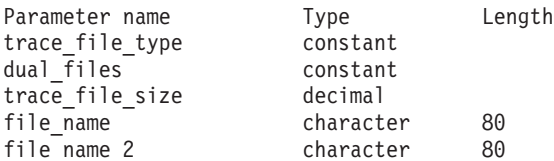

コマンドが正常に実行されると、CS/AIX は以下のパラメーターを戻します。

### *trace\_file\_type*

情報が必要とされているトレース・ファイルのタイプ (**query\_trace\_file** コ マンドで指定)。

#### *dual\_files*

1 つのファイルにトレースするか 2 つのファイルにトレースするかを指定 します。可能な値は以下のとおりです。

- **YES** 2 つのファイルにトレースします。最初のファイルが *trace\_file\_size* で指定したサイズに達すると、2 番目のファイルがクリアされ、2 番目のファイルにトレースが継続されます。次に、2 番目のファイ ルが *trace\_file\_size* で指定したサイズに達すると、最初のファイル がクリアされ、最初のファイルにトレースが継続されます。これに より、余分なディスク・スペースを使用しないで長期にわたってト レースを継続できます。必要な最大スペースは *trace\_file\_size* の値 の約 2 倍です。
- **NO** 1 つのファイルにトレースします。

#### *trace\_file\_size*

トレース・ファイルの最大サイズ。*dual\_files* が YES に設定されている場 合、現行ファイルがこのサイズに達すると、2 つのファイル間でトレースが 切り替わります。 *dual\_files* が NO に設定されている場合、このパラメータ ーは無視されます。ファイル・サイズに制限はありません。

#### *file\_name*

トレース・ファイルの名前。*dual\_files* が YES に設定されている場合は、最 初のトレース・ファイルの名前。

パスが含まれていない場合、ファイルは、診断ファイルのデフォルト・ディ レクトリー **/var/sna** に保管されます。 パスが含まれている場合、このパス は、詳細パス (**/** 文字から始まる) またはデフォルト・ディレクトリーに対 する相対パスになります。

### *file\_name\_2*

2 番目のトレース・ファイルの名前。このパラメーターは、*dual\_files* が AP YES に設定されている場合にのみ使用されます。

パスが含まれていない場合、ファイルは、診断ファイルのデフォルト・ディ レクトリー **/var/sna** に保管されます。 パスが含まれている場合、このパス は、詳細パス (**/** 文字から始まる) またはデフォルト・ディレクトリーに対 する相対パスになります。

## エラー戻りコード

コマンドを実行できなかった場合、CS/AIX は、エラーのタイプを示す 1 次戻りコ ード、および実行不成功の理由の具体的な詳細を示す 2 次戻りコードを戻します。

## パラメーターの検査

このコマンドでは、パラメーター・エラーは発生しません。

## 状態の検査

このコマンドでは、 711 ページの『付録 A. snaadmin [コマンドの共通戻りコード』](#page-738-0) にリストされているもの以外に、特定の状態エラーは発生しません。

## その他の場合

711 ページの『付録 A. snaadmin [コマンドの共通戻りコード』に](#page-738-0)、すべてのコマン ドに共通の 1 次戻りコードと 2 次戻りコードの組み合わせがリストされていま す。

## **query\_trace\_type**

**query trace type** コマンドは、CS/AIX カーネル・コンポーネントの現行トレース・ オプションに関する情報を戻します。トレース・オプションについての詳細は、 「*Communications Server for AIX* 診断用ガイド」を参照してください。

このコマンドは、DLC 回線トレースに関する情報は戻しません。 DLC 回線トレー スに関する情報を取得するには、**query\_dlc\_trace** コマンドを使用します。

このコマンドは、実行中のノードに対して実行する必要があります。

## 指定パラメーター

[query trace type]

このコマンドには、パラメーターは指定されません。

## 戻りパラメーター

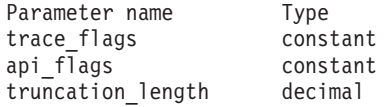

コマンドが正常に実行されると、CS/AIX は以下のパラメーターを戻します。

#### *trace\_flags*

現在アクティブのトレースのタイプ。これらのトレース・タイプについての 詳細は、「*Communications Server for AIX* 診断用ガイド」を参照してくださ い。

すべてのタイプに対してトレースが設定されている場合、以下のいずれかの 値が戻されます。

- **NONE** アクティブのトレースはありません。
- **ALL** すべてのタイプのトレースがアクティブです。

トレースが特定のメッセージに対して活動化される場合、(+ 文字で結合さ れた) 以下の 1 つ以上の値が戻されます。

- **APPC** APPC メッセージがトレースされます。
- **FM** FM メッセージがトレースされます。
- **LUA** LUA メッセージがトレースされます。
- **NOF** NOF メッセージがトレースされます。
- **MS** MS メッセージがトレースされます。
- **GDLC** GDLC メッセージがトレースされます。
- **GSNA** GSNA メッセージがトレースされます。
- **IPDLC** エンタープライズ・エクステンダー (HPR/IP) メッセージがトレー スされます。
- **NDLC** ノードから DLC へのメッセージがトレースされます。
- **NODE** ノード内部メッセージがトレースされます。
- **SLIM** クライアント/サーバー・システムで、サーバー間で送信されるメッ セージがトレースされます。
- **DGRM** CS/AIX コンポーネント間の内部制御メッセージがトレースされま す。

*api\_flags*

現在アクティブである API トレースのタイプ。これらのトレース・タイプ についての詳細は、「*Communications Server for AIX* 診断用ガイド」を参照 してください。可能な値は以下のとおりです。

- **NONE** アクティブの API トレースはありません。
- **GSNA** 汎用 SNA アプリケーションのトレースがアクティブです。
- **LUX** CS/AIX バージョン 4.2 LU 1-3 API を使用するアプリケーション のトレースがアクティブです。
- **APPCIP** APPC over TCP/IP を使用するアプリケーションのトレースがアク ティブです。
- **ALL** すべてのアプリケーションのトレースがアクティブです。

*truncation\_length*

それぞれのメッセージについて、トレース・ファイルに書き込まれるデータ の最大長 (バイト単位)。メッセージがこの値を超えると、CS/AIX はメッセ ージの始めのみをトレース・ファイルに書き込み、 *truncation\_length* を超え るデータは廃棄します。値 0 は、トレース・メッセージの切り捨てを行わ ないことを示します。

## エラー戻りコード

コマンドを実行できなかった場合、CS/AIX は、エラーのタイプを示す 1 次戻りコ ード、および実行不成功の理由の具体的な詳細を示す 2 次戻りコードを戻します。

## パラメーターの検査

このコマンドでは、パラメーター・エラーは発生しません。

## 状態の検査

このコマンドでは、 711 ページの『付録 A. snaadmin [コマンドの共通戻りコード』](#page-738-0) にリストされているもの以外に、特定の状態エラーは発生しません。

## その他の場合

711 ページの『付録 A. snaadmin [コマンドの共通戻りコード』に](#page-738-0)、すべてのコマン ドに共通の 1 次戻りコードと 2 次戻りコードの組み合わせがリストされていま す。

## **query\_trusted\_groups**

**query trusted groups** コマンドは、SECUR SAME 指示を使用した会話の割り振りおよ び ioctl 呼び出しでの EXTRACT FMH5 要求の使用を許可された AIX グループ に関する情報を戻します。これらの機能は、バックレベルの LU6.2 インターフェー スにのみ適用されます。このいずれかのグループのメンバーとして実行されていな いアプリケーションは、これらの機能を使用できません。

## 指定パラメーター

[query\_trusted\_groups]

このコマンドには、パラメーターは指定されません。

## 戻りパラメーター

Parameter name Type Length group id decimal

(*group\_id* パラメーターは、10 個まで戻すことができます。)

コマンドが正常に実行されると、CS/AIX は以下のパラメーターを戻します。

*group\_id*

トラステッド・グループの AIX グループ ID。それぞれのトラステッド・ グループごとに別の *group\_id* パラメーターが戻されます。

*group\_id* パラメーターが戻されない場合、現在定義されているトラステッ ド・グループはありません。

## エラー戻りコード

コマンドを実行できなかった場合、CS/AIX は、エラーのタイプを示す 1 次戻りコ ード、および実行不成功の理由の具体的な詳細を示す 2 次戻りコードを戻します。

## パラメーターの検査

このコマンドでは、 711 ページの『付録 A. snaadmin [コマンドの共通戻りコード』](#page-738-0) にリストされているもの以外に、特定のパラメーター・エラーは発生しません。

#### 状態の検査

このコマンドでは、 711 ページの『付録 A. snaadmin [コマンドの共通戻りコード』](#page-738-0) にリストされているもの以外に、特定の状態エラーは発生しません。

## その他の場合

711 ページの『付録 A. snaadmin [コマンドの共通戻りコード』に](#page-738-0)、すべてのコマン ドに共通の 1 次戻りコードと 2 次戻りコードの組み合わせがリストされていま す。

## **query\_userid\_password**

**query userid password** コマンドは、APPC および CPI-C 会話セキュリティーで使 用するユーザー ID とパスワードのペアに関する情報、または定義済みユーザー ID およびパスワードのプロファイルに関する情報を戻します。このコマンドを使用す ると、指定するオプションに応じて、ユーザー ID/パスワードの特定のペアまたは 複数のペアに関する情報を取得できます。

## 指定パラメーター

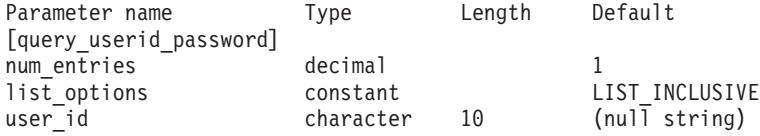

指定パラメーターは、以下のとおりです。

### *num\_entries*

データが戻されるユーザー ID/パスワードのペアの最大数。特定のペアのユ ーザー ID/パスワードに関するデータを戻す場合は 1 、複数のペアのユー ザー ID/パスワードに関するデータを戻す場合は 1 よりも大きい数値、す べてのペアのユーザー ID/パスワードに関するデータを戻す場合は 0 を指 定します。

### *list\_options*

CS/AIX がデータを戻す場合のユーザー ID/パスワード・ペアのリスト内の 開始位置。

可能な値は以下のとおりです。

#### **FIRST\_IN\_LIST**

リスト内の最初のエントリーから開始します。

#### **LIST\_INCLUSIVE**

user id パラメーターで指定したエントリーから開始します。

#### **LIST\_FROM\_NEXT**

user id パラメーターで指定したエントリーの直後のエントリーから 開始します。

*user\_id* 情報が必要なユーザー ID、またはユーザー ID/パスワード・ペアのリスト の索引として使用されるユーザー ID。この ID は、タイプ AE の文字スト リングです。*list\_options* が FIRST\_IN\_LIST に設定されている場合、ユーザ ー ID は無視されます。

# 戻りパラメーター

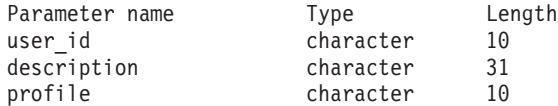

(*profile* パラメーターでは、10 個まで、プロファイルを戻すことができます。)

コマンドが正常に実行されると、CS/AIX は以下のパラメーターを戻します。

*user\_id* ユーザー ID。

*description*

ユーザー ID およびパスワードの定義に指定された、ユーザー ID およびパ スワードを説明するテキスト・ストリング。

*profile* 各行が、ユーザーに関連付けられているプロファイルです。

## エラー戻りコード

コマンドを実行できなかった場合、CS/AIX は、エラーのタイプを示す 1 次戻りコ ード、および実行不成功の理由の具体的な詳細を示す 2 次戻りコードを戻します。

## パラメーターの検査

パラメーター・エラーが原因でコマンドを実行できなかった場合、CS/AIX は以下の パラメーターを戻します。

*primary\_rc*

PARAMETER\_CHECK

#### *secondary\_rc*

可能な値は以下のとおりです。

#### **INVALID\_USERID**

指定されたユーザー ID で始まるすべてのエントリーをリストする ように *list\_options* パラメーターが LIST\_INCLUSIVE に設定されて いますが、*user\_id* パラメーター値が無効です。

## 状態の検査

このコマンドでは、 711 ページの『付録 A. snaadmin [コマンドの共通戻りコード』](#page-738-0) にリストされているもの以外に、特定の状態エラーは発生しません。

## その他の場合

711 ページの『付録 A. snaadmin [コマンドの共通戻りコード』に](#page-738-0)、すべてのコマン ドに共通の 1 次戻りコードと 2 次戻りコードの組み合わせがリストされていま す。

## **remove\_dlc\_trace**

**remove dlc trace** コマンドは、以前に add dlc trace を使用して指定した DLC 回 線トレースを除去します。このコマンドを使用すると、現在トレース中のリソース のすべてのトレースを除去したり、現在トレース中のリソースから特定のメッセー ジのトレースを除去したり、 DLC 回線のすべてのトレースを除去したりすること ができます。

# 指定パラメーター

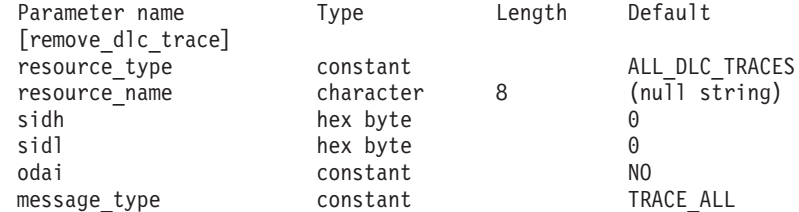

指定パラメーターは、以下のとおりです。

#### *resource\_type*

```
除去または変更するトレース・エントリーのリソース・タイプ。可能な値は
以下のとおりです。
```
### **ALL\_DLC\_TRACES**

DLC トレース・オプションをすべて除去して、どのリソースもトレ ースされないようにします。このオプションを指定した場合、この コマンドの残りのパラメーター (*resource\_name* から *message\_type* まで) は予約済みです。

### **ALL\_RESOURCES**

すべての DLC、ポート、リンク・ステーション、および RTP 接続 のトレースに使用するトレース・オプションを除去または変更しま す。 DLC TRACE エントリーが明示的に定義されているリソース は、引き続きトレースされます。

- **DLC** *resource\_name* で指定した DLC、およびこの DLC を使用するすべ てのポートとリンク・ステーションのトレースを除去または変更し ます。
- **PORT** *resource\_name* で指定したポートと、このポートを使用するすべて のリンク・ステーションのトレースを除去または変更します。
- **LS** *resource\_name* で指定した LS のトレースを除去または変更しま す。
- **RTP** *resource\_name* で指定した RTP (高速トランスポート・プロトコル) 接続のトレースを除去または変更します。

#### **PORT\_DEFINED\_LS**

*resource\_name* で指定したポートと、その定義済みリンク・ステー ションのトレースを変更します。

### **PORT\_IMPLICIT\_LS**

**resource name で指定したポートと、その暗黙リンク・ステーショ** ンのトレースを変更します。

#### *resource\_name*

トレースを除去または変更する DLC、ポート、リンク・ステーション LS、 または RTP 接続の名前。 RTP 接続の名前を指定した場合、この名前は @ 文字で始まります。

このパラメーターを指定した場合、*resource\_type* は ALL\_DLC\_TRACES または ALL RESOURCES に設定しないでください。

以下の 3 つのパラメーターは、指定した LS でのセッションのローカル形式セッシ ョン ID を識別します。この LFSID は、*resource\_type* が LS に設定され、このセ ッションのメッセージのトレースのみが除去されることを指定している場合にのみ 有効です。 LFSID は、以下のパラメーターで構成されます。

- *sidh* LS のセッションの LFSID を識別するために使用されるセッション ID の 上位バイト。
- *sidl* LS のセッションの LFSID を識別するために使用されるセッション ID の 下位バイト。
- *odai* LS のセッションの LFSID を識別するために使用される起点宛先アサイナ ー・インディケーター。可能な値は以下のとおりです。
	- **YES** BIND 送信側は、2 次リンク・ステーションを含むノードです。
	- **NO** BIND 送信側は、1 次リンク・ステーションを含むノードです。

### *message\_type*

指定したリソースまたはセッションのトレースが除去される、メッセージの タイプ。すべてのメッセージのトレースを除去するには、このパラメーター を TRACE ALL に設定します。特定のメッセージのトレースを除去するに は、このパラメーターを (+ 文字で結合された) 以下の 1 つ以上の値に設定 します。

#### **TRACE\_XID**

XID メッセージ

#### **TRACE\_SC**

セッション制御 RU

### **TRACE\_DFC**

データ・フロー制御 RU。

#### **TRACE\_FMD**

機能管理データ (FMD) メッセージ。

#### **TRACE\_NLP**

ネットワーク層プロトコル。

#### **TRACE\_NC**

ネットワーク接続。

#### **TRACE\_SEGS**

RH を含まない BBIU 以外のセグメント

#### **TRACE\_CTL**

MU および XID 以外のメッセージ。

RTP 接続のトレースの場合、値 TRACE\_XID、TRACE\_NLP、および TRACE\_CTL は無視されます。

# 戻りパラメーター

このコマンドが正常に実行された場合は、CS/AIX によって戻されるパラメーターは ありません。

# エラー戻りコード

コマンドを実行できなかった場合、CS/AIX は、エラーのタイプを示す 1 次戻りコ ード、および実行不成功の理由の具体的な詳細を示す 2 次戻りコードを戻します。

## パラメーターの検査

パラメーター・エラーが原因でコマンドを実行できなかった場合、CS/AIX は以下の パラメーターを戻します。

### *primary\_rc*

PARAMETER\_CHECK

#### *secondary\_rc*

可能な値は以下のとおりです。

#### **INVALID\_RESOURCE\_TYPE**

*resource\_type* パラメーターで指定した値は無効です。

## **INVALID\_MESSAGE\_TYPE**

*message\_type* パラメーターで指定した値は無効です。

### **INVALID\_DLC\_NAME**

**resource\_name で指定した DLC には、トレース・オプションが設** 定されていません。

#### **INVALID\_PORT\_NAME**

**resource\_name で指定したポートには、トレース・オプションが設** 定されていません。

## **INVALID\_LS\_NAME**

*resource\_name* で指定した LS には、トレース・オプションが設定 されていません。

## **INVALID\_RTP\_CONNECTION**

*resource\_name* パラメーターで指定した RTP 接続には、トレース・ オプションが設定されていません。

### **INVALID\_LFSID\_SPECIFIED**

*resource\_name* で指定した LS には、指定した LFSID にトレー ス・オプションが設定されていません。

### **INVALID\_FILTER\_TYPE**

*message\_type* パラメーターが、指定したリソースで現在トレースさ れていないメッセージ・タイプを指定しました。

### **ALL\_RESOURCES\_NOT\_DEFINED**

*resource type* パラメーターが ALL RESOURCES に設定されています が、すべてのリソースに対するトレース・オプションに DLC TRACE エントリーが定義されていません。

## 状態の検査

このコマンドでは、 711 ページの『付録 A. snaadmin [コマンドの共通戻りコード』](#page-738-0) にリストされているもの以外に、特定の状態エラーは発生しません。
## その他の場合

711 ページの『付録 A. snaadmin [コマンドの共通戻りコード』に](#page-738-0)、すべてのコマン ドに共通の 1 次戻りコードと 2 次戻りコードの組み合わせがリストされていま す。

# **reset\_session\_limit**

**reset session limit** コマンドは、特定の LU-LU モードの組み合わせに対してセッシ ョン限度をリセットするように CS/AIX に要求します。このコマンドの処理の結 果、セッションが非活動化される場合があります。

# 指定パラメーター

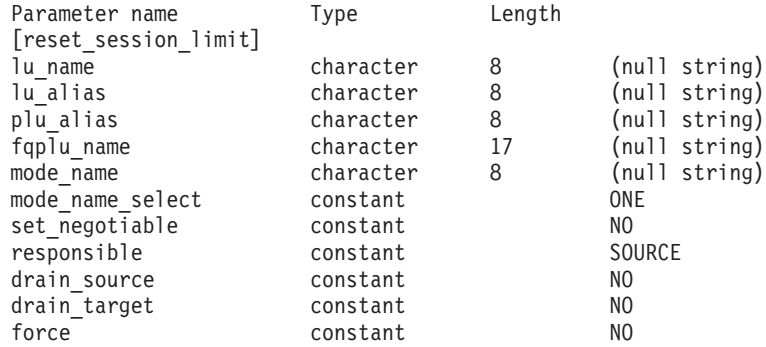

指定パラメーターは、以下のとおりです。

*lu\_name*

ローカル LU の LU 名。この名前は、タイプ A の文字ストリングです。 LU 名ではなく LU 別名によって LU が識別されていることを示す場合 は、このパラメーターを指定しないでください。

*lu\_alias*

ローカル LU の LU 別名。この別名は、ローカルで表示可能な文字を使用 した文字ストリングです。*lu\_name* が指定されていない場合にのみ使用しま す。

*lu\_name* および *lu\_alias* が指定されていない場合、このコマンドは、CP に 関連付けられている LU (デフォルト LU) に転送されます。

### *plu\_alias*

パートナー LU の LU 別名。この別名は、ローカルで表示可能な文字を使 用した文字ストリングです。LU 別名ではなく完全修飾 LU 名によってパー トナー LU が定義されていることを示す場合は、このパラメーターを指定 しないでください。

#### *fqplu\_name*

パートナー LU の完全修飾名。1 から 8 文字のネットワーク名、ピリオ ド、1 から 8 文字のパートナー LU 名で構成される 3 から 17 文字のタ イプ A の文字ストリングを指定します。ネットワーク名およびパートナー LU 名には、文字、0 から 9 の数字、および特殊文字 \$、#、@ のみを使用 します。

このパラメーターは、*plu\_alias* パラメーターが指定されていない場合にの み使用します。 *plu\_alias* が指定されている場合、このパラメーターは無視 されます。

*mode\_name*

セッション限度がリセットされるモードの名前。このパラメーターは、文字 で始まるタイプ A の文字ストリングです。*mode\_name\_select* が ALL に設 定されている場合、このパラメーターは無視されます。

### *mode\_name\_select*

指定した 1 つのモードでセッション限度をリセットするか、ローカル LU とパートナー LU 間のすべてのモードでセッション限度をリセットするか を選択します。可能な値は以下のとおりです。

- **ONE** *mode\_name* で指定したモードでセッション限度をリセットします。
- **ALL** すべてのモードでセッション限度をリセットします。

### *set\_negotiable*

この LU-LU モードの組み合わせに対して折衝可能な最大セッション限度を 0 にリセットするかどうかを指定します (現行の限度は、モードに指定され ている場合と、**initialize\_session\_limit** または **change\_session\_limit** により変 更されている場合があります)。可能な値は以下のとおりです。

- **YES** この LU-LU モードの組み合わせに対して折衝可能な最大セッショ ン限度を 0 にリセットします (セッションは **initialize\_session\_limit** で限度を変更するまで活動化できなくなります)。
- **NO** 折衝可能な最大セッション限度は変更しません。

#### *responsible*

セッション限度をリセットしたあと、ソース (ローカル) またはターゲット (パートナー) LU のどちらでセッションの非活動化を行うかを指定します。 可能な値は以下のとおりです。

**SOURCE** ローカル LU がセッションを非活動化します。

**TARGET** パートナー LU がセッションを非活動化します。

#### *drain\_source*

セッションを非活動化する前に、ソース LU が待機状態のセッション要求 を満たすかどうかを指定します。可能な値は以下のとおりです。

- **YES** 待機状態のセッション要求は満たされます。
- **NO** 待機状態のセッション要求は満たされません。

#### *drain\_target*

セッションを非活動化する前にターゲット LU が待機状態のセッション要 求を満たすかどうかを指定します。可能な値は以下のとおりです。

- **YES** 待機状態のセッション要求は満たされます。
- **NO** 待機状態のセッション要求は満たされません。
- *force* CNOS 折衝が失敗した場合にもセッション限度を 0 に設定するかどうかを 指定します。可能な値は以下のとおりです。
	- **YES** セッション限度を 0 に設定します。

**NO** CNOS 折衝が失敗した場合にはセッション限度を 0 に設定しませ  $h<sub>o</sub>$ 

# 戻りパラメーター

コマンドが正常に実行されると、CS/AIX は以下のパラメーターを戻します。

*primary\_rc*

OK

*secondary\_rc*

可能な値は以下のとおりです。

### **AS\_SPECIFIED**

コマンドは正常に実行されました。セッション限度は、指定どおり に変更されました。

**FORCED** CNOS 折衝が失敗しましたが、セッション限度は 0 に設定されま した。

### **AS\_NEGOTIATED**

セッション限度は変更されましたが、1 つ以上の値がパートナー LU で折衝されています。

# エラー戻りコード

コマンドを実行できなかった場合、CS/AIX は、エラーのタイプを示す 1 次戻りコ ード、および実行不成功の理由の具体的な詳細を示す 2 次戻りコードを戻します。

## パラメーターの検査

パラメーター・エラーが原因でコマンドを実行できなかった場合、CS/AIX は以下の パラメーターを戻します。

*primary\_rc*

PARAMETER\_CHECK

#### *secondary\_rc*

可能な値は以下のとおりです。

### **EXCEEDS\_MAX\_ALLOWED**

CS/AIX 内部エラーが発生しました。

#### **INVALID\_LU\_ALIAS**

*lu\_alias* パラメーター値が、定義済みのローカル LU 別名と一致し ません。

### **INVALID\_LU\_NAME**

*lu\_name* パラメーター値が、定義済みのローカル LU 名と一致しま せん。

### **INVALID\_MODE\_NAME**

*mode\_name* パラメーター値が、定義済みのモード名と一致しませ ん。

### **INVALID\_PLU\_NAME**

*fqplu\_name* パラメーター値が、定義済みのパートナー LU 名と一致 しません。

### **INVALID\_MODE\_NAME\_SELECT**

*mode\_name\_select* パラメーターが、有効な値に設定されていませ ん。

### **INVALID\_DRAIN\_SOURCE**

*drain\_source* パラメーターが、有効な値に設定されていません。

### **INVALID\_DRAIN\_TARGET**

*drain\_target* パラメーターが、有効な値に設定されていません。

#### **INVALID\_FORCE**

*force* パラメーターが、有効な値に設定されていません。

### **INVALID\_RESPONSIBLE**

*responsible* パラメーターが、有効な値に設定されていません。

#### **INVALID\_SET\_NEGOTIABLE**

*set\_negotiable* パラメーターが、有効な値に設定されていません。

## 状態の検査

状態エラーが原因でコマンドを実行できなかった場合、CS/AIX は以下のパラメータ ーを戻します。

```
primary_rc
```
STATE\_CHECK

*secondary\_rc*

#### **MODE\_RESET**

この LU-LU モードの組み合わせに対して現在アクティブになって いるセッションがありません。限度を指定するには、 **reset\_session\_limit** ではなく initialize\_session\_limit を使用します。

### その他の場合

その他の状態が原因でコマンドを実行できなかった場合、CS/AIX は以下のパラメー ターを戻します。

*primary\_rc*

### **ALLOCATION\_ERROR**

処理が必要な状態のため、セッションが割り振られませんでした。 ログ・ファイルでこの障害の原因を示すメッセージを確認し、必要 な処置を取ってください。正しい状態に戻るまで、コマンドを再試 行しないでください。

### *secondary\_rc*

### **ALLOCATION\_FAILURE\_NO\_RETRY**

処理が必要な状態のため、セッションが割り振られませんでした。 *sense\_data* パラメーターとログに記録されたメッセージを確認して 障害の原因を判別し、必要な処理を行ってください。正しい状態に 戻るまで、コマンドを再試行しないでください。

*sense\_data*

割り振り失敗に関連付けられた SNA センス・データ。

*primary\_rc*

### **CONV\_FAILURE\_NO\_RETRY**

処置を必要とする状態 (構成の不一致またはセッション・プロトコ ル・エラーなど) のために、セッション限度を変更できません。 CS/AIX のログ・ファイルでエラー状態の情報をチェックし、この コマンドを再試行する前にエラーを訂正してください。

*primary\_rc*

### **CNOS\_PARTNER\_LU\_REJECT**

CS/AIX がパートナーとのセッション限度の折衝に失敗したため、 コマンドが正常に実行されませんでした。ローカル LU とパートナ ー LU の両方で構成を確認してください。

*secondary\_rc*

#### **CNOS\_COMMAND\_RACE\_REJECT**

セッションの活動化や非活動化、またはセッション限度の処理を行 うために別の管理プログラムが (または CS/AIX ソフトウェアによ って内部的に) 指定したモードにアクセスしているため、コマンド が失敗しました。コマンドを再試行してください。

711 ページの『付録 A. snaadmin [コマンドの共通戻りコード』に](#page-738-0)、すべてのコマン ドに共通の 1 次戻りコードと 2 次戻りコードの組み合わせがリストされていま す。

# **set\_buffer\_availability**

**set\_buffer\_availability** コマンドは、CS/AIX がどの時点においても使用できる STREAMS バッファー・スペースの量を指定します。この情報により、ノードは使 用可能なバッファー・スペースを効率よく使用でき、 AIX コンピューター上の他の プロセスにも使用可能なバッファー・スペースを確保できるようになります。

# 指定パラメーター

Parameter name Type [set\_buffer\_availability]<br>buf avail decimal  $but$   $avail$ 

指定パラメーターは、以下のとおりです。

*buf\_avail*

使用可能な STREAMS バッファー・スペースの最大量 (バイト単位)。

# 戻りパラメーター

このコマンドが正常に実行された場合は、CS/AIX によって戻されるパラメーターは ありません。

# エラー戻りコード

コマンドを実行できなかった場合、CS/AIX は、エラーのタイプを示す 1 次戻りコ ード、および実行不成功の理由の具体的な詳細を示す 2 次戻りコードを戻します。

### パラメーターの検査

このコマンドでは、パラメーター・エラーは発生しません。

# 状態の検査

このコマンドでは、 711 ページの『付録 A. snaadmin [コマンドの共通戻りコード』](#page-738-0) にリストされているもの以外に、特定の状態エラーは発生しません。

### その他の場合

711 ページの『付録 A. snaadmin [コマンドの共通戻りコード』に](#page-738-0)、すべてのコマン ドに共通の 1 次戻りコードと 2 次戻りコードの組み合わせがリストされていま す。

# **set\_central\_logging**

**set\_central\_logging** コマンドは、CS/AIX ログ・メッセージをすべてのサーバーから 中央ファイルに送信するか、各サーバー上の個々のファイルに送信するかを指定し ます。ログ・ファイルについての詳細は、 669 [ページの『](#page-696-0)set log\_file』を参照してく ださい。

このコマンドは、ノード名を指定せずに実行する必要があります。

# 指定パラメーター

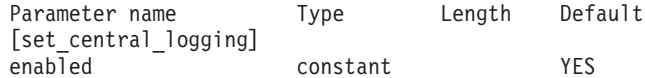

指定パラメーターは、以下のとおりです。

*enabled*

中央ログを使用可能にするか、使用不可にするかを指定します。可能な値は 以下のとおりです。

- **YES** 中央ログを使用可能にします。すべてのログ・メッセージは、現在 の中央ロガーであるノード上の単一の中央ファイルに送信されま す。
- **NO** 中央ログを使用不可にします。各サーバーからのログ・メッセージ は、そのサーバー上のファイル (**set\_log\_file** で指定) に送信されま す。

# 戻りパラメーター

このコマンドが正常に実行された場合は、CS/AIX によって戻されるパラメーターは ありません。

# エラー戻りコード

コマンドを実行できなかった場合、CS/AIX は、エラーのタイプを示す 1 次戻りコ ード、および実行不成功の理由の具体的な詳細を示す 2 次戻りコードを戻します。

## パラメーターの検査

パラメーター・エラーが原因でコマンドを実行できなかった場合、CS/AIX は以下の パラメーターを戻します。

*primary\_rc*

PARAMETER\_CHECK

*secondary\_rc*

**NOT\_CENTRAL\_LOGGER**

コマンドが特定のノードに対して発行されました。このコマンド は、ノード名を指定せずに発行する必要があります。

### 状態の検査

このコマンドでは、 711 ページの『付録 A. snaadmin [コマンドの共通戻りコード』](#page-738-0) にリストされているもの以外に、特定の状態エラーは発生しません。

### その他の場合

711 ページの『付録 A. snaadmin [コマンドの共通戻りコード』に](#page-738-0)、すべてのコマン ドに共通の 1 次戻りコードと 2 次戻りコードの組み合わせがリストされていま す。

## **set\_cs\_trace**

set cs trace コマンドは、CS/AIX ドメインのコンピューター間で送信されるデータ のトレース・オプションを指定します。トレース・オプションについての詳細は、 「*Communications Server for AIX* 診断用ガイド」を参照してください。

このコマンドは、実行中ノード、または AIX あるいは Linux 上のリモート API ク ライアントに対して発行できます。クライアント・コンピューターにコマンドを出 すには、サーバーで **snaadmin** プログラムを使用しますが、通常ノード名を指定す るように、クライアント・コンピューター名に **-n** オプションを付けて指定してく ださい。(クライアント・コンピューター上でコマンドを発行することはできませ ん。) 代替の方法として、コマンド **sna start -t** を使用してトレースを有効にして クライアントを開始することもできます。

Windows クライアントでは、クライアント/サーバー間のトレースは Windows レジ ストリー内のオプションで制御します。詳しくは、「*Communications Server for AIX* 診断用ガイド」を参照してください。

# 指定パラメーター

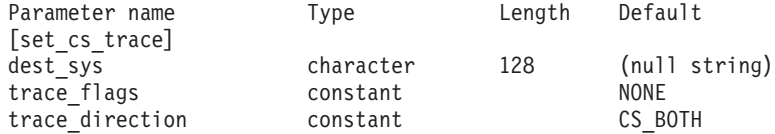

指定パラメーターは、以下のとおりです。

*dest\_sys*

トレースを必要とするサーバー名。この名前は、ローカルで表示可能な文字 の文字列です。

このコマンドの発行先となるコンピューター (ローカル・コンピューター、 または **snaadmin** プログラムの **-n** オプションで指定したコンピューター) と、このドメイン内の別のノードとの間に流れるメッセージのトレースを管 理するには、このもう一方のノードの名前を指定します。ドメイン内の他の コンピューター間で流れるメッセージのトレースは変更されません。同じタ ーゲット・コンピューターと、2 つの異なる宛先サーバーとの間でトレース を活動化する場合は、 2 つの **set\_cs\_trace** コマンドを発行することができ ます。

サーバー名に . (ピリオド) が含まれていれば、CS/AIX はそれが完全修飾 名であるとみなします。含まれていなければ、DNS ルックアップを実行し てサーバー名を決定します。

このコマンドの発行先となるコンピューター (ローカル・コンピューター、 または **snaadmin** プログラムの **-n** オプションで指定したコンピューター) と、このドメイン内の他のすべてのノードとの間に流れるメッセージのトレ ースを管理する場合には、このパラメーターは指定しないでください。この コマンドで指定したオプションは、特定のコンピューター (前の set cs trace コマンドの dest sys で指定) のトレースに関する以前の設定よ り優先されます。

#### *trace\_flags*

必要なトレースのタイプ。 これらのトレース・タイプについての詳細は、 「*Communications Server for AIX* 診断用ガイド」を参照してください。

すべてのタイプのトレースを設定するには、以下のいずれかの値を使用しま す。

**NONE** どのタイプのメッセージのトレースも活動化しません。

**ALL** すべてのタイプのメッセージのトレースを活動化します。

特定のメッセージ・タイプのトレースを活動化するには、(+ 文字で結合さ れた) 以下の 1 つ以上の値を選択します。

#### **CS\_ADMIN\_MSG**

クライアント/サーバー・トポロジーに関する内部メッセージをトレ ースします。

#### **CS\_DATAGRAM**

データグラム・メッセージをトレースします。

#### **CS\_DATA**

データ・メッセージをトレースします。

### *trace\_direction*

トレースが必要とされる方向を指定します。 *trace\_flags* が NONE に設定さ れている場合、このパラメーターは無視されます。可能な値は以下のとおり です。

### **CS\_SEND**

ターゲット・コンピューターから *dest\_sys* で指定したコンピュータ ーに流れるメッセージをトレースします。

### **CS\_RECEIVE**

dest\_sys で定義したコンピューターからターゲット·コンピュータ ーに流れるメッセージをトレースします。

### **CS\_BOTH**

両方向に流れるメッセージをトレースします。

# 戻りパラメーター

このコマンドが正常に実行された場合は、CS/AIX によって戻されるパラメーターは ありません。

# エラー戻りコード

コマンドを実行できなかった場合、CS/AIX は、エラーのタイプを示す 1 次戻りコ ード、および実行不成功の理由の具体的な詳細を示す 2 次戻りコードを戻します。

### パラメーターの検査

パラメーター・エラーが原因でコマンドを実行できなかった場合、CS/AIX は以下の パラメーターを戻します。

*primary\_rc*

PARAMETER\_CHECK

#### *secondary\_rc*

可能な値は以下のとおりです。

#### **NAME\_NOT\_FOUND**

dest sys パラメーターにより指定されたサーバーが無効であるか、 始動されていません。

### **LOCAL\_SYSTEM**

*dest\_sys* パラメーターで指定されたサーバーは、このコマンドの実 行対象のターゲット・ノードと同じです。

### **INVALID\_TRC\_DIRECTION**

*trace\_direction* パラメーターが、有効な値に設定されていません。

#### **INVALID\_TARGET**

コマンドがスタンドアロン・サーバーで実行されました。このコマ ンドは、クライアント/サーバー・システムでのみ実行できます。

### 状態の検査

このコマンドでは、 711 ページの『付録 A. snaadmin [コマンドの共通戻りコード』](#page-738-0) にリストされているもの以外に、特定の状態エラーは発生しません。

## その他の場合

711 ページの『付録 A. snaadmin [コマンドの共通戻りコード』に](#page-738-0)、すべてのコマン ドに共通の 1 次戻りコードと 2 次戻りコードの組み合わせがリストされていま す。

# set global log type

set global log type コマンドは、CS/AIX がログ・ファイルに記録する情報のタイプ を指定します。これは、すべてのコンピューター上で使用するデフォルト値を指定 します。 **set\_log\_type** (または、 Windows クライアントの場合は Windows レジス トリーのオプション) を使用すれば、特定のコンピューターでこのデフォルトを指 定変更できます。ログ・ファイルについての詳細は、 669 [ページの『](#page-696-0)set log file』を 参照してください。

CS/AIX では、問題イベントに関するメッセージは常にログに記録されます。例外イ ベントのメッセージおよび監査イベントのメッセージをログに記録するかどうかは 指定できます。メッセージのロギングについての詳細は、「*Communications Server for AIX* 診断用ガイド」を参照してください。

このコマンドは、ノード名を指定せずに実行する必要があります。

# 指定パラメーター

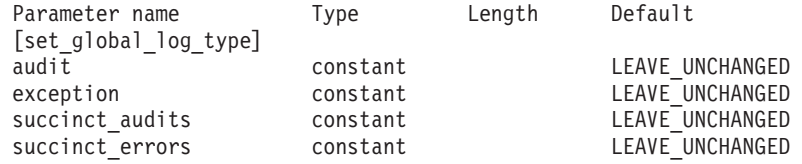

指定パラメーターは、以下のとおりです。

*audit* 監査メッセージを記録するかどうかを指定します。可能な値は以下のとおり です。

- **YES** 監査メッセージを記録します。
- **NO** 監査メッセージを記録しません。

### **LEAVE\_UNCHANGED**

監査ログを既存の定義の状態のままにします。 (CS/AIX は、初期 状態では *audit* を NO に設定します。)

*exception*

例外メッセージを記録するかどうかを指定します。 可能な値は以下のとお りです。

- **YES** 例外メッセージを記録します。
- **NO** 例外メッセージを記録しません。

### **LEAVE\_UNCHANGED**

例外ログを既存の定義の状態のままにします。 (CS/AIX は、初期 状態では *exception* を YES に設定します。)

### *succinct\_audits*

監査ログ・ファイルに要約ログまたは詳細ログのどちらを使用するかを指定 します。可能な値は以下のとおりです。

- **YES** 監査ログ・ファイルでは要約ログを使用します。ログ・ファイルの 各メッセージには、メッセージ・ヘッダー情報 (メッセージ番号、 ログ・タイプ、システム名など)、メッセージ・テキスト・ストリン グ、およびパラメーターの要約が含まれています。ログの原因と必 要な処置の詳細を取得するには、 **snahelp** ユーティリティーを使用 してください。
- **NO** 監査ログ・ファイルでは詳細ログを使用します。ログ・ファイルの 各メッセージには、メッセージ・ヘッダー情報、メッセージ・テキ スト・ストリングおよびパラメーター、ログの原因と必要な処置に 関する追加情報の全リストが含まれています。

#### **LEAVE\_UNCHANGED**

前の **set\_global\_log\_type** コマンドで指定したオプション (要約ログ

または詳細ログ) を使用します。 (**set\_global\_log\_type** コマンドが発 行されるまでは、CS/AIX は初期状態で *succinct\_audits* を YES に設 定しています。)

中央ログを使用する場合、すべてのコンピューターからのメッセージに要約 ログまたは詳細ログのいずれを選択するかは、中央ロガーとして動作してい るサーバー上でのこのパラメーターの設定によって決まります。これは、

set global log type コマンドで設定されるか、またはデフォルトを指定変更 するためにそのサーバーに対して発行された **set\_log\_type** コマンドで設定 されます。

#### *succinct\_errors*

エラー・ログ・ファイルで要約ログまたは詳細ログのどちらを使用するかを 指定します。これは例外ログと問題ログの両方に適用されます。可能な値は 以下のとおりです。

- **YES** エラー・ログ・ファイルでは要約ログを使用します。ログ・ファイ ルの各メッセージには、メッセージ・ヘッダー情報 (メッセージ番 号、ログ・タイプ、システム名など)、メッセージ・テキスト・スト リング、およびパラメーターの要約が含まれています。ログの原因 と必要な処置の詳細を取得するには、 **snahelp** ユーティリティーを 使用してください。
- **NO** エラー・ログ・ファイルでは詳細ログを使用します。ログ・ファイ ルの各メッセージには、メッセージ・ヘッダー情報、メッセージ・ テキスト・ストリングおよびパラメーター、ログの原因と必要な処 置に関する追加情報の全リストが含まれています。

### **LEAVE\_UNCHANGED**

前の **set\_global\_log\_type** コマンドで指定したオプション (要約ログ または詳細ログ) を使用します。 (**set\_global\_log\_type** コマンドが発 行されるまでは、CS/AIX は初期状態で *succinct\_audits* を YES に設 定しています。)

# 戻りパラメーター

このコマンドが正常に実行された場合は、CS/AIX によって戻されるパラメーターは ありません。

# エラー戻りコード

コマンドを実行できなかった場合、CS/AIX は、エラーのタイプを示す 1 次戻りコ ード、および実行不成功の理由の具体的な詳細を示す 2 次戻りコードを戻します。

## パラメーターの検査

パラメーター・エラーが原因でコマンドを実行できなかった場合、CS/AIX は以下の パラメーターを戻します。

*primary\_rc*

PARAMETER\_CHECK

#### *secondary\_rc*

可能な値は以下のとおりです。

### **NOT\_CENTRAL\_LOGGER**

コマンドが特定のノードに対して発行されました。このコマンド は、ノード名を指定せずに発行する必要があります。

### **INVALID\_SUCCINCT\_SETTING**

*succinct\_audits* パラメーターまたは *succinct\_errors* パラメーター が、有効な値に設定されていません。

## 状態の検査

このコマンドでは、 711 ページの『付録 A. snaadmin [コマンドの共通戻りコード』](#page-738-0) にリストされているもの以外に、特定の状態エラーは発生しません。

## その他の場合

711 ページの『付録 A. snaadmin [コマンドの共通戻りコード』に](#page-738-0)、すべてのコマン ドに共通の 1 次戻りコードと 2 次戻りコードの組み合わせがリストされていま す。

# **set\_kernel\_memory\_limit**

**set\_kernel\_memory\_limit** コマンドは、CS/AIX がどの時点においても使用できるカ ーネル・メモリー量の限度を指定します。この限度により、 AIX コンピューター上 の他のプロセスが使用可能なメモリーを確保できるようになります。

CS/AIX ソフトウェアの起動時にカーネル・メモリーの限度を指定することもできま す。詳細については、「*Communications Server for AIX* 管理ガイド」を参照してく ださい。CS/AIX ソフトウェアの起動時に限度が指定されていた場合、その限度はこ のコマンドによって指定変更されます。

# 指定パラメーター

Parameter name Type [set kernel memory limit]  $lim_{\text{im}\downarrow}$   $\frac{1}{\text{im}\downarrow}$   $\frac{1}{\text{im}\downarrow}$ 

指定パラメーターは、以下のとおりです。

*limit* CS/AIX がどの時点においても使用できるカーネル・メモリーの最大容量 (バイト単位)。メモリー現行割り振り量の合計がこの限度を超えることにな るようなカーネル・メモリーを、 CS/AIX コンポーネントが割り振ろうと すると、その割り振りは失敗します。

前に set kernel memory limit コマンドで設定されている限度を削除するに は、値 0 を指定します。

# 戻りパラメーター

このコマンドが正常に実行された場合は、CS/AIX によって戻されるパラメーターは ありません。

# エラー戻りコード

コマンドを実行できなかった場合、CS/AIX は、エラーのタイプを示す 1 次戻りコ ード、および実行不成功の理由の具体的な詳細を示す 2 次戻りコードを戻します。

### <span id="page-696-0"></span>パラメーターの検査

このコマンドでは、パラメーター・エラーは発生しません。

## 状態の検査

このコマンドでは、 711 ページの『付録 A. snaadmin [コマンドの共通戻りコード』](#page-738-0) にリストされているもの以外に、特定の状態エラーは発生しません。

## その他の場合

711 ページの『付録 A. snaadmin [コマンドの共通戻りコード』に](#page-738-0)、すべてのコマン ドに共通の 1 次戻りコードと 2 次戻りコードの組み合わせがリストされていま す。

# set\_log\_file

**set log file** コマンドで、CS/AIX がログ・メッセージの記録に使用するファイルを 管理します。これにより、以下のことが可能になります。

- v ログ・メッセージ (監査、エラー、使用量のログ) の記録に使用するファイル、お よび (ログ・データをコピーする) バックアップ・ファイルを指定します。
- v ログ・ファイルの最大サイズを指定します (ログ・ファイルがこのサイズに達す ると、CS/AIX はログ・データをバックアップ・ファイルにコピーし、ログ・フ ァイルをリセットします)。
- ログ・ファイルの現在の内容をバックアップ・ファイルにコピーし、オプション で現行ファイルを削除します。

監査ログ・メッセージとエラー・ログ・メッセージを別々のファイルに記録するこ とも、両方のタイプのメッセージを同じファイルに記録することもできます。

# 指定パラメーター

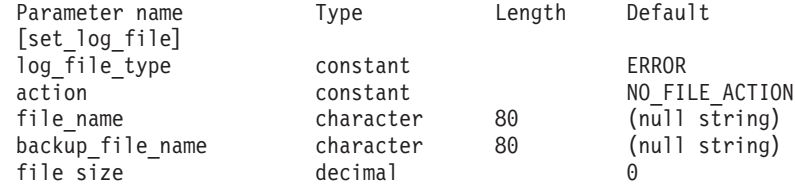

指定パラメーターは、以下のとおりです。

*log\_file\_type*

使用されるログ・ファイルのタイプ。可能な値は以下のとおりです。

- **AUDIT** 監査ログ・ファイル (監査メッセージのみを記録)。
- **ERROR** エラー・ログ・ファイル (問題メッセージおよび例外メッセージを 記録)。
- **USAGE** 使用量ログ・ファイル (CS/AIX リソースの現在とピーク時の使用 量に関する情報を記録)。

監査とエラーの両方のメッセージを同じファイルに記録するには、同じファ イル名に対して 2 つの **set\_log\_file** コマンドを発行し、一方のコマンドの *log\_file\_type* に AUDIT を、もう一方のコマンドの *log\_file\_type* に ERROR を 指定します。

*action* ログ・ファイルに対する処置。次のいずれかの値を指定します。

### **NO\_FILE\_ACTION**

*file\_name* パラメーターで指定したファイルをログ・ファイルとして 使用し、 *backup\_file\_name* パラメーターで指定したファイルをバッ クアップ・ファイルとして使用します。このコマンドが正常に完了 すると、*log\_file\_type* で定義されたタイプのすべてのログ・メッセ ージが、新しいログ・ファイルに書き込まれます。このコマンドが 発行される前にログ・ファイルが使用された場合、そのログ・ファ イルは変更されないままになります。

### **DELETE\_FILE**

現行ログ・ファイルの内容を削除します。

### **BACKUP\_FILE**

現行ログ・ファイルの内容をバックアップ・ファイルにコピーして から、現行ファイルの内容を削除します。

### *file\_name*

新しいログ・ファイルの名前。

診断ファイル用のデフォルト・ディレクトリー **/var/sna** にファイルを作成 するには、パスを含めずにファイル名を指定します。別のディレクトリーに ファイルを作成するには、絶対パスまたはデフォルト・ディレクトリーに対 する相対パスを指定します。パスを含める場合は、このコマンドの発行先の どのコンピューターでも有効なパス (アプリケーションの作業ディレクトリ ーに対する相対パスまたは絶対パス) である必要があります。

このパラメーターは、1 から 80 文字の ASCII ストリングです。以前の set log file コマンドで指定したファイルに引き続きロギングする場合、こ のパラメーターは指定しないでください。 **set\_log\_file** コマンドが発行され る前の初期デフォルトは、エラー・ログ・ファイルの場合は **/var/sna/sna.err**、監査ログ・ファイルの場合は **/var/sna/sna.aud**、使用量ロ グ・ファイルの場合は **/var/sna/sna.usage** になります。

*backup\_file\_name*

バックアップ・ログ・ファイルの名前。ログ・ファイルが *file\_size* パラメ ーターで指定したサイズに達すると、 CS/AIX はログ・ファイルの現在の 内容をバックアップ・ファイルにコピーしてから、ログ・ファイルをクリア します。また、*action* パラメーターを使用すれば、いつでもバックアップを 要求できます。

診断ファイル用のデフォルト・ディレクトリー **/var/sna** にファイルを作成 するには、パスを含めずにファイル名を指定します。別のディレクトリーに ファイルを作成するには、絶対パスまたはデフォルト・ディレクトリーに対 する相対パスを指定します。パスを含める場合は、このコマンドの発行先の どのコンピューターでも有効なパス (アプリケーションの作業ディレクトリ ーに対する相対パスまたは絶対パス) である必要があります。

このパラメーターは 1 から 80 文字の ASCII ストリングで、最後はヌル文 字 (2 進ゼロ) になります。以前の **set\_log\_file** コマンドで指定したバック アップ・ファイルを引き続き使用する場合、このパラメーターを指定しない でください。 **set\_log\_file** コマンドが発行される前の初期デフォルトは、エ

ラー・ログ・ファイルの場合は **/var/sna/bak.err**、監査ログ・ファイルの場 合は **/var/sna/bak.aud**、使用量ログ・ファイルの場合は **/var/sna/bak.usage** になります。

*file\_size*

*log\_file\_type* で指定したログ・ファイルの最大サイズ。ファイルに書き込ま れたメッセージによってファイル・サイズがこの限度を超えた場合、 CS/AIX はログ・ファイルの現在の内容をバックアップ・ログ・ファイルに コピーし、ログ・ファイルをクリアします。ログ・ファイルが占有するディ スク・スペースの最大量は、*file\_size* の約 2 倍になります。

以前の set log file コマンドで指定したファイル・サイズを引き続き使用す る場合は、このパラメーターを指定しないでください。 **set\_log\_file** コマン ドを発行する前の初期デフォルト値は、1,000,000 バイトです。値 0 は、 「制限なし」ではなく「既存のファイル・サイズを引き続き使用する」を表 します。

大規模なシステムで生成されるログ・データのボリュームに対応するため に、 CS/AIX クライアント/サーバー・ネットワークのサイズによって、監 査ログ・ファイルとエラー・ログ・ファイルのサイズを大きくする必要があ る場合があります。特に、以下の場合に対応するためにはログ・ファイル・ サイズの増大を検討してください。

- 多数のクライアントまたはユーザーに対応する場合 (通信リンクで 1 つ の障害が起こっても、セッション障害に関係するサーバー上では大量のロ グが生成されることになるため。)
- 監査ログならびに例外ログを活動化する場合
- 分散ログではなく中央ログを使用する場合
- 要約ログではなく詳細ログを使用する場合

# 戻りパラメーター

このコマンドが正常に実行された場合は、CS/AIX によって戻されるパラメーターは ありません。

# エラー戻りコード

コマンドを実行できなかった場合、CS/AIX は、エラーのタイプを示す 1 次戻りコ ード、および実行不成功の理由の具体的な詳細を示す 2 次戻りコードを戻します。

## パラメーターの検査

パラメーター・エラーが原因でコマンドを実行できなかった場合、CS/AIX は以下の パラメーターを戻します。

```
primary_rc
```
PARAMETER\_CHECK

*secondary\_rc*

## **INVALID\_FILE\_ACTION**

*action* パラメーターが、有効な値に設定されていません。

#### **INVALID\_FILE\_TYPE**

*log\_file\_type* パラメーターが、有効な値に設定されていません。

# 状態の検査

このコマンドでは、 711 ページの『付録 A. snaadmin [コマンドの共通戻りコード』](#page-738-0) にリストされているもの以外に、特定の状態エラーは発生しません。

### その他の場合

711 ページの『付録 A. snaadmin [コマンドの共通戻りコード』に](#page-738-0)、すべてのコマン ドに共通の 1 次戻りコードと 2 次戻りコードの組み合わせがリストされていま す。

# **set\_log\_type**

**set\_log\_type** コマンドは、CS/AIX が特定のサーバー上のログ・ファイルに記録する 情報のタイプを指定します。このコマンドを使用すると、**set\_global\_log\_type** で指 定したデフォルト設定を指定変更するか、あるいは、指定変更を取り消して、この サーバーがデフォルト設定を使用するように設定し直すことができます。ログ・フ ァイルについての詳細は、 669 [ページの『](#page-696-0)set\_log\_file』を参照してください。

CS/AIX では、問題イベントに関するメッセージは常にログに記録されます。例外イ ベントのメッセージおよび監査イベントのメッセージをログに記録するかどうかは 指定できます。メッセージのロギングについての詳細は、「*Communications Server for AIX* 診断用ガイド」を参照してください。

# 指定パラメーター

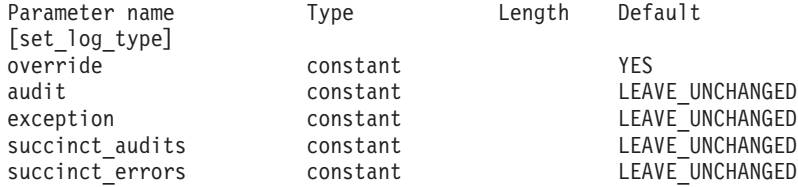

指定パラメーターは、以下のとおりです。

### *override*

set global log type で指定したグローバル・ログ・タイプを指定変更する か、グローバル・ログ・タイプを使用するように設定を戻すかを指定しま す。可能な値は以下のとおりです。

- **YES** グローバル・ログ・タイプを指定変更します。このサーバー上で使 用されるログ・タイプは、*audit* および *exception* パラメーターで指 定します。要約ログまたは詳細ログのどちらを選択するかは、 *succinct\_\** パラメーターで指定します。
- **NO** グローバル・ログ・タイプを使用するように設定を戻します。 *audit*、*exception*、および *succinct\_\** パラメーターは無視されます。
- *audit* 監査メッセージを記録するかどうかを指定します。 (CS/AIX は、初期状態 では *audit* を NO に設定します。) 可能な値は以下のとおりです。
	- **YES** 監査メッセージを記録します。
	- **NO** 監査メッセージを記録しません。

#### **LEAVE\_UNCHANGED**

監査ログを既存の定義の状態のままにします。

*exception*

例外メッセージを記録するかどうかを指定します。 (CS/AIX は、初期状態 では *exception* を YES に設定します。) 可能な値は以下のとおりです。

- **YES** 例外メッセージを記録します。
- **NO** 例外メッセージを記録しません。

#### **LEAVE\_UNCHANGED**

例外ログを既存の定義の状態のままにします。

### *succinct\_audits*

このサーバー上の監査ログ・ファイルで要約ログまたは詳細ログのどちらを 使用するかを指定します。可能な値は以下のとおりです。

- **YES** 監査ログ・ファイルでは要約ログを使用します。 ログ・ファイルの 各メッセージには、メッセージ・ヘッダー情報 (メッセージ番号、 ログ・タイプ、システム名など)、メッセージ・テキスト・ストリン グ、およびパラメーターの要約が含まれています。ログの原因と必 要な処置の詳細を取得するには、 **snahelp** ユーティリティーを使用 してください。
- **NO** 監査ログ・ファイルでは詳細ログを使用します。ログ・ファイルの 各メッセージには、メッセージ・ヘッダー情報、メッセージ・テキ スト・ストリングおよびパラメーター、ログの原因と必要な処置に 関する追加情報の全リストが含まれています。

#### **LEAVE\_UNCHANGED**

要約ログまたは詳細ログを既存の定義の状態のままにします。

中央ログを使用する場合、すべてのコンピューターからのメッセージに要約 ログまたは詳細ログのいずれを選択するかは、中央ロガーとして動作してい るサーバー上でのこのパラメーターの設定によって決まります。これは、 set global log type コマンドで設定されるか、またはデフォルトを指定変更 するためにそのサーバーに対して発行された **set\_log\_type** コマンドで設定 されます。

*succinct\_errors*

このサーバー上のエラー・ログ・ファイルで要約ログと詳細ログのどちらを 使用するかを指定します。これは例外ログと問題ログの両方に適用されま す。可能な値は以下のとおりです。

- **YES** エラー・ログ・ファイルでは要約ログを使用します。ログ・ファイ ルの各メッセージには、メッセージ・ヘッダー情報 (メッセージ番 号、ログ・タイプ、システム名など)、メッセージ・テキスト・スト リング、およびパラメーターの要約が含まれています。ログの原因 と必要な処置の詳細を取得するには、 **snahelp** ユーティリティーを 使用してください。
- **NO** エラー・ログ・ファイルでは詳細ログを使用します。ログ・ファイ ルの各メッセージには、メッセージ・ヘッダー情報、メッセージ・ テキスト・ストリングおよびパラメーター、ログの原因と必要な処 置に関する追加情報の全リストが含まれています。

### **LEAVE\_UNCHANGED**

要約ログまたは詳細ログを既存の定義の状態のままにします。

# 戻りパラメーター

このコマンドが正常に実行された場合は、CS/AIX によって戻されるパラメーターは ありません。

# エラー戻りコード

コマンドを実行できなかった場合、CS/AIX は、エラーのタイプを示す 1 次戻りコ ード、および実行不成功の理由の具体的な詳細を示す 2 次戻りコードを戻します。

## パラメーターの検査

パラメーター・エラーが原因でコマンドを実行できなかった場合、CS/AIX は以下の パラメーターを戻します。

### *primary\_rc*

PARAMETER\_CHECK

*secondary\_rc*

### **INVALID\_SUCCINCT\_SETTING**

*succinct\_audits* パラメーターまたは *succinct\_errors* パラメーター が、有効な値に設定されていません。

# 状態の検査

このコマンドでは、 711 ページの『付録 A. snaadmin [コマンドの共通戻りコード』](#page-738-0) にリストされているもの以外に、特定の状態エラーは発生しません。

## その他の場合

711 ページの『付録 A. snaadmin [コマンドの共通戻りコード』に](#page-738-0)、すべてのコマン ドに共通の 1 次戻りコードと 2 次戻りコードの組み合わせがリストされていま す。

## **set\_tn3270\_slp\_trace**

**set tn3270 slp\_trace** コマンドは、CS/AIX TN3270 Service Location Protocol 機能の トレース・オプションを指定します。

このコマンドは、実行中のノードに対して実行する必要があります。

# 指定パラメーター

Parameter name Type Length Default [set\_tn3270\_slp\_trace] trace flags constant NONE

指定パラメーターは、以下のとおりです。

*trace\_flags*

必要なトレースのタイプ。すべてのタイプのメッセージに対してトレース設 定するには、以下のいずれかの値を指定します。

**NONE** どのタイプのメッセージのトレースも活動化しません。

**ALL** すべてのタイプのメッセージのトレースを活動化します。

特定のメッセージ・タイプのトレースを活動化するには、(+ 文字で結合さ れた) 以下の 1 つ以上の値を選択します。

- **CFG** 構成メッセージ・トレース: TN3270 SLP の構成に関係するメッセ ージ
- **NOF** 内部ノード・オペレーター機能 (NOF) のトレース: TN3270 SLP に よる NOF 要求をトレースします。
- **TCP** TCP/IP インターフェースのトレース: TN3270 SLP と TN3270 ク ライアントの間のメッセージ

## 戻りパラメーター

このコマンドが正常に実行された場合は、CS/AIX によって戻されるパラメーターは ありません。

# エラー戻りコード

コマンドを実行できなかった場合、CS/AIX は、エラーのタイプを示す 1 次戻りコ ード、および実行不成功の理由の具体的な詳細を示す 2 次戻りコードを戻します。

## パラメーターの検査

このコマンドでは、パラメーター・エラーは発生しません。

## 状態の検査

このコマンドでは、 711 ページの『付録 A. snaadmin [コマンドの共通戻りコード』](#page-738-0) にリストされているもの以外に、特定の状態エラーは発生しません。

### その他の場合

711 ページの『付録 A. snaadmin [コマンドの共通戻りコード』に](#page-738-0)、すべてのコマン ドに共通の 1 次戻りコードと 2 次戻りコードの組み合わせがリストされていま す。

## **set\_tn\_server\_trace**

set tn server trace コマンドは、CS/AIX TN サーバー機能のトレース・オプション を指定します。

このコマンドは、実行中のノードに対して実行する必要があります。

# 指定パラメーター

Parameter name Type Length Default [set tn server trace] trace flags - constant NONE

指定パラメーターは、以下のとおりです。

*trace\_flags*

必要なトレースのタイプ。 すべてのタイプのメッセージに対してトレース 設定するには、以下のいずれかの値を指定します。

**NONE** どのタイプのメッセージのトレースも活動化しません。

**ALL** すべてのタイプのメッセージのトレースを活動化します。

特定のメッセージ・タイプのトレースを活動化するには、(+ 文字で結合さ れた) 以下の 1 つ以上の値を選択します。

- **TCP** TN サーバーと TN3270 クライアントの間のメッセージをトレース します (TCP/IP インターフェース・トレース)。
- **FMAPI** 内部制御メッセージ、および TN サーバーと TN3270 クライアン トの間のメッセージを内部形式でトレースします (ノード・インタ ーフェース・トレース)。
- **CFG** TN サーバーの構成に関するメッセージをトレースします (構成メ ッセージ・トレース)。
- **NOF** TN サーバーによる内部ノード・オペレーター機能 (NOF) 要求をト レースします。

# 戻りパラメーター

このコマンドが正常に実行された場合は、CS/AIX によって戻されるパラメーターは ありません。

# エラー戻りコード

コマンドを実行できなかった場合、CS/AIX は、エラーのタイプを示す 1 次戻りコ ード、および実行不成功の理由の具体的な詳細を示す 2 次戻りコードを戻します。

## パラメーターの検査

このコマンドでは、パラメーター・エラーは発生しません。

### 状態の検査

このコマンドでは、 711 ページの『付録 A. snaadmin [コマンドの共通戻りコード』](#page-738-0) にリストされているもの以外に、特定の状態エラーは発生しません。

### その他の場合

711 ページの『付録 A. snaadmin [コマンドの共通戻りコード』に](#page-738-0)、すべてのコマン ドに共通の 1 次戻りコードと 2 次戻りコードの組み合わせがリストされていま す。

## set trace file

set trace file コマンドは、CS/AIX がトレース・データの記録に使用するファイル の名前を指定します。

同じファイル・タイプの新しいファイル名を指定して 2 回目の **set\_trace\_file** コマ ンドを発行すると、それ以後のトレース・データはすべて、その新しいファイルに 書き込まれます。既存のファイルは除去されませんが、それ以降情報は書き込まれ なくなります。

トレースがアクティブの間に現行トレース・ファイルをリセットする (ファイルの 既存の内容は廃棄されるが、それ以降のトレースは同じファイルに書き込まれる)

には、現在使用中のファイルと同じトレース・ファイル名およびバックアップ・フ ァイル名を指定して、**set\_trace\_file** コマンドを発行します。

このコマンドは、実行中ノード、または (クライアント/サーバー・トレース・ファ イルの場合のみ) AIX あるいは Linux 上のリモート API クライアントに対して発 行できます。クライアント・コンピューターにコマンドを出すには、クライアン ト・コンピューター上でノード名を指定せずに **snaadmin** プログラムを使用しま す。

Windows クライアントでは、トレースは Windows レジストリーのオプションによ って制御されます。詳しくは、「*Communications Server for AIX* 診断用ガイド」を 参照してください。

# 指定パラメーター

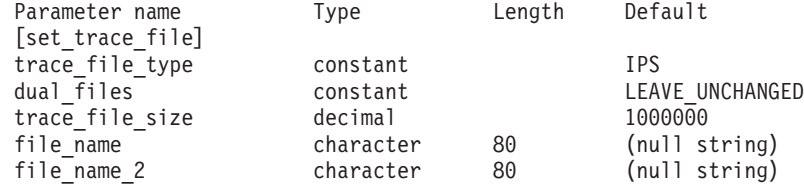

指定パラメーターは、以下のとおりです。

#### *trace\_file\_type*

トレース・ファイルのタイプ。可能な値は以下のとおりです。

**CS** ファイルには、指定したコンピューターとその他のノードの間で CS/AIX ドメインを介して転送されるデータのトレースが含まれて います。このタイプのトレースは、**set\_cs\_trace** コマンドによって 活動化されます。

### **TN\_SERVER**

ファイルには、CS/AIX TN サーバー・コンポーネントのトレース が含まれています。

### **TN3270\_SLP**

ファイルには、CS/AIX TN3270 Service Location Protocol コンポー ネントのトレースが含まれています。

**IPS** ファイルには、指定したノードのカーネル・コンポーネントのトレ ースが含まれています。このタイプのトレースは、**set\_trace\_type** または **add\_dlc\_trace** コマンドによって活動化されます。

### *dual\_files*

1 つのファイルにトレースするか 2 つのファイルにトレースするかを指定 します。可能な値は以下のとおりです。

**YES** 2 つのファイルにトレースします。最初のファイルが *trace\_file\_size* で指定したサイズに達すると、2 番目のファイルがクリアされ、2 番目のファイルにトレースが継続されます。 2 番目のファイルが *trace\_file\_size* で指定したサイズに達すると、最初のファイルがクリ アされ、最初のファイルにトレースが継続されます。これにより、

余分なディスク・スペースを使用しないで長期にわたってトレース を継続できます。必要な最大スペースは *trace\_file\_size* の値の約 2 倍です。

**NO** 1 つのファイルにトレースします。

### **LEAVE\_UNCHANGED**

*dual\_files* の設定を既存の定義の状態のままにします。 (CS/AIX ソ フトウェアの起動時の初期デフォルトでは、2 つのファイルを使用 します。)

*trace\_file\_size*

トレース・ファイルの最大サイズ (バイト単位)。既存のトレース・ファイ ル・サイズ定義を引き続き使用するには、0 を指定します。

*dual\_files* が YES に設定されている場合、現行ファイルがこのサイズに達す ると、2 つのファイル間でトレースが切り替わります。 *dual\_files* が NO に 設定されている場合、このパラメーターは無視されます。ファイル・サイズ に制限はありません。

大規模システムで生成されるトレース情報のボリュームにも対応するため、 CS/AIX クライアント/サーバー・ネットワークのサイズに合わせて、トレー ス・ファイルのサイズを大きくする必要性が出てくる可能性があります。サ ーバーにアクセスする多数のクライアントまたはユーザーを考慮して、サー バー上のトレース・ファイル・サイズを大きくすることを検討してくださ い。

*file\_name*

トレース・ファイルの名前。*dual\_files* が YES に設定されている場合は、最 初のトレース・ファイルの名前。以前の **set\_trace\_file** コマンドで指定した ファイル名を引き続き使用する場合は、このパラメーターを指定しないでく ださい。

診断ファイル用のデフォルト・ディレクトリー **/var/sna** にファイルを作成 するには、パスを含めずにファイル名を指定します。別のディレクトリーに ファイルを作成するには、絶対パスまたはデフォルト・ディレクトリーに対 する相対パスを指定します。パスを含める場合は、このコマンドの発行先の どのコンピューターでも有効なパス (アプリケーションの作業ディレクトリ ーに対する相対パスまたは絶対パス) である必要があります。

*file\_name\_2*

2 番目のトレース・ファイルの名前。このパラメーターは、*dual\_files* が AP\_YES に設定されている場合にのみ使用されます。以前の **set\_trace\_file** コ マンドで指定したファイル名を引き続き使用する場合は、このパラメーター を指定しないでください。

診断ファイル用のデフォルト・ディレクトリー **/var/sna** にファイルを作成 するには、パスを含めずにファイル名を指定します。別のディレクトリーに ファイルを作成するには、絶対パスまたはデフォルト・ディレクトリーに対 する相対パスを指定します。パスを含める場合は、このコマンドの発行先の どのコンピューターでも有効なパス (アプリケーションの作業ディレクトリ ーに対する相対パスまたは絶対パス) である必要があります。

# 戻りパラメーター

このコマンドが正常に実行された場合は、CS/AIX によって戻されるパラメーターは ありません。

# エラー戻りコード

コマンドを実行できなかった場合、CS/AIX は、エラーのタイプを示す 1 次戻りコ ード、および実行不成功の理由の具体的な詳細を示す 2 次戻りコードを戻します。

### パラメーターの検査

パラメーター・エラーが原因でコマンドを実行できなかった場合、CS/AIX は以下の パラメーターを戻します。

*primary\_rc*

PARAMETER\_CHECK

### *secondary\_rc*

可能な値は以下のとおりです。

#### **INVALID\_FILE\_NAME**

*file\_name* または *file\_name\_2* パラメーターが有効な AIX ファイル 名に設定されていないか、単一トレース・ファイルから二重トレー ス・ファイルへ変更した際に *file\_name\_2* が指定されていません。

#### **INVALID\_FILE\_TYPE**

*trace\_file\_type* パラメーターが、有効な値に設定されていません。

## 状態の検査

このコマンドでは、 711 ページの『付録 A. snaadmin [コマンドの共通戻りコード』](#page-738-0) にリストされているもの以外に、特定の状態エラーは発生しません。

## その他の場合

711 ページの『付録 A. snaadmin [コマンドの共通戻りコード』に](#page-738-0)、すべてのコマン ドに共通の 1 次戻りコードと 2 次戻りコードの組み合わせがリストされていま す。

# **set\_trace\_type**

**set\_trace\_type** コマンドは、CS/AIX カーネル・コンポーネントのトレース・オプシ ョンを指定します。このコマンドを使用すると、すべてのインターフェースのトレ ースの状態 (オンまたはオフ) を指定したり、特定のインターフェースのトレースを オンまたはオフにしたりする (他のインターフェースでのトレースは変更しない) こ とができます。トレース・オプションについての詳細は、「*Communications Server for AIX* 診断用ガイド」を参照してください。

このコマンドは DLC 回線トレースは制御しません。 DLC 回線トレースを制御す るには、**add\_dlc\_trace** コマンドを使用します。

このコマンドは、実行中のノードに対して実行する必要があります。

指定パラメーター

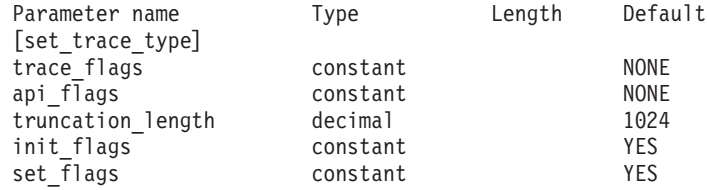

指定パラメーターは、以下のとおりです。

### *trace\_flags*

必要なトレースのタイプ。 これらのトレース・タイプについての詳細は、 「*Communications Server for AIX* 診断用ガイド」を参照してください。

*init\_flags* が YES に設定されている場合は、トレースをアクティブにするイ ンターフェースに対応した値を選択し、トレースを非アクティブにするイン ターフェースに対応した値は選択しないでください。 *init\_flags* が NO に設 定されている場合は、トレース状態を変更するインターフェースに対応した 値を選択してください。

すべてのタイプのメッセージのトレースを設定するには、以下のいずれかの 値を使用します。

**NONE** どのタイプのメッセージのトレースも活動化しません。

**ALL** すべてのタイプのメッセージのトレースを活動化します。

特定のインターフェースのトレースを設定するには、(+ 文字で結合された) 以下の 1 つ以上の値を使用します。

- **APPC** APPC メッセージをトレースします。
- **LUA** LUA メッセージをトレースします。
- **NOF** NOF メッセージをトレースします。
- **MS** MS メッセージをトレースします。
- **GDLC** GDLC メッセージをトレースします。
- **GSNA** GSNA メッセージをトレースします。
- **IPDLC** エンタープライズ・エクステンダー (HPR/IP) メッセージをトレー スします。
- **NDLC** ノードから DLC へのメッセージをトレースします。
- **NODE** ノード内部メッセージをトレースします。
- **SLIM** クライアント/サーバー・システムのサーバー間で送信されるメッセ ージをトレースします。
- **DGRM** CS/AIX コンポーネント間の内部制御メッセージをトレースしま す。

*api\_flags*

必要とされるアプリケーション・プログラム・インターフェース (API) の トレース・タイプ。これらのトレース・タイプについての詳細は、 「*Communications Server for AIX* 診断用ガイド」を参照してください。

*init\_flags* が YES に設定されている場合は、トレースをアクティブにするイ ンターフェースに対応した値を選択し、トレースを非アクティブにするイン ターフェースに対応した値は選択しないでください。 *init\_flags* が NO に設 定されている場合は、トレース状態を変更するインターフェースに対応した 値を選択してください。

すべてのタイプの API のトレースを設定するには、以下のいずれかの値を 指定します。

- **NONE** どのタイプの API のトレースも活動化しません。
- **ALL** すべてのタイプの API のトレースを活動化します。

特定の API のトレースを設定するには、(+ 文字で結合された) 以下の 1 つ以上の値を使用します。

- **GSNA** 汎用 SNA アプリケーションをトレースします。
- **LUX** CS/AIX バージョン 4.2 LU 1-3 API を使用するアプリケーション をトレースします。

*truncation\_length*

それぞれのメッセージについて、トレース・ファイルに書き込まれるデータ の最大長 (バイト単位)。この値は、最小で 256 です。

メッセージがこの値を超えると、CS/AIX はメッセージの始めのみをトレー ス・ファイルに書き込み、 *truncation\_length* を超えるデータは廃棄します。 この切り捨てにより、各メッセージの最も重要な情報のみを記録し、多くの メッセージでファイルがいっぱいにならないようにします。

切り捨てなし (各メッセージのデータをすべてこのファイルに書き込む) を 指定するには、このパラメーターを 0 に設定します。

#### *init\_flags*

- トレースを初期化する (すべてのインターフェースのトレース状態を定義す る) か、 1 つ以上のインターフェースのトレース状態を変更する (他は変更 しない) かを指定します。可能な値は以下のとおりです。
- **YES** トレースを初期化します。 *trace\_flags* パラメーターは、すべてのイ ンターフェースで必要なトレースの状態を定義します。
- **NO** トレースの状態を変更します。 *trace\_flags* パラメーターは、トレー スを活動化または非活動化するインターフェースを定義します。他 のインターフェースには影響を与えません。

#### *set\_flags*

*init\_flags* が NO に設定されている場合、このパラメーターは、要求された インターフェースでトレースを活動化するか、非活動化するかを指定しま す。可能な値は以下のとおりです。

- **YES** *trace\_flags* パラメーターで指定したインターフェースでトレースを 活動化します。
- **NO** *trace\_flags* パラメーターで指定したインターフェースでトレースを 非活動化します。

**APPCIP** APPC over TCP/IP を使用するアプリケーションをトレースしま す。

*init flags* が YES に設定されている場合、このパラメーターは無視されま す。

# 戻りパラメーター

このコマンドが正常に実行された場合は、CS/AIX によって戻されるパラメーターは ありません。

# エラー戻りコード

コマンドを実行できなかった場合、CS/AIX は、エラーのタイプを示す 1 次戻りコ ード、および実行不成功の理由の具体的な詳細を示す 2 次戻りコードを戻します。

## パラメーターの検査

パラメーター・エラーが原因でコマンドを実行できなかった場合、CS/AIX は以下の パラメーターを戻します。

### *primary\_rc*

PARAMETER\_CHECK

*secondary\_rc*

### **INVALID\_TRUNC\_LEN**

*truncation\_length* パラメーターが、256 バイト未満の長さを指定し ました。

# 状態の検査

このコマンドでは、 711 ページの『付録 A. snaadmin [コマンドの共通戻りコード』](#page-738-0) にリストされているもの以外に、特定の状態エラーは発生しません。

## その他の場合

711 ページの『付録 A. snaadmin [コマンドの共通戻りコード』に](#page-738-0)、すべてのコマン ドに共通の 1 次戻りコードと 2 次戻りコードの組み合わせがリストされていま す。

# **start\_dlc**

**start dlc** コマンドは、DLC を活動化します。

このコマンドを発行すると、関連したノードがまだアクティブでない場合に、自動 的に活動化されます。

このコマンドがエラー・メッセージを戻さない場合は、コマンドが正常に発行され たことのみを示します。このコマンドは DLC の初期化を待たないため、DLC の初 期化が失敗してもエラー戻りコードを戻しません。 DLC 初期化の失敗は、エラ ー・ログ・ファイルに書き込まれるメッセージによって報告されます。

指定パラメーター

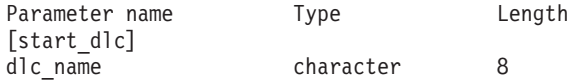

指定パラメーターは、以下のとおりです。

*dlc\_name*

開始する DLC の名前。この名前は、定義済み DLC の名前と一致する必要 があります。

# 戻りパラメーター

このコマンドが正常に実行された場合は、CS/AIX によって戻されるパラメーターは ありません。

# エラー戻りコード

コマンドを実行できなかった場合、CS/AIX は、エラーのタイプを示す 1 次戻りコ ード、および実行不成功の理由の具体的な詳細を示す 2 次戻りコードを戻します。

### パラメーターの検査

パラメーター・エラーが原因でコマンドを実行できなかった場合、CS/AIX は以下の パラメーターを戻します。

*primary\_rc*

PARAMETER\_CHECK

*secondary\_rc*

### **INVALID\_DLC**

*dlc\_name* パラメーターで指定した名前は、定義済みの DLC の名前 ではありません。

## 状態の検査

状態エラーが原因でコマンドを実行できなかった場合、CS/AIX は以下のパラメータ ーを戻します。

*primary\_rc*

STATE\_CHECK

*secondary\_rc*

### **DLC\_DEACTIVATING**

指定した DLC は既に開始され、現在、非活動化されています。

# その他の場合

711 ページの『付録 A. snaadmin [コマンドの共通戻りコード』に](#page-738-0)、すべてのコマン ドに共通の 1 次戻りコードと 2 次戻りコードの組み合わせがリストされていま す。

# **start\_internal\_pu**

start internal pu コマンドは、DLUR がサービスを提供する定義済みローカル PU に対する SSCP-PU セッションの活動化を開始するように、DLUR に要求します。

このコマンドは、実行中のノードに対して実行する必要があります。

# 指定パラメーター

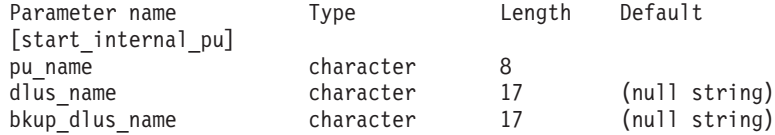

指定パラメーターは、以下のとおりです。

*pu\_name*

開始する内部 PU の名前。この PU は、**define\_internal\_pu** を使用してあら かじめ定義しておく必要があります。この名前は、文字で始まるタイプ A の文字ストリングです。

*dlus\_name*

該当する PU についての SSCP-PU セッションの活動化を要求するために DLUR が接続する DLUS ノードの名前。 1 から 8 文字のネットワーク 名、ピリオド、1 から 8 文字の DLUS ノード名で構成される 3 から 17 文字のタイプ A の文字ストリングを指定します。

**define\_internal\_pu** で指定した DLUS、または、**define\_internal\_pu** で DLUS を指定しなかった場合に **define\_dlur\_defaults** で指定したグローバ ル・デフォルトを使用する場合は、このパラメーターを指定しないでくださ い。

*bkup\_dlus\_name*

該当する PU のバックアップ DLUS として DLUR が保管する DLUS ノ ードの名前。 1 から 8 文字のネットワーク名、ピリオド、1 から 8 文字 のバックアップ DLUS 名で構成される 3 から 17 文字のタイプ A の文字 ストリングを指定します。

**define\_internal\_pu** で指定したバックアップ DLUS、または、 **define\_internal\_pu** でバックアップ DLUS を指定しなかった場合に define dlur defaults で指定したグローバル・バックアップ・デフォルトを 使用する場合は、このパラメーターを指定しないでください。

# 戻りパラメーター

このコマンドが正常に実行された場合は、CS/AIX によって戻されるパラメーターは ありません。

# エラー戻りコード

コマンドを実行できなかった場合、CS/AIX は、エラーのタイプを示す 1 次戻りコ ード、および実行不成功の理由の具体的な詳細を示す 2 次戻りコードを戻します。

## パラメーターの検査

パラメーター・エラーが原因でコマンドを実行できなかった場合、CS/AIX は以下の パラメーターを戻します。

*primary\_rc*

PARAMETER\_CHECK

*secondary\_rc*

可能な値は以下のとおりです。

### **INVALID\_DLUS\_NAME**

*dlus\_name* パラメーターに無効な文字が含まれているか、またはこ のパラメーターの形式が正しくありません。

### **INVALID\_BKUP\_DLUS\_NAME**

*bkup\_dlus\_name* パラメーターに無効な文字が含まれているか、また はこのパラメーターの形式が正しくありません。

## 状態の検査

状態エラーが原因でコマンドを実行できなかった場合、CS/AIX は以下のパラメータ ーを戻します。

*primary\_rc*

STATE\_CHECK

*secondary\_rc*

可能な値は以下のとおりです。

#### **NO\_DEFAULT\_DLUS\_DEFINED**

このコマンドまたは **define\_internal\_pu** で DLUS 名が指定されて おらず、さらに (**define\_dlur\_defaults** が発行されていないために) デフォルト DLUS が指定されていません。

### **PU\_NOT\_DEFINED**

指定した PU 名が、define internal pu を使用して定義された内部 PU の名前ではありません。

### **PU\_ALREADY\_ACTIVATING**

PU は既に活動化中です。

### **PU\_ALREADY\_ACTIVE**

PU は既に活動化されています。

## サポートされていない機能

このコマンドがノード構成でサポートされていないために実行できなかった場合、 CS/AIX は以下のパラメーターを戻します。

*primary\_rc*

### **FUNCTION\_NOT\_SUPPORTED**

このノードは、DLUR をサポートしていません。このサポートは、 **define\_node** コマンドの *dlur\_support* パラメーターで定義します。

*secondary\_rc*

(このパラメーターは使用されません。)

# その他の場合

その他の状態が原因でコマンドを実行できなかった場合、CS/AIX は以下のパラメー ターを戻します。

*primary\_rc*

UNSUCCESSFUL

#### *secondary\_rc*

可能な値は以下のとおりです。

**DLUS\_REJECTED**

DLUS はセッション活動化要求を拒否しました。

#### **DLUS\_CAPS\_MISMATCH**

構成した DLUS 名が DLUS ノードではありません。

#### **PU\_FAILED\_ACTPU**

ローカル・ノードは DLUS からのメッセージを拒否しました。原 因としては、内部エラー、リソースの不足、受信メッセージの問題 が考えられます。 CS/AIX ログ・ファイルで詳細を示すメッセージ を確認してください。

711 ページの『付録 A. snaadmin [コマンドの共通戻りコード』に](#page-738-0)、すべてのコマン ドに共通の 1 次戻りコードと 2 次戻りコードの組み合わせがリストされていま す。

## **start\_ls**

**start\_ls** コマンドは、通常、非アクティブのリンク・ステーション (LS) を開始する 場合に使用します。また、このコマンドは、LS を非アクティブのままにして、必要 なときに CS/AIX による自動活動化またはリモート・システムによる活動化ができ るように指定する場合も使用できます。

このコマンドを使用して LS を活動化すると、関連するポート、DLC、およびノー ドがまだアクティブでない場合には自動的に活動化されます。

注**:** LS が専用回線の SDLC リンクまたは QLLC PVC リンクの場合、CS/AIX だ けでなくリモート・システムによっても活動化されている必要があります。ノ ードが開始されたときに LS が活動化され、障害後に自動的に再活動化される ように定義し、リンクが常に使用可能になるようにすることを推奨します。詳 しくは、 213 ページの『[define\\_sdlc\\_ls](#page-240-0)』または 180 ページの『[define\\_qllc\\_ls](#page-207-0)』を 参照してください。

# 指定パラメーター

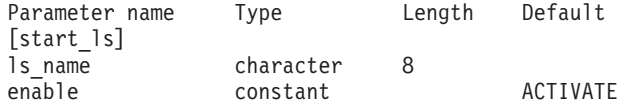

指定パラメーターは、以下のとおりです。

#### *ls\_name*

開始するリンク・ステーションの名前。この LS は、既に事前定義されてい る必要があります。

- *enable* LS に対するアクションを指定します。
	- LS を開始するには、このパラメーターを ACTIVATE に設定します。

LS を非アクティブのままにして、必要なときに (CS/AIX またはリモー ト・システムのいずれかにより) 活動化できるように指定するには、以下の 値の 1 つを指定するか、以下の値の両方を (論理 OR で組み合わせて) 指 定します。

### **AUTO\_ACT**

LS は、セッションで必要なときに CS/AIX によって自動的に活動 化されます。この値は、LS が自動活動化できるように定義されて いる (LS 定義内の *auto\_act\_supp* が YES に設定されている) 場合 にのみ使用してください。 **stop\_ls** を使用して LS が手動で停止さ れた後でも、このアクションは自動活動化を再度可能にします。

### **REMOTE\_ACT**

LS は、リモート・システムから活動化できます。この値は、LS 定 義にある *disable\_remote\_act* パラメーターの定義値を変更しませ ん。したがって、次にこの LS が停止されると、定義された設定に 戻ります。

## 戻りパラメーター

このコマンドが正常に実行された場合は、CS/AIX によって戻されるパラメーターは ありません。

# エラー戻りコード

コマンドを実行できなかった場合、CS/AIX は、エラーのタイプを示す 1 次戻りコ ード、および実行不成功の理由の具体的な詳細を示す 2 次戻りコードを戻します。

### パラメーターの検査

パラメーター・エラーが原因でコマンドを実行できなかった場合、CS/AIX は以下の パラメーターを戻します。

### *primary\_rc*

PARAMETER\_CHECK

### *secondary\_rc*

可能な値は以下のとおりです。

#### **INVALID\_LINK\_NAME\_SPECIFIED**

*ls\_name* パラメーターが、定義された LS の名前ではありません。

#### **INVALID\_LINK\_ENABLE**

*enable* パラメーターが、有効な値に設定されていません。

## 状態の検査

状態エラーが原因でコマンドを実行できなかった場合、CS/AIX は以下のパラメータ ーを戻します。

### *primary\_rc*

STATE\_CHECK

#### *secondary\_rc*

可能な値は以下のとおりです。

#### **ACTIVATION\_LIMITS\_REACHED**

アウトバウンド・リンク活動化限度に達したため、LS は開始でき ません。

#### **PARALLEL\_TGS\_NOT\_SUPPORTED**

リモート・システムとのリンクは既にアクティブです。隣接ノード は並列伝送グループをサポートしていません。

### **LINK\_DEACT\_IN\_PROGRESS**

指定した LS は非活動化中です。非活動化が完了するまで開始でき ません。

### **ALREADY\_STARTING**

指定した LS は既に開始されています。

## 不成功の場合

リモート・コンピューターの SNA サブシステムに接続できなかったためコマンド が正常に実行されなかった場合、CS/AIX は以下のパラメーターを戻します。

### *primary\_rc*

LS FAILURE

### *secondary\_rc*

可能な値は以下のとおりです。

#### **PARTNER\_NOT\_FOUND**

- この LS に関連するポートからの応答が受信されませんでした。ト ークンリング、イーサネットの場合: LS 定義内の *mac\_address* パ ラメーターが正しいかどうかを確認してください。
- **ERROR** リモート・コンピューターへの接続が確立できませんでした。この 原因としては、リモート・コンピューターの SNA サブシステムが 始動していないことが考えられます。 LAN タイプ以外のリンク・ タイプ (トークンリング、イーサネット) の場合は、CS/AIX が、指 定されたアドレッシング情報と一致するリモート・コンピューター を見つけることができなかったことを示している場合もあります。

## その他の場合

その他の状態が原因でコマンドを実行できなかった場合、CS/AIX は以下のパラメー ターを戻します。

### *primary\_rc*

CANCELLED

### *secondary\_rc*

可能な値は以下のとおりです。

### **NO\_SECONDARY\_RC**

**start\_ls** コマンドが完了する前に、**stop\_ls** コマンドが発行されまし た。 **start\_ls** コマンドは取り消されました。

#### **LINK\_DEACTIVATED**

**start\_ls** コマンドが完了する前に、LS が使用する DLC またはポー トが停止されました。 **start\_ls** コマンドは取り消されました。

## **start\_port**

start port コマンドは、ポートを活動化するよう要求します。

このコマンドを発行すると、関連する DLC およびノードがまだアクティブでない 場合に、自動的に活動化されます。

# 指定パラメーター

Parameter name Type Length [start\_port] port name character 8

指定パラメーターは、以下のとおりです。

*port\_name*

開始するポートの名前。 ポートが既に定義されている必要があります。

# 戻りパラメーター

このコマンドが正常に実行された場合は、CS/AIX によって戻されるパラメーターは ありません。

# エラー戻りコード

コマンドを実行できなかった場合、CS/AIX は、エラーのタイプを示す 1 次戻りコ ード、および実行不成功の理由の具体的な詳細を示す 2 次戻りコードを戻します。

## パラメーターの検査

パラメーター・エラーが原因でコマンドを実行できなかった場合、CS/AIX は以下の パラメーターを戻します。

*primary\_rc*

PARAMETER\_CHECK

*secondary\_rc*

### **INVALID\_PORT**

port\_name パラメーターが、定義されたポートの名前ではありませ  $h<sub>o</sub>$ 

## 状態の検査

状態エラーが原因でコマンドを実行できなかった場合、CS/AIX は以下のパラメータ ーを戻します。

### *primary\_rc*

STATE\_CHECK

### *secondary\_rc*

可能な値は以下のとおりです。

### **DUPLICATE\_PORT**

指定したポートは、既に開始されています。

### **STOP\_PORT\_PENDING**

指定したポートは、現在非活動化中です。非活動化が完了するまで ポートを開始できません。

# その他の場合

その他の状態が原因でコマンドを実行できなかった場合、CS/AIX は以下のパラメー ターを戻します。

*primary\_rc*

CANCELLED

*secondary\_rc*

**NO\_SECONDARY\_RC**

このコマンドが完了する前に、**stop\_port** コマンドが発行されまし た。 **start\_port** コマンドが取り消されました。

711 ページの『付録 A. snaadmin [コマンドの共通戻りコード』に](#page-738-0)、すべてのコマン ドに共通の 1 次戻りコードと 2 次戻りコードの組み合わせがリストされていま す。

## **status\_all**

status all コマンドは、すべてのリソースに関する状況情報を戻します。このコマン ドは、他の **status\_\*** コマンドが戻すすべての状況情報を戻します。各 **status\_\*** コ マンドが戻す状況情報についての詳細は、 692 ページの『[status\\_anynet](#page-719-0)』、 693 [ペー](#page-720-0) ジの『[status\\_connectivity](#page-720-0)』、 694 ページの『[status\\_dependent\\_lu](#page-721-0)』、 697 [ページの](#page-724-0) 『status dlur』、 698 [ページの『](#page-726-0)status lu62』、および 699 ページの『status node』 を参照してください。

# 指定パラメーター

Parameter name behavior and Length [status\_all]

このコマンドには、パラメーターは指定されません。

# 戻り情報

CS/AIX は、他の **status\_\*** コマンドで使用可能なすべての状況カテゴリーに関する 状況情報を戻します。ノードで従属 LU リクエスター (DLUR) がサポートされてい ない場合、DLUR 状況は戻されません。

以下の例は、**status\_all** コマンドで戻される情報を示しています。

戻される情報量は、ディスプレイの幅によって異なります。 CS/AIX は、COLUMNS 環境変数を使用して情報量を決定します。 COLUMNS が設定されていない場合は、デ フォルト値 80 を使用します。 *Description* テキストは、表示スペースが十分ではな い場合、省略されたり、切り捨てられたりすることがあります。

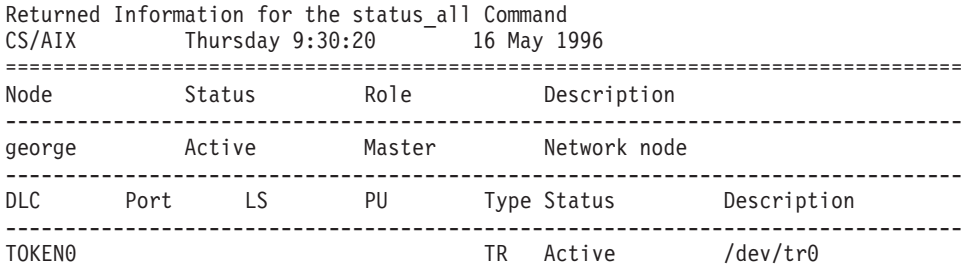

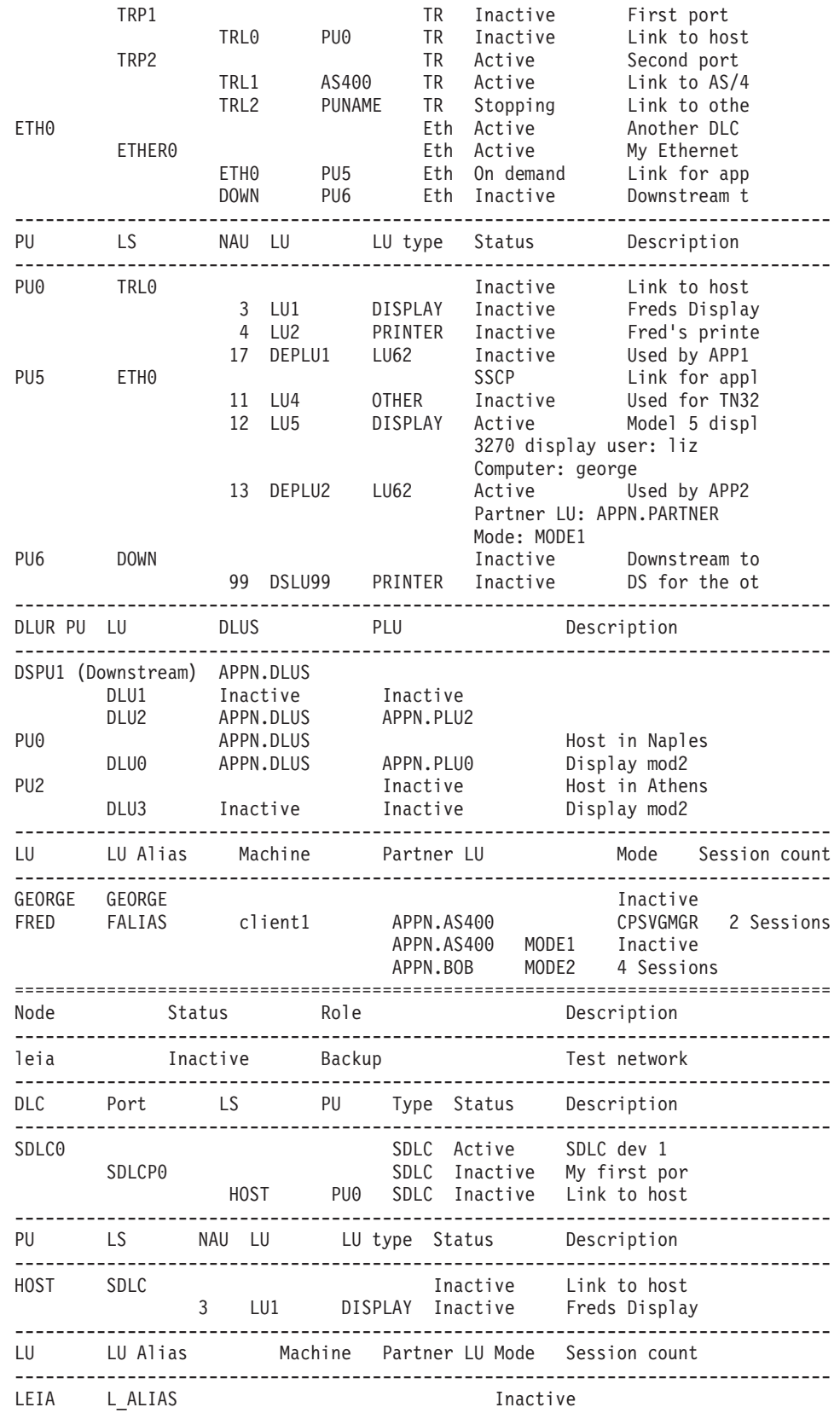

# <span id="page-719-0"></span>エラー戻りコード

コマンドを実行できなかった場合、CS/AIX は、エラーのタイプを示す 1 次戻りコ ード、および実行不成功の理由の具体的な詳細を示す 2 次戻りコードを戻します。

### パラメーターの検査

このコマンドでは、パラメーター・エラーは発生しません。

### 状態の検査

このコマンドでは、 711 ページの『付録 A. snaadmin [コマンドの共通戻りコード』](#page-738-0) にリストされているもの以外に、特定の状態エラーは発生しません。

## その他の場合

711 ページの『付録 A. snaadmin [コマンドの共通戻りコード』に](#page-738-0)、すべてのコマン ドに共通の 1 次戻りコードと 2 次戻りコードの組み合わせがリストされていま す。

# **status\_anynet**

status anynet コマンドは、AnyNet 接続に関する要約情報を簡単な形式のリストで 戻します。

# 指定パラメーター

[status anynet]

このコマンドには、パラメーターは指定されません。

# 戻り情報

以下の例は、APPC over TCP/IP 用の **status\_anynet** コマンドで戻される情報を示し ています。

Returned Information for the status\_anynet Command for APPC over TCP/IP

---------------------------------------------------------

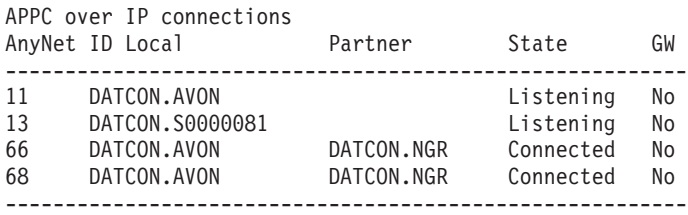

# エラー戻りコード

コマンドを実行できなかった場合、CS/AIX は、エラーのタイプを示す 1 次戻りコ ード、および実行不成功の理由の具体的な詳細を示す 2 次戻りコードを戻します。

## パラメーターの検査

このコマンドでは、パラメーター・エラーは発生しません。
### 状態の検査

このコマンドでは、 711 ページの『付録 A. snaadmin [コマンドの共通戻りコード』](#page-738-0) にリストされているもの以外に、特定の状態エラーは発生しません。

### その他の場合

711 ページの『付録 A. snaadmin [コマンドの共通戻りコード』に](#page-738-0)、すべてのコマン ドに共通の 1 次戻りコードと 2 次戻りコードの組み合わせがリストされていま す。

### **status\_connectivity**

**status connectivity** コマンドは、ノード上のすべての DLC、ポート、およびリン ク・ステーションの状況に関する情報を戻します。

## 指定パラメーター

[status connectivity]

このコマンドには、パラメーターは指定されません。

### 戻り情報

各リソースは、以下の状態のいずれかで表示されます。

- Inactive
- Active
- Starting
- Stopping
- On demand (リンク・ステーションのみ)
- Disabled (リンク・ステーションのみ)

以下の例は、status connectivity コマンドで戻される情報を示しています。

戻される情報量は、ディスプレイの幅によって異なります。 CS/AIX は、COLUMNS 環境変数を使用して情報量を決定します。 COLUMNS が設定されていない場合は、デ フォルト値 80 を使用します。 *Description* テキストは、表示スペースが十分ではな い場合、省略されたり、切り捨てられたりすることがあります。

Returned Information for the status\_connectivity Command

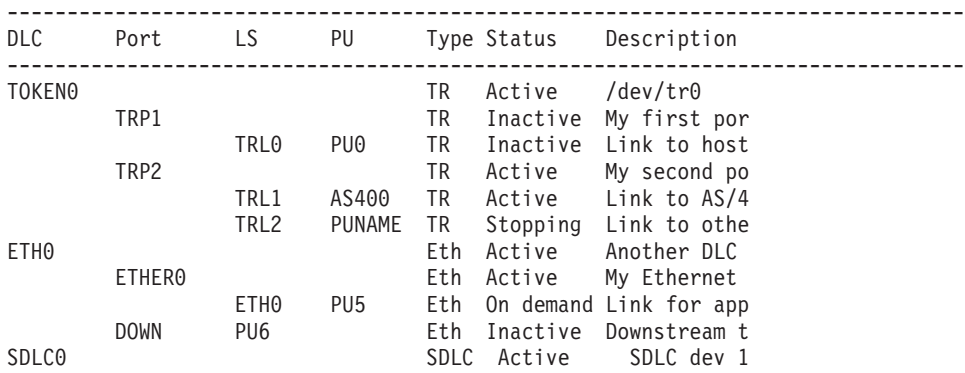

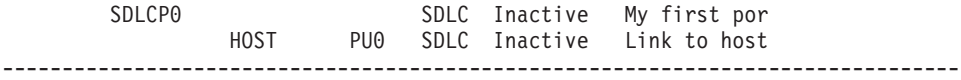

## エラー戻りコード

コマンドを実行できなかった場合、CS/AIX は、エラーのタイプを示す 1 次戻りコ ード、および実行不成功の理由の具体的な詳細を示す 2 次戻りコードを戻します。

### パラメーターの検査

このコマンドでは、パラメーター・エラーは発生しません。

#### 状態の検査

このコマンドでは、 711 ページの『付録 A. snaadmin [コマンドの共通戻りコード』](#page-738-0) にリストされているもの以外に、特定の状態エラーは発生しません。

### その他の場合

711 ページの『付録 A. snaadmin [コマンドの共通戻りコード』に](#page-738-0)、すべてのコマン ドに共通の 1 次戻りコードと 2 次戻りコードの組み合わせがリストされていま す。

## **status\_dependent\_lu**

status dependent lu コマンドは、ノード上のすべての従属 LU の状況に関する情報 を戻します。

## 指定パラメーター

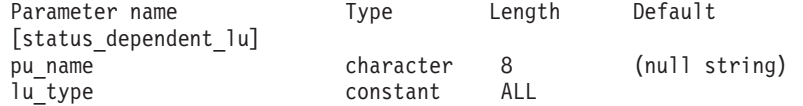

指定パラメーターは、以下のとおりです。

*pu\_name*

従属 LU が使用する物理装置 (PU) の名前。このパラメーターを指定する 場合は、この PU に関連するすべての従属 LU に対して状況が戻されま す。

*lu\_type* 状況が戻される LU タイプを指定します。可能な値は以下のとおりです。

**ALL** すべての従属 LU の状況を戻します。

#### **DISPLAY**

すべての従属ディスプレイ LU の状況を戻します。

**PRINTER**

すべての従属プリンター LU の状況を戻します。

- **RJE** リモート・ジョブ入力 (RJE) に対して使用するすべての従属 LU の状況を戻します。
- **LU6** タイプ 6.2 のすべての従属 LU の状況を戻します。

**OTHER** ディスプレイ、プリンター、RJE、または従属 LU タイプ 6.2 で使 用されないすべての従属 LU の状況を戻します。

## 戻り情報

以下の状況情報が戻されます。

- 物理装置 (PU) は、PU-SSCP ヤッションがアクティブかどうかに応じて、 Inactive または SSCP として表示されます。
- v PU 上の各論理装置 (LU) は、以下のいずれかとして表示されます。
	- **Inactive**
		- LU とシステム・サービス制御点の間のセッション (LU-SSCP セッショ ン) がアクティブでないことを示します。
	- **SSCP** 1 次 LU と 2 次 LU の間のセッション (PLU-SLU セッション) がアク ティブでないことを示します。
	- **Active** LU-SSCP セッションと PLU-SLU セッションの両方がアクティブである ことを示します。

LU がアプリケーションで使用されている場合、CS/AIX は追加情報を表示します。 表 5は、特定のアプリケーション・タイプに対して表示される情報の種類を示してい ます。

表 *5.* アプリケーション・タイプごとの追加情報

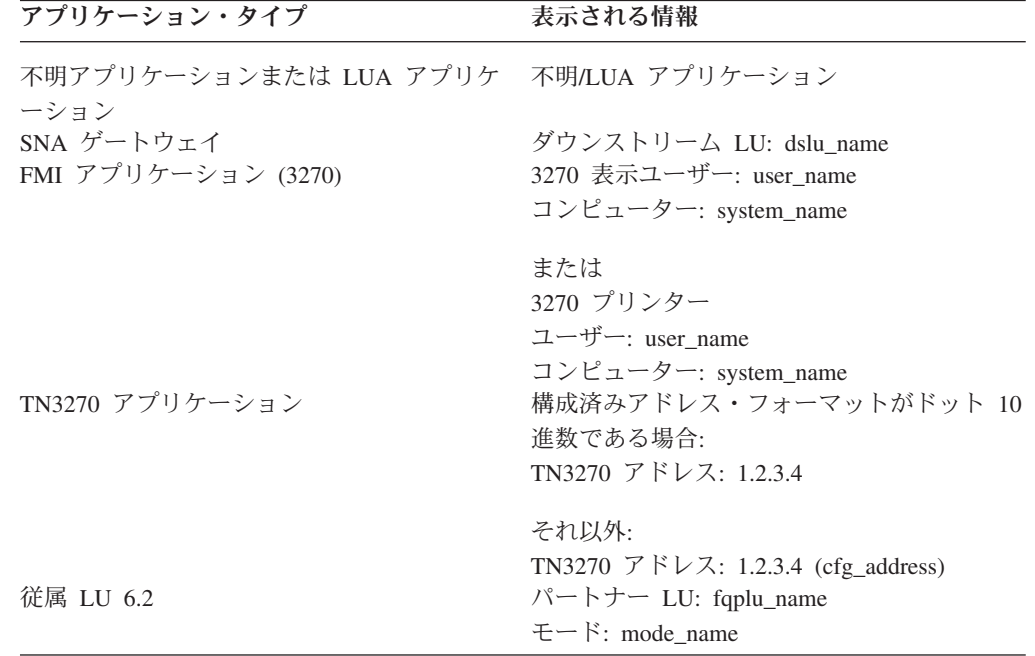

以下の例は、**status\_dependent\_lu** コマンドで戻される情報を示しています。

戻される情報量は、ディスプレイの幅によって異なります。 CS/AIX は、COLUMNS 環境変数を使用して情報量を決定します。 COLUMNS が設定されていない場合は、デ フォルト値 80 を使用します。 *Description* テキストは、表示スペースが十分ではな い場合、省略されたり、切り捨てられたりすることがあります。

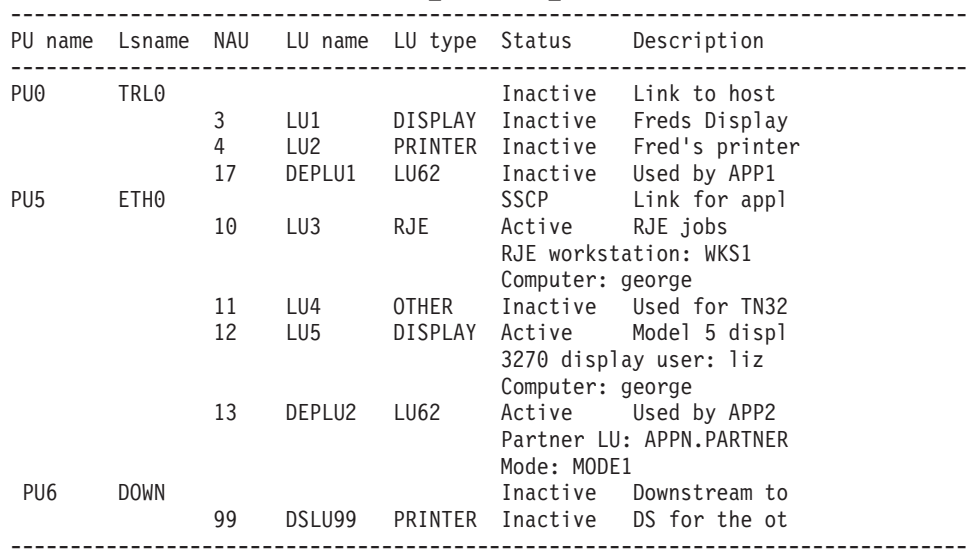

Returned Information for the status dependent lu Command

特定の PU に関する状況は、このコマンドに *pu\_name* パラメーターを指定して取 得します。例えば、次のように入力すると、CS/AIX は下の例に示されている情報を 戻します。

#### **snaadmin status\_dependent\_lu,pu\_name=ETH0**

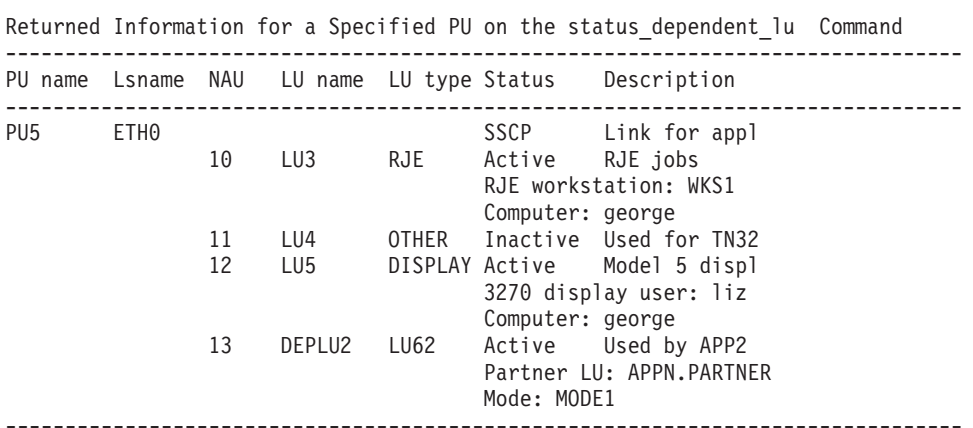

特定の LU タイプの状況は、このコマンドに LU タイプを指定して取得します。以 下の値を任意に指定できます。

#### **DISPLAY**

3270 display LU (3270 ディスプレイ LU)

#### **PRINTER**

3270 プリンター LU

**LU62** 従属 LU タイプ 6.2

**OTHER** 無制限タイプ

例えば、次のように入力すると、CS/AIX は下の例に示されている情報を戻します。

#### **snaadmin status\_dependent\_lu, lu\_type=DISPLAY**

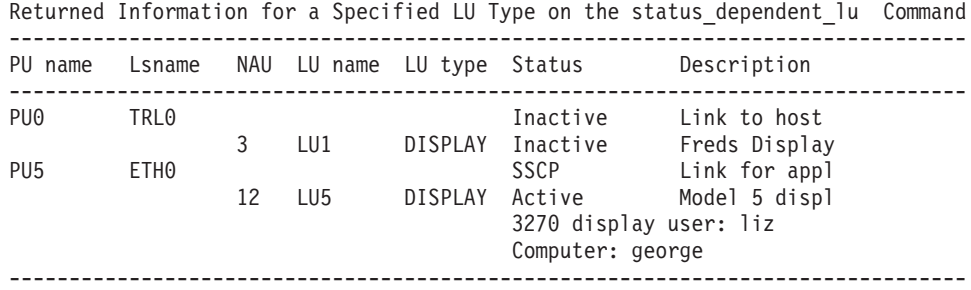

## エラー戻りコード

コマンドを実行できなかった場合、CS/AIX は、エラーのタイプを示す 1 次戻りコ ード、および実行不成功の理由の具体的な詳細を示す 2 次戻りコードを戻します。

### パラメーターの検査

このコマンドでは、パラメーター・エラーは発生しません。

### 状態の検査

このコマンドでは、 711 ページの『付録 A. snaadmin [コマンドの共通戻りコード』](#page-738-0) にリストされているもの以外に、特定の状態エラーは発生しません。

### その他の場合

711 ページの『付録 A. snaadmin [コマンドの共通戻りコード』に](#page-738-0)、すべてのコマン ドに共通の 1 次戻りコードと 2 次戻りコードの組み合わせがリストされていま す。

## **status\_dlur**

**status\_dlur** コマンドは、従属 LU リクエスター (DLUR) およびその LU を使用す るノードの PU の状況に関する情報を戻します。実行中のノードの場合、このコマ ンドは、DLUR を使用するダウンストリーム PU に関する情報も戻します。ダウン ストリーム PU は Downstream として表示されます。これは、アクティブである場 合にのみ表示されます。

## 指定パラメーター

[status\_dlur]

このコマンドには、パラメーターは指定されません。

### 戻り情報

PU または LU とアクティブな SSCP セッションがある従属 LU サーバー (DLUS) は、「DLUS」列に表示されます。アクティブな SSCP セッションがない場合、こ の列には Inactive が表示されます。 LU に、1 次 LU (PLU-SLU セッション) と のアクティブ・セッションがある場合、「DLUS」列に PLU 名が表示されます。ア クティブな PLU-SLU セッションがない場合、「PLU」列には Inactive が表示さ れます。以下の例は、**status\_dlur** コマンドで戻される情報を示しています。

戻される情報量は、ディスプレイの幅によって異なります。 CS/AIX は、COLUMNS 環境変数を使用して情報量を決定します。 COLUMNS が設定されていない場合は、デ フォルト値 80 を使用します。 *Description* テキストは、表示スペースが十分ではな い場合、省略されたり、切り捨てられたりすることがあります。

Returned Information for the status\_dlur Command

| DLUR                               | - PU | LU name                                                        | <b>DLUS</b>                                                                                    | PLU                               | Description                                                      |
|------------------------------------|------|----------------------------------------------------------------|------------------------------------------------------------------------------------------------|-----------------------------------|------------------------------------------------------------------|
| PU <sub>0</sub><br>PU <sub>2</sub> |      | DSPU1 (Downstream)<br>DLU1<br>DLU <sub>2</sub><br>DLU0<br>DLU3 | APPN.DLUS<br>Inactive<br>APPN.DLUS APPN.PLU2<br>APPN.DLUS<br>APPN.DLUS<br>Inactive<br>Inactive | Inactive<br>APPN.PLU0<br>Inactive | Host in Naples<br>Display mod2<br>Host in Athens<br>Display mod2 |
|                                    |      |                                                                |                                                                                                |                                   |                                                                  |

特定の PU の状況は、コマンドに *pu\_name* パラメーターを指定して取得します。

**snaadmin status\_dlur, pu\_name=***PUName*

## エラー戻りコード

コマンドを実行できなかった場合、CS/AIX は、エラーのタイプを示す 1 次戻りコ ード、および実行不成功の理由の具体的な詳細を示す 2 次戻りコードを戻します。

### パラメーターの検査

このコマンドでは、パラメーター・エラーは発生しません。

### 状態の検査

このコマンドでは、 711 ページの『付録 A. snaadmin [コマンドの共通戻りコード』](#page-738-0) にリストされているもの以外に、特定の状態エラーは発生しません。

### その他の場合

711 ページの『付録 A. snaadmin [コマンドの共通戻りコード』に](#page-738-0)、すべてのコマン ドに共通の 1 次戻りコードと 2 次戻りコードの組み合わせがリストされていま す。

### **status\_lu62**

**status\_lu62** コマンドは、タイプ 6.2 の従属 LU と独立 LU の状況に関する情報を 戻します。

## 指定パラメーター

[status\_lu62]

このコマンドには、パラメーターは指定されません。

### 戻り情報

戻される情報には、現在アクティブであるか、またはノードの開始以降ずっとアク ティブになっているローカル LU、パートナー LU、およびモードの各組み合わせに 対するセッション・カウントが含まれています。 *Machine* パラメーターには、着呼 Attach のターゲットであるトランザクション・プログラム (TP) が実行されている コンピューター名が表示されます。以下の例は、**status\_lu62** コマンドで戻される情 報を示しています。

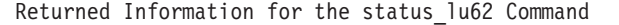

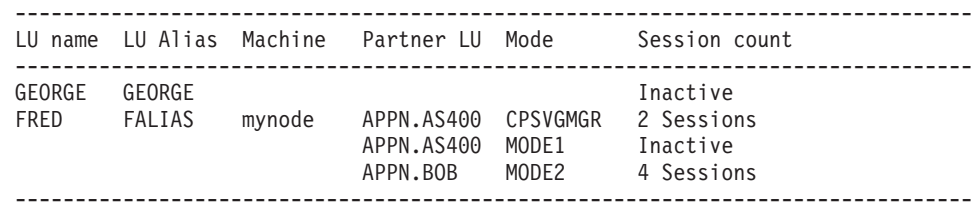

## エラー戻りコード

コマンドを実行できなかった場合、CS/AIX は、エラーのタイプを示す 1 次戻りコ ード、および実行不成功の理由の具体的な詳細を示す 2 次戻りコードを戻します。

### パラメーターの検査

このコマンドでは、パラメーター・エラーは発生しません。

### 状態の検査

このコマンドでは、 711 ページの『付録 A. snaadmin [コマンドの共通戻りコード』](#page-738-0) にリストされているもの以外に、特定の状態エラーは発生しません。

### その他の場合

711 ページの『付録 A. snaadmin [コマンドの共通戻りコード』に](#page-738-0)、すべてのコマン ドに共通の 1 次戻りコードと 2 次戻りコードの組み合わせがリストされていま す。

### **status\_node**

**status\_node** コマンドは、ドメイン内のノードのリストを戻し、これらのノードの状 況、構成の役割、および説明を提供します。

## 指定パラメーター

[status\_node]

このコマンドには、パラメーターは指定されません。

### 戻り情報

ノードの状況は、以下のいずれかとして表示されます。

- Inactive
- Active
- Starting
- Stopping

構成の役割は、以下のいずれかとして表示されます。

- Master
- Backup
- (空白); サーバーが、マスターまたはバックアップのいずれでもないことを示しま す。

以下の例は、status\_node コマンドで戻される情報を示しています。

戻される情報量は、ディスプレイの幅によって異なります。 CS/AIX は、COLUMNS 環境変数を使用して情報量を決定します。 COLUMNS が設定されていない場合は、デ フォルト値 80 を使用します。 *Description* テキストは、表示スペースが十分ではな い場合、省略されたり、切り捨てられたりすることがあります。

Returned Information for the status node Command

| Node name                 | Status                         | Role             | Description                  |
|---------------------------|--------------------------------|------------------|------------------------------|
| george<br>leia<br>queenie | Active<br>Inactive<br>Inactive | Master<br>Backup | Main server<br>Backup system |

## エラー戻りコード

コマンドを実行できなかった場合、CS/AIX は、エラーのタイプを示す 1 次戻りコ ード、および実行不成功の理由の具体的な詳細を示す 2 次戻りコードを戻します。

### パラメーターの検査

このコマンドでは、パラメーター・エラーは発生しません。

#### 状態の検査

このコマンドでは、 711 ページの『付録 A. snaadmin [コマンドの共通戻りコード』](#page-738-0) にリストされているもの以外に、特定の状態エラーは発生しません。

### その他の場合

711 ページの『付録 A. snaadmin [コマンドの共通戻りコード』に](#page-738-0)、すべてのコマン ドに共通の 1 次戻りコードと 2 次戻りコードの組み合わせがリストされていま す。

### **status\_remote\_node**

**status\_remote\_node** コマンドは、リモート・ノード、およびそのリモート・ノード とローカル・ノードのセッション (存在する場合) に関する情報が戻されます。

### パラメーター

[status\_remote\_node]

このコマンドには、パラメーターは指定されません。

### 戻り情報

リモート・ノード名は、「リモート・システム」列に表示されます。リモート・ノ ードは、パートナー LU を定義することで明示的に定義される場合があります。ま た、リモート・ノードは、パートナー LU がローカル LU とのセッションを確立し たときに動的に決定される場合があります。明示的に定義されたリモート・ノード は、アクティブ・セッションがあるかどうかに関係なく常に出力に表示されます。 動的なリモート・ノードは、ローカル・ノードとリモート・ノードの間のセッショ ンがアクティブな場合にのみ表示されます。

パートナー LU 名は、「パートナー LU」列に表示されます。パートナー LU 名が ワイルドカード LU 名として定義されている場合、「ワイルドカード」列には Yes が表示されます。リモート LU にローカル LU とのアクティブ・セッションがある 場合は、ローカル LU 名およびモード名が表示されます。アクティブなセッション がない場合、「セッション・カウント」列には Inactive が表示されます。

以下の例は、**status\_dlur** コマンドで戻される情報を示しています。

戻される情報量は、ディスプレイの幅によって異なります。 CS/AIX は、COLUMNS 環境変数を使用して情報量を決定します。 COLUMNS が設定されていない場合は、デ フォルト値 80 を使用します。 *Description* テキストは、表示スペースが十分ではな い場合、省略されたり、切り捨てられたりすることがあります。

Returned Information for the status remote node Command

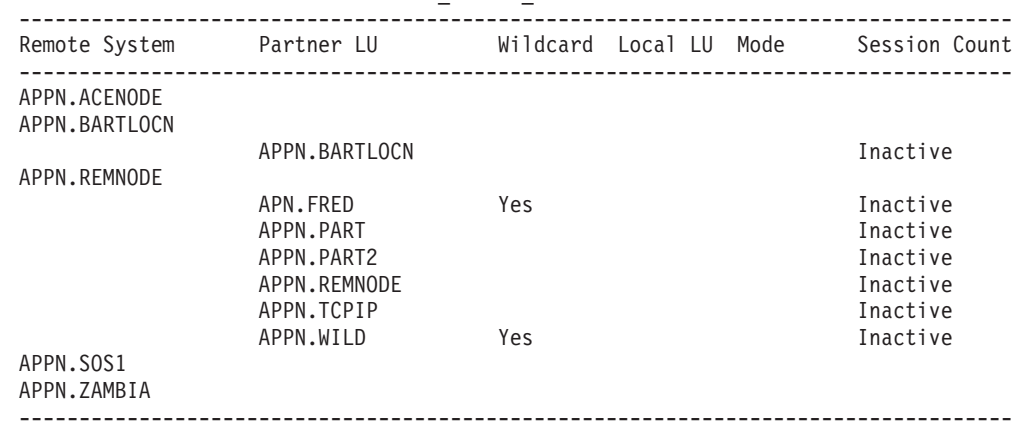

## エラー戻りコード

コマンドを実行できなかった場合、CS/AIX は、エラーのタイプを示す 1 次戻りコ ード、および実行不成功の理由の具体的な詳細を示す 2 次戻りコードを戻します。

### パラメーターの検査

このコマンドでは、パラメーター・エラーは発生しません。

### 状態の検査

このコマンドでは、 711 ページの『付録 A. snaadmin [コマンドの共通戻りコード』](#page-738-0) にリストされているもの以外に、特定の状態エラーは発生しません。

### その他の場合

711 ページの『付録 A. snaadmin [コマンドの共通戻りコード』に](#page-738-0)、すべてのコマン ドに共通の 1 次戻りコードと 2 次戻りコードの組み合わせがリストされていま す。

### **stop\_dlc**

**stop\_dlc** コマンドは、CS/AIX に DLC を停止するよう要求します。また、このコ マンドは、DLC を使用するアクティブのポートおよびリンク・ステーションも停止 します。

このコマンドは、実行中のノードに対して実行する必要があります。

## 指定パラメーター

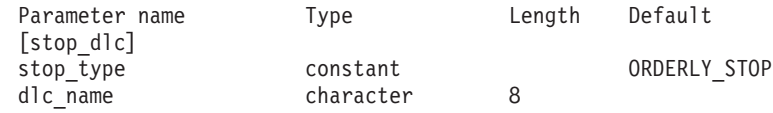

指定パラメーターは、以下のとおりです。

#### *stop\_type*

必要な停止処理のタイプ。可能な値は以下のとおりです。

#### **ORDERLY\_STOP**

CS/AIX は DLC を停止する前に終結処理を実行します。

#### **IMMEDIATE\_STOP**

CS/AIX は DLC を即時停止します。

#### *dlc\_name*

停止する DLC の名前。この名前は、定義済み DLC の名前と一致する必要 があります。

### 戻りパラメーター

このコマンドが正常に実行された場合は、CS/AIX によって戻されるパラメーターは ありません。

## エラー戻りコード

コマンドを実行できなかった場合、CS/AIX は、エラーのタイプを示す 1 次戻りコ ード、および実行不成功の理由の具体的な詳細を示す 2 次戻りコードを戻します。

### パラメーターの検査

パラメーター・エラーが原因でコマンドを実行できなかった場合、CS/AIX は以下の パラメーターを戻します。

*primary\_rc*

PARAMETER\_CHECK

```
secondary_rc
```
可能な値は以下のとおりです。

#### **INVALID\_DLC**

*dlc\_name* パラメーターは、定義された DLC の名前と一致しませ ん。

#### **UNRECOGNIZED\_DEACT\_TYPE**

*stop\_type* パラメーターが、有効な値に設定されていません。

### 状態の検査

状態エラーが原因でコマンドを実行できなかった場合、CS/AIX は以下のパラメータ ーを戻します。

*primary\_rc*

STATE\_CHECK

*secondary\_rc*

**STOP\_DLC\_PENDING**

指定した DLC は既に停止されています。

### その他の場合

その他の状態が原因でコマンドを実行できなかった場合、CS/AIX は以下のパラメー ターを戻します。

*primary\_rc*

CANCELLED

*secondary\_rc*

#### **NO\_SECONDARY\_RC**

*stop\_type* パラメーターは通常の停止 (ORDERLY\_STOP) を指定し ていましたが、DLC は、即時停止を指定した第 2 のコマンドまた は障害状態により停止されました。

711 ページの『付録 A. snaadmin [コマンドの共通戻りコード』に](#page-738-0)、すべてのコマン ドに共通の 1 次戻りコードと 2 次戻りコードの組み合わせがリストされていま す。

## **stop\_internal\_pu**

**stop internal pu** コマンドは、DLUR に、DLUR がサービスを提供する事前定義済 みローカル PU に対する SSCP-PU セッションの非活動化を開始するよう要求しま す。

このコマンドは、実行中のノードに対して実行する必要があります。

## 指定パラメーター

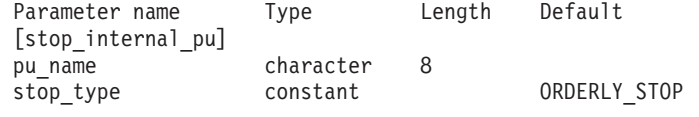

指定パラメーターは、以下のとおりです。

*pu\_name*

SSCP-PU セッションを非活動化させる対象の内部 PU の名前。この名前 は、文字で始まるタイプ A の文字ストリングです。

*stop\_type*

PU を停止する方法を指定します。可能な値は以下のとおりです。

**ORDERLY\_STOP**

下層にある PLU-SLU セッションと SSCP-LU セッションをすべて 非活動化してから、SSCP-PU セッションを非活動化します。

#### **IMMEDIATE\_STOP**

SSCP-PU セッションを即時に非活動化します。

## エラー戻りコード

コマンドを実行できなかった場合、CS/AIX は、エラーのタイプを示す 1 次戻りコ ード、および実行不成功の理由の具体的な詳細を示す 2 次戻りコードを戻します。

### パラメーターの検査

パラメーター・エラーが原因でコマンドを実行できなかった場合、CS/AIX は以下の パラメーターを戻します。

#### *primary\_rc*

PARAMETER\_CHECK

*secondary\_rc*

#### **INVALID\_STOP\_TYPE**

*stop\_type* パラメーターが、有効な値に設定されていません。

### 状態の検査

状態エラーが原因でコマンドを実行できなかった場合、CS/AIX は以下のパラメータ ーを戻します。

### *primary\_rc*

STATE\_CHECK

#### *secondary\_rc*

可能な値は以下のとおりです。

#### **PU\_NOT\_DEFINED**

指定した PU 名が、定義された内部 PU の名前と一致しません。

#### **PU\_ALREADY\_DEACTIVATING**

PU は既に非活動化されています。

#### **PU\_NOT\_ACTIVE**

PU はアクティブではありません。

### サポートされていない機能

このコマンドがノード構成でサポートされていないために実行できなかった場合、 CS/AIX は以下のパラメーターを戻します。

*primary\_rc*

#### **FUNCTION\_NOT\_SUPPORTED**

ノードは DLUR をサポートしません。このサポートは、

**define\_node** コマンドの *dlur\_support* パラメーターで定義します。

*secondary\_rc*

(このパラメーターは使用されません。)

### その他の場合

711 ページの『付録 A. snaadmin [コマンドの共通戻りコード』に](#page-738-0)、すべてのコマン ドに共通の 1 次戻りコードと 2 次戻りコードの組み合わせがリストされていま す。

## **stop\_ls**

**stop\_ls** コマンドは、アクティブである LS を停止します。また、このコマンドをア クティブでない LS に対して発行して、要請されたときに CS/AIX によって LS が 自動活動化できないように、あるいはリモート・システムによって LS が活動化で きないように指定できます。この両方の活動化方法を使用不可にした場合、LS を活 動化できるのは **start\_ls** を発行する方法のみです。

このコマンドは、実行中のノードに対して実行する必要があります。

## 指定パラメーター

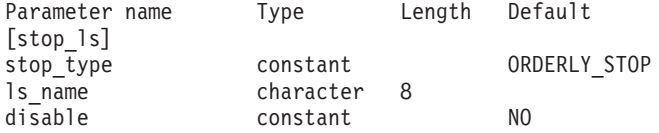

指定パラメーターは、以下のとおりです。

*stop\_type*

必要な停止処理のタイプ。可能な値は以下のとおりです。

#### **ORDERLY\_STOP**

CS/AIX は LS を停止する前に終結処理を実行します。

#### **IMMEDIATE\_STOP**

CS/AIX は、LS を即時停止します。

*ls\_name*

停止する LS の名前。

*disable* LS に対するアクションを指定します。

アクティブである LS を停止し、自動活動化およびリモート活動化に関して デフォルト設定に戻すには、このパラメーターを NO に設定します。

アクティブでない LS を CS/AIX によって、またはリモート・システムに よって活動化できないように指定するには、以下の値の 1 つを指定する か、または両方を (+ 文字で組み合わせて) 指定します。

#### **AUTO\_ACT**

LS は、CS/AIX により自動的に活動化することはできません。

#### **REMOTE\_ACT**

LS は、リモート・システムにより活動化することはできません。 この値は、LS 定義内の *disable\_remote\_act* の定義値を変更しませ ん。したがって、次にこの LS が開始されて停止されると、定義さ れた設定に戻ります。

## 戻りパラメーター

このコマンドが正常に実行された場合は、CS/AIX によって戻されるパラメーターは ありません。

## エラー戻りコード

コマンドを実行できなかった場合、CS/AIX は、エラーのタイプを示す 1 次戻りコ ード、および実行不成功の理由の具体的な詳細を示す 2 次戻りコードを戻します。

### パラメーターの検査

パラメーター・エラーが原因でコマンドを実行できなかった場合、CS/AIX は以下の パラメーターを戻します。

*primary\_rc*

PARAMETER\_CHECK

*secondary\_rc*

可能な値は以下のとおりです。

#### **LINK\_NOT\_DEFD**

*ls\_name* パラメーターは、定義された LS の名前と一致しません。

#### **UNRECOGNIZED\_DEACT\_TYPE**

*stop\_type* パラメーターが、有効な値に設定されていません。

### 状態の検査

状態エラーが原因でコマンドを実行できなかった場合、CS/AIX は以下のパラメータ ーを戻します。

### *primary\_rc*

STATE\_CHECK

*secondary\_rc*

#### **LINK\_DEACT\_IN\_PROGRESS**

指定した LS は既に非活動化中です。

### その他の場合

その他の状態が原因でコマンドを実行できなかった場合、CS/AIX は以下のパラメー ターを戻します。

#### *primary\_rc*

CANCELLED

*secondary\_rc*

#### **NO\_SECONDARY\_RC**

*stop\_type* パラメーターは通常の停止 (ORDERLY\_STOP) を指定し ていましたが、LS は、即時停止を指定した第 2 のコマンドまたは 障害状態により停止されました。

711 ページの『付録 A. snaadmin [コマンドの共通戻りコード』に](#page-738-0)、すべてのコマン ドに共通の 1 次戻りコードと 2 次戻りコードの組み合わせがリストされていま す。

### **stop\_port**

**stop\_port** コマンドは、ポートを停止します。また、このコマンドは、ポートを使用 している、アクティブなリンク・ステーションも停止します。

このコマンドは、実行中のノードに対して実行する必要があります。

## 指定パラメーター

Parameter name Type Length Default [stop\_port] stop\_type constant 0RDERLY\_STOP<br>port name character 8 character

指定パラメーターは、以下のとおりです。

*stop\_type*

必要な停止処理のタイプ。可能な値は以下のとおりです。

#### **ORDERLY\_STOP**

CS/AIX は、ポートを停止する前に終結処理を実行します。

#### **IMMEDIATE\_STOP**

CS/AIX は、すぐにポートを停止します。

*port\_name*

停止するポートの名前。

### 戻りパラメーター

このコマンドが正常に実行された場合は、CS/AIX によって戻されるパラメーターは ありません。

## エラー戻りコード

コマンドを実行できなかった場合、CS/AIX は、エラーのタイプを示す 1 次戻りコ ード、および実行不成功の理由の具体的な詳細を示す 2 次戻りコードを戻します。

### パラメーターの検査

パラメーター・エラーが原因でコマンドを実行できなかった場合、CS/AIX は以下の パラメーターを戻します。

*primary\_rc*

PARAMETER\_CHECK

*secondary\_rc*

可能な値は以下のとおりです。

#### **INVALID\_PORT\_NAME**

port name パラメーターが、定義されたポートの名前と一致しませ ん。

#### **UNRECOGNIZED\_DEACT\_TYPE**

*stop\_type* パラメーターが、有効な値に設定されていません。

## 状態の検査

状態エラーが原因でコマンドを実行できなかった場合、CS/AIX は以下のパラメータ ーを戻します。

*primary\_rc*

STATE\_CHECK

*secondary\_rc*

**STOP\_PORT\_PENDING** 指定したポートは、既に非活動化中です。

#### その他の場合

その他の条件が原因でコマンドを実行できなかった場合、CS/AIX は以下のパラメー ターを戻します。

*primary\_rc*

CANCELLED

*secondary\_rc*

**NO\_SECONDARY\_RC**

*stop\_type* パラメーターは通常の停止 (ORDERLY\_STOP) を指定し ていましたが、ポートは、即時停止を指定した第 2 のコマンドまた は障害状態により停止されました。

711 ページの『付録 A. snaadmin [コマンドの共通戻りコード』に](#page-738-0)、すべてのコマン ドに共通の 1 次戻りコードと 2 次戻りコードの組み合わせがリストされていま す。

### **term\_node**

**term\_node** コマンドは、指定した緊急度でノードを停止し、このノードに関連する すべての接続リソースも停止します。

このコマンドは、実行中のノードに対して実行する必要があります。

## 指定パラメーター

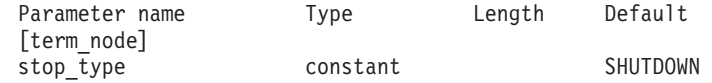

指定パラメーターは、以下のとおりです。

*stop\_type*

CS/AIX がノードを停止する方法を指定します。可能な値は以下のとおりで す。

**ABORT** 終結処理をまったく行わずに即時停止します。この値は、ノードの リソースを使用している他のプログラムに問題を引き起こす場合が あるため、重大エラー状態の場合にのみ使用してください。

#### **SHUTDOWN**

ノードに関連付けられたリンク・ステーションをすべて非活動化し てから、ノードを停止します。

#### **QUIESCE**

ノードが休止されたことを APPN ネットワークに示し、すべてのモ ードでセッション限度をリセットし、ノードの LU のすべてのセッ ションをアンバインドしてから、SHUTDOWN の場合と同様に停止しま す。ネットワーク・ノードの場合、このノードを介してアクティブ になっているすべての ISR セッションが終了します。

#### **QUIESCE\_ISR**

QUIESCE と同じ機能ですが、ノードはすべての中間セッションの終 了を待ちます。この値はネットワーク・ノードのみに適用されま す。

#### **DEACT\_CLEAN**

QUIESCE と同じ機能ですが、セッション限度はリセットされず、 RTP 接続は、リンク・ステーションが非活動化される前に正常に終 了することができます。

### 戻りパラメーター

このコマンドが正常に実行された場合は、CS/AIX によって戻されるパラメーターは ありません。

## エラー戻りコード

コマンドを実行できなかった場合、CS/AIX は、エラーのタイプを示す 1 次戻りコ ード、および実行不成功の理由の具体的な詳細を示す 2 次戻りコードを戻します。

### パラメーターの検査

このコマンドでは、パラメーター・エラーは発生しません。

#### 状態の検査

このコマンドでは、 711 ページの『付録 A. snaadmin [コマンドの共通戻りコード』](#page-738-0) にリストされているもの以外に、特定の状態エラーは発生しません。

### その他の場合

711 ページの『付録 A. snaadmin [コマンドの共通戻りコード』に](#page-738-0)、すべてのコマン ドに共通の 1 次戻りコードと 2 次戻りコードの組み合わせがリストされていま す。

# <span id="page-738-0"></span>付録 **A. snaadmin** コマンドの共通戻りコード

このセクションでは、すべての **snaadmin** コマンドで共通の 1 次および 2 次の戻 りコード値について説明します。特定のコマンドに固有の戻りコードについては、 個別のコマンドの項で説明されています。

## 通信サブシステムがアクティブでない場合

必要なコンポーネントがアクティブでないことが原因でコマンドを実行できなかっ た場合、CS/AIX は以下のパラメーターを戻します。

*primary\_rc*

COMM\_SUBSYSTEM\_ABENDED

*secondary\_rc*

可能な値は以下のとおりです。

#### **LOCAL\_ABENDED**

CS/AIX ソフトウェアが停止しました。

#### **TARGET\_ABENDED**

ターゲット・ノードが停止したか、またはターゲット・ノードへの 通信パスに障害が発生しました。

*primary\_rc*

#### **COMM\_SUBSYSTEM\_NOT\_LOADED**

CS/AIX ソフトウェアがアクティブではありません。

*secondary\_rc*

(このパラメーターは使用されません。)

*primary\_rc*

#### **NODE\_NOT\_STARTED**

ターゲット・ノードが開始されていません。このコマンドは、アク ティブ・ノードに対して発行する必要があります。

*secondary\_rc*

(このパラメーターは使用されません。)

*primary\_rc*

#### **NODE\_STOPPING**

ターゲット・ノードは停止処理中です。このコマンドは、アクティ ブ・ノードに対して発行する必要があります。

*secondary\_rc*

(このパラメーターは使用されません。)

# サポートされていない機能

ノード構成でコマンドがサポートされていないために、このコマンドを実行できな かった場合、CS/AIX は以下のパラメーターを戻します。

*primary\_rc*

INVALID\_VERB

*secondary\_rc*

(このパラメーターは使用されません。)

*primary\_rc*

FUNCTION NOT SUPPORTED

*secondary\_rc*

(このパラメーターは使用されません。)

## パラメーターの検査

共通のパラメーター検査戻りコードはありません。特定のコマンドに固有のパラメ ーター検査戻りコードについては、個別のコマンドの項で説明されています。

## 状態の検査

状態検査のためにコマンドが実行されない場合、CS/AIX は以下のパラメーターを戻 します。

*primary\_rc*

STATE\_CHECK

*secondary\_rc*

可能な値は以下のとおりです。

#### **CANT\_MODIFY\_VISIBILITY**

リソースの定義に使用しようとした名前は、CS/AIX で内部使用す るために予約済みです。別の名前を選んでください。

#### **FILE\_LOCKED**

別の管理プログラムあるいは NOF アプリケーションが構成ファイ ルをロックしています。他のアプリケーションがその処理を完了す るのを待って、再試行してください。

この状態が持続する場合、コマンド **verifysna -R** を実行することで ロックを切断することができる場合があります。

#### **FILE\_UNAVAILABLE**

ターゲット構成ファイルとの接続が失われました。

#### **INVALID\_VERSION**

構成ファイル・ヘッダー内の CS/AIX のバージョン番号が、使用し ている CS/AIX ソフトウェアのバージョン番号と一致しません。ご 使用のファイルが正しいファイルであることを確認してください。

#### **NOT\_AUTHORIZED**

ログイン ID が SNA 管理者グループ system のメンバーではない ため、この管理コマンドを発行する権限がありません。 **query\_\*** ま たは **status\_\*** コマンドを発行して CS/AIX リソースに関する情報 の表示はできますが、リソースの変更、開始、または停止を行うこ とはできません。

## システム・エラー

システム・エラーが原因でコマンドを実行できなかった場合、CS/AIX は以下のパラ メーターを戻します。

*primary\_rc*

**UNEXPECTED\_SYSTEM\_ERROR**

コマンドの処理中に、オペレーティング・システムの呼び出しが失 敗しました。

*secondary\_rc*

この場合、2 次戻りコードは、オペレーティング・システム呼び出しからの 戻りコードです。この戻りコードの意味については、エラーが発生したコン ピューター上の **errno.h** ファイルにある戻り値を調べてください。

ターゲットの構成の変更 (**define\_**\*、**delete\_**\* など) や、アクションの実行 (**start\_**\* など) のためにこのコマンドを発行した場合は、適切な **query\_**\* コ マンドを発行して、変更またはアクションが正常に行われたかどうかを判断 してください。サブレコードを含む **define\_**\* または **delete\_**\* コマンドの処 理中にこのエラーが発生した場合は、変更が完了していない可能性がありま す。

システム・エラー

# 付録 **B.** 構成ファイル

この付録では、以下について説明します。

- v CS/AIX ノードおよびドメイン・リソースの初期定義
- 構成ファイルのフォーマット
- Motif プログラムによるノードおよびドメイン・リソースの変更
- v **snaadmin** プログラムへのファイル入力

## 初期構成ファイル

ノードのリソースの構成レコードは、ノード構成ファイル内に含まれています。 CS/AIX ソフトウェアを開始する場合は、構成ファイル **/etc/sna/sna\_node.cfg** を、 ノードの構成の初期定義として使用します。CS/AIX は、このファイル内の情報を使 用して、ノードの開始時に使用可能なリソースを定義し、初期にアクティブになる ように指定したリソースを開始します。

ドメイン・リソースの構成レコードは、個別のノード構成ファイルではなく、ドメ イン構成ファイルに含まれています。ドメイン・リソースとノード・リソースの相 違点について詳しくは、「*Communications Server for AIX* 管理ガイド」を参照して ください。

CS/AIX ソフトウェアをマスター・サーバー上で開始する場合は、ドメイン構成ファ イル **/etc/sna/sna\_domn.cfg** が、CS/AIX ドメイン・リソースの初期定義として使用 されます。

ファイルを開くことができないか、またはファイルに無効な情報が含まれている場 合、CS/AIX ノードは開始されません。 CS/AIX の開始についての詳細は、 「Communications Server for AIX 管理ガイド」を参照してください。

## 構成ファイルのフォーマット

CS/AIX 構成ファイルは、読み込み可能なテキスト・フォーマットで保管された情報 を含む ASCII テキスト・ファイルです。標準 ASCII テキスト・エディターを使用 して、構成のセットアップや確認ができます。

テキスト・エディターを使用して構成ファイルを変更できますが、 CS/AIX ソフト ウェアが実行中でないときにのみ行うことができます。 (CS/AIX ソフトウェアを開 始する前に) 初期構成をセットアップする場合以外は、この方法を使用してファイ ルを変更しないでください。 CS/AIX ソフトウェアの実行中に構成を変更するに は、コマンド行管理プログラムまたは Motif 管理プログラムを使用します。テキス ト・エディターを使用してノードの構成ファイルを変更する必要がある場合は、そ のノードまたはノードのサーバー上で CS/AIX ソフトウェアが実行中であってはな りません。テキスト・エディターを使用してドメイン構成ファイルを変更する必要 がある場合は、最初にすべてのサーバー上の CS/AIX ソフトウェアを停止してマス

ター・サーバー上のファイルを変更し、マスター・サーバー上の CS/AIX ソフトウ ェアを再始動してから、他のサーバー上の CS/AIX ソフトウェアを再始動してくだ さい。

注**:** 構成コマンドを発行するか、または Motif インターフェースを使用して構成を 変更した場合、両方の CS/AIX 構成ファイルが所有サーバーで再生成されま す。 CS/AIX ソフトウェアの実行中にテキスト・エディターを使用してファイ ルを変更すると、これらの条件ではファイルへの変更が上書きされるため、フ ァイル内のフィールドの順序が変更される場合があります。

構成ファイルは、[define\_node\_config\_file] または [define domain config file] ヘッダー・レコードと、それに続く一連の [define\_\*] および [set\_\*] 管理レコードで構成されています。各管理レコードに は、CS/AIX 管理コマンドのパラメーターが含まれています。ヘッダー・レコードお よび管理レコードは、以下のように使用されます。

- v ヘッダー・レコードには、CS/AIX バージョン番号などの情報が含まれていま す。
- v [define\_\*] 管理レコードは、ローカル・ノードとそのリソース (ノード・リソー ス)、または特定のノードに関連付けられていないリソース (ドメイン・リソース) などの使用可能なリソースを定義します。
- v [set\_\*] 管理レコードは、診断ファイルの位置、記録する診断情報のタイプな ど、CS/AIX の動作を決定するパラメーターを設定します。

ノード構成ファイルは、[define\_node\_config\_file] ヘッダー・レコード、ノード を定義する [define\_node] レコード、およびノードのリソースを定義する一連の [define \*] と [set \*] レコードで構成されています。ドメイン構成ファイルは、 [define\_domain\_config\_file] ヘッダー・レコード、およびドメイン・リソースを 定義する一連の [define\_\*] レコードと [set\_\*] レコードで構成されています。

その他のタイプの管理コマンド (**start\_\***、**stop\_\***、**delete\_\*** など) は、構成ファイル では使用しません。これらのコマンドは、実行中の CS/AIX システムを管理する場 合にのみ使用します。

ファイル内のこれらのレコードの順序について詳しくは、『構成ファイル内のレコ ードの順序』を参照してください。

## 構成ファイル内のレコードの順序

ノード構成ファイルでは、最初のレコードは [define\_node\_config\_file] ヘッダ ー・レコードです。このヘッダー・レコードは、CS/AIX のバージョン番号およびフ ァイルの改訂レベルを定義します。このヘッダー・レコードの後には、 [define\_node] レコードが続き、その後にノードに関連するすべてのリソースの [define \*] レコードと [set \*] レコードが続く必要があります。 [define node config file] レコードは、構成ファイルを作成すると、CS/AIX によ って自動的にセットアップされます。 **snaadmin** プログラムを使用してこのレコー ドにアクセスすることはできません。また、ファイルを編集中に、このレコードを 変更しないでください。

ドメイン構成ファイルでは、最初のレコードは「define\_domain\_config\_file] ヘッ ダー・レコードです。このヘッダー・レコードは、CS/AIX のバージョン番号とファ イルの改訂レベル (オプションで、ファイルのコンテンツについて説明しているコ メント・ストリングを含む) を定義します。このヘッダー・レコードの後には、ド メイン・リソースの [define\_\*] レコードが続く必要があります。ドメイン・リソ ース・レコードの順序に関する制限はありません。

## レコード・フォーマット

各レコードは、以下のフォーマットで定義されています。

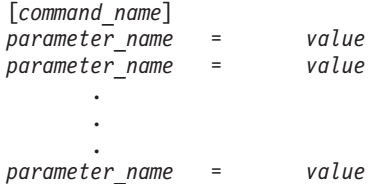

*command\_name* は、大括弧で囲む必要があります。この後に、一連のパラメータ ー・エントリーが、1 行に 1 つずつ続きます。行の末尾の円記号 (¥) は、そのエン トリーが次の行に続いていることを示します。

特定のレコードに関連するすべてのパラメーターは、ファイル内でそのレコードの *command\_name* の後で、次のレコードの *command\_name* の前にリストされている必 要があります。ただし、レコード内の個々のパラメーターの順序は、(コマンド記述 で示されている場合を除いて) 重要ではありません。また、CS/AIX では数多くのパ ラメーターにデフォルト値が提供されているため、すべてのパラメーターを明示的 に指定する必要はありません。詳しくは、 4 [ページの『管理コマンドに使用される](#page-31-0) [パラメーターの構文』を](#page-31-0)参照してください。

以下の例は、[define lu 0 to 3] レコードを指定する 1 つの方法を示していま す。このコマンドに関連するパラメーターについて詳しくは、 102 [ページの](#page-129-0) 『[define\\_lu\\_0\\_to\\_3](#page-129-0)』を参照してください。 *priority* パラメーターが含まれていない ため、CS/AIX は MEDIUM のデフォルト値を使用します。オプショナル・パラメータ ーの *description* および *pool\_name* も含まれていません。

[define lu 0 to 3] lu name =  $LUS01$  $nau$  address = 1 pu\_name = PU2 lu model = 3270 DISPLAY MODEL 2

# サブレコード・フォーマット

構成レコードには、レコード・タイプのインスタンスによってフォーマットが異な るデータを含むものがあります。例えば、[define\_cos] レコードには、ノード行数 および TG 行数の可変数値が含まれています。この多様性を処理するには、変数デ ータをオプションのサブレコードに指定します。すなわち、レコードは、レコー ド・タイプのすべてのインスタンスに共通の一連のパラメーターと、その後に続く 変数データを含むサブレコードで構成されます。

サブレコードを 1 つ以上含むレコードは、以下のように定義します。

```
[command_name]
parameter_name = value
                .
                .
parameter_name = value
```
{*subrecord\_name*} *parameter\_name* = *value* . . *parameter\_name* = *value* {*subrecord\_name*} *parameter\_name* = *value* . .

*parameter\_name* = *value*

*subrecord\_name* は、中括弧で囲む必要があります。この後に、このサブレコードに 関連付けられた一連のパラメーター・エントリーが、1 行に 1 つずつ続きます。

*command\_name* に関連した (そしてサブレコードには関連しない) すべてのパラメー ターを、*command\_name* の後、かつ最初の *subrecord\_name* の前に指定する必要があ ります。特定の *subrecord\_name* に関連したすべてのパラメーターは、その *subrecord\_name* の後、かつ次の *subrecord\_name* (ある場合) か次の *command\_name* の前に指定する必要があります。ただし、サブレコード内の個々のパラメーターの 順序は重要ではありません。詳しくは、 4 [ページの『管理コマンドに使用されるパ](#page-31-0) [ラメーターの構文』を](#page-31-0)参照してください。

## **Motif** 管理プログラムによる構成ファイルの変更

Motif 管理プログラムを使用してパラメーターを構成する場合、Motif プログラムが ノードとドメインの構成ファイルを更新します。構成ファイル内のエントリーは、 Motif 画面に以下の方法で入力したものと異なる場合があります。

- v Motif 画面で、許可されている長さよりも少ない文字 (または 16 進バイト) で名 前を入力する場合、CS/AIX は、ブランク文字でその名前を埋め込み (または 16 進値を拡張し)、その名前に許可されている最大長 (または完全な 16 進幅) と等 しくなるように長さを調整します。例えば、ノードを定義するときに、 (128 文 字を許可されている) *node\_name* パラメーターに Node1 を入力すると、CS/AIX は、123 文字のブランク文字で Node1 を埋め込み、ノード構成レコード内の値が このパラメーターに許可されている最大長になるようにします。
- v Motif 画面に 16 進数字 A、B、C、D、E、および F を入力する場合、CS/AIX は、構成ファイル内でこれらの文字を a、b、c、d、e、および f に変更します。
- v Motif 画面で、デフォルト値がヌル・ストリングであるパラメーターに値を入力 しない場合、CS/AIX は、構成ファイル内でそのパラメーターの値にヌル・スト リングを追加します。
- v CS/AIX は、一部のコマンド名を置換します。例えば、Motif 画面で隣接 LEN ノ ードを定義する場合、CS/AIX は、構成ファイル内の [define\_directory\_entry] レコードを置換します。隣接 LEN ノードの定義とディレクトリー・エントリー の定義の間の関係について詳しくは、 53 ページの『define directory\_entry』を参照 してください。

## **snaadmin** プログラムへのファイル入力

コマンド行管理プログラム **snaadmin** は、コマンド行からの直接入力の代わりに、 テキスト・ファイルからの入力を受け入れます。 **snaadmin** 入力ファイルで使用す るファイル・フォーマットは、CS/AIX 構成ファイルのフォーマットと同じです。こ のセクションの情報は、**snaadmin** および CS/AIX ソフトウェアを開始するときに 使用する構成ファイルに適用されます。

構成ファイルと **snaadmin** 入力ファイルのフォーマットの相違点は、以下のとおり です。

- v 起動時に使用される構成ファイルには、**define\_\*** および **set\_\*** コマンドに対応す るレコードのみを指定できます。 **snaadmin** 入力ファイルには、すべてのタイプ の管理コマンド (**define\_\***、**set\_\***、**start\_\***、**stop\_\***、**query\_\***、および **delete\_\***) に 対応するレコードを指定できます。その他のコマンドのレコードは、[define\_\*] および [set\_\*] レコードの場合と同じフォーマットを使用する **snaadmin** ファイ ルに含まれています。これらのコマンドの使用方法について詳しくは、 1 [ページ](#page-28-0) の『第 1 章 CS/AIX [管理コマンドの概要』を](#page-28-0)参照してください。
- v 構成ファイルには、CS/AIX ノードまたは CS/AIX ドメイン・リソースの完全な 構成が含まれます。 **snaadmin** 入力ファイルには、完全な情報または (既存の構 成を変更または照会するための) 部分的な情報が含まれています。
- **snaadmin** 入力ファイルには、[define node\_config\_file] および [define domain config file] ヘッダー・レコードは必要ではありません。

## **snaadmin** 入力ファイル例

CS/AIX は、**snaadmin** プログラムへの入力として使用できる一連のサンプル・ファ イルを提供します。これらのファイルには、典型的な CS/AIX 構成をセットアップ するのに必要な管理コマンドが含まれています。

入力ファイルのフォーマットは、構成ファイルのフォーマットと同じであるため、 これらのファイルをさまざまな構成ファイル・レコードの指定方法の例として使用 してください。しかし、これらのファイルは、初期構成ファイルとしてではなく、 **snaadmin** プログラムへの入力ファイルとして使用することを目的としています。特 に、一部にはノード・レコードとドメイン・レコードの両方を含むファイルがあり ます。これは、入力ファイルでは有効ですが、構成ファイルとしては有効ではあり ません。これらのファイルを使用する場合は、以下のステップを実行してくださ い。

- 1. ファイルの内容を確認し、ご使用の構成要件に合うように必要に応じてレコード を変更します。例えば、ホスト接続を定義するファイルを使用する場合は、隣接 CP 名と LU 名をそのホスト構成に一致するように変更する必要があります。
- 2. CS/AIX ソフトウェアが実行中の場合は、それを停止します。CS/AIX ソフトウ ェアの停止方法について詳しくは、「*Communications Server for AIX* 管理ガイ ド」を参照してください。
- 3. ディレクトリー **/etc/sna** において、ノード構成ファイル **sna\_node.cfg** が存在す ることを確認し、さらにドメイン構成ファイル **sna\_domn.cfg** にヘッダー・レコ ード以外の構成レコードが含まれないことを確認してください。CS/AIX と一緒 に空バージョンのドメイン構成ファイルが提供されています。お客様が固有の構 成ファイルを作成しているか、あるいは、提供された空ファイルにレコードを追

加している場合は、その変更のコピーを保管してから、ノード構成ファイルを削 除して、ドメイン構成ファイルのヘッダー・レコード以外のすべてのレコードを 削除してください。

- 4. CS/AIX ソフトウェアを開始します。
- 5. 次のコマンドを使用して構成を定義します。

#### **snaadmin -i** *new.cfg*

値 *new.cfg* は、使用している入力ファイル (ステップ 1 で行った変更が含まれ る) の名前を表します。

6. 次のコマンドを使用してノードを開始します (これにより、初期にアクティブに するとファイルに定義されている任意のリソースもまた開始されます)。

**snaadmin init\_node**

## **CS/AIX** と一緒に提供されるサンプル・ファイル

サンプル・ファイルは、ディレクトリー **/usr/lib/sna/samples** に入れて提供されま す。サンプル・ファイルは、以下のとおりです。

**config1.cfg**

形式 3 XID を出すホストに対する SDLC 専用回線 (初期にアクティブにな る) 上の、 HCON をサポートする LEN ノードの構成。この構成には、2 ユーザーが含まれ、それぞれに 1 つの HCON セッションがあります。

#### **config4.cfg**

APPN エンド・ノードへの SDLC 交換発信回線 (オンデマンドで活動化さ れる) 上で従属 APPC 通信をサポートする LEN ノードの構成。この構成 には、単一のローカル LU が含まれます。

#### **config6.cfg**

SNA ゲートウェイをサポートする、LEN ノードの構成。アップストリー ム・リンクは、形式 3 XID を出すホストに対する (初期にアクティブにな る) SDLC 専用回線です。トークンリング上には 2 つのダウンストリー ム・リンクがあります。この構成には、HCON が使用する 4 つのダウンス トリーム LU が含まれ、4 つのホスト LU にマップされています。

#### **config7a.cfg**、**config7b.cfg**

APPC over Ethernet を使用してピアツーピアで通信する、ネットワーク・ノ ードとエンド・ノードの構成。この構成には、それぞれのノードに単一のロ ーカル LU が含まれます。

# 付録 **C.** 環境変数

この付録では、CS/AIX プログラムで使用されるすべての環境変数をアルファベット 順にリストします。 CS/AIX による各変数の使用方法に関する簡単な要約があり、 さらに CS/AIX 文書セット内の他のところで提供されている追加情報への相互参照 が含まれています。

これらの環境変数のほとんどは、CS/AIX プログラム固有の変数です。ただし、いく つかの環境変数は、コンピューター上のその他のプログラムで使用される標準の AIX 環境変数です。 CS/AIX プログラムだけでなくその他のプログラムでもこれら の変数を使用する場合は、これらの変数の設定を変更する必要がある可能性があり ます。

## すべての機能に影響を与える環境変数

### **LANG**

LANG 環境変数の設定は、CS/AIX で提供されているオンライン・ヘルプやメッセー ジ・カタログで使用される言語を決定します。

## **PATH**

CS/AIX は、PATH 環境変数を使用して、 AIX コンピューター上で実行可能プログ ラムが保管されている場所を指定します。

プログラムは、ディレクトリー **/usr/bin** に保管されています。このディレクトリー を **.login** または **.profile** ファイル内の PATH 環境変数の定義に追加すると、プログ ラムは自動的に位置指定されます。

また、プログラムを実行するときに、以下の例のようにディレクトリー名を指定で きます。

#### **/usr/bin/snaadmin init\_node**

CS/AIX マニュアル内に示されているサンプル・コマンド行では、このディレクトリ ーが PATH 環境変数に追加されていて、このディレクトリー名は含まれていないこ とを想定しています。

## **APPC** および **CPI-C** 通信に影響を与える環境変数

## **APPCLLU**

CS/AIX CPI-C ライブラリーでは、APPCLLU を使用して、CPI-C アプリケーション で使用されるローカル APPC LU の名前を指定します。 CPI-C アプリケーション で使用されるローカル LU 別名は、**define\_cpic\_side\_info** コマンドを使用して構成 できます。環境変数 APPCLLU は、その別名をオーバーライドします。

APPCLLU を設定する場合は、完全修飾 LU 名 (1 から 8 文字のネットワーク名、ピ リオド、1 から 8 文字のローカル LU 名で構成) ではなく、LU 別名値 (1 から 8 文字) を使用します。

アプリケーションを開始する前に APPCLLU を設定しない場合、プログラムはデフォ ルト・ローカル LU を使用します。

CPI-C アプリケーションのローカル LU に関する詳細は、「*Communications Server for AIX CPI-C* プログラマーズ・ガイド」を参照してください。

### **APPCTPN**

CS/AIX CPI-C ライブラリーでは、APPCTPN を使用して、CPI-C アプリケーション で使用されるローカル TP 名を指定します。アプリケーションを開始する前に APPCTPN を設定しない場合、プログラムはデフォルト値 CPIC\_DEFAULT\_TPNAME を使 用します。

CPI-C アプリケーションの TP 名に関する詳細は、「*Communications Server for AIX CPI-C* プログラマーズ・ガイド」を参照してください。

## **LD\_LIBRARY\_PATH**

Java™ CPI-C アプリケーションでは、LD LIBRARY PATH を使用して、CPI-C アプリ ケーションで使用されるランタイム・ライブラリーを含むディレクトリーを指定し ます。

Java CPI-C アプリケーションのコンパイルとリンクに関する詳細は、 「*Communications Server for AIX CPI-C* プログラマーズ・ガイド」を参照してくだ さい。

### **CLASSPATH**

Java CPI-C アプリケーションでは、CLASSPATH を使用して、Java CPI-C アプリケー ションで使用される Java クラスを含むディレクトリーを指定します。

Java CPI-C アプリケーションのコンパイルとリンクに関する詳細は、 「*Communications Server for AIX CPI-C* プログラマーズ・ガイド」を参照してくだ さい。

## **CSV API** に影響を与える環境変数

## **SNATBLG**

CS/AIX CSV ライブラリーでは、SNATBLG を使用して、ASCII-EBCDIC 変換で使用 するユーザー定義の変換テーブル・ファイル (テーブル G) を指定します。

テーブル G 変換に CONVERT verb を使用する CSV アプリケーションを実行して いる場合は、 SNATBLG を変換テーブル・ファイルの絶対パス名に設定します。それ 以外の場合は、SNATBLG を設定する必要はありません。

詳しくは「*Communications Server for AIX CSV* プログラマーズ・ガイド」の CONVERT verb の説明を参照してください。

## コマンド行管理プログラムに影響を与える環境変数

## **COLUMNS**

CS/AIX は、COLUMNS を使用して、**status\_\*** 管理コマンドで戻される情報の表示を制 御します。

戻される情報量は、ディスプレイの幅によって異なります。 CS/AIX は、COLUMNS 環境変数を使用して情報量を決定します。 COLUMNS が設定されていない場合は、デ フォルト値 80 を使用します。 *Description* テキストは、表示スペースが十分ではな い場合、省略されたり、切り捨てられたりすることがあります。

詳しくは、 690 [ページの『](#page-717-0)status\_all』を参照してください。

## トレースに影響を与える環境変数

### **SNATRC**

CS/AIX は、SNATRC を使用して、CS/AIX API を使用するアプリケーションの API トレースを制御します。

ユーザー・スペースのコンポーネントに対するトレースの制御について詳しくは、 「*Communications Server for AIX* 診断用ガイド」を参照してください。

### **SNACTL**

CS/AIX API ライブラリーでは、アプリケーションの中からのトレース制御を抑止 するために SNACTL を使用します。

API トレースがアクティブである (SNATRC 環境変数を使用して指定) 場合、アプリ ケーションでは、CSV DEFINE TRACE 呼び出し、または HLLAPI Set Session Parameters 呼び出しを使用して、アプリケーションの実行中にトレースのオン/オフ を切り替えることができます。 SNACTL を非ヌルのストリングに設定すると、これ らの呼び出しが有効にならないようにできます。 SNACTL が設定されていないか、 またはヌルである場合、呼び出しは正常に作動します。

ユーザー・スペースのコンポーネントに対するトレースの制御について詳しくは、 「*Communications Server for AIX* 診断用ガイド」を参照してください。

### **SNATRACESIZE**

CS/AIX API ライブラリーでは、API トレース・ファイルの最大サイズを指定する ために SNATRACESIZE を使用します。

2 つのファイルを使用するよう API トレースが設定 (SNATRC 環境変数を使用して 指定) されている場合 は、ファイル・サイズが SNATRACESIZE で指定した限度に達 するたびに、2 つのファイル間でトレースが切り替えられます。 SNATRACESIZE が 設定されていない場合、CS/AIX はデフォルト・ファイル・サイズ限度 1,000,000 バ イトを使用します。

ユーザー・スペースのコンポーネントに対するトレースの制御について詳しくは、 「*Communications Server for AIX* 診断用ガイド」を参照してください。

## **SNATRCRESET**

CS/AIX API ライブラリーでは、アプリケーションが最初に API トレース・ファイ ルに書き込むときに、このファイルをリセットするかどうかを SNATRCRESET を使用 して指定します。

通常、アプリケーションが最初にトレース・メッセージをファイルに書き込むとき に、ファイルはリセットされます (既存のコンテンツは廃棄されます)。複数のアプ リケーションを同じファイルにトレースしているか、または同じアプリケーション を複数実行させて、同じファイルにトレースしている場合は、ファイルがリセット されないようにする必要があります。この設定を行うには、SNATRCRESET を NO に 設定します。 SNATRCRESET が設定されていないか、または YES に設定されている 場合、CS/AIX は、アプリケーションが最初にファイルに書き込むときに、このファ イルをリセットします。

ユーザー・スペースのコンポーネントに対するトレースの制御について詳しくは、 「*Communications Server for AIX* 診断用ガイド」を参照してください。

## **SNATRUNC**

CS/AIX API ライブラリーでは、API トレース・ファイルに書き込まれる各トレー ス・メッセージの保管されるデータの最大長を、SNATRUNC を使用して指定します。

SNATRUNC は、各メッセージからトレースされる最大バイト数を指定する 10 進数に 設定します。超過バイトは無視され、トレース・ファイルに書き込まれません。 SNATRUNC が設定されていない場合、CS/AIX はそれぞれのメッセージの全体をトレ ースします。

ユーザー・スペースのコンポーネントに対するトレースの制御について詳しくは、 「*Communications Server for AIX* 診断用ガイド」を参照してください。

# 付録 **D.** アクセシビリティ

アクセシビリティ機能は、運動障害または視覚障害など身体に障害を持つユーザー がソフトウェア・プロダクトを快適に使用できるようにサポートします。 z/OS™ の アクセシビリティの主要機能により、ユーザーは以下のことができるようになりま す。

- スクリーン・リーダーおよび画面拡大ソフトウェアなどの支援テクノロジーの使 用
- v キーボードのみを使用して、特定の機能または画面を使用したのと同等の機能を 操作
- v 色、コントラスト、フォント・サイズなど表示属性のカスタマイズ

## 支援テクノロジーの使用

スクリーン・リーダーなどの支援テクノロジーは、z/OS のユーザー・インターフェ ースを使用して機能します。この支援テクノロジーを使用して z/OS インターフェ ースにアクセスする場合、その特定情報については支援テクノロジーの資料を参照 してください。

# ユーザー・インターフェースのキーボード・ナビゲーション

ユーザーは、TSO/E または ISPF を使用して z/OS ユーザー・インターフェースに アクセスできます。TSO/E および ISPF インターフェースのアクセスについての情 報は、「*z/OS TSO/E* 入門」 (邦文番号 SA88-8632: 英文番号 SA22-7787)、「*z/OS TSO/E* ユーザーズ・ガイド」(邦文番号 SA88-8638: 英文番号 SA22-7794)、および 「対話式システム生産性向上機能 *(ISPF)* ユーザーズ・ガイド 第 *1* 巻 *z/OS* バージ ョン *1* リリース *2.0*」(邦文番号 SC88-8965: 英文番号 SC34-4822) を参照してくだ さい。上記の資料には、キーボード・ショートカットまたはファンクション・キー (PF キー) の使用方法を含む TSO/E および ISPF の使用方法が記載されています。 それぞれの資料では、PF キーのデフォルトの設定値とそれらの機能の変更方法につ いても説明しています。

## **z/OS** の情報

z/OS の情報は、次のインターネット・ライブラリーの中から、z/OS books バージ ョンを BookServer/Library Server のスクリーン・リーダーを使用して取得できま す。

http://www.ibm.com/servers/eserver/zseries/zos/bkserv/

# 付録 **E.** 特記事項

本書は米国 IBM が提供する製品およびサービスについて作成したものであり、本 書に記載の製品、サービス、または機能が日本においては提供されていない場合が あります。日本で利用可能な製品、サービス、および機能については、日本 IBM の営業担当員にお尋ねください。本書で IBM 製品、プログラム、またはサービス に言及していても、その IBM 製品、プログラム、またはサービスのみが使用可能 であることを意味するものではありません。これらに代えて、IBM の知的所有権を 侵害することのない、機能的に同等の製品、プログラム、またはサービスを使用す ることができます。ただし、IBM 以外の製品とプログラムの操作またはサービスの 評価および検証は、お客様の責任で行っていただきます。

IBM は、本書に記載されている内容に関して特許権 (特許出願中のものを含む) を 保有している場合があります。本書の提供は、お客様にこれらの特許権について実 施権を許諾することを意味するものではありません。実施権についてのお問い合わ せは、書面にて下記宛先にお送りください。

〒106-0032 東京都港区六本木 3-2-31 IBM World Trade Asia Corporation Licensing

以下の保証は、国または地域の法律に沿わない場合は、適用されません。 IBM お よびその直接または間接の子会社は、本書を特定物として現存するままの状態で提 供し、商品性の保証、特定目的適合性の保証および法律上の瑕疵担保責任を含むす べての明示もしくは黙示の保証責任を負わないものとします。国または地域によっ ては、法律の強行規定により、保証責任の制限が禁じられる場合、強行規定の制限 を受けるものとします。

この情報には、技術的に不適切な記述や誤植を含む場合があります。本書は定期的 に見直され、必要な変更は本書の次版に組み込まれます。 IBM は予告なしに、随 時、この文書に記載されている製品またはプログラムに対して、改良または変更を 行うことがあります。

本書において IBM 以外の Web サイトに言及している場合がありますが、便宜のた め記載しただけであり、決してそれらの Web サイトを推奨するものではありませ ん。それらの Web サイトにある資料は、この IBM 製品の資料の一部ではありませ ん。それらの Web サイトは、お客様の責任でご使用ください。

IBM は、お客様が提供するいかなる情報も、お客様に対してなんら義務も負うこと のない、自ら適切と信ずる方法で、使用もしくは配布することができるものとしま す。

本プログラムのライセンス保持者で、(i) 独自に作成したプログラムとその他のプロ グラム (本プログラムを含む) との間での情報交換、および (ii) 交換された情報の 相互利用を可能にすることを目的として、本プログラムに関する情報を必要とする 方は、下記に連絡してください。

IBM Corporation Site Counsel P.O. Box 12195 3039 Cornwallis Road Research Triangle Park, NC 27709-2195 U.S.A.

本プログラムに関する上記の情報は、適切な使用条件の下で使用することができま すが、有償の場合もあります。

本書で説明されているライセンス・プログラムまたはその他のライセンス資料は、 IBM 所定のプログラム契約の契約条項、IBM プログラムのご使用条件、またはそれ と同等の条項に基づいて、IBM より提供されます。

この文書に含まれるいかなるパフォーマンス・データも、管理環境下で決定された ものです。そのため、他の操作環境で得られた結果は、異なる可能性があります。 一部の測定が、開発レベルのシステムで行われた可能性がありますが、その測定値 が、一般に利用可能なシステムのものと同じである保証はありません。さらに、一 部の測定値が、推定値である可能性があります。実際の結果は、異なる可能性があ ります。お客様は、お客様の特定の環境に適したデータを確かめる必要がありま す。

IBM 以外の製品に関する情報は、その製品の供給者、出版物、もしくはその他の公 に利用可能なソースから入手したものです。IBM は、それらの製品のテストは行っ ておりません。したがって、他社製品に関する実行性、互換性、またはその他の要 求については確証できません。 IBM 以外の製品の性能に関する質問は、それらの 製品の供給者にお願いします。

本書には、日常の業務処理で用いられるデータや報告書の例が含まれています。よ り具体性を与えるために、それらの例には、個人、企業、ブランド、あるいは製品 などの名前が含まれている場合があります。これらの名称はすべて架空のものであ り、名称や住所が類似する企業が実在しているとしても、それは偶然にすぎませ ん。

本書には、様々なオペレーティング・プラットフォームでのプログラミング手法を 例示するサンプル・アプリケーション・プログラムがソース言語で掲載されていま す。お客様は、サンプル・プログラムが書かれているオペレーティング・プラット フォームのアプリケーション・プログラミング・インターフェースに準拠したアプ リケーション・プログラムの開発、使用、販売、配布を目的として、いかなる形式 においても、IBM に対価を支払うことなくこれを複製し、改変し、配布することが できます。このサンプル・プログラムは、あらゆる条件下における完全なテストを 経ていません。従って IBM は、これらのサンプル・プログラムについて信頼性、 利便性もしくは機能性があることをほのめかしたり、保証することはできません。 お客様は、IBM のアプリケーション・プログラミング・インターフェースに準拠し たアプリケーション・プログラムの開発、使用、販売、配布を目的として、いかな る形式においても、IBM に対価を支払うことなくこれを複製し、改変し、配布する ことができます。

それぞれの複製物、サンプル・プログラムのいかなる部分、またはすべての派生し た創作物にも、次のように、著作権表示を入れていただく必要があります。「© (お
客様の会社名) (西暦年)」このコードの一部は、IBM Corp. のサンプル・プログラム から取られています。© Copyright IBM Corp. 2000, 2005. All rights reserved.

#### 商標

以下は、IBM Corporation の商標です。

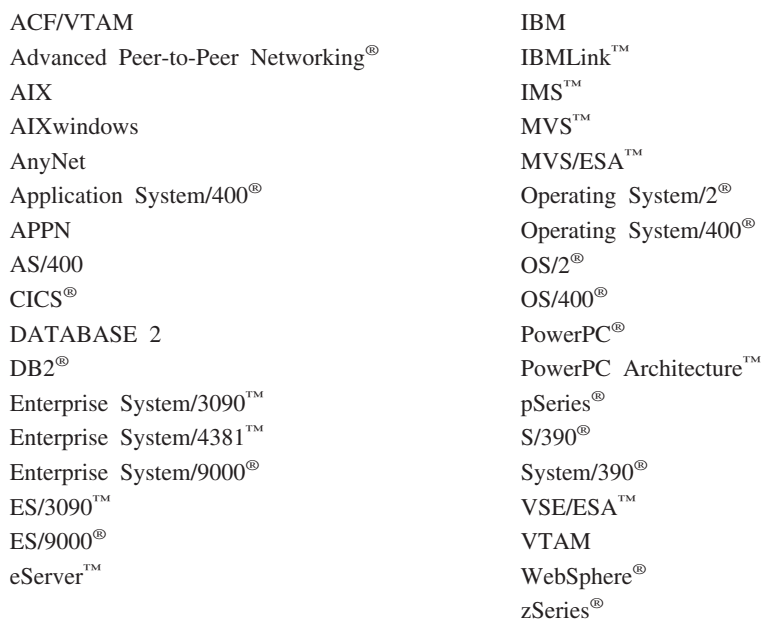

以下は、各々の会社の商標または登録商標です。

Java およびすべての Java 関連の商標およびロゴは、米国およびその他の国におけ る Sun Microsystems, Inc. の商標または登録商標です。

UNIX は、The Open Group の米国およびその他の国における登録商標です。

Intel® は、Intel Corporation の米国およびその他の国における商標です。

Linux は、Linus Torvalds の米国およびその他の国における商標です。

Microsoft®、Windows、Windows NT®、Windows 2003、および Windows ロゴは、 Microsoft Corporation の米国およびその他の国における商標です。

他の会社名、製品名およびサービス名等は、それぞれ各社の商標または登録商標で す。

#### 参考文献

以下の IBM 資料では、本書で説明しているトピックについての情報を記載してい ます。資料は、次のトピック別に大きく分けてあります。

- CS/AIX バージョン 6.3
- IBM Communications Server for AIX,  $\check{\vee}$   $\div$   $\check{\vee}$   $\div$  4.2
- Redbooks $\mathbb{R}^m$
- AnyNet/2 および SNA
- ブロック・マルチプレクサーおよび S/390 ESCON チャネル PCI アダプター
- v AIX オペレーティング・システム
- システム・ネットワーク体系 (SNA)
- ホスト構成
- z/OS Communications Server
- v マルチプロトコル・トランスポート・ネットワーキング
- 伝送制御プロトコル / インターネット・プロトコル (TCP/IP)
- $\bullet$  X.25
- v 拡張プログラム間通信機能 (APPC)
- v プログラミング
- その他の IBM ネットワーキング・トピック

CS/AIX 関連の資料については、簡単な説明を付記してあります。その他の資料につ いては、タイトル、資料番号を記し、一部の資料については本書で使用している略 称タイトルを記しています。

#### **CS/AIX** バージョン **6.3** の資料

CS/AIX 関連資料として次のものがあります。なお、これらの資料のソフトコピー版 が CD-ROM で提供されています。 CD-ROM のソフトコピーへのアクセスの方法 については、「*IBM Communications Server for AIX* 入門」を参照してください。シ ステムにこれらのソフトコピー・ブックをインストールするには、9 から 15 MB のハード・ディスク・スペースが必要です (インストールする各国語バージョンに より異なります)。

v *IBM Communications Server for AIX CS/AIX* 移行ガイド (邦文番号 SC88-6949: 英 文番号 SC31-8585)

この資料は、Communications Server for AIX バージョン 4.2 以前のバージョンか ら CS/AIX バージョン 6 への移行方法を説明しています。

v *IBM Communications Server for AIX* 入門 (邦文番号 GC88-6947: 英文番号 GC31-8583)

この資料は CS/AIX の概要を示すもので、サポートされているネットワークの特 性、インストール、構成、および操作について説明しています。

v *IBM Communications Server for AIX* 管理ガイド (邦文番号 SC88-6950: 英文番号 SC31-8586)

この資料では、SNA および CS/AIX の概要、および CS/AIX の構成と操作につ いて説明しています。

v *IBM Communications Server for AIX* 管理コマンド・リファレンス (邦文番号 SD88-6675: 英文番号 SC31-8587)

この資料では、SNA および CS/AIX のコマンドについて説明しています。

v *IBM Communications Server for AIX CPI-C* プログラマーズ・ガイド (邦文番号 SC88-6954: 英文番号 SC31-8591)

この資料では、「C」または Java の熟練したプログラマーを対象として、 CS/AIX CPI 通信 API を使用する SNA トランザクション・プログラムの作成に 関する情報を提供しています。

v *IBM Communications Server for AIX APPC* プログラマーズ・ガイド (邦文番号 SC88-6953: 英文番号 SC31-8590)

この資料では、拡張プログラム間通信機能 (APPC) を使用するアプリケーショ ン・プログラムを作成するために必要な情報を記載しています。

v *IBM Communications Server for AIX LUA* プログラマーズ・ガイド (邦文番号 SC88-6955: 英文番号 SC31-8592)

この資料では、従来型 LU アプリケーション・プログラミング・インターフェー ス (LUA) を使用してアプリケーション・プログラムを作成するために必要な情 報を記載しています。

v *IBM Communications Server for AIX Common Service Verb* プログラマーズ・ガイ ド (邦文番号 SC88-6956: 英文番号 SC31-8593)

この資料では、Common Service Verb (CSV) アプリケーション・プログラミン グ・インターフェース (API) を使用してアプリケーション・プログラムを作成す るために必要な情報を記載しています。

v *IBM Communications Server for AIX Management Services* プログラマーズ・ガイ ド (邦文番号 SC88-6957: 英文番号 SC31-8594)

この資料では、Management Services (MS) API を使用してアプリケーション・プ ログラムを作成するために必要な情報を記載しています。

v *IBM Communications Server for AIX Node Operator Facility* プログラマーズ・ガ イド (邦文番号 SC88-6958: 英文番号 SC31-8595)

この資料では、ノード・オペレーター機能 (NOF) API を使用してアプリケーシ ョン・プログラムを作成するために必要な情報を記載しています。

v *IBM Communications Server for AIX* 診断用ガイド (邦文番号 SC88-6951: 英文番 号 SC31-8588)

この資料では、SNA ネットワークの問題解決について説明しています。

v *IBM Communications Server for AIX AnyNet* ガイド*: APPC over TCP/IP* (邦文番 号 GC88-6961: 英文番号 GC31-8598)

この資料では、CS/AIX の AnyNet APPC over TCP/IP 機能のインストール、構 成、および使用について説明しています。

v *IBM Communications Server for AIX AnyNet* ガイド*: Sockets over SNA* (邦文番号 GC88-6960: 英文番号 GC31-8597)

この資料では、CS/AIX の SNA 機能の AnyNet Sockets インストール、構成、お よび使用について説明しています。

v *IBM Communications Server for AIX APPC Application Suite* ユーザーズ・ガイド (邦文番号 SC88-6959: 英文番号 SC31-8596)

この資料では、CS/AIX で使用される APPC アプリケーションについて説明して います。

v *IBM Communications Server for AIX* 用語集 (邦文番号 SC88-6952: 英文番号 GC31-8589)

この資料には、IBM Communications Server for AIX ライブラリー全体で使用さ れる用語および定義の包括的なリストが記載されています。

#### **IBM Communications Server for AIX** バージョン **4.2** 関連資料

以下に挙げた資料は、Communications Server for AIX の以前のリリースのもので す。バージョン 6 には適用されません。これらの資料は、バージョン 6 には含ま れていませんが、継続してサポートされている情報を参照する場合に役に立ちま す。

v *IBM Communications Server for AIX Transaction Program* リファレンス (英文番号 SC31-8212)

この資料では、トランザクション・プログラミング API に関するバージョン 4.2 の情報を記載しています。バージョン 4.2 の API を使用するように作成された アプリケーションは、バージョン 6 でも使用することができます。

#### **IBM Redbooks**

IBM は、Redbooks として知られている資料を作成している International Technical Support Center を運営しています。製品の資料と同様、Redbooks は SNA テクノロ ジーの理論的側面と実用的側面の両方を扱っています。ただし、製品に同梱される 資料に書かれている内容は、Redbooks には記載されていません。

次の資料では、CS/AIX に役に立つ情報を記載しています。

- v *IBM Communications Server for AIX Version 6* (英文番号 SG24-5947)
- v *IBM CS/AIX Understanding and Migrating to Version 5: Part 2 Performance* (英 文番号 SG24-2136)
- v *Load Balancing for Communications Servers* (英文番号 SG24-5305)

ユーザーはワールド・ワイド・ウェブ (WWW) の http://www.redbooks.ibm.com か ら、 Redbooks 資料をダウンロードすることができます。

### ブロック・マルチプレクサーおよび **S/390 ESCON** チャネル **PCI** アダプ ター 関連資料

次の資料では、ブロック・マルチプレクサーと S/390 ESCON チャネル PCI アダプ ターについての情報を記載しています。

- v AIX Version 4.1 Block Multiplexer Channel Adapter: User's Guide and Service Information (英文番号 SC31-8196)
- v AIX Version 4.1 Enterprise Systems Connection Adapter: User's Guide and Service Information (英文番号 SC31-8197)
- v AIX Version 4.3 S/390 ESCON Channel PCI: User's Guide and Service Information (英文番号 SC23-4232)
- IBM Communications Server for AIX チャネル接続ユーザーズ・ガイド (邦文番号 SC88-6905: 英文番号 SC31-8219)

## **AnyNet/2** ソケットおよび **SNA** 関連資料

次の資料では、AnyNet/2 ソケットおよび SNA についての情報を記載しています。

- AnyNet/2 Version 2.0: Guide to Sockets over SNA (英文番号 GV40-0376)
- AnyNet/2 Version 2.0: Guide to SNA over TCP/IP (英文番号 GV40-0375)
- AnyNet/2: Guide to Sockets over SNA Gateway Version 1.1 (英文番号 GV40-0374)
- z/OS V1R2.0 Communications Server: AnyNet Sockets over SNA (英文番号 SC31-8831)
- z/OS V1R2.0 Communications Server: AnyNet SNA over TCP/IP (英文番号 SC31-8832)

#### **AIX** オペレーティング・システム関連資料

次の資料では、AIX オペレーティング・システムについての情報を記載していま す。

- v *AIX Version 5.3* システム・マネージメント・ガイド*:* オペレーティング・システ ムおよびデバイス (邦文番号 SC88-6944: 英文番号 SC23-4910)
- v *AIX Version 5.3* システム・マネージメント・コンセプト*:* オペレーティング・シ ステムおよびデバイス (邦文番号 SC88-6936: 英文番号 SC23-4908)
- v *AIX Version 5.3* システム・マネージメント・ガイド*:* コミュニケーションおよび ネットワーク (邦文番号 SC88-6943: 英文番号 SC23-4909)
- v *AIX Version 5.3* パフォーマンス・マネージメント・ガイド (邦文番号 SC88-6934: 英文番号 SC23-4905)
- v *AIX Version 5.3 Performance Tools Guide and Reference* (英文番号 SC23-4906)
- v *Performance Toolbox Version 2 and 3 Guide and Reference* (英文番号 SC23-2625)
- v *AIXlink/X.25 Version 2.1 for AIX: Guide and Reference* (英文番号 SC23-2520)

### システム・ネットワーク体系 **(SNA)** 関連資料

次の資料では、SNA ネットワークについての情報を記載しています。

- v *Systems Network Architecture: Format and Protocol Reference Manual*―*Architecture Logic for LU Type 6.2* (英文番号 SC30-3269)
- v *Systems Network Architecture: Formats* (英文番号 GA27-3136)
- v *Systems Network Architecture: Guide to SNA Publications* (英文番号 GC30-3438)
- v *Systems Network Architecture: Network Product Formats* (英文番号 LY43-0081)
- v *Systems Network Architecture: Technical Overview* (英文番号 GC30-3073)
- v *Systems Network Architecture: APPN Architecture Reference* (英文番号 SC30-3422)
- v *Systems Network Architecture: Sessions between Logical Units* (英文番号 GC20-1868)
- v *Systems Network Architecture: LU 6.2 Reference*―*Peer Protocols* (英文番号 SC31-6808)
- v *Systems Network Architecture: Transaction Programmer's Reference Manual for LU Type 6.2* (英文番号 GC30-3084)
- v *IBM 3270* 情報表示システム データストリーム プログラマー用解説書 (邦文番号 N:GA23-0059: 英文番号 GA23-0059)
- v *Networking Blueprint Executive Overview* (英文番号 GC31-7057)
- v *Systems Network Architecture: Management Services Reference* (英文番号 SC30-3346)

#### ホスト構成関連資料

次の資料では、ホスト構成についての情報を記載しています。

- v *ES/9000, ES/3090 IOCP User's Guide Volume A04* (英文番号 GC38-0097)
- v *3174 Establishment Controller Installation Guide* (英文番号 GG24-3061)
- v *3174 Establishment Controller:* 計画の手引き 構成サポート *C* リリース *5* (邦文 番号 N:GA27-3918: 英文番号 GA27-3918)
- v *OS/390 Hardware Configuration Definition (HCD)* ユーザーズ・ガイド (邦文番号 SC88-6630: 英文番号 SC28-1848)
- v *IBM 9032* の導入計画 *ESCON* ディレクター (邦文番号 N:GA23-0364: 英文番号 GA23-0364)

#### **z/OS Communications Server** 関連資料

次の資料では、z/OS Communications Server についての情報を記載しています。

- v *z/OS Communications Server SNA* ネットワーク・インプリメンテーション・ガイ ド (邦文番号 SC88-8928: 英文番号 SC31-8777)
- v *z/OS V1R7 Communications Server: SNA Diagnostics* (英文番号 Vol 1: GC31-6850、Vol 2: GC31-6851)
- v *z/OS V1R6 Communications Server SNA* リソース定義解説書 (邦文番号 SC88-8929: 英文番号 SC31-8778)

#### マルチプロトコル・トランスポート・ネットワーキング関連資料

次の資料では、マルチプロトコル・トランスポート・ネットワーキング・アーキテ クチャーについての情報を記載しています。

- v Multiprotocol Transport Networking: Formats (英文番号 GC31-7074)
- Multiprotocol Transport Networking Architecture: Technical Overview (英文番号 GC31-7073)

#### **TCP/IP** 関連資料

次の資料では、伝送制御プロトコル / インターネット・プロトコル (TCP/IP) ネッ トワーク・プロトコルについての情報を記載しています。

- v *z/OS V1R7 Communications Server: IP* 構成ガイド (邦文番号 SC88-8926: 英文番 号 SC31-8775)
- v *z/OS V1R7 Communications Server: IP* 構成解説書 (邦文番号 SC88-8927: 英文番 号 SC31-8776)
- v *z/VM V5R1 TCP/IP* 計画およびカスタマイズ (邦文番号 SD88-6453: 英文番号 SC24-6125)

#### **X.25** 関連資料

次の資料では、X.25 ネットワーク・プロトコルについての情報を記載しています。

- v *AIXLink/X.25 for AIX: Guide and Reference* (英文番号 SC23-2520)
- v *RS/6000® AIXLink/X.25 Cookbook* (英文番号 SG24-4475)
- v *Communications Server for OS/2 Version 4 X.25 Programming* (英文番号 SC31-8150)

#### **APPC** 関連資料

次の資料では、拡張プログラム間通信機能 (APPC) についての情報を記載していま す。

- v *APPC Application Suite V1 User's Guide* (英文番号 SC31-6532)
- v *APPC Application Suite V1 Administration* (英文番号 SC31-6533)
- v *APPC Application Suite V1 Programming* (英文番号 SC31-6534)
- v *APPC Application Suite V1 Online Product Library* (英文番号 SK2T-2680)
- v *APPC Application Suite Licensed Program Specifications* (英文番号 GC31-6535)
- v *z/OS V1R2.0 Communications Server: APPC Application Suite User's Guide* (英文番 号 SC31-8809)

#### プログラミング関連資料

次の資料では、プログラミングについての情報を記載しています。

v 共通プログラミング・インターフェース コミュニケーション・インターフェース *CPI-C* 解説書 (邦文番号 SC88-7217: 英文番号 SC26-4399)

v *Communications Server for OS/2 Warp* 日本語版 *32*ビット アプリケーション・プ ログラミングの手引き (邦文番号 SC88-5585: 英文番号 SC31-8152)

### その他の **IBM** ネットワーキング関連資料

次の資料では、CS/AIX に関連するその他のトピックについての情報を記載していま す。

- v 同期データ・リンク制御 *(SDLC)* 解説書 (邦文番号 N:GA27-3093: 英文番号 GA27-3093)
- v *Local Area Network Concepts and Products: LAN Architecture* (英文番号 SG24-4753)
- v *Local Area Network Concepts and Products: LAN Adapters, Hubs and ATM* (英文 番号 SG24-4754)
- v *Local Area Network Concepts and Products: Routers and Gateways* (英文番号 SG24-4755)
- v *Local Area Network Concepts and Products: LAN Operating Systems and Management* (英文番号 SG24-4756)
- v ネットワーク制御プログラムおよびシステム・サポート・プログラム 資源定義の 手引き (邦文番号 N:SC30-3349: 英文番号 SC30-3349)

## 索引

日本語, 数字, 英字, 特殊文字の順に配列されてい ます。なお, 濁音と半濁音は清音と同等に扱われて います。

## [ア行]

[アクセシビリティ](#page-752-0) 725 [アクセス・リスト、会話セキュリティー](#page-276-0) 249 [アクティブ・トランザクション、管理サービス](#page-388-0) 361 エラー・ログ・ファイル [定義](#page-696-0) 669 [定義の表示](#page-499-0) 472

# [カ行]

カーネル・コンポーネント、メモリーの使用 [限度および現在の使用量の表示](#page-488-0) 461 [限度の定義](#page-695-0) 668 [会話](#page-412-0) 385 [会話グループ](#page-54-0) 27 会話セキュリティー ユーザー ID [とパスワードの削除](#page-380-0) 353 ユーザー ID [とパスワードの定義](#page-334-0) 307 ユーザー ID [とパスワードの定義の表示](#page-679-0) 652 [環境変数](#page-748-0) 721 監査ログ・ファイル [定義](#page-696-0) 669 [定義の表示](#page-499-0) 472 管理コマンド [共通戻りコード](#page-738-0) 711 [構文](#page-29-0) 2 [サブレコード](#page-33-0) 6 [参照情報](#page-38-0) 11 [パラメーターの構文](#page-31-0) 4 [パラメーターのデフォルト値](#page-33-0) 6 [例](#page-36-0) [9, 719](#page-746-0) query\_\* [コマンドのリスト・オプション](#page-34-0) 7 管理サービス [アクティブ・トランザクション、現在の状況の表示](#page-388-0) 361 [デフォルト](#page-77-0) PU 5[0, 400](#page-427-0) [フォーカル・ポイント](#page-96-0) 6[9, 324](#page-351-0)[, 451](#page-478-0) MDS [統計情報、現在の状況の表示](#page-549-0) 522 MDS [レベル・アプリケーション、現在の状況の表示](#page-547-0) 520 NMVT [レベル・アプリケーション、現在の状況の表示](#page-561-0) 534 [キーボード](#page-752-0) 725 クライアント/サーバー・トレース [定義](#page-690-0) 663 [定義の表示](#page-425-0) 398 構成ファイル [サブレコード](#page-744-0) 717

構成ファイル *(*続き*)* [初期](#page-742-0) 715 [フォーマット](#page-742-0) 715 [ヘッダー情報](#page-85-0) 5[8, 437](#page-464-0) [レコード・フォーマット](#page-744-0) 717 [構成ファイル・レコードのフォーマット](#page-744-0) 717 [高速ログオン](#page-288-0) 261 [コマンド行管理プログラム、ファイル入力](#page-746-0) 719

# [サ行]

[サービス・クラス](#page-69-0) (『COS』を参照) 42 サイド情報エントリー [削除](#page-343-0) 316 [定義](#page-75-0) 48 [定義の表示](#page-423-0) 396 [サブレコード](#page-33-0) [6, 717](#page-744-0) [サンプル構成](#page-746-0) 719 [ショートカット・キー](#page-752-0) 725 使用量ログ・ファイル [定義](#page-696-0) 669 [定義の表示](#page-499-0) 472 [初期構成](#page-742-0) 715 [身体障害](#page-752-0) 725 セキュリティー・アクセス・リスト [削除](#page-372-0) 345 [定義の表示](#page-632-0) 605 セッション [活動化](#page-38-0) 11 [非活動化](#page-56-0) 2[9, 30](#page-57-0) ローカル LU [に関する情報の表示](#page-634-0) 607 ISR[、現在の状況の表示](#page-484-0) 457 セッション限度 [初期化](#page-383-0) 356 [変更](#page-50-0) 23 [リセット](#page-684-0) 657 セッション・レベル・セキュリティー・パスワード [削除](#page-362-0) 335 [定義](#page-139-0) 112 [定義の表示](#page-538-0) 511 [接続ネットワーク](#page-65-0) 38

# [タ行]

ダウンストリーム LU [一定範囲の削除](#page-348-0) 321 [削除](#page-347-0) 320 [定義](#page-86-0) 59 [定義および現在の状況の表示](#page-465-0) 438 [範囲の定義](#page-89-0) 62 [ダウンストリーム](#page-472-0) PU 445

© Copyright IBM Corp. 2000, 2005 **739**

中央ログ [ターゲット・サーバーの定義の表示](#page-404-0) 377 [定義](#page-689-0) 662 [定義の表示](#page-405-0) 378 ディレクトリー・エントリー [削除](#page-344-0) 317 [定義](#page-80-0) 53 [表示](#page-430-0) 403 [隣接ノードのエントリーの削除](#page-336-0) 309 [隣接ノードのすべてのエントリーの定義](#page-60-0) 33 LU[、表示](#page-436-0) 409 [ディレクトリー・データベース統計情報](#page-440-0) 413 デフォルト PU、管理サービスの [定義](#page-77-0) 50 [定義の表示](#page-427-0) 400 統計情報 [ディレクトリー・データベース](#page-440-0) 413 LS [使用状況](#page-643-0) 616 [MDS 522](#page-549-0) [統計情報、トポロジー・データベース](#page-568-0) 541 [トポロジー・データベース](#page-572-0) TG 545 [トポロジー・データベース統計情報](#page-568-0) 541 [トポロジー・データベース・ノード](#page-563-0) 536 [トラステッド・グループ](#page-333-0) 30[6, 651](#page-678-0) トレース・タイプ [定義](#page-706-0) 679 [定義の表示](#page-676-0) 649 ノード DLC [トレース](#page-42-0) 1[5, 418](#page-445-0)[, 653](#page-680-0) CS [トレース](#page-425-0) 39[8, 663](#page-690-0) TN [サーバー・トレース](#page-666-0) 63[9, 675](#page-702-0) [TN3270 SLP](#page-658-0) トレース 63[1, 674](#page-701-0) トレース・ファイル [定義](#page-703-0) 676 [定義の表示](#page-674-0) 647

# [ナ行]

内部 PU [開始](#page-710-0) 683 [削除](#page-353-0) 326 [停止](#page-730-0) 703 [ネットワーク・トポロジー、ネットワーク・ノードの表示](#page-563-0) 536 ネットワーク・トポロジー、表示 [データベース使用に関する統計情報](#page-568-0) 541 [ネットワーク・ノード間の](#page-572-0) TG 545 [隣接ネットワーク・ノード](#page-391-0) 364 [隣接ノードに対する](#page-495-0) TG 468 [ローカル・トポロジー](#page-495-0) 468 [VRN 536](#page-563-0) ノード [開始](#page-381-0) 354 [定義](#page-184-0) 157 [定義および状況の表示](#page-579-0) 552 [停止](#page-735-0) 708 [デフォルトのパラメーターの定義](#page-78-0) 51 [デフォルト・パラメーターの定義の表示](#page-428-0) 401

ノード *(*続き*)* [名前のリストの表示](#page-590-0) 563 [ライセンス制限の表示](#page-592-0) 565 [ライセンス・オプションの表示](#page-592-0) 565 [リソース使用量の表示](#page-592-0) 565

# [ハ行]

パートナー LU [位置決めの方式、定義](#page-127-0) 100 [検索方法](#page-357-0) 33[0, 497](#page-524-0) [削除](#page-367-0) 340 [定義](#page-195-0) 168 [定義の表示](#page-602-0) 575 ローカル LU [のパートナーの表示](#page-596-0) 569 パスワード [セッション・レベル・セキュリティー](#page-139-0) 11[2, 335](#page-362-0)[, 511](#page-538-0) [LU-LU](#page-139-0)、定義 112 パスワード、会話セキュリティー [削除](#page-380-0) 353 [定義](#page-334-0) 307 [定義の表示](#page-679-0) 652 パスワード、LU-LU [削除](#page-362-0) 335 [定義の表示](#page-538-0) 511 バックアップ・サーバー [削除](#page-339-0) 312 [追加](#page-41-0) 14 [リストの表示](#page-641-0) 614 バッファー [限度および現在の使用量の表示](#page-402-0) 375 [限度の定義](#page-688-0) 661 プール、LU [削除](#page-363-0) 336 [定義](#page-141-0) 114 [定義および現在の状況の表示](#page-541-0) 514 フォーカル・ポイント [削除](#page-351-0) 324 [定義](#page-96-0) 69 [定義および現在の状況の表示](#page-478-0) 451 ポート [開始](#page-715-0) 688 [削除](#page-368-0) 341 [定義](#page-117-0) 9[0, 136](#page-163-0)[, 153](#page-180-0)[, 200](#page-227-0)[, 236](#page-263-0)[, 299](#page-326-0) [定義および現在の状況の表示](#page-605-0) 578 [停止](#page-734-0) 707

# [マ行]

メモリー使用量、カーネル・コンポーネント [限度および現在の使用量の表示](#page-488-0) 461 [限度の定義](#page-695-0) 668 モード [削除](#page-366-0) 339 [定義](#page-144-0) 117

モード *(*続き*)* [定義の表示](#page-557-0) 530 ローカル LU [の使用状況の表示](#page-552-0) 525 COS [へのマッピング、表示](#page-560-0) 533

# [ヤ行]

ユーザー ID、会話セキュリティー [削除](#page-380-0) 353 [定義](#page-334-0) 307 [定義の表示](#page-679-0) 652 呼び出し可能 TP [現在の使用の表示](#page-400-0) 37[3, 640](#page-667-0) [削除](#page-378-0) 351 [定義](#page-300-0) 273 [定義の表示](#page-669-0) 642

# [ラ行]

[ライセンス制限](#page-592-0) 565 リモート LU [への通信パス、検査](#page-45-0) 18 リンク・ステーション・ルーティング [削除](#page-357-0) 330 [照会](#page-524-0) 497 [リンク・ステーション・ルーティング、定義](#page-127-0) 100 隣接ノード [ディレクトリー・エントリーの削除](#page-336-0) 309 [ディレクトリー・エントリーの定義](#page-60-0) 33 [例、管理コマンド](#page-36-0) 9 [レコード・フォーマット、構成ファイル](#page-744-0) 717 ローカル LU [削除](#page-354-0) 327 [定義](#page-123-0) 96 [定義の表示](#page-490-0) 463 ログ・ファイル [定義](#page-696-0) 669 [定義の表示](#page-499-0) 472 ログ・メッセージ [記録されたタイプの定義](#page-699-0) 672 [記録されるタイプの定義の表示](#page-501-0) 474 [グローバル設定](#page-482-0) 45[5, 665](#page-692-0) [中央ロギング、ターゲット・サーバーの定義の表示](#page-404-0) 377 [中央ログ](#page-405-0) 378 [中央ログの定義](#page-689-0) 662 [保管先のファイル](#page-499-0) 47[2, 669](#page-696-0)

## [数字]

1 次 LU タイプ 0 [削除](#page-370-0) 343 [照会](#page-615-0) 588 [定義](#page-202-0) 175 1 次回線 [削除](#page-369-0) 342 [照会](#page-611-0) 584

1 次回線 *(*続き*)* [定義](#page-198-0) 171

## **A**

[activate\\_session](#page-38-0) コマンド 11 [add\\_backup](#page-41-0) コマンド 14 [add\\_dlc\\_trace](#page-42-0) コマンド 15 AnyNet、定義 [APPC over TCP/IP 35](#page-62-0) aping [コマンド](#page-45-0) 18 APPC over TCP/IP アクティブ [APPC over TCP/IP](#page-394-0) セッションの照会 367 [デフォルトの削除](#page-338-0) 311 [デフォルトの照会](#page-397-0) 370 [APPCLLU](#page-748-0) 環境変数 721 [APPCTPN](#page-749-0) 環境変数 722

# **C**

change session limit  $\exists \forall \forall \forall$  23 [CLASSPATH](#page-749-0) 環境変数 722  $CN$ [削除](#page-341-0) 314 [定義](#page-65-0) 38 [定義および現在の状況の表示](#page-406-0) 379 [ポートに関する情報の表示](#page-410-0) 383 [COLUMNS](#page-750-0) 環境変数 723 COS [削除](#page-342-0) 315 [定義](#page-69-0) 42 [定義および現在の状況の表示](#page-415-0) 388 [ノード行](#page-417-0) 390 TG 行 [392](#page-419-0) CPI-C サイド情報 [削除](#page-343-0) 316 [定義](#page-75-0) 48 [定義の表示](#page-423-0) 396

## **D**

[deactivate\\_conv\\_group](#page-54-0) コマンド 27 deactivate lu 0 to 3 コマンド 29 [deactivate\\_session](#page-57-0) コマンド 30 [define\\_adjacent\\_len\\_node](#page-60-0) コマンド 33 [define\\_anynet\\_appcip\\_defaults](#page-62-0) コマンド 35 [define\\_cn](#page-65-0) コマンド 38 [define\\_cos](#page-69-0) コマンド 42 define cpic side info コマンド 48 define defaults コマンド 51 [define\\_default\\_pu](#page-77-0) コマンド 50 [define\\_directory\\_entry](#page-80-0) コマンド 53 [define\\_dlur\\_defaults](#page-83-0) コマンド 56 define domain config file コマンド 58 define downstream lu コマンド 59

[define\\_downstream\\_lu\\_ range](#page-89-0) コマンド 62 define dspu template  $\exists \forall \forall Y$  66 [define\\_ethernet\\_dlc](#page-305-0) コマンド 278 define ethernet 1s コマンド 280 [define\\_ethernet\\_port](#page-326-0) コマンド 299 define focal point コマンド 69 [define\\_ip\\_dlc](#page-102-0) コマンド 75 define in  $\lg$  コマンド 77 [define\\_ip\\_port](#page-117-0) コマンド 90 define local lu コマンド 96 [define\\_ls\\_routing](#page-127-0)  $\exists \forall \forall \forall$  100 define lu62 timeout コマンド 115 [define\\_lu\\_0\\_to\\_3](#page-129-0) コマンド 102 [define\\_lu\\_0\\_to\\_3\\_range](#page-134-0) コマンド 107 define lu lu password コマンド 112 [define\\_lu\\_pool](#page-141-0) コマンド 114 [define\\_mode](#page-144-0) コマンド 117 [define\\_mpc\\_dlc](#page-149-0) コマンド 122 [define\\_mpc\\_ls](#page-151-0) コマンド 124 [define\\_mpc\\_plus\\_dlc](#page-167-0) コマンド 140 define mpc plus  $\lg$   $\exists \forall \forall$  142 [define\\_mpc\\_plus\\_port](#page-180-0) コマンド 153 define mpc port コマンド 136 [define\\_node](#page-184-0) コマンド 157 define partner lu コマンド 168 [define\\_primary\\_line](#page-198-0) コマンド 171 [define\\_primary\\_lu](#page-202-0) コマンド 175 [define\\_qllc\\_dlc](#page-205-0) コマンド 178 [define\\_qllc\\_ls](#page-207-0) コマンド 180 [define\\_qllc\\_port](#page-227-0) コマンド 200 [define\\_rcf\\_access](#page-234-0) コマンド 207 [define\\_rtp\\_tuning](#page-236-0) コマンド 209 [define\\_sdlc\\_dlc](#page-238-0) コマンド 211 define sdlc 1s コマンド 213 [define\\_sdlc\\_port](#page-263-0) コマンド 236 [define\\_security\\_access\\_list](#page-276-0) コマンド 249 [define\\_tn3270\\_access](#page-278-0) コマンド 251 [define\\_tn3270\\_association](#page-285-0) コマンド 258 [define\\_tn3270\\_defaults](#page-286-0) コマンド 259 define tn3270 express logon コマンド 261 [define\\_tn3270\\_slp](#page-289-0) コマンド 262 define tn3270 ssl\_ldap コマンド 265 [define\\_tn\\_redirect 267](#page-294-0) define\_tp [コマンド](#page-300-0) 273 [define\\_tp\\_load\\_info](#page-303-0) コマンド 276 [define\\_trusted\\_groups](#page-333-0) コマンド 306 define tr\_dlc  $\exists \forall \forall Y \in 278$ define tr ls コマンド 280 define tr\_port コマンド 299 define userid password コマンド 307 [delete\\_adjacent\\_len\\_node](#page-336-0) コマンド 309 [delete\\_anynet\\_appcip\\_defaults 311](#page-338-0) [delete\\_backup](#page-339-0) コマンド 312 delete\_cn [コマンド](#page-341-0) 314 [delete\\_cos](#page-342-0) コマンド 315 [delete\\_cpic\\_side\\_info](#page-343-0) コマンド 316

delete directory entry コマンド 317 delete dlc コマンド 319 [delete\\_downstream\\_lu](#page-347-0) コマンド 320 [delete\\_downstream\\_lu\\_range](#page-348-0) コマンド 321 [delete\\_dspu\\_template](#page-349-0) コマンド 322 delete focal point  $\exists \forall \forall y \in \mathcal{Y}$  324 [delete\\_internal\\_pu](#page-353-0) コマンド 326 [delete\\_local\\_lu](#page-354-0) コマンド 327 delete 1s [コマンド](#page-356-0) 329 delete 1s routing 330 [delete\\_lu62\\_timeout](#page-364-0) コマンド 337 delete lu 0 to 3 コマンド 332 [delete\\_lu\\_0\\_to\\_3\\_range](#page-360-0) コマンド 333 [delete\\_lu\\_lu\\_password](#page-362-0) コマンド 335 delete lu pool コマンド 336 [delete\\_mode](#page-366-0) コマンド 339 [delete\\_partner\\_lu](#page-367-0) コマンド 340 [delete\\_port](#page-368-0) コマンド 341 [delete\\_primary\\_line](#page-369-0) コマンド 342 [delete\\_primary\\_lu0](#page-370-0) コマンド 343 delete rcf access コマンド 344 [delete\\_security\\_access\\_list](#page-372-0) コマンド 345 delete tn3270 access コマンド 347 delete tn3270 association コマンド 348 delete tn redirect コマンド 349 delete\_tp [コマンド](#page-378-0) 351 [delete\\_tp\\_load\\_info](#page-379-0) コマンド 352 [delete\\_userid\\_password](#page-380-0) コマンド 353 [DLC 122](#page-149-0)[, 140](#page-167-0) [開始](#page-709-0) 682 [削除](#page-346-0) 319 [定義](#page-102-0) 7[5, 211](#page-238-0)[, 278](#page-305-0) [定義および現在の状況の表示](#page-441-0) 414 [停止](#page-729-0) 702 QLLC [の定義](#page-205-0) 178 DLUR [デフォルト](#page-83-0) DLUS、定義 56 内部 [PU 326](#page-353-0)[, 683](#page-710-0)[, 703](#page-730-0) PU[、定義と現在の状況の表示](#page-455-0) 428 DLUR LU[、現在の状況の表示](#page-452-0) 425 DLUS[、定義と現在の状況の表示](#page-460-0) 433

## **F**

[FNA 82](#page-109-0)[, 129](#page-156-0)[, 146](#page-173-0)[, 188](#page-215-0)[, 221](#page-248-0)[, 288](#page-315-0)

### **H**

[HNA 82](#page-109-0)[, 129](#page-156-0)[, 146](#page-173-0)[, 188](#page-215-0)[, 221](#page-248-0)[, 288](#page-315-0)

## **I**

[initialize\\_session\\_limit](#page-383-0) コマンド 356 init\_node [コマンド](#page-381-0) 354 ISR [セッション、現在の状況の表示](#page-484-0) 457

## **L**

LANG [環境変数](#page-748-0) 721 [LD\\_LIBRARY\\_PATH](#page-749-0) 環境変数 722 LS [開始](#page-713-0) 686 [削除](#page-356-0) 329 [使用状況の統計情報の表示](#page-643-0) 616 [定義](#page-104-0) 7[7, 180](#page-207-0)[, 213](#page-240-0)[, 280](#page-307-0) [定義および現在の状況の表示](#page-503-0) 476 [停止](#page-732-0) 705 mpc [の定義](#page-151-0) 124 mpc+ [の定義](#page-169-0) 142 LU<sub>1</sub> [ローカル](#page-123-0) 96 APPC [および](#page-123-0) CPI-C 用 96 LU タイプ 0 から 3 [一定範囲の削除](#page-360-0) 333 [削除](#page-359-0) 332 [定義](#page-129-0) 102 [定義および現在の状況の表示](#page-526-0) 499 [範囲の定義](#page-134-0) 107 LU タイプ 6.2 [削除](#page-354-0) 327 [タイムアウト](#page-142-0) 11[5, 337](#page-364-0)[, 517](#page-544-0) [定義](#page-123-0) 96 [定義の表示](#page-490-0) 463 LU プール [削除](#page-363-0) 336 [定義](#page-141-0) 114 [定義および現在の状況の表示](#page-541-0) 514 LU[、パートナー](#page-195-0) 168 LU-LU パスワード [削除](#page-362-0) 335 [定義](#page-139-0) 112 [定義の表示](#page-538-0) 511

### **M**

MAC [アドレス、トークンリング](#page-325-0)/イーサネット 298

## **N**

NMVT [レベル・アプリケーション、現在の状況の表示](#page-561-0) 534

## **P**

PATH [環境変数](#page-748-0) 721 [path\\_switch](#page-387-0) コマンド 360 PU[、ローカル、定義および状況の表示](#page-618-0) 591

# **Q**

[query\\_active\\_transaction](#page-388-0) コマンド 361 query adjacent nn コマンド 364

[query\\_anynet\\_appcip 367](#page-394-0) query anynet appcip defaults コマンド 370 [query\\_available\\_tp](#page-400-0) コマンド 373 query buffer availability コマンド 375 [query\\_central\\_logger](#page-404-0) コマンド 377 query central logging コマンド 378 query\_cn [コマンド](#page-406-0) 379 [query\\_cn\\_port](#page-410-0) コマンド 383 [query\\_conversation](#page-412-0) コマンド 385 [query\\_cos](#page-415-0) コマンド 388 [query\\_cos\\_node\\_row](#page-417-0) コマンド 390 [query\\_cos\\_tg\\_row](#page-419-0) コマンド 392 [query\\_cpic\\_side\\_info](#page-423-0) コマンド 396 [query\\_cs\\_trace](#page-425-0) コマンド 398 [query\\_defaults](#page-428-0) コマンド 401 [query\\_default\\_pu](#page-427-0) コマンド 400 query directory entry コマンド 403 [query\\_directory\\_lu](#page-436-0) コマンド 409 [query\\_directory\\_stats](#page-440-0) コマンド 413 [query\\_dlc](#page-441-0) コマンド 414 query dlc trace  $\Box \triangledown \triangledown \upharpoonright$  418 [query\\_dlur\\_defaults](#page-450-0) コマンド 423 [query\\_dlur\\_lu](#page-452-0) コマンド 425 [query\\_dlur\\_pu](#page-455-0) コマンド 428 [query\\_dlus](#page-460-0) コマンド 433 [query\\_domain\\_config\\_file](#page-464-0) コマンド 437 [query\\_downstream\\_pu](#page-472-0) コマンド 445 [query\\_downstsream\\_lu](#page-465-0) コマンド 438 [query\\_focal\\_point](#page-478-0) コマンド 451 [query\\_global\\_log\\_type](#page-482-0) コマンド 455 [query\\_isr\\_session](#page-484-0) コマンド 457 [query\\_kernel\\_memory\\_limit](#page-488-0) コマンド 461 [query\\_local\\_lu](#page-490-0) コマンド 463 [query\\_local\\_topology](#page-495-0) コマンド 468 [query\\_log\\_file](#page-499-0) コマンド 472 [query\\_log\\_type](#page-501-0) コマンド 474 query\_ls [コマンド](#page-503-0) 476 [query\\_ls\\_routing](#page-524-0) コマンド 497 [query\\_lu62\\_timeout](#page-544-0) コマンド 517 query lu 0 to 3 コマンド 499 [query\\_lu\\_lu\\_password](#page-538-0) コマンド 511 query lu pool コマンド 514 [query\\_mds\\_application](#page-547-0) コマンド 520 query mds statistics コマンド 522 [query\\_mode](#page-552-0) コマンド 525 [query\\_mode\\_definition](#page-557-0) コマンド 530 [query\\_mode\\_to\\_cos\\_mapping](#page-560-0) コマンド 533 query nmvt application コマンド 534 [query\\_nn\\_topology\\_node](#page-563-0) コマンド 536 [query\\_nn\\_topology\\_stats](#page-568-0) コマンド 541 [query\\_nn\\_topology\\_tg](#page-572-0) コマンド 545 [query\\_node](#page-579-0) コマンド 552 [query\\_node\\_all](#page-590-0) コマンド 563 [query\\_node\\_limits](#page-592-0) コマンド 565 query partner lu コマンド 569 [query\\_partner\\_lu\\_definition](#page-602-0) コマンド 575

[query\\_port](#page-605-0) コマンド 578 query primary line コマンド 584 [query\\_primary\\_lu0](#page-615-0) コマンド 588 query pu [コマンド](#page-618-0) 591 [query\\_rcf\\_access](#page-622-0) コマンド 595 query rtp\_connection 597 [query\\_security\\_access\\_list](#page-632-0) コマンド 605 query session コマンド 607 query sna\_net コマンド 614 query statistics コマンド 616 [query\\_tn3270\\_access\\_def](#page-646-0) コマンド 619 query tn3270 association コマンド 625 [query\\_tn3270\\_defaults](#page-653-0) コマンド 626 [query\\_tn3270\\_express\\_logon](#page-655-0) コマンド 628 query tn3270 slp コマンド 629 query tn3270 slp\_trace  $\exists \forall \forall \forall$  631 query tn3270 ssl\_ldap コマンド 632 [query\\_tn\\_redirect\\_def](#page-661-0) コマンド 634 [query\\_tn\\_server\\_trace](#page-666-0) コマンド 639 query\_tp [コマンド](#page-667-0) 640 query tp definition コマンド 642 [query\\_tp\\_load\\_info](#page-671-0) コマンド 644 [query\\_tp\\_tuning](#page-630-0)  $\exists \forall \forall$  603 query trace file コマンド 647 query trace type コマンド 649 [query\\_trusted\\_groups](#page-678-0) コマンド 651 [query\\_userid\\_password](#page-679-0) コマンド 652 query\_\* コマンド [詳細情報](#page-36-0) 9 [複数のリソースに関する情報を 戻す](#page-34-0) 7 [要約情報](#page-36-0) 9 [リスト・オプション](#page-34-0) 7 query\_\* [コマンドのリスト・オプション](#page-34-0) 7

# **R**

```
RCF
  アクセス権限の削除 344
  アクセス権限の定義 207
  アクセス権限の定義の表示 595
remove_dlc_trace コマンド 653
reset_session_limit コマンド 657
RTP 接続
  照会 597
  パスのスイッチ 360
  パラメーター 209, 603
```
# **S**

[set\\_buffer\\_availability](#page-688-0) コマンド 661 [set\\_central\\_logging](#page-689-0) コマンド 662 [set\\_cs\\_trace](#page-690-0) コマンド 663 [set\\_global\\_log\\_type](#page-692-0) コマンド 665 [set\\_kernel\\_memory\\_limit](#page-695-0) コマンド 668 [set\\_log\\_file](#page-696-0) コマンド 669

set log type コマンド 672 set tn3270 slp\_trace コマンド 674 set tn\_server\_trace コマンド 675 set trace file コマンド 676 [set\\_trace\\_type](#page-706-0) コマンド 679 [SNA 188](#page-215-0) SNA ゲートウェイ [一定範囲のダウンストリーム](#page-348-0) LU の削除 321 [ダウンストリーム](#page-86-0) LU の 定義 59 [ダウンストリーム](#page-347-0) LU の削除 320 ダウンストリーム LU [の定義と現在の状況の表示](#page-465-0) 438 [ダウンストリーム](#page-89-0) LU の範囲の定義 62 ダウンストリーム PU [の定義と現在の状況の表示](#page-472-0) 445 snaadmin [プログラム、共通戻りコード](#page-738-0) 711 [SNACTL](#page-750-0) 環境変数 723 [SNATBLG](#page-749-0) 環境変数 722 [SNATRACESIZE](#page-750-0) 環境変数 723 [SNATRC](#page-750-0) 環境変数 723 [SNATRCRESET](#page-751-0) 環境変数 724 [SNATRUNC](#page-751-0) 環境変数 724 sna.net ファイル [バックアップ・ サーバーの追加](#page-41-0) 14 [バックアップ・サーバーの削除](#page-339-0) 312 [バックアップ・サーバーの照会](#page-641-0) 614 SPCF [アクセス権限の削除](#page-371-0) 344 [アクセス権限の定義](#page-234-0) 207 [アクセス権限の定義の表示](#page-622-0) 595 start\_dlc [コマンド](#page-709-0) 682 [start\\_internal\\_pu](#page-710-0) コマンド 683 start\_ls [コマンド](#page-713-0) 686 start\_port [コマンド](#page-715-0) 688 status\_all [コマンド](#page-717-0) 690 status anynet コマンド 692 status connectivity コマンド 693 status dependent lu コマンド 694 [status\\_dlur](#page-724-0) コマンド 697 [status\\_lu62](#page-725-0) コマンド 698 [status\\_node](#page-726-0) コマンド 699 status remote node コマンド 700 stop dlc [コマンド](#page-729-0) 702 stop internal pu コマンド 703 stop\_ls [コマンド](#page-732-0) 705 stop\_port [コマンド](#page-734-0) 707 STREAMS バッファー [限度および現在の使用量の表示](#page-402-0) 375 [限度の定義](#page-688-0) 661

## **T**

Telnet クライアント [高速ログオン](#page-288-0) 261 SSL [の使用](#page-292-0) 265 SSL 用の LDAP [サーバー](#page-292-0) 265 TN [リダイレクターの使用](#page-294-0) 267 Telnet クライアント、TN リダイレクターを使用する [削除](#page-376-0) 349 [定義](#page-294-0) 267 [定義の表示](#page-661-0) 634 [term\\_node](#page-735-0) コマンド 708 TN サーバー・トレース [定義](#page-702-0) 675 [定義の表示](#page-666-0) 639 TN リダイレクター [クライアントの削除](#page-376-0) 349 [クライアントの定義の表示](#page-661-0) 634 TN3270 SLP トレース [定義](#page-701-0) 674 [定義の表示](#page-658-0) 631 TN3270 クライアント [削除](#page-374-0) 347 [定義](#page-278-0) 251 [定義の表示](#page-646-0) 619 TN [サーバーの使用](#page-278-0) 251 TN3270 [高速ログオン](#page-288-0) 261 TN3270 サーバー [クライアントの削除](#page-374-0) 347 [クライアントの定義](#page-278-0) 251 [クライアントの定義の表示](#page-646-0) 619 TP [現在の使用の表示](#page-400-0) 37[3, 640](#page-667-0) [削除](#page-378-0) 351 [定義](#page-300-0) 273 [定義の表示](#page-669-0) 642

# **U**

UCF [アクセス権限の削除](#page-371-0) 344 [アクセス権限の定義](#page-234-0) 207 [アクセス権限の定義の表示](#page-622-0) 595

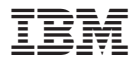

プログラム番号: 5765-E51

Printed in Japan

SD88-6675-00

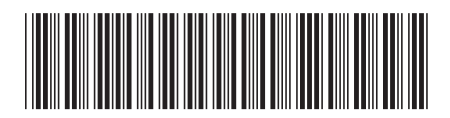

日本アイ・ビー・エム株式会社 〒106-8711 東京都港区六本木3-2-12